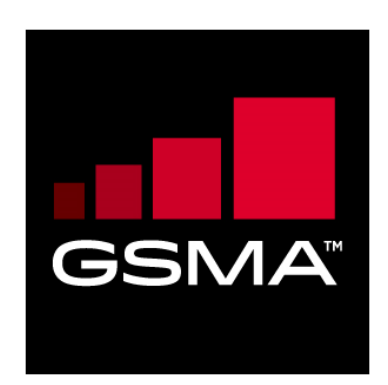

# **Remote Provisioning Architecture for Embedded UICC Test Specification Version 3.1**

**31 May 2016**

# *This is a Non-binding Permanent Reference Document of the GSMA*

#### **Security Classification: Non-confidential**

Access to and distribution of this document is restricted to the persons permitted by the security classification. This document is confidential to the Association and is subject to copyright protection. This document is to be used only for the purposes for which it has been supplied and information contained in it must not be disclosed or in any other way made available, in whole or in part, to persons other than those permitted under the security classification without the prior written approval of the Association.

# **Copyright Notice**

Copyright © 2016 GSM Association

## **Disclaimer**

The GSM Association ("Association") makes no representation, warranty or undertaking (express or implied) with respect to and does not accept any responsibility for, and hereby disclaims liability for the accuracy or completeness or timeliness of the information contained in this document. The information contained in this document may be subject to change without prior notice.

# **Antitrust Notice**

The information contain herein is in full compliance with the GSM Association's antitrust compliance policy.

# **Table of Contents**

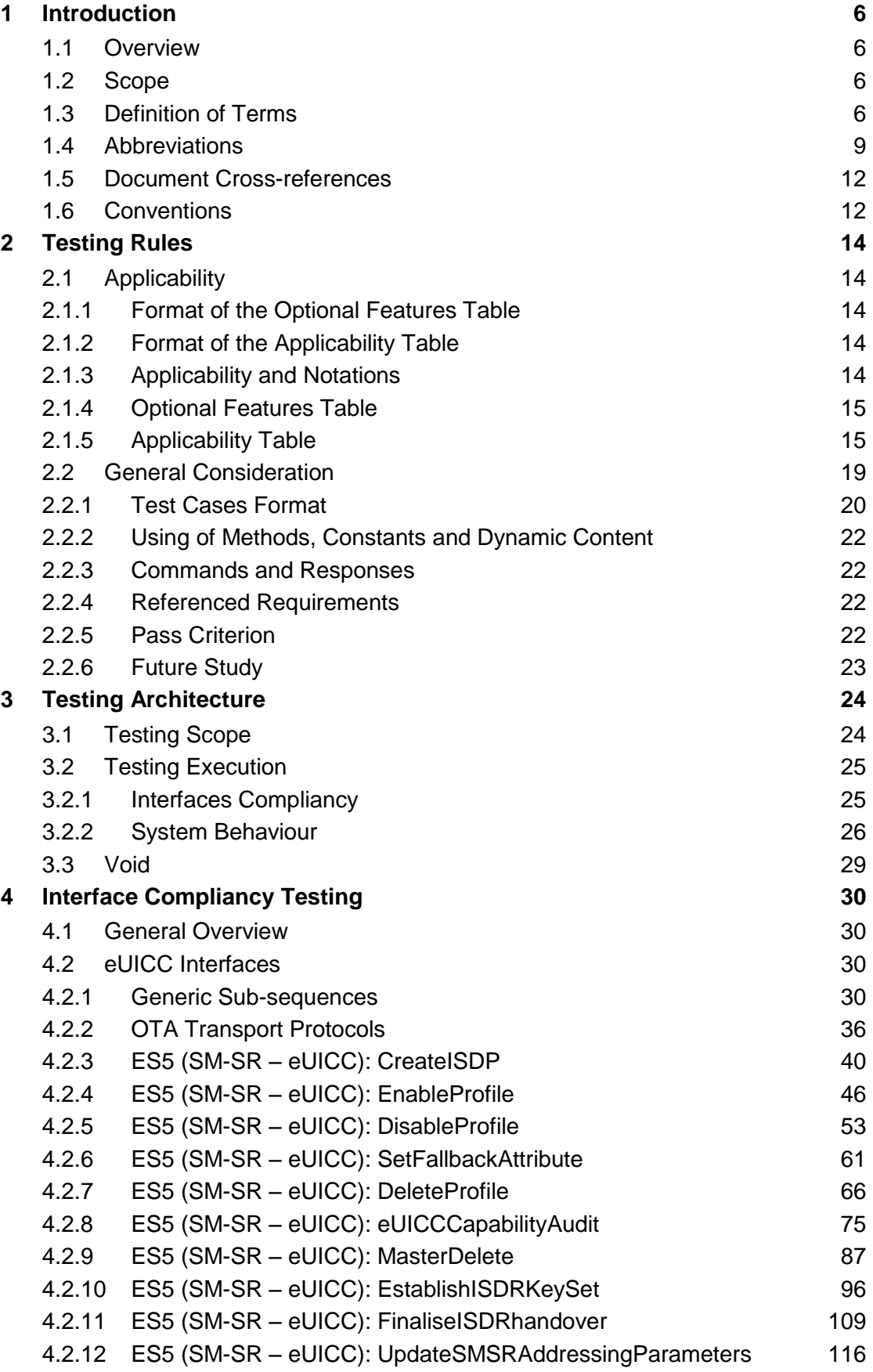

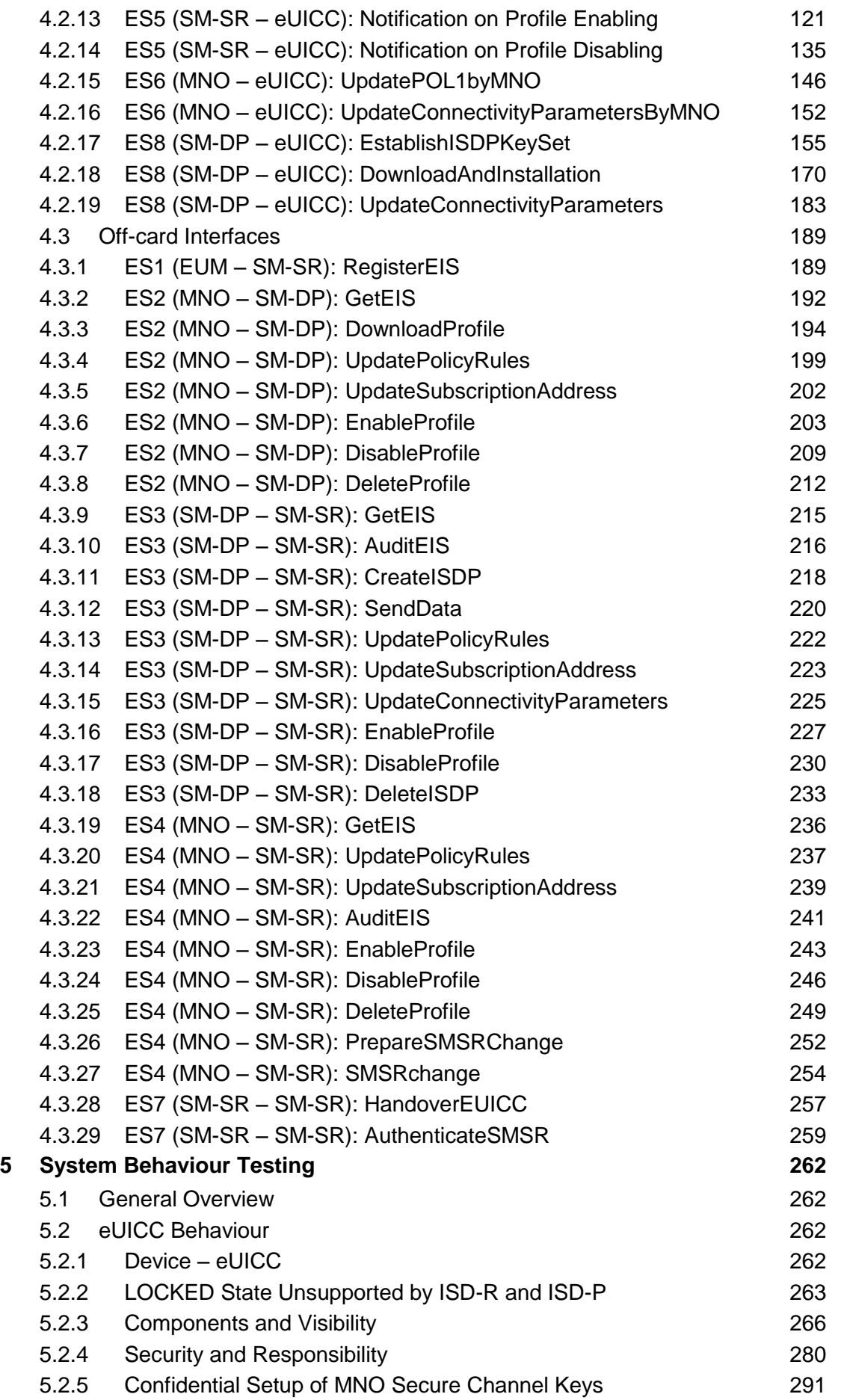

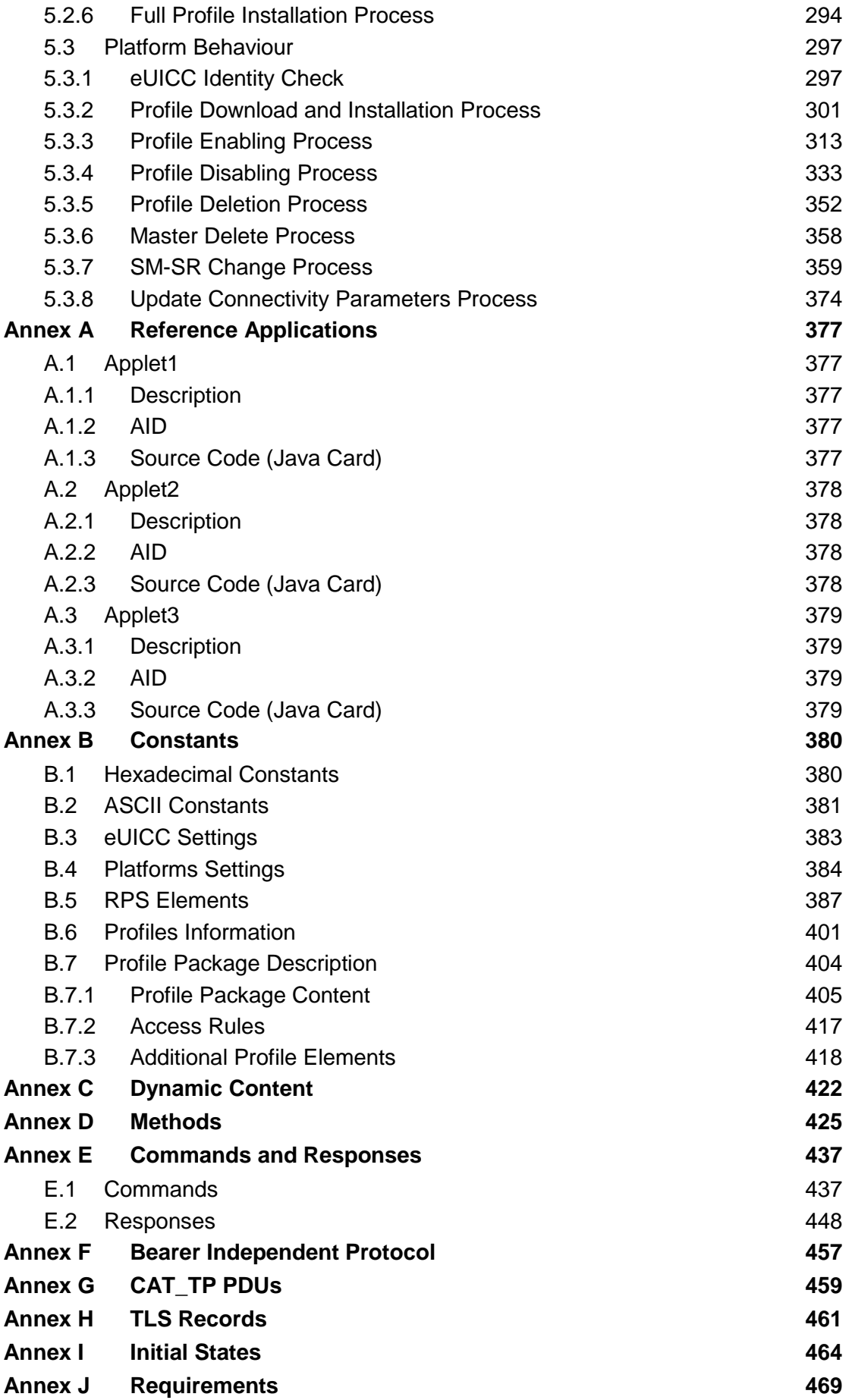

GSM Association **Non-Confidential** SGP.11 Remote Provisioning Architecture for Embedded UICC Test Specification

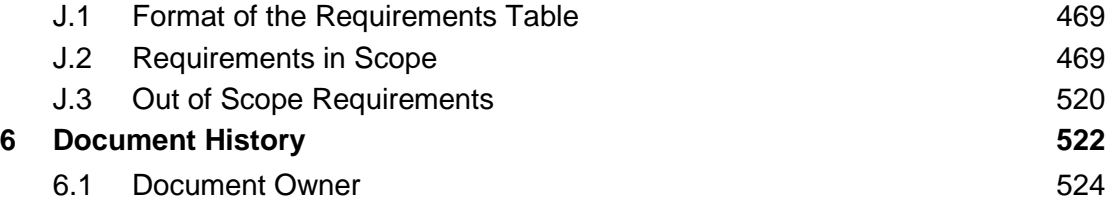

# <span id="page-5-0"></span>**1 Introduction**

## <span id="page-5-1"></span>**1.1 Overview**

The main aim of the GSMA Embedded SIM Remote Provisioning Architecture [\[1\]](#page-11-2) & [\[2\]](#page-11-3) is to provide a technical description of the 'over the air' remote provisioning mechanism for machine-to-machine Devices.

This Test Plan provides a set of test cases to be used for testing the implementations of the GSMA Embedded SIM Remote Provisioning Architecture [\[1\]](#page-11-2) & [\[2\].](#page-11-3) This document offers stakeholders a unified test strategy and ensures interoperability between different implementations.

## <span id="page-5-2"></span>**1.2 Scope**

This document is intended for:

- Test tools and platforms' suppliers
- Vendors (Device & eUICC Manufacturers)
- Operators

The Test Plan consists of a set of test cases relevant for testing all entities defined in the eUICC remote provisioning ecosystem. The testing scopes developed in this document are:

- Interface compliancy testing
- System behaviour testing

For each test case specified within this Test Plan, there is a reference to one or more requirements.

## <span id="page-5-3"></span>**1.3 Definition of Terms**

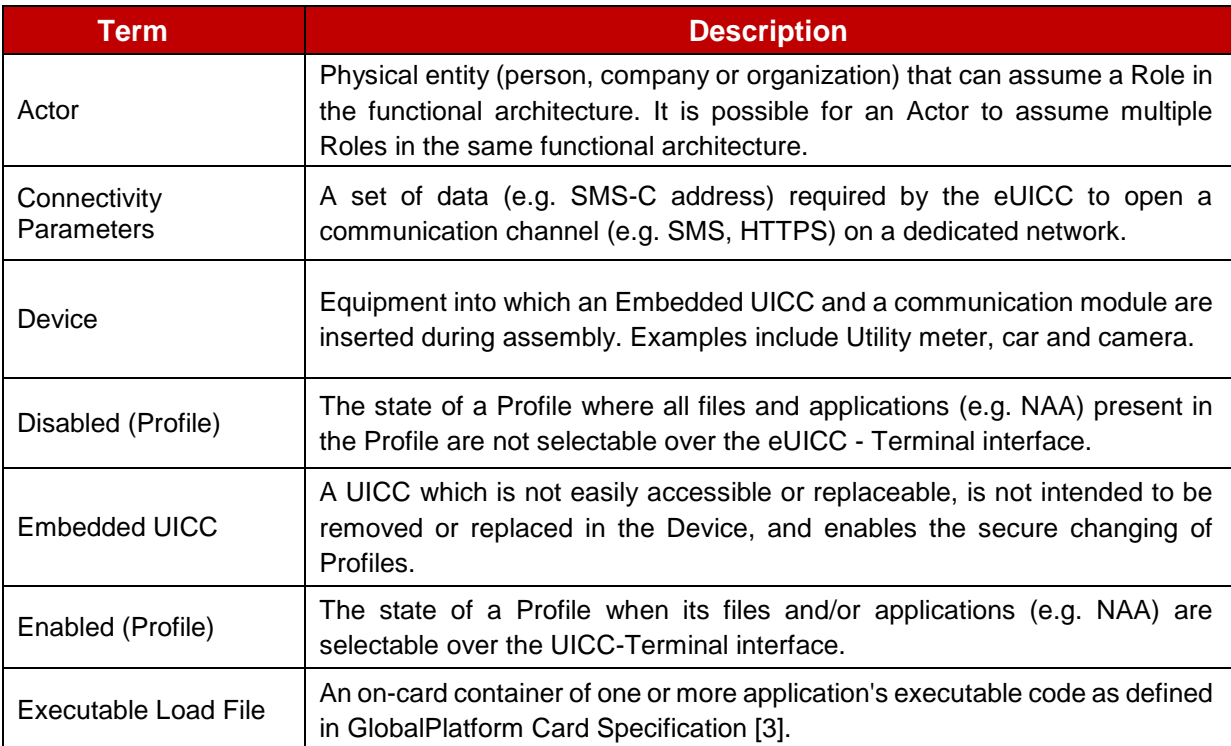

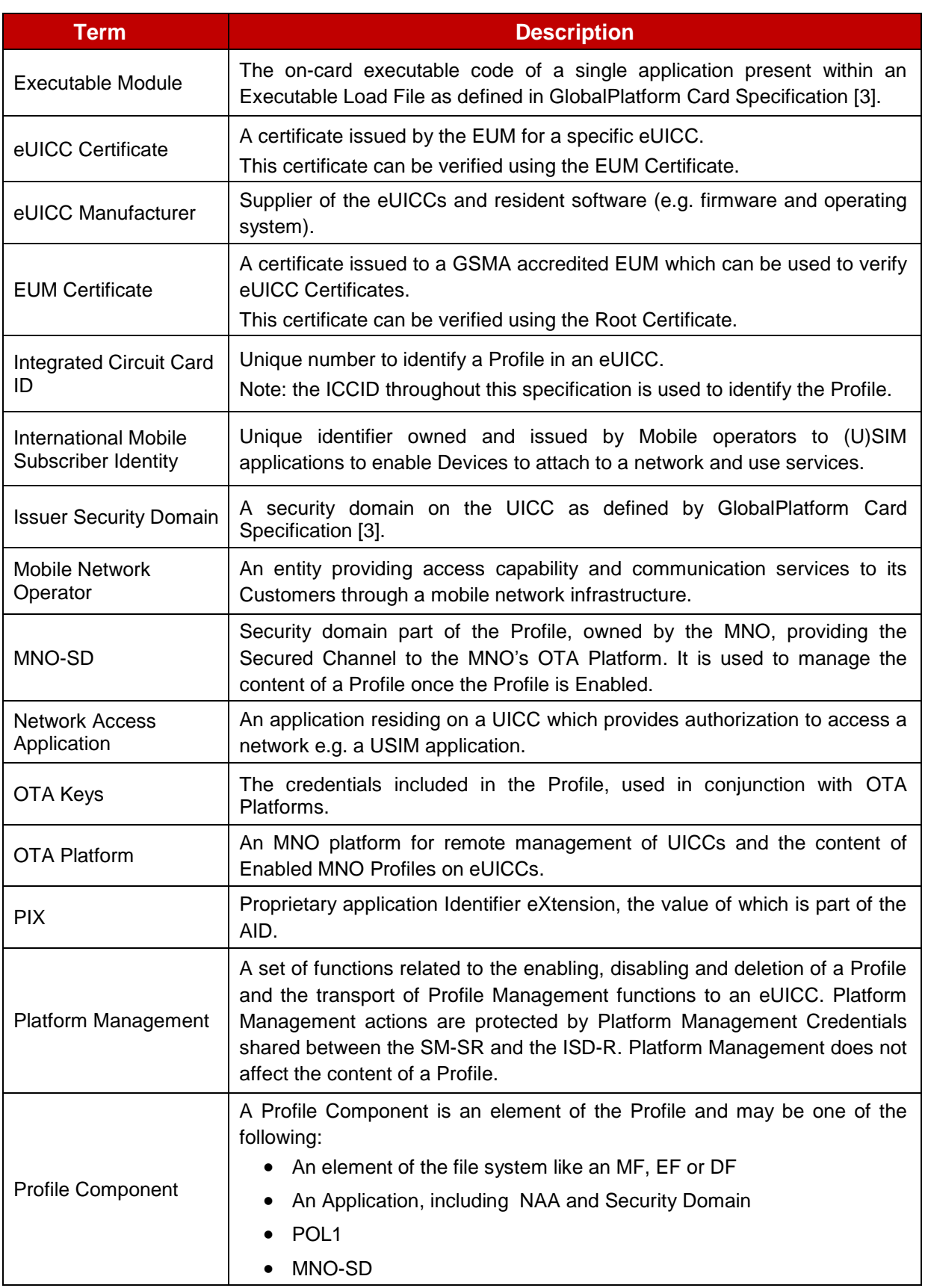

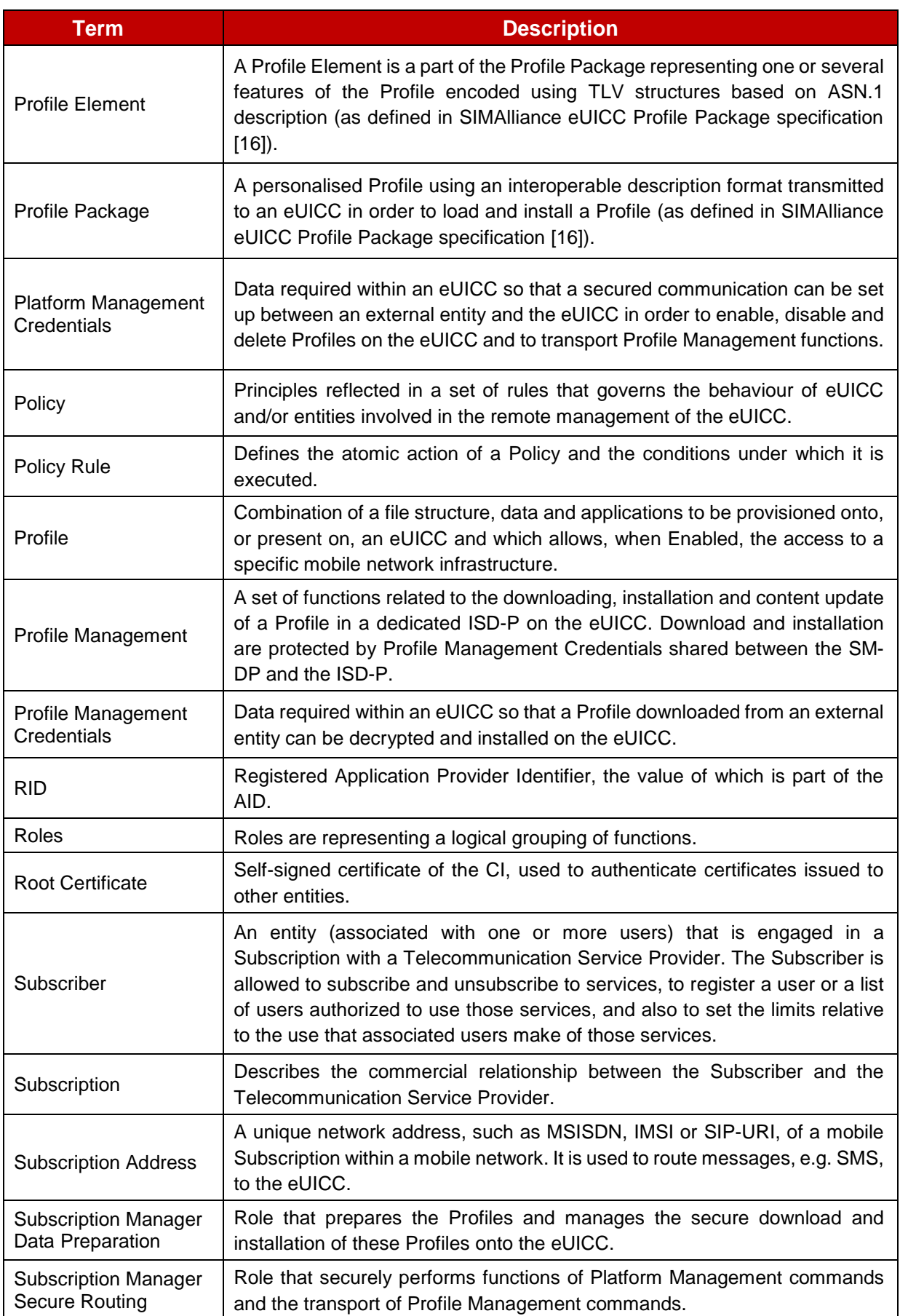

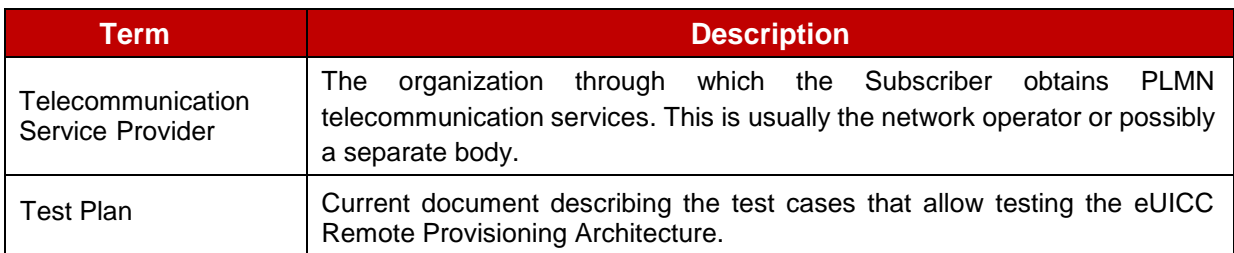

# <span id="page-8-0"></span>**1.4 Abbreviations**

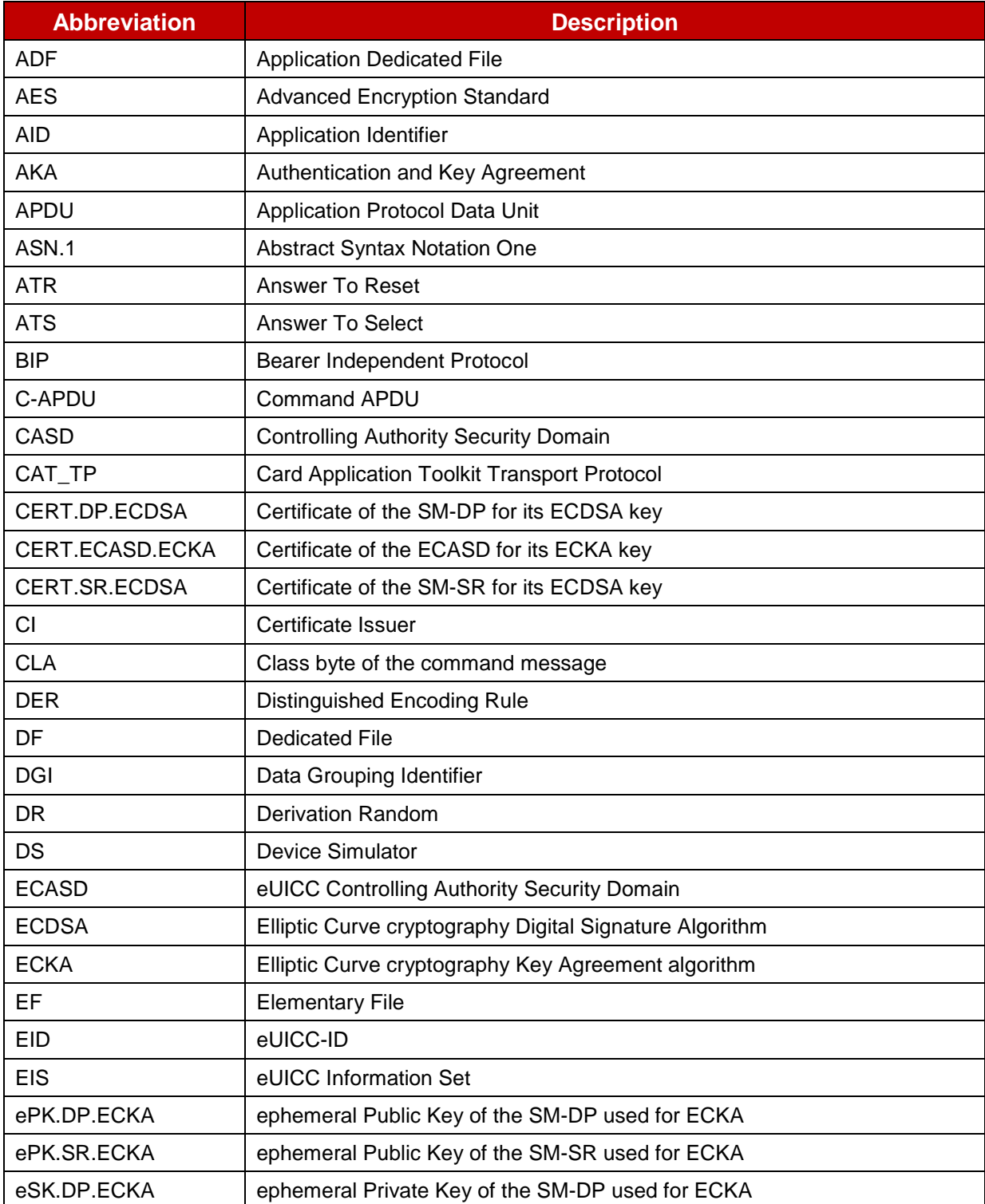

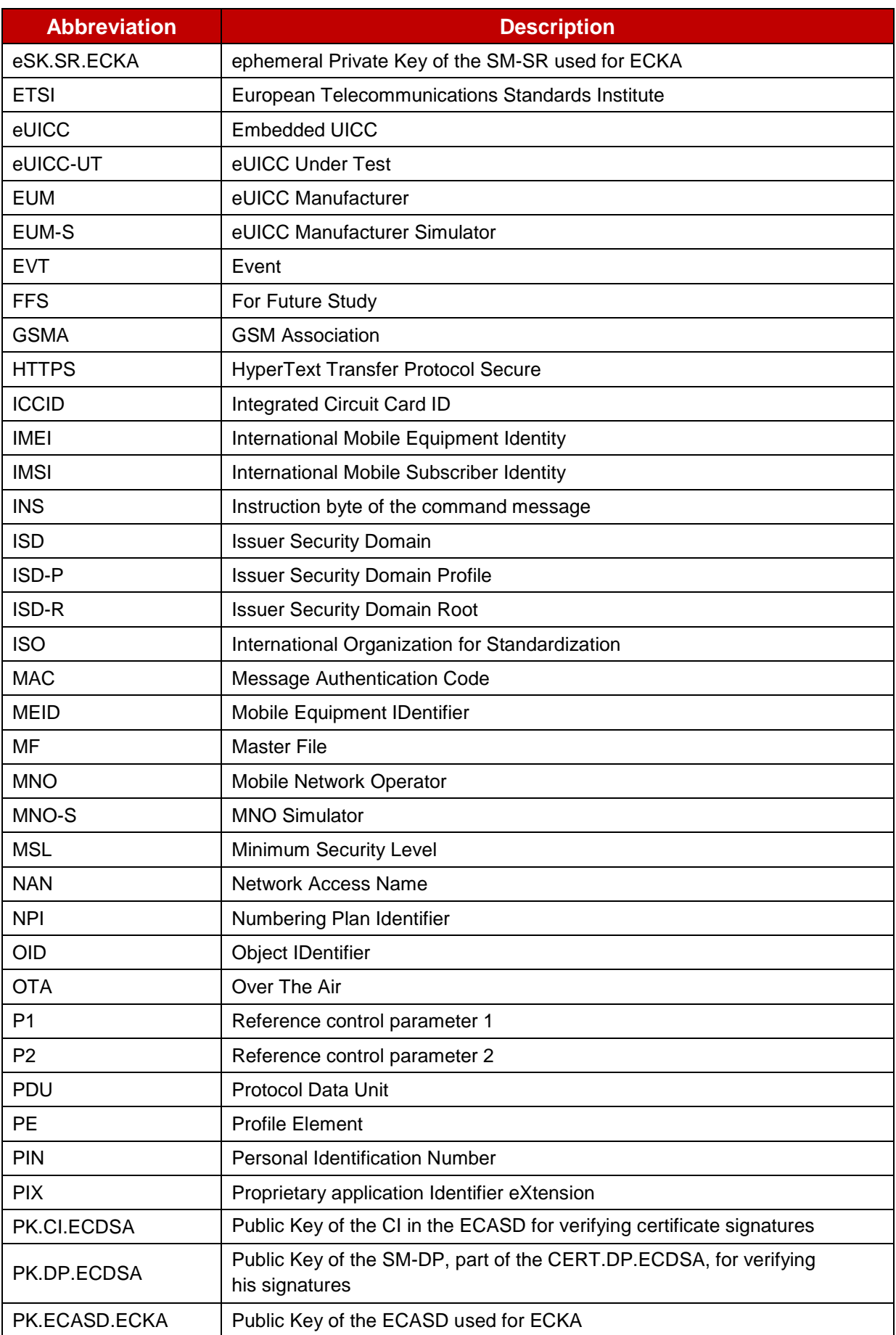

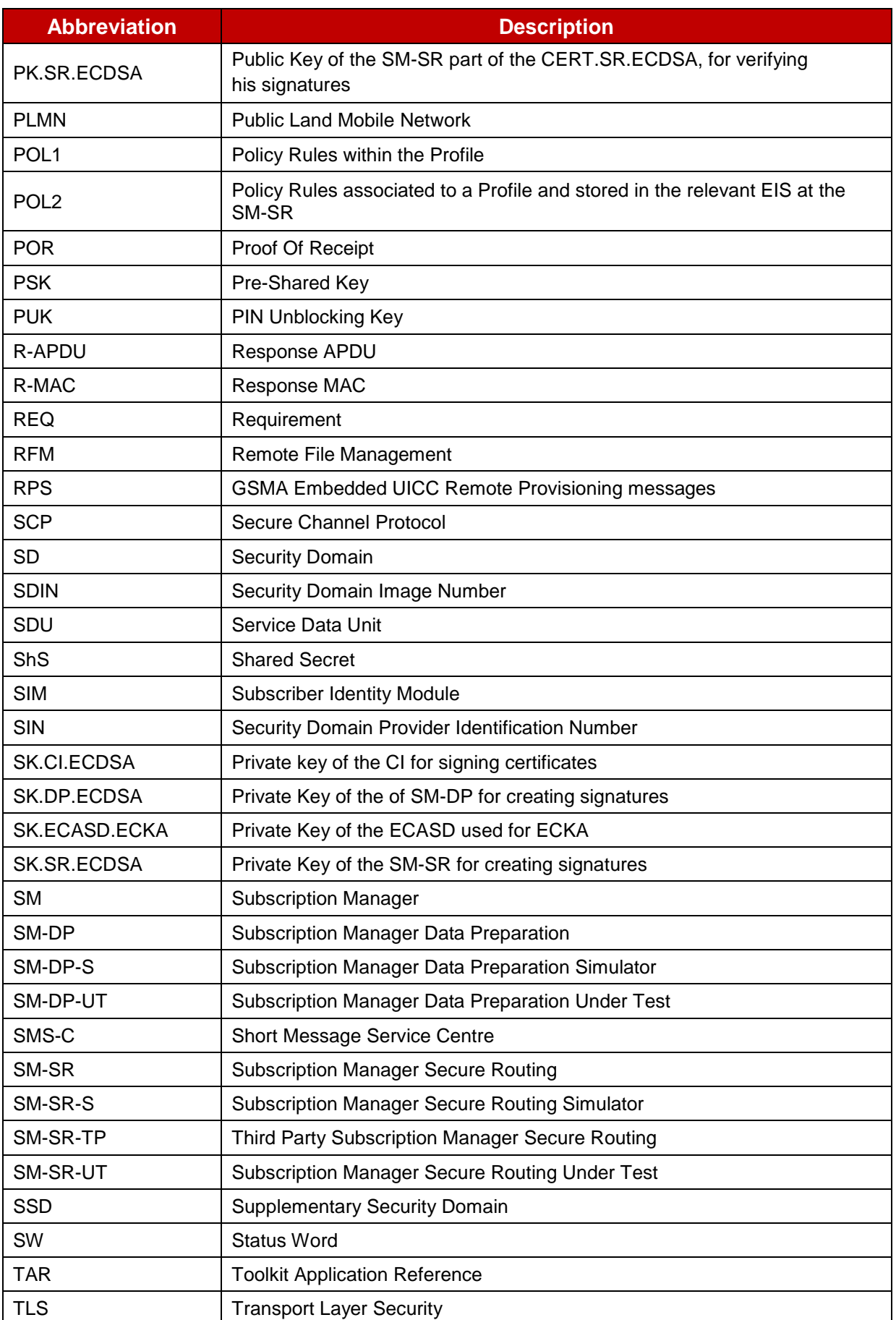

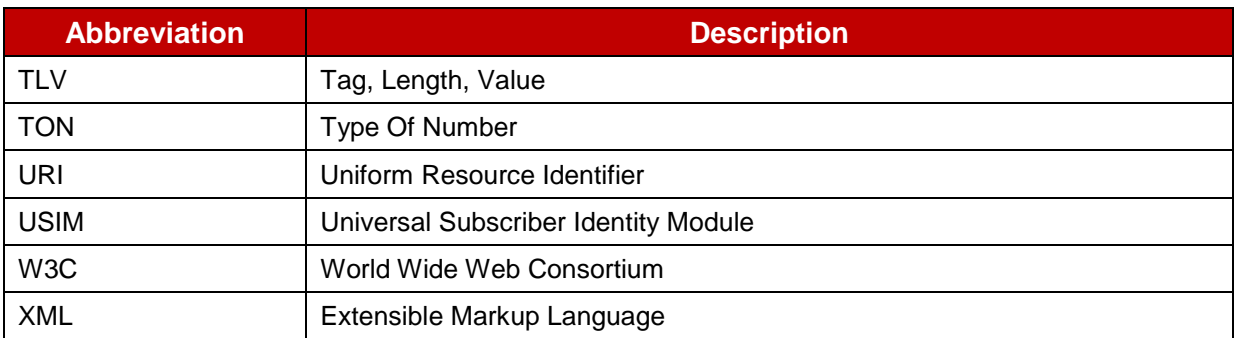

#### <span id="page-11-0"></span>**1.5 Document Cross-references**

<span id="page-11-4"></span><span id="page-11-3"></span><span id="page-11-2"></span>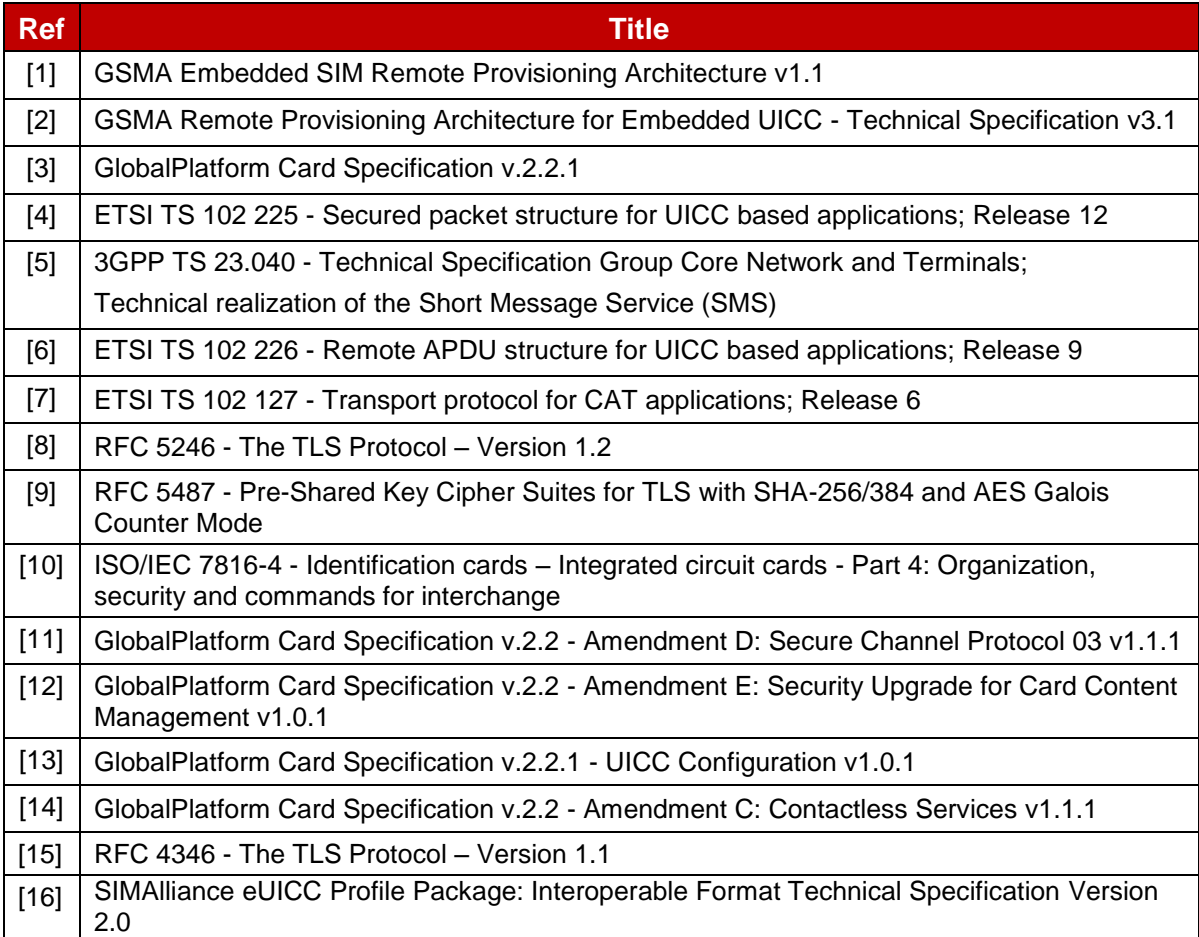

## <span id="page-11-6"></span><span id="page-11-5"></span><span id="page-11-1"></span>**1.6 Conventions**

Throughout this document, normative requirements are highlighted by use of key words as described below.

The key words "SHALL", "SHALL NOT", "SHOULD", "SHOULD NOT", "MAY" in this document are to be interpreted as follows:

**SHALL** - This word, or the term "REQUIRED", mean that the definition is a mandatory requirement of the specification.

**SHALL NOT** - This phrase means that the definition is a mandatory prohibition of the specification.

**SHOULD** - This word means that there may exist valid reasons in particular circumstances to ignore a particular item, but the full implications must be understood and carefully weighed before choosing a different course.

**SHOULD NOT** - This phrase means that there may exist valid reasons in particular circumstances when the particular behaviour is acceptable or even useful, but the full implications should be understood and the case carefully weighed before implementing any behaviour described with this label.

**MAY** - This word mean that an item is truly optional. One supplier may choose to include the item because a particular marketplace requires it or because the supplier feels that it enhances the product while another supplier may omit the same item.

# <span id="page-13-0"></span>**2 Testing Rules**

# <span id="page-13-1"></span>**2.1 Applicability**

# <span id="page-13-2"></span>**2.1.1 Format of the Optional Features Table**

The columns in [Table 4](#page-14-2) have the following meaning:

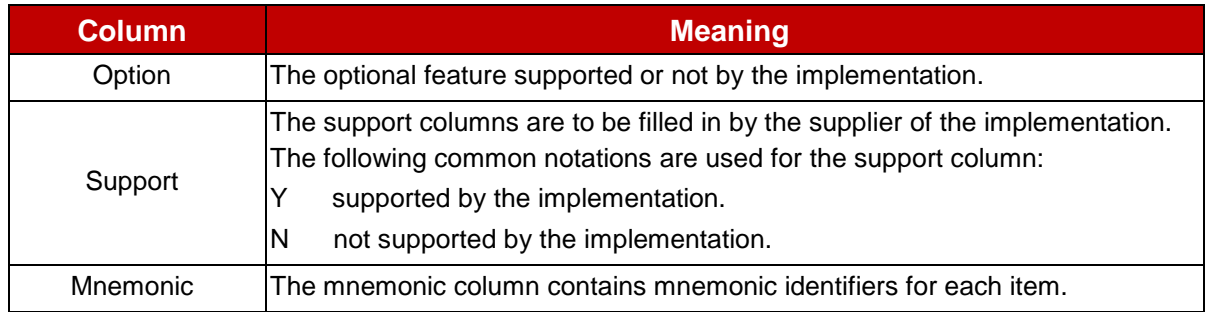

#### **Table 1: Format of the Optional Features Table**

## <span id="page-13-3"></span>**2.1.2 Format of the Applicability Table**

The applicability of every test in [Table 5](#page-18-1) is formally expressed by the use of Boolean expression defined in the following clause.

The columns in [Table 5](#page-18-1) have the following meaning:

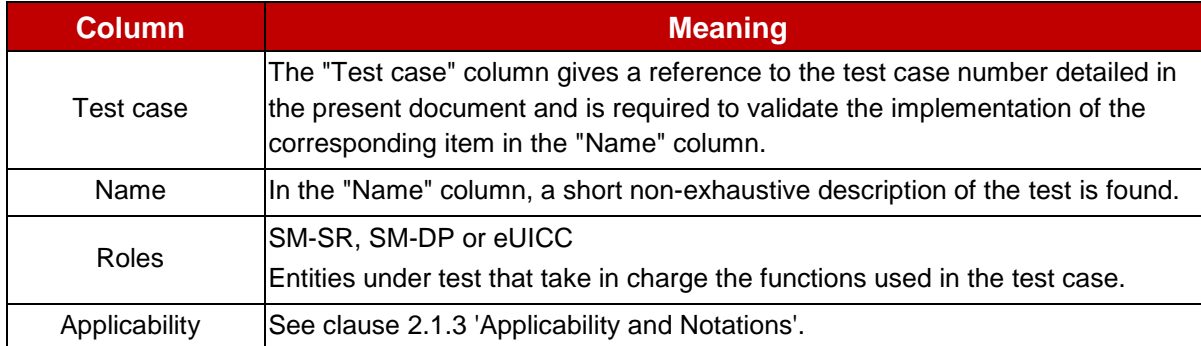

## **Table 2: Format of the Applicability Table**

## <span id="page-13-4"></span>**2.1.3 Applicability and Notations**

The following notations are used for the Applicability column:

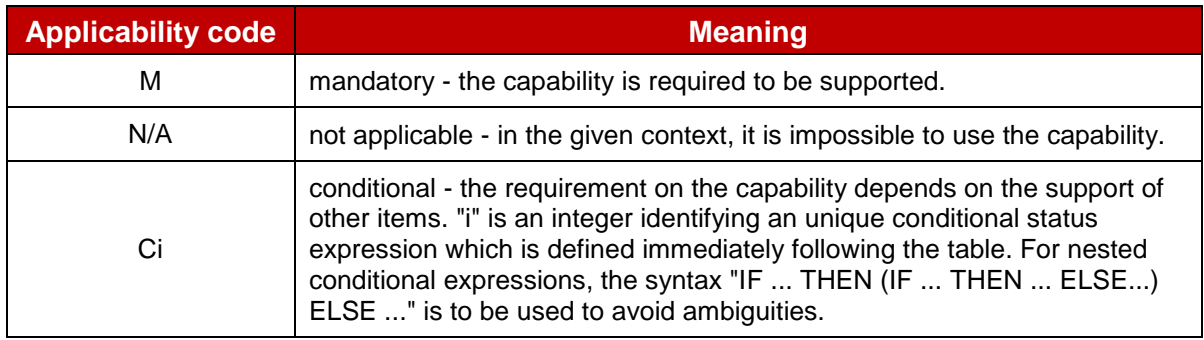

#### **Table 3: Applicability and Notations**

# <span id="page-14-0"></span>**2.1.4 Optional Features Table**

The supplier of the implementation shall state the support of possible options i[n Table 4.](#page-14-2) Items indicated as O\_XYZ (for example, O\_HTTPS) refer to features supported by a Role.

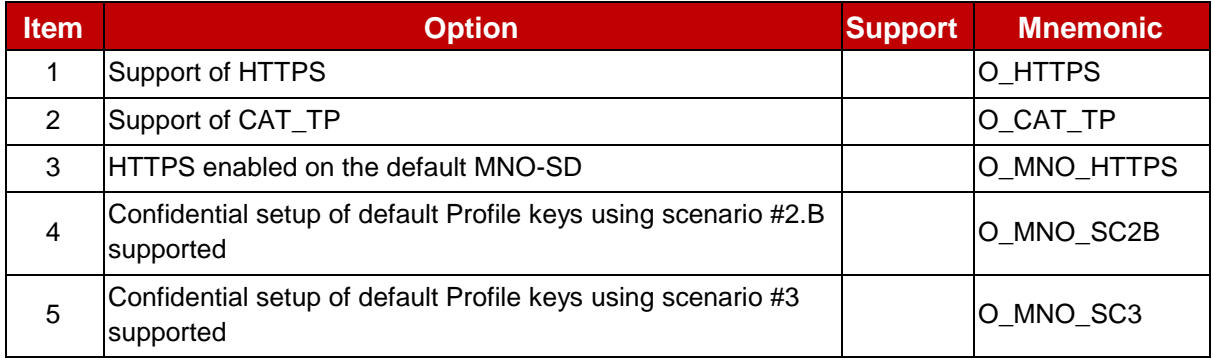

#### **Table 4: Options**

<span id="page-14-2"></span>All these features are related to the eUICC. As consequence, only the EUM is responsible for stating the support of these features.

Note that O\_HTTPS and O\_CAT\_TP are linked. At least, one of these options shall be supported. The support of the optional feature O\_MNO\_HTTPS supposes that the O\_HTTPS is also supported.

# <span id="page-14-1"></span>**2.1.5 Applicability Table**

[Table 5](#page-18-1) specifies the applicability of each test case. See clause [2.1.2](#page-13-3) for the format of this table.

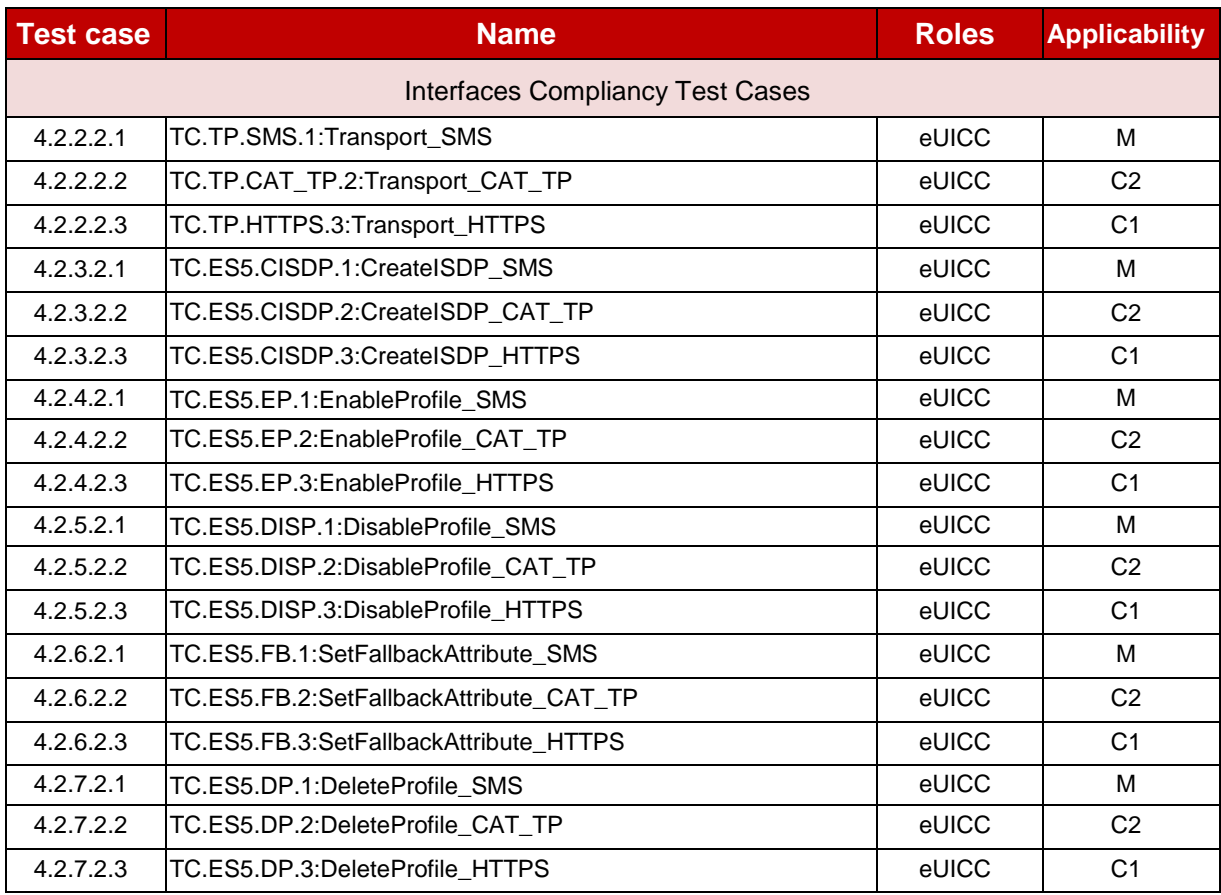

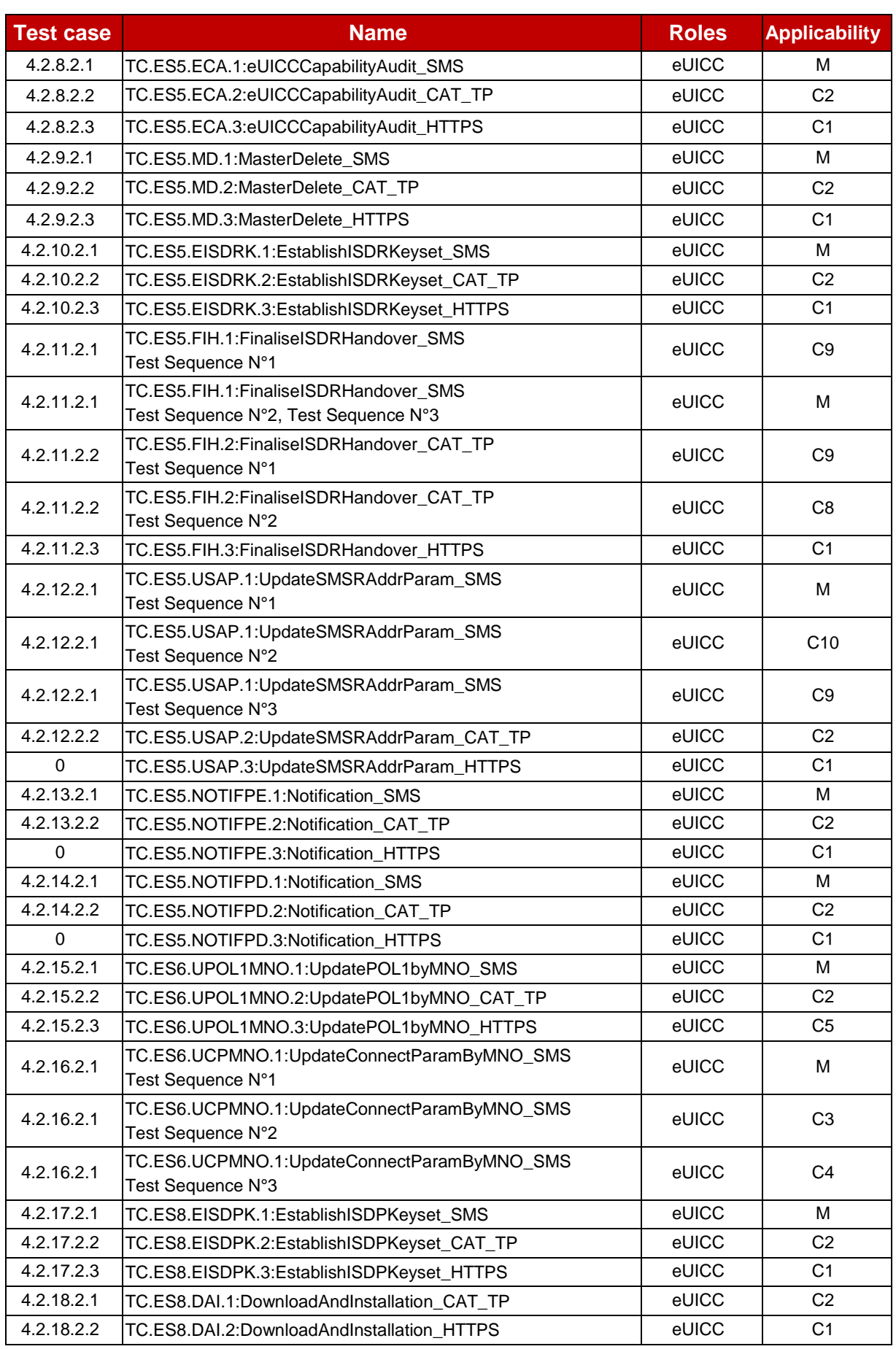

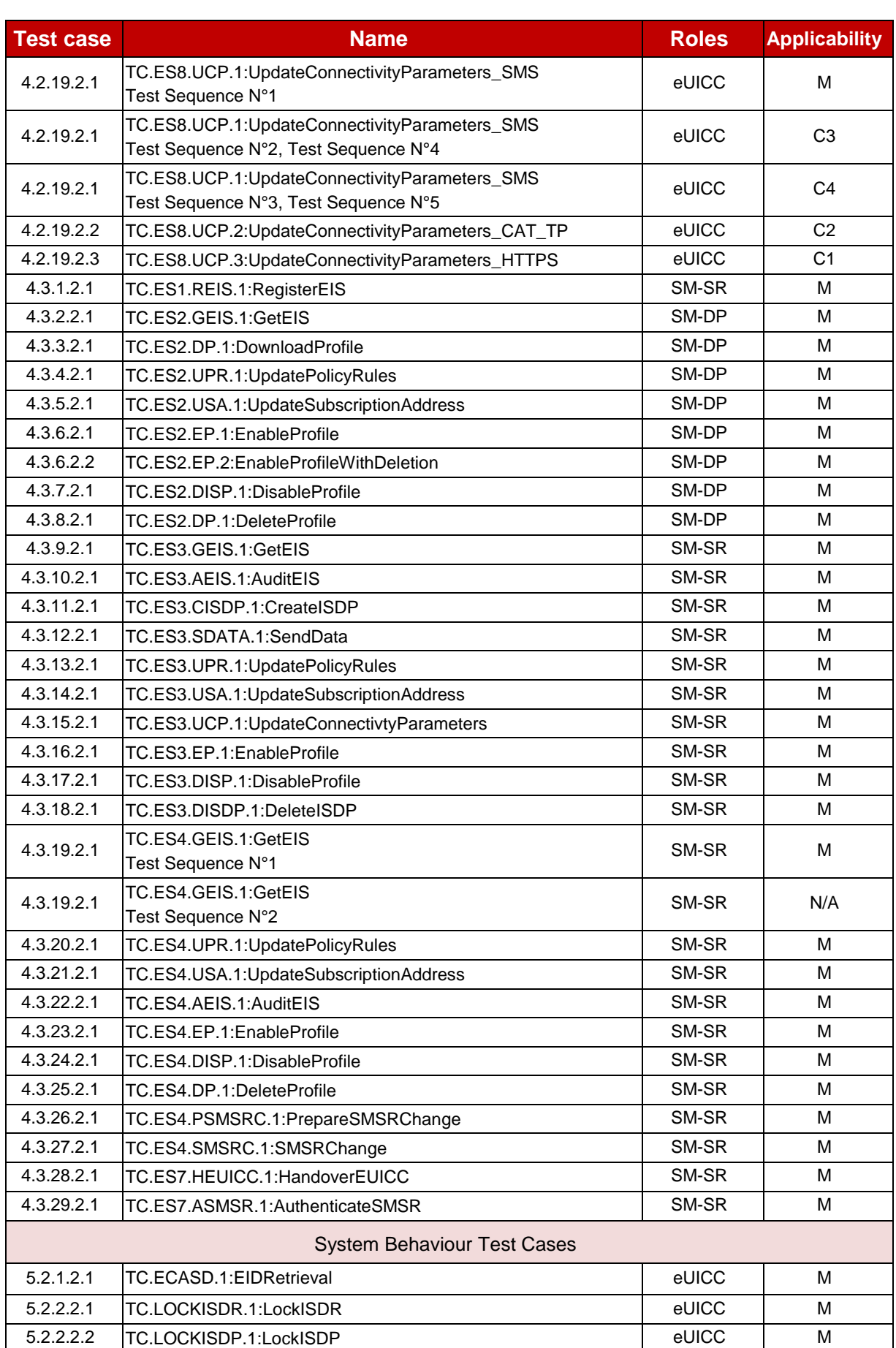

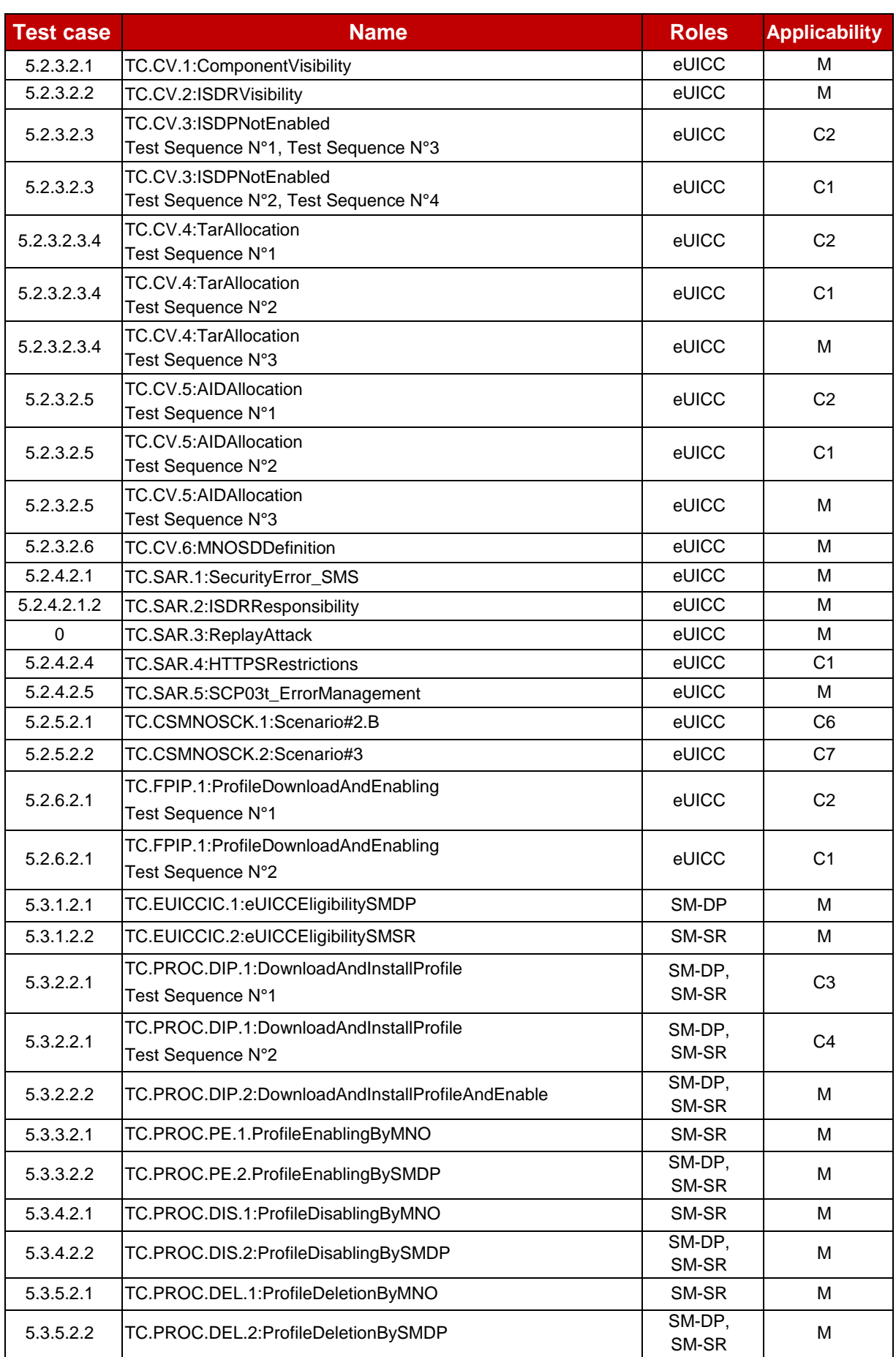

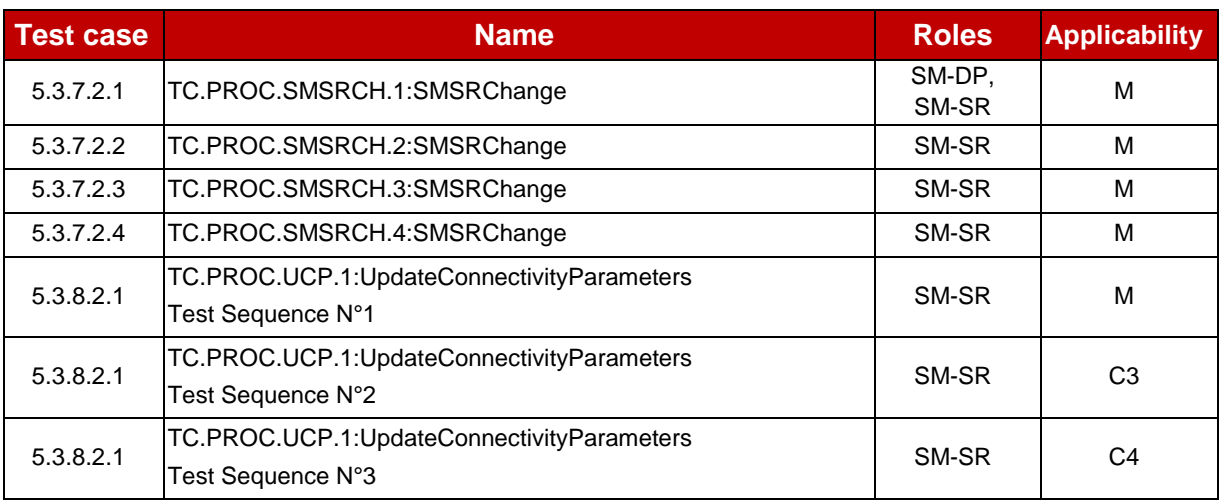

#### **Table 5: Applicability of Tests**

<span id="page-18-1"></span>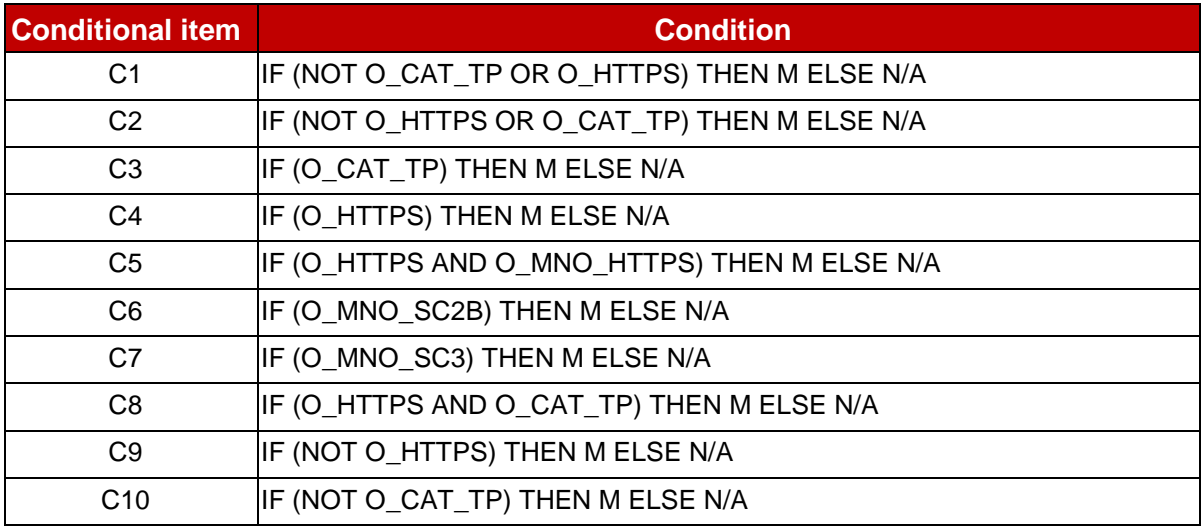

#### **Table 6: Conditional Items Referenced by Table 5**

## <span id="page-18-0"></span>**2.2 General Consideration**

Test descriptions are independent.

For each test described in this document, a chapter provides a general description of the initial conditions applicable for the whole test. This description is completed by specific configurations to each individual sub-case.

It is implicitly assumed that all entities under test shall be compliant with the initial states described in [Annex](#page-463-0) I. An initial state shall be considered as a pre-requisite to execute all the test cases described in this Test Plan.

After completing the test, the configuration is reset before the execution of the following test.

# <span id="page-19-0"></span>**2.2.1 Test Cases Format**

Here is an explanation of the way to define the test cases in chapters [4](#page-29-0) and [5.](#page-261-0)

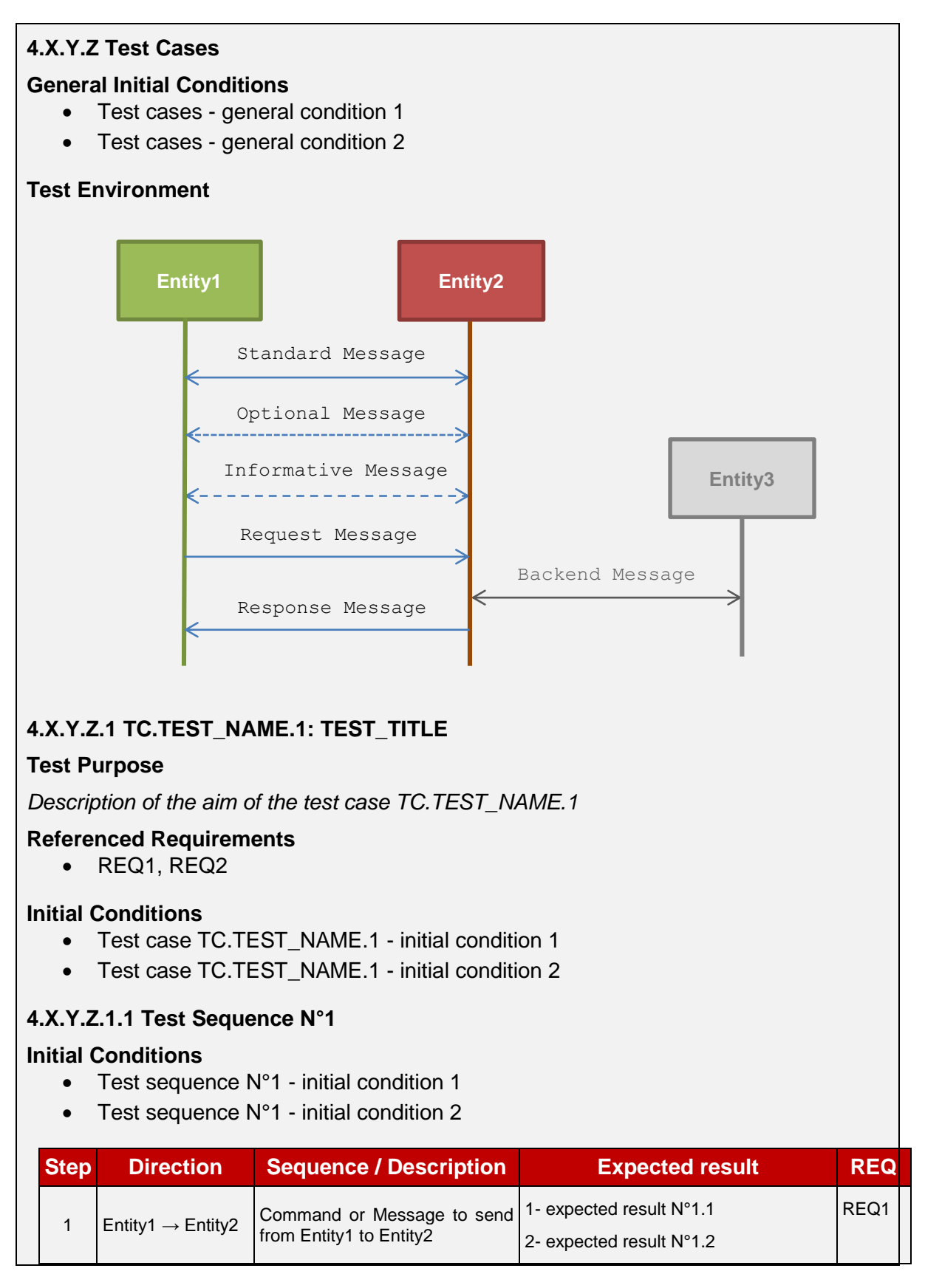

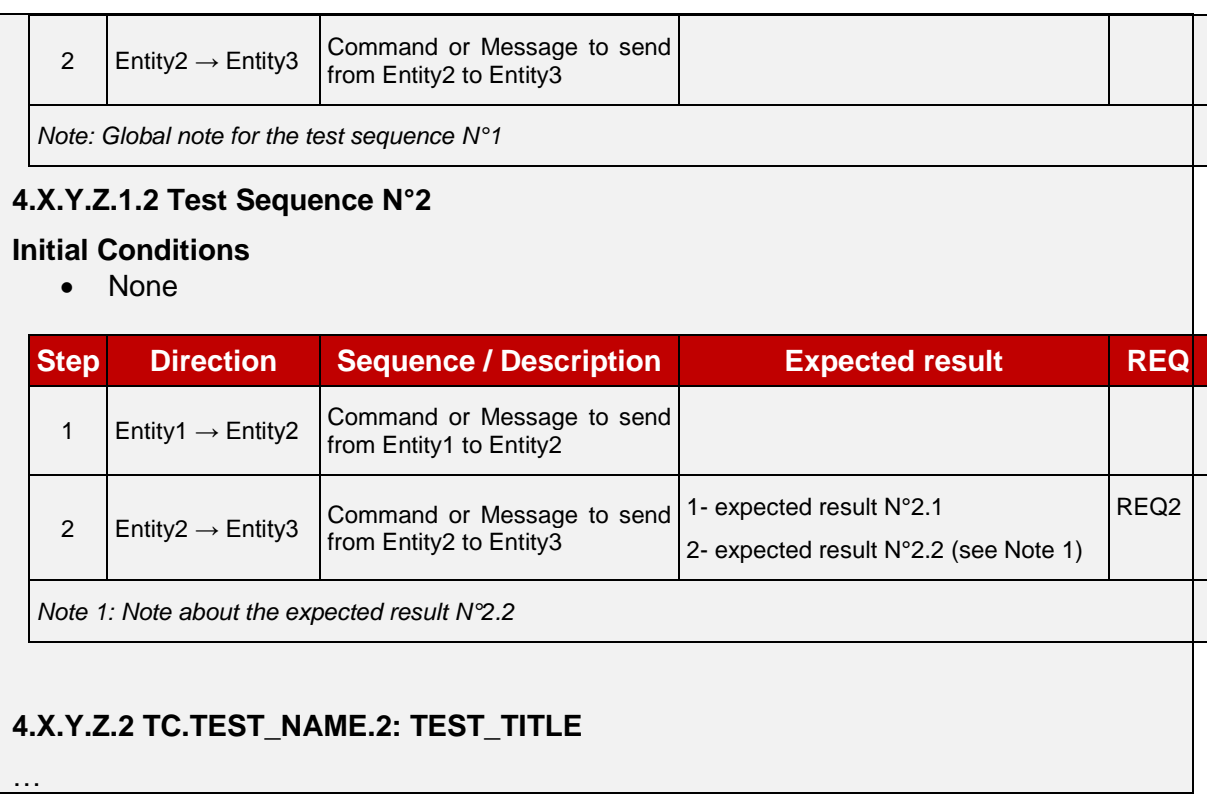

The test cases TC.TEST\_NAME.1:TEST\_TITLE and TC.TEST\_NAME.2:TEST\_TITLE are referenced in [Table 5](#page-18-1) that allows indicating the applicability of the tests.

The test environment allows describing the different entities involved in the test sequences of the test case. Different types of messages are used:

- standard message: message exchanged between two entities (e.g. an APDU, a RPS Message) composed of a request and a response
- optional message: standard message that may be sent or not depending of the aim of the test
- informative message: message used to facilitate the understanding of the test case. It is not exchanged by any entities (e.g. messages between simulators)
- request message: message sent to an entity that may trigger messages to other entities to generate the corresponding response
- backend message: message exchanged between two entities that cannot be checked by the current test case
- response message: a response related to a request message

In the test case TC.TEST\_NAME.1:TEST\_TITLE, the requirements REQ1 and REQ2 are respectively covered by the test sequences N°1 and N°2.

The test sequence N°1 shall be executed if and only if these conditions are met:

- Test cases general condition 1
- Test cases general condition 2
- Test case TC.TEST\_NAME.1 initial condition 1
- Test case TC.TEST\_NAME.1 initial condition 2
- Test sequence N°1 initial condition 1
- Test sequence  $N^{\circ}1$  initial condition 2

The test sequence  $N^{\circ}2$  shall be executed if and only if these conditions are met:

- Test cases general condition 1
- Test cases general condition 2
- Test case TC.TEST\_NAME.1 initial condition 1
- Test case TC.TEST\_NAME.1 initial condition 2

In the test sequence  $N^{\circ}1$ , in the step  $N^{\circ}1$ , if the expected results  $N^{\circ}1$  and  $N^{\circ}2$  are validated, the requirement REQ1 (or a part of the REQ1) shall be considered as implemented.

Note that all initial states (described in [Annex](#page-463-0) I) shall be implemented by the entity under test whatever the test cases to execute.

## <span id="page-21-0"></span>**2.2.2 Using of Methods, Constants and Dynamic Content**

In several test sequences described in this document, some methods, constants and dynamic values are used.

#### A constant is used as follow:

#NAME\_OF\_THE\_CONSTANT: shall be replaced by the value of the corresponding constant defined in [Annex](#page-379-0) B.

A dynamic content is described in [Annex](#page-421-0) C and used as follow:

{NAME\_OF\_THE\_VARIABLE}

A dynamic content is either generated by an entity under test or by a test tool provider.

#### A method is used as follow:

NAME OF THE METHOD(PARAM1, PARAM2...): the method and the parameters are described in [Annex](#page-424-0) D.

The implementation of these methods is under the responsibility of the test tool providers.

## <span id="page-21-1"></span>**2.2.3 Commands and Responses**

In several test sequences described in this document, some commands and responses are used. These elements are explained in [Annex](#page-436-0) E.

A reference to a command or a response is used as follow:

[NAME OF THE COMMAND OR RESPONSE]: shall be replaced by the value defined in [Annex](#page-436-0) E.

## <span id="page-21-2"></span>**2.2.4 Referenced Requirements**

All requirements referenced in this document by their identifiers are present and described in [Annex](#page-468-0) J. These requirements have been extracted from the specifications:

- GSMA Embedded SIM Remote Provisioning Architecture [\[1\]](#page-11-2)
- GSMA Remote Provisioning Architecture for Embedded UICC Technical Specification [\[2\]](#page-11-3)

## <span id="page-21-3"></span>**2.2.5 Pass Criterion**

A test execution is considered as successful only if the test procedure was fully carried out successfully.

A test execution is considered as failed if the tested feature provides an unexpected behaviour during the steps indicated with a white background in the tables.

A test execution is considered as inconclusive when the pass criteria cannot be evaluated due to issues during the setup of the initial conditions or during the steps indicated with a pink background in the tables.

# <span id="page-22-0"></span>**2.2.6 Future Study**

Some of the test cases or test sequences described in this Test Plan are FFS (For Future Study). This means that some clarifications are expected at the requirement level to conclude on a test method. As consequence, the corresponding test shall not be executed.

# <span id="page-23-0"></span>**3 Testing Architecture**

# <span id="page-23-1"></span>**3.1 Testing Scope**

Here are all the interfaces that are tested in this document.

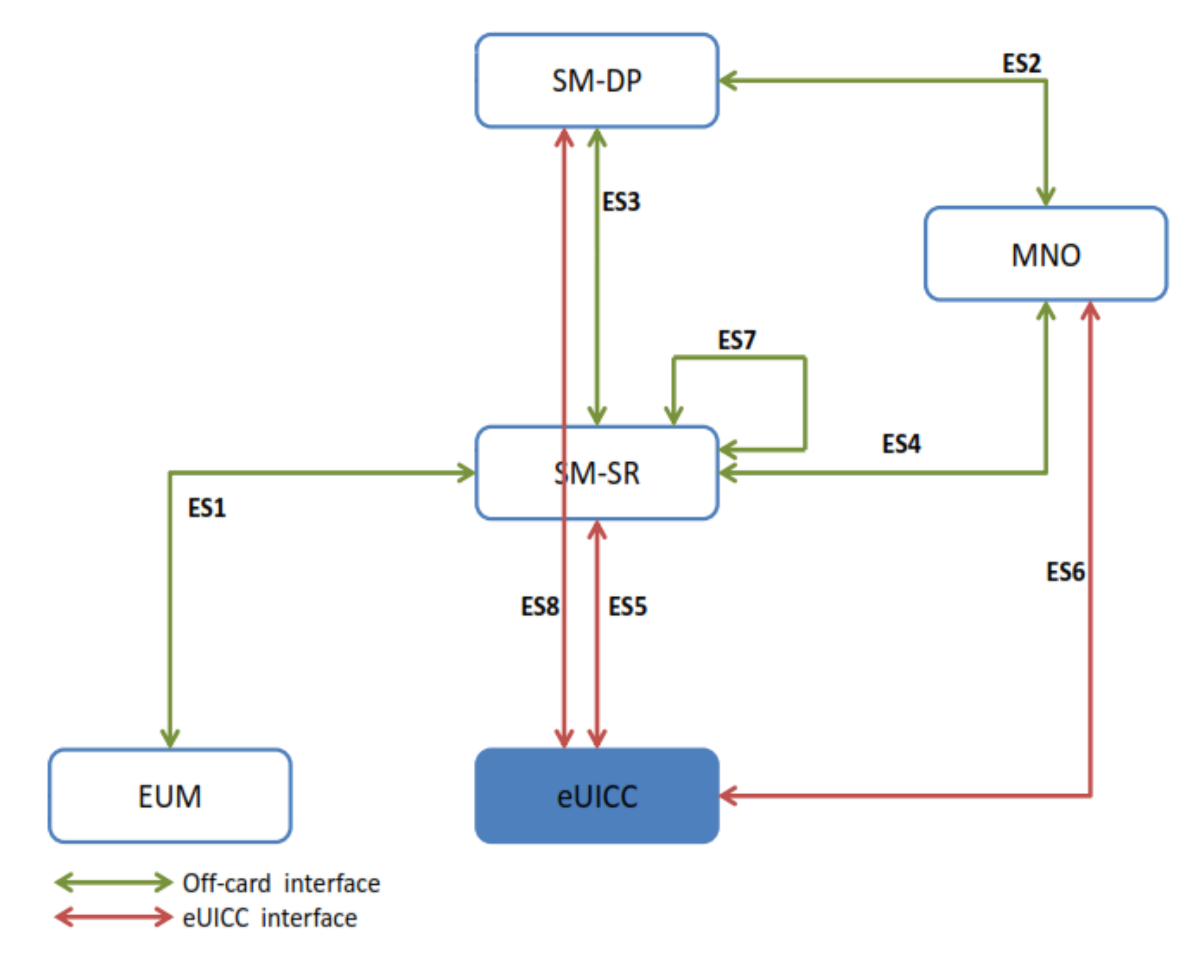

#### **Figure 1: Scope of the Tests**

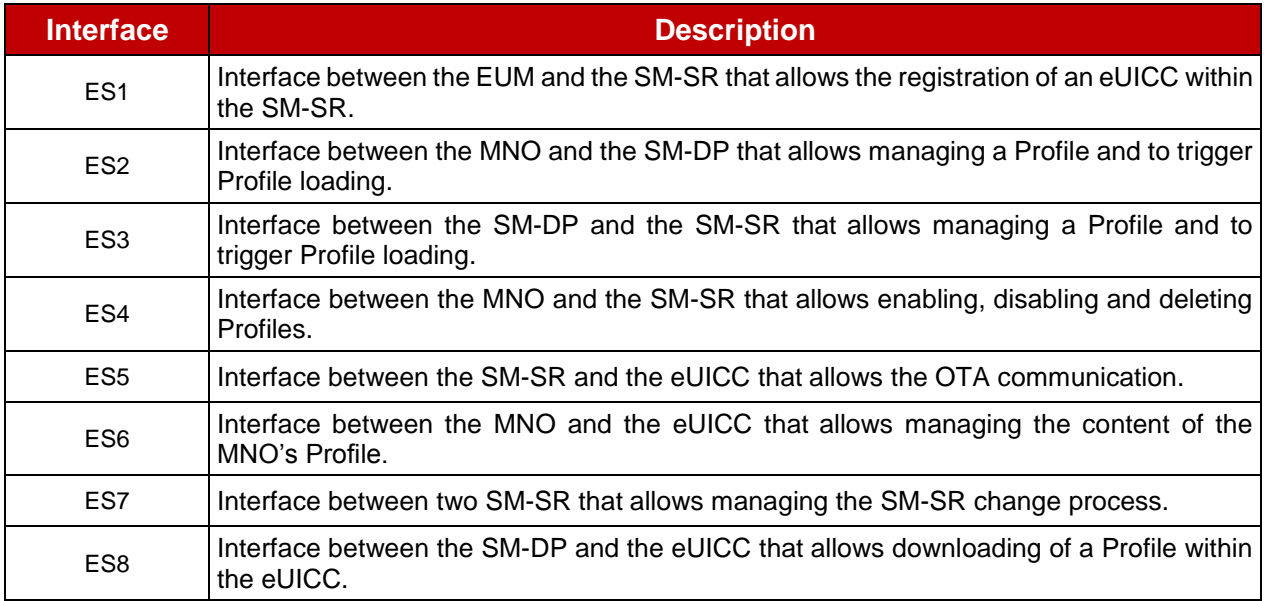

#### **Table 7: Interfaces Descriptions**

# <span id="page-24-0"></span>**3.2 Testing Execution**

This chapter aims to describe the different testing environments and equipment to allow executing the test cases.

To allow the execution of the different test cases described in this Test Plan, some simulators shall be used. Here are the different simulators that have been defined:

- DS: the Device simulator used to simulate the Device and to send some commands to the eUICC-UT using ISO/IEC 7816-4 [\[10\]](#page-11-6) on the contact interface. The provisioning commands sent by the DS refer to commands sent by the system Actors (i.e. SM-SR, SM-DP and MNO)
- SM-DP-S: the SM-DP simulator used to simulate the SM-DP and to test a SM-SR
- SM-SR-S: the SM-SR simulator used to simulate the SM-SR and to test a SM-DP or a SM-SR
- MNO-S: the MNO simulator used to simulate the MNO and to test a SM-DP or a SM-SR
- EUM-S: the EUM simulator used to simulate the EUM and to test a SM-SR

Implementation of these simulators remains the responsibility of the test tool providers.

# <span id="page-24-1"></span>**3.2.1 Interfaces Compliancy**

The aim of all the test cases related to the interfaces compliancy (see section [4\)](#page-29-0) is to verify the compliancy of an Actor (i.e. eUICC, SM-DP, SM-SR).

# **3.2.1.1 eUICC Interfaces**

Figure 2 shows the different entities used during the execution of the test cases related to the eUICC interfaces (see section [4.2\)](#page-29-2).

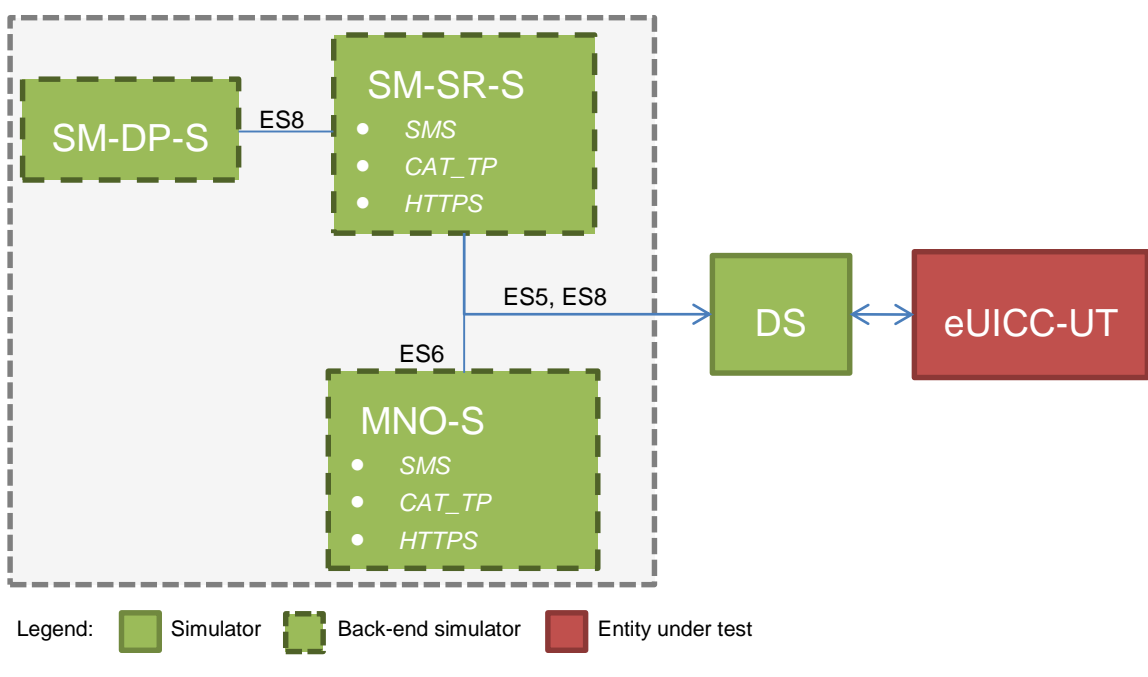

**Figure 2: eUICC Interfaces Test Environment**

The aim of the interface compliancy test cases, related to the interfaces ES5, ES6 and ES8, is to test the eUICC. The Device Simulator (DS) allows simulating the SM-SR, the SM-DP or the MNO. As consequence, the DS shall include SMS, HTTPS and CAT\_TP entities to

simulate the OTA communication with the eUICC (i.e. the SM-SR-S, SM-DP-S and MNO-S shall be considered as parts of the DS).

The CAT\_TP entity generates CAT\_TP PDUs according the [Annex](#page-458-0) G. The HTTPS entity generates TLS records according the [0.](#page-460-1)

## **3.2.1.2 Off-card Interfaces**

The off-card test cases assume that all simulated platforms (i.e. EUM-S, MNO1-S, MNO2-S, SM-DP-S, SM-SR-S) identified by EUM\_S\_ID, MNO1\_S\_ID, MNO2\_S\_ID, SM\_DP\_S\_ID, SM\_SR\_S\_ID shall be well known to the platforms under test (i.e. SM-DP-UT, SM-SR-UT) as specified in the initial conditions of each test. All simulated platforms shall be compliant with the security level mandated by the platforms under test.

Figure 3 shows the different entities used during the execution of the test cases related to the off-card interfaces (see section [0\)](#page-186-1).

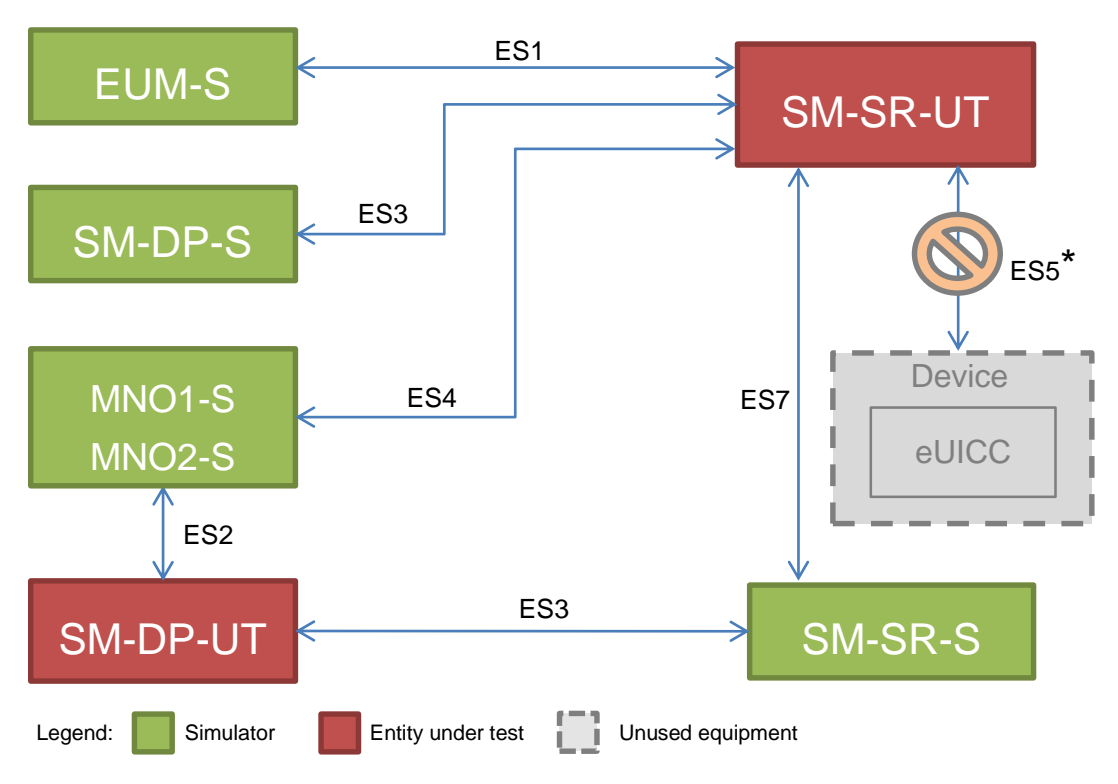

**Figure 3: Off-card Interfaces Test Environment**

*\* All OTA interfaces between the SM-SR-UT and an eUICC (ES5 or ES8 over ES5) are out of the scope defined for the off-card interfaces testing. The test cases involving the SM-SR-UT and an eUICC are defined in the section "5 -* [System Behaviour Testing](#page-261-0)*".*

# <span id="page-25-0"></span>**3.2.2 System Behaviour**

The aim of all the test cases related to the system behaviour (see section [5\)](#page-261-0) is to verify the functional behaviour of the eUICC ecosystem composed of the following Actors:

- MNO
- eUICC
- SM-DP
- SM-SR

## **3.2.2.1 eUICC Behaviour**

Figure 4 shows the different entities used during the execution of the test cases related to the eUICC behaviour (see section [5.2\)](#page-261-2).

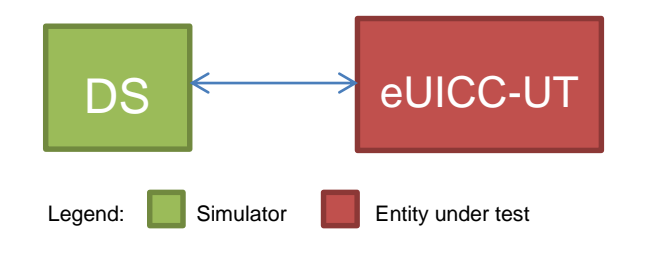

**Figure 4: eUICC Behaviour Test Environment**

#### **3.2.2.2 Platform Behaviour**

Figure 5 shows the different entities used during the execution of the test cases related to the platforms behaviour (see section [5.2.6\)](#page-293-0).

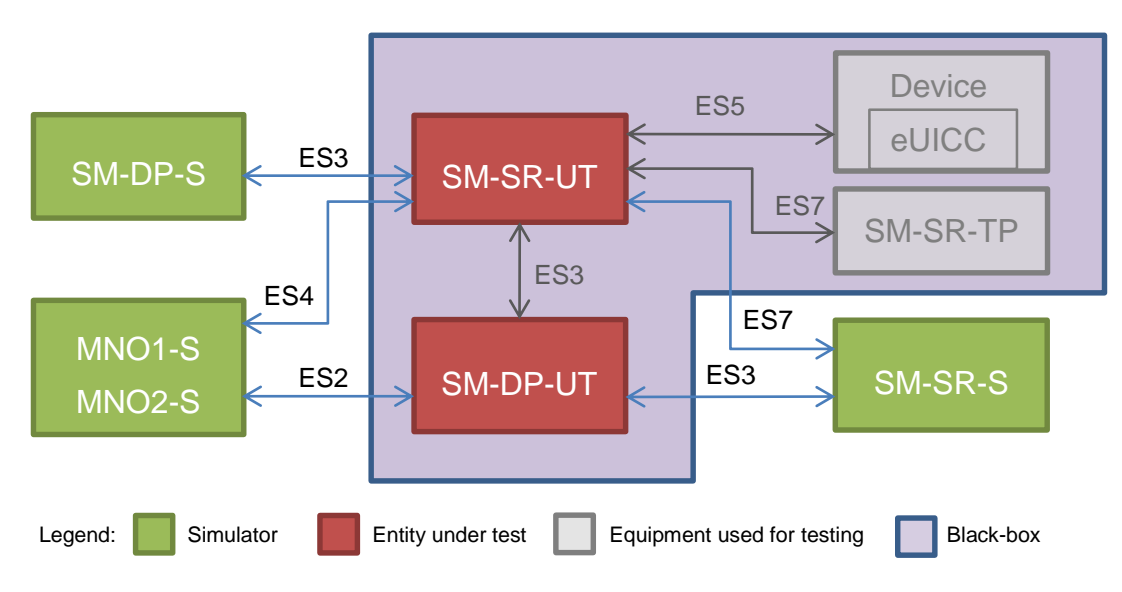

**Figure 5: Platform Behaviour Test Environment**

A black box testing method is used in order to ensure that the system functional scenarios are properly implemented. In this context, it is assumed that:

- The OTA communication between the SM-SR-UT and the Device equipment (i.e. ES5) shall be based on real wireless network provided by MNO (see [Figure](#page-28-1) 7). OTA operations performed by the SM-SR-UT are not checked by test tool providers: the verification of the correctness of commands coming from the SM-SR-UT is performed by the eUICC/Device.
- The SM-DP-UT and the SM-SR-UT are well known to each other and the functions of the ES3 interface are individually tested in accordance with the test cases described in section [0.](#page-186-1)
- The Device used for testing shall support all mandatory requirements described in the GSMA Remote Provisioning Architecture for Embedded UICC - Technical Specification / Annex G [\[2\].](#page-11-3)
- The functions of the eUICC interface (i.e. ES5 and ES8 over ES5) shall be supported by the eUICC.
- The entity SM-SR-TP shall be considered as a third party platform used to test the SM-SR-UT. As consequence, the functions of the ES7 interface shall be supported by this platform.

Figure 6 shows the eUICC configuration that shall be used to execute the test cases:

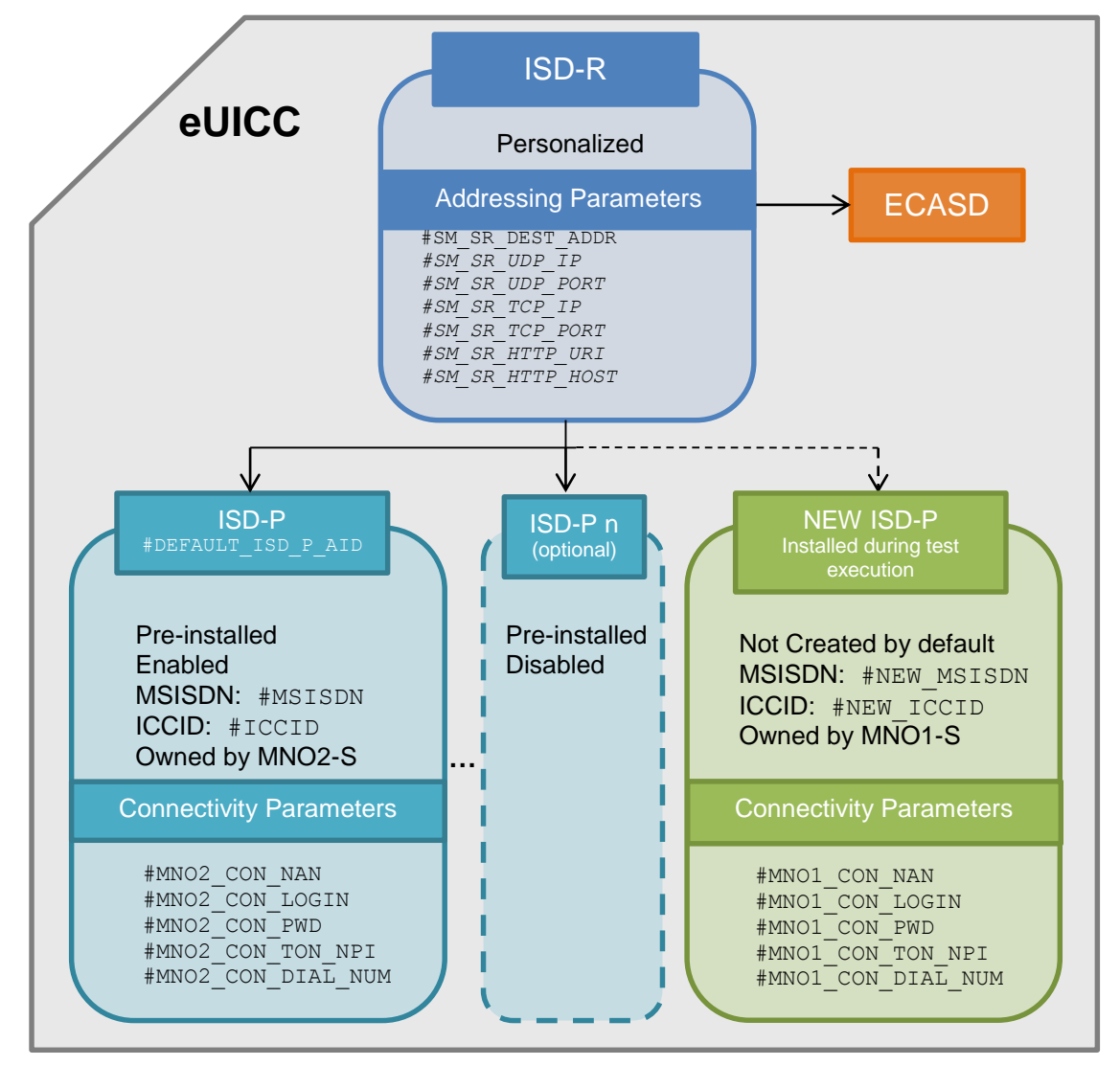

**Figure 6: eUICC Configuration**

The eUICC, used to execute the test cases defined in the section [5.2.6,](#page-293-0) shall be compliant with the figure above. A Profile, identified by  $\#ICCID$ , shall be Enabled. Other pre-installed Profiles may be present (i.e. if present, they shall be Disabled). The Profile, identified by #NEW\_ICCID, is dynamically downloaded during the test cases execution: as consequence, it shall not be pre-installed. It is implicitly assumed that all mandatory Profile Components shall be present in the Profiles identified by  $\#ICCID$  and  $\#NEW$  *ICCID* to allow connectivitynetwork (i.e. file system, NAA…).

Regarding the addressing parameters, except the #SM\_SR\_DEST\_ADDR which is mandatory, the HTTPS and the CAT\_TP settings are conditional depending on the eUICC implementation.

Note that the Subscription Addresses of the Profile dynamically downloaded during the tests (i.e.  $#NEW$  MSISDN /  $#NEW$  ICCID) and the pre-installed Profile (i.e.  $#MSTSDN$  /  $#ICCID$ ) shall be provided by real MNOs (named MNO1 and MNO2 in the [Figure](#page-28-1) 7). It means that the SM-SR-UT is able to communicate with these MNOs' networks (as mentioned in the initial conditions of the test cases defined in section [5.2.6\)](#page-293-0).

In the sections dealing with the platform behaviour testing, MNO1-S and MNO2-S stand for MNO platforms simulators which only allow sending requests to the SM-DP-UT and SM-SR-UT.

MNO1 **Network** SM-SR-UT **Device** MNO2 **Network** ES5 ES5 eUICC

Figure 7 shows how the SM-SR-UT shall communicate OTA with the eUICC.

**Figure 7: Required Network Access for SM-SR-UT**

## <span id="page-28-1"></span><span id="page-28-0"></span>**3.3 Void**

# <span id="page-29-0"></span>**4 Interface Compliancy Testing**

## <span id="page-29-1"></span>**4.1 General Overview**

This section focuses on the implementation of the different interfaces according to the GSMA Remote Provisioning Architecture for Embedded UICC-Technical Specification [\[2\].](#page-11-3) The aim is to verify the compliancy of all interfaces within the system.

#### <span id="page-29-2"></span>**4.2 eUICC Interfaces**

#### <span id="page-29-3"></span>**4.2.1 Generic Sub-sequences**

This section describes some generic sub-sequences used in the eUICC interfaces compliancy test cases. These test sequences are part of test cases and shall not be executed in standalone mode.

#### **4.2.1.1 Initialization Sequence**

To initialize the communication between the DS and the eUICC, these commands shall be executed:

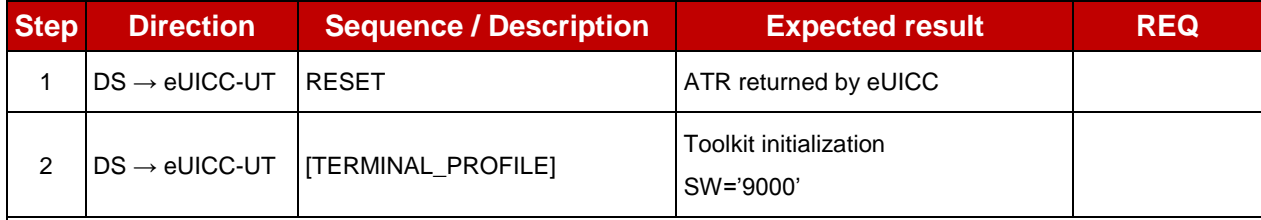

*Note: It is assumed that some proactive commands may be sent by the eUICC after sending the TERMINAL PROFILE (i.e. SET UP EVENT LIST, POLL INTERVAL, PROVIDE LOCAL INFORMATION…). In this case, the DS shall send the corresponding FETCH and TERMINAL RESPONSE(successfully performed) commands.* 

## **4.2.1.2 Open CAT\_TP Session on ISD-R**

To open a CAT TP session on the ISD-R, here are the different steps to execute:

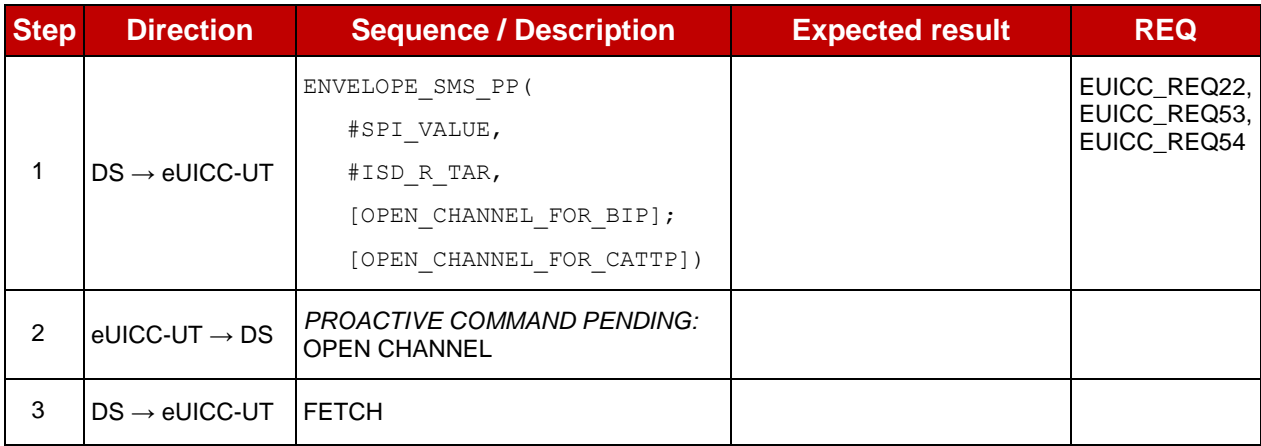

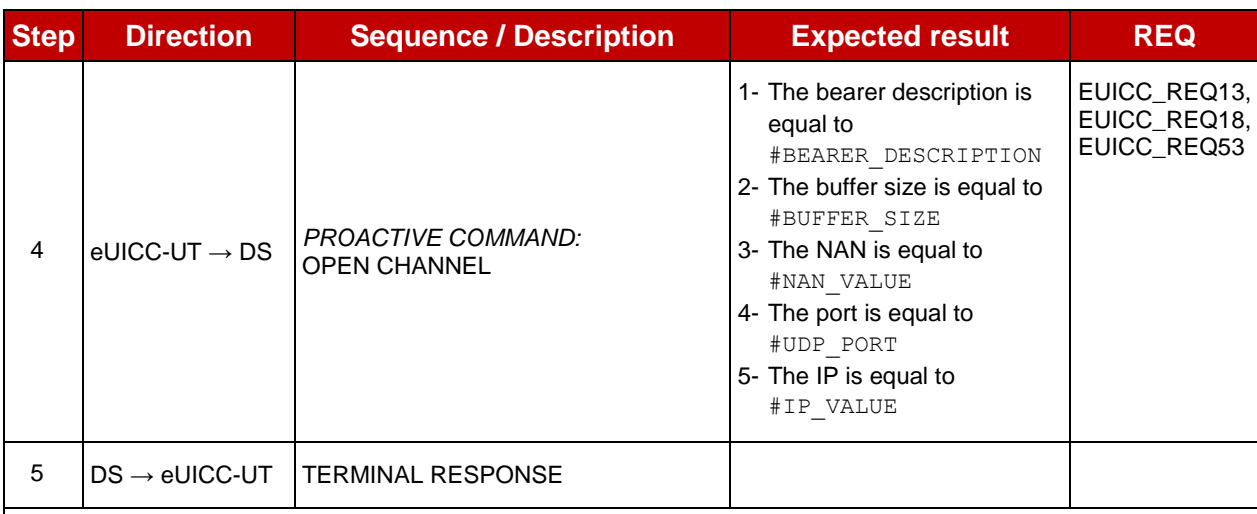

*For readability reason, the proactive commands are not fully specified in the next steps.*

*The BIP communication between the DS and the eUICC-UT shall be compliant with the [Annex](#page-456-0) F.*

*The CAT\_TP PDU used here after shall be compliant with the [Annex](#page-458-0) G.*

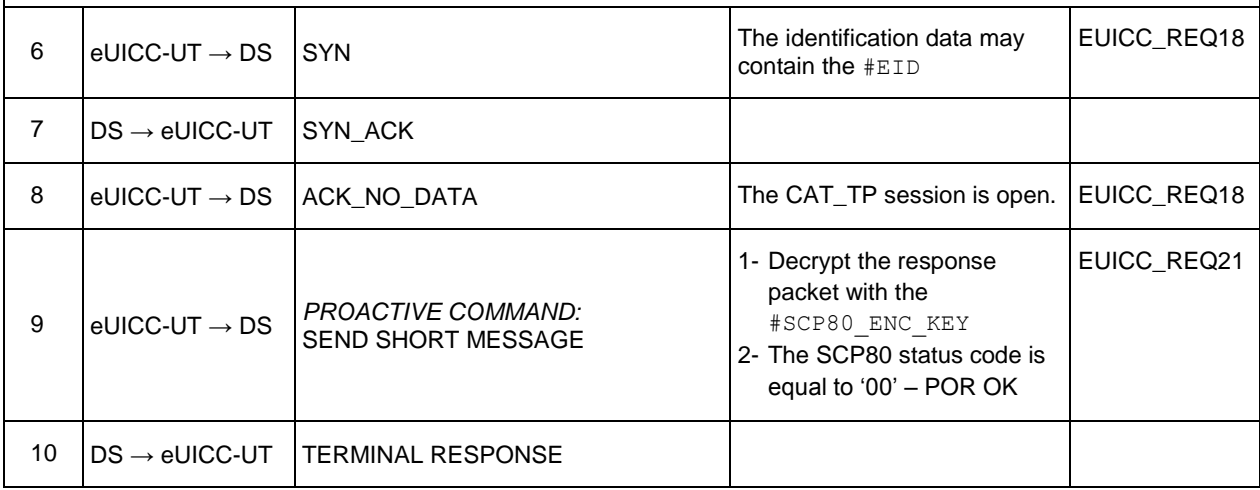

This sub-sequence allows testing these requirements:

 EUICC\_REQ13, EUICC\_REQ18, EUICC\_REQ21, EUICC\_REQ22, EUICC\_REQ53, EUICC\_REQ54

#### **4.2.1.3 Open CAT\_TP Session on MNO-SD**

To open a CAT\_TP session on the #MNO\_SD\_AID, here are the different steps to execute:

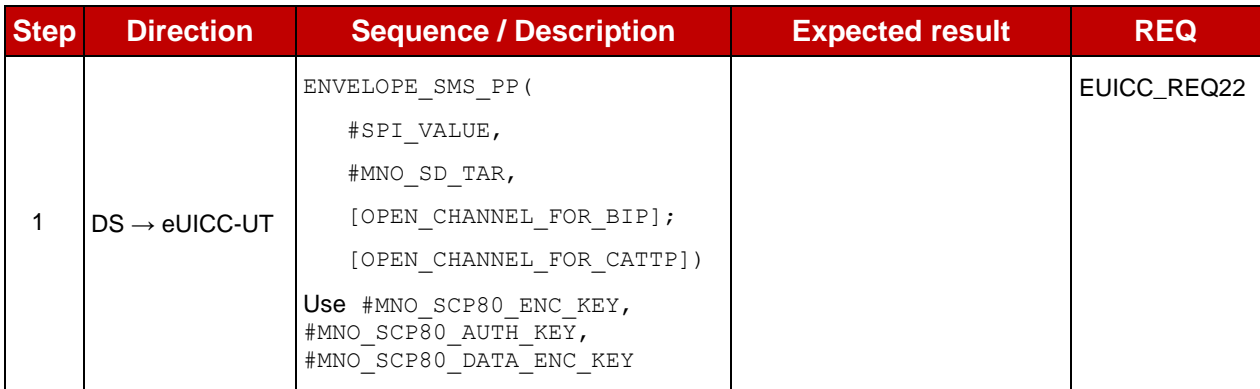

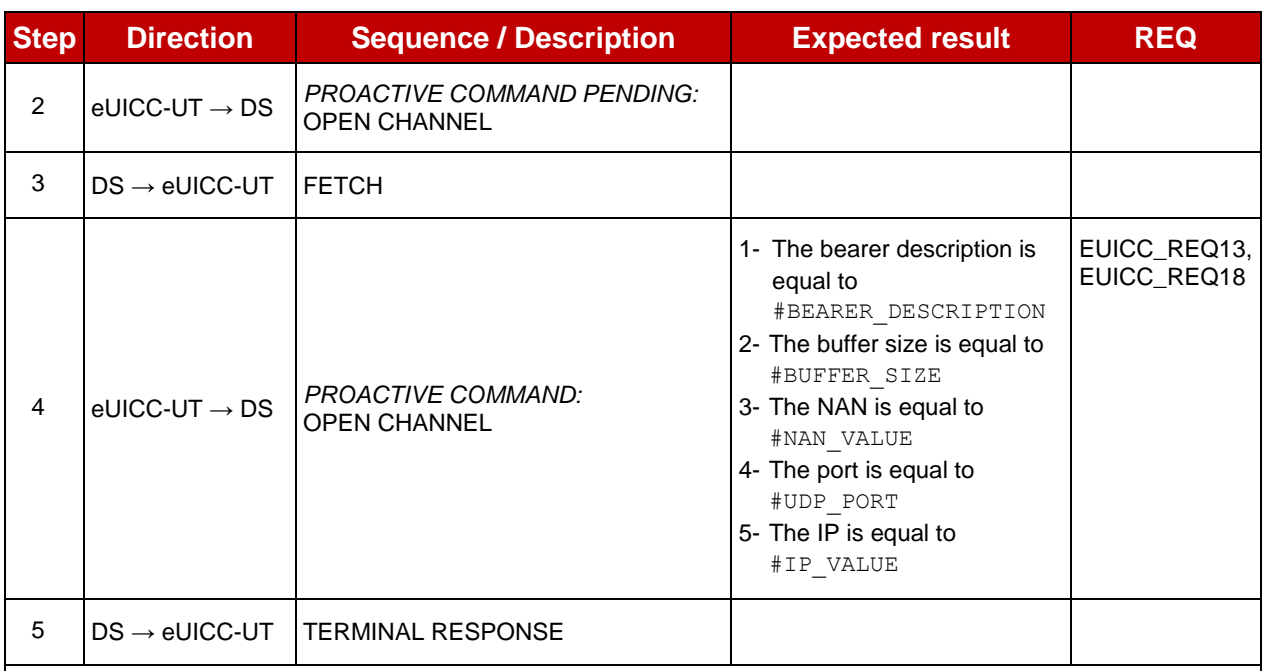

*For readability reason, the proactive commands are not fully specified in the next steps.*

*The BIP communication between the DS and the eUICC-UT shall be compliant with the [Annex](#page-456-0) F.*

*The CAT\_TP PDU used here after shall be compliant with the [Annex](#page-458-0) G.*

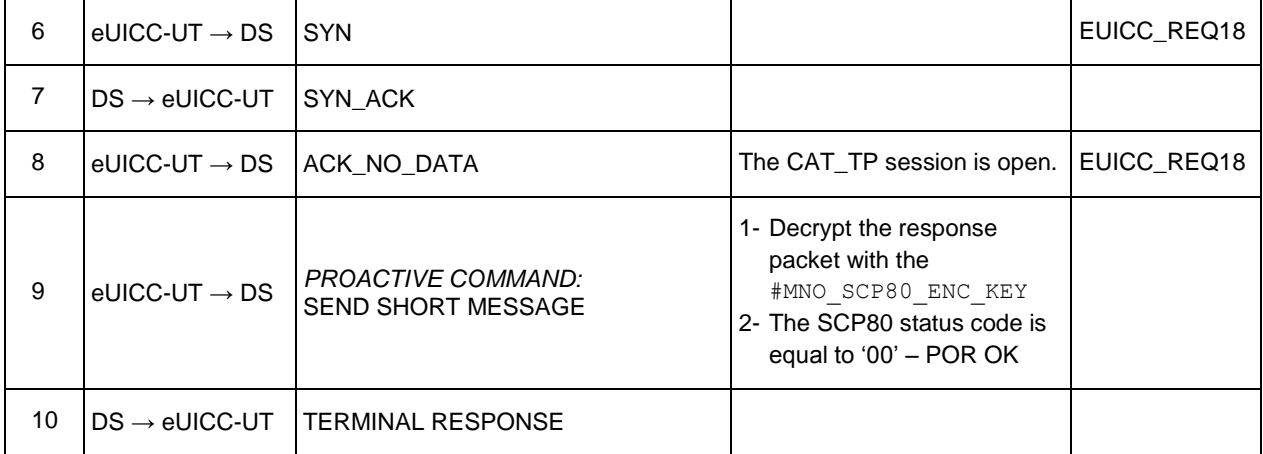

This sub-sequence allows testing these requirements:

**• EUICC REQ13, EUICC REQ18, EUICC REQ22** 

## **4.2.1.4 Close CAT\_TP Session**

To close a CAT\_TP session, here are the different steps to execute:

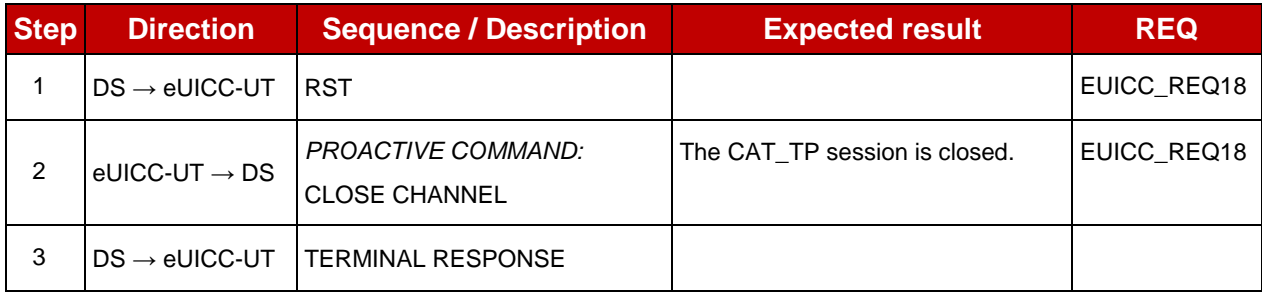

This sub-sequence allows testing this requirement:

EUICC\_REQ18

## **4.2.1.5 Open HTTPS Session on ISD-R**

To open an HTTPS session on the ISD-R, here are the different steps to execute:

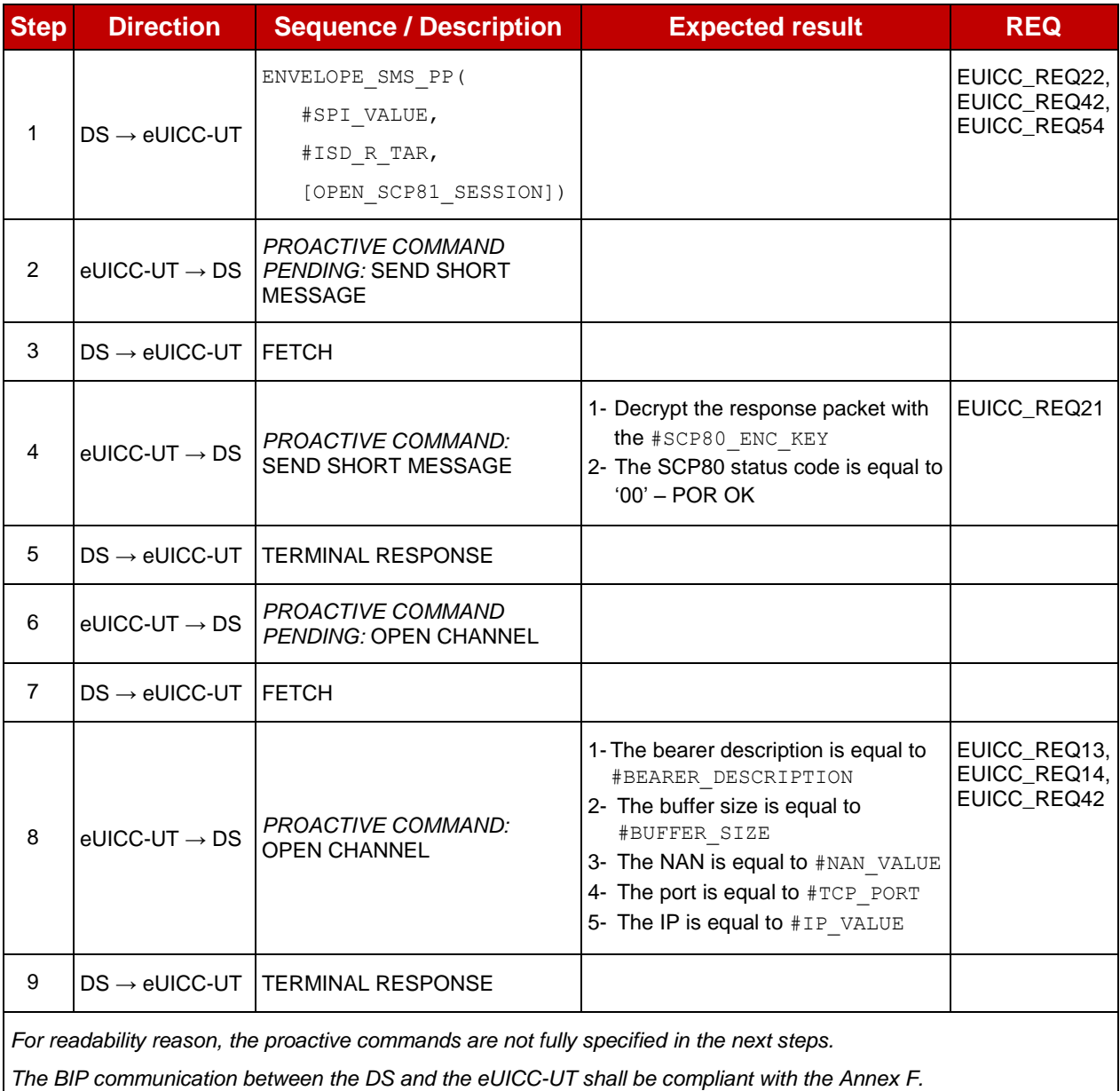

*The TLS records used here after shall be compliant with the [0.](#page-460-1)*

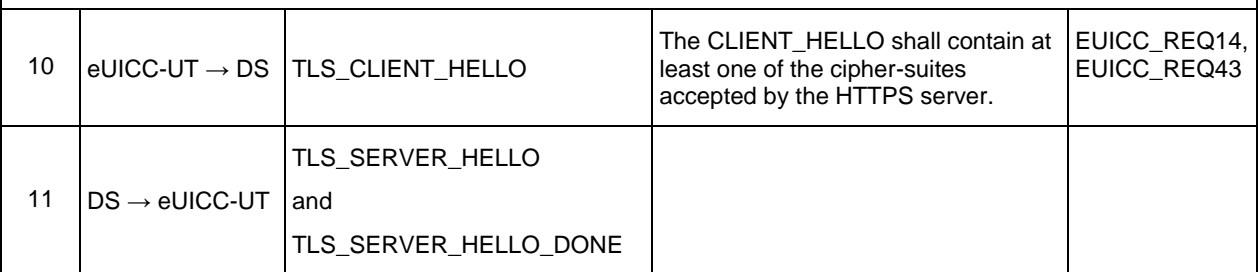

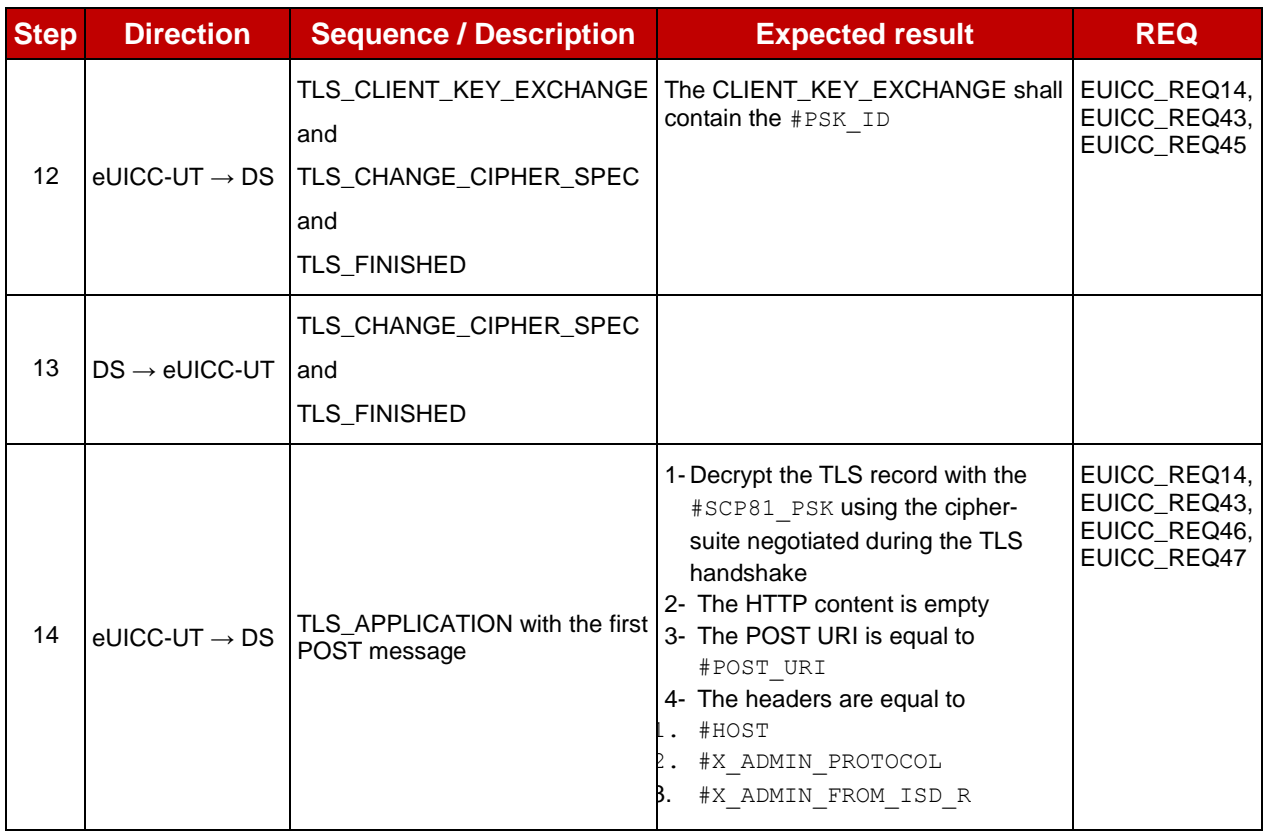

This sub-sequence allows testing these requirements:

 EUICC\_REQ13, EUICC\_REQ14, EUICC\_REQ21, EUICC\_REQ22, EUICC\_REQ42, EUICC\_REQ43, EUICC\_REQ45, EUICC\_REQ46, EUICC\_REQ47, EUICC\_REQ54

## **4.2.1.6 Open HTTPS Session on MNO-SD**

To open an HTTPS session on the #MNO\_SD\_AID, here are the different steps to execute:

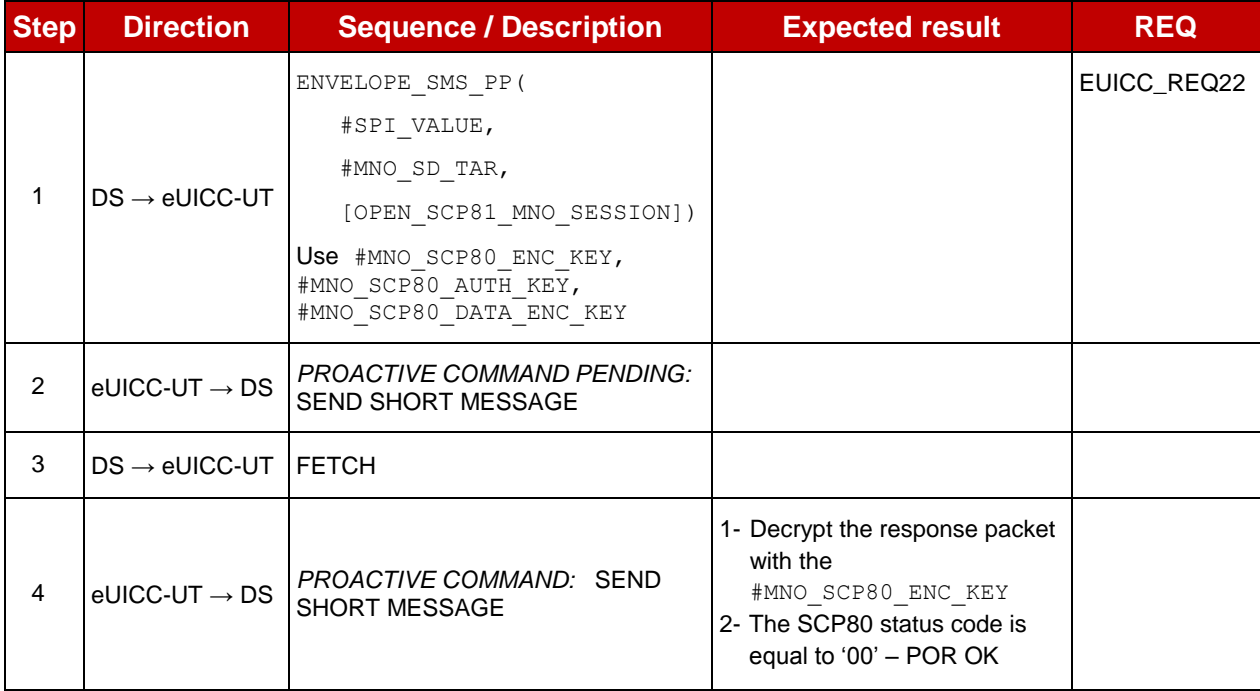

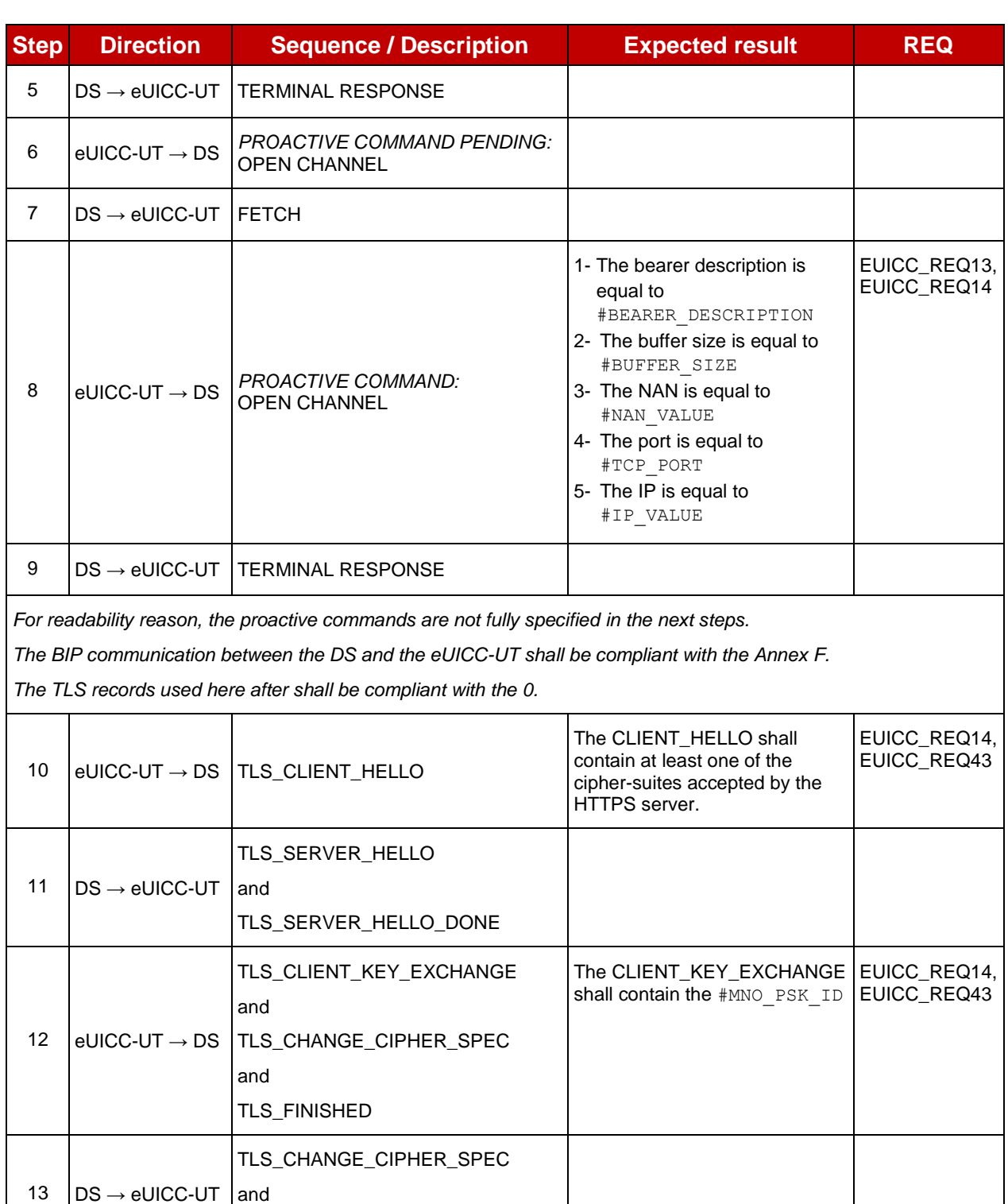

TLS\_FINISHED

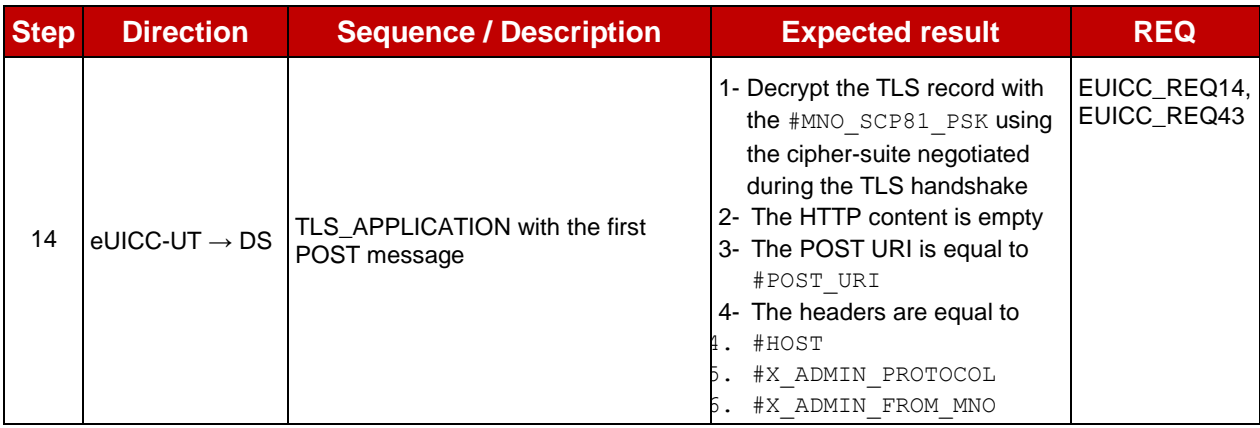

This sub-sequence allows testing these requirements:

EUICC\_REQ13, EUICC\_REQ14, EUICC\_REQ22, EUICC\_REQ43

#### **4.2.1.7 Close HTTPS Session**

To close an HTTPS session, here are the different steps to execute:

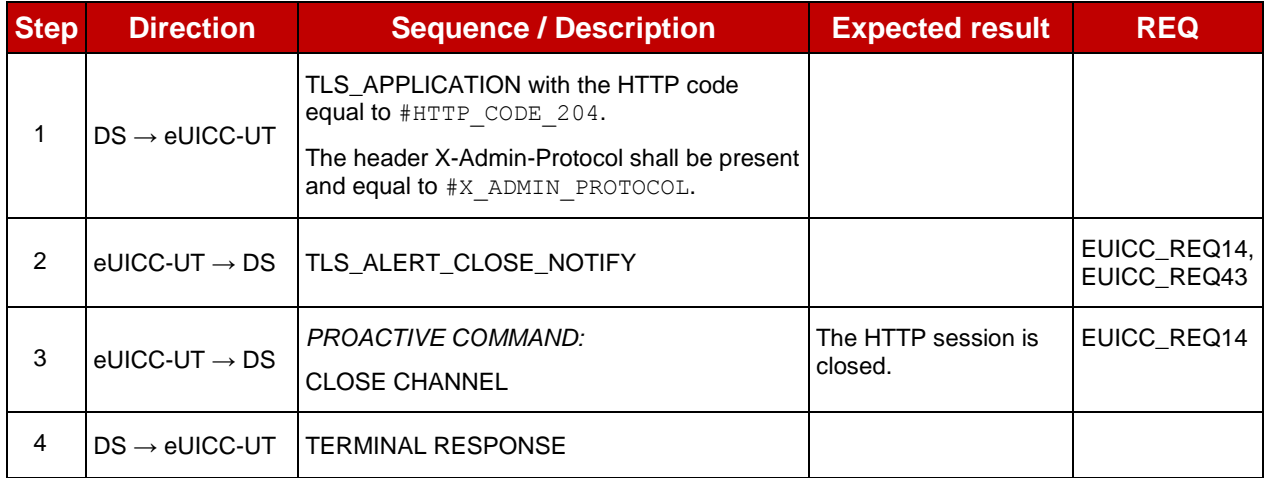

This sub-sequence allows testing these requirements:

• EUICC\_REQ14, EUICC\_REQ43

## <span id="page-35-0"></span>**4.2.2 OTA Transport Protocols**

#### **4.2.2.1 Conformance Requirements**

#### **References**

 GSMA Remote Provisioning Architecture for Embedded UICC - Technical Specification [\[2\]](#page-11-3)

#### **Requirements**

**EUICC\_REQ13, EUICC\_REQ14, EUICC\_REQ18, EUICC\_REQ19, EUICC\_REQ21,** EUICC\_REQ22, EUICC\_REQ42, EUICC\_REQ43, EUICC\_REQ45, EUICC\_REQ46, EUICC\_REQ47, EUICC\_REQ48, EUICC\_REQ53, EUICC\_REQ54
## **4.2.2.2 Test Cases**

### **General Initial Conditions**

None

## **Test Environment**

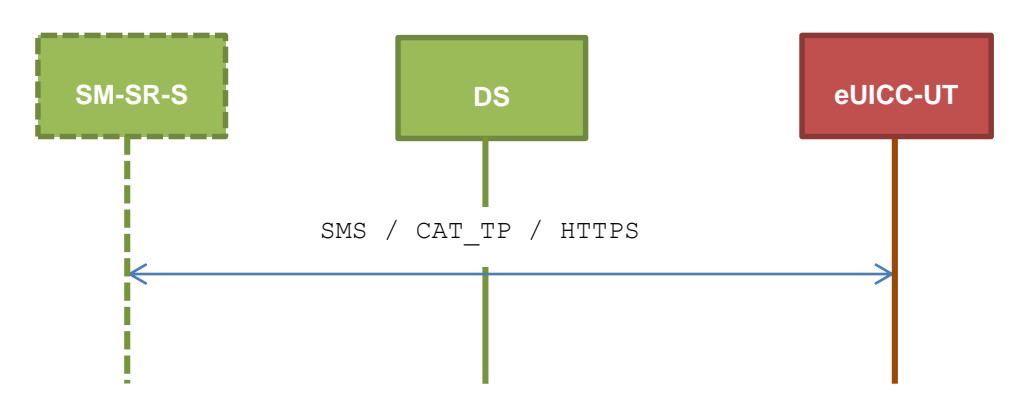

#### **TC.TP.SMS.1: Transport\_SMS**  $4.2.2.2.1$

#### **Test Purpose**

*To ensure remote application management is possible using SMS. The aim is to send an APDU (GET STATUS) over SMS. The compliance of the GET STATUS response is not verified during these tests.*

#### **Referenced Requirements**

EUICC\_REQ13, EUICC\_REQ19, EUICC\_REQ21, EUICC\_REQ22, EUICC\_REQ54

#### **Initial Conditions**

• None

### **4.2.2.2.1.1 Test Sequence N°1 – Nominal Case**

#### **Initial Conditions**

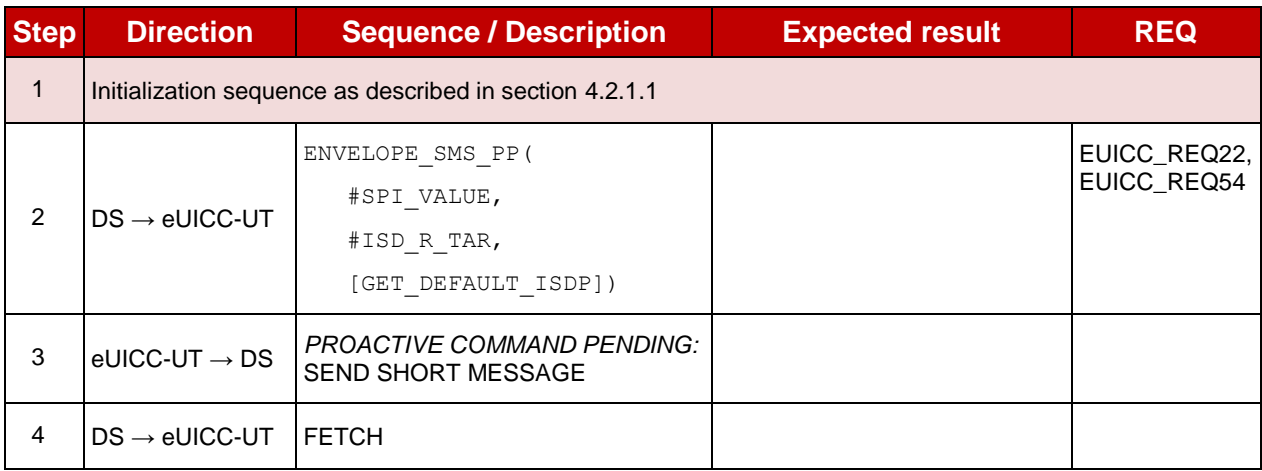

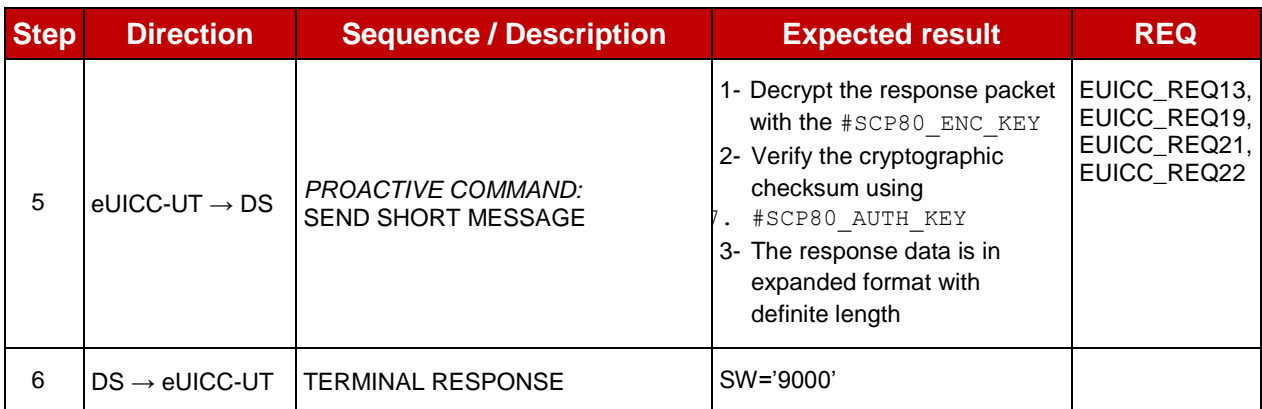

#### **TC.TP.CAT\_TP.2: Transport\_CAT\_TP**  $4.2.2.2.2$

### **Test Purpose**

*To ensure remote application management is possible using CAT\_TP. The aim is to send an APDU (GET STATUS) over CAT\_TP. The compliance of the GET STATUS response is not verified during these tests.*

#### **Referenced Requirements**

EUICC\_REQ13, EUICC\_REQ18, EUICC\_REQ22, EUICC\_REQ53, EUICC\_REQ54

### **Initial Conditions**

• None

## **4.2.2.2.2.1 Test Sequence N°1 – Nominal Case**

#### **Initial Conditions**

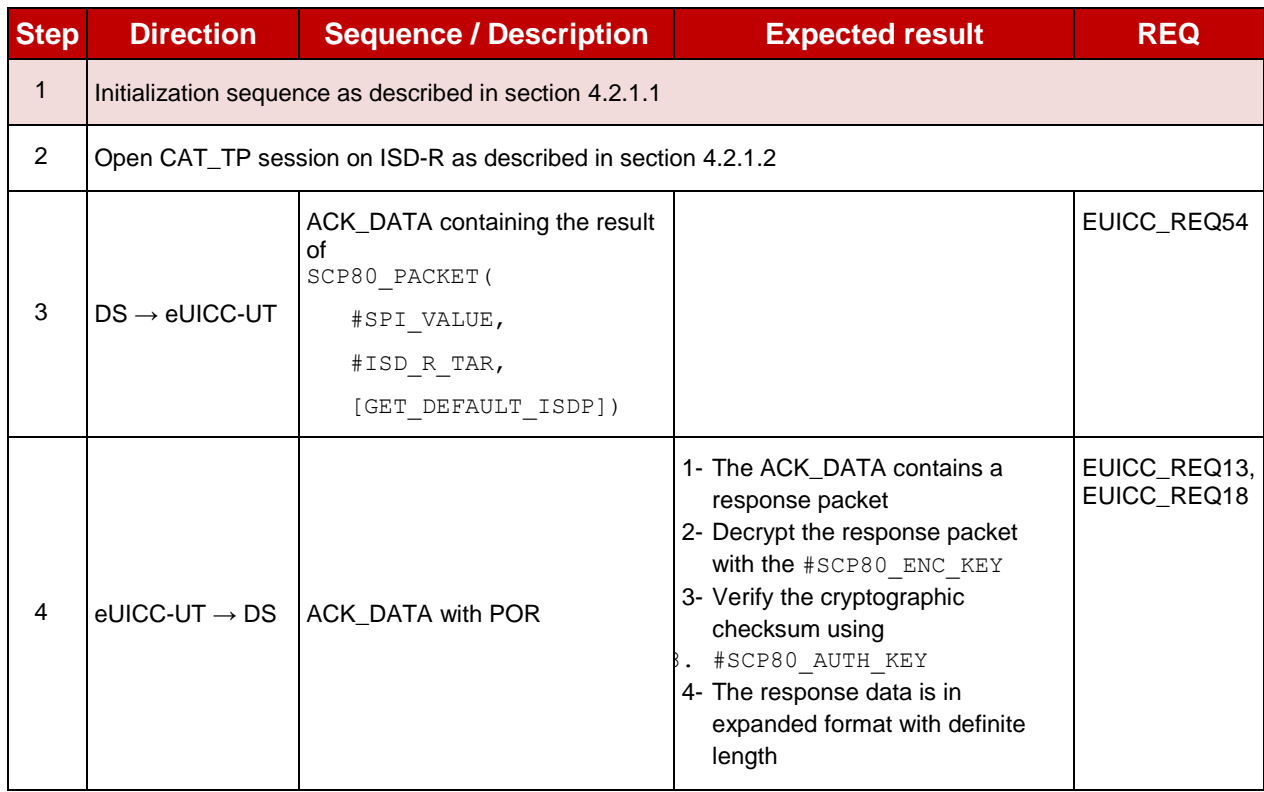

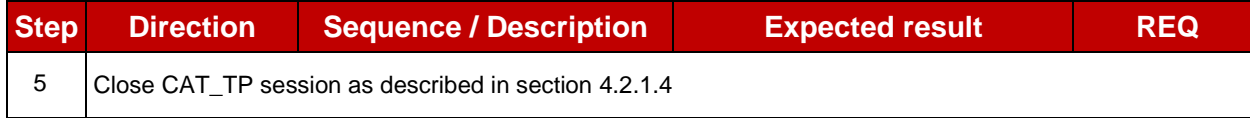

#### $4.2.2.2.3$ **TC.TP.HTTPS.3: Transport\_HTTPS**

## **Test Purpose**

*To ensure remote application management is possible using HTTPS. The aim is to send an APDU (GET STATUS) command over HTTPS. The compliance of the GET STATUS response is not verified during these tests.*

### **Referenced Requirements**

 EUICC\_REQ13, EUICC\_REQ14, EUICC\_REQ22, EUICC\_REQ42, EUICC\_REQ43, EUICC\_REQ45, EUICC\_REQ46, EUICC\_REQ47, EUICC\_REQ48, EUICC\_REQ49, EUICC\_REQ50, EUICC\_REQ52, EUICC\_REQ54

## **Initial Conditions**

- The HTTPS server shall be configured as follow:
	- o Only the version TLS Protocol 1.2 [\[8\]](#page-11-0) shall be supported
	- o Only the cipher-suites TLS\_PSK\_WITH\_AES\_128\_GCM\_SHA256 and TLS\_PSK\_WITH\_AES\_128\_CBC\_SHA256 as defined in RFC 5487 [\[9\]](#page-11-1) shall be accepted
	- o The following Pre-Shared Key shall be defined:
		- **PSK identifier: #PSK\_ID**
		- **PSK value: #SCP81 PSK**

## **4.2.2.2.3.1 Test Sequence N°1 – Nominal Case**

#### **Initial Conditions**

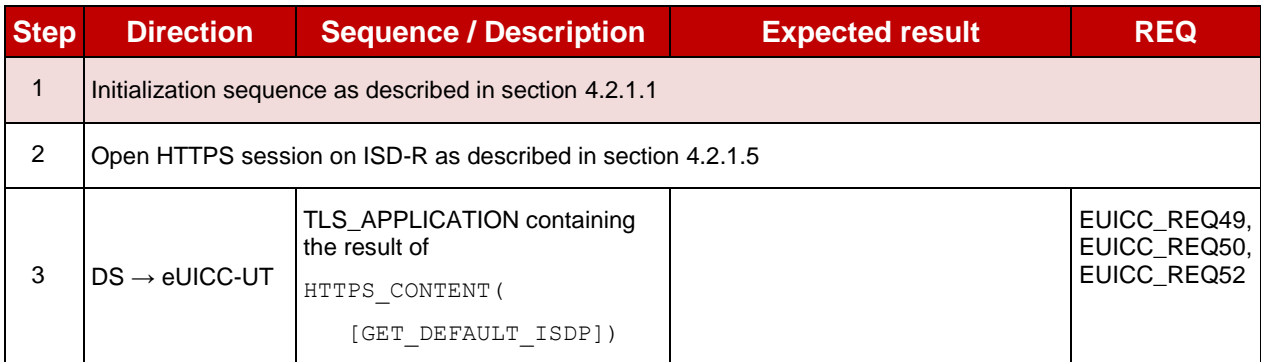

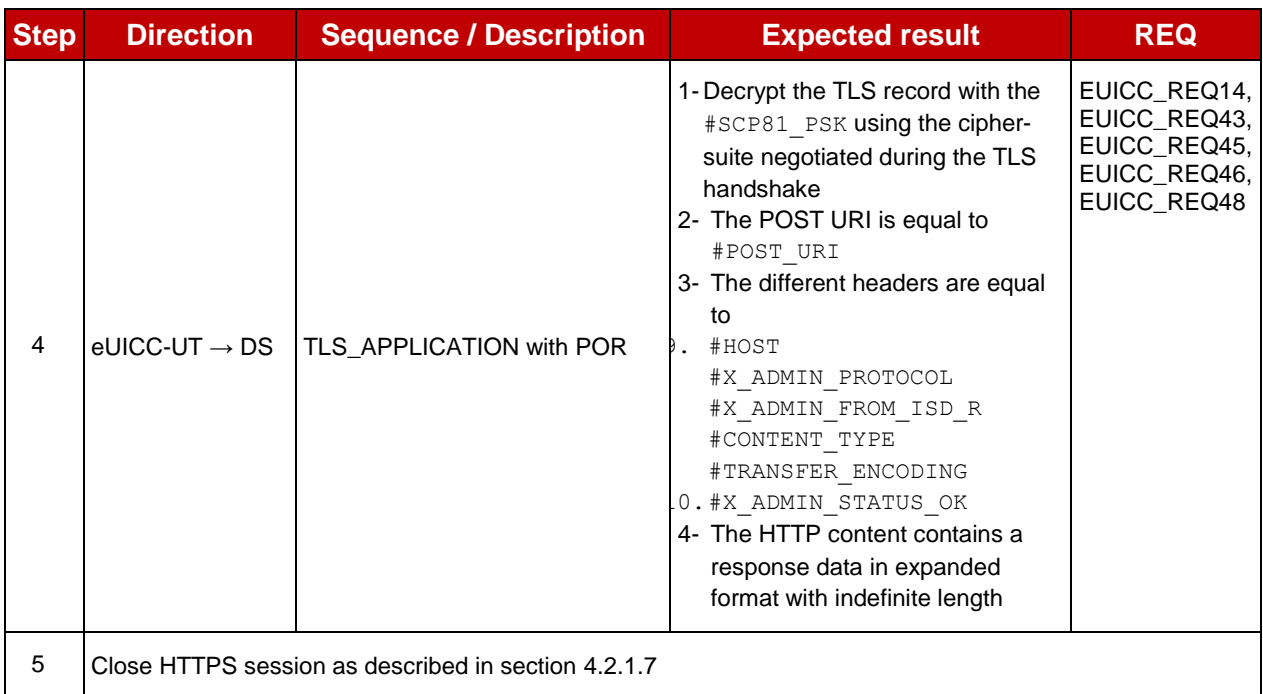

## **4.2.3 ES5 (SM-SR – eUICC): CreateISDP**

## **4.2.3.1 Conformance Requirements**

#### **References**

 GSMA Remote Provisioning Architecture for Embedded UICC - Technical Specification [\[2\]](#page-11-2)

#### **Requirements**

- PF\_REQ3, PF\_REQ7
- EUICC\_REQ4, EUICC\_REQ12, EUICC\_REQ13, EUICC\_REQ14, EUICC\_REQ16, EUICC\_REQ18, EUICC\_REQ19, EUICC\_REQ21, EUICC\_REQ22, EUICC\_REQ23, EUICC\_REQ42, EUICC\_REQ43, EUICC\_REQ45, EUICC\_REQ46, EUICC\_REQ47, EUICC\_REQ48, EUICC\_REQ49, EUICC\_REQ50, EUICC\_REQ52, EUICC\_REQ53, EUICC\_REQ54

### **4.2.3.2 Test Cases**

#### **General Initial Conditions**

• ISD-P #ISD P AID1 not present on the eUICC

## **Test Environment**

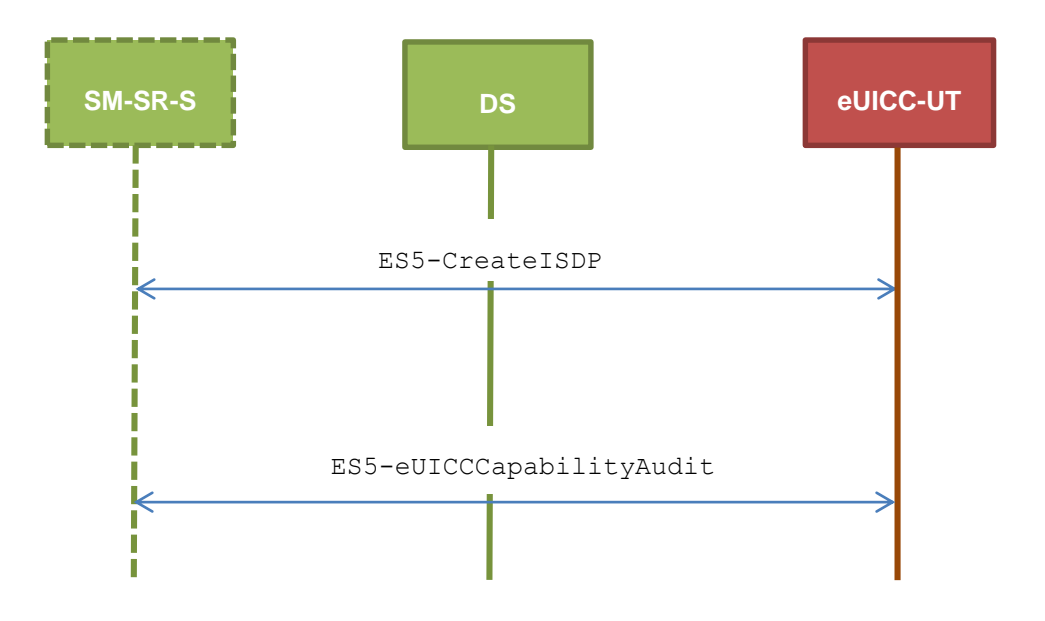

#### $4.2.3.2.1$ **TC.ES5.CISDP.1: CreateISDP\_SMS**

## **Test Purpose**

*To ensure the ISD-P creation process is well implemented on the eUICC using SMS. Several INSTALL commands with different parameters are sent. After ISD-P creation, the lifecycle state of the security domain is checked (shall be SELECTABLE).* 

## **Referenced Requirements**

- PF\_REQ3, PF\_REQ7
- EUICC\_REQ4, EUICC\_REQ12, EUICC\_REQ13, EUICC\_REQ16, EUICC\_REQ19, EUICC\_REQ21, EUICC\_REQ22, EUICC\_REQ23, EUICC\_REQ54

## **Initial Conditions**

• None

## **4.2.3.2.1.1 Test Sequence N°1 - Nominal Case**

## **Initial Conditions**

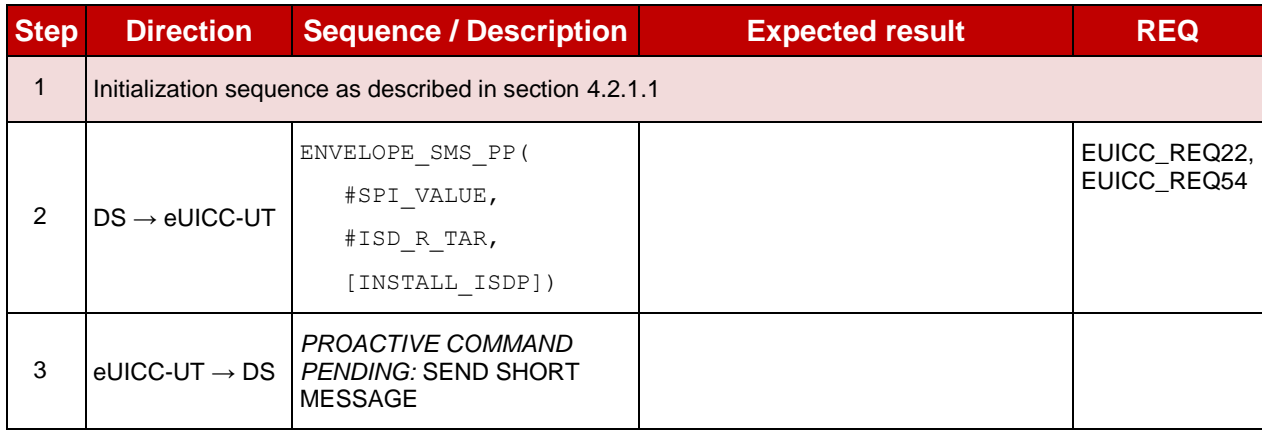

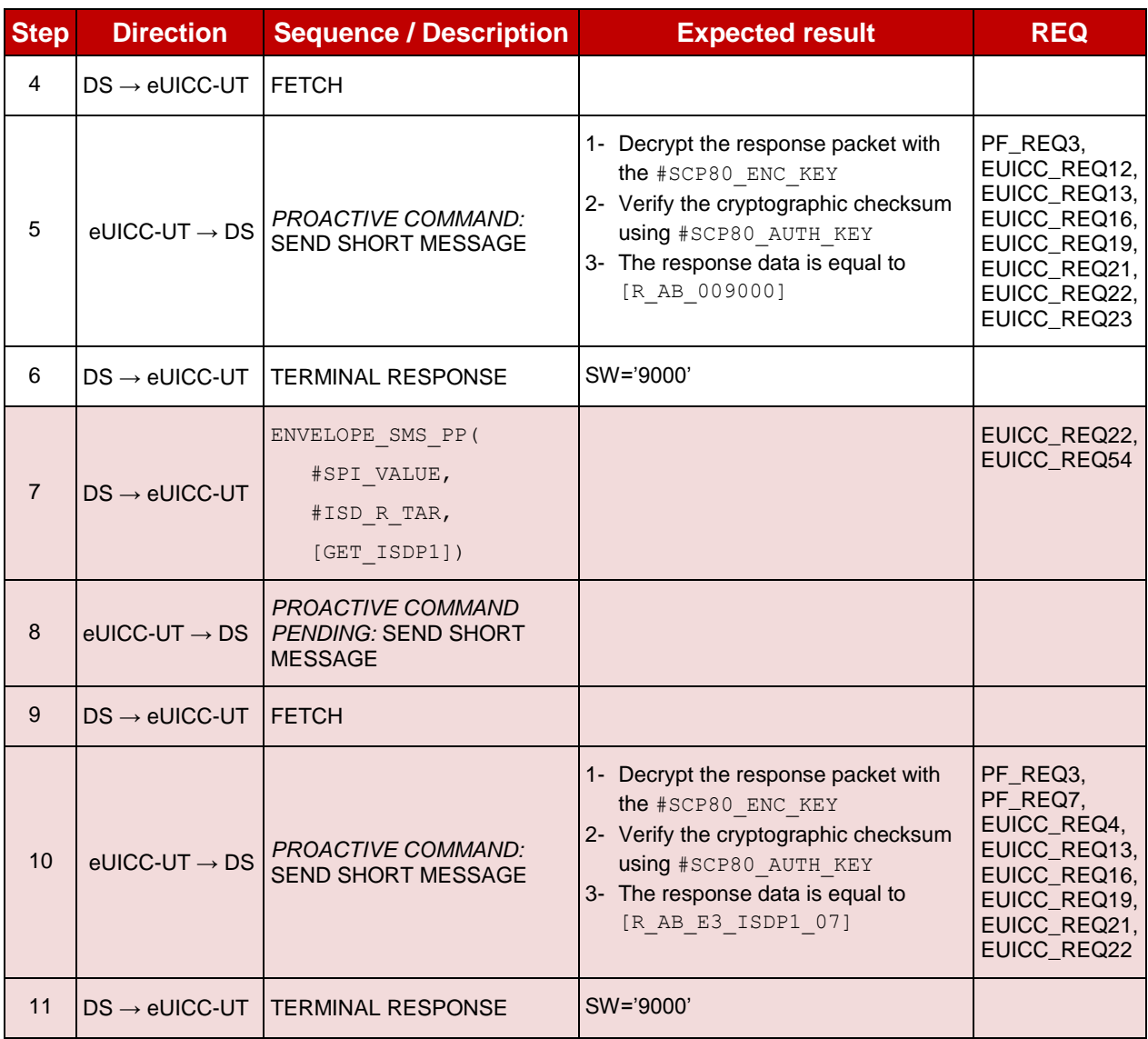

# **4.2.3.2.1.2 Test Sequence N°2 - Nominal Case: Memory Quota Set**

## **Initial Conditions**

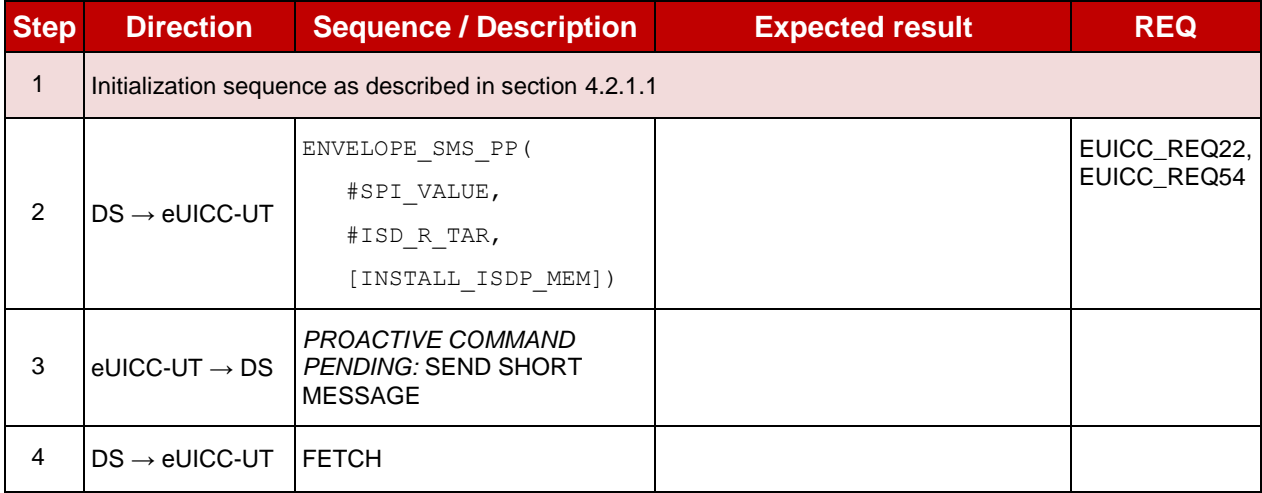

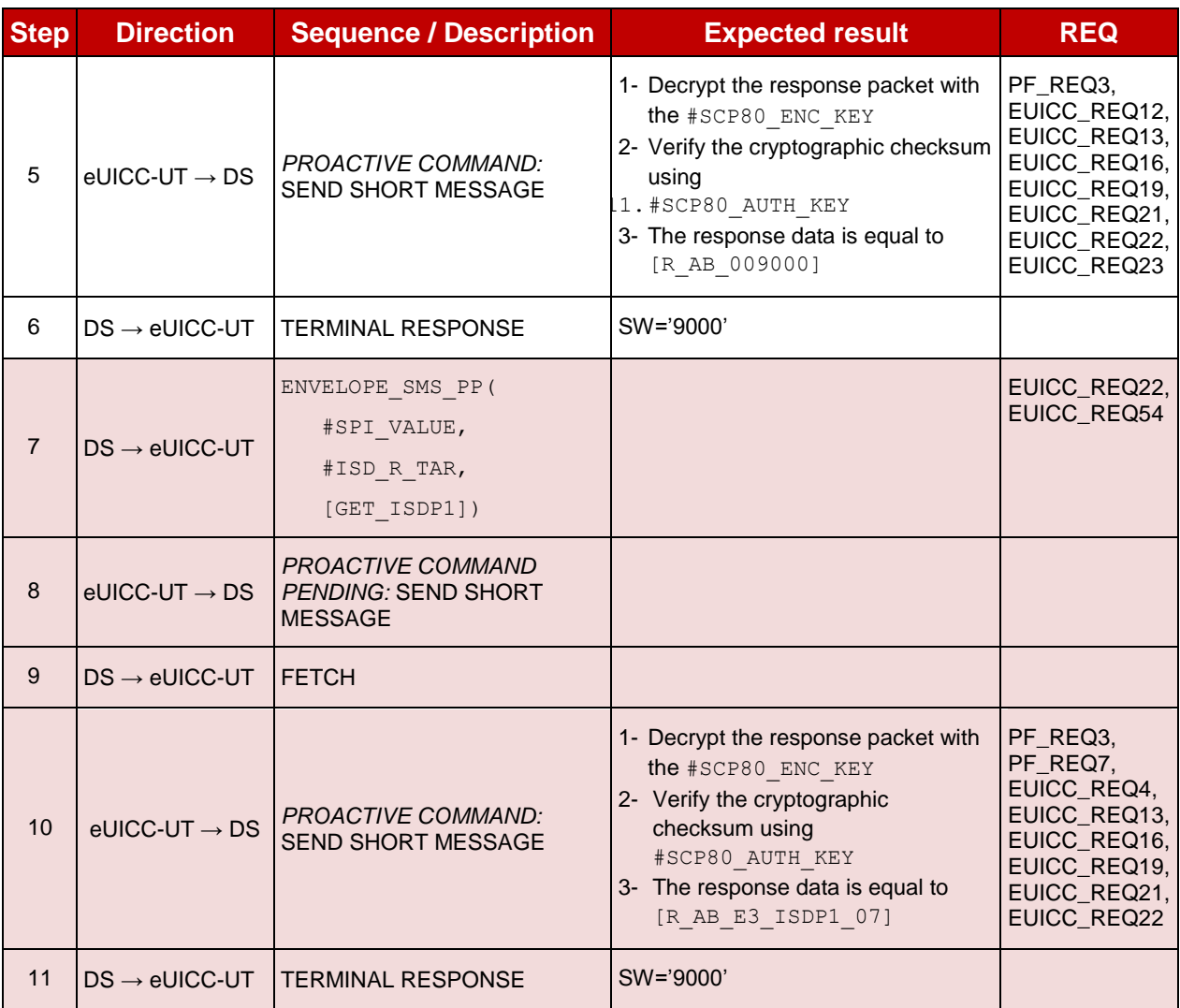

#### $4.2.3.2.2$ **TC.ES5.CISDP.2: CreateISDP\_CAT\_TP**

#### **Test Purpose**

*To ensure the ISD-P creation process is well implemented on the eUICC using CAT\_TP. After ISD-P creation, the lifecycle state of the security domain is checked (shall be SELECTABLE).*

## **Referenced Requirements**

- PF\_REQ3, PF\_REQ7
- EUICC\_REQ4, EUICC\_REQ12, EUICC\_REQ13, EUICC\_REQ16, EUICC\_REQ18, EUICC\_REQ22, EUICC\_REQ23, EUICC\_REQ53, EUICC\_REQ54

#### **Initial Conditions**

• None

## **4.2.3.2.2.1 Test Sequence N°1 - Nominal Case**

### **Initial Conditions**

SGP.11 Remote Provisioning Architecture for Embedded UICC Test Specification

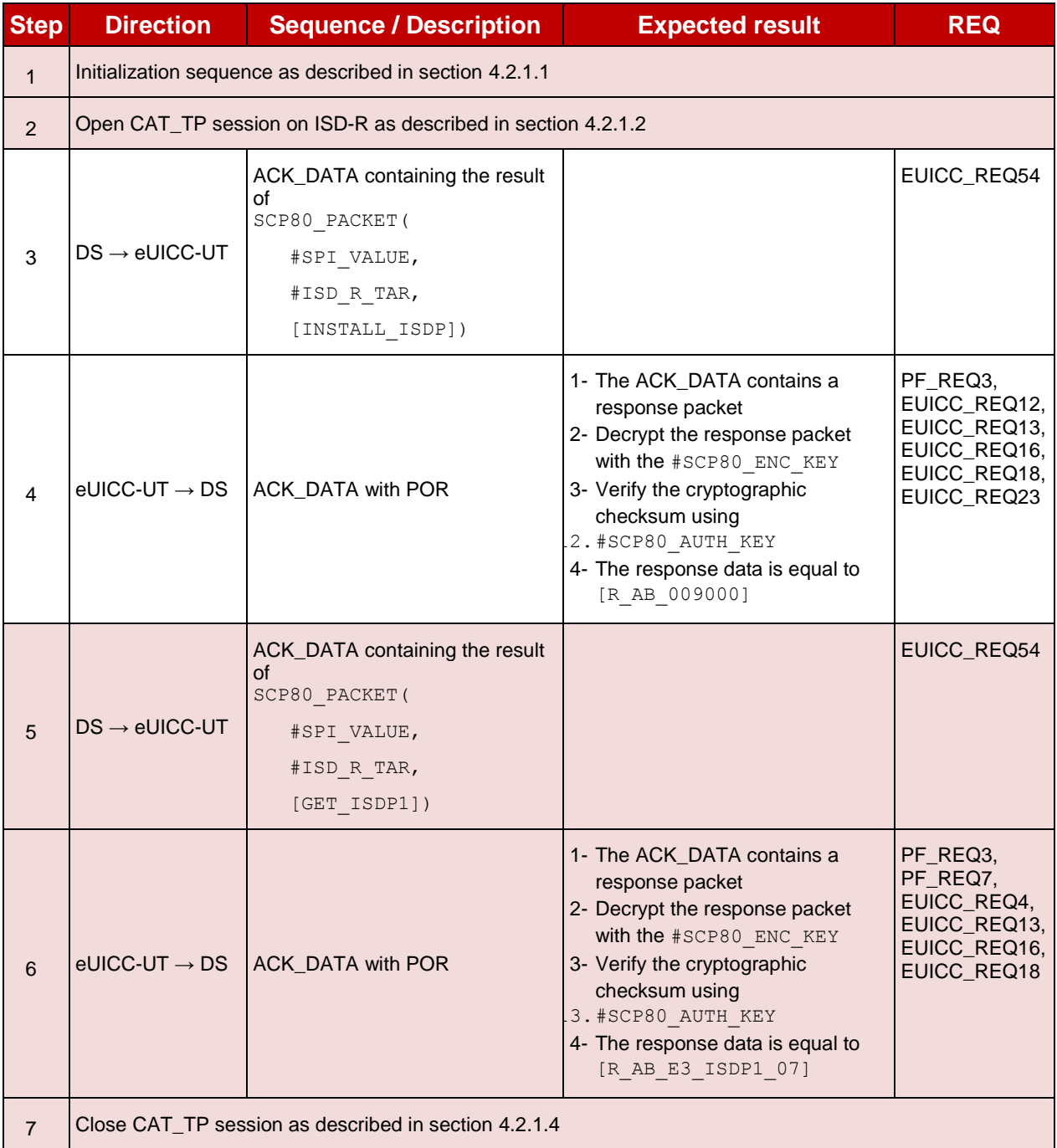

#### 4.2.3.2.3 **TC.ES5.CISDP.3: CreateISDP\_HTTPS**

#### **Test Purpose**

*To ensure the ISD-P creation process is well implemented on the eUICC using HTTPS. After ISD-P creation, the lifecycle state of the security domain is checked (shall be SELECTABLE).*

#### **Referenced Requirements**

- PF\_REQ3, PF\_REQ7
- EUICC\_REQ4, EUICC\_REQ12, EUICC\_REQ13, EUICC\_REQ14, EUICC\_REQ16, EUICC\_REQ22, EUICC\_REQ23, EUICC\_REQ42, EUICC\_REQ43, EUICC\_REQ45, EUICC\_REQ46, EUICC\_REQ47, EUICC\_REQ48, EUICC\_REQ49, EUICC\_REQ50, EUICC\_REQ52, EUICC\_REQ54

## **Initial Conditions**

- The HTTPS server shall be configured as follow:
	- o Only the version TLS Protocol 1.2 [\[8\]](#page-11-0) shall be supported
	- o Only the cipher-suites TLS\_PSK\_WITH\_AES\_128\_GCM\_SHA256 and TLS\_PSK\_WITH\_AES\_128\_CBC\_SHA256 as defined in RFC 5487 [\[9\]](#page-11-1) shall be accepted
	- o The following Pre-Shared Key shall be defined:
		- **PSK identifier: #PSK\_ID**
		- **PSK value: #SCP81\_PSK**

## **4.2.3.2.3.1 Test Sequence N°1 - Nominal Case**

### **Initial Conditions**

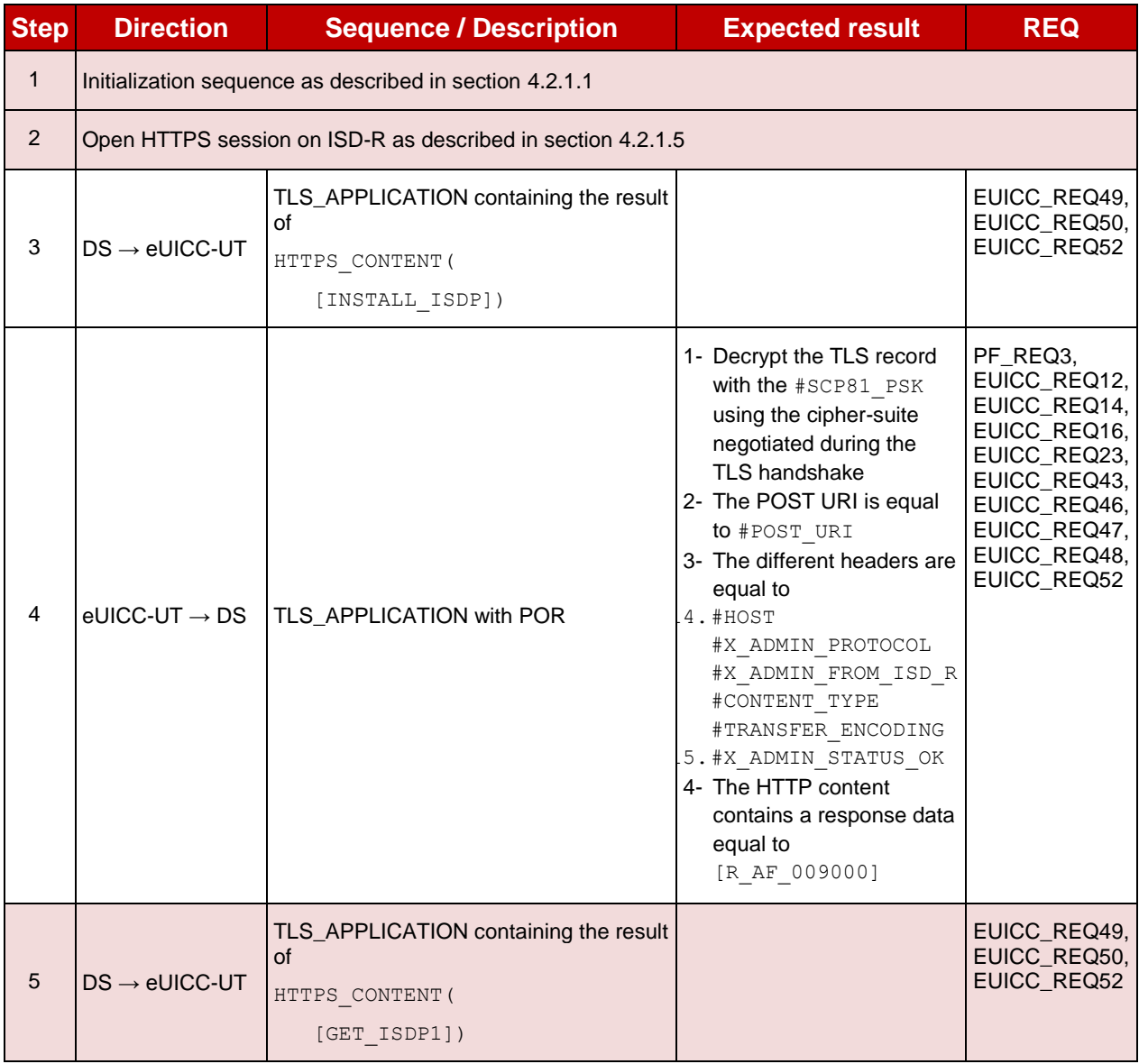

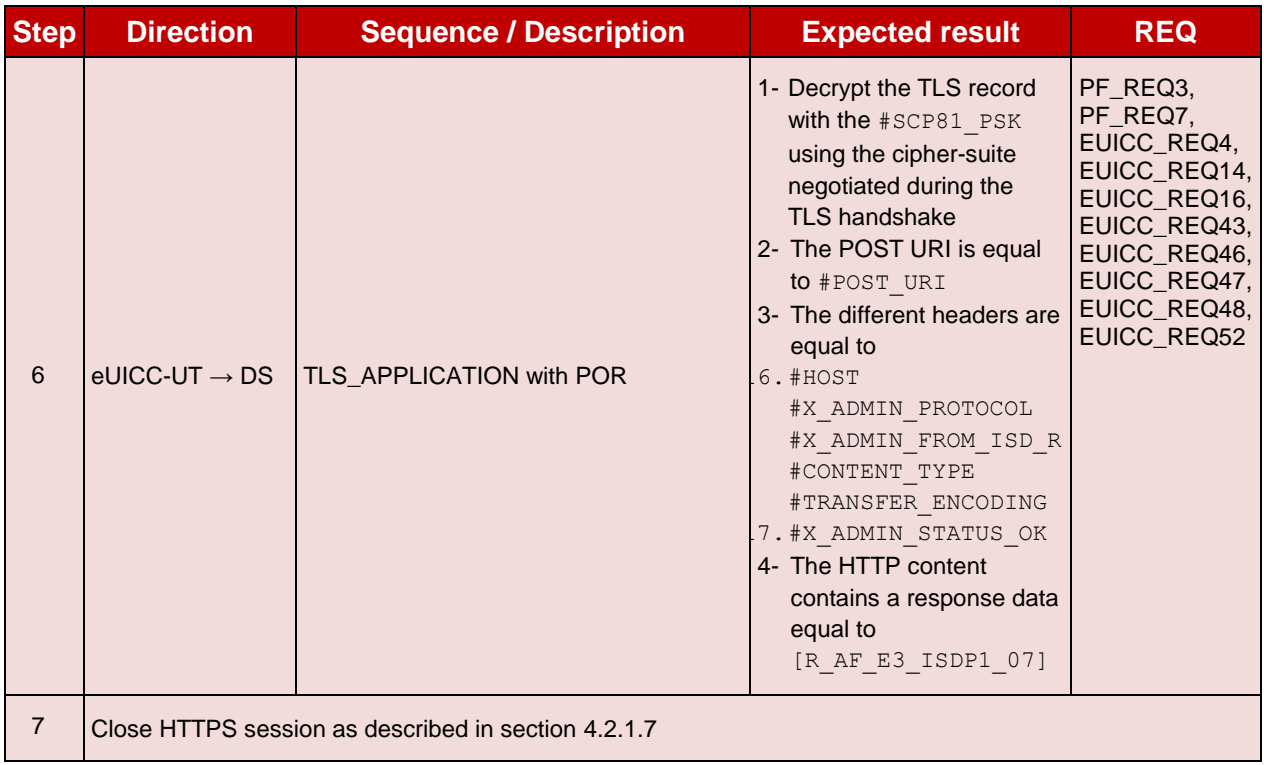

## **4.2.4 ES5 (SM-SR – eUICC): EnableProfile**

### **4.2.4.1 Conformance Requirements**

#### **References**

- GSMA Embedded SIM Remote Provisioning Architecture [\[1\]](#page-11-3)
- GSMA Remote Provisioning Architecture for Embedded UICC Technical Specification [\[2\]](#page-11-2)

#### **Requirements**

- PF\_REQ4, PF\_REQ7
- SEC\_REQ14
- EUICC\_REQ13, EUICC\_REQ14, EUICC\_REQ16, EUICC\_REQ18, EUICC\_REQ19, EUICC\_REQ21, EUICC\_REQ22, EUICC\_REQ42, EUICC\_REQ43, EUICC\_REQ45, EUICC\_REQ46, EUICC\_REQ47, EUICC\_REQ48, EUICC\_REQ49, EUICC\_REQ50, EUICC\_REQ52, EUICC\_REQ53, EUICC\_REQ54

## **4.2.4.2 Test Cases**

#### **General Initial Conditions**

- $\bullet$  #ISD P AID1 present on the eUICC
- #DEFAULT ISD P AID in Enabled state (shall be the initial state of the eUICC)

## **Test Environment**

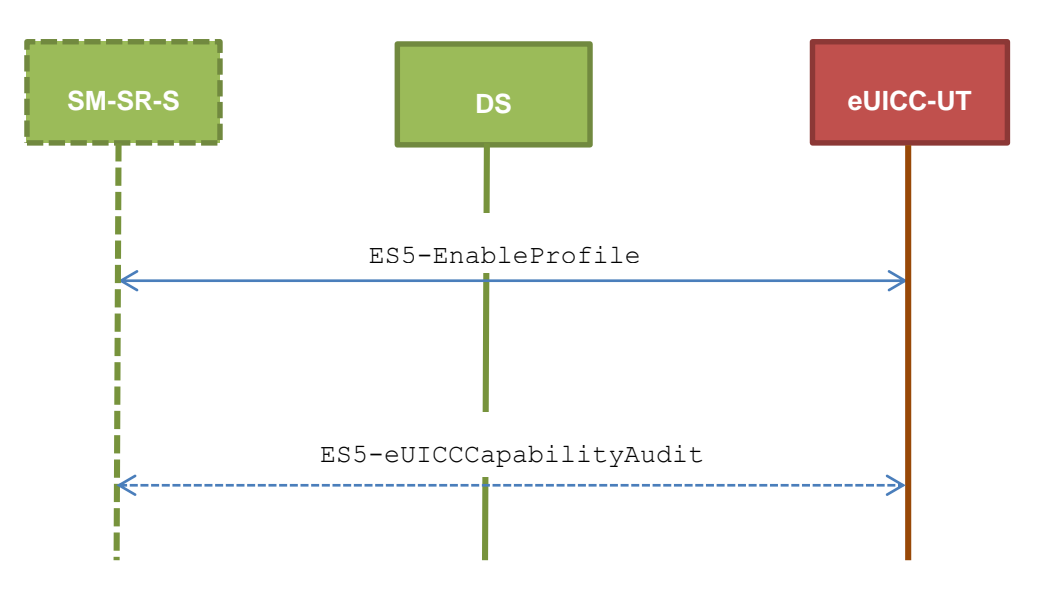

#### $4.2.4.2.1$ **TC.ES5.EP.1: EnableProfile\_SMS**

### **Test Purpose**

*To ensure the Profile enabling process is well implemented on the eUICC using SMS. Some error cases due to incompatible initial conditions are also defined. In these error cases, the lifecycle state of the corresponding ISD-P is checked to make sure that it remains unchanged.*

*Note: As the update of the lifecycle states of the Profiles may become effective after the REFRESH command, the check of the lifecycle states cannot be performed in this test case.*

#### **Referenced Requirements**

- PF\_REQ4, PF\_REQ7
- SEC\_REQ14
- EUICC\_REQ13, EUICC\_REQ16, EUICC\_REQ19, EUICC\_REQ21, EUICC\_REQ22, EUICC\_REQ54

#### **Initial Conditions**

• None

## **4.2.4.2.1.1 Test Sequence N°1 - Nominal Case**

- #ISD P AID1 in Disabled state
- No POL1 is defined on the #DEFAULT ISD P AID

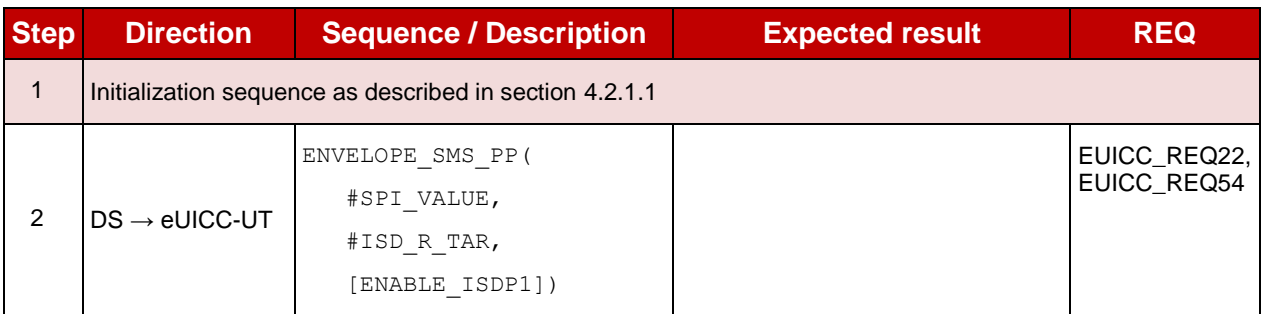

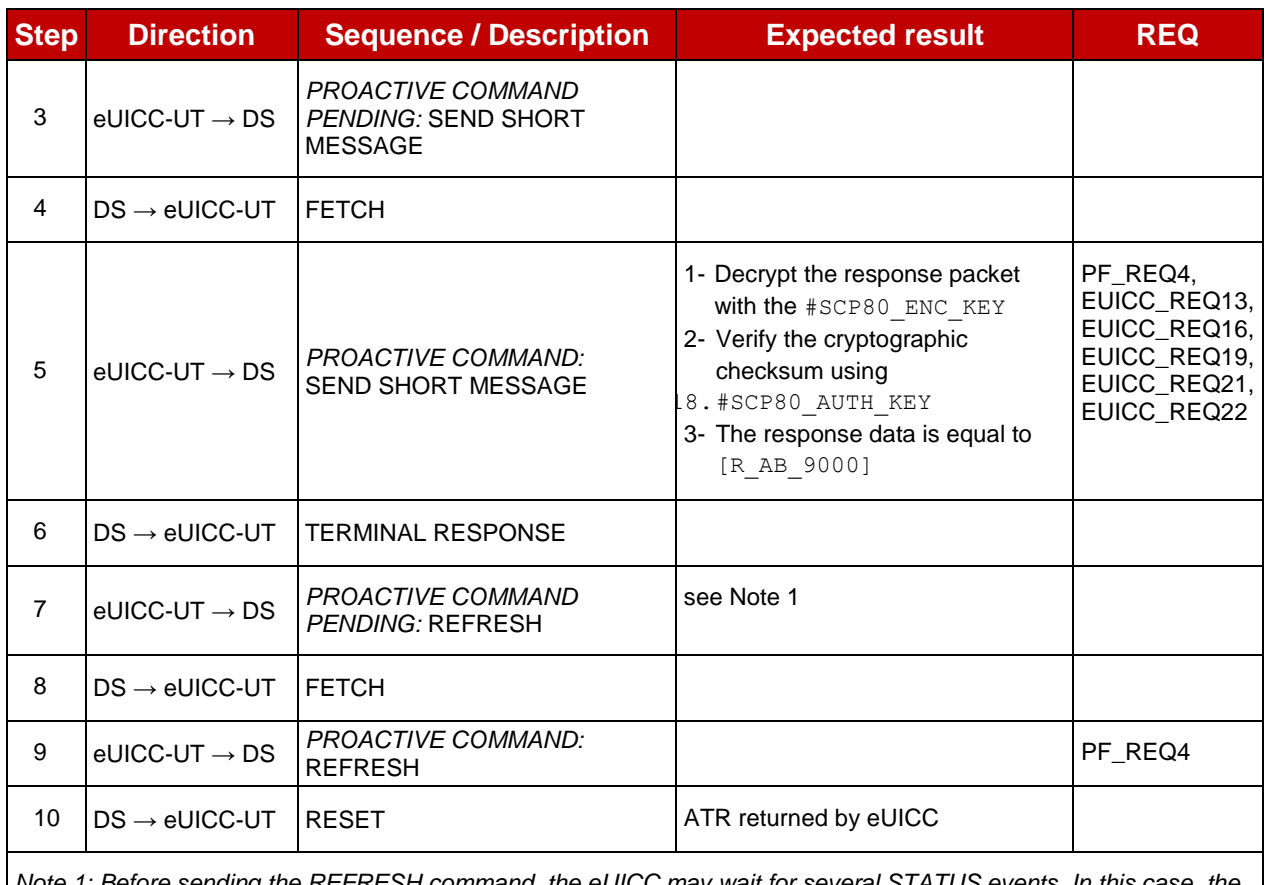

*Note 1: Before sending the REFRESH command, the eUICC may wait for several STATUS events. In this case, the eUICC shall issue the REFRESH command within a maximum time interval of 10 STATUS events.*

## **4.2.4.2.1.2 Test Sequence N°2 - Error Case: ISD-P Not Disabled**

- $\bullet$  #ISD P AID1 in SELECTABLE state
- No POL1 is defined on the #DEFAULT\_ISD\_P\_AID

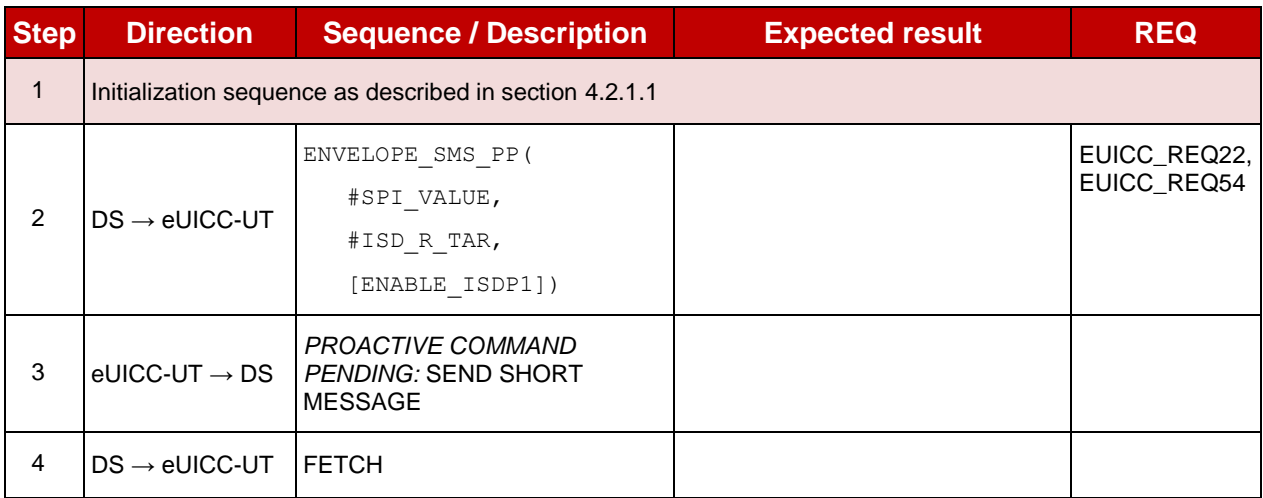

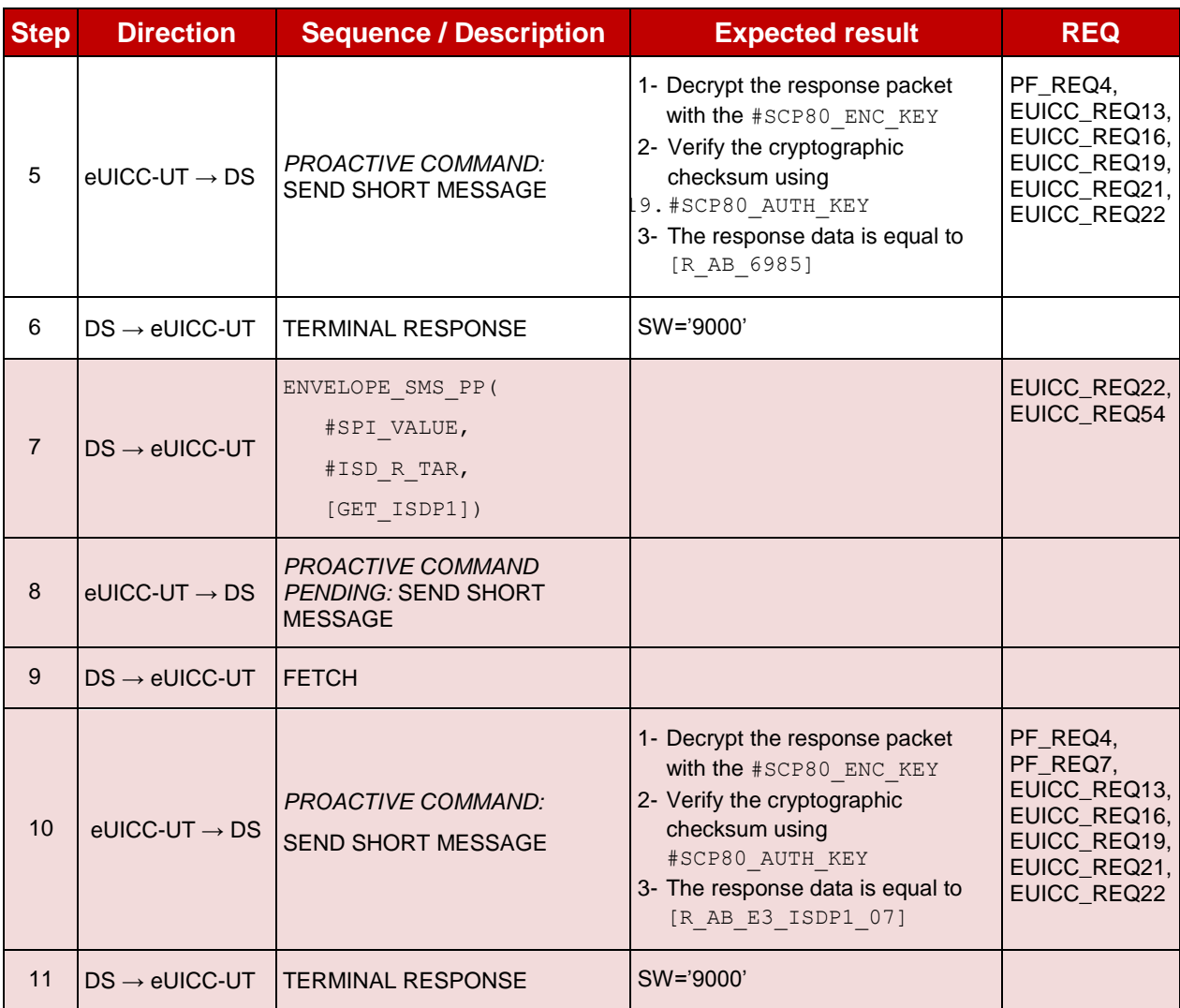

## **4.2.4.2.1.3 Test Sequence N°3 - Error Case: ISD-P with Incompatible POL1 Initial Conditions**

- #ISD\_P\_AID1 in Disabled state
- #DEFAULT ISD P AID contains the POL1 "Disabling of the Profile not allowed"

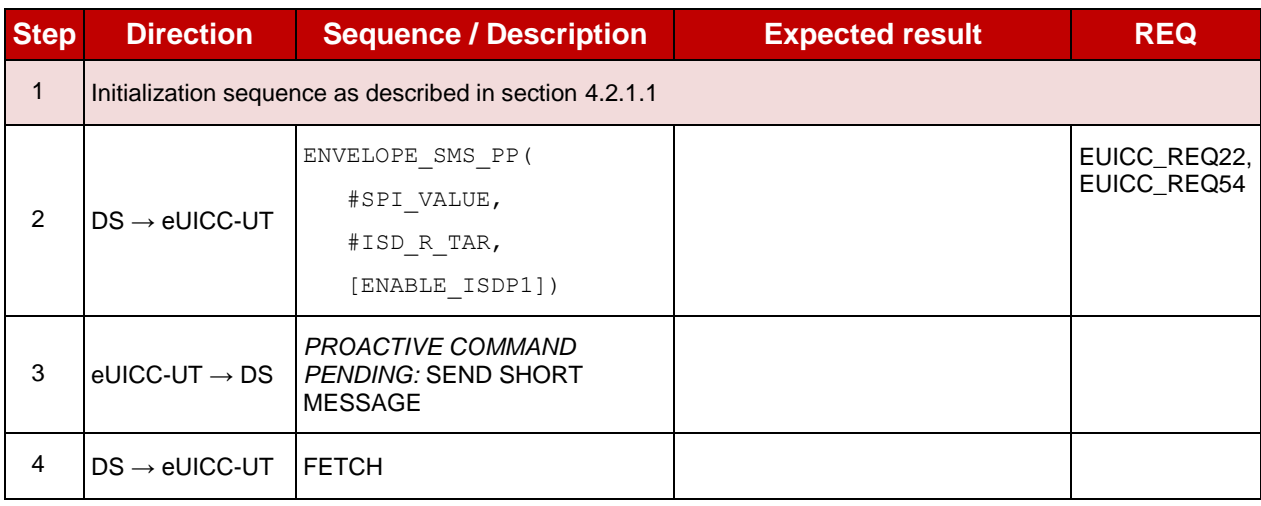

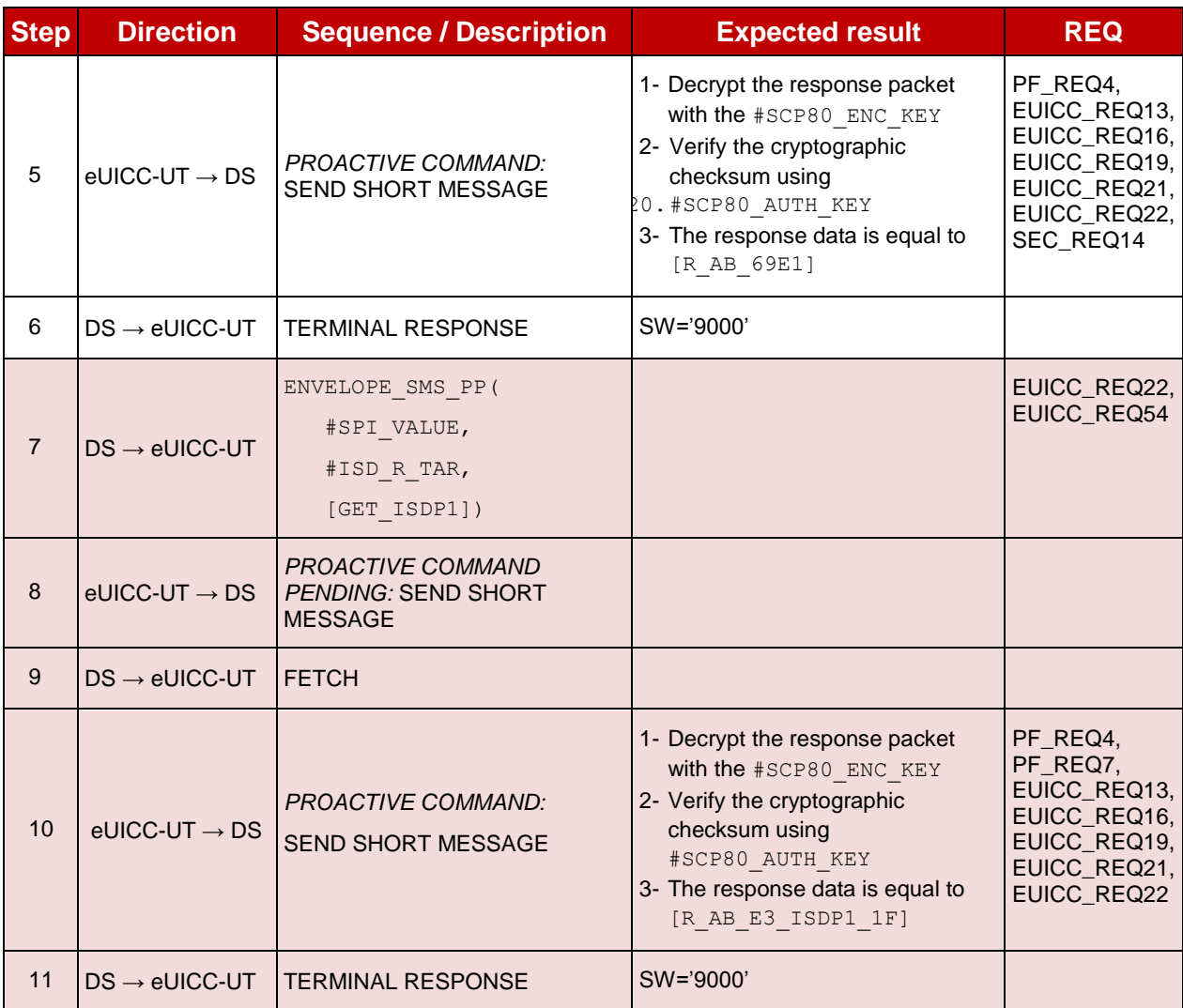

#### 4.2.4.2.2 **TC.ES5.EP.2: EnableProfile\_CAT\_TP**

## **Test Purpose**

*To ensure the Profile enabling process is well implemented on the eUICC using CAT\_TP.*

*Note: As the update of the lifecycle states of the Profiles may become effective after the REFRESH command, the check of the lifecycle states cannot be performed in this test case.*

#### **Referenced Requirements**

- PF\_REQ4
- EUICC\_REQ13, EUICC\_REQ16, EUICC\_REQ18, EUICC\_REQ22, EUICC\_REQ53, EUICC\_REQ54

### **Initial Conditions**

• None

#### **4.2.4.2.2.1 Test Sequence N°1 – Nominal Case**

- #ISD P AID1 in Disabled state
- No POL1 is defined on the #DEFAULT ISD P AID

SGP.11 Remote Provisioning Architecture for Embedded UICC Test Specification

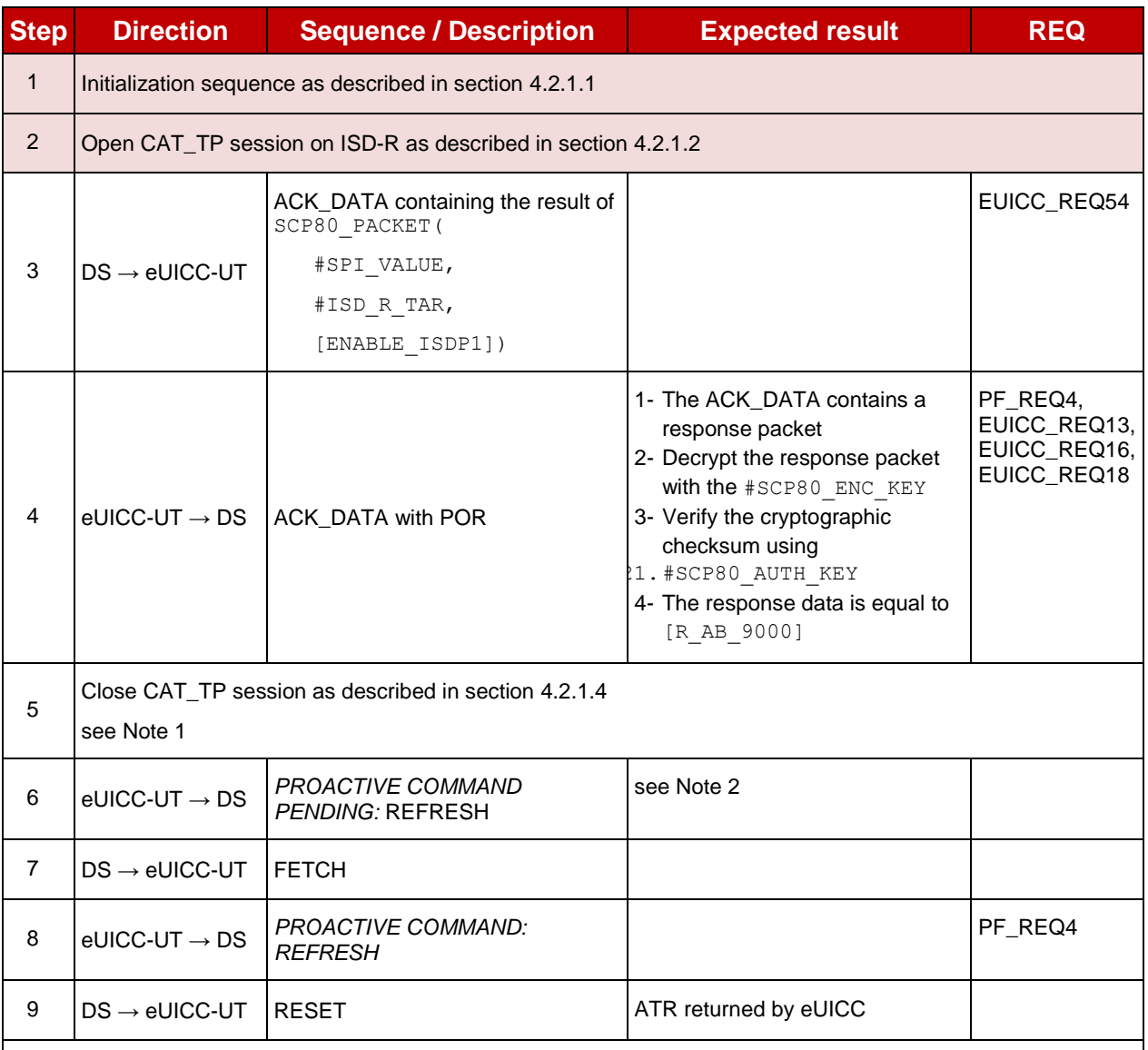

*Note 1: The closing of the CAT\_TP session may be performed automatically by the eUICC by sending the RST.*

*Note 2: Before sending the REFRESH command, the eUICC may wait for several STATUS events. In this case, the eUICC shall issue the REFRESH command within a maximum time interval of 10 STATUS events.*

#### $4.2.4.2.3$ **TC.ES5.EP.3: EnableProfile\_HTTPS**

#### **Test Purpose**

*To ensure the Profile enabling process is well implemented on the eUICC using HTTPS.*

*Note: As the update of the lifecycle states of the Profiles may become effective after the REFRESH command, the check of the lifecycle states cannot be performed in this test case.*

#### **Referenced Requirements**

- PF\_REQ4
- EUICC\_REQ13, EUICC\_REQ14, EUICC\_REQ16, EUICC\_REQ22, EUICC\_REQ42, EUICC\_REQ43, EUICC\_REQ45, EUICC\_REQ46, EUICC\_REQ47, EUICC\_REQ48, EUICC\_REQ49, EUICC\_REQ50, EUICC\_REQ52, EUICC\_REQ54

- The HTTPS server shall be configured as follow:
	- o Only the version TLS Protocol 1.2 [\[8\]](#page-11-0) shall be supported
	- o Only the cipher-suites TLS\_PSK\_WITH\_AES\_128\_GCM\_SHA256 and TLS\_PSK\_WITH\_AES\_128\_CBC\_SHA256 as defined in RFC 5487 [\[9\]](#page-11-1) shall be accepted
	- o The following Pre-Shared Key shall be defined:
		- **PSK identifier: #PSK\_ID**
		- **PSK value: #SCP81 PSK**

### **4.2.4.2.3.1 Test Sequence N°1 – Nominal Case**

- #ISD\_P\_AID1 in Disabled state
- No POL1 is defined on the #DEFAULT ISD P AID

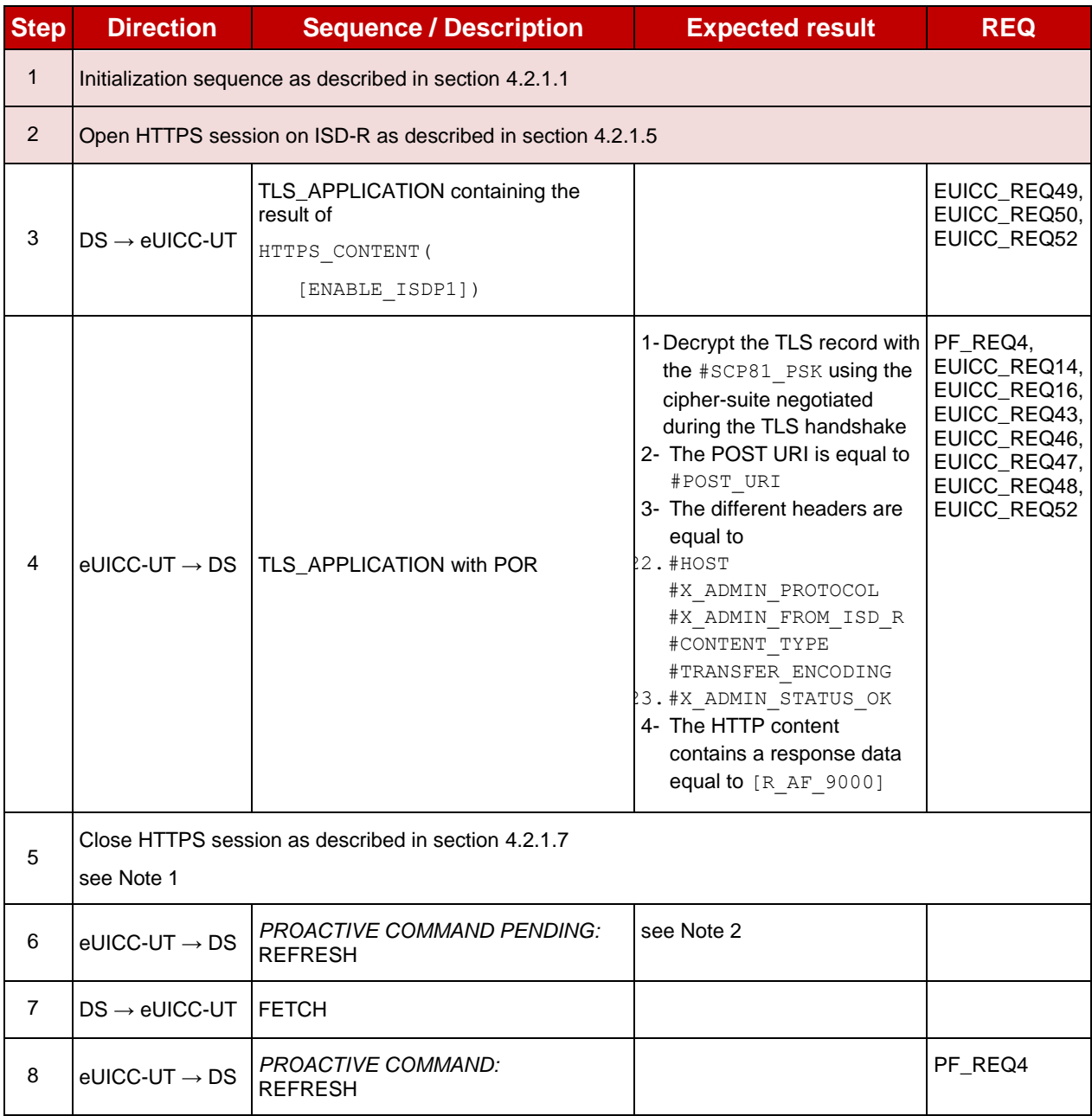

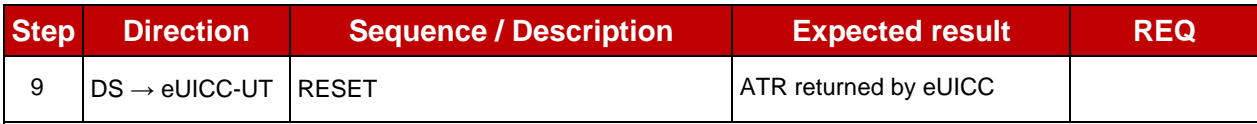

*Note 1: The closing of the HTTPS session may be performed automatically by the eUICC by sending the TLS\_ALERT\_CLOSE\_NOTIFY*

*Note 2: Before sending the REFRESH command, the eUICC may wait for several STATUS events. In this case, the eUICC shall issue the REFRESH command within a maximum time interval of 10 STATUS events.*

## **4.2.5 ES5 (SM-SR – eUICC): DisableProfile**

## **4.2.5.1 Conformance Requirements**

#### **References**

- GSMA Embedded SIM Remote Provisioning Architecture [\[1\]](#page-11-3)
- GSMA Remote Provisioning Architecture for Embedded UICC Technical Specification [\[2\]](#page-11-2)

#### **Requirements**

- PF\_REQ5, PF\_REQ7
- SEC REQ14
- EUICC\_REQ13, EUICC\_REQ14, EUICC\_REQ16, EUICC\_REQ18, EUICC\_REQ19, EUICC\_REQ21, EUICC\_REQ22, EUICC\_REQ42, EUICC\_REQ43, EUICC\_REQ45, EUICC\_REQ46, EUICC\_REQ47, EUICC\_REQ48, EUICC\_REQ49, EUICC\_REQ50, EUICC\_REQ52, EUICC\_REQ53, EUICC\_REQ54

### **4.2.5.2 Test Cases**

#### **General Initial Conditions**

None

#### **Test Environment**

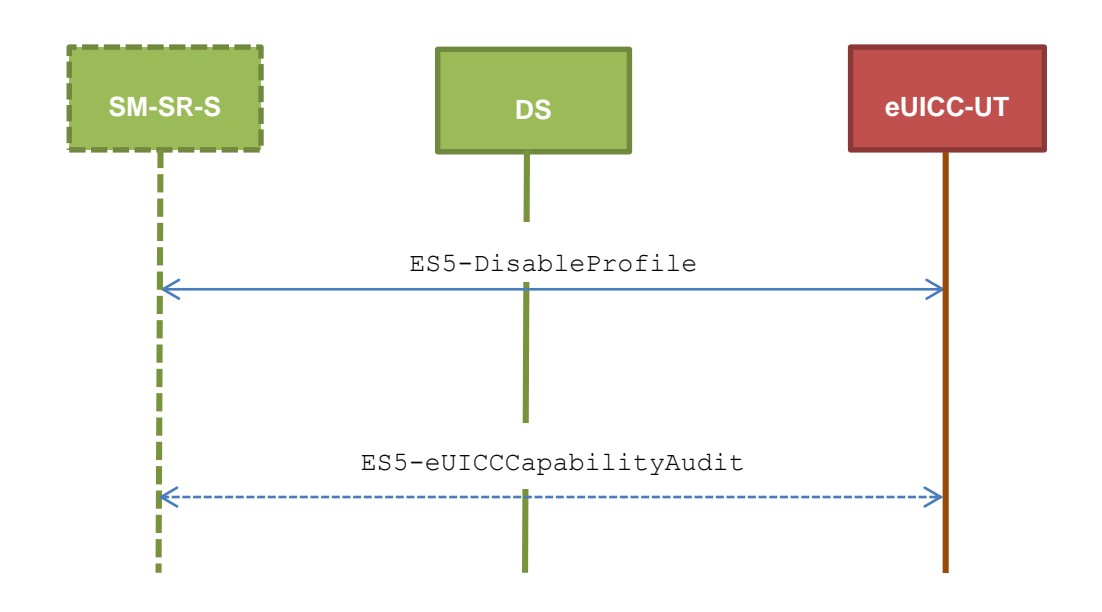

#### $4.2.5.2.1$ **TC.ES5.DISP.1: DisableProfile\_SMS**

#### **Test Purpose**

*To ensure the Profile disabling process is well implemented on the eUICC using SMS. Some error cases due to incompatible initial conditions are also defined. In these error cases, the lifecycle state of the corresponding ISD-P is checked to make sure that it remains unchanged.*

*Note: As the update of the lifecycle states of the Profiles may become effective after the REFRESH command, the check of the lifecycle states cannot be performed in this test case.*

#### **Referenced Requirements**

- PF\_REQ5, PF\_REQ7
- SEC\_REQ14
- EUICC\_REQ13, EUICC\_REQ16, EUICC\_REQ19, EUICC\_REQ21, EUICC\_REQ22, EUICC\_REQ54

#### **Initial Conditions**

 $\bullet$  #ISD P AID1 present on the eUICC

#### **4.2.5.2.1.1 Test Sequence N°1 – Nominal Case**

- #ISD P AID1 in Enabled state
- $\bullet$  #DEFAULT ISD P AID in Disabled state
- No POL1 is defined on the #ISD P AID1
- #DEFAULT ISD P AID is the Profile with the Fall-back Attribute Set

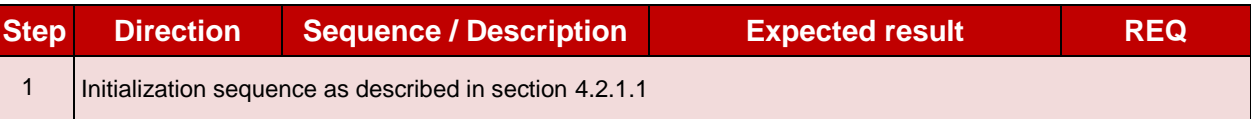

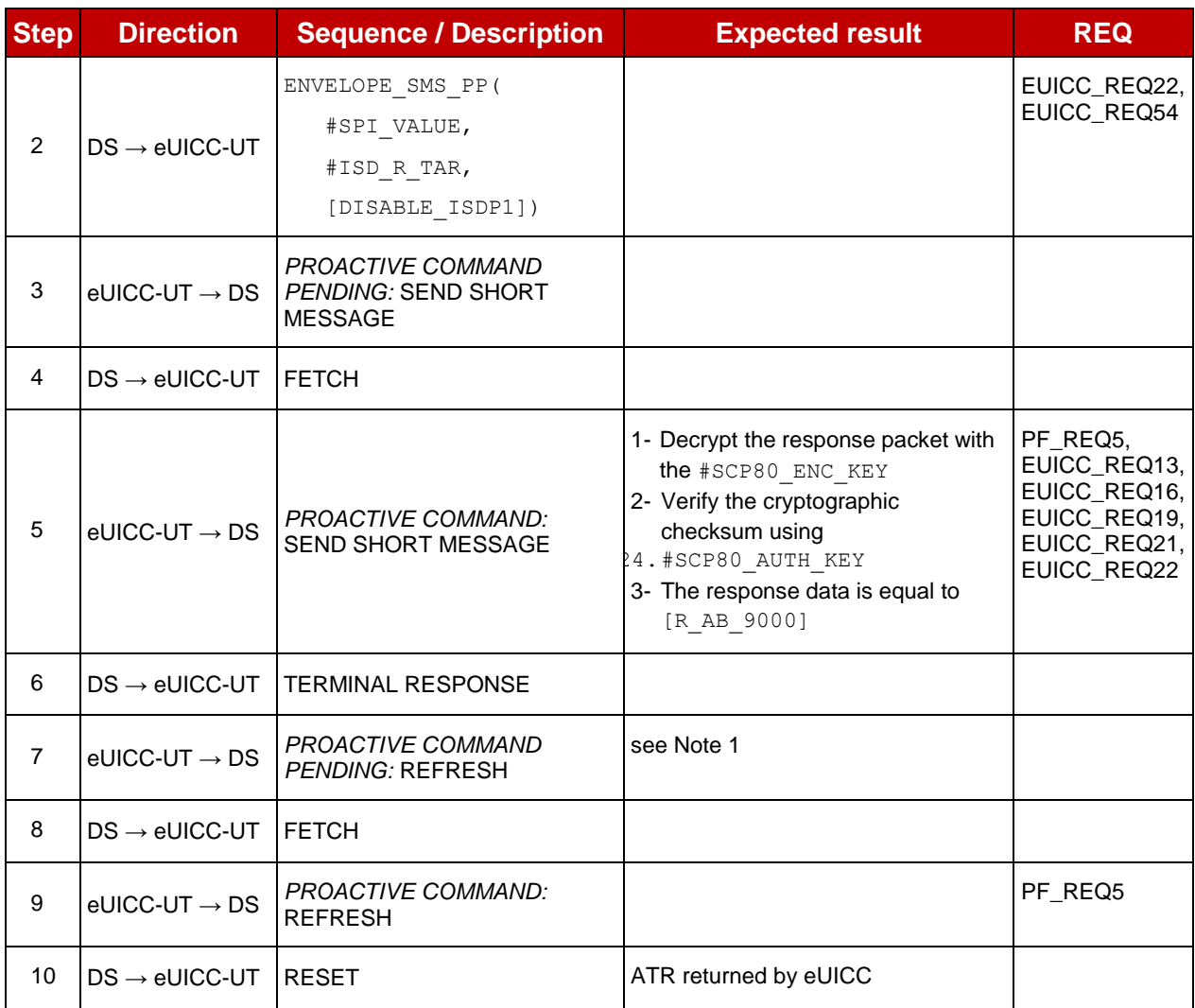

*Note 1: Before sending the REFRESH command, the eUICC may wait for several STATUS events. In this case, the eUICC shall issue the REFRESH command within a maximum time interval of 10 STATUS events.*

## **4.2.5.2.1.2 Test Sequence N°2 – Error Case: ISD-P Not Enabled**

- #ISD P AID1 in SELECTABLE state
- $\bullet$  #DEFAULT ISD P AID in Enabled state
- #DEFAULT ISD P AID is the Profile with the Fall-back Attribute Set

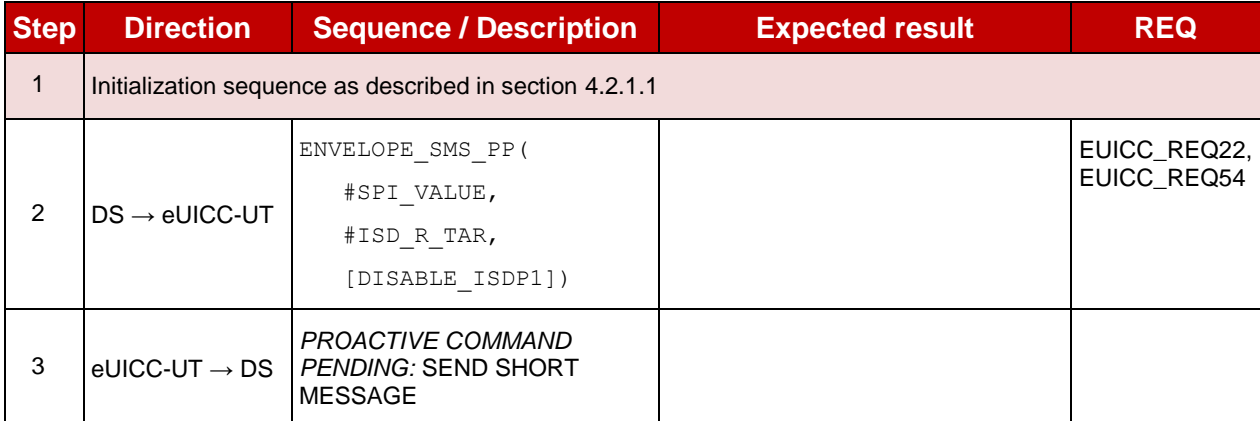

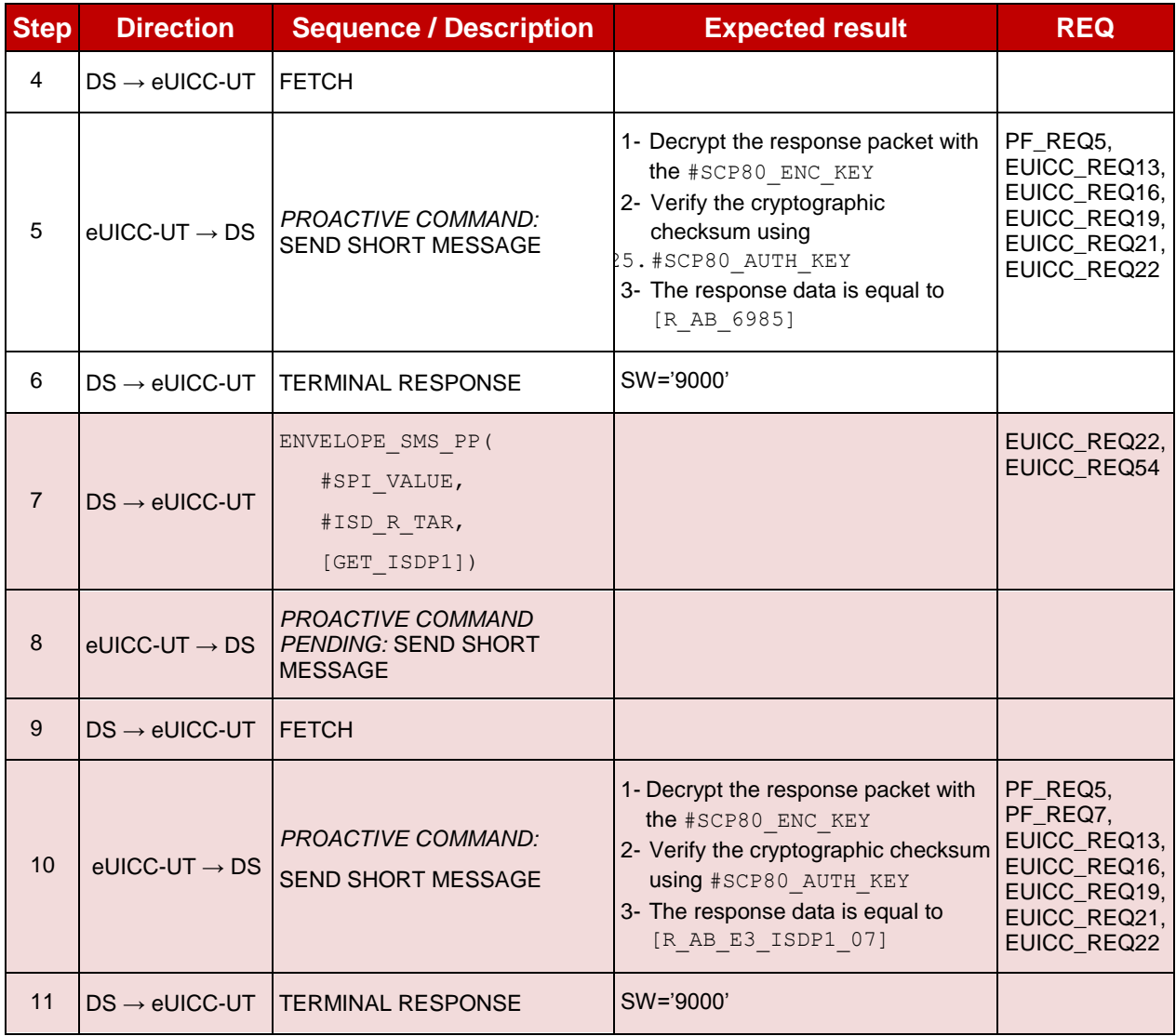

## **4.2.5.2.1.3 Test Sequence N°3 – Error Case: ISD-P with the Fall-back Attribute Set**

- #ISD P AID1 in Enabled state
- #DEFAULT\_ISD\_P\_AID in Disabled state
- No POL1 is defined on the #ISD P AID1
- #ISD P AID1 is the Profile with the Fall-back Attribute Set

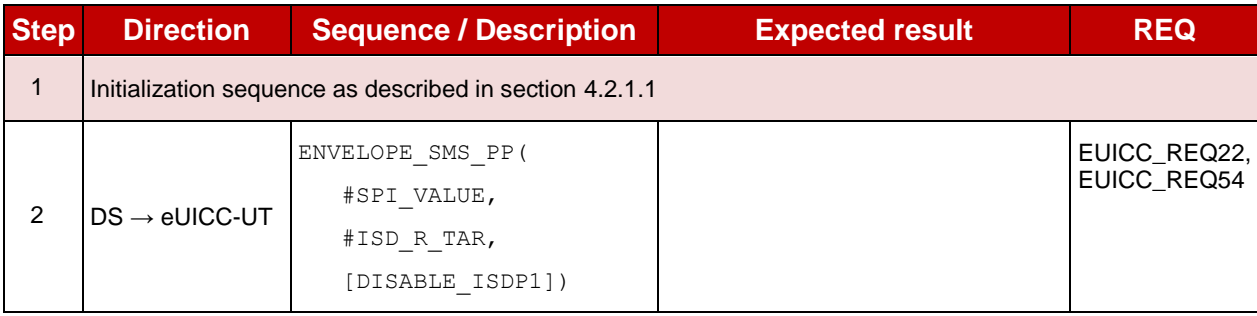

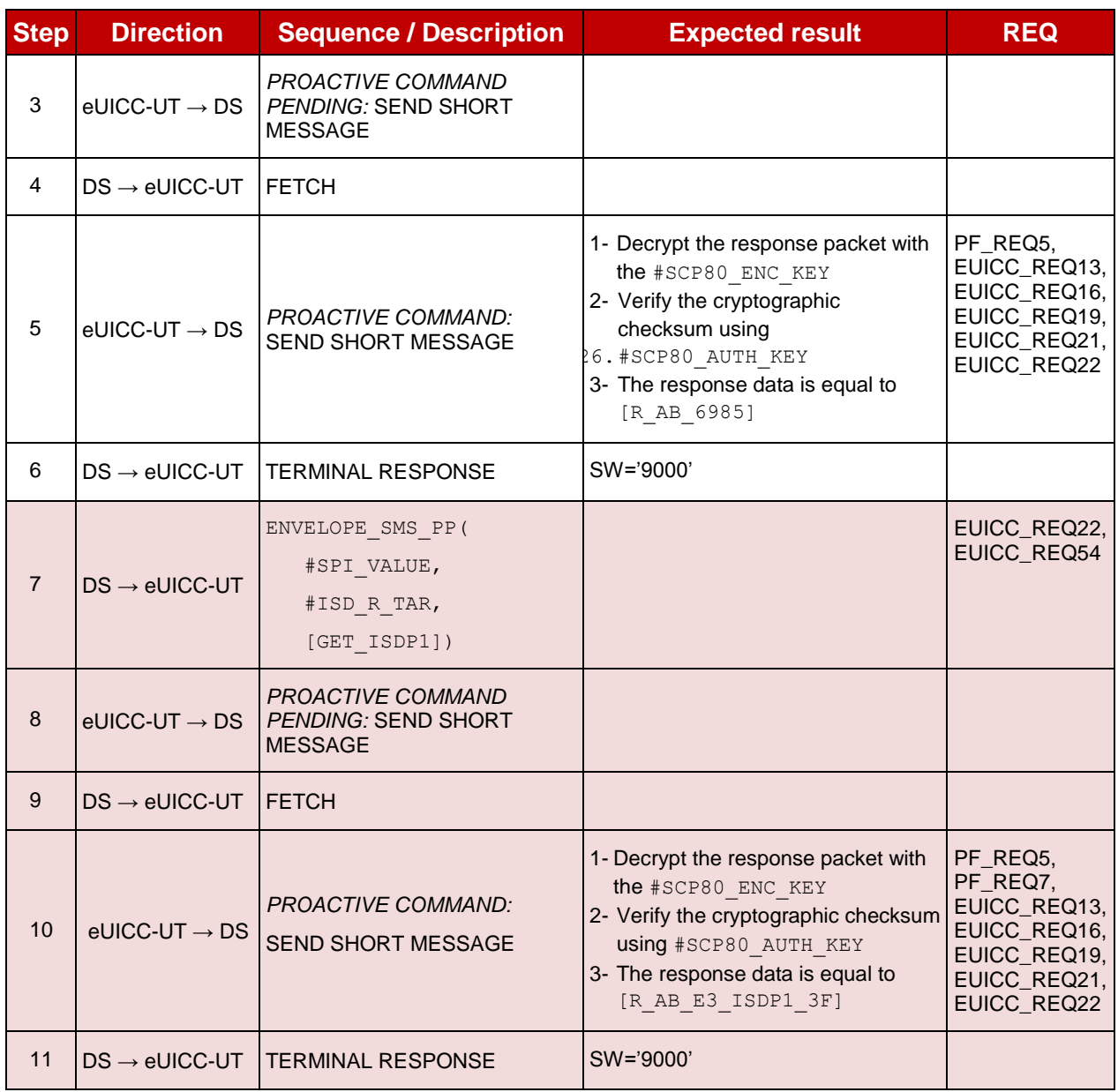

## **4.2.5.2.1.4 Test Sequence N°4 – Error Case: ISD-P with Incompatible POL1 Initial Conditions**

- #ISD P AID1 in Enabled state
- $\bullet$  #DEFAULT ISD P AID in Disabled state
- #ISD P AID1 contains the POL1 "Disabling of the Profile not allowed"
- #DEFAULT ISD P AID is the Profile with the Fall-back Attribute Set

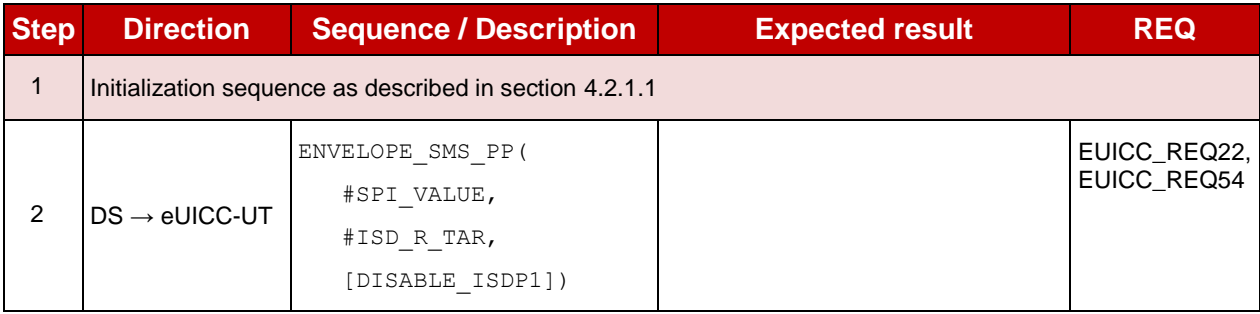

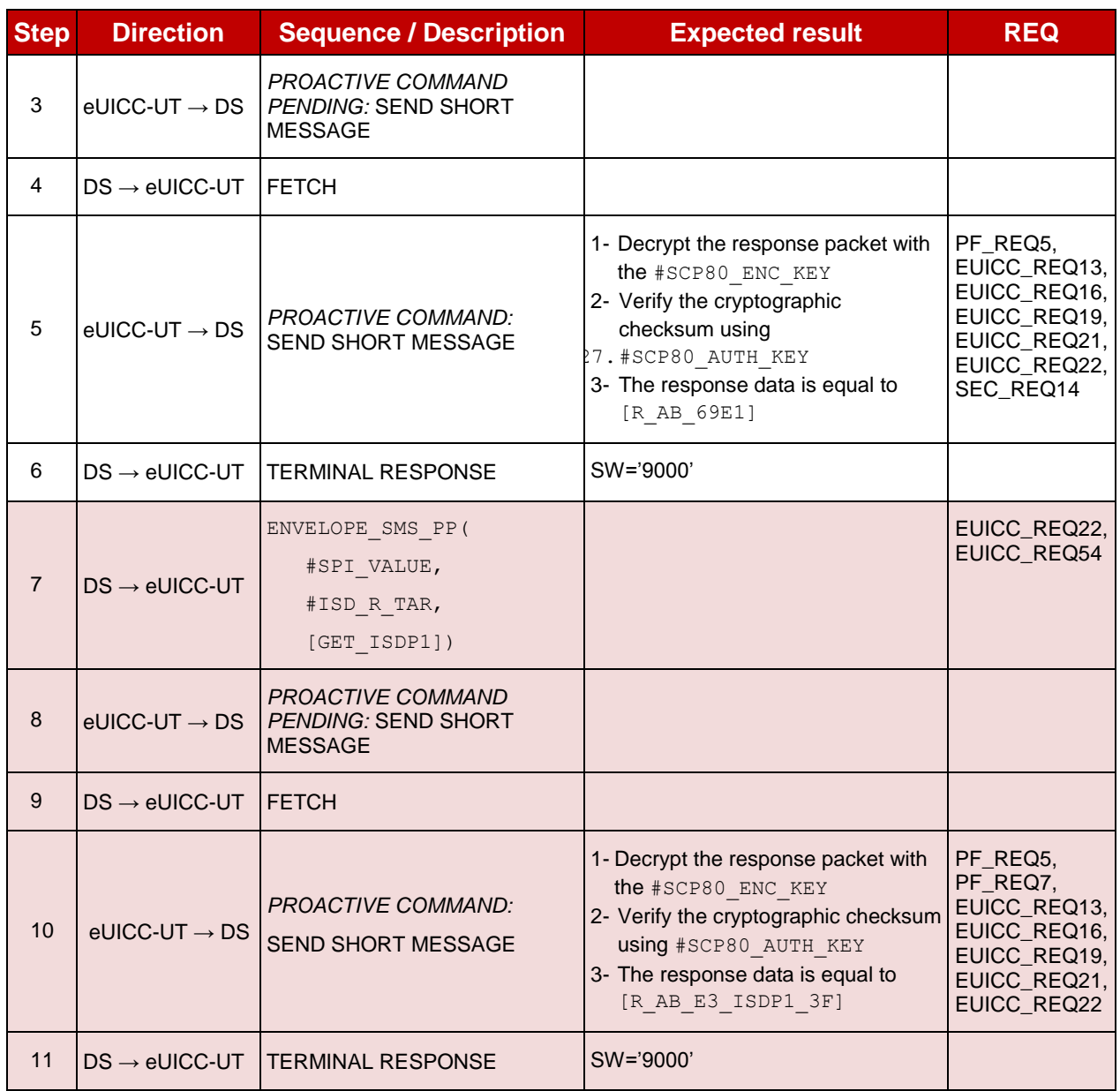

#### $4.2.5.2.2$ **TC.ES5.DISP.2: DisableProfile\_CAT\_TP**

#### **Test Purpose**

*To ensure the Profile disabling process is well implemented on the eUICC using CAT\_TP.*

*Note: As the update of the lifecycle states of the Profiles may become effective after the REFRESH command, the check of the lifecycle states cannot be performed in this test case.*

#### **Referenced Requirements**

- PF\_REQ5
- EUICC\_REQ13, EUICC\_REQ16, EUICC\_REQ18, EUICC\_REQ22, EUICC\_REQ53, EUICC\_REQ54

#### **Initial Conditions**

### **4.2.5.2.2.1 Test Sequence N°1 – Nominal Case**

#### **Initial Conditions**

- #ISD P AID1 in Enabled state
- #DEFAULT ISD P AID in Disabled state
- No POL1 is defined on the #ISD P AID1
- #DEFAULT ISD P AID is the Profile with the Fall-back Attribute Set

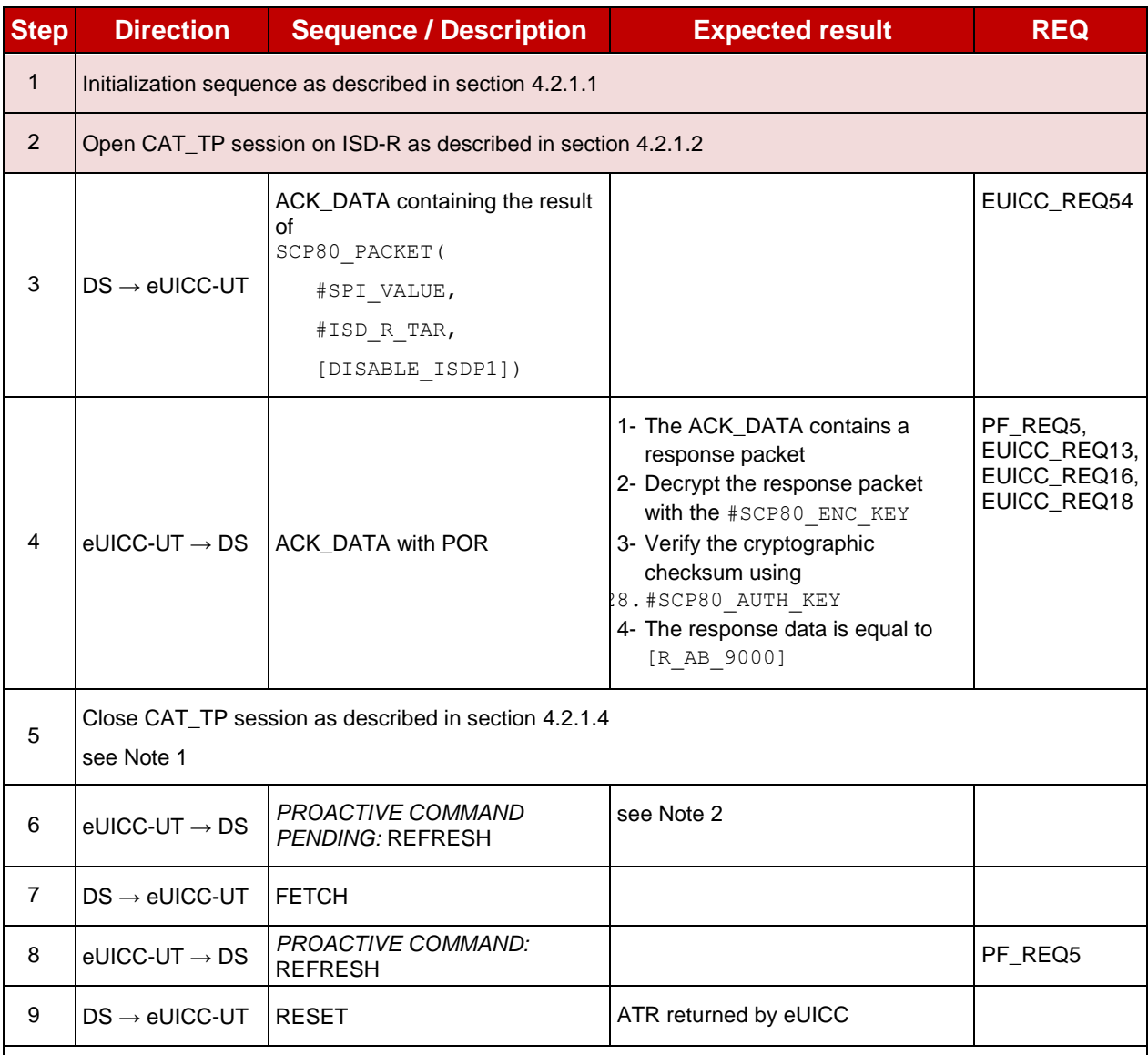

*Note 1: The closing of the CAT\_TP session may be performed automatically by the eUICC by sending the RST.*

*Note 2: Before sending the REFRESH command, the eUICC may wait for several STATUS events. In this case, the eUICC shall issue the REFRESH command within a maximum time interval of 10 STATUS events.*

#### $4.2.5.2.3$ **TC.ES5.DISP.3: DisableProfile\_HTTPS**

#### **Test Purpose**

*To ensure the Profile disabling process is well implemented on the eUICC using HTTPS.*

*Note: As the update of the lifecycle states of the Profiles may become effective after the REFRESH command, the check of the lifecycle states cannot be performed in this test case.*

## **Referenced Requirements**

- PF\_REQ5
- EUICC\_REQ13, EUICC\_REQ14, EUICC\_REQ16, EUICC\_REQ22, EUICC\_REQ42, EUICC\_REQ43, EUICC\_REQ45, EUICC\_REQ46, EUICC\_REQ47, EUICC\_REQ48, EUICC\_REQ49, EUICC\_REQ50, EUICC\_REQ52, EUICC\_REQ54

## **Initial Conditions**

- The HTTPS server shall be configured as follow:
	- o Only the version TLS Protocol 1.2 [\[8\]](#page-11-0) shall be supported
	- o Only the cipher-suites TLS\_PSK\_WITH\_AES\_128\_GCM\_SHA256 and TLS\_PSK\_WITH\_AES\_128\_CBC\_SHA256 as defined in RFC 5487 [\[9\]](#page-11-1) shall be accepted
	- o The following Pre-Shared Key shall be defined:
		- **PSK identifier: #PSK\_ID**
		- **PSK value: #SCP81 PSK**

### **4.2.5.2.3.1 Test Sequence N°1 – Nominal Case**

- #ISD P AID1 in Enabled state
- $\bullet$  #DEFAULT ISD P AID in Disabled state
- No POL1 is defined on the #ISD P AID1
- #DEFAULT ISD P AID is the Profile with the Fall-back Attribute Set

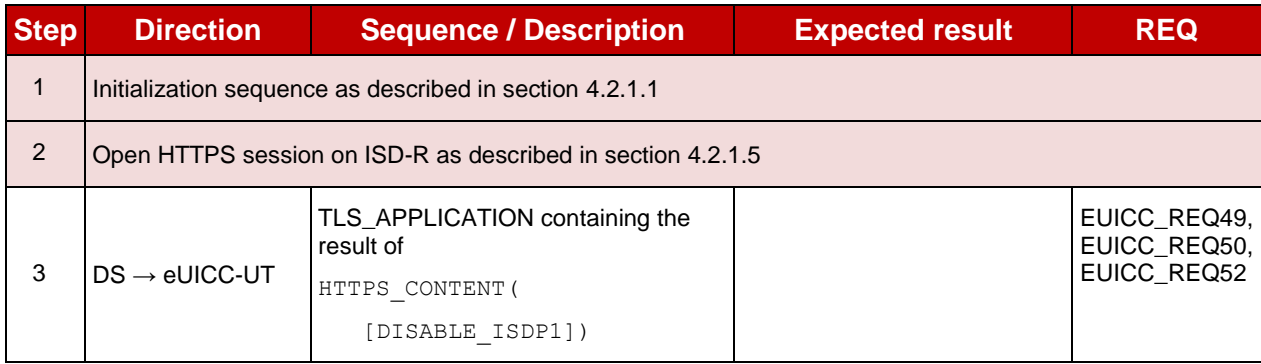

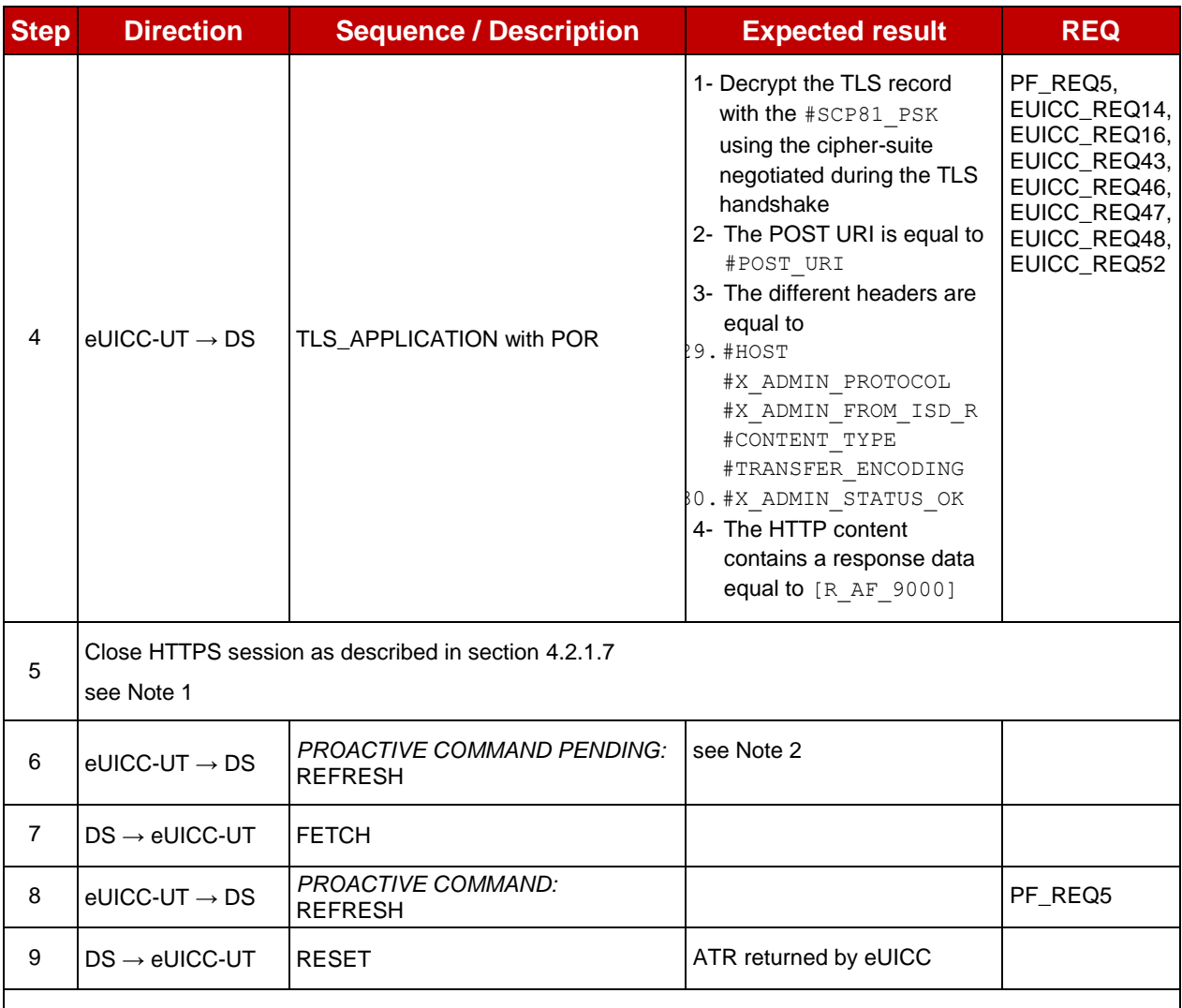

*Note 1: The closing of the HTTPS session may be performed automatically by the eUICC by sending the TLS\_ALERT\_CLOSE\_NOTIFY.*

*Note 2: Before sending the REFRESH command, the eUICC may wait for several STATUS events. In this case, the eUICC shall issue the REFRESH command within a maximum time interval of 10 STATUS events.*

## **4.2.6 ES5 (SM-SR – eUICC): SetFallbackAttribute**

#### **4.2.6.1 Conformance Requirements**

#### **References**

 GSMA Remote Provisioning Architecture for Embedded UICC - Technical Specification [\[2\]](#page-11-2)

#### **Requirements**

- PF\_REQ7, PF\_REQ9
- EUICC\_REQ13, EUICC\_REQ14, EUICC\_REQ16, EUICC\_REQ18, EUICC\_REQ19, EUICC\_REQ21, EUICC\_REQ22, EUICC\_REQ42, EUICC\_REQ43, EUICC\_REQ45, EUICC\_REQ46, EUICC\_REQ47, EUICC\_REQ48, EUICC\_REQ49, EUICC\_REQ50, EUICC\_REQ52, EUICC\_REQ53, EUICC\_REQ54

## **4.2.6.2 Test Cases**

### **General Initial Conditions**

- $\bullet$  #ISD P AID1 present on the eUICC
- #ISD P AID1 in Disabled state
- #DEFAULT ISD P AID is the Profile with the Fall-back Attribute Set

### **Test Environment**

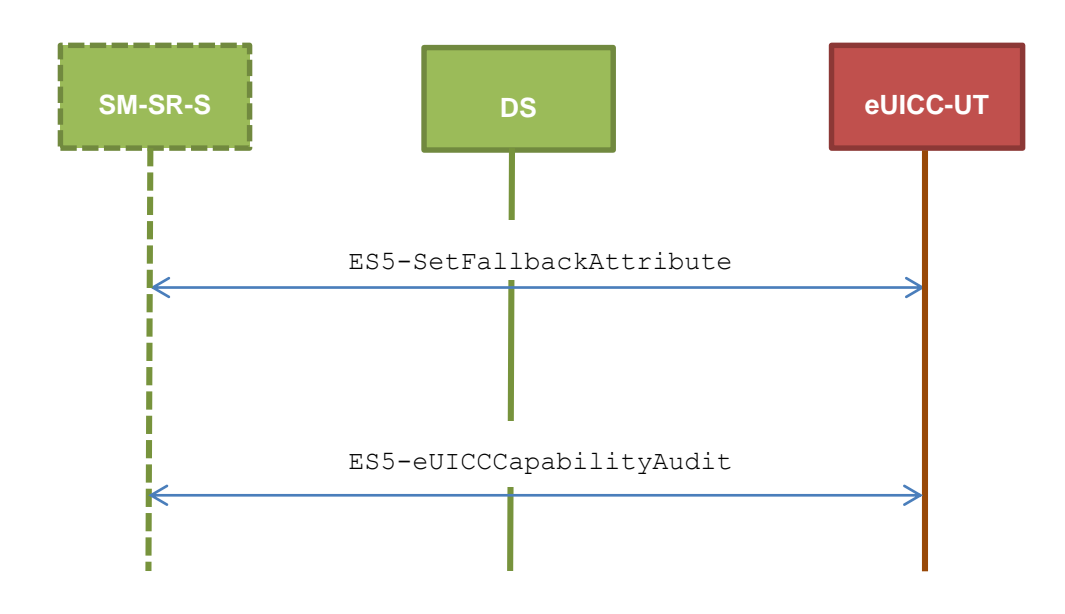

#### $4.2.6.2.1$ **TC.ES5.FB.1: SetFallbackAttribute\_SMS**

#### **Test Purpose**

*To ensure it is possible to set the Fall-back Attribute on the eUICC using SMS. After changing the security domain with the Fall-back Attribute, a GET STATUS command is sent to make sure that the attribute is set on the targeted ISD-P.*

#### **Referenced Requirements**

- PF\_REQ7, PF\_REQ9
- EUICC\_REQ13, EUICC\_REQ16, EUICC\_REQ19, EUICC\_REQ21, EUICC\_REQ22, EUICC\_REQ54

#### **Initial Conditions**

• None

#### **4.2.6.2.1.1 Test Sequence N°1 – Nominal Case**

#### **Initial Conditions**

None

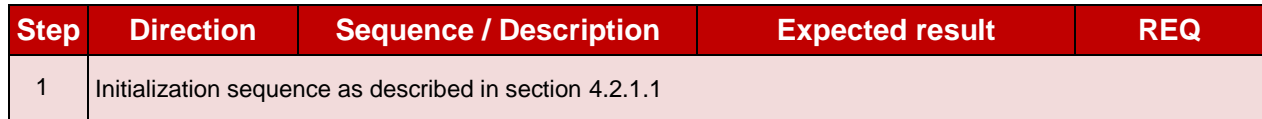

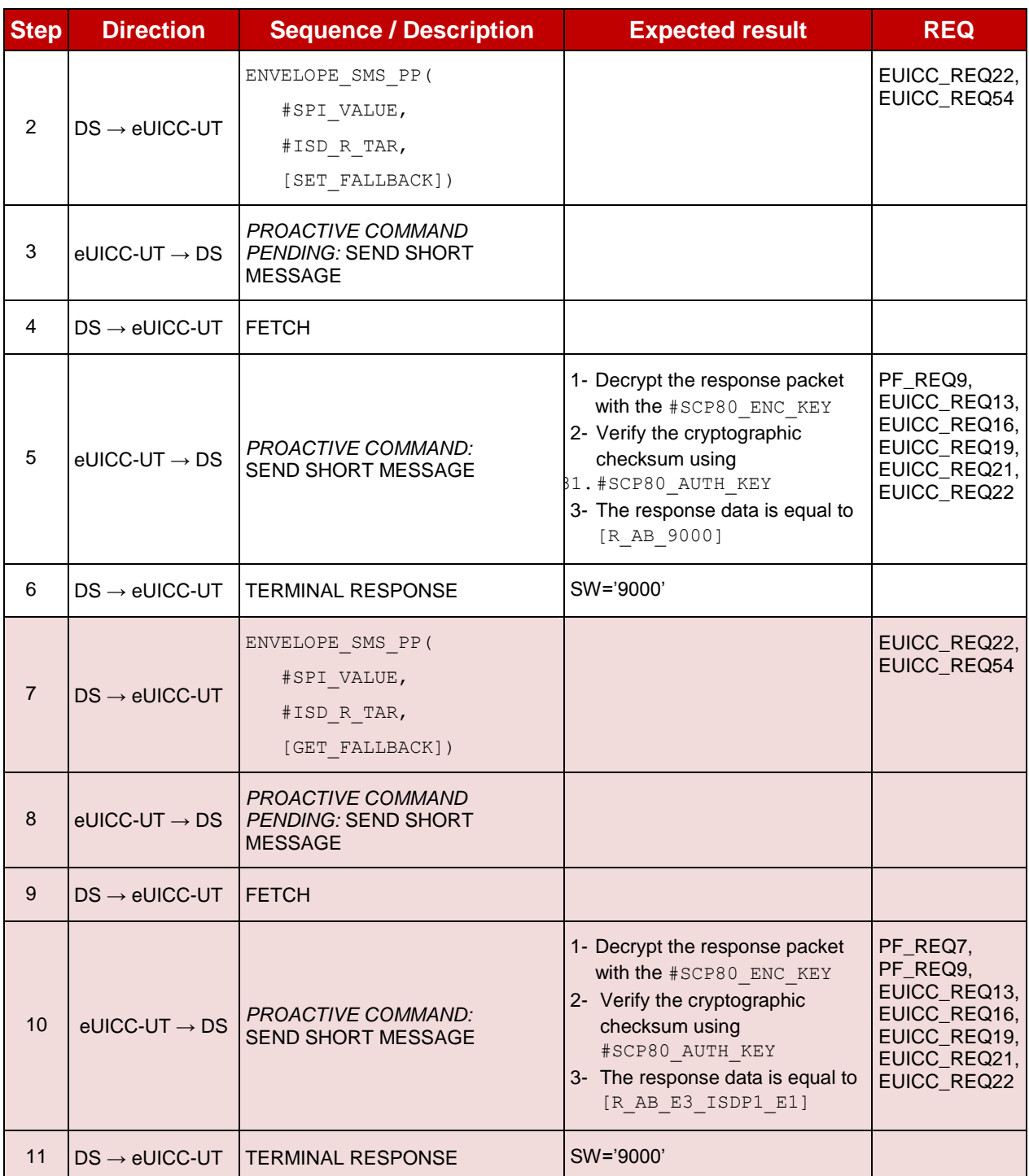

#### 4.2.6.2.2 **TC.ES5.FB.2: SetFallbackAttribute\_CAT\_TP**

#### **Test Purpose**

*To ensure it is possible to set the Fall-back Attribute on the eUICC using CAT\_TP. After changing the security domain with the Fall-back Attribute, a GET STATUS command is sent to make sure that the attribute is set on the targeted ISD-P.*

#### **Referenced Requirements**

• PF\_REQ7, PF\_REQ9

 EUICC\_REQ13, EUICC\_REQ16, EUICC\_REQ18, EUICC\_REQ22, EUICC\_REQ53, EUICC\_REQ54

## **Initial Conditions**

• None

## **4.2.6.2.2.1 Test Sequence N°1 – Nominal Case**

#### **Initial Conditions**

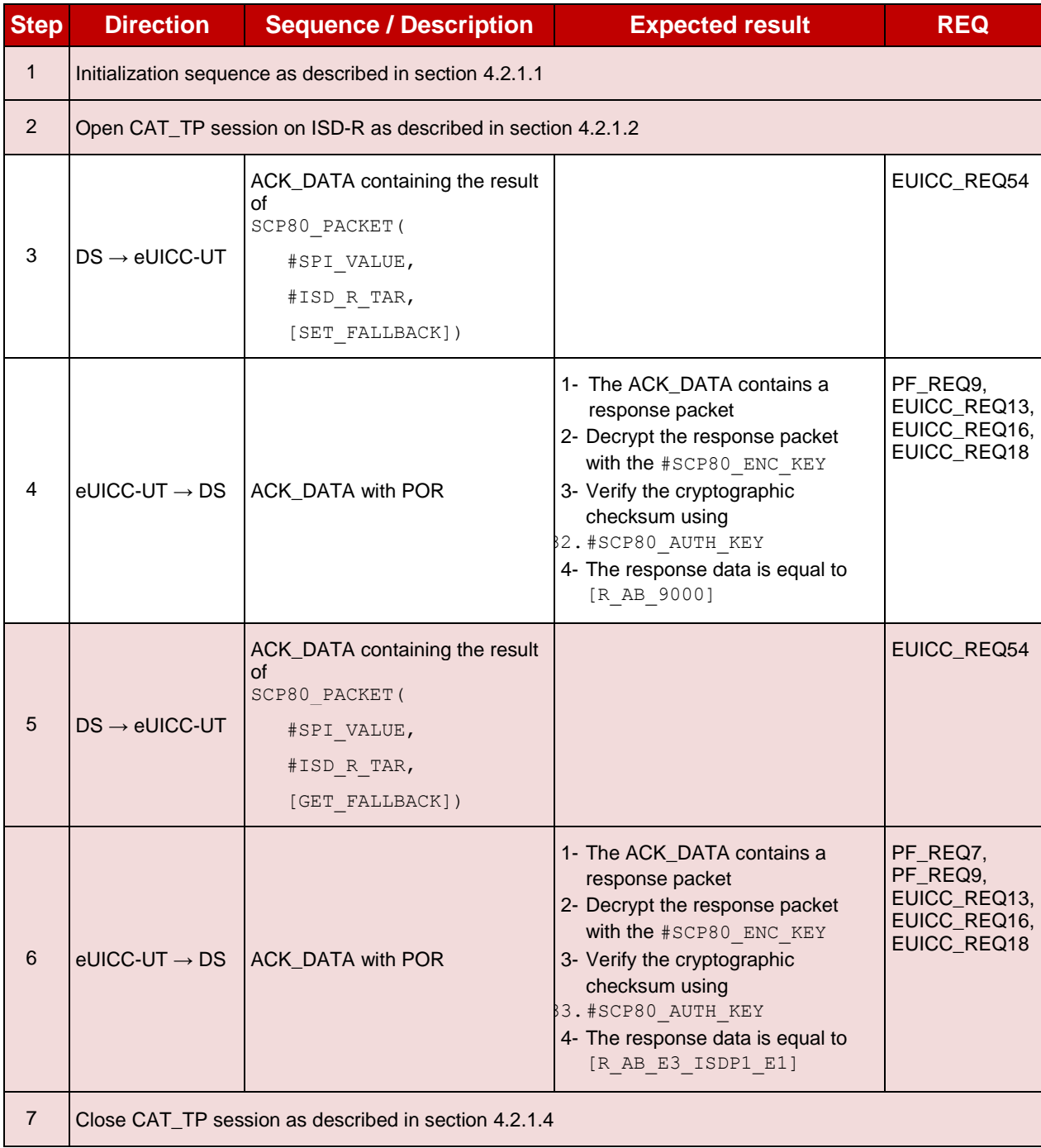

#### $4.2.6.2.3$ **TC.ES5.FB.3: SetFallbackAttribute\_HTTPS**

### **Test Purpose**

*To ensure it is possible to set the Fall-back Attribute on the eUICC using HTTPS. After changing the security domain with the Fall-back attribute, a GET STATUS command is sent to make sure that the attribute is set on the targeted ISD-P.*

### **Referenced Requirements**

- PF\_REQ7, PF\_REQ9
- EUICC\_REQ13, EUICC\_REQ14, EUICC\_REQ16, EUICC\_REQ22, EUICC\_REQ42, EUICC\_REQ43, EUICC\_REQ45, EUICC\_REQ46, EUICC\_REQ47, EUICC\_REQ48, EUICC\_REQ49, EUICC\_REQ50, EUICC\_REQ52, EUICC\_REQ54

#### **Initial Conditions**

- The HTTPS server shall be configured as follow:
	- o Only the version TLS Protocol 1.2 [\[8\]](#page-11-0) shall be supported
	- o Only the cipher-suites TLS\_PSK\_WITH\_AES\_128\_GCM\_SHA256 and TLS\_PSK\_WITH\_AES\_128\_CBC\_SHA256 as defined in RFC 5487 [\[9\]](#page-11-1) shall be accepted
	- o The following Pre-Shared Key shall be defined:
		- **PSK identifier: #PSK\_ID**
		- **PSK value: #SCP81 PSK**

## **4.2.6.2.3.1 Test Sequence N°1 – Nominal Case**

#### **Initial Conditions**

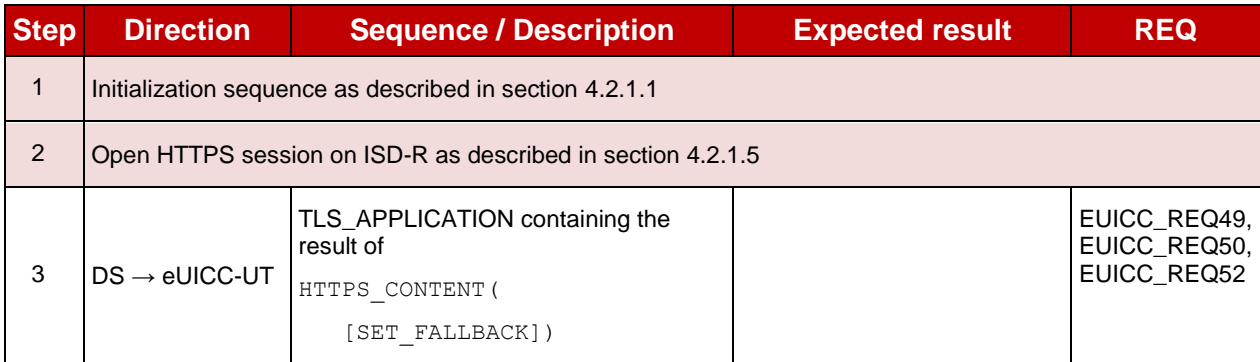

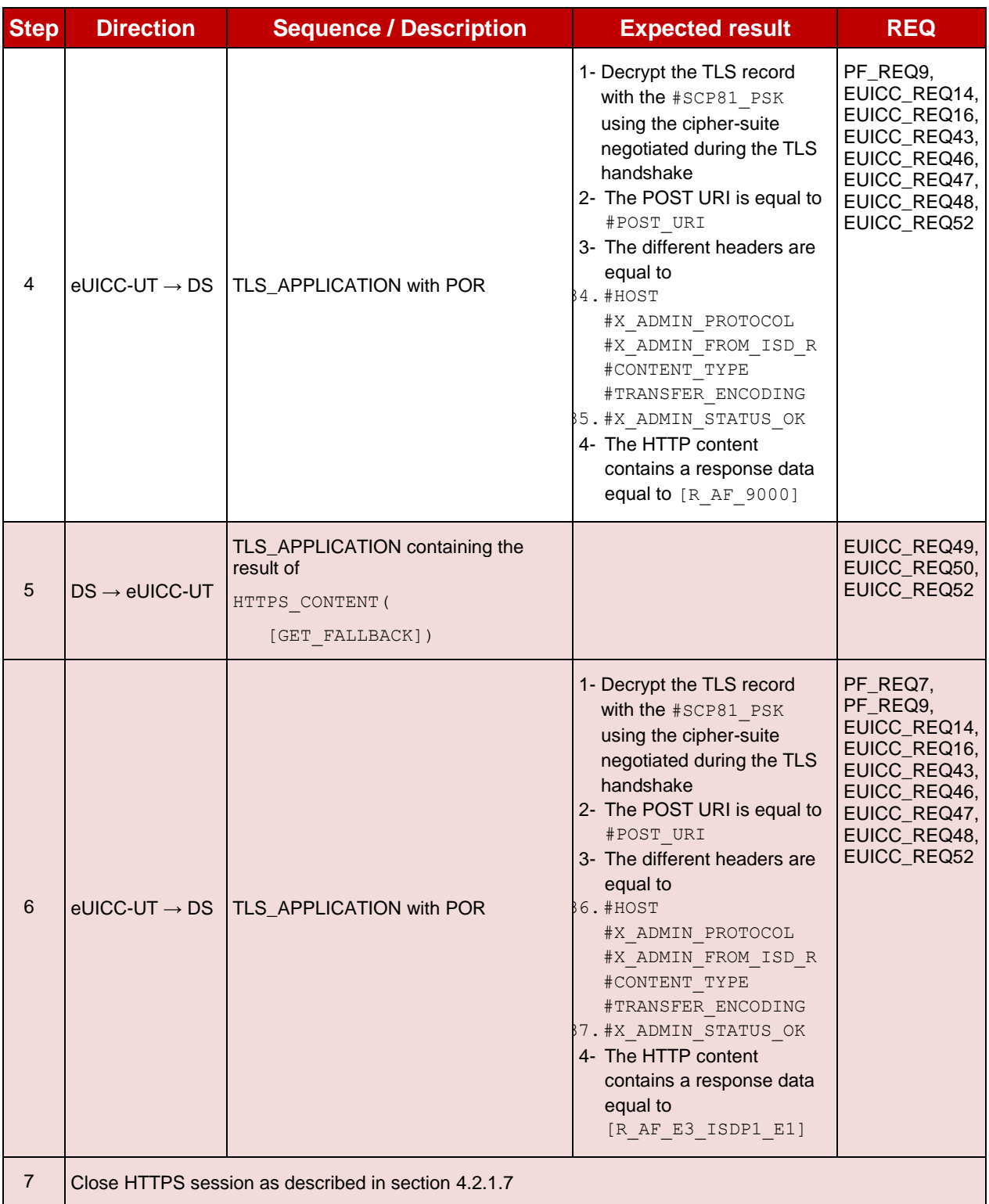

## **4.2.7 ES5 (SM-SR – eUICC): DeleteProfile**

## **4.2.7.1 Conformance Requirements**

#### **References**

GSMA Embedded SIM Remote Provisioning Architecture [\[1\]](#page-11-3)

 GSMA Remote Provisioning Architecture for Embedded UICC - Technical Specification [\[2\]](#page-11-2)

#### **Requirements**

- PF\_REQ6, PF\_REQ7
- SEC\_REQ12, SEC\_REQ14
- EUICC\_REQ13, EUICC\_REQ14, EUICC\_REQ16, EUICC\_REQ18, EUICC\_REQ19, EUICC\_REQ21, EUICC\_REQ22, EUICC\_REQ42, EUICC\_REQ43, EUICC\_REQ45, EUICC\_REQ46, EUICC\_REQ47, EUICC\_REQ48, EUICC\_REQ49, EUICC\_REQ50, EUICC\_REQ52, EUICC\_REQ53, EUICC\_REQ54

### **4.2.7.2 Test Cases**

#### **General Initial Conditions**

 $\bullet$  #ISD P AID1 present on the eUICC

#### **Test Environment**

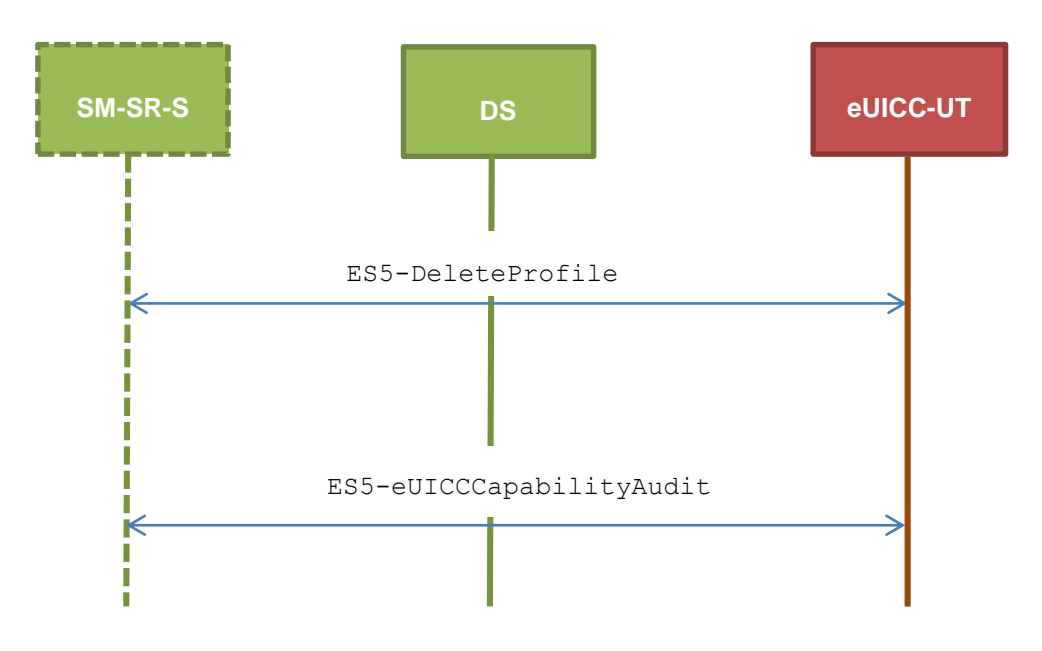

#### $4.2.7.2.1$ **TC.ES5.DP.1: DeleteProfile\_SMS**

#### **Test Purpose**

*To ensure the Profile deletion process is well implemented on the eUICC using SMS. After ISD-P deletion, a GET STATUS command is sent to make sure that the security domain is no longer present on the eUICC. Some error cases due to incompatible initial conditions are also defined.*

#### **Referenced Requirements**

- PF\_REQ6, PF\_REQ7
- SEC\_REQ12, SEC\_REQ14
- EUICC\_REQ13, EUICC\_REQ16, EUICC\_REQ19, EUICC\_REQ21, EUICC\_REQ22, EUICC\_REQ54

#### **Initial Conditions**

None

## **4.2.7.2.1.1 Test Sequence N°1 – Nominal Case**

- #ISD\_P\_AID1 in Disabled state
- No POL1 defined on #ISD P AID1
- #DEFAULT\_ISD\_P\_AID is the Profile with the Fall-back Attribute Set

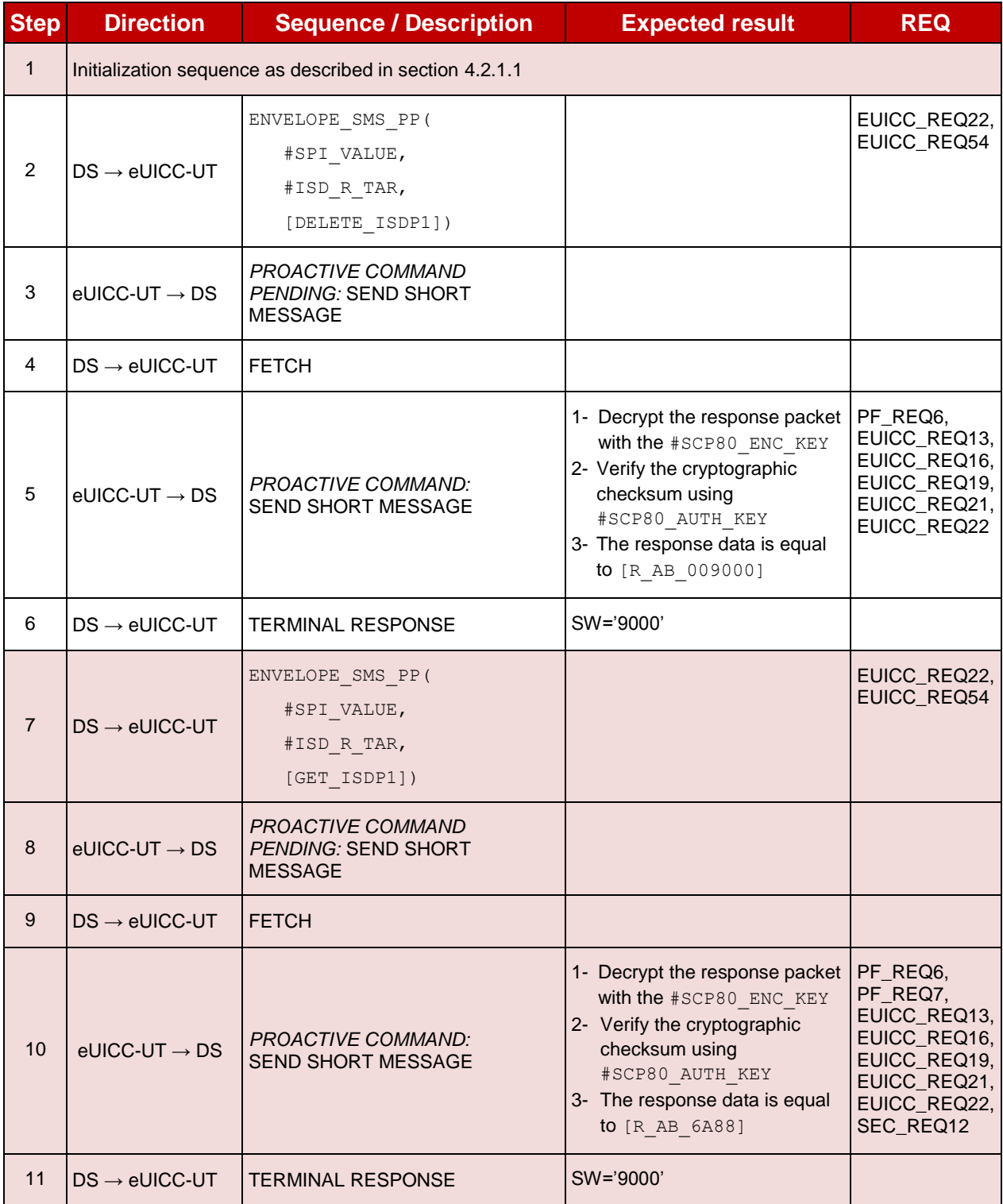

## **4.2.7.2.1.2 Test Sequence N°2 – Error Case: ISD-P Not Disabled**

- #ISD P AID1 in Enabled state
- No POL1 defined on #ISD P AID1
- #DEFAULT\_ISD\_P\_AID is the Profile with the Fall-back Attribute Set

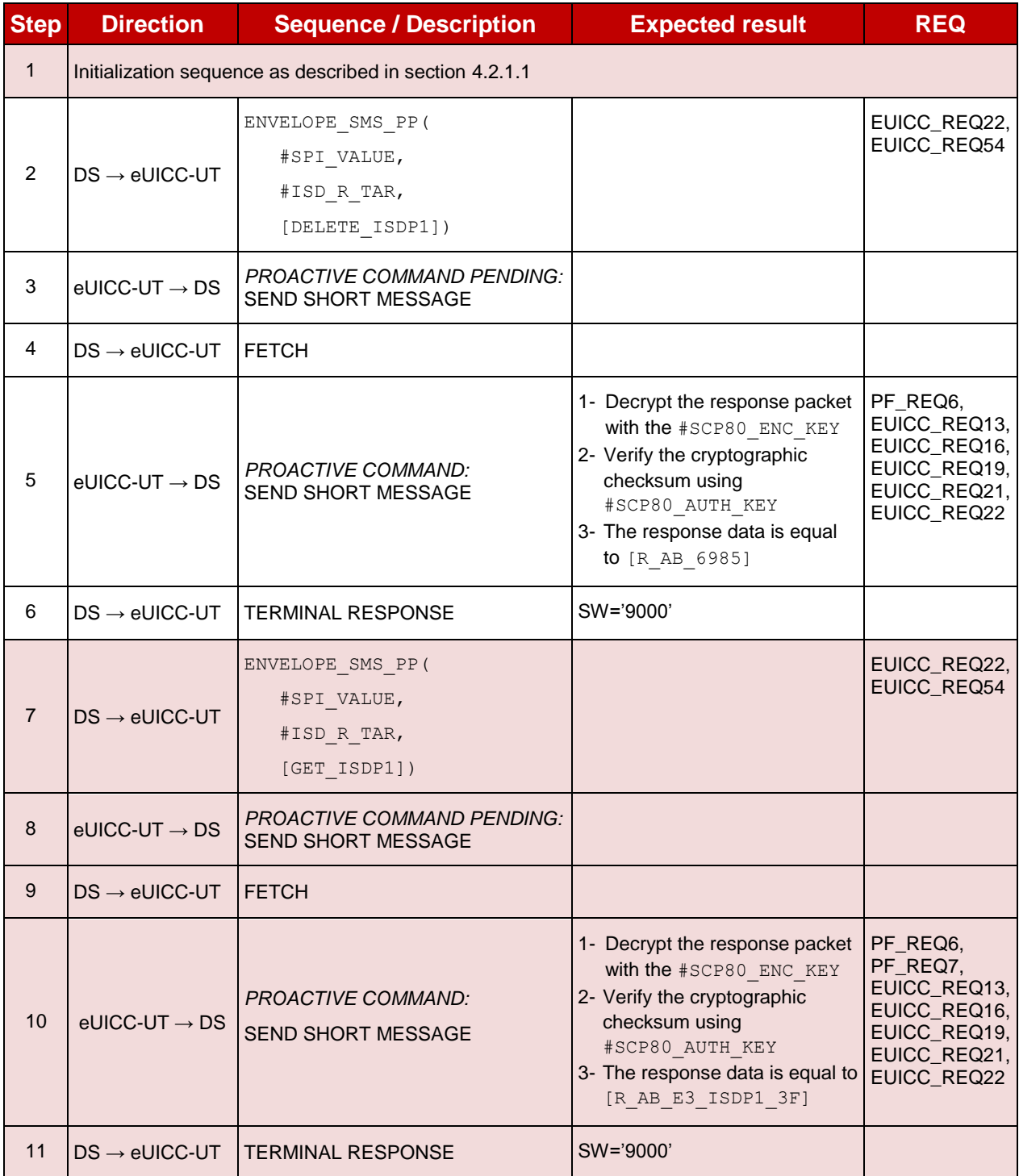

## **4.2.7.2.1.3 Test Sequence N°3 – Error Case: ISD-P with the Fall-back Attribute Set Initial Conditions**

- #ISD\_P\_AID1 in Disabled state
- No POL1 defined on #ISD P AID1
- #ISD P AID1 is the Profile with the Fall-back Attribute Set

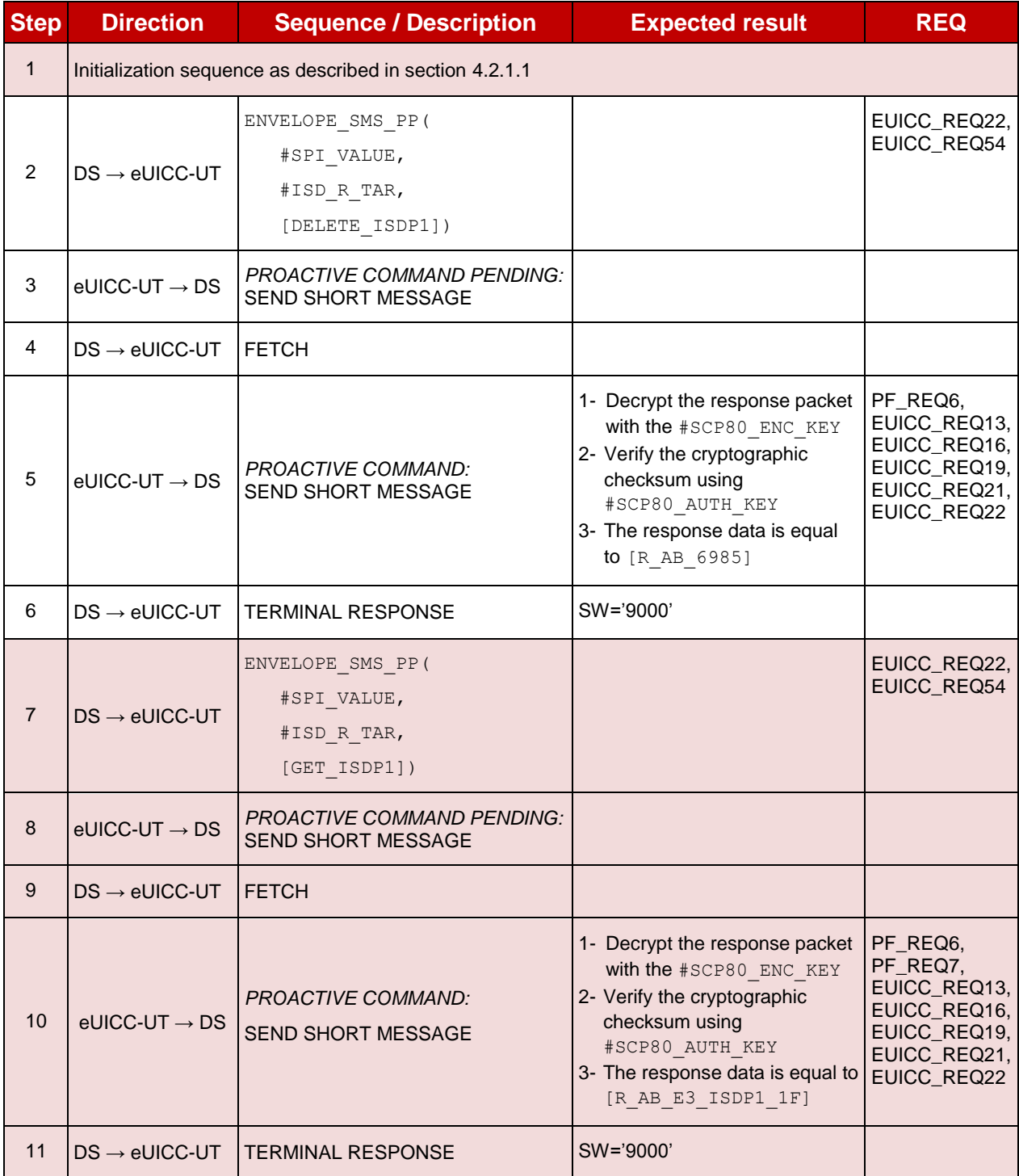

# **4.2.7.2.1.4 Test Sequence N°4 – Error Case: ISD-P with Incompatible POL1**

- #ISD P AID1 in Disabled state
- #ISD\_P\_AID1 contains the POL1 "Deletion of the Profile not allowed"
- #DEFAULT ISD P AID is the Profile with the Fall-back Attribute Set

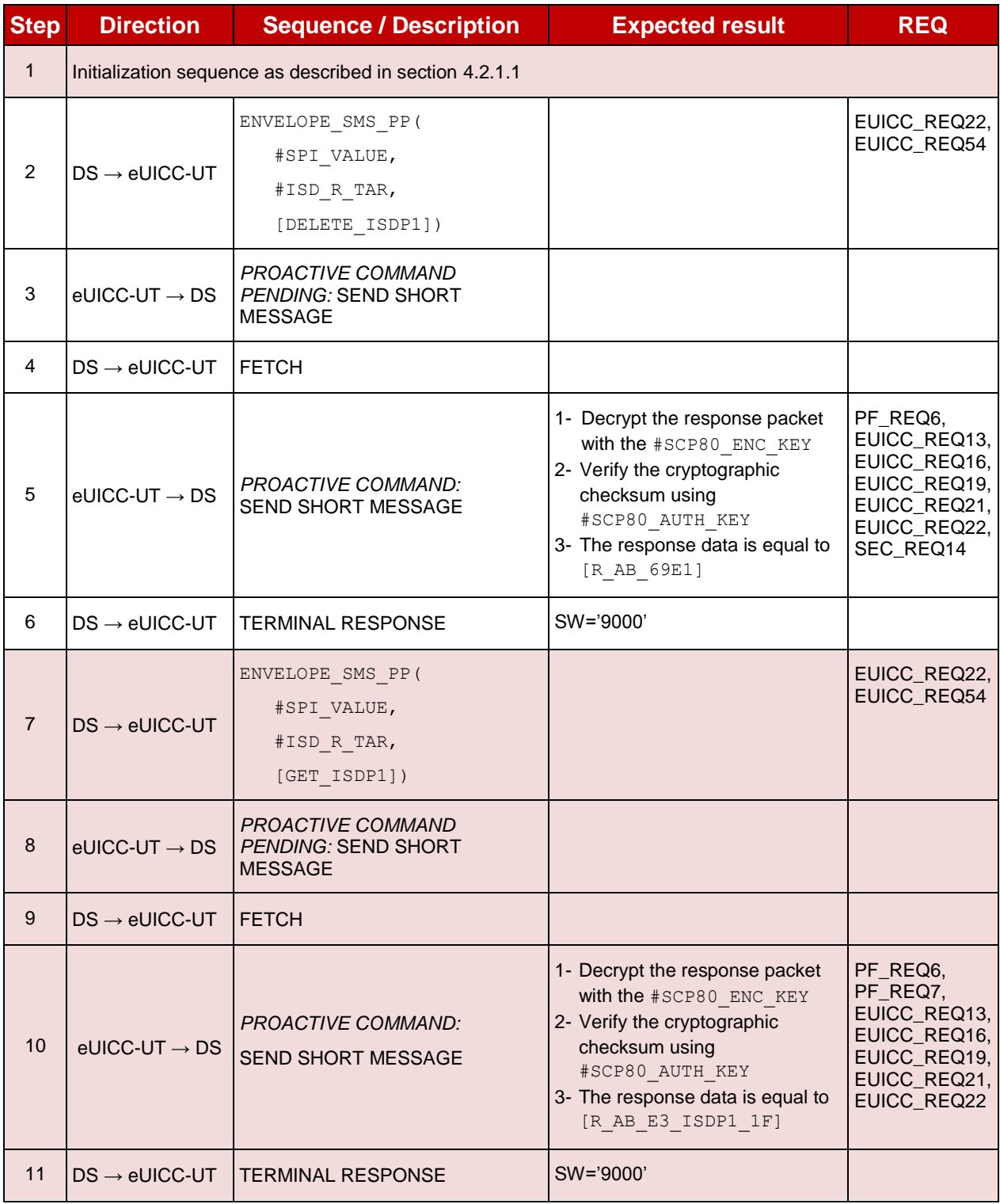

#### **TC.ES5.DP.2: DeleteProfile\_CAT\_TP**  $4.2.7.2.2$

#### **Test Purpose**

*To ensure the Profile deletion process is well implemented on the eUICC using CAT\_TP. After ISD-P deletion, a GET STATUS command is sent to make sure that the security domain is no longer present on the eUICC.*

#### **Referenced Requirements**

- PF\_REQ6, PF\_REQ7
- SEC REQ12
- EUICC\_REQ13, EUICC\_REQ16, EUICC\_REQ18, EUICC\_REQ22, EUICC\_REQ53, EUICC\_REQ54

#### **Initial Conditions**

None

### **4.2.7.2.2.1 Test Sequence N°1 – Nominal Case**

- #ISD P AID1 in Disabled state
- No POL1 defined on #ISD P AID1
- #DEFAULT ISD P AID is the Profile with the Fall-back Attribute Set

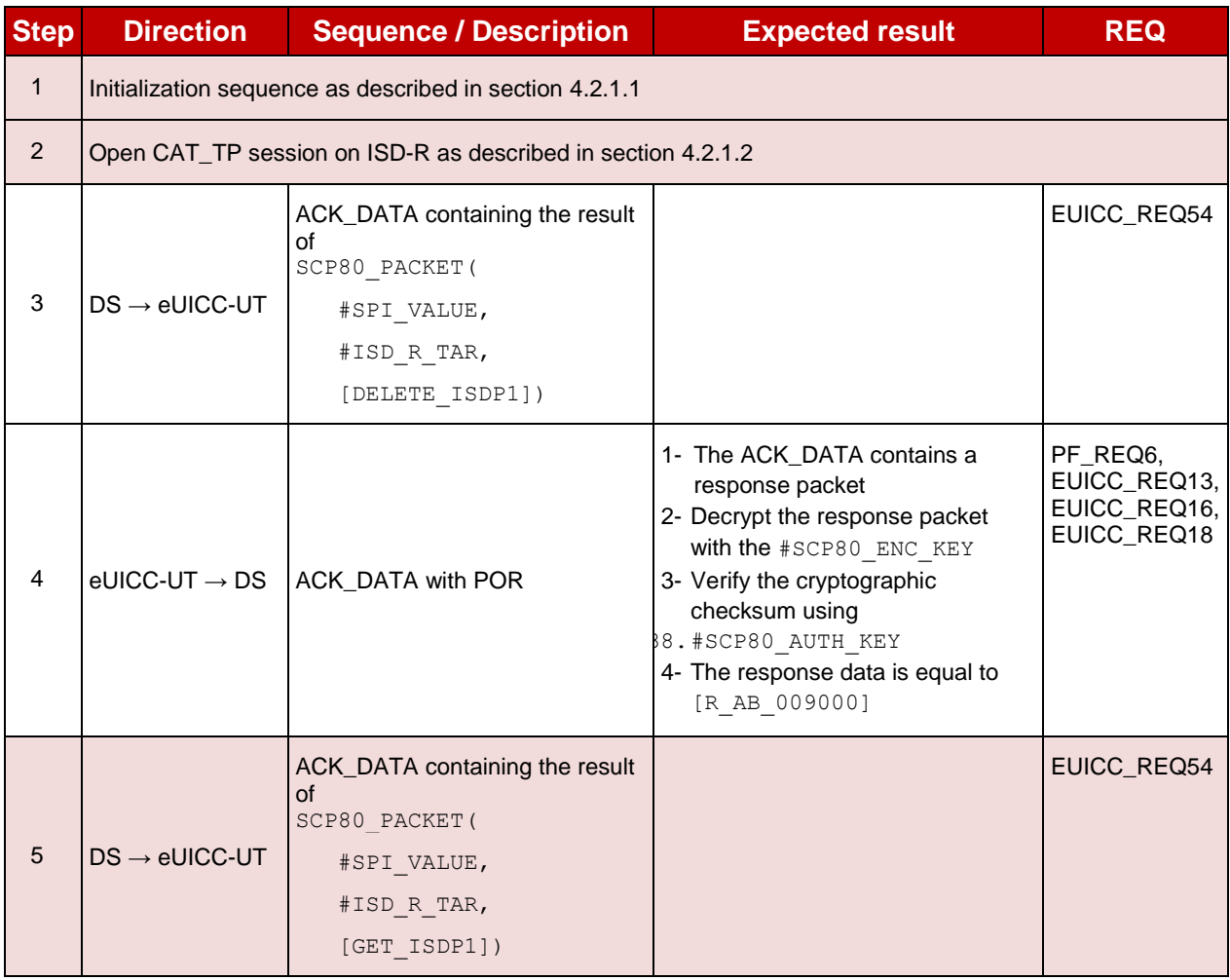
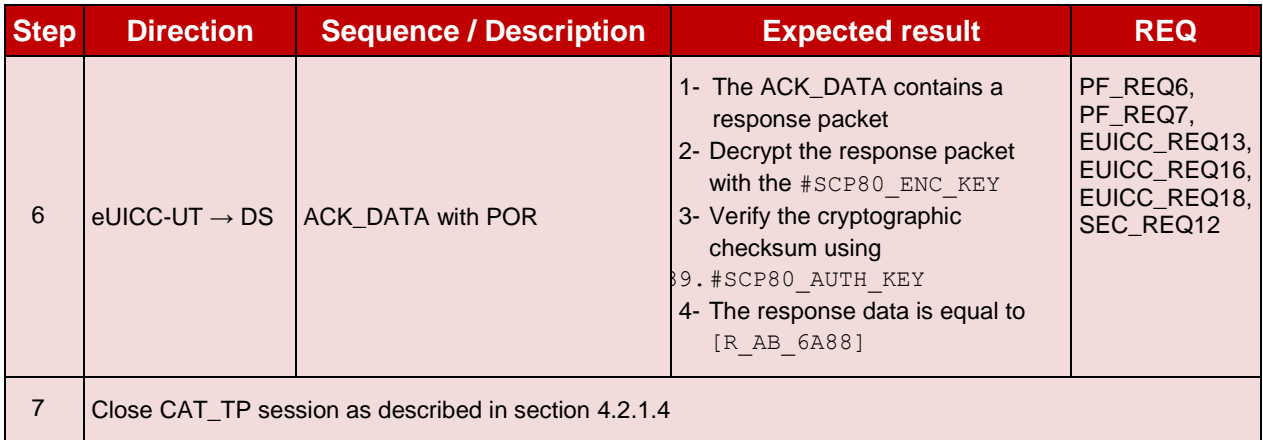

#### $4.2.7.2.3$ **TC.ES5.DP.3: DeleteProfile\_HTTPS**

#### **Test Purpose**

*To ensure the Profile deletion process is well implemented on the eUICC using HTTPS. After ISD-P deletion, a GET STATUS command is sent to make sure that the security domain is no longer present on the eUICC.*

#### **Referenced Requirements**

- PF\_REQ6, PF\_REQ7
- SEC REQ12
- **EUICC\_REQ13, EUICC\_REQ14, EUICC\_REQ16, EUICC\_REQ22, EUICC\_REQ42,** EUICC\_REQ43, EUICC\_REQ45, EUICC\_REQ46, EUICC\_REQ47, EUICC\_REQ48, EUICC\_REQ49, EUICC\_REQ50, EUICC\_REQ52, EUICC\_REQ54

#### **Initial Conditions**

- The HTTPS server shall be configured as follow:
	- o Only the version TLS Protocol 1.2 [\[8\]](#page-11-0) shall be supported
	- o Only the cipher-suites TLS\_PSK\_WITH\_AES\_128\_GCM\_SHA256 and TLS\_PSK\_WITH\_AES\_128\_CBC\_SHA256 as defined in RFC 5487 [\[9\]](#page-11-1) shall be accepted
	- o The following Pre-Shared Key shall be defined:
		- **PSK identifier: #PSK\_ID**
		- **PSK value: #SCP81\_PSK**

### **4.2.7.2.3.1 Test Sequence N°1 – Nominal Case**

- #ISD P AID1 in Disabled state
- No POL1 is defined on the #ISD P AID1
- #DEFAULT ISD P AID is the Profile with the Fall-back Attribute Set

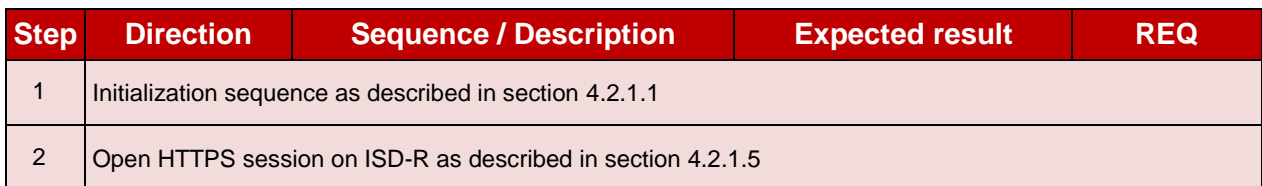

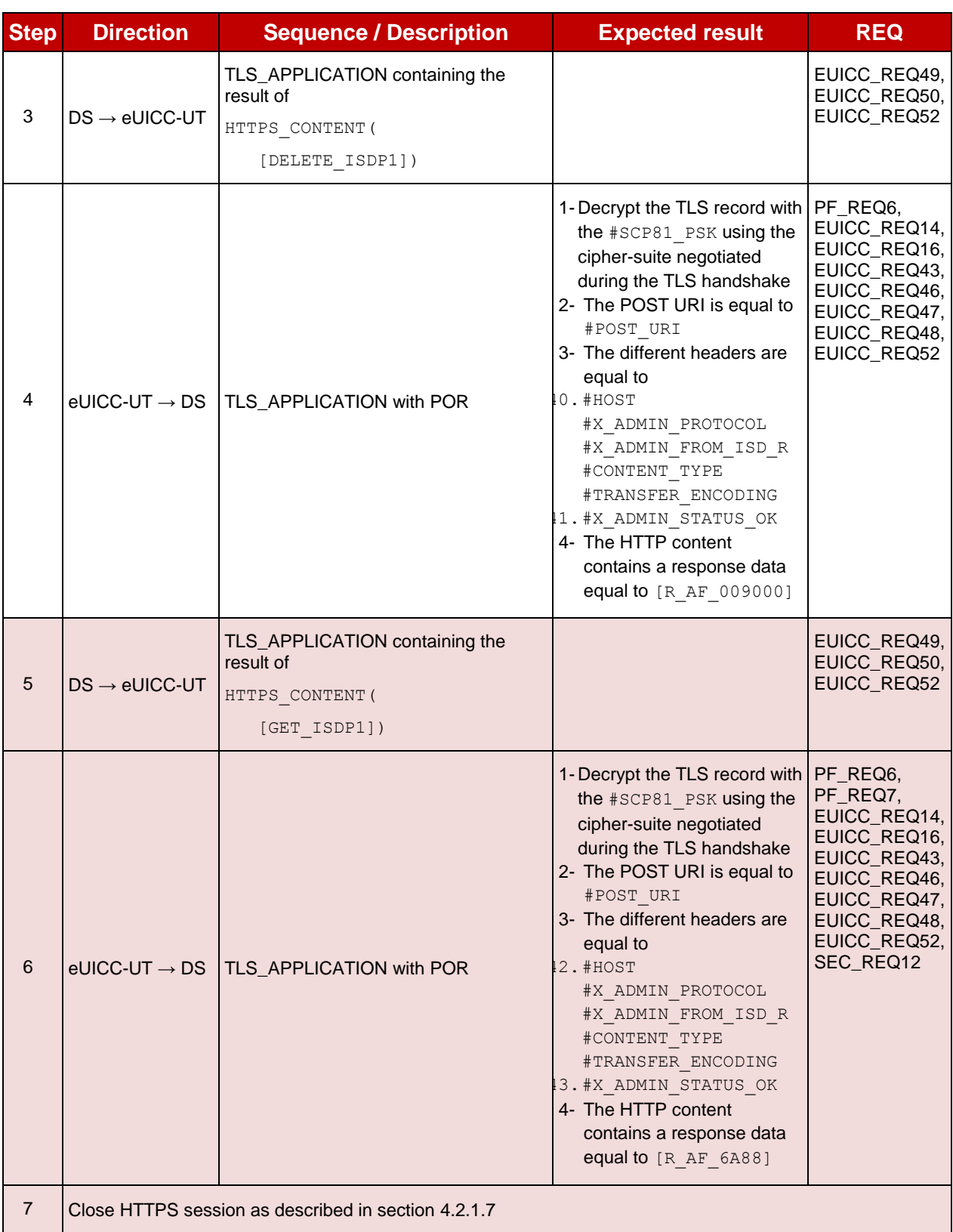

# **4.2.8 ES5 (SM-SR – eUICC): eUICCCapabilityAudit**

#### **4.2.8.1 Conformance Requirements**

#### **References**

 GSMA Remote Provisioning Architecture for Embedded UICC - Technical Specification [\[2\]](#page-11-2)

#### **Requirements**

- PF\_REQ7
- EUICC\_REQ13, EUICC\_REQ14, EUICC\_REQ16, EUICC\_REQ18, EUICC\_REQ19, EUICC\_REQ21, EUICC\_REQ22, EUICC\_REQ42, EUICC\_REQ43, EUICC\_REQ45, EUICC\_REQ46, EUICC\_REQ47, EUICC\_REQ48, EUICC\_REQ49, EUICC\_REQ50, EUICC\_REQ52, EUICC\_REQ53, EUICC\_REQ54

#### **4.2.8.2 Test Cases**

#### **General Initial Conditions**

None

#### **Test Environment**

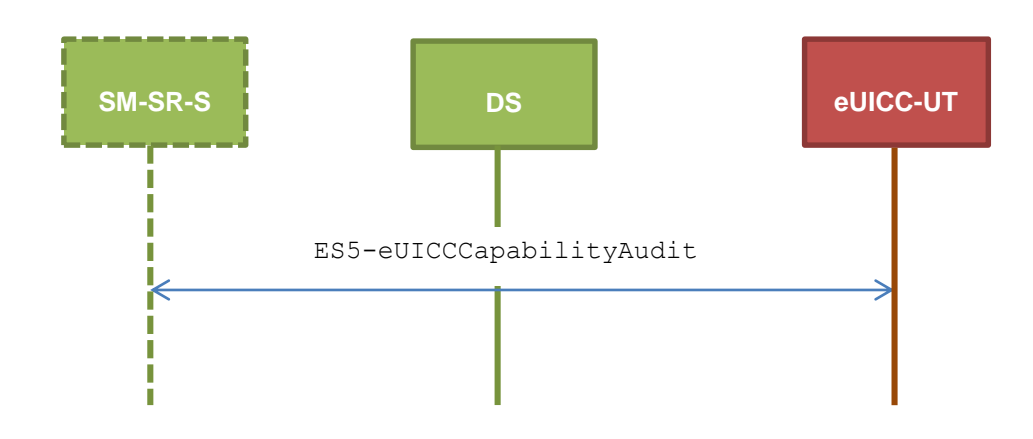

#### $4.2.8.2.1$ **TC.ES5.ECA.1: eUICCCapabilityAudit\_SMS**

#### **Test Purpose**

*To ensure it is possible to audit the eUICC using SMS. GET STATUS and GET DATA commands are sent to retrieve the ISD-P list, the ECASD certificate, the eUICC recognition data and the card resources information.*

#### **Referenced Requirements**

- PF\_REQ7
- EUICC\_REQ13, EUICC\_REQ16, EUICC\_REQ19, EUICC\_REQ21, EUICC\_REQ22, EUICC\_REQ54

#### **Initial Conditions**

None

### **4.2.8.2.1.1 Test Sequence N°1 – Nominal Case: Retrieve all ISD-P**

#### **Initial Conditions**

• #ISD P AID1 in Disabled state

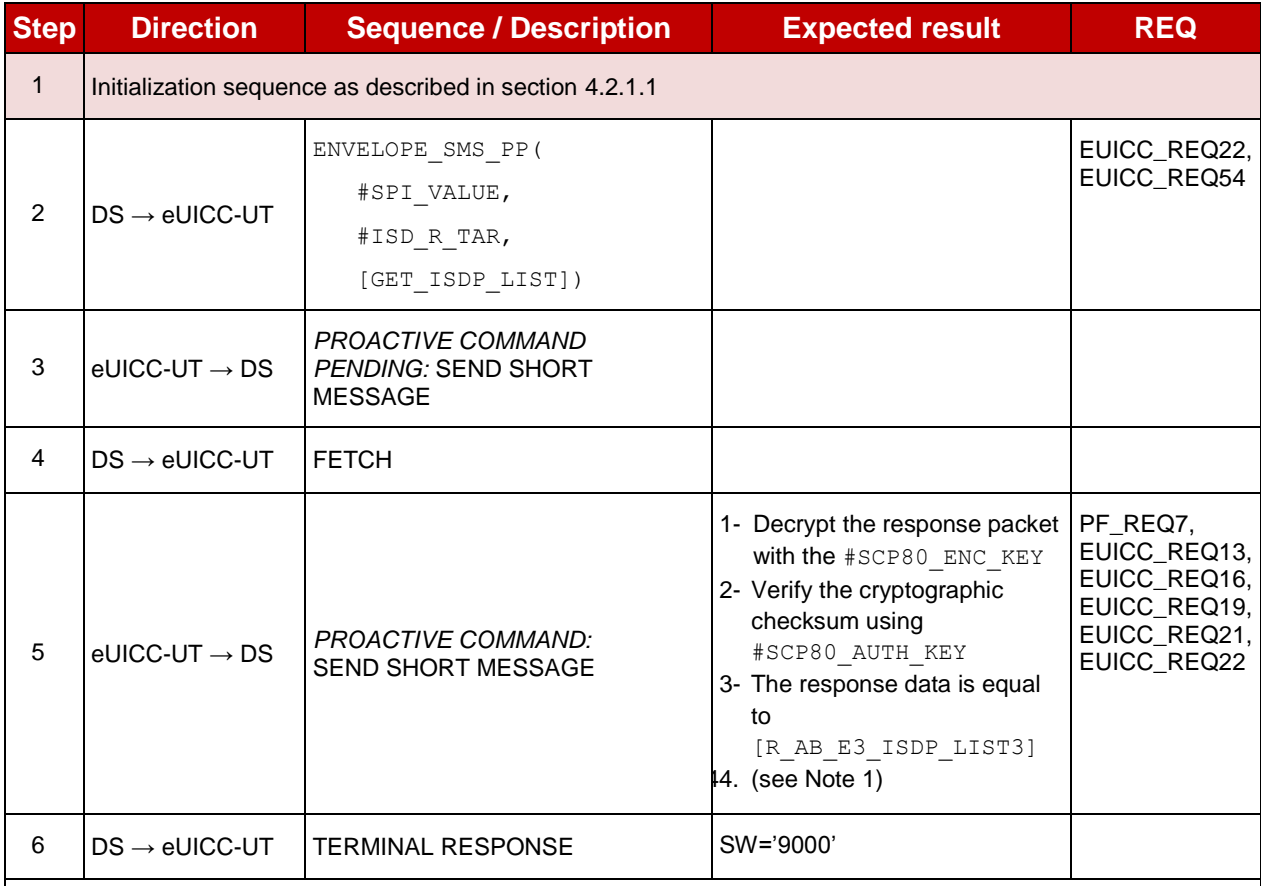

*Note 1: If more than one Profile is pre-installed on the eUICC, this response shall be adapted in consequence (in*  addition of the Enabled ISD-P identified by the AID *#DEFAULT\_ISD\_P\_AID* and the ISD-P identified by the AID *#ISD\_P\_AID1, other Profiles may be present).*

# **4.2.8.2.1.2 Test Sequence N°2 – Nominal Case: Retrieve Default Enabled ISD-P Initial Conditions**

• #DEFAULT ISD P AID in Enabled state (shall be the initial state of the eUICC)

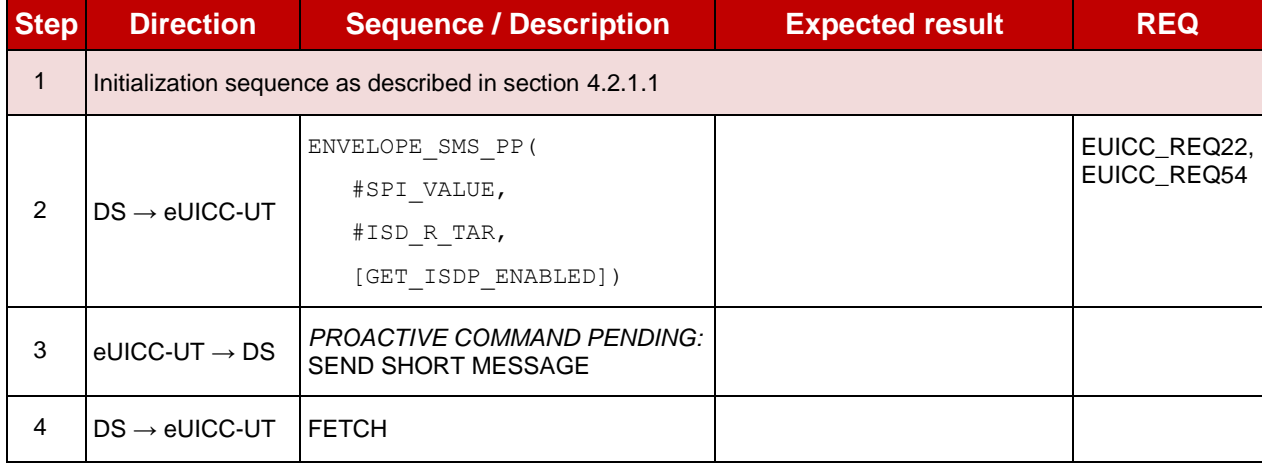

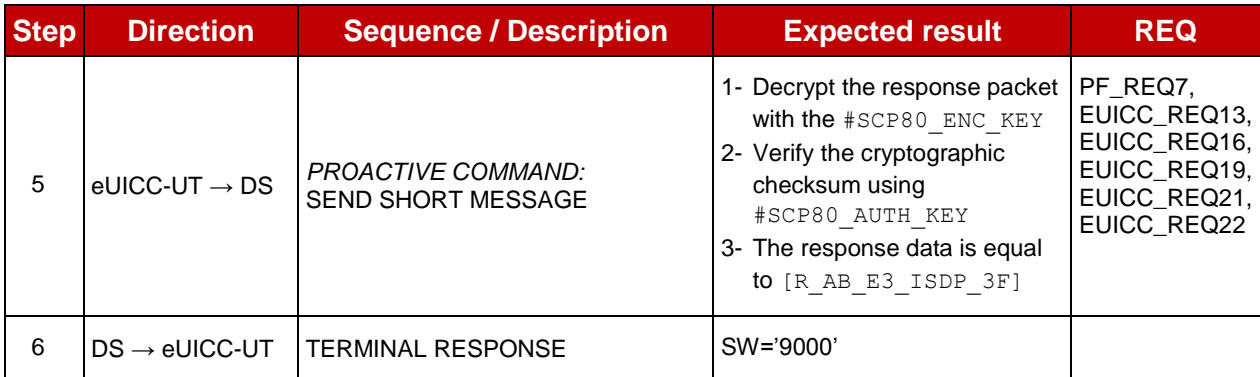

# **4.2.8.2.1.3 Test Sequence N°3 – Nominal Case: Retrieve Disabled ISD-P Initial Conditions**

• #ISD\_P\_AID1 in Disabled state

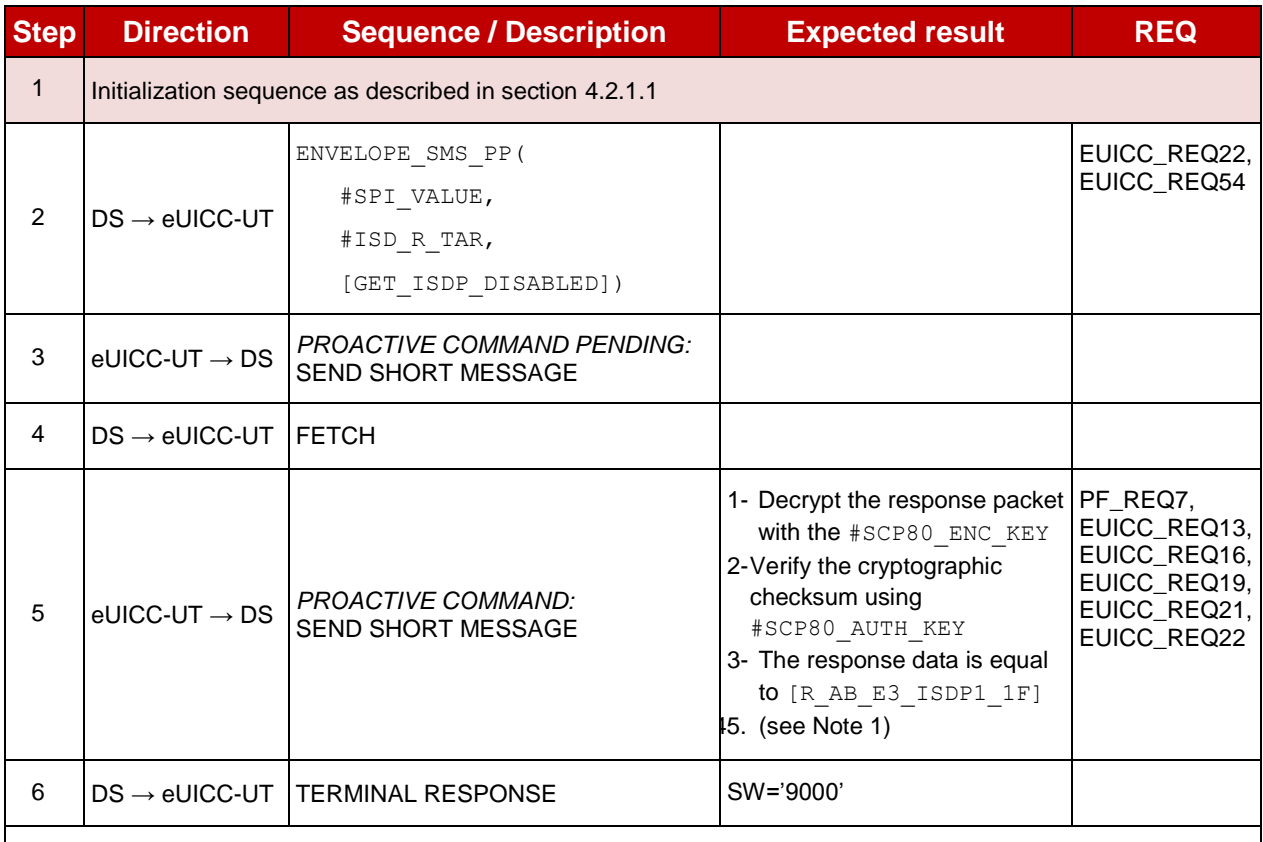

*Note 1: If more than one Profile is pre-installed on the eUICC (i.e. several Disabled Profiles exist), this response shall be adapted in consequence (in addition of the ISD-P identified by the AID #ISD\_P\_AID1*, other Profiles may be *present).*

#### **4.2.8.2.1.4 Test Sequence N°4 – Nominal Case: Retrieve Card Resources Information**

#### **Initial Conditions**

None

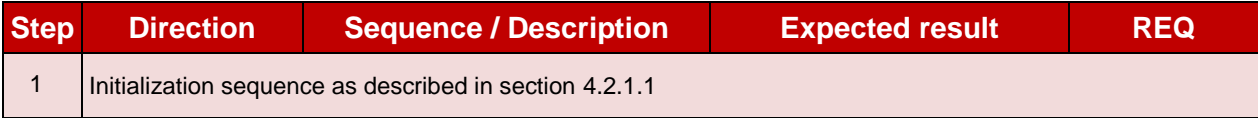

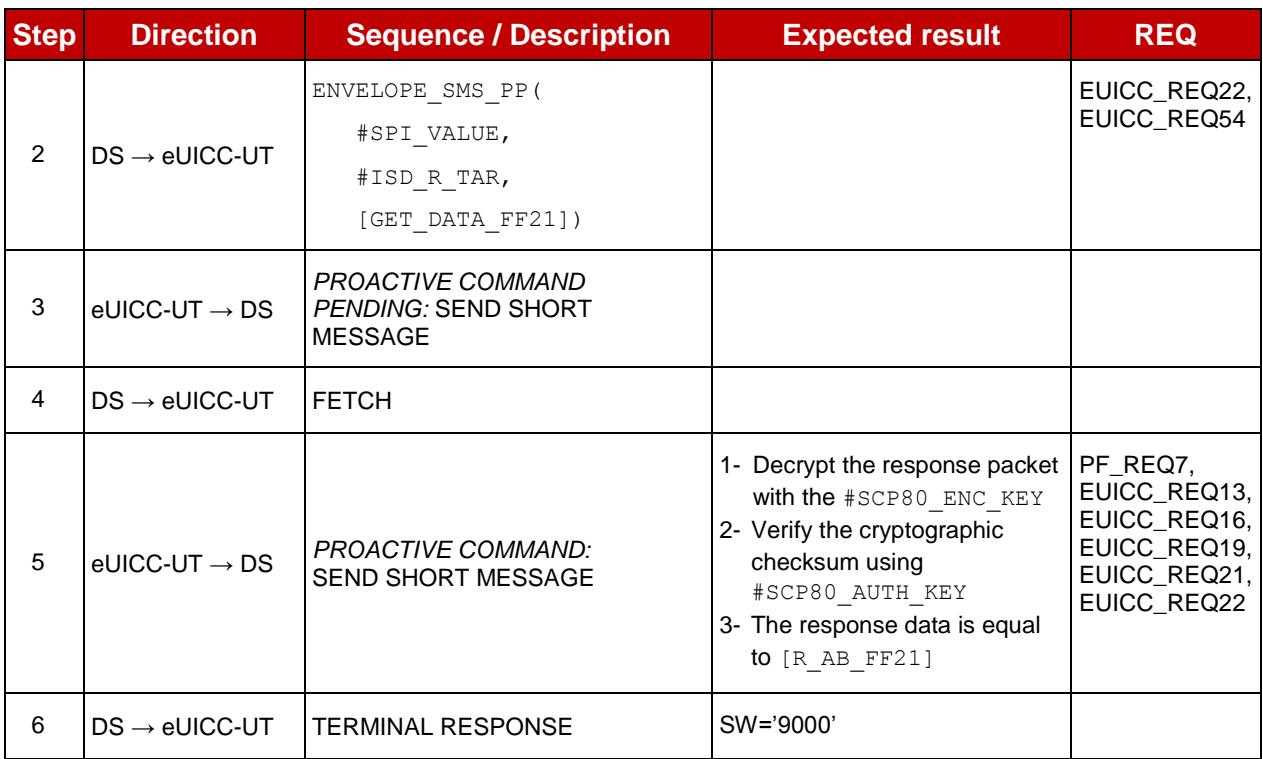

# **4.2.8.2.1.5 Test Sequence N°5 – Nominal Case: Retrieve ECASD Recognition Data Initial Conditions**

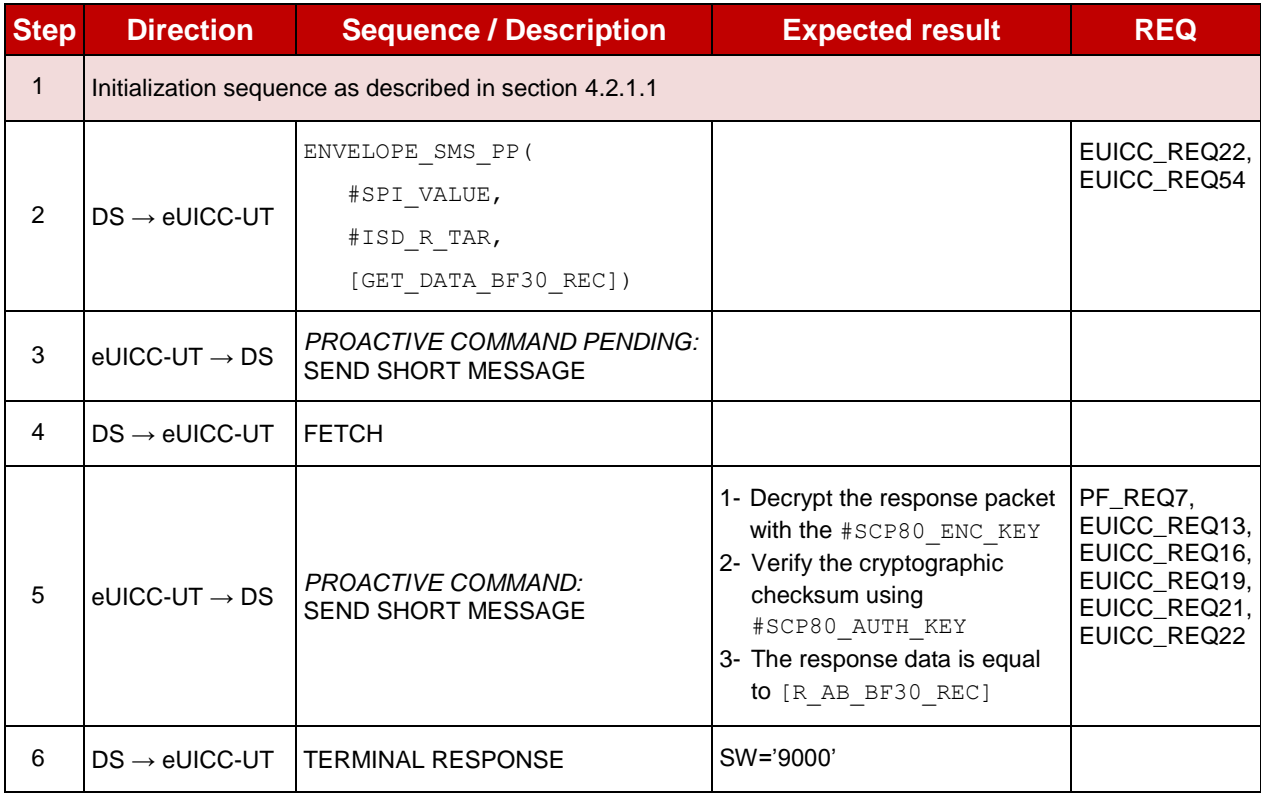

# **4.2.8.2.1.6 Test Sequence N°6 – Nominal Case: Retrieve ECASD Certificate Store Initial Conditions**

• None

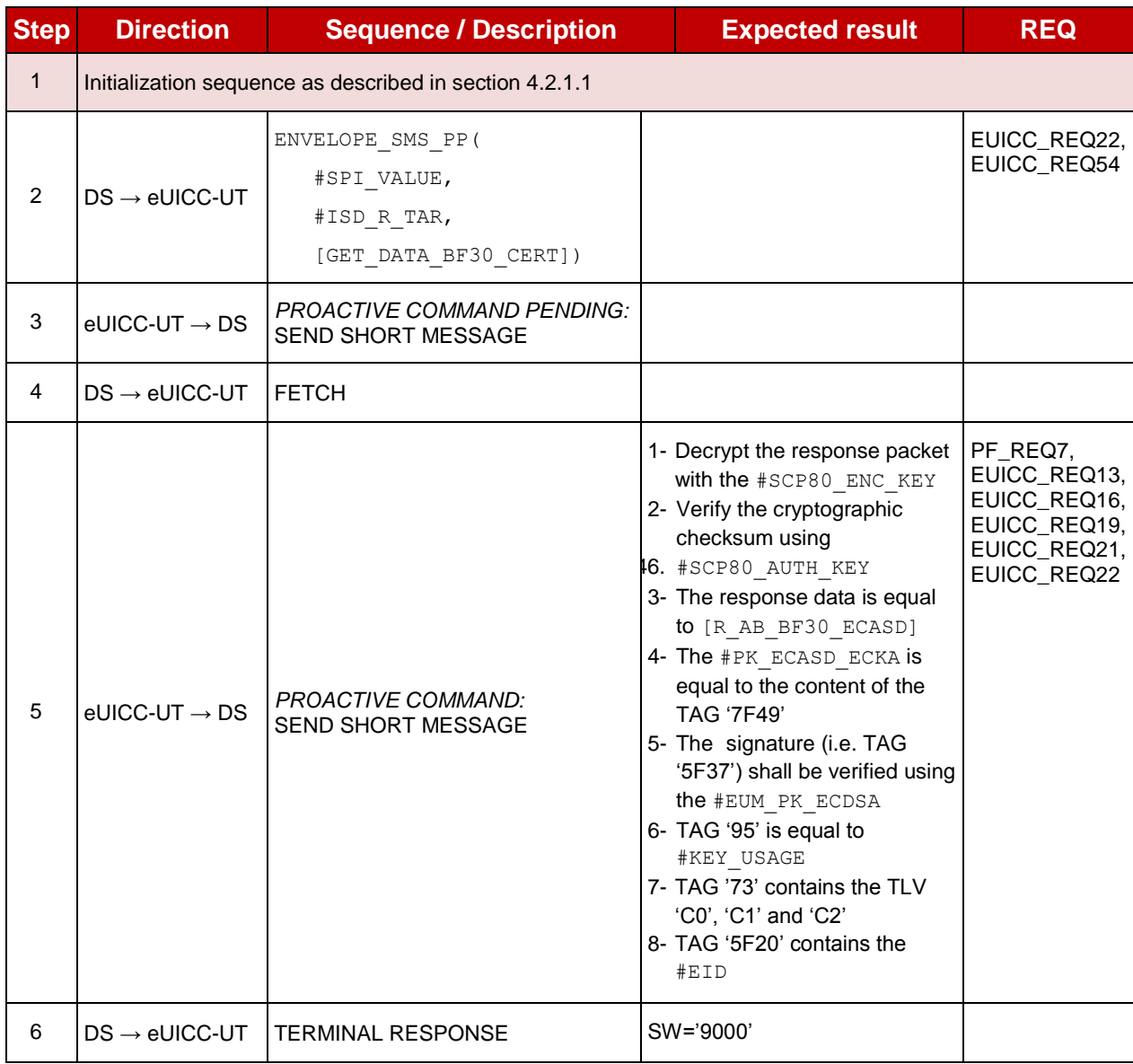

### **4.2.8.2.1.7 Test Sequence N°7 – Nominal Case: Retrieve ISD-P with Memory Information**

### **Initial Conditions**

• #ISD\_P\_AID1 in SELECTABLE state and created using the command [INSTALL\_ISDP\_MEM]

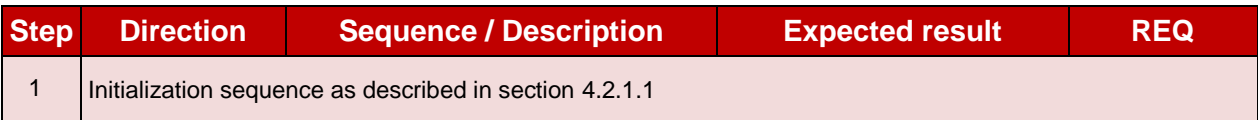

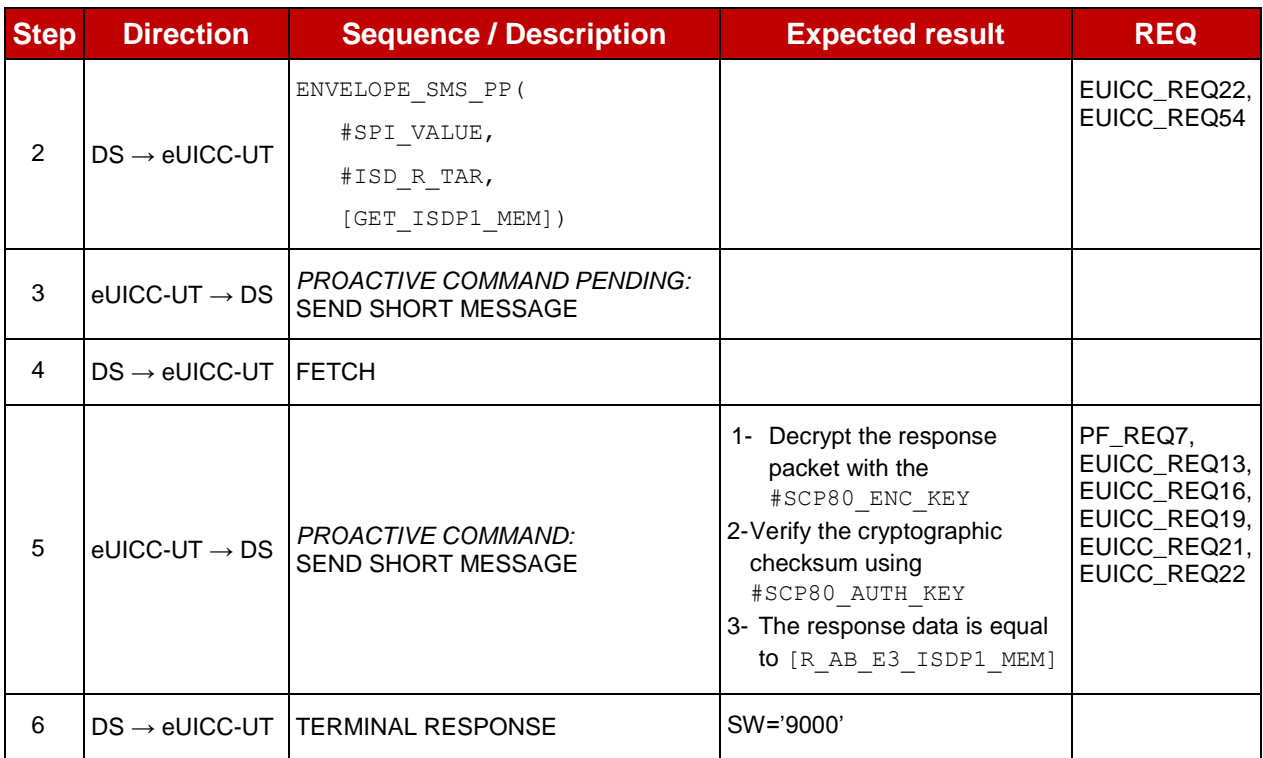

#### **4.2.8.2.1.8 Void**

#### $4.2.8.2.2$ **TC.ES5.ECA.2: eUICCCapabilityAudit\_CAT\_TP**

#### **Test Purpose**

*To ensure it is possible to audit the eUICC using CAT\_TP. GET STATUS and GET DATA commands are sent to retrieve the ISD-P list, the ECASD certificate, the eUICC recognition data and the card resources information.*

#### **Referenced Requirements**

- PF\_REQ7
- **EUICC\_REQ13, EUICC\_REQ16, EUICC\_REQ18, EUICC\_REQ22, EUICC\_REQ53,** EUICC\_REQ54

#### **Initial Conditions**

• None

#### **4.2.8.2.2.1 Test Sequence N°1 – Nominal Case: Retrieve all Information**

#### **Initial Conditions**

• #ISD P AID1 in Disabled state

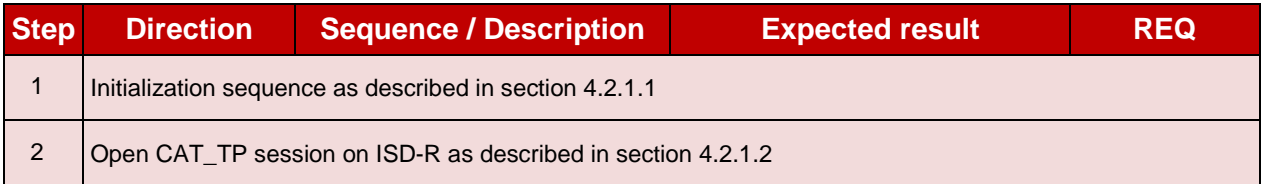

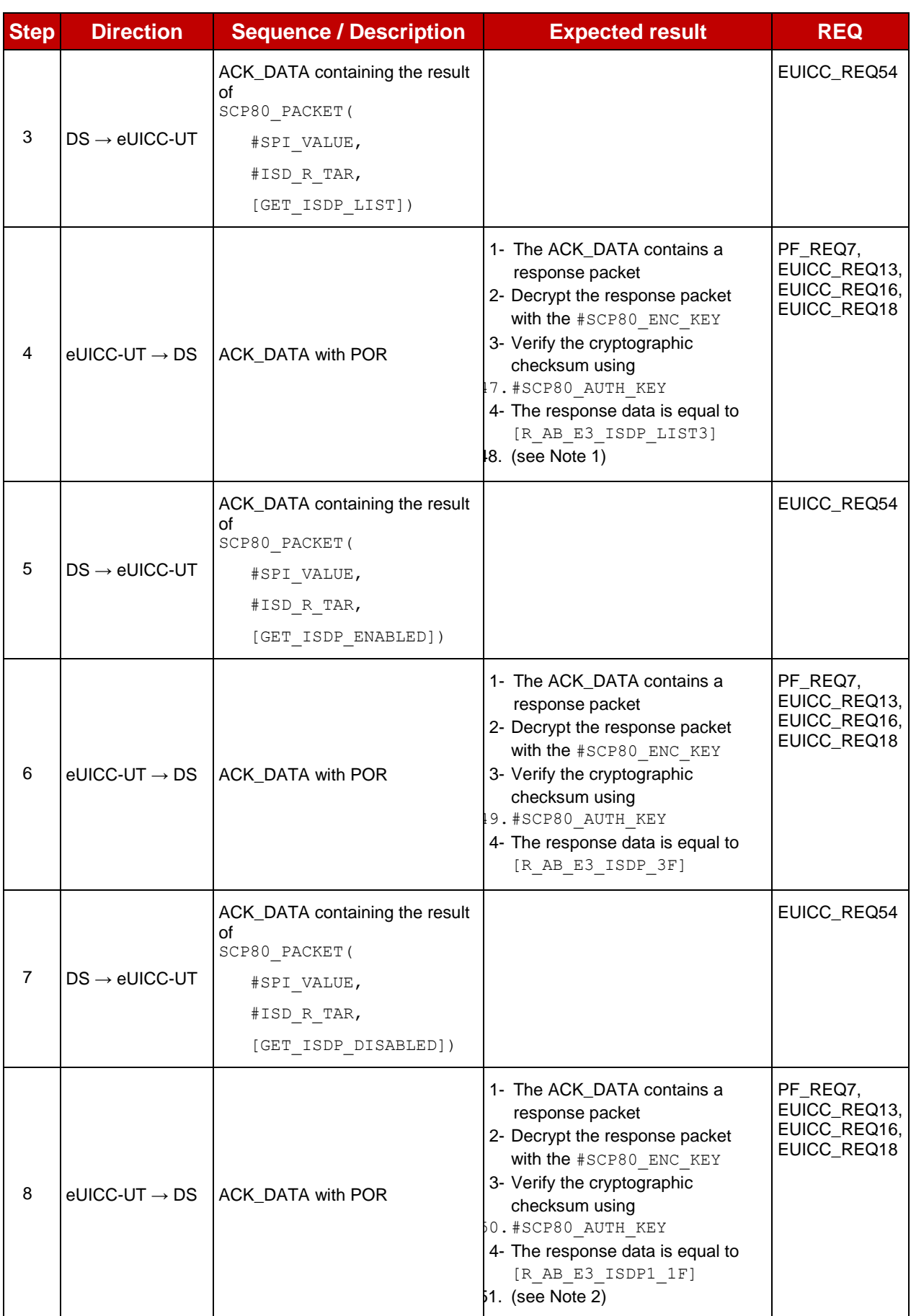

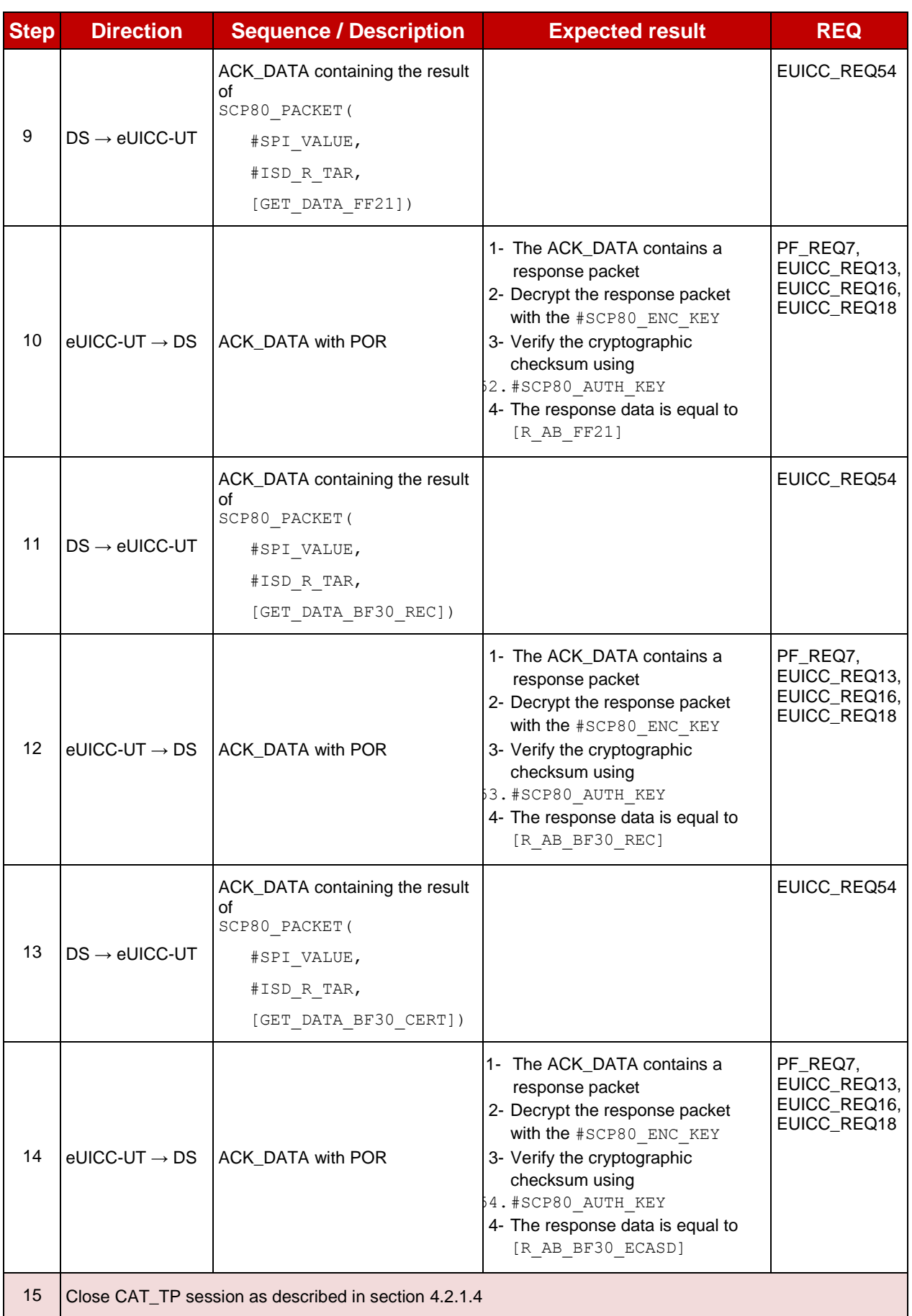

**Step Direction Sequence / Description Expected result REQ**

*Note 1: If more than one Profile is pre-installed on the eUICC, this response shall be adapted in consequence (in addition of the Enabled ISD-P identified by the AID #DEFAULT\_ISD\_P\_AID and the ISD-P identified by the AID #ISD\_P\_AID1, other Profiles may be present).*

*Note 2: If more than one Profile is pre-installed on the eUICC (i.e. several Disabled Profiles exist), this response shall be adapted in consequence (in addition of the ISD-P identified by the AID*  $#ISD$  *P AID1).* 

#### $4.2.8.2.3$ **TC.ES5.ECA.3: eUICCCapabilityAudit\_HTTPS**

#### **Test Purpose**

*To ensure it is possible to audit the eUICC using HTTPS. GET STATUS and GET DATA commands are sent to retrieve the ISD-P list, the ECASD certificate, the eUICC recognition data and the card resources information.*

#### **Referenced Requirements**

- PF\_REQ7
- EUICC\_REQ13, EUICC\_REQ14, EUICC\_REQ16, EUICC\_REQ22, EUICC\_REQ42, EUICC\_REQ43, EUICC\_REQ45, EUICC\_REQ46, EUICC\_REQ47, EUICC\_REQ48, EUICC\_REQ49, EUICC\_REQ50, EUICC\_REQ52, EUICC\_REQ54

#### **Initial Conditions**

- The HTTPS server shall be configured as follow:
	- Only the version TLS Protocol 1.2 [\[8\]](#page-11-0) shall be supported
	- Only the cipher-suites TLS\_PSK\_WITH\_AES\_128\_GCM\_SHA256 and TLS\_PSK\_WITH\_AES\_128\_CBC\_SHA256 as defined in RFC 5487 [\[9\]](#page-11-1) shall be accepted
	- o The following Pre-Shared Key shall be defined:
		- **PSK identifier: #PSK\_ID**
		- **PSK value: #SCP81\_PSK**

### **4.2.8.2.3.1 Test Sequence N°1 – Nominal Case: Retrieve all Information Initial Conditions**

• #ISD P AID1 in Disabled state

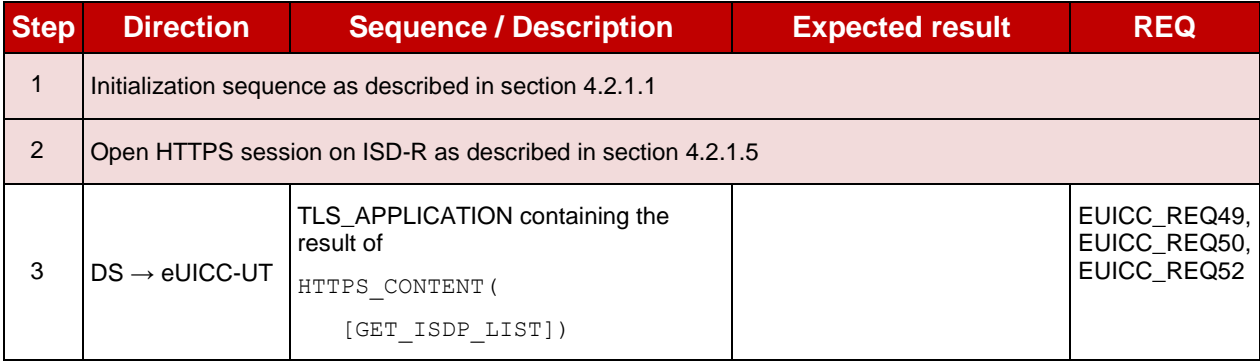

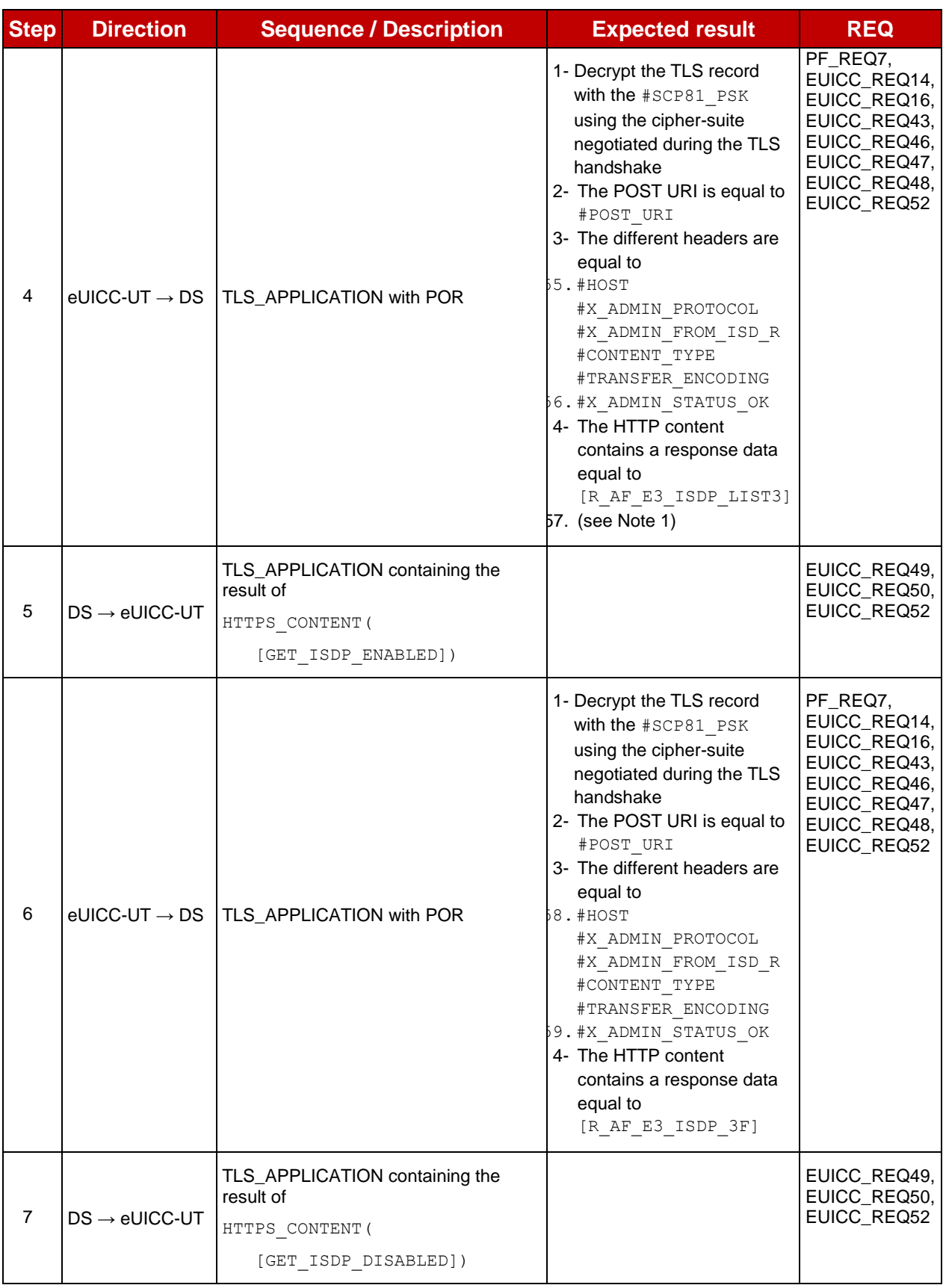

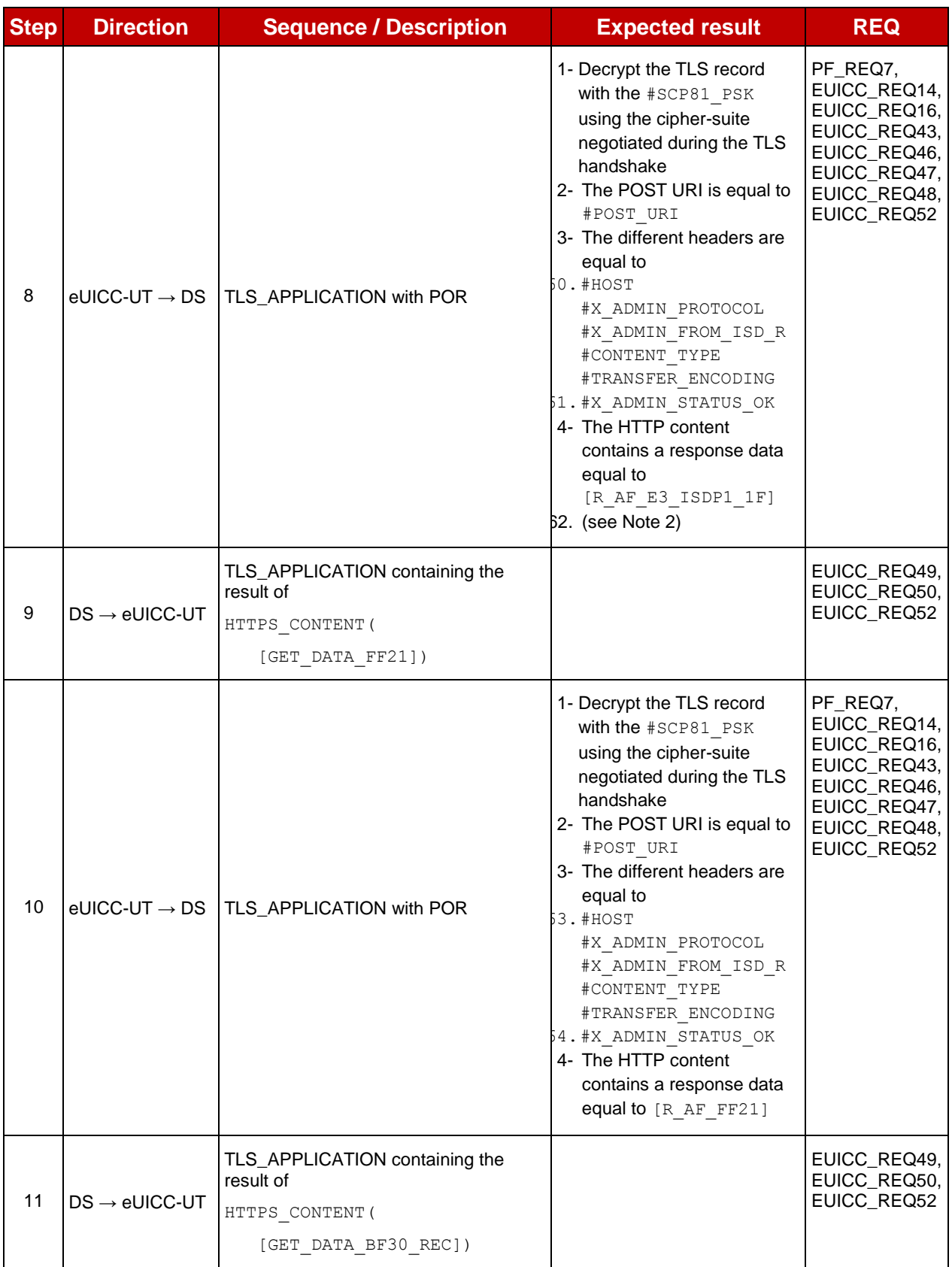

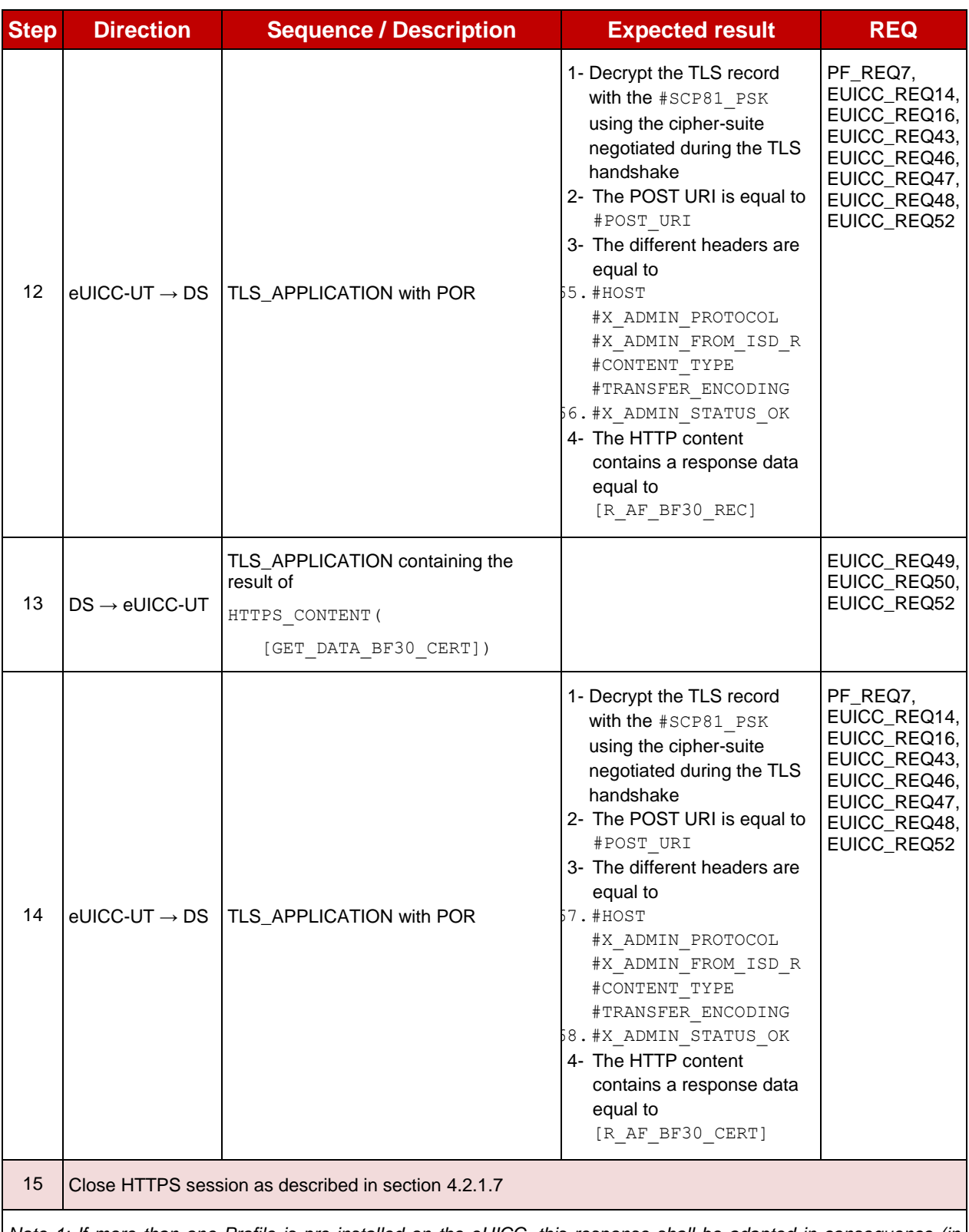

*Note 1: If more than one Profile is pre-installed on the eUICC, this response shall be adapted in consequence (in addition of the Enabled ISD-P identified by the AID #DEFAULT\_ISD\_P\_AID and the ISD-P identified by the AID #ISD\_P\_AID1, other Profiles may be present).*

*Note 2: If more than one Profile is pre-installed on the eUICC (i.e. several Disabled Profiles exist), this response shall be adapted in consequence (in addition of the ISD-P identified by the AID*  $#ISD_P$  *AID1).* 

# **4.2.9 ES5 (SM-SR – eUICC): MasterDelete**

#### **4.2.9.1 Conformance Requirements**

#### **References**

- GSMA Embedded SIM Remote Provisioning Architecture [\[1\]](#page-11-3)
- GSMA Remote Provisioning Architecture for Embedded UICC Technical Specification [\[2\]](#page-11-2)

#### **Requirements**

- PF\_REQ7, PF\_REQ8
- SEC\_REQ12, SEC\_REQ14
- EUICC\_REQ13, EUICC\_REQ14, EUICC\_REQ16, EUICC\_REQ18, EUICC\_REQ19, EUICC\_REQ21, EUICC\_REQ22, EUICC\_REQ42, EUICC\_REQ43, EUICC\_REQ45, EUICC\_REQ46, EUICC\_REQ47, EUICC\_REQ48, EUICC\_REQ49, EUICC\_REQ50, EUICC\_REQ52, EUICC\_REQ53, EUICC\_REQ54

#### **4.2.9.2 Test Cases**

#### **General Initial Conditions**

- $\bullet$  #ISD P AID1 present on the eUICC and personalized with SCP03 keys
	- o The process *ES8-EstablishISDPKeySet* has been used
	- o {SCP\_KENC}, {SCP\_KMAC}, {SCP\_KDEK} have been set
- $\bullet$  #ISD P AID1 contains a keyset '70' with an AES key (16 bytes long)
	- o A PUT KEY command as defined in the GlobalPlatform Card Specification [\[3\]](#page-11-4) should be used to initialize the {TOKEN\_KEY}
	- o The value of the {TOKEN\_KEY} can be freely chosen by the test tool
- #ISD P AID1 contains the SDIN value #ISD P SDIN\*
- #ISD P AID1 contains the SIN value #ISD P SIN\*
- #ISD P AID1 contains the Application Provider Identifier value #ISD\_P\_PROV\_ID\*

*\* To set the SDIN, SIN and the Application Provider Identifier, the sequence below shall be executed just after the establishment of the ISD-P keysets:*

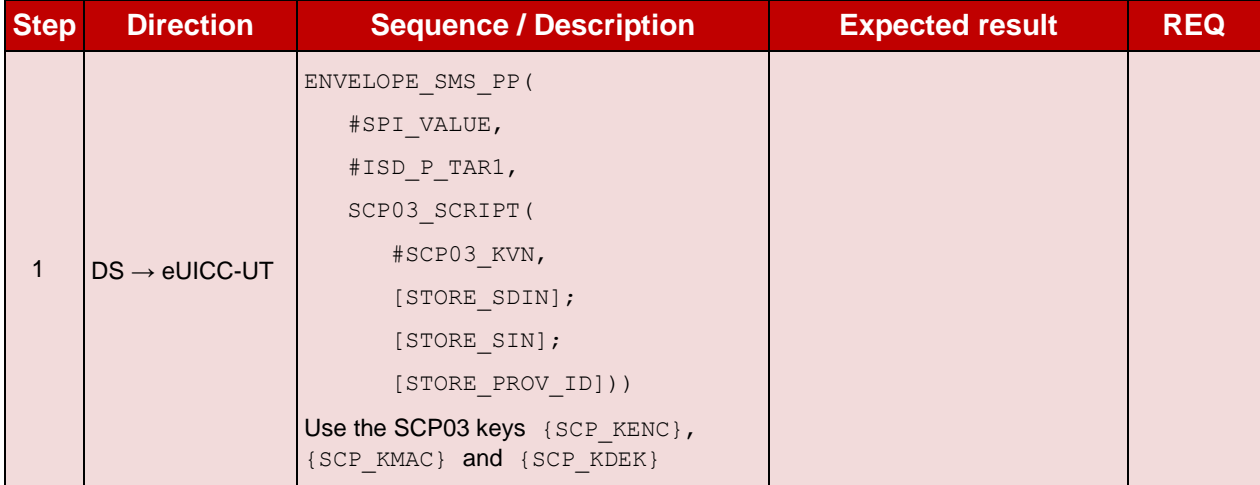

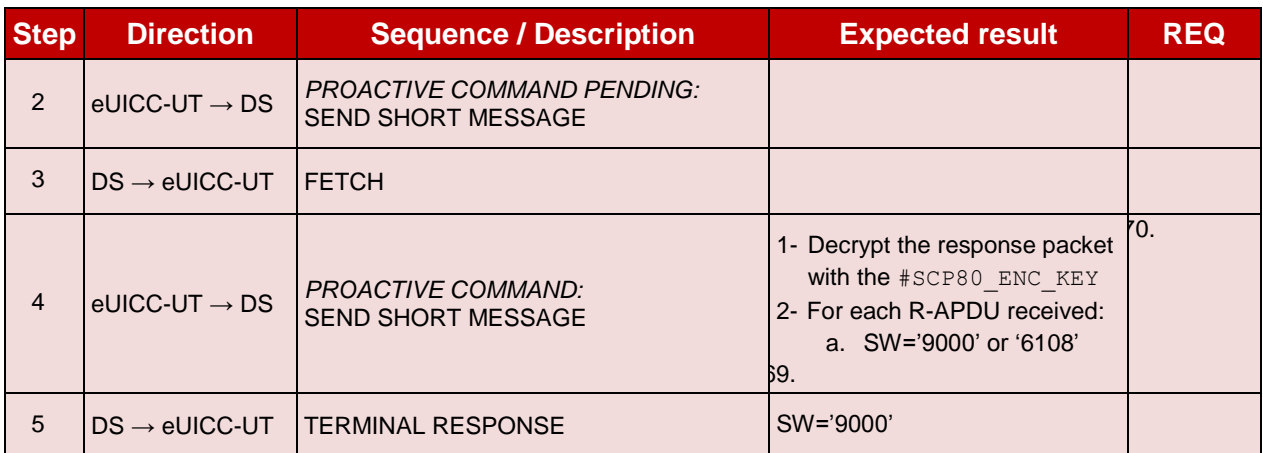

### **Test Environment**

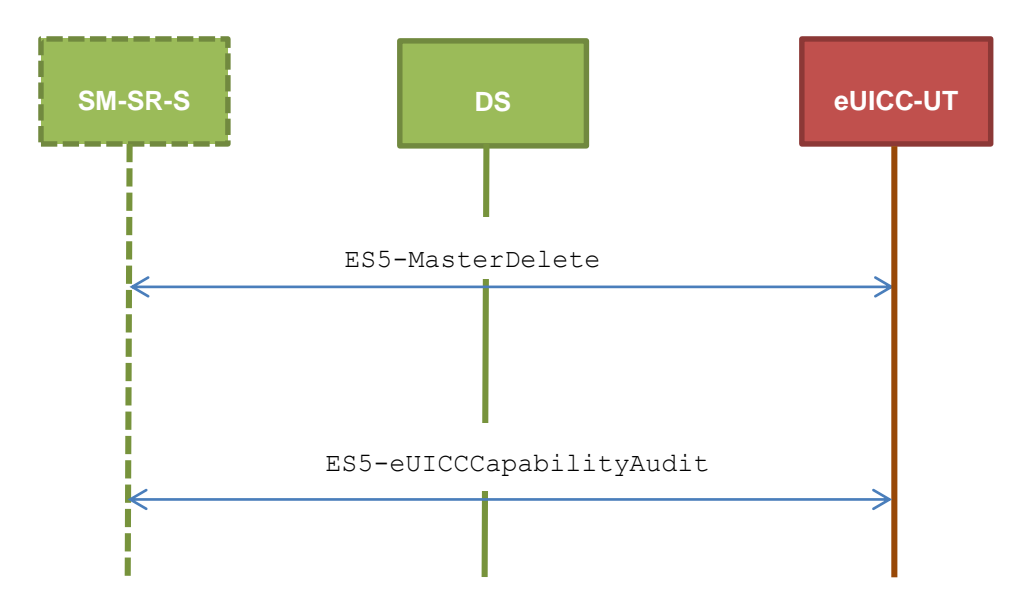

#### $4.2.9.2.1$ **TC.ES5.MD.1: MasterDelete\_SMS**

#### **Test Purpose**

*To ensure the master deletion process is well implemented on the eUICC using SMS. After ISD-P deletion, a GET STATUS command is sent to make sure that the security domain is no longer present on the eUICC. Some error cases due to incompatible initial conditions or incorrect values in commands are also defined.*

### **Referenced Requirements**

- PF\_REQ7, PF\_REQ8
- SEC\_REQ12, SEC\_REQ14
- **EUICC\_REQ13, EUICC\_REQ16, EUICC\_REQ19, EUICC\_REQ21, EUICC\_REQ22,** EUICC\_REQ54

#### **Initial Conditions**

# **4.2.9.2.1.1 Test Sequence N°1 – Nominal Case**

- #ISD\_P\_AID1 in Disabled state
- #DEFAULT ISD P AID is the Profile with the Fall-back Attribute Set
- No POL1 defined on #ISD P AID1

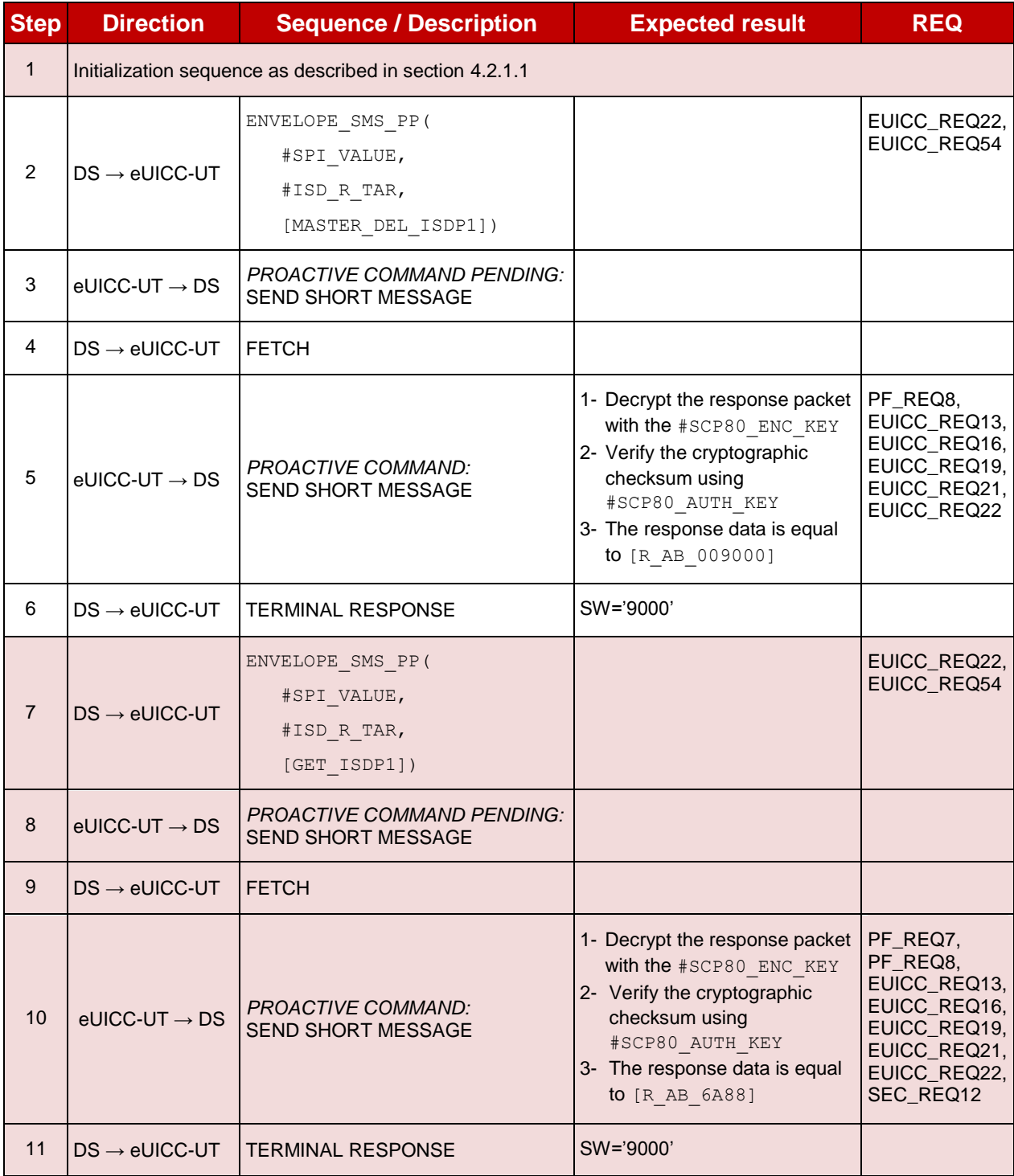

### **4.2.9.2.1.2 Test Sequence N°2 – Nominal Case: ISD-P with POL1 "Deletion not allowed"**

- #ISD P AID1 in Disabled state
- #DEFAULT ISD P AID is the Profile with the Fall-back Attribute Set
- #ISD\_P\_AID1 contains the POL1 "Deletion of the Profile not allowed"

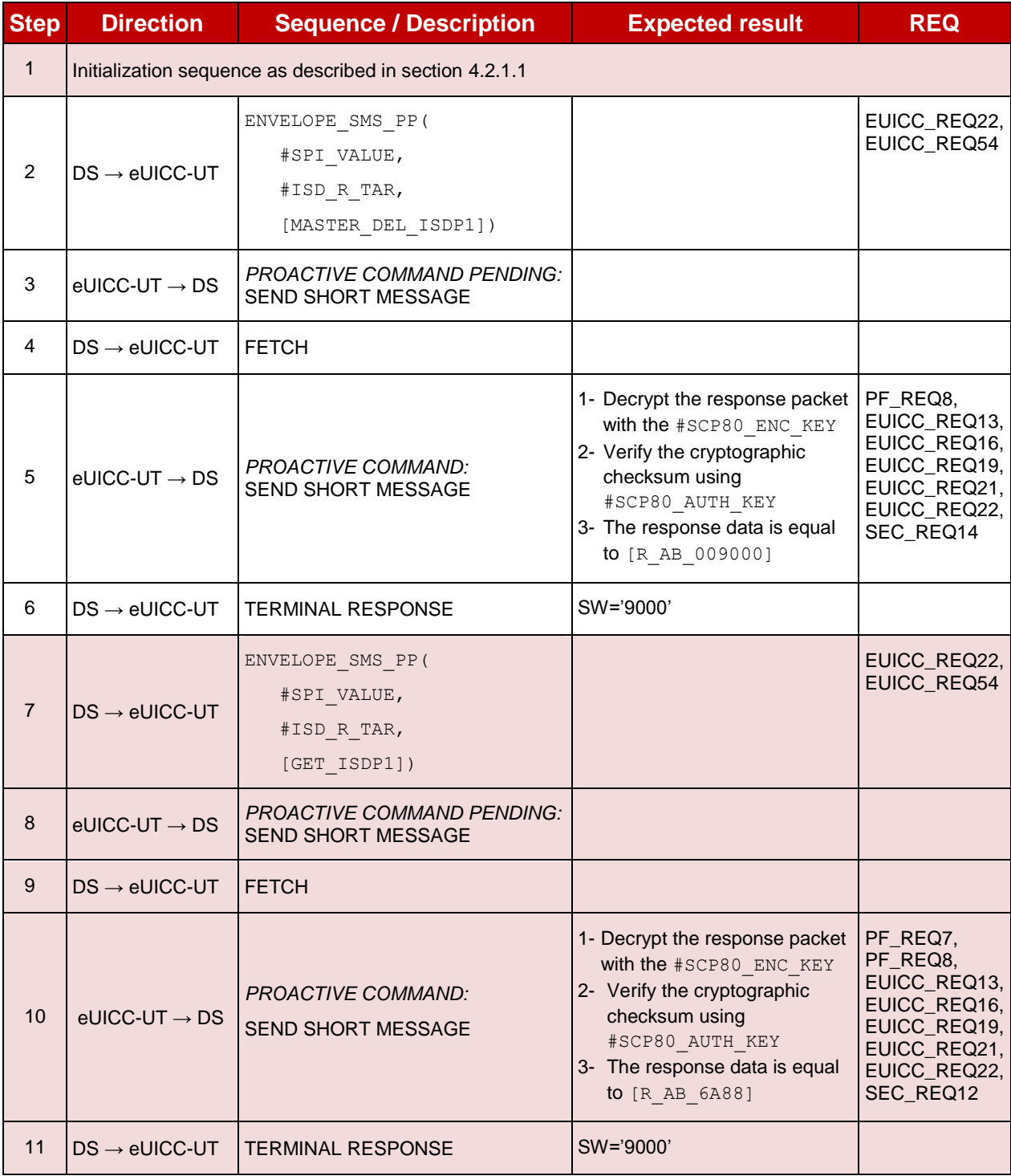

### **4.2.9.2.1.3 Test Sequence N°3 – Error Case: ISD-P Not Disabled**

#### **Initial Conditions**

- #ISD P AID1 in Enabled state
- #DEFAULT ISD P AID is the Profile with the Fall-back Attribute Set

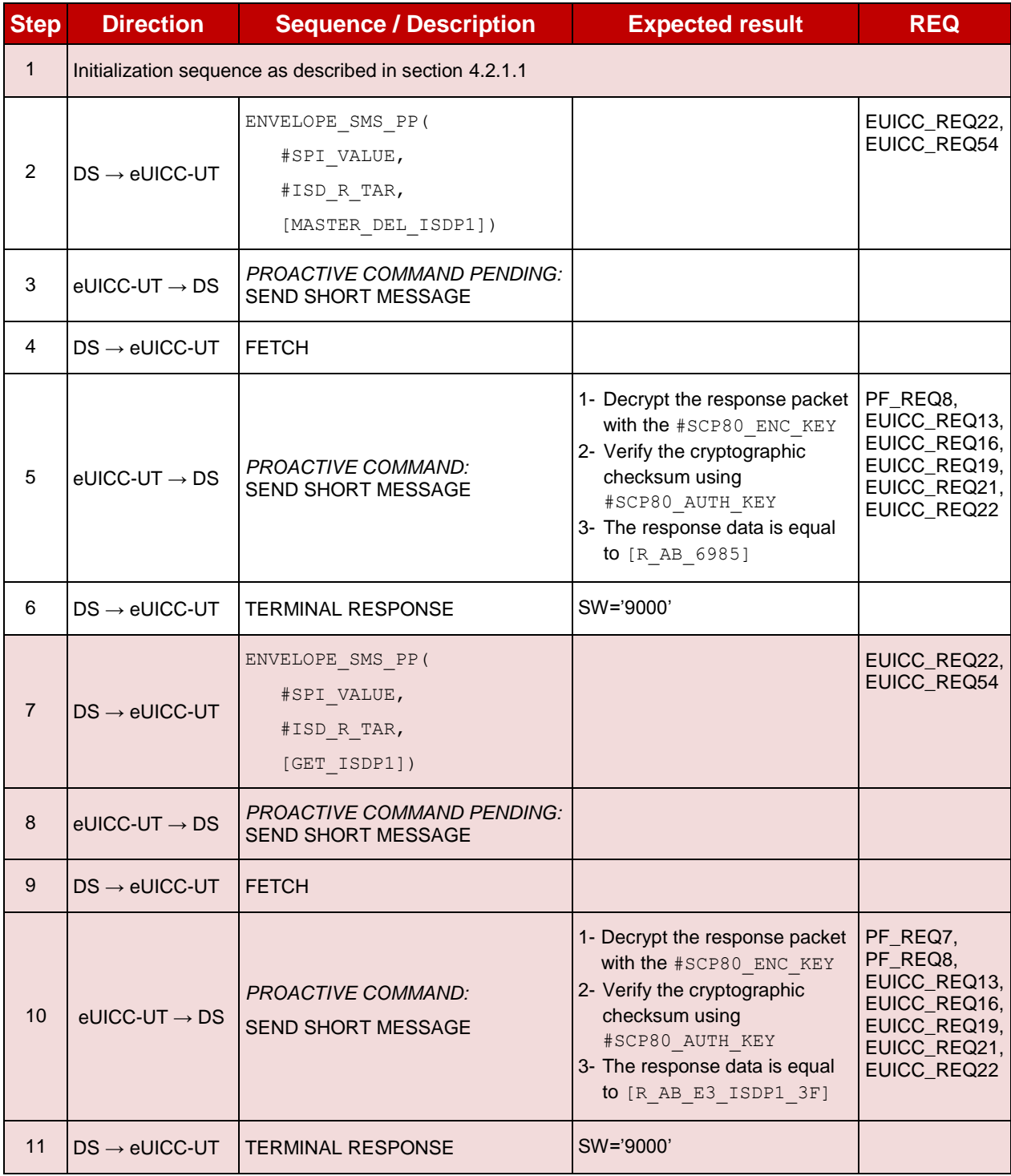

# **4.2.9.2.1.4 Test Sequence N°4 – Error Case: ISD-P with the Fall-back Attribute Set Initial Conditions**

- #ISD P AID1 in Disabled state
- #ISD P AID1 is the Profile with the Fall-back Attribute Set

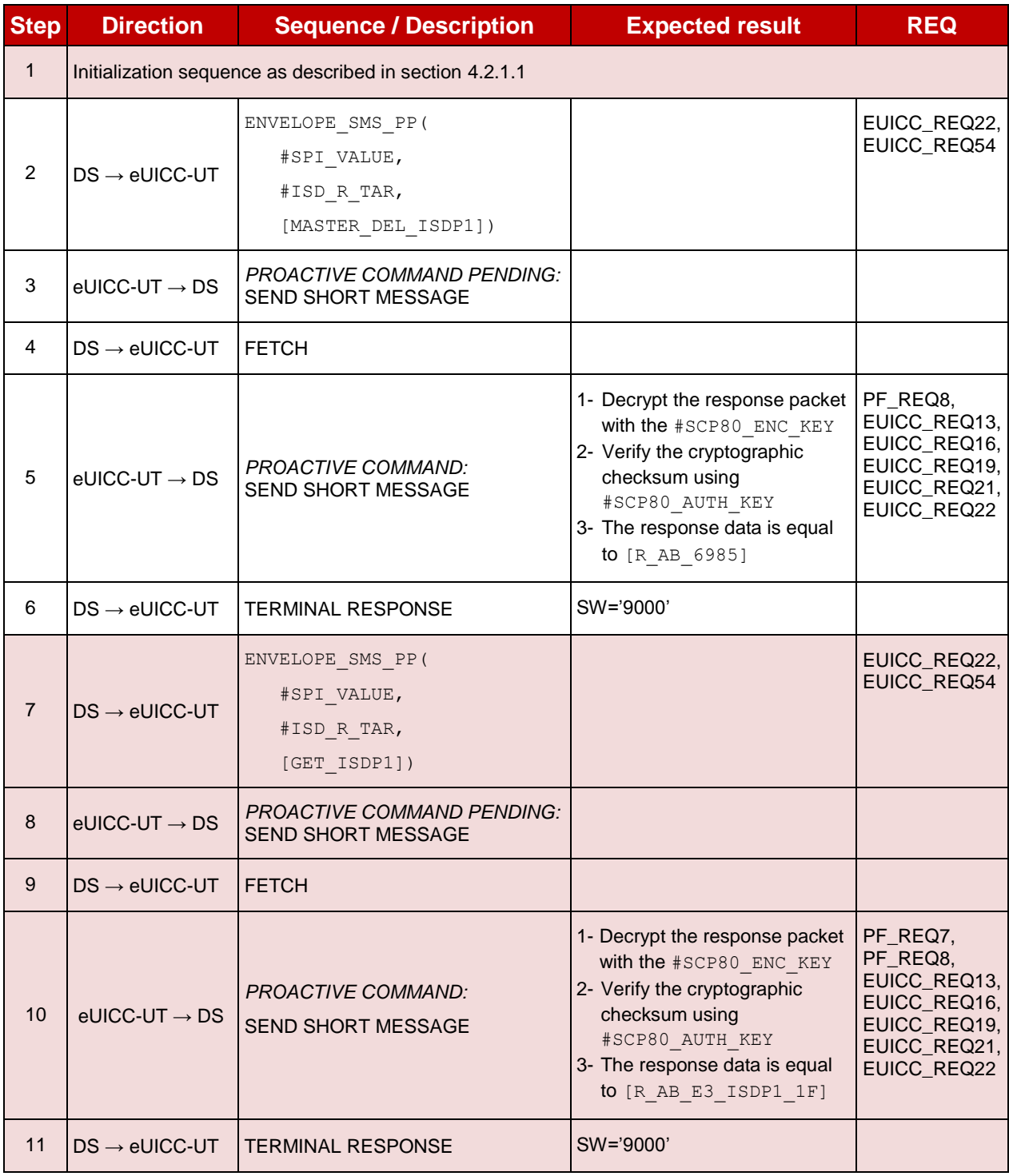

# **4.2.9.2.1.5 Test Sequence N°5 – Error Case: Wrong Token Value**

- #ISD P AID1 in Disabled state
- $\bullet$  #DEFAULT ISD P AID is the Profile with the Fall-back Attribute Set

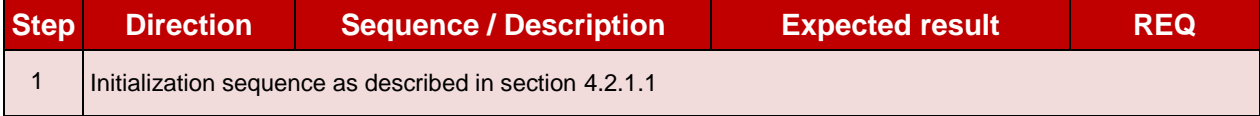

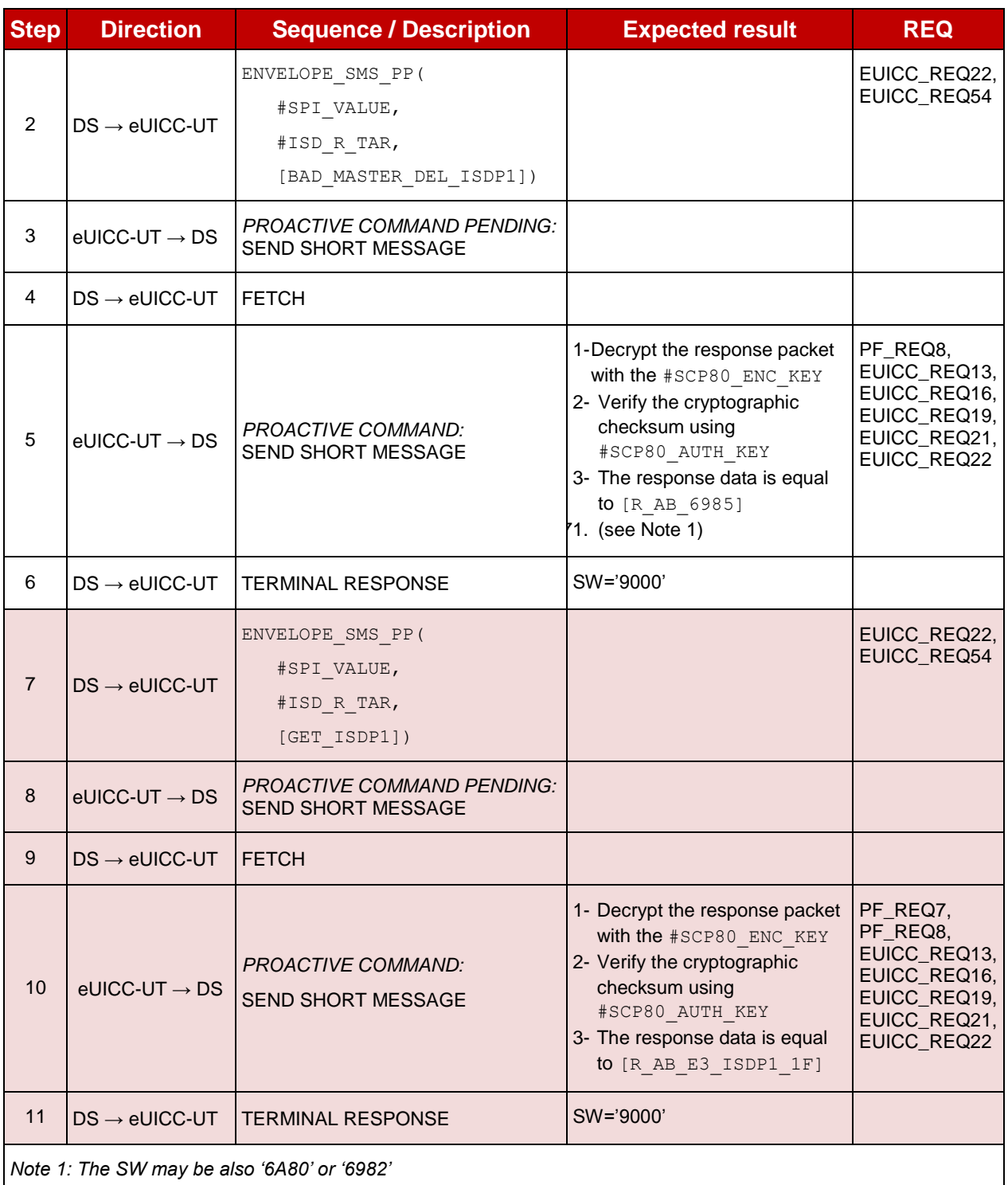

#### 4.2.9.2.2 **TC.ES5.MD.2: MasterDelete\_CAT\_TP**

#### **Test Purpose**

*To ensure the master deletion process is well implemented on the eUICC using CAT\_TP. After ISD-P deletion, a GET STATUS command is sent to make sure that the security domain is no longer present on the eUICC.*

#### **Referenced Requirements**

PF\_REQ7, PF\_REQ8

- SEC\_REQ12
- EUICC\_REQ13, EUICC\_REQ16, EUICC\_REQ18, EUICC\_REQ22, EUICC\_REQ53, EUICC\_REQ54

#### **Initial Conditions**

• None

# **4.2.9.2.2.1 Test Sequence N°1 – Nominal Case**

- #ISD P AID1 in Disabled state
- #DEFAULT ISD P AID is the Profile with the Fall-back Attribute Set

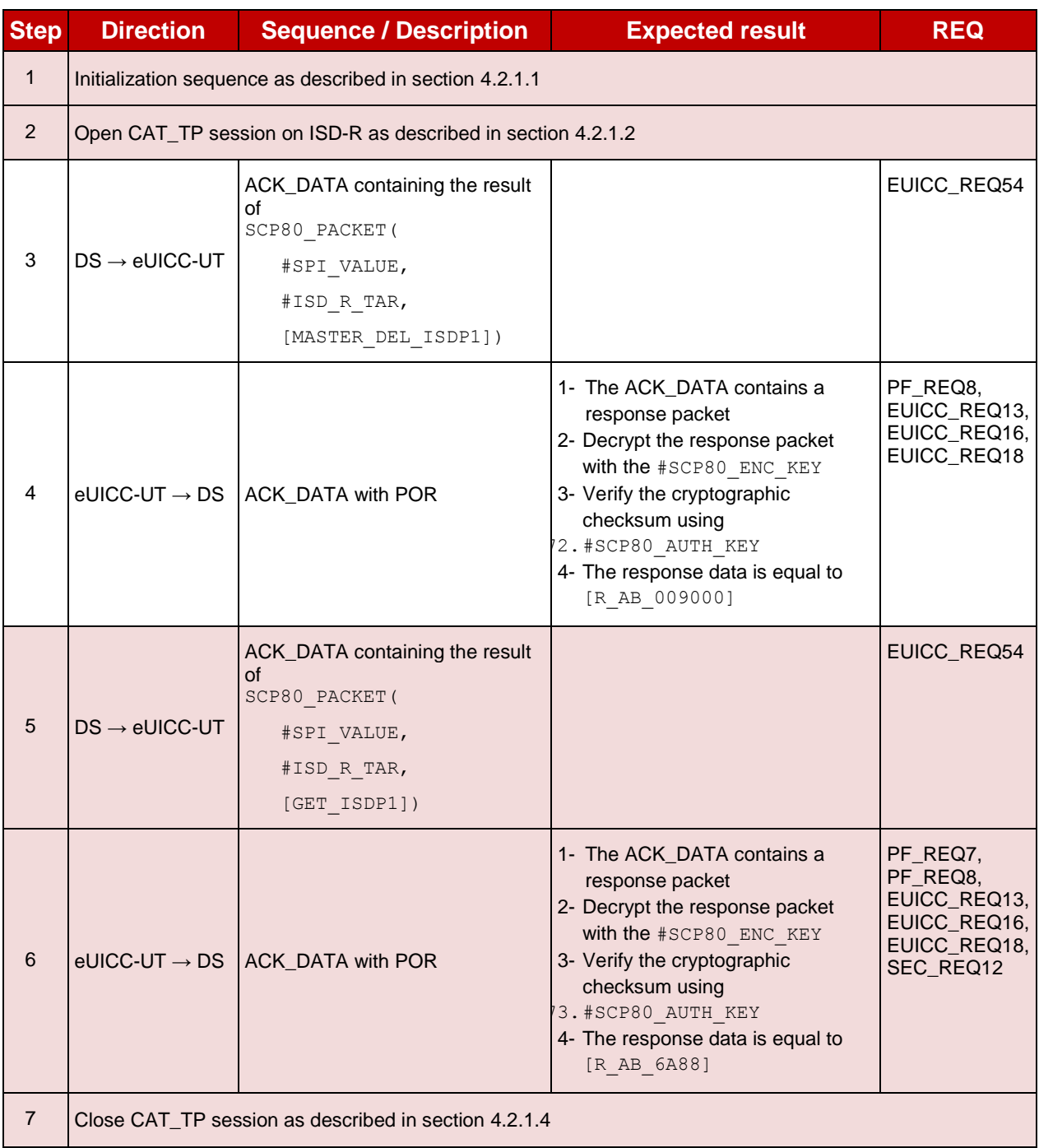

#### $4.2.9.2.3$ **TC.ES5.MD.3: MasterDelete\_HTTPS**

# **Test Purpose**

*To ensure the master deletion process is well implemented on the eUICC using HTTPS. After ISD-P deletion, a GET STATUS command is sent to make sure that the security domain is no longer present on the eUICC.*

### **Referenced Requirements**

- PF\_REQ7, PF\_REQ8
- SEC REQ12
- EUICC\_REQ13, EUICC\_REQ14, EUICC\_REQ16, EUICC\_REQ22, EUICC\_REQ42, EUICC\_REQ43, EUICC\_REQ45, EUICC\_REQ46, EUICC\_REQ47, EUICC\_REQ48, EUICC\_REQ49, EUICC\_REQ50, EUICC\_REQ52, EUICC\_REQ54

### **Initial Conditions**

- The HTTPS server shall be configured as follow:
	- o Only the version TLS Protocol 1.2 [\[8\]](#page-11-0) shall be supported
	- o Only the cipher-suites TLS\_PSK\_WITH\_AES\_128\_GCM\_SHA256 and TLS\_PSK\_WITH\_AES\_128\_CBC\_SHA256 as defined in RFC 5487 [\[9\]](#page-11-1) shall be accepted
	- o The following Pre-Shared Key shall be defined:
		- **PSK identifier: #PSK\_ID**
		- **PSK value: #SCP81\_PSK**

#### **4.2.9.2.3.1 Test Sequence N°1 – Nominal Case**

- #ISD P AID1 in Disabled state
- #DEFAULT ISD P AID is the Profile with the Fall-back Attribute Set

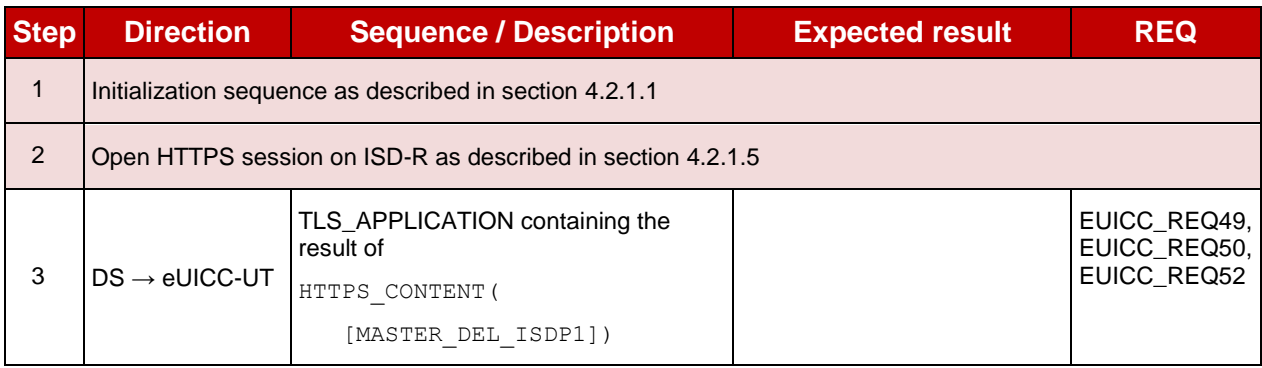

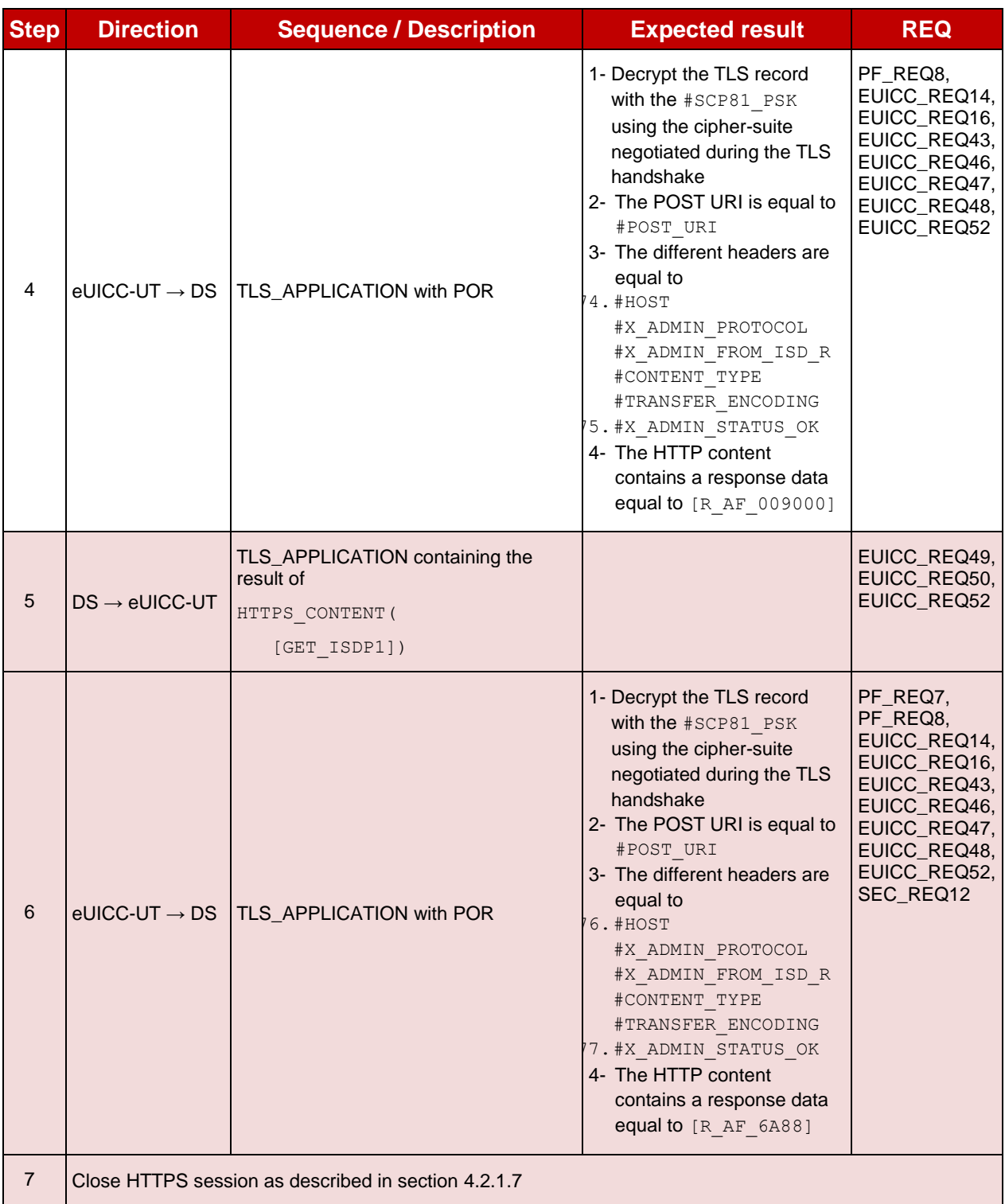

# **4.2.10 ES5 (SM-SR – eUICC): EstablishISDRKeySet**

### **4.2.10.1 Conformance Requirements**

#### **References**

 GSMA Remote Provisioning Architecture for Embedded UICC - Technical Specification [\[2\]](#page-11-2)

#### **Requirements**

- PF REQ7
- EUICC\_REQ13, EUICC\_REQ14, EUICC\_REQ16, EUICC\_REQ18, EUICC\_REQ19, EUICC\_REQ21, EUICC\_REQ22, EUICC\_REQ24, EUICC\_REQ42, EUICC\_REQ43, EUICC\_REQ45, EUICC\_REQ46, EUICC\_REQ47, EUICC\_REQ48, EUICC\_REQ49, EUICC\_REQ50, EUICC\_REQ52, EUICC\_REQ53, EUICC\_REQ54

#### **4.2.10.2 Test Cases**

#### **General Initial Conditions**

None

#### **Test Environment**

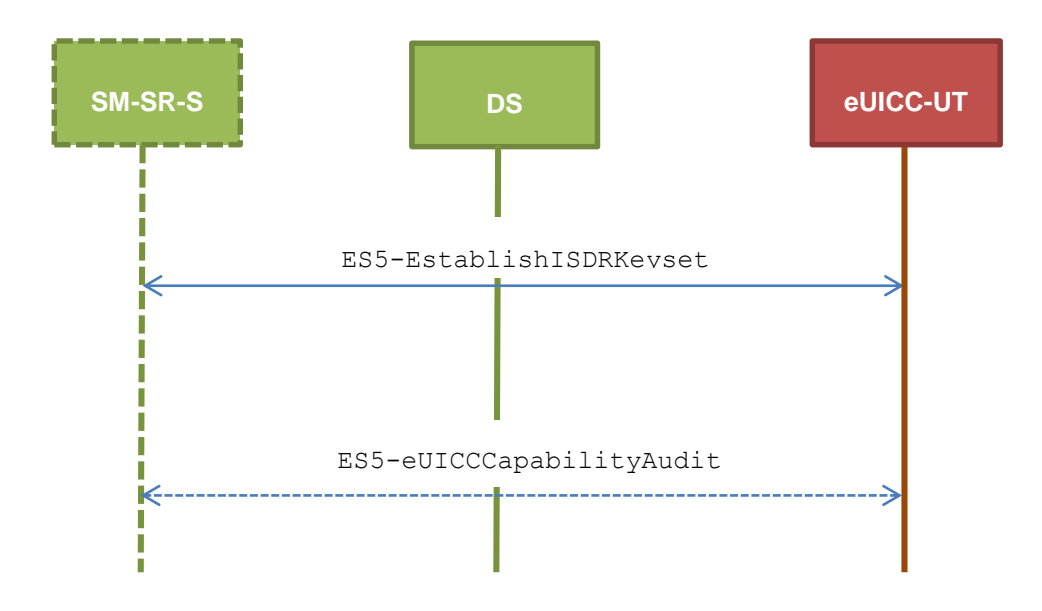

### **TC.ES5.EISDRK.1: EstablishISDRKeyset\_SMS**

#### **Test Purpose**

*To ensure the ISD-R keyset establishment process is well implemented on the eUICC using SMS. After SCP80 keys initialization on ISD-R, a new secure channel session is opened to make sure that the new keys have been set. During the key establishment, different parameters are used (DR, HostID) to make sure that all configurations are supported on the eUICC. An error case is defined to test that an incorrect SM-SR certificate is rejected.* 

#### **Referenced Requirements**

- PF\_REQ7
- EUICC\_REQ13, EUICC\_REQ16, EUICC\_REQ19, EUICC\_REQ21, EUICC\_REQ22, EUICC\_REQ24, EUICC\_REQ54

#### **Initial Conditions**

None

### **4.2.10.2.1.1 Test Sequence N°1 – Nominal Case: No DR, No Host ID**

#### **Initial Conditions**

None

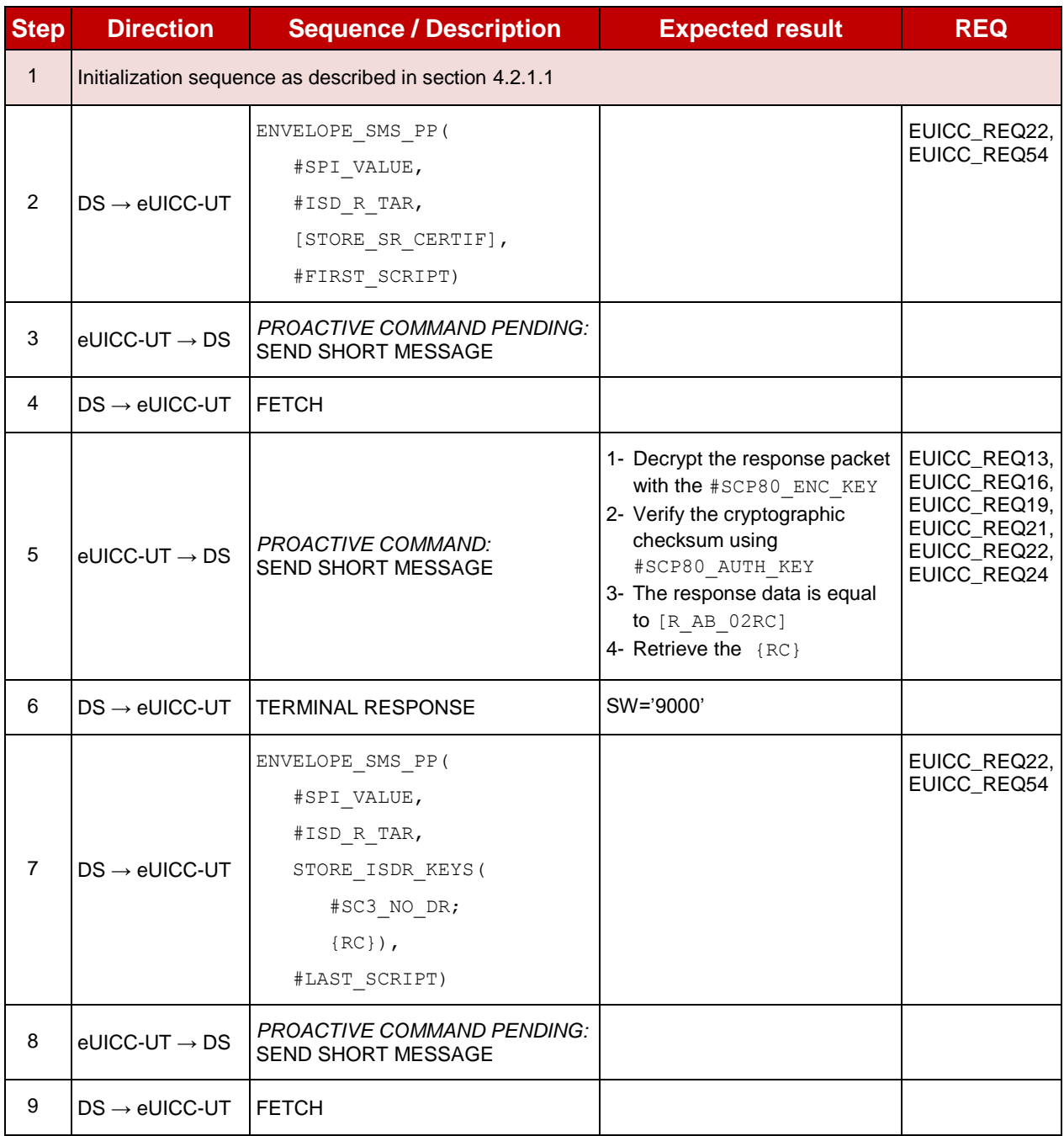

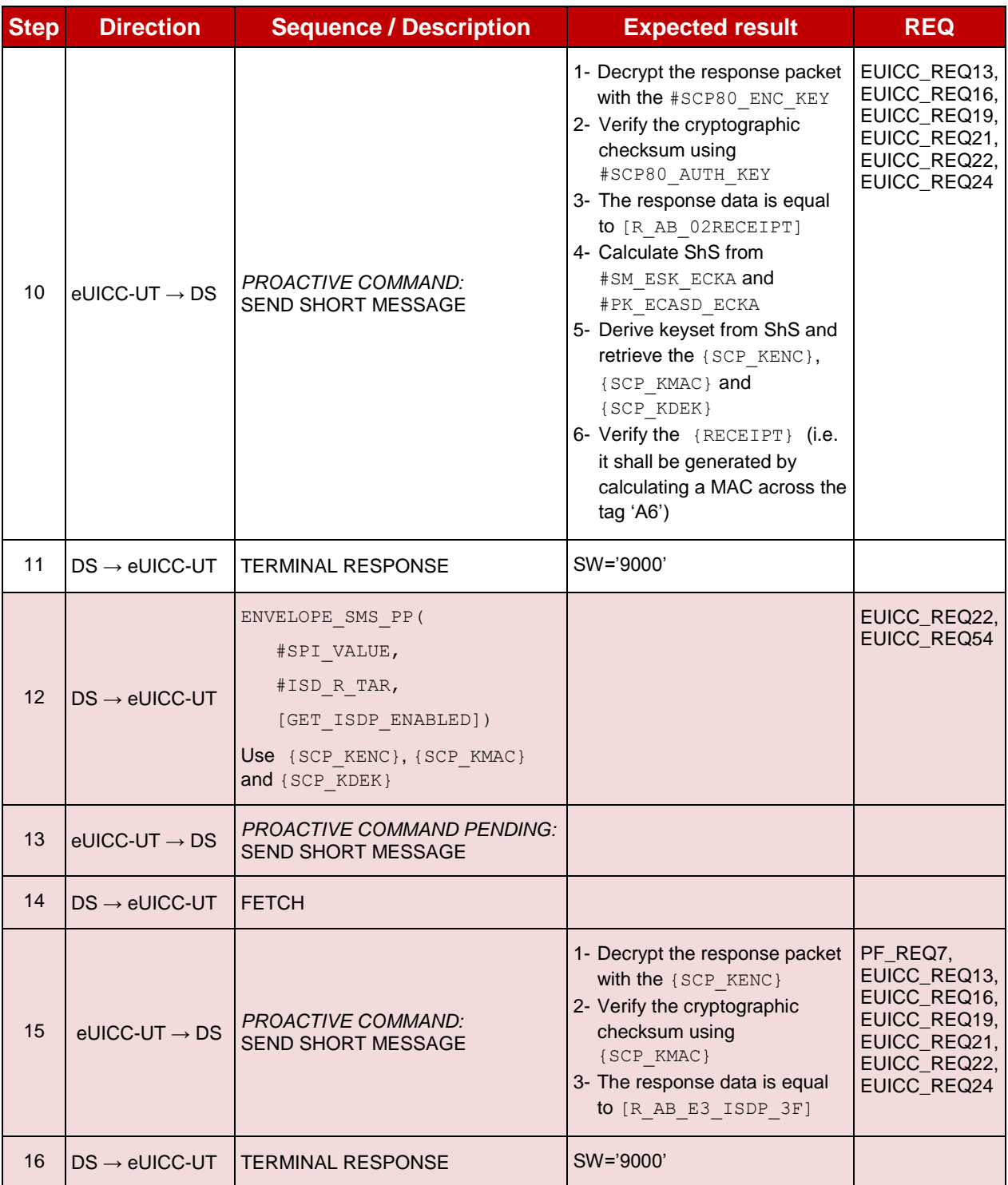

# **4.2.10.2.1.2 Test Sequence N°2 – Nominal case: DR, No Host ID**

#### **Initial Conditions**

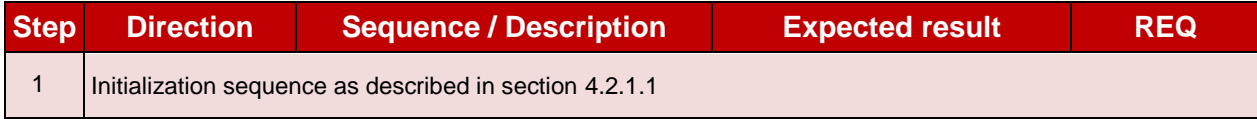

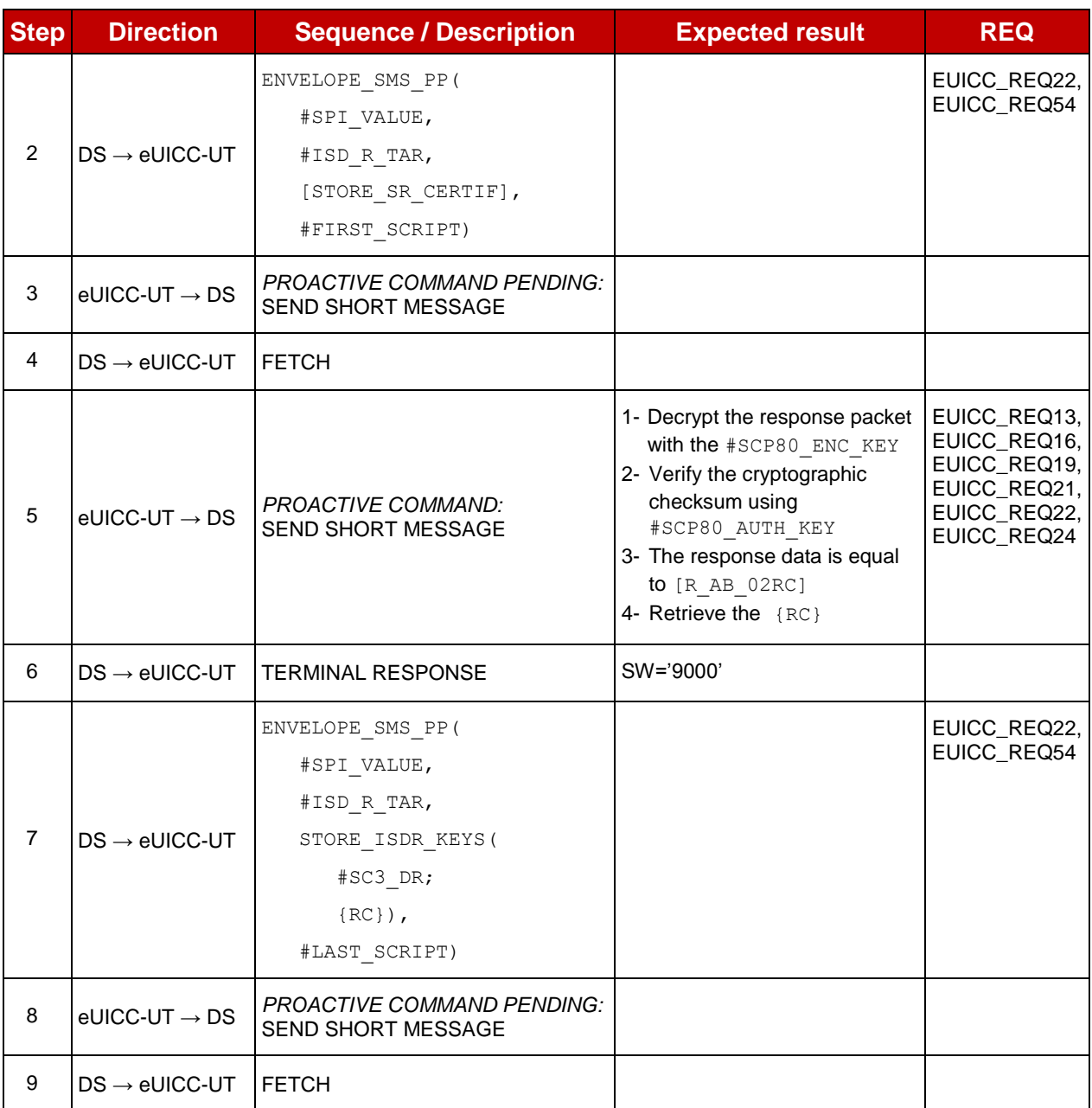

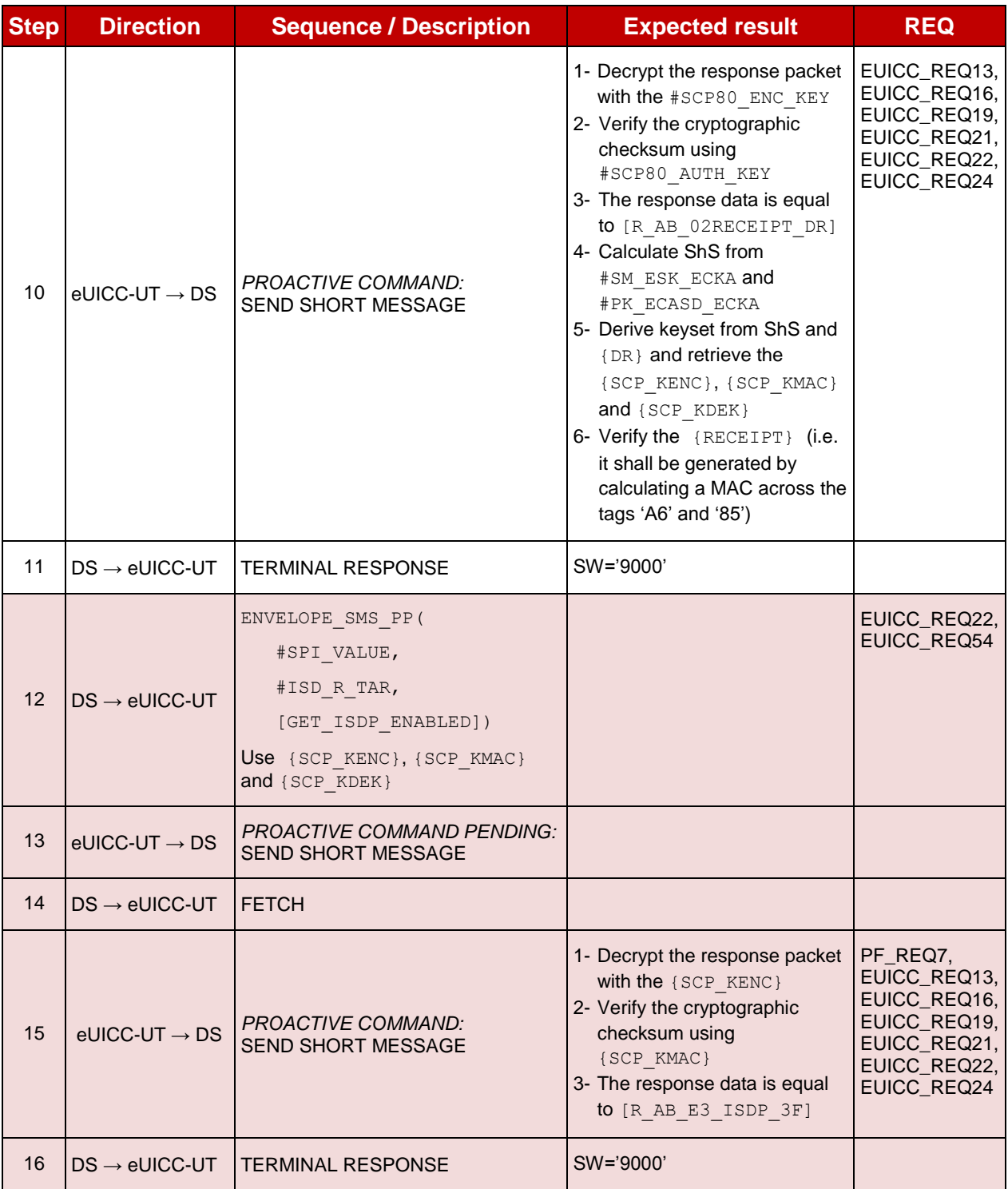

# **4.2.10.2.1.3 Test Sequence N°3 – Nominal Case: DR, Host ID**

#### **Initial Conditions**

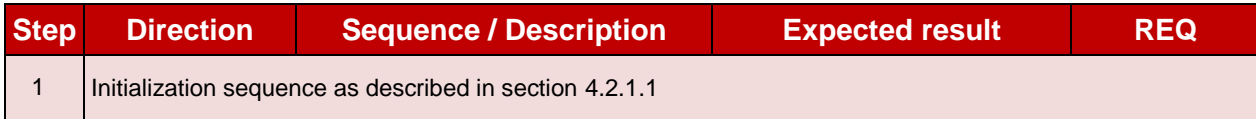

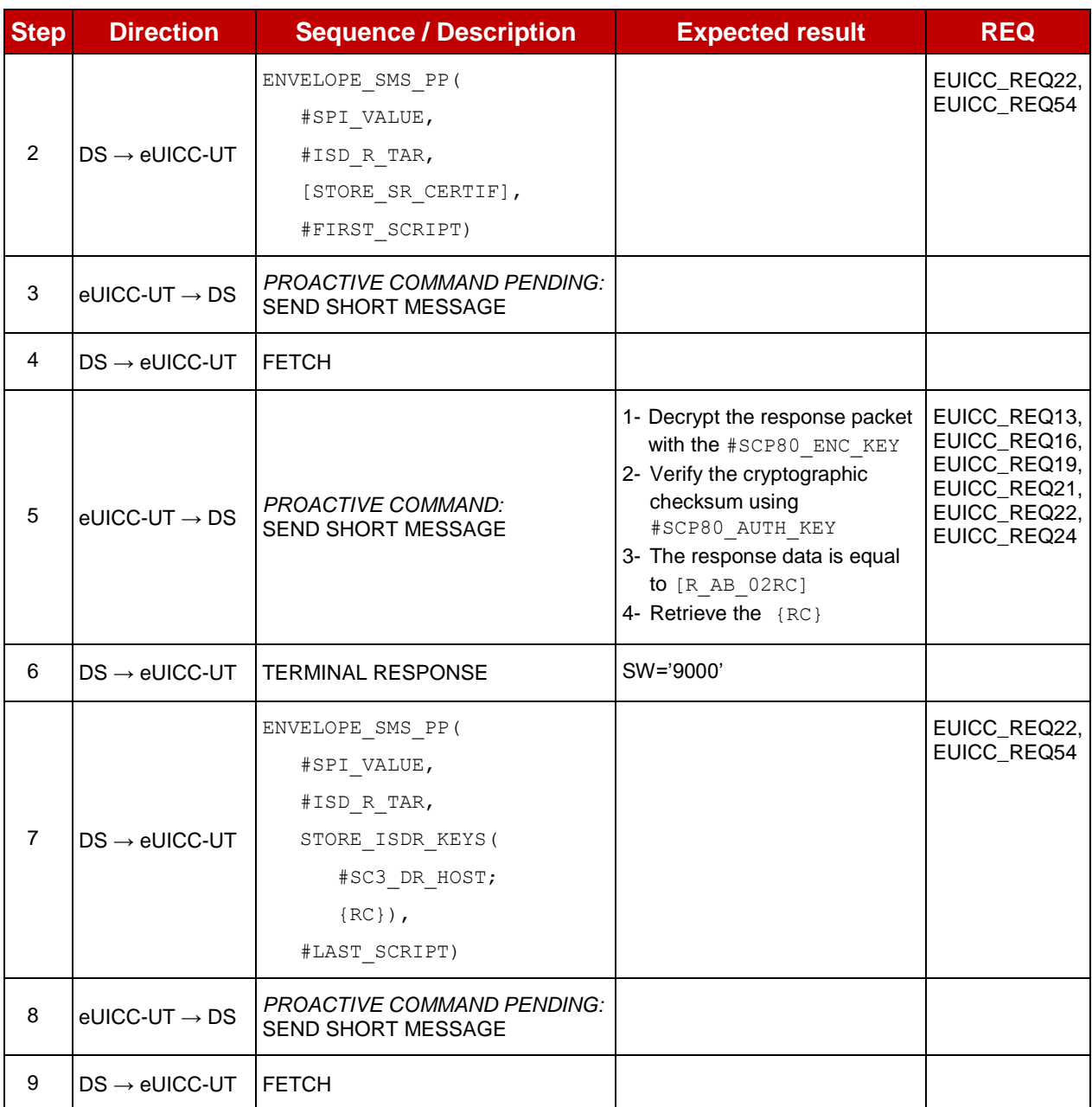

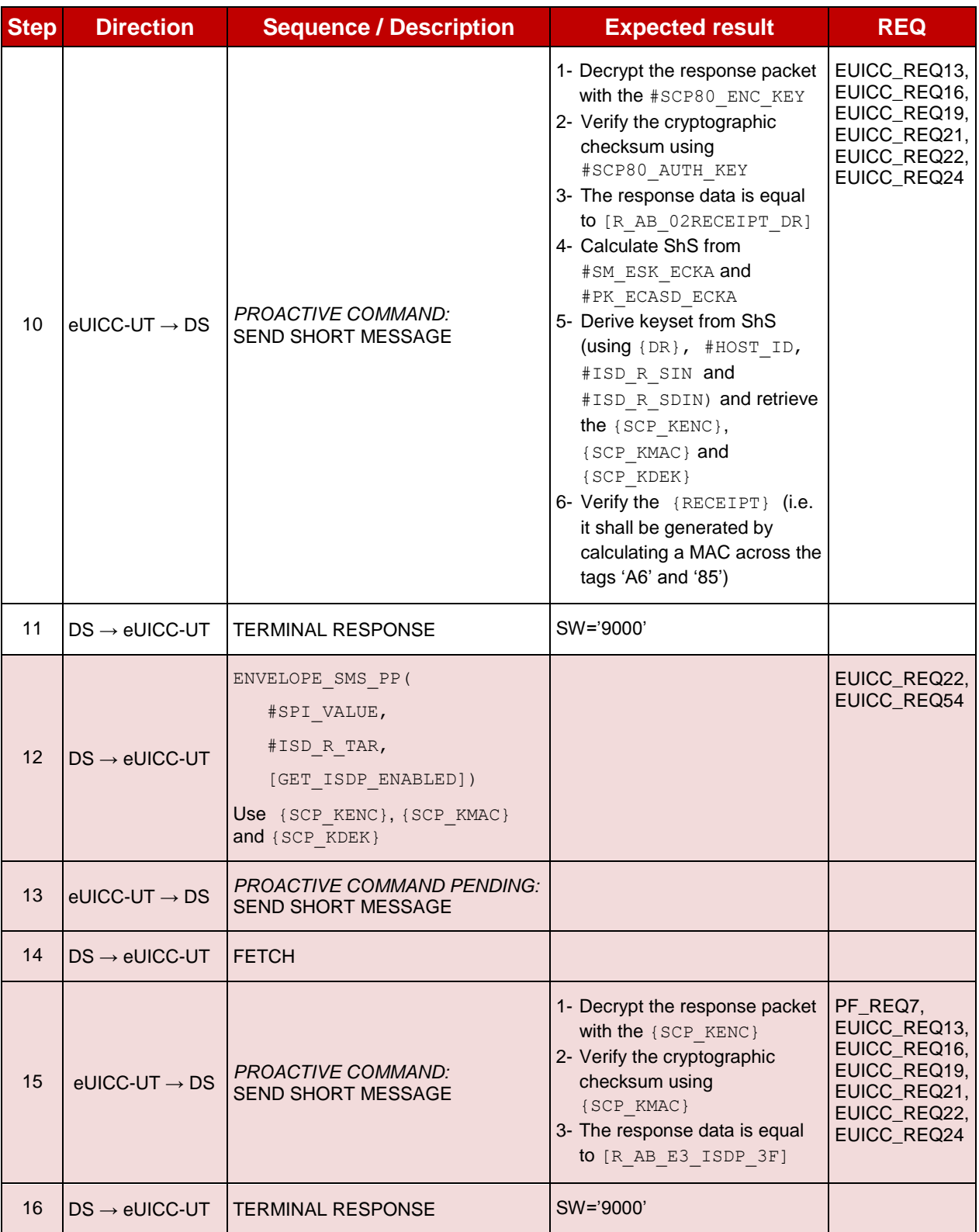

# **4.2.10.2.1.4 Test Sequence N°4 – Error Case: Invalid SM-SR Certificate**

# **Initial Conditions**

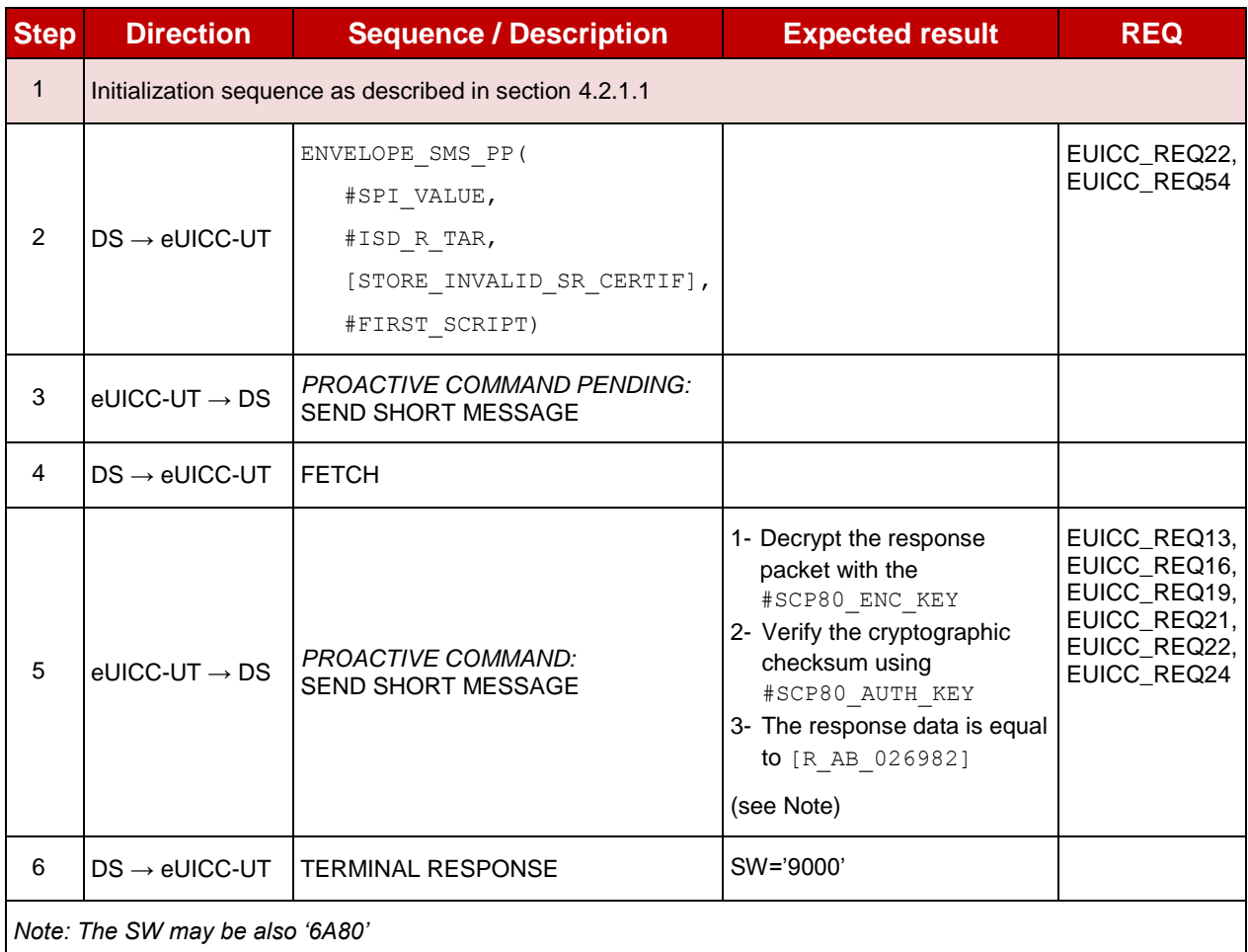

# **TC.ES5.EISDRK.2: EstablishISDRKeyset\_CAT\_TP**

### **Test Purpose**

*To ensure the ISD-R keyset establishment process is well implemented on the eUICC using CAT\_TP. After ISD-R keys initialization, a new secure channel is opened to make sure that the new keys have been set.*

# **Referenced Requirements**

- PF\_REQ7
- EUICC\_REQ13, EUICC\_REQ16, EUICC\_REQ18, EUICC\_REQ22, EUICC\_REQ24, EUICC\_REQ53, EUICC\_REQ54

#### **Initial Conditions**

• None

# **4.2.10.2.2.1 Test Sequence N°1 – Nominal Case: No DR, No Host ID**

#### **Initial Conditions**

None

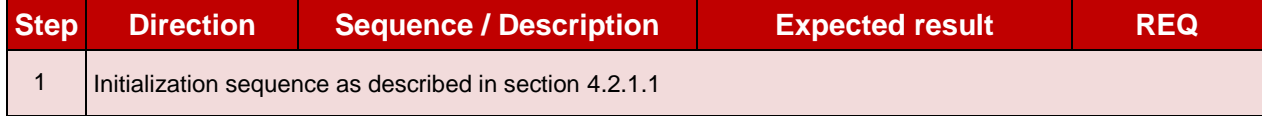

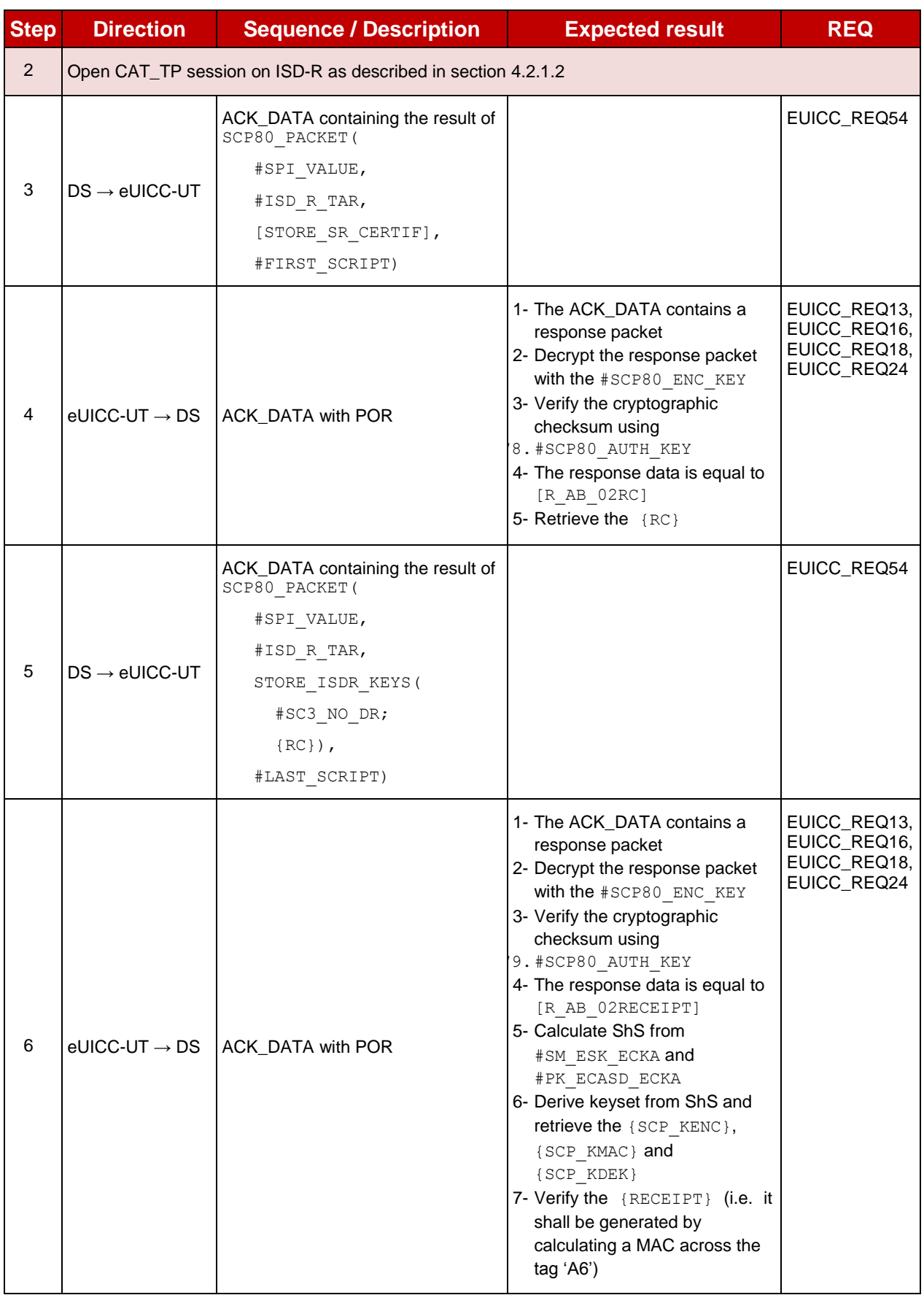

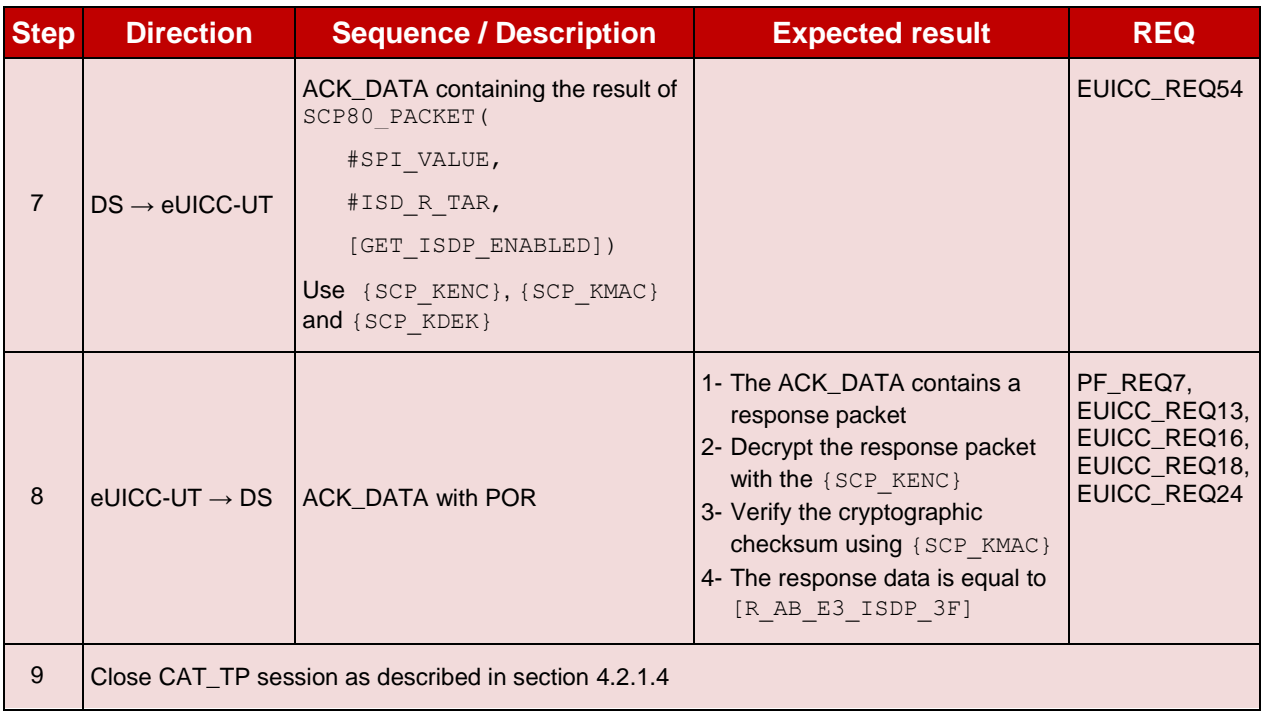

# **TC.ES5.EISDRK.3: EstablishISDRKeyset\_HTTPS**

### **Test Purpose**

*To ensure the ISD-R keyset establishment process is well implemented on the eUICC using HTTPS. After ISD-R keys initialization, a new secure channel is opened to make sure that the new keys have been set.*

### **Referenced Requirements**

- PF\_REQ7
- EUICC\_REQ13, EUICC\_REQ14, EUICC\_REQ16, EUICC\_REQ22, EUICC\_REQ24, EUICC\_REQ42, EUICC\_REQ43, EUICC\_REQ45, EUICC\_REQ46, EUICC\_REQ47, EUICC\_REQ48, EUICC\_REQ49, EUICC\_REQ50, EUICC\_REQ52, EUICC\_REQ54

### **Initial Conditions**

- The HTTPS server shall be configured as follow:
	- o Only the version TLS Protocol 1.2 [\[8\]](#page-11-0) shall be supported
	- o Only the cipher-suites TLS\_PSK\_WITH\_AES\_128\_GCM\_SHA256 and TLS\_PSK\_WITH\_AES\_128\_CBC\_SHA256 as defined in RFC 5487 [\[9\]](#page-11-1) shall be accepted
	- o The following Pre-Shared Key shall be defined:
		- **PSK identifier: #PSK\_ID**
		- **PSK value: #SCP81 PSK**

### **4.2.10.2.3.1 Test Sequence N°1 – Nominal Case: No DR, No Host ID**

#### **Initial Conditions**

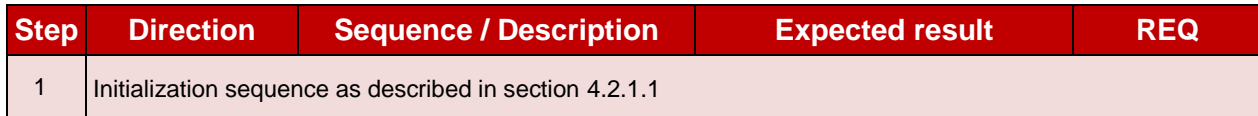

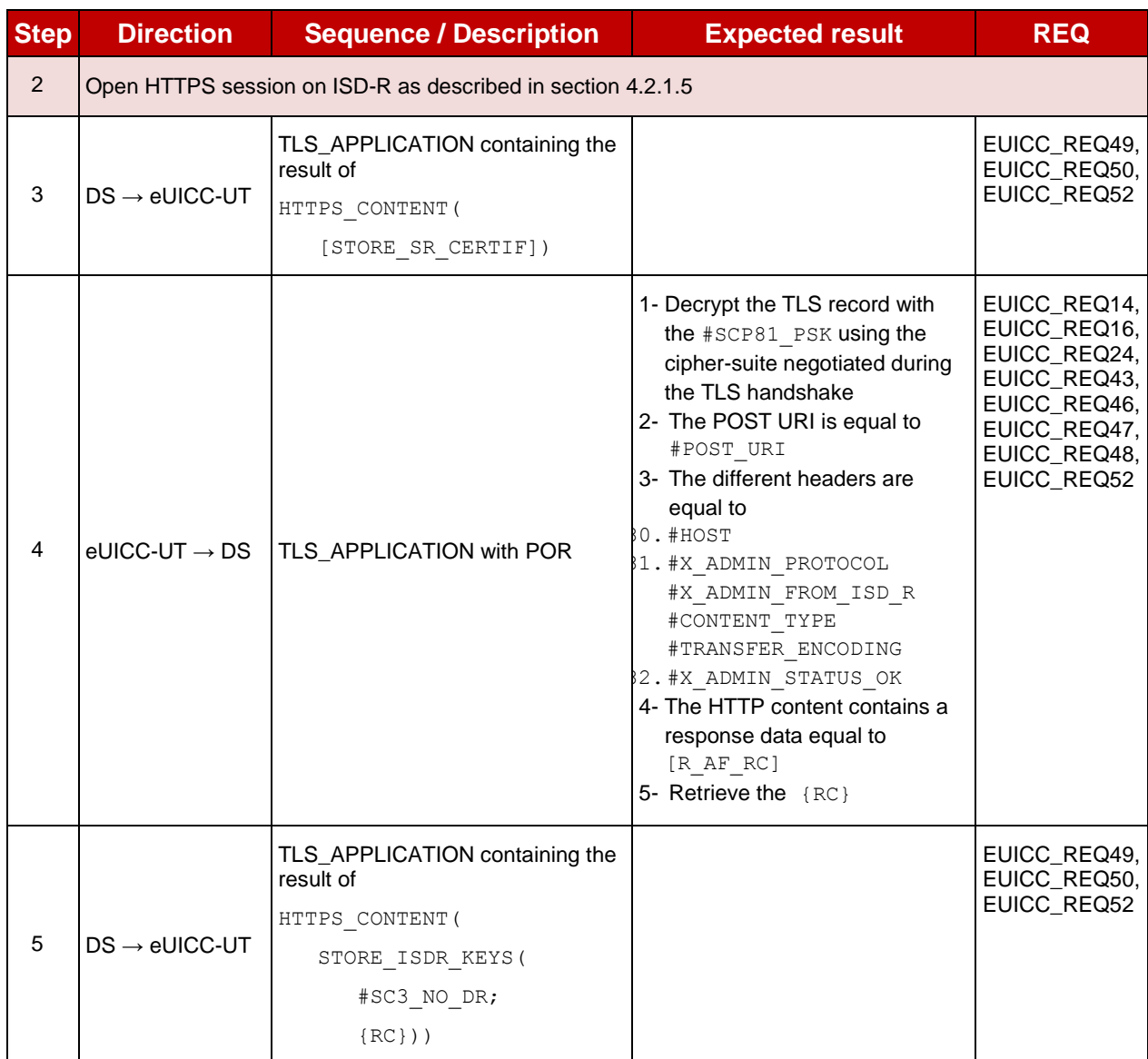

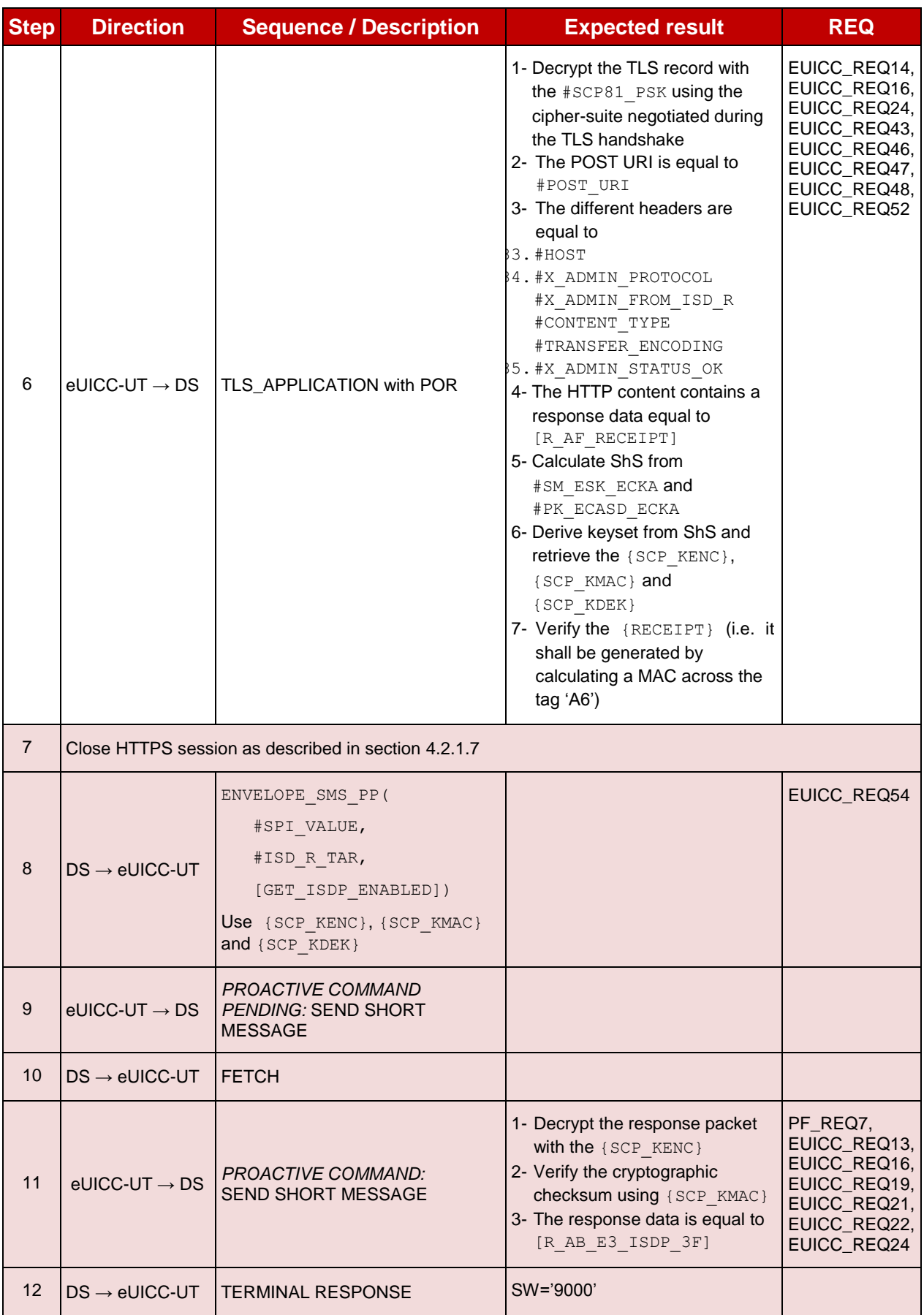
# **4.2.11 ES5 (SM-SR – eUICC): FinaliseISDRhandover**

## **4.2.11.1 Conformance Requirements**

### **References**

 GSMA Remote Provisioning Architecture for Embedded UICC - Technical Specification [\[2\]](#page-11-0)

#### **Requirements**

 EUICC\_REQ13, EUICC\_REQ14, EUICC\_REQ16, EUICC\_REQ18, EUICC\_REQ19, EUICC\_REQ21, EUICC\_REQ22, EUICC\_REQ25, EUICC\_REQ42, EUICC\_REQ43, EUICC\_REQ45, EUICC\_REQ46, EUICC\_REQ47, EUICC\_REQ48, EUICC\_REQ49, EUICC\_REQ50, EUICC\_REQ52, EUICC\_REQ53, EUICC\_REQ54

## **4.2.11.2 Test Cases**

### **General Initial Conditions**

• An additional keyset with the key version number  $#SCP80$  NEW KVN is initialized on the ISD-R

## **Test Environment**

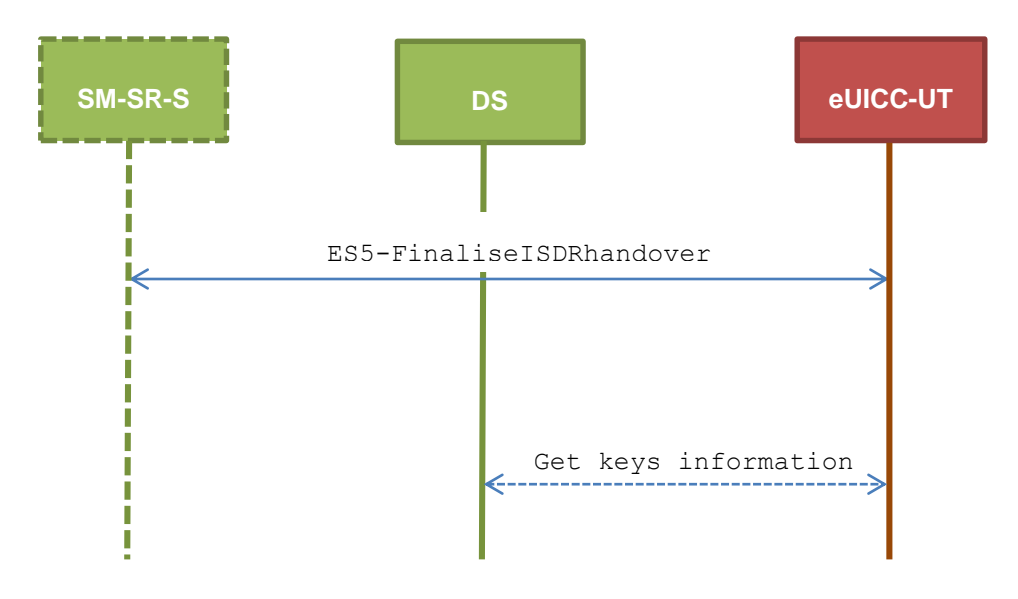

#### $4.2.11.2.1$ **TC.ES5.FIH.1: FinaliseISDRhandover\_SMS**

### **Test Purpose**

*To ensure it is possible to delete ISD-R keys on the eUICC using SMS. After keysets deletion, a GET DATA (TAG 'E0' – key information template) is sent to retrieve all the keysets present on the ISD-R to make sure that the range of keyset has been deleted correctly. Some error cases due to inconsistent values in commands are also defined.*

### **Referenced Requirements**

 EUICC\_REQ13, EUICC\_REQ16, EUICC\_REQ19, EUICC\_REQ21, EUICC\_REQ22, EUICC\_REQ25, EUICC\_REQ54

# **Initial Conditions**

• None

# **4.2.11.2.1.1 Test Sequence N°1 – Nominal Case: Delete All Keys except SCP80 Keys**

# **Initial Conditions**

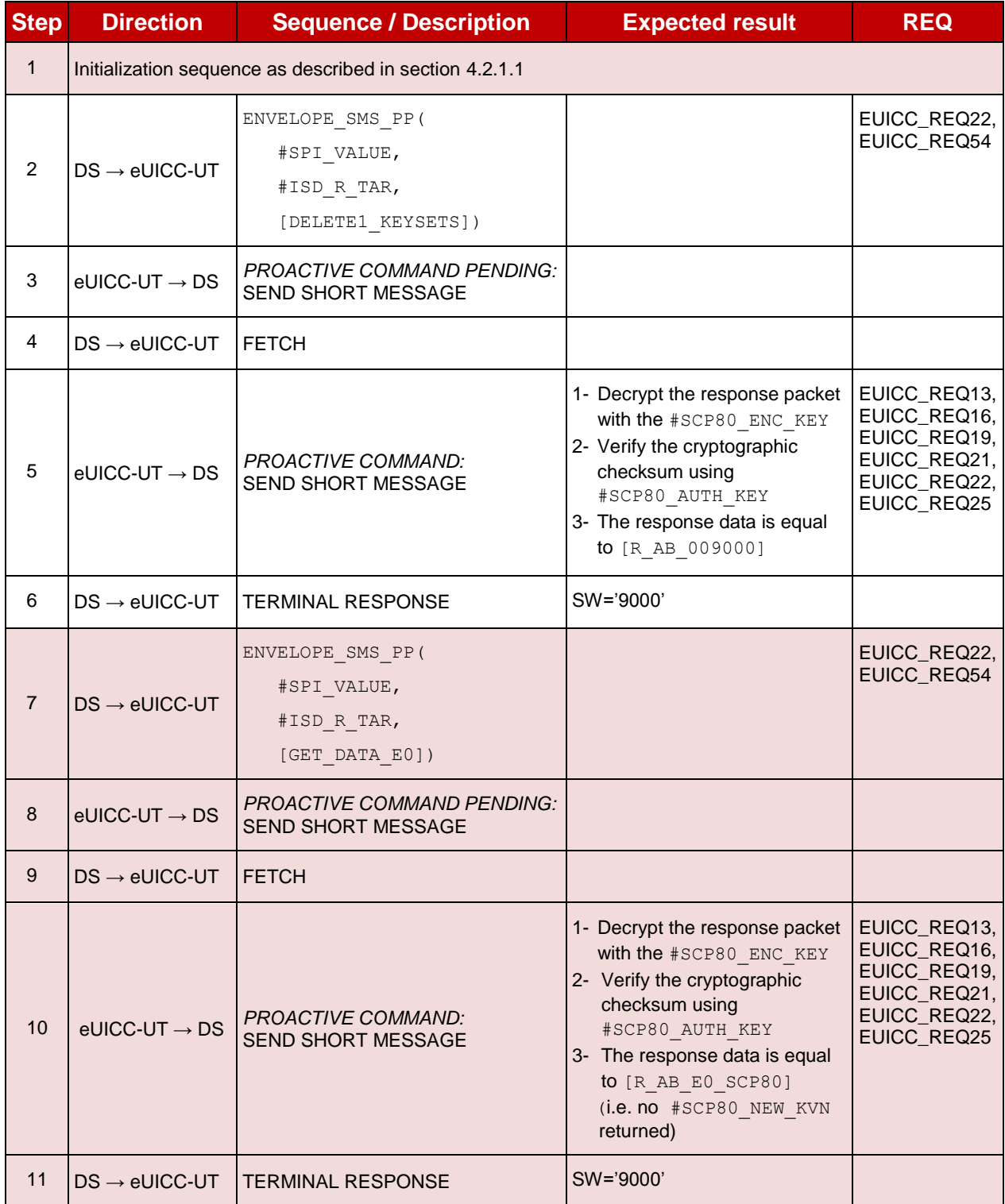

# **4.2.11.2.1.2 Test Sequence N°2 – Nominal Case: Delete All Keys except SCP80 and SCP81 Keys**

# **Initial Conditions**

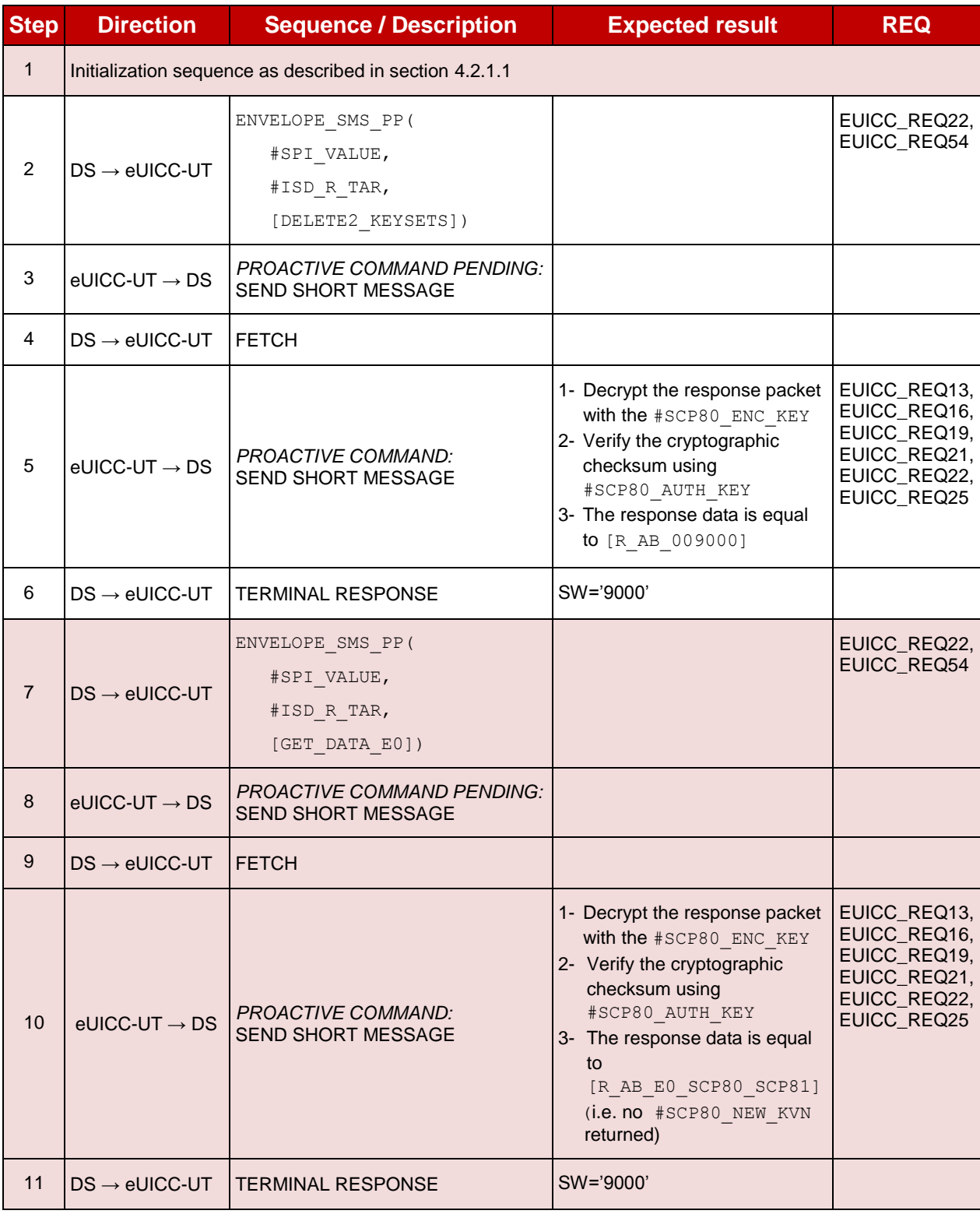

# **4.2.11.2.1.3 Test Sequence N°3 – Error Case: Delete All SCP80 Keys**

# **Initial Conditions**

• None

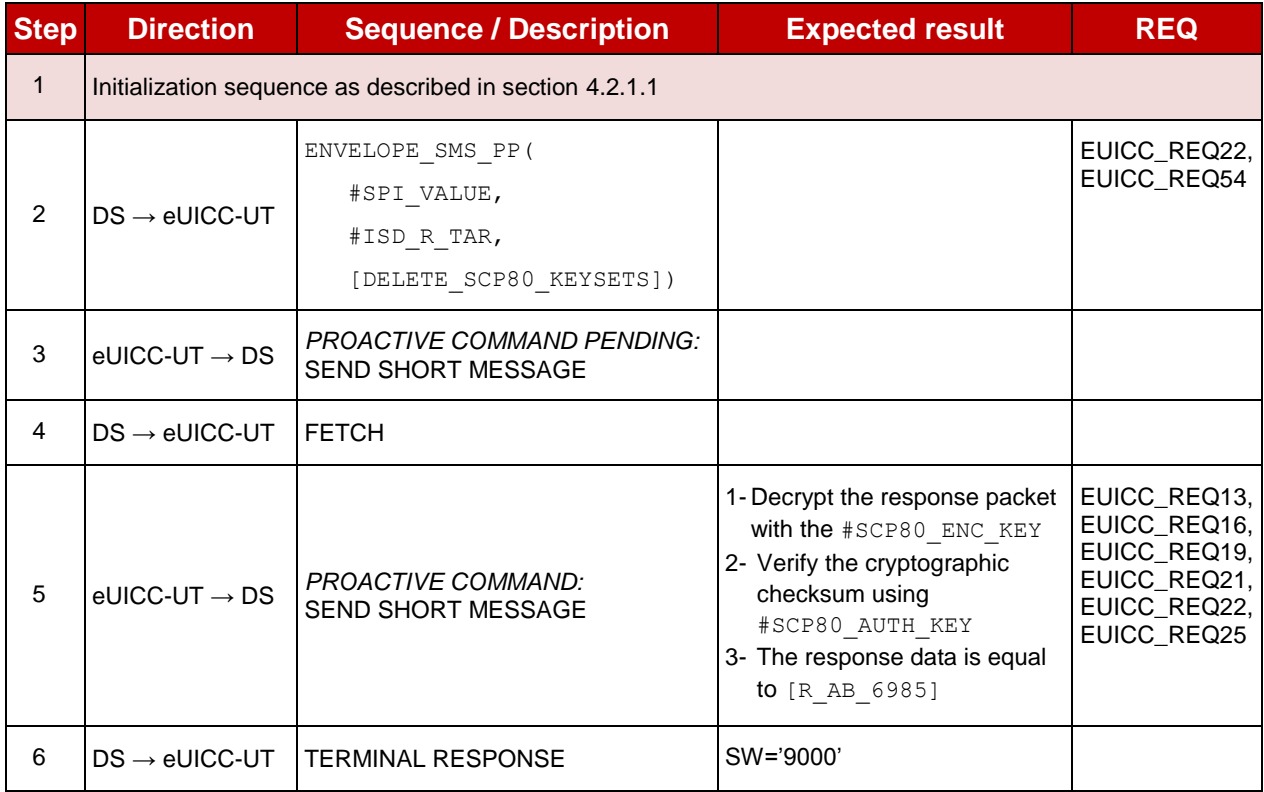

#### 4.2.11.2.2 **TC.ES5.FIH.2: FinaliseISDRhandover\_CAT\_TP**

### **Test Purpose**

*To ensure it is possible to delete ISD-R keys on the eUICC using CAT\_TP. After keysets deletion, a GET DATA (TAG 'E0' – key information template) is sent to retrieve all the keysets present on the ISD-R to make sure that the range of keyset has been deleted correctly.*

### **Referenced Requirements**

 EUICC\_REQ13, EUICC\_REQ16, EUICC\_REQ18, EUICC\_REQ22, EUICC\_REQ25, EUICC\_REQ53, EUICC\_REQ54

## **Initial Conditions**

None

#### **4.2.11.2.2.1 Test Sequence N°1 – Nominal Case: Delete All Keys except SCP80 Keys**

#### **Initial Conditions**

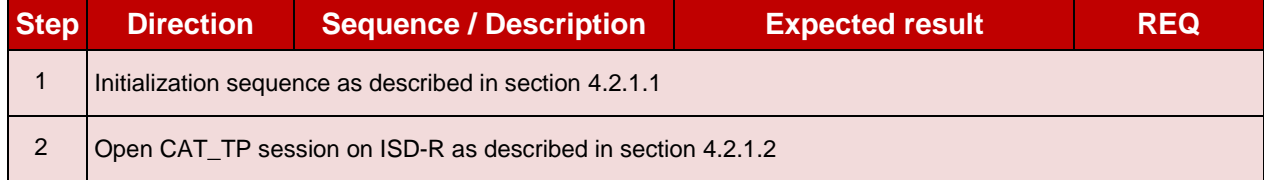

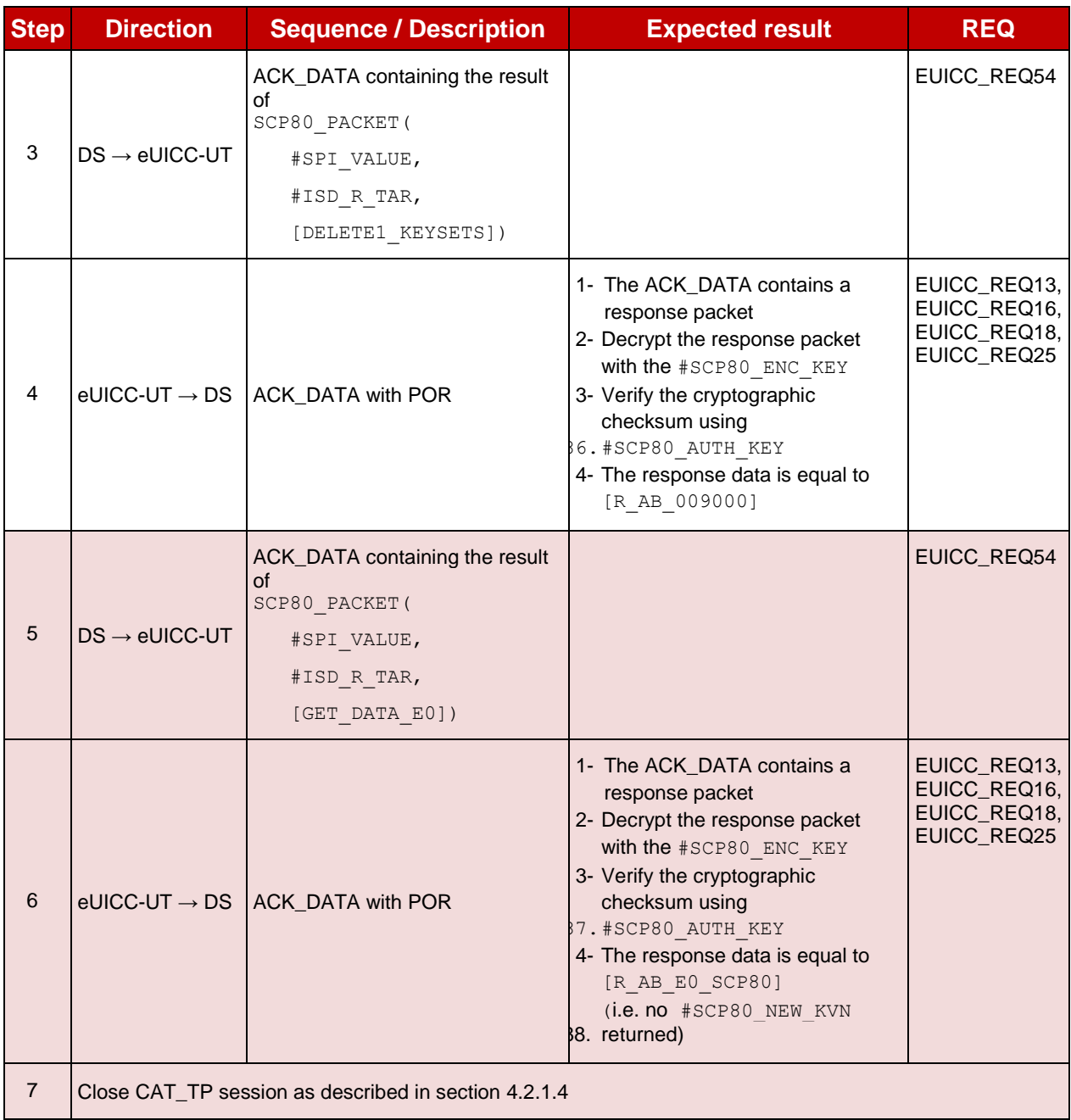

# **4.2.11.2.2.2 Test Sequence N°2 – Nominal Case: Delete All Keys except SCP80 and SCP81 Keys**

### **Initial Conditions**

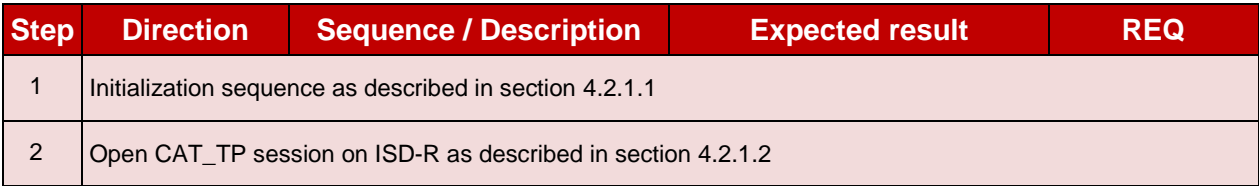

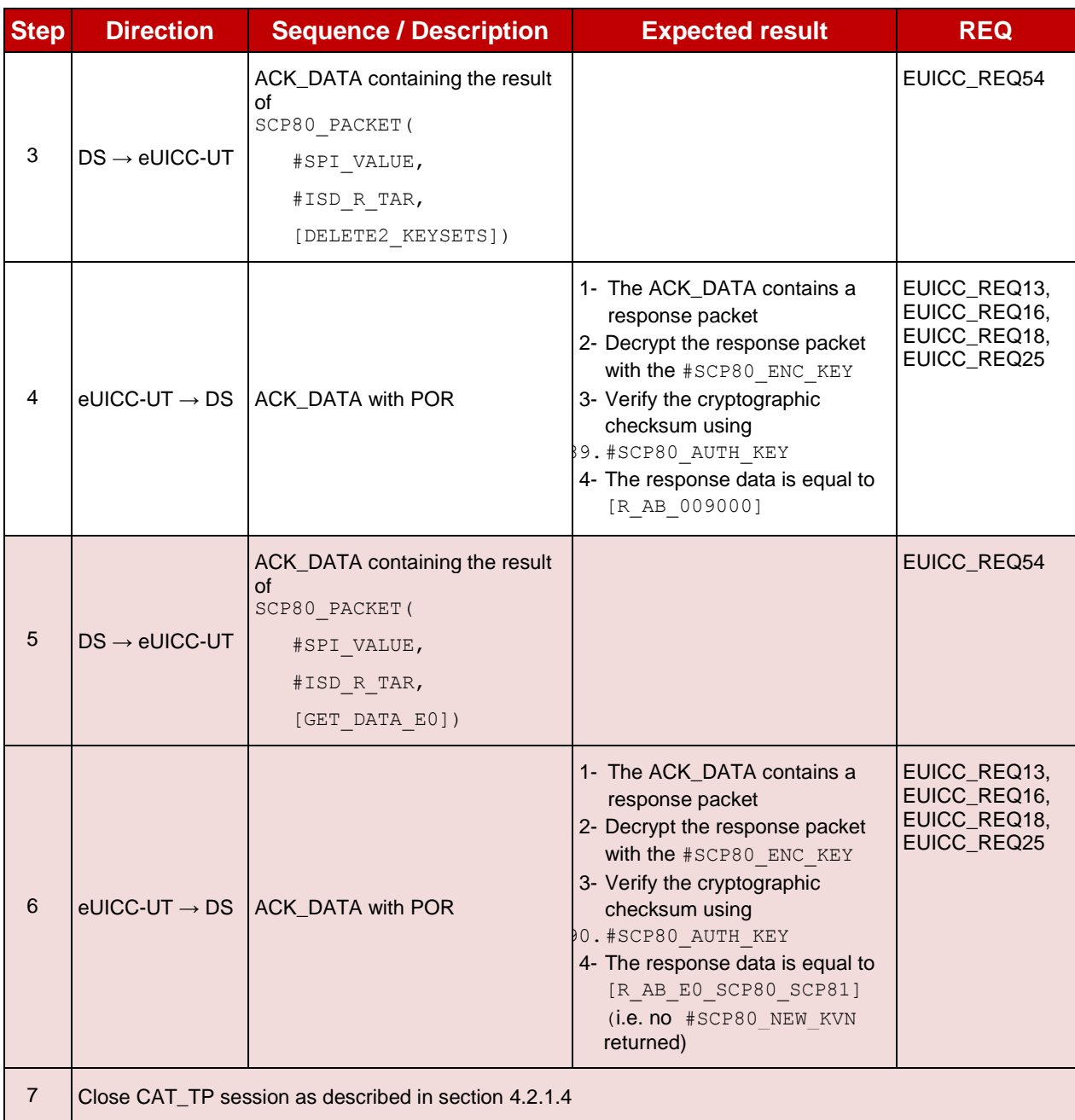

#### $4.2.11.2.3$ **TC.ES5.FIH.3: FinaliseISDRhandover\_HTTPS**

### **Test Purpose**

*To ensure it is possible to delete ISD-R keys on the eUICC using HTTPS. After keysets deletion, a GET DATA (TAG 'E0' – key information template) is sent to retrieve all the keysets present on the ISD-R to make sure that the range of keyset has been deleted correctly.*

### **Referenced Requirements**

 EUICC\_REQ13, EUICC\_REQ14, EUICC\_REQ16, EUICC\_REQ22, EUICC\_REQ25, EUICC\_REQ42, EUICC\_REQ43, EUICC\_REQ45, EUICC\_REQ46, EUICC\_REQ47, EUICC\_REQ48, EUICC\_REQ49, EUICC\_REQ50, EUICC\_REQ52, EUICC\_REQ54

# **Initial Conditions**

- The HTTPS server shall be configured as follow:
	- o Only the version TLS Protocol 1.2 [\[8\]](#page-11-1) shall be supported
	- o Only the cipher-suites TLS\_PSK\_WITH\_AES\_128\_GCM\_SHA256 and TLS\_PSK\_WITH\_AES\_128\_CBC\_SHA256 as defined in RFC 5487 [\[9\]](#page-11-2) shall be accepted
	- o The following Pre-Shared Key shall be defined:
		- **PSK identifier: #PSK\_ID**
		- **PSK value: #SCP81\_PSK**

# **4.2.11.2.3.1 Test Sequence N°1 – Nominal Case: Delete All Keys except SCP80 and SCP81 Keys**

## **Initial Conditions**

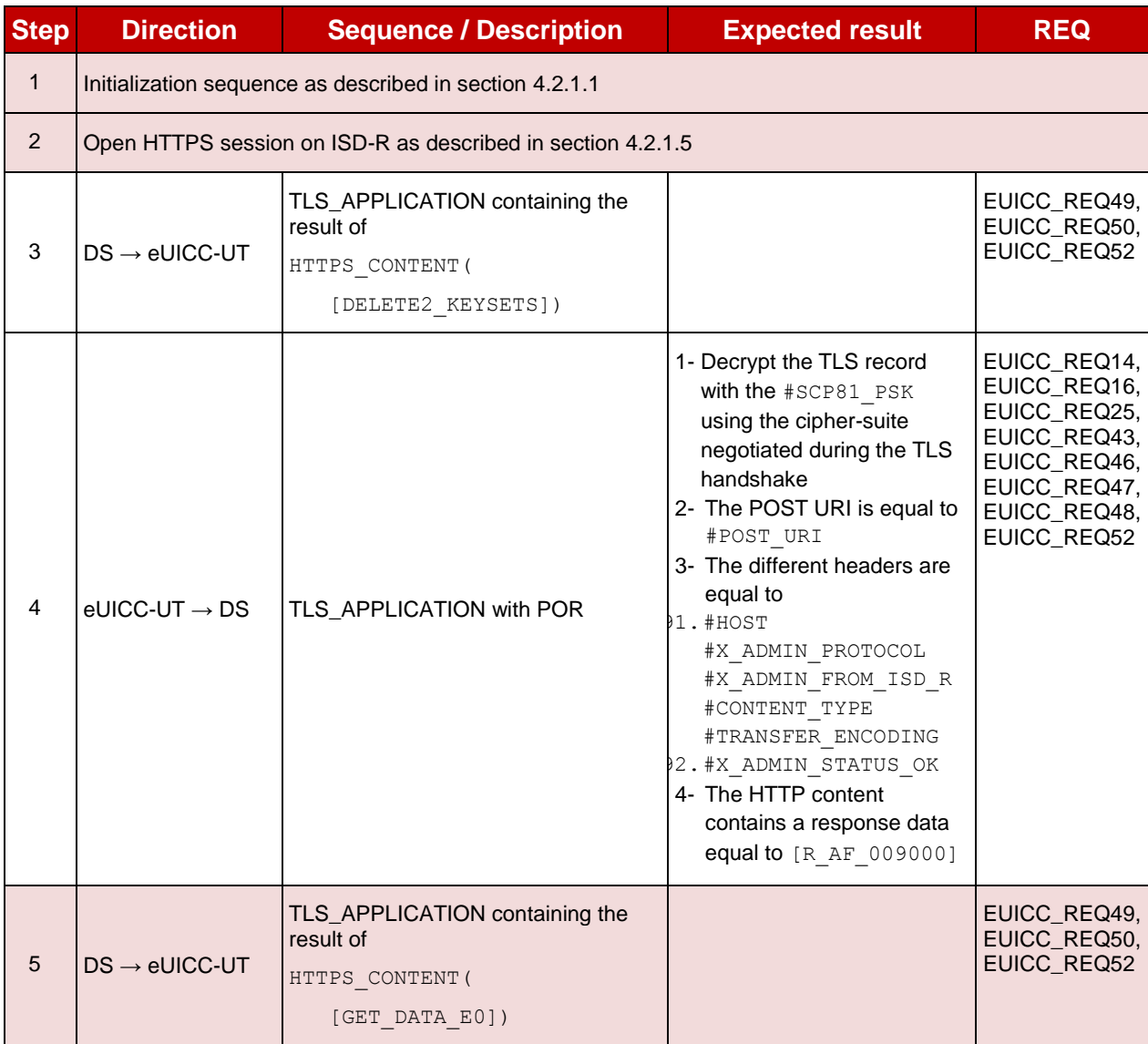

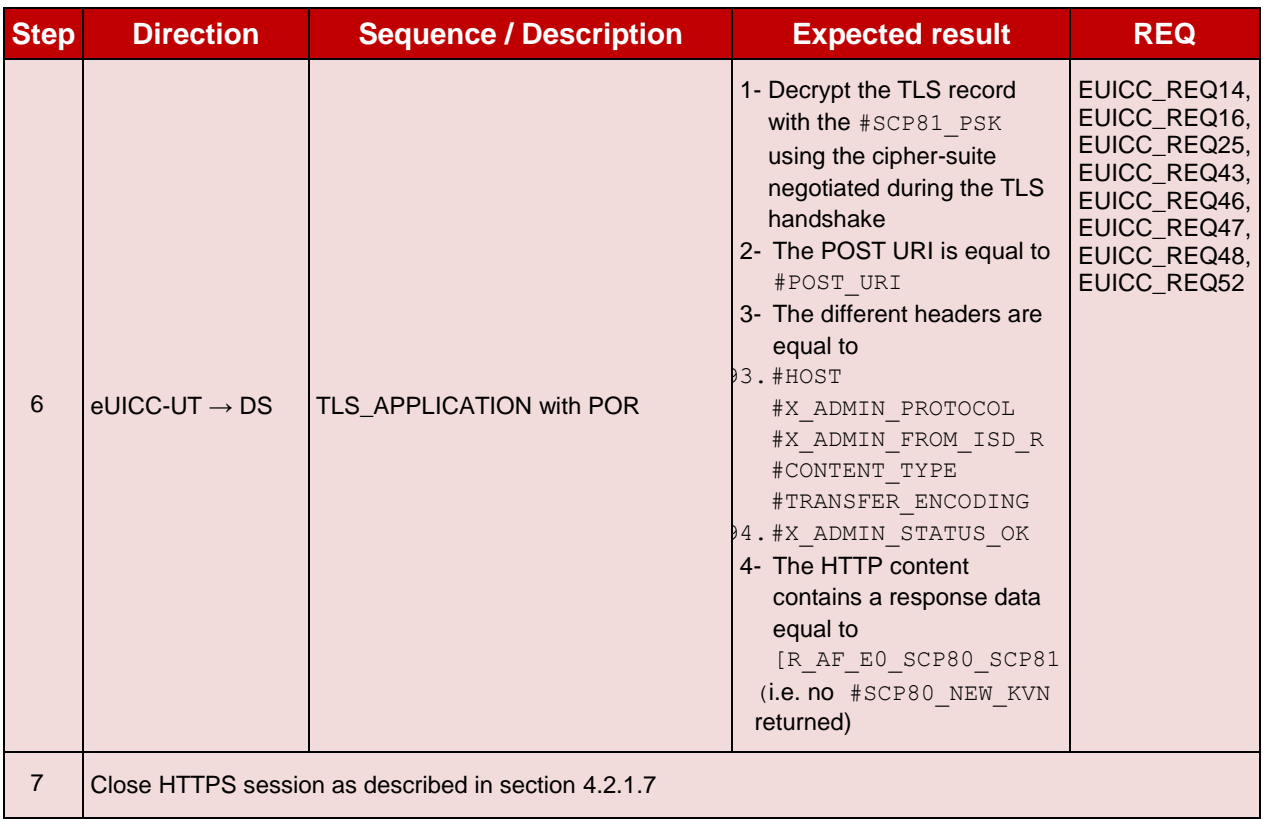

# **4.2.12 ES5 (SM-SR – eUICC): UpdateSMSRAddressingParameters**

# **4.2.12.1 Conformance Requirements**

### **References**

 GSMA Remote Provisioning Architecture for Embedded UICC - Technical Specification [\[2\]](#page-11-0)

### **Requirements**

 EUICC\_REQ13, EUICC\_REQ14, EUICC\_REQ16, EUICC\_REQ18, EUICC\_REQ19, EUICC\_REQ21, EUICC\_REQ22, EUICC\_REQ26, EUICC\_REQ42, EUICC\_REQ43, EUICC\_REQ45, EUICC\_REQ46, EUICC\_REQ47, EUICC\_REQ48, EUICC\_REQ49, EUICC\_REQ50, EUICC\_REQ52, EUICC\_REQ53, EUICC\_REQ54

## **4.2.12.2 Test Cases**

### **General Initial Conditions**

# **Test Environment**

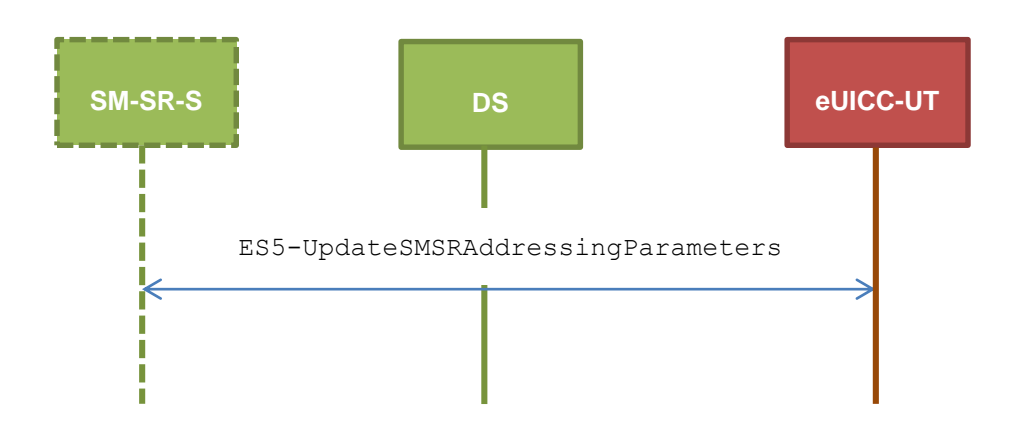

#### 4.2.12.2.1 **TC.ES5.USAP.1: UpdateSMSRAddrParam\_SMS**

## **Test Purpose**

*To ensure it is possible to update SM-SR addressing parameters on the eUICC using SMS. Some error cases due to inconsistent values in commands are also defined.*

### **Referenced Requirements**

 EUICC\_REQ13, EUICC\_REQ16, EUICC\_REQ19, EUICC\_REQ21, EUICC\_REQ22, EUICC\_REQ26, EUICC\_REQ54

### **Initial Conditions**

• None

### **4.2.12.2.1.1 Test Sequence N°1 – Nominal Case: Update SMS Parameters**

## **Initial Conditions**

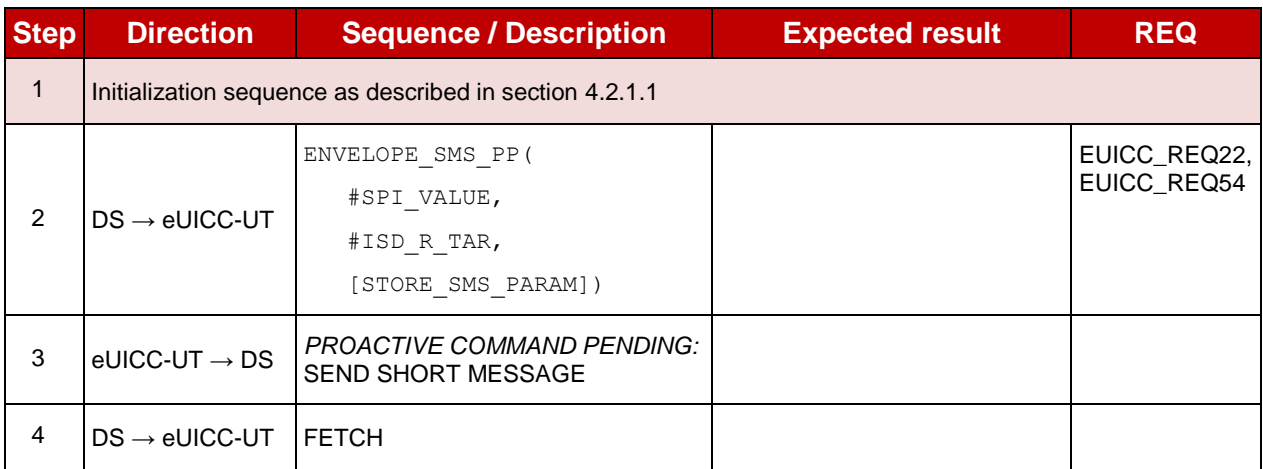

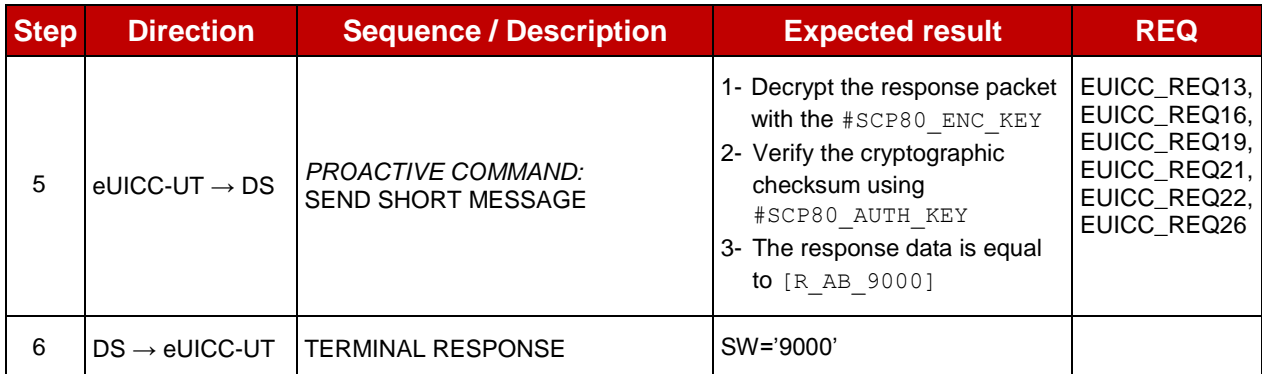

# **4.2.12.2.1.2 Test Sequence N°2 – Error Case: Update CAT\_TP Parameters when CAT\_TP Not Supported**

# **Initial Conditions**

• None

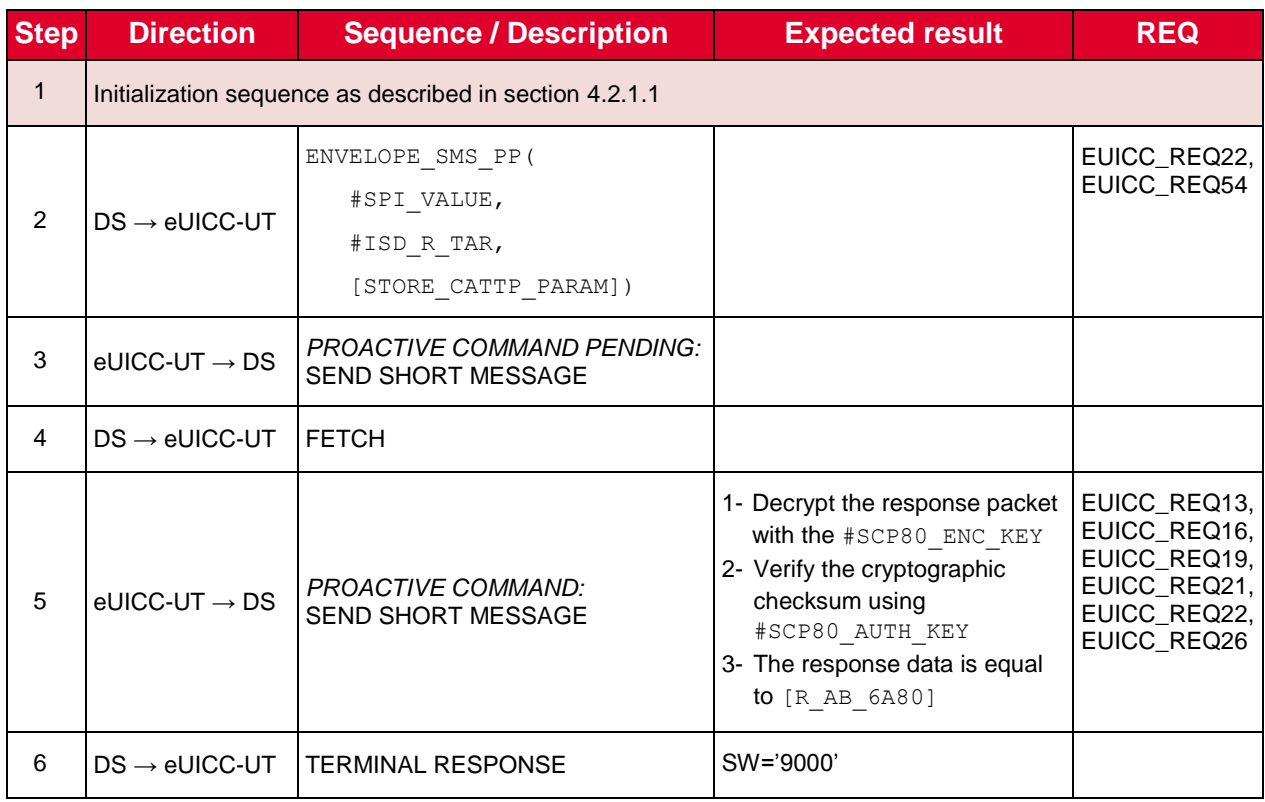

# **4.2.12.2.1.3 Test Sequence N°3 – Error Case: Update HTTPS Parameters when HTTPS Not Supported**

# **Initial Conditions**

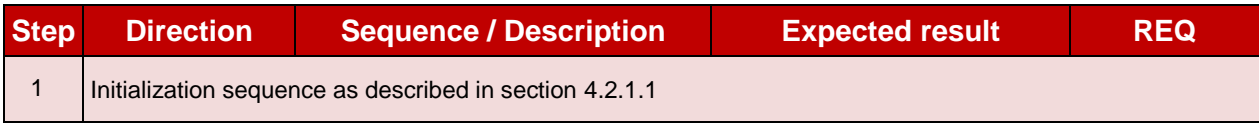

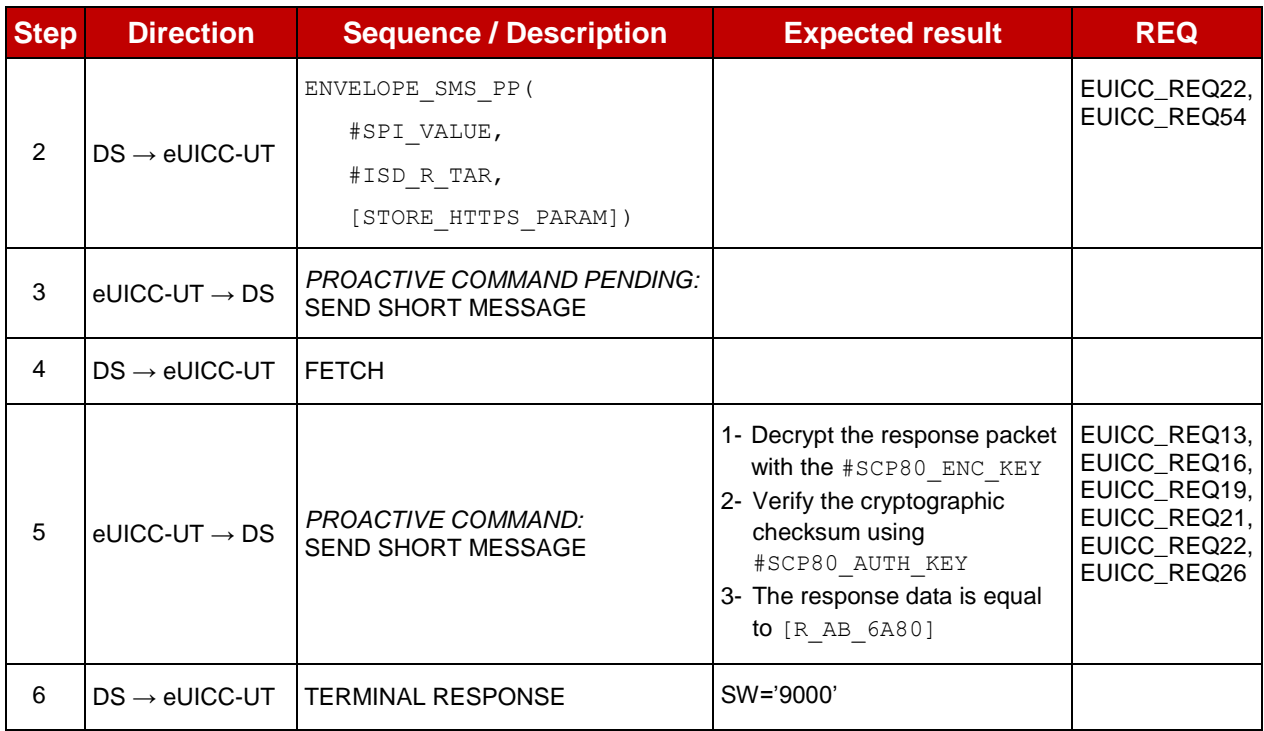

#### 4.2.12.2.2 **TC.ES5.USAP.2: UpdateSMSRAddrParam\_CAT\_TP**

# **4.2.12.2.2.1 Test Sequence N°1 – Nominal Case: Update CAT\_TP Parameters**

### **Initial Conditions**

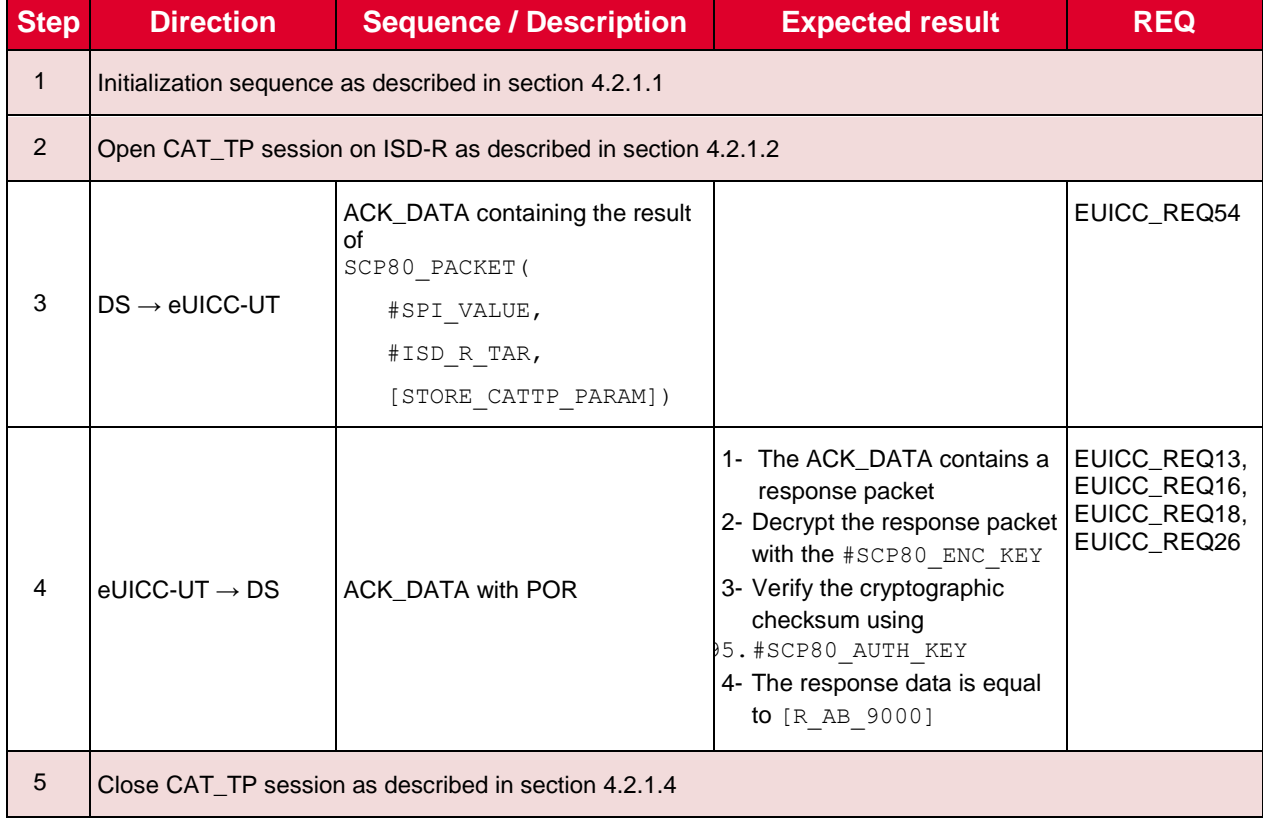

# **TC.ES5.USAP.3: UpdateSMSRAddrParam\_HTTPS**

## **Test Purpose**

*To ensure it is possible to update SM-SR addressing parameters on the eUICC using HTTPS.*

## **Referenced Requirements**

**EUICC\_REQ13, EUICC\_REQ14, EUICC\_REQ16, EUICC\_REQ22, EUICC\_REQ26,** EUICC\_REQ42, EUICC\_REQ43, EUICC\_REQ45, EUICC\_REQ46, EUICC\_REQ47, EUICC\_REQ48, EUICC\_REQ49, EUICC\_REQ50, EUICC\_REQ52, EUICC\_REQ54

## **Initial Conditions**

- The HTTPS server shall be configured as follow:
	- o Only the version TLS Protocol 1.2 [\[8\]](#page-11-1) shall be supported
	- o Only the cipher-suites TLS\_PSK\_WITH\_AES\_128\_GCM\_SHA256 and TLS\_PSK\_WITH\_AES\_128\_CBC\_SHA256 as defined in RFC 5487 [\[9\]](#page-11-2) shall be accepted
	- o The following Pre-Shared Key shall be defined:
		- **PSK identifier: #PSK\_ID**
		- **PSK value: #SCP81 PSK**

# **4.2.12.2.3.1 Test Sequence N°1 – Nominal Case: Update HTTPS Parameters Initial Conditions**

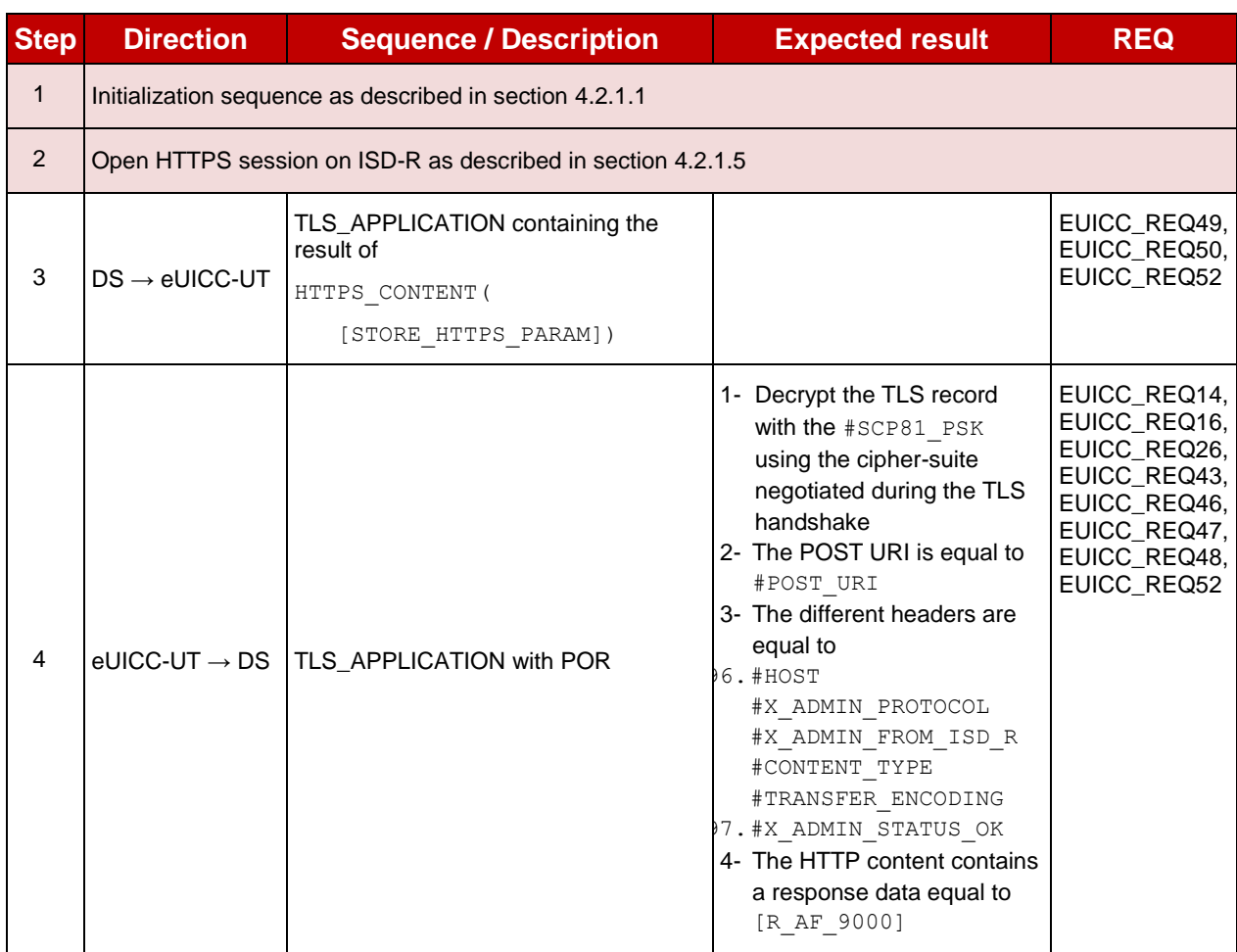

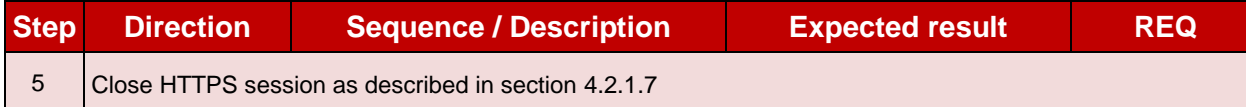

# **4.2.13 ES5 (SM-SR – eUICC): Notification on Profile Enabling**

## **4.2.13.1 Conformance Requirements**

#### **References**

 GSMA Remote Provisioning Architecture for Embedded UICC - Technical Specification [\[2\]](#page-11-0)

#### **Requirements**

- PF\_REQ4, PF\_REQ7
- PM\_REQ3, PM\_REQ4
- PROC\_REQ6, PROC\_REQ8, PROC\_REQ20, PROC\_REQ21
- EUICC\_REQ13, EUICC\_REQ14, EUICC\_REQ16, EUICC\_REQ18, EUICC\_REQ19, EUICC\_REQ21, EUICC\_REQ22, EUICC\_REQ27, EUICC\_REQ29, EUICC\_REQ43, EUICC\_REQ45, EUICC\_REQ46, EUICC\_REQ47, EUICC\_REQ48, EUICC\_REQ49, EUICC\_REQ50, EUICC\_REQ54

### **4.2.13.2 Test Cases**

### **General Initial Conditions**

- The #ISD P AID1 has just been Enabled
	- o REFRESH proactive command has been sent by the eUICC
	- $\circ$  To Enable this Profile, the Profile enabling process shall be used (i.e. the test sequence defined in section [4.2.4.2.1.1](#page-46-0) may be executed)

### **Test Environment**

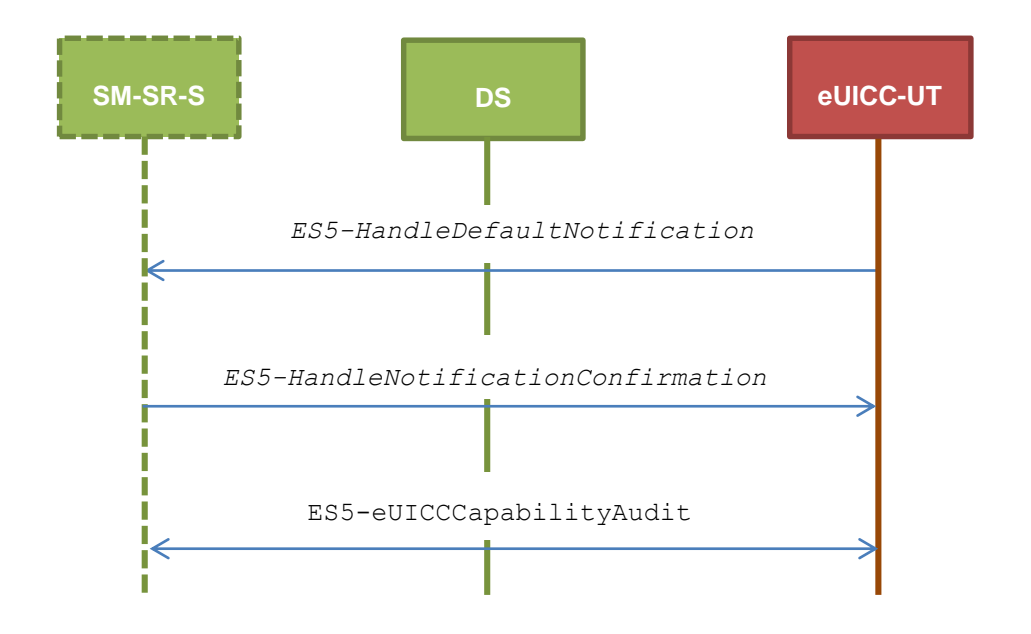

# **TC.ES5.NOTIFPE.1: Notification\_SMS**

#### **Test Purpose**

*To ensure SMS notification procedure is well implemented when a Profile is Enabled.* 

*Note: As the update of the lifecycle states may become effective after the REFRESH command, the check of the lifecycle states of the Profiles is performed in this test case.*

#### **Referenced Requirements**

- PF\_REQ4, PF\_REQ7
- PM\_REQ3, PM\_REQ4
- PROC\_REQ6, PROC\_REQ8, PROC\_REQ20
- EUICC\_REQ13, EUICC\_REQ16, EUICC\_REQ19, EUICC\_REQ21, EUICC\_REQ22, EUICC\_REQ27, EUICC\_REQ29, EUICC\_REQ54

#### **Initial Conditions**

- The SMS mode is the default way (priority order 1) to send the notification
- TP-Destination-Address has been set on #ISD\_R\_AID with #DEST\_ADDR
- SMS-C parameters have been set on #ISD\_P\_AID1 with #TON\_NPI and #DIALING\_NUMBER

# **4.2.13.2.1.1 Test Sequence N°1 – Nominal Case: No Follow-up Activities Initial Conditions**

• No POL1 defined in the previous Enabled ISD-P (i.e. #DEFAULT ISD P AID)

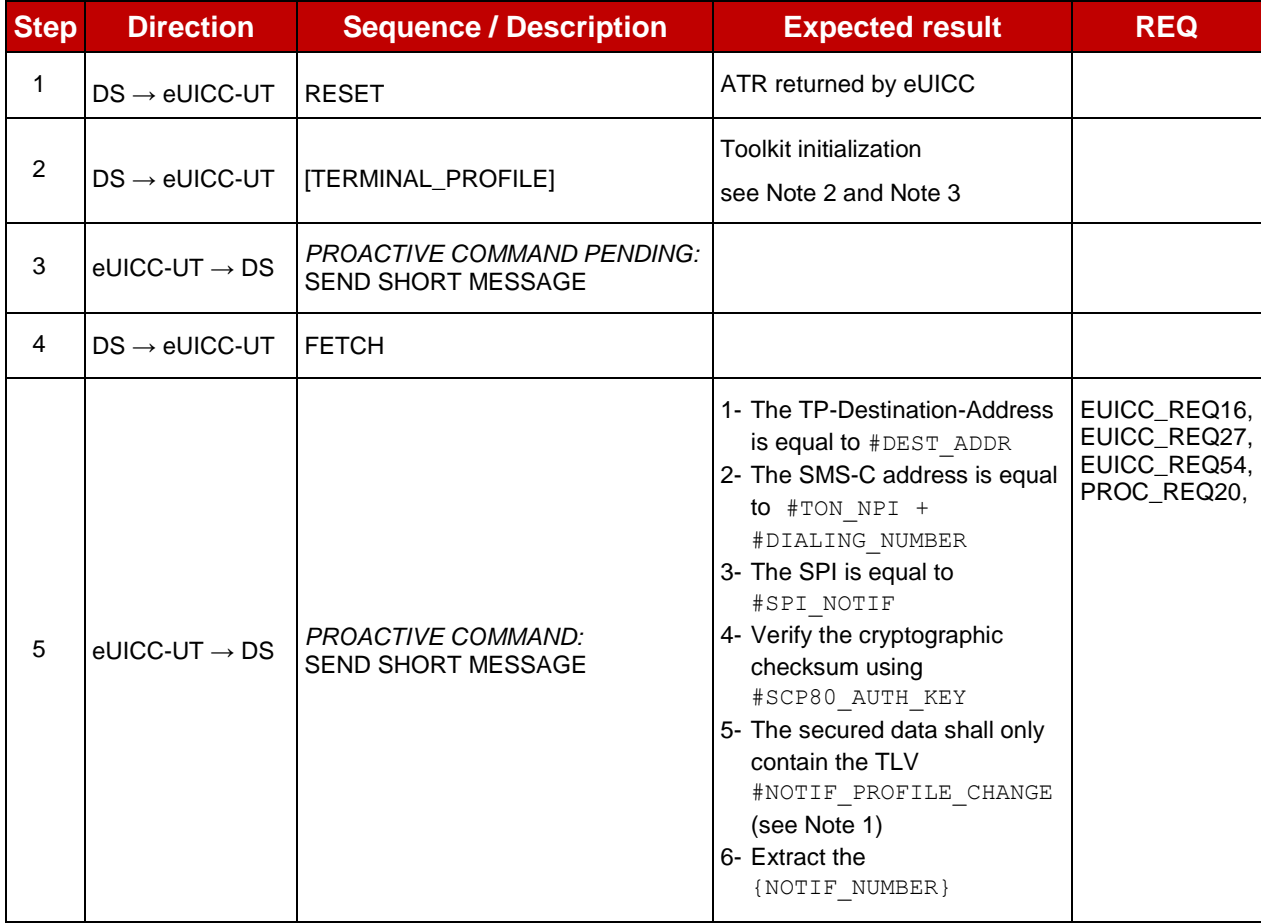

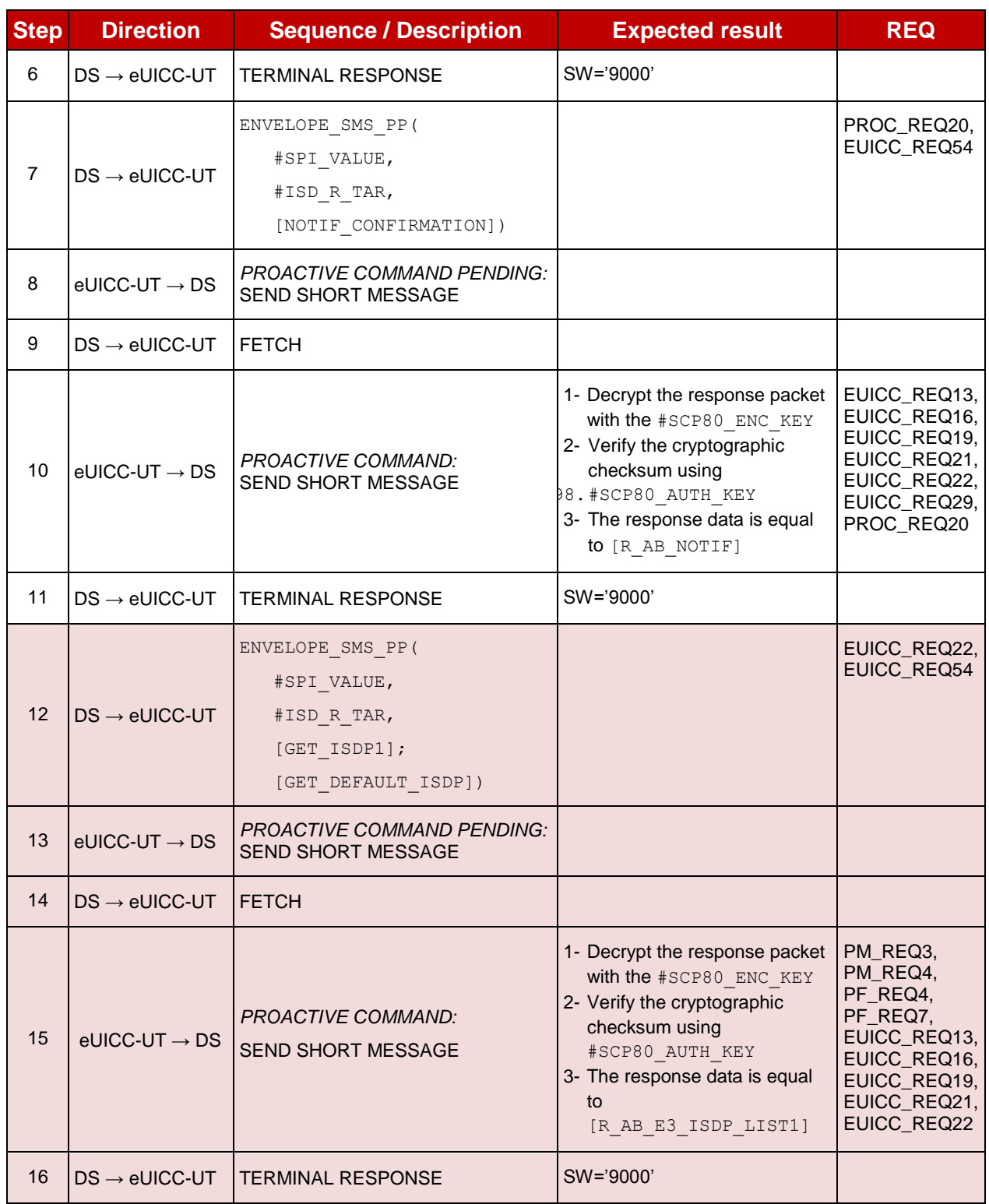

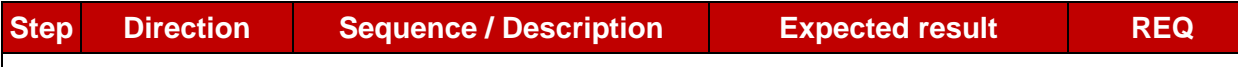

*Note 1: The tag '14' (or '94') with the IMEI value and the tag '6D' (or 'ED') with the MEID provided in the TERMINAL RESPONSE(PROVIDE LOCAL INFORMATION) sent during the toolkit initialization process may be also present in the notification.* 

*Note 2: It is assumed that some proactive commands may be sent by the eUICC after sending the TERMINAL PROFILE (i.e. SET UP EVENT LIST, POLL INTERVAL, PROVIDE LOCAL INFORMATION…). In this case, the DS shall send the corresponding FETCH and TERMINAL RESPONSE(successfully performed) commands.*

*Note 3: Depending on the implementation, it may be necessary to send an ENVELOPE (EVENT DOWNLOAD Location status) indicating "normal service" (i.e. '00') in order to trigger the sending of the eUICC notification. This envelope shall be sent only if this event (i.e. encoded with the value '03') is present in the SET UP EVENT LIST sent by the eUICC. Moreover, the eUICC may also wait for several STATUS events before issuing the notification (within a maximum time interval of 10 STATUS events).*

## **4.2.13.2.1.2 Test Sequence N°2 – Nominal Case: Follow-up Activity**

#### **Initial Conditions**

The previous Enabled ISD-P's (i.e. #DEFAULT\_ISD\_P\_AID) POL1 contains the rule "Profile deletion is mandatory when it is disabled"

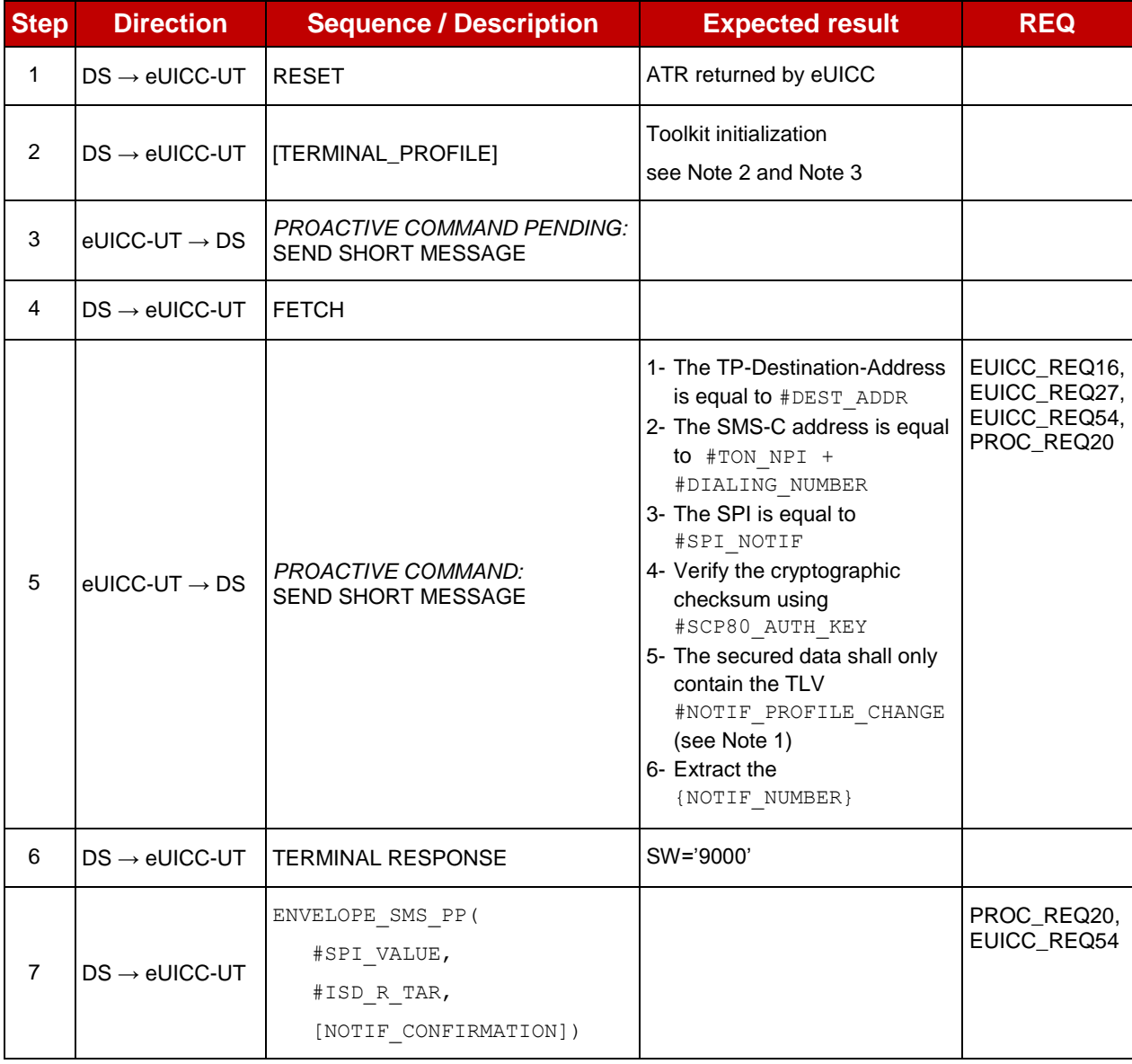

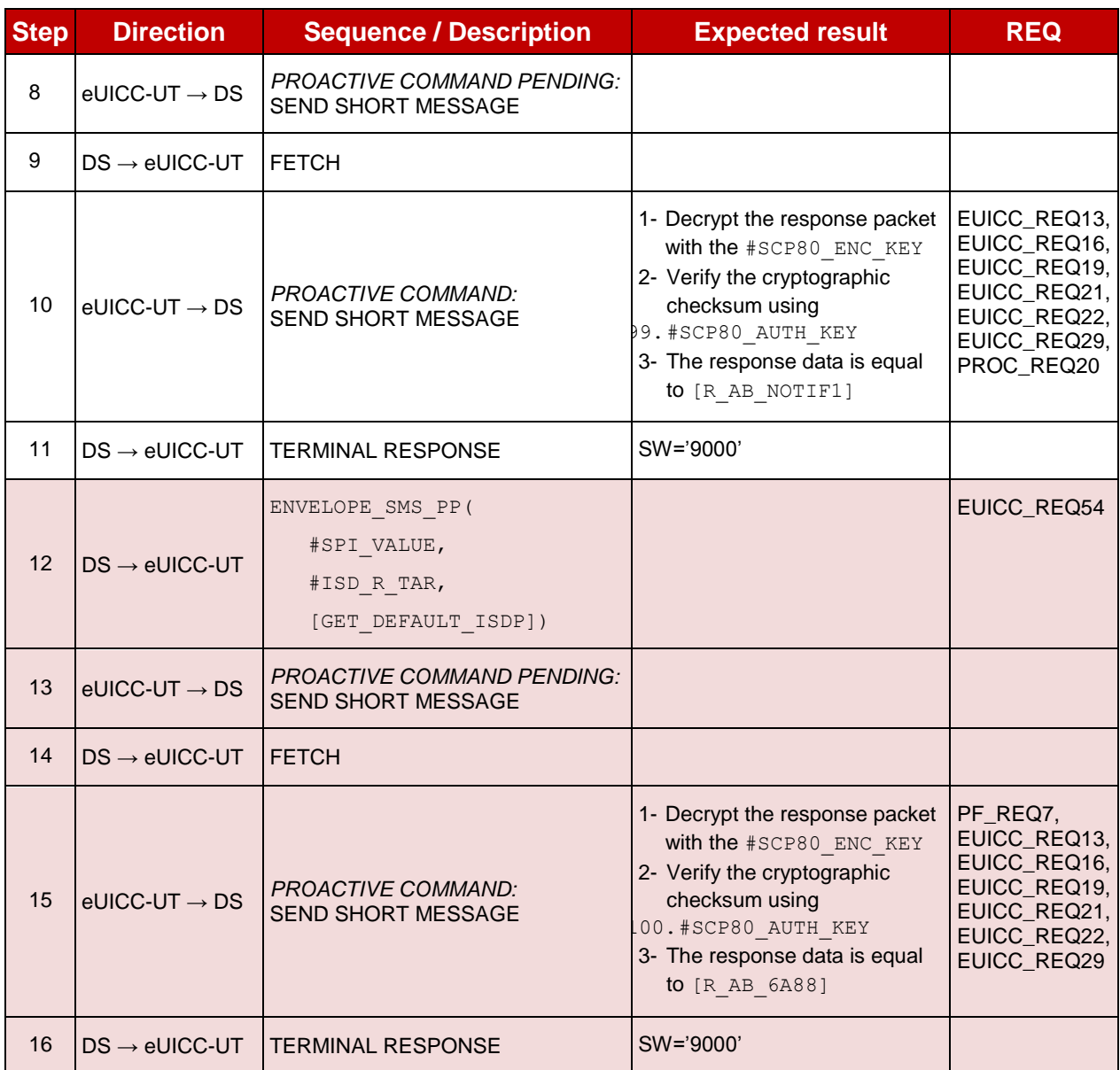

*Note 1: The tag '14' (or '94') with the IMEI value and the tag '6D' (or 'ED') with the MEID provided in the TERMINAL RESPONSE(PROVIDE LOCAL INFORMATION) sent during the toolkit initialization process may be also present in the notification.* 

*Note 2: It is assumed that some proactive commands may be sent by the eUICC after sending the TERMINAL PROFILE (i.e. SET UP EVENT LIST, POLL INTERVAL, PROVIDE LOCAL INFORMATION…). In this case, the DS shall send the corresponding FETCH and TERMINAL RESPONSE(successfully performed) commands.*

*Note 3: Depending on the implementation, it may be necessary to send an ENVELOPE (EVENT DOWNLOAD Location status) indicating "normal service" (i.e. '00') in order to trigger the sending of the eUICC notification. This envelope shall be sent only if this event (i.e. encoded with the value '03') is present in the SET UP EVENT LIST sent by the eUICC. Moreover, the eUICC may also wait for several STATUS events before issuing the notification (within a maximum time interval of 10 STATUS events).*

# **4.2.13.2.1.3 Test Sequence N°3 – Error Case: SM-SR Unreachable**

#### **Initial Conditions**

• No POL1 defined in the previous Enabled ISD-P (i.e.  $\#$ DEFAULT ISD P AID)

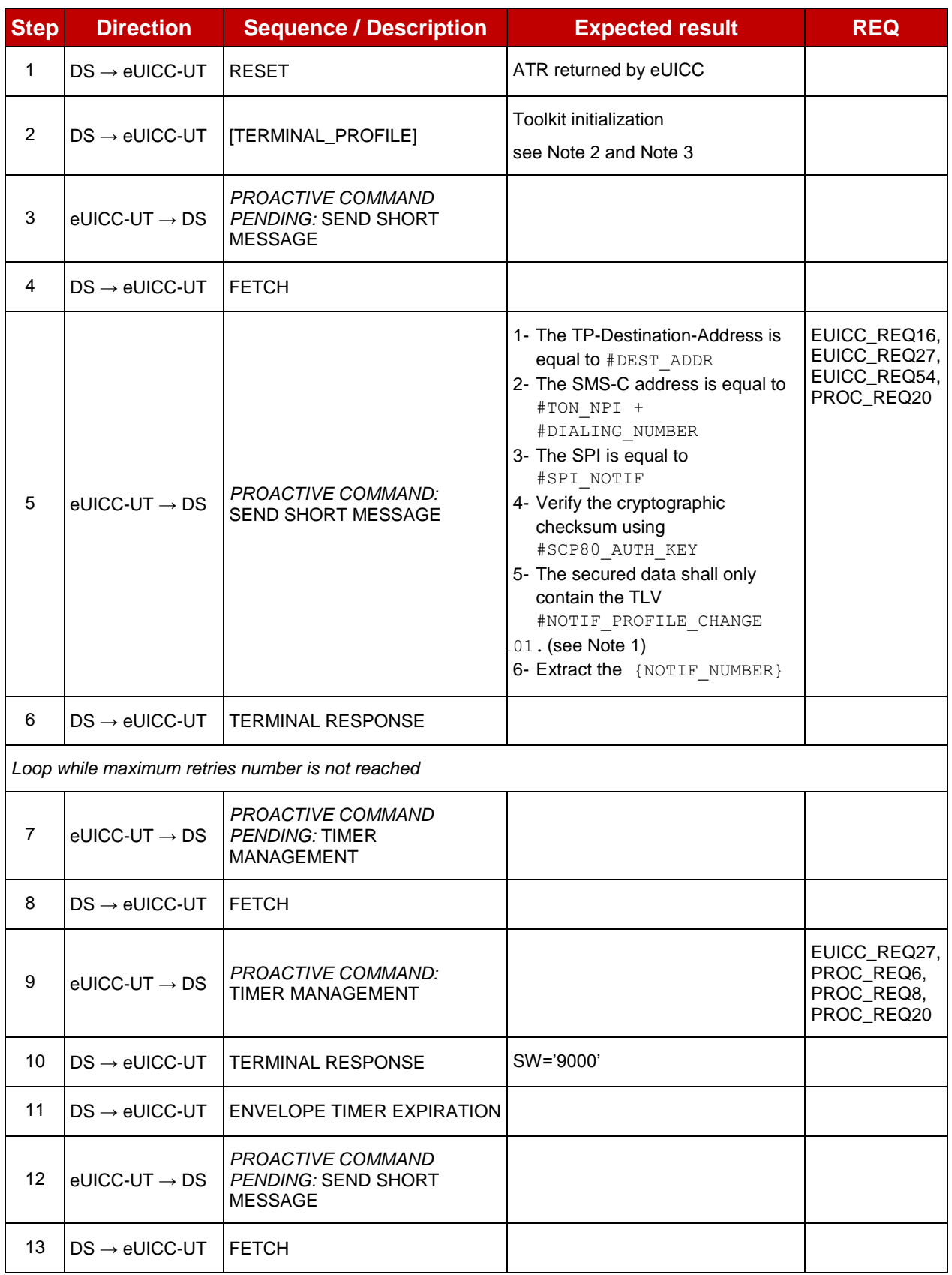

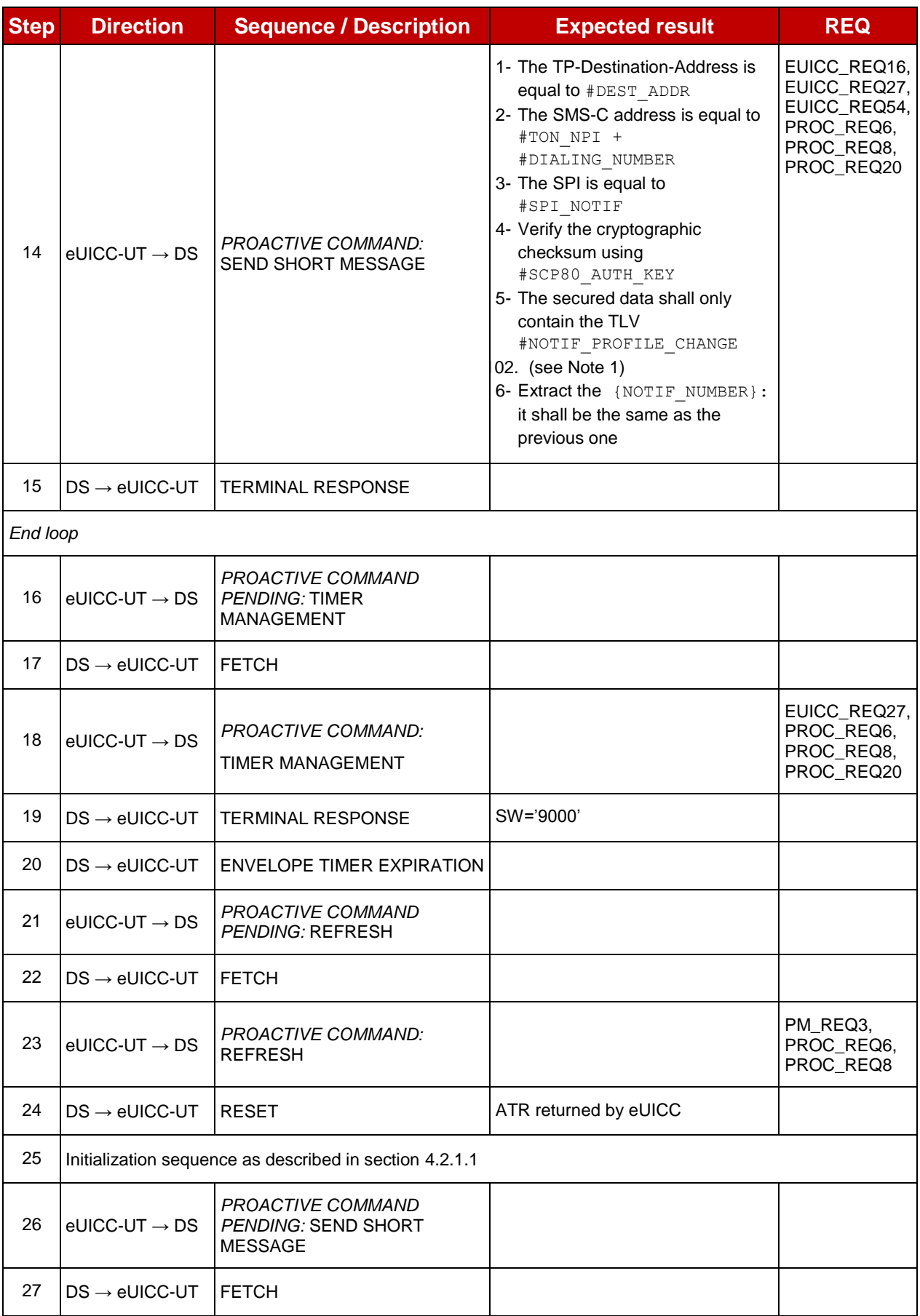

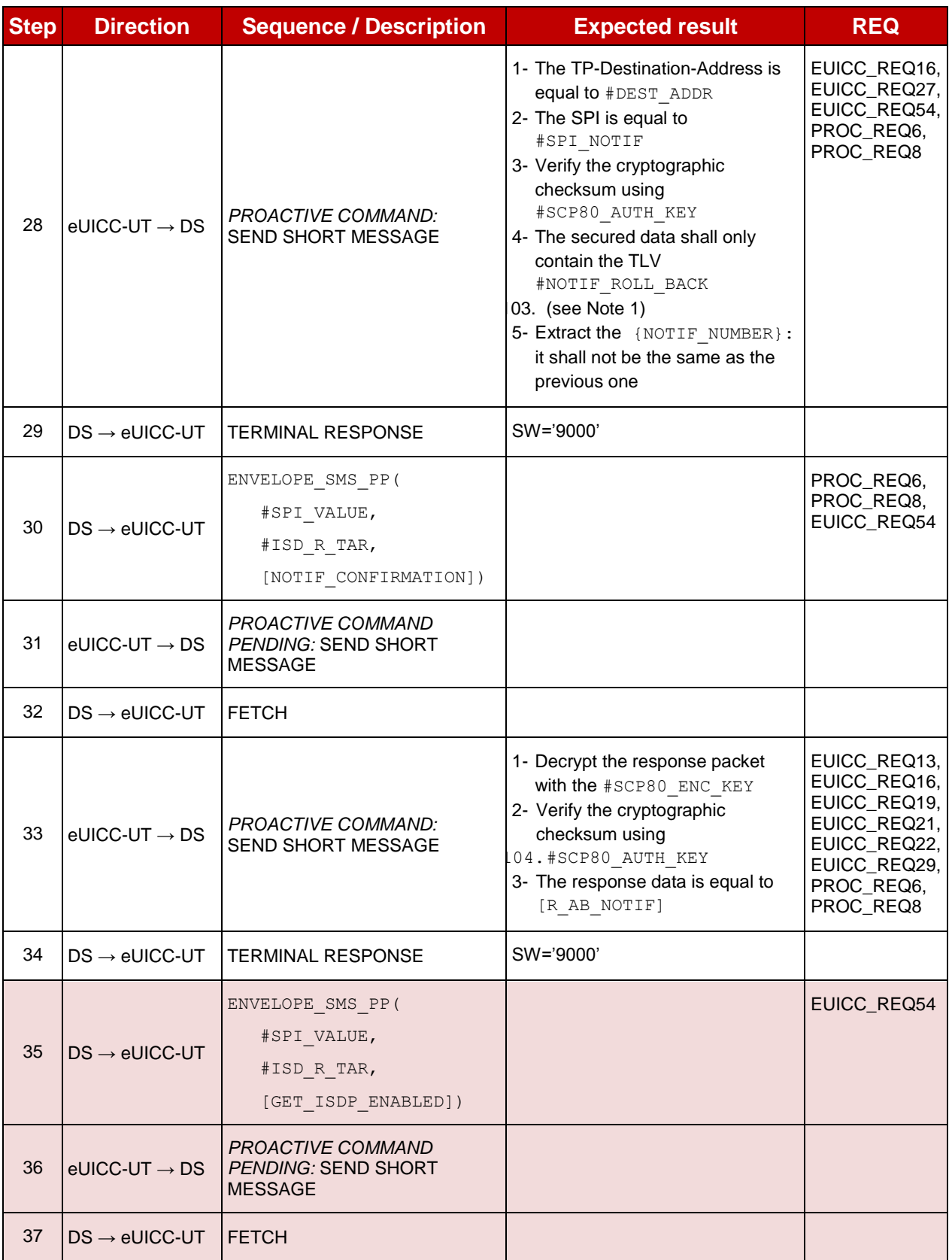

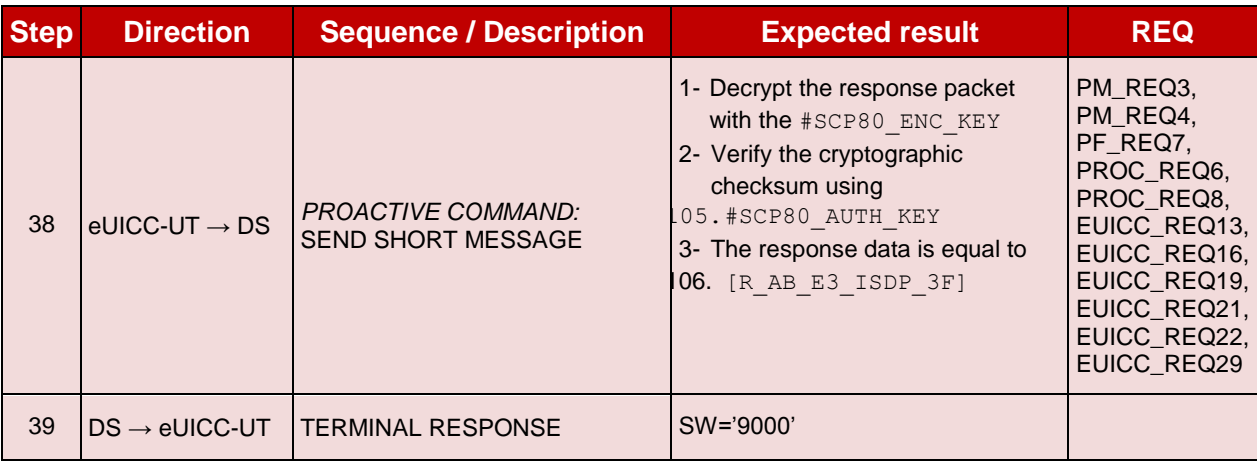

*Note 1: The tag '14' (or '94') with the IMEI value and the tag '6D' (or 'ED') with the MEID provided in the TERMINAL RESPONSE(PROVIDE LOCAL INFORMATION) sent during the toolkit initialization process may be also present in the notification.* 

*Note 2: It is assumed that some proactive commands may be sent by the eUICC after sending the TERMINAL PROFILE (i.e. SET UP EVENT LIST, POLL INTERVAL, PROVIDE LOCAL INFORMATION…). In this case, the DS shall send the corresponding FETCH and TERMINAL RESPONSE(successfully performed) commands.*

*Note 3: Depending on the implementation, it may be necessary to send an ENVELOPE (EVENT DOWNLOAD Location status) indicating "normal service" (i.e. '00') in order to trigger the sending of the eUICC notification. This envelope shall be sent only if this event (i.e. encoded with the value '03') is present in the SET UP EVENT LIST sent by the eUICC. Moreover, the eUICC may also wait for several STATUS events before issuing the notification (within a maximum time interval of 10 STATUS events).*

#### 4.2.13.2.2 **TC.ES5.NOTIFPE.2: Notification\_CAT\_TP**

#### **Test Purpose**

*To ensure CAT\_TP notification procedure is well implemented when a Profile is Enabled.*

*Note: As the update of the lifecycle states may become effective after the REFRESH command, the check of the lifecycle states of the Profiles is performed in this test case.*

### **Referenced Requirements**

- PF\_REQ4, PF\_REQ7
- PM\_REQ3, PM\_REQ4
- EUICC\_REQ13, EUICC\_REQ16, EUICC\_REQ18, EUICC\_REQ19, EUICC\_REQ21, EUICC\_REQ22, EUICC\_REQ27, EUICC\_REQ29, EUICC\_REQ54

### **Initial Conditions**

• The CAT\_TP mode is the default way (priority order 1) to send the notification

### **4.2.13.2.2.1 Test Sequence N°1 – Nominal Case: No Follow-up Activities**

### **Initial Conditions**

- No POL1 defined in the previous Enabled ISD-P (i.e.  $\#$ DEFAULT ISD P AID)
- CAT\_TP Connectivity Parameters have been set on #ISD\_R\_AID with #UDP\_PORT, #CAT\_TP\_PORT and #IP\_VALUE
- CAT\_TP Connectivity Parameters have been set on #ISD P AID1 with #BEARER DESCRIPTION, #NAN VALUE, #LOGIN and #PWD

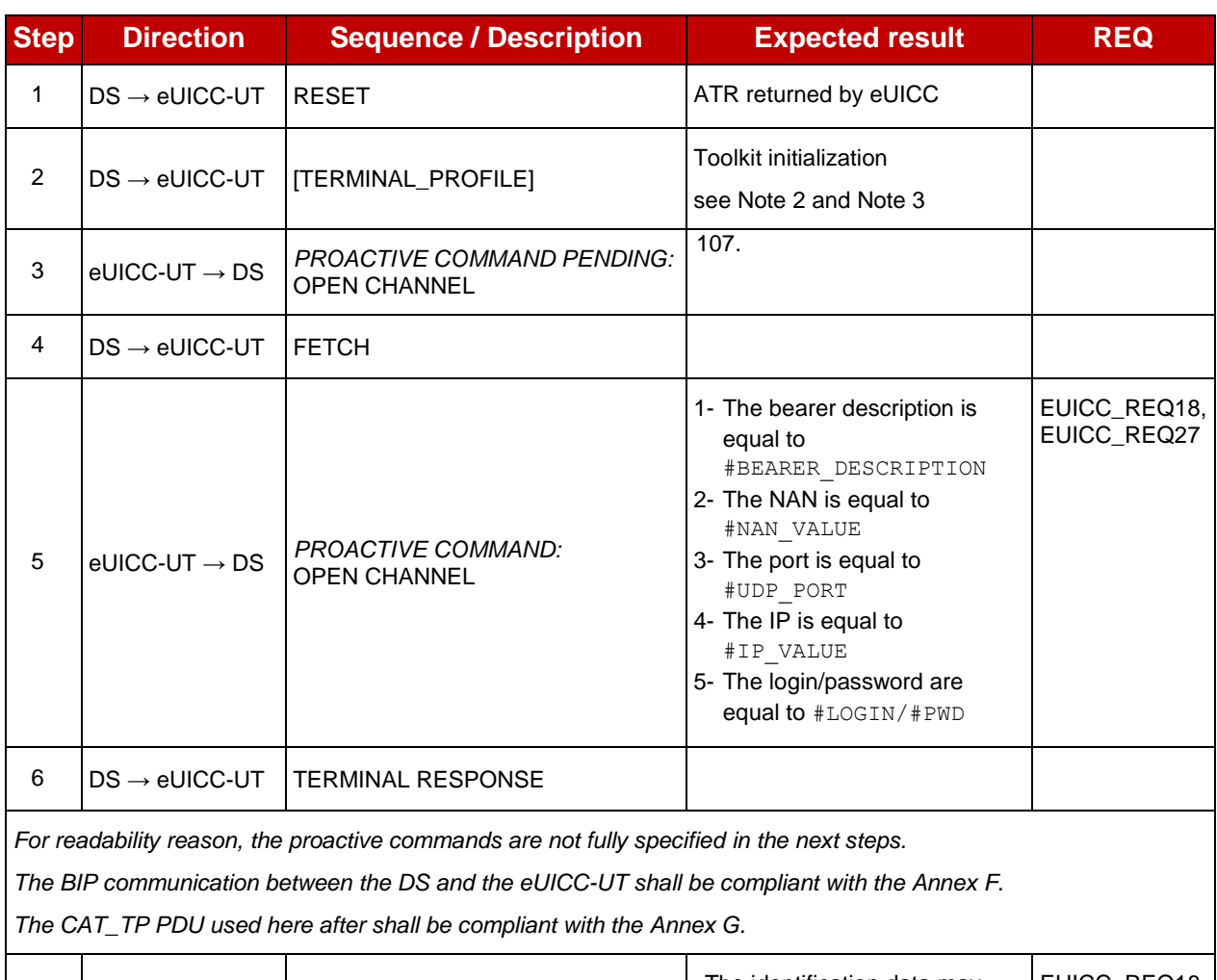

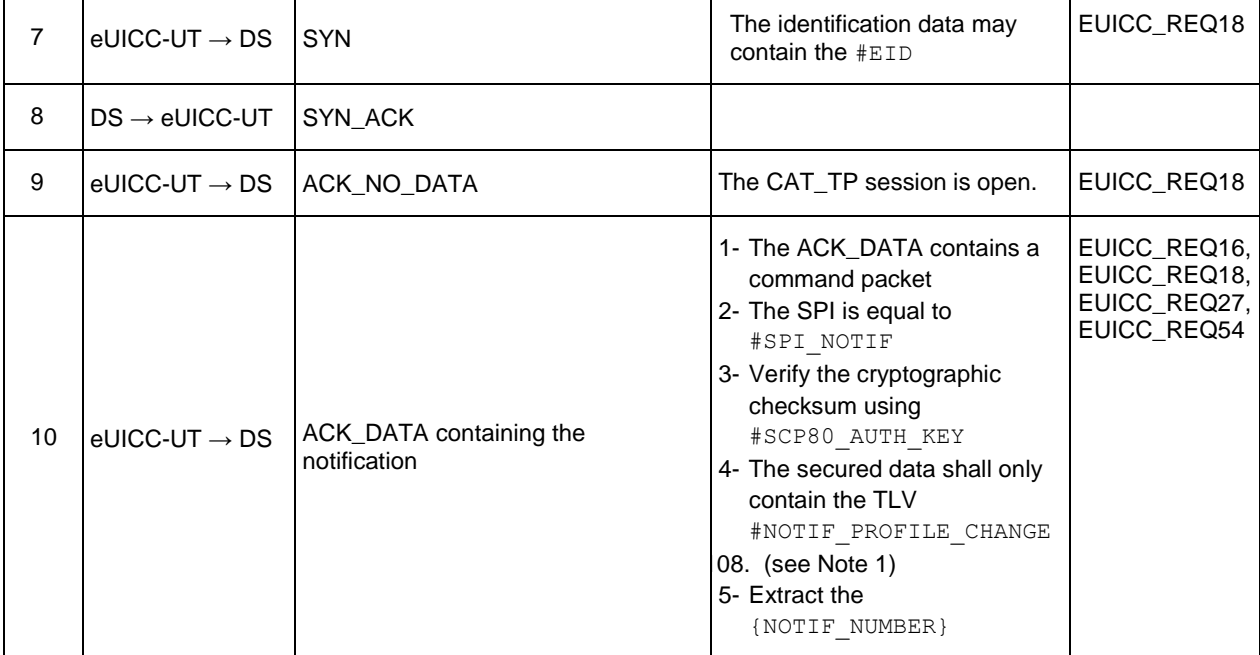

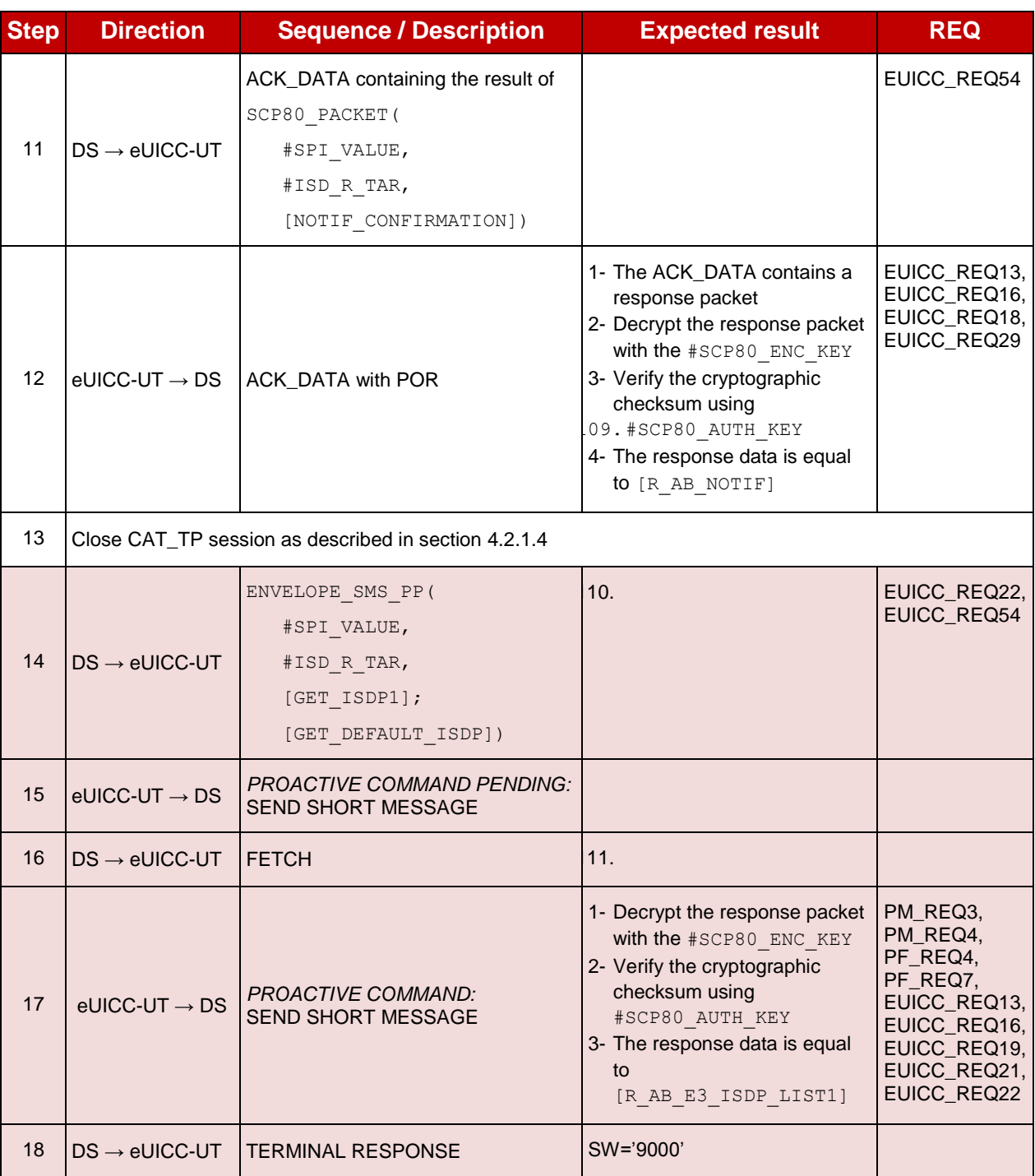

*Note 1: The tag '14' (or '94') with the IMEI value and the tag '6D' (or 'ED') with the MEID provided in the TERMINAL RESPONSE(PROVIDE LOCAL INFORMATION) sent during the toolkit initialization process may be also present in the notification.*

*Note 2: It is assumed that some proactive commands may be sent by the eUICC after sending the TERMINAL PROFILE (i.e. SET UP EVENT LIST, POLL INTERVAL, PROVIDE LOCAL INFORMATION…). In this case, the DS shall send the corresponding FETCH and TERMINAL RESPONSE(successfully performed) commands.*

*Note 3: Depending on the implementation, it may be necessary to send an ENVELOPE (EVENT DOWNLOAD - Location status) indicating "normal service" (i.e. '00') in order to trigger the sending of the eUICC notification. This envelope shall be sent only if this event (i.e. encoded with the value '03') is present in the SET UP EVENT LIST sent by the eUICC. Moreover, the eUICC may also wait for several STATUS events before issuing the notification (within a maximum time interval of 10 STATUS events).*

# **TC.ES5.NOTIFPE.3: Notification\_HTTPS**

### **Test Purpose**

*To ensure HTTPS notification procedure is well implemented when a Profile is Enabled.*

*Note: As the update of the lifecycle states may become effective after the REFRESH command, the check of the lifecycle states of the Profiles is performed in this test case.*

### **Referenced Requirements**

- PF\_REQ4, PF\_REQ7
- PM\_REQ3, PM\_REQ4
- PROC REQ21
- EUICC\_REQ13, EUICC\_REQ14, EUICC\_REQ16, EUICC\_REQ19, EUICC\_REQ21, EUICC\_REQ22, EUICC\_REQ27, EUICC\_REQ29, EUICC\_REQ43, EUICC\_REQ45, EUICC\_REQ46, EUICC\_REQ47, EUICC\_REQ48, EUICC\_REQ49, EUICC\_REQ50, EUICC\_REQ52, EUICC\_REQ54

### **Initial Conditions**

- The HTTPS mode is the default way (priority order 1) to send the notification
- The HTTPS server shall be configured as follow:
	- o Only the version TLS Protocol 1.2 [\[8\]](#page-11-1) shall be supported
	- o Only the cipher-suites TLS\_PSK\_WITH\_AES\_128\_GCM\_SHA256 and TLS\_PSK\_WITH\_AES\_128\_CBC\_SHA256 as defined in RFC 5487 [\[9\]](#page-11-2) shall be accepted
	- o The following Pre-Shared Key shall be defined:
		- **PSK identifier: #PSK\_ID**
		- **PSK value: #SCP81 PSK**

### **4.2.13.2.3.1 Test Sequence N°1 – Nominal Case: No Follow-up Activities**

#### **Initial Conditions**

- No POL1 defined in the previous Enabled ISD-P (i.e.  $\#$ DEFAULT ISD P AID)
- HTTPS Connectivity Parameters have been set on #ISD R AID with #TCP PORT, #IP\_VALUE, #ADMIN\_HOST, #AGENT\_ID, #PSK\_ID, #SCP81\_KVN, #SCP81 KEY ID and #ADMIN URI
- HTTPS Connectivity Parameters have been set on #ISD P AID1 with #BEARER DESCRIPTION, #NAN VALUE, #LOGIN and #PWD

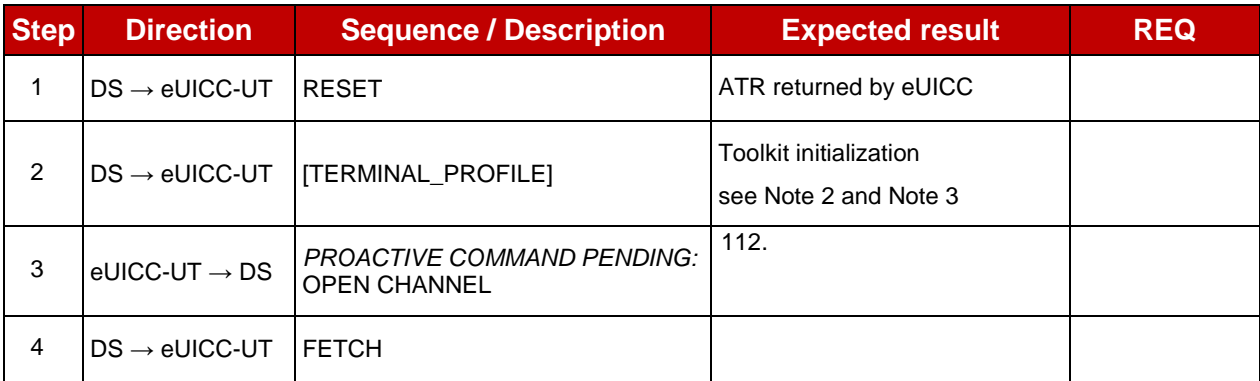

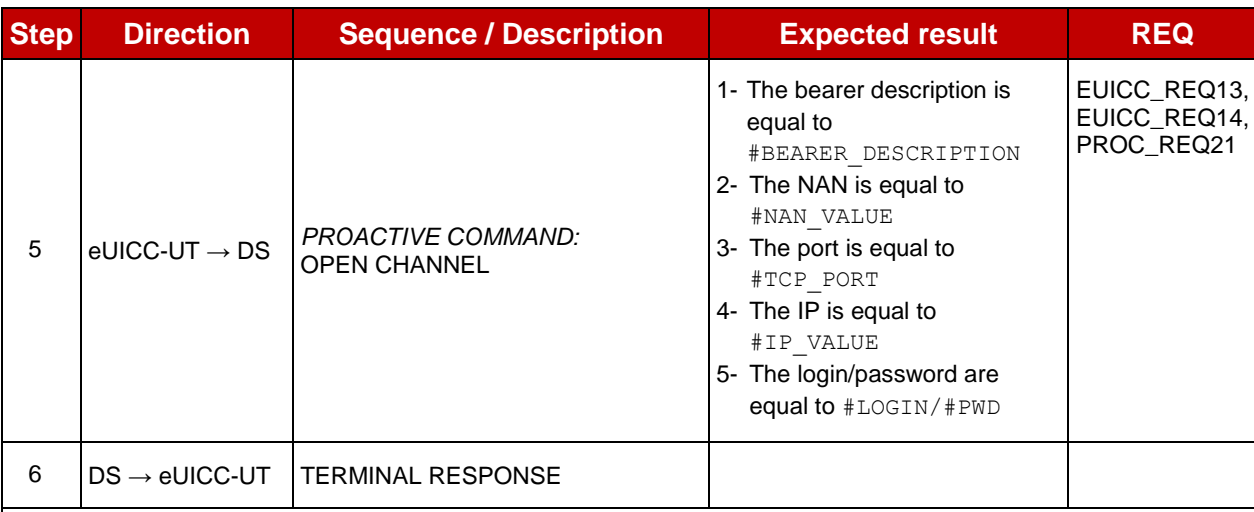

*For readability reason, the proactive commands are not fully specified in the next steps.*

*The BIP communication between the DS and the eUICC-UT shall be compliant with the [Annex](#page-456-0) F.*

*The TLS records used here after shall be compliant with the [0.](#page-460-0)*

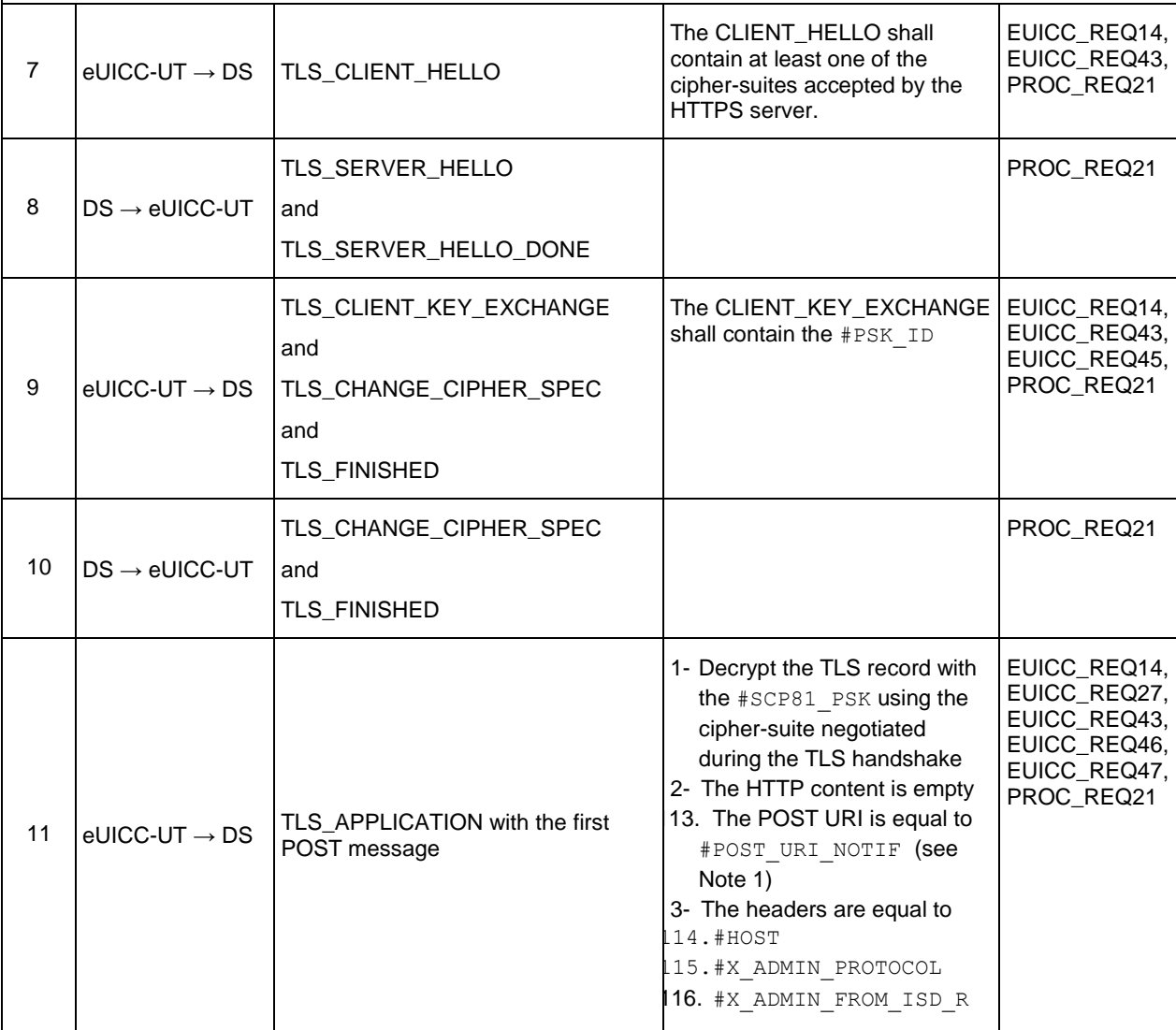

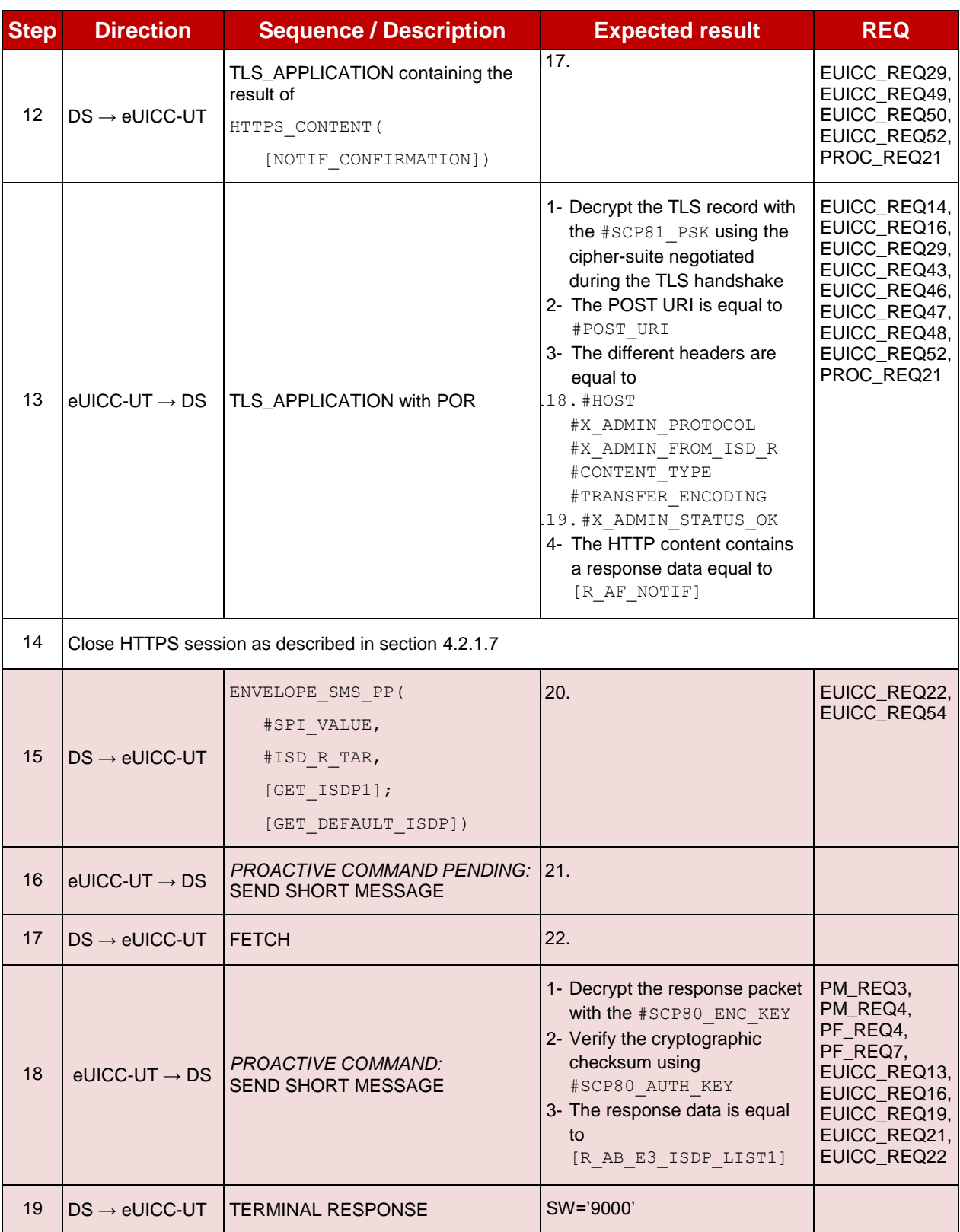

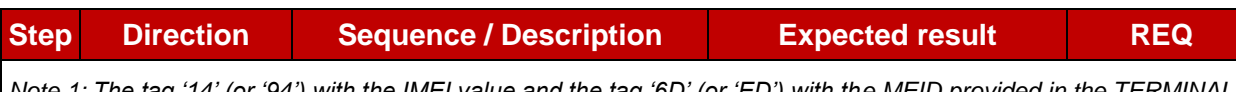

*Note 1: The tag '14' (or '94') with the IMEI value and the tag '6D' (or 'ED') with the MEID provided in the TERMINAL RESPONSE(PROVIDE LOCAL INFORMATION) sent during the toolkit initialization process may be also present in the notification.*

*Note 2: It is assumed that some proactive commands may be sent by the eUICC after sending the TERMINAL PROFILE (i.e. SET UP EVENT LIST, POLL INTERVAL, PROVIDE LOCAL INFORMATION…). In this case, the DS shall send the corresponding FETCH and TERMINAL RESPONSE(successfully performed) commands.*

*Note 3: Depending on the implementation, it may be necessary to send an ENVELOPE (EVENT DOWNLOAD - Location status) indicating "normal service" (i.e. '00') in order to trigger the sending of the eUICC notification. This envelope shall be sent only if this event (i.e. encoded with the value '03') is present in the SET UP EVENT LIST sent by the eUICC. Moreover, the eUICC may also wait for several STATUS events before issuing the notification (within a maximum time interval of 10 STATUS events).*

# **4.2.14 ES5 (SM-SR – eUICC): Notification on Profile Disabling**

# **4.2.14.1 Conformance Requirements**

### **References**

 GSMA Remote Provisioning Architecture for Embedded UICC - Technical Specification [\[2\]](#page-11-0)

### **Requirements**

- PF\_REQ5, PF\_REQ7
- PM\_REQ3, PM\_REQ4
- PROC\_REQ20, PROC\_REQ21, PROC\_REQ22
- EUICC\_REQ13, EUICC\_REQ14, EUICC\_REQ16, EUICC\_REQ18, EUICC\_REQ19, EUICC\_REQ21, EUICC\_REQ22, EUICC\_REQ27, EUICC\_REQ29, EUICC\_REQ43, EUICC\_REQ45, EUICC\_REQ46, EUICC\_REQ47, EUICC\_REQ48, EUICC\_REQ49, EUICC\_REQ50, EUICC\_REQ54

### **4.2.14.2 Test Cases**

### **General Initial Conditions**

- The #ISD P AID1 has just been Disabled
	- o REFRESH proactive command has been sent by the eUICC
	- $\circ$  To Disable this Profile, the Profile disabling process shall be used (i.e. the test sequence defined in section [4.2.5.2.1.1](#page-53-0) may be executed)
- #DEFAULT ISD P AID is the Profile with the Fall-back Attribute Set

# **Test Environment**

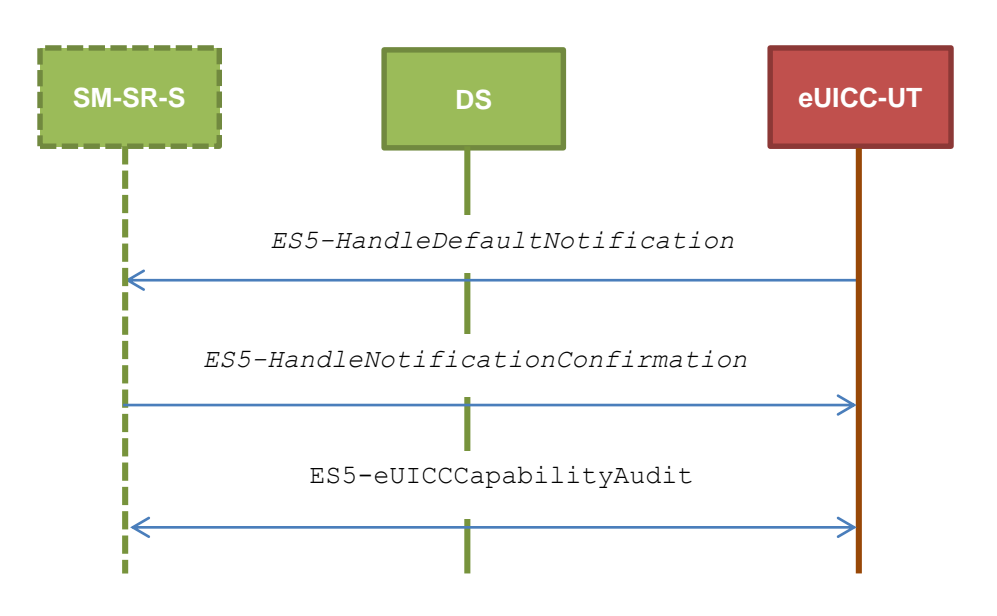

#### $4.2.14.2.1$ **TC.ES5.NOTIFPD.1: Notification\_SMS**

## **Test Purpose**

*To ensure SMS notification procedure is well implemented when a Profile is Disabled.* 

*Note: As the update of the lifecycle states may become effective after the REFRESH command, the check of the lifecycle states of the Profiles is performed in this test case (the ISD-P with the Fall-back Attribute Set shall be Enabled).*

### **Referenced Requirements**

- PF\_REQ5, PF\_REQ7
- PM\_REQ3, PM\_REQ4
- PROC\_REQ20, PROC\_REQ22
- EUICC\_REQ13, EUICC\_REQ16, EUICC\_REQ19, EUICC\_REQ21, EUICC\_REQ22, EUICC\_REQ27, EUICC\_REQ29, EUICC\_REQ54

### **Initial Conditions**

- The SMS mode is the default way (priority order 1) to send the notification
- TP-Destination-Address has been set on #ISD\_R\_AID with #DEST\_ADDR
- $\bullet$  SMS-C parameters have been set on  $\#$ DEFAULT ISD P AID with  $\#$ TON NPI and #DIALING\_NUMBER

# **4.2.14.2.1.1 Test Sequence N°1 – Nominal Case: No Follow-up Activities Initial Conditions**

• No POL1 defined in the previous Enabled ISD-P (i.e.  $\#ISD$  P AID1)

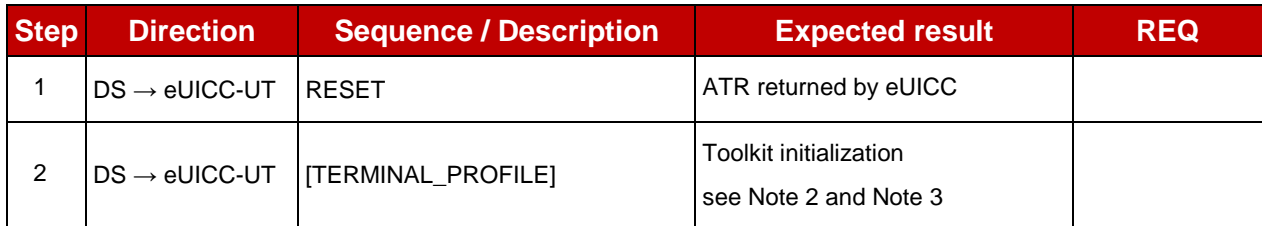

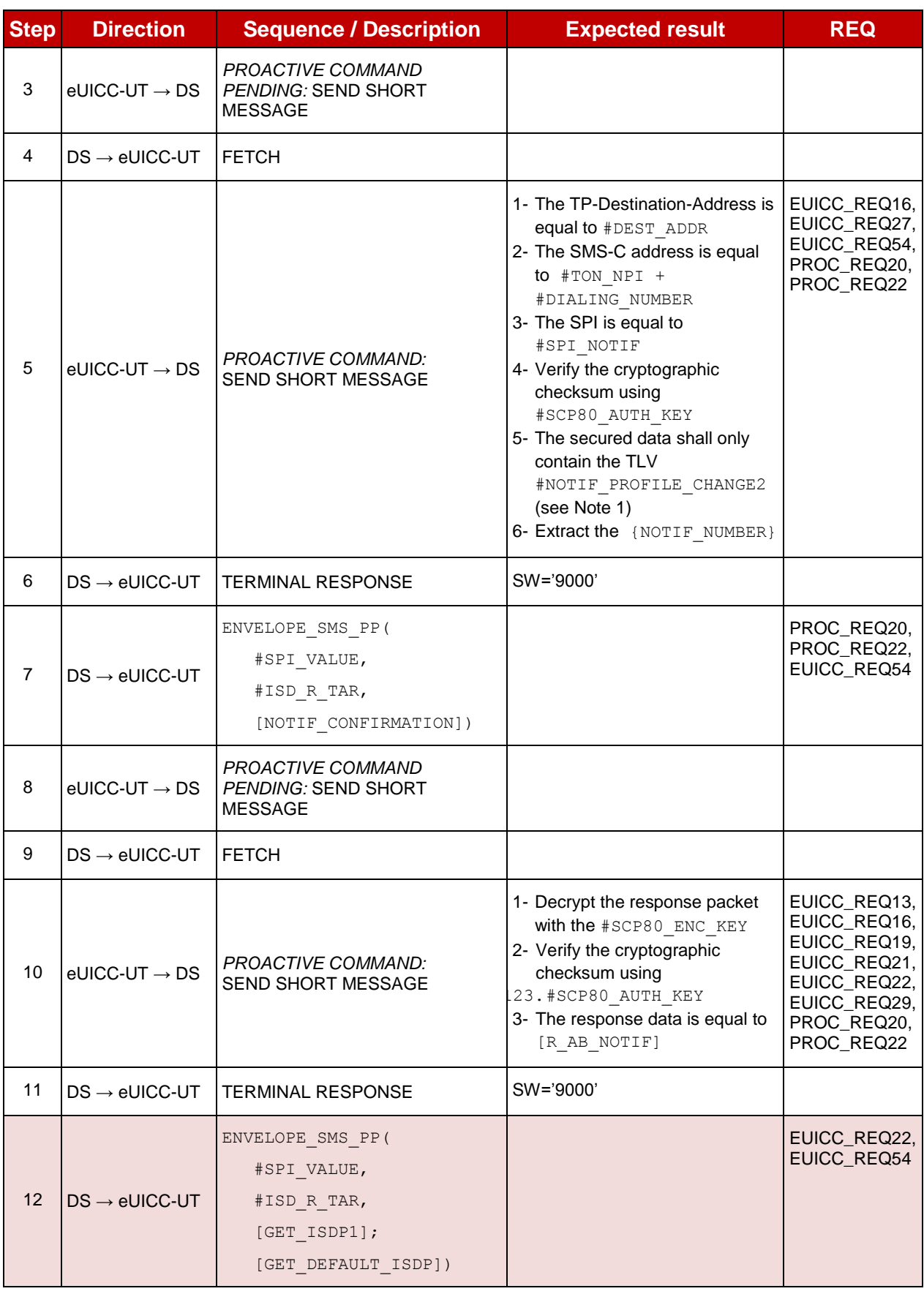

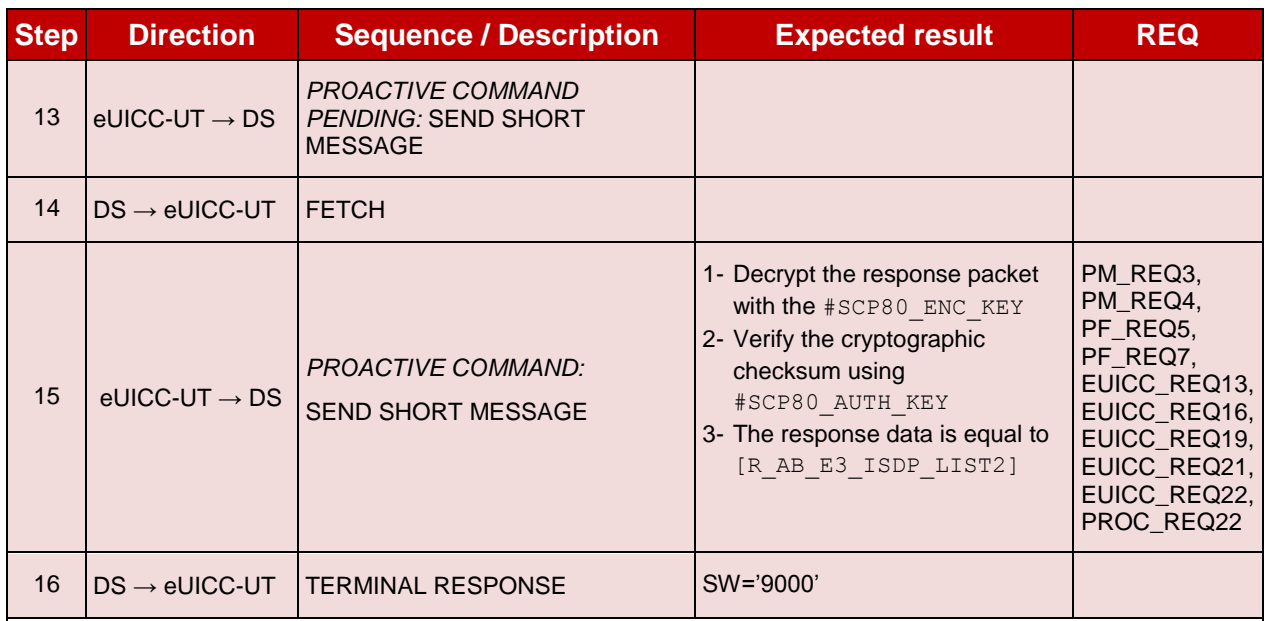

*Note 1: The tag '14' (or '94') with the IMEI value and the tag '6D' (or 'ED') with the MEID provided in the TERMINAL RESPONSE(PROVIDE LOCAL INFORMATION) sent during the toolkit initialization process may be also present in the notification.* 

*Note 2: It is assumed that some proactive commands may be sent by the eUICC after sending the TERMINAL PROFILE (i.e. SET UP EVENT LIST, POLL INTERVAL, PROVIDE LOCAL INFORMATION…). In this case, the DS shall send the corresponding FETCH and TERMINAL RESPONSE(successfully performed) commands.*

*Note 3: Depending on the implementation, it may be necessary to send an ENVELOPE (EVENT DOWNLOAD - Location status) indicating "normal service" (i.e. '00') in order to trigger the sending of the eUICC notification. This envelope shall be sent only if this event (i.e. encoded with the value '03') is present in the SET UP EVENT LIST sent by the eUICC. Moreover, the eUICC may also wait for several STATUS events before issuing the notification (within a maximum time interval of 10 STATUS events).*

# **4.2.14.2.1.2 Test Sequence N°2 – Nominal Case: Follow-up Activity**

### **Initial Conditions**

• The previous Enabled ISD-P's (i.e. #ISD P AID1) POL1 contains the rule "Profile deletion is mandatory when it is disabled"

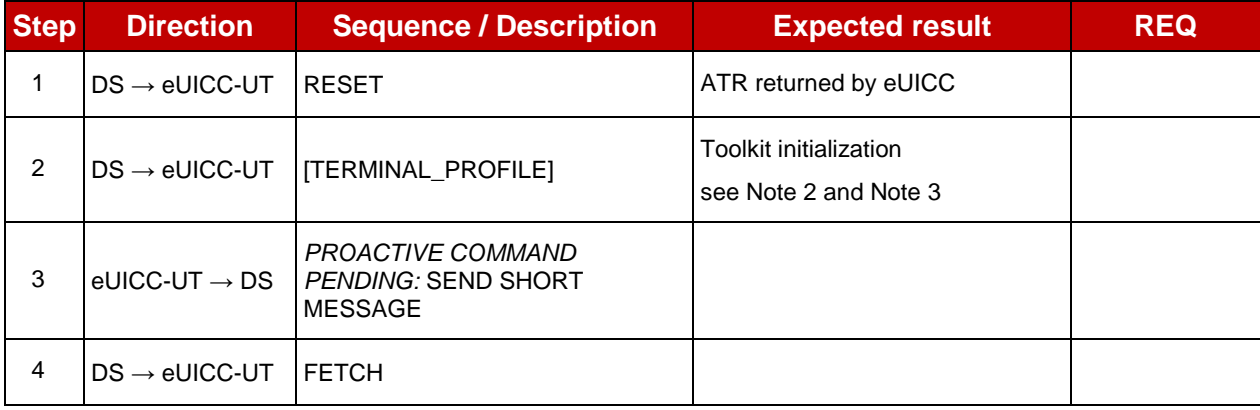

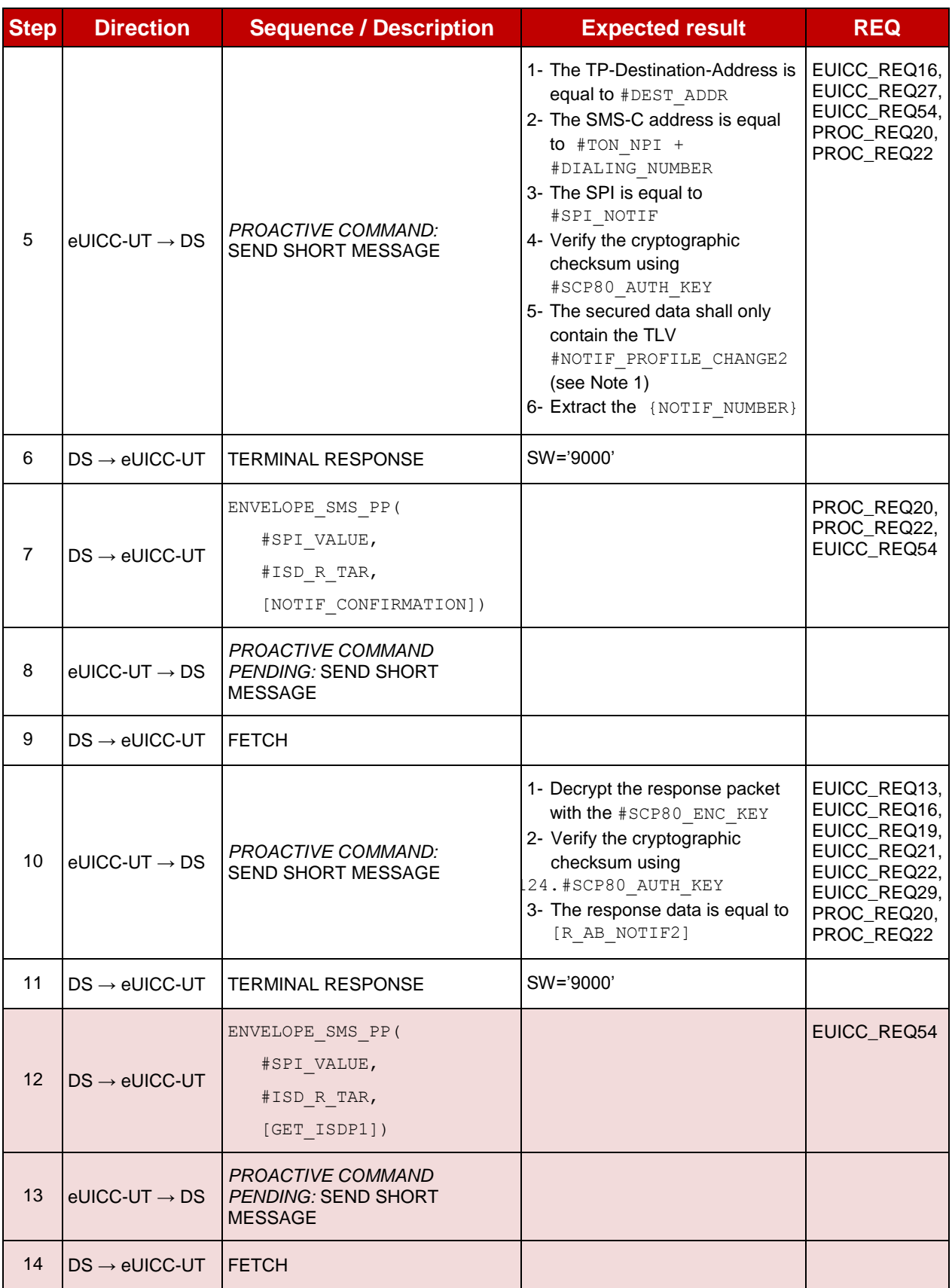

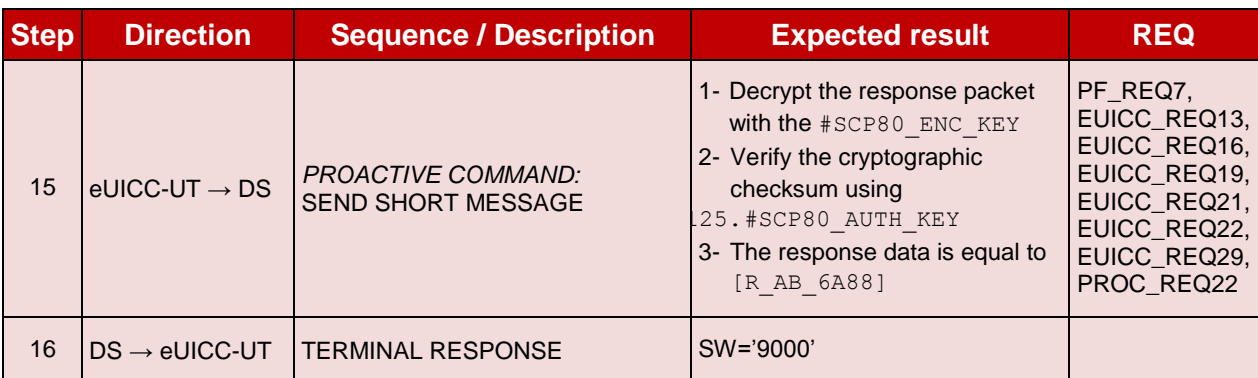

*Note 1: The tag '14' (or '94') with the IMEI value and the tag '6D' (or 'ED') with the MEID provided in the TERMINAL RESPONSE(PROVIDE LOCAL INFORMATION) sent during the toolkit initialization process may be also present in the notification.* 

*Note 2: It is assumed that some proactive commands may be sent by the eUICC after sending the TERMINAL PROFILE (i.e. SET UP EVENT LIST, POLL INTERVAL, PROVIDE LOCAL INFORMATION…). In this case, the DS shall send the corresponding FETCH and TERMINAL RESPONSE(successfully performed) commands.*

*Note 3: Depending on the implementation, it may be necessary to send an ENVELOPE (EVENT DOWNLOAD Location status) indicating "normal service" (i.e. '00') in order to trigger the sending of the eUICC notification. This envelope shall be sent only if this event (i.e. encoded with the value '03') is present in the SET UP EVENT LIST sent by the eUICC. Moreover, the eUICC may also wait for several STATUS events before issuing the notification (within a maximum time interval of 10 STATUS events).*

# **TC.ES5.NOTIFPD.2: Notification\_CAT\_TP**

### **Test Purpose**

*To ensure CAT\_TP notification procedure is well implemented when a Profile is Disabled.*

*Note: As the update of the lifecycle states may become effective after the REFRESH command, the check of the lifecycle states of the Profiles is performed in this test case (the ISD-P with the Fall-back Attribute Set shall be Enabled).*

### **Referenced Requirements**

- PF\_REQ5, PF\_REQ7
- PM\_REQ3, PM\_REQ4
- EUICC\_REQ13, EUICC\_REQ16, EUICC\_REQ18, EUICC\_REQ19, EUICC\_REQ21, EUICC\_REQ22, EUICC\_REQ27, EUICC\_REQ29, EUICC\_REQ54
- PROC REQ22

### **Initial Conditions**

• The CAT\_TP mode is the default way (priority order 1) to send the notification

### **4.2.14.2.2.1 Test Sequence N°1 – Nominal Case: No Follow-up Activities**

### **Initial Conditions**

- No POL1 defined in the previous Enabled ISD-P (i.e.  $\#$ ISD P AID1)
- CAT\_TP Connectivity Parameters have been set on #ISD\_R\_AID with #UDP\_PORT, #CAT\_TP\_PORT and #IP\_VALUE
- CAT TP Connectivity Parameters have been set on #DEFAULT ISD P AID with #BEARER DESCRIPTION, #NAN VALUE, #LOGIN and #PWD

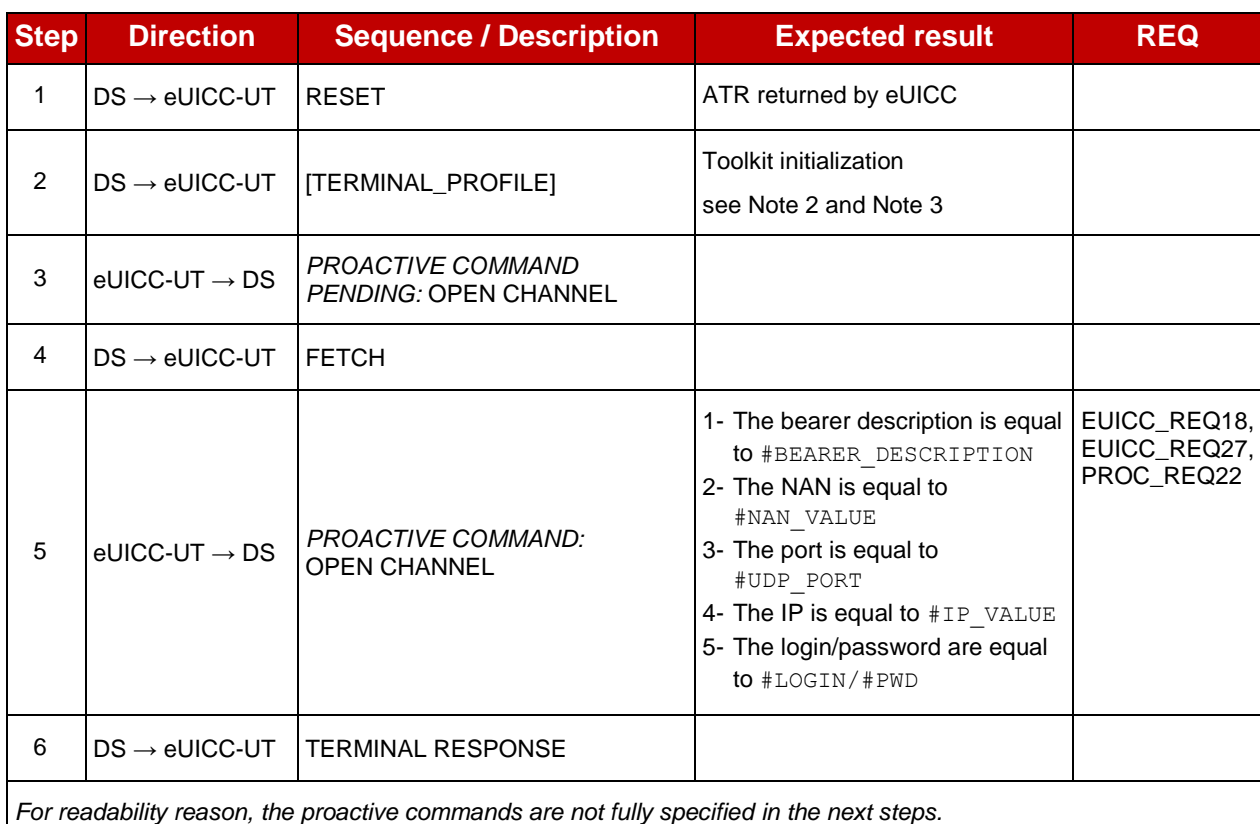

*The BIP communication between the DS and the eUICC-UT shall be compliant with the [Annex](#page-456-0) F.*

*The CAT\_TP PDU used here after shall be compliant with the [Annex](#page-458-0) G.*

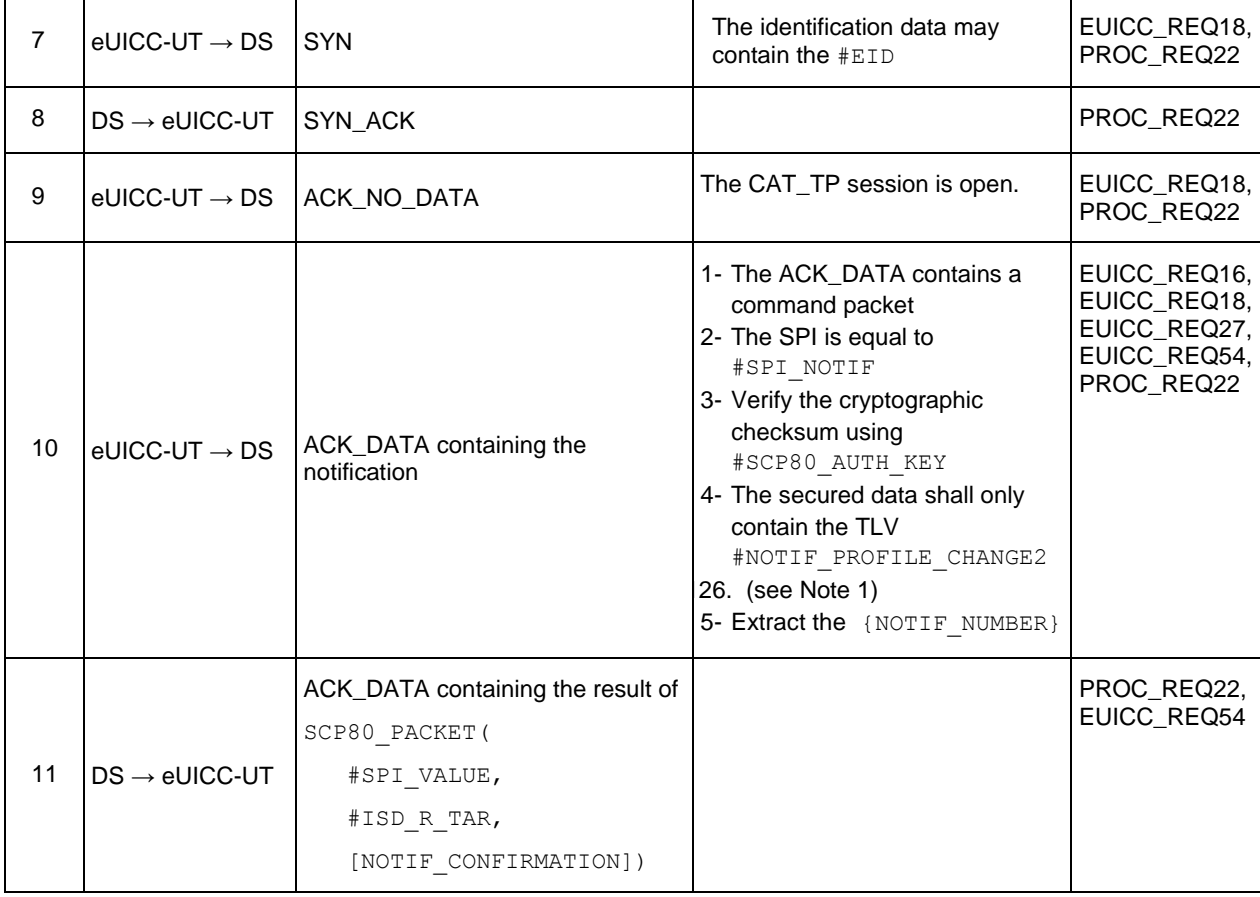

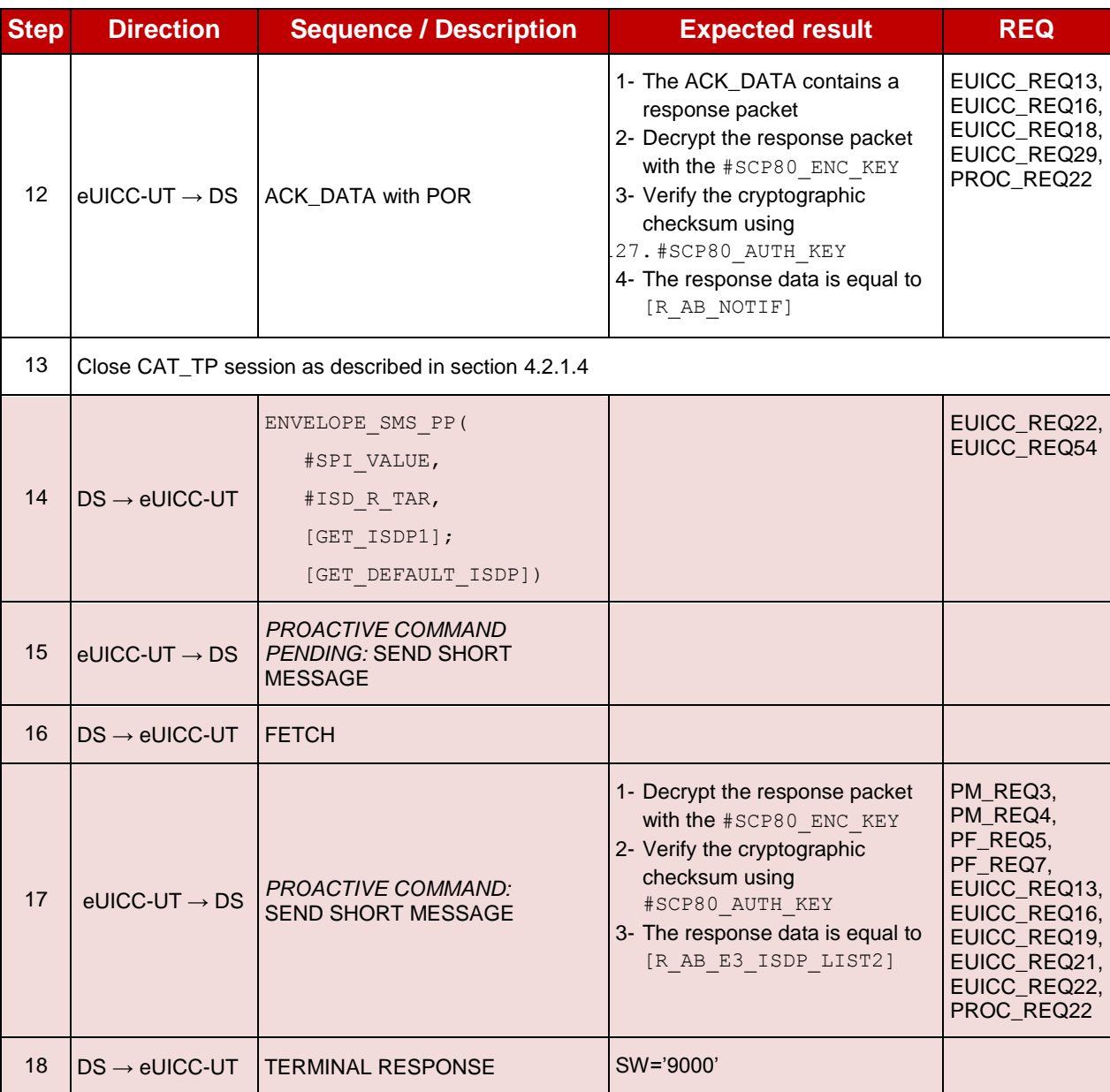

*Note 1: The tag '14' (or '94') with the IMEI value and the tag '6D' (or 'ED') with the MEID provided in the TERMINAL RESPONSE(PROVIDE LOCAL INFORMATION) sent during the toolkit initialization process may be also present in the notification.*

*Note 2: It is assumed that some proactive commands may be sent by the eUICC after sending the TERMINAL PROFILE (i.e. SET UP EVENT LIST, POLL INTERVAL, PROVIDE LOCAL INFORMATION…). In this case, the DS shall send the corresponding FETCH and TERMINAL RESPONSE(successfully performed) commands.*

*Note 3: Depending on the implementation, it may be necessary to send an ENVELOPE (EVENT DOWNLOAD Location status) indicating "normal service" (i.e. '00') in order to trigger the sending of the eUICC notification. This envelope shall be sent only if this event (i.e. encoded with the value '03') is present in the SET UP EVENT LIST sent by the eUICC. Moreover, the eUICC may also wait for several STATUS events before issuing the notification (within a maximum time interval of 10 STATUS events).*

#### $4.2.14.2.3$ **TC.ES5.NOTIFPD.3: Notification\_HTTPS**

### **Test Purpose**

*To ensure HTTPS notification procedure is well implemented when a Profile is Disabled.*

*Note: As the update of the lifecycle states may become effective after the REFRESH command, the check of the lifecycle states of the Profiles is performed in this test case (the ISD-P with the Fall-back Attribute Set shall be Enabled).*

### **Referenced Requirements**

- PF\_REQ5, PF\_REQ7
- PM\_REQ3, PM\_REQ4
- PROC\_REQ21, PROC\_REQ22
- EUICC\_REQ13, EUICC\_REQ14, EUICC\_REQ16, EUICC\_REQ19, EUICC\_REQ21, EUICC\_REQ22, EUICC\_REQ27, EUICC\_REQ29, EUICC\_REQ43, EUICC\_REQ45, EUICC\_REQ46, EUICC\_REQ47, EUICC\_REQ48, EUICC\_REQ49, EUICC\_REQ50, EUICC\_REQ52, EUICC\_REQ54

### **Initial Conditions**

- The HTTPS mode is the default way (priority order 1) to send the notification
- The HTTPS server shall be configured as follow:
	- o Only the version TLS Protocol 1.2 [\[8\]](#page-11-1) shall be supported
	- o Only the cipher-suites TLS\_PSK\_WITH\_AES\_128\_GCM\_SHA256 and TLS\_PSK\_WITH\_AES\_128\_CBC\_SHA256 as defined in RFC 5487 [\[9\]](#page-11-2) shall be accepted
	- o The following Pre-Shared Key shall be defined:
		- **PSK identifier: #PSK\_ID**
		- **PSK value: #SCP81\_PSK**

### **4.2.14.2.3.1 Test Sequence N°1 – Nominal Case: No Follow-up Activities**

### **Initial Conditions**

- No POL1 defined in the previous Enabled ISD-P (i.e.  $\#$ ISD P AID1)
- HTTPS Connectivity Parameters have been set on #ISD\_R\_AID with #TCP\_PORT, #IP\_VALUE, #ADMIN\_HOST, #AGENT\_ID, #PSK\_ID, #SCP81\_KVN, #SCP81 KEY ID and #ADMIN URI
- HTTPS Connectivity Parameters have been set on #DEFAULT ISD P AID with #BEARER DESCRIPTION, #NAN VALUE, #LOGIN and #PWD

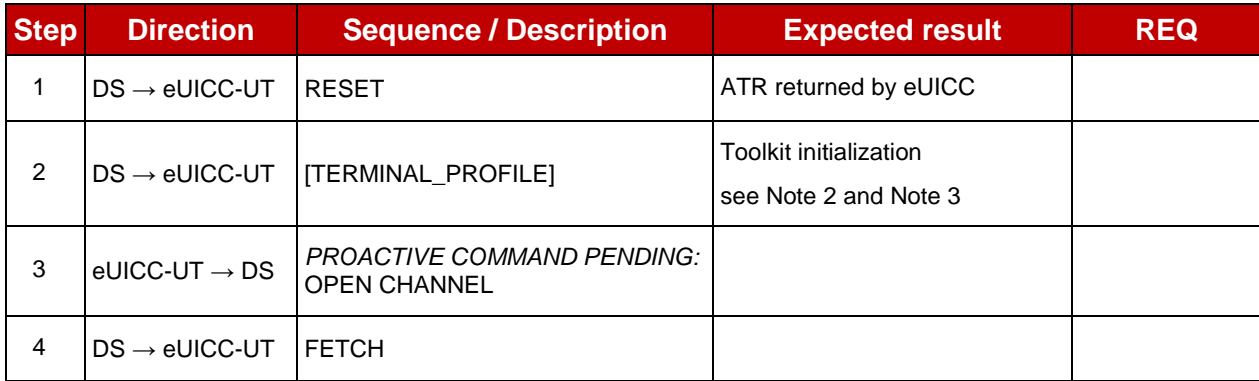

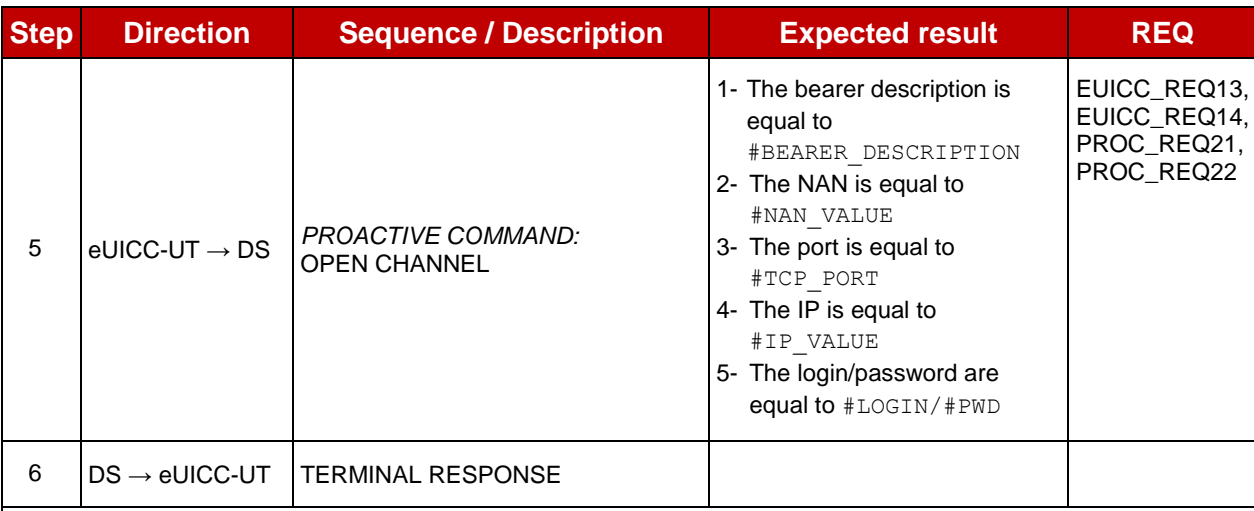

*For readability reason, the proactive commands are not fully specified in the next steps.*

*The BIP communication between the DS and the eUICC-UT shall be compliant with the [Annex](#page-456-0) F.*

*The TLS records used here after shall be compliant with the [0.](#page-460-0)*

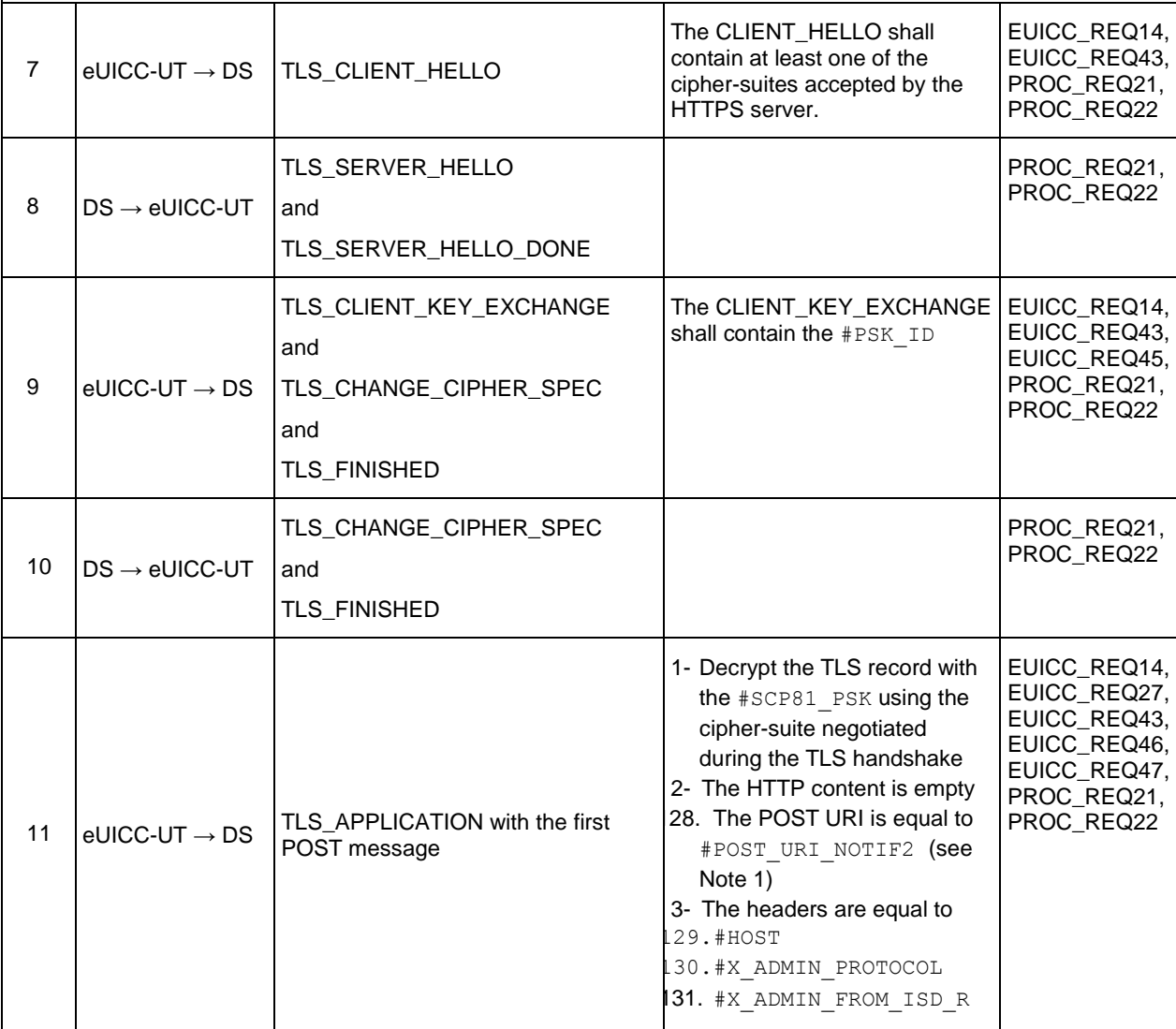
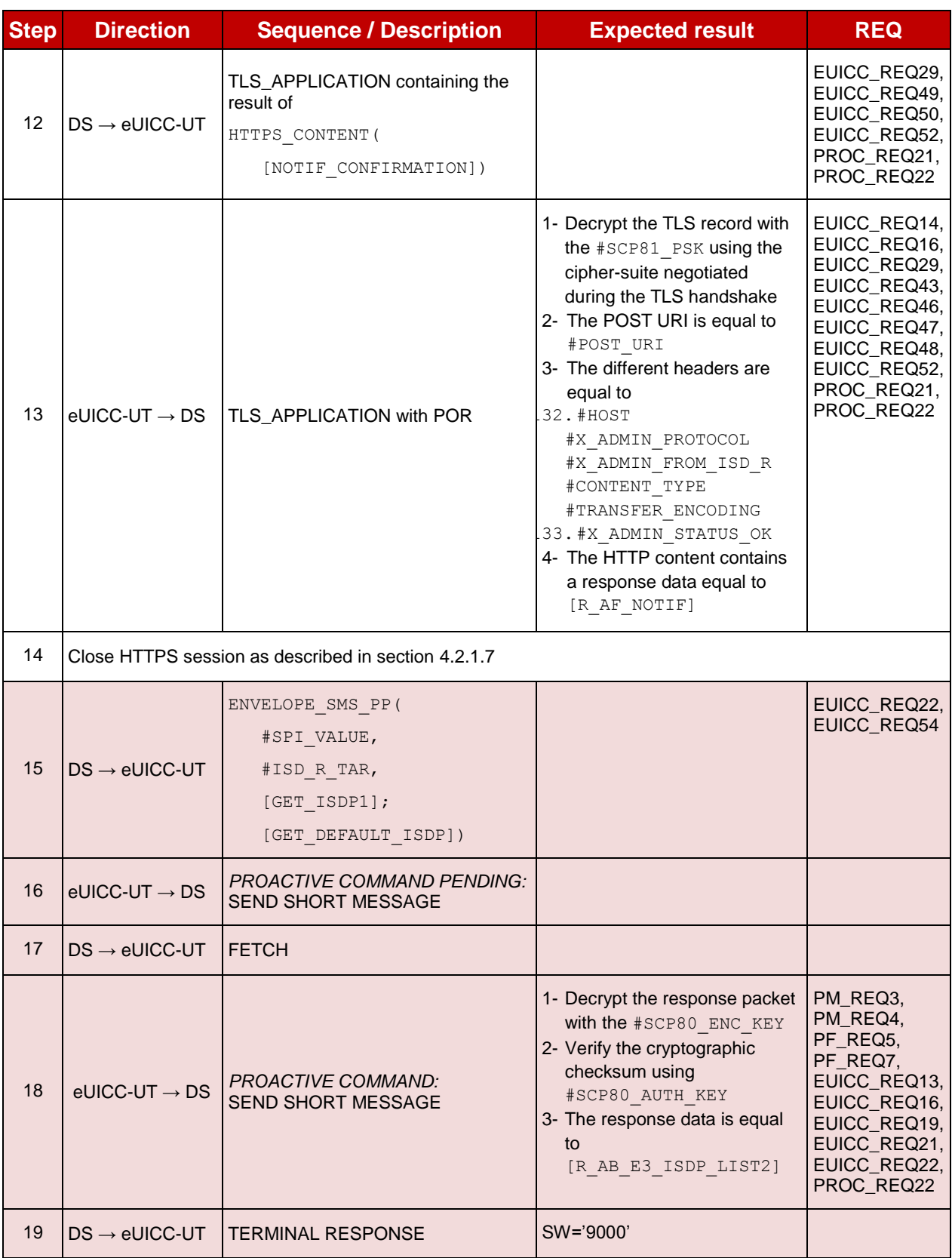

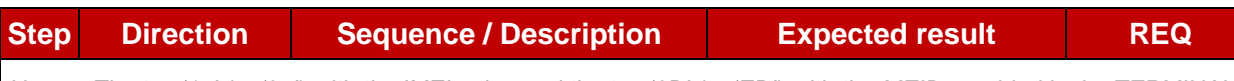

*Note 1: The tag '14' (or '94') with the IMEI value and the tag '6D' (or 'ED') with the MEID provided in the TERMINAL RESPONSE(PROVIDE LOCAL INFORMATION) sent during the toolkit initialization process may be also present in the notification.*

*Note 2: It is assumed that some proactive commands may be sent by the eUICC after sending the TERMINAL PROFILE (i.e. SET UP EVENT LIST, POLL INTERVAL, PROVIDE LOCAL INFORMATION…). In this case, the DS shall send the corresponding FETCH and TERMINAL RESPONSE(successfully performed) commands.*

*Note 3: Depending on the implementation, it may be necessary to send an ENVELOPE (EVENT DOWNLOAD - Location status) indicating "normal service" (i.e. '00') in order to trigger the sending of the eUICC notification. This envelope shall be sent only if this event (i.e. encoded with the value '03') is present in the SET UP EVENT LIST sent by the eUICC. Moreover, the eUICC may also wait for several STATUS events before issuing the notification (within a maximum time interval of 10 STATUS events).*

# **4.2.15 ES6 (MNO – eUICC): UpdatePOL1byMNO**

# **4.2.15.1 Conformance Requirements**

#### **References**

 GSMA Remote Provisioning Architecture for Embedded UICC - Technical Specification [\[2\]](#page-11-0)

#### **Requirements**

- PM\_REQ6
- PROC\_REQ17
- EUICC\_REQ7, EUICC\_REQ13, EUICC\_REQ14, EUICC\_REQ16, EUICC\_REQ18, EUICC\_REQ19, EUICC\_REQ21, EUICC\_REQ22, EUICC\_REQ43, EUICC\_REQ48, EUICC\_REQ52

#### **4.2.15.2 Test Cases**

#### **General Initial Conditions**

None

#### **Test Environment**

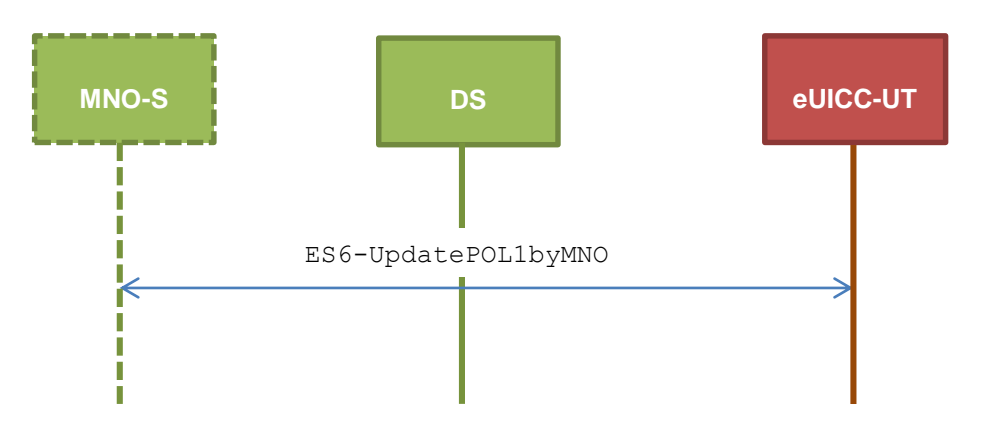

# **TC.ES6.UPOL1MNO.1: UpdatePOL1byMNO\_SMS**

#### **Test Purpose**

*To ensure MNO can update POL1 on the eUICC using SMS. Some error cases due to inconsistent values in commands are also defined.*

#### **Referenced Requirements**

- PM\_REQ6
- PROC REQ17
- EUICC\_REQ7, EUICC\_REQ13, EUICC\_REQ16, EUICC\_REQ19, EUICC\_REQ21, EUICC\_REQ22

#### **Initial Conditions**

• None

#### **4.2.15.2.1.1 Test Sequence N°1 – Nominal Case: No Rule**

#### **Initial Conditions**

• #DEFAULT ISD P AID in Enabled state (shall be the initial state of the eUICC)

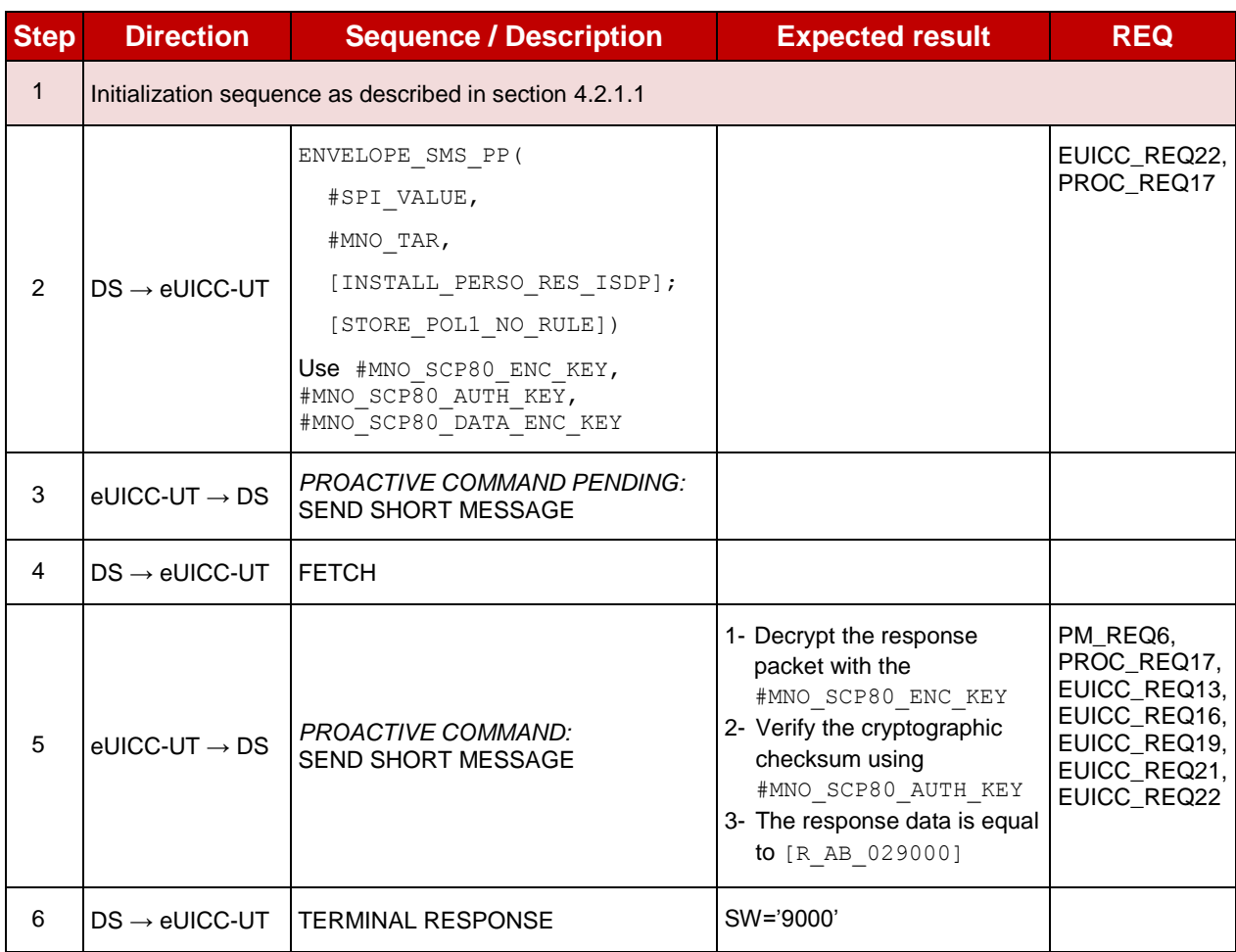

# **4.2.15.2.1.2 Test Sequence N°2 – Nominal Case: Disabling Not Allowed Initial Conditions**

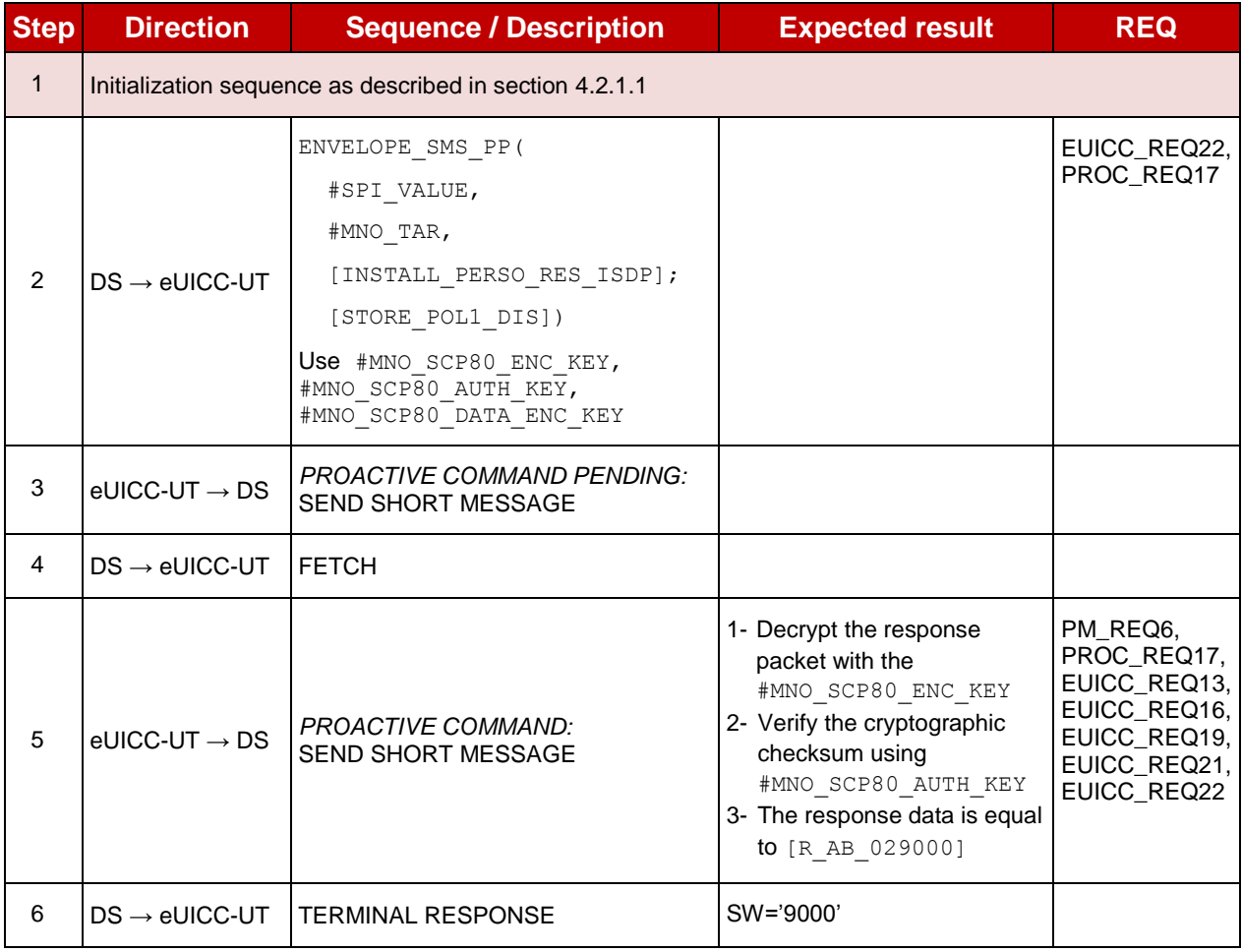

## **4.2.15.2.1.3 Test Sequence N°3 – Nominal Case: Deletion and Disabling Not Allowed**

#### **Initial Conditions**

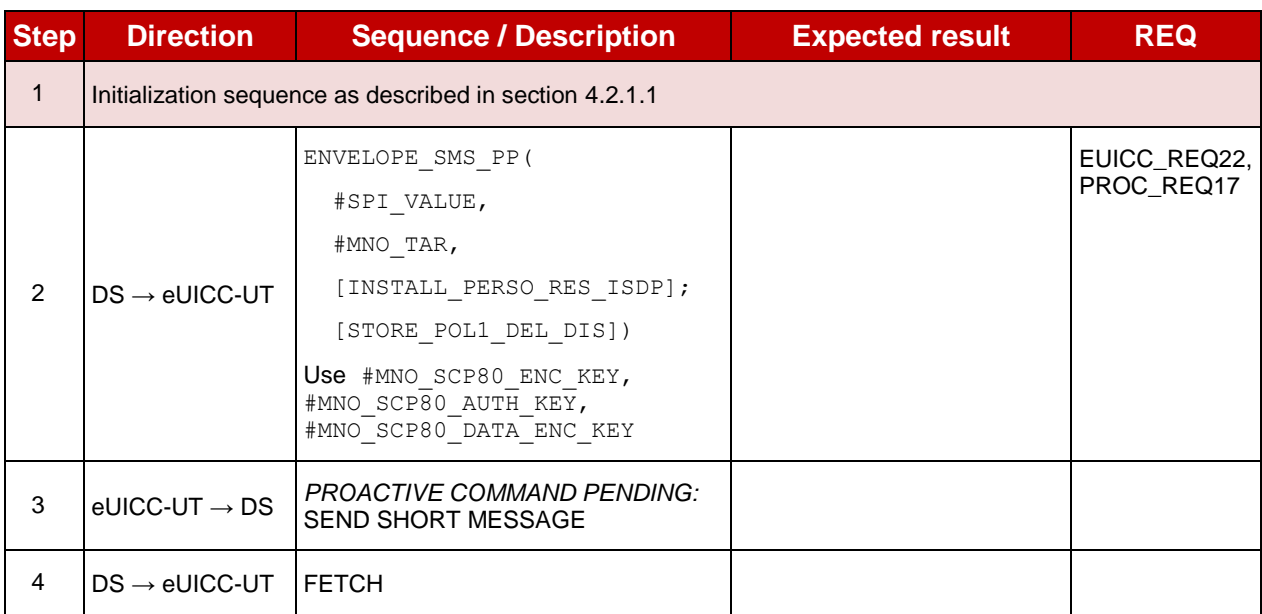

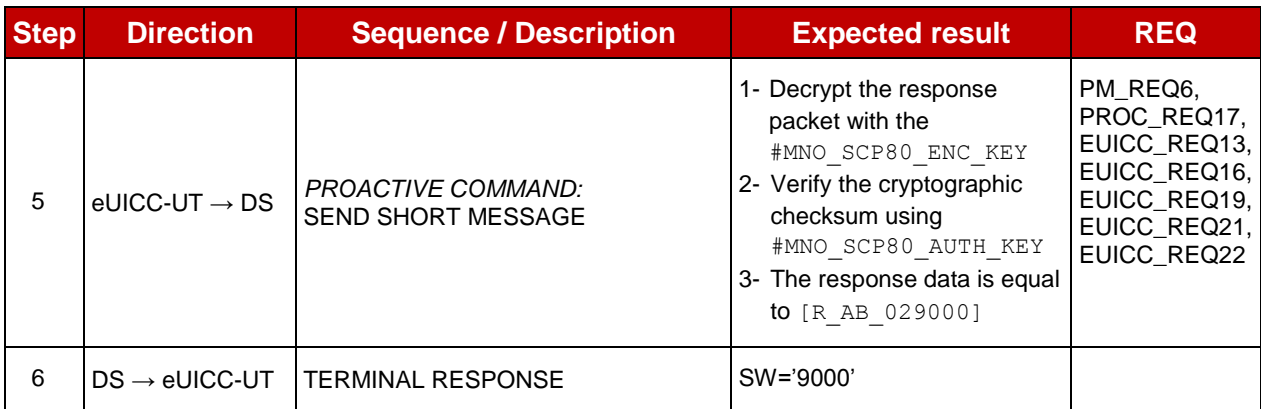

# **4.2.15.2.1.4 Test Sequence N°4 – Nominal Case: Delete when Disabled Initial Conditions**

• #DEFAULT ISD P AID in Enabled state (shall be the initial state of the eUICC)

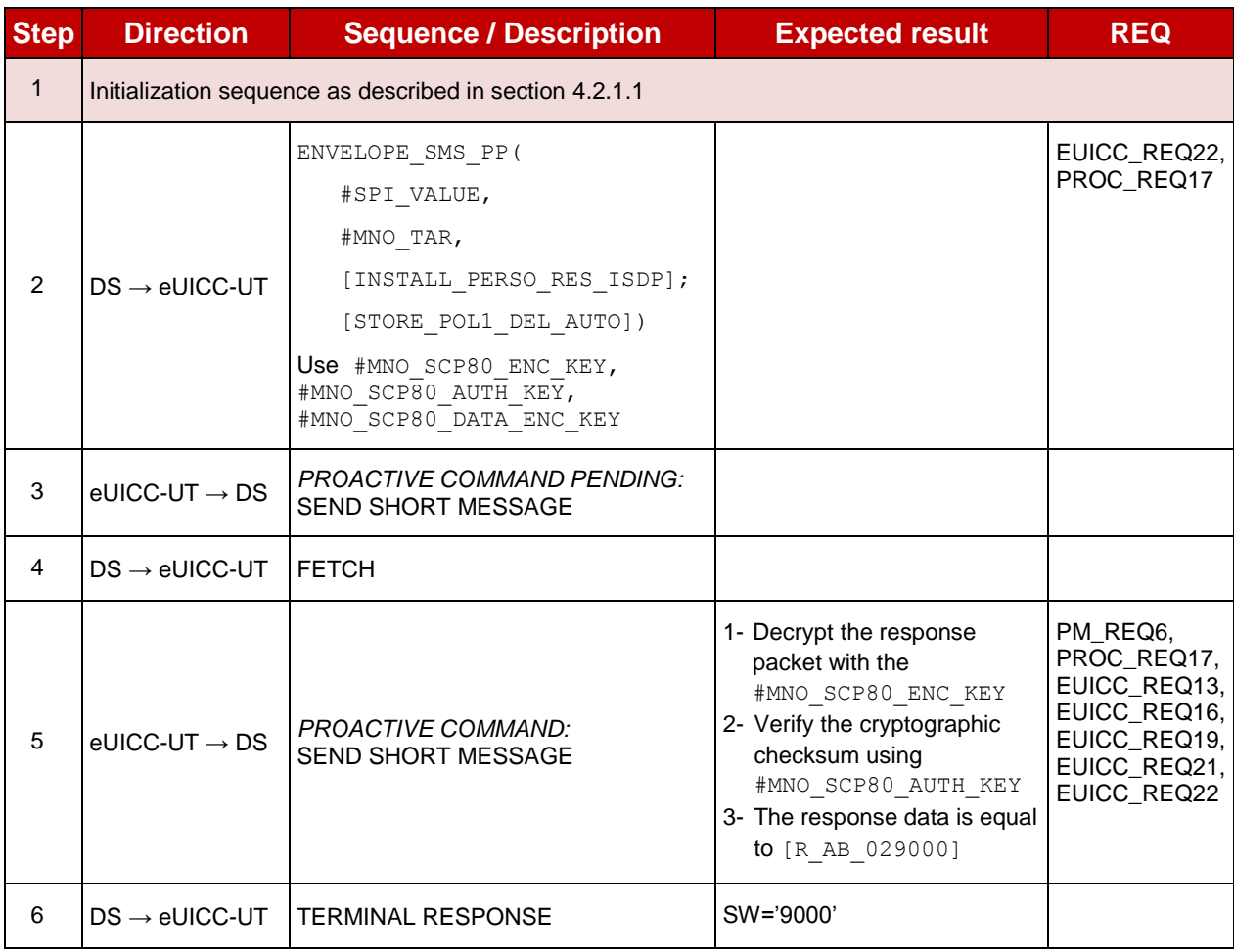

# **4.2.15.2.1.5 Test Sequence N°5 – Error Case: Bad POL1 Value**

# **Initial Conditions**

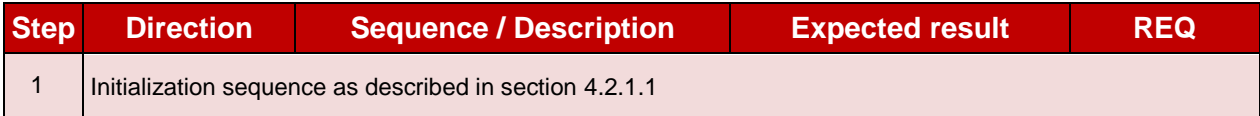

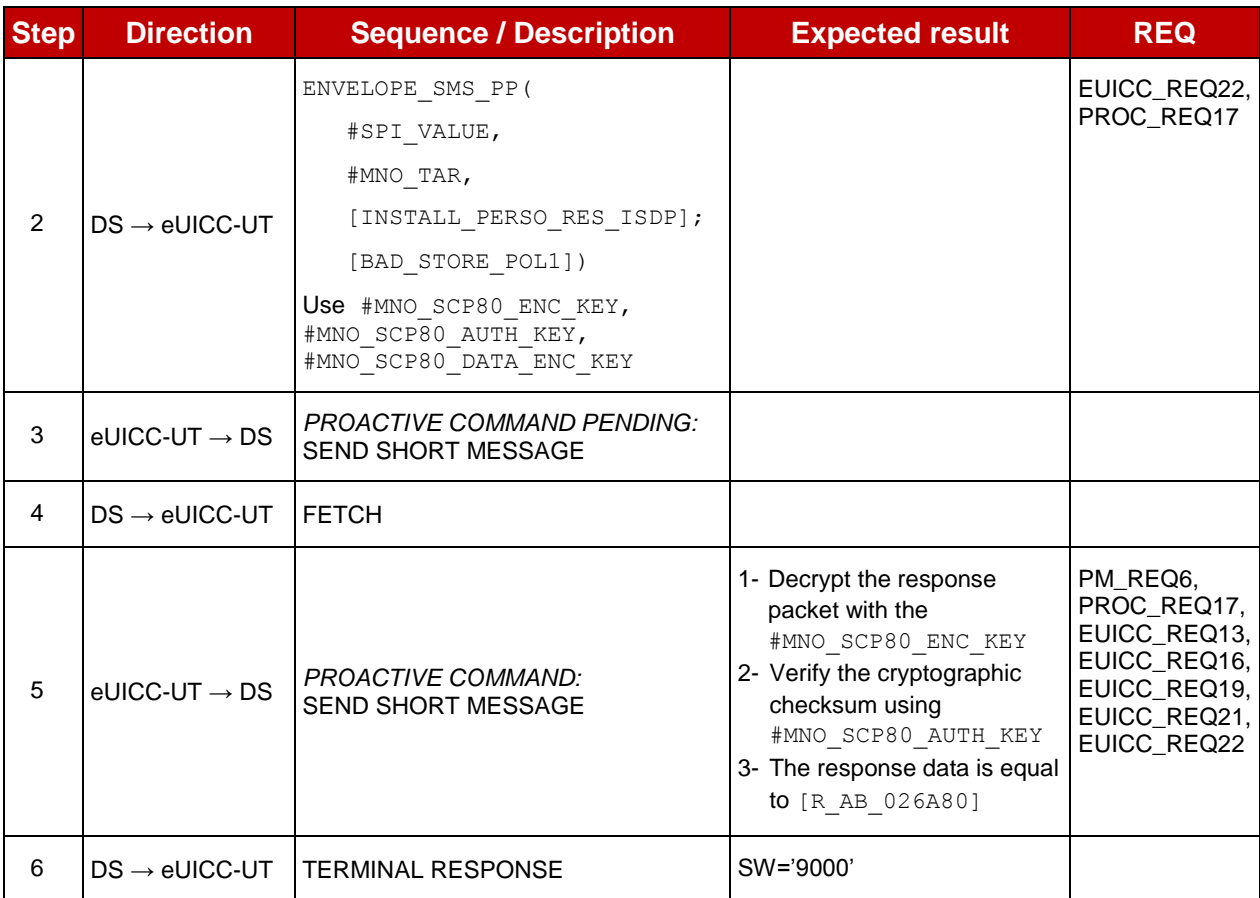

# **4.2.15.2.1.6 Test Sequence N°6 – Error Case: Associated ISD-P Not Enabled**

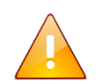

This test case is defined as FFS pending further clarification in the GSMA Remote Provisioning Architecture for Embedded UICC - Technical Specification [\[2\].](#page-11-0)

# **TC.ES6.UPOL1MNO.2: UpdatePOL1byMNO\_CAT\_TP**

#### **Test Purpose**

*To ensure MNO can update POL1 on the eUICC using CAT\_TP.*

#### **Referenced Requirements**

- PM\_REQ6
- PROC\_REQ17
- EUICC\_REQ13, EUICC\_REQ16, EUICC\_REQ18, EUICC\_REQ22

#### **Initial Conditions**

• None

#### **4.2.15.2.2.1 Test Sequence N°1 – Nominal Case: No Rule**

#### **Initial Conditions**

SGP.11 Remote Provisioning Architecture for Embedded UICC Test Specification

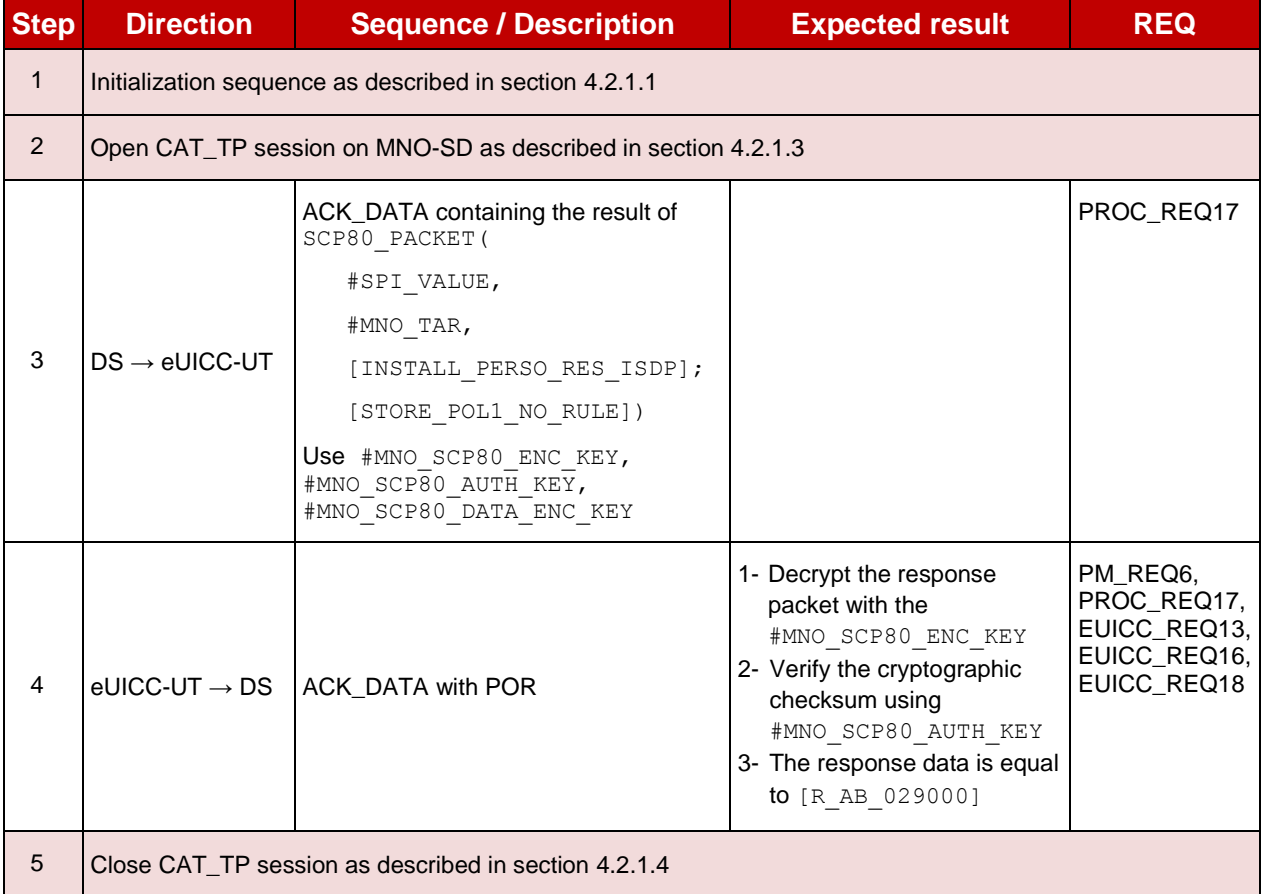

# **TC.ES6.UPOL1MNO.3: UpdatePOL1byMNO\_HTTPS**

# **Test Purpose**

*To ensure MNO can update POL1 on the eUICC using HTTPS.*

# **Referenced Requirements**

- PM REQ6
- PROC REQ17
- EUICC\_REQ13, EUICC\_REQ14, EUICC\_REQ16, EUICC\_REQ22, EUICC\_REQ43, EUICC\_REQ48, EUICC\_REQ52

# **Initial Conditions**

- The HTTPS server shall be configured as follow:
	- o Only the version TLS Protocol 1.2 [\[8\]](#page-11-1) shall be supported
	- o Only the cipher-suites TLS\_PSK\_WITH\_AES\_128\_GCM\_SHA256 and TLS\_PSK\_WITH\_AES\_128\_CBC\_SHA256 as defined in RFC 5487 [\[9\]](#page-11-2) shall be accepted
	- o The following Pre-Shared Key shall be defined:
		- **PSK identifier: #MNO\_PSK\_ID**
		- **PSK value: #MNO\_SCP81\_PSK**

# **4.2.15.2.3.1 Test Sequence N°1 – Nominal Case: No Rule**

# **Initial Conditions**

SGP.11 Remote Provisioning Architecture for Embedded UICC Test Specification

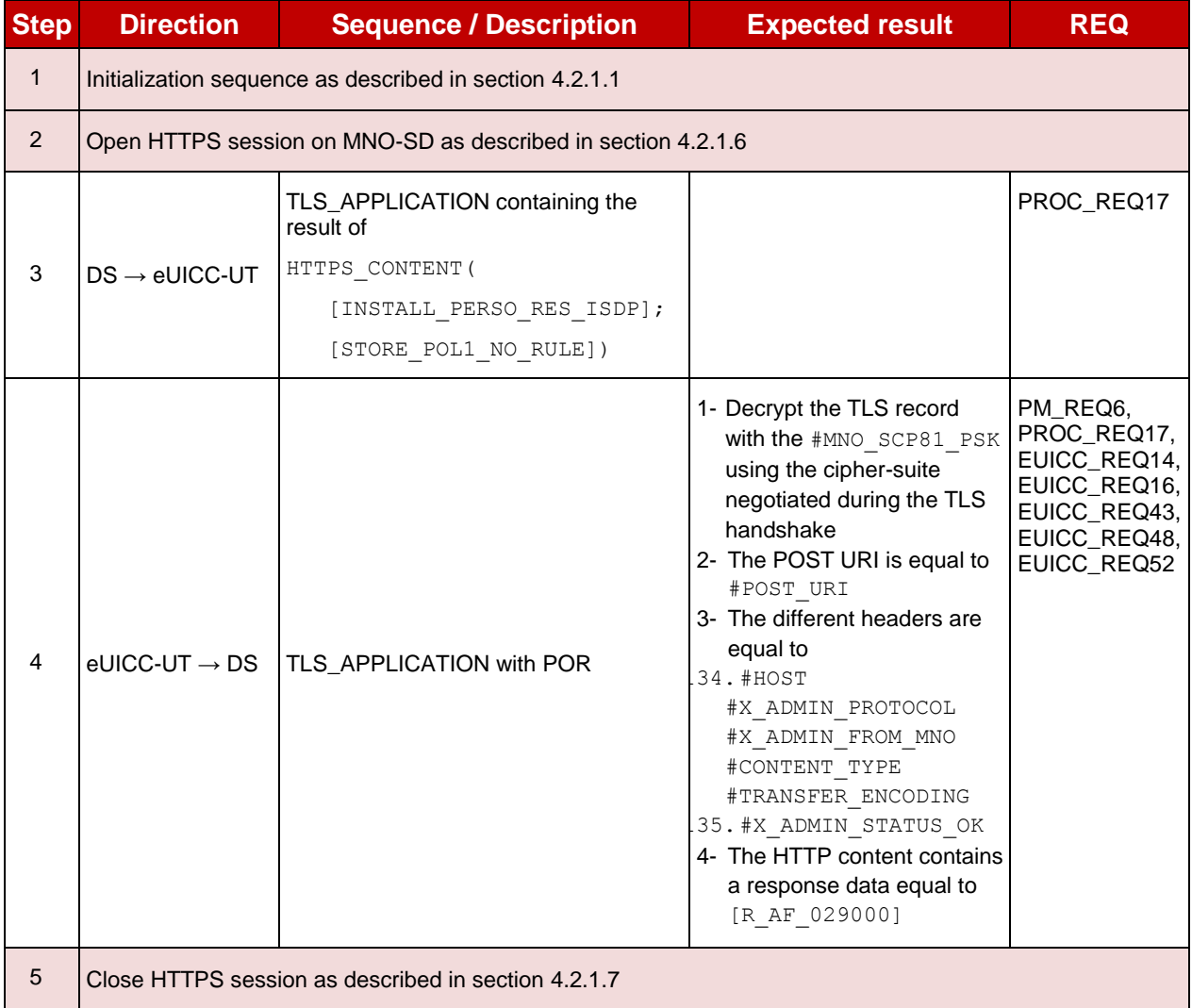

# **4.2.16 ES6 (MNO – eUICC): UpdateConnectivityParametersByMNO**

# **4.2.16.1 Conformance Requirements**

#### **References**

 GSMA Remote Provisioning Architecture for Embedded UICC - Technical Specification [\[2\]](#page-11-0)

#### **Requirements**

- PM REQ7
- PROC\_REQ18
- EUICC\_REQ13, EUICC\_REQ16, EUICC\_REQ19, EUICC\_REQ21, EUICC\_REQ22

#### **4.2.16.2 Test Cases**

#### **General Initial Conditions**

## **Test Environment**

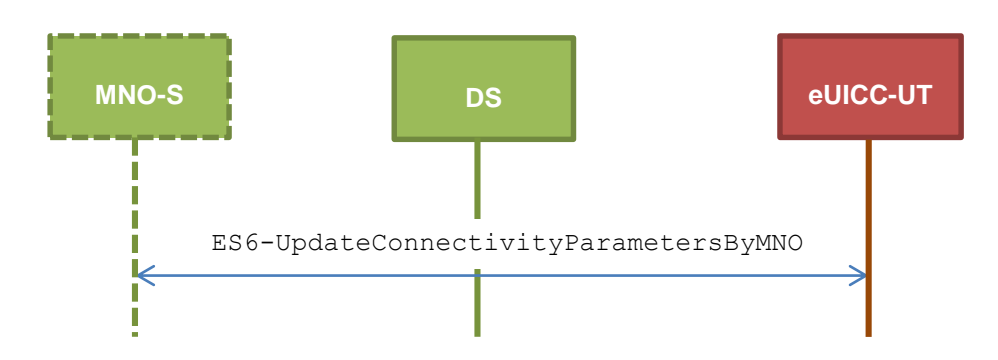

#### 4.2.16.2.1 **TC.ES6.UCPMNO.1: UpdateConnectParamByMNO\_SMS**

# **Test Purpose**

*To ensure MNO can update the Connectivity Parameters on the eUICC using SMS.*

# **Referenced Requirements**

- PM\_REQ7
- PROC REQ18
- **EUICC\_REQ13, EUICC\_REQ16, EUICC\_REQ19, EUICC\_REQ21, EUICC\_REQ22**

# **Initial Conditions**

• None

# **4.2.16.2.1.1 Test Sequence N°1 – Nominal Case: Update SMS Parameters**

# **Initial Conditions**

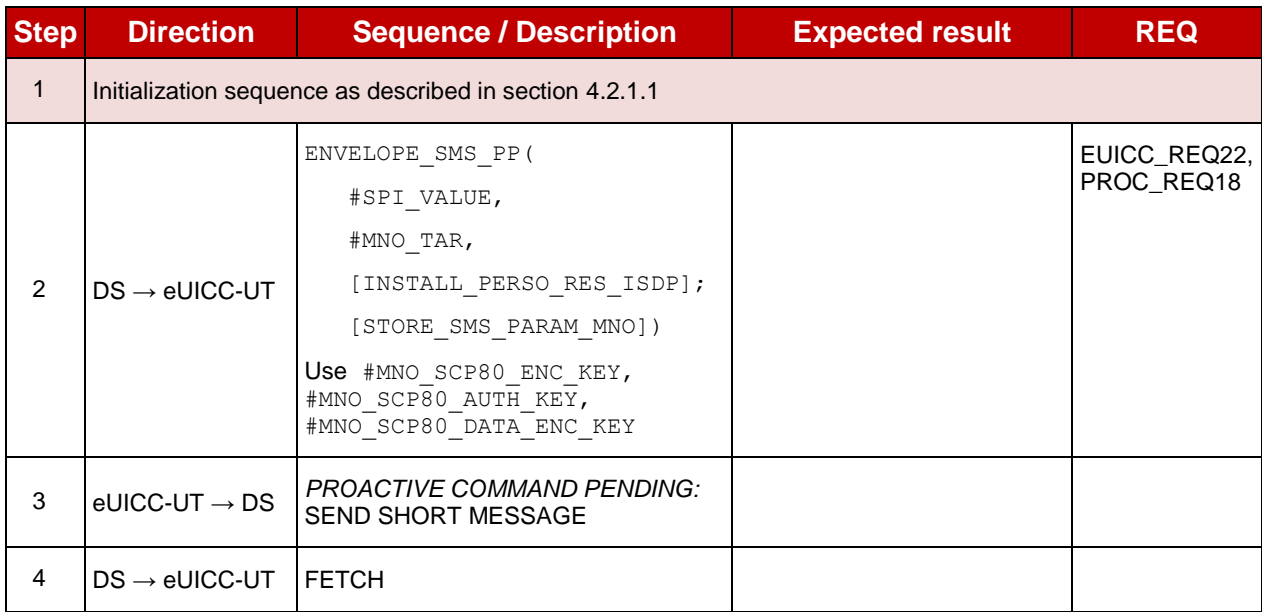

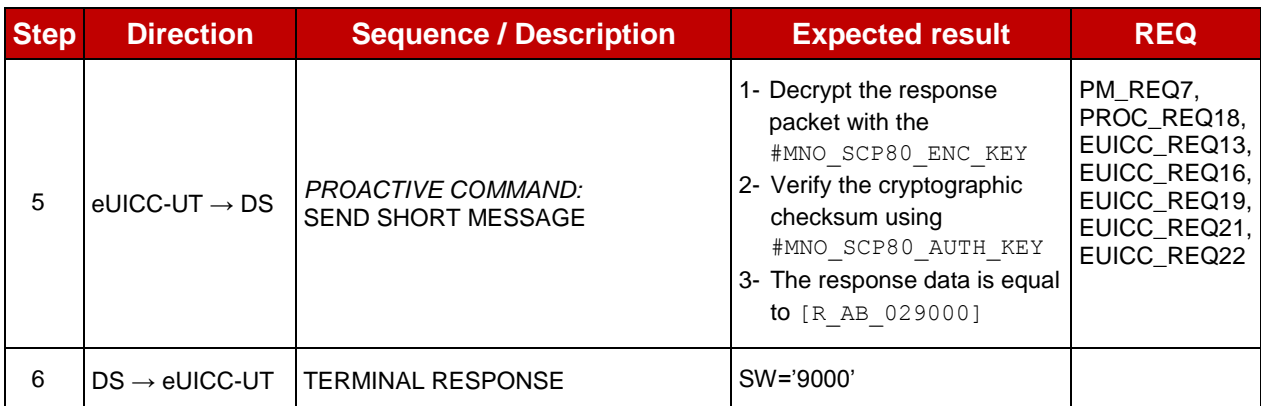

# **4.2.16.2.1.2 Test Sequence N°2 – Nominal Case: Update CAT\_TP Parameters**

- **Initial Conditions**
	- None

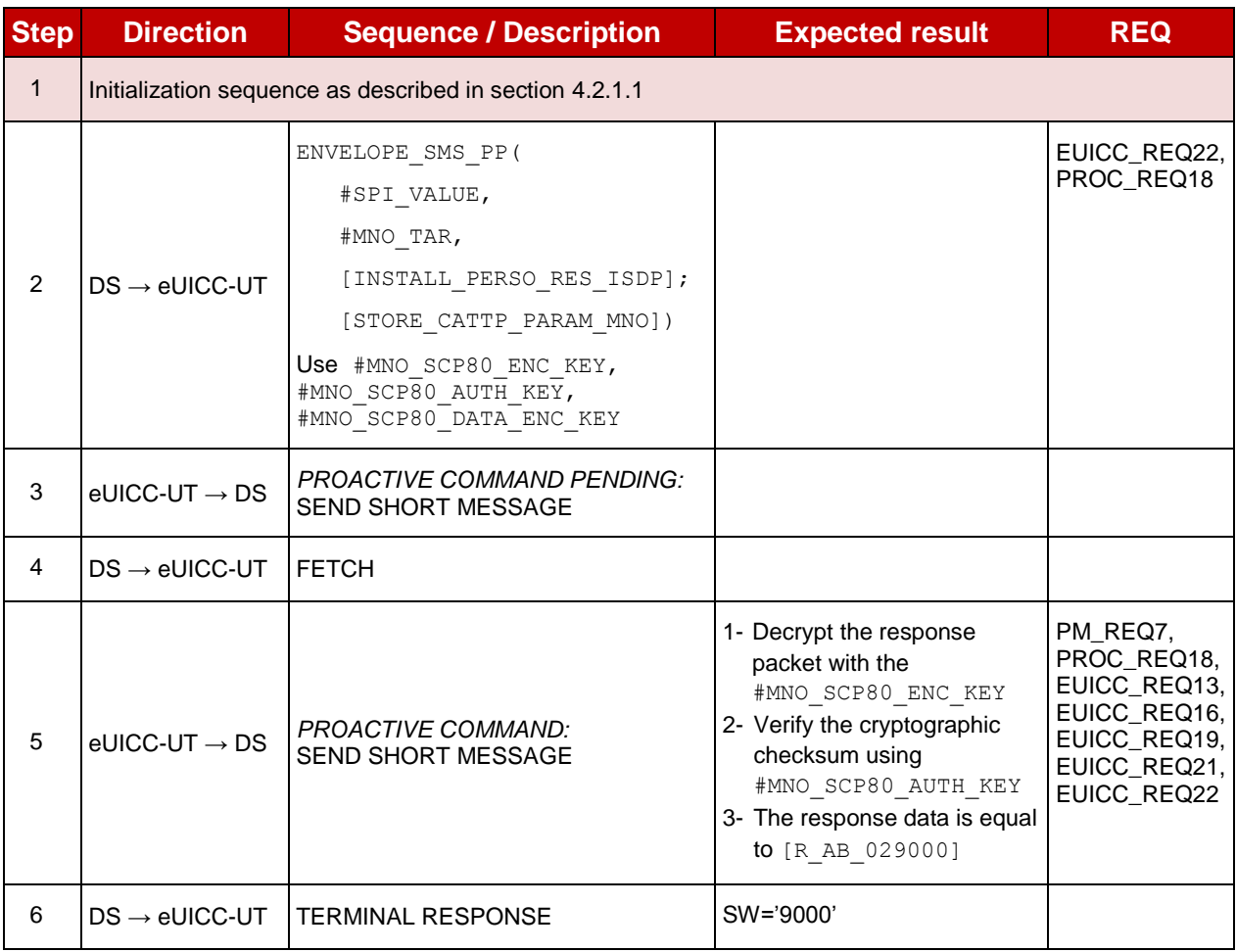

# **4.2.16.2.1.3 Test Sequence N°3 – Nominal Case: Update HTTPS Parameters Initial Conditions**

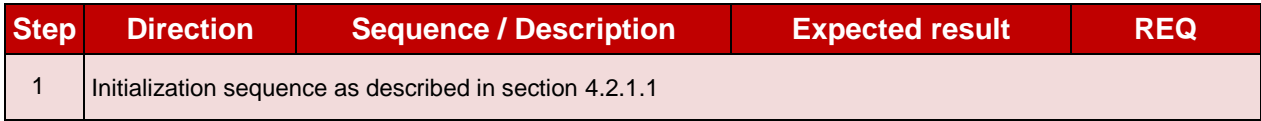

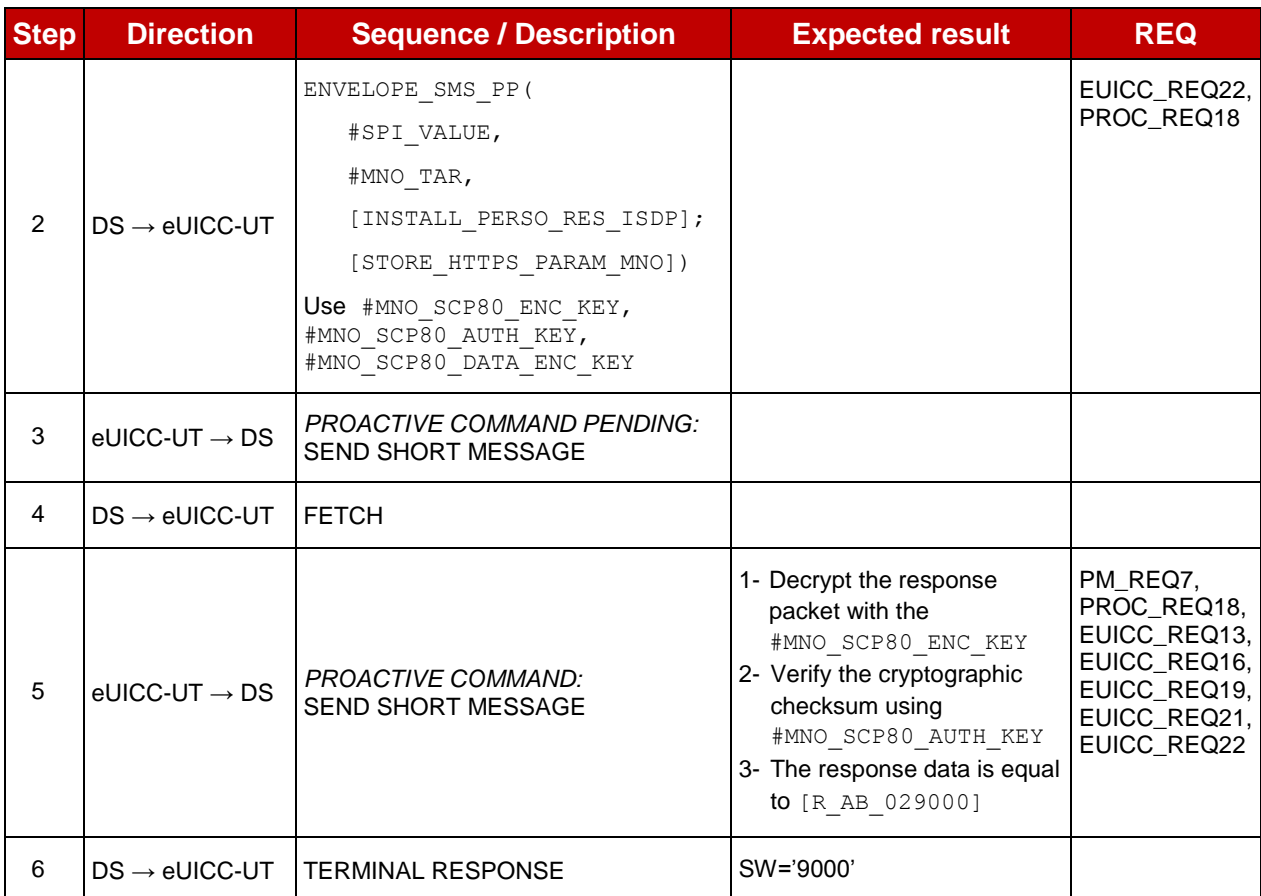

# **4.2.17 ES8 (SM-DP – eUICC): EstablishISDPKeySet**

# **4.2.17.1 Conformance Requirements**

#### **References**

 GSMA Remote Provisioning Architecture for Embedded UICC - Technical Specification [\[2\]](#page-11-0)

#### **Requirements**

- PF\_REQ7
- PM\_REQ8
- EUICC\_REQ5, EUICC\_REQ13, EUICC\_REQ14, EUICC\_REQ15, EUICC\_REQ17, EUICC\_REQ18, EUICC\_REQ19, EUICC\_REQ21, EUICC\_REQ22, EUICC\_REQ23, EUICC\_REQ42, EUICC\_REQ43, EUICC\_REQ45, EUICC\_REQ46, EUICC\_REQ47, EUICC\_REQ48, EUICC\_REQ49, EUICC\_REQ50, EUICC\_REQ51, EUICC\_REQ52, EUICC\_REQ53, EUICC\_REQ54

# **4.2.17.2 Test Cases**

#### **General Initial Conditions**

- $\bullet$  #ISD P AID1 present on the eUICC
- $\bullet$  #ISD P AID1 in SELECTABLE state

# **Test Environment**

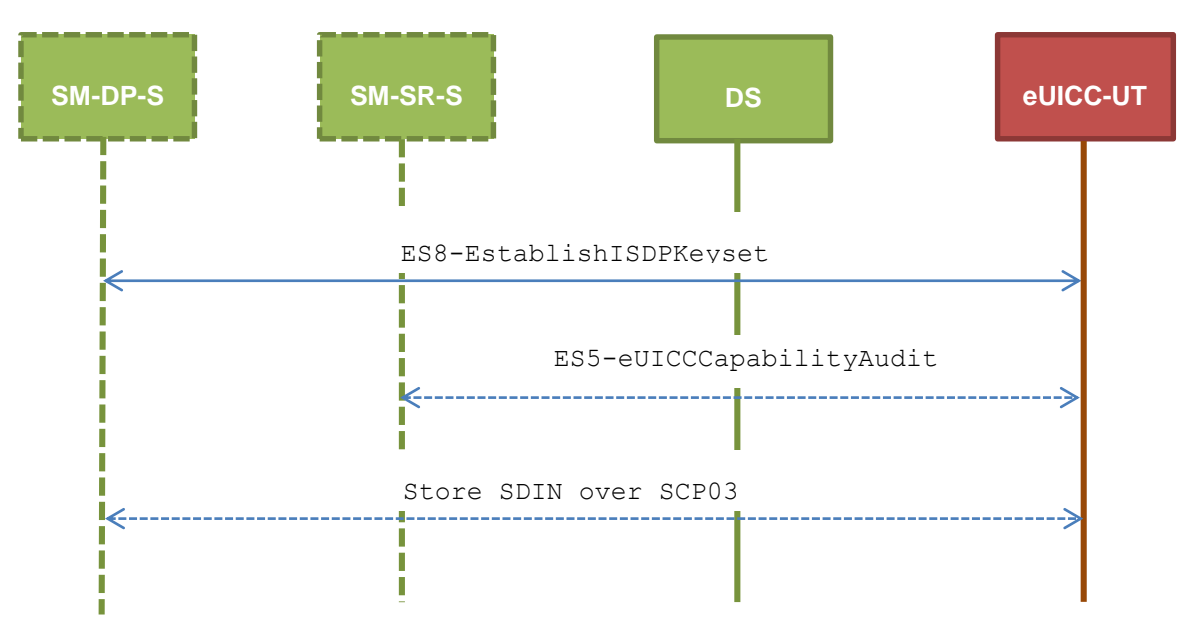

#### $4.2.17.2.1$ **TC.ES8.EISDPK.1: EstablishISDPKeyset\_SMS**

# **Test Purpose**

*To ensure the ISD-P keyset establishment process is well implemented on the eUICC using SMS. After ISD-P SCP03 keys initialization, the lifecycle state of the ISD-P is checked (shall be PERSONALIZED) and a new secure channel session is opened to make sure that the new keys have been set. During the key establishment, different parameters are used (DR, HostID) to make sure that all configurations are supported on the eUICC. An error case is defined to test that an incorrect SM-DP certificate is rejected.* 

# **Referenced Requirements**

- PF\_REQ7
- PM REQ8
- EUICC\_REQ5, EUICC\_REQ13, EUICC\_REQ15, EUICC\_REQ17, EUICC\_REQ19, EUICC\_REQ21, EUICC\_REQ22, EUICC\_REQ23, EUICC\_REQ54

#### **Initial Conditions**

• None

#### **4.2.17.2.1.1 Test Sequence N°1 – Nominal Case: No DR, No Host ID**

#### **Initial Conditions**

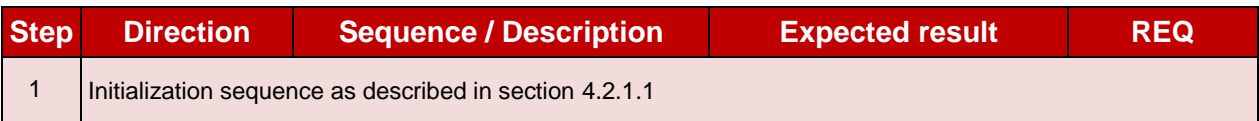

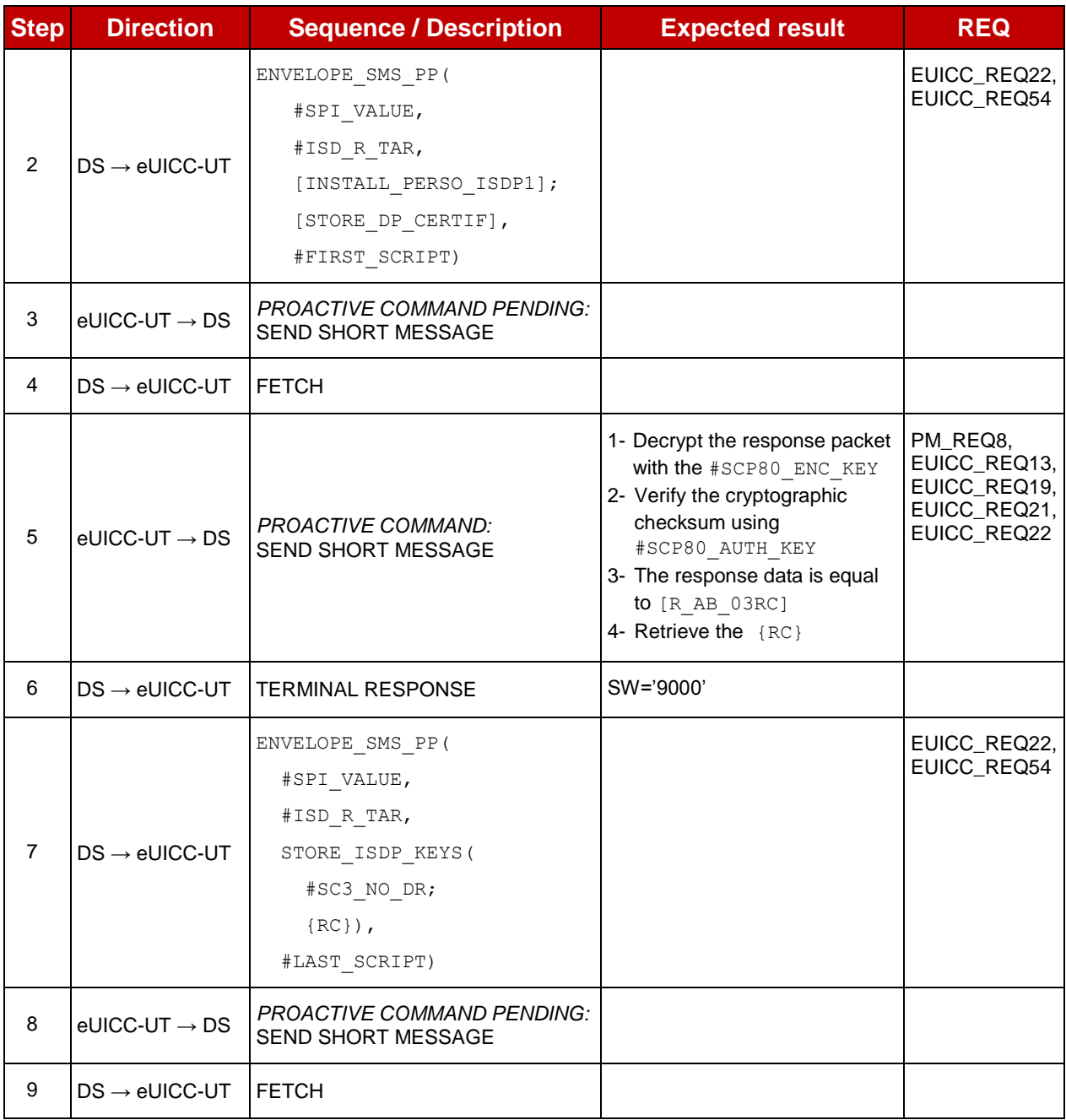

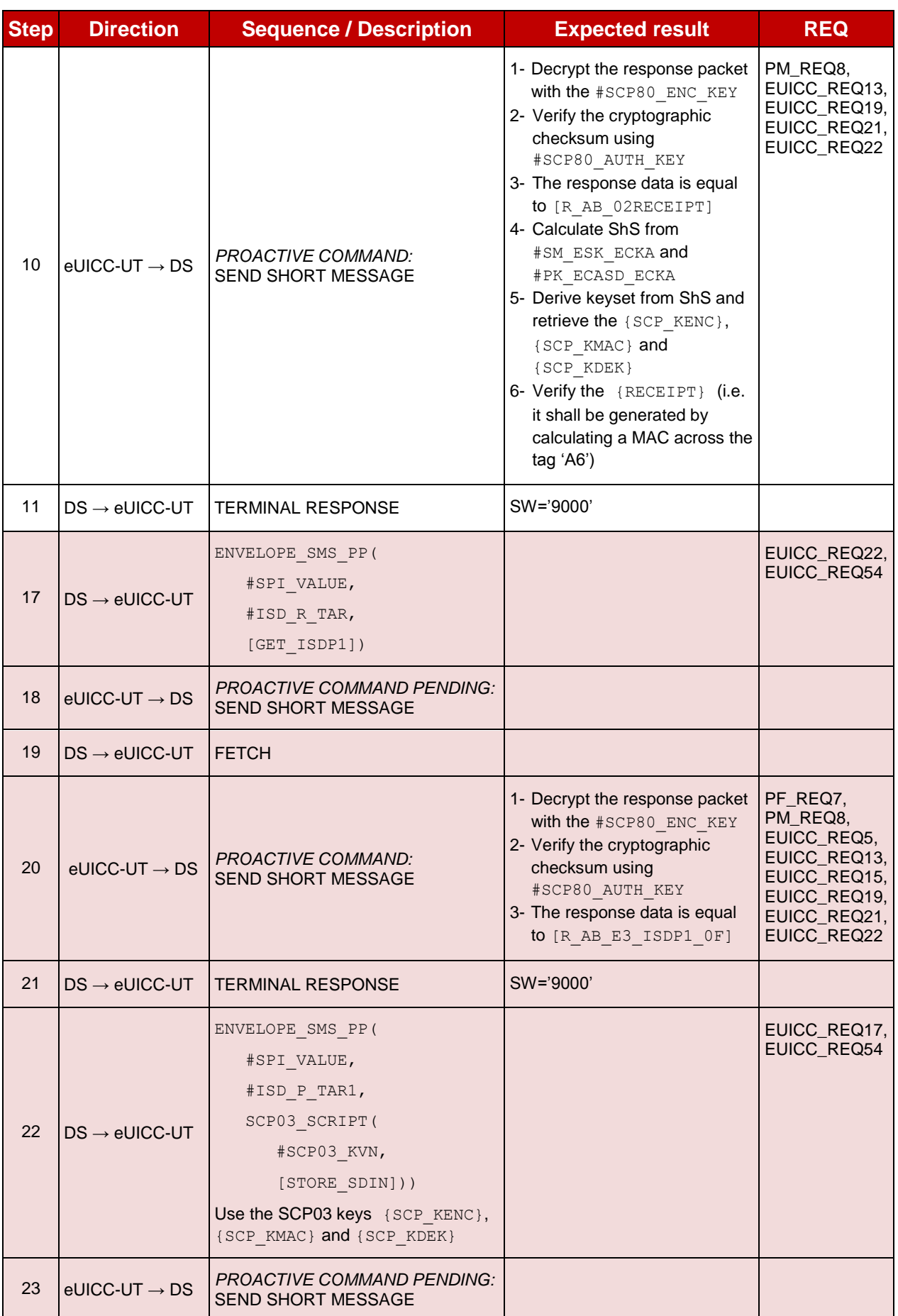

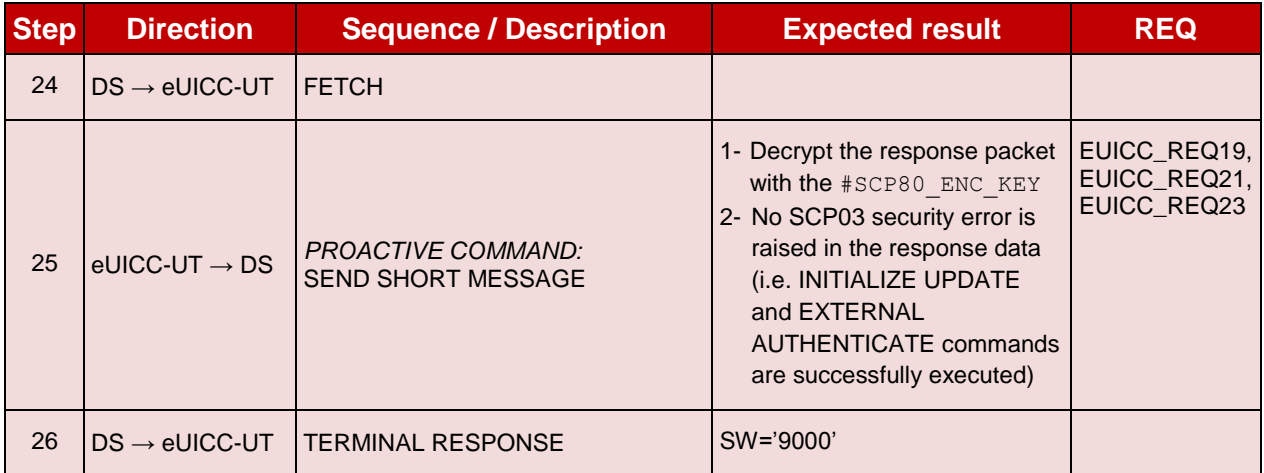

# **4.2.17.2.1.2 Test Sequence N°2 – Nominal Case: DR, No Host ID**

#### **Initial Conditions**

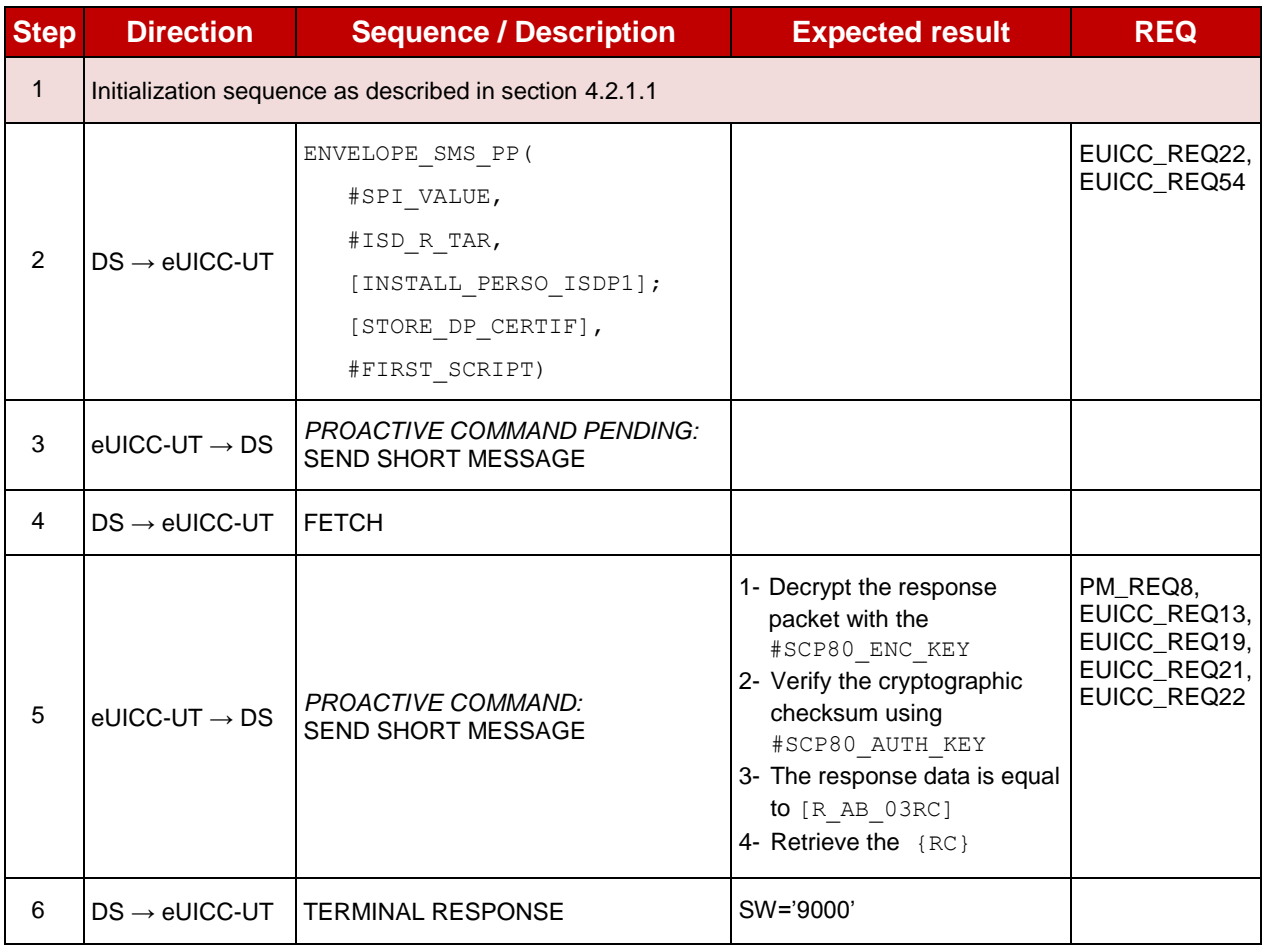

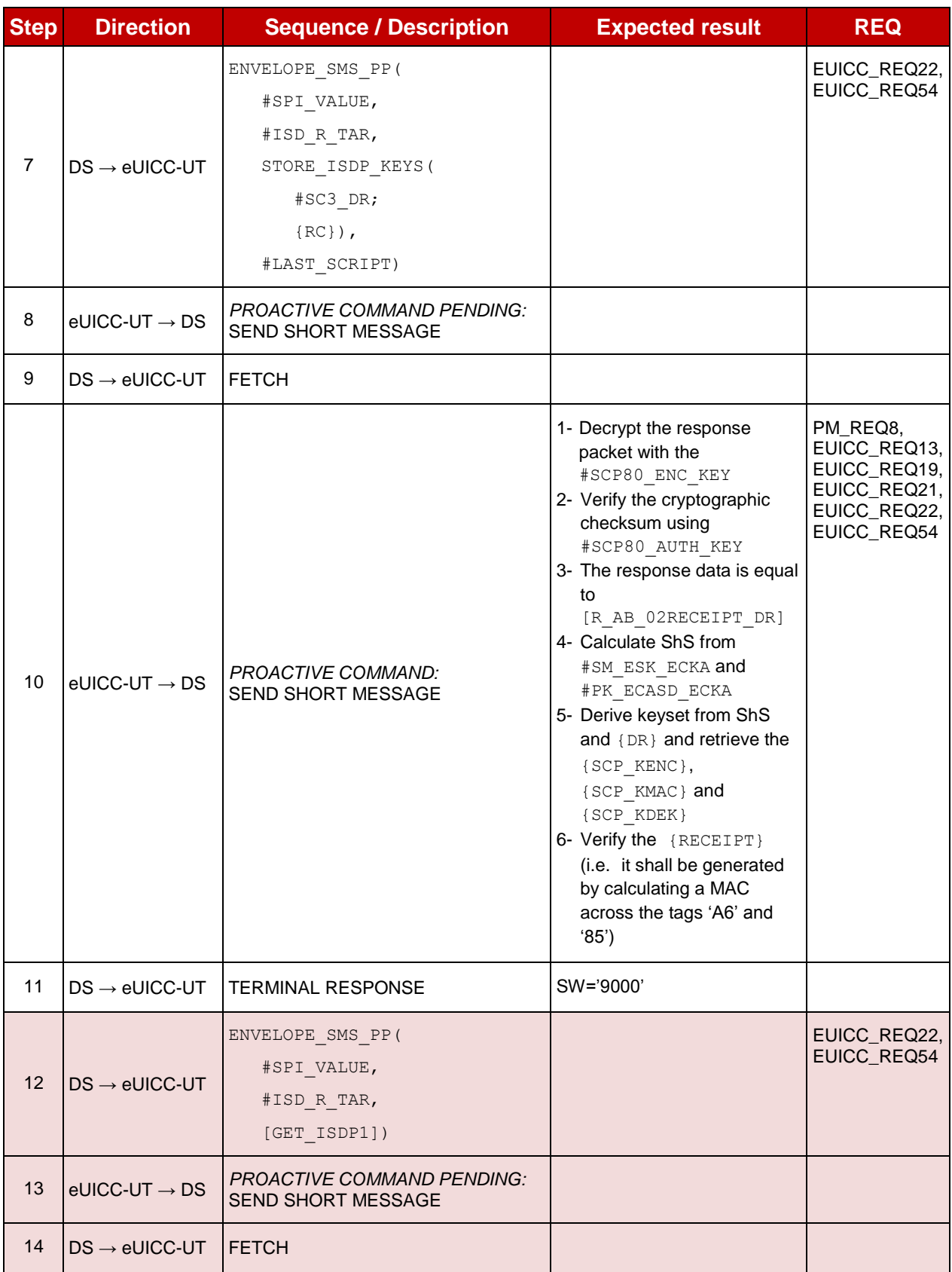

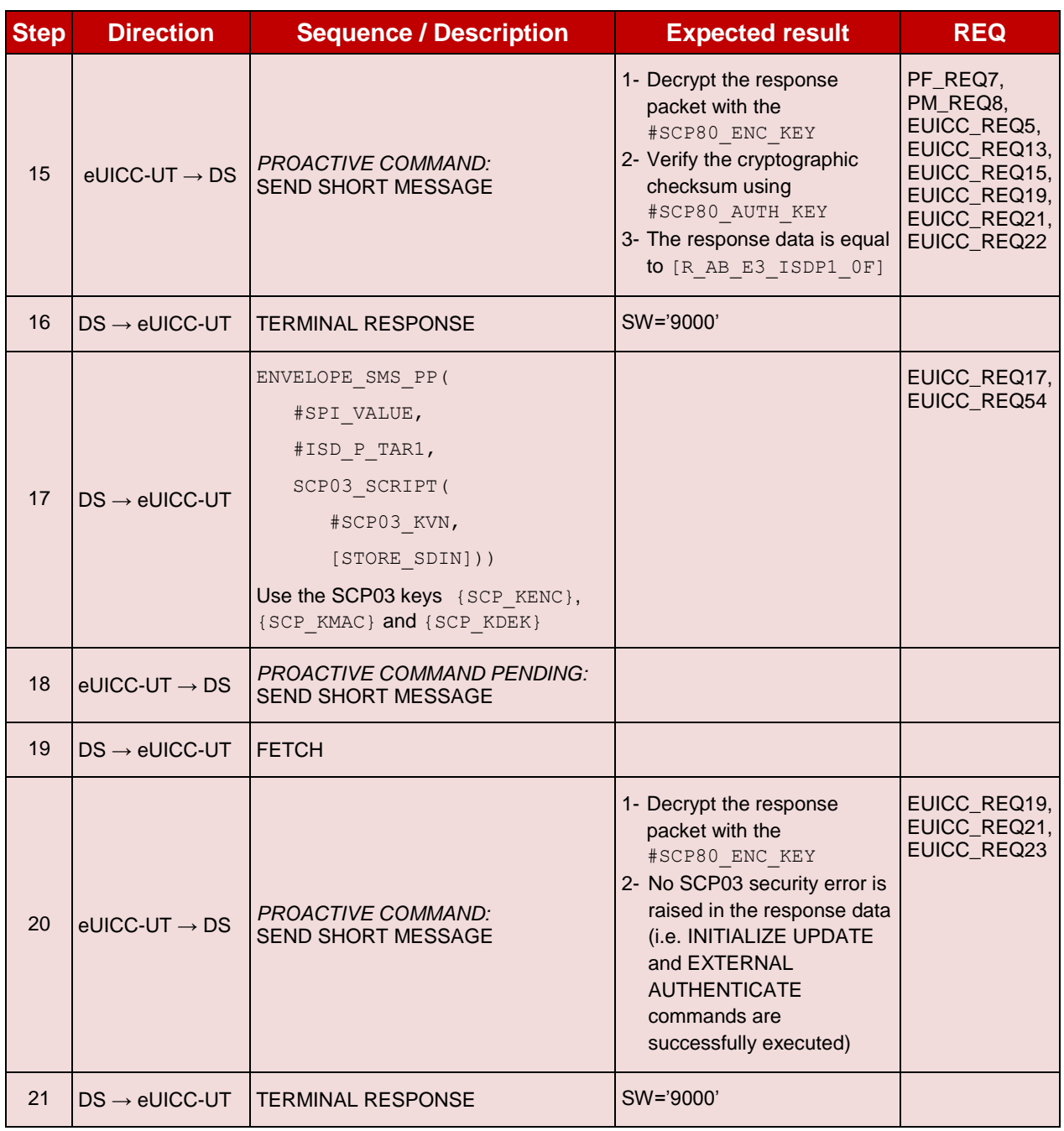

# **4.2.17.2.1.3 Test Sequence N°3 – Nominal Case: DR, Host ID**

#### **Initial Conditions**

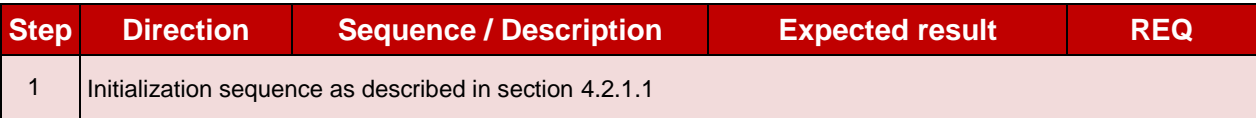

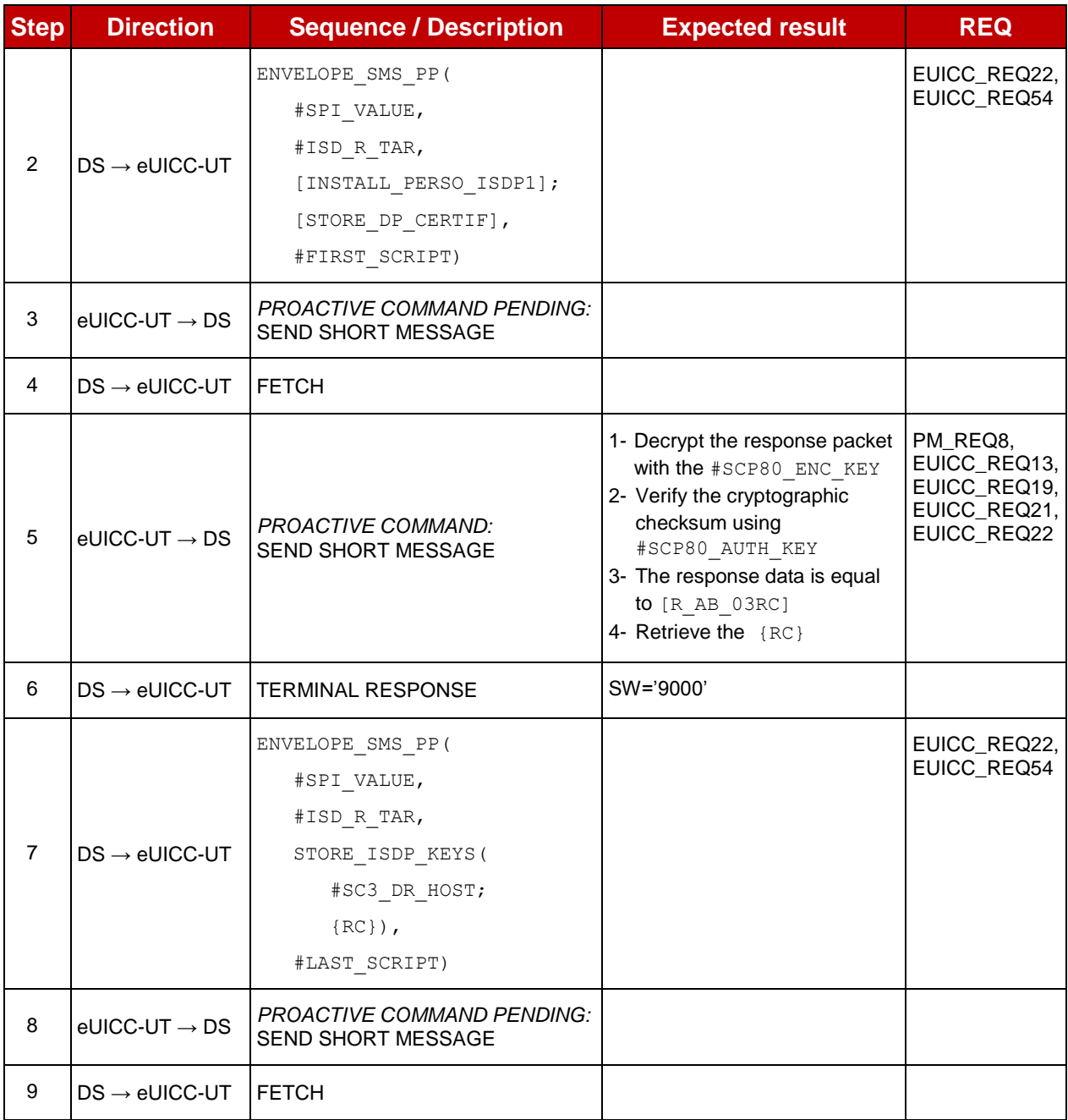

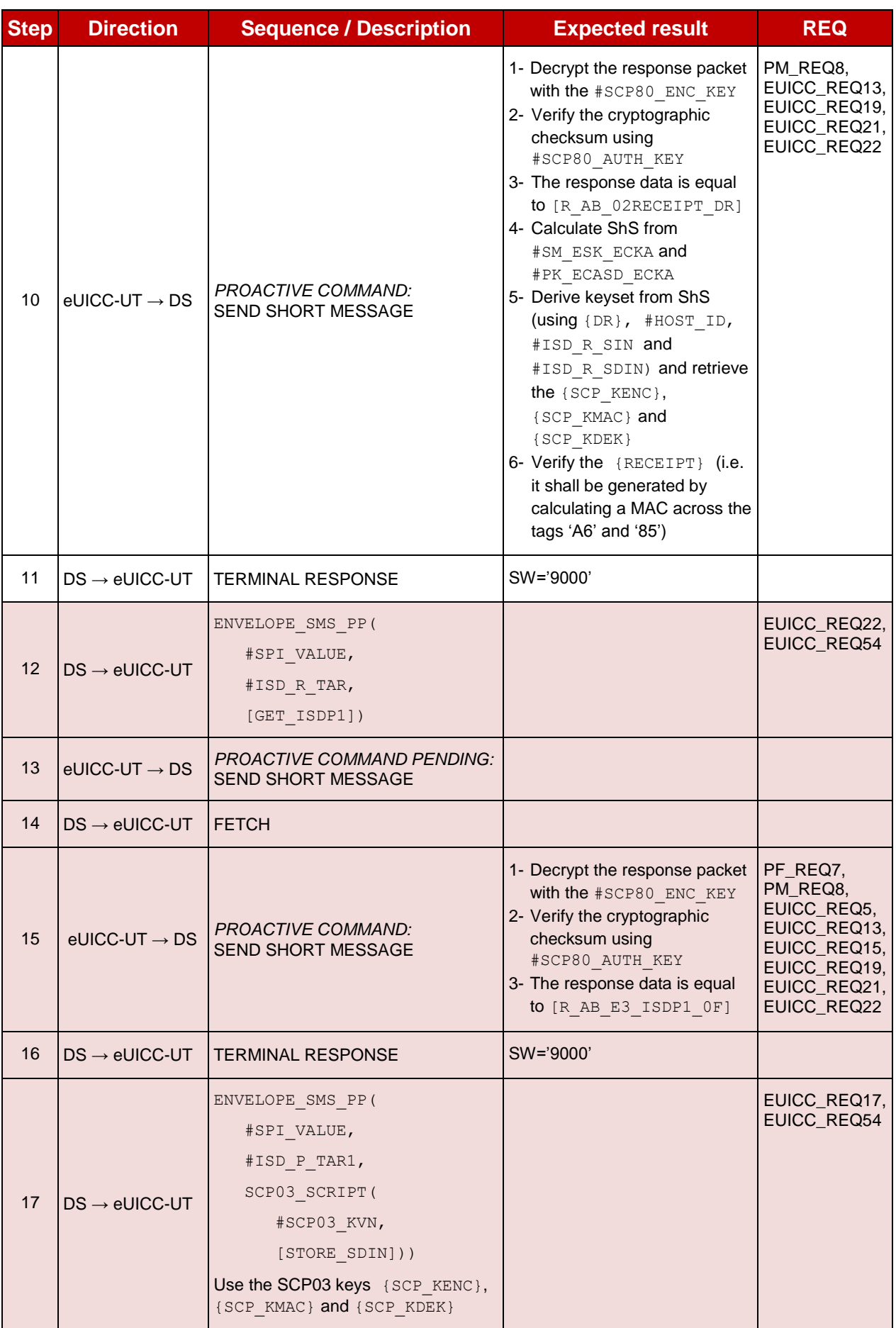

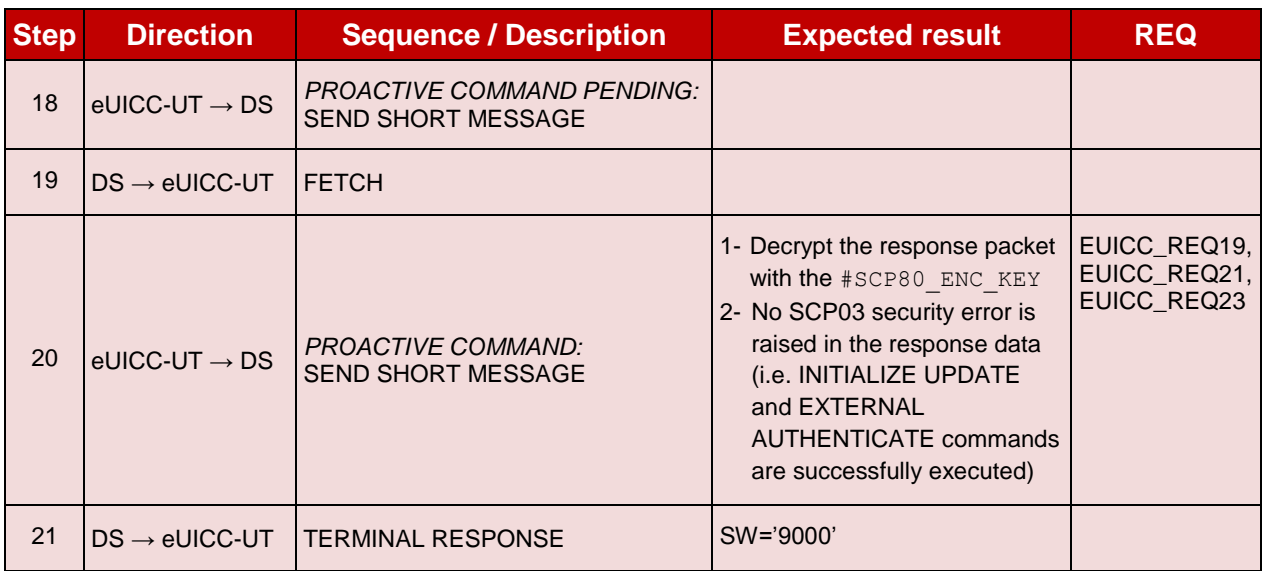

# **4.2.17.2.1.4 Test Sequence N°4 – Error Case: Invalid SM-DP Certificate**

#### **Initial Conditions**

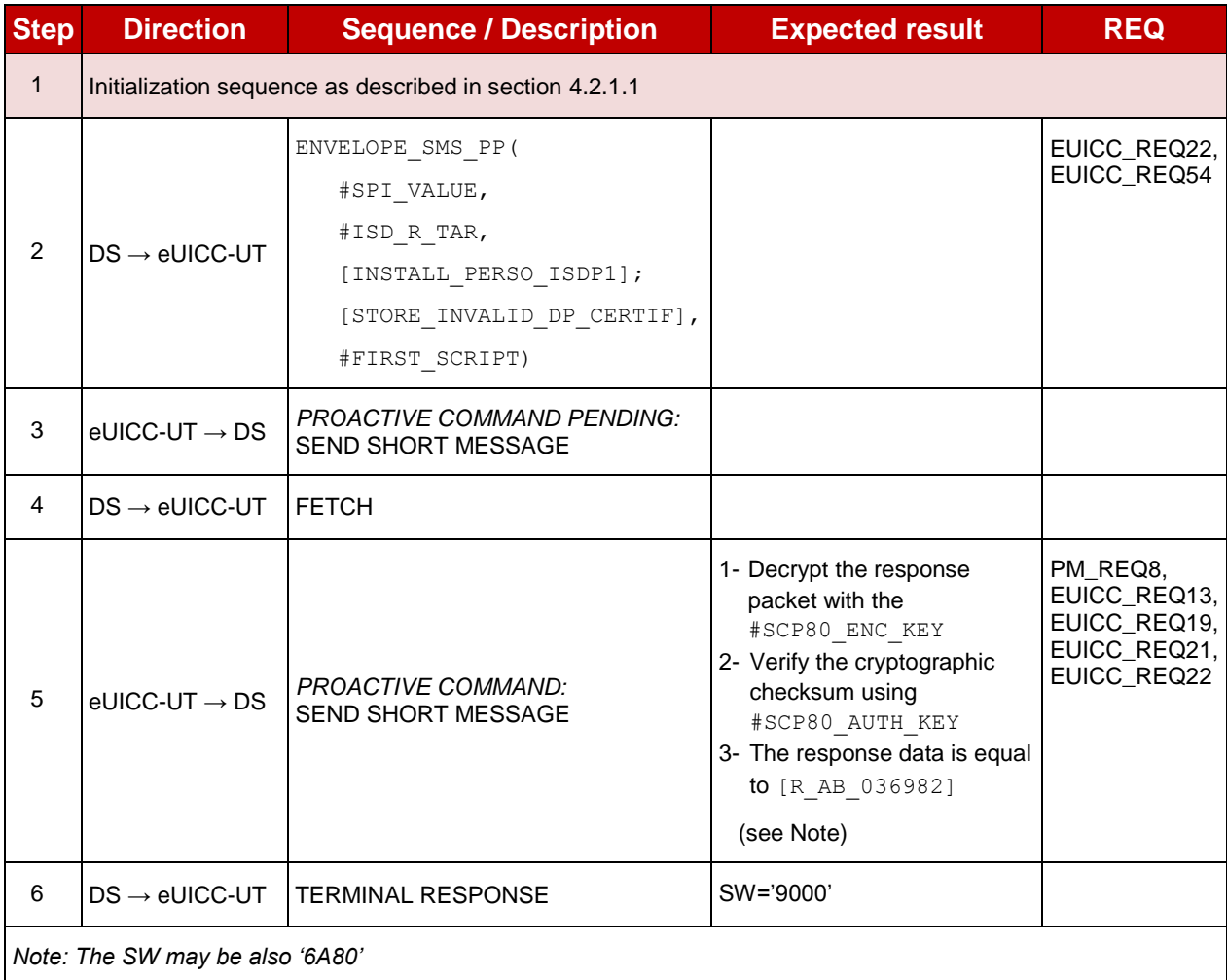

# **TC.ES8.EISDPK.2: EstablishISDPKeyset\_CAT\_TP**

#### **Test Purpose**

*To ensure the ISD-P keyset establishment process is well implemented on the eUICC using CAT\_TP. After ISD-P SCP03 keys initialization, the lifecycle state of the ISD-P is checked (shall be PERSONALIZED) and a new secure channel session is opened to make sure that the new keys have been set.*

#### **Referenced Requirements**

- PF\_REQ7
- PM\_REQ8
- EUICC\_REQ5, EUICC\_REQ13, EUICC\_REQ15, EUICC\_REQ17, EUICC\_REQ18, EUICC\_REQ22, EUICC\_REQ23, EUICC\_REQ53, EUICC\_REQ54

#### **Initial Conditions**

None

#### **4.2.17.2.2.1 Test Sequence N°1 – Nominal Case: No DR, No Host ID**

#### **Initial Conditions**

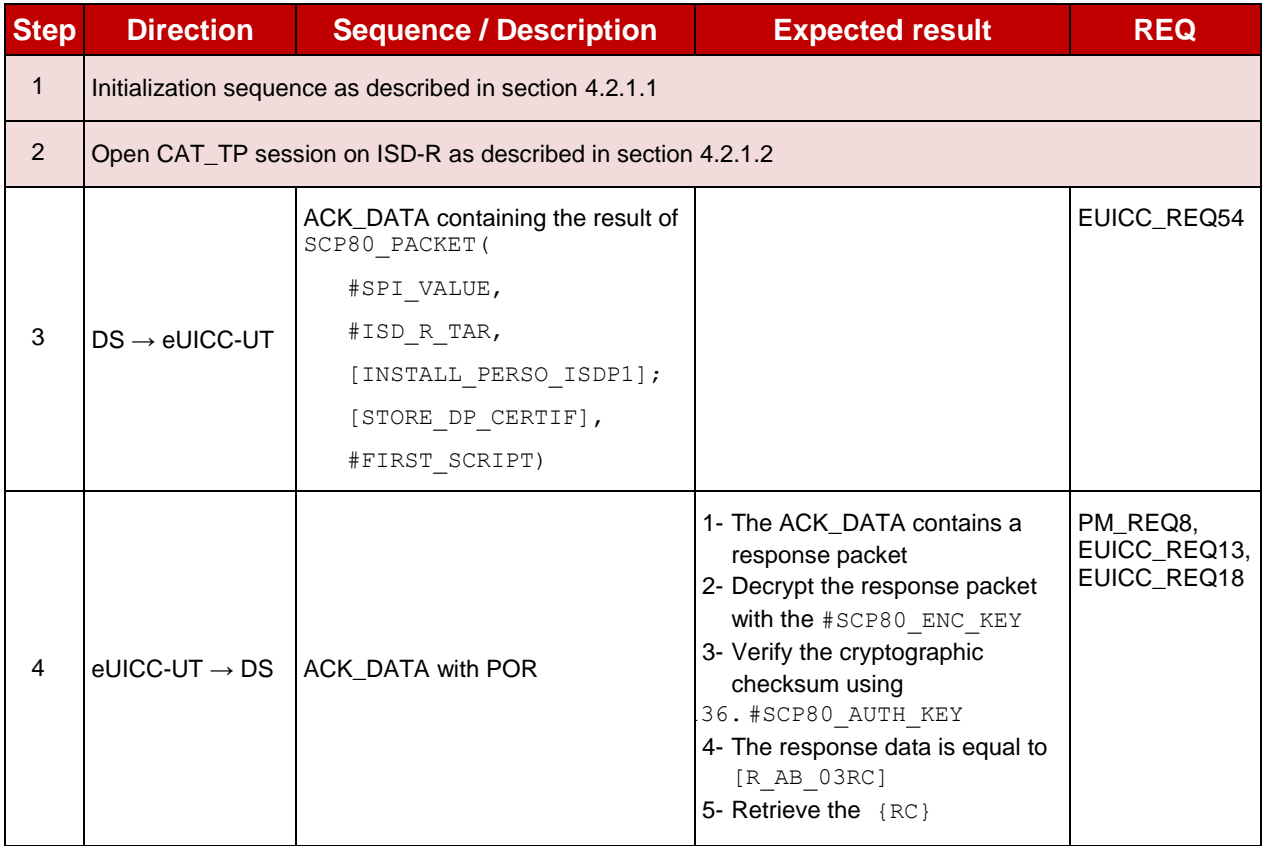

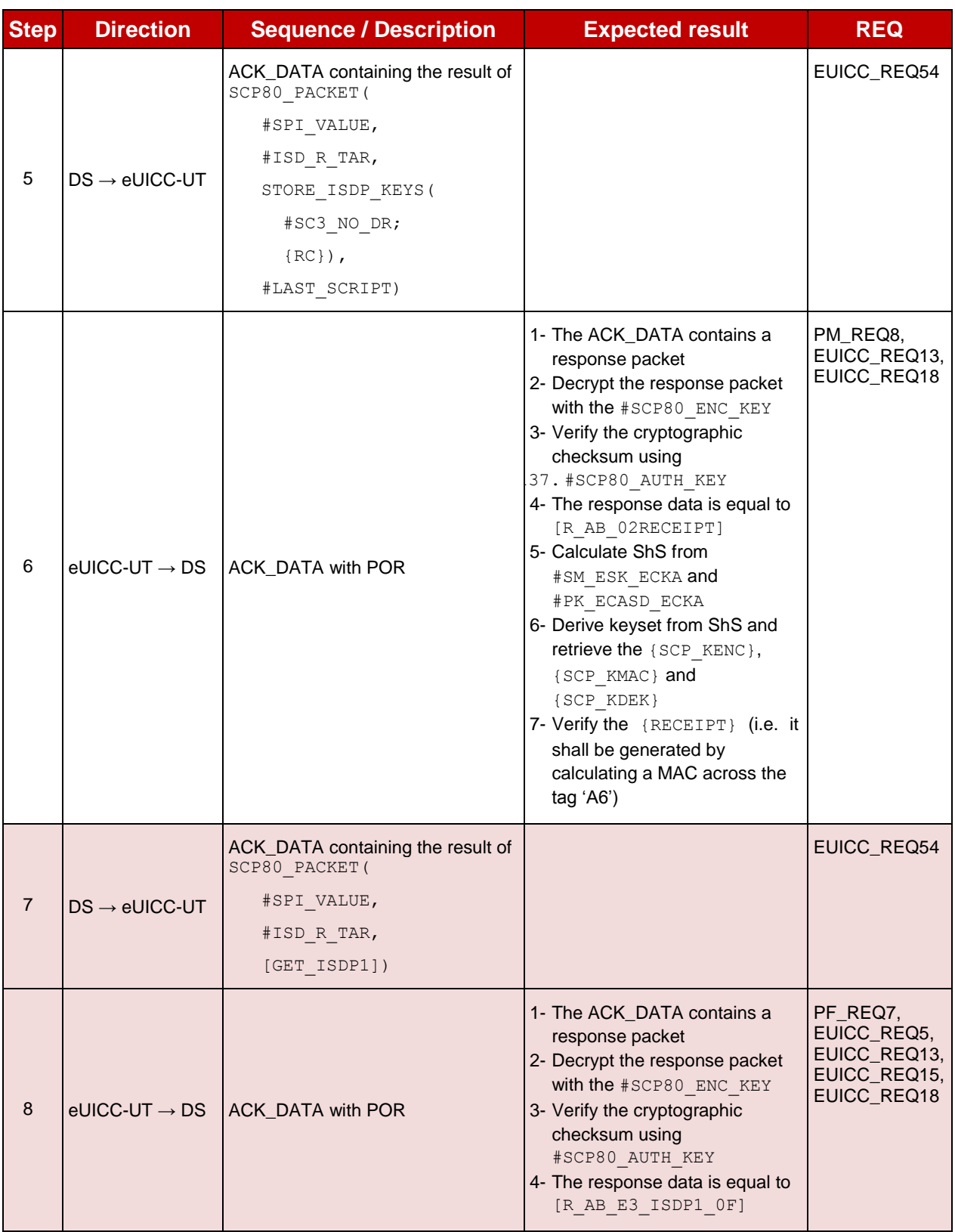

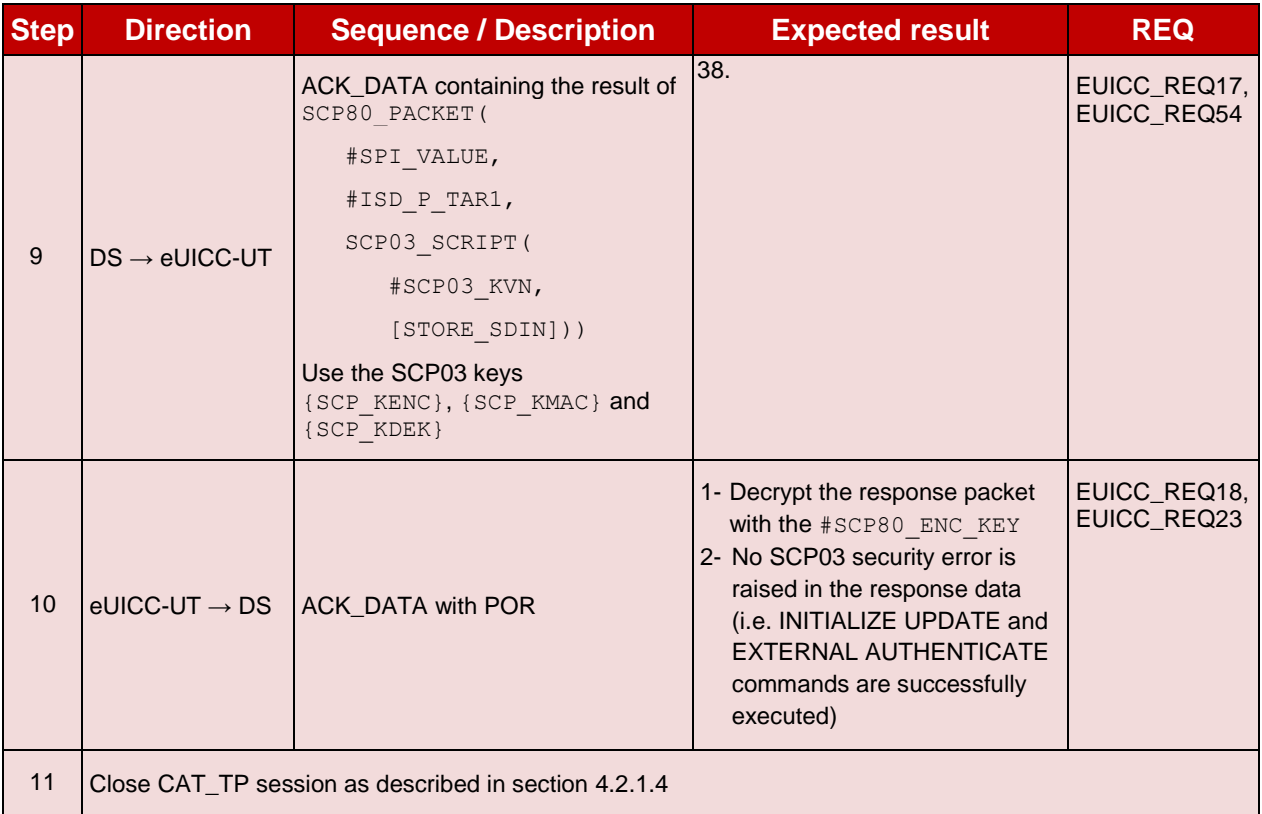

# **TC.ES8.EISDPK.3: EstablishISDPKeyset\_HTTPS**

#### **Test Purpose**

*To ensure the ISD-P keyset establishment process is well implemented on the eUICC using HTTPS. After ISD-P SCP03 keys initialization, the lifecycle state of the ISD-P is checked (shall be PERSONALIZED) and a new secure channel session is opened to make sure that the new keys have been set.*

#### **Referenced Requirements**

- PF\_REQ7
- PM REQ8
- EUICC\_REQ5, EUICC\_REQ13, EUICC\_REQ14, EUICC\_REQ15, EUICC\_REQ17, EUICC\_REQ22, EUICC\_REQ23, EUICC\_REQ42, EUICC\_REQ43, EUICC\_REQ45, EUICC\_REQ46, EUICC\_REQ47, EUICC\_REQ48, EUICC\_REQ49, EUICC\_REQ50, EUICC\_REQ51, EUICC\_REQ52, EUICC\_REQ54

# **Initial Conditions**

- The HTTPS server shall be configured as follow:
	- o Only the version TLS Protocol 1.2 [\[8\]](#page-11-1) shall be supported
	- o Only the cipher-suites TLS\_PSK\_WITH\_AES\_128\_GCM\_SHA256 and TLS\_PSK\_WITH\_AES\_128\_CBC\_SHA256 as defined in RFC 5487 [\[9\]](#page-11-2) shall be accepted
	- o The following Pre-Shared Key shall be defined:
		- **PSK identifier: #PSK ID**
		- **PSK value: #SCP81 PSK**

# **4.2.17.2.3.1 Test Sequence N°1 – Nominal Case: No DR, No Host ID**

# **Initial Conditions**

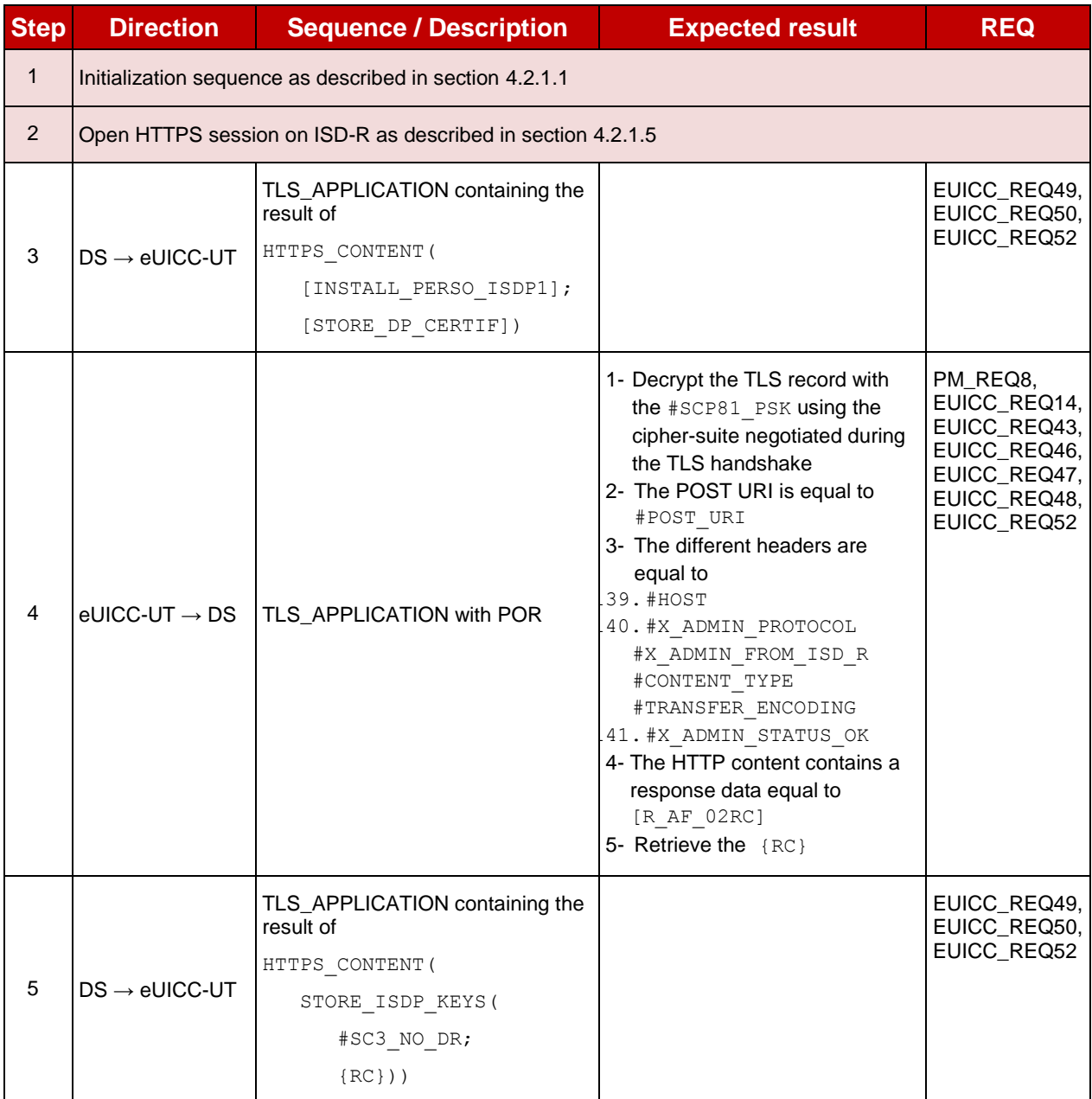

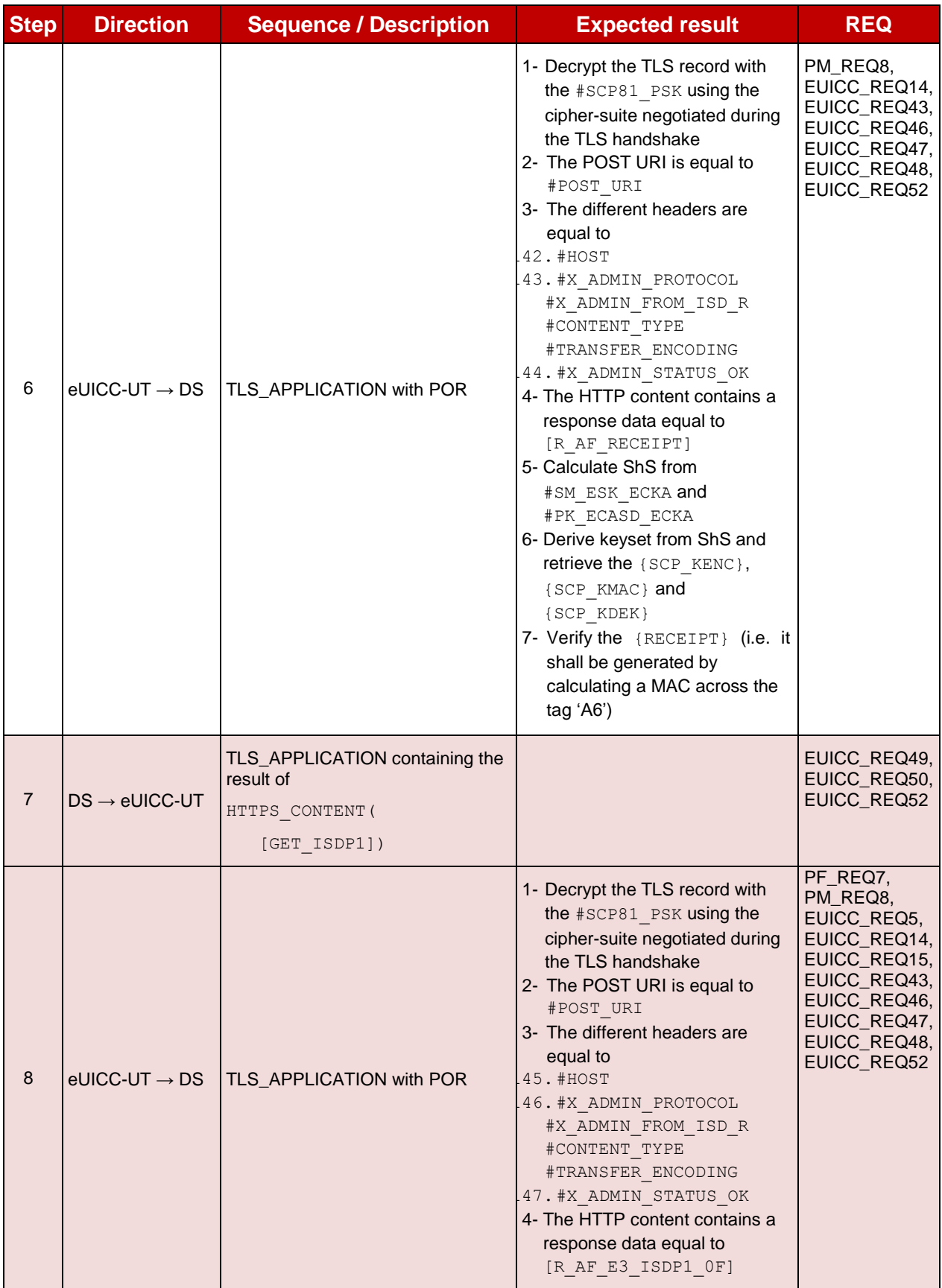

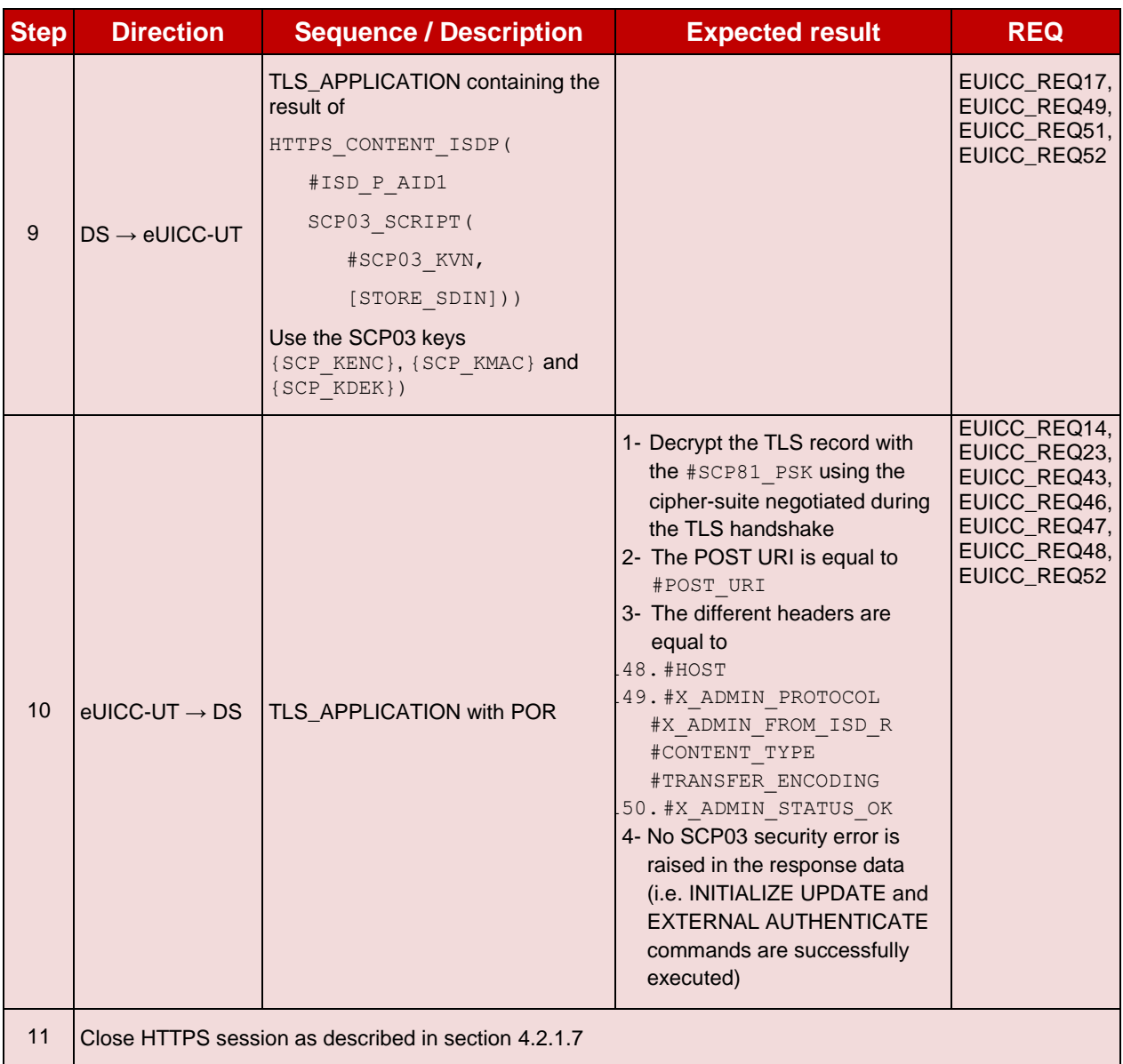

# **4.2.18 ES8 (SM-DP – eUICC): DownloadAndInstallation**

# **4.2.18.1 Conformance Requirements**

#### **References**

- GSMA Embedded SIM Remote Provisioning Architecture [\[1\]](#page-11-3)
- GSMA Remote Provisioning Architecture for Embedded UICC Technical Specification [\[2\]](#page-11-0)

#### **Requirements**

- PF\_REQ7
- PM\_REQ3, PM\_REQ9
- EUICC\_REQ13, EUICC\_REQ14, EUICC\_REQ17, EUICC\_REQ18, EUICC\_REQ22, EUICC\_REQ23, EUICC\_REQ42, EUICC\_REQ43, EUICC\_REQ45, EUICC\_REQ46, EUICC\_REQ47, EUICC\_REQ48, EUICC\_REQ49, EUICC\_REQ51, EUICC\_REQ52, EUICC\_REQ53, EUICC\_REQ54, EUICC\_REQ57, EUICC\_REQ58, EUICC\_REQ59, EUICC\_REQ60, EUICC\_REQ61

• SEC\_REQ23

## **4.2.18.2 Test Cases**

#### **General Initial Conditions**

- #ISD P AID1 present on the eUICC and personalized with SCP03 keys
	- o The process *ES8-EstablishISDPKeySet* has been used
	- o {SCP\_KENC}, {SCP\_KMAC}, {SCP\_KDEK} have been set

#### **Test Environment**

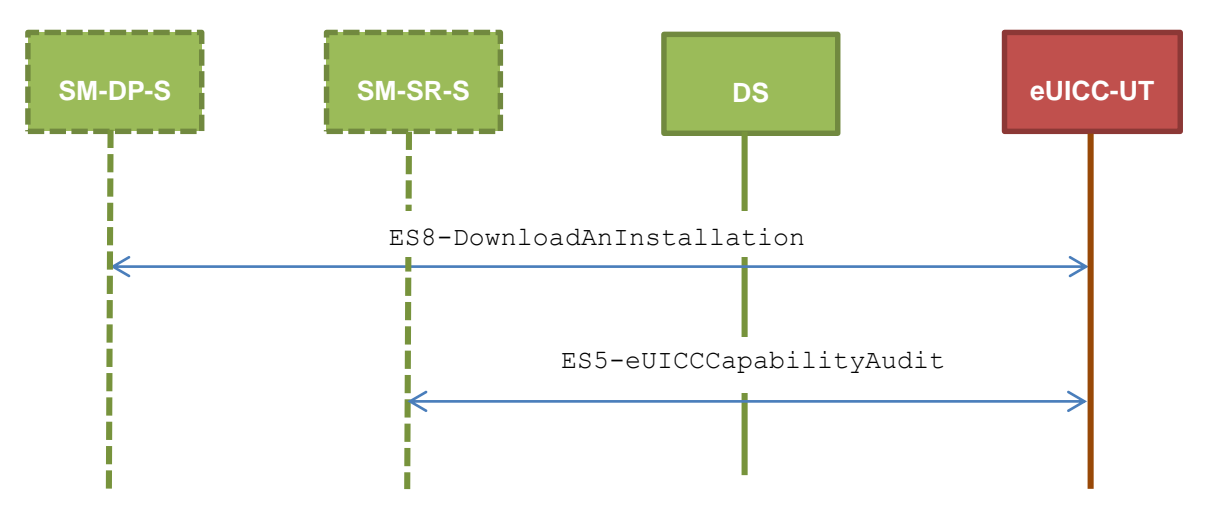

# **TC.ES8.DAI.1: DownloadAndInstallation\_CAT\_TP**

#### **Test Purpose**

*To ensure Profile download is possible on the eUICC using CAT\_TP. A generic Profile is downloaded and script chaining, as defined in ETSI TS 102 226 [\[6\],](#page-11-4) is used in this sequence. After the execution of the download process, an audit is sent to make sure that the new Profile is Disabled. An error case is also defined to check that the ISD-P lifecycle state remains unchanged when the Profile is not fully downloaded.*

#### **Referenced Requirements**

- PF REQ7
- PM\_REQ3, PM\_REQ9
- EUICC\_REQ13, EUICC\_REQ17, EUICC\_REQ18, EUICC\_REQ22, EUICC\_REQ23, EUICC\_REQ53, EUICC\_REQ54, EUICC\_REQ57, EUICC\_REQ58, EUICC\_REQ59, EUICC\_REQ60, EUICC\_REQ61
- SEC REQ23

# **Initial Conditions**

# **4.2.18.2.1.1 Test Sequence N°1 – Nominal Case**

#### **Initial Conditions**

• The #PROFILE PACKAGE shall be split in several parts named from {PROFILE\_PART1} to {PROFILE\_PARTn} in this sequence (n = the last index of the sub part). Each Profile part contains a list of PEs.

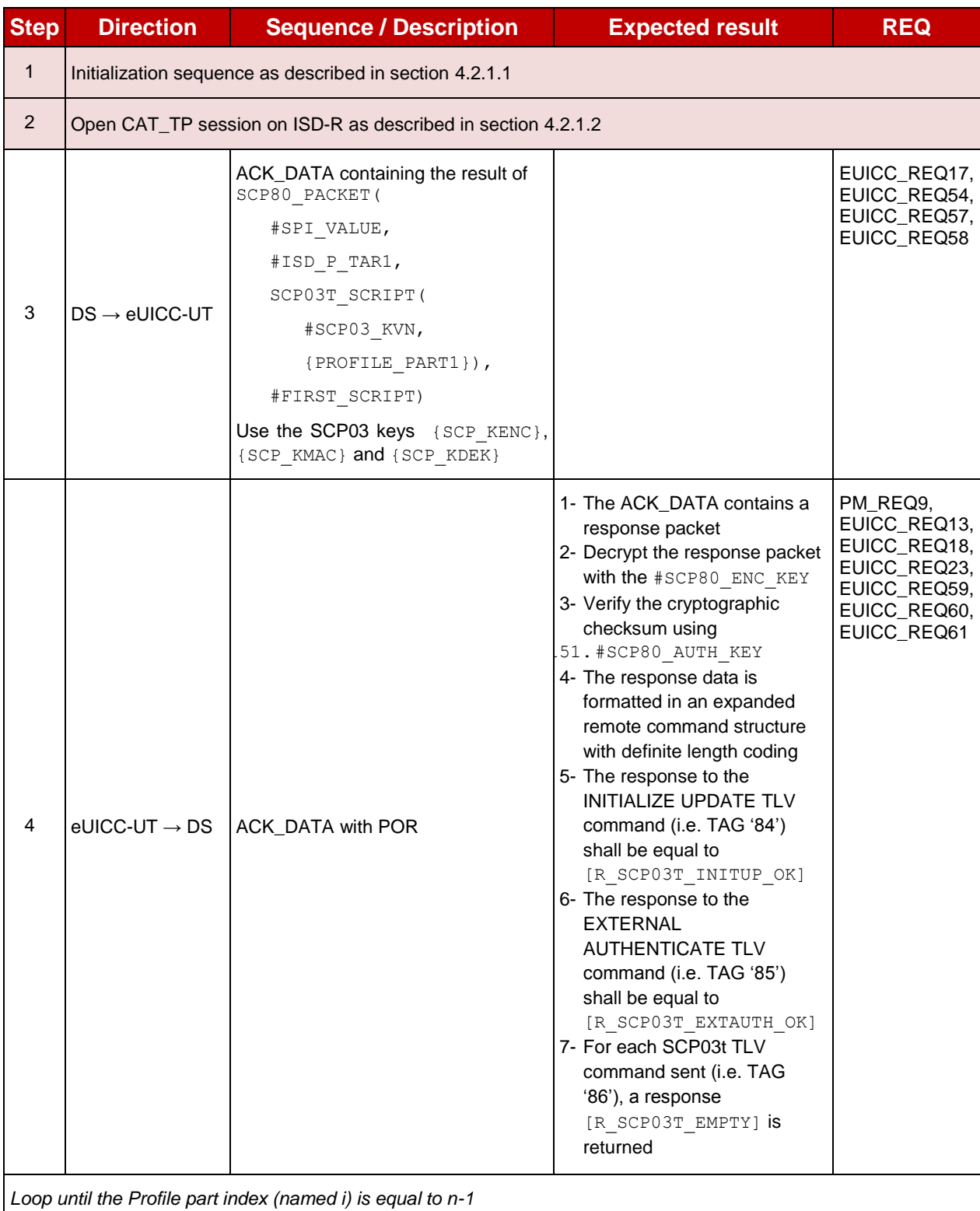

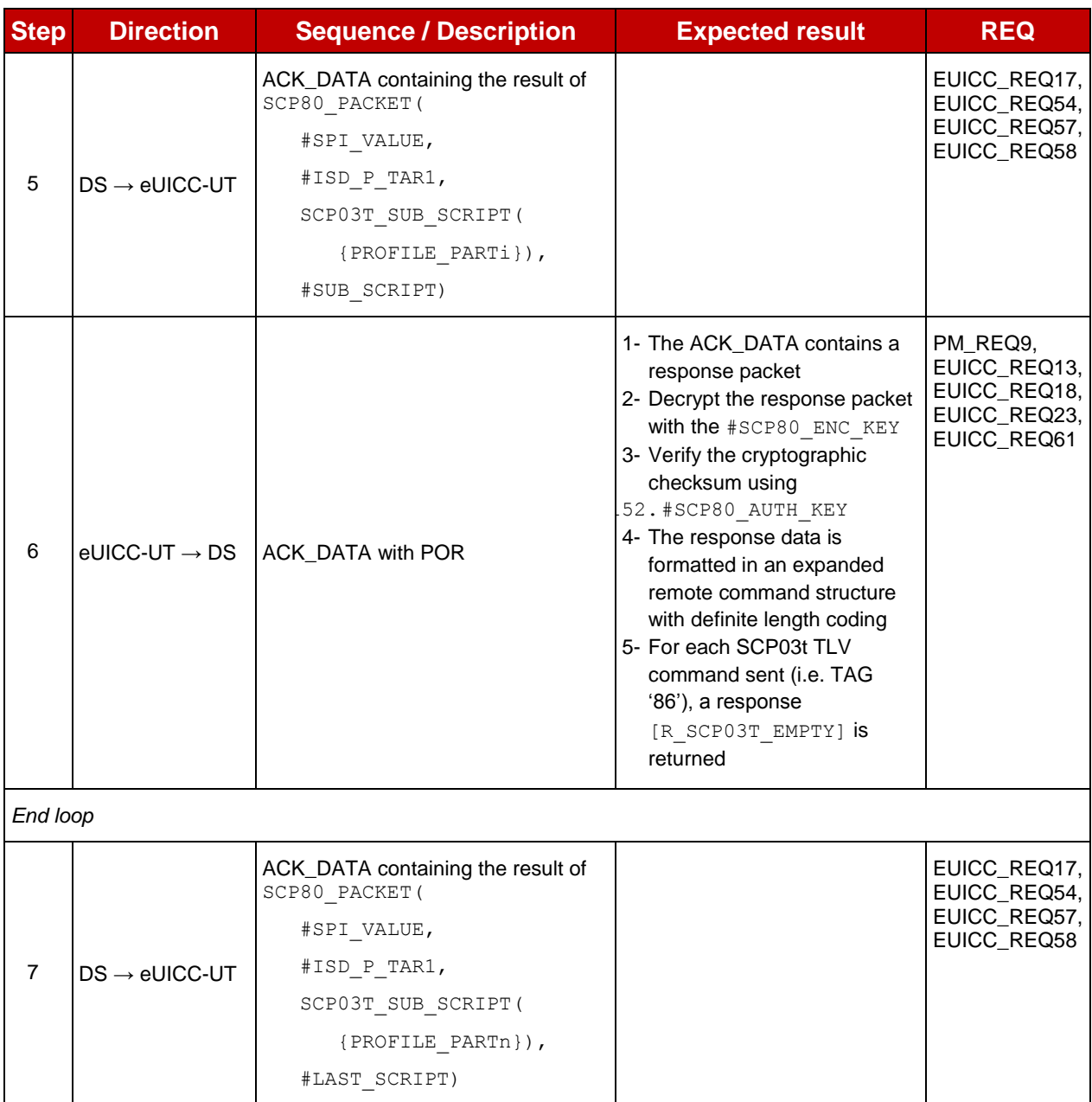

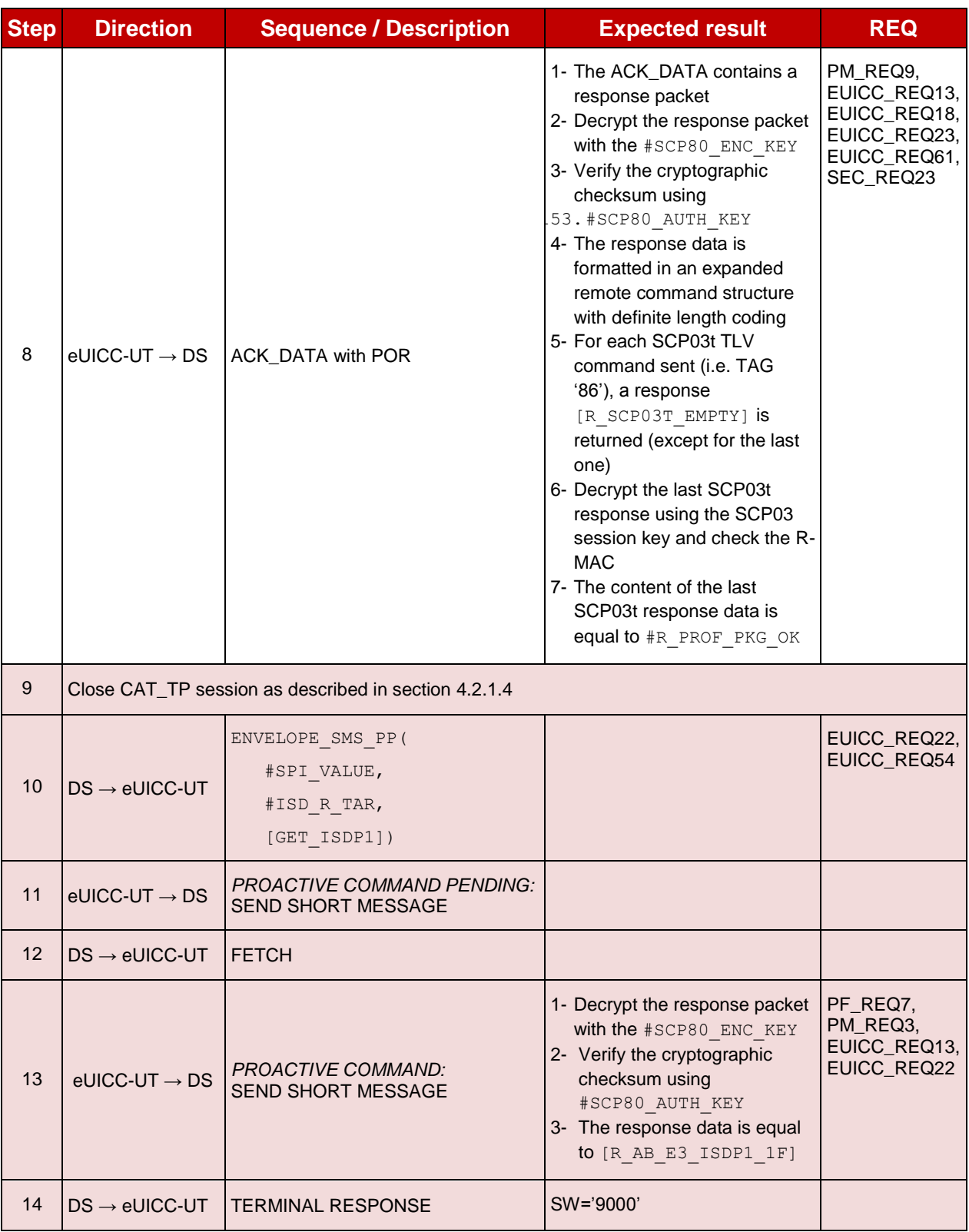

# **4.2.18.2.1.2 Test Sequence N°2 – Error Case: Profile Downloading Interrupted Initial Conditions**

• The #PROFILE PACKAGE shall be split in several parts named from {PROFILE\_PART1} to {PROFILE\_PARTn} in this sequence (n = the last index of the sub part). Each Profile part contains a list of PEs. Note that only the {PROFILE\_PART1} needs to be sent in the following test.

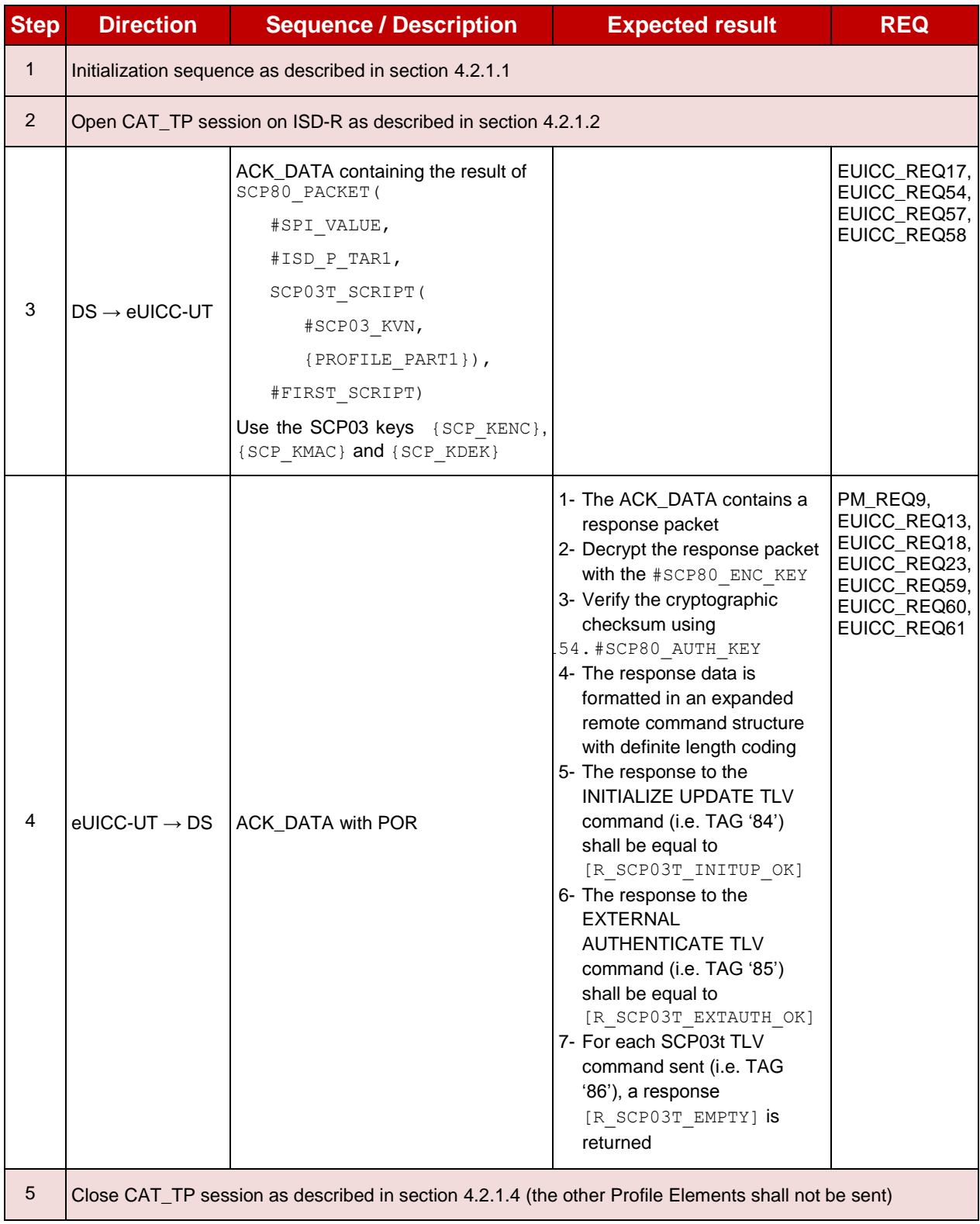

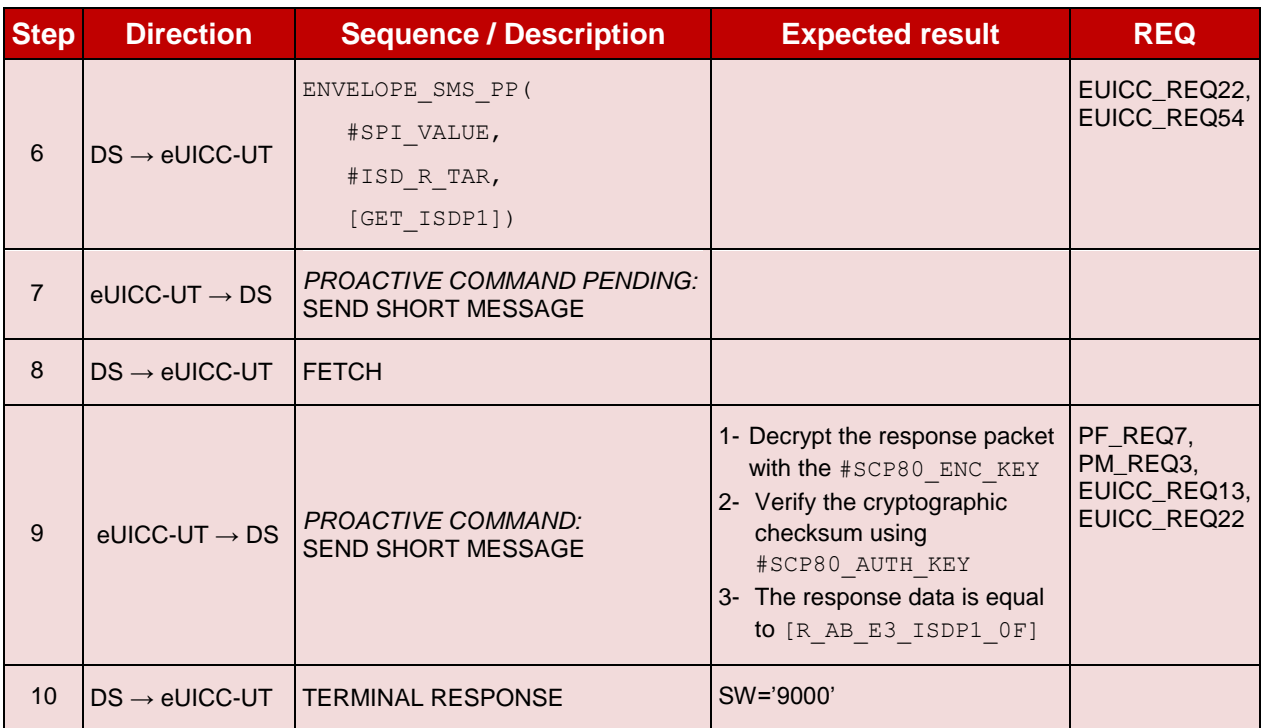

# **TC.ES8.DAI.2: DownloadAndInstallation\_HTTPS**

#### **Test Purpose**

*To ensure Profile download is possible on the eUICC using HTTP. A generic Profile is downloaded and script chaining, as defined in ETSI TS 102 226 [\[6\],](#page-11-4) is used in this sequence. After the execution of the download process, an audit is sent to make sure that the new Profile is Disabled. An error case is also defined to check that the ISD-P lifecycle state remains unchanged when the Profile is not fully downloaded.*

# **Referenced Requirements**

- PF REQ7
- PM\_REQ3, PM\_REQ9
- EUICC\_REQ13, EUICC\_REQ14, EUICC\_REQ17, EUICC\_REQ22, EUICC\_REQ23, EUICC\_REQ42, EUICC\_REQ43, EUICC\_REQ45, EUICC\_REQ46, EUICC\_REQ47, EUICC\_REQ48, EUICC\_REQ49, EUICC\_REQ51, EUICC\_REQ52, EUICC\_REQ54, EUICC\_REQ57, EUICC\_REQ58, EUICC\_REQ59, EUICC\_REQ60, EUICC\_REQ61
- SEC\_REQ23

# **Initial Conditions**

- The HTTPS server shall be configured as follow:
	- o Only the version TLS Protocol 1.2 [\[8\]](#page-11-1) shall be supported
	- o Only the cipher-suites TLS\_PSK\_WITH\_AES\_128\_GCM\_SHA256 and TLS\_PSK\_WITH\_AES\_128\_CBC\_SHA256 as defined in RFC 5487 [\[9\]](#page-11-2) shall be accepted
	- o The following Pre-Shared Key shall be defined:
		- **PSK identifier: #PSK\_ID**
		- **PSK value: #SCP81 PSK**

### **4.2.18.2.2.1 Test Sequence N°1 – Nominal Case**

#### **Initial Conditions**

• The #PROFILE PACKAGE shall be split in several parts named from {PROFILE\_PART1} to {PROFILE\_PARTn} in this sequence (n = the last index of the sub part). Each Profile part contains a list of PEs.

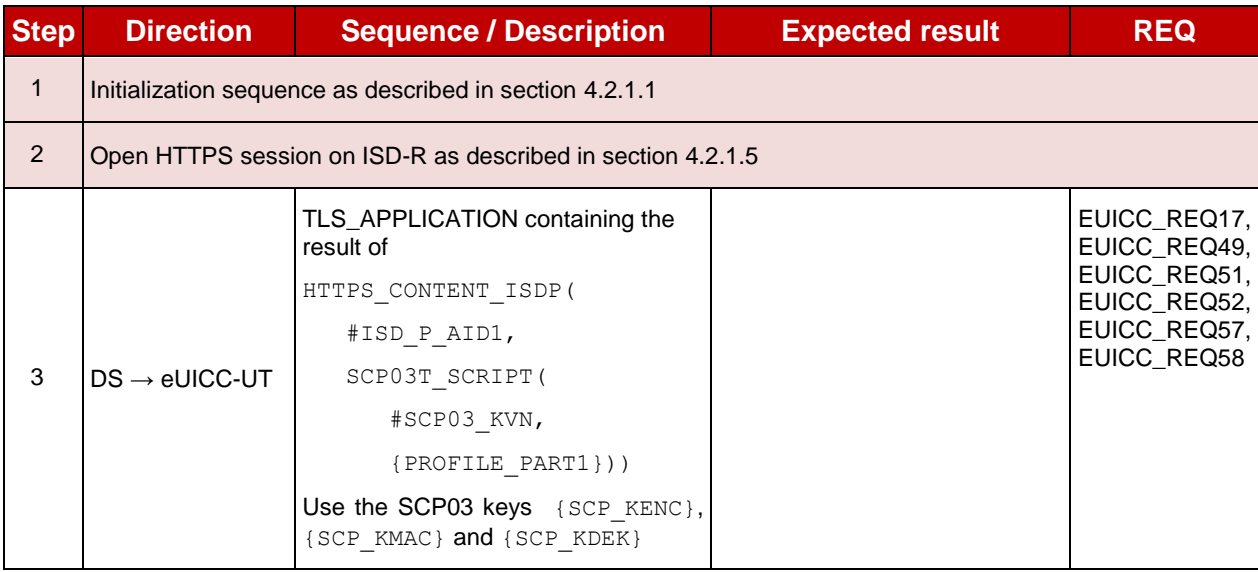

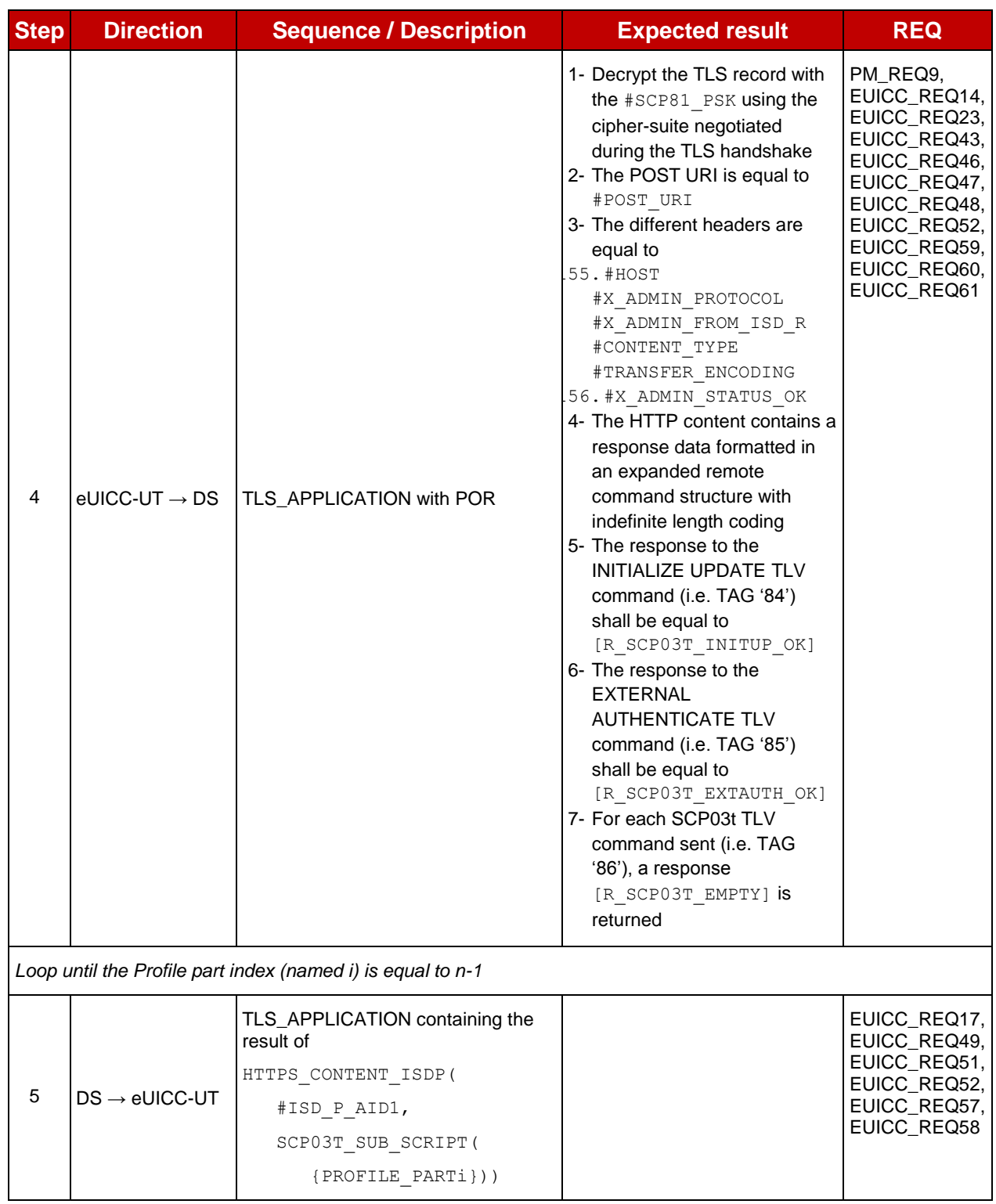

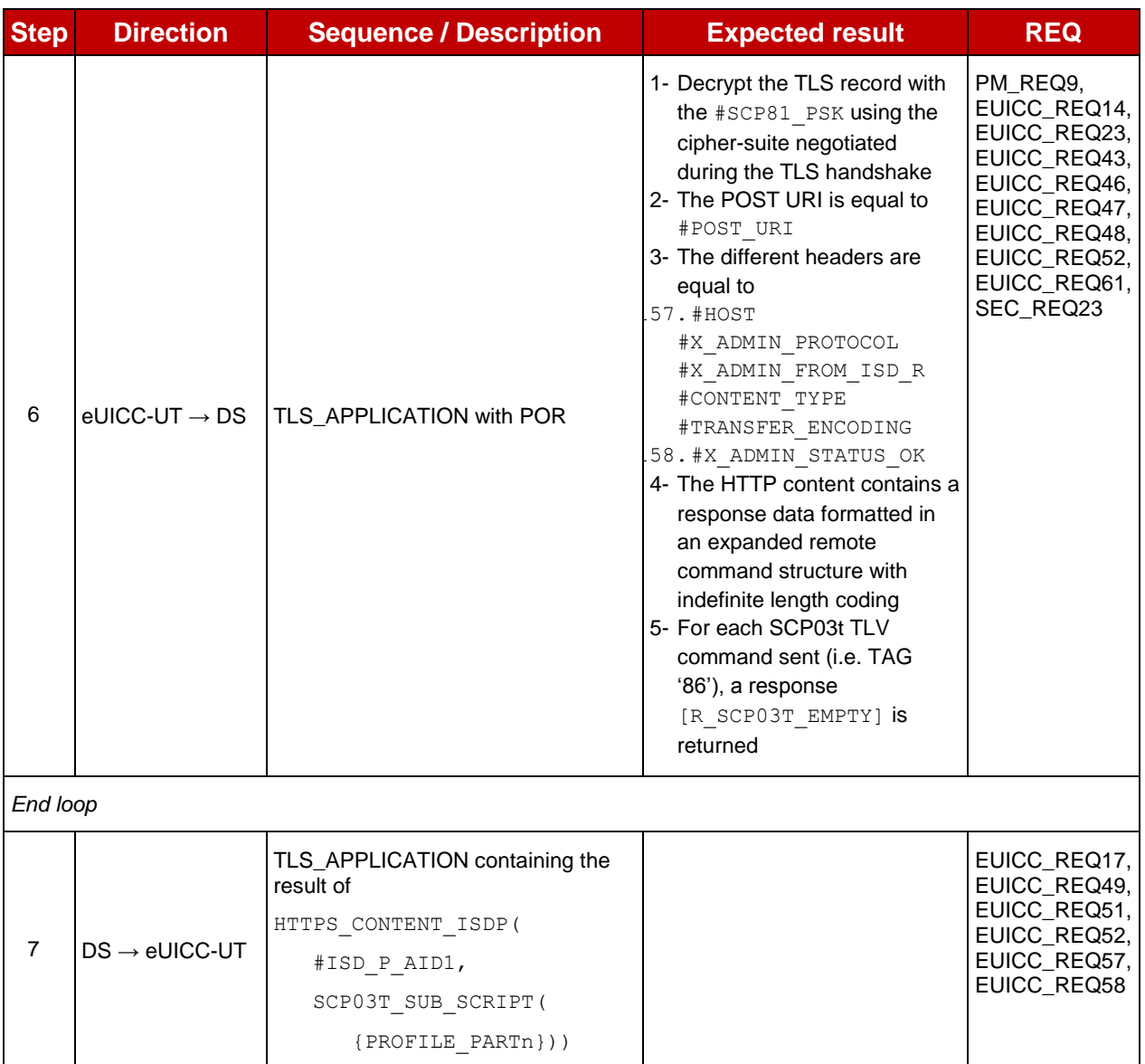

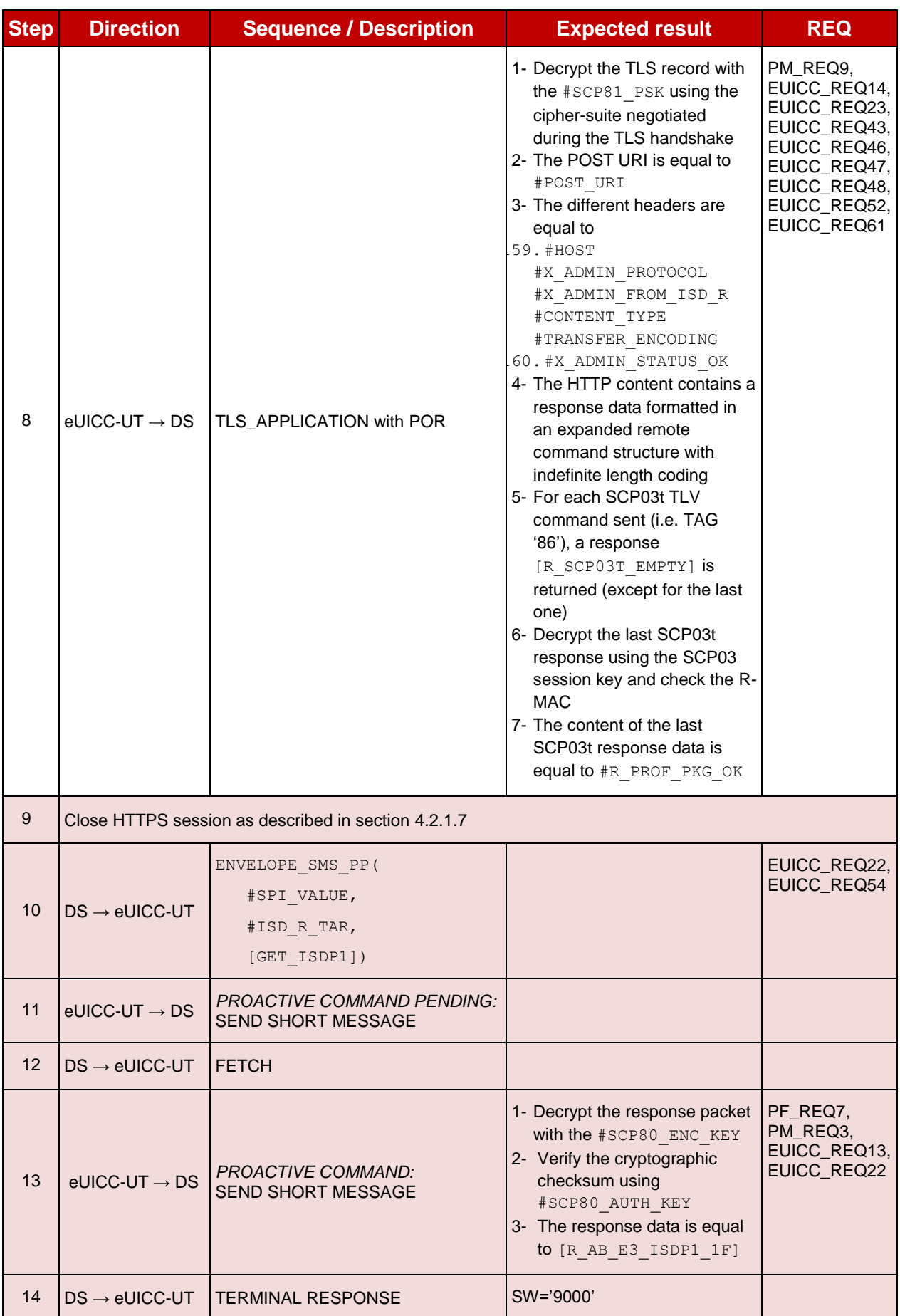
# **4.2.18.2.2.2 Test Sequence N°2 – Error Case: Profile Downloading Interrupted**

## **Initial Conditions**

• The #PROFILE PACKAGE shall be split in several parts named from {PROFILE\_PART1} to {PROFILE\_PARTn} in this sequence (n = the last index of the sub part). Each Profile part contains a list of PEs. Note that only the {PROFILE\_PART1} needs to be sent in the following test.

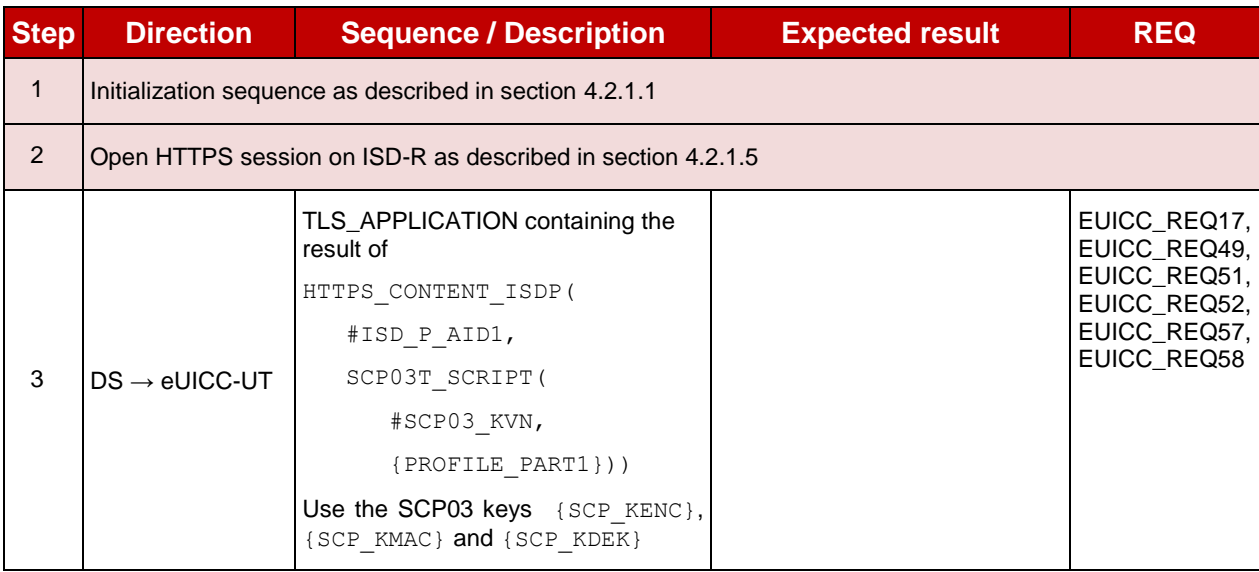

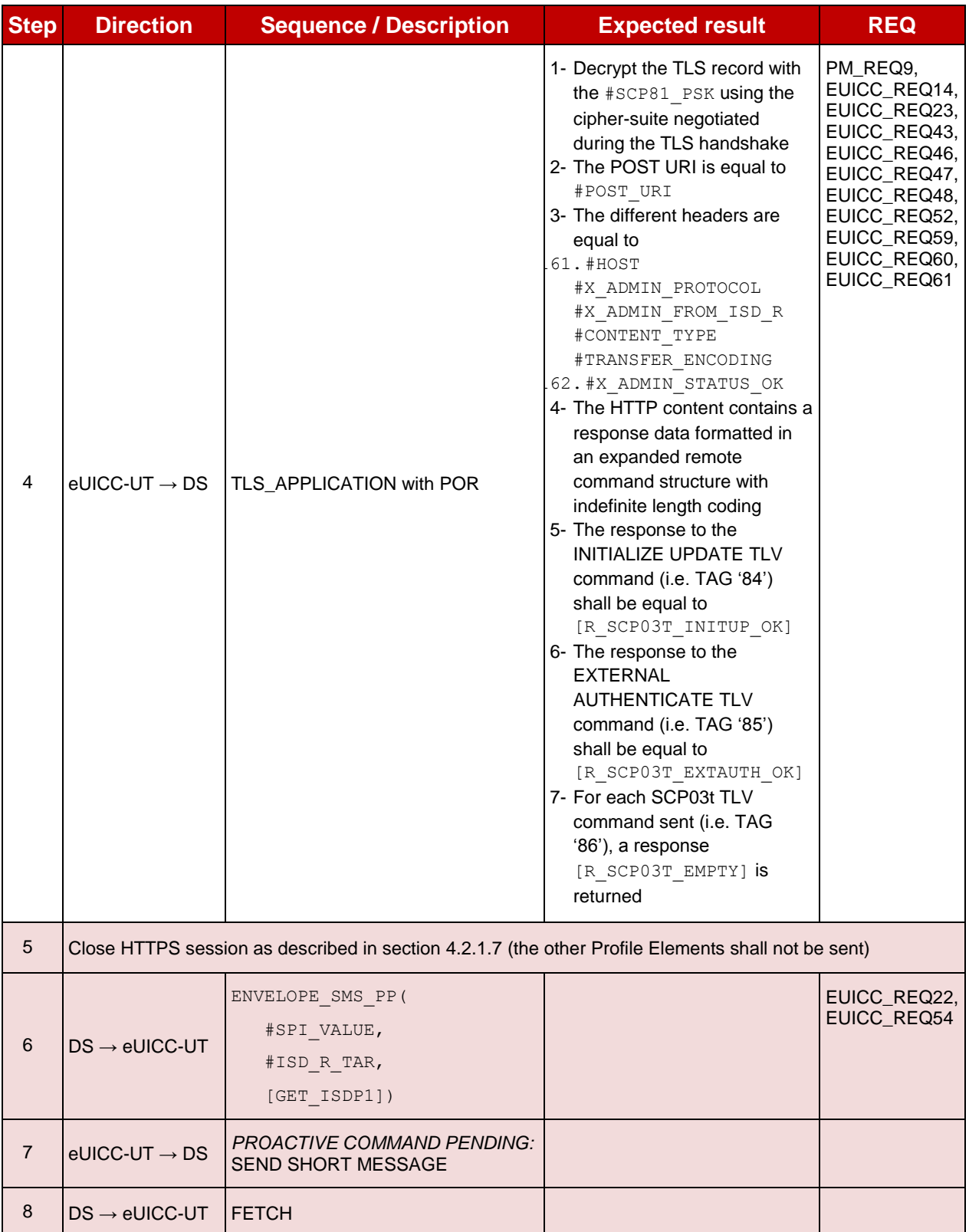

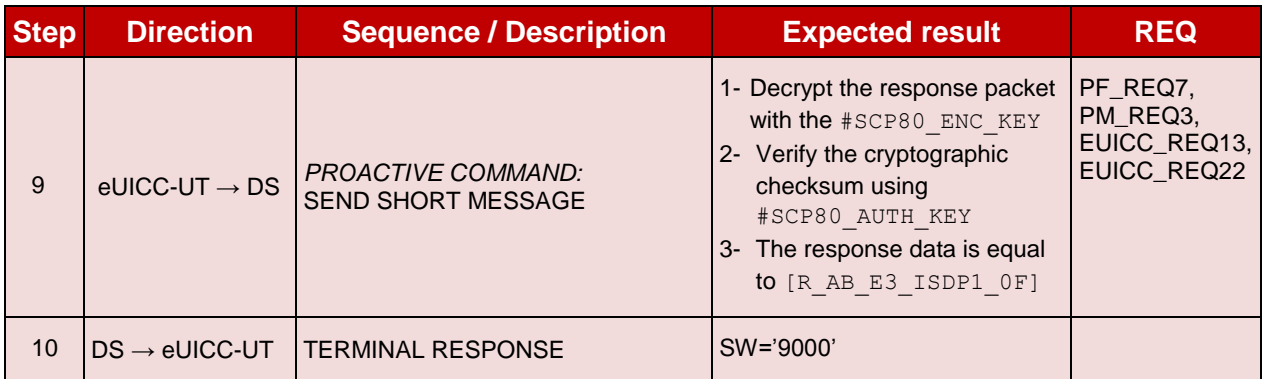

## **4.2.19 ES8 (SM-DP – eUICC): UpdateConnectivityParameters**

## **4.2.19.1 Conformance Requirements**

#### **References**

 GSMA Remote Provisioning Architecture for Embedded UICC - Technical Specification [\[2\]](#page-11-0)

#### **Requirements**

 EUICC\_REQ13, EUICC\_REQ14, EUICC\_REQ16, EUICC\_REQ17, EUICC\_REQ18, EUICC\_REQ19, EUICC\_REQ21, EUICC\_REQ22, EUICC\_REQ23, EUICC\_REQ31, EUICC\_REQ43, EUICC\_REQ46, EUICC\_REQ47, EUICC\_REQ48, EUICC\_REQ49, EUICC\_REQ51, EUICC\_REQ52, EUICC\_REQ54

#### **4.2.19.2 Test Cases**

#### **General Initial Conditions**

• #DEFAULT ISD P AID in Enabled state (shall be the initial state of the eUICC)

#### **Test Environment**

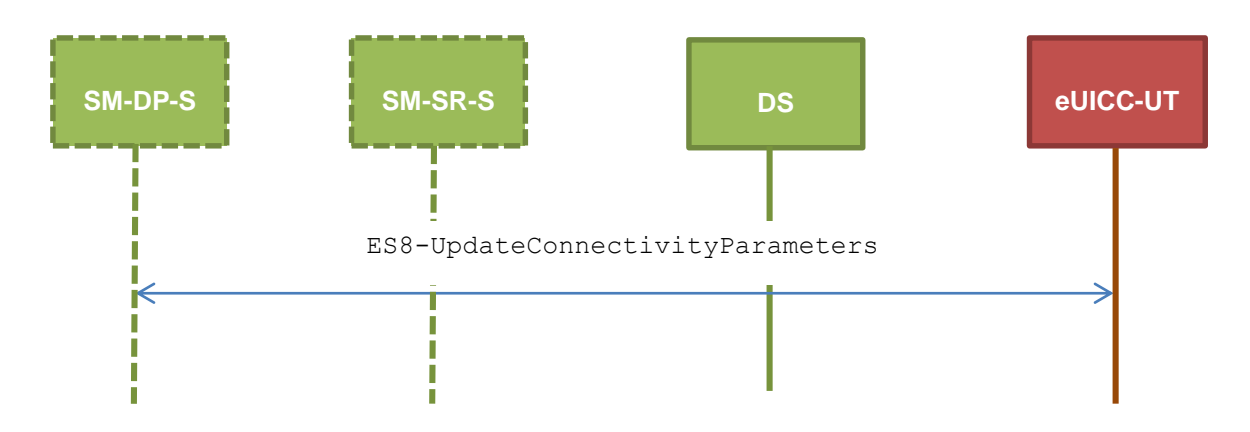

#### 4.2.19.2.1 **TC.ES8.UCP.1: UpdateConnectivityParameters\_SMS Test Purpose**

*To ensure ISD-P can update the Connectivity Parameters on an Enabled Profile using SMS.*

## **Referenced Requirements**

 EUICC\_REQ13, EUICC\_REQ17, EUICC\_REQ19, EUICC\_REQ21, EUICC\_REQ22, EUICC\_REQ23, EUICC\_REQ31, EUICC\_REQ54

### **Initial Conditions**

• None

## **4.2.19.2.1.1 Test Sequence N°1 – Nominal Case: Update SMS Parameters**

#### **Initial Conditions**

• None

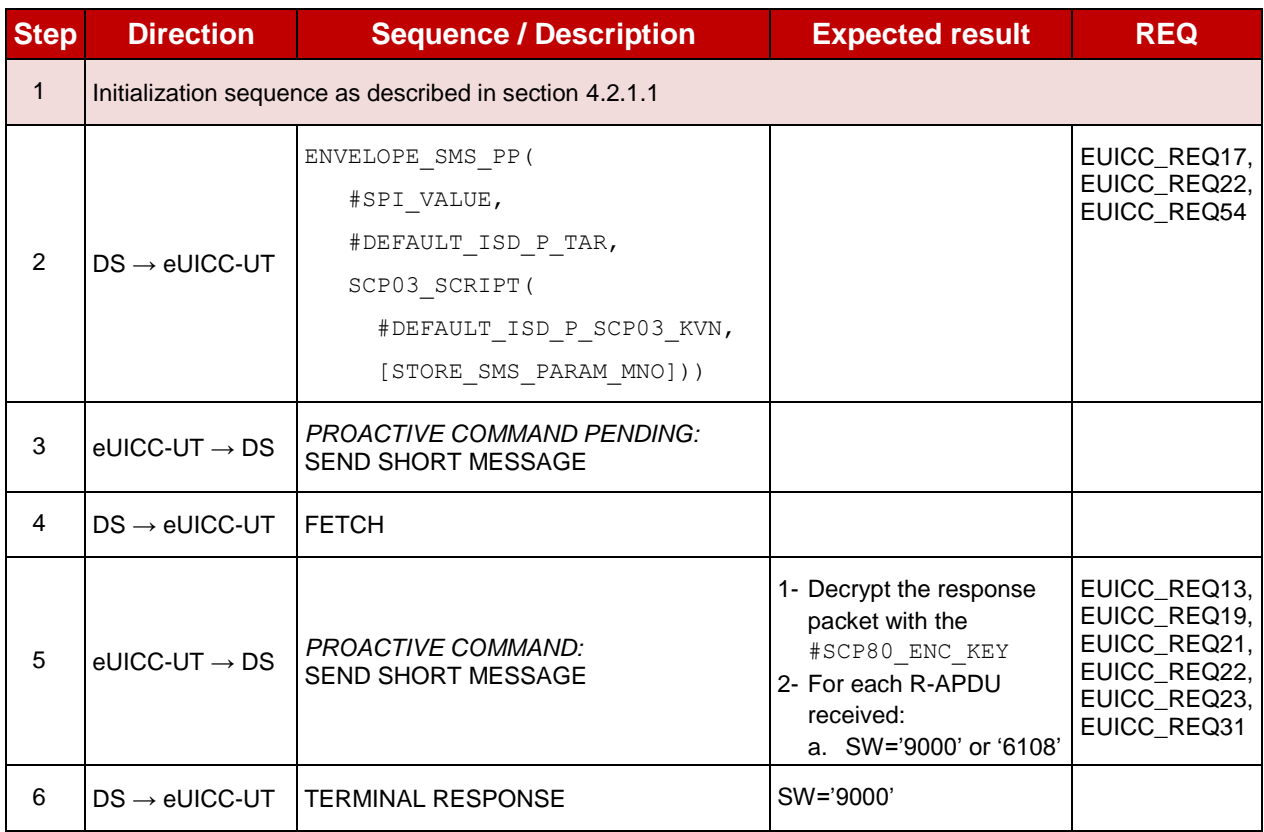

# **4.2.19.2.1.2 Test Sequence N°2 – Nominal Case: Update CAT\_TP Parameters Initial Conditions**

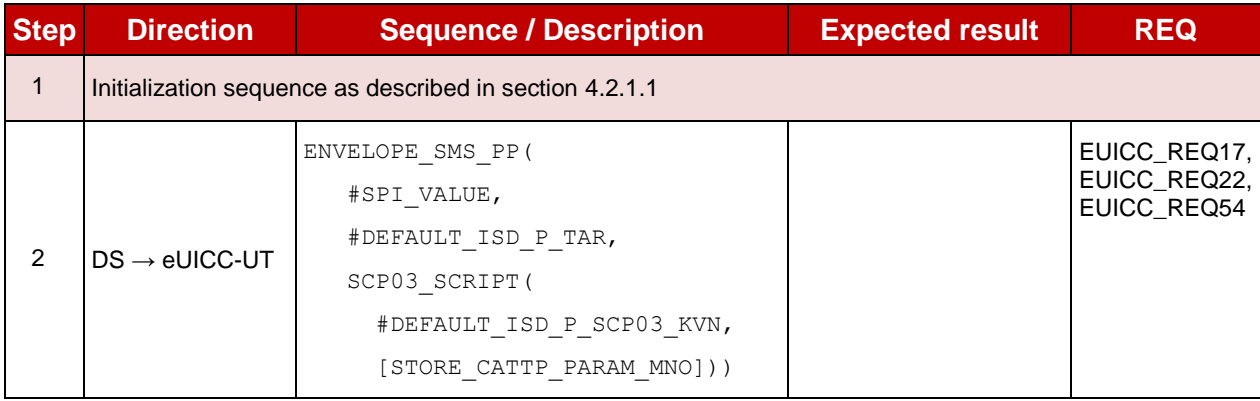

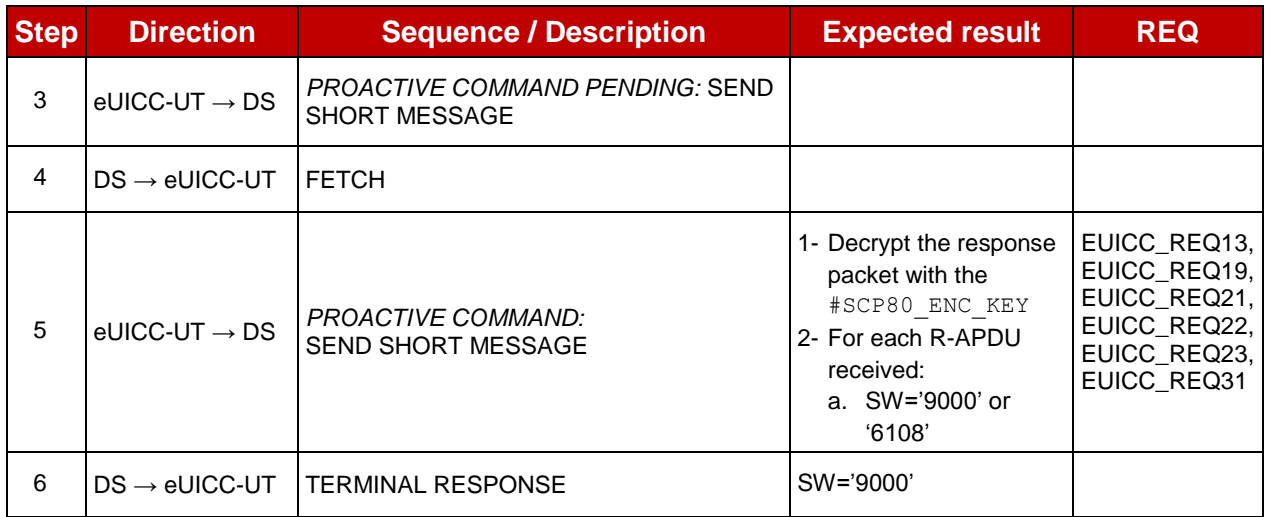

## **4.2.19.2.1.3 Test Sequence N°3 – Nominal Case: Update HTTPS Parameters**

## **Initial Conditions**

• None

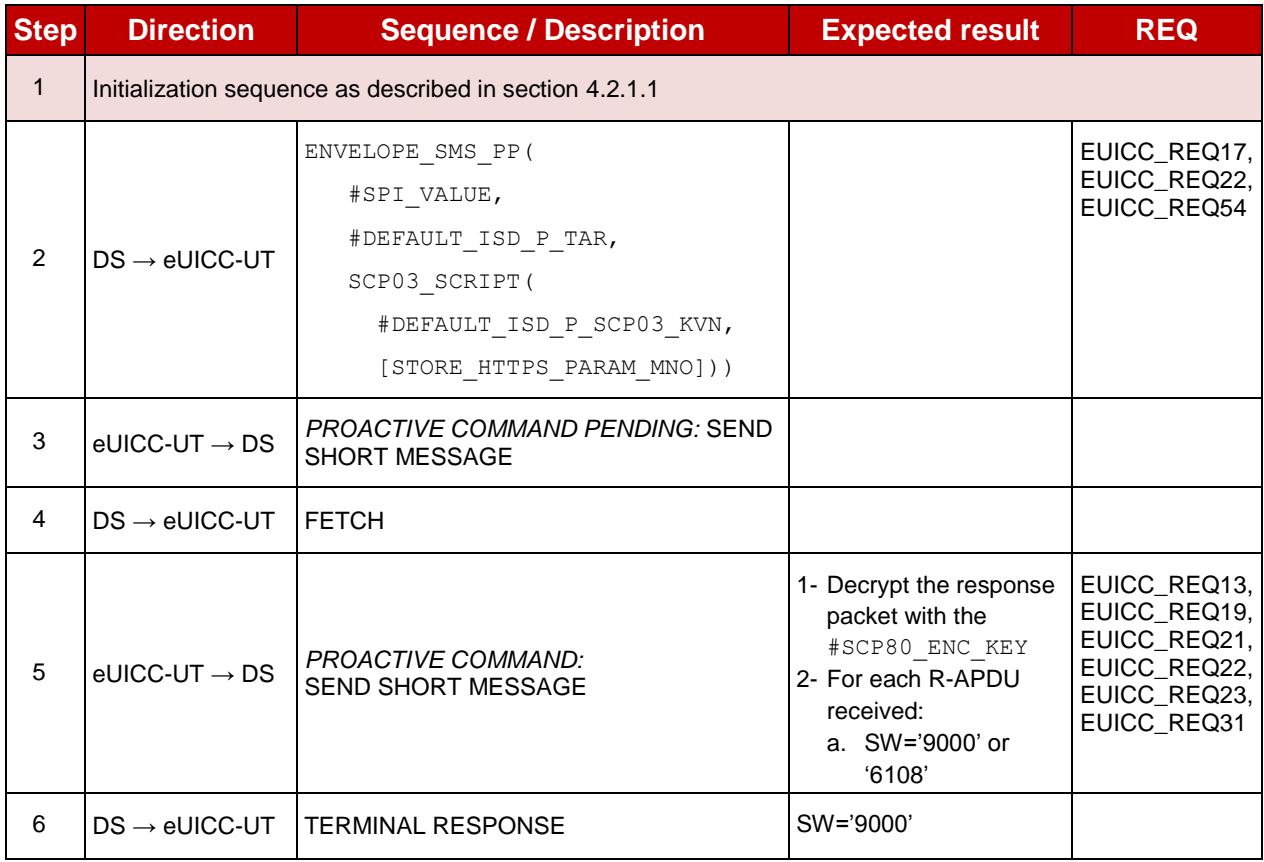

## **4.2.19.2.1.4 Test Sequence N°4 – Nominal Case: Update SMS and CAT\_TP Parameters**

#### **Initial Conditions**

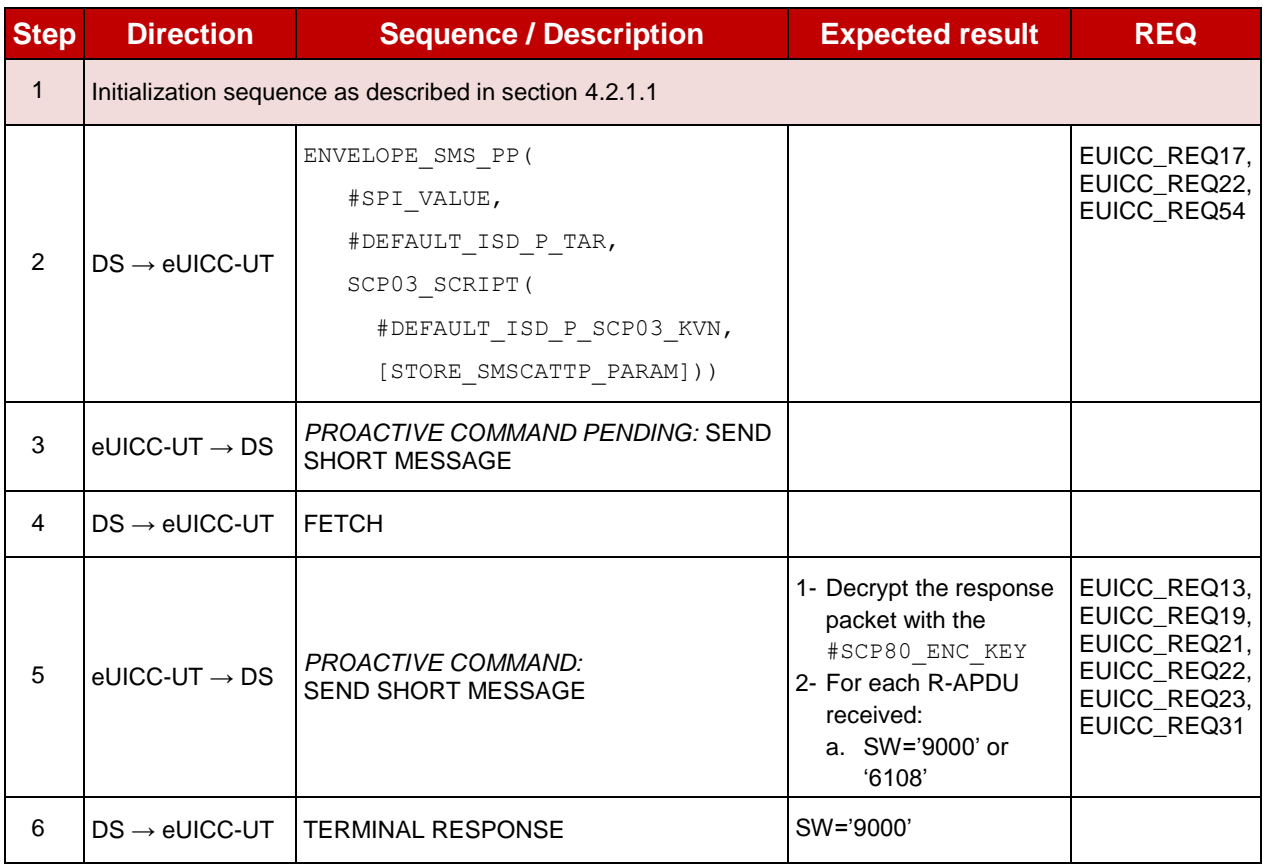

## **4.2.19.2.1.5 Test Sequence N°5 – Nominal Case: Update SMS and HTTPS Parameters**

## **Initial Conditions**

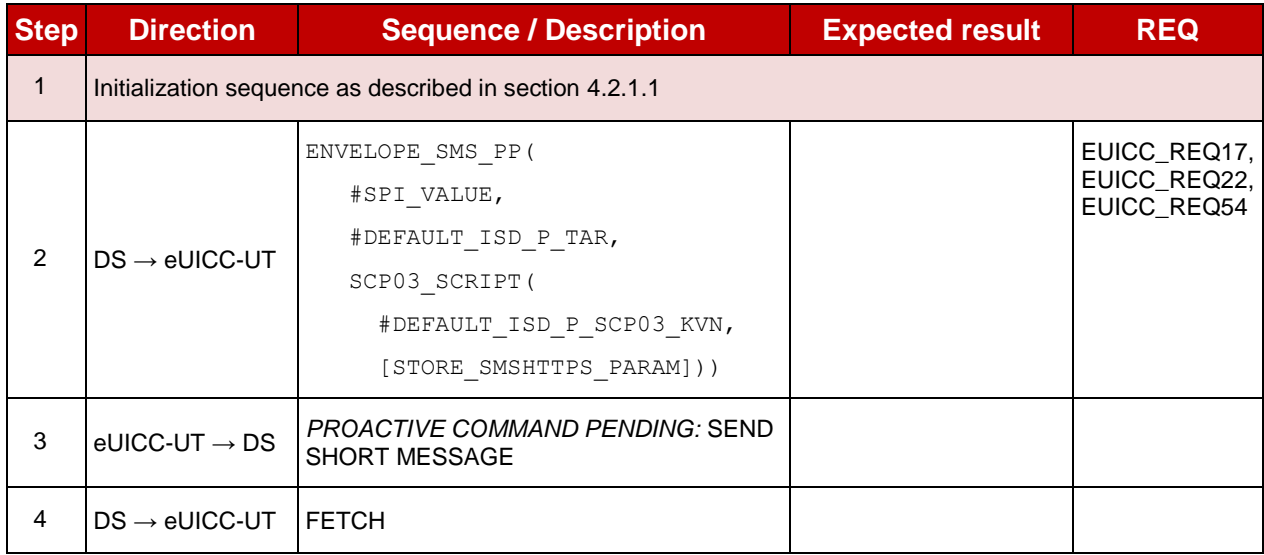

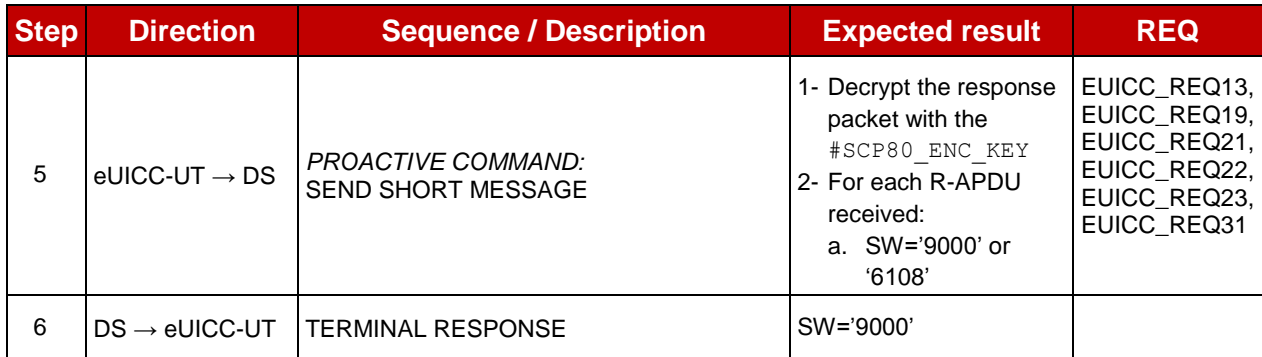

# **TC.ES8.UCP.2: UpdateConnectivityParameters\_CAT\_TP**

## **Test Purpose**

*To ensure ISD-P can update the Connectivity Parameters on a Disabled Profile using CAT\_TP.*

## **Referenced Requirements**

 EUICC\_REQ13, EUICC\_REQ17, EUICC\_REQ18, EUICC\_REQ23, EUICC\_REQ31, EUICC\_REQ54

## **Initial Conditions**

- $\bullet$  #ISD P AID1 present on the eUICC and personalized with SCP03 keys
	- The process ES8-EstablishISDPKeySet has been used
	- {SCP\_KENC}, {SCP\_KMAC}, {SCP\_KDEK} have been set
- $\bullet$  #ISD P AID1 in Disabled state

# **4.2.19.2.2.1 Test Sequence N°1 – Nominal Case: Update CAT\_TP Parameters**

## **Initial Conditions**

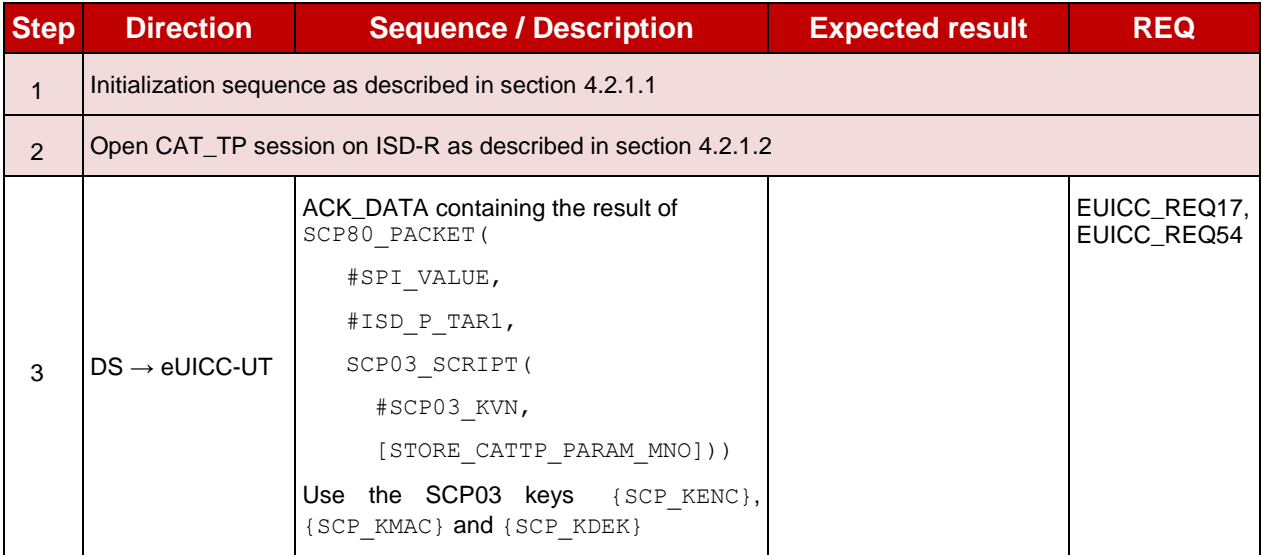

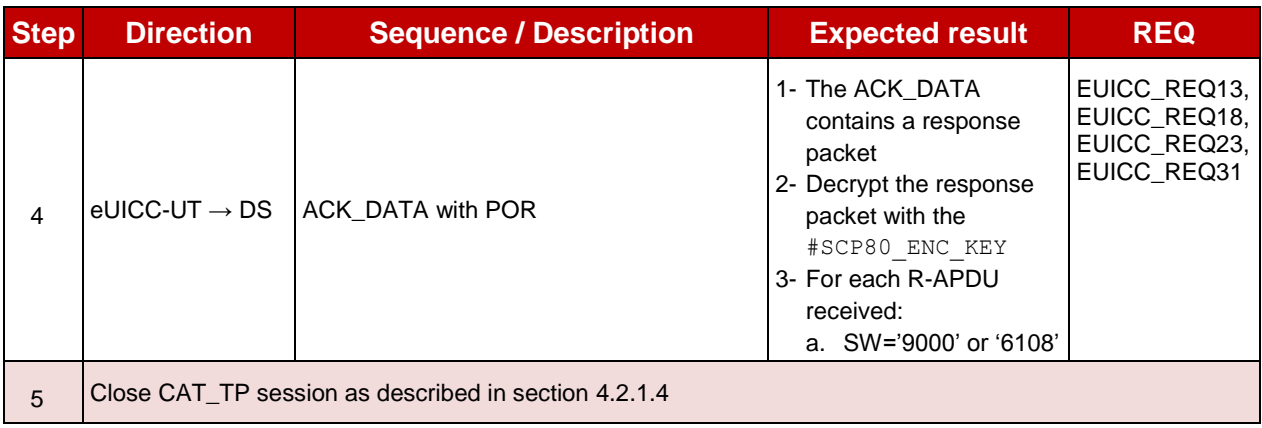

# **TC.ES8.UCP.3: UpdateConnectivityParameters\_HTTPS**

## **Test Purpose**

*To ensure ISD-P can update the Connectivity Parameters on a Disabled Profile using HTTPS.*

## **Referenced Requirements**

 EUICC\_REQ14, EUICC\_REQ16, EUICC\_REQ17, EUICC\_REQ23, EUICC\_REQ31, EUICC\_REQ43, EUICC\_REQ46, EUICC\_REQ47, EUICC\_REQ48, EUICC\_REQ49, EUICC\_REQ51, EUICC\_REQ52, EUICC\_REQ54

## **Initial Conditions**

- #ISD P AID1 present on the eUICC and personalized with SCP03 keys
	- The process ES8-EstablishISDPKeySet has been used
	- {SCP\_KENC}, {SCP\_KMAC}, {SCP\_KDEK} have been set
- #ISD P AID1 in Disabled state

## **4.2.19.2.3.1 Test Sequence N°1 – Nominal Case: Update HTTPS Parameters**

## **Initial Conditions**

- The HTTPS server shall be configured as follow:
	- o Only the version TLS Protocol 1.2 [\[8\]](#page-11-1) shall be supported
	- o Only the cipher-suites TLS\_PSK\_WITH\_AES\_128\_GCM\_SHA256 and TLS\_PSK\_WITH\_AES\_128\_CBC\_SHA256 as defined in RFC 5487 [\[9\]](#page-11-2) shall be accepted
	- o The following Pre-Shared Key shall be defined:
		- **PSK identifier: #PSK\_ID**
		- **PSK value: #SCP81\_PSK**

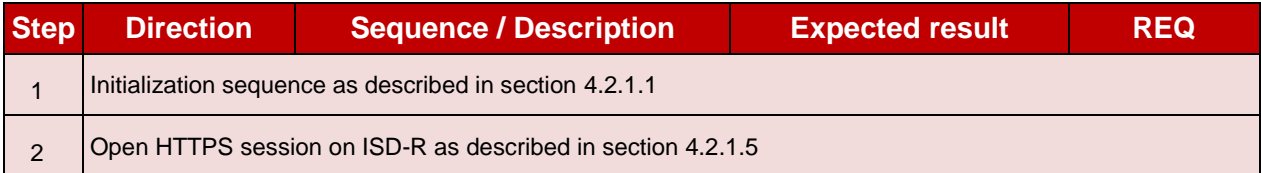

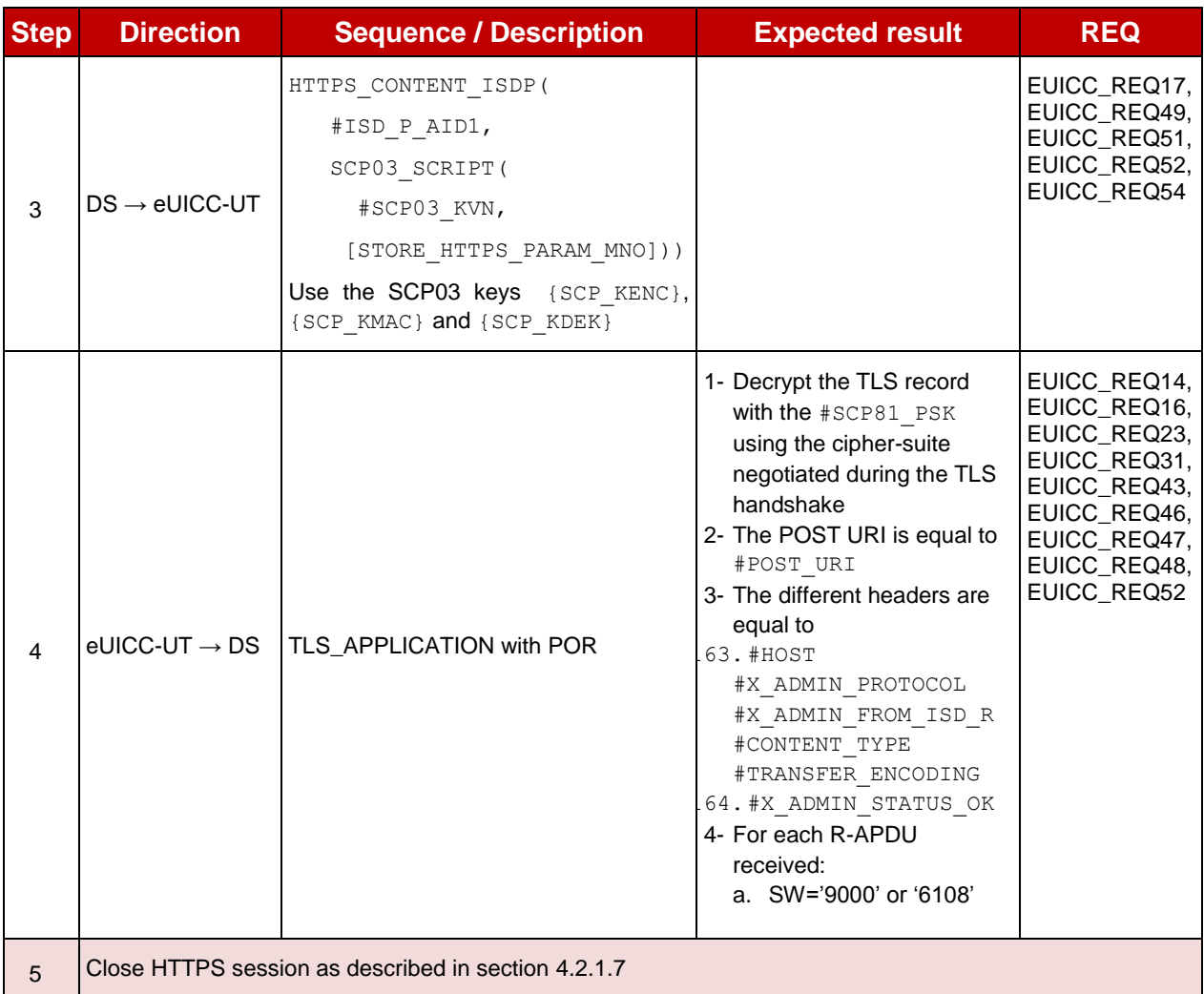

## **4.3 Off-card Interfaces**

## **4.3.1 ES1 (EUM – SM-SR): RegisterEIS**

#### **4.3.1.1 Conformance Requirements**

#### **References**

 GSMA Remote Provisioning Architecture for Embedded UICC - Technical Specification [\[2\]](#page-11-0)

#### **Requirements**

- PROC\_REQ14
- EUICC\_REQ32
- PM\_REQ14

## **4.3.1.2 Test Cases**

#### **General Initial Conditions**

- $\bullet$  #EUM\_S\_ID and #EUM\_S\_ACCESSPOINT well known to the SM-SR-UT
- #SM\_DP\_S\_ID and #SM\_DP\_S\_ACCESSPOINT well known to the SM-SR-UT
- #MNO1 S ID and #MNO2 S ID well known to the SM-SR-UT

 $\bullet$  #EUM S PK ECDSA well known to the SM-SR-UT

## **Test Environment**

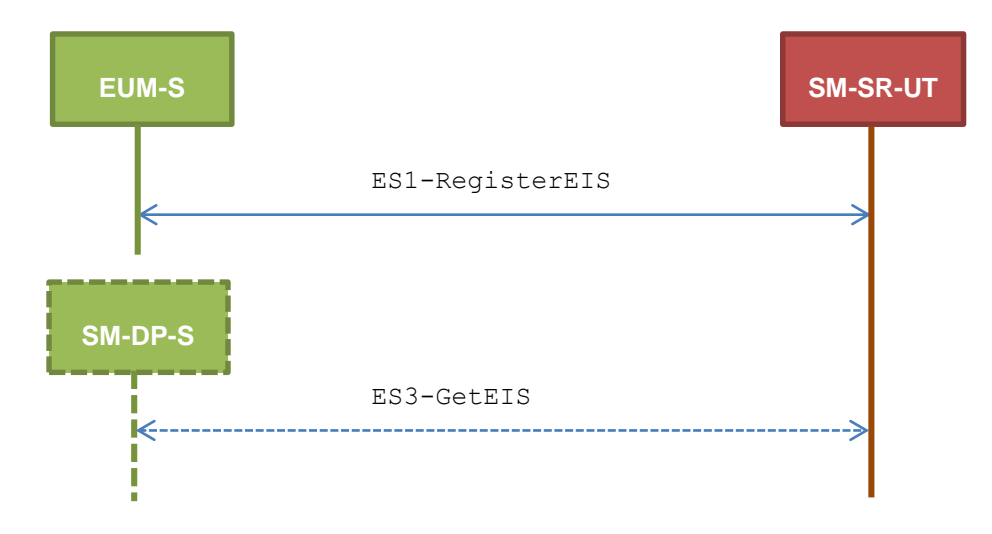

#### $4.3.1.2.1$ **TC.ES1.REIS.1: RegisterEIS**

#### **Test Purpose**

*To ensure EIS registration is well implemented on SM-SR. The aim is to ask the SM-SR to add a new EIS in its database and check that the new eUICC information set can be returned at any moment by the SM-SR. Some error cases are also described:*

- *the EIS is already registered within the EIS database of the SM-SR*
- *the EIS signature is invalid*
- *the EIS data is invalid because the free memory is bigger than full memory*

#### **Referenced Requirements**

- PROC\_REQ14
- EUICC REQ32
- PM REQ14

#### **Initial Conditions**

• The variable {SM\_SR\_ID\_RPS} shall be set to #SM\_SR\_UT\_ID\_RPS

## **4.3.1.2.1.1 Test Sequence N°1 – Nominal Case**

#### **Initial Conditions**

• The eUICC identified by the #VIRTUAL EID is not provisioned on the SM-SR-UT

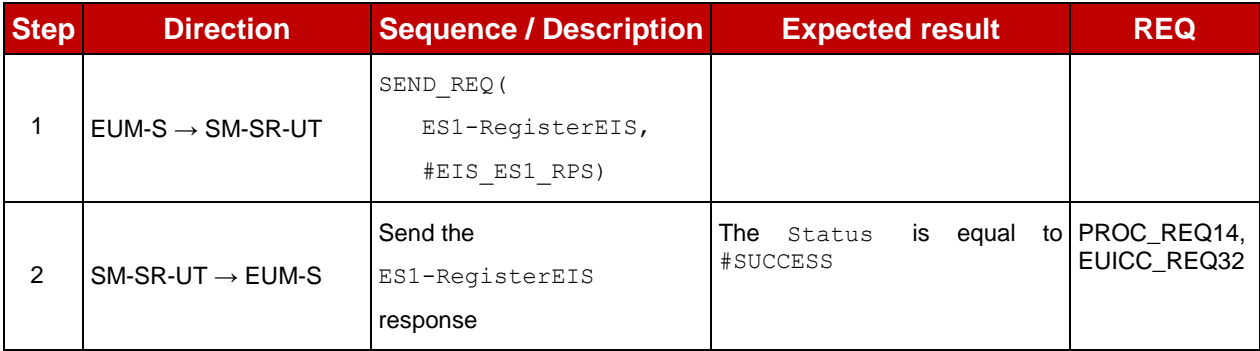

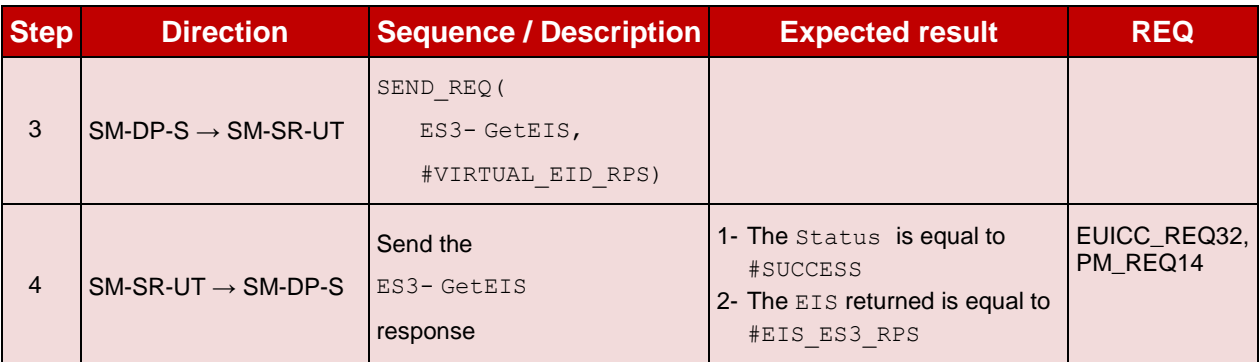

# **4.3.1.2.1.2 Test Sequence N°2 – Error Case: Already Registered Initial Conditions**

• The eUICC identified by the #VIRTUAL EID is already provisioned on the SM-SR-UT

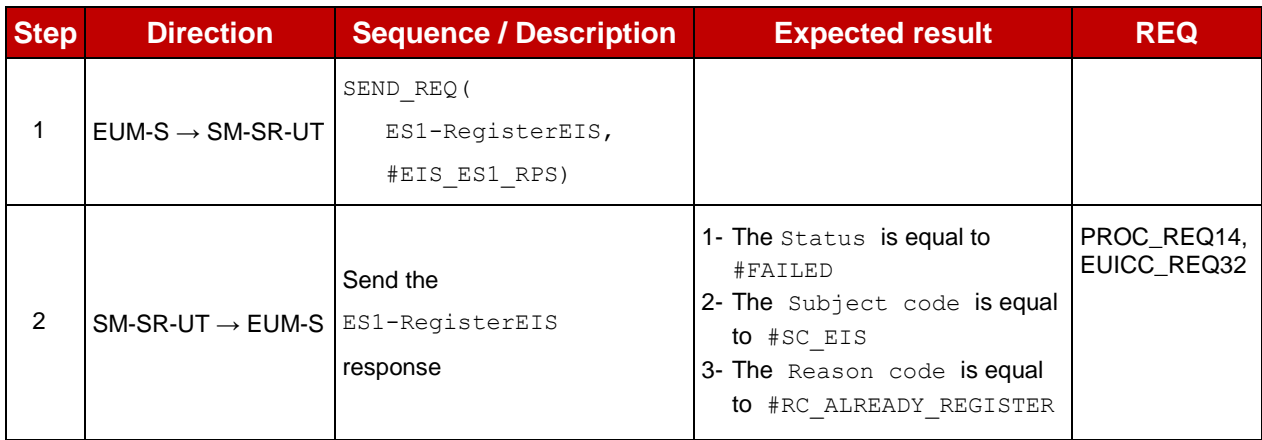

## **4.3.1.2.1.3 Test Sequence N°3 – Error Case: Invalid Signature**

**Initial Conditions**

• The eUICC identified by the #VIRTUAL EID is not provisioned on the SM-SR-UT

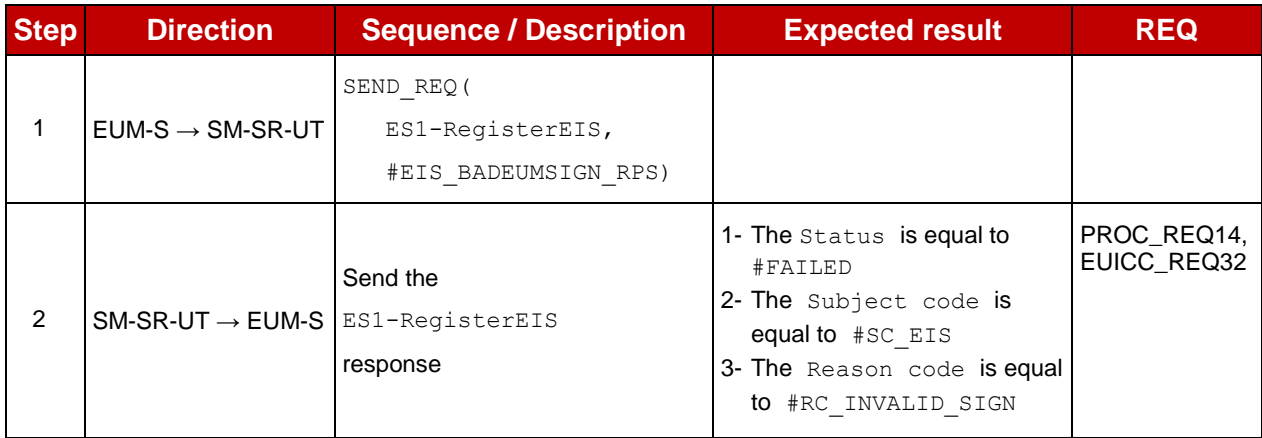

## **4.3.1.2.1.4 Test Sequence N°4 – Error Case: Invalid Data**

## **Initial Conditions**

• The eUICC identified by the #VIRTUAL EID is not provisioned on the SM-SR-UT

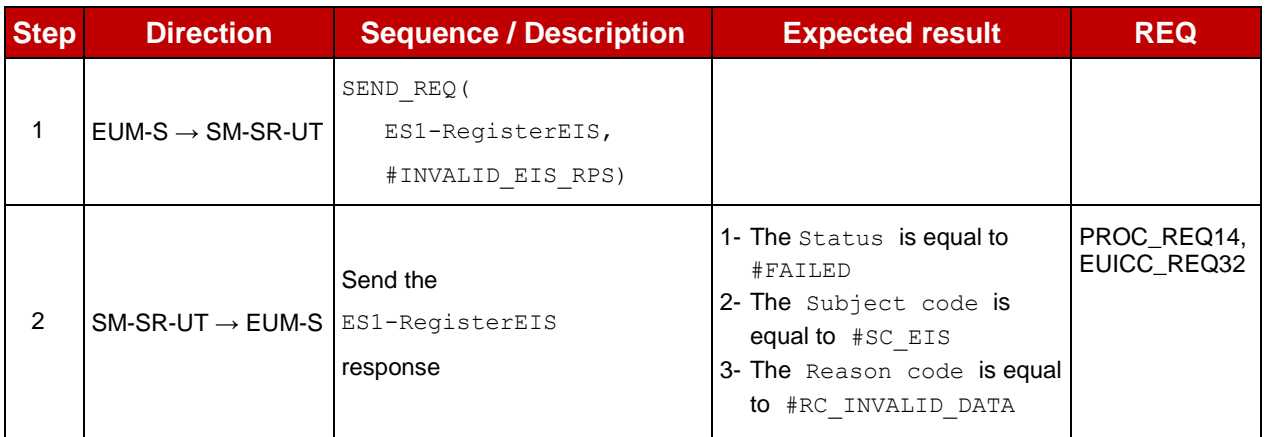

## **4.3.2 ES2 (MNO – SM-DP): GetEIS**

## **4.3.2.1 Conformance Requirements**

#### **References**

 GSMA Remote Provisioning Architecture for Embedded UICC - Technical Specification [\[2\]](#page-11-0)

#### **Requirements**

• PM\_REQ10, PM\_REQ14

## **4.3.2.2 Test Cases**

#### **General Initial Conditions**

- $\bullet$  #MNO1 s ID and #MNO1 s ACCESSPOINT well known to the SM-DP-UT
- #SM\_SR\_S\_ID and #SM\_SR\_S\_ACCESSPOINT well known to the SM-DP-UT

## **Test Environment**

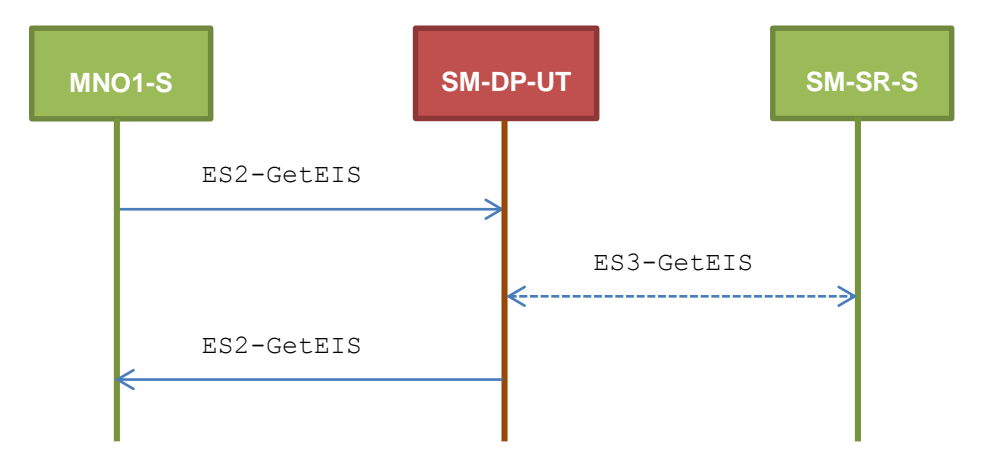

#### **TC.ES2.GEIS.1: GetEIS**  $4.3.2.2.1$

#### **Test Purpose**

*To ensure EIS can be retrieved by the SM-DP through the SM-SR when a MNO requests it. Some error cases are also defined:*

- *the SM-SR is unknown*
- *the EID is unknown to the SM-SR*

#### **Referenced Requirements**

• PM\_REQ10, PM\_RE14

#### **Initial Conditions**

• The variable {SM\_SR\_ID\_RPS} shall be set to #SM\_SR\_S\_ID\_RPS

## **4.3.2.2.1.1 Test Sequence N°1 – Nominal Case**

#### **Initial Conditions**

• None

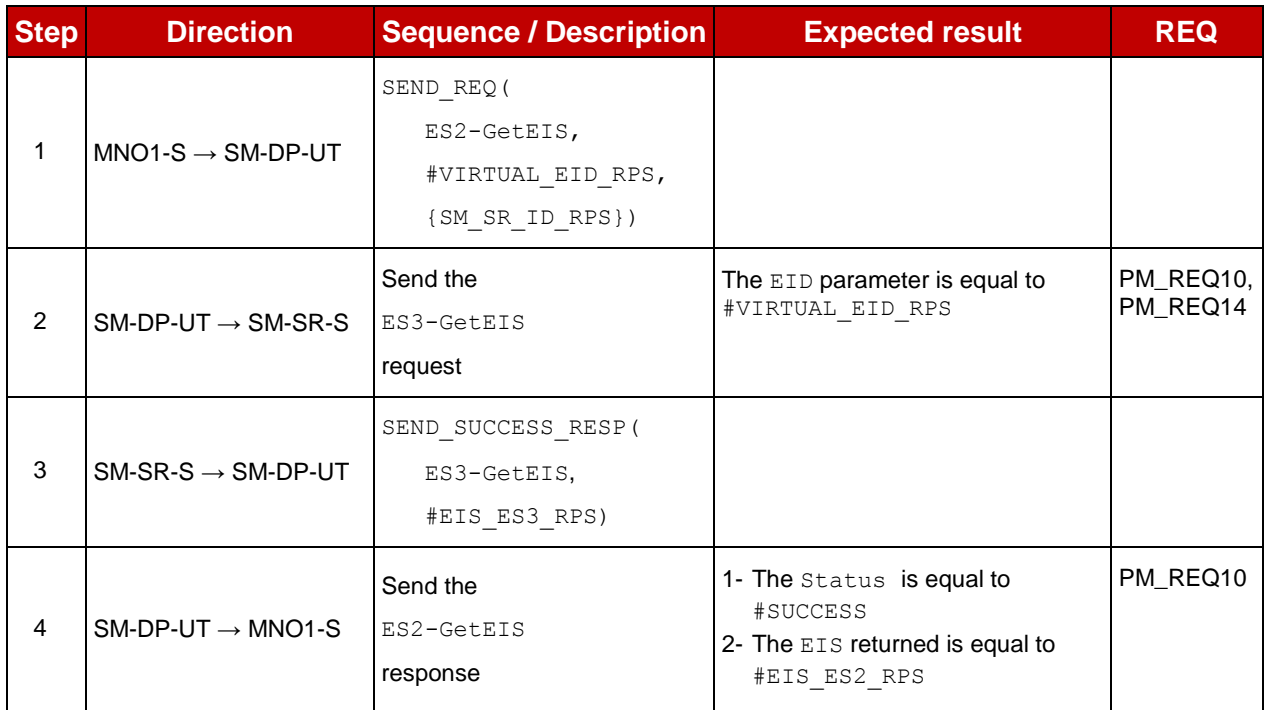

#### **4.3.2.2.1.2 Test Sequence N°2 – Error Case: Unknown SM-SR**

#### **Initial Conditions**

None

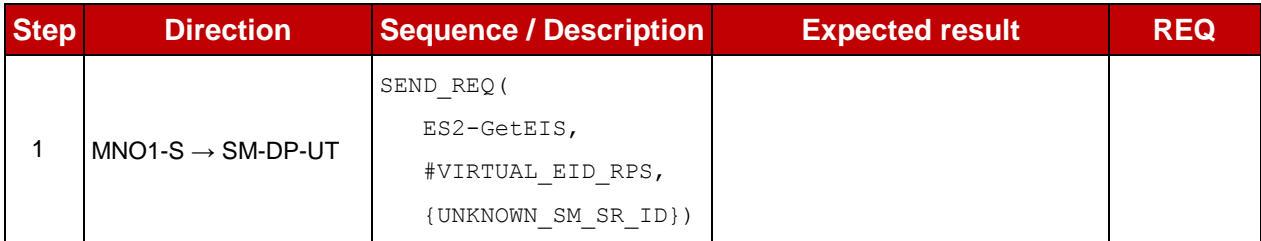

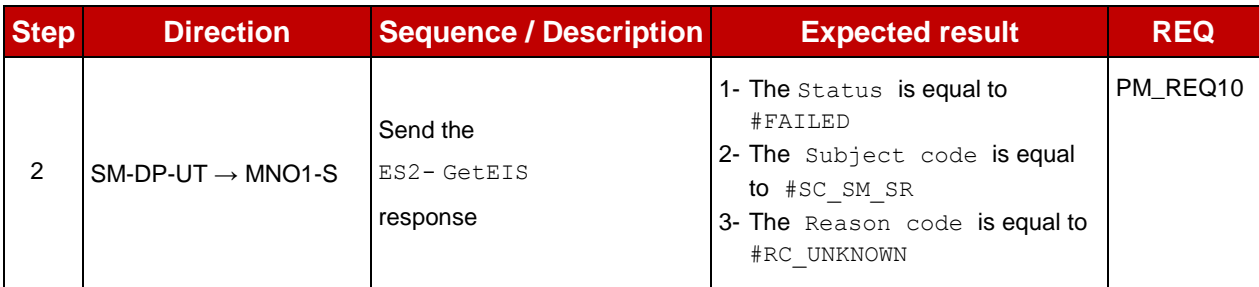

## **4.3.2.2.1.3 Test Sequence N°3 – Error Case: Unknown eUICC**

## **Initial Conditions**

None

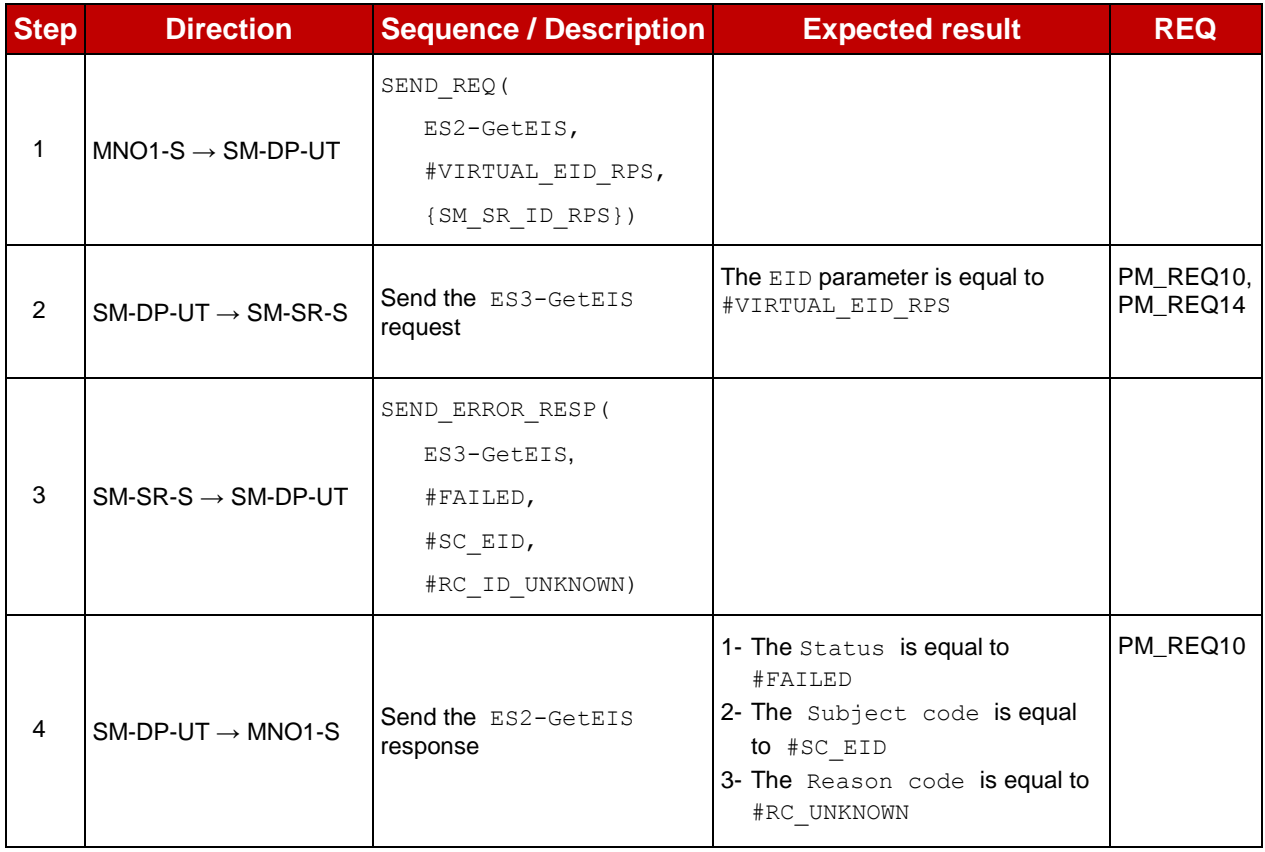

# **4.3.3 ES2 (MNO – SM-DP): DownloadProfile**

## **4.3.3.1 Conformance Requirements**

### **References**

 GSMA Remote Provisioning Architecture for Embedded UICC - Technical Specification [\[2\]](#page-11-0)

#### **Requirements**

- PROC\_REQ1, PROC\_REQ2, PROC\_REQ4
- PM\_REQ11, PM\_REQ14, PM\_REQ16, PM\_REQ17
- PF\_REQ20

## **4.3.3.2 Test Cases**

#### **General Initial Conditions**

- #MNO1 S ID and #MNO1 S ACCESSPOINT well known to the SM-DP-UT
- #SM\_SR\_S\_ID and #SM\_SR\_S\_ACCESSPOINT well known to the SM-DP-UT
- #EUM S PK ECDSA well known to the SM-DP-UT

## **Test Environment**

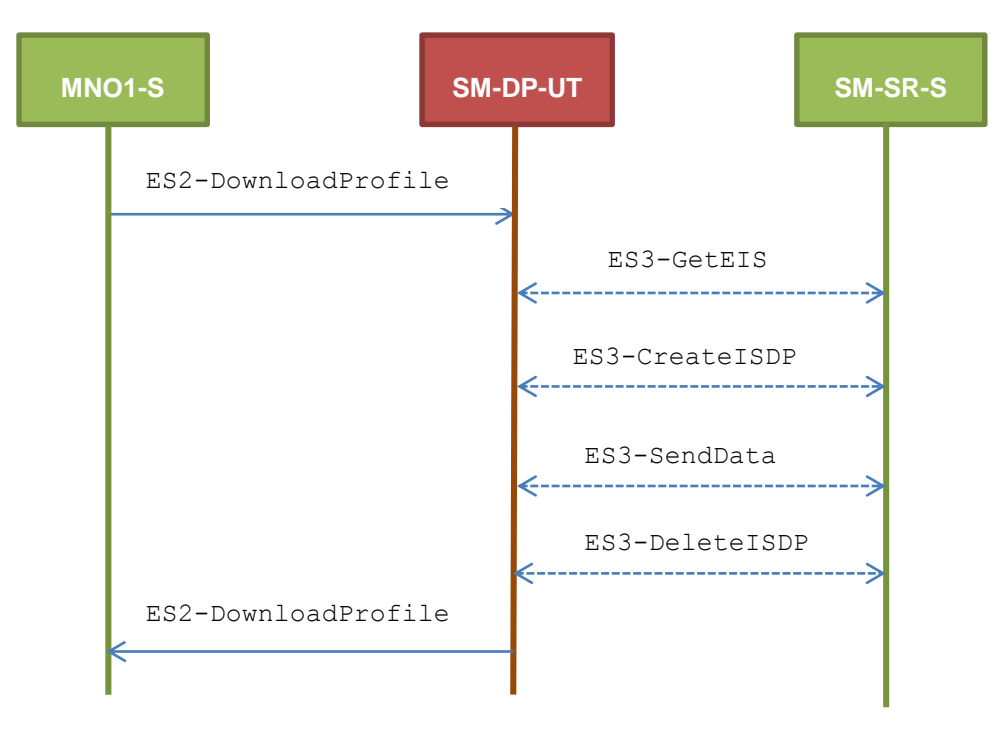

#### $4.3.3.2.1$ **TC.ES2.DP.1: DownloadProfile**

#### **Test Purpose**

*To ensure Profile download process is well implemented on SM-DP. The aim of the test cases defined below is to make sure that all ES3 methods are correctly sent. Only error cases are defined:*

- *the keys establishment fails*
- *the ISD-P creation fails*
- *a conditional parameter is missing (neither ProfileType nor ICCID are present in the request)*

#### **Referenced Requirements**

- PROC\_REQ1, PROC\_REQ2, PROC\_REQ4
- PM\_REQ11, PM\_REQ14, PM\_REQ16, PM\_REQ17
- PF REQ20

## **Initial Conditions**

• The variable {SM\_SR\_ID\_RPS} shall be set to #SM\_SR\_S\_ID\_RPS

## **4.3.3.2.1.1 Test Sequence N°1 – Error Case: Keys Establishment Fails**

#### **Initial Conditions**

- The Profile #PROFILE TYPE1 linked to #ICCID1 is well known to the SM-DP-UT
- An associated Profile, as the #PROFILE\_PACKAGE, is set on the SM-DP-UT
- The Profile to download shall be compatible with the  $\text{\#EIS\_ES3\_RPS}$  (i.e. enough memory, the Profile to download is compatible with the eUICC…)

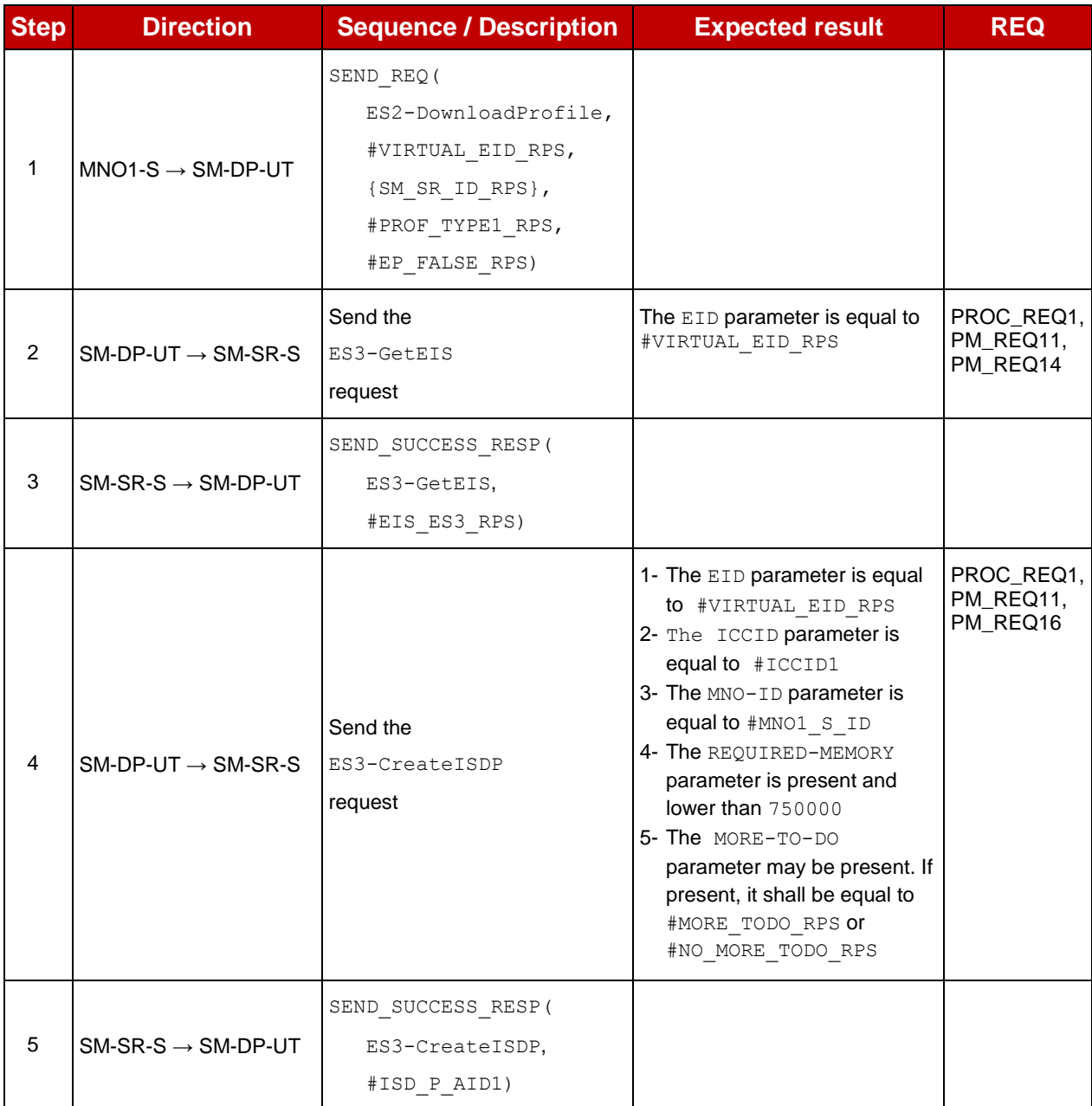

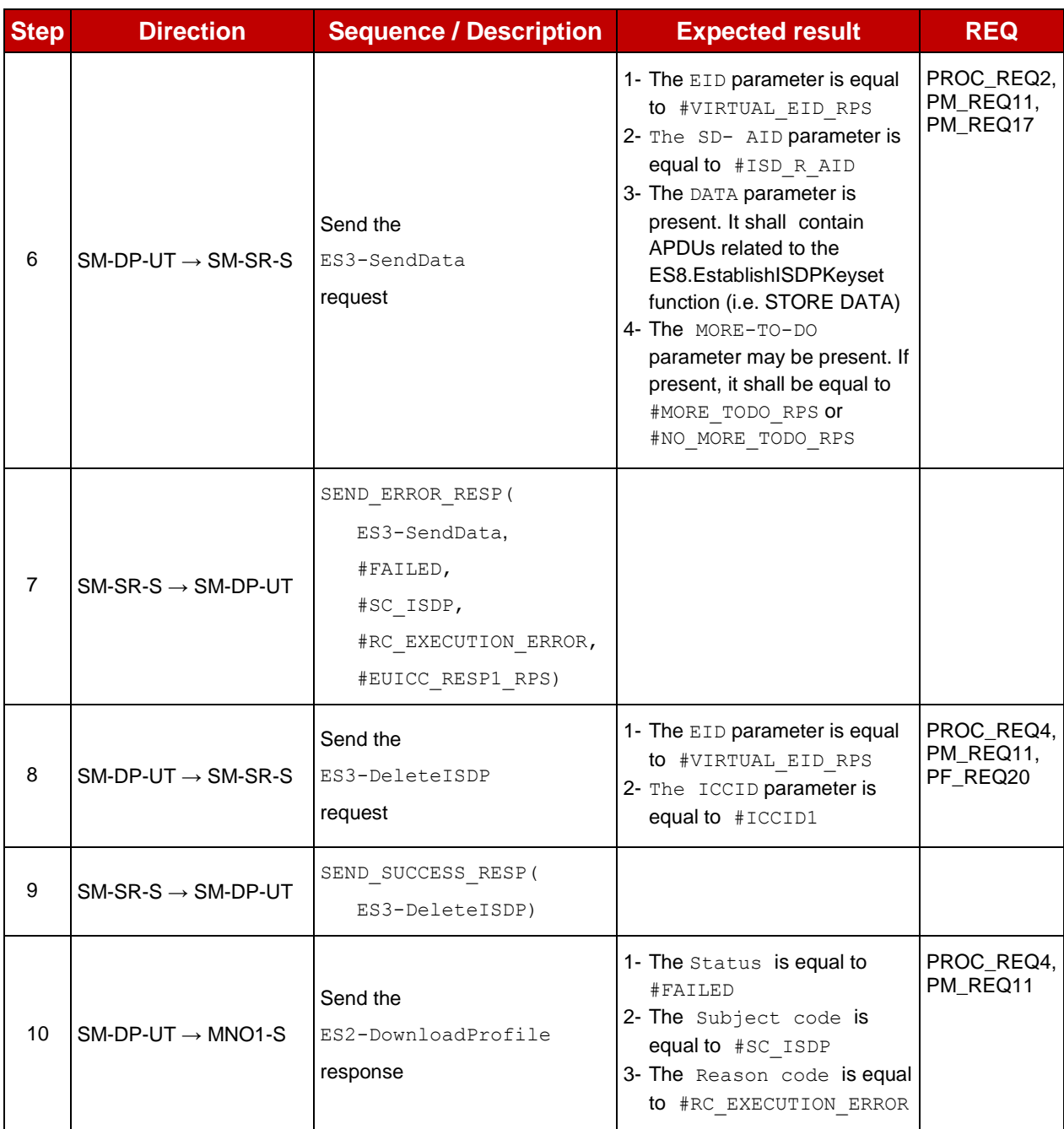

# **4.3.3.2.1.2 Test Sequence N°2 – Error Case: ISDP Creation Fails**

## **Initial Conditions**

- The Profile  $\#ICCID1$  is well known to the SM-DP-UT
- An associated Profile, as the #PROFILE\_PACKAGE is set on the SM-DP-UT
- The Profile to download shall be compatible with the #EIS ES3 RPS (i.e. enough memory, the Profile to download is compatible with the eUICC…)

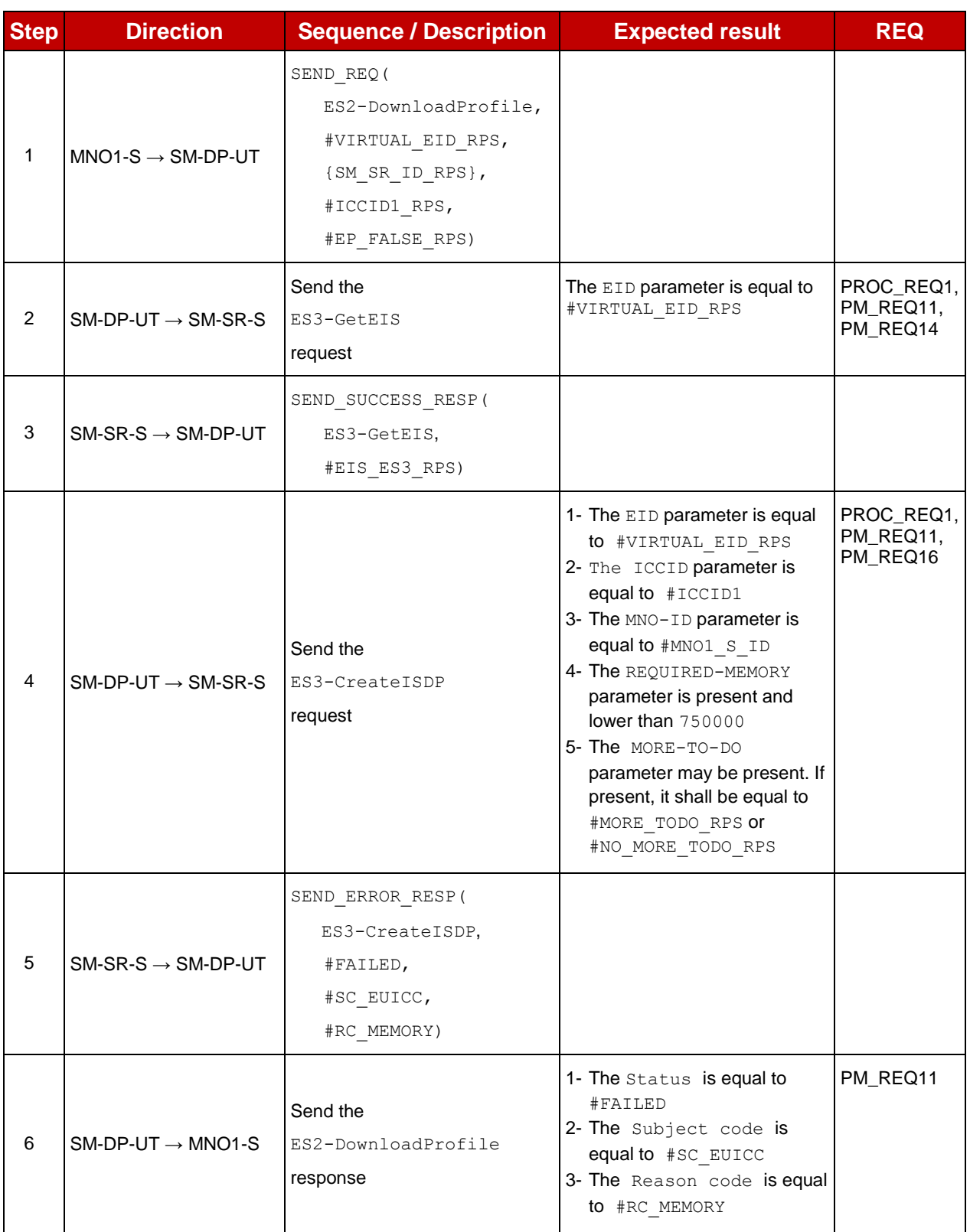

# **4.3.3.2.1.3 Test Sequence N°3 – Error Case: Conditional Parameters Missing Initial Conditions**

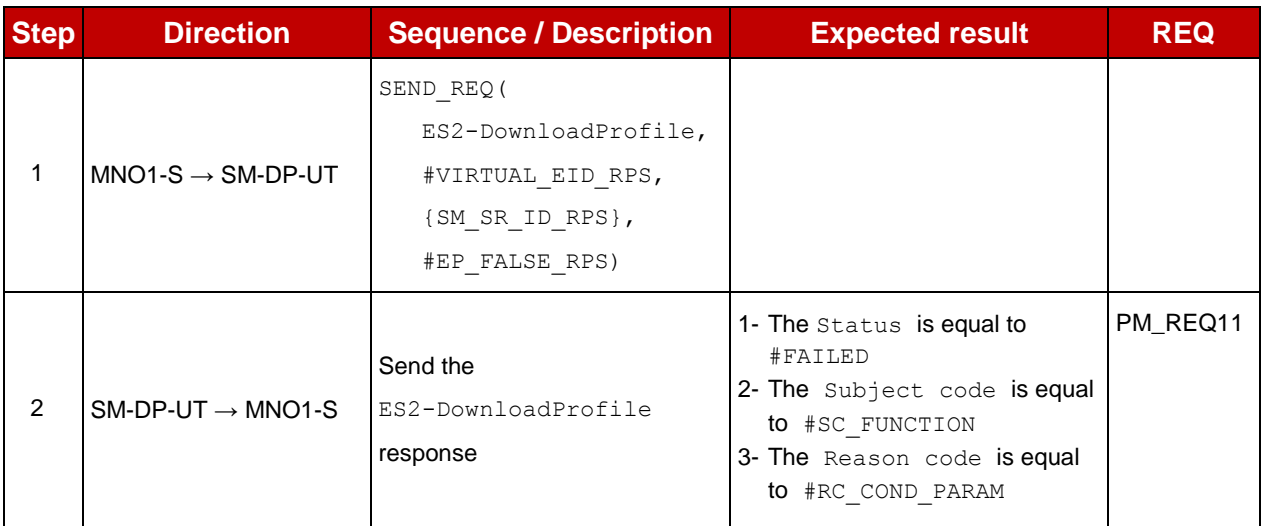

## **4.3.4 ES2 (MNO – SM-DP): UpdatePolicyRules**

## **4.3.4.1 Conformance Requirements**

#### **References**

 GSMA Remote Provisioning Architecture for Embedded UICC - Technical Specification [\[2\]](#page-11-0)

#### **Requirements**

- PROC\_REQ16
- PM\_REQ12, PM\_REQ19

## **4.3.4.2 Test Cases**

#### **General Initial Conditions**

- #MNO1 S ID and #MNO1 S ACCESSPOINT well known to the SM-DP-UT
- #SM\_SR\_S\_ID and #SM\_SR\_S\_ACCESSPOINT well known to the SM-DP-UT

#### **Test Environment**

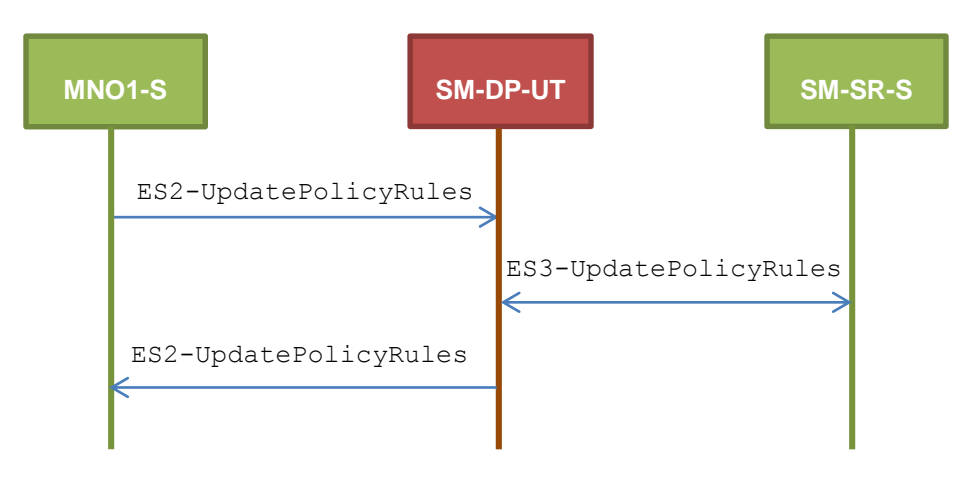

#### 4.3.4.2.1 **TC.ES2.UPR.1: UpdatePolicyRules**

#### **Test Purpose**

*To ensure POL2 can be updated by the SM-DP through the SM-SR when a MNO requests it. An error case is also defined:*

*the Profile identified by the ICCID is unknown*

#### **Referenced Requirements**

- PROC\_REQ16
- PM\_REQ12, PM\_REQ19

#### **Initial Conditions**

• The variable {SM\_SR\_ID\_RPS} shall be set to #SM\_SR\_S\_ID\_RPS

## **4.3.4.2.1.1 Test Sequence N°1 – Nominal Case: No Rule**

#### **Initial Conditions**

• None

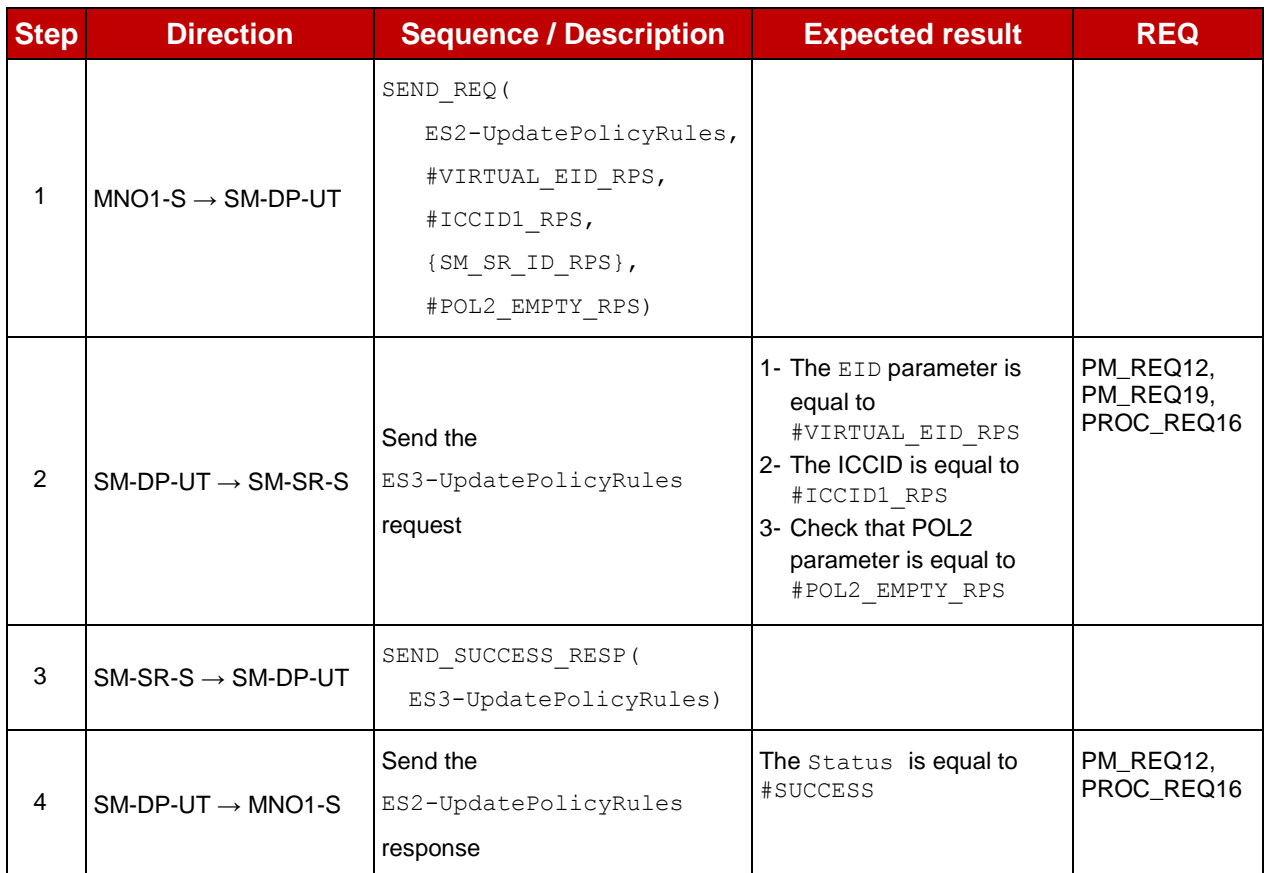

## **4.3.4.2.1.2 Test Sequence N°2 – Nominal Case: Rule "Disabling not allowed" Initial Conditions**

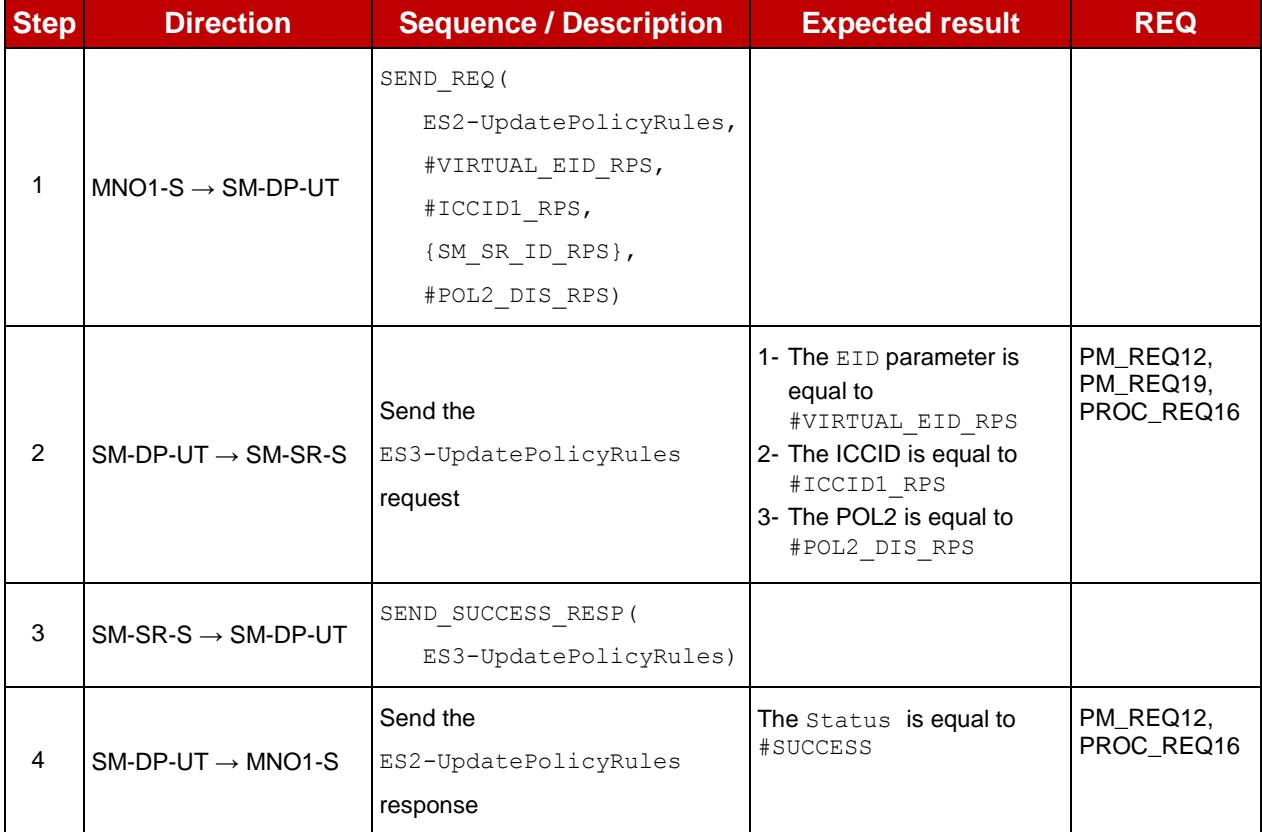

# **4.3.4.2.1.3 Test Sequence N°3 – Error Case: Unknown Profile ICCID**

## **Initial Conditions**

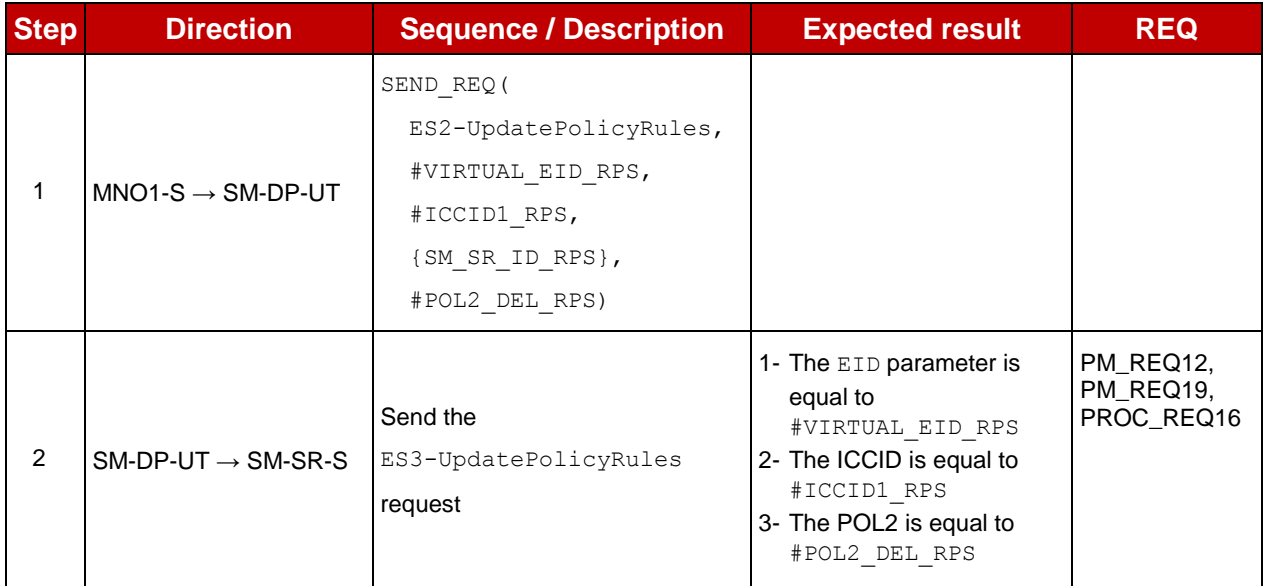

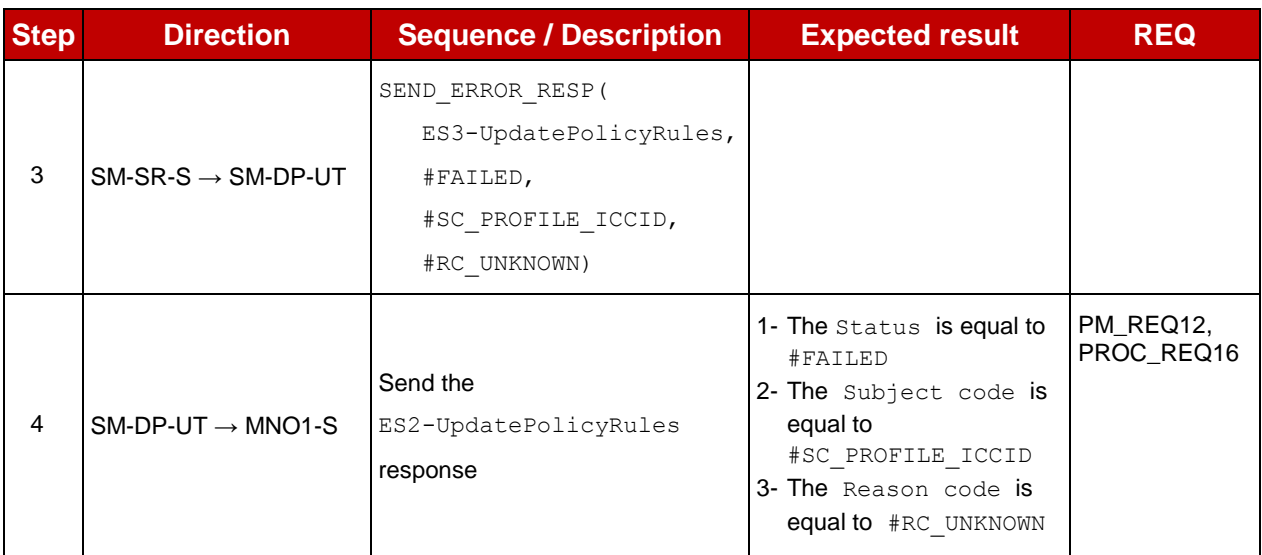

# **4.3.5 ES2 (MNO – SM-DP): UpdateSubscriptionAddress**

## **4.3.5.1 Conformance Requirements**

#### **References**

 GSMA Remote Provisioning Architecture for Embedded UICC - Technical Specification [\[2\]](#page-11-0)

#### **Requirements**

• PM\_REQ13, PM\_REQ20

#### **4.3.5.2 Test Cases**

#### **General Initial Conditions**

- #MNO1 S ID and #MNO1 S ACCESSPOINT well known to the SM-DP-UT
- #SM\_SR\_S\_ID and #SM\_SR\_S\_ACCESSPOINT well known to the SM-DP-UT

#### **Test Environment**

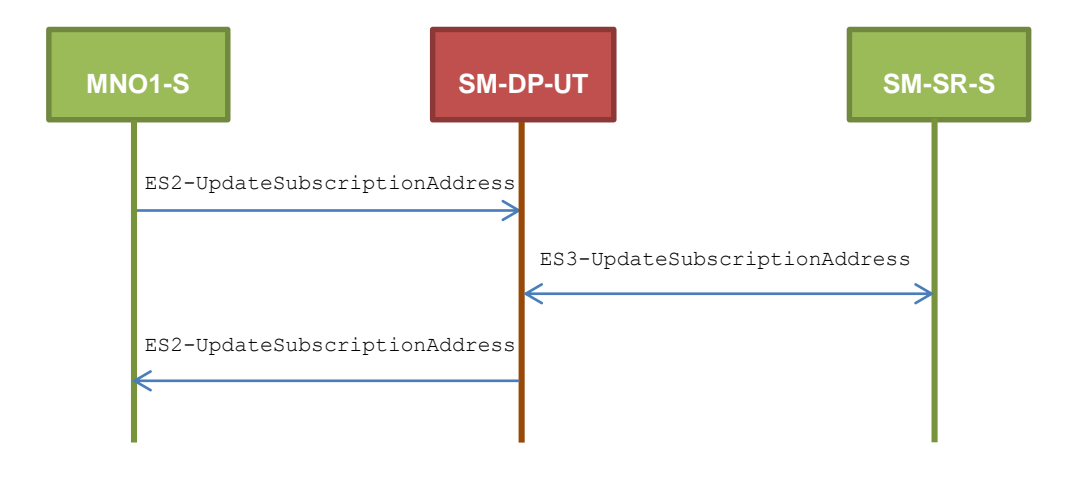

#### $4.3.5.2.1$ **TC.ES2.USA.1: UpdateSubscriptionAddress**

#### **Test Purpose**

*To ensure Subscription Address can be updated by the SM-DP through the SM-SR when a MNO requests it.*

#### **Referenced Requirements**

• PM\_REQ13, PM\_REQ20

#### **Initial Conditions**

• The variable {SM\_SR\_ID\_RPS} shall be set to #SM\_SR\_S\_ID\_RPS

#### **4.3.5.2.1.1 Test Sequence N°1 – Nominal Case**

#### **Initial Conditions**

• None

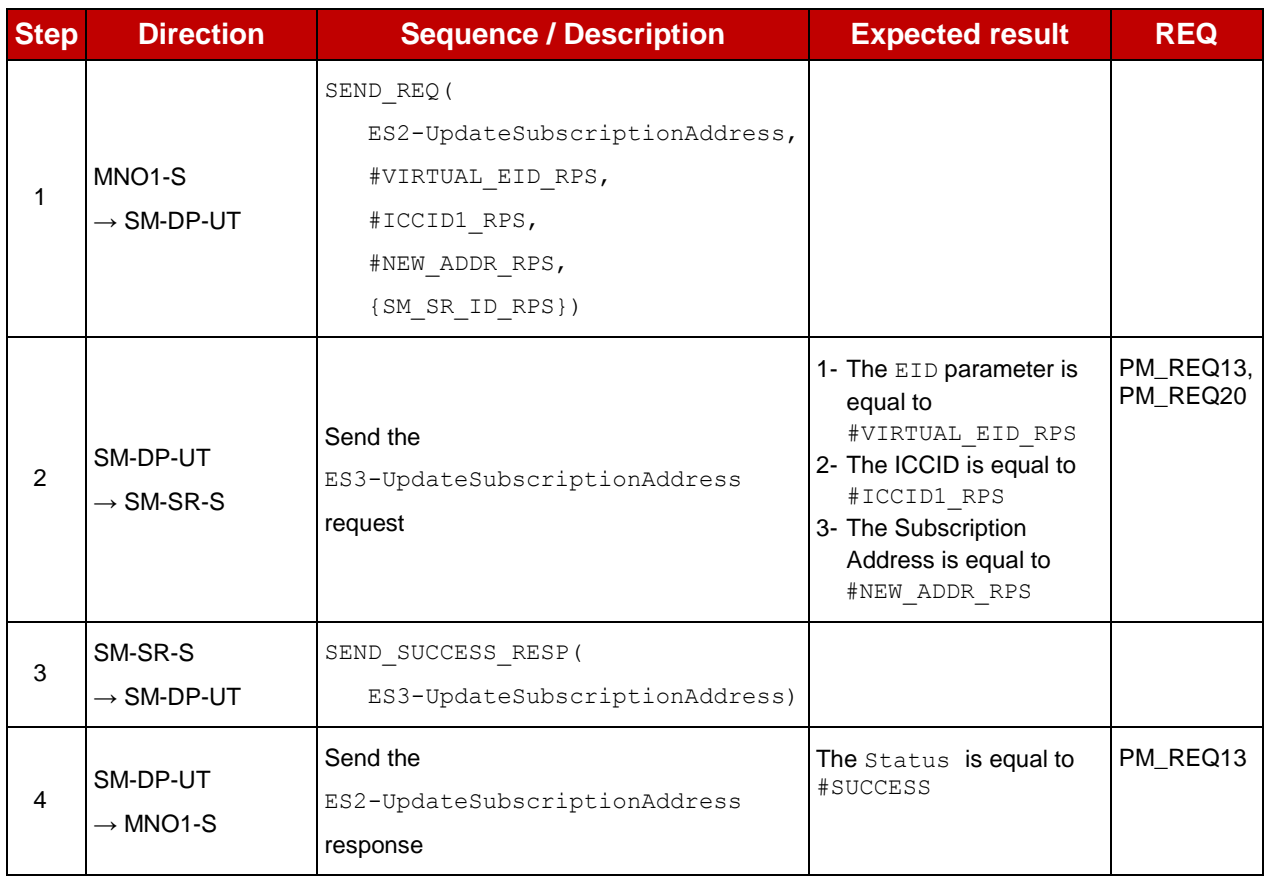

## **4.3.6 ES2 (MNO – SM-DP): EnableProfile**

#### **4.3.6.1 Conformance Requirements**

#### **References**

 GSMA Remote Provisioning Architecture for Embedded UICC - Technical Specification [\[2\]](#page-11-0)

#### **Requirements**

- PROC\_REQ7
- PF\_REQ12, PF\_REQ15, PF\_REQ17, PF\_REQ18, PF\_REQ21, PF\_REQ23

## **4.3.6.2 Test Cases**

## **General Initial Conditions**

- $\bullet$  #MNO1 S ID, #MNO1 S ACCESSPOINT, #MNO2 S ID and #MNO2 S ACCESSPOINT well known to the SM-DP-UT
- #SM SR S ID and #SM SR S ACCESSPOINT well known to the SM-DP-UT

#### $4.3.6.2.1$ **TC.ES2.EP.1: EnableProfile**

## **Test Purpose**

*To ensure a Profile can be Enabled by the SM-DP through the SM-SR when a MNO requests it. After enabling the Profile, the SM-SR sends the notification HandleProfileDisabledNotification to the SM-DP: this notification shall be forwarded to the corresponding MNO.* 

*Some error cases are also defined:*

- *the Profile identified by the ICCID is known to the SM-SR but installed on another eUICC than the one identified by the SM-DP*
- *the SM-DP is not allowed to perform this function on the target Profile*

## **Test Environment**

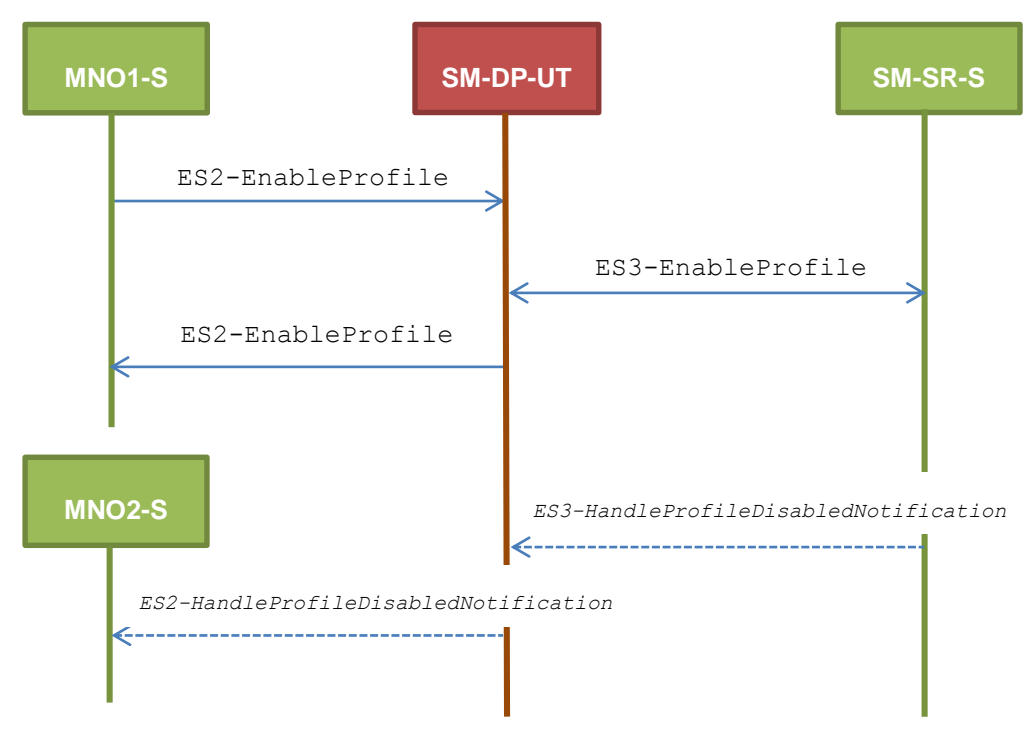

## **Referenced Requirements**

- PROC\_REQ7
- PF\_REQ12, PF\_REQ15, PF\_REQ18, PF\_REQ21

#### **Initial Conditions**

• The variable {SM\_SR\_ID\_RPS} shall be set to #SM\_SR\_S\_ID\_RPS

## **4.3.6.2.1.1 Test Sequence N°1 – Nominal Case**

#### **Initial Conditions**

None

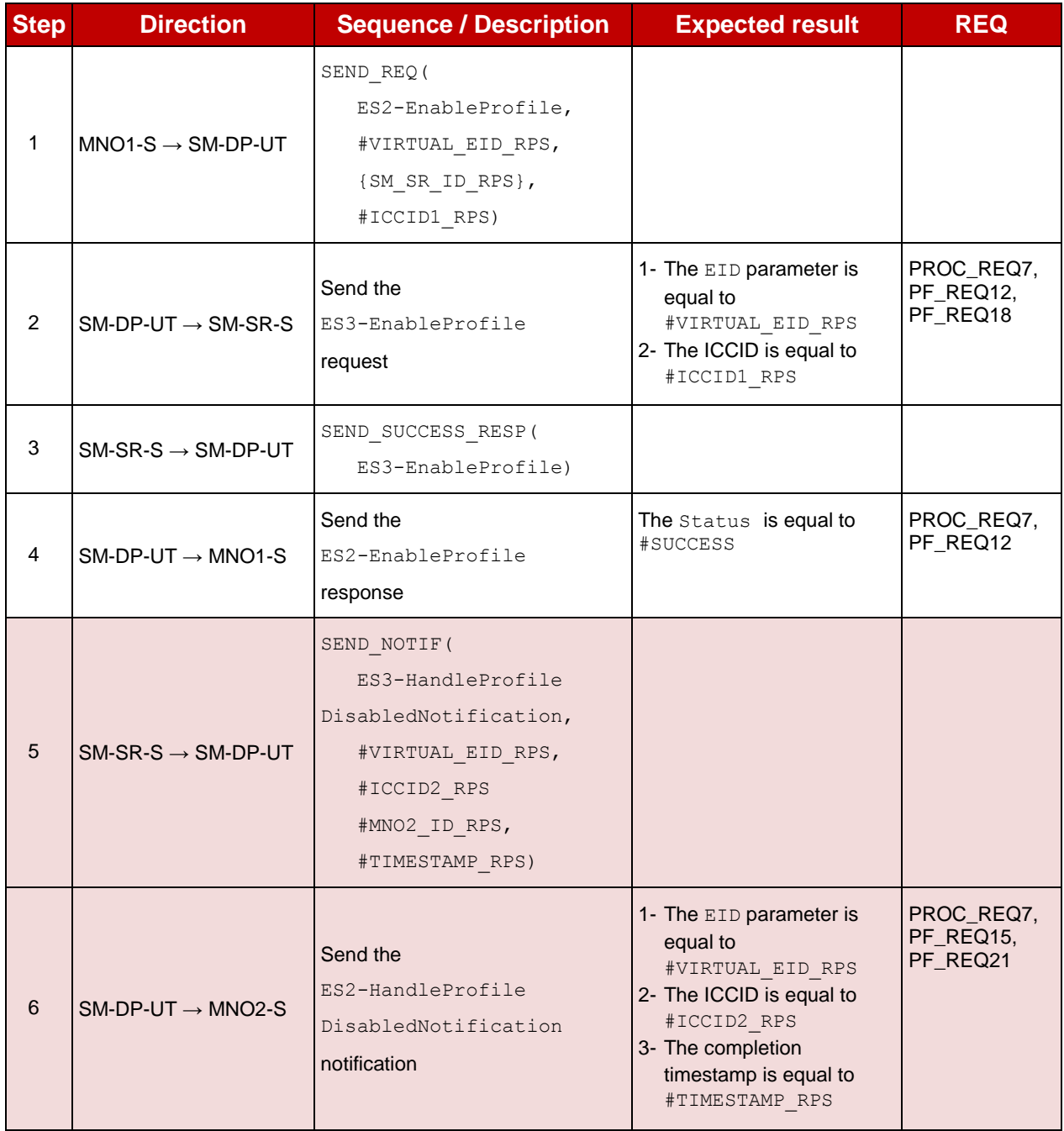

## **4.3.6.2.1.2 Test Sequence N°2 – Error Case: Invalid Destination**

#### **Initial Conditions**

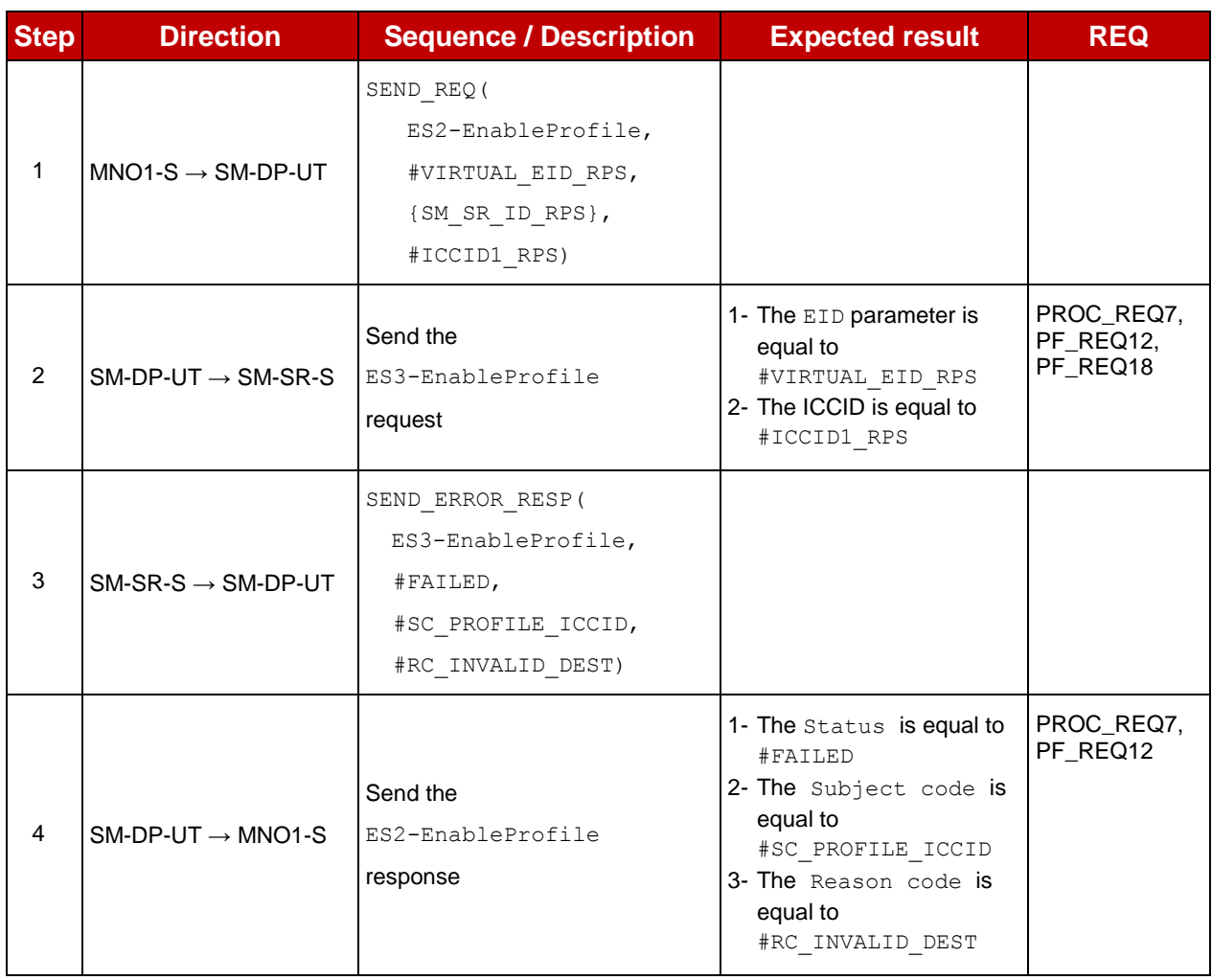

# **4.3.6.2.1.3 Test Sequence N°3 – Error Case: Not Allowed**

#### **Initial Conditions**

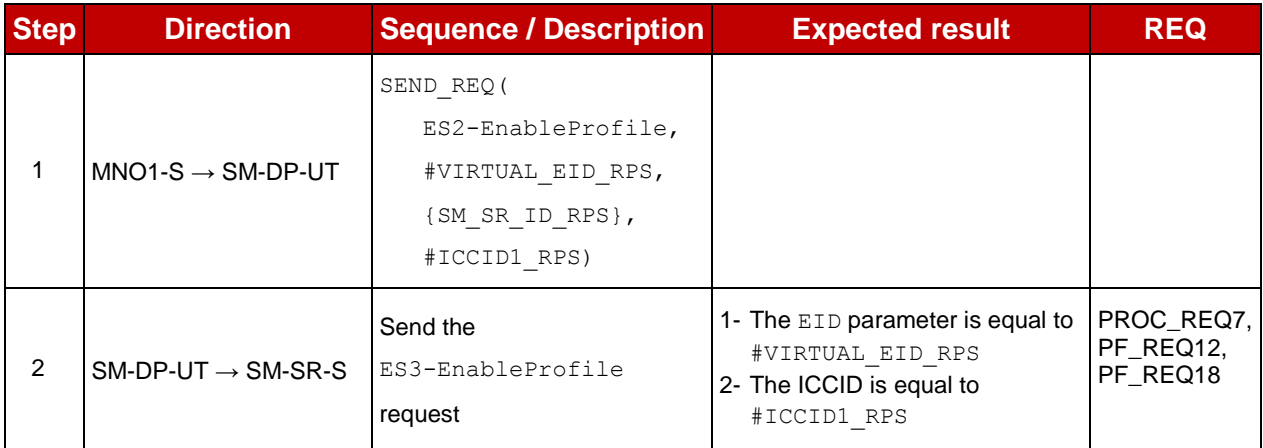

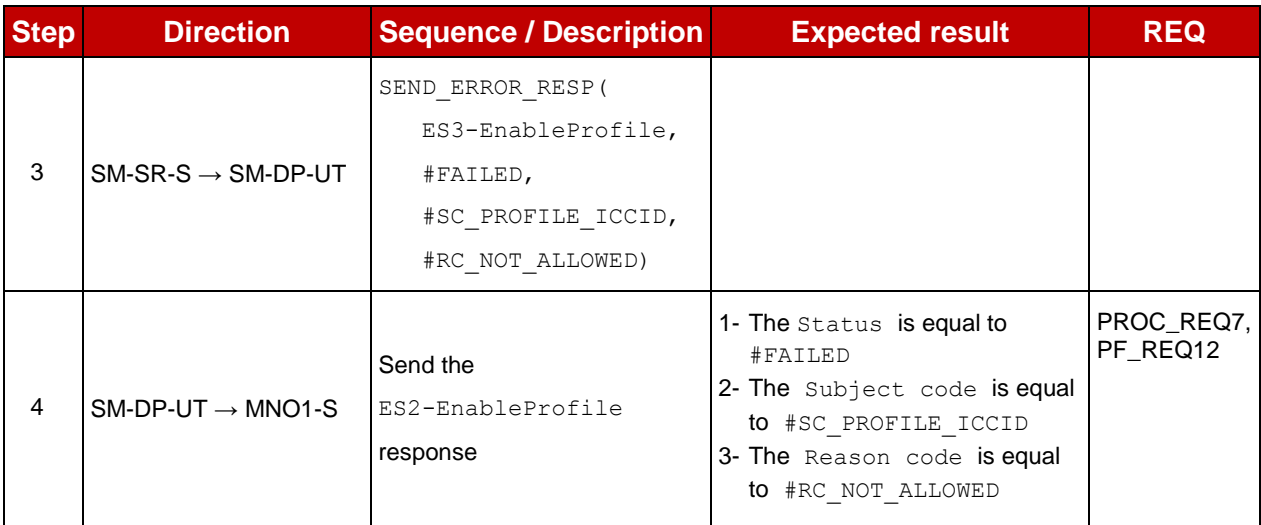

#### $4.3.6.2.2$ **TC.ES2.EP.2: EnableProfileWithDeletion**

## **Test Purpose**

*To ensure MNO can ask the SM-DP to enable a Profile. The notification HandleProfileDeletedNotification is tested considering that the deletion has been triggered by the evaluation of POL1 on SM-SR side.*

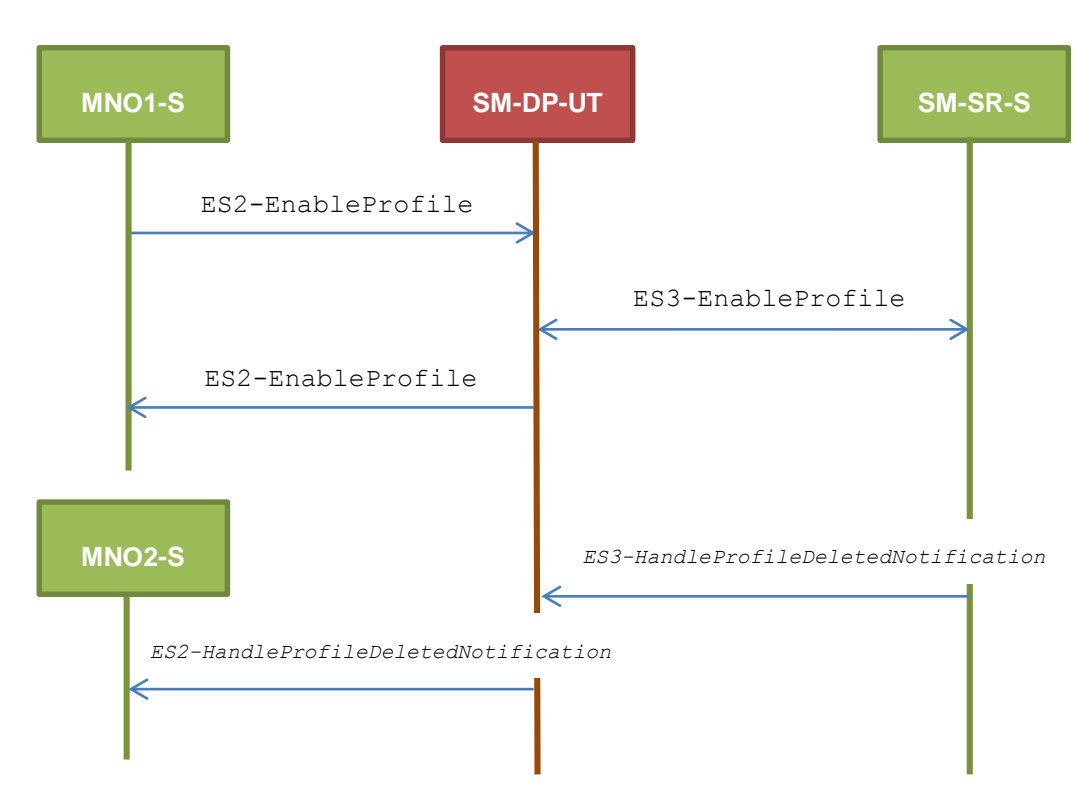

## **Test Environment**

## **Referenced Requirements**

- PROC\_REQ7
- PF\_REQ12, PF\_REQ17, PF\_REQ18, PF\_REQ23

## **Initial Conditions**

• The variable {SM\_SR\_ID\_RPS} shall be set to #SM\_SR\_S\_ID\_RPS

# **4.3.6.2.2.1 Test Sequence N°1 – Nominal Case**

## **Initial Conditions**

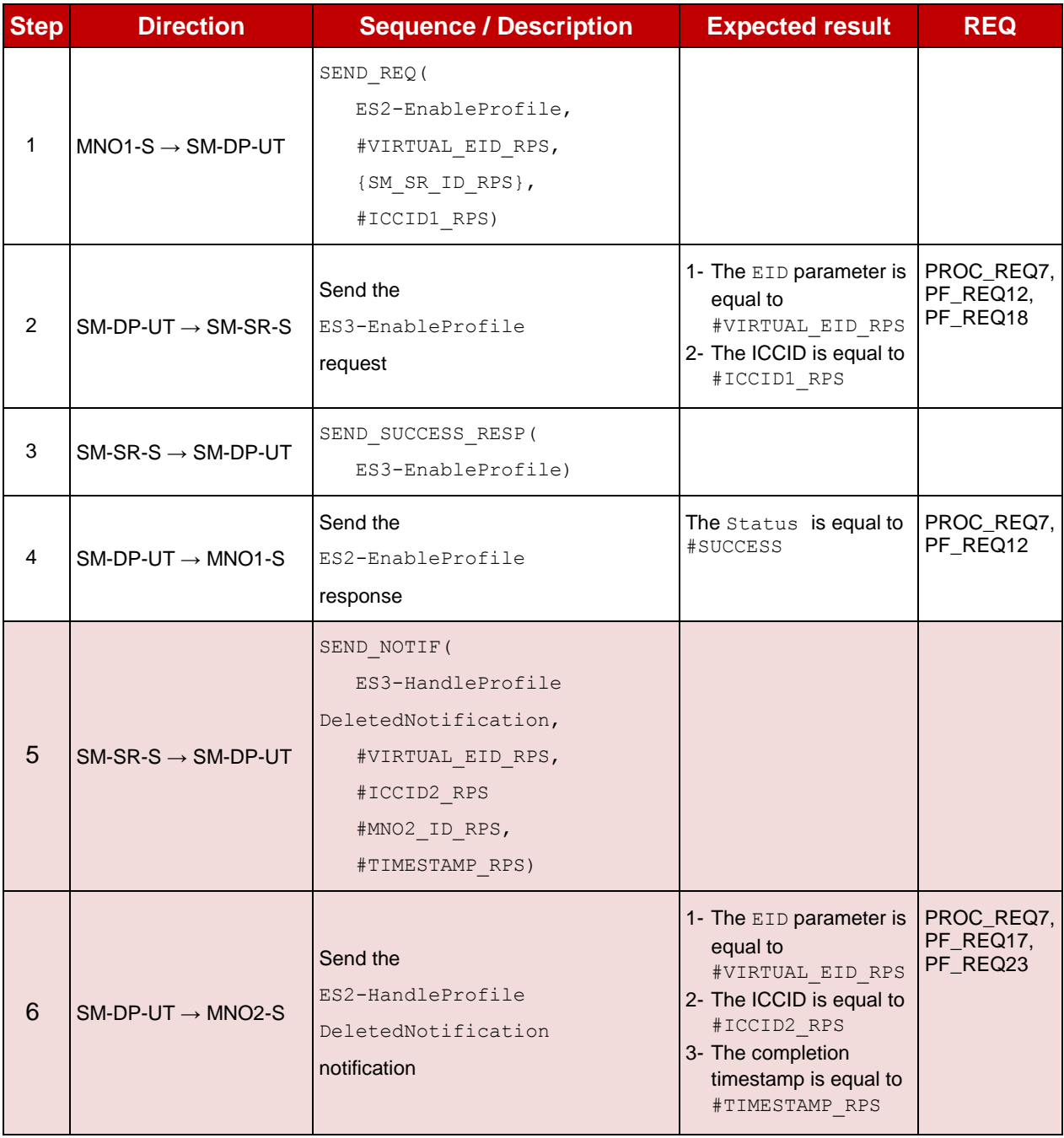

## **4.3.7 ES2 (MNO – SM-DP): DisableProfile**

### **4.3.7.1 Conformance Requirements**

#### **References**

 GSMA Remote Provisioning Architecture for Embedded UICC - Technical Specification [\[2\]](#page-11-0)

#### **Requirements**

- PROC\_REQ10
- PF\_REQ13, PF\_REQ16, PF\_REQ19, PF\_REQ22

#### **4.3.7.2 Test Cases**

#### **General Initial Conditions**

- $\bullet$  #MNO1 S ID, #MNO1 S ACCESSPOINT, #MNO2 S ID and #MNO2 S ACCESSPOINT well known to the SM-DP-UT
- #SM\_SR\_S\_ID and #SM\_SR\_S\_ACCESSPOINT well known to the SM-DP-UT

#### **Test Environment**

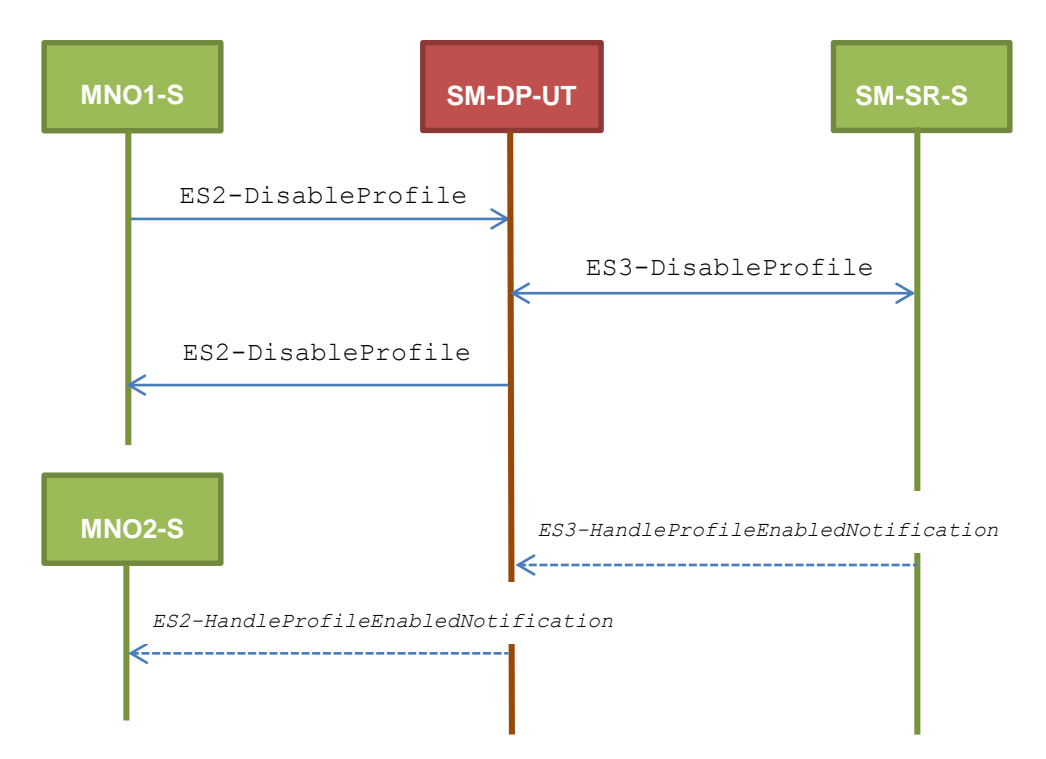

#### $4.3.7.2.1$ **TC.ES2.DISP.1: DisableProfile**

#### **Test Purpose**

*To ensure Profile can be Disabled by the SM-DP through the SM-SR when a MNO requests it. After disabling the Profile, the SM-SR sends the notification HandleProfileEnabledNotification which shall be forwarded to the corresponding MNO. Some error cases are also defined:*

*error during execution of the enabling command on the eUICC*

*the POL1 of the impacted Profiles does not allow this operation*

#### **Referenced Requirements**

- PROC\_REQ10
- PF\_REQ13, PF\_REQ16, PF\_REQ19, PF\_REQ22

## **Initial Conditions**

• The variable {SM\_SR\_ID\_RPS} shall be set to #SM\_SR\_S\_ID\_RPS

#### **4.3.7.2.1.1 Test Sequence N°1 – Nominal Case**

#### **Initial Conditions**

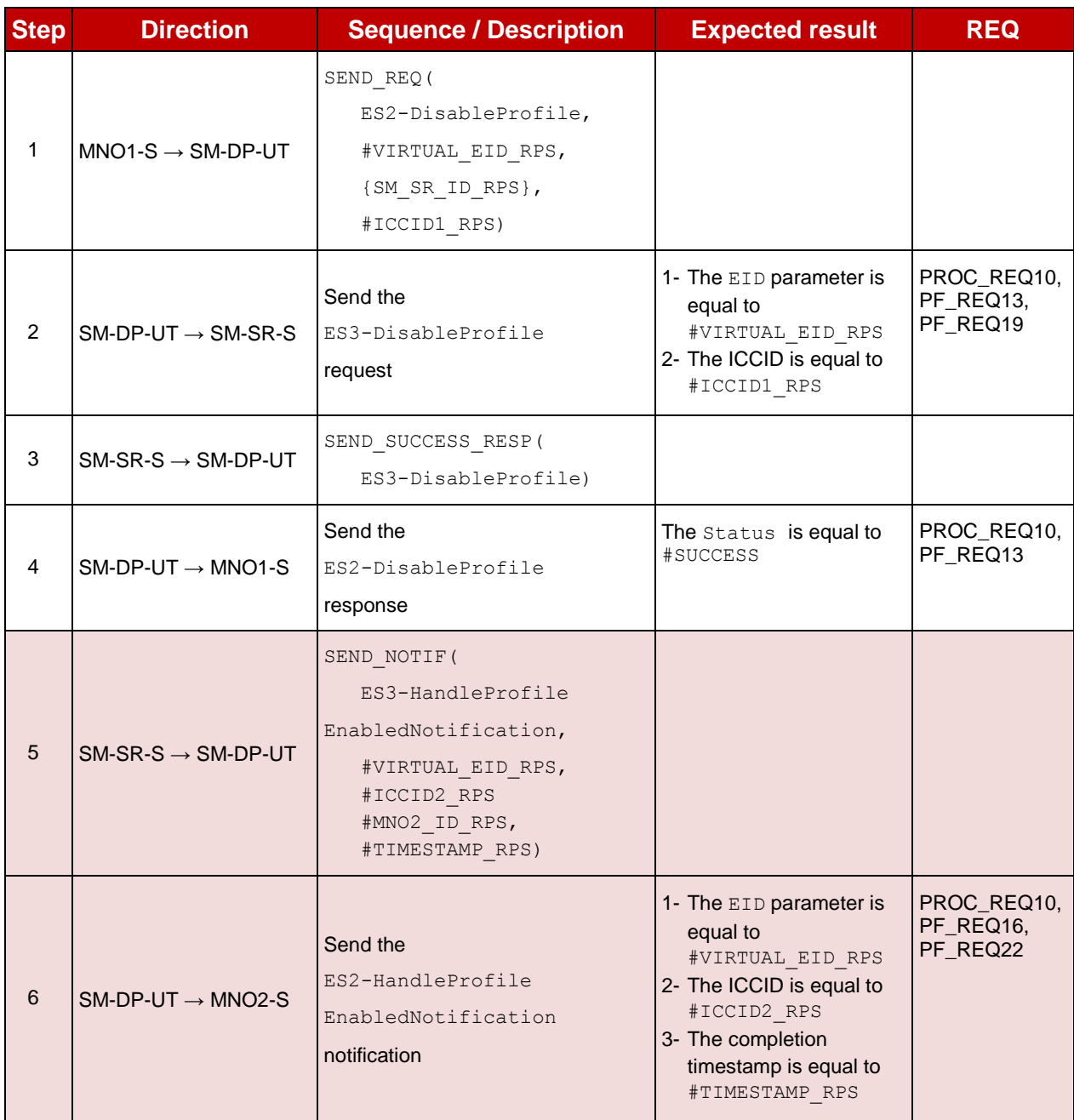

# **4.3.7.2.1.2 Test Sequence N°2 – Error Case: Execution Error**

## **Initial Conditions**

• None

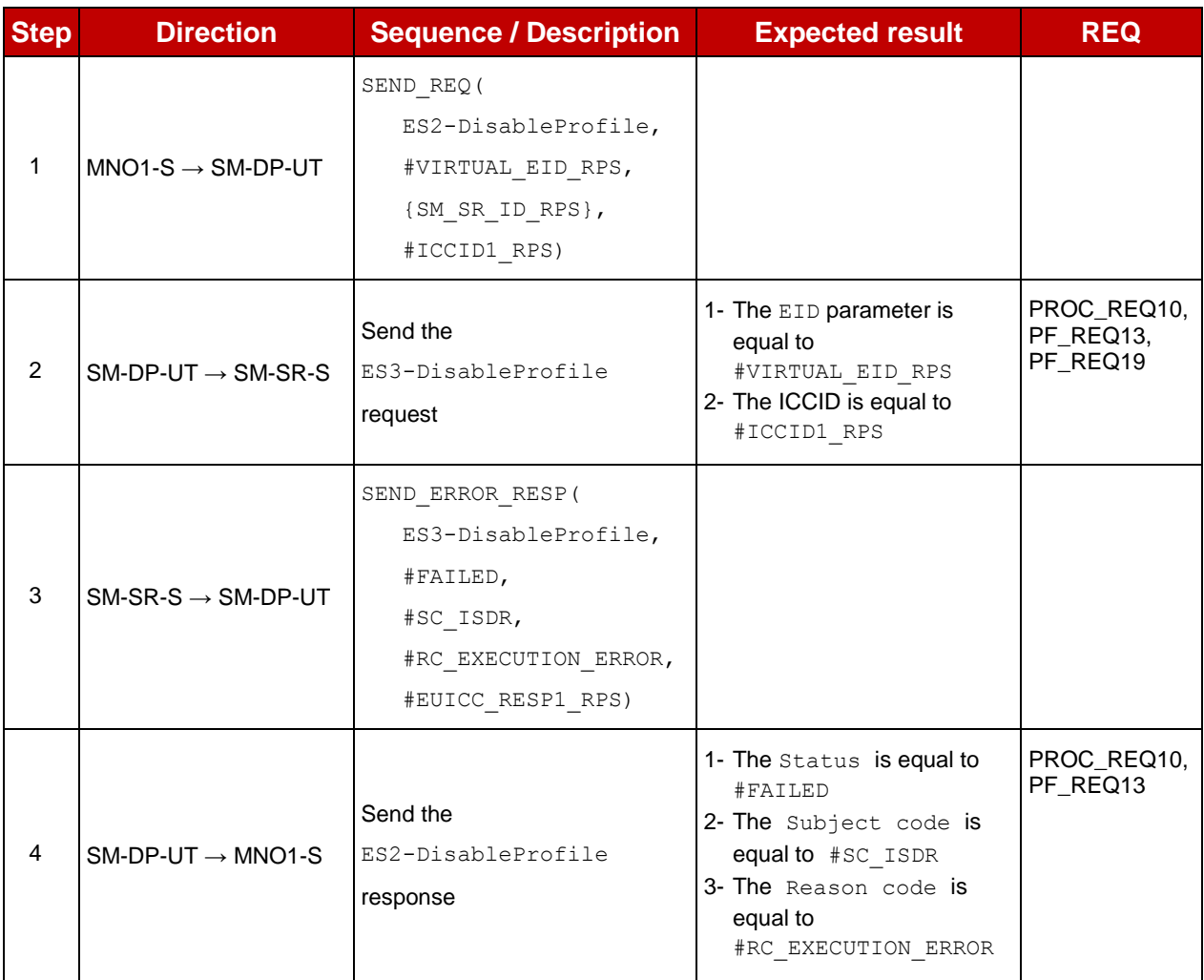

# **4.3.7.2.1.3 Test Sequence N°3 – Error Case: Incompatible POL1**

## **Initial Conditions**

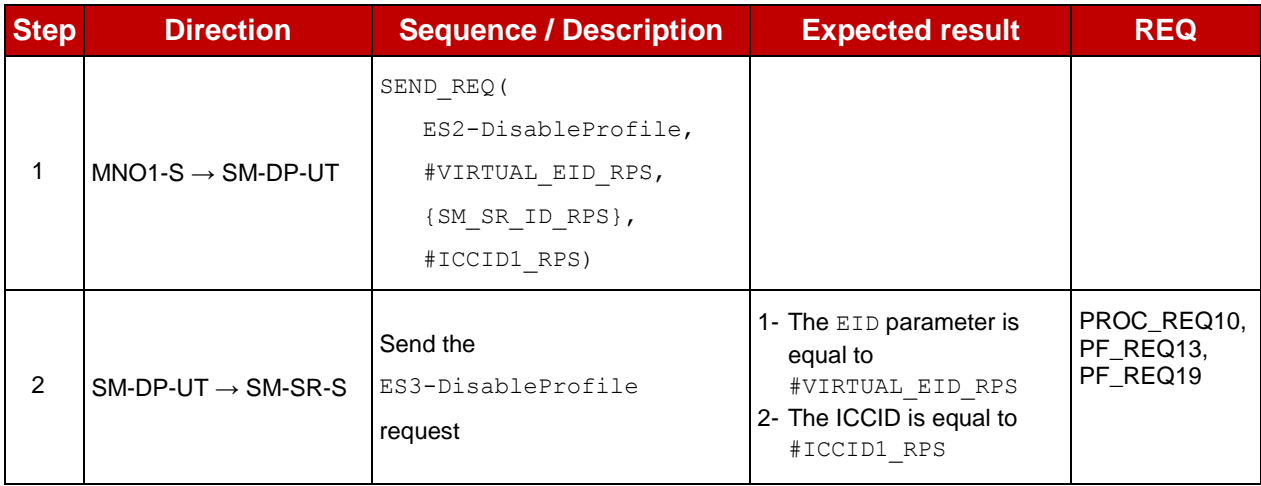

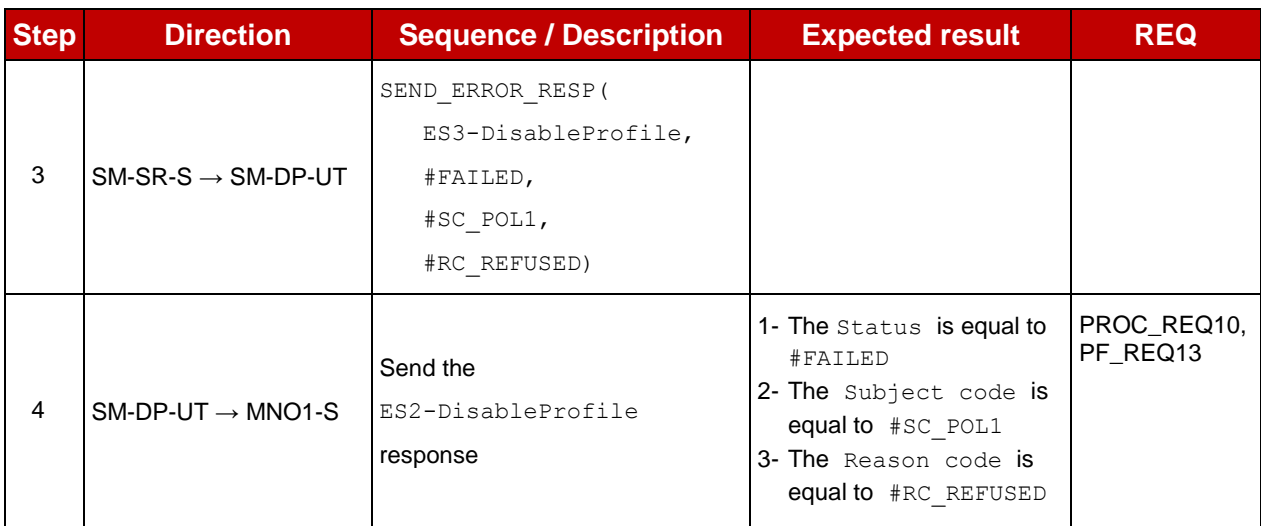

## **4.3.8 ES2 (MNO – SM-DP): DeleteProfile**

## **4.3.8.1 Conformance Requirements**

#### **References**

 GSMA Remote Provisioning Architecture for Embedded UICC - Technical Specification [\[2\]](#page-11-0)

#### **Requirements**

- PROC\_REQ12
- PF\_REQ14, PF\_REQ20

## **4.3.8.2 Test Cases**

#### **General Initial Conditions**

- #MNO1 S ID and #MNO1 S ACCESSPOINT well known to the SM-DP-UT
- #SM\_SR\_S\_ID and #SM\_SR\_S\_ACCESSPOINT well known to the SM-DP-UT

#### **Test Environment**

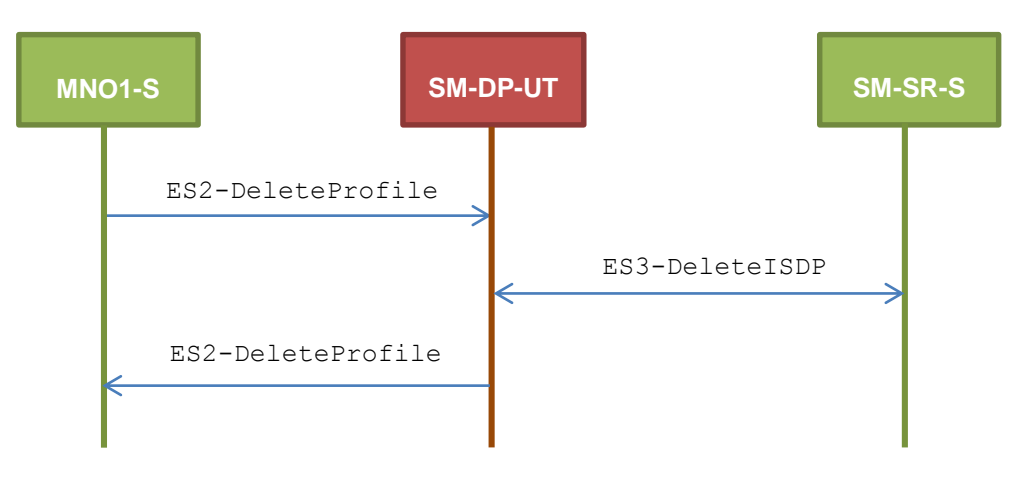

#### **TC.ES2.DP.1: DeleteProfile**  $4.3.8.2.1$

## **Test Purpose**

*To ensure Profile can be deleted by the SM-DP through the SM-SR when a MNO requests it. Some error cases are also defined:*

- *the POL2 of the impacted Profiles does not allow this operation*
- *the target Profile cannot be Disabled (in case of the disabling of the Profile shall be performed before the deletion)*

## **Referenced Requirements**

- PROC\_REQ12
- PF\_REQ14, PF\_REQ20

#### **Initial Conditions**

• The variable {SM\_SR\_ID\_RPS} shall be set to #SM\_SR\_S\_ID\_RPS

## **4.3.8.2.1.1 Test Sequence N°1 – Nominal Case**

## **Initial Conditions**

• None

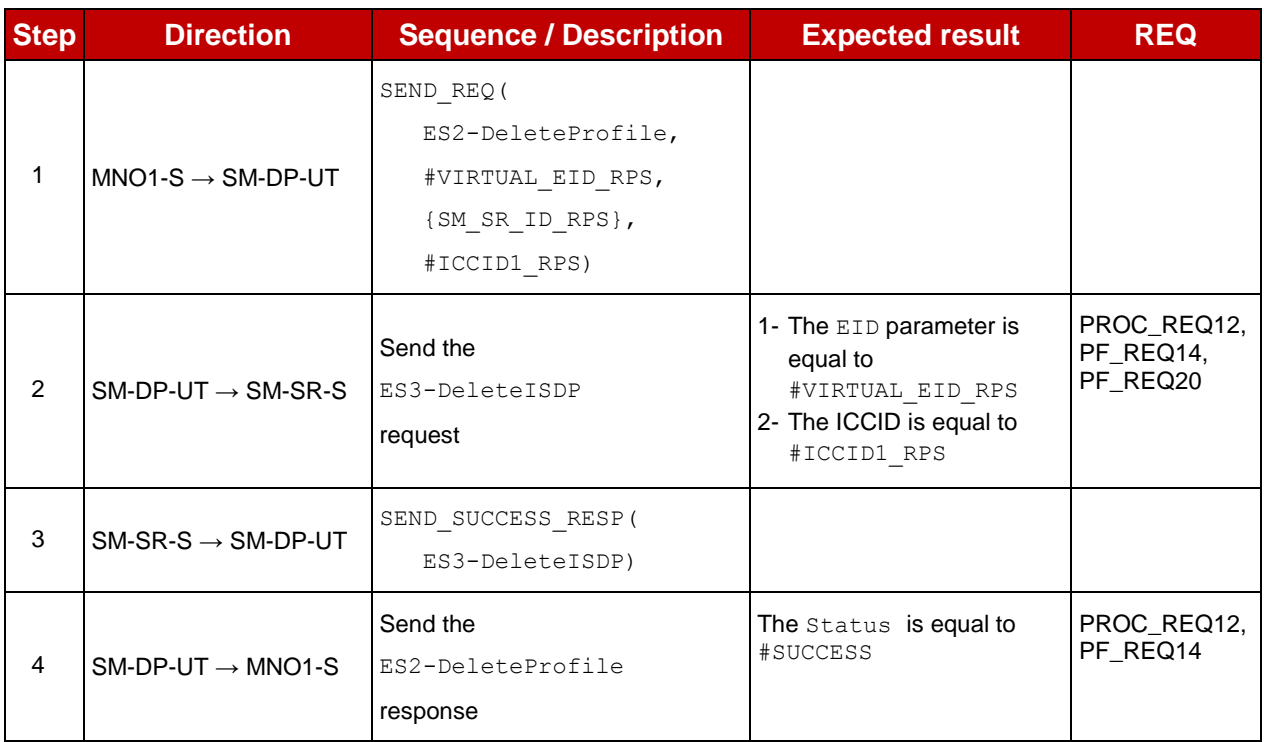

## **4.3.8.2.1.2 Test Sequence N°2 – Error Case: Incompatible POL2**

## **Initial Conditions**

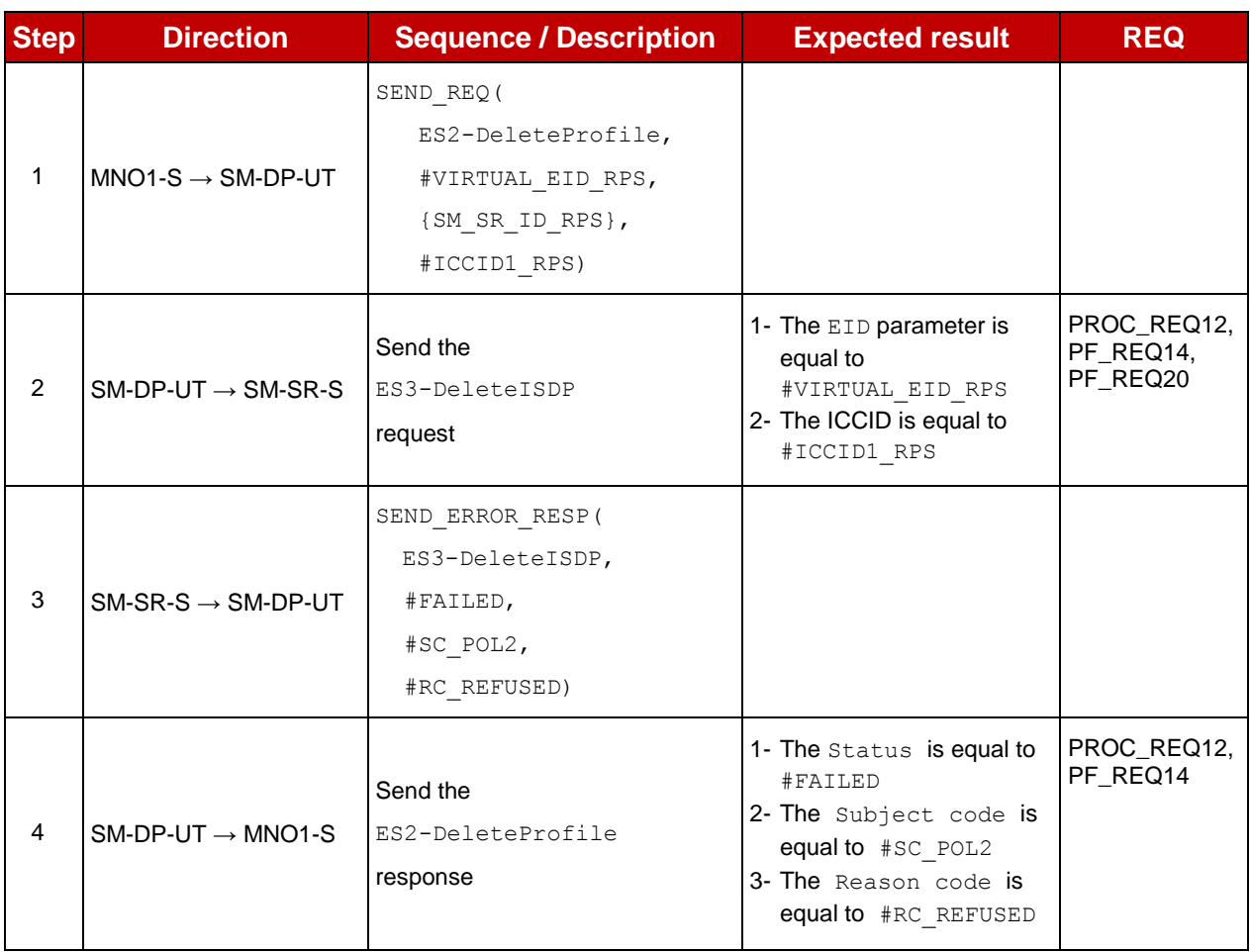

# **4.3.8.2.1.3 Test Sequence N°3 – Error Case: Automatic Disabling Not Allowed Initial Conditions**

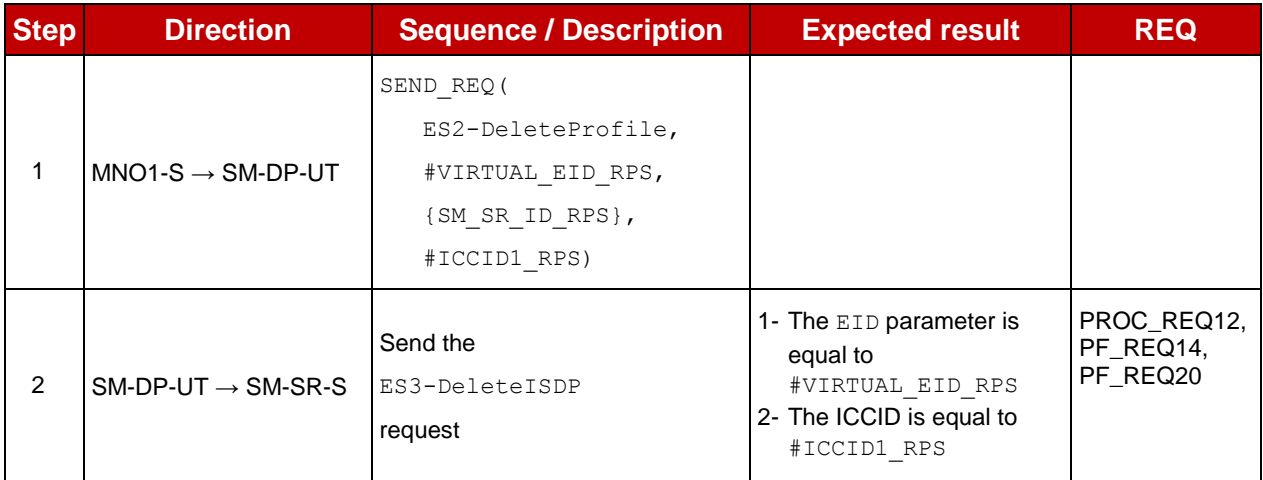

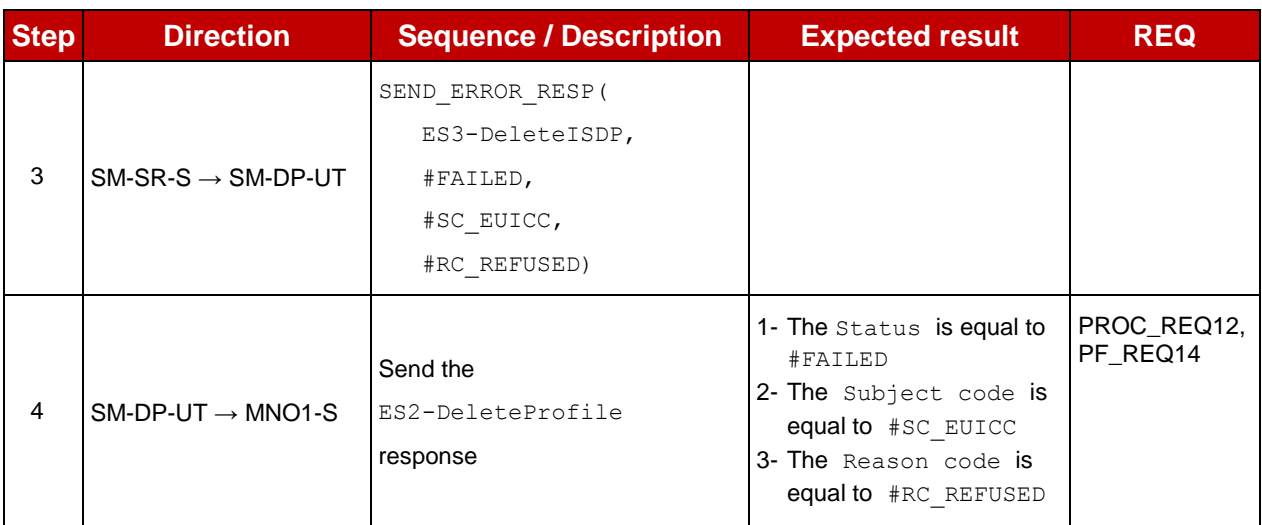

## **4.3.9 ES3 (SM-DP – SM-SR): GetEIS**

## **4.3.9.1 Conformance Requirements**

#### **References**

 GSMA Remote Provisioning Architecture for Embedded UICC - Technical Specification [\[2\]](#page-11-0)

#### **Requirements**

• PM\_REQ14

### **4.3.9.2 Test Cases**

#### **General Initial Conditions**

- #SM\_DP\_S\_ID\_and #SM\_DP\_S\_ACCESSPOINT well known to the SM-SR-UT
- $\bullet$  #MNO1 S ID and #MNO2 S ID well known to the SM-SR-UT

#### **Test Environment**

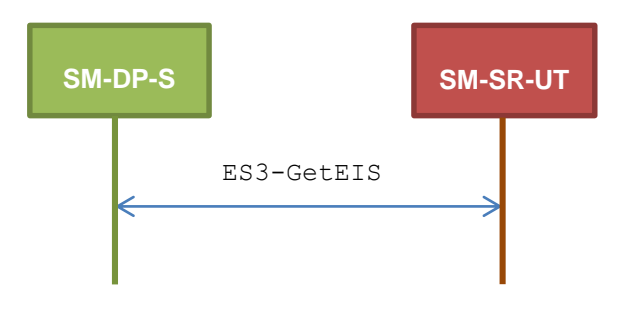

#### $4.3.9.2.1$ **TC.ES3.GEIS.1: GetEIS**

#### **Test Purpose**

*To ensure EIS can be retrieved by the SM-SR when a SM-DP requests it. An error case is also defined:*

*the EID is unknown to the SM-SR*

## **Referenced Requirements**

• PM\_REQ14

## **Initial Conditions**

• The variable {SM\_SR\_ID\_RPS} shall be set to #SM\_SR\_UT\_ID\_RPS

## **4.3.9.2.1.1 Test Sequence N°1 – Nominal Case**

## **Initial Conditions**

- The eUICC identified by the #VIRTUAL EID is provisioned on the SM-SR-UT with the #EIS\_ES1\_RPS
	- o {SM\_SR\_ID\_RPS} has been set to #SM\_SR\_UT\_ID\_RPS

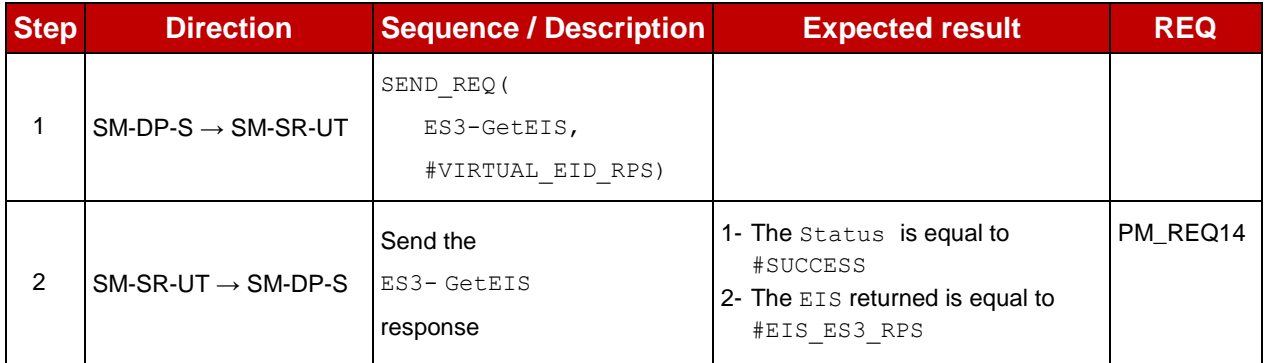

## **4.3.9.2.1.2 Test Sequence N°2 – Error Case: Unknown eUICC**

#### **Initial Conditions**

• The eUICC identified by the #VIRTUAL EID is not provisioned on the SM-SR-UT

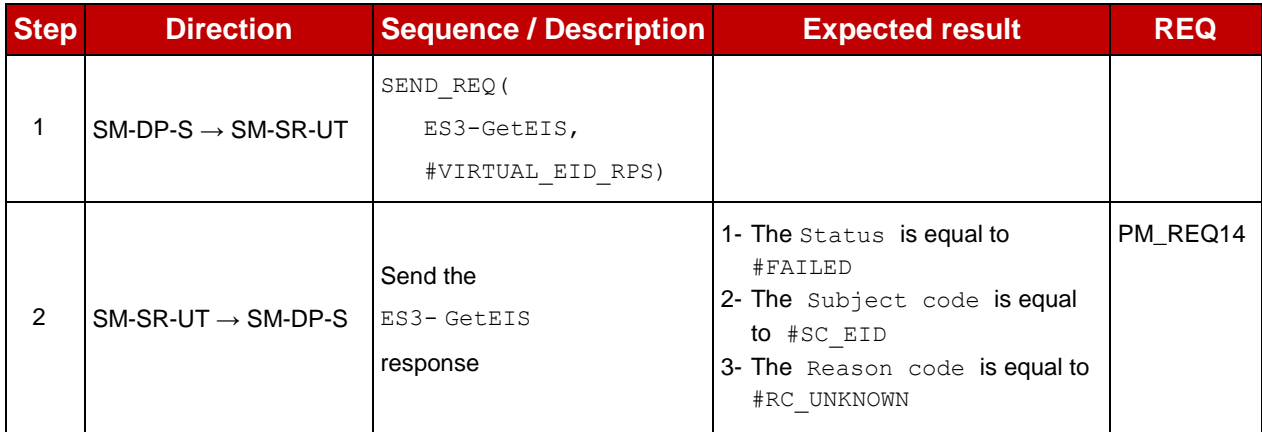

## **4.3.10 ES3 (SM-DP – SM-SR): AuditEIS**

#### **4.3.10.1 Conformance Requirements**

#### **References**

 GSMA Remote Provisioning Architecture for Embedded UICC - Technical Specification [\[2\]](#page-11-0)

#### **Requirements**

• PM\_REQ15
# **4.3.10.2 Test Cases**

#### **General Initial Conditions**

• #SM\_DP\_S\_ID\_and #SM\_DP\_S\_ACCESSPOINT well known to the SM-SR-UT

#### **Test Environment**

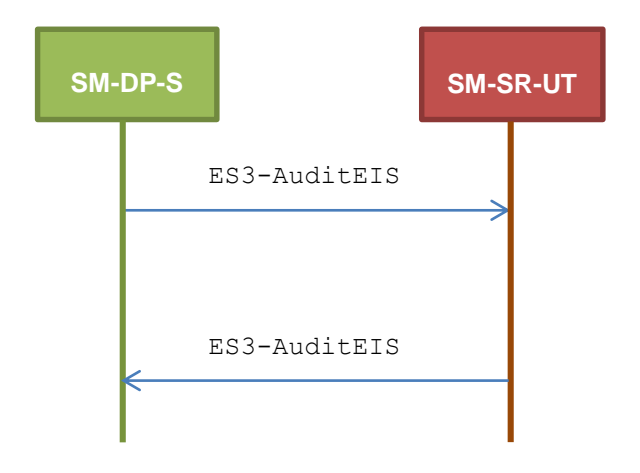

# **TC.ES3.AEIS.1: AuditEIS**

#### **Test Purpose**

*To ensure the EIS audit can be performed by the SM-SR if the EID is known to the SM-SR.*

#### **Referenced Requirements**

• PM REQ15

#### **Initial Conditions**

• None

#### **4.3.10.2.1.1 Test Sequence N°1 – Error Case: Unknown eUICC**

#### **Initial Conditions**

• The eUICC identified by the #VIRTUAL EID is not provisioned on the SM-SR-UT

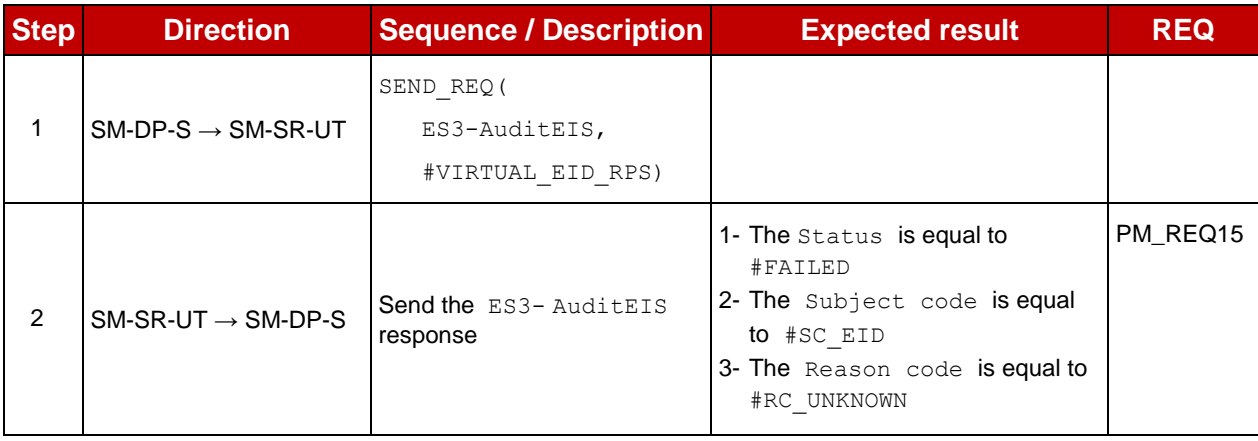

# **4.3.11 ES3 (SM-DP – SM-SR): CreateISDP**

#### **4.3.11.1 Conformance Requirements**

#### **References**

 GSMA Remote Provisioning Architecture for Embedded UICC - Technical Specification [\[2\]](#page-11-0)

#### **Requirements**

• PM REQ16

#### **4.3.11.2 Test Cases**

#### **General Initial Conditions**

- #SM DP S ID and #SM DP S ACCESSPOINT well known to the SM-SR-UT
- #MNO1 S ID and #MNO2 S ID well known to the SM-SR-UT

#### **Test Environment**

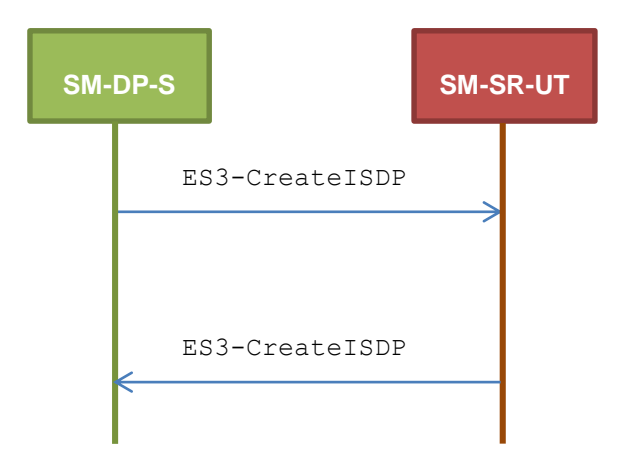

#### $4.3.11.2.1$ **TC.ES3.CISDP.1: CreateISDP**

#### **Test Purpose**

*To ensure the ISDP creation is well implemented on SM-SR. Only error cases are defined:*

- *the eUICC has not enough free memory to execute the creation of the new ISD-P with the required amount of memory*
- *the ICCID is already allocated to another Profile*

#### **Referenced Requirements**

• PM\_REQ16

#### **Initial Conditions**

None

# **4.3.11.2.1.1 Test Sequence N°1 – Error Case: Not Enough Memory**

#### **Initial Conditions**

• The eUICC identified by the #VIRTUAL EID is provisioned on the SM-SR-UT with the #EIS2\_ES1\_RPS (i.e. the Profile identified by #ICCID1 is not present) o {SM\_SR\_ID\_RPS} has been set to #SM\_SR\_UT\_ID\_RPS

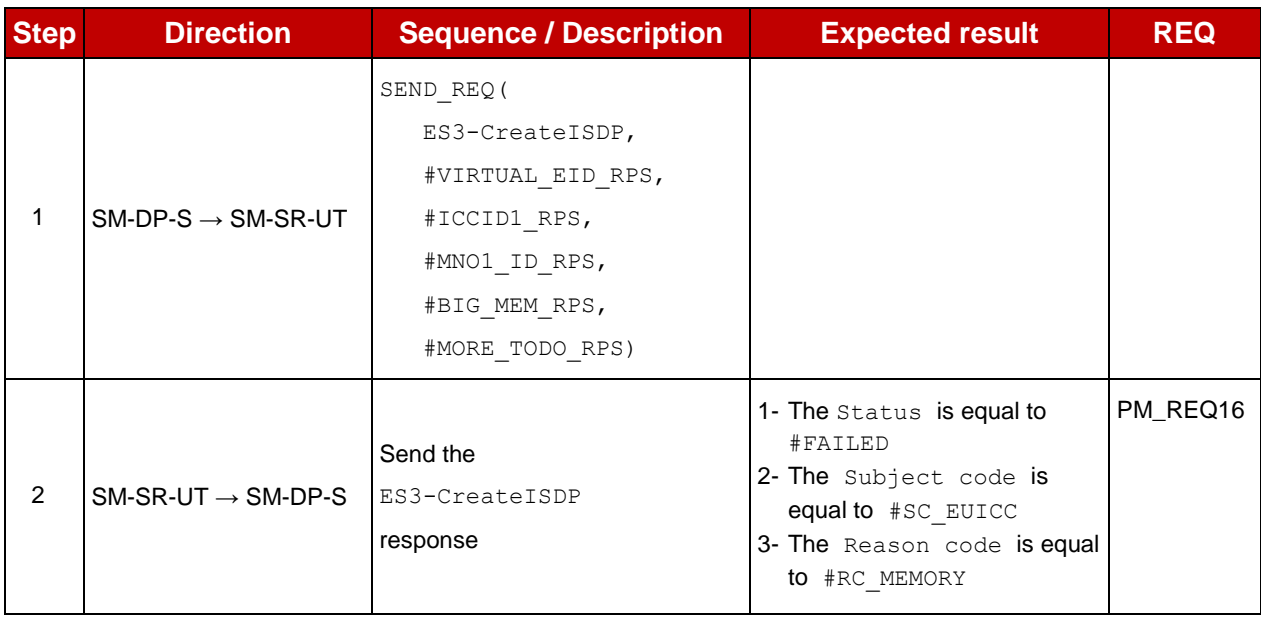

# **4.3.11.2.1.2 Test Sequence N°2 – Error Case: Already In Use**

- The eUICC identified by the #VIRTUAL EID is provisioned on the SM-SR-UT
- The Profile identified by the  $\#ICCID1$  is installed on the eUICC identified by #VIRTUAL EID and is in Enabled state

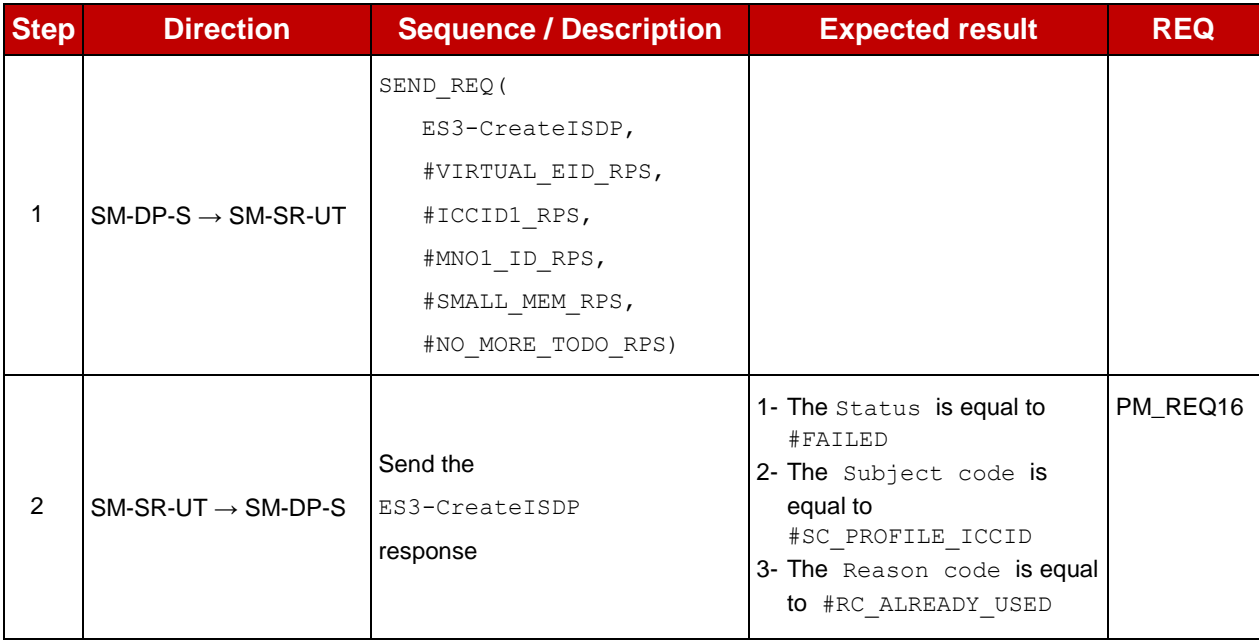

# **4.3.12 ES3 (SM-DP – SM-SR): SendData**

#### **4.3.12.1 Conformance Requirements**

#### **References**

 GSMA Remote Provisioning Architecture for Embedded UICC - Technical Specification [\[2\]](#page-11-0)

#### **Requirements**

• PM\_REQ17

#### **4.3.12.2 Test Cases**

#### **General Initial Conditions**

- #SM\_DP\_S\_ID\_and #SM\_DP\_S\_ACCESSPOINT well known to the SM-SR-UT
- #MNO1 S ID and #MNO2 S ID well known to the SM-SR-UT

#### **Test Environment**

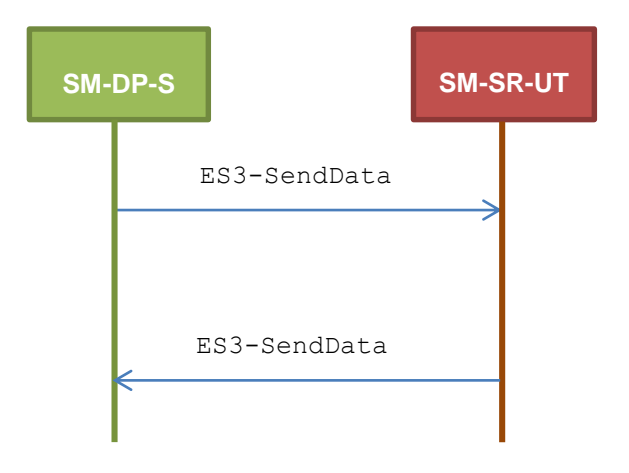

# **TC.ES3.SDATA.1: SendData**

#### **Test Purpose**

*To ensure the SendData method can be used by the SM-DP except if:*

- *the ISD-P is unknown to the SM-SR or*
- *the ISD-P is known to the SM-SR but installed on another eUICC than the one identified by the SM-DP*

#### **Referenced Requirements**

• PM\_REQ17

#### **Initial Conditions**

None

#### **4.3.12.2.1.1 Test Sequence N°1 – Error Case: Unknown ISD-P**

#### **Initial Conditions**

• The eUICC identified by the #VIRTUAL EID is provisioned on the SM-SR-UT with the #EIS2\_ES1\_RPS (i.e. the ISD-P identified by #ISDP2\_RPS is not present)

o {SM\_SR\_ID\_RPS} has been set to #SM\_SR\_UT\_ID\_RPS

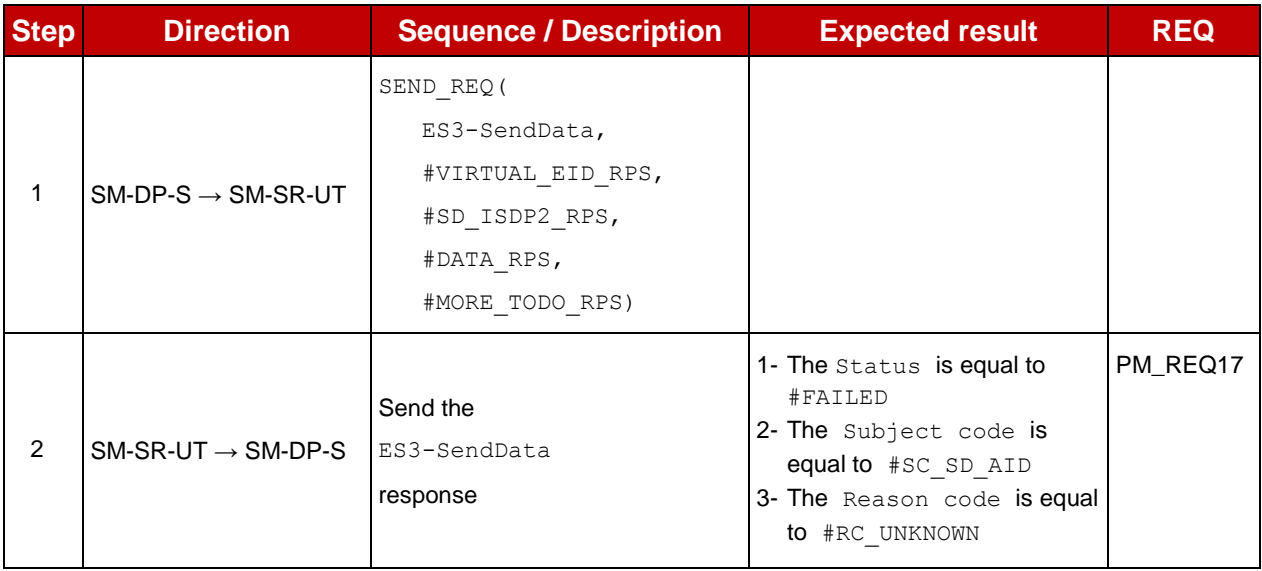

# **4.3.12.2.1.2 Test Sequence N°2 – Error Case: Invalid Destination**

- The eUICC identified by the #VIRTUAL EID is provisioned on the SM-SR-UT with the #EIS2\_ES1\_RPS (i.e. the ISD-P identified by #ISDP3\_RPS is only present) o {SM\_SR\_ID\_RPS} has been set to #SM\_SR\_UT\_ID\_RPS
- The eUICC identified by the #VIRTUAL EID2 is provisioned on the SM-SR-UT with the #EIS3 ES1 RPS (i.e. the ISD-P identified by #ISDP2 RPS is only present) o {SM\_SR\_ID\_RPS} has been set to #SM\_SR\_UT\_ID\_RPS

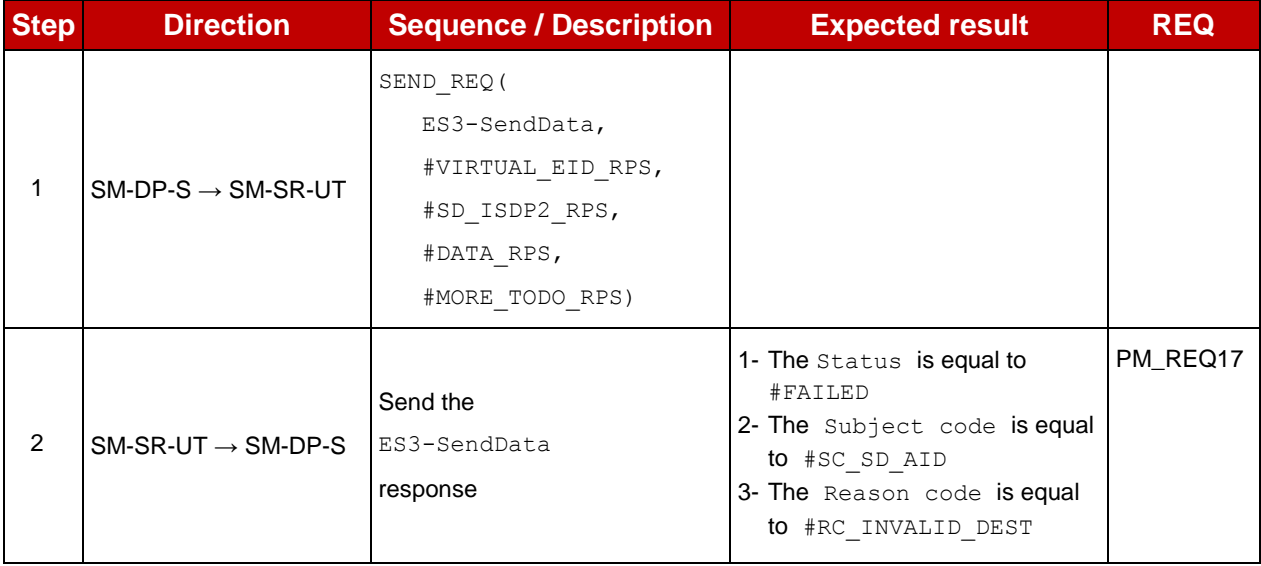

# **4.3.13 ES3 (SM-DP – SM-SR): UpdatePolicyRules**

#### **4.3.13.1 Conformance Requirements**

#### **References**

 GSMA Remote Provisioning Architecture for Embedded UICC - Technical Specification [\[2\]](#page-11-0)

#### **Requirements**

- PROC\_REQ16
- PM\_REQ19, PM\_REQ22

#### **4.3.13.2 Test Cases**

#### **General Initial Conditions**

- #SM\_DP\_S\_ID\_and #SM\_DP\_S\_ACCESSPOINT well known to the SM-SR-UT
- #MNO1 S ID and #MNO2 S ID well known to the SM-SR-UT
- $\bullet$  #MNO1 S ACCESSPOINT well known to the SM-SR-UT
	- o A direct connection exists between the MNO1-S and the SM-SR-UT

### **Test Environment**

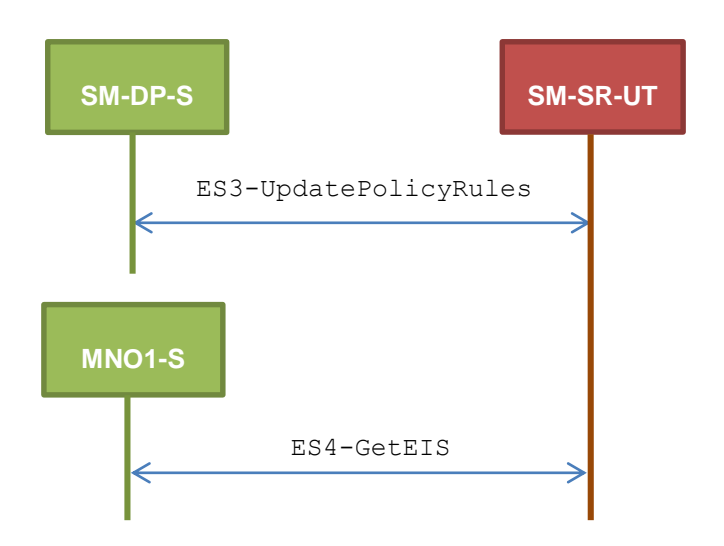

#### $4.3.13.2.1$ **TC.ES3.UPR.1: UpdatePolicyRules**

#### **Test Purpose**

*To ensure the SM-SR can update the Policy Rules (POL2) according the parameters sent by the SM-DP. To make sure that the POL2 have been set on SM-SR side, the EIS is retrieved just after updating the rules.* 

#### **Referenced Requirements**

- PROC REQ16
- PM\_REQ19, PM\_REQ22

#### **Initial Conditions**

• The variable {SM\_SR\_ID\_RPS} shall be set to #SM\_SR\_S\_ID\_RPS

### **4.3.13.2.1.1 Test Sequence N°1 – Nominal Case**

#### **Initial Conditions**

• The eUICC identified by the #VIRTUAL EID is provisioned on the SM-SR-UT with the  $#EISES1RPS$  (i.e. the Profile identified by  $#ICCID1$  is present) o {SM\_SR\_ID\_RPS} has been set to #SM\_SR\_UT\_ID\_RPS

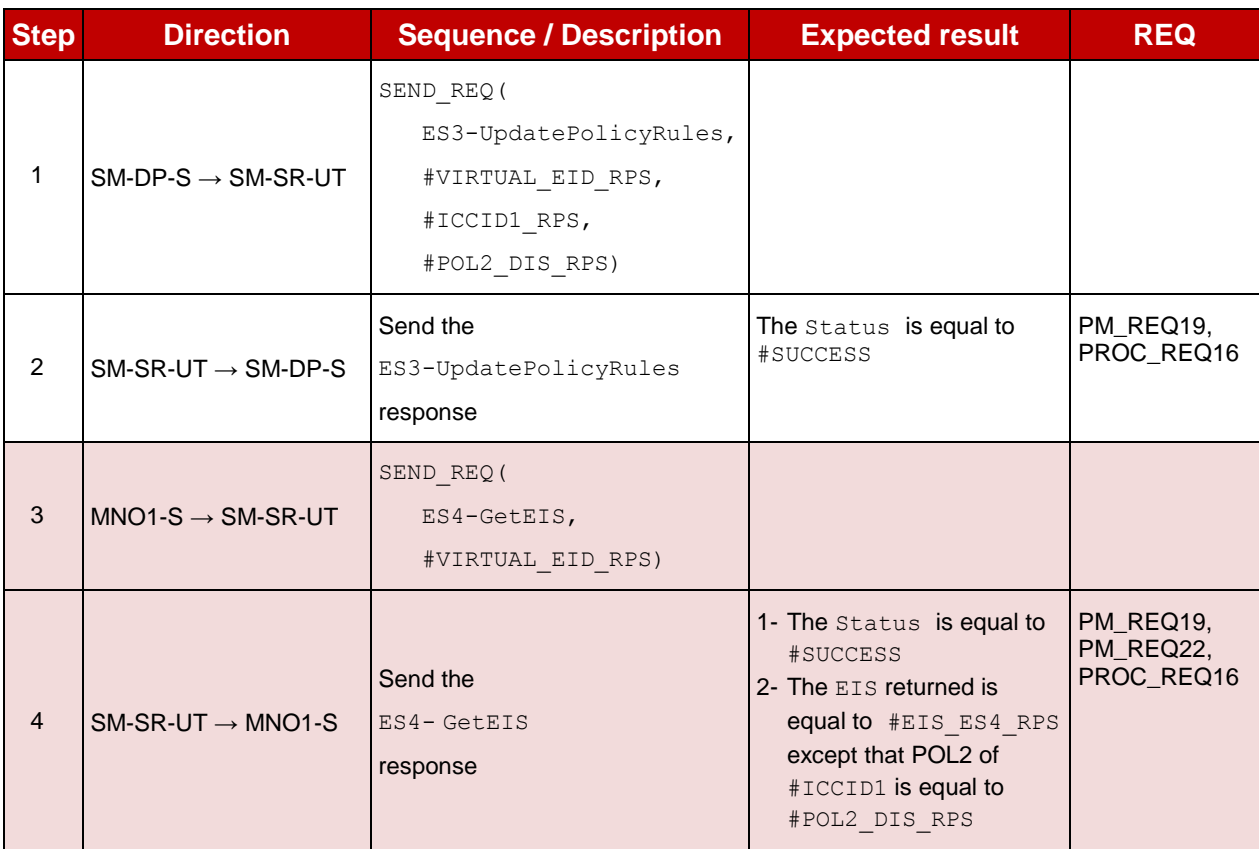

# **4.3.14 ES3 (SM-DP – SM-SR): UpdateSubscriptionAddress**

#### **4.3.14.1 Conformance Requirements**

#### **References**

 GSMA Remote Provisioning Architecture for Embedded UICC - Technical Specification [\[2\]](#page-11-0)

#### **Requirements**

• PM\_REQ20, PM\_REQ22

#### **4.3.14.2 Test Cases**

#### **General Initial Conditions**

- #SM\_DP\_S\_ID\_and #SM\_DP\_S\_ACCESSPOINT well known to the SM-SR-UT
- #MNO1 S ID and #MNO2 S ID well known to the SM-SR-UT
- $\bullet$  #MNO1 S ACCESSPOINT well known to the SM-SR-UT

o A direct connection exists between the MNO1-S and the SM-SR-UT

#### **Test Environment**

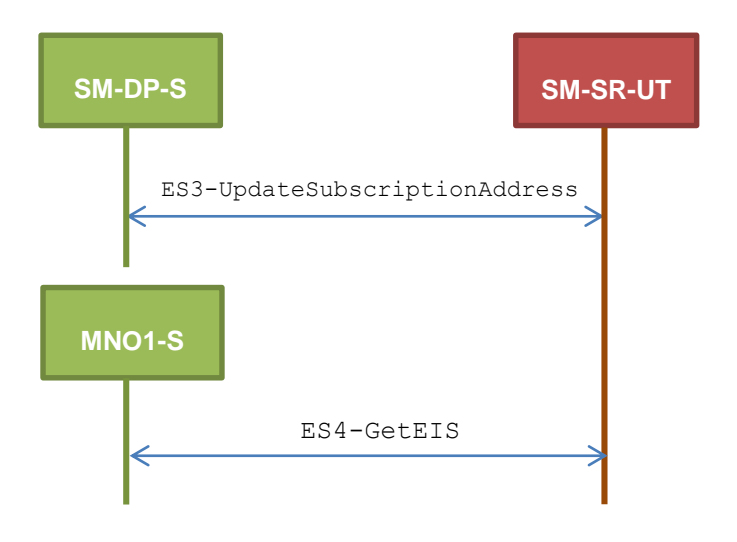

#### 4.3.14.2.1 **TC.ES3.USA.1: UpdateSubscriptionAddress**

#### **Test Purpose**

*To ensure Subscription Address can be updated by the SM-SR when a SM-DP requests it. To make sure that the Subscription Address has been set on SM-SR side, the EIS is retrieved just after updating the address.*

#### **Referenced Requirements**

• PM\_REQ20, PM\_REQ22

#### **Initial Conditions**

• The variable {SM\_SR\_ID\_RPS} shall be set to #SM\_SR\_UT\_ID\_RPS

#### **4.3.14.2.1.1 Test Sequence N°1 – Nominal Case**

#### **Initial Conditions**

• The eUICC identified by the #VIRTUAL EID is provisioned on the SM-SR-UT with the  $#EISES1RPS$  (i.e. the Profile identified by  $#ICCID1$  is present) o {SM\_SR\_ID\_RPS} has been set to #SM\_SR\_UT\_ID\_RPS

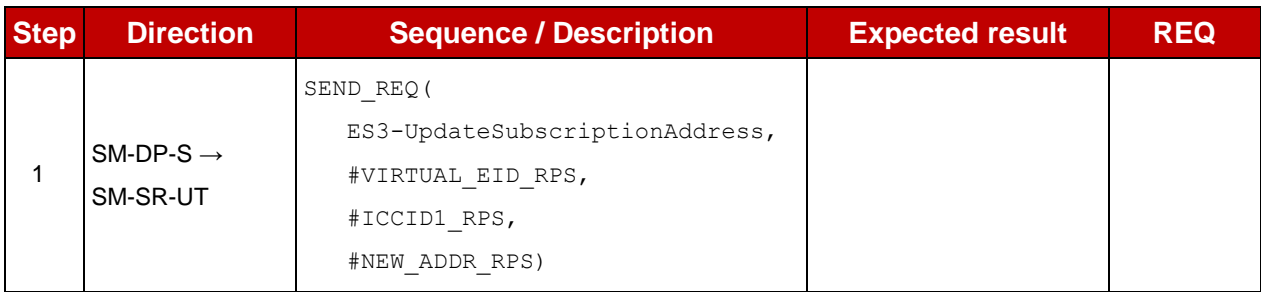

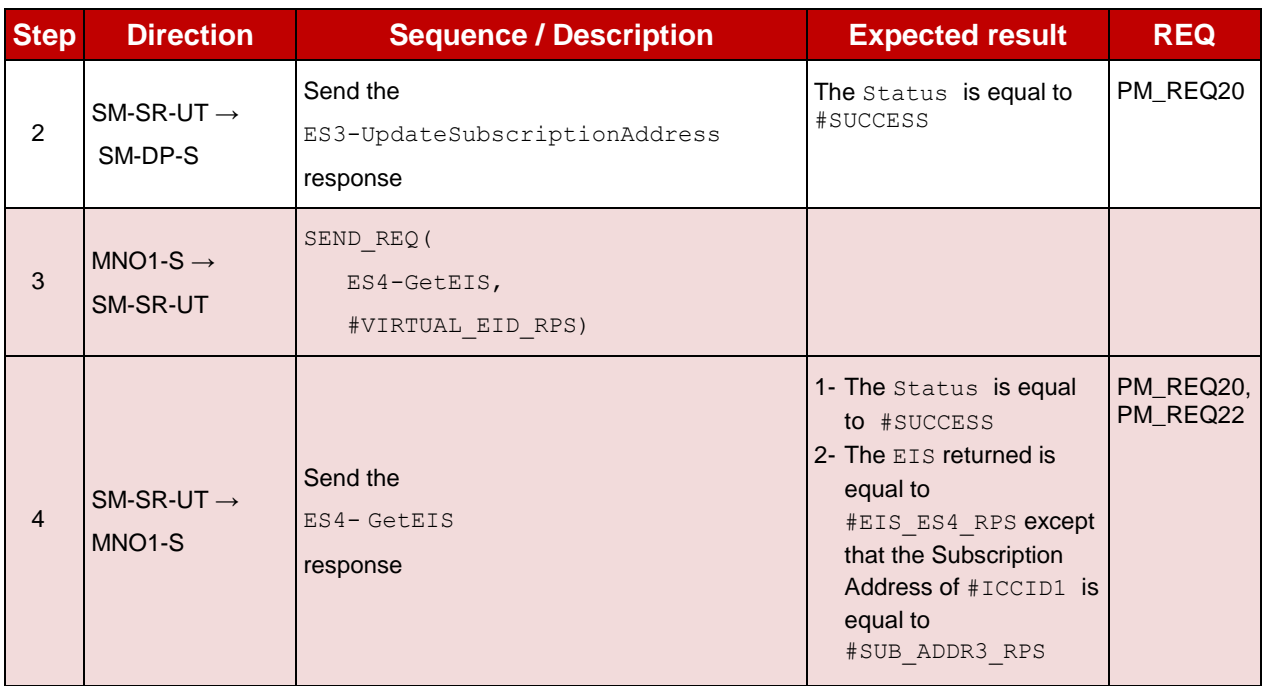

# **4.3.15 ES3 (SM-DP – SM-SR): UpdateConnectivityParameters**

## **4.3.15.1 Conformance Requirements**

#### **References**

 GSMA Remote Provisioning Architecture for Embedded UICC - Technical Specification [\[2\]](#page-11-0)

#### **Requirements**

• PM\_REQ21

#### **4.3.15.2 Test Cases**

# **General Initial Conditions**

- #SM DP S ID and #SM DP S ACCESSPOINT well known to the SM-SR-UT
- #MNO1 S ID and #MNO2 S ID well known to the SM-SR-UT

### **Test Environment**

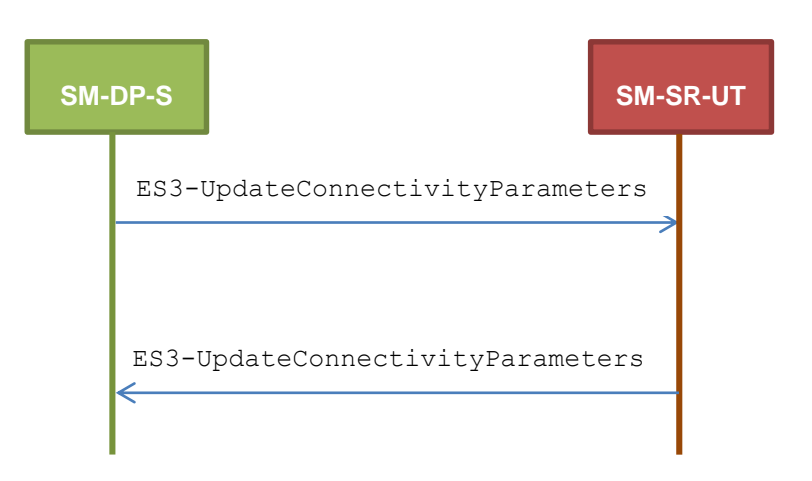

#### $4.3.15.2.1$ **TC.ES3.UCP.1: UpdateConnectivityParameters**

#### **Test Purpose**

*To ensure the UpdateConnectivityParameters method can be performed by the SM-SR except if:*

- *the EID is unknown to the SM-SR or*
- *the Profile identified by the ICCID is unknown*

#### **Referenced Requirements**

• PM\_REQ21

#### **Initial Conditions**

• None

#### **4.3.15.2.1.1 Test Sequence N°1 – Error Case: Unknown eUICC**

#### **Initial Conditions**

• The eUICC identified by the #VIRTUAL EID is not provisioned on the SM-SR-UT

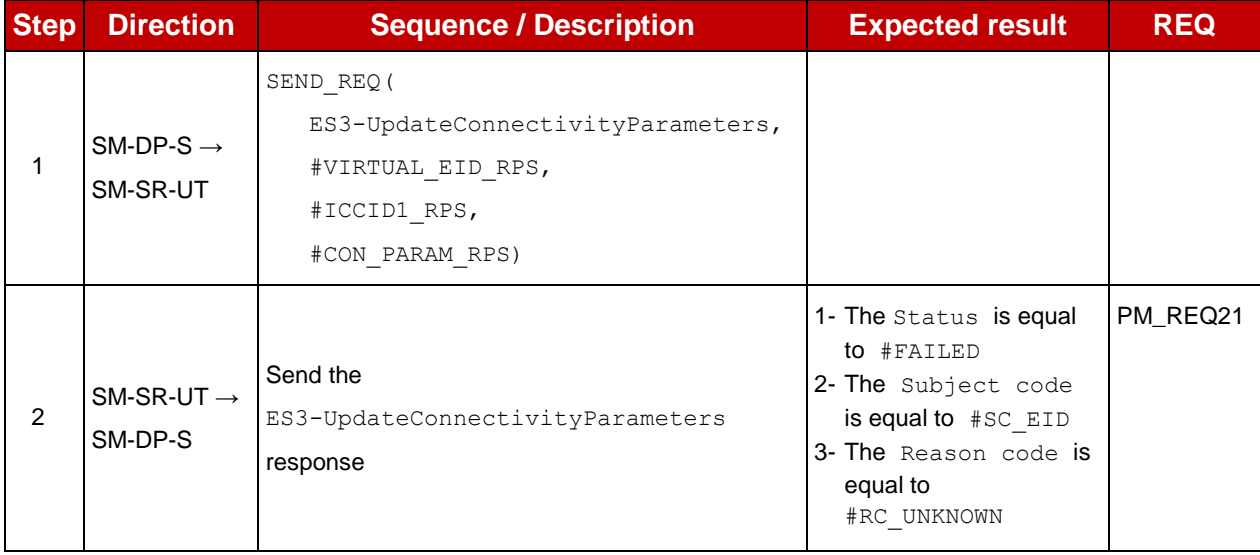

# **4.3.15.2.1.2 Test Sequence N°2 – Error Case: Unknown Profile ICCID**

#### **Initial Conditions**

• The eUICC identified by the #VIRTUAL EID is provisioned on the SM-SR-UT with the #EIS2\_ES1\_RPS (i.e. the Profile identified by #ICCID1 is not present) o {SM\_SR\_ID\_RPS} has been set to #SM\_SR\_UT\_ID\_RPS

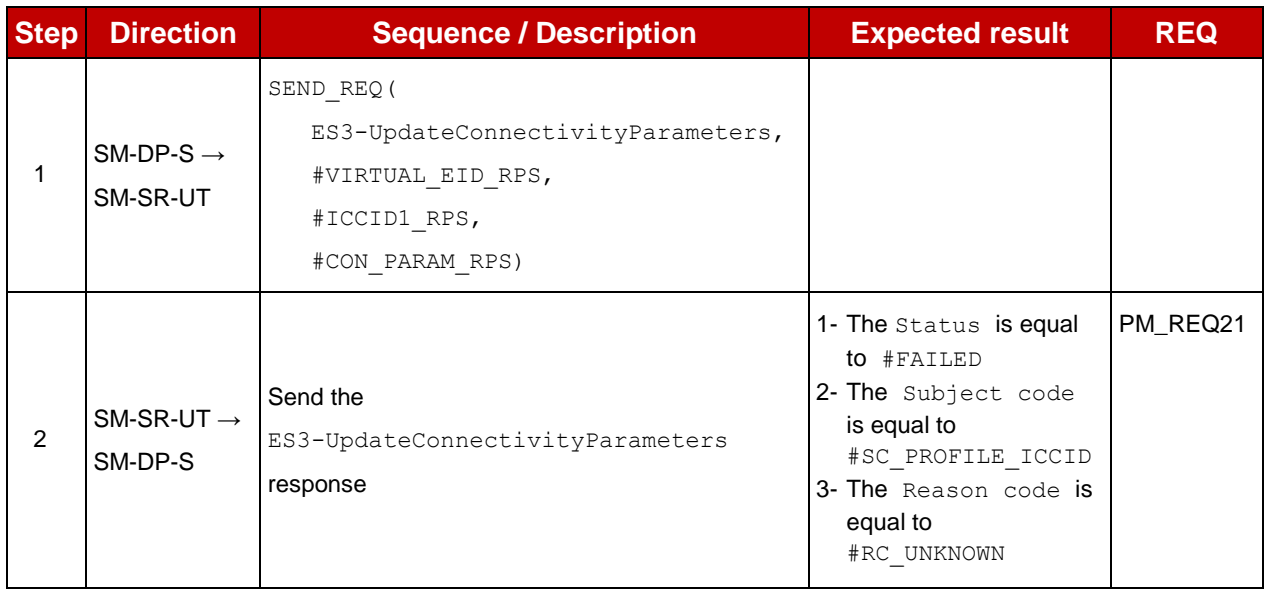

# **4.3.16 ES3 (SM-DP – SM-SR): EnableProfile**

#### **4.3.16.1 Conformance Requirements**

#### **References**

 GSMA Remote Provisioning Architecture for Embedded UICC - Technical Specification [\[2\]](#page-11-0)

#### **Requirements**

• PF\_REQ18

#### **4.3.16.2 Test Cases**

#### **General Initial Conditions**

- #SM\_DP\_S\_ID\_and #SM\_DP\_S\_ACCESSPOINT well known to the SM-SR-UT
- #MNO1 S ID and #MNO2 S ID well known to the SM-SR-UT

### **Test Environment**

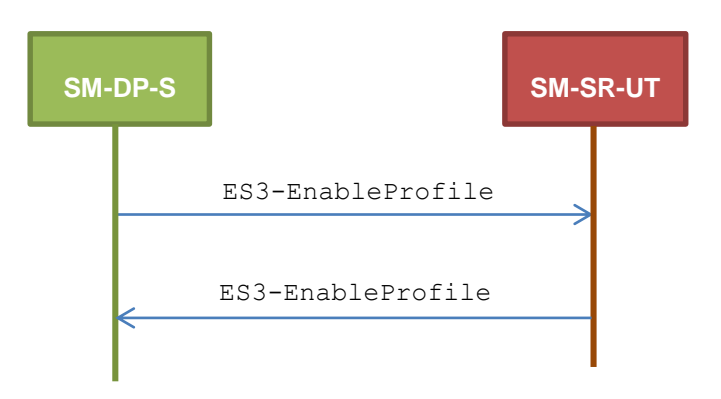

# **TC.ES3.EP.1: EnableProfile**

#### **Test Purpose**

*To ensure a Profile can be Enabled by the SM-SR, when an SM-DP requests it, only if:*

- *the SM-SR is responsible for the management of the targeted eUICC*
- *the Profile identified by its ICCID is loaded on the targeted eUICC*
- *the Profile identified by its ICCID is in Disabled state*
- *the POL2 of the target Profile and the POL2 of the currently Enabled Profile allows the enabling*

#### **Referenced Requirements**

• PF\_REQ18

### **Initial Conditions**

None

#### **4.3.16.2.1.1 Test Sequence N°1 – Error Case: Unknown eUICC**

#### **Initial Conditions**

• The eUICC identified by the #VIRTUAL EID is not provisioned on the SM-SR-UT

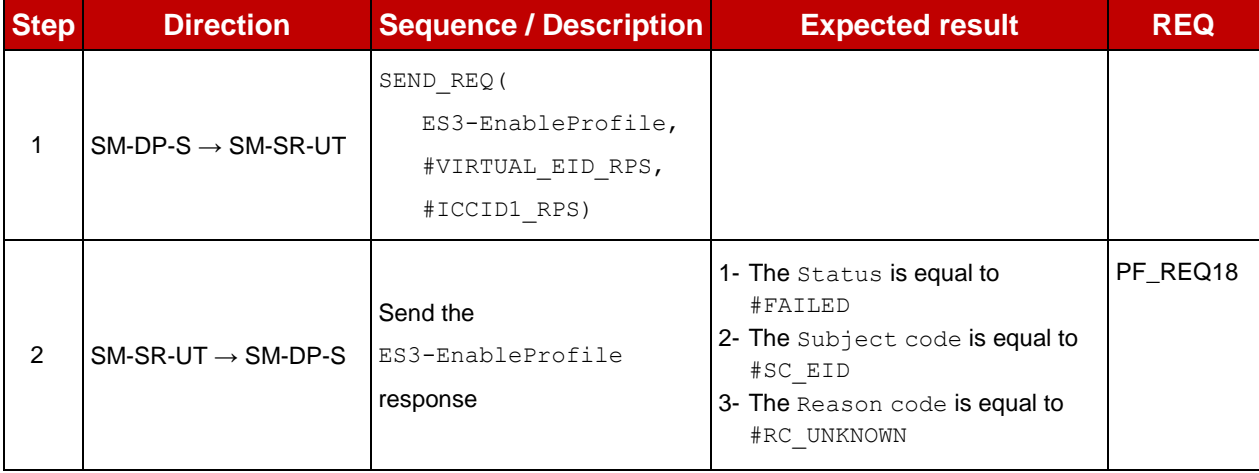

# **4.3.16.2.1.2 Test Sequence N°2 – Error Case: Invalid Destination**

#### **Initial Conditions**

- $\bullet$  The eUICC identified by the  $\# \text{VIRTUAL}$  EID is provisioned on the SM-SR-UT (e.g. using #EIS\_ES1\_RPS)
- The Profile identified by the #ICCID1 is not installed on the eUICC identified by #VIRTUAL\_EID

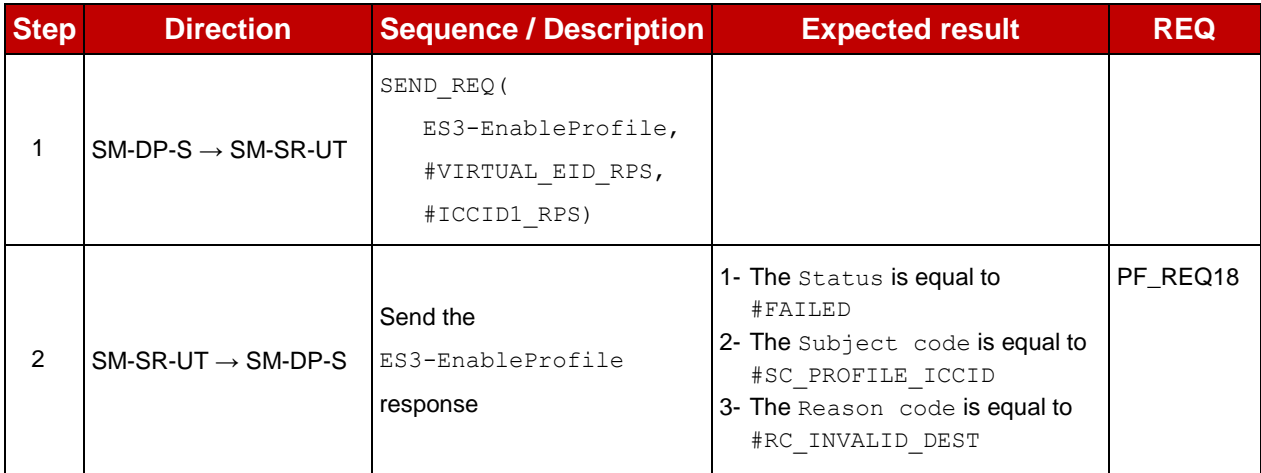

# **4.3.16.2.1.3 Test Sequence N°3 – Error Case: Already Enabled Profile Initial Conditions**

- $\bullet$  The eUICC identified by the  $\# \text{VIRTUAL}$  EID is provisioned on the SM-SR-UT (e.g.
	- using #EIS\_ES1\_RPS)
	- The Profile identified by the  $\#ICCID1$  is installed on the eUICC identified by #VIRTUAL\_EID and is in Enabled state

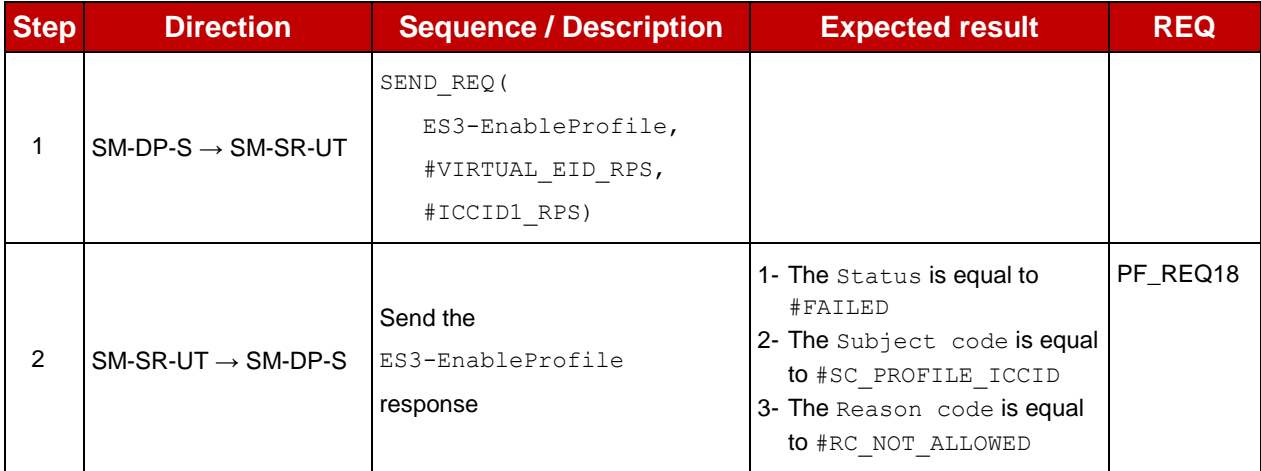

# **4.3.16.2.1.4 Test Sequence N°4 – Error Case: Incompatible Enabled Profile POL2 Initial Conditions**

- $\bullet$  The eUICC identified by the  $\# \text{VIRTUAL}$  EID is provisioned on the SM-SR-UT (e.g. using #EIS\_ES1\_RPS)
- The Profile identified by the  $\#ICCID2$  is installed on the eUICC identified by #VIRTUAL\_EID and is in Enabled state
- The POL2 of the Profile identified by the #ICCID2 is "Disabling of this Profile not allowed"
- The Profile identified by the  $\#ICCID1$  is installed on the eUICC identified by #VIRTUAL\_EID and is in Disabled state

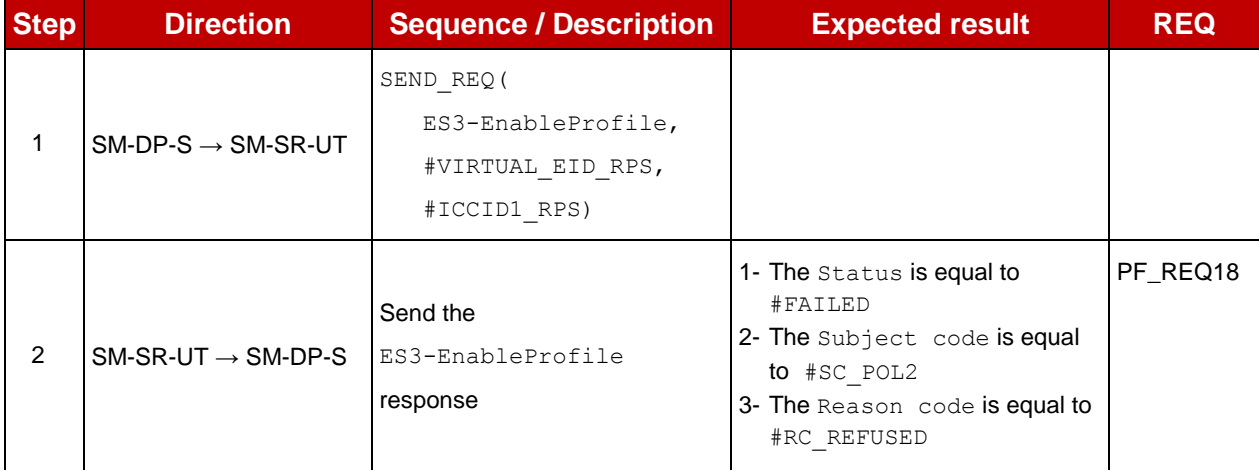

# **4.3.17 ES3 (SM-DP – SM-SR): DisableProfile**

#### **4.3.17.1 Conformance Requirements**

#### **References**

 GSMA Remote Provisioning Architecture for Embedded UICC - Technical Specification [\[2\]](#page-11-0)

#### **Requirements**

• PF\_REQ19

#### **4.3.17.2 Test Cases**

#### **General Initial Conditions**

- #SM\_DP\_S\_ID\_and #SM\_DP\_S\_ACCESSPOINT well known to the SM-SR-UT
- #MNO1 S ID and #MNO2 S ID well known to the SM-SR-UT

#### **Test Environment**

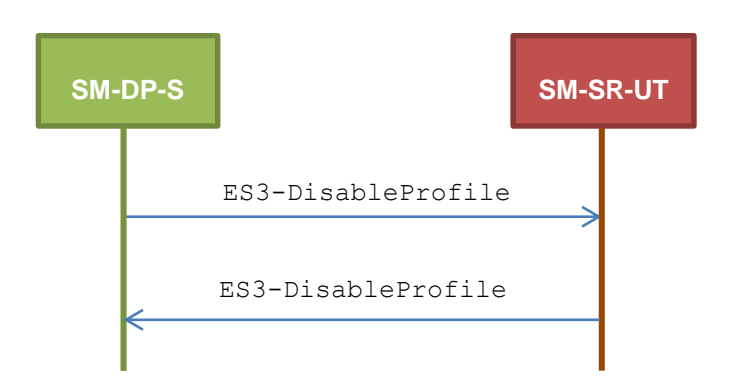

# **TC.ES3.DISP.1: DisableProfile**

#### **Test Purpose**

*To ensure a Profile can be Disabled by the SM-SR, when an SM-DP requests it, only if:*

- *the SM-SR is responsible for the management of the targeted eUICC*
- *the Profile identified by its ICCID is loaded on the targeted eUICC*
- *the Profile identified by its ICCID is in Enabled state*
- *the POL2 of the target Profile allows the disabling*

#### **Referenced Requirements**

• PF\_REQ19

#### **Initial Conditions**

• None

# **4.3.17.2.1.1 Test Sequence N°1 – Error Case: Unknown eUICC**

**Initial Conditions**

• The eUICC identified by the #VIRTUAL EID is not provisioned on the SM-SR-UT

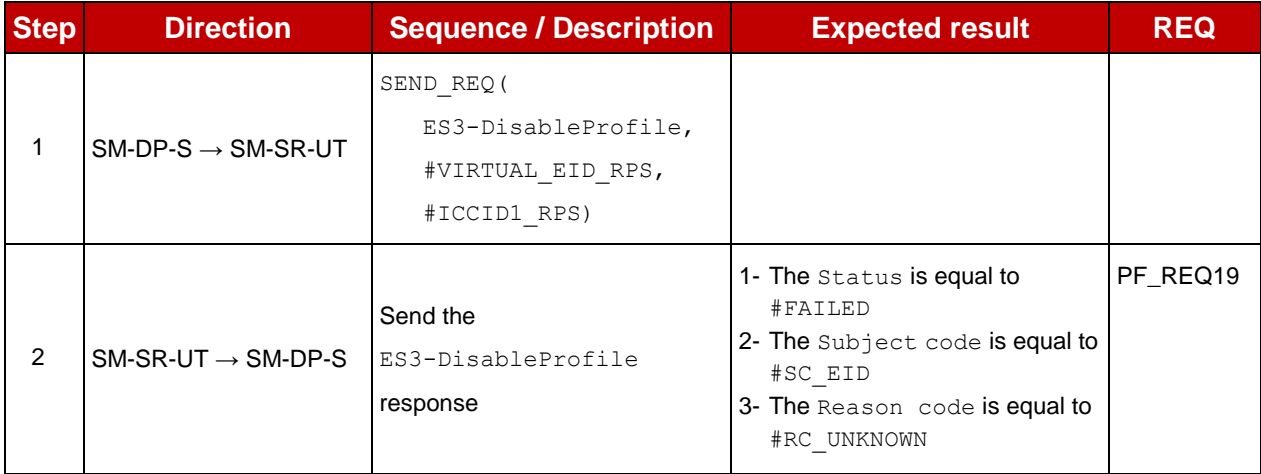

# **4.3.17.2.1.2 Test Sequence N°2 – Error Case: Invalid Destination**

## **Initial Conditions**

- $\bullet$  The eUICC identified by the  $\# \text{VIRTUAL}$  EID is provisioned on the SM-SR-UT (e.g. using #EIS ES1 RPS)
- The Profile identified by the  $\#ICCID1$  is not installed on the eUICC identified by #VIRTUAL\_EID

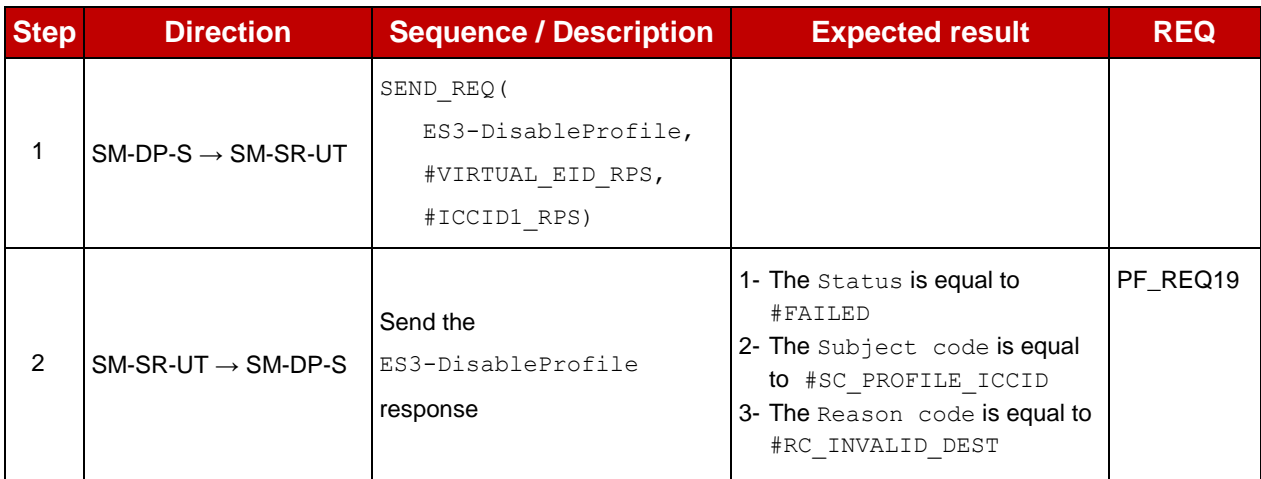

# **4.3.17.2.1.3 Test Sequence N°3 – Error Case: Already Disabled Profile Initial Conditions**

- The eUICC identified by the  $\# \text{VIRTUAL}$  EID is provisioned on the SM-SR-UT (e.g. using #EIS ES1 RPS)
- The Profile identified by the  $\#ICCID1$  is installed on the eUICC identified by #VIRTUAL\_EID and is in Disabled state

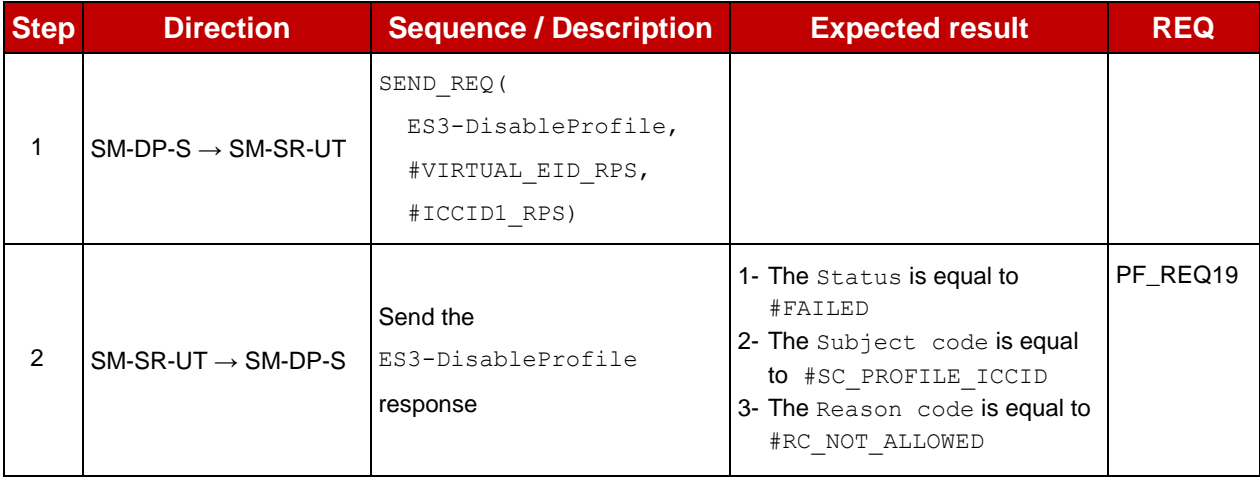

# **4.3.17.2.1.4 Test Sequence N°4 – Error Case: Incompatible POL2**

- The eUICC identified by the  $\# \text{VIRTUAL}$  EID is provisioned on the SM-SR-UT (e.g. using #EIS\_ES1\_RPS)
- The POL2 of the Profile identified by the  $\#ICCID1$  is "Disabling of this Profile not allowed"
- $\bullet$  The Profile identified by the  $\#ICCID1$  is in Enabled state

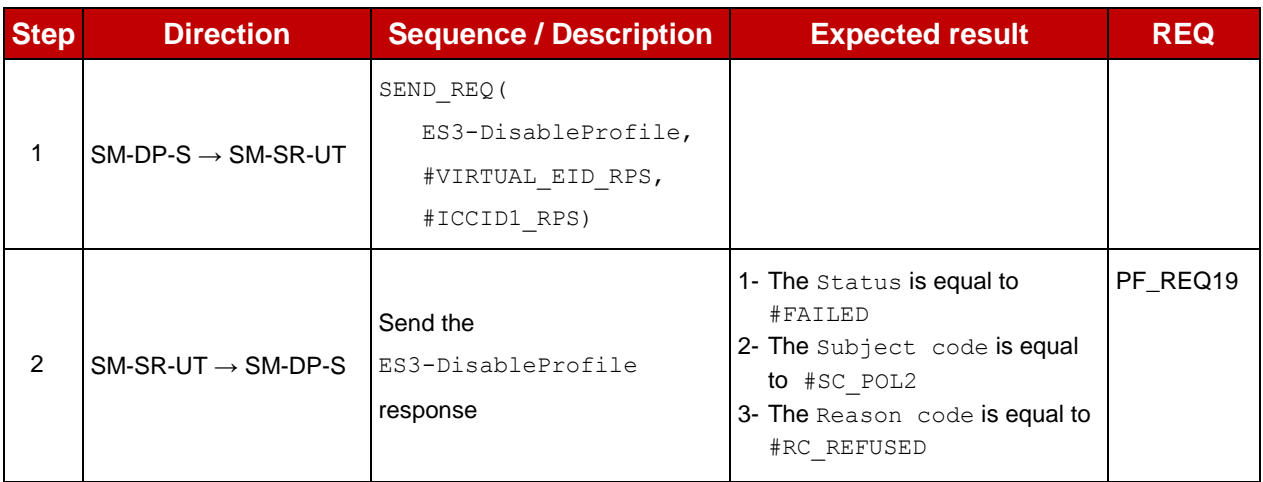

# **4.3.18 ES3 (SM-DP – SM-SR): DeleteISDP**

### **4.3.18.1 Conformance Requirements**

#### **References**

 GSMA Remote Provisioning Architecture for Embedded UICC - Technical Specification [\[2\]](#page-11-0)

#### **Requirements**

• PF\_REQ20

### **4.3.18.2 Test Cases**

#### **General Initial Conditions**

- #SM\_DP\_S\_ID\_and #SM\_DP\_S\_ACCESSPOINT well known to the SM-SR-UT
- #MNO1 S ID and #MNO2 S ID well known to the SM-SR-UT

#### **Test Environment**

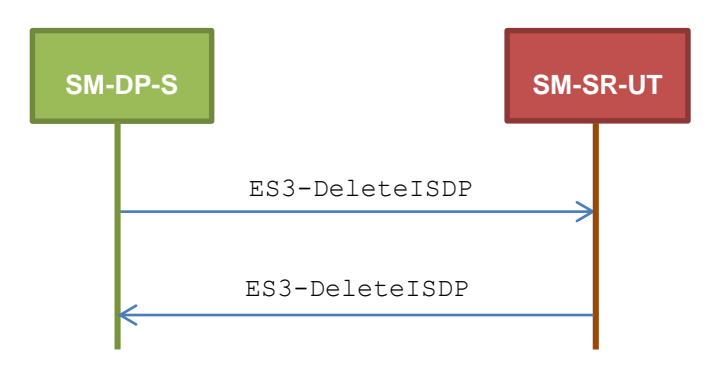

# **TC.ES3.DISDP.1: DeleteISDP**

# **Test Purpose**

*To ensure a Profile can be deleted by the SM-SR, when an SM-DP requests it, only if:*

*the SM-SR is responsible for the management of the targeted eUICC*

- *the Profile identified by its ICCID is loaded on the targeted eUICC*
- *the SM-DP is authorized to delete the target Profile by the MNO owning the target Profile*
- *the POL2 of the target Profile allows the deletion*
- *the target Profile is not the Profile having the Fall-back Attribute*

## **Referenced Requirements**

• PF\_REQ20

#### **Initial Conditions**

None

### **4.3.18.2.1.1 Test Sequence N°1 – Error Case: Unknown eUICC**

### **Initial Conditions**

• The eUICC identified by the #VIRTUAL EID is not provisioned on the SM-SR-UT

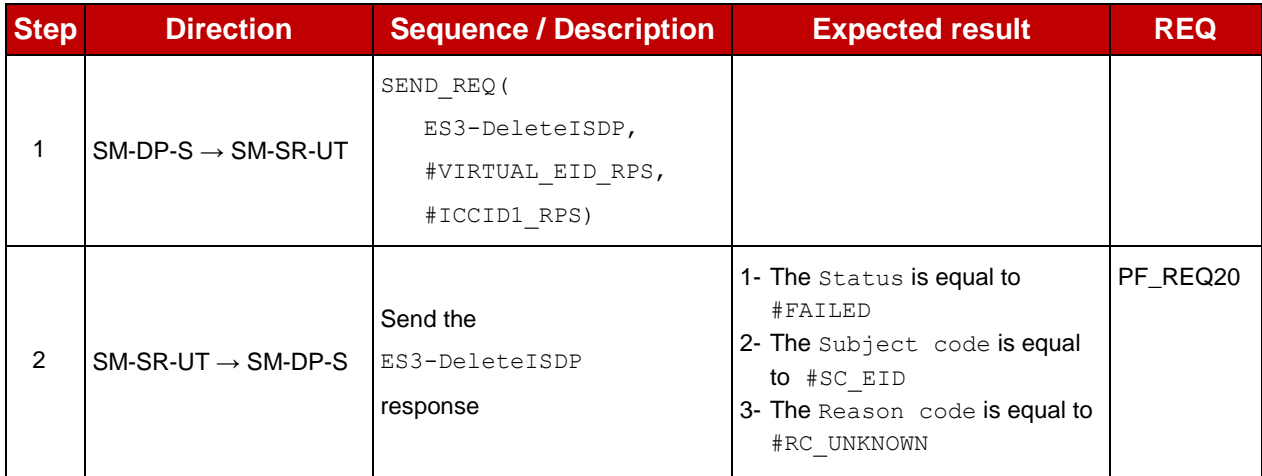

# **4.3.18.2.1.2 Test Sequence N°2 – Error Case: Invalid Destination**

- $\bullet$  The eUICC identified by the  $\# \text{VIRTUAL}$  EID is provisioned on the SM-SR-UT (e.g. using #EIS ES1 RPS)
- The Profile identified by the  $\#ICCID1$  is not installed on the eUICC identified by #VIRTUAL\_EID

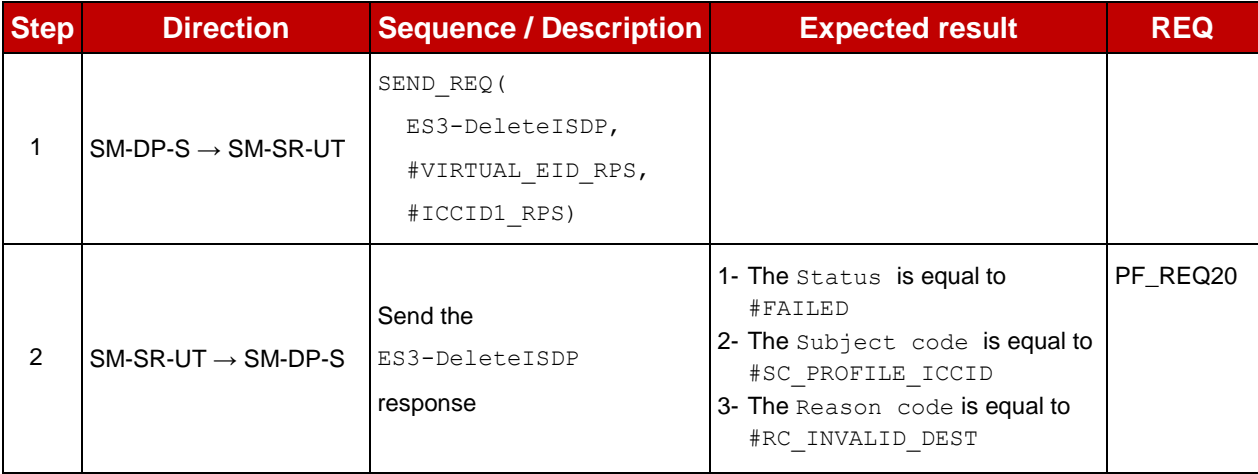

# **4.3.18.2.1.3 Test Sequence N°3 – Error Case: Incompatible POL2**

#### **Initial Conditions**

- $\bullet$  The eUICC identified by the  $\# \text{VIRTUAL}$  EID is provisioned on the SM-SR-UT (e.g. using #EIS\_ES1\_RPS)
- The POL2 of the Profile identified by the #ICCID1 is "Deletion of this Profile not allowed"
- The Profile identified by the #ICCID1 is in Disabled state

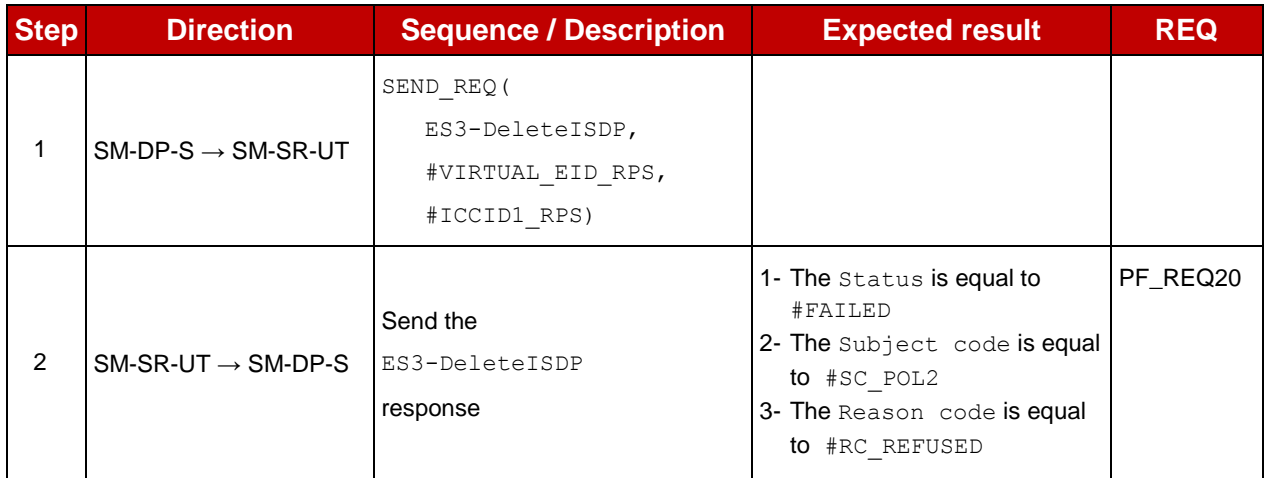

# **4.3.18.2.1.4 Test Sequence N°5 – Error Case: Fall-back Profile**

- The eUICC identified by the  $\# \text{VIRTUAL}$  EID is provisioned on the SM-SR-UT (e.g. using #EIS ES1 RPS)
- The Profile identified by the  $\#ICCID1$  is installed on the eUICC identified by #VIRTUAL\_EID
- The Profile identified by the #ICCID1 has the Fall-back Attribute
- The Profile identified by the #ICCID1 is in Disabled state

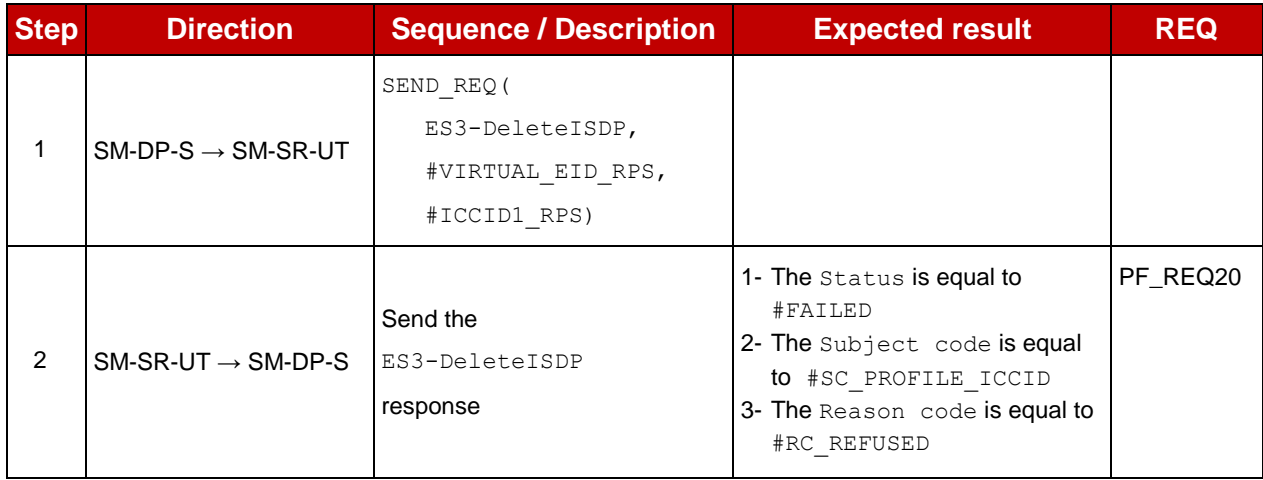

# **4.3.19 ES4 (MNO – SM-SR): GetEIS**

#### **4.3.19.1 Conformance Requirements**

#### **References**

 GSMA Remote Provisioning Architecture for Embedded UICC - Technical Specification [\[2\]](#page-11-0)

#### **Requirements**

• PM\_REQ22

#### **4.3.19.2 Test Cases**

### **General Initial Conditions**

- #MNO1 S ID and #MNO2 S ID well known to the SM-SR-UT
- $\bullet$  #MNO1 S ACCESSPOINT well known to the SM-SR-UT
	- o A direct connection exists between the MNO1-S and the SM-SR-UT

#### **Test Environment**

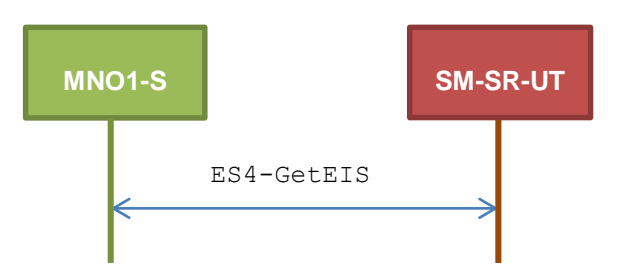

# **TC.ES4.GEIS.1: GetEIS**

#### **Test Purpose**

*To ensure EIS can be retrieved by the SM-SR when a MNO requests it.* 

#### **Referenced Requirements**

• PM\_REQ22

#### **Initial Conditions**

• The variable {SM\_SR\_ID\_RPS} shall be set to #SM\_SR\_UT\_ID\_RPS

#### **4.3.19.2.1.1 Test Sequence N°1 – Nominal Case**

- The eUICC identified by the #VIRTUAL EID is provisioned on the SM-SR-UT with the #EIS ES1 RPS
	- o {SM\_SR\_ID\_RPS} has been set to #SM\_SR\_UT\_ID\_RPS

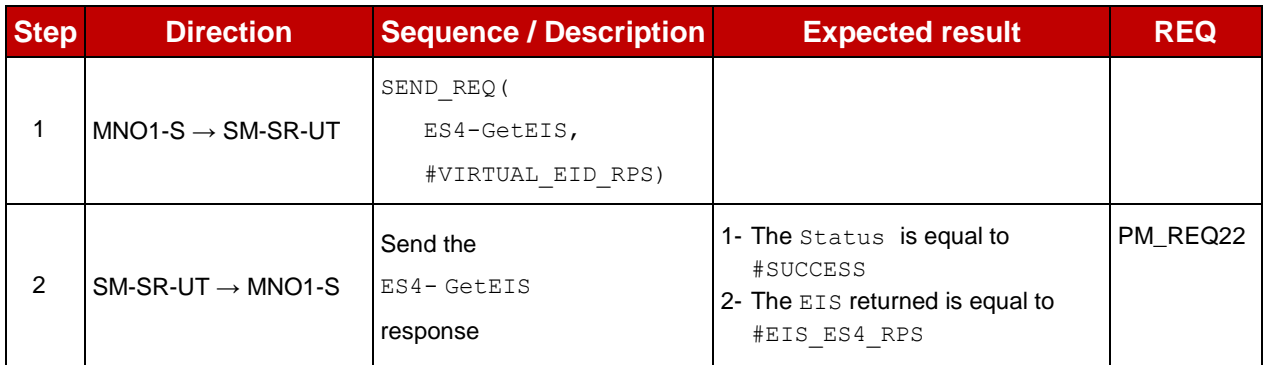

# **4.3.19.2.1.2 Test Sequence N°2 – Error Case: Not Allowed to Manage the EIS**

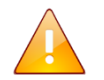

This test case is defined as FFS pending further clarification in the GSMA Remote Provisioning Architecture for Embedded UICC - Technical Specification [\[2\].](#page-11-0)

# **4.3.20 ES4 (MNO – SM-SR): UpdatePolicyRules**

#### **4.3.20.1 Conformance Requirements**

#### **References**

 GSMA Remote Provisioning Architecture for Embedded UICC - Technical Specification [\[2\]](#page-11-0)

#### **Requirements**

• PM\_REQ22, PM\_REQ23

#### **4.3.20.2 Test Cases**

#### **General Initial Conditions**

- #MNO1 S ID and #MNO2 S ID well known to the SM-SR-UT
- $\bullet$  #MNO1 S ACCESSPOINT well known to the SM-SR-UT
	- o A direct connection exists between the MNO1-S and the SM-SR-UT

#### **Test Environment**

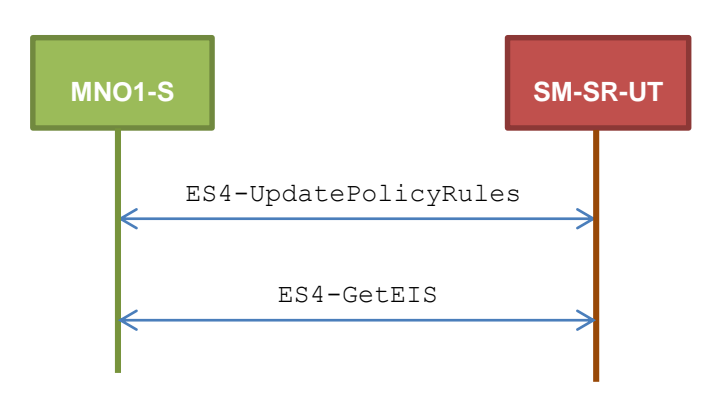

#### 4.3.20.2.1 **TC.ES4.UPR.1: UpdatePolicyRules**

#### **Test Purpose**

*To ensure the SM-SR can update the Policy Rules (POL2) according the parameters sent by the MNO. To make sure that the POL2 have been set on SM-SR side, the EIS is retrieved just after updating the rules.* 

#### **Referenced Requirements**

• PM\_REQ22, PM\_REQ23

#### **Initial Conditions**

• The variable {SM\_SR\_ID\_RPS} shall be set to #SM\_SR\_UT\_ID\_RPS

#### **4.3.20.2.1.1 Test Sequence N°1 – Nominal Case**

#### **Initial Conditions**

• The eUICC identified by the #VIRTUAL EID is provisioned on the SM-SR-UT with the #EIS ES1 RPS (i.e. the Profile identified by #ICCID1 is present) o {SM\_SR\_ID\_RPS} has been set to #SM\_SR\_UT\_ID\_RPS

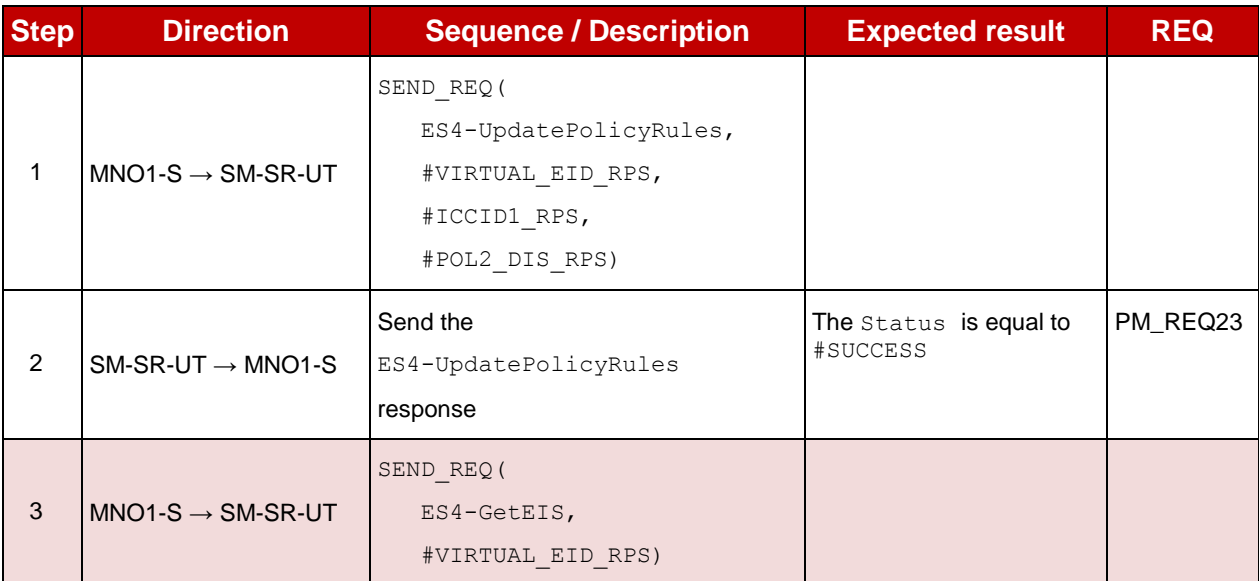

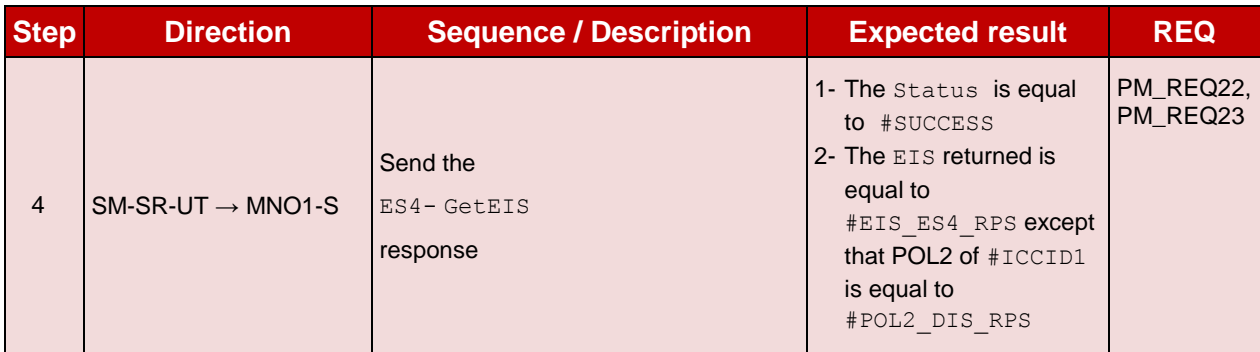

# **4.3.21 ES4 (MNO – SM-SR): UpdateSubscriptionAddress**

### **4.3.21.1 Conformance Requirements**

#### **References**

 GSMA Remote Provisioning Architecture for Embedded UICC - Technical Specification [\[2\]](#page-11-0)

#### **Requirements**

• PM\_REQ22, PM\_REQ24

#### **4.3.21.2 Test Cases**

#### **General Initial Conditions**

- $\bullet$  #MNO1 S ID and #MNO2 S ID well known to the SM-SR-UT
- $\bullet$  #MNO1 S ACCESSPOINT well known to the SM-SR-UT
	- o A direct connection exists between the MNO1-S and the SM-SR-UT

#### **Test Environment**

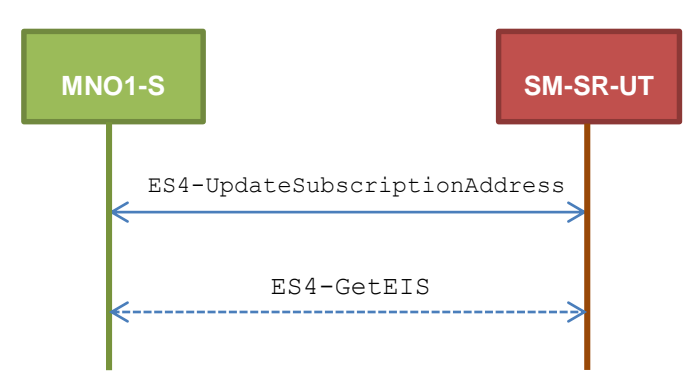

#### 4.3.21.2.1 **TC.ES4.USA.1: UpdateSubscriptionAddress**

#### **Test Purpose**

*To ensure Subscription Address can be updated by the SM-SR when a MNO requests it. To make sure that the Subscription Address has been set on SM-SR side, the EIS is retrieved just after updating the address. An error case is also defined:*

*the MNO is not allowed to manage the Subscription Address*

### **Referenced Requirements**

• PM\_REQ22, PM\_REQ24

### **Initial Conditions**

• The variable {SM\_SR\_ID\_RPS} shall be set to #SM\_SR\_UT\_ID\_RPS

### **4.3.21.2.1.1 Test Sequence N°1 – Nominal Case**

### **Initial Conditions**

• The eUICC identified by the #VIRTUAL EID is provisioned on the SM-SR-UT with the  $#EISES1RPS$  (i.e. the Profile identified by  $#ICCID1$  is present) o {SM\_SR\_ID\_RPS} has been set to #SM\_SR\_UT\_ID\_RPS

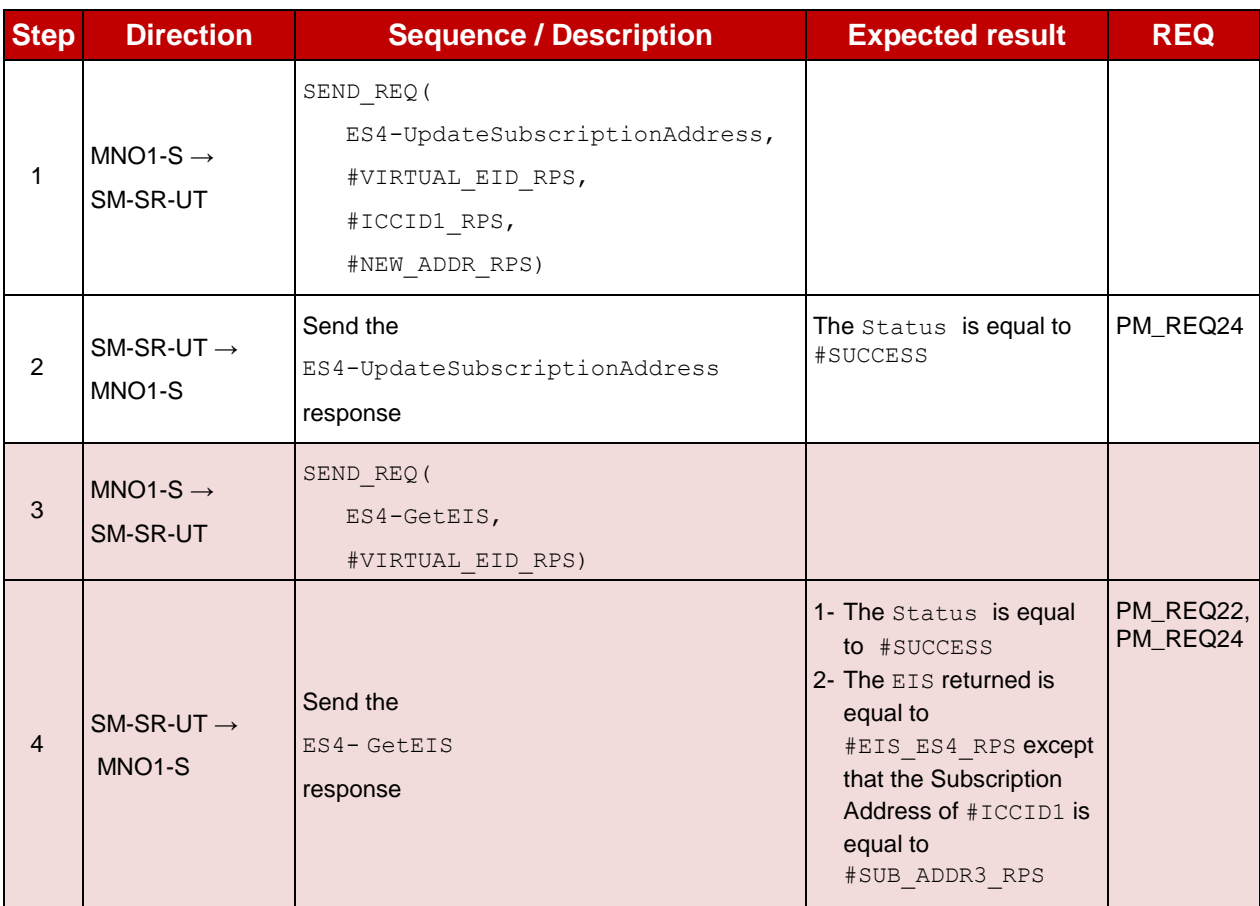

# **4.3.21.2.1.2 Test Sequence N°2 – Error Case: Not Allowed**

- $\bullet$  The eUICC identified by the  $\# \text{VIRTUAL}$  EID is provisioned on the SM-SR-UT (e.g. using #EIS\_ES1\_RPS)
- The Profile identified by the #ICCID1 is installed on the eUICC identified by #VIRTUAL EID and is not owned by MNO1-S (i.e. the MNO-ID is not equal to #MNO1 S ID)

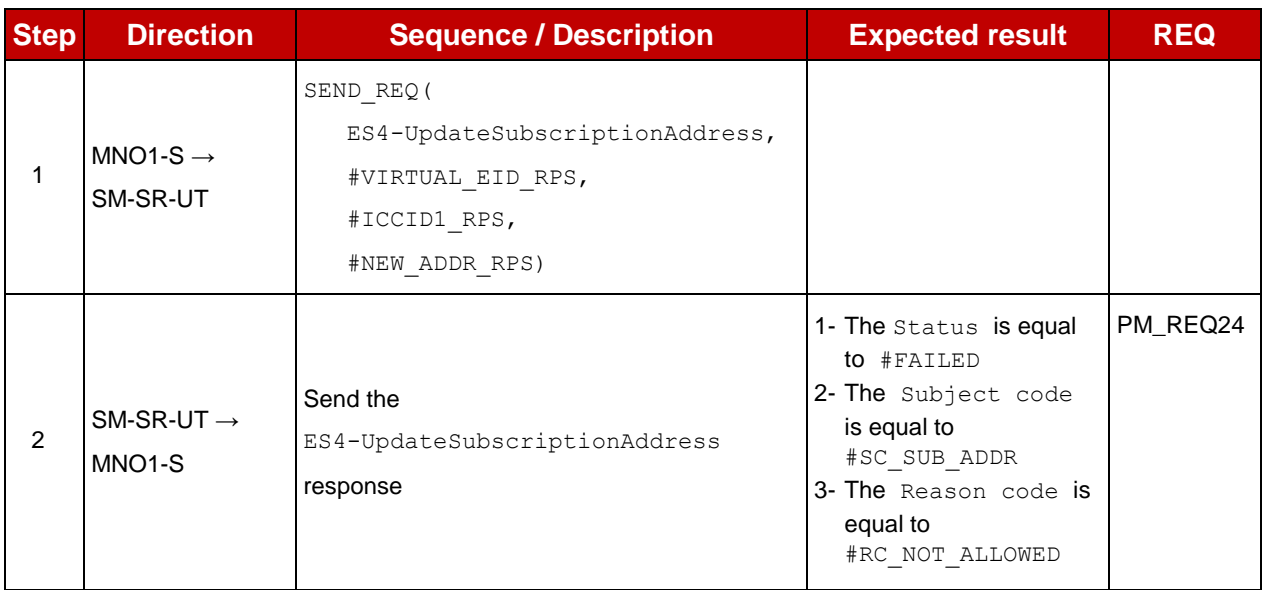

# **4.3.22 ES4 (MNO – SM-SR): AuditEIS**

# **4.3.22.1 Conformance Requirements**

### **References**

 GSMA Remote Provisioning Architecture for Embedded UICC - Technical Specification [\[2\]](#page-11-0)

# **Requirements**

• PM\_REQ25

# **4.3.22.2 Test Cases**

# **General Initial Conditions**

- #MNO1 S ID and #MNO2 S ID well known to the SM-SR-UT
- $\bullet$  #MNO1 S ACCESSPOINT well known to the SM-SR-UT
	- o A direct connection exists between the MNO1-S and the SM-SR-UT

### **Test Environment**

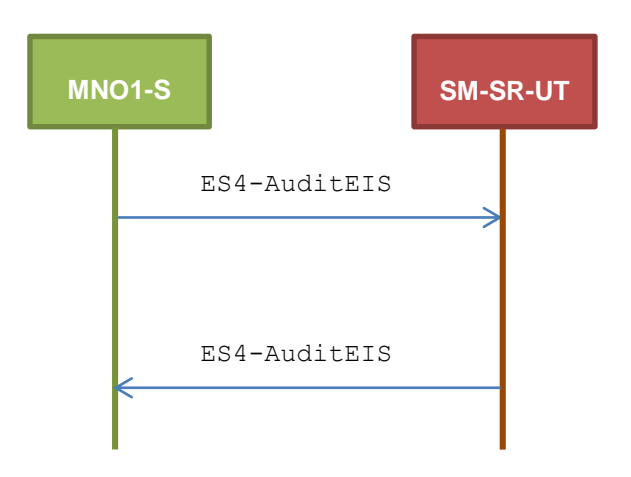

# **TC.ES4.AEIS.1: AuditEIS**

#### **Test Purpose**

*To ensure the EIS audit can be performed by the SM-SR when MNO requests it, except if:*

*the Profile identified by the ICCID in the list does not belong to the MNO*

### **Referenced Requirements**

• PM\_REQ25

#### **Initial Conditions**

• None

# **4.3.22.2.1.1 Test Sequence N°1 – Error Case: Profile does not Belong to MNO Initial Conditions**

- The eUICC identified by the #VIRTUAL EID is provisioned on the SM-SR-UT (e.g. using #EIS\_ES1\_RPS)
- The Profile identified by the  $\#ICCID1$  is installed on the eUICC identified by #VIRTUAL EID and is not owned by MNO1-S (i.e. the MNO-ID is not equal to #MNO1 S ID)
- The Profile identified by the #ICCID1 is Enabled

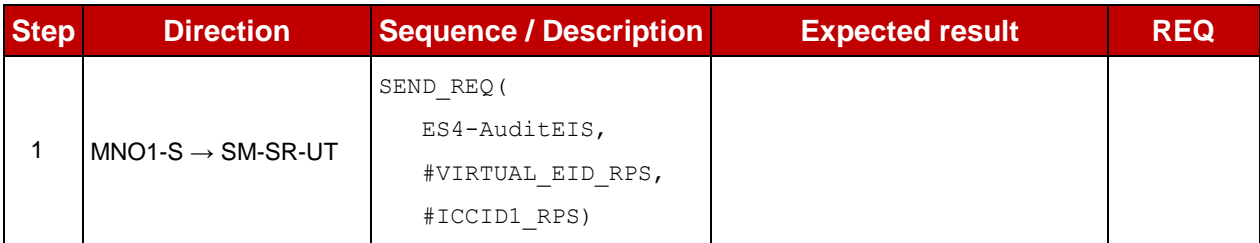

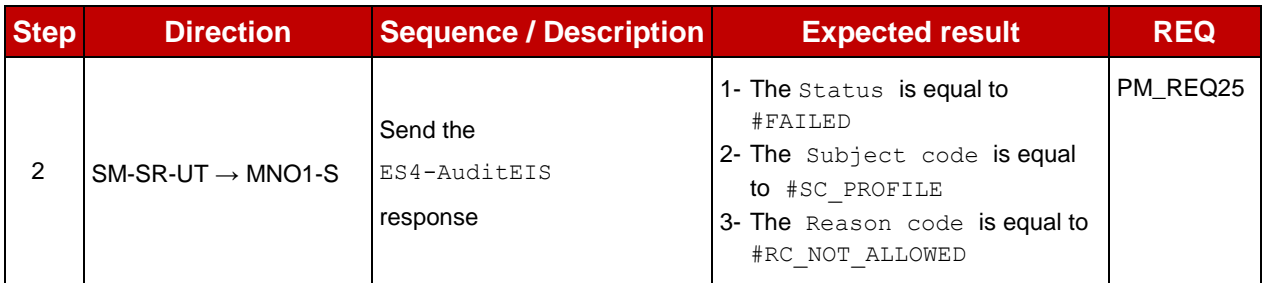

# **4.3.23 ES4 (MNO – SM-SR): EnableProfile**

### **4.3.23.1 Conformance Requirements**

#### **References**

 GSMA Remote Provisioning Architecture for Embedded UICC - Technical Specification [\[2\]](#page-11-0)

#### **Requirements**

• PF\_REQ24

#### **4.3.23.2 Test Cases**

#### **General Initial Conditions**

- #MNO1 S ID and #MNO2 S ID well known to the SM-SR-UT
- $\bullet$  #MNO1 S ACCESSPOINT well known to the SM-SR-UT o A direct connection exists between the MNO1-S and the SM-SR-UT

#### **Test Environment**

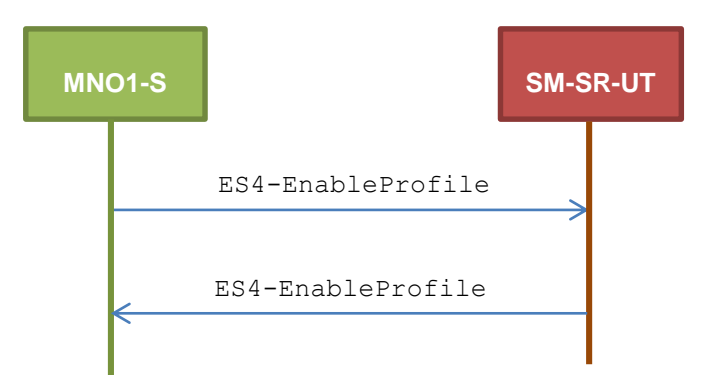

#### 4.3.23.2.1 **TC.ES4.EP.1: EnableProfile**

#### **Test Purpose**

*To ensure a Profile can be Enabled by the SM-SR, when an MNO requests it, only if:*

- *the SM-SR is responsible for the management of the targeted eUICC*
- *the Profile identified by its ICCID is loaded on the targeted eUICC*
- *the Profile identified by its ICCID is in Disabled state*
- *the POL2 of the target Profile and the POL2 of the currently Enabled Profile allows the enabling*
- *the target Profile is owned by the requesting MNO*

#### **Referenced Requirements**

• PF\_REQ24

### **Initial Conditions**

None

# **4.3.23.2.1.1 Test Sequence N°1 – Error Case: Unknown eUICC**

#### **Initial Conditions**

• The eUICC identified by the #VIRTUAL EID is not provisioned on the SM-SR-UT

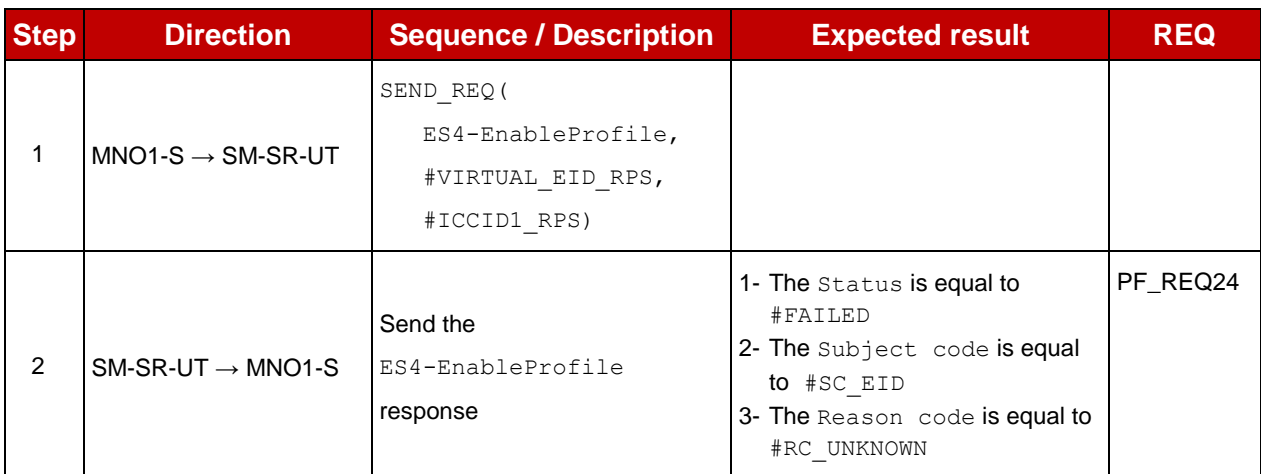

### **4.3.23.2.1.2 Test Sequence N°2 – Error Case: Invalid Destination**

#### **Initial Conditions**

- The eUICC identified by the  $\# \text{VIRTUAL}$  EID is provisioned on the SM-SR-UT (e.g. using #EIS ES1 RPS)
- The Profile identified by the #ICCID1 is not installed on the eUICC identified by #VIRTUAL\_EID

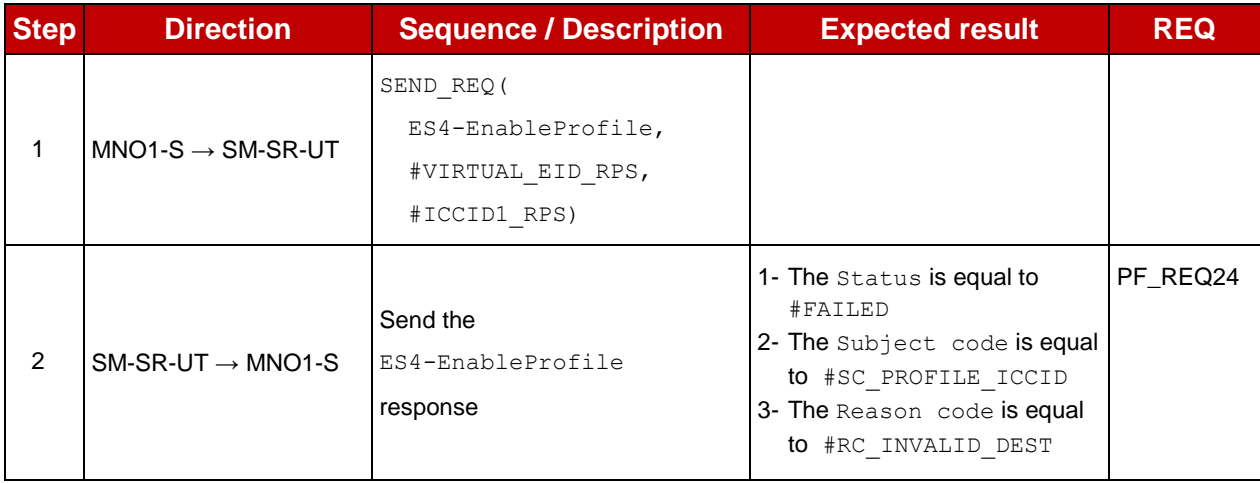

# **4.3.23.2.1.3 Test Sequence N°3 – Error Case: Already Enabled Profile**

#### **Initial Conditions**

 $\bullet$  The eUICC identified by the  $\# \text{VIRTUAL}$  EID is provisioned on the SM-SR-UT (e.g. using #EIS\_ES1\_RPS)

• The Profile identified by the  $\#ICCID1$  is installed on the eUICC identified by #VIRTUAL EID and is in Enabled state

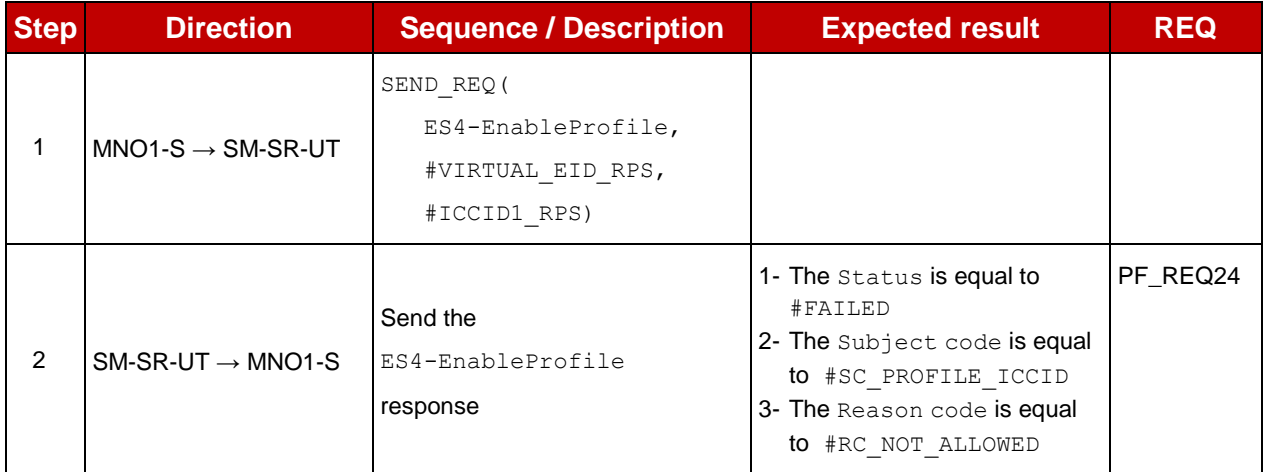

# **4.3.23.2.1.4 Test Sequence N°4 – Error Case: Incompatible Enabled Profile POL2 Initial Conditions**

- The eUICC identified by the #VIRTUAL EID is provisioned on the SM-SR-UT (e.g. using #EIS ES1 RPS)
- The Profile identified by the  $\#ICCID2$  is installed on the eUICC identified by #VIRTUAL\_EID and is in Enabled state
- The POL2 of the Profile identified by the  $\#ICCID2$  is "Disabling of this Profile not allowed"
- The Profile identified by the  $\#ICCID1$  is installed on the eUICC identified by #VIRTUAL\_EID and is in Disabled state

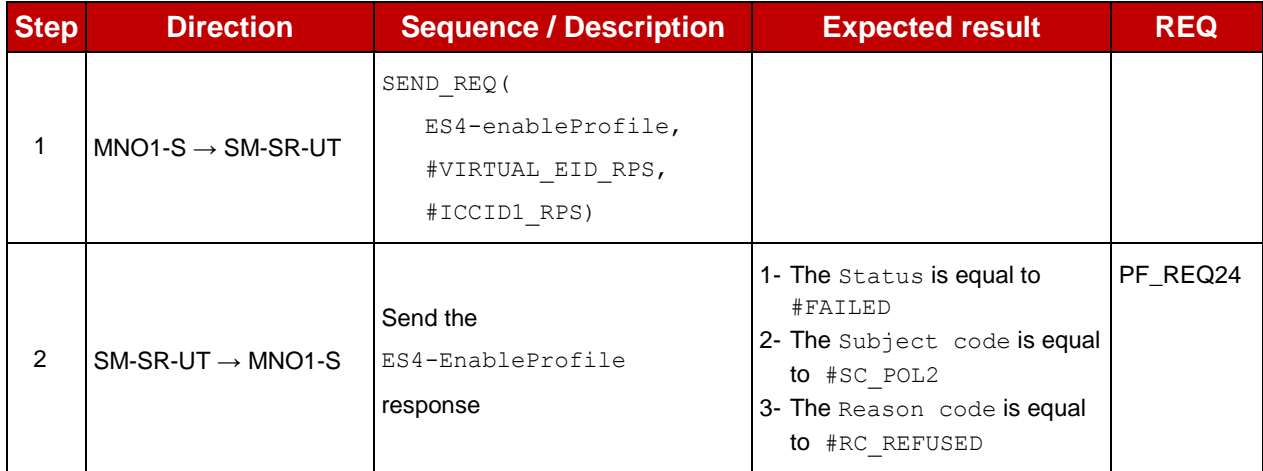

# **4.3.23.2.1.5 Test Sequence N°5 – Error Case: Bad Profile Owner**

# **Initial Conditions**

• The eUICC identified by the  $\# \text{VIRTUAL}$  EID is provisioned on the SM-SR-UT (e.g. using #EIS ES1 RPS)

• The Profile identified by the  $\#ICCID1$  is installed on the eUICC identified by #VIRTUAL EID and is not owned by MNO1-S (i.e. the MNO-ID is not equal to #MNO1 S ID)

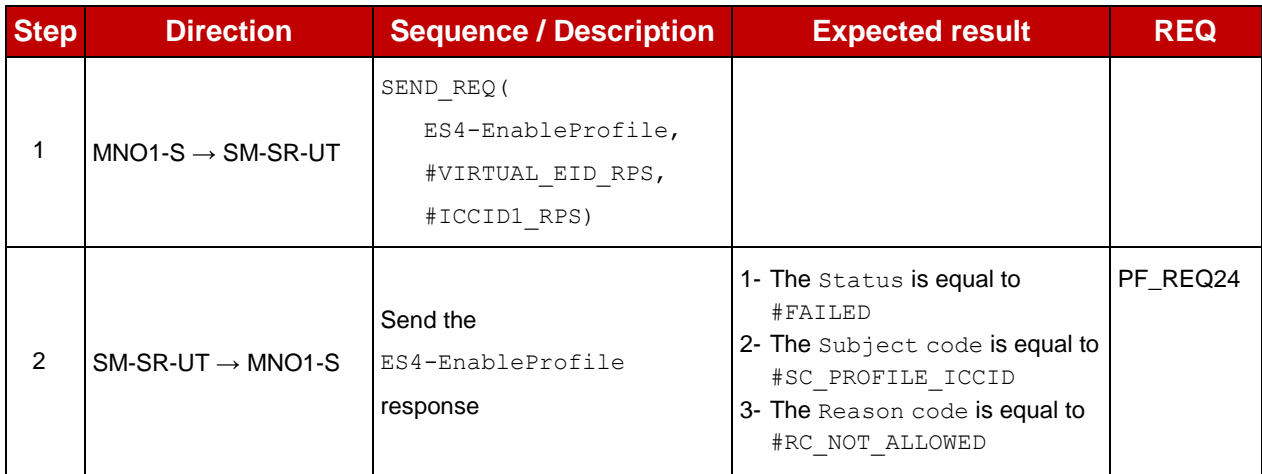

# **4.3.24 ES4 (MNO – SM-SR): DisableProfile**

### **4.3.24.1 Conformance Requirements**

#### **References**

 GSMA Remote Provisioning Architecture for Embedded UICC - Technical Specification [\[2\]](#page-11-0)

#### **Requirements**

• PF\_REQ25

#### **4.3.24.2 Test Cases**

#### **General Initial Conditions**

- #MNO1 S ID and #MNO2 S ID well known to the SM-SR-UT
- $\bullet$  #MNO1 S ACCESSPOINT well known to the SM-SR-UT
	- o A direct connection exists between the MNO1-S and the SM-SR-UT

#### **Test Environment**

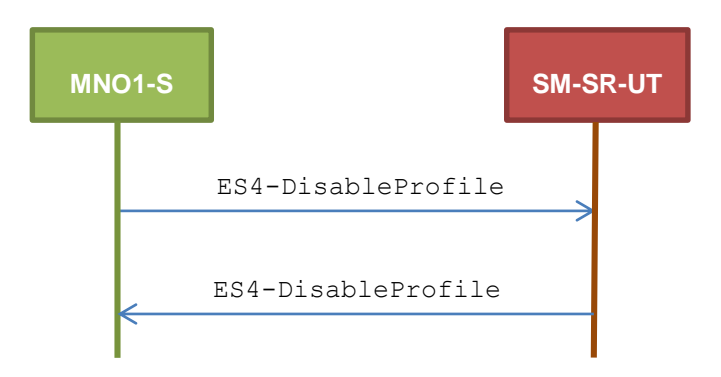

#### 4.3.24.2.1 **TC.ES4.DISP.1: DisableProfile**

### **Test Purpose**

*To ensure a Profile can be Disabled by the SM-SR, when an MNO requests it, only if:*

- *the SM-SR is responsible for the management of the targeted eUICC*
- *the Profile identified by its ICCID is loaded on the targeted eUICC*
- *the Profile identified by its ICCID is in Enabled state*
- *the POL2 of the target Profile allows the disabling*
- *the target Profile is owned by the requesting MNO*

# **Referenced Requirements**

• PF\_REQ25

### **Initial Conditions**

None

# **4.3.24.2.1.1 Test Sequence N°1 – Error Case: Unknown eUICC**

#### **Initial Conditions**

• The eUICC identified by the  $\# \text{VIRTUAL}$  EID is not provisioned on the SM-SR-UT

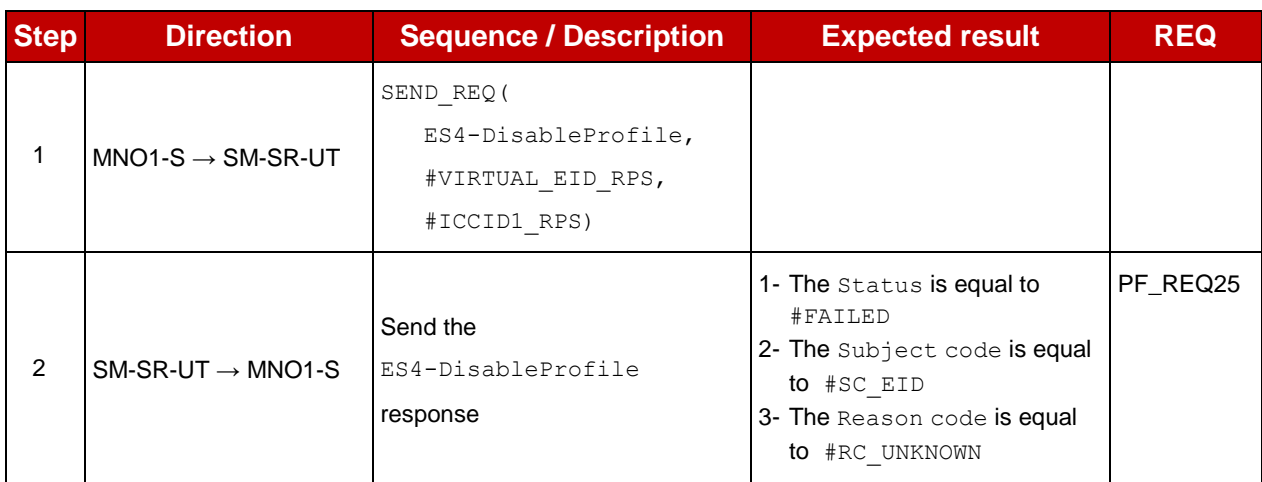

#### **4.3.24.2.1.2 Test Sequence N°2 – Error Case: Invalid Destination**

- $\bullet$  The eUICC identified by the  $\# \text{VIRTUAL}$  EID is provisioned on the SM-SR-UT (e.g. using #EIS\_ES1\_RPS)
- The Profile identified by the  $\#ICCID1$  is not installed on the eUICC identified by #VIRTUAL\_EID

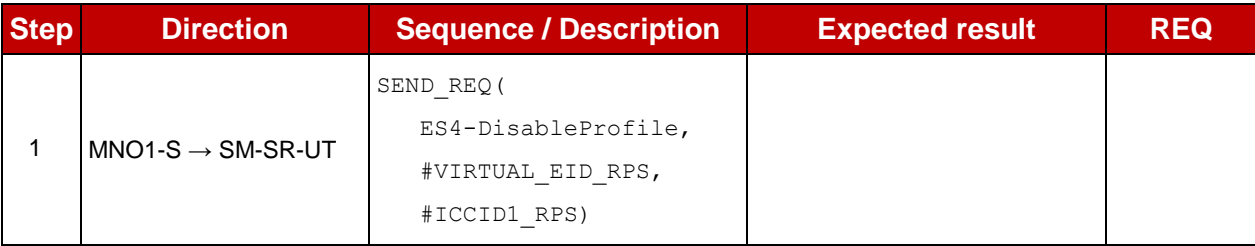

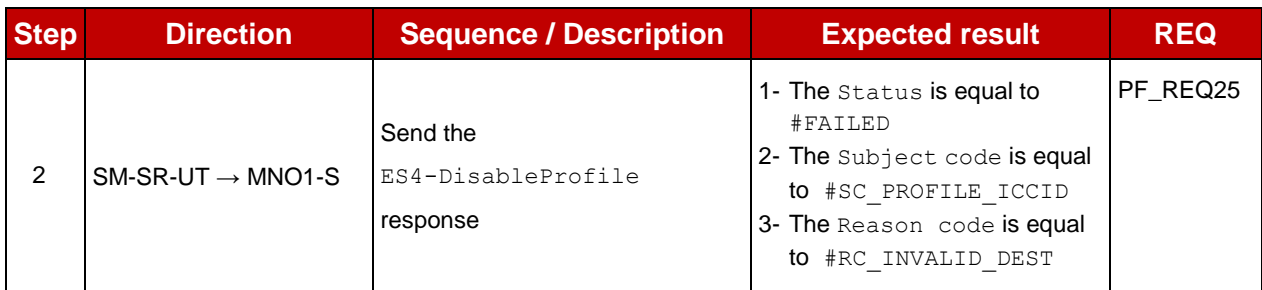

# **4.3.24.2.1.3 Test Sequence N°3 – Error Case: Already Disabled Profile**

## **Initial Conditions**

- The eUICC identified by the  $\# \text{VIRTUAL}$  EID is provisioned on the SM-SR-UT (e.g. using #EIS ES1 RPS)
- The Profile identified by the  $\#ICCID1$  is installed on the eUICC identified by #VIRTUAL\_EID and is in Disabled state

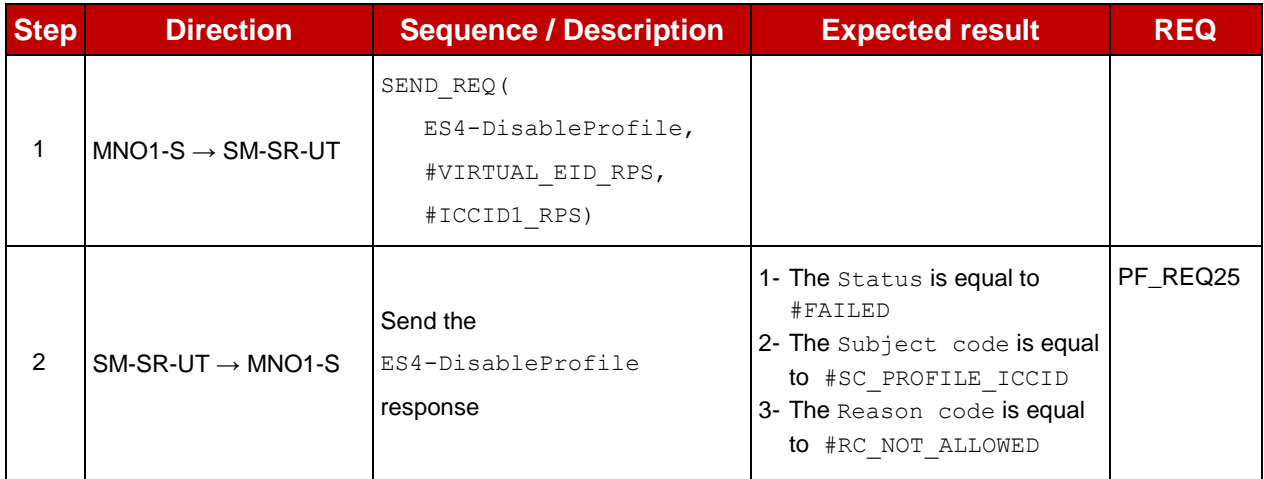

# **4.3.24.2.1.4 Test Sequence N°4 – Error Case: Incompatible POL2**

- The eUICC identified by the  $\# \text{VIRTUAL}$  EID is provisioned on the SM-SR-UT (e.g. using #EIS ES1 RPS)
- The POL2 of the Profile identified by the  $\#ICCID1$  is "Disabling of this Profile not allowed"
- The Profile identified by the #ICCID1 is in Enabled state

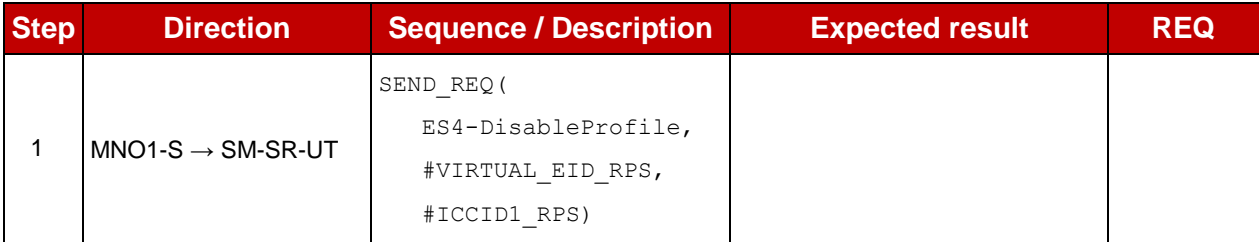

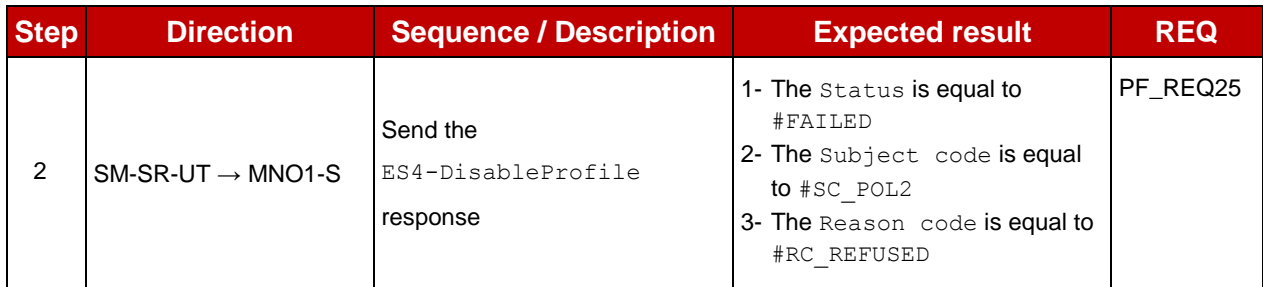

# **4.3.24.2.1.5 Test Sequence N°6 – Error Case: Bad Profile Owner**

# **Initial Conditions**

- The eUICC identified by the #VIRTUAL EID is provisioned on the SM-SR-UT (e.g. using #EIS\_ES1\_RPS)
- The Profile identified by the  $\#ICCID1$  is installed on the eUICC identified by #VIRTUAL EID and is not owned by MNO1-S (i.e. the MNO-ID is not equal to #MNO1 S ID)

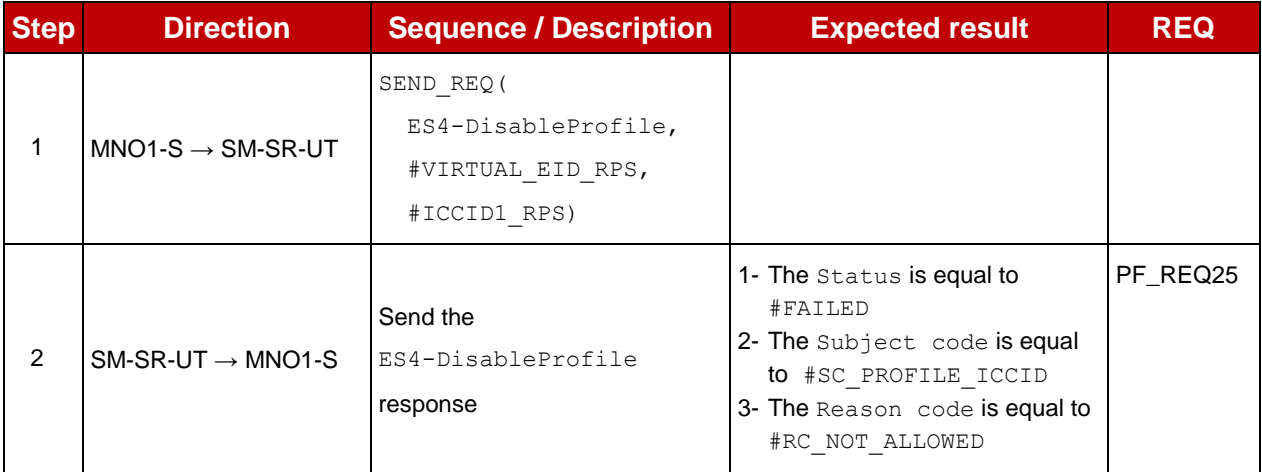

# **4.3.25 ES4 (MNO – SM-SR): DeleteProfile**

# **4.3.25.1 Conformance Requirements**

#### **References**

 GSMA Remote Provisioning Architecture for Embedded UICC - Technical Specification [\[2\]](#page-11-0)

#### **Requirements**

• PF\_REQ26

#### **4.3.25.2 Test Cases**

#### **General Initial Conditions**

- #MNO1 S ID and #MNO2 S ID well known to the SM-SR-UT
- $\bullet$  #MNO1 S ACCESSPOINT well known to the SM-SR-UT
	- o A direct connection exists between the MNO1-S and the SM-SR-UT

## **Test Environment**

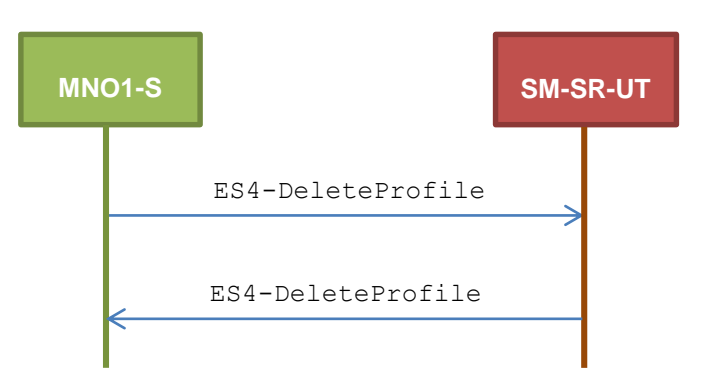

#### $4.3.25.2.1$ **TC.ES4.DP.1: DeleteProfile**

### **Test Purpose**

*To ensure a Profile can be Disabled by the SM-SR, when an MNO requests it, only if:*

- *the SM-SR is responsible for the management of the targeted eUICC*
- *the Profile identified by its ICCID is loaded on the targeted eUICC*
- *the POL2 of the target Profile allows the deletion*
- *the target Profile is not the Profile having the Fall-back Attribute*
- *the target Profile is owned by the requesting MNO*

### **Referenced Requirements**

• PF\_REQ26

#### **Initial Conditions**

None

# **4.3.25.2.1.1 Test Sequence N°1 – Error Case: Unknown eUICC**

#### **Initial Conditions**

• The eUICC identified by the #VIRTUAL EID is not provisioned on the SM-SR-UT

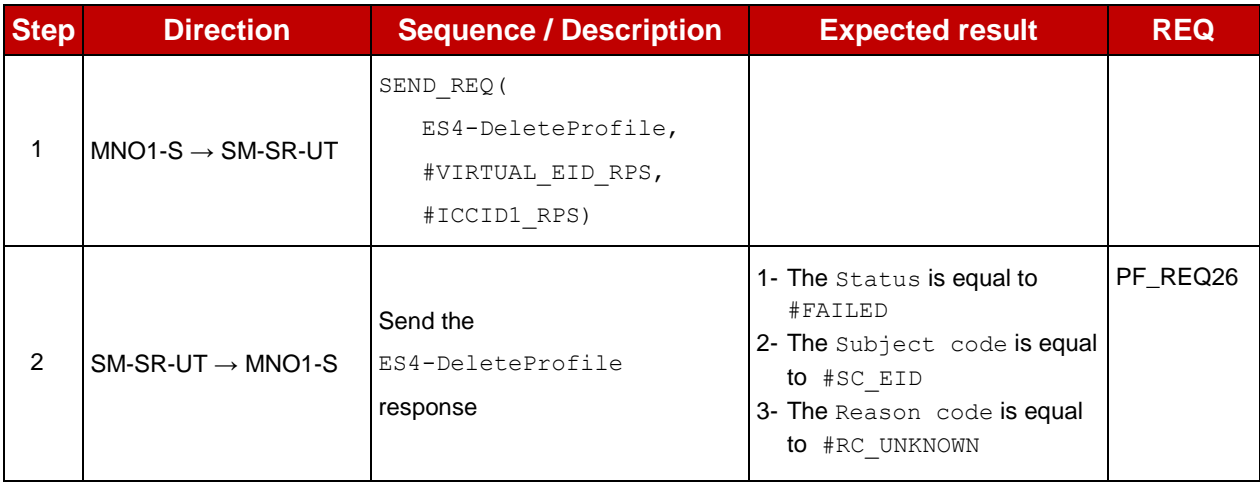

# **4.3.25.2.1.2 Test Sequence N°2 – Error Case: Invalid Destination**

#### **Initial Conditions**

- $\bullet$  The eUICC identified by the  $\# \text{VIRTUAL}$  EID is provisioned on the SM-SR-UT (e.g. using #EIS\_ES1\_RPS)
- The Profile identified by the #ICCID1 is not installed on the eUICC identified by #VIRTUAL\_EID

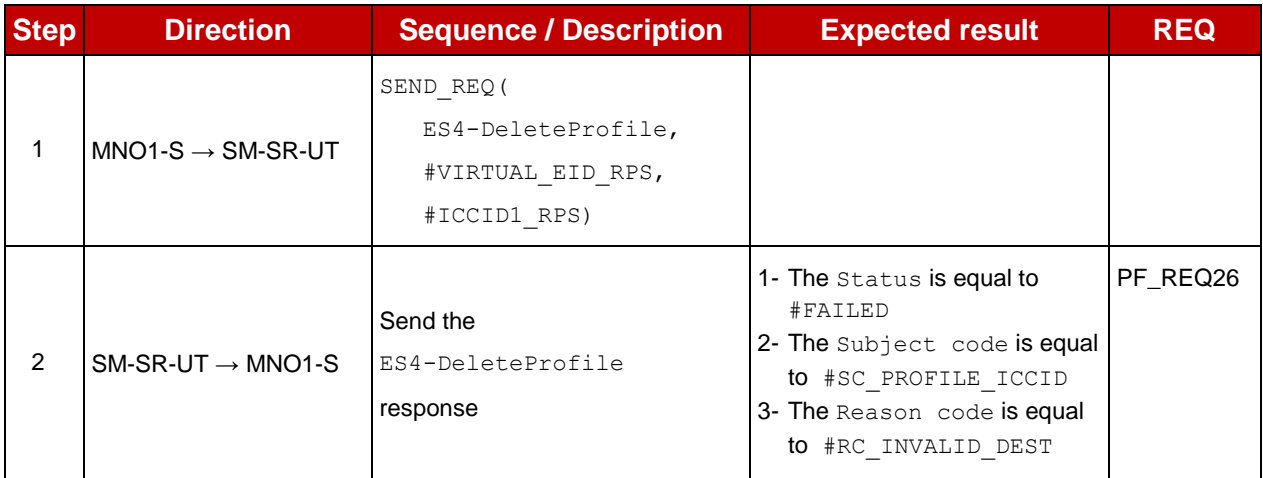

# **4.3.25.2.1.3 Test Sequence N°3 – Error Case: Incompatible POL2**

#### **Initial Conditions**

- $\bullet$  The eUICC identified by the  $\# \text{VIRTUAL}$  EID is provisioned on the SM-SR-UT (e.g. using #EIS\_ES1\_RPS)
- The POL2 of the Profile identified by the #ICCID1 is "Deletion of this Profile not allowed"
- $\bullet$  The Profile identified by the  $\#ICCID1$  is in Disabled state

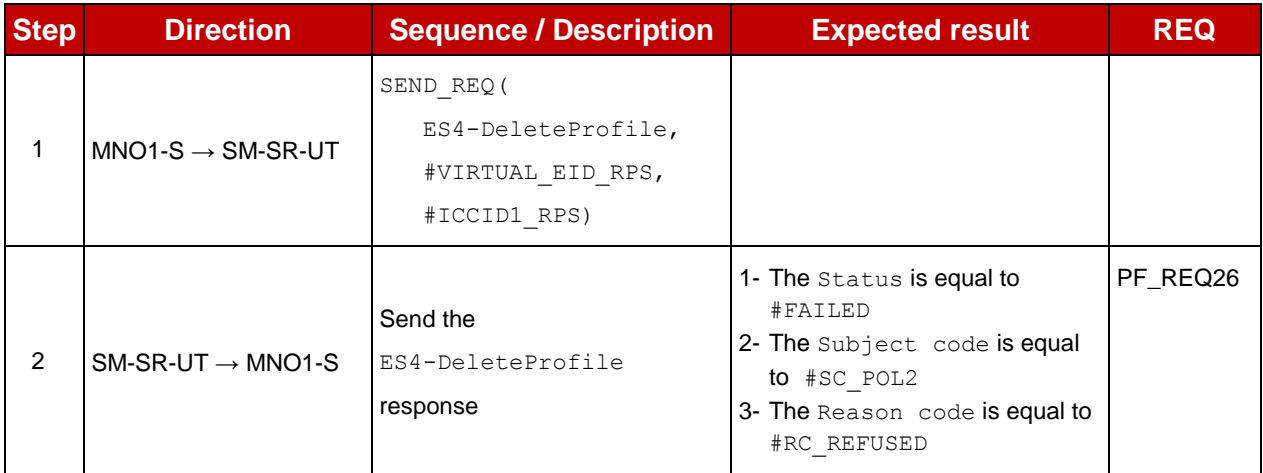

# **4.3.25.2.1.4 Test Sequence N°4 – Error Case: Bad Profile Owner**

# **Initial Conditions**

• The eUICC identified by the  $\# \text{VIRTUAL}$  EID is provisioned on the SM-SR-UT (e.g. using #EIS\_ES1\_RPS)

• The Profile identified by the  $\#ICCID1$  is installed on the eUICC identified by #VIRTUAL EID and is not owned by MNO1-S (i.e. the MNO-ID is not equal to #MNO1 S ID)

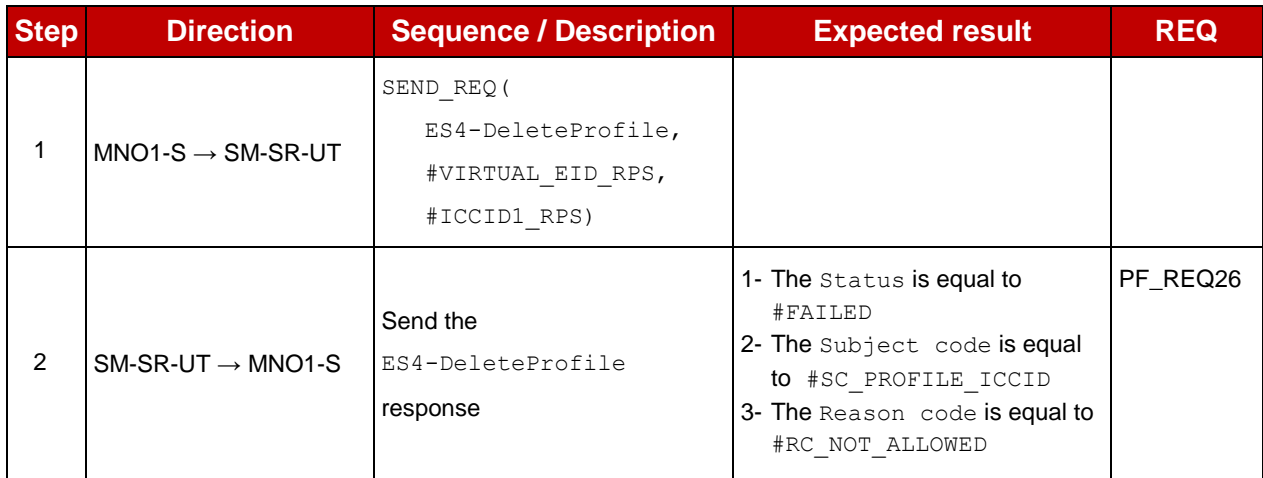

# **4.3.25.2.1.5 Test Sequence N°5 – Error Case: Fall-back Profile**

#### **Initial Conditions**

- $\bullet$  The eUICC identified by the  $\# \text{VIRTUAL}$  EID is provisioned on the SM-SR-UT (e.g. using #EIS\_ES1\_RPS)
- The Profile identified by the  $\#ICCID1$  is installed on the eUICC identified by #VIRTUAL\_EID
- The Profile identified by the #ICCID1 has the Fall-back Attribute
- The Profile identified by the #ICCID1 is in Disabled state

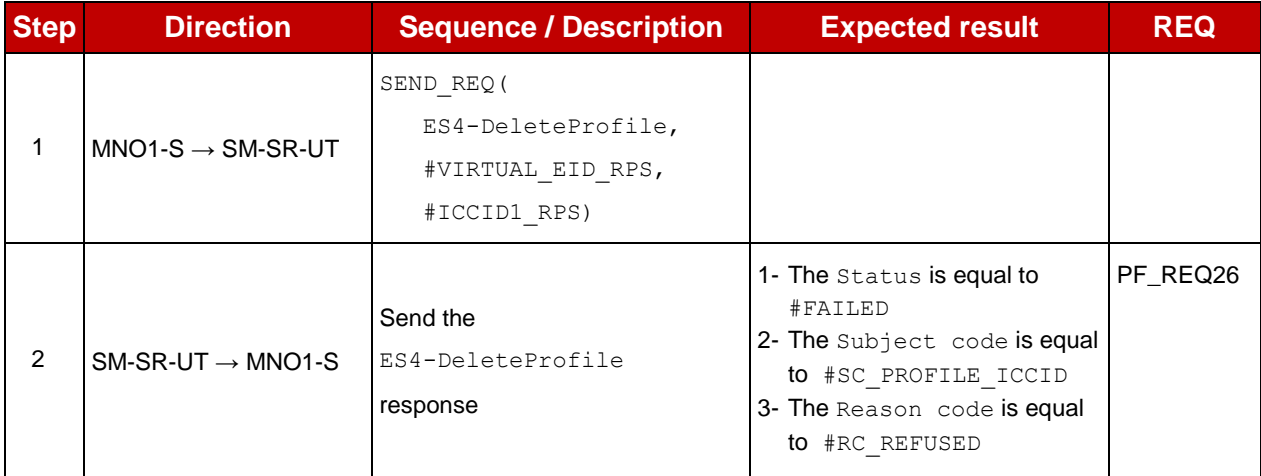

# **4.3.26 ES4 (MNO – SM-SR): PrepareSMSRChange**

# **4.3.26.1 Conformance Requirements**

#### **References**

 GSMA Remote Provisioning Architecture for Embedded UICC - Technical Specification [\[2\]](#page-11-0)
## **Requirements**

• EUICC REQ35

### **4.3.26.2 Test Cases**

#### **General Initial Conditions**

- #MNO1 S ID and #MNO2 S ID well known to the SM-SR-UT
- The eUICC identified by the #VIRTUAL EID is not provisioned on the SM-SR-UT

#### **Test Environment**

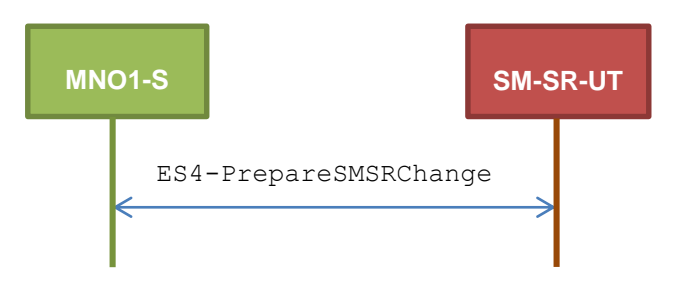

#### 4.3.26.2.1 **TC.ES4.PSMSRC.1: PrepareSMSRChange**

#### **Test Purpose**

*To ensure the method PrepareSMSRChange is well implemented on the SM-SR. An error case is also defined:*

*the SM-SR is not capable of managing the eUICC identified by this EID*

#### **Referenced Requirements**

• EUICC REQ35

#### **Initial Conditions**

• None

#### **4.3.26.2.1.1 Test Sequence N°1 – Nominal Case**

#### **Initial Conditions**

 All necessary settings have been initialized on SM-SR-UT to accept the SM-SR change (i.e. business agreement…)

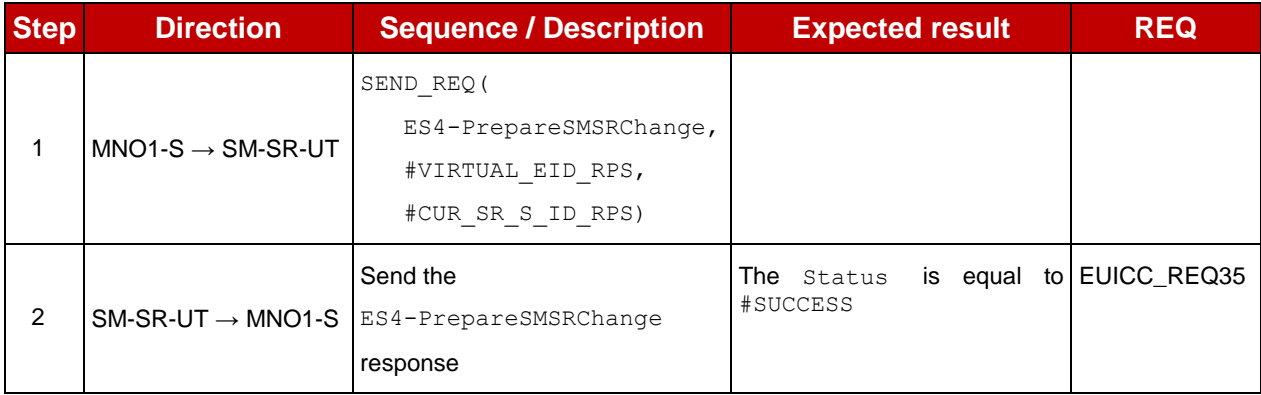

## **4.3.26.2.1.2 Test Sequence N°2 – Error Case: SM-SR Not Capable of Managing the eUICC**

#### **Initial Conditions**

No setting has been initialized on SM-SR-UT to accept the SM-SR change

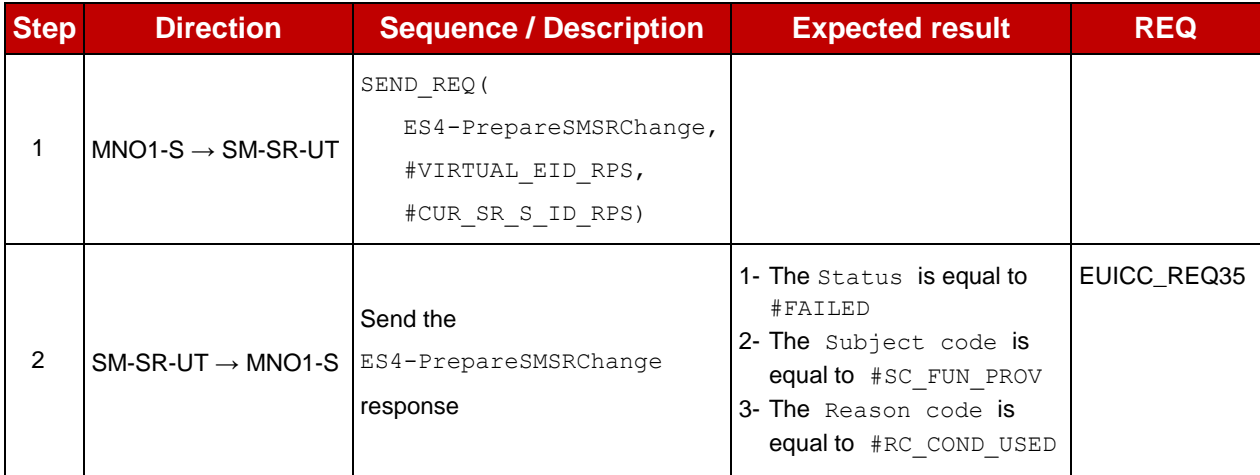

# **4.3.27 ES4 (MNO – SM-SR): SMSRchange**

#### **4.3.27.1 Conformance Requirements**

#### **References**

 GSMA Remote Provisioning Architecture for Embedded UICC - Technical Specification [\[2\]](#page-11-0)

#### **Requirements**

EUICC\_REQ36, EUICC\_REQ39

#### **4.3.27.2 Test Cases**

#### **General Initial Conditions**

• #MNO1 S ID and #MNO2 S ID well known to the SM-SR-UT

#### **Test Environment**

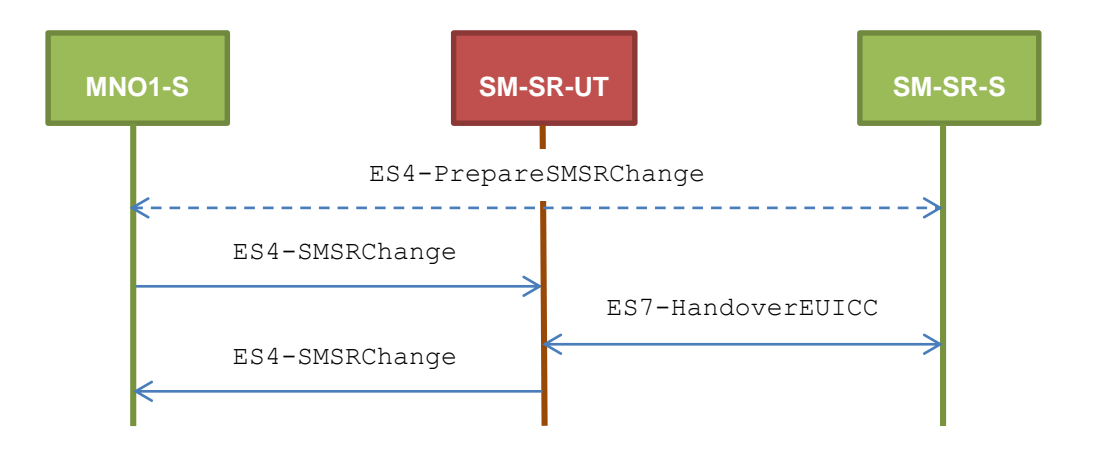

Note that the function ES4-PrepareSMSRChange shall not be performed by the simulators (in the schema above, this is only an informative message).

In the following test cases, the Initiator Role (see GSMA Embedded SIM Remote Provisioning Architecture [\[1\]](#page-11-1) section 2.3.1) is assumed to be played by the MNO1-S.

#### 4.3.27.2.1 **TC.ES4.SMSRC.1: SMSRChange**

#### **Test Purpose**

*To ensure the method SMSRChange can be performed by the SM-SR except if:*

- *the ECASD certificate is expired or*
- *the new SM-SR is not capable of managing the eUICC identified by this EID or*
- *the preparation step has not been performed for the eUICC*

#### **Referenced Requirements**

**EUICC\_REQ36, EUICC\_REQ39** 

#### **Initial Conditions**

• The variable {SM\_SR\_ID\_RPS} shall be set to #SM\_SR\_UT\_ID\_RPS

# **4.3.27.2.1.1 Test Sequence N°1 – Error Case: Invalid ECASD**

- The eUICC identified by the #VIRTUAL EID is provisioned on the SM-SR-UT with the #EIS\_ES1\_RPS
	- o {SM\_SR\_ID\_RPS} has been set to #SM\_SR\_UT\_ID\_RPS

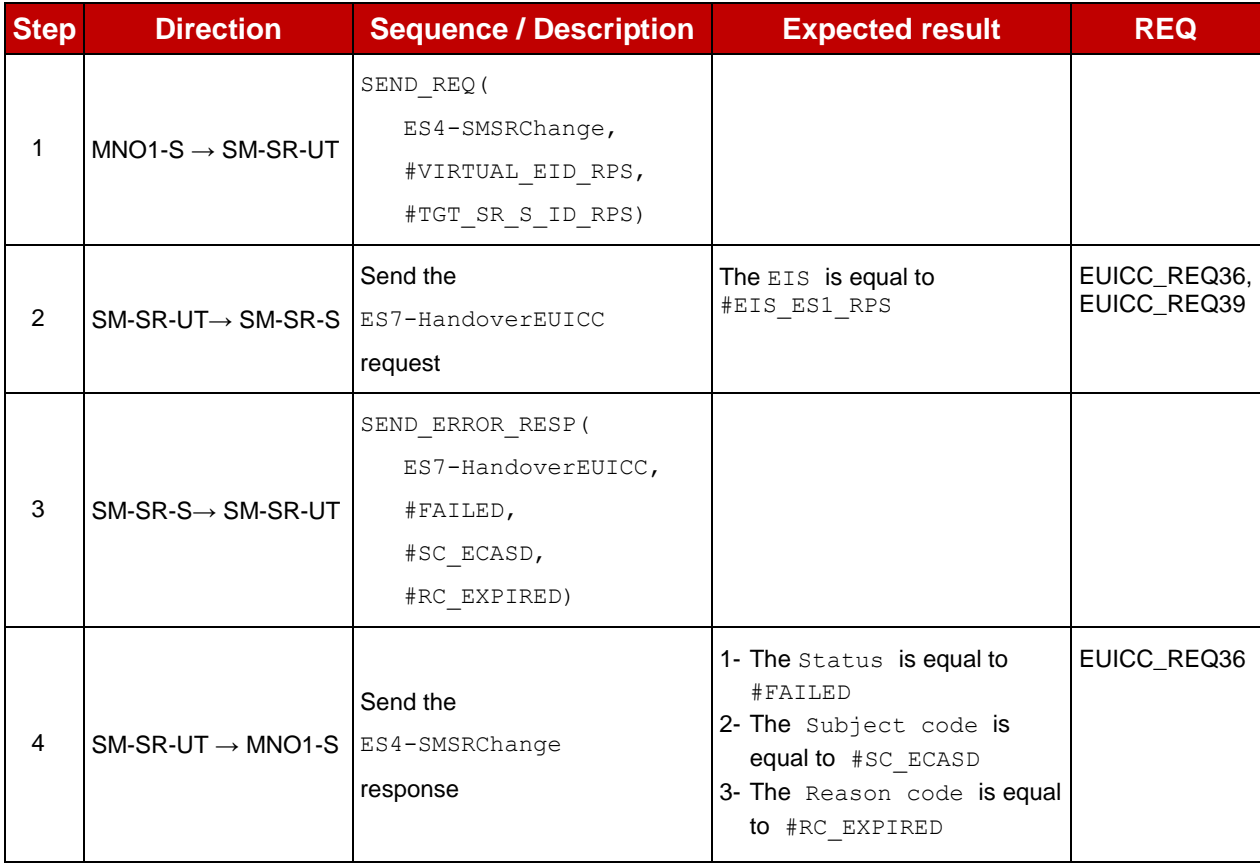

# **4.3.27.2.1.2 Test Sequence N°2 – Error Case: Condition of Use Not Satisfied Initial Conditions**

- The eUICC identified by the #VIRTUAL EID is provisioned on the SM-SR-UT with the #EIS\_ES1\_RPS
	- o {SM\_SR\_ID\_RPS} has been set to #SM\_SR\_UT\_ID\_RPS

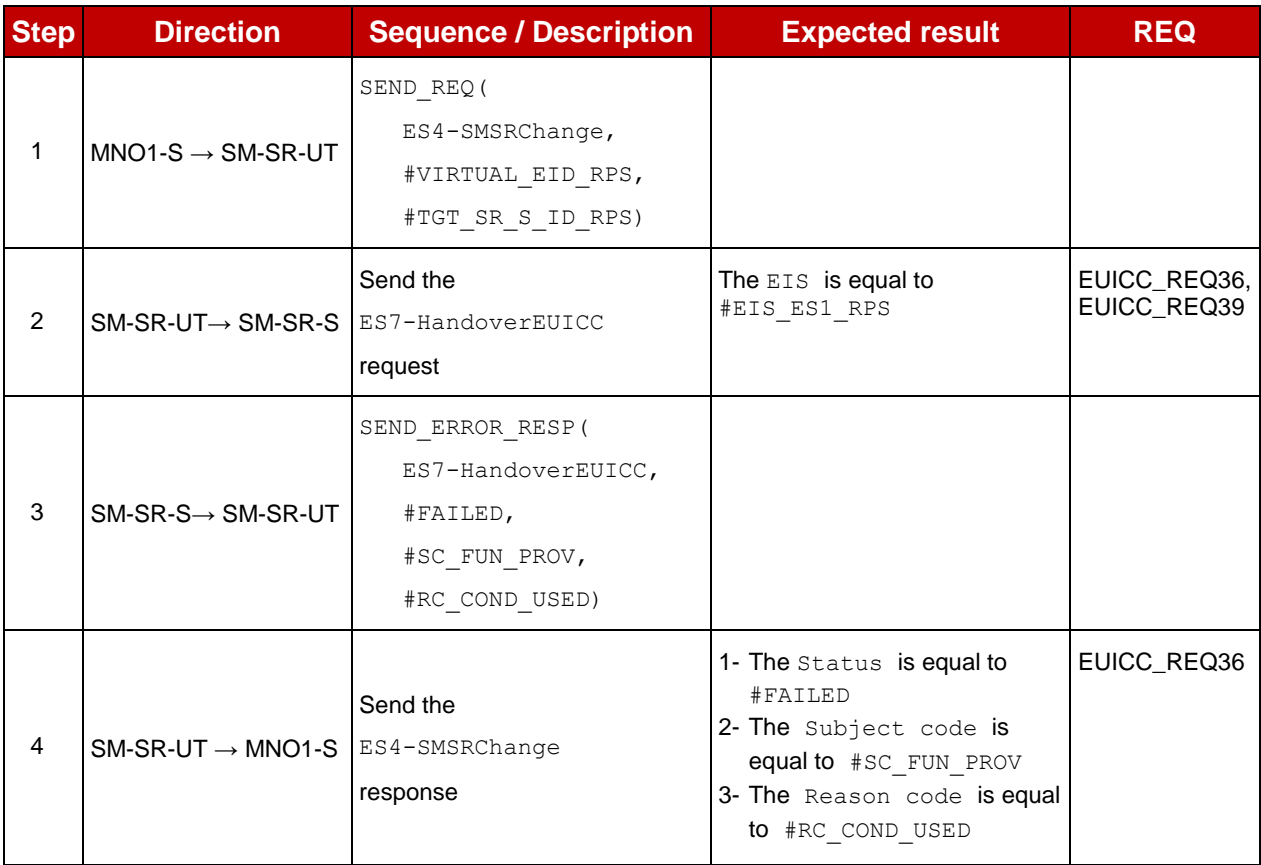

# **4.3.27.2.1.3 Test Sequence N°3 – Error Case: Preparation Step Not Performed Initial Conditions**

- The eUICC identified by the #VIRTUAL EID is provisioned on the SM-SR-UT with the #EIS\_ES1\_RPS
	- o {SM\_SR\_ID\_RPS} has been set to #SM\_SR\_UT\_ID\_RPS

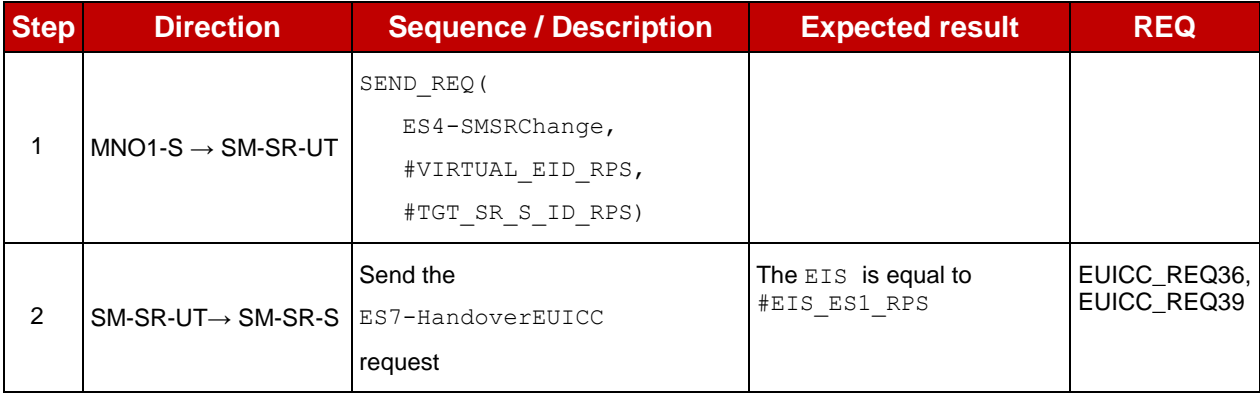

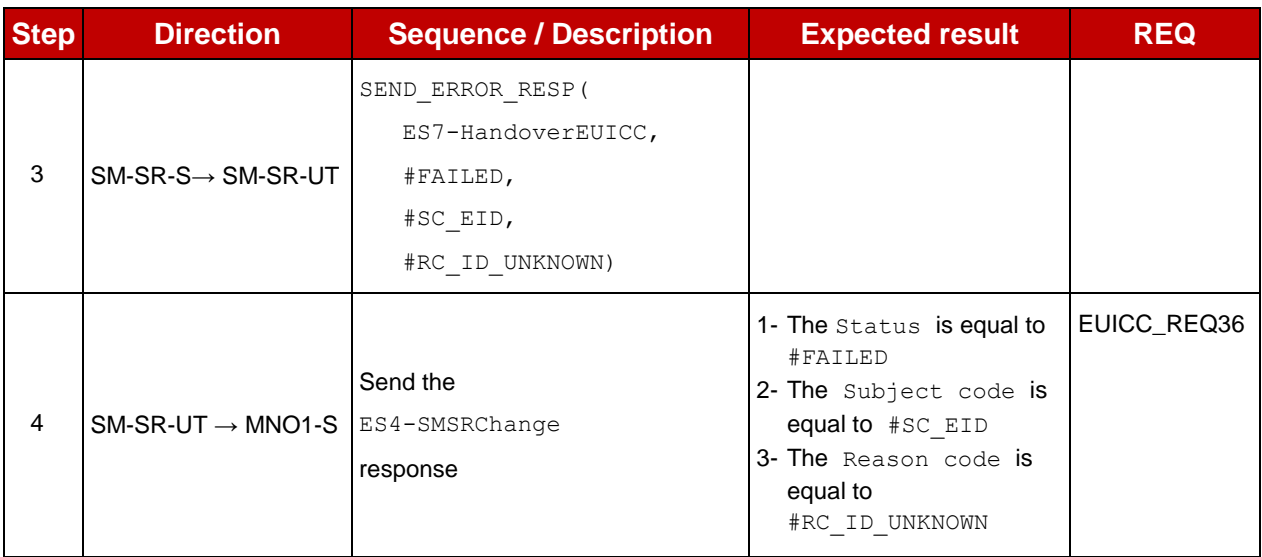

# **4.3.28 ES7 (SM-SR – SM-SR): HandoverEUICC**

# **4.3.28.1 Conformance Requirements**

#### **References**

 GSMA Remote Provisioning Architecture for Embedded UICC - Technical Specification [\[2\]](#page-11-0)

#### **Requirements**

• EUICC\_REQ35, EUICC\_REQ39

# **4.3.28.2 Test Cases**

#### **General Initial Conditions**

- All necessary settings have been initialized on SM-SR-UT to accept the SM-SR change (i.e. business agreement…)
- #MNO1 S ID and #MNO2 S ID well known to the SM-SR-UT
- $\bullet$  #EUM S PK ECDSA well known to the SM-SR-UT

# **Test Environment**

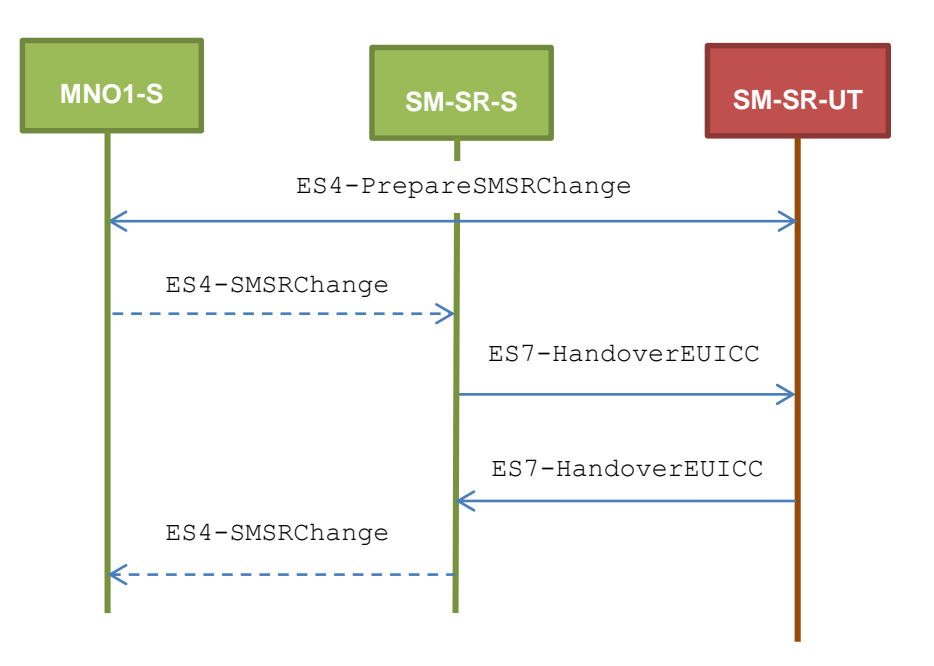

Note that the function ES4-SMSRChange shall not be performed by the simulators (in the schema above, they are only informative messages).

# **TC.ES7.HEUICC.1: HandoverEUICC**

# **Test Purpose**

*To ensure the method HandoverEUICC is well implemented on the SM-SR. Only error case is defined:*

*the ECASD certificate is expired*

# **Referenced Requirements**

• EUICC\_REQ35, EUICC\_REQ39

# **Initial Conditions**

• None

# **4.3.28.2.1.1 Test Sequence N°1 – Error Case: Invalid ECASD**

- **Initial Conditions**
	- None

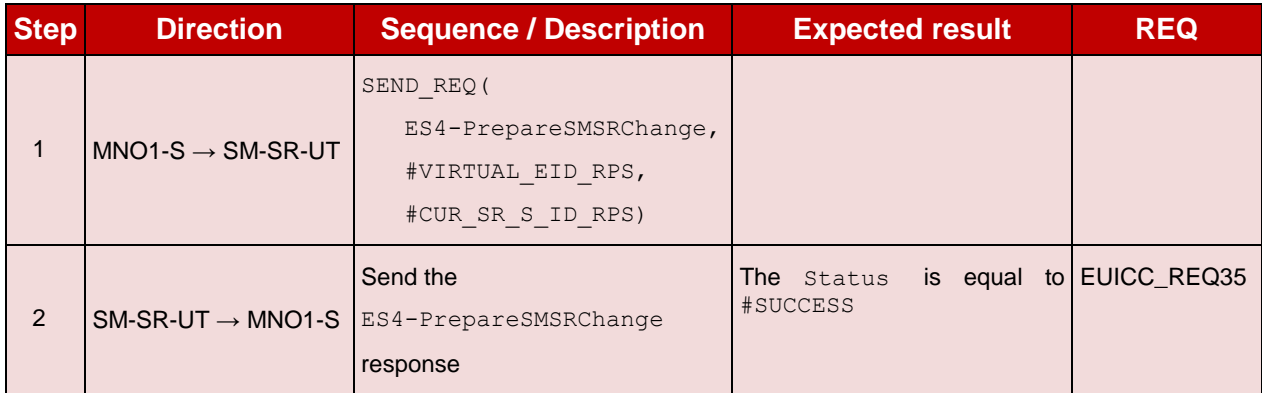

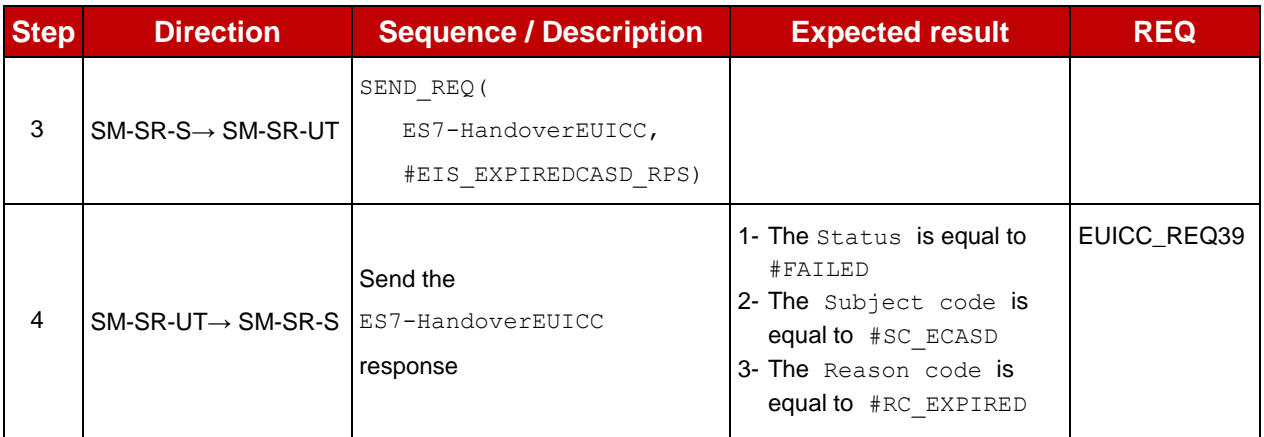

# **4.3.29 ES7 (SM-SR – SM-SR): AuthenticateSMSR**

## **4.3.29.1 Conformance Requirements**

#### **References**

 GSMA Remote Provisioning Architecture for Embedded UICC - Technical Specification [\[2\]](#page-11-0)

#### **Requirements**

EUICC\_REQ36, EUICC\_REQ39, EUICC\_REQ40

## **4.3.29.2 Test Cases**

#### **General Initial Conditions**

• #MNO1 S ID and #MNO2 S ID well known to the SM-SR-UT

#### **Test Environment**

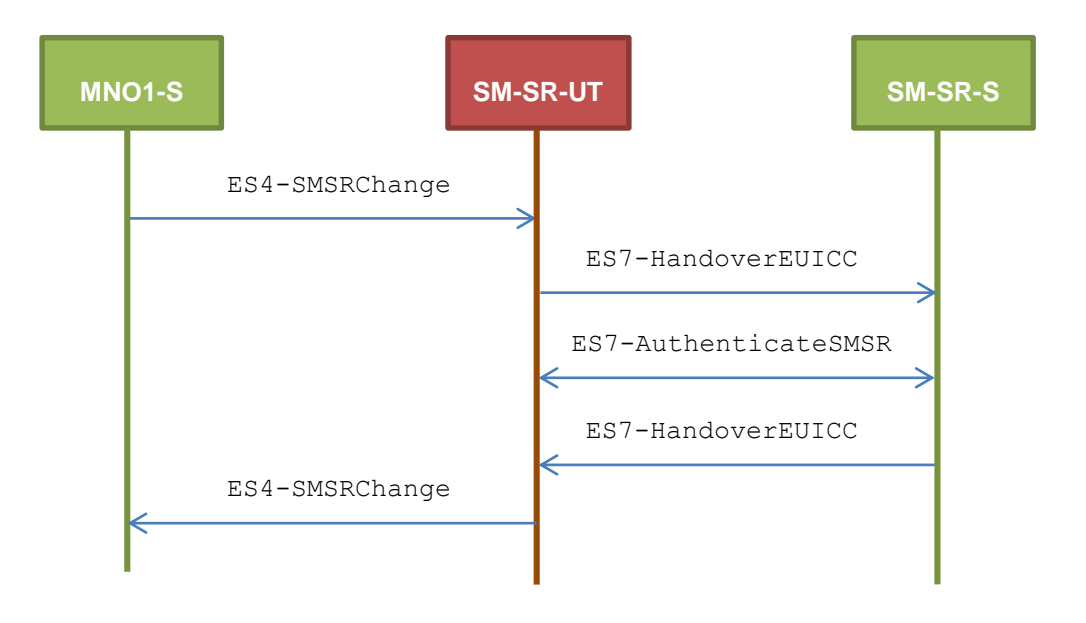

#### **TC.ES7.ASMSR.1: AuthenticateSMSR** 4.3.29.2.1

#### **Test Purpose**

*To ensure the method AuthenticateSMSR is well implemented on the SM-SR. Only error case is defined:*

*SM-SR certificate expired*

#### **Referenced Requirements**

EUICC\_REQ36, EUICC\_REQ39, EUICC\_REQ40

#### **Initial Conditions**

• The variable {SM\_SR\_ID\_RPS} shall be set to #SM\_SR\_UT\_ID\_RPS

#### **4.3.29.2.1.1 Test Sequence N°1 – Error Case: Invalid SM-SR Certificate**

- The eUICC identified by the #VIRTUAL EID is provisioned on the SM-SR-UT with the #EIS ES1 RPS
	- o {SM\_SR\_ID\_RPS} has been set to #SM\_SR\_UT\_ID\_RPS

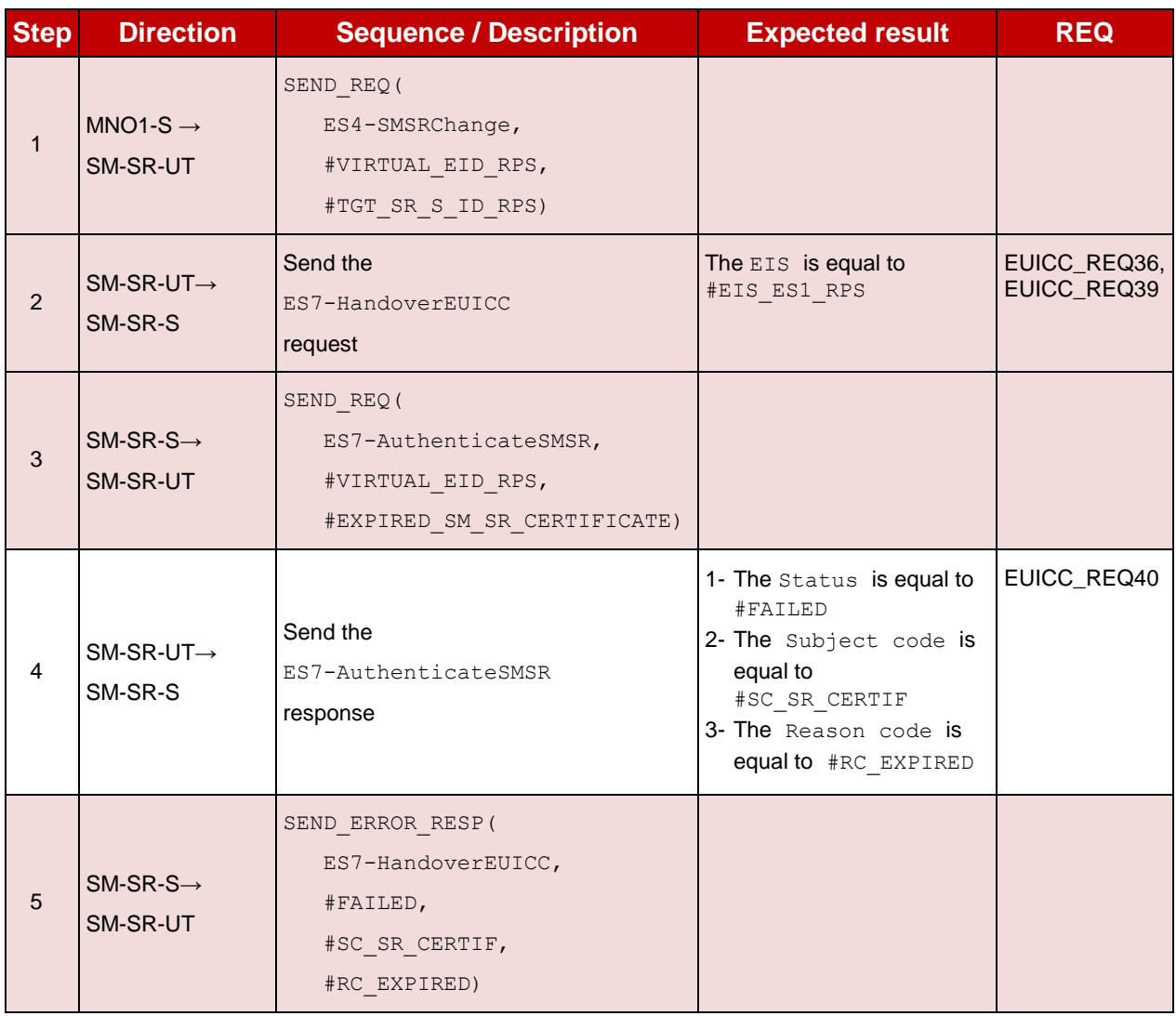

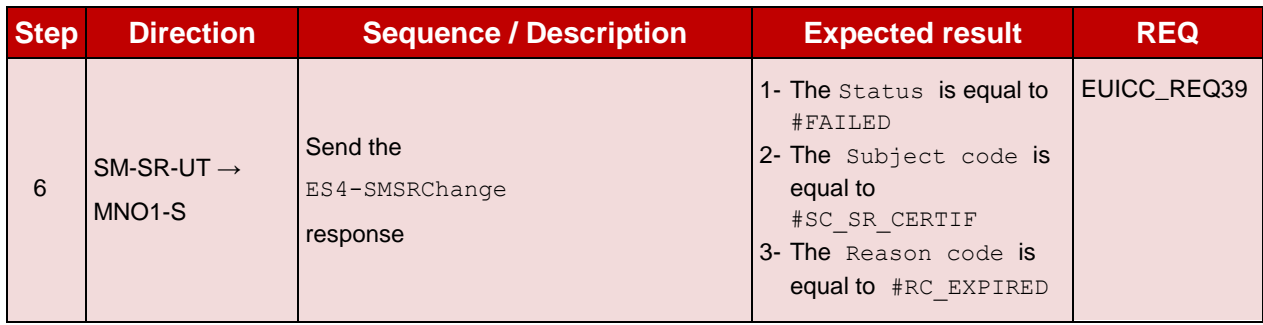

# **5 System Behaviour Testing**

# **5.1 General Overview**

This section focuses on the implementation of the system according to the GSMA Remote Provisioning Architecture for Embedded UICC-Technical Specificatio[n \[2\].](#page-11-0) The aim is to verify the functional behaviour of the system.

# **5.2 eUICC Behaviour**

# **5.2.1 Device – eUICC**

# **5.2.1.1 Conformance Requirements**

## **References**

 GSMA Remote Provisioning Architecture for Embedded UICC - Technical Specification [\[2\]](#page-11-0)

## **Requirements**

• EUICC\_REQ10, EUICC\_REQ11

# **5.2.1.2 Test Cases**

## **General Initial Conditions**

• None

#### $5.2.1.2.1$ **TC.ECASD.1: EIDRetrieval**

# **Test Purpose**

*To ensure the Device can retrieve the EID by reading the ECASD information.*

# **Referenced Requirements**

• EUICC\_REQ10, EUICC\_REQ11

#### **Initial Conditions**

None

# **5.2.1.2.1.1 Test Sequence N°1 - Nominal Case**

# **Initial Conditions**

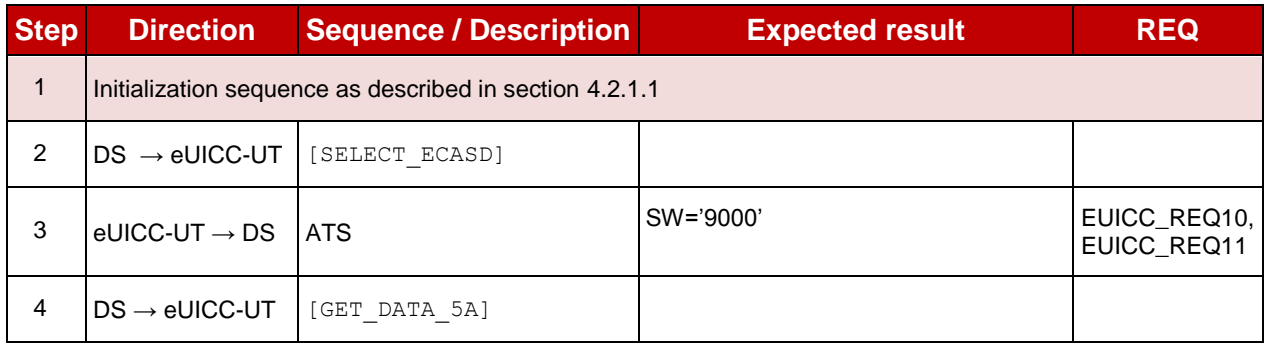

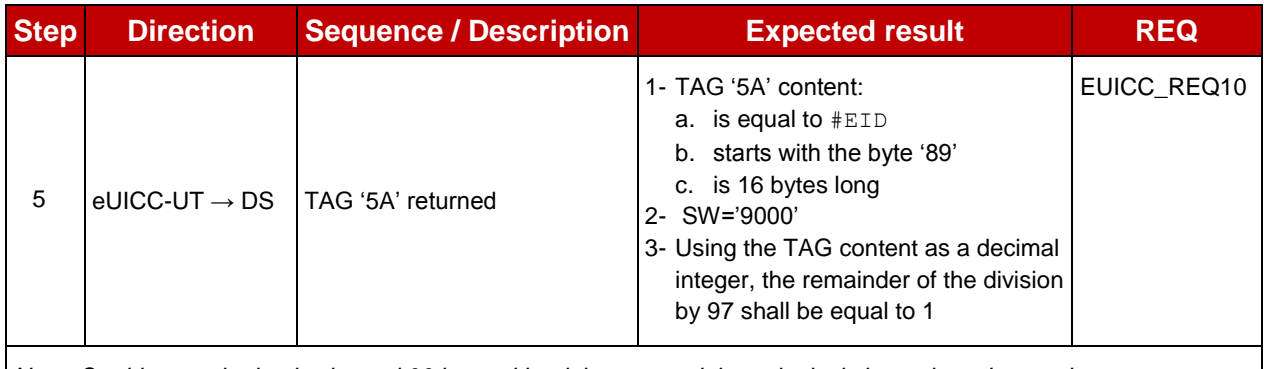

*Note: On this test, the basic channel 00 is used but it is assumed that a logical channel can be used*

# **5.2.2 LOCKED State Unsupported by ISD-R and ISD-P**

## **5.2.2.1 Conformance Requirements**

#### **References**

 GSMA Remote Provisioning Architecture for Embedded UICC - Technical Specification [\[2\]](#page-11-0)

#### **Requirements**

- PF\_REQ7
- EUICC\_REQ1, EUICC\_REQ6, EUICC\_REQ13, EUICC\_REQ19, EUICC\_REQ21, EUICC\_REQ22

#### **5.2.2.2 Test Cases**

#### **General Initial Conditions**

• #DEFAULT ISD P AID in Enabled state (shall be the initial state of the eUICC)

#### $5.2.2.2.1$ **TC.LOCKISDR.1: LockISDR**

#### **Test Purpose**

*To ensure ISD-R cannot be locked. After trying to lock the ISD-R, an audit is performed to make sure that the lifecycle state of the security domain remains unchanged.*

#### **Referenced Requirements**

- PF\_REQ7
- EUICC\_REQ1, EUICC\_REQ13, EUICC\_REQ19, EUICC\_REQ21, EUICC\_REQ22

#### **Initial Conditions**

• None

#### **5.2.2.2.1.1 Test Sequence N°1 – Error Case: Unable to Lock the ISD-R**

#### **Initial Conditions**

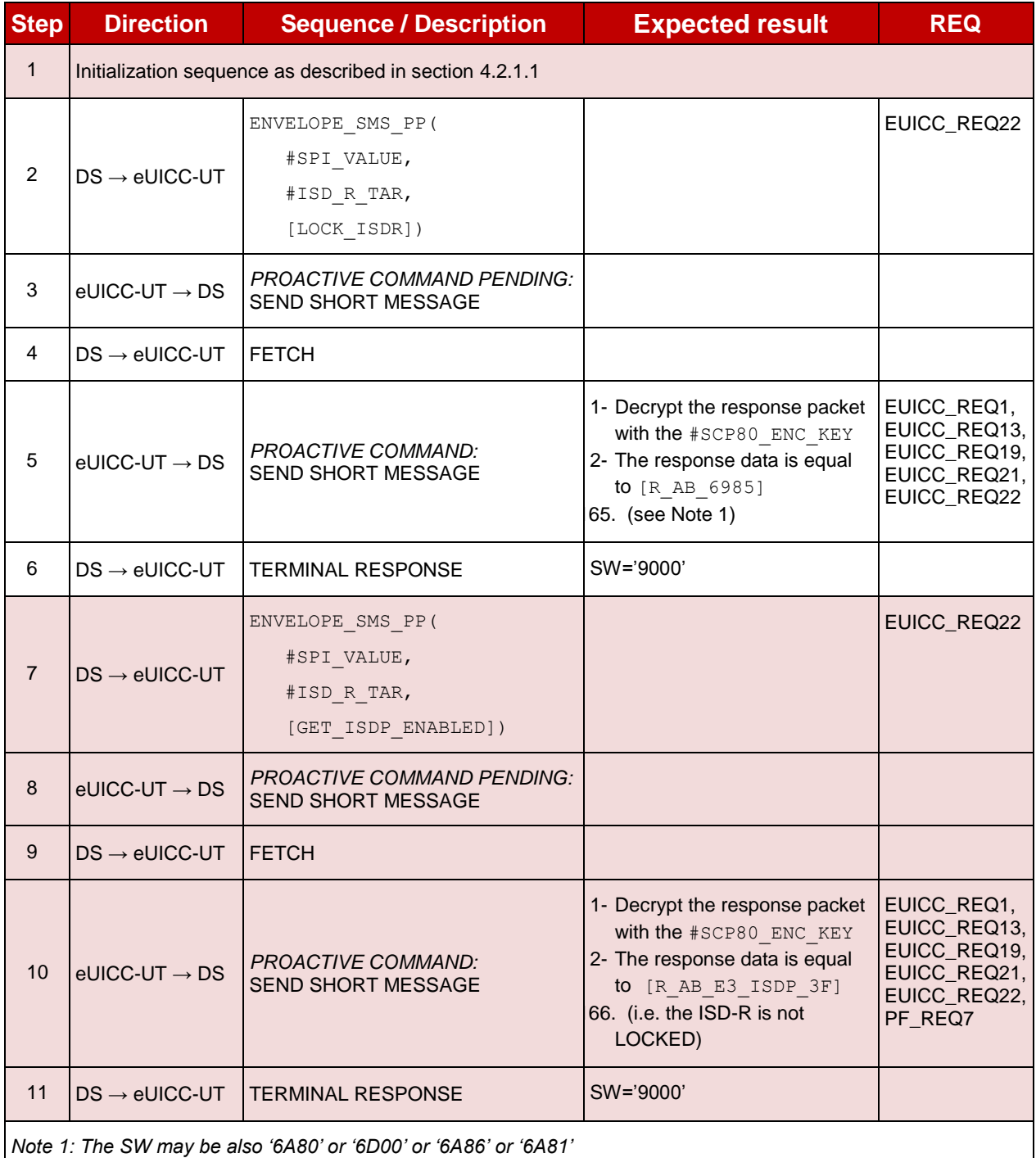

#### $5.2.2.2.2$ **TC.LOCKISDP.1: LockISDP**

# **Test Purpose**

*To ensure an ISD-P cannot be locked. After trying to lock the ISD-P, an audit is performed to make sure that the lifecycle state of the security domain remains unchanged.*

# **Referenced Requirements**

- PF\_REQ7
- EUICC\_REQ6, EUICC\_REQ13, EUICC\_REQ19, EUICC\_REQ21, EUICC\_REQ22

# **Initial Conditions**

• None

# **5.2.2.2.2.1 Test Sequence N°1 – Error Case: Unable to Lock an ISD-P**

#### **Initial Conditions**

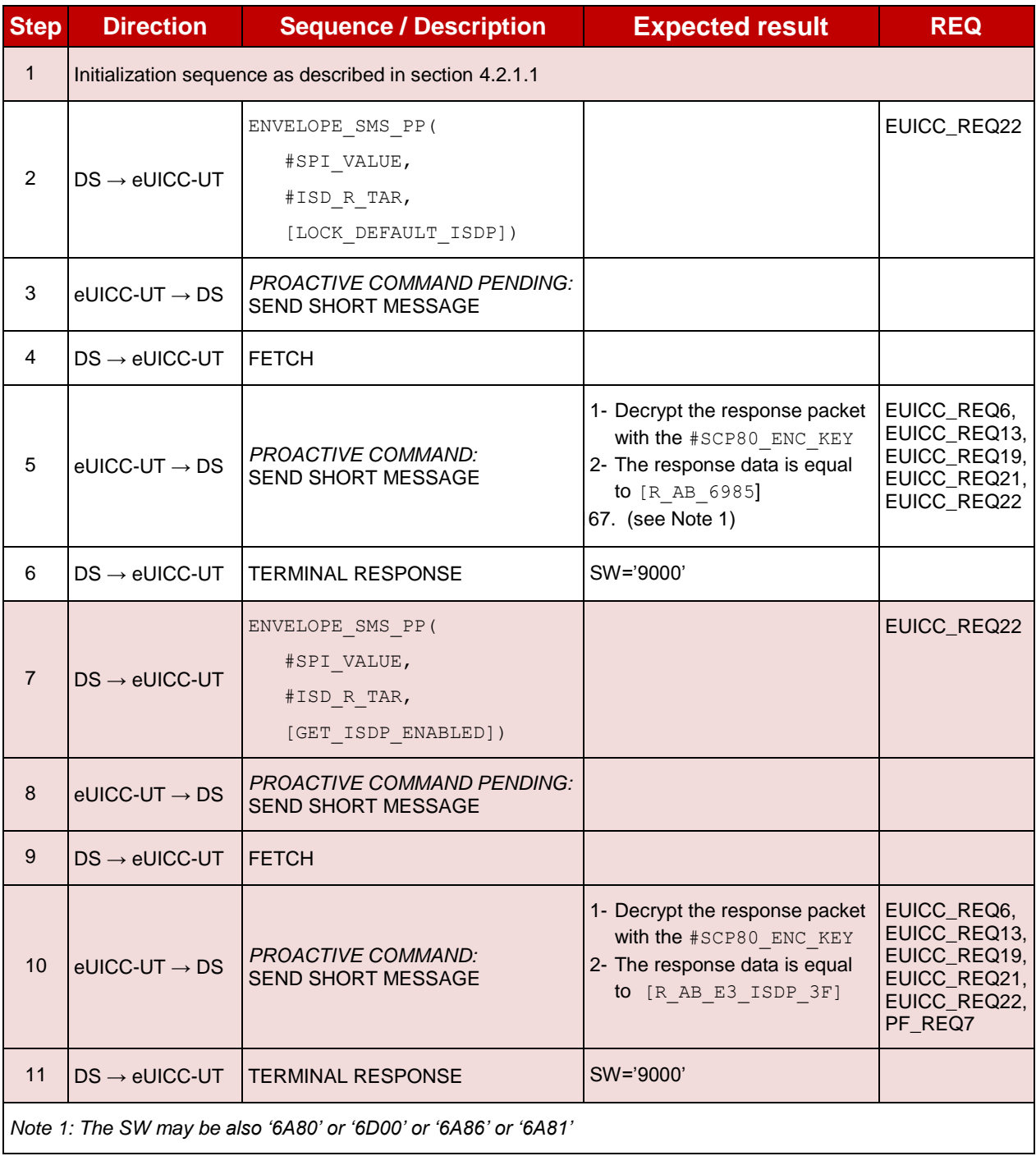

## **5.2.3 Components and Visibility**

### **5.2.3.1 Conformance Requirements**

#### **References**

 GSMA Remote Provisioning Architecture for Embedded UICC - Technical Specification [\[2\]](#page-11-0)

#### **Requirements**

- PM\_REQ1, PM\_REQ2, PM\_REQ5
- EUICC\_REQ2, EUICC\_REQ3, EUICC\_REQ8, EUICC\_REQ9, EUICC\_REQ13, EUICC\_REQ19, EUICC\_REQ21, EUICC\_REQ22

#### **5.2.3.2 Test Cases**

#### **General Initial Conditions**

None

#### $5.2.3.2.1$ **TC.CV.1: ComponentVisibility**

#### **Test Purpose**

*To ensure Profile Component cannot have any visibility to components outside its ISD-P and that an ISD-P shall not have any visibility of, or access to, any other ISD-P.*

#### **Referenced Requirements**

- PM REQ2
- **EUICC\_REQ13, EUICC\_REQ19, EUICC\_REQ21, EUICC\_REQ22**

#### **Initial Conditions**

None

## **5.2.3.2.1.1 Test Sequence N°1 – Nominal Case: No Visibility for the MNO-SD to the ISD-R**

#### **Initial Conditions**

• #DEFAULT ISD P AID in Enabled state (shall be the initial state of the eUICC)

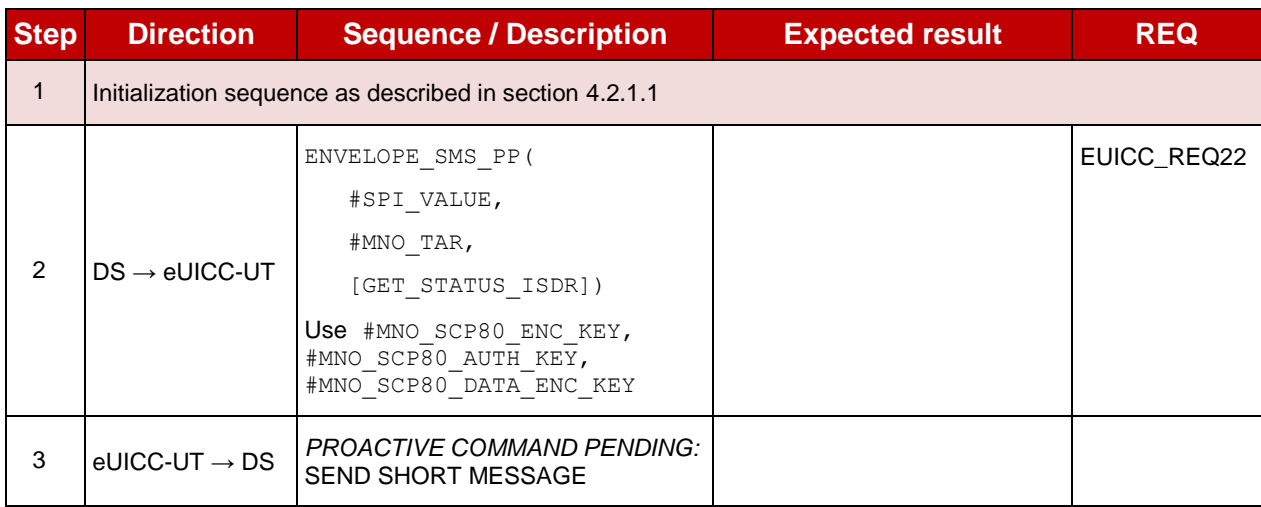

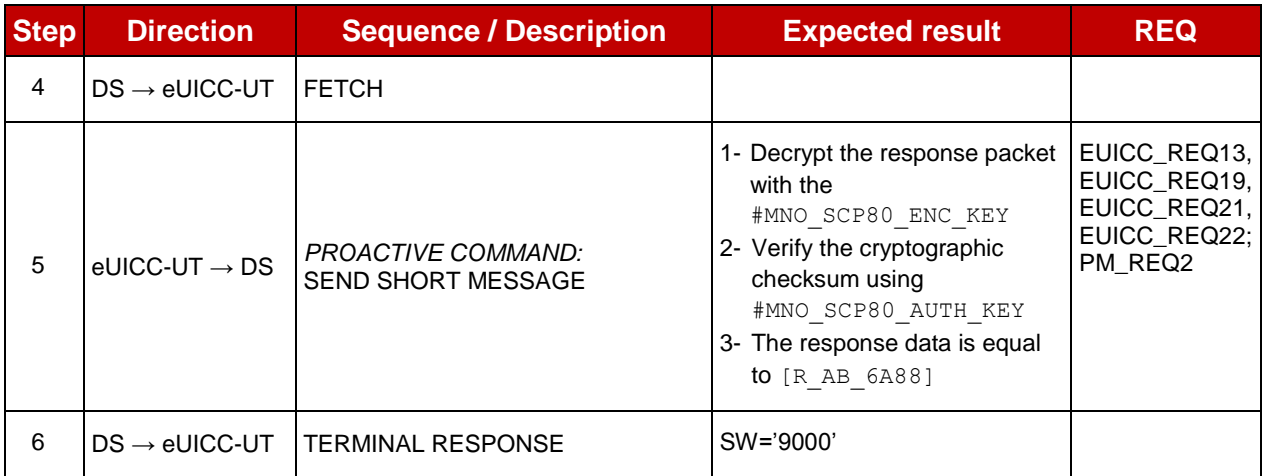

# **5.2.3.2.1.2 Test Sequence N°2 – Nominal Case: No Visibility for an ISD-P to another ISD-P**

#### **Initial Conditions**

#DEFAULT\_ISD\_P\_AID and #ISD\_P\_AID1 are present on the eUICC

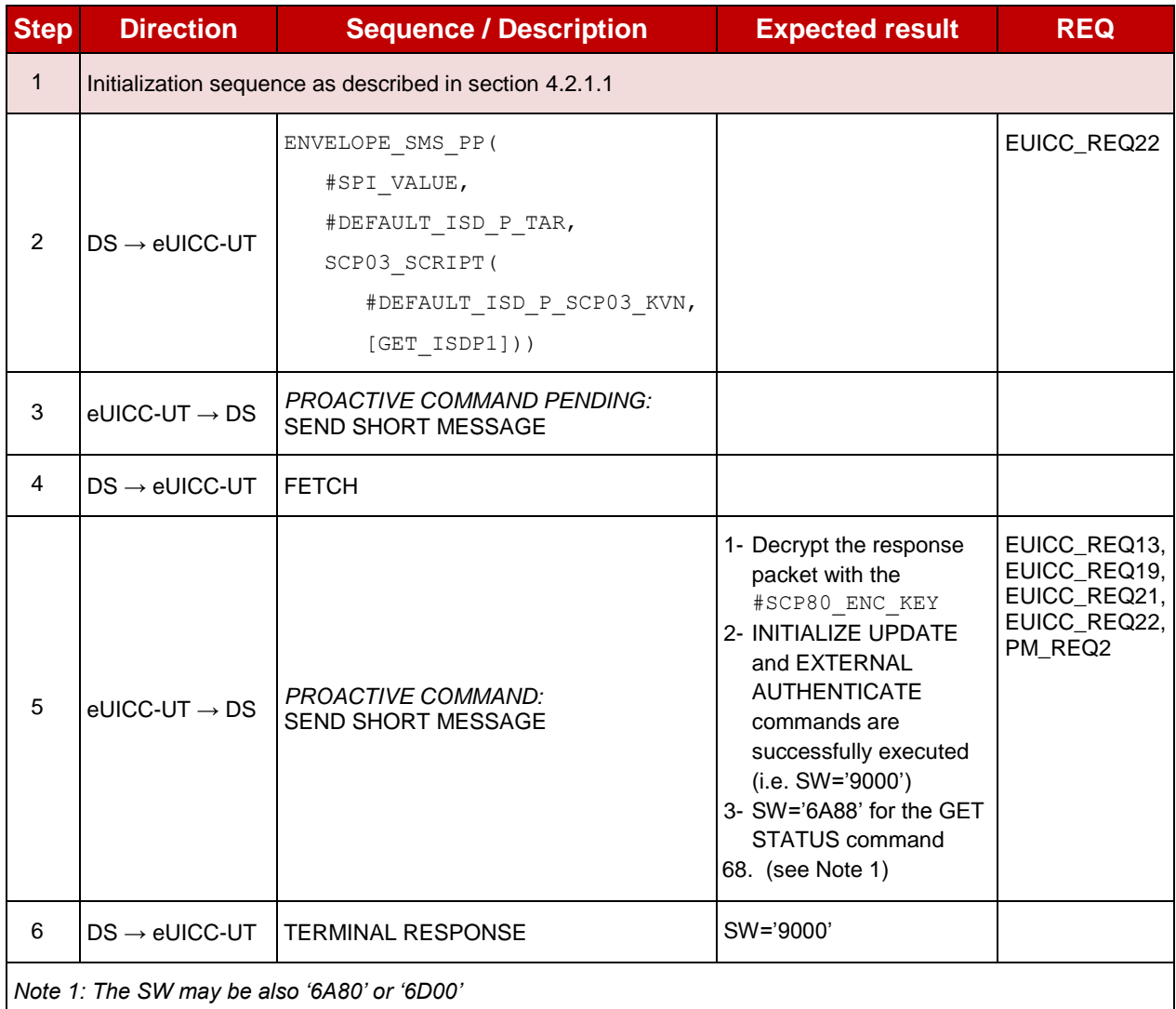

#### $5.2.3.2.2$ **TC.CV.2: ISDRVisibility**

### **Test Purpose**

*To ensure any component outside the ISD-P cannot have any visibility to Profile Components. In this test case, the aim is to verify that the ISD-R cannot have any visibility on the MNO-SD.*

### **Referenced Requirements**

- PM\_REQ1
- EUICC\_REQ13, EUICC\_REQ19, EUICC\_REQ21, EUICC\_REQ22

#### **Initial Conditions**

None

## **5.2.3.2.2.1 Test Sequence N°1 – Nominal Case: No Visibility for the ISD-R to the MNO-SD**

#### **Initial Conditions**

 $\bullet$  #DEFAULT ISD P AID present on the eUICC

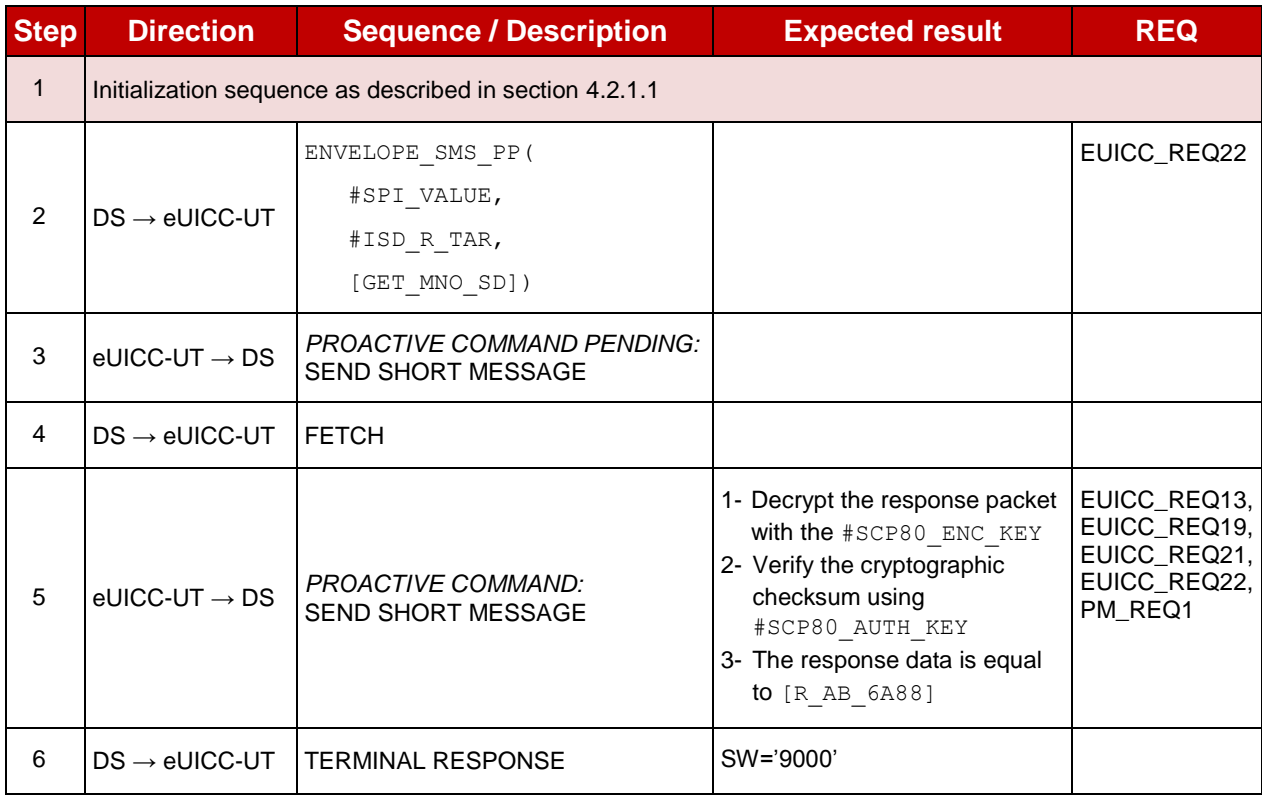

#### $5.2.3.2.3$ **TC.CV.3: ISDPNotEnabled**

#### **Test Purpose**

*To ensure the applications or the file system within a Disabled Profile cannot be selected. In this test case, a new Profile including an applet and a file is dynamically downloaded: the selection of these two components shall be only possible when the Profile state is updated to Enabled.*

#### **Referenced Requirements**

EUICC\_REQ8, EUICC\_REQ9

### **Initial Conditions**

- #DEFAULT ISD P AID in Enabled state (shall be the initial state of the eUICC)
- $\bullet$  #ISD P AID1 present on the eUICC and personalized with SCP03 keys o The process *ES8-EstablishISDPKeySet* has been used
	- o {SCP\_KENC}, {SCP\_KMAC}, {SCP\_KDEK} have been set
- No POL1 is defined on the #DEFAULT ISD P AID
- TP-Destination-Address has been set on #ISD\_R\_AID with #DEST\_ADDR

# **5.2.3.2.3.1 Test Sequence N°1 - Nominal Case using CAT\_TP: Applet Selectable Only on an Enabled Profile**

- Applet3 (defined in [A.3\)](#page-378-0) is not present on the Profile linked to the #DEFAULT\_ISD\_P\_AID
- #PE\_APPLET3 defined in section [B.7.3](#page-417-0) shall be added to the #PROFILE\_PACKAGE

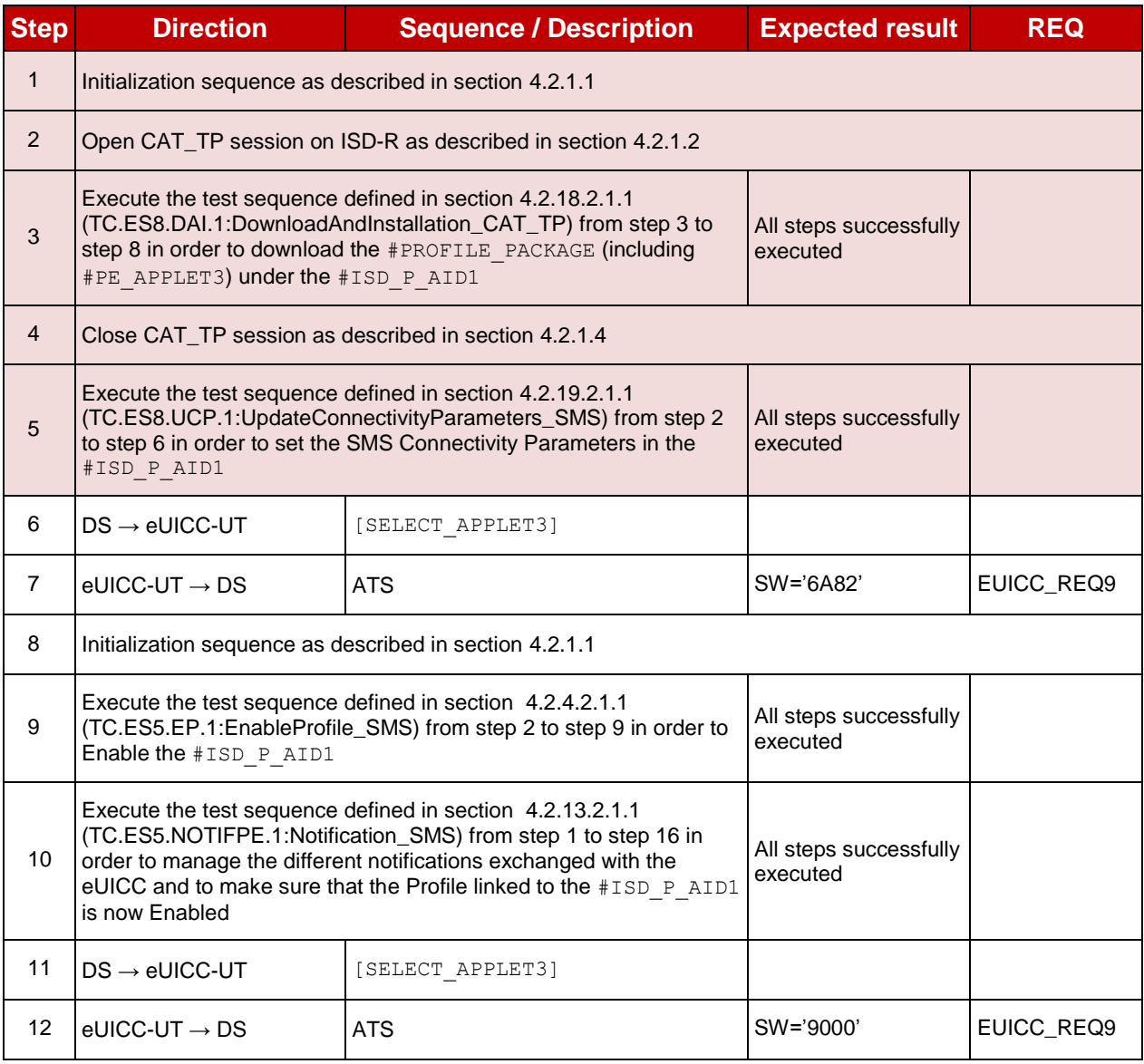

## **5.2.3.2.3.2 Test Sequence N°2 - Nominal Case using HTTPS: Applet Selectable Only on an Enabled Profile**

#### **Initial Conditions**

- Applet3 (defined in [A.3\)](#page-378-0) is not present on the Profile linked to the #DEFAULT\_ISD\_P\_AID
- #PE\_APPLET3 defined in section [B.7.3](#page-417-0) shall be added to the #PROFILE\_PACKAGE

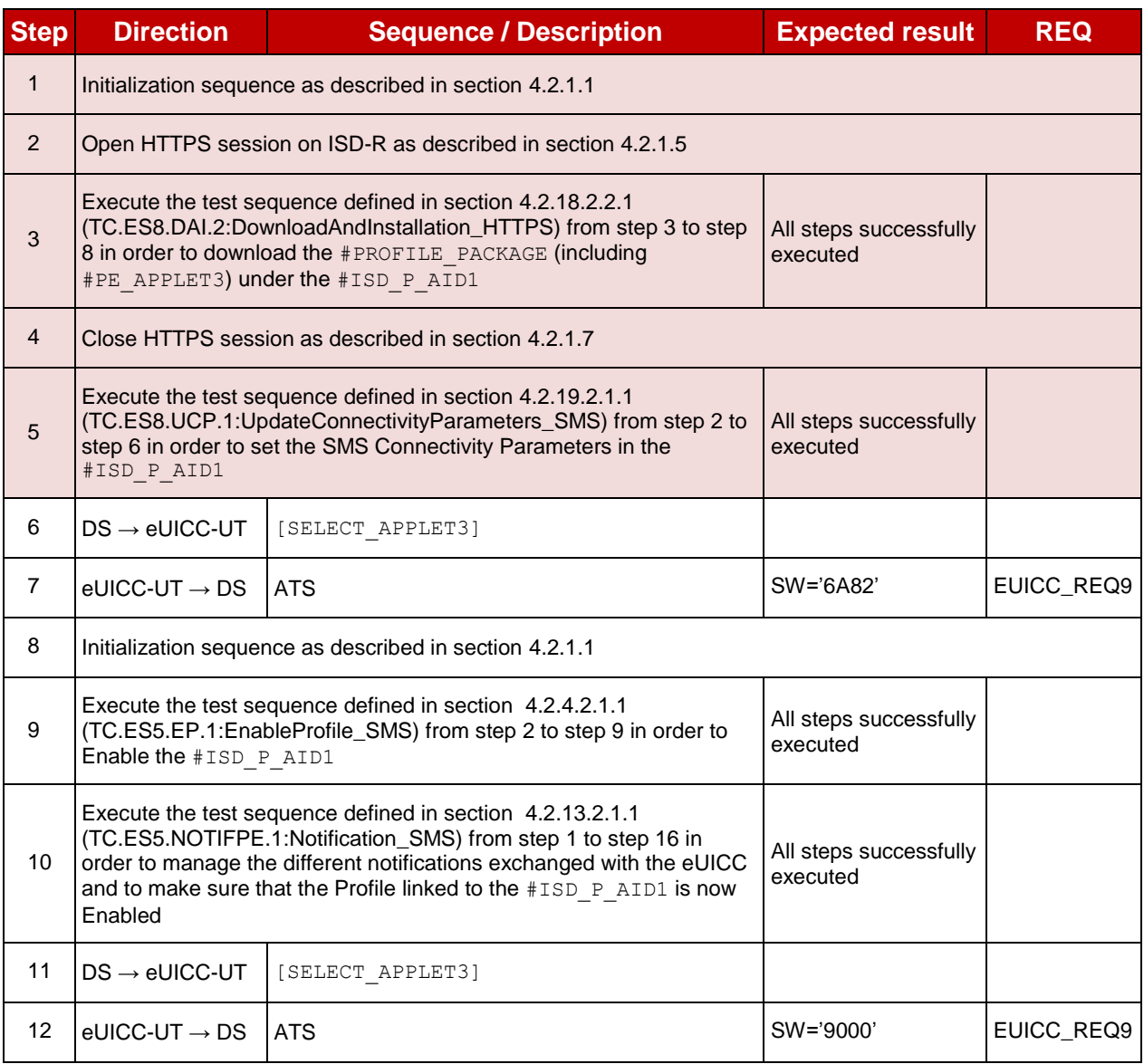

# **5.2.3.2.3.3 Test Sequence N°3 - Nominal Case using CAT\_TP: File Selectable Only on an Enabled Profile**

- Elementary File with the identifier '1122' is not present on the Profile linked to the #DEFAULT\_ISD\_P\_AID
- #PE\_EF1122 defined in section [B.7.3](#page-417-0) shall be added to the #PROFILE\_PACKAGE

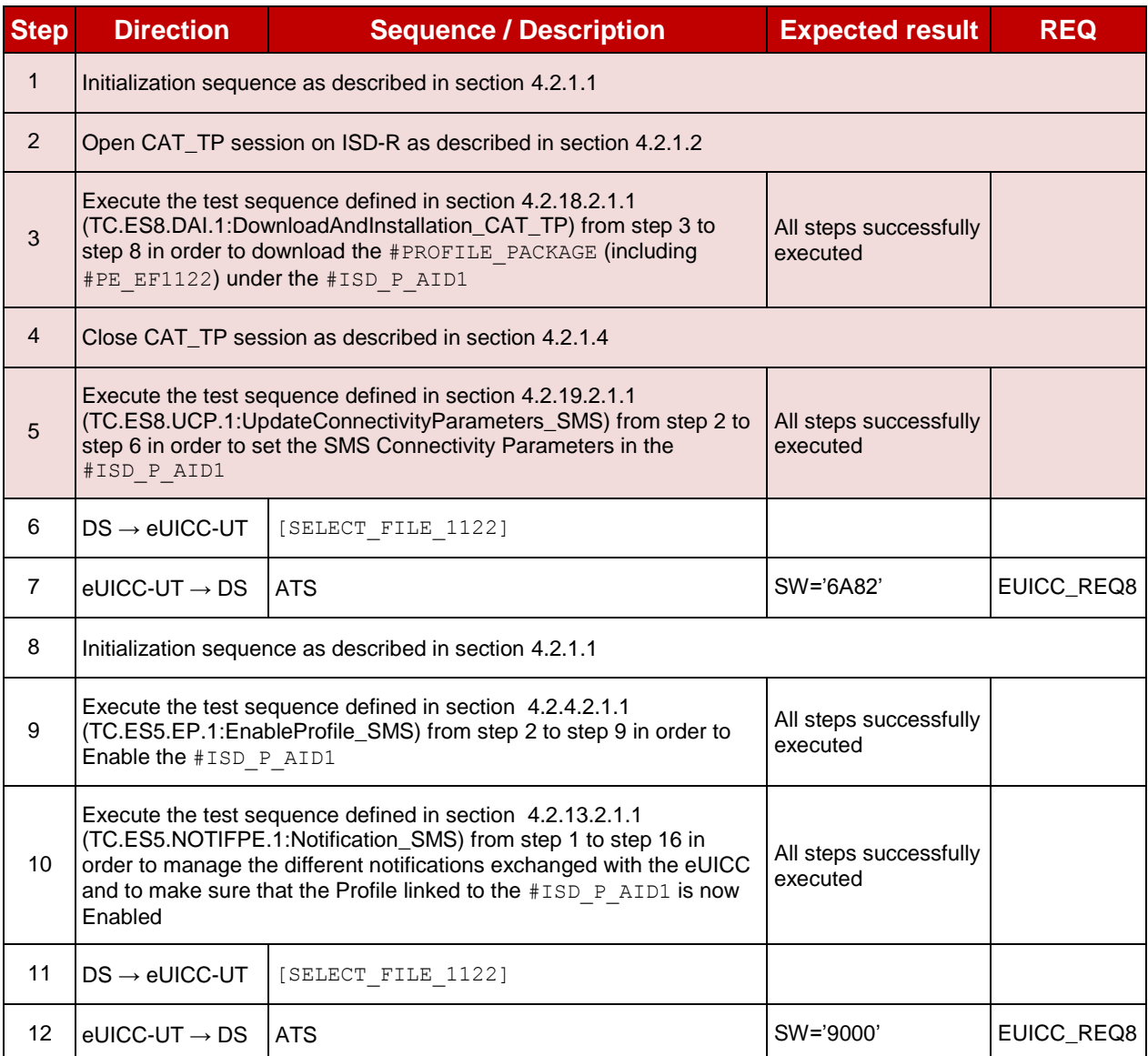

## **5.2.3.2.3.4 Test Sequence N°4 - Nominal Case using HTTPS: File Selectable Only on an Enabled Profile**

- Elementary File with the identifier '1122' is not present on the Profile linked to the #DEFAULT\_ISD\_P\_AID
- #PE\_EF1122 defined in section [B.7.3](#page-417-0) shall be added to the #PROFILE\_PACKAGE

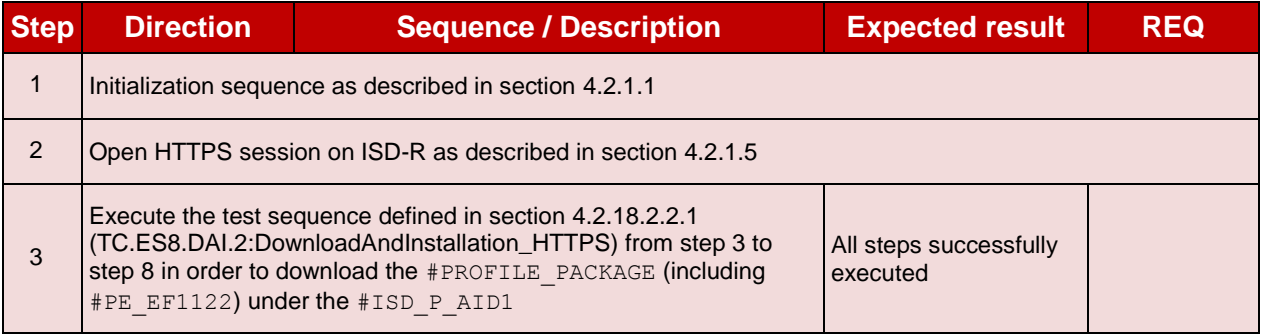

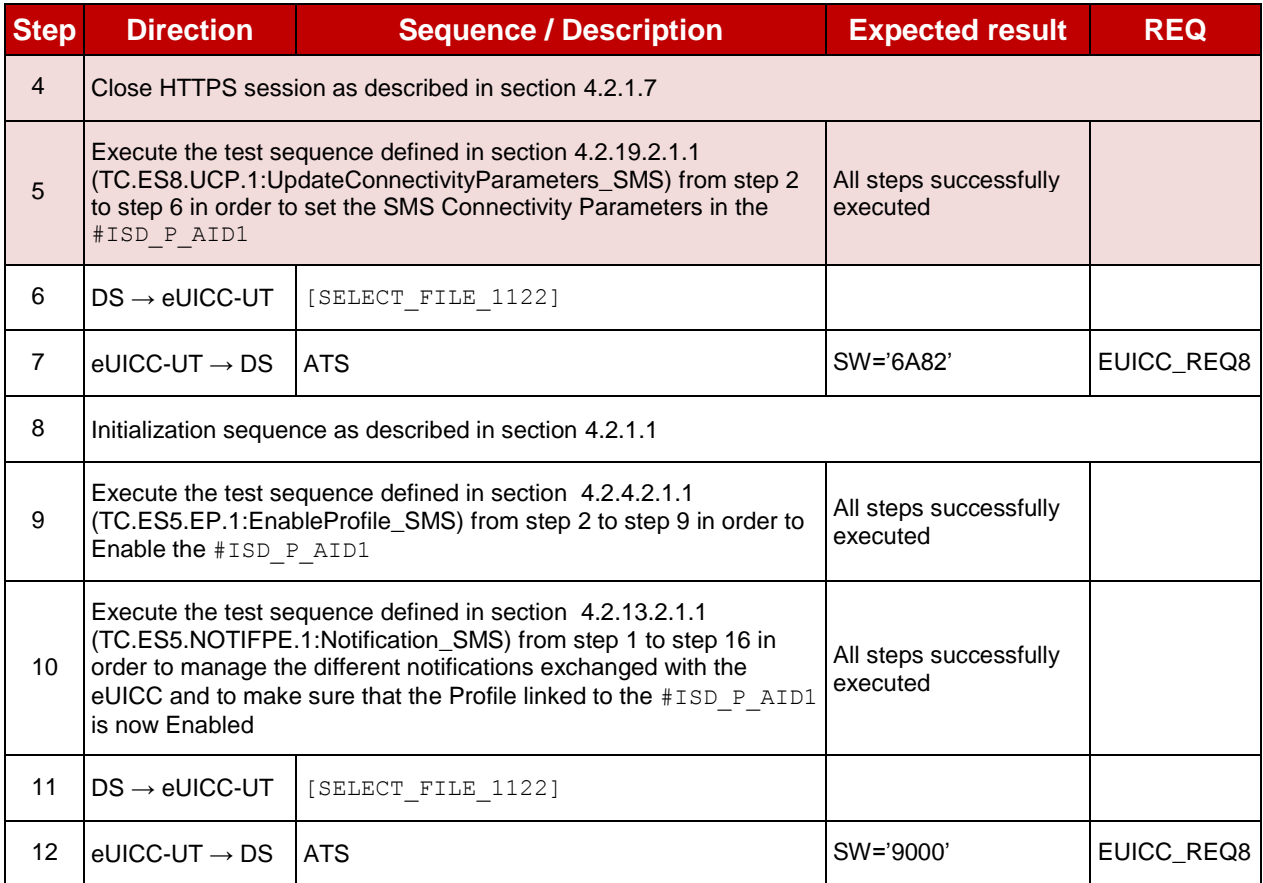

#### $5.2.3.2.4$ **TC.CV.4: TarAllocation**

#### **Test Purpose**

*To ensure it is possible to allocate the same TAR within distinct Profiles. In this test case, an applet is installed through the MNO-SD on the Enabled Profile. Then, another applet with the same TAR is installed during the downloading of a new Profile. An error case is also defined to make sure that a Profile Component cannot use the reserved ISD-R TAR.*

#### **Referenced Requirements**

• EUICC\_REQ3

#### **Initial Conditions**

- $\bullet$  #DEFAULT ISD P AID in Enabled state (shall be the initial state of the eUICC)
- Applet1 and Applet2 (defined in [Annex](#page-376-0) A) are not present on the default Profile identified by #DEFAULT ISD P AID

# **5.2.3.2.4.1 Test Sequence N°1 - Nominal Case using CAT\_TP: Same TAR within Two Profiles**

- #ISD P AID1 present on the eUICC and personalized with SCP03 keys
	- o The process *ES8-EstablishISDPKeySet* has been used
	- o {SCP\_KENC}, {SCP\_KMAC}, {SCP\_KDEK} have been set
- Applet1 and Applet2 (defined in [Annex](#page-376-0) A) are not present on the Profile identified by #ISD\_P\_AID1
- $\bullet$  #PE\_APPLET1 defined in section [B.7.3](#page-417-0) shall be added to the #PROFILE\_PACKAGE

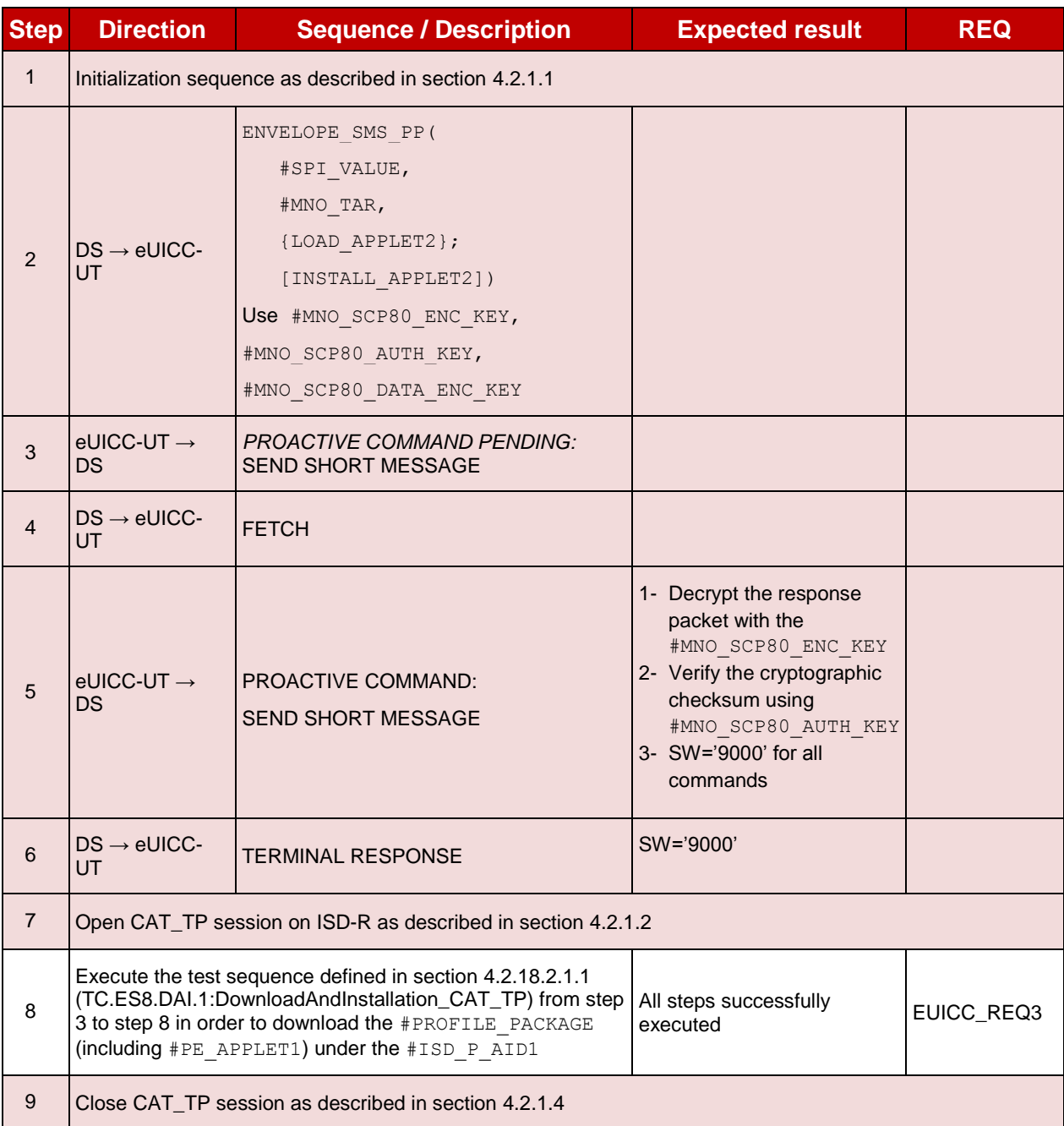

# **5.2.3.2.4.2 Test Sequence N°2 - Nominal Case using HTTPS: Same TAR within Two Profiles**

- $\bullet$  #ISD P AID1 present on the eUICC and personalized with SCP03 keys
	- o The process *ES8-EstablishISDPKeySet* has been used
	- o {SCP\_KENC}, {SCP\_KMAC}, {SCP\_KDEK} have been set
- Applet1 and Applet2 (defined in [Annex](#page-376-0) A) are not present on the Profile identified by #ISD\_P\_AID1
- #PE\_APPLET1 defined in section [B.7.3](#page-417-0) shall be added to the #PROFILE\_PACKAGE

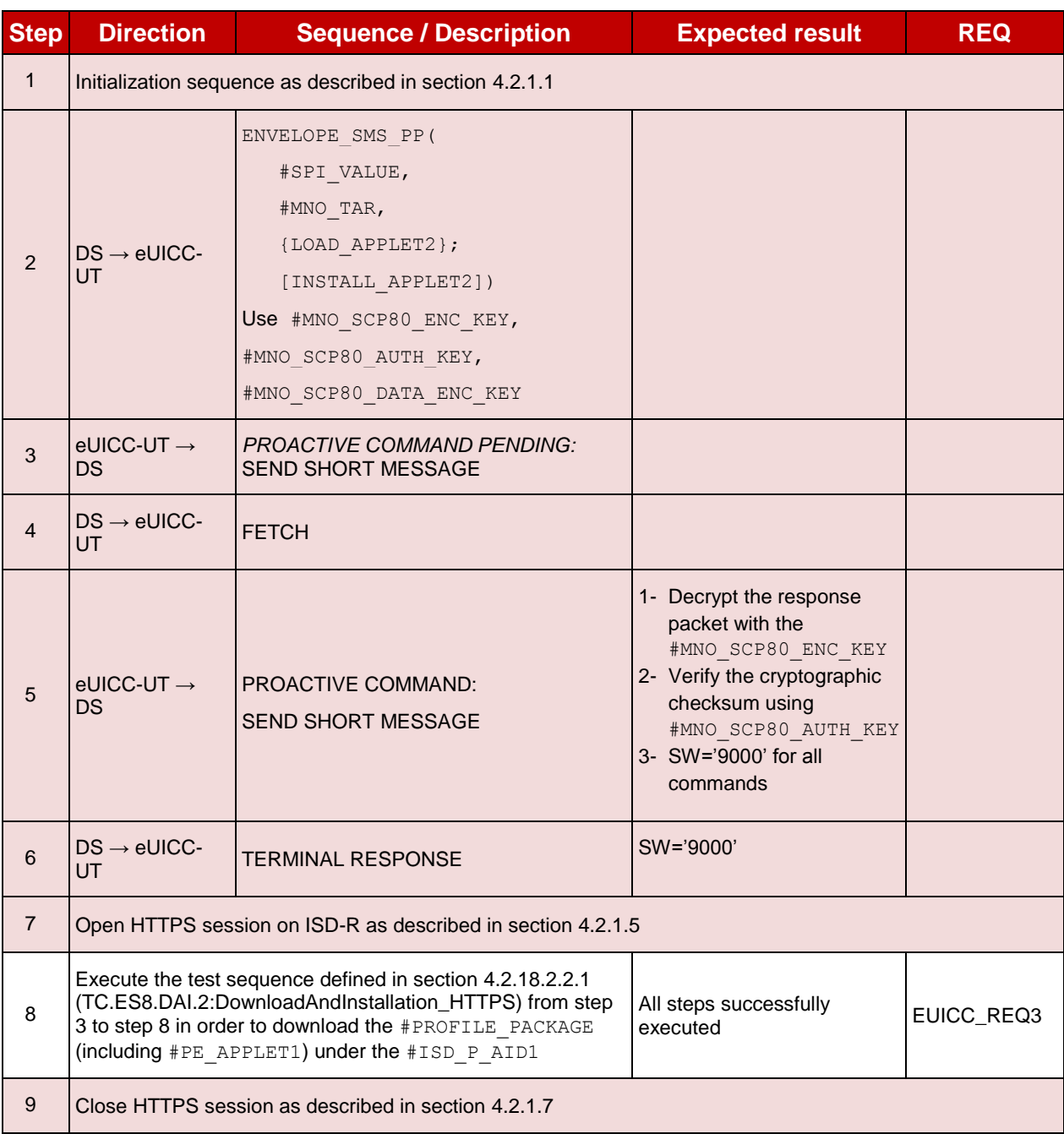

# **5.2.3.2.4.3 Test Sequence N°3 - Error Case: Unauthorized ISD-R TAR**

#### **Initial Conditions**

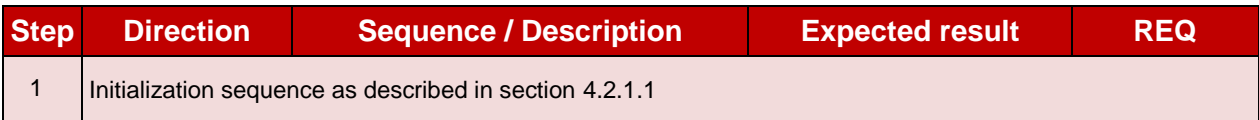

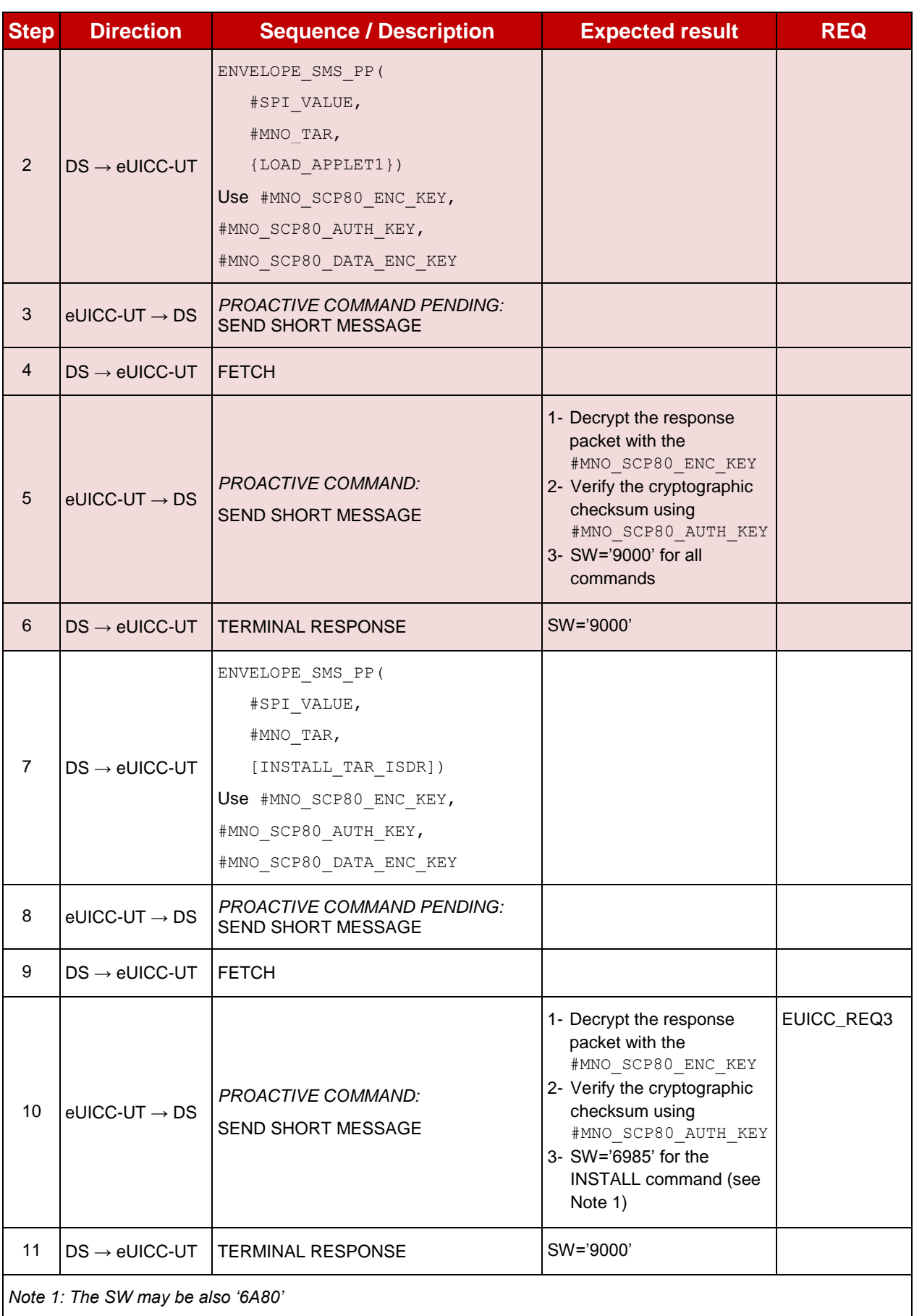

#### $5.2.3.2.5$ **TC.CV.5: AIDAllocation**

### **Test Purpose**

*To ensure it is possible to allocate the same AID within distinct Profiles. In this test case, an applet is installed through the MNO-SD on the Enabled Profile. Then, another applet with the same AID is installed during the downloading of a new Profile. An error case is also defined to make sure that a Profile Component cannot use the reserved ECASD AID.*

### **Referenced Requirements**

EUICC\_REQ2

## **Initial Conditions**

- #DEFAULT ISD P AID in Enabled state (shall be the initial state of the eUICC)
- Applet3 (defined in [A.3\)](#page-378-0) is not present on the default Profile identified by #DEFAULT\_ISD\_P\_AID

# **5.2.3.2.5.1 Test Sequence N°1 - Nominal Case using CAT\_TP: Same AID within Two Profiles**

- $\bullet$  #ISD P AID1 present on the eUICC and personalized with SCP03 keys
	- o The process *ES8-EstablishISDPKeySet* has been used
	- o {SCP\_KENC}, {SCP\_KMAC}, {SCP\_KDEK} have been set
- Applet3 (defined in [A.3\)](#page-378-0) is not present on the Profile identified by  $#ISD$  P AID1
- #PE\_APPLET3 defined in section [B.7.3](#page-417-0) shall be added to the #PROFILE\_PACKAGE

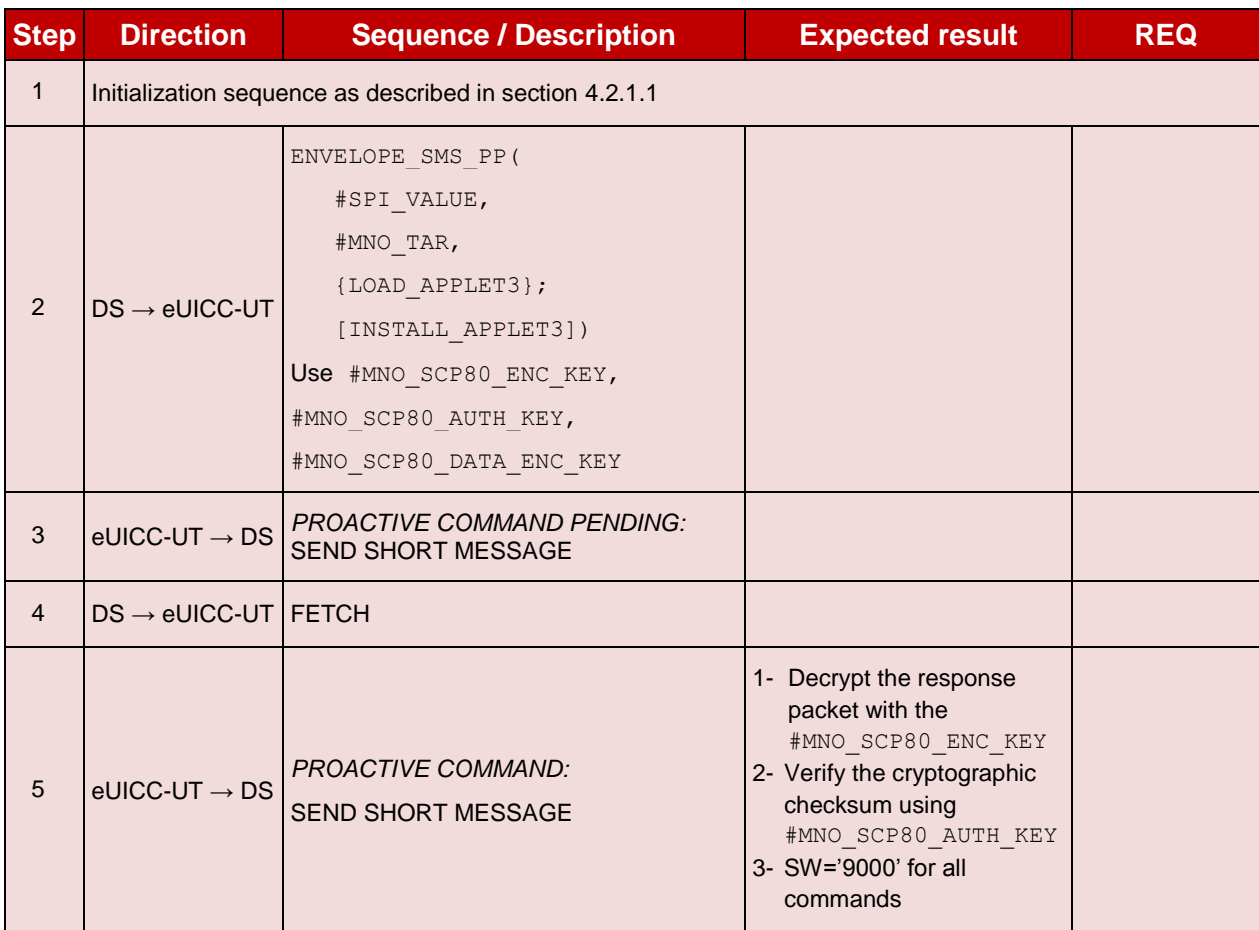

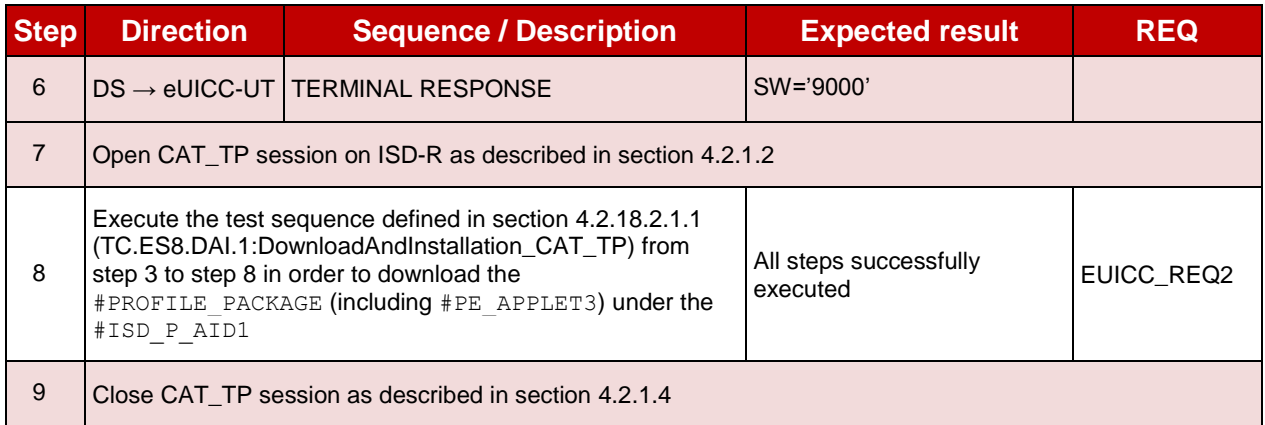

# **5.2.3.2.5.2 Test Sequence N°2 - Nominal Case using HTTPS: Same AID within Two Profiles**

- $\bullet$  #ISD P AID1 present on the eUICC and personalized with SCP03 keys
	- o The process *ES8-EstablishISDPKeySet* has been used
	- o {SCP\_KENC}, {SCP\_KMAC}, {SCP\_KDEK} have been set
- Applet3 (defined in [A.3\)](#page-378-0) is not present on the Profile identified by #ISD\_P\_AID1
- #PE\_APPLET3 defined in section [B.7.3](#page-417-0) shall be added to the #PROFILE\_PACKAGE

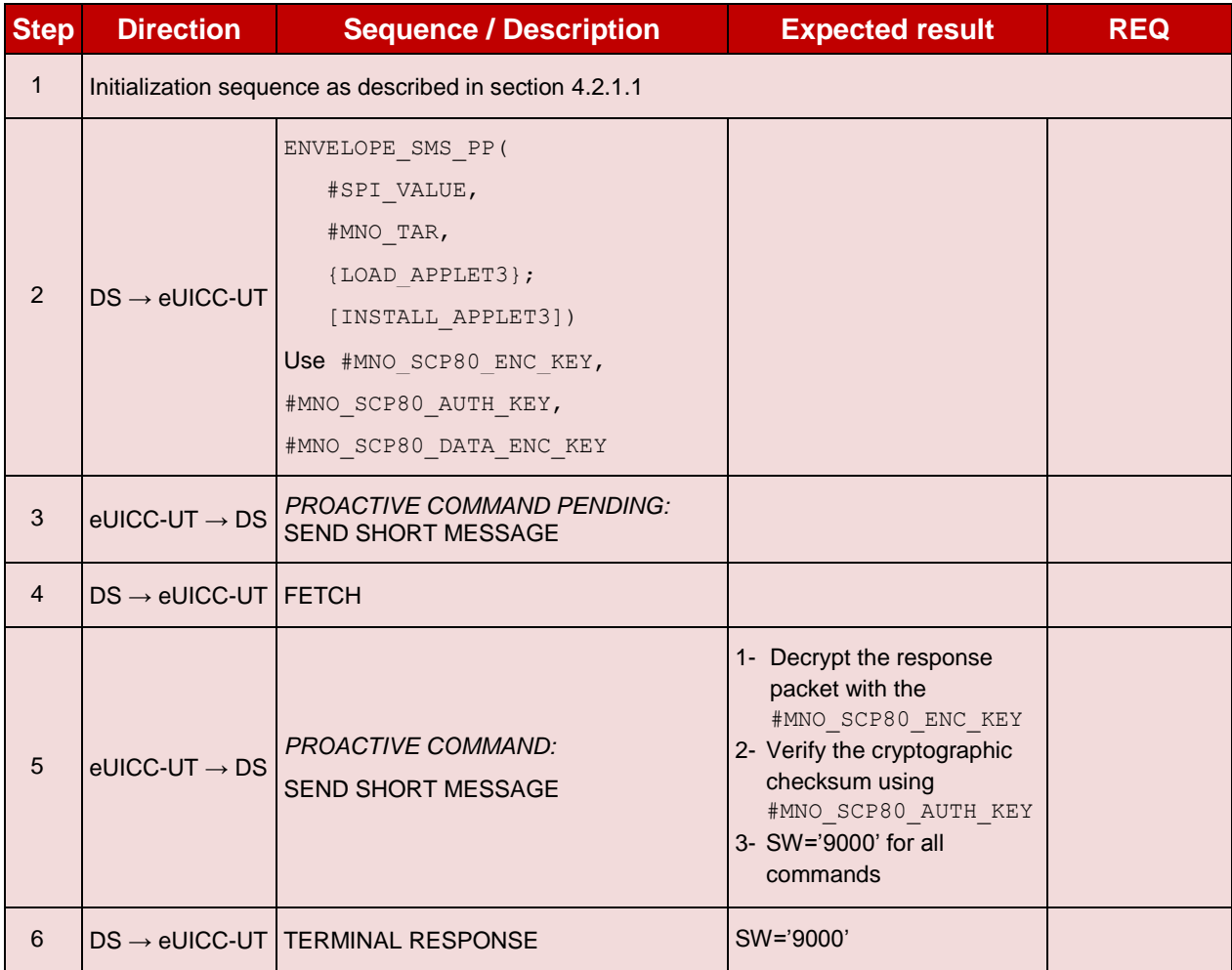

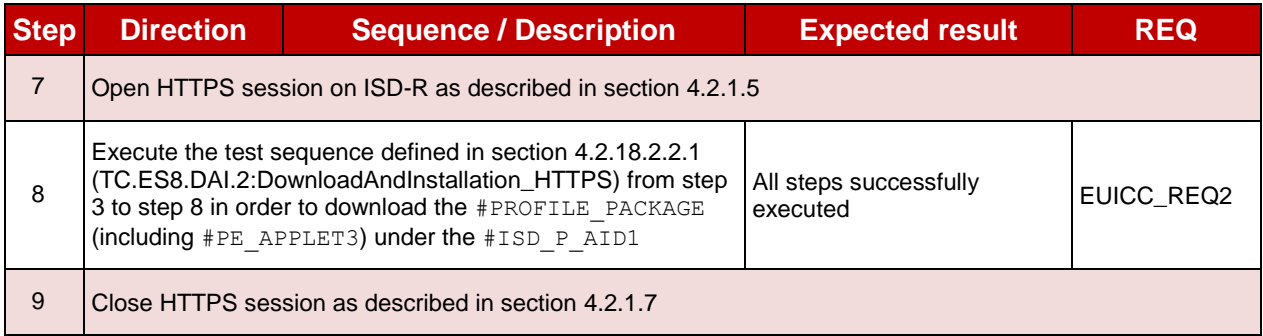

# **5.2.3.2.5.3 Test Sequence N°3 - Error Case: Unauthorized ECASD AID**

# **Initial Conditions**

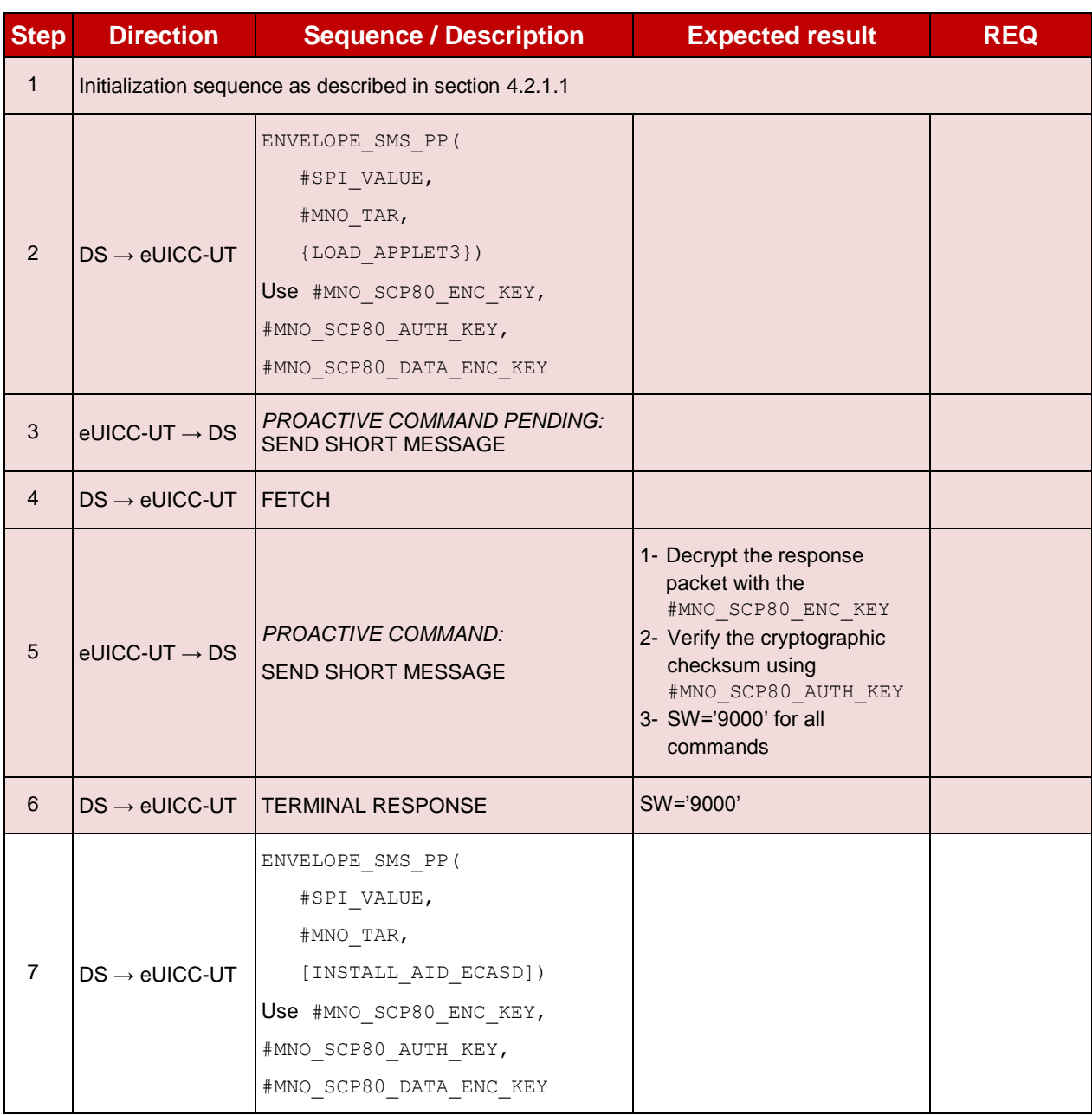

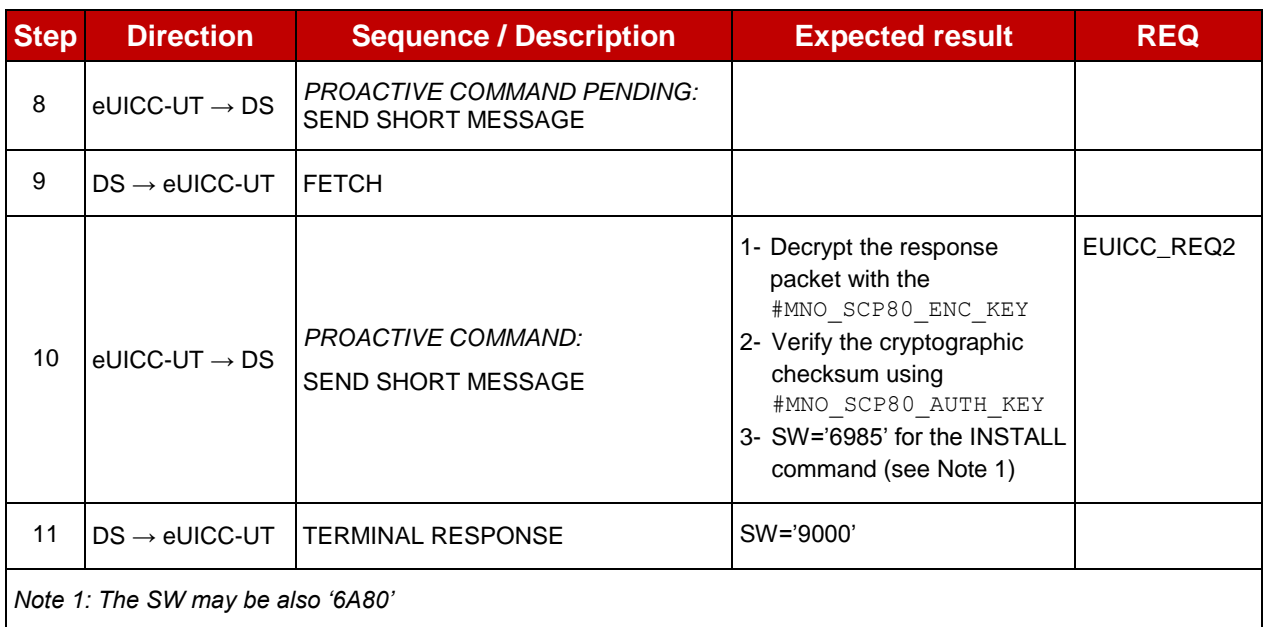

#### $5.2.3.2.6$ **TC.CV.6: MNOSDDefinition**

# **Test Purpose**

*To ensure the MNO-SD AID and TAR can be freely allocated during the Profile definition. In this test case, a GET STATUS is sent to the MNO-SD to retrieve its information.*

#### **Referenced Requirements**

- EUICC\_REQ13, EUICC\_REQ19, EUICC\_REQ21, EUICC\_REQ22
- PM REQ5

#### **Initial Conditions**

• #DEFAULT ISD P AID in Enabled state (shall be the initial state of the eUICC)

# **5.2.3.2.6.1 Test Sequence N°1 - Nominal Case**

## **Initial Conditions**

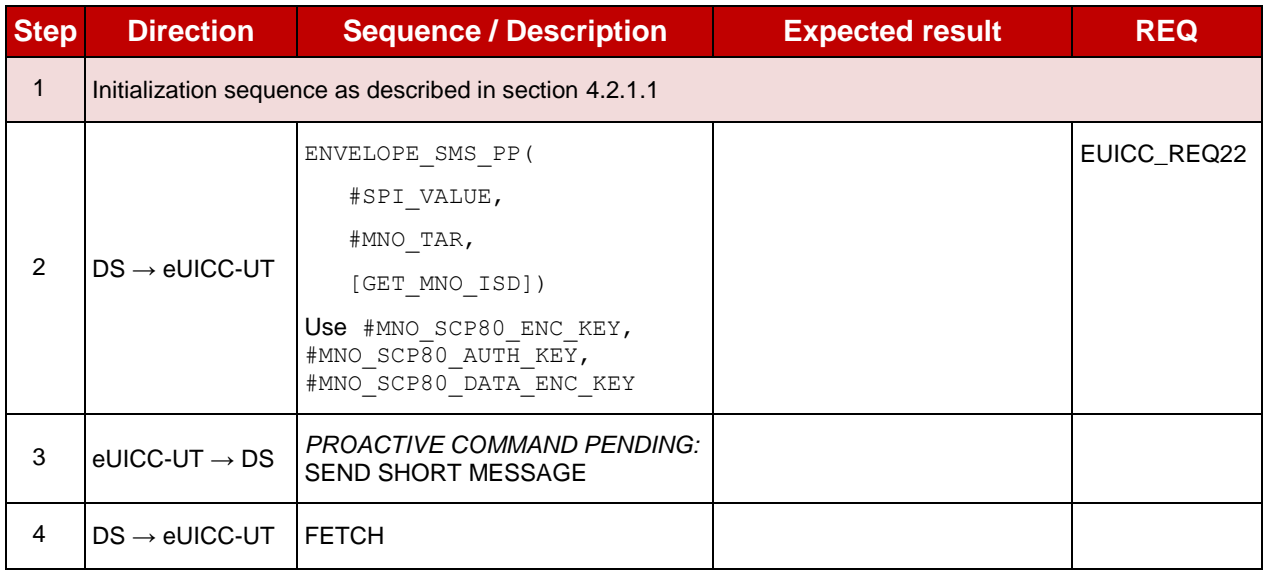

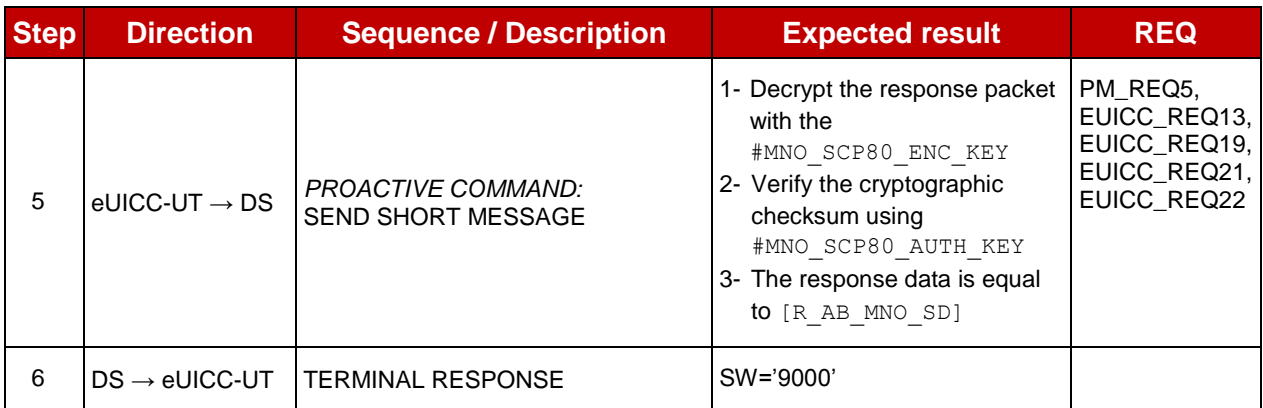

# **5.2.4 Security and Responsibility**

#### **5.2.4.1 Conformance Requirements**

#### **References**

- GSMA Embedded SIM Remote Provisioning Architecture [\[1\]](#page-11-1)
- GSMA Remote Provisioning Architecture for Embedded UICC Technical Specification [\[2\]](#page-11-0)

#### **Requirements**

- PF\_REQ1
- SEC\_REQ6
- EUICC\_REQ13, EUICC\_REQ14, EUICC\_REQ19, EUICC\_REQ20, EUICC\_REQ21, EUICC\_REQ22, EUICC\_REQ42, EUICC\_REQ43, EUICC\_REQ45, EUICC\_REQ46, EUICC\_REQ47, EUICC\_REQ54, EUICC\_REQ55, EUICC\_REQ56, EUICC\_REQ59, EUICC\_REQ60, EUICC\_REQ61

#### **5.2.4.2 Test Cases**

#### **General Initial Conditions**

None

#### 5.2.4.2.1 **TC.SAR.1: SecurityError\_SMS**

#### **Test Purpose**

*To ensure a SMS shall be rejected by the eUICC (i.e. no POR returned) when:* 

- *the security level does not meet the one expected by the ISD-R*
- *the SM-SR is not authenticated*

#### **Referenced Requirements**

• EUICC\_REQ20

#### **Initial Conditions**

• None

#### **5.2.4.2.1.1 Test Sequence N°1 – Error Case: Low Security Level**

#### **Initial Conditions**

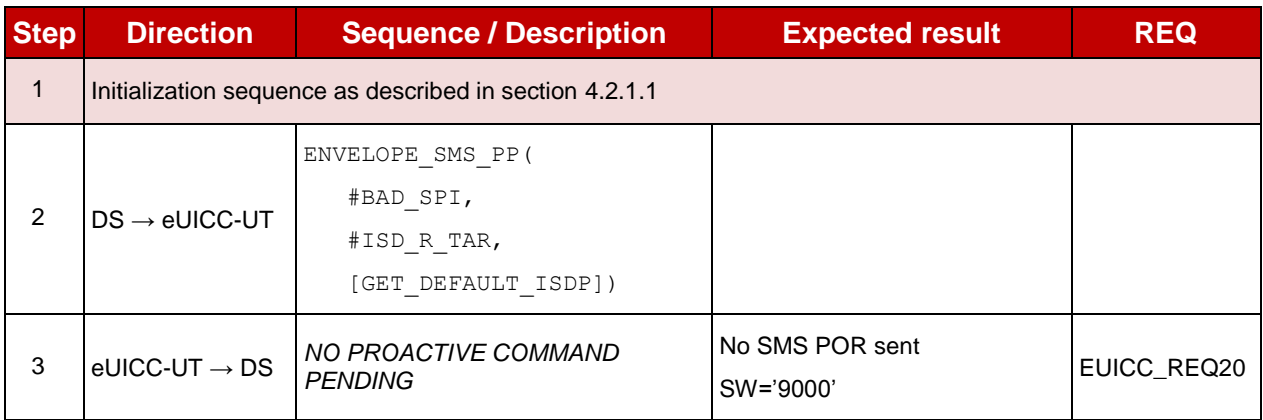

# **5.2.4.2.1.2 Test Sequence N°2 – Error Case: eUICC cannot Authenticate the SM-SR**

# **Initial Conditions**

• None

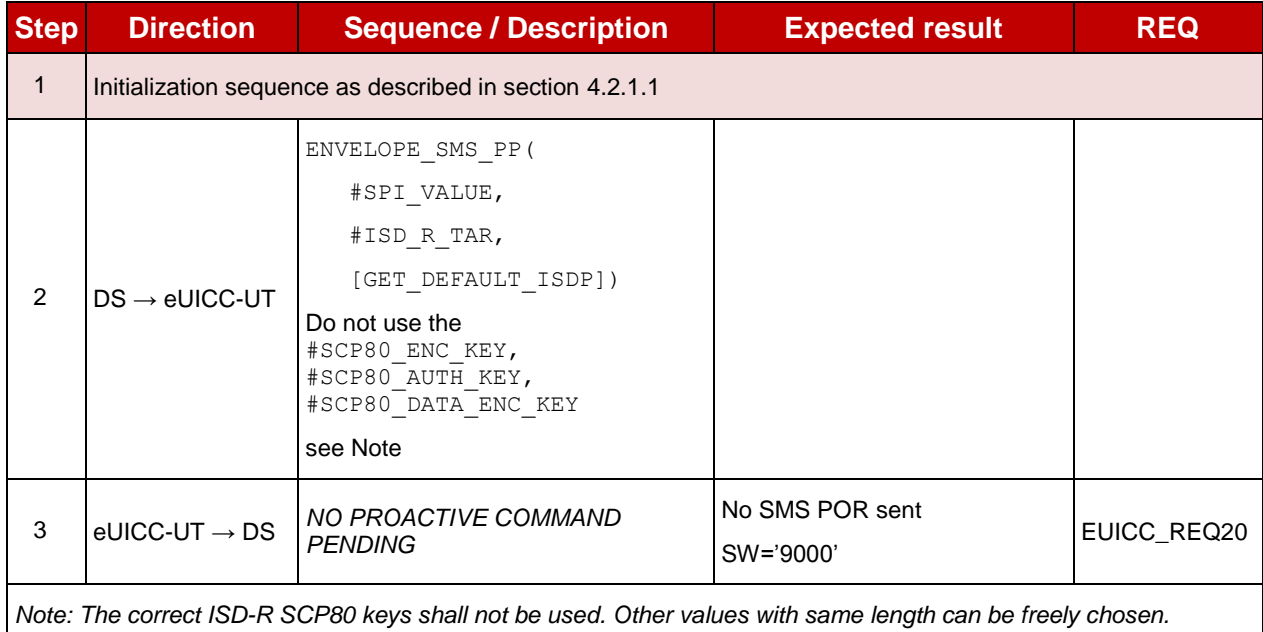

#### $5.2.4.2.2$ **TC.SAR.2: ISDRResponsibility**

#### **Test Purpose**

*To ensure only ISD-R can create an ISD-P.*

# **Referenced Requirements**

- PF\_REQ1
- EUICC\_REQ13, EUICC\_REQ19, EUICC\_REQ21, EUICC\_REQ22

### **Initial Conditions**

None

# **5.2.4.2.2.1 Test Sequence N°1 - Error Case: ISD-P Cannot Create another ISD-P Initial Conditions**

• None

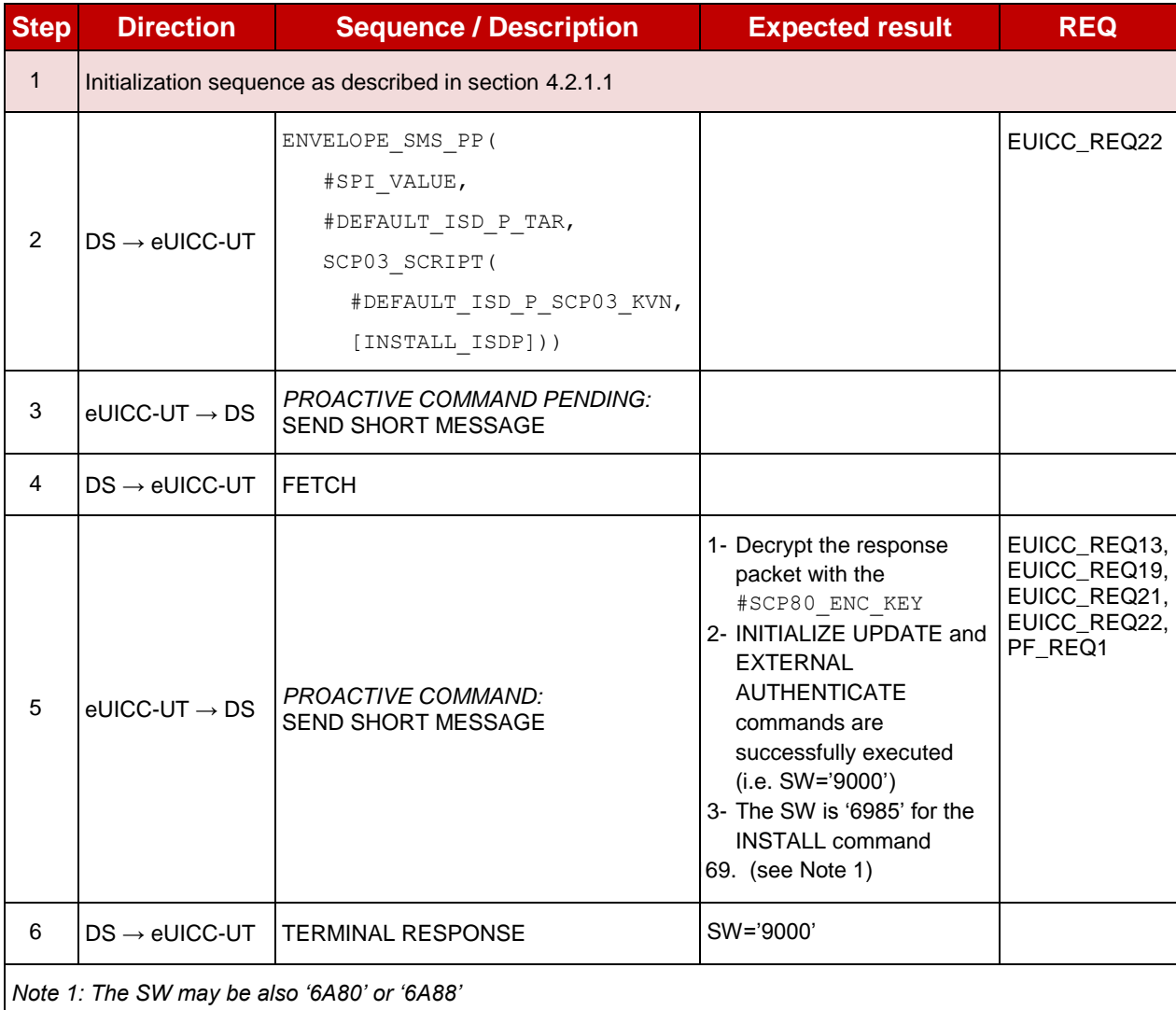

#### $5.2.4.2.3$ **TC.SAR.3: ReplayAttack**

#### **Test Purpose**

*To ensure the communication between the SM-SR and the eUICC is protected against replay attacks. In this test case, the same secured packet is sent twice to make sure that only the first one is accepted by the eUICC.*

#### **Referenced Requirements**

- SEC\_REQ6
- EUICC\_REQ13, EUICC\_REQ19, EUICC\_REQ21, EUICC\_REQ22

#### **Initial Conditions**

# **5.2.4.2.3.1 Test Sequence N°1 - Error Case: Same Secured Packet Not Accepted**

- **Initial Conditions**
	- None

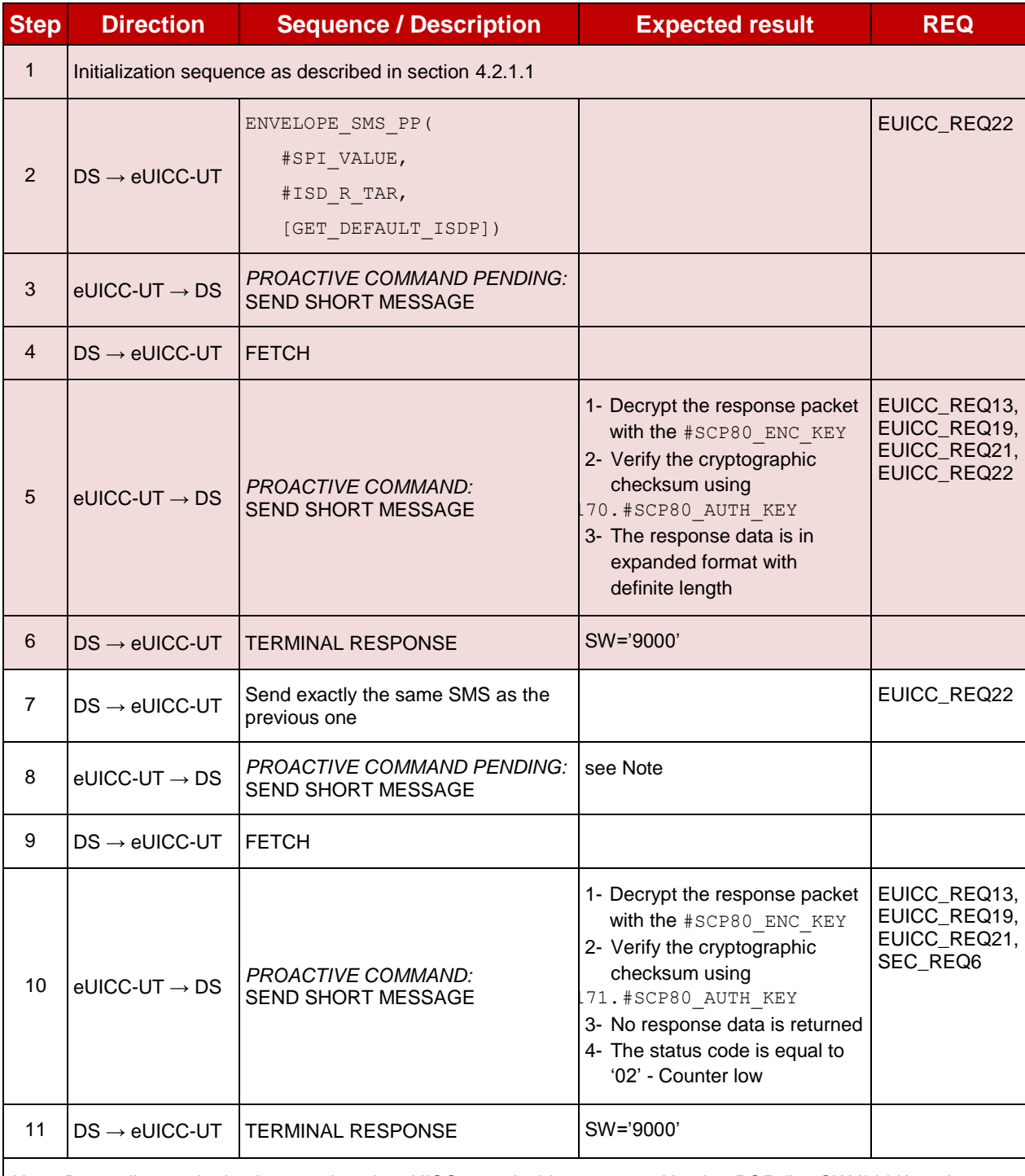

*Note: Depending on the implementation, the eUICC may decide to not send back a POR (i.e. SW '9000' on the ENVELOPE command). Therefore, the steps 8, 9, 10 and 11 shall be considered as optional.*

#### 5.2.4.2.4 **TC.SAR.4: HTTPSRestrictions**

#### **Test Purpose**

*To ensure the following HTTPS restrictions are well configured on the ISD-R:*

- *TLS 1.2 shall only be supported meaning that the 'i' parameter is set to '04'*
- *session resumption shall not be supported*
- *several parallel sessions shall not be supported*

# **Referenced Requirements**

 EUICC\_REQ13, EUICC\_REQ14, EUICC\_REQ21, EUICC\_REQ22, EUICC\_REQ42, EUICC\_REQ43, EUICC\_REQ45, EUICC\_REQ46, EUICC\_REQ47, EUICC\_REQ54, EUICC\_REQ55, EUICC\_REQ56

### **Initial Conditions**

None

## **5.2.4.2.4.1 Test Sequence N°1 - Nominal Case: TLS 1.2 only Supported by ISD-R Initial Conditions**

- The HTTPS server shall be configured as follow:
	- Only the version TLS Protocol 1.1 [\[15\]](#page-11-2) shall be supported
	- Only the cipher-suite TLS\_PSK\_WITH\_AES\_128\_CBC\_SHA256 as defined in RFC 5487 [\[9\]](#page-11-3) shall be accepted
		- Note: the cipher-suite TLS\_PSK\_WITH\_AES\_128\_GCM\_SHA256 cannot be used here as it shall be only negotiated using TLS version 1.2
	- o The following Pre-Shared Key shall be defined:
		- **PSK identifier: #PSK\_ID**
		- **PSK value: #SCP81\_PSK**

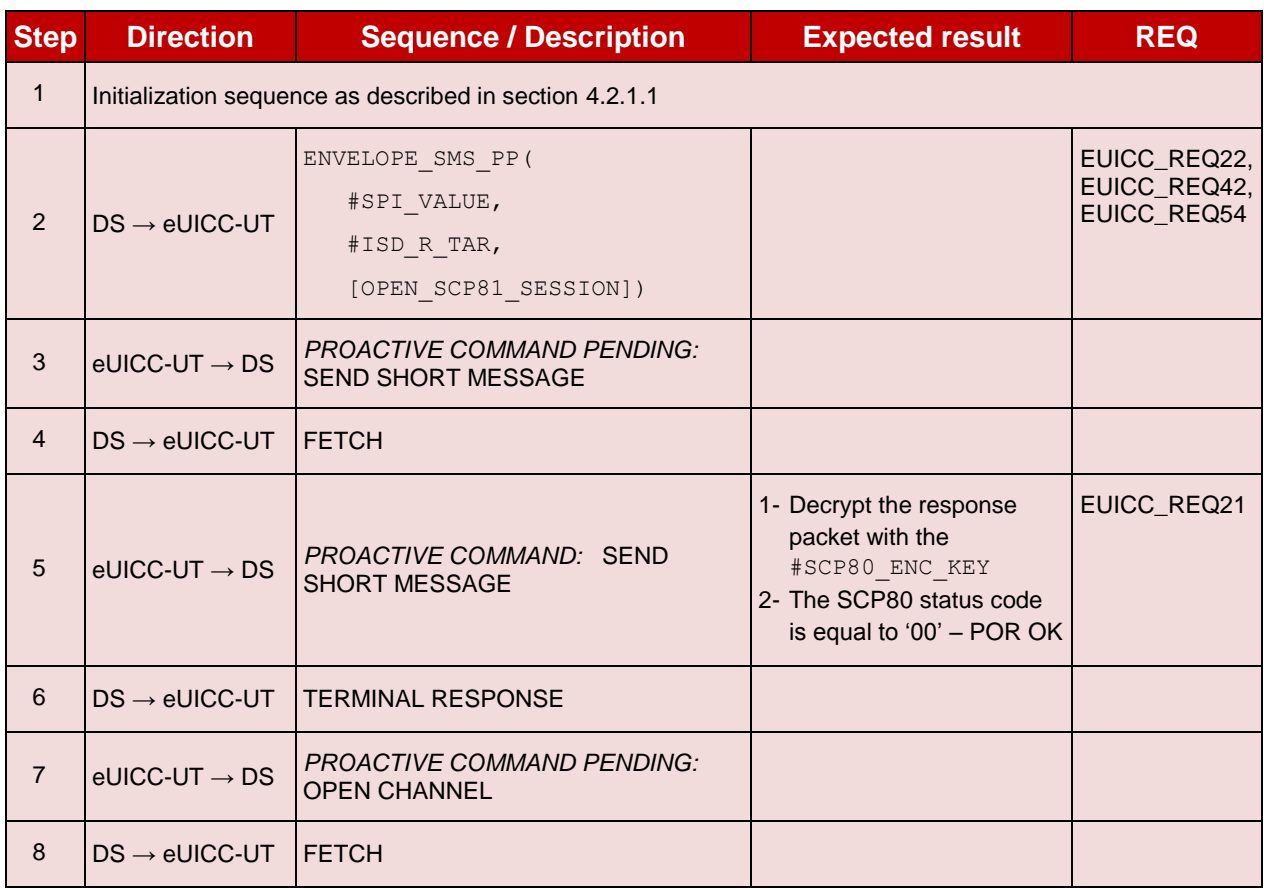

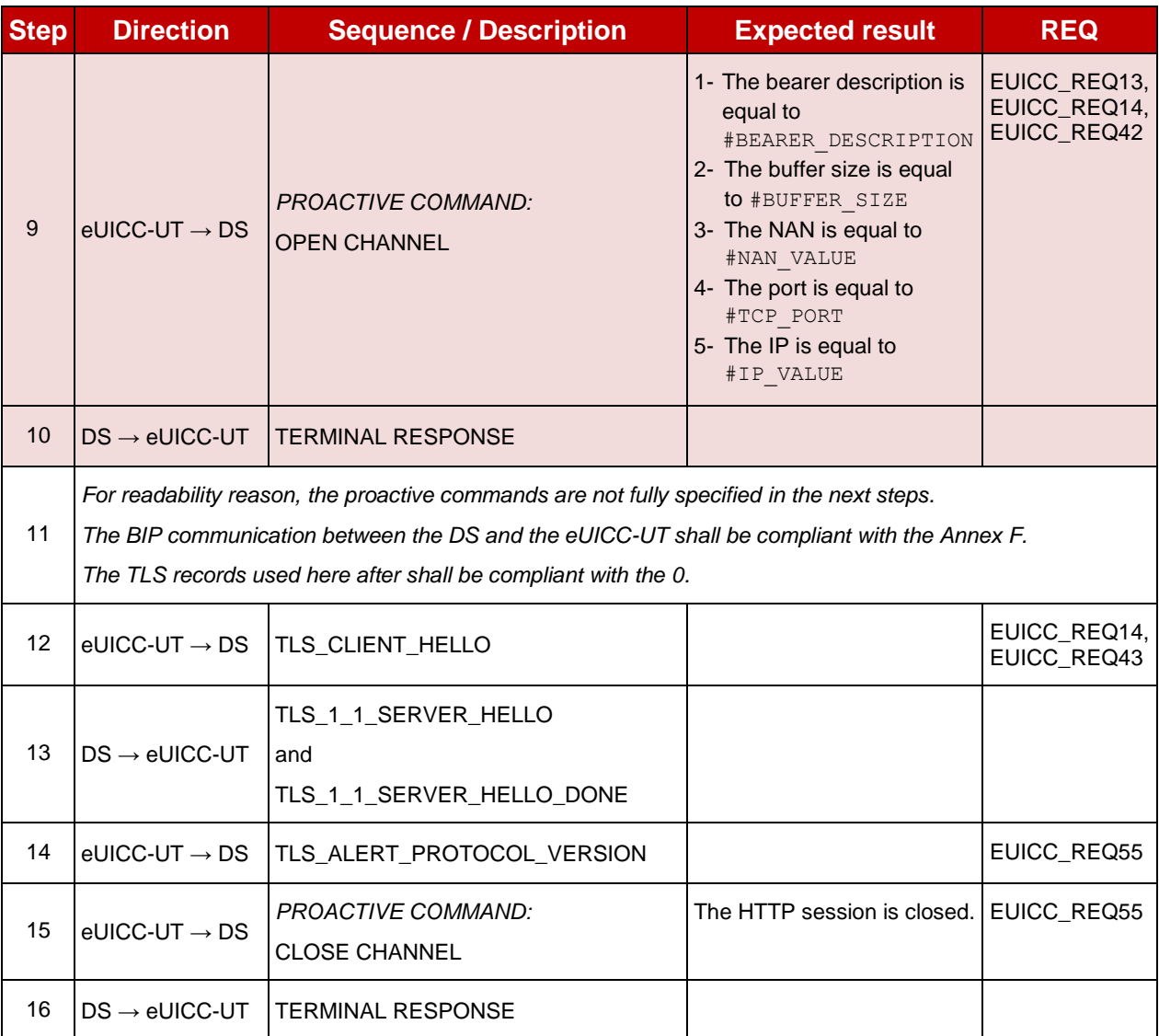

# **5.2.4.2.4.2 Test Sequence N°2 - Nominal Case: No HTTPS Session Resumption**

- The HTTPS server shall be configured as follow:
	- o Only the version TLS Protocol 1.2 [\[8\]](#page-11-4) shall be supported
	- o Only the cipher-suites TLS\_PSK\_WITH\_AES\_128\_GCM\_SHA256 and TLS\_PSK\_WITH\_AES\_128\_CBC\_SHA256 as defined in RFC 5487 [\[9\]](#page-11-3) shall be accepted
	- o The following Pre-Shared Key shall be defined:
		- **PSK identifier: #PSK\_ID**
		- **PSK value: #SCP81 PSK**

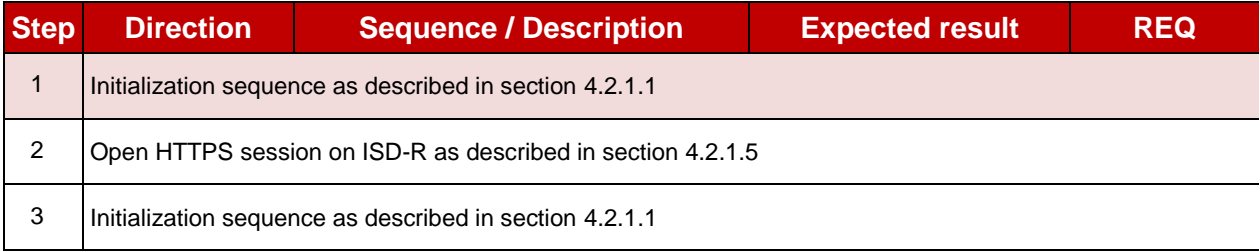

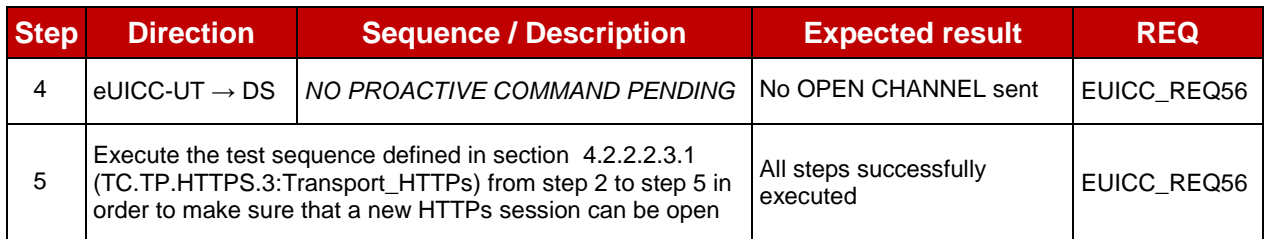

# **5.2.4.2.4.3 Test Sequence N°3 - Nominal Case: No HTTPS Sessions in Parallel**

### **Initial Conditions**

- The HTTPS server shall be configured as follow:
	- o Only the version TLS Protocol 1.2 [\[8\]](#page-11-4) shall be supported
	- o Only the cipher-suites TLS\_PSK\_WITH\_AES\_128\_GCM\_SHA256 and TLS\_PSK\_WITH\_AES\_128\_CBC\_SHA256 as defined in RFC 5487 [\[9\]](#page-11-3) shall be accepted
	- o The following Pre-Shared Key shall be defined:
		- **PSK identifier: #PSK ID**
		- **PSK value: #SCP81\_PSK**

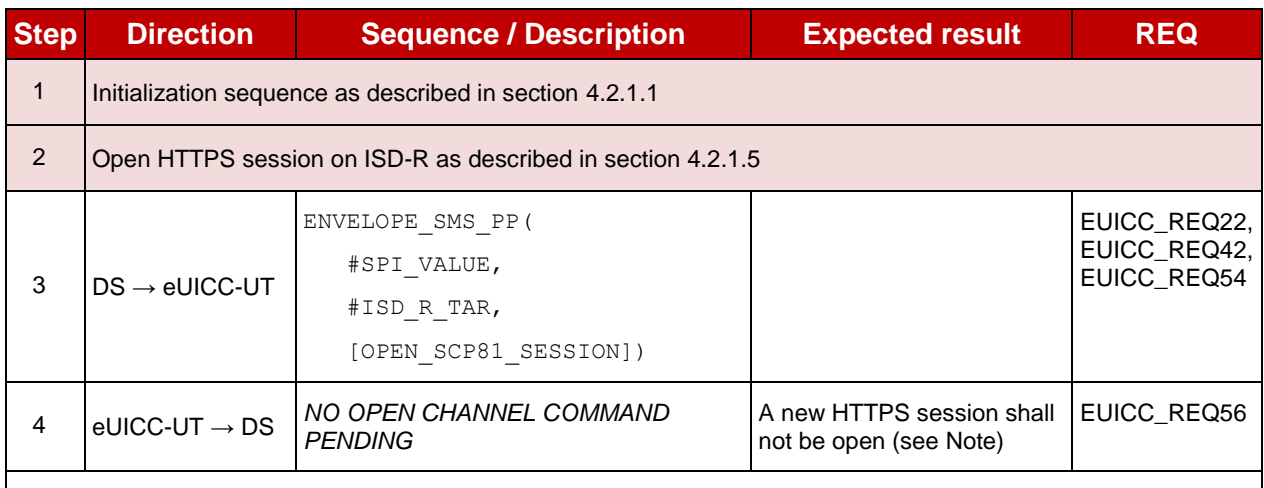

*Note: Depending on the implementation, a SMS POR may be returned by the eUICC with an incorrect SW (e.g. '9300').*

#### $5.2.4.2.5$ **TC.SAR.5: SCP03t\_ErrorManagement**

#### **Test Purpose**

*To ensure SCP03t is well implemented on the eUICC. This test case proposes to check that a dedicated error (e.g. reference data not found, error in length, security error) is returned when incorrect SCP03t command is sent.* 

*Note that all the following error cases propose to send small SCP03t scripts over SMS. Depending on the eUICC implementation, it may be necessary to run these tests only over HTTPS or CAT\_TP.*

#### **Referenced Requirements**

 EUICC\_REQ13, EUICC\_REQ19, EUICC\_REQ21, EUICC\_REQ22, EUICC\_REQ59, EUICC\_REQ60, EUICC\_REQ61

#### **Initial Conditions**

 $\bullet$  #ISD P AID1 present on the eUICC and personalized with SCP03 keys

- The process ES8-EstablishISDPKeySet has been used
- {SCP\_KENC}, {SCP\_KMAC}, {SCP\_KDEK} have been set

# **5.2.4.2.5.1 Test Sequence N°1 – Error Case: Incorrect Length in INITIALIZE UPDATE**

# **Initial Conditions**

• None

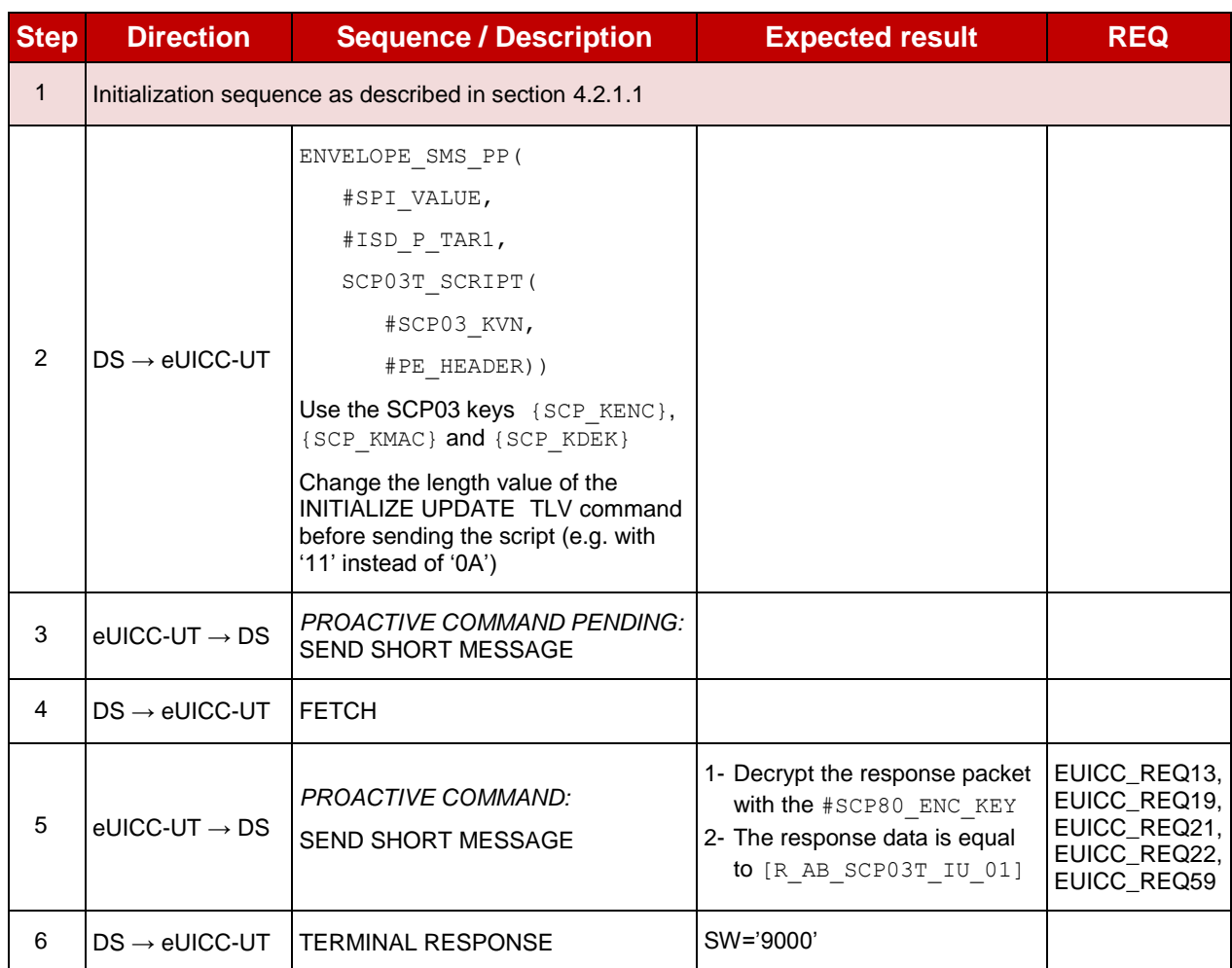

# **5.2.4.2.5.2 Test Sequence N°2 – Error Case: Incorrect Parameter in INITIALIZE UPDATE**

# **Initial Conditions**

None

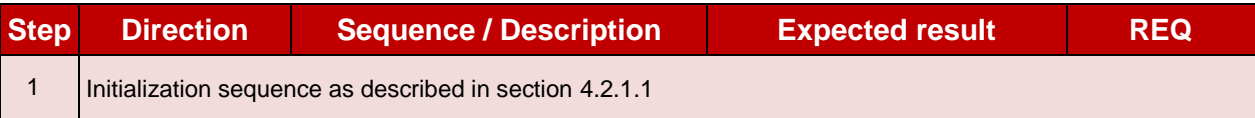

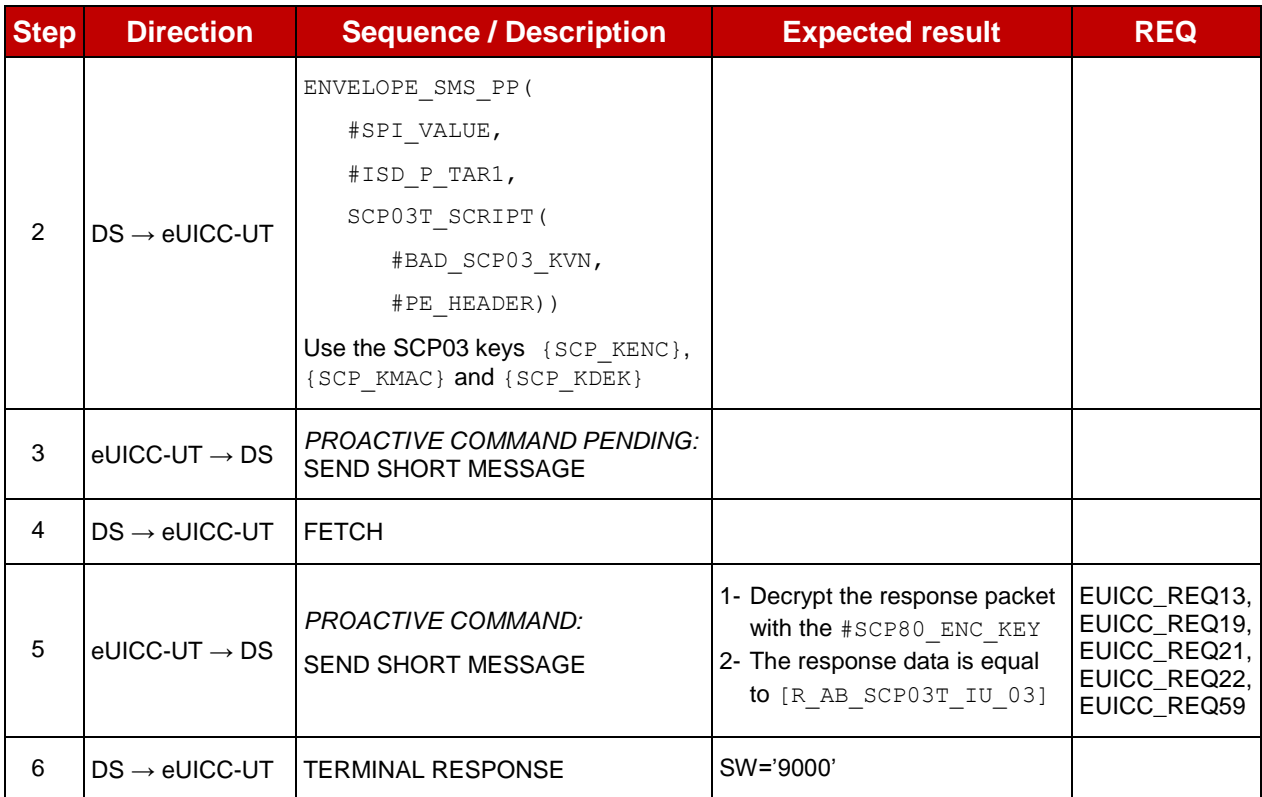

# **5.2.4.2.5.3 Test Sequence N°3 – Error Case: Incorrect Length in EXTERNAL AUTHENTICATE**

## **Initial Conditions**

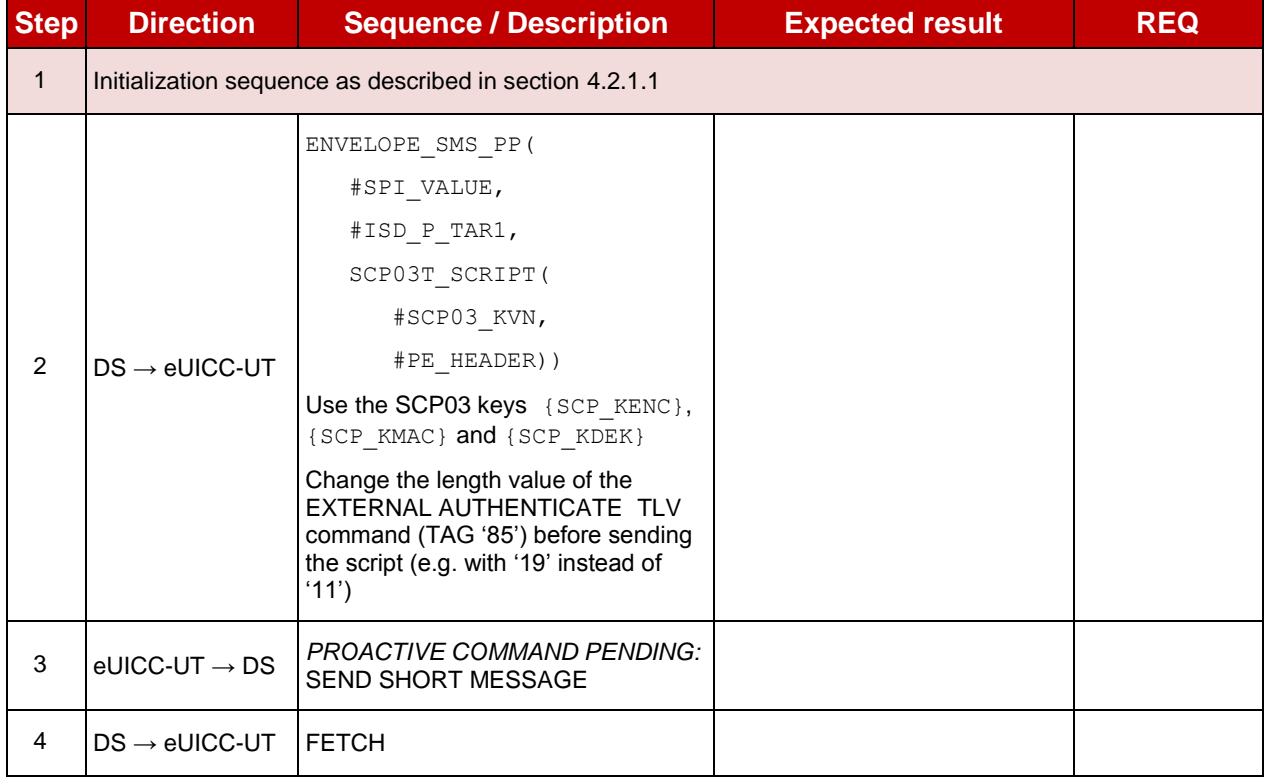
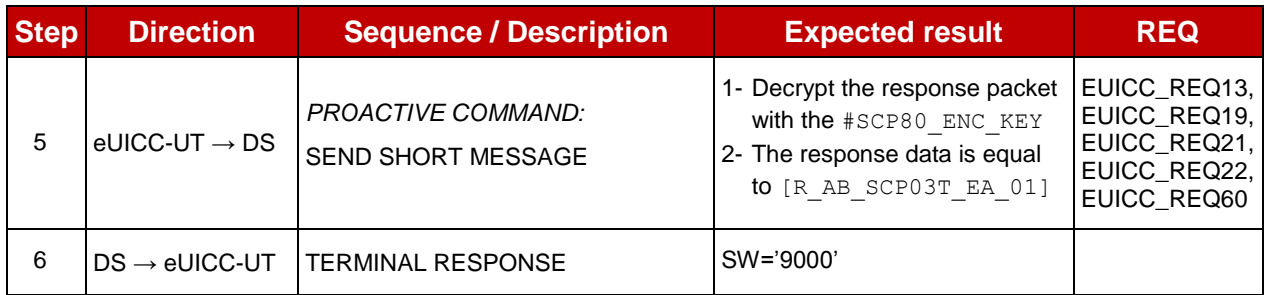

# **5.2.4.2.5.4 Test Sequence N°4 – Error Case: Incorrect Security in EXTERNAL AUTHENTICATE**

## **Initial Conditions**

• None

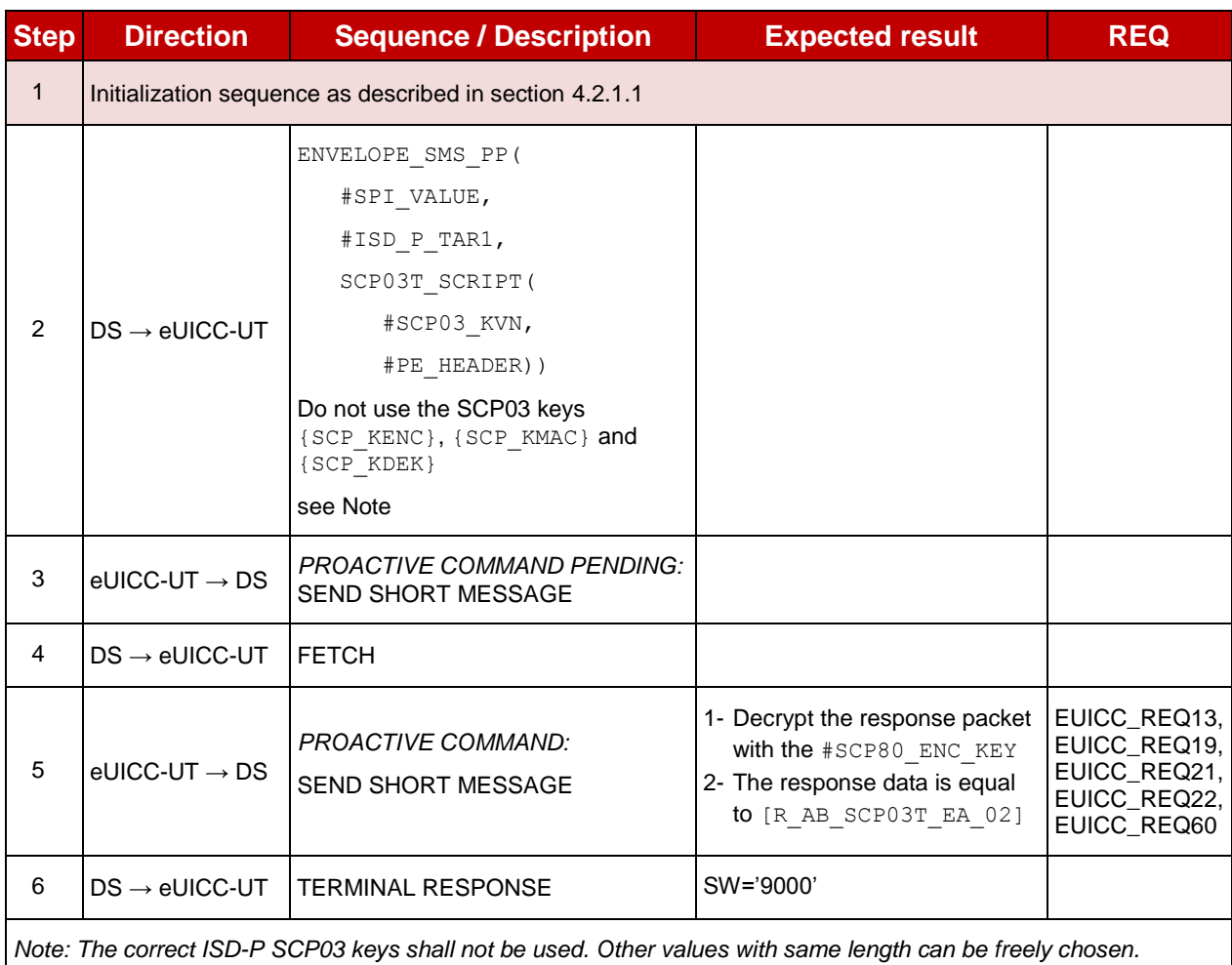

# **5.2.4.2.5.5 Test Sequence N°5 – Error Case: Incorrect Length in Profile TLV**

# **Command**

# **Initial Conditions**

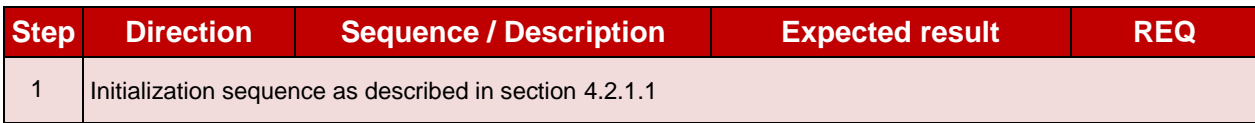

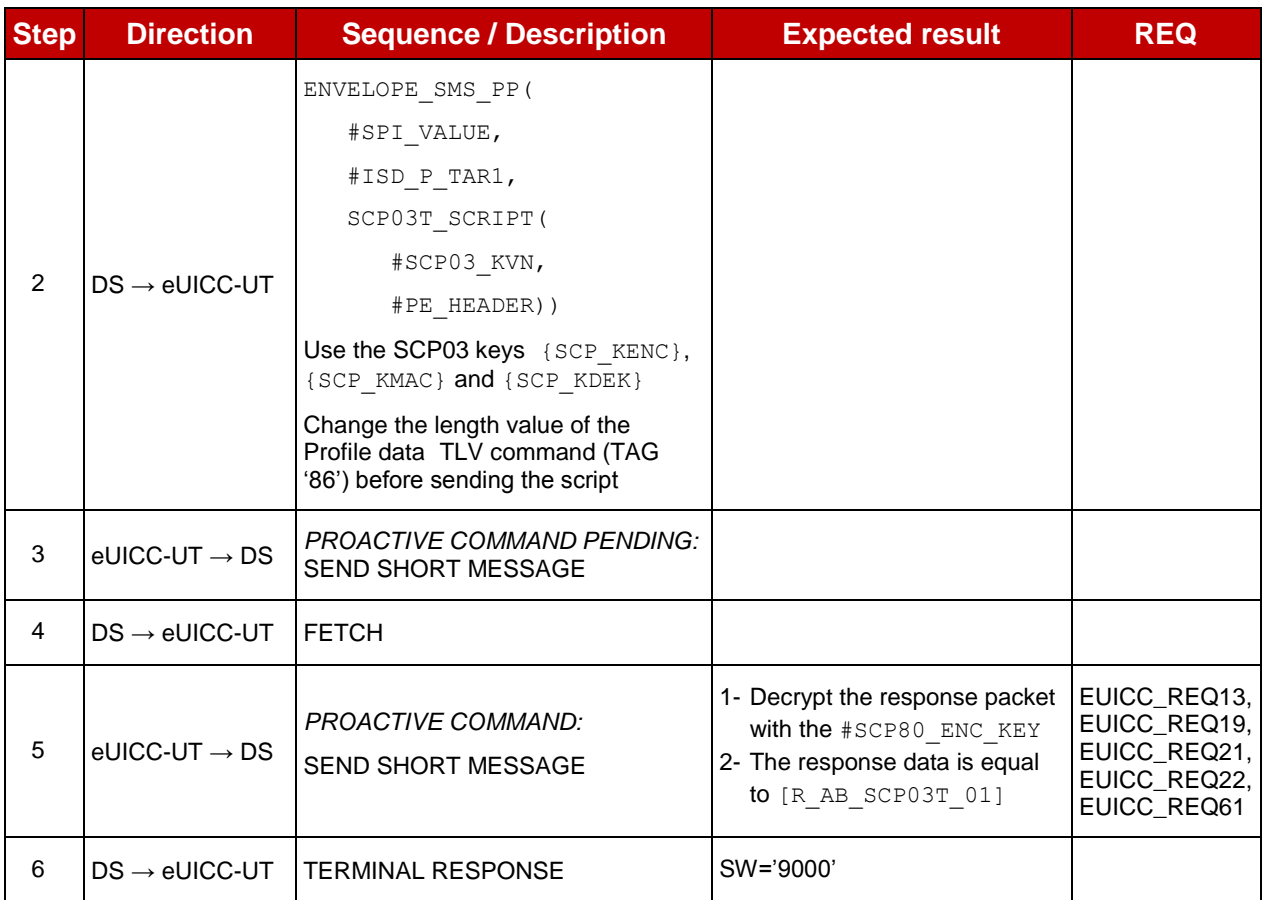

# **5.2.4.2.5.6 Test Sequence N°6 – Error Case: Incorrect Security in Profile TLV Command**

## **Initial Conditions**

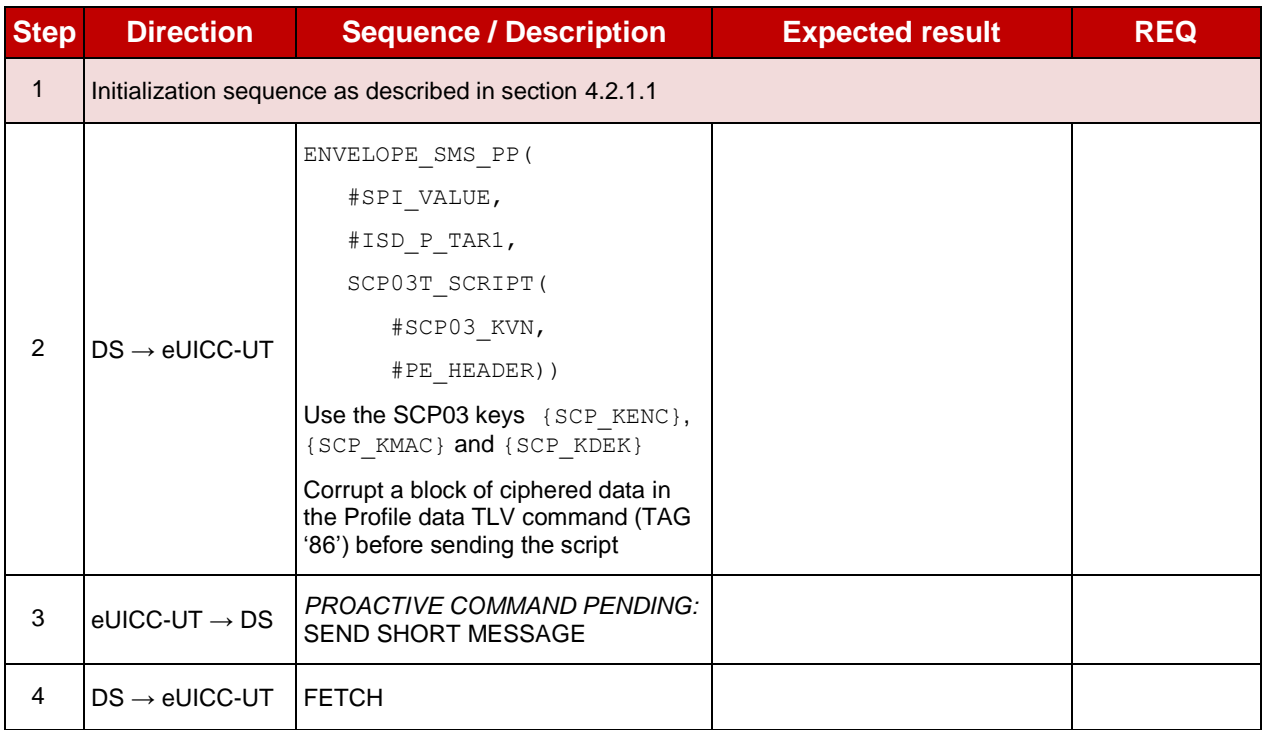

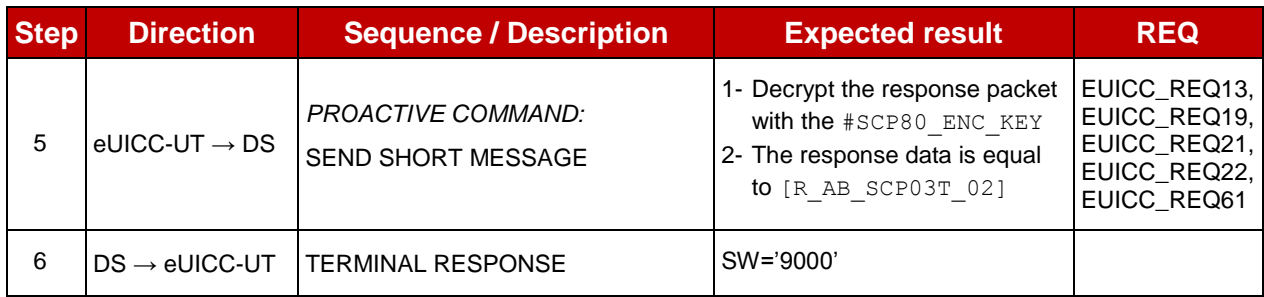

# **5.2.5 Confidential Setup of MNO Secure Channel Keys**

# **5.2.5.1 Conformance Requirements**

# **References**

GSMA Embedded SIM Remote Provisioning Architecture [\[1\]](#page-11-0)

#### **Requirements**

• SEC REQ20

## **5.2.5.2 Test Cases**

## **General Initial Conditions**

• #DEFAULT ISD P AID in Enabled state (shall be the initial state of the eUICC)

#### $5.2.5.2.1$ **TC.CSMNOSCK.1: Scenario#2.B**

#### **Test Purpose**

*To ensure MNO can update the OTA Keys on its Profile using the scenario #2.B as defined in GlobalPlatform Card Specification v.2.2.1 - UICC Configuration [\[13\].](#page-11-1)*

## **Referenced Requirements**

SEC\_REQ20

## **Initial Conditions**

• None

## **5.2.5.2.1.1 Test Sequence N°1 – Nominal Case**

- **Initial Conditions**
	- None

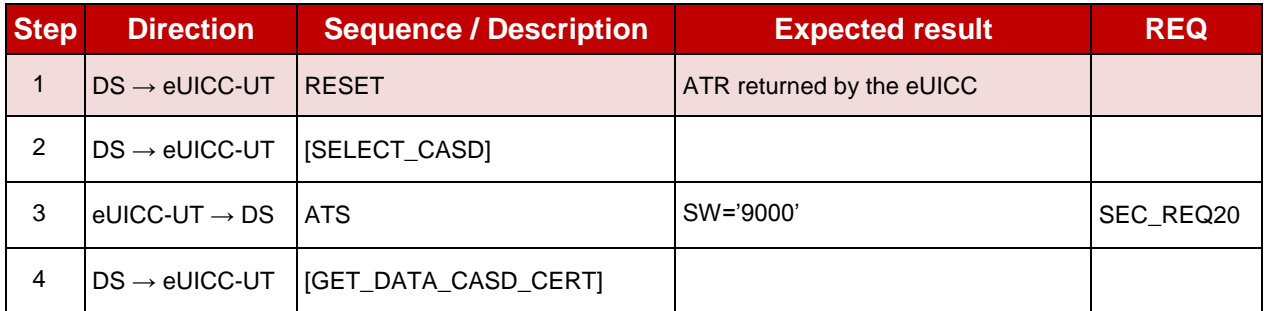

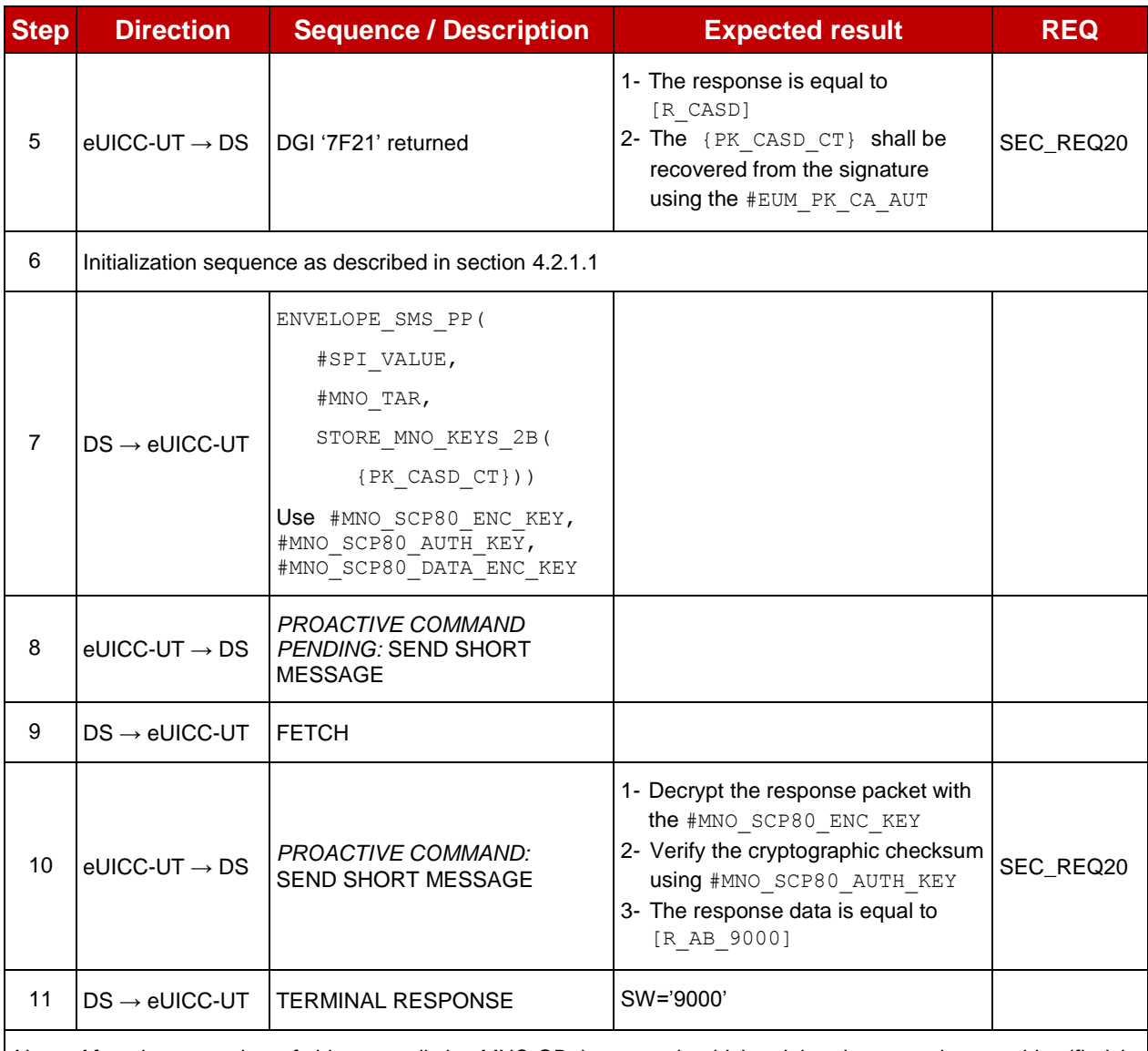

*Note: After the execution of this test, all the MNO-SD keysets should be deleted except the one identified by #MNO\_SCP80\_KVN*

#### $5.2.5.2.2$ **TC.CSMNOSCK.2: Scenario#3**

#### **Test Purpose**

*To ensure MNO can update the OTA Keys on its Profile using the scenario #3 as defined in GlobalPlatform Card Specification v.2.2 Amendment E: Security Upgrade for Card Content Management [\[13\].](#page-11-1)*

# **Referenced Requirements**

• SEC REQ20

#### **Initial Conditions**

# **5.2.5.2.2.1 Test Sequence N°1 – Nominal Case**

# **Initial Conditions**

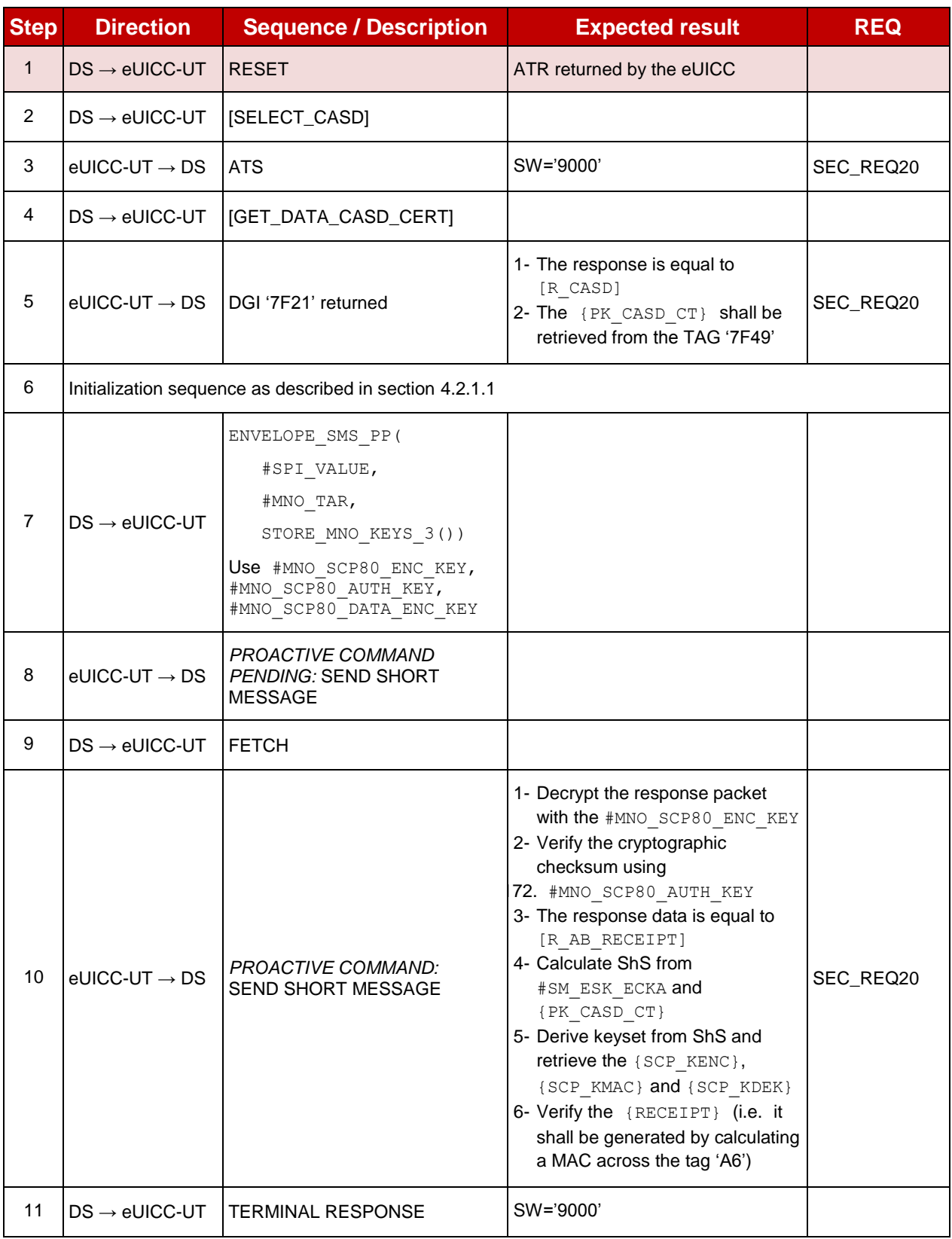

# **5.2.6 Full Profile Installation Process**

# **5.2.6.1 Conformance Requirements**

## **References**

 GSMA Remote Provisioning Architecture for Embedded UICC - Technical Specification [\[2\]](#page-11-2)

#### **Requirements**

 PROC\_REQ1, PROC\_REQ2, PROC\_REQ3, PROC\_REQ7, PROC\_REQ19, PROC\_REQ21

## **5.2.6.2 Test Cases**

#### **General Initial Conditions**

- $\bullet$  ISD-P  $\#$ ISD P AID1 not present on the eUICC
- #DEFAULT ISD P AID in Enabled state (shall be the initial state of the eUICC)
- No POL1 is defined on the #DEFAULT ISD P AID

#### 5.2.6.2.1 **TC.FPIP.1: ProfileDownloadAndEnabling**

#### **Test Purpose**

*To ensure a Profile can be fully downloaded using only one OTA session and Enabled. Here are the different steps that are executed:*

- *ISD-P creation*
- *ISD-P keys establishment with scenario #3*
- *Download and installation of a Profile*
- *Profile enabling*

*The test sequences below propose to execute these steps using either CAT\_TP or HTTPS. Between each step related to the Profile Downloading process, no operation is performed on the eUICC during a delay of 30 seconds in order to simulate exchanges related to the off-card interfaces.*

#### **Referenced Requirements**

 PROC\_REQ1, PROC\_REQ2, PROC\_REQ3, PROC\_REQ7, PROC\_REQ19, PROC\_REQ21

## **Initial Conditions**

None

## **5.2.6.2.1.1 Test Sequence N°1 – Nominal Case: Using CAT\_TP**

## **Initial Conditions**

• CAT\_TP Connectivity Parameters have been set on #ISD\_R\_AID with #UDP\_PORT, #CAT\_TP\_PORT and #IP\_VALUE

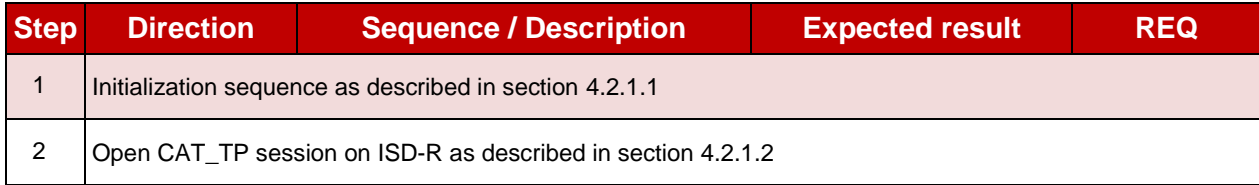

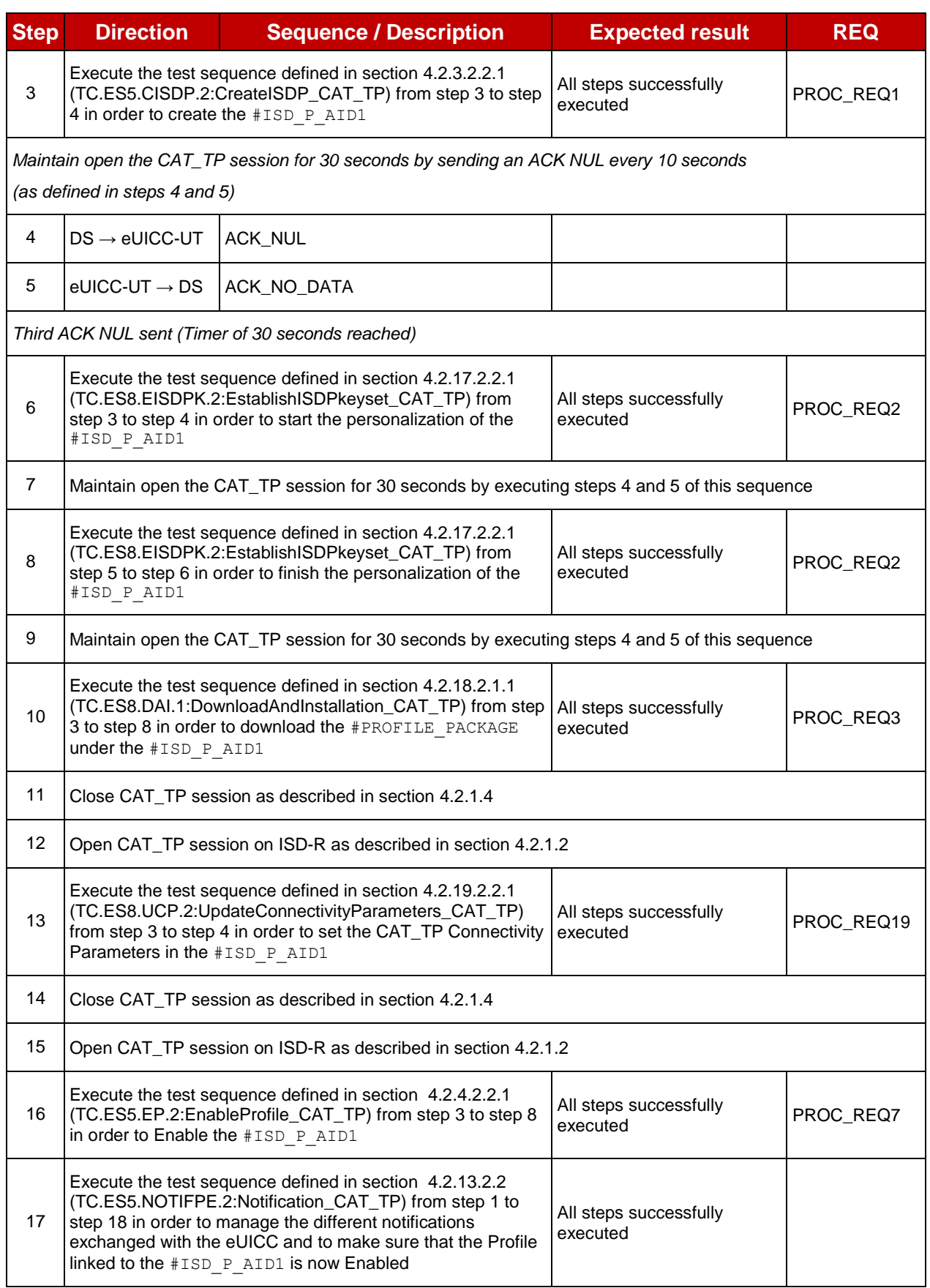

# **5.2.6.2.1.2 Test Sequence N°2 – Nominal Case: Using HTTPS**

- HTTPS Connectivity Parameters have been set on #ISD\_R\_AID with #TCP\_PORT, #IP\_VALUE, #ADMIN\_HOST, #AGENT\_ID, #PSK\_ID, #SCP81\_KVN, #SCP81 KEY ID and #ADMIN URI
- The HTTPS server shall be configured as follow:
	- o Only the version TLS Protocol 1.2 [\[8\]](#page-11-3) shall be supported
	- o Only the cipher-suites TLS\_PSK\_WITH\_AES\_128\_GCM\_SHA256 and TLS\_PSK\_WITH\_AES\_128\_CBC\_SHA256 as defined in RFC 5487 [\[9\]](#page-11-4) shall be accepted
	- o The following Pre-Shared Key shall be defined:
		- **PSK identifier: #PSK\_ID**
		- **PSK value: #SCP81 PSK**

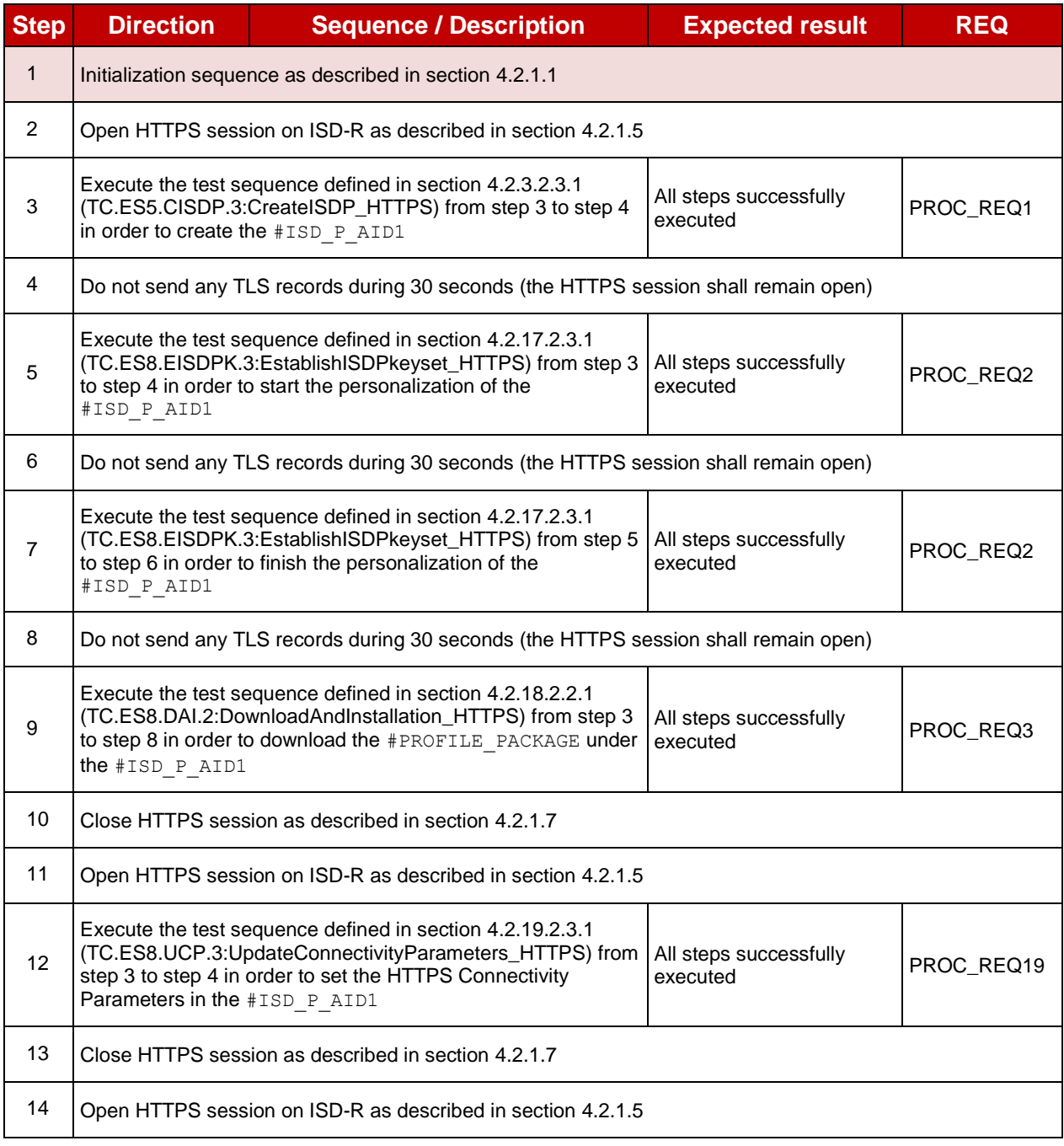

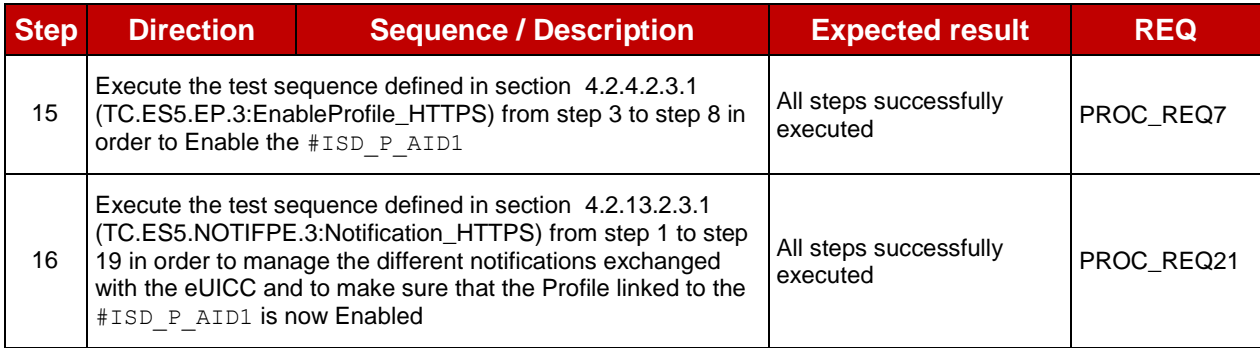

# **5.3 Platform Behaviour**

# **5.3.1 eUICC Identity Check**

#### **5.3.1.1 Conformance Requirements**

#### **References**

- GSMA Embedded SIM Remote Provisioning Architecture [\[1\]](#page-11-0)
- GSMA Remote Provisioning Architecture for Embedded UICC Technical Specification [\[2\]](#page-11-2)

#### **Requirements**

- SEC REQ15
- PROC\_REQ1
- PM\_REQ11, PM\_REQ14
- EUICC\_REQ35, EUICC\_REQ39

# **5.3.1.2 Test Cases**

## **General Initial Conditions**

None

#### $5.3.1.2.1$ **TC.EUICCIC.1: eUICCEligibilitySMDP**

#### **Test Purpose**

*To ensure SM-DP is able to check the validity of an eUICC. In case of a bad ECASD in the eUICC, the SM-DP shall be able to refuse the download of the Profile.*

# **Test Environment**

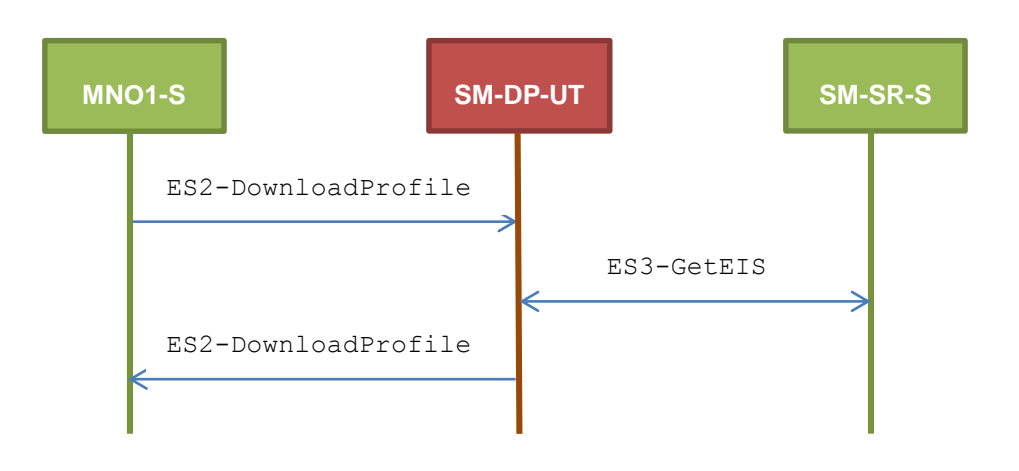

# **Referenced Requirements**

- SEC REQ15
- PROC\_REQ1
- PM\_REQ11, PM\_REQ14

## **Initial Conditions**

- The variable {SM\_SR\_ID\_RPS} shall be set to #SM\_SR\_S\_ID\_RPS
- $\bullet$  #MNO1 s ID and #MNO1 s ACCESSPOINT well known to the SM-DP-UT
- #SM\_SR\_S\_ID and #SM\_SR\_S\_ACCESSPOINT well known to the SM-DP-UT
- $\bullet$  #EUM S PK ECDSA well known to the SM-DP-UT
- The Profile #ICCID1 is well known to the SM-DP-UT

# **5.3.1.2.1.1 Test Sequence N°1 – Error Case: Invalid Signature in ECASD Certificate**

# **Initial Conditions**

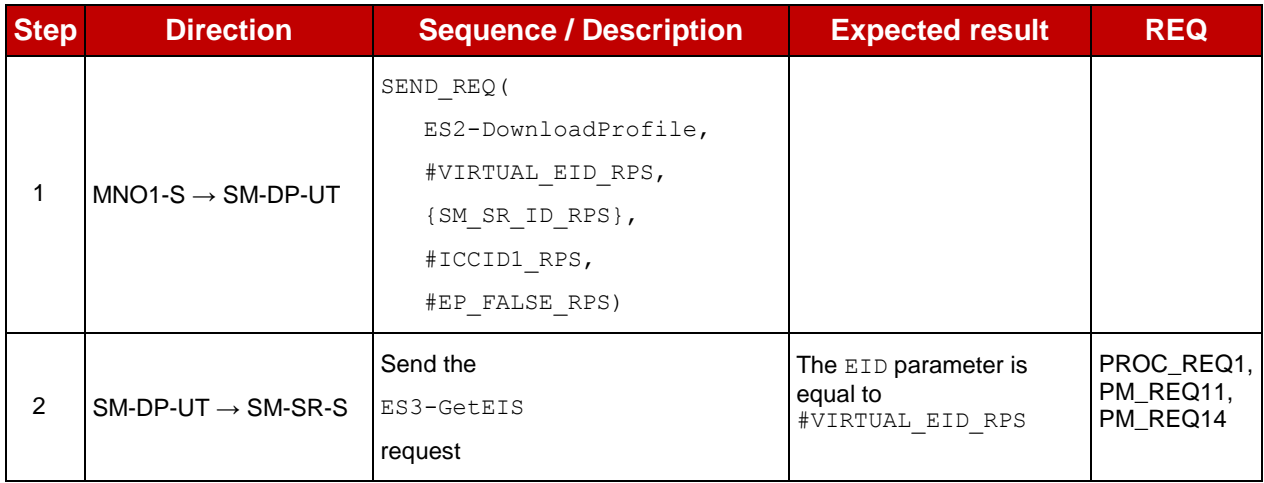

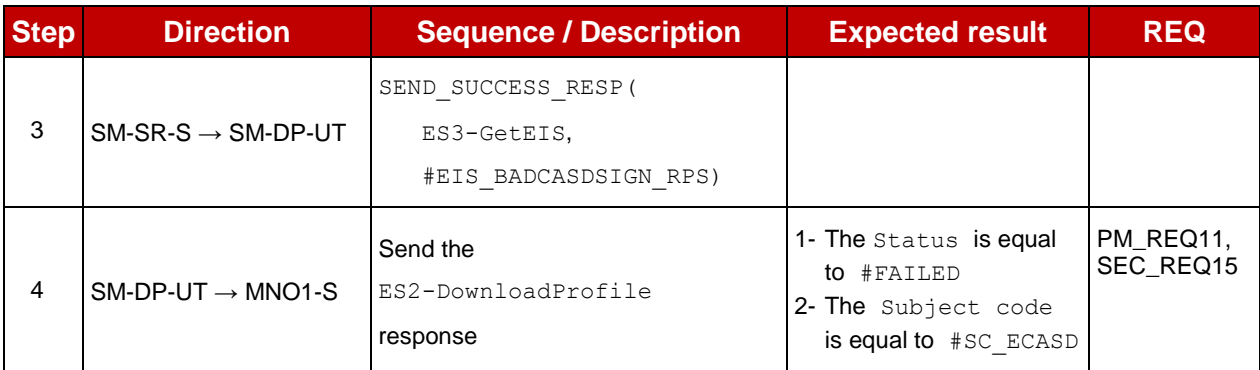

# **5.3.1.2.1.2 Test Sequence N°2 – Error Case: Invalid CI Public Key in ECASD Initial Conditions**

• None

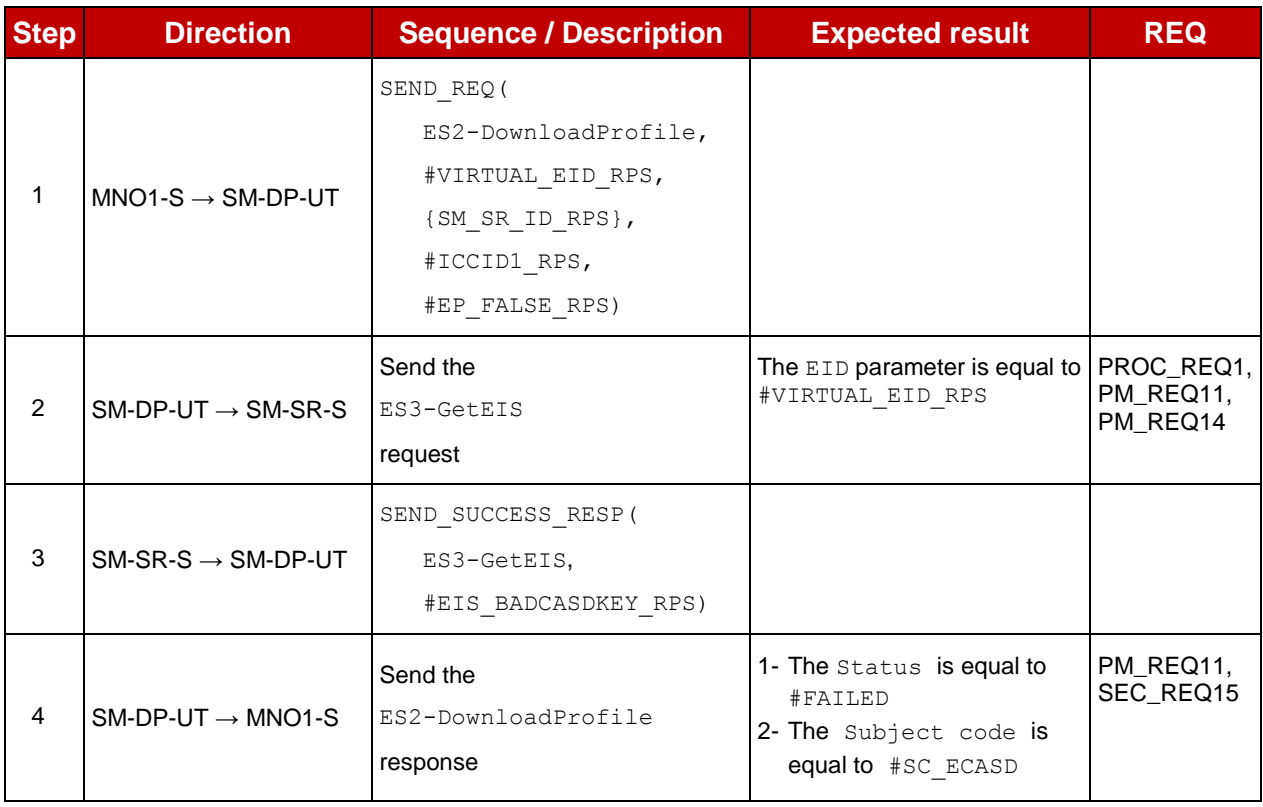

#### $5.3.1.2.2$ **TC.EUICCIC.2: eUICCEligibilitySMSR**

# **Test Purpose**

*To ensure SM-SR is able to check the validity of an eUICC. In case of a bad ECASD in the eUICC, the SM-SR shall be able to refuse the change of a SM-SR.*

# **Test Environment**

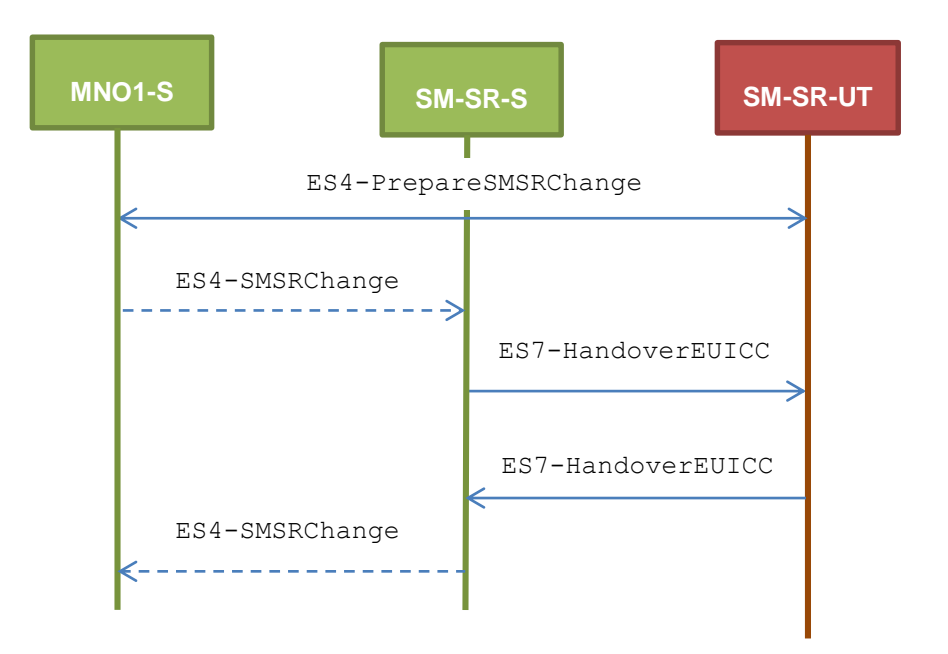

Note that the function ES4-SMSRChange shall not be performed by the simulators (in the schema above, they are only informative messages).

# **Referenced Requirements**

- SEC\_REQ15
- EUICC\_REQ35, EUICC\_REQ39

## **Initial Conditions**

- The variable {SM\_SR\_ID\_RPS} shall be set to #SM\_SR\_S\_ID\_RPS
- #MNO1 S ID and #MNO2 S ID well known to the SM-SR-UT (because Profiles related to these operators are present in the EIS)
- The eUICC identified by the #VIRTUAL EID is not provisioned on the SM-SR-UT
- $\bullet$  #EUM S PK ECDSA well known to the SM-SR-UT
- All necessary settings have been initialized on SM-SR-UT to accept the SM-SR change (i.e. business agreement…)

# **5.3.1.2.2.1 Test Sequence N°1 – Error Case: Invalid Signature in ECASD Certificate**

## **Initial Conditions**

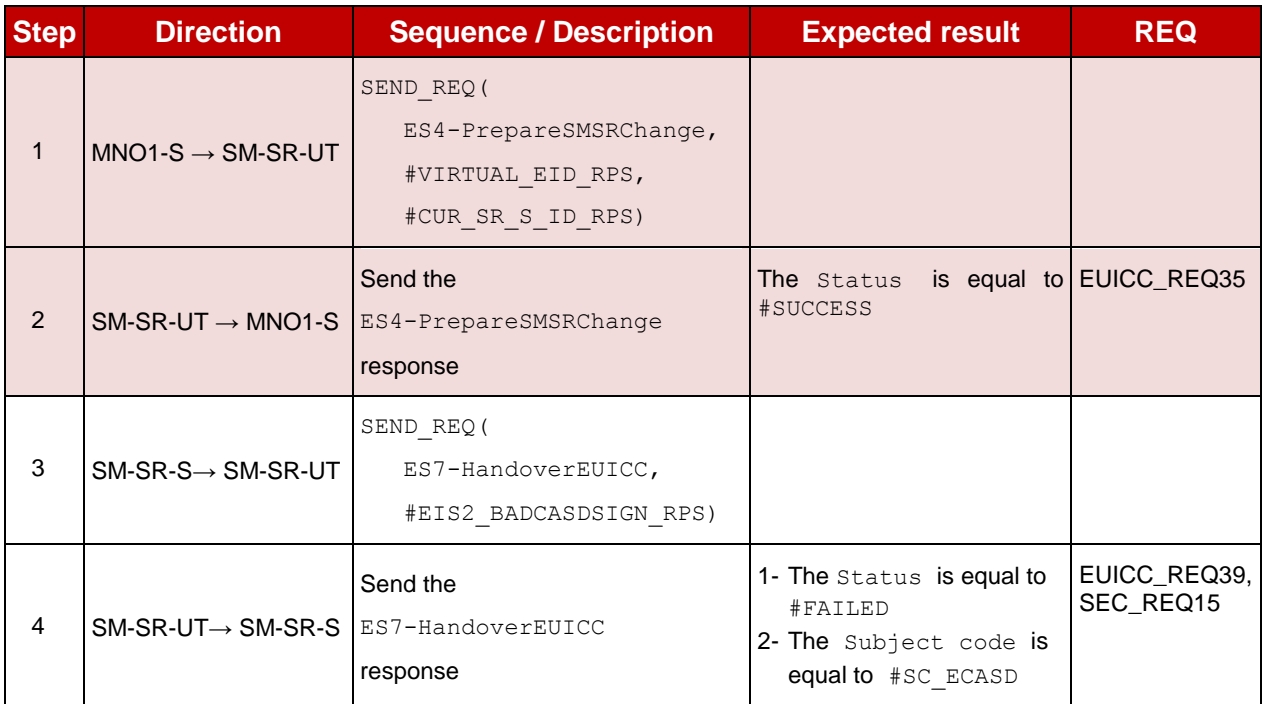

# **5.3.1.2.2.2 Test Sequence N°2 – Error Case: Invalid CI Public Key in ECASD Initial Conditions**

• None

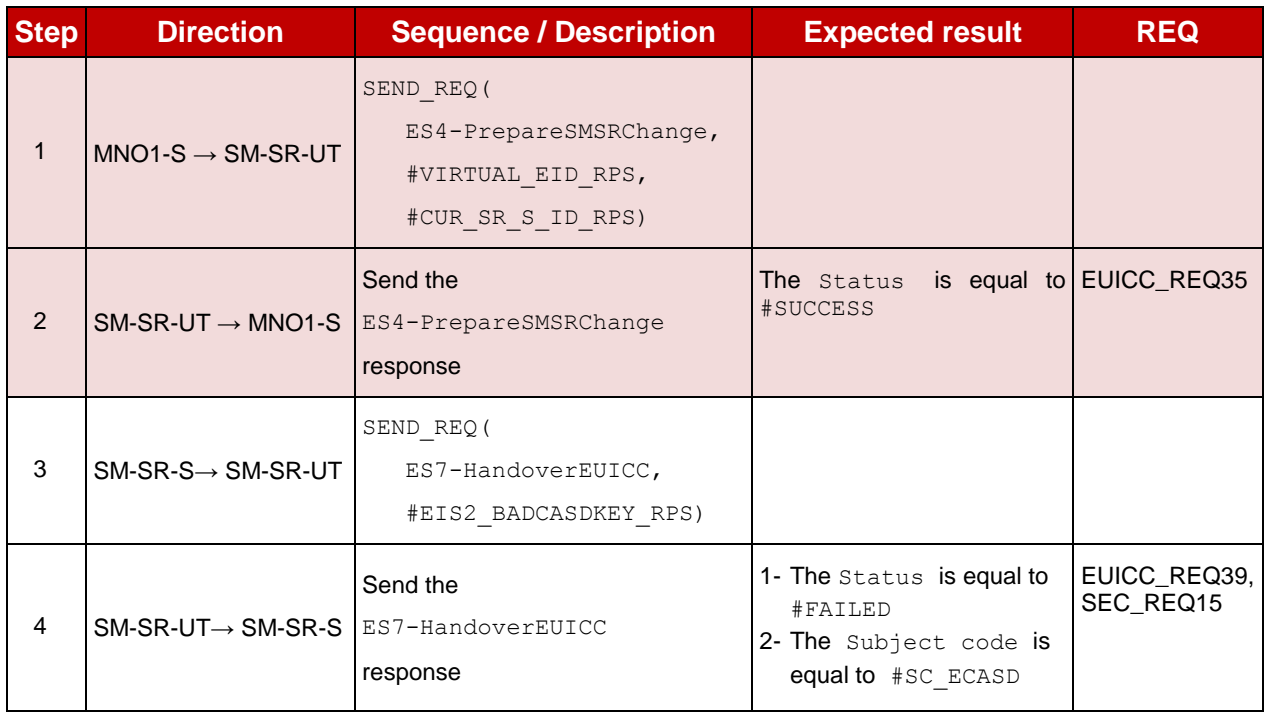

# **5.3.2 Profile Download and Installation Process**

# **5.3.2.1 Conformance Requirements**

## **References**

 GSMA Remote Provisioning Architecture for Embedded UICC - Technical Specification [\[2\]](#page-11-2)

# **Requirements**

- PROC\_REQ1, PROC\_REQ2, PROC\_REQ3, PROC\_REQ7, PROC\_REQ20
- PM\_REQ3, PM\_REQ4, PM\_REQ8, PM\_REQ9, PM\_REQ11, PM\_REQ14, PM\_REQ16, PM\_REQ17, PM\_REQ18, PM\_REQ22, PM\_REQ25
- · PF\_REQ2, PF\_REQ3, PF\_REQ4, PF\_REQ7, PF\_REQ18, PF\_REQ27
- EUICC\_REQ27, EUICC\_REQ29, EUICC\_REQ42, EUICC\_REQ53

# **5.3.2.2 Test Cases**

# **General Initial Conditions**

- #MNO1 S ID and #MNO1 S ACCESSPOINT well known to the SM-DP-UT
- $\bullet$  #MNO1 S ID well known to the SM-SR-UT
- $\bullet$  #MNO1 S ACCESSPOINT well known to the SM-SR-UT o A direct connection exists between the MNO1-S and the SM-SR-UT
- The variable {SM\_SR\_ID\_RPS} shall be set to #SM\_SR\_UT\_ID\_RPS
- #SM\_SR\_ID and #SM\_SR\_ACCESSPOINT well known to the SM-DP-UT
- #SM DP ID and #SM DP ACCESSPOINT well known to the SM-SR-UT
- The Profile identified by  $\#ICCID$  is owned by MNO2-S and is in Enabled state
- The SM-SR-UT is able to communicate with the network linked to the default Enabled Profile of the eUICC (identified by #ICCID)
	- $\circ$  It means that the SM-SR-UT knows the Connectivity Parameters of the MNO's network related to the current Enabled Profile (i.e. #MNO2 CON\_NAN, #MNO2\_CON\_LOGIN, #MNO2\_CON\_PWD)
- SM-DP-UT is responsible for downloading and installation of the Profile identified by #NEW\_ICCID
	- $\circ$  A Profile similar to  $\#$ PROFILE\_PACKAGE shall be stored on the SM-DP-UT and compatible with the eUICC
	- $\circ$  The Profile shall be associated with the Subscription Address  $#NEW$  MSISDN

#### **TC.PROC.DIP.1: DownloadAndInstallProfile**  $5.3.2.2.1$

# **Test Purpose**

*To ensure that the Profile download and installation procedure is properly implemented on the SM-DP and the SM-SR. After the Profile download execution, an audit request is sent to the SM-SR to make sure that the Profile has been downloaded. The OTA capabilities set during the eUICC registration allow the use of CAT\_TP or HTTPS during the download process.* 

# **Test Environment**

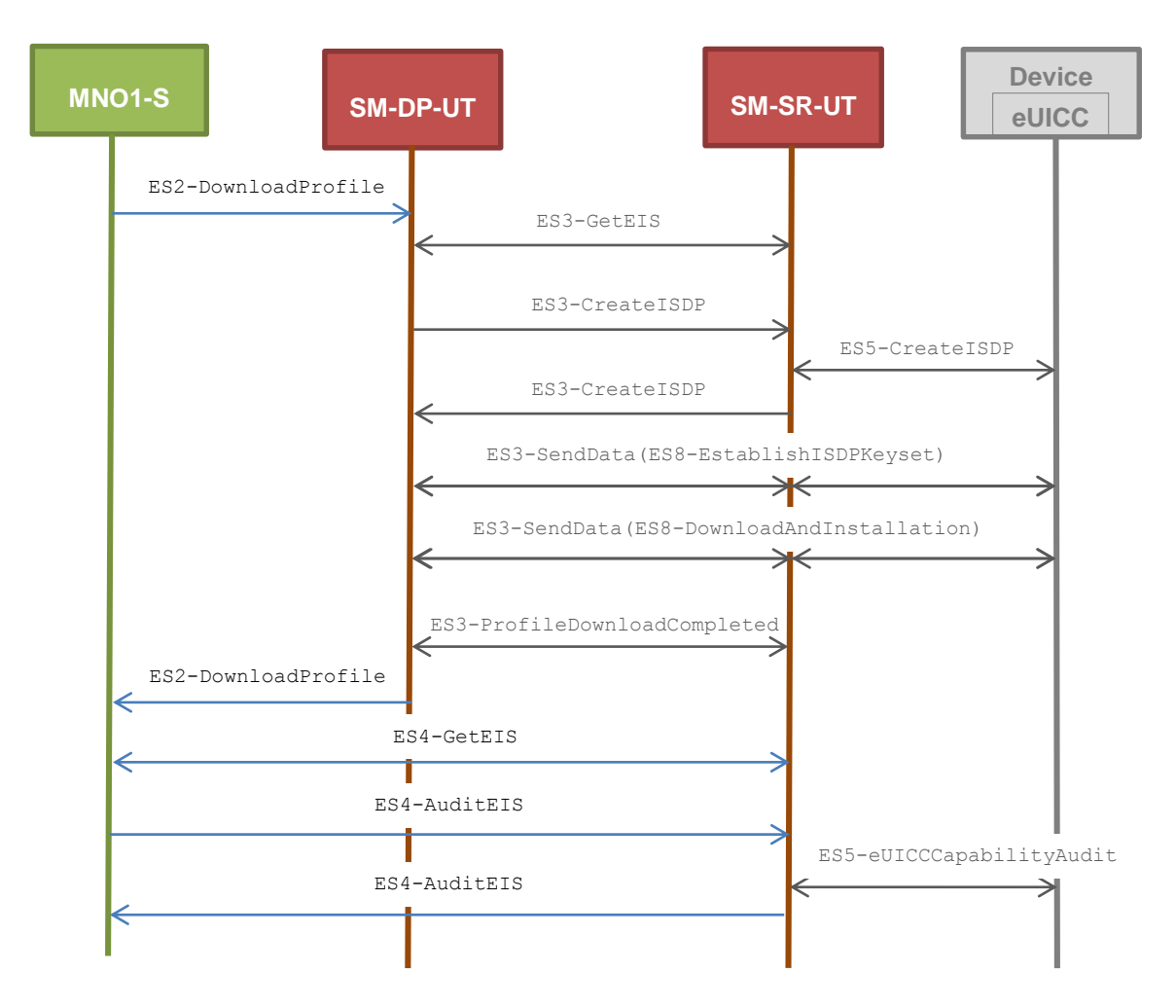

## **Referenced Requirements**

- EUICC\_REQ42, EUICC\_REQ53
- PROC\_REQ1, PROC\_REQ2, PROC\_REQ3
- PM\_REQ3, PM\_REQ8, PM\_REQ9, PM\_REQ11, PM\_REQ14, PM\_REQ16, PM\_REQ17, PM\_REQ18, PM\_REQ22, PM\_REQ25
- PF\_REQ2, PF\_REQ3, PF\_REQ7

## **Initial Conditions**

• None

## <span id="page-302-0"></span>**5.3.2.2.1.1 Test Sequence N°1 - Nominal Case: Using CAT\_TP**

- The eUICC identified by #EID has been provisioned on the SM-SR-UT using the #EIS\_RPS
	- $\circ$  the  $#EIS$  RPS shall be adapted to indicate that the eUICC does not support HTTPS
	- o the capabilities #CATTP\_CAP\_RPS shall be used in the #EIS\_RPS

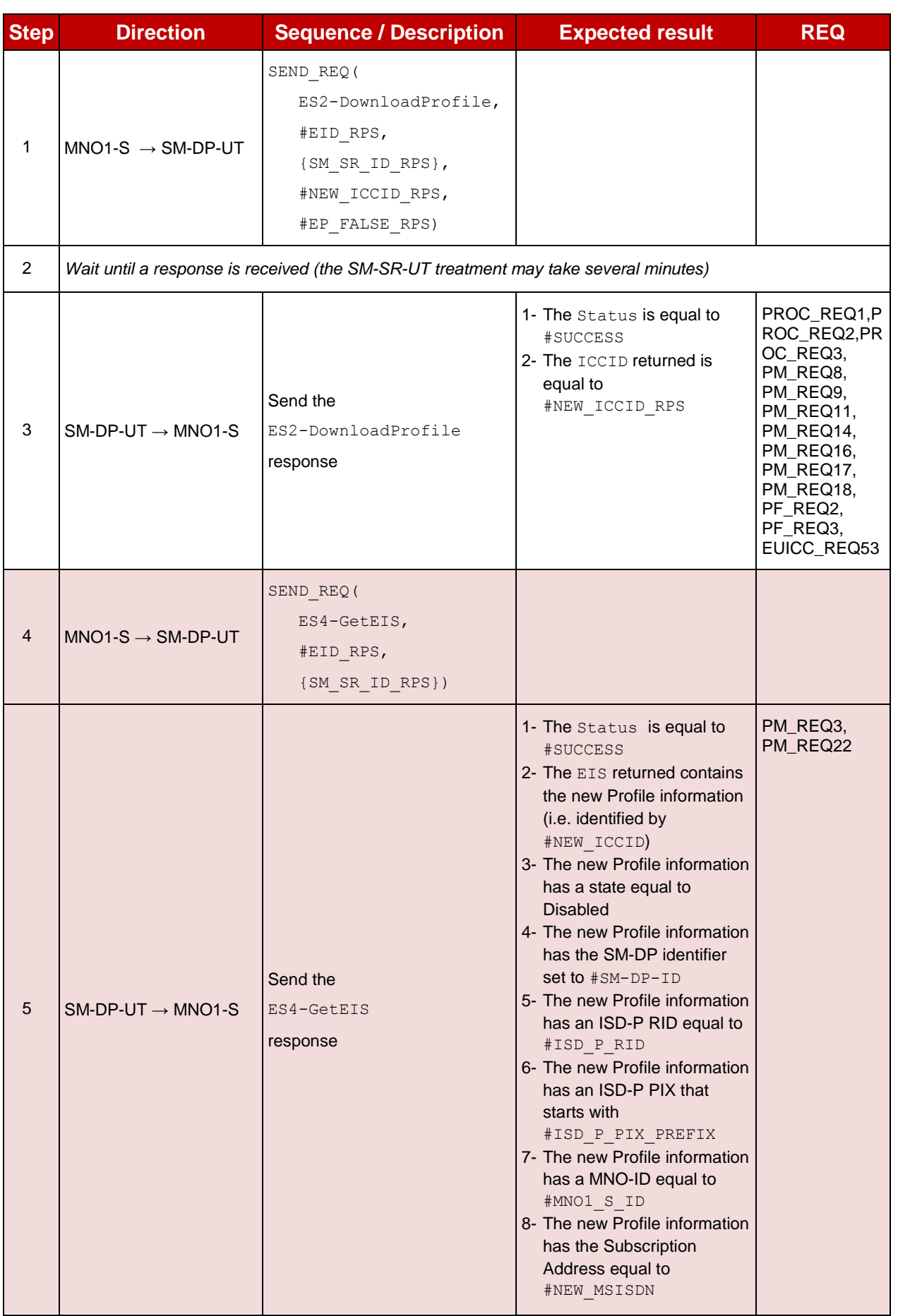

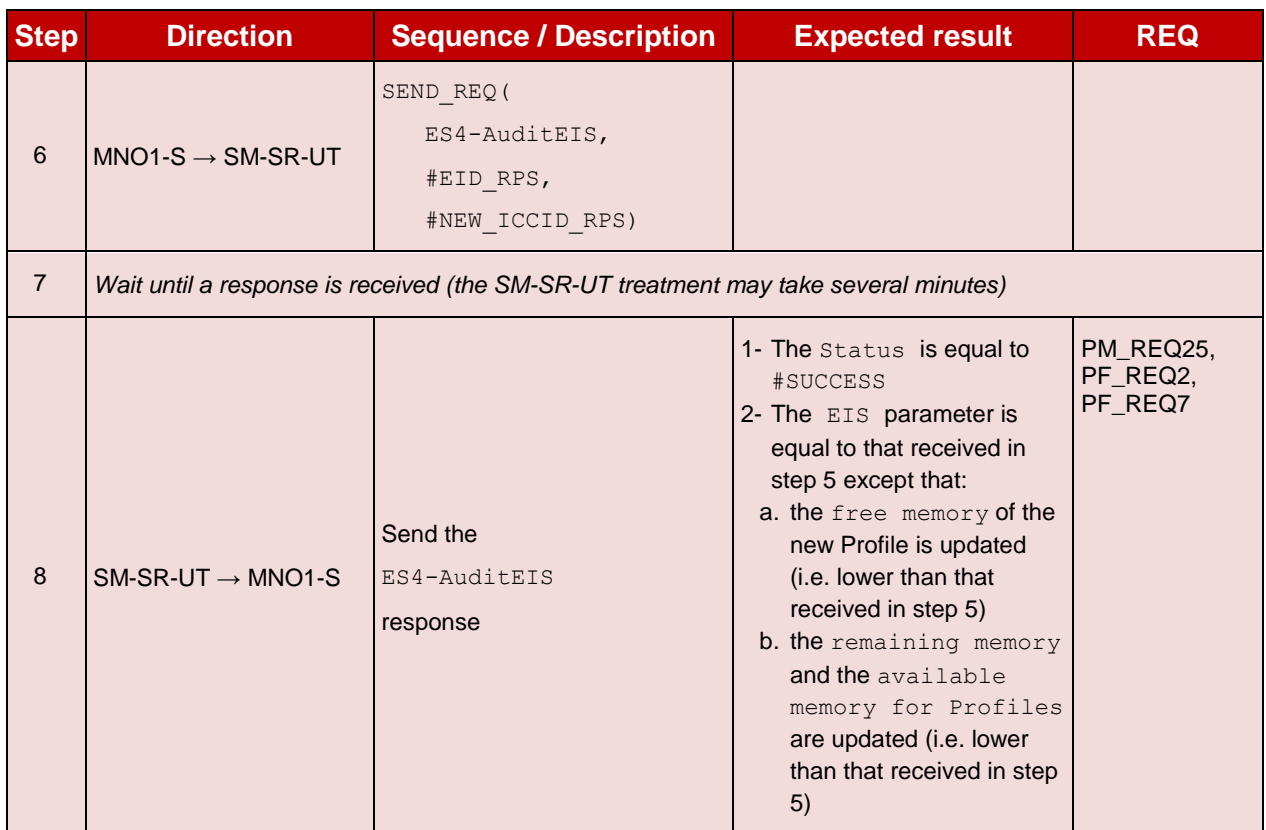

# **5.3.2.2.1.2 Test Sequence N°2 - Nominal Case: Using HTTPS**

- The eUICC identified by #EID has been provisioned on the SM-SR-UT using the #EIS\_RPS
	- o the #EIS RPS shall be adapted to indicate that the eUICC does not support CAT\_TP
	- o the capabilities #HTTPS\_CAP\_RPS shall be used in the #EIS\_RPS

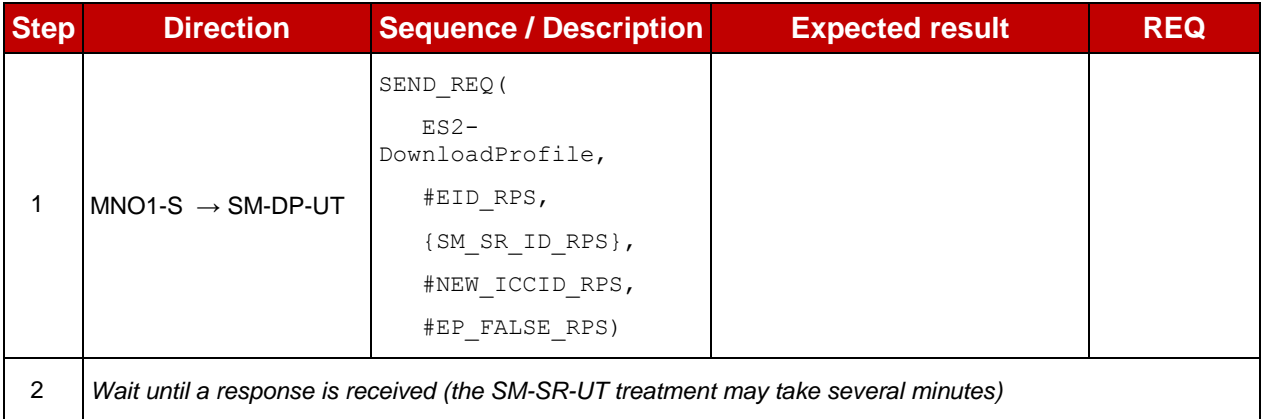

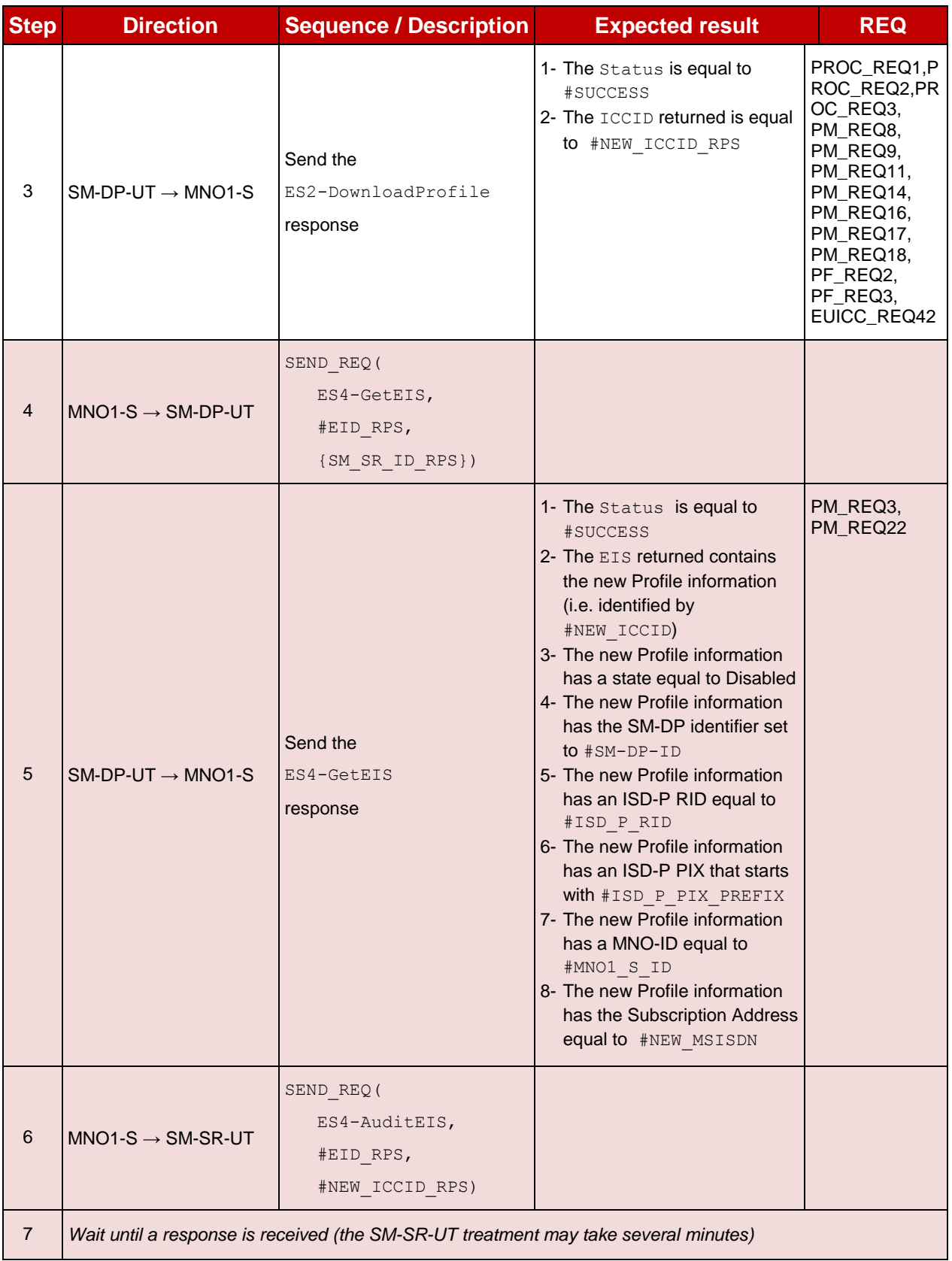

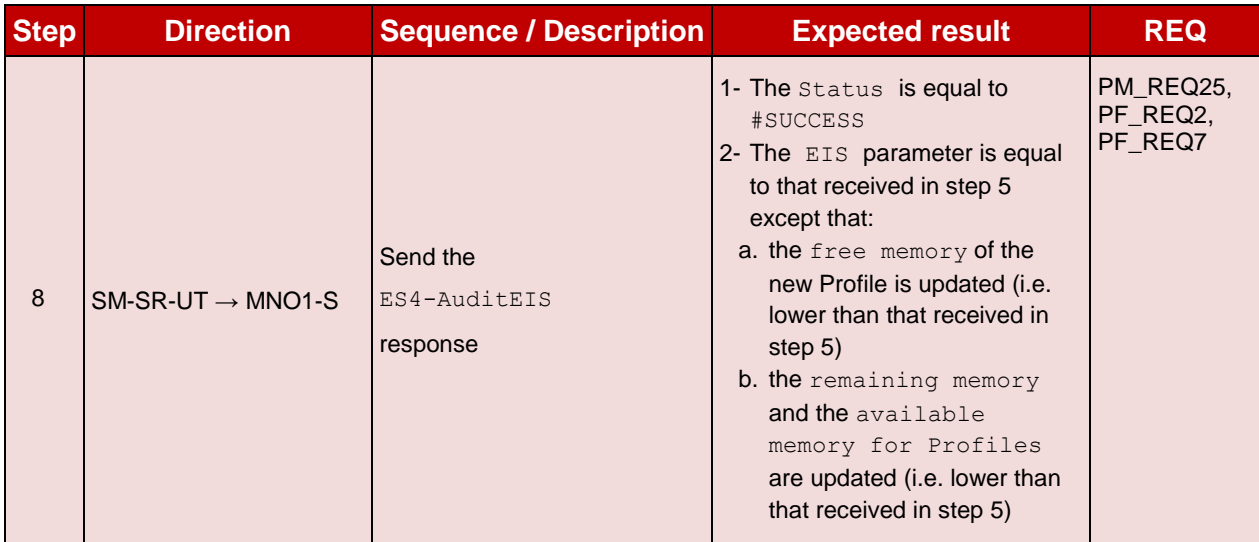

#### $5.3.2.2.2$ **TC.PROC.DIP.2: DownloadAndInstallAndEnableProfile**

# **Test Purpose**

*To ensure that the Profile download process followed by the Enable procedure is properly implemented on the SM-DP and the SM-SR. After the Profile download execution, an audit request is sent to the SM-SR to make sure that the Profile has been Enabled. An error case is also described to illustrate the platforms behaviour in case of enabling error.*

# **Referenced Requirements**

- PROC\_REQ1, PROC\_REQ2, PROC\_REQ3, PROC\_REQ7, PROC\_REQ20
- PM\_REQ4, PM\_REQ8, PM\_REQ9, PM\_REQ11, PM\_REQ14, PM\_REQ16, PM\_REQ17, PM\_REQ18, PM\_REQ22, PM\_REQ25
- PF\_REQ2, PF\_REQ3, PF\_REQ4, PF\_REQ7, PF\_REQ18, PF\_REQ27
- EUICC\_REQ27, EUICC\_REQ29

- The SM-SR-UT is able to communicate with the network linked to the new Profile of the eUICC (identified by #NEW\_ICCID)
	- o It means that the SM-SR-UT knows the Connectivity Parameters of the MNO's network related to the new Profile (i.e. #MNO1\_CON\_NAN, #MNO1\_CON\_LOGIN, #MNO1\_CON\_PWD)
- The Profile identified by  $#NEW$  ICCID shall be adapted to contain correct Connectivity Parameters (i.e. #MNO1\_CON\_NAN, #MNO1\_CON\_LOGIN, #MNO1\_CON\_PWD)
- #MNO2 S ID well known to the SM-SR-UT
- $\bullet$  #MNO2 S ACCESSPOINT well known to the SM-SR-UT
	- o A direct connection exists between the MNO2-S and the SM-SR-UT
- The SMS mode is the default way (priority order 1) to send the notification

# **5.3.2.2.2.1 Test Sequence N°1 - Nominal Case**

## **Test Environment**

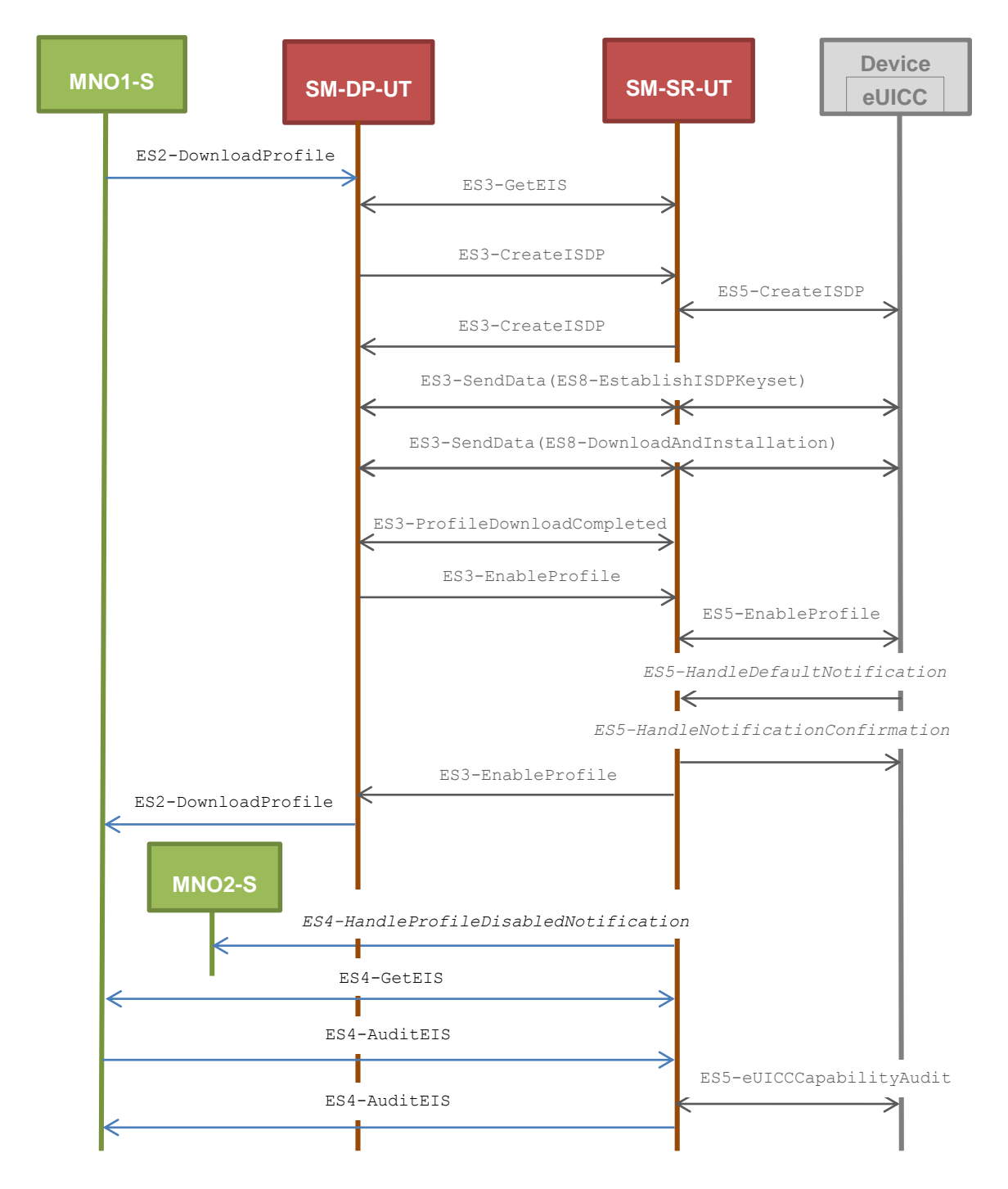

- The eUICC identified by #EID has been provisioned on the SM-SR-UT using the #EIS\_RPS
- POL1 and POL2 of the Profile identified by  $\#ICCID$  do not contain any rules
	- o Disabling of the Profile is allowed
	- o "Profile deletion is mandatory when it is disabled" is not required
	- o POL2 may be adapted on the #EIS RPS
	- o POL1 may be adapted in the eUICC

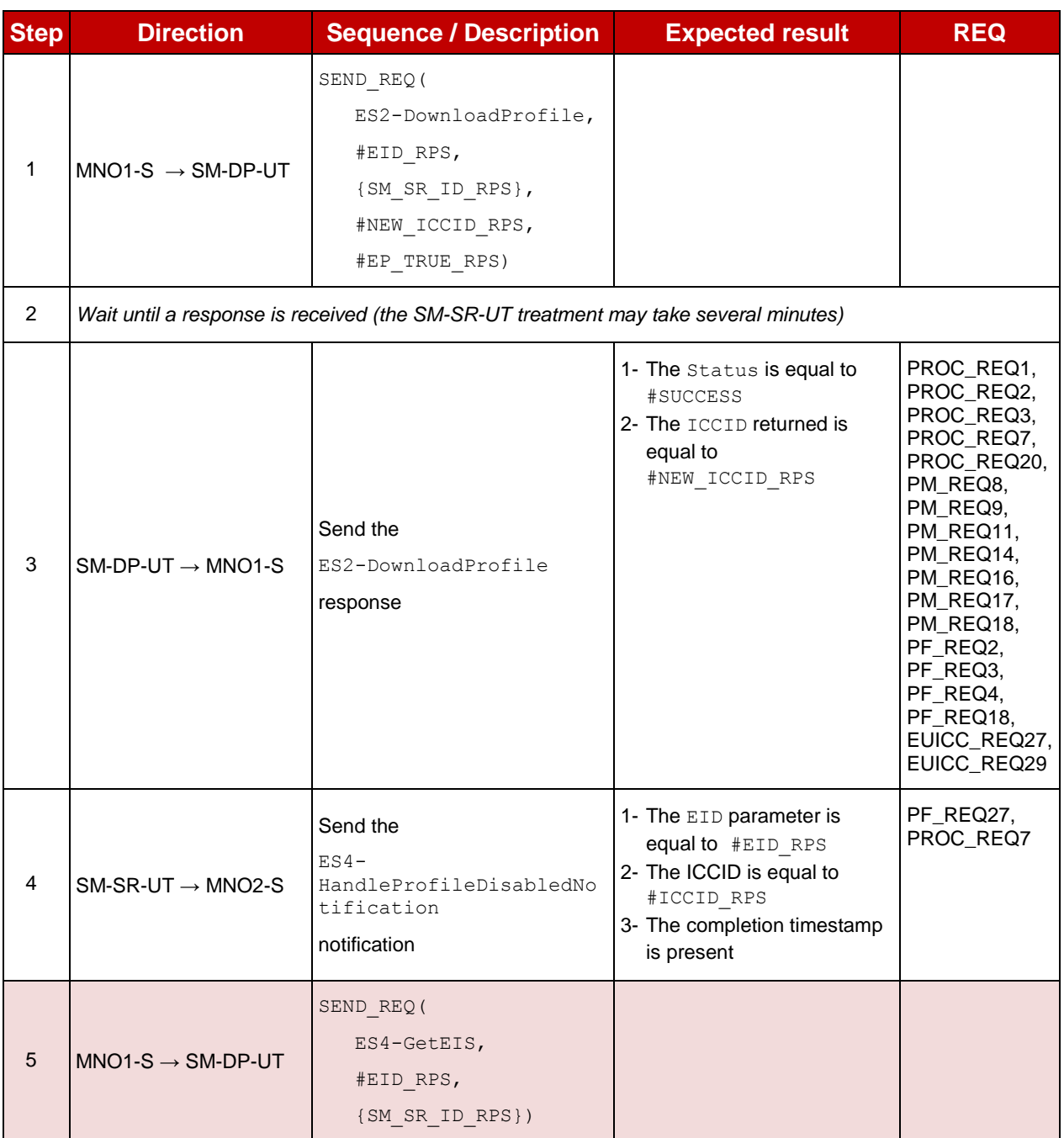

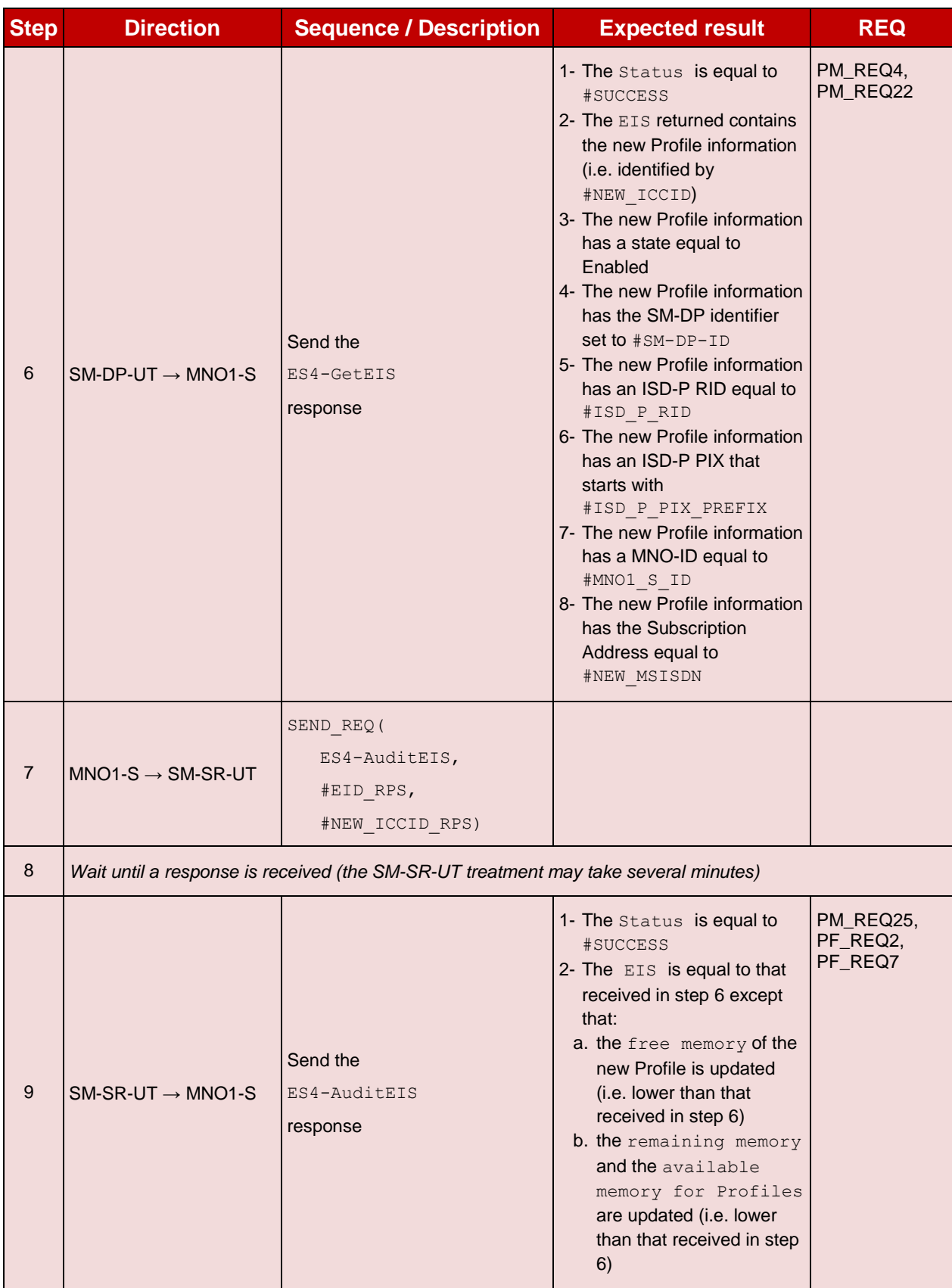

# **5.3.2.2.2.2 Test Sequence N°2 – Error Case: POL1 Refuses Profile Disabling**

# **Test Environment**

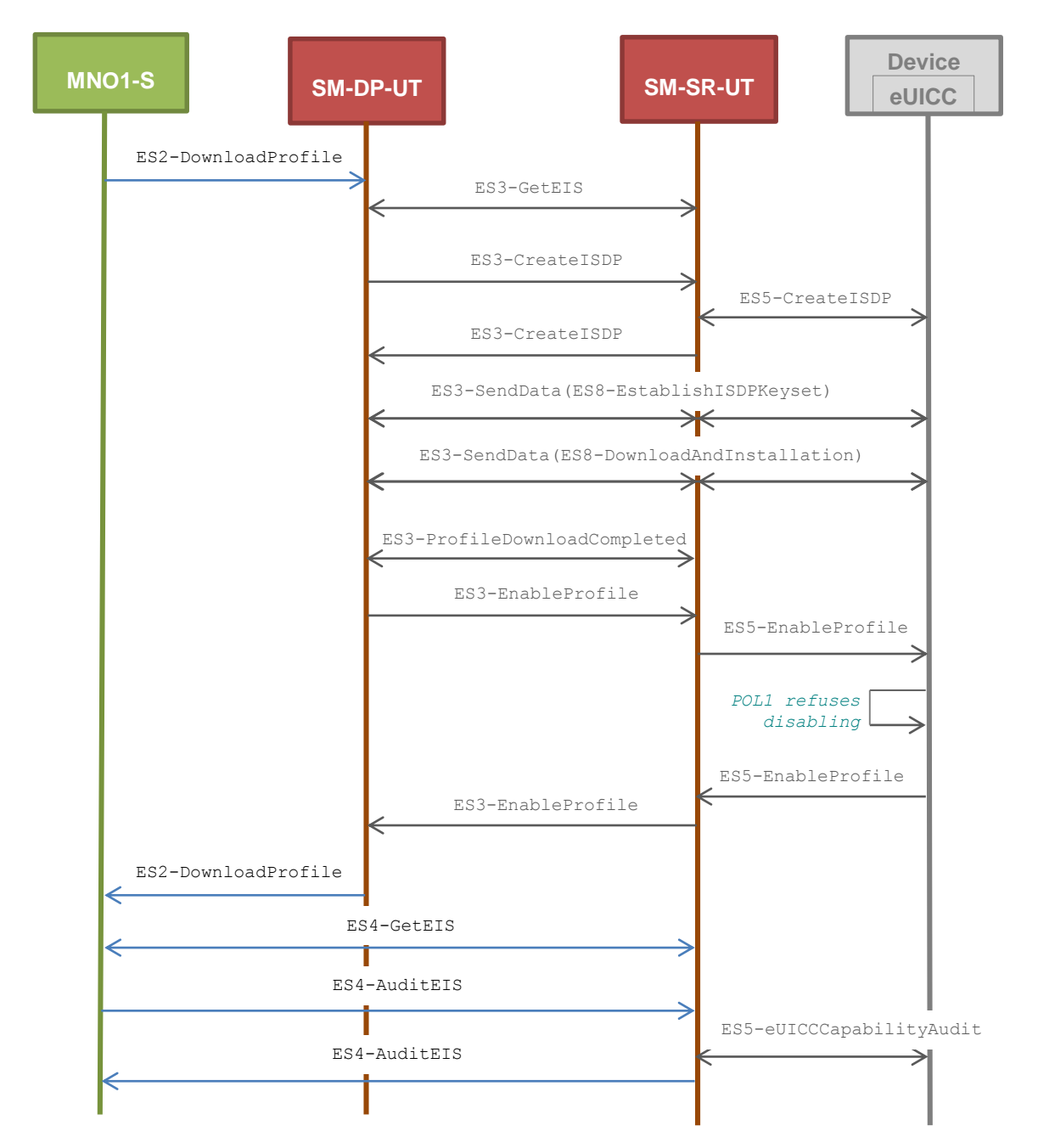

- The eUICC identified by #EID has been provisioned on the SM-SR-UT using the #EIS\_RPS
- POL1 of the Profile identified by  $\#ICCID$  contains the rule "Disabling not Allowed"
- POL2 of the Profile identified by  $\#ICCID$  does not contain any rules

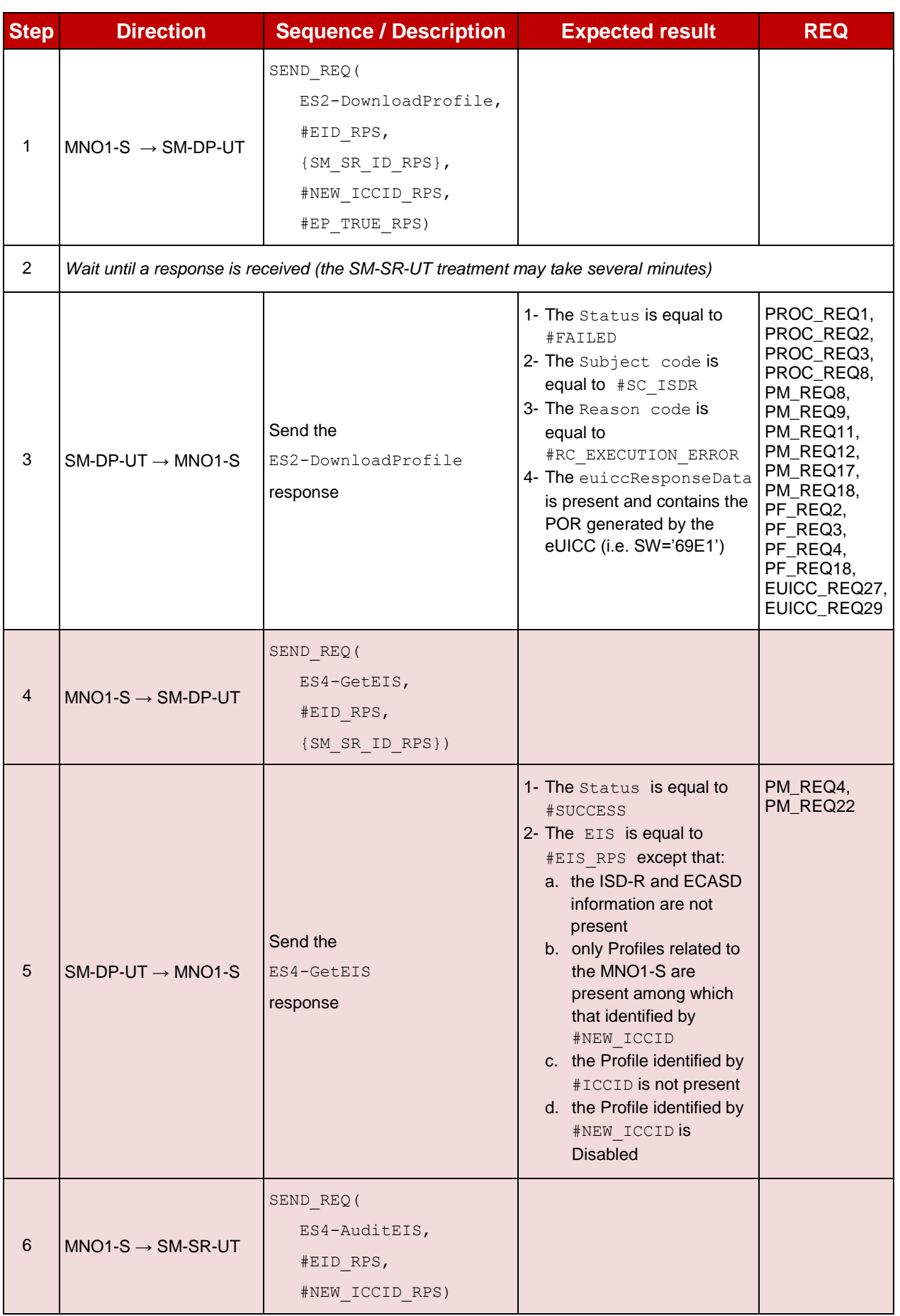

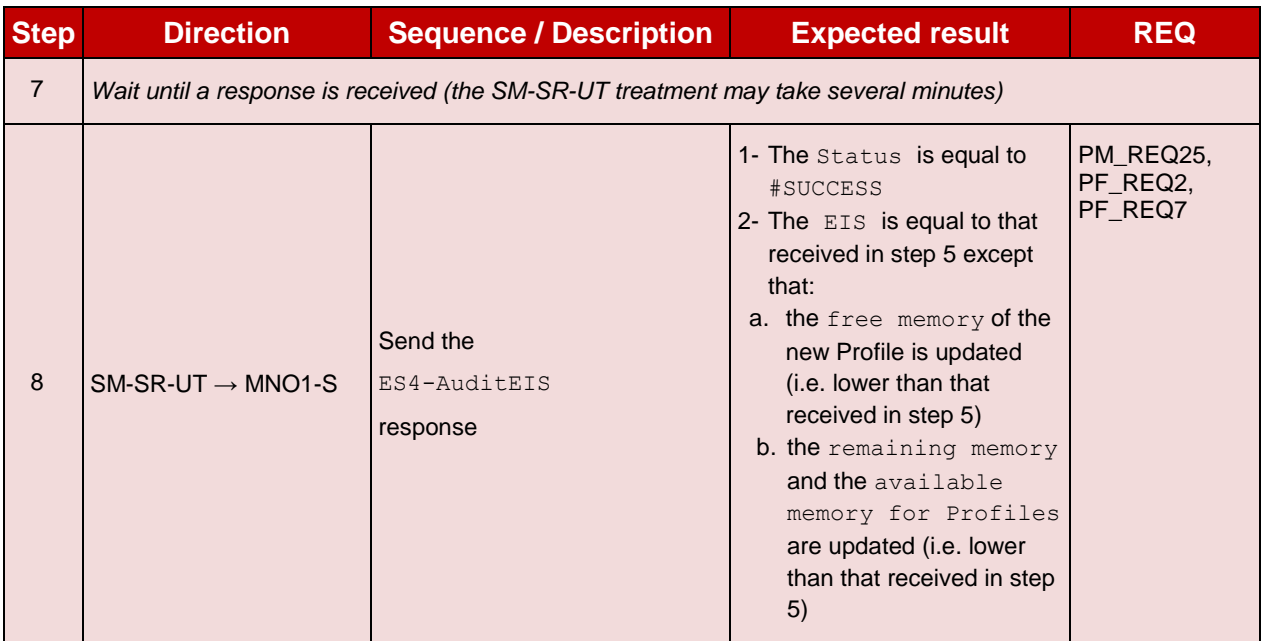

# **5.3.3 Profile Enabling Process**

# **5.3.3.1 Conformance Requirements**

## **References**

 GSMA Remote Provisioning Architecture for Embedded UICC - Technical Specification [\[2\]](#page-11-2)

# **Requirements**

- PF\_REQ2, PF\_REQ4, PF\_REQ6, PF\_REQ7, PF\_REQ12, PF\_REQ15, PF\_REQ17, PF\_REQ18, PF\_REQ21, PF\_REQ23, PF\_REQ24, PF\_REQ27, PF\_REQ29
- PROC\_REQ5, PROC\_REQ6, PROC\_REQ7, PROC\_REQ8, PROC\_REQ20
- PM\_REQ22, PM\_REQ26
- EUICC REQ27, EUICC REQ29

# **5.3.3.2 Test Cases**

# **General Initial Conditions**

- $\bullet$  #MNO1 S ID well known to the SM-SR-UT
- $\bullet$  #MNO1 S ACCESSPOINT well known to the SM-SR-UT
	- A direct connection exists between the MNO1-S and the SM-SR-UT
- $\bullet$  #MNO2 S ID well known to the SM-SR-UT
- The Profile identified by  $\#ICCID$  is owned by MNO2-S and is in Enabled state
- The Profile identified by #NEW ICCID is owned by MNO1-S and is in Disabled state
	- To download the new Profile (e.g. #PROFILE PACKAGE), the test sequence defined in section [5.3.2.2.1.1](#page-302-0) may be used
- The SM-SR-UT is able to communicate with the network linked to the default Enabled Profile of the eUICC (identified by #ICCID)
- It means that the SM-SR-UT knows the Connectivity Parameters of the MNO's network related to the default Enabled Profile (i.e. #MNO2\_CON\_NAN, #MNO2\_CON\_LOGIN, #MNO2\_CON\_PWD)
- The eUICC identified by #EID has been provisioned on the SM-SR-UT using the #EIS\_RPS
- The SMS mode is the default way (priority order 1) to send the notification

Note: To facilitate the execution of the test cases, the default Enabled Profile and the Profile to be Enabled may use the same Connectivity Parameters (i.e. the two Profiles are linked to the same MNO's network).

#### 5.3.3.2.1 **TC.PROC.PE.1: ProfileEnablingByMNO**

# **Test Purpose**

*To ensure a Profile can be Enabled by the SM-SR when the MNO requests it, different Policy Rules are used and an error case, using bad Connectivity Parameters, is described to make sure that the roll-back process is well implemented. In case of a successful enabling process, an audit request is sent to the SM-SR to make sure that the Profile has been Enabled.*

# **Referenced Requirements**

- PF\_REQ2, PF\_REQ4, PF\_REQ6, PF\_REQ7, PF\_REQ24, PF\_REQ27, PF\_REQ29
- PROC\_REQ5, PROC\_REQ6, PROC\_REQ20
- PM\_REQ22, PM\_REQ26
- EUICC REQ27, EUICC REQ29

- $\bullet$  #MNO2 S ACCESSPOINT well known to the SM-SR-UT
	- A direct connection exists between the MNO2-S and the SM-SR-UT

# **5.3.3.2.1.1 Test Sequence N°1 – Nominal Case: Empty POL1 and POL2**

# **Test Environment**

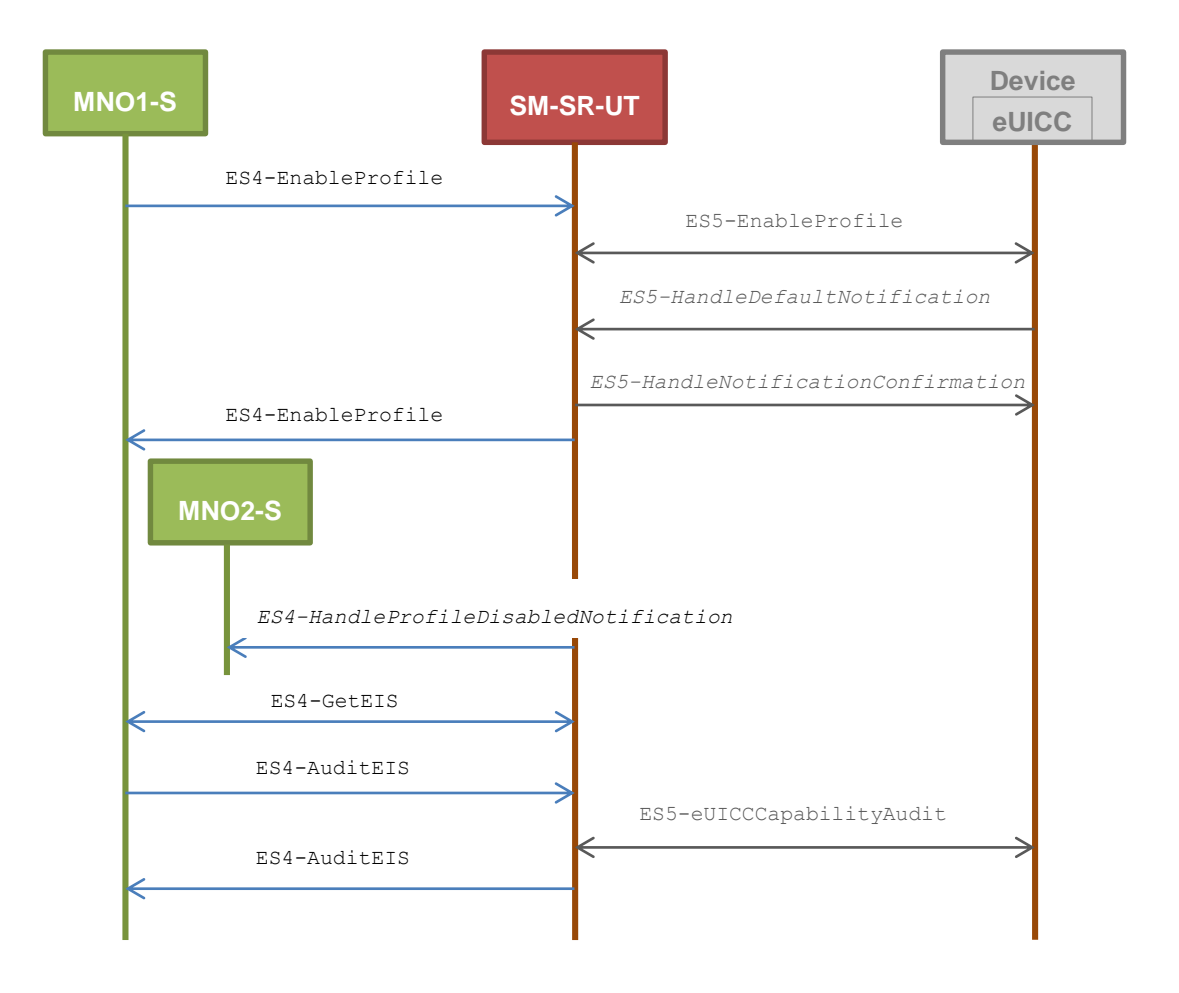

- The Profile downloaded, identified by #NEW ICCID, shall be adapted to contain correct Connectivity Parameters (i.e. #MNO1\_CON\_NAN, #MNO1\_CON\_LOGIN, #MNO1\_CON\_PWD)
- The SM-SR-UT is able to communicate with the network linked to the new Profile of the eUICC (identified by #NEW\_ICCID)
	- It means that the SM-SR-UT knows the Connectivity Parameters of the MNO's network related to the new Profile (i.e. #MNO1\_CON\_NAN, #MNO1\_CON\_LOGIN, #MNO1\_CON\_PWD)
- POL1 and POL2 of the Profile identified by  $\#ICCID$  do not contain any rules and may need to be adapted on the #EIS RPS and in the eUICC as follow:
	- Disabling of the Profile is allowed
	- "Profile deletion is mandatory when it is disabled" is not set

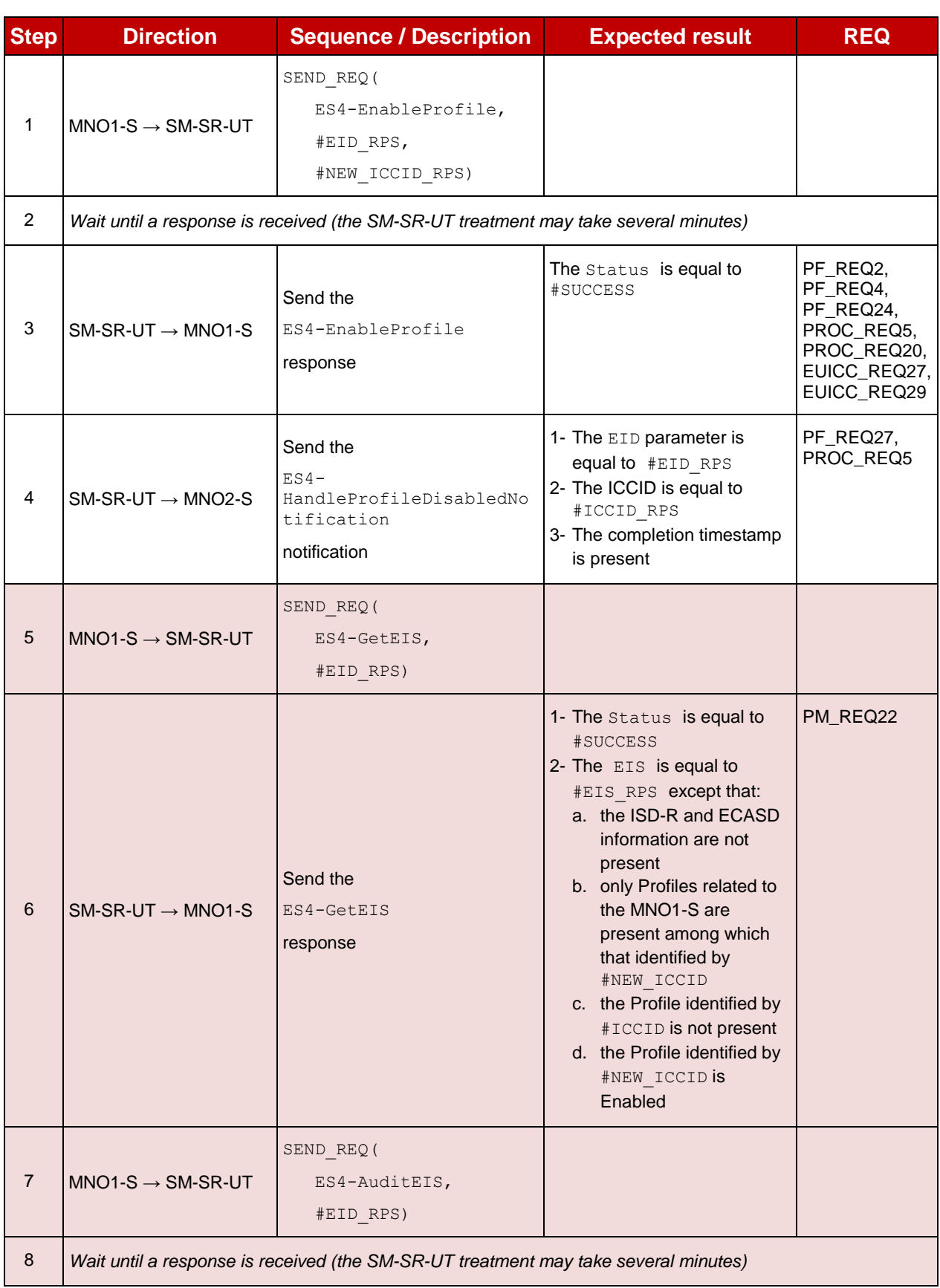

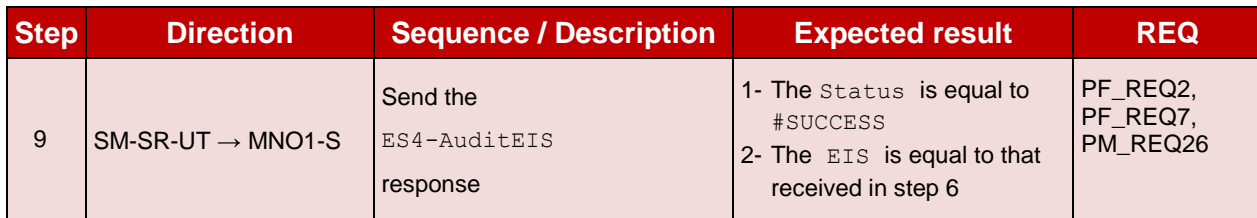

# **5.3.3.2.1.2 Test Sequence N°2 - Nominal Case: POL1 with "Profile Deletion is Mandatory when it is Disabled"**

# **Test Environment**

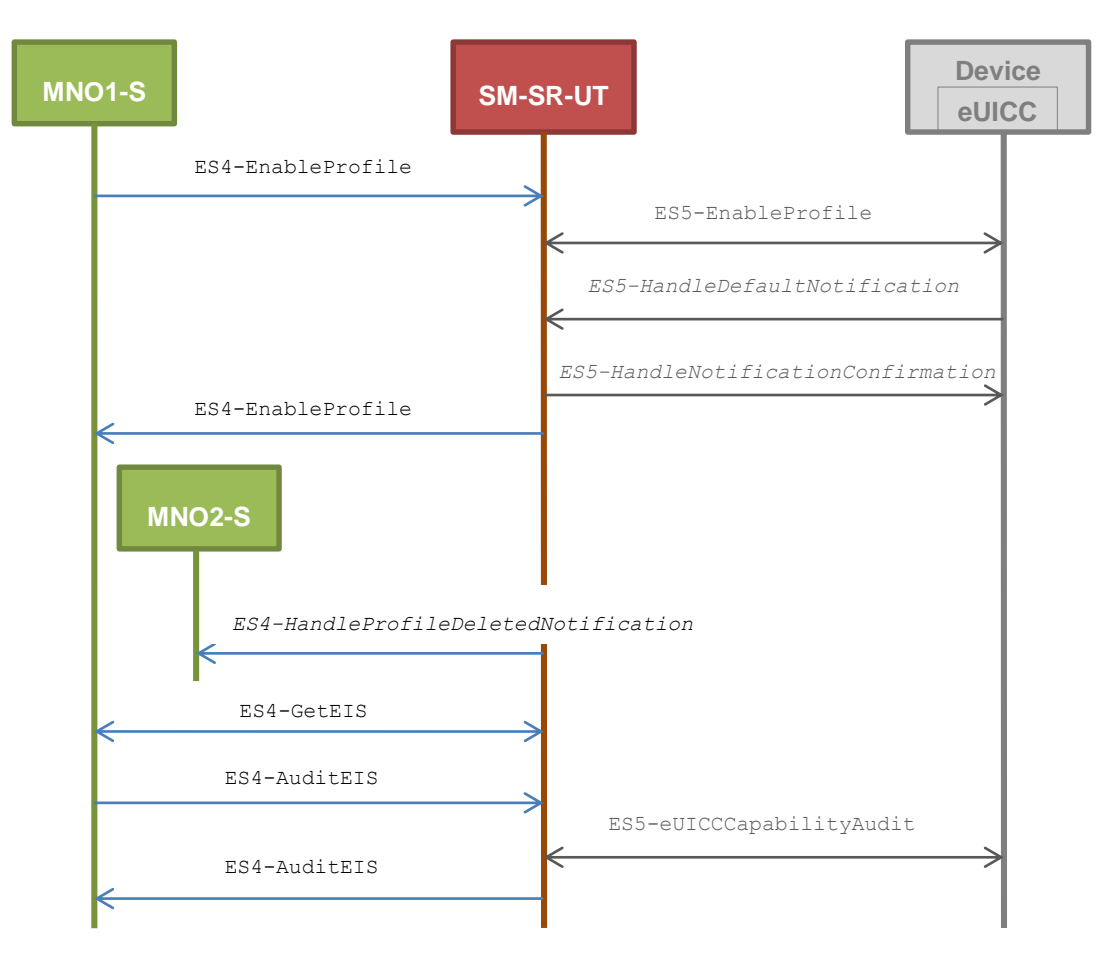

- The Profile downloaded, identified by #NEW ICCID, shall be adapted to contain correct Connectivity Parameters (i.e. #MNO1\_CON\_NAN, #MNO1\_CON\_LOGIN, #MNO1\_CON\_PWD)
- The SM-SR-UT is able to communicate with the network linked to the new Profile of the eUICC (identified by #NEW\_ICCID)
	- It means that the SM-SR-UT knows the Connectivity Parameters of the MNO's network related to the new Profile (i.e. #MNO1\_CON\_NAN, #MNO1\_CON\_LOGIN, #MNO1\_CON\_PWD)
- POL1 of the Profile identified by  $\#ICCID$  contains only the rule "Delete when Disabling" (POL1 may need to be adapted on the eUICC)
- POL2 of the Profile identified by  $\#ICCID$  does not contain any rules (POL2 may need to be adapted on the #EIS\_RPS)
	- Disabling of the Profile is allowed
	- "Profile deletion is mandatory when it is disabled" is not set

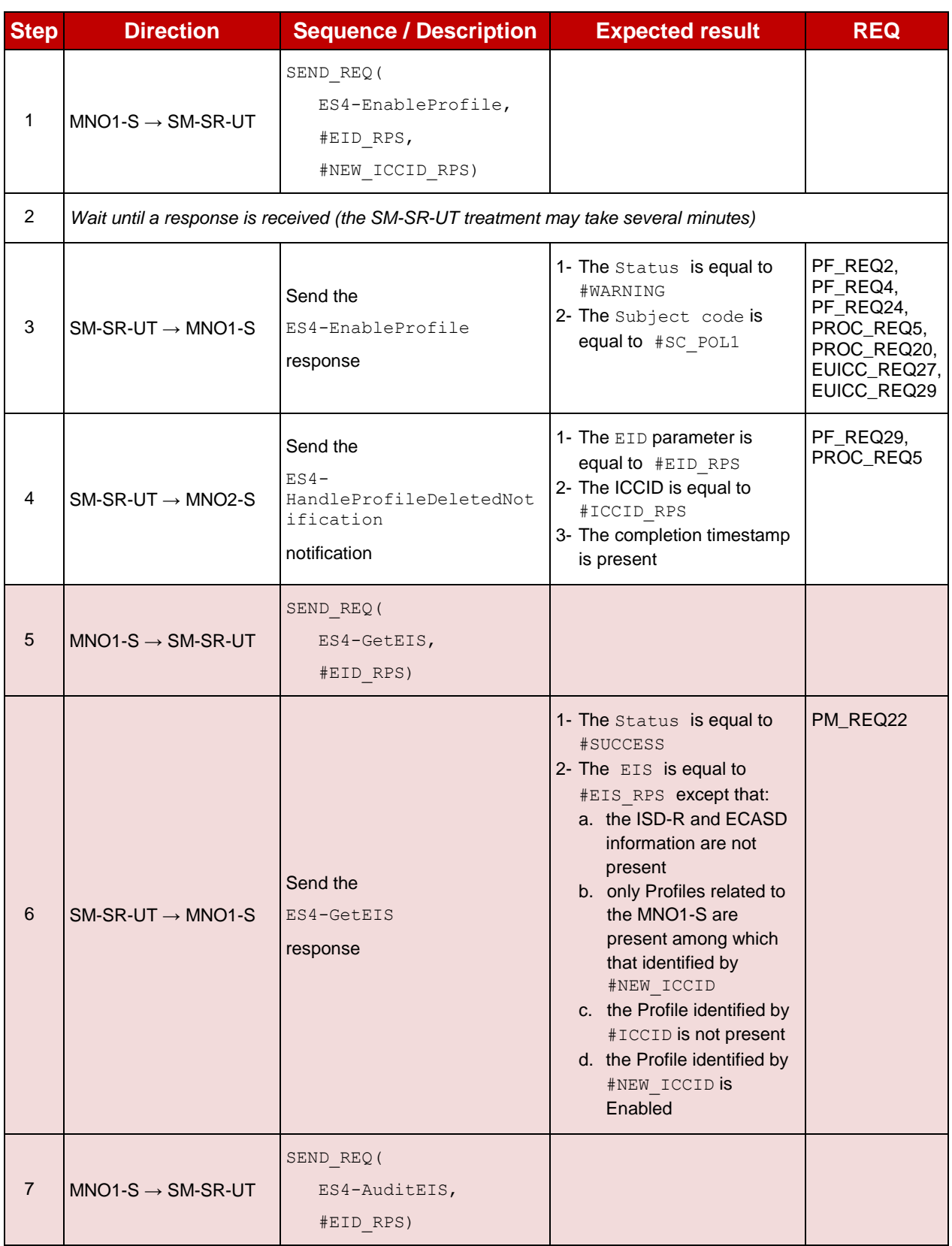

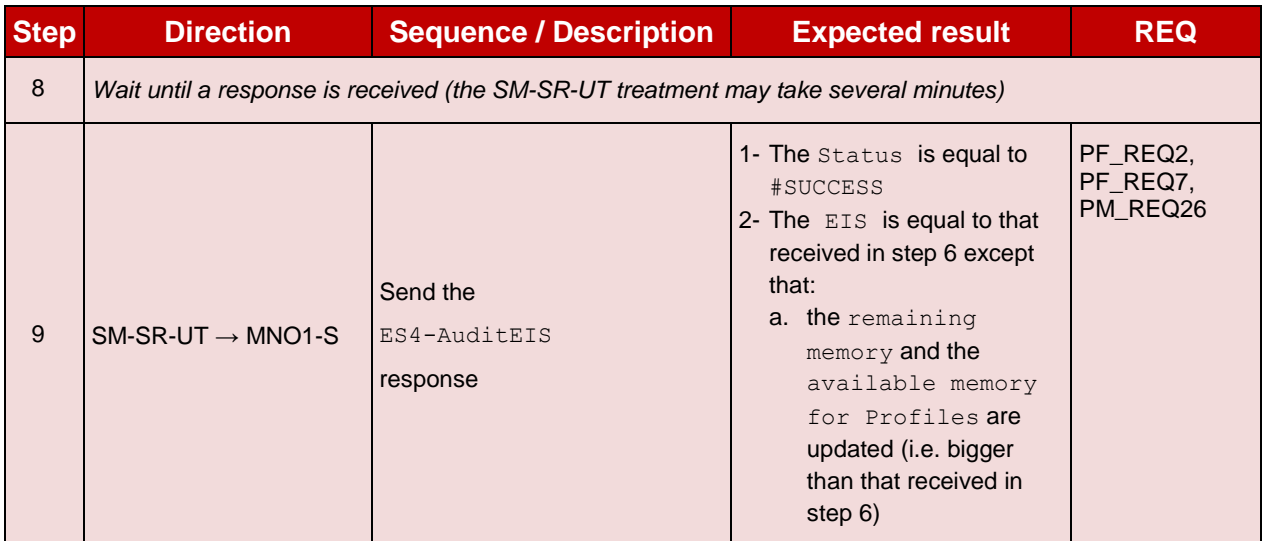

# **5.3.3.2.1.3 Test Sequence N°3 - Nominal Case: POL2 with "Profile Deletion is Mandatory when it is Disabled"**

# **Test Environment**

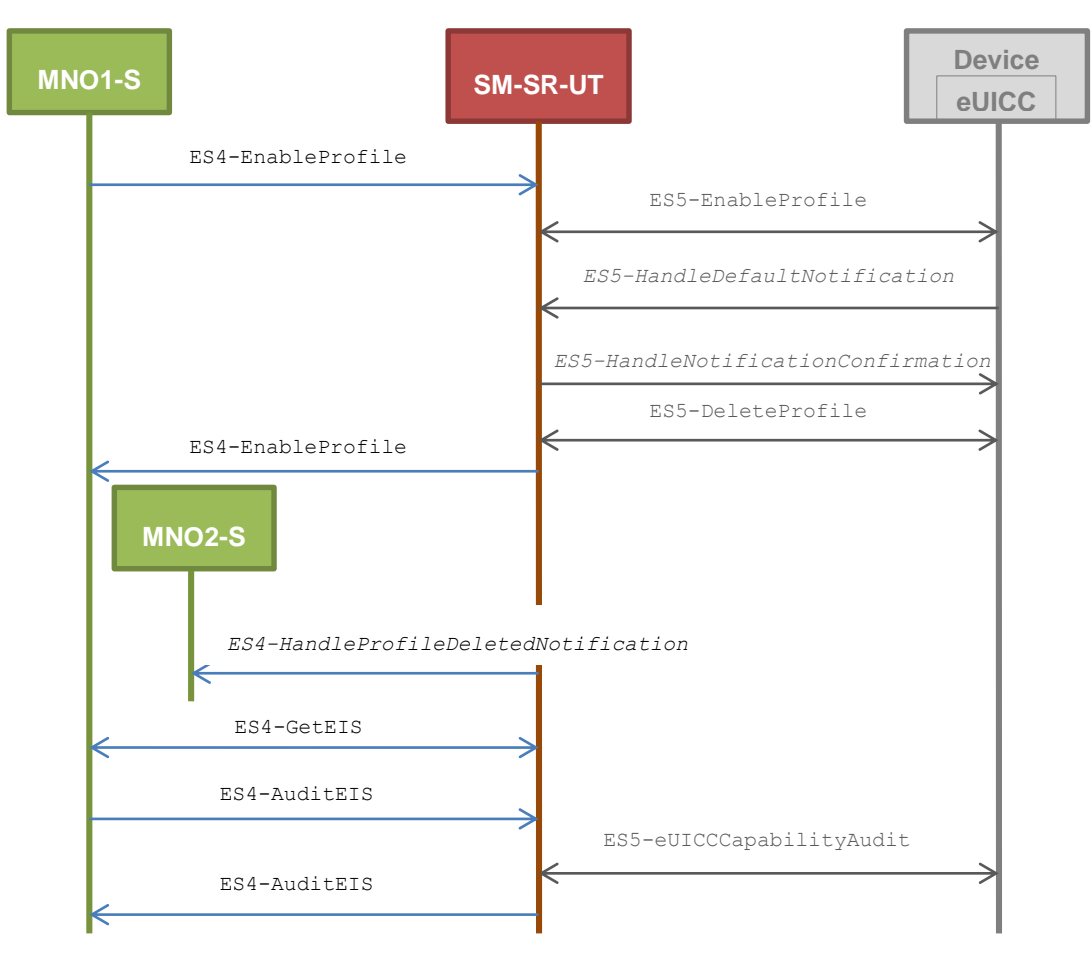

## **Initial Conditions**

• The Profile downloaded, identified by #NEW\_ICCID, shall be adapted to contain correct Connectivity Parameters (i.e. #MNO1\_CON\_NAN, #MNO1\_CON\_LOGIN, #MNO1\_CON\_PWD)

- The SM-SR-UT is able to communicate with the network linked to the new Profile of the eUICC (identified by #NEW\_ICCID)
	- It means that the SM-SR-UT knows the Connectivity Parameters of the MNO's network related to the new Profile (i.e. #MNO1\_CON\_NAN, #MNO1\_CON\_LOGIN, #MNO1\_CON\_PWD)
- POL1 of the Profile identified by  $\#ICCID$  does not contain any rules (POL1 may need to be adapted on the eUICC)
	- Disabling of the Profile is allowed
	- "Profile deletion is mandatory when it is disabled" is not set
- POL2 of the Profile identified by  $\#ICCID$  contains only the rule "Profile deletion is mandatory when it is disabled" (POL2 may need to be adapted on the #EIS\_RPS)

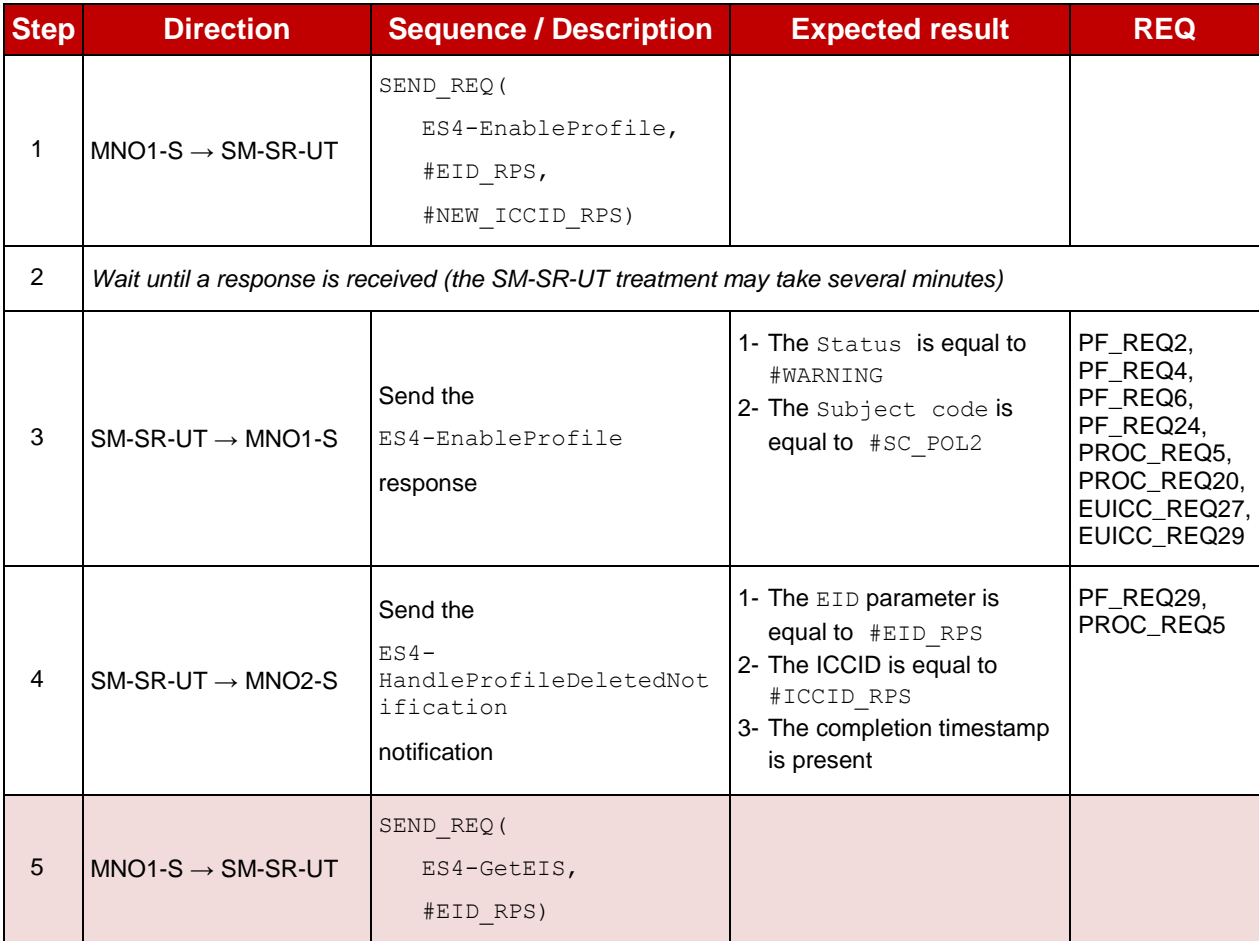

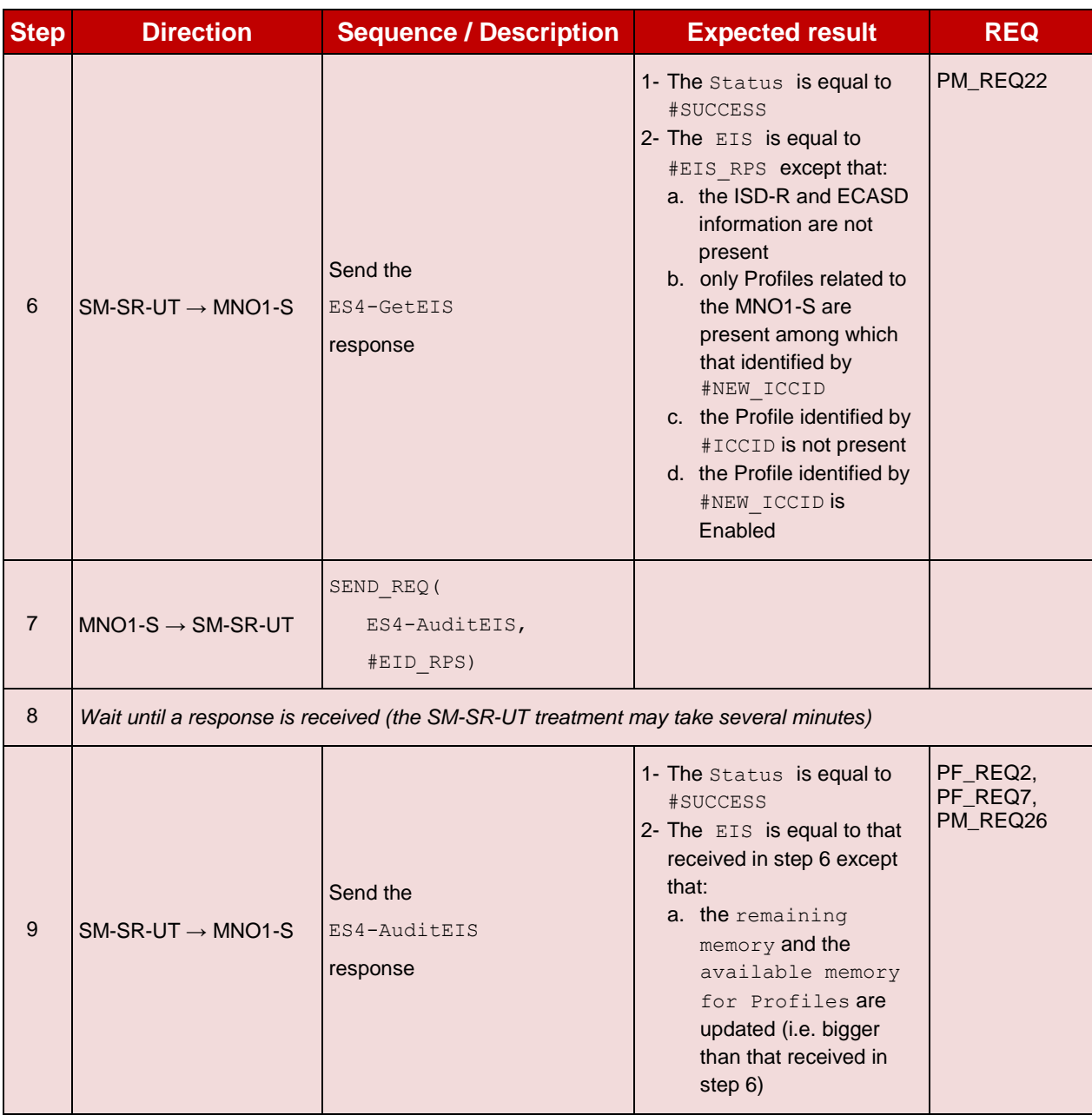

# **5.3.3.2.1.4 Test Sequence N°4 – Error Case: Bad Connectivity Parameters Test Environment**

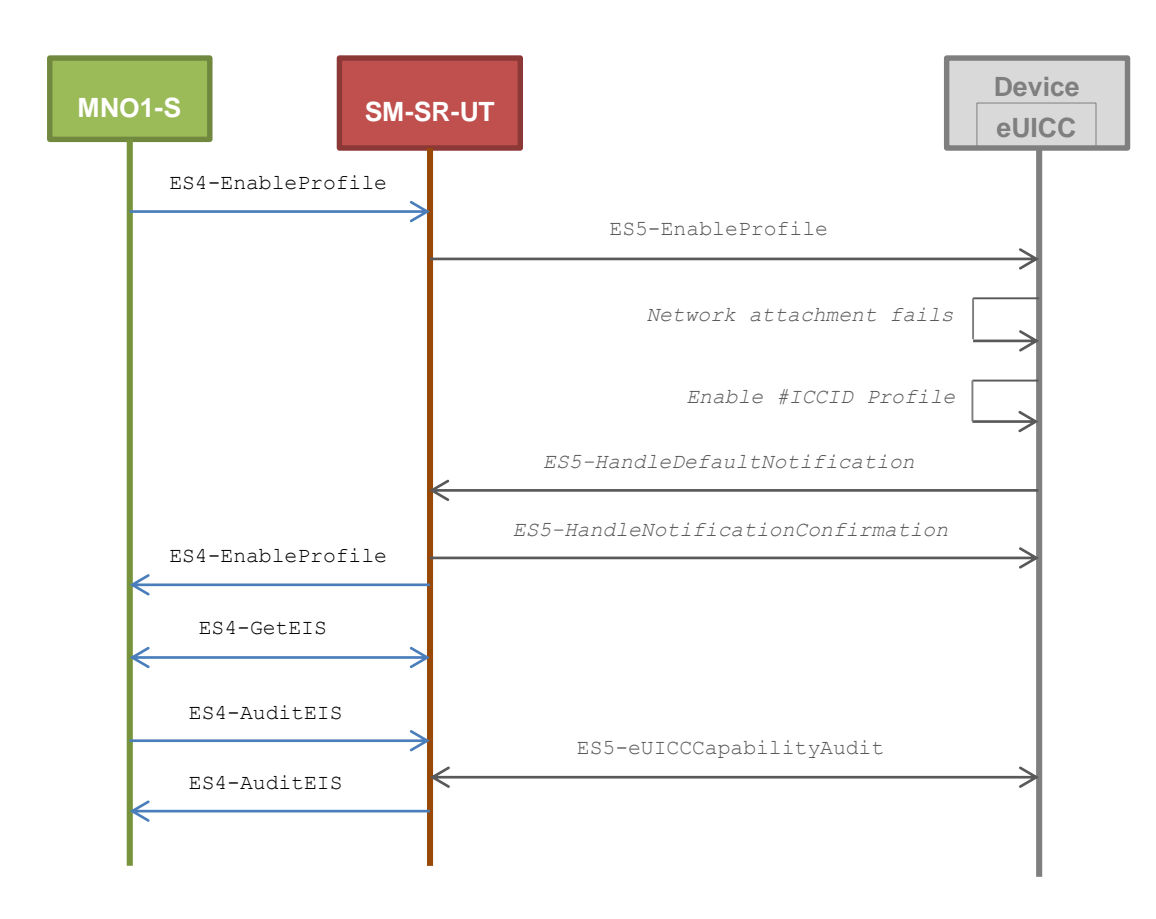

# **Initial Conditions**

• The Profile downloaded, identified by  $#NEW$  ICCID, shall be adapted to contain inconsistent Connectivity Parameters (e.g. #NAN\_VALUE, #LOGIN, #PWD)

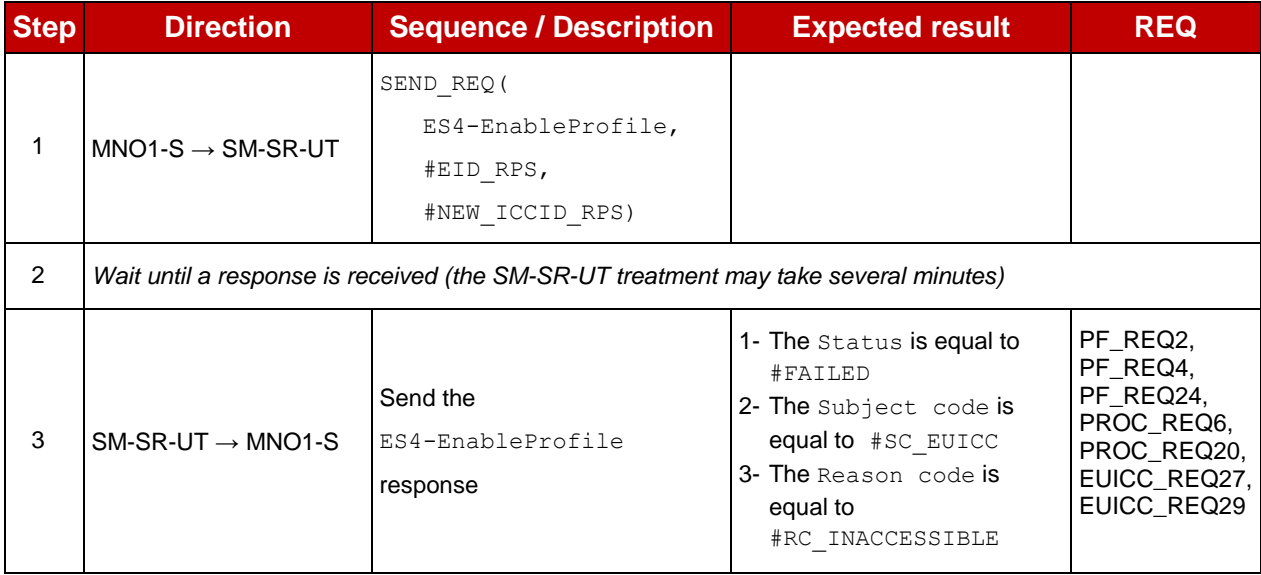

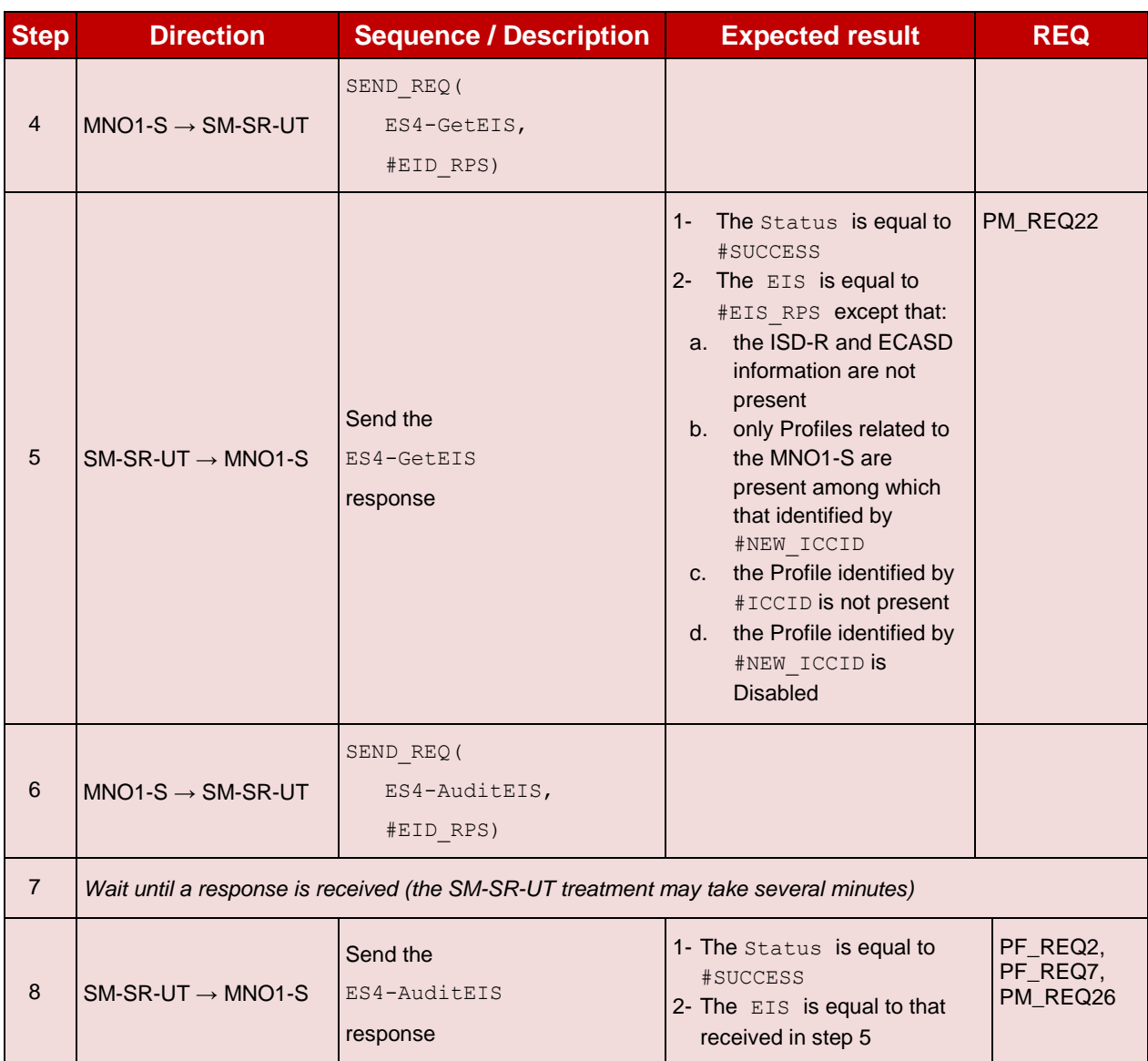

#### 5.3.3.2.2 **TC.PROC.PE.2: ProfileEnablingViaSMDP**

#### **Test Purpose**

*To ensure a Profile can be Enabled by the SM-DP and the SM-SR when the MNO requests it, different Policy Rules are used and an error case, using bad Connectivity Parameters, is described to make sure that the roll-back process is well implemented. In case of successful enabling process, an audit request is sent to the SM-SR to make sure that the Profile has been Enabled.*

## **Referenced Requirements**

- PF\_REQ2, PF\_REQ4, PF\_REQ6, PF\_REQ7, PF\_REQ12, PF\_REQ15, PF\_REQ17, PF\_REQ18, PF\_REQ21, PF\_REQ23
- PROC\_REQ7, PROC\_REQ8, PROC\_REQ20
- PM\_REQ22, PM\_REQ26
- EUICC\_REQ27, EUICC\_REQ29

# **Initial Conditions**

- $\bullet$  #MNO2 S ACCESSPOINT is unknown to the SM-SR-UT
- $\bullet$  #MNO1 S ID and #MNO1 S ACCESSPOINT well known to the SM-DP-UT
- #MNO2 S ID and #MNO2 S ACCESSPOINT well known to the SM-DP-UT
- The variable {SM\_SR\_ID\_RPS} shall be set to #SM\_SR\_UT\_ID\_RPS
- #SM\_SR\_ID and #SM\_SR\_ACCESSPOINT well known to the SM-DP-UT
- #SM\_DP\_ID\_and #SM\_DP\_ACCESSPOINT well known to the SM-SR-UT
- The Profile identified by #ICCID is linked to the SM-DP identified by #SM\_DP\_ID (the  $#EIS$  RPS may need to be adapted on the SM-SR-UT)

# **5.3.3.2.2.1 Test Sequence N°1 – Nominal Case: Empty POL1 and POL2 Test Environment**

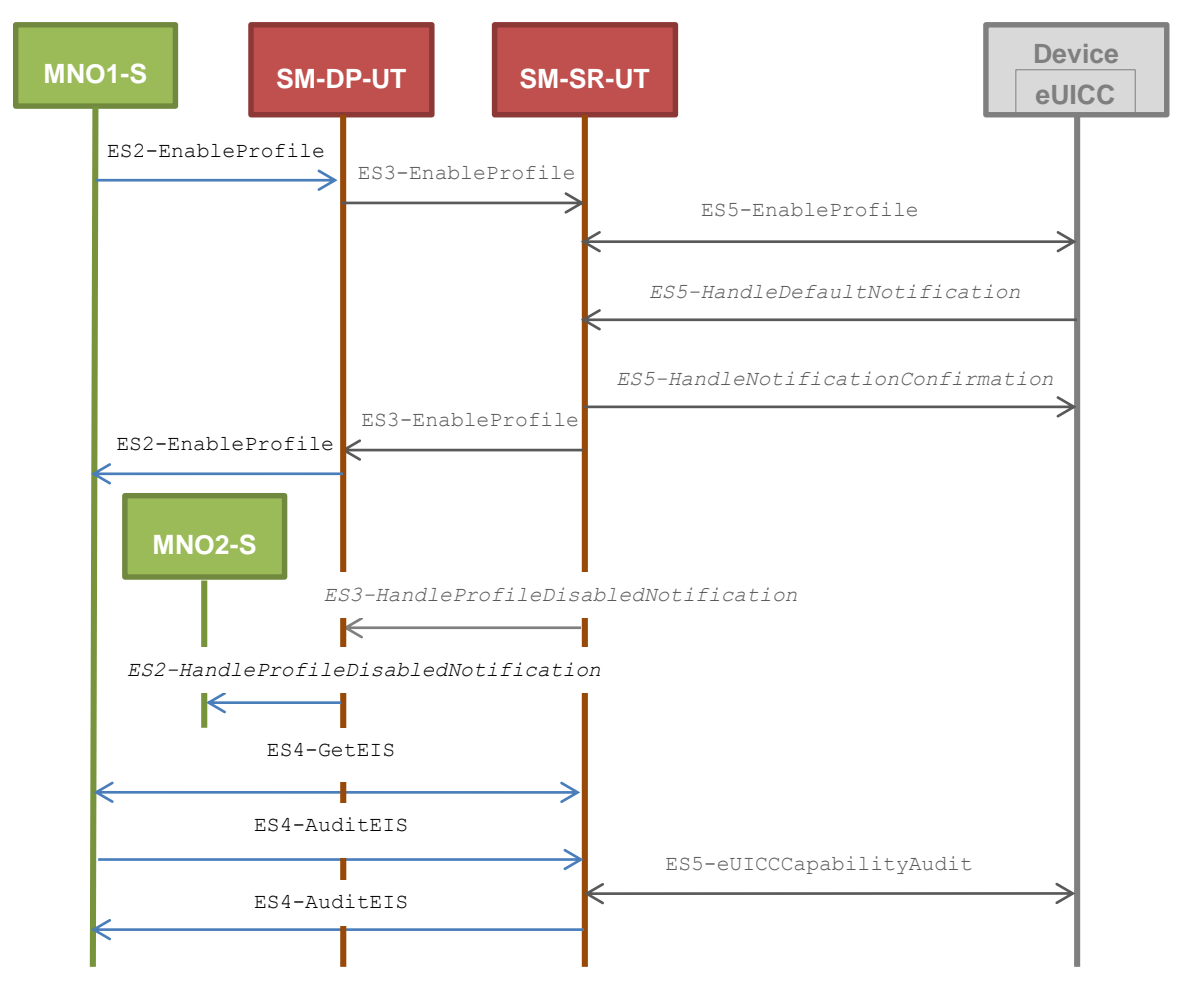

- The Profile downloaded, identified by #NEW ICCID, shall be adapted to contain correct Connectivity Parameters (i.e. #MNO1\_CON\_NAN, #MNO1\_CON\_LOGIN, #MNO1\_CON\_PWD)
- The SM-SR-UT is able to communicate with the network linked to the new Profile of the eUICC (identified by #NEW\_ICCID)
	- It means that the SM-SR-UT knows the Connectivity Parameters of the MNO's network related to the new Profile (i.e. #MNO1\_CON\_NAN, #MNO1\_CON\_LOGIN, #MNO1\_CON\_PWD)
- POL1 and POL2 of the Profile identified by  $\#ICCID$  do not contain any rules and may need to be adapted on the #EIS\_RPS and in the eUICC as follow:
	- Disabling of the Profile is allowed
	- "Profile deletion is mandatory when it is disabled" is not set

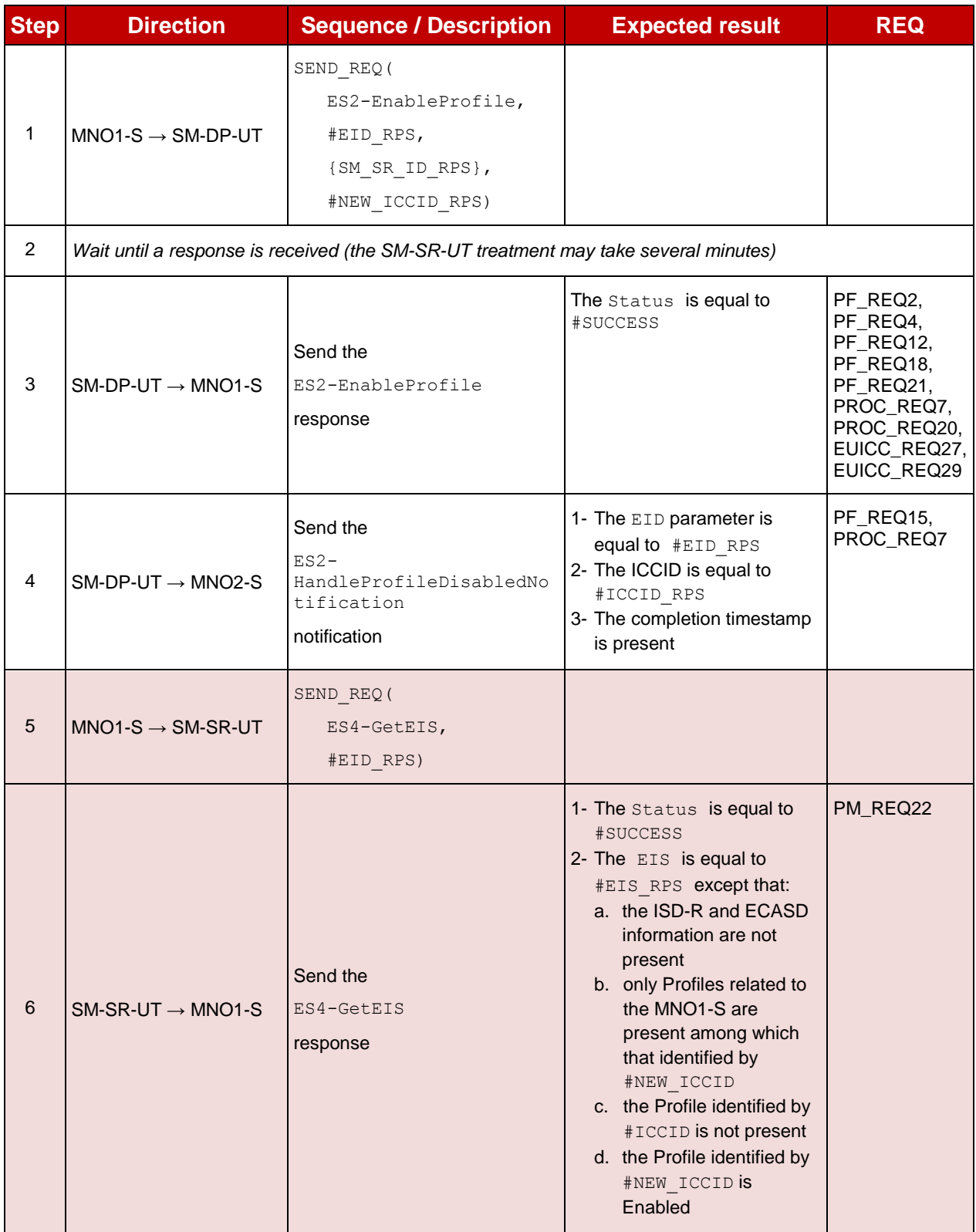

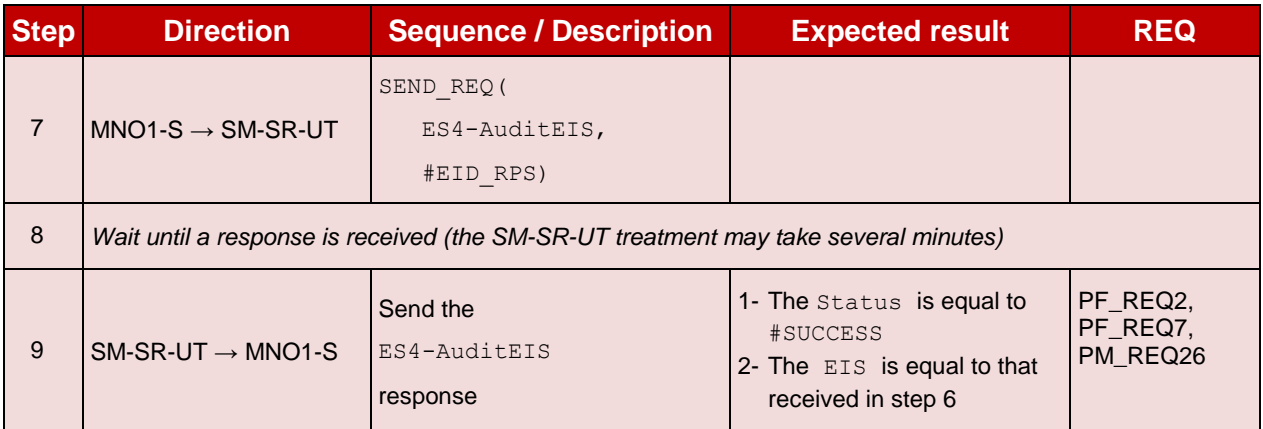

# **5.3.3.2.2.2 Test Sequence N°2 – Nominal Case: POL1 with "Profile Deletion is Mandatory when it is Disabled"**

#### **Test Environment**

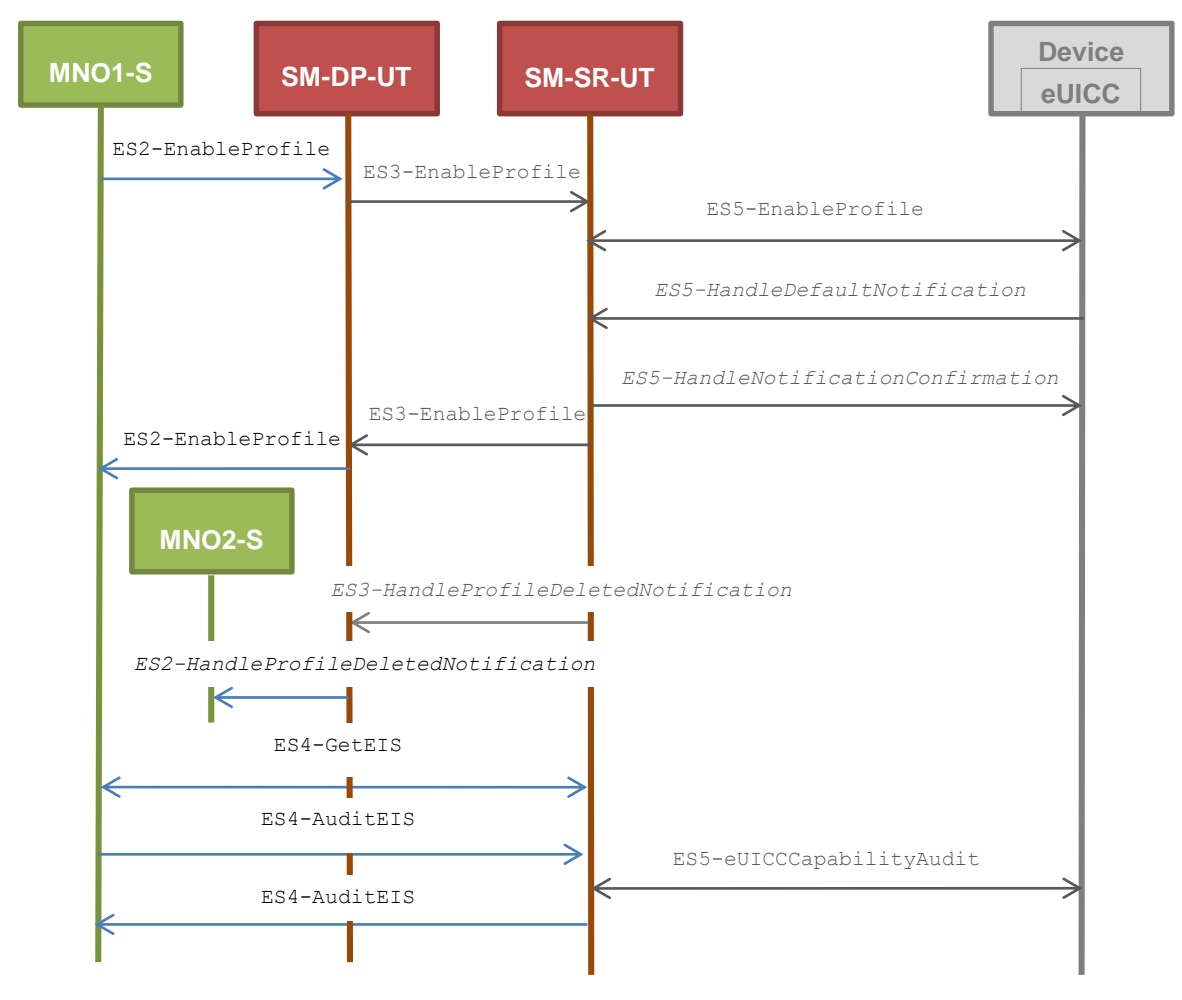

- The Profile downloaded, identified by #NEW ICCID, shall be adapted to contain correct Connectivity Parameters (i.e. #MNO1\_CON\_NAN, #MNO1\_CON\_LOGIN, #MNO1\_CON\_PWD)
- The SM-SR-UT is able to communicate with the network linked to the new Profile of the eUICC (identified by #NEW\_ICCID)
- It means that the SM-SR-UT knows the Connectivity Parameters of the MNO's network related to the new Profile (i.e. #MNO1\_CON\_NAN, #MNO1\_CON\_LOGIN, #MNO1\_CON\_PWD)
- POL1 of the Profile identified by  $\#ICCID$  contains only the rule "Profile deletion is mandatory when it is disabled" (POL1 may need to be adapted on the eUICC)
- POL2 of the Profile identified by  $\#ICCID$  does not contain any rules (POL2 may need to be adapted on the #EIS\_RPS)
	- Disabling of the Profile is allowed
	- "Profile deletion is mandatory when it is disabled" is not set

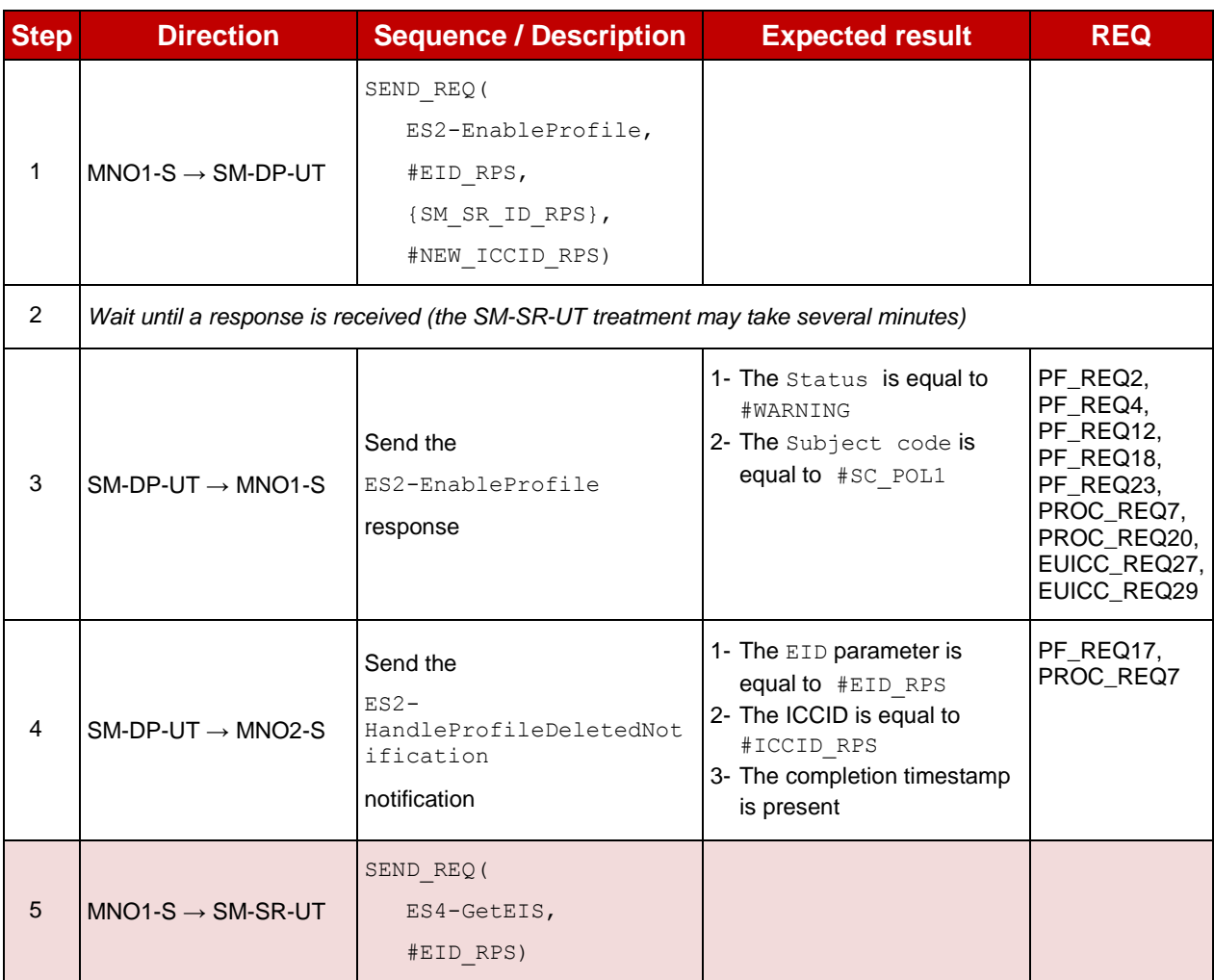

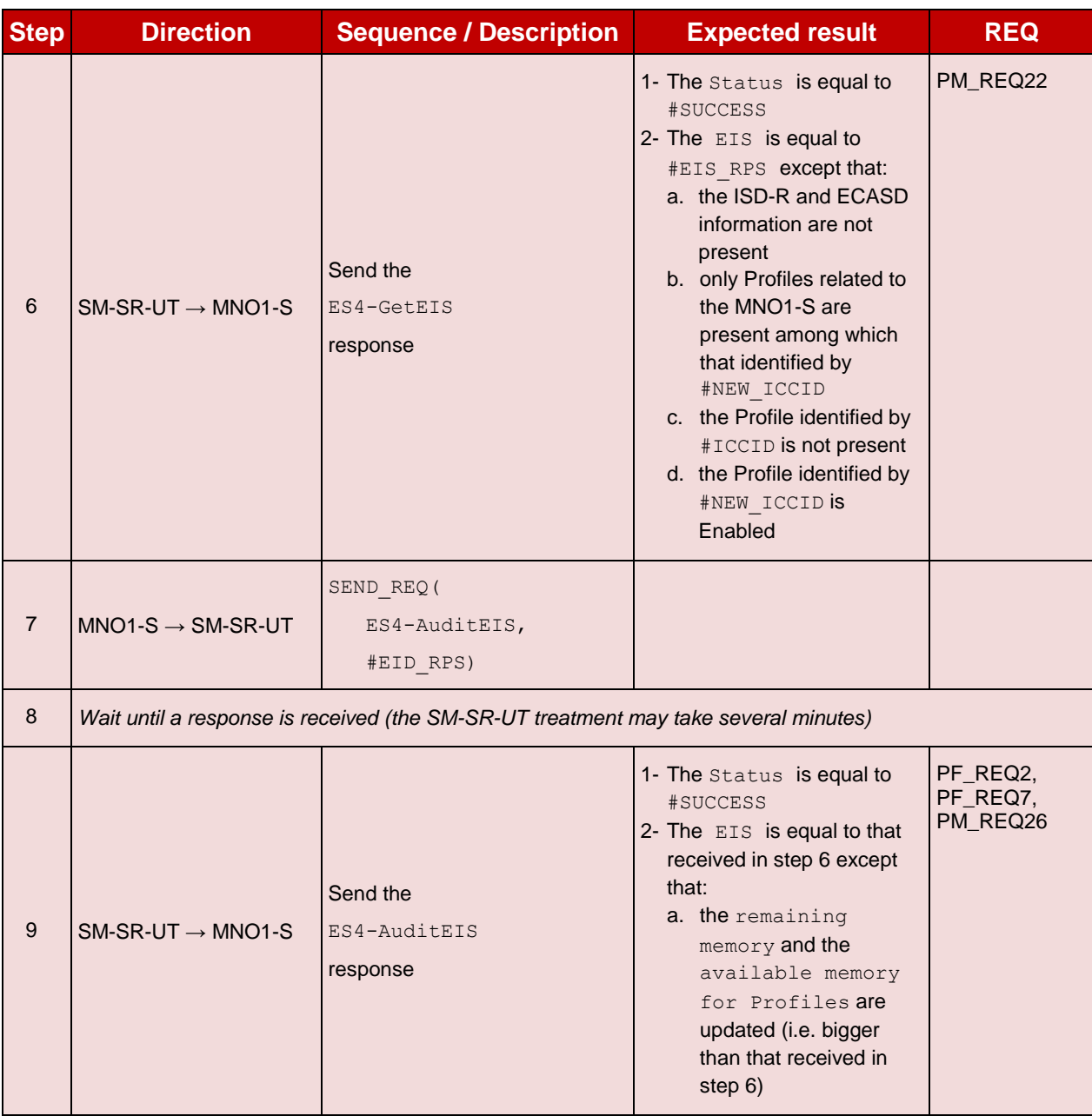

# **5.3.3.2.2.3 Test Sequence N°3 – Nominal Case: POL2 with "Profile Deletion is Mandatory when it is Disabled"**

# **Test Environment**

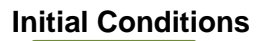

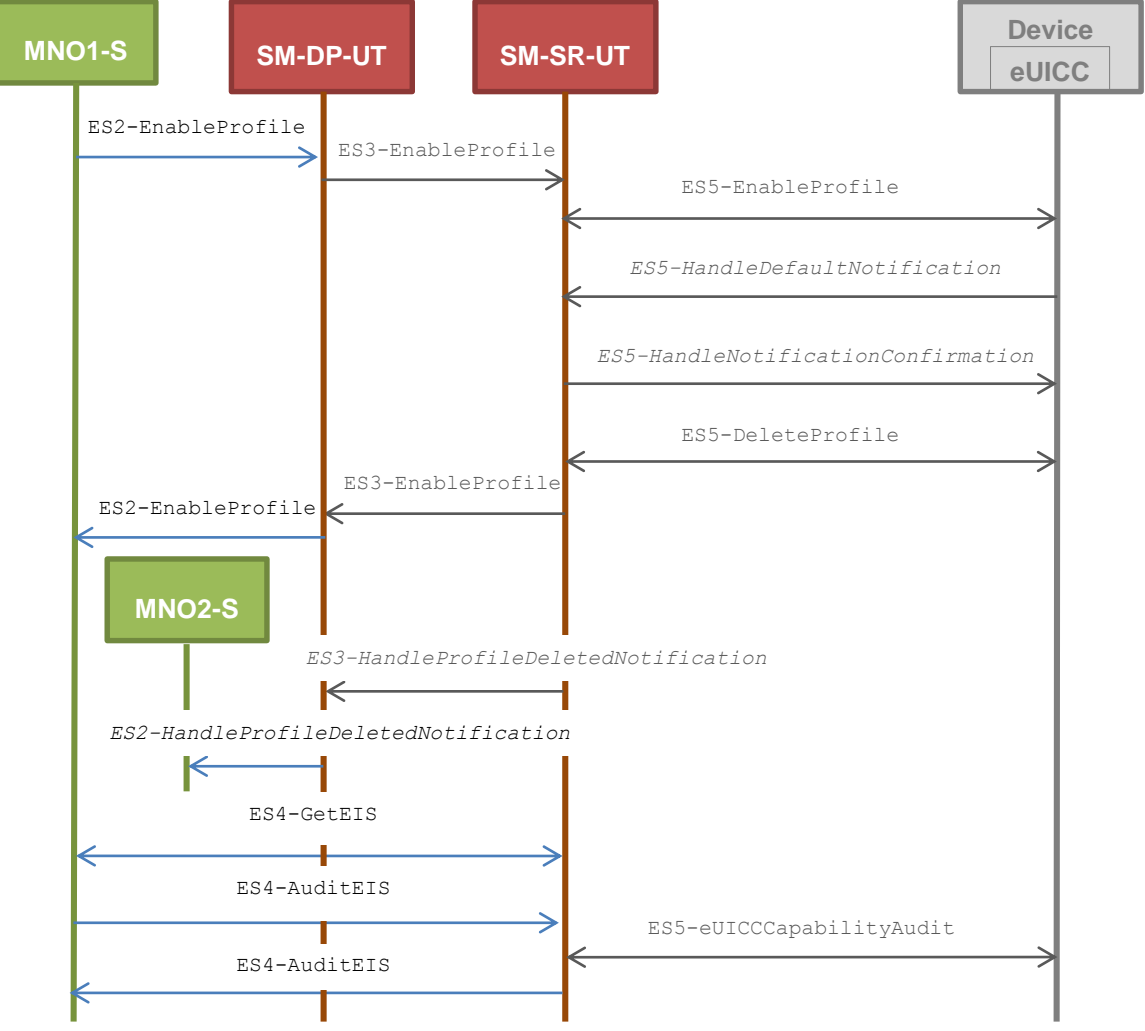

- The Profile downloaded, identified by #NEW ICCID, shall be adapted to contain correct Connectivity Parameters (i.e. #MNO1\_CON\_NAN, #MNO1\_CON\_LOGIN, #MNO1\_CON\_PWD)
- The SM-SR-UT is able to communicate with the network linked to the new Profile of the eUICC (identified by #NEW\_ICCID)
	- It means that the SM-SR-UT knows the Connectivity Parameters of the MNO's network related to the new Profile (i.e. #MNO1\_CON\_NAN, #MNO1\_CON\_LOGIN, #MNO1\_CON\_PWD)
- POL1 of the Profile identified by  $\#ICCID$  does not contain any rules (POL1 may need to be adapted on the eUICC)
	- Disabling of the Profile is allowed
	- "Profile deletion is mandatory when it is disabled" is not set
- POL2 of the Profile identified by  $\#ICCID$  contains only the rule "Profile deletion is mandatory when it is disabled" (POL2 may need to be adapted on the  $#EIS$  RPS)

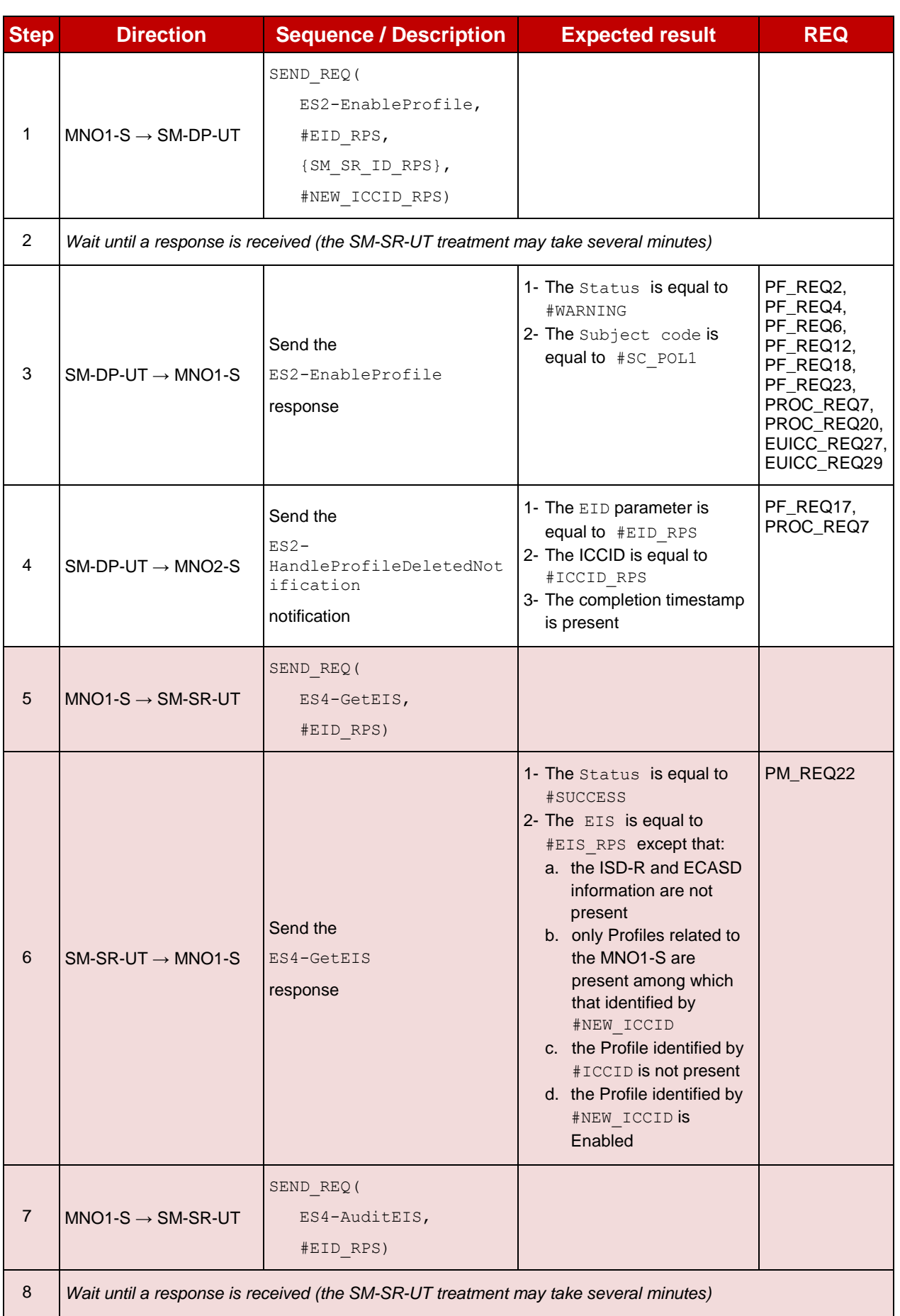

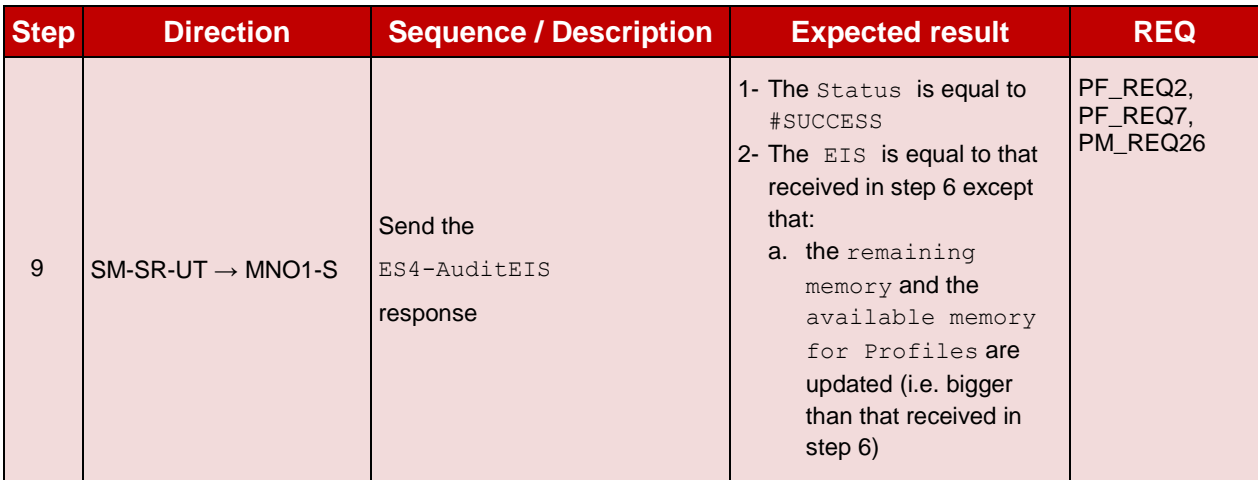

# **5.3.3.2.2.4 Test Sequence N°4 – Error Case: Bad Connectivity Parameters**

# **Test Environment**

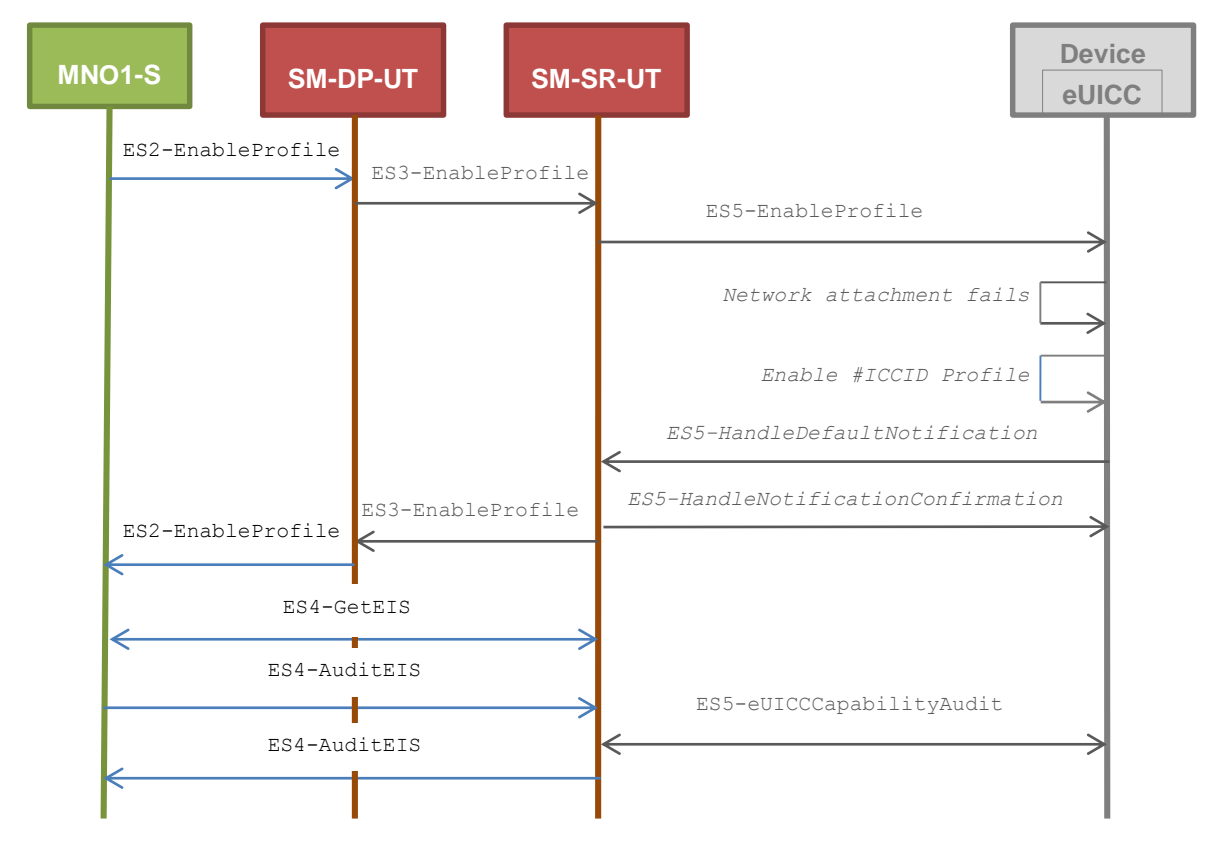

#### **Initial Conditions**

• The Profile downloaded, identified by  $#NEW$  ICCID, shall be adapted to contain inconsistent Connectivity Parameters (e.g. #NAN\_VALUE, #LOGIN, #PWD)

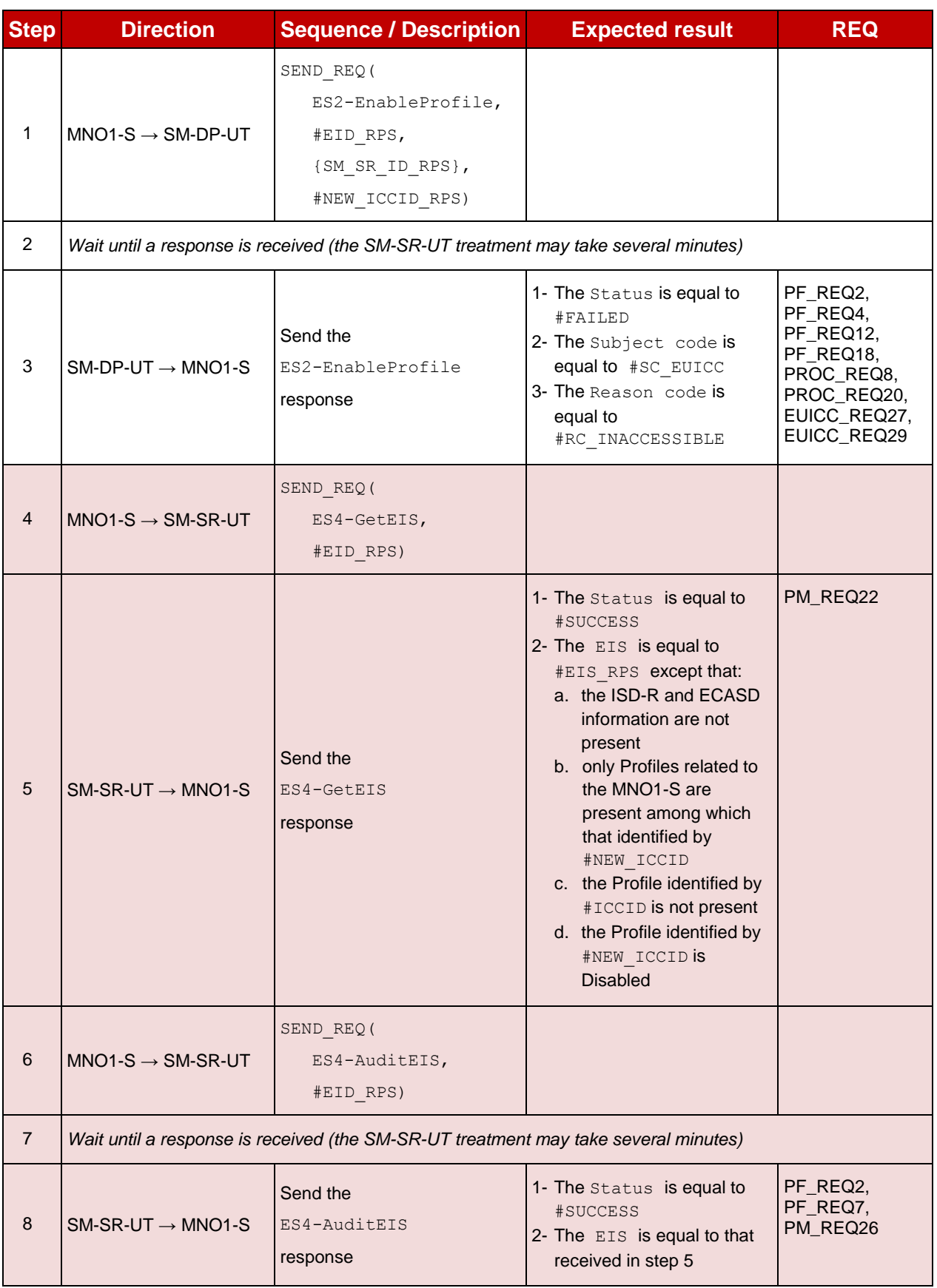

# **5.3.4 Profile Disabling Process**

#### **5.3.4.1 Conformance Requirements**

#### **References**

 GSMA Remote Provisioning Architecture for Embedded UICC - Technical Specification [\[2\]](#page-11-0)

#### **Requirements**

- PF\_REQ2, PF\_REQ5, PF\_REQ6, PF\_REQ7, PF\_REQ13, PF\_REQ16, PF\_REQ19, PF\_REQ22, PF\_REQ25, PF\_REQ28
- PROC\_REQ9, PROC\_REQ10, PROC\_REQ20, PROC\_REQ22
- PM\_REQ22, PM\_REQ26
- EUICC\_REQ27, EUICC\_REQ29

# **5.3.4.2 Test Cases**

#### **General Initial Conditions**

- $\bullet$  #MNO1 S ID well known to the SM-SR-UT
- $\bullet$  #MNO1 S ACCESSPOINT well known to the SM-SR-UT
	- A direct connection exists between the MNO1-S and the SM-SR-UT
- $\bullet$  #MNO2 S ID well known to the SM-SR-UT
- The Profile identified by  $\#ICCID$  is owned by MNO2-S, is in Disabled state and has the Fall-back Attribute
	- The Profile may need to be adapted to have the Fall-back Attribute Set
- The Profile identified by  $\#NEW\$   $ICCID$  is owned by MNO1-S and is in Enabled state
	- To Enable the new Profile (e.g. #PROFILE PACKAGE), the test sequence defined in section [5.3.3.2.1.1](#page-314-0) may be used
- The SM-SR-UT is able to communicate with the network linked to the Enabled Profile (identified by #NEW\_ICCID)
	- It means that the SM-SR-UT knows the Connectivity Parameters of the MNO's network related to the Enabled Profile (i.e. #MNO1\_CON\_NAN, #MNO1 CON LOGIN, #MNO1 CON PWD)
- The SM-SR-UT is able to communicate with the network linked to the Profile with the Fall-back Attribute (identified by #ICCID)
	- It means that the SM-SR-UT knows the Connectivity Parameters of the MNO's network related to the Profile with the Fall-back attribute (i.e. #MNO2\_CON\_NAN, #MNO2\_CON\_LOGIN, #MNO2\_CON\_PWD)
- The eUICC identified by #EID has been provisioned on the SM-SR-UT using the #EIS\_RPS
- The SMS mode is the default way (priority order 1) to send the notification

Note: To facilitate the execution of the test cases, the Profile with the Fall-back Attribute and the Profile to be Disabled may use the same Connectivity Parameters (i.e. the two Profiles are linked to the same MNO's network).

#### 5.3.4.2.1 **TC.PROC.DIS.1: ProfileDisablingByMNO**

#### **Test Purpose**

*To ensure a Profile can be Disabled by the SM-SR when the MNO requests it, different Policy Rules are used. After the Profile disabling, an audit request is sent to the SM-SR to make sure that the Profile has been Disabled. Some error cases are also described:*

- *the Profile with the Fall-back Attribute Set contains bad Connectivity Parameters*
- *the Profile to be Disabled contains the POL1 "Disabling not Allowed"*

#### **Referenced Requirements**

- · PF\_REQ2, PF\_REQ5, PF\_REQ6, PF\_REQ7, PF\_REQ25, PF\_REQ28
- PROC\_REQ9, PROC\_REQ20, PROC\_REQ22
- PM\_REQ22, PM\_REQ26
- EUICC\_REQ27, EUICC\_REQ29

#### **Initial Conditions**

- #MNO2 S ACCESSPOINT well known to the SM-SR-UT
	- A direct connection exists between the MNO2-S and the SM-SR-UT

# **5.3.4.2.1.1 Test Sequence N°1 - Nominal Case: Empty POL1 and POL2**

#### **Test Environment**

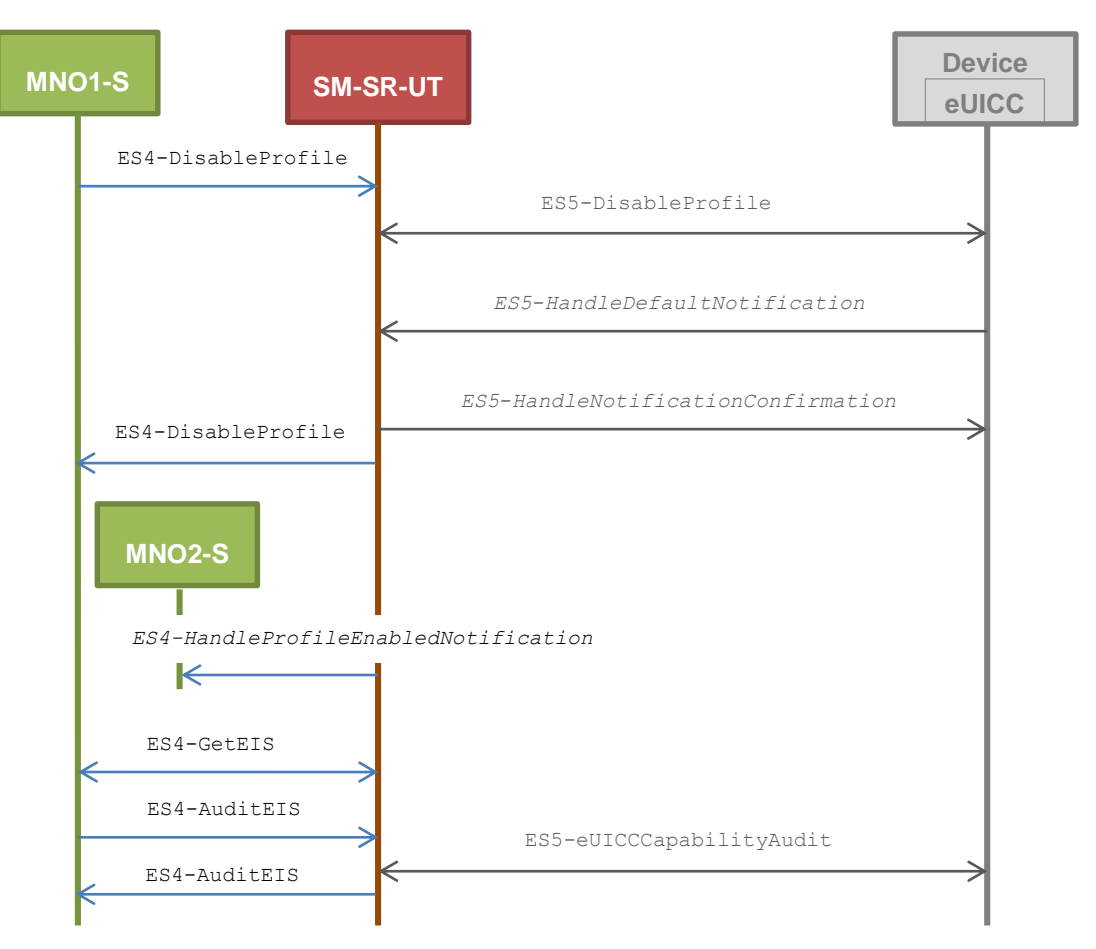

- POL1 and POL2 of the Profile identified by  $\#NEW \text{ ICCID}$  do not contain any rules
	- o Disabling of the Profile is allowed
	- o "Profile deletion is mandatory when it is disabled" is not set

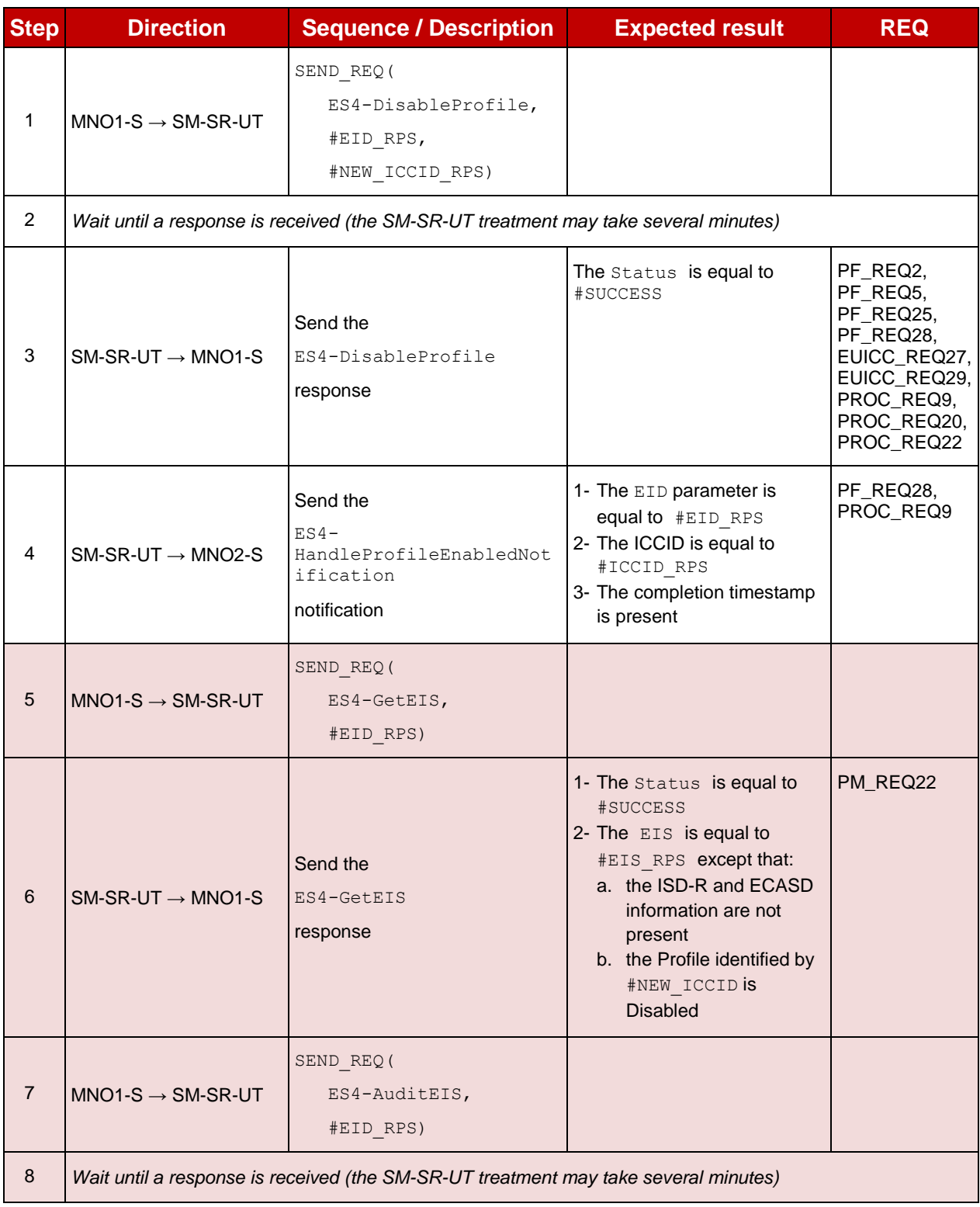

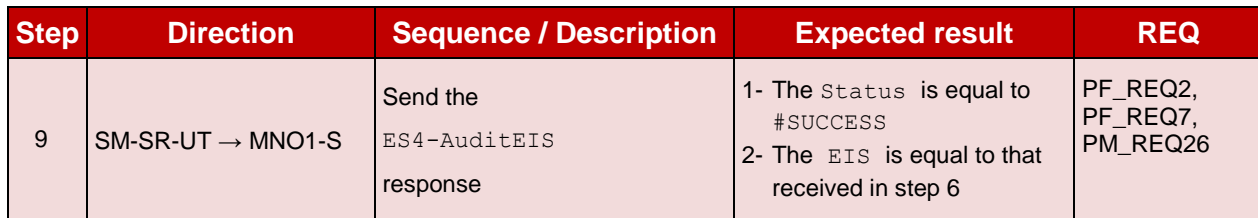

# **5.3.4.2.1.2 Test Sequence N°2 - Nominal Case: POL1 with "Profile Deletion is Mandatory when it is Disabled"**

#### **Test Environment**

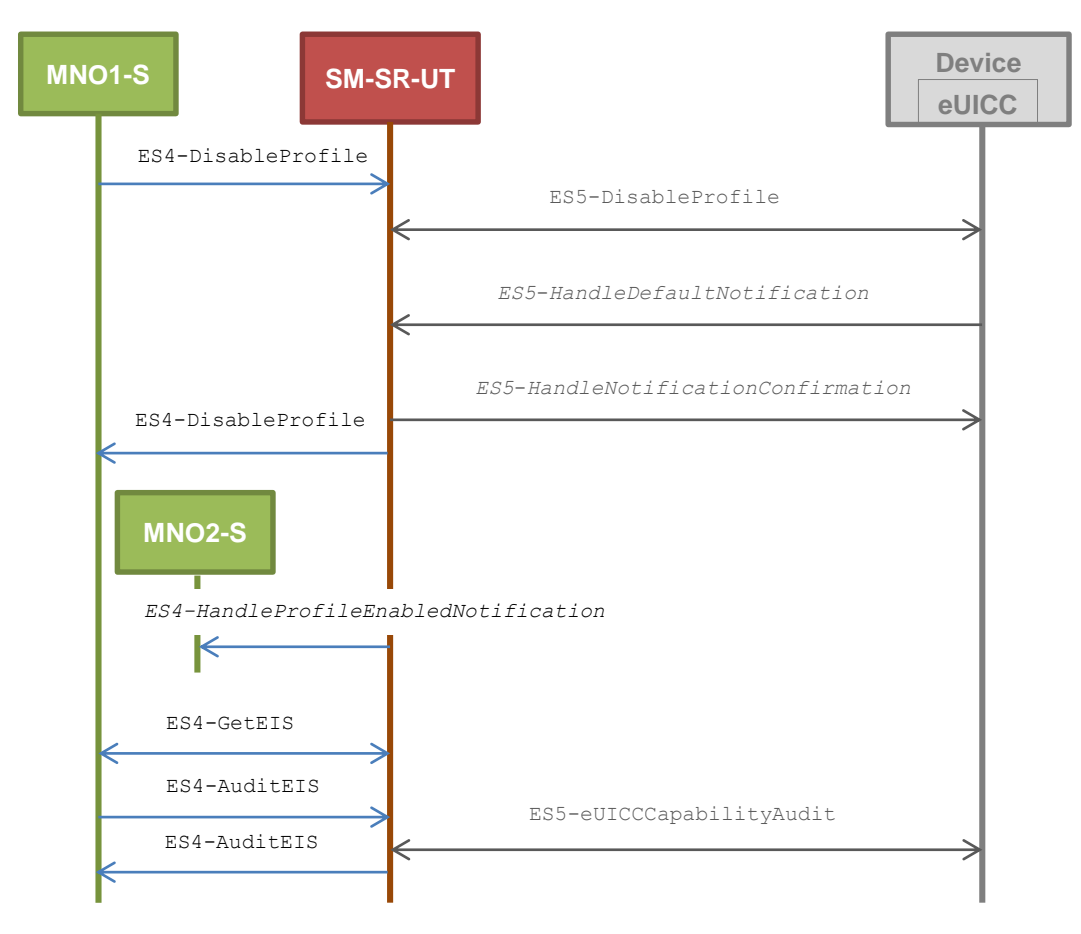

- POL1 of the Profile identified by #NEW ICCID contains the rule "Profile deletion is mandatory when it is disabled"
- POL2 of the Profile identified by #NEW ICCID allows disabling

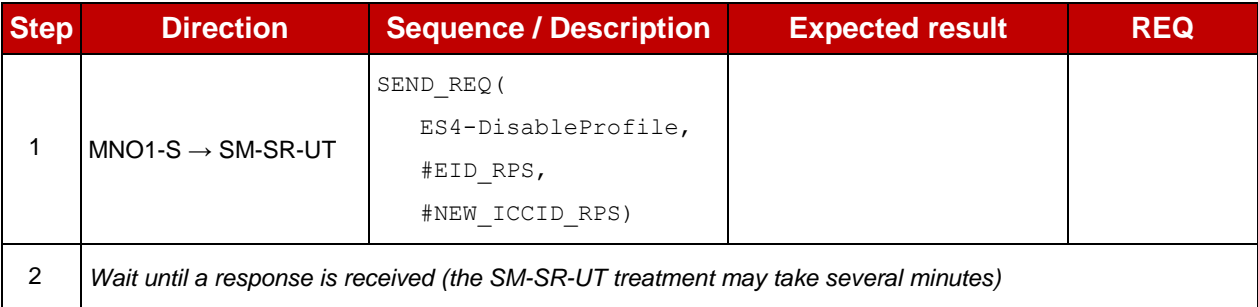

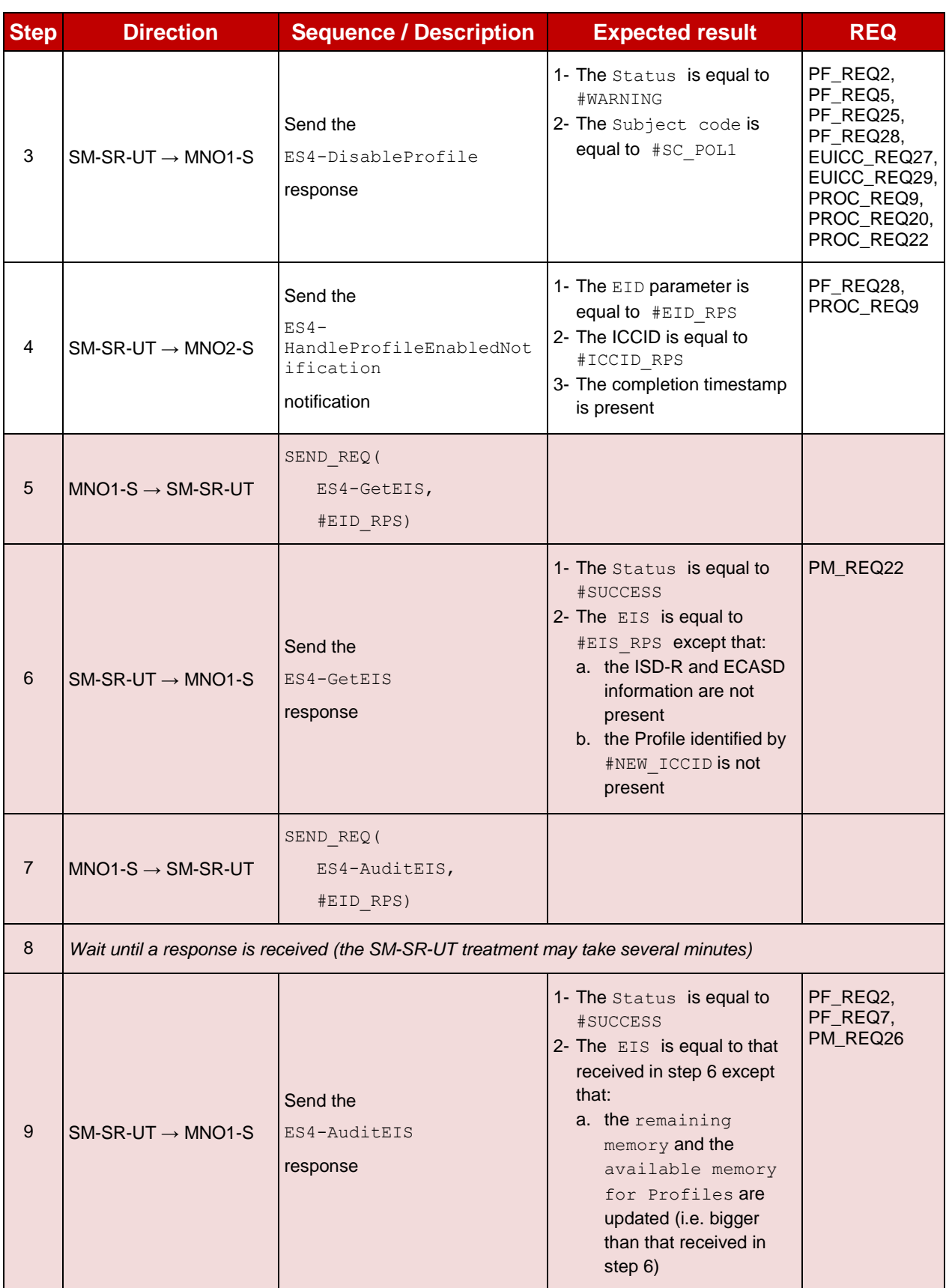

# **5.3.4.2.1.3 Test Sequence N°3 - Nominal Case: POL2 with "Profile Deletion is Mandatory when it is Disabled"**

#### **Test Environment**

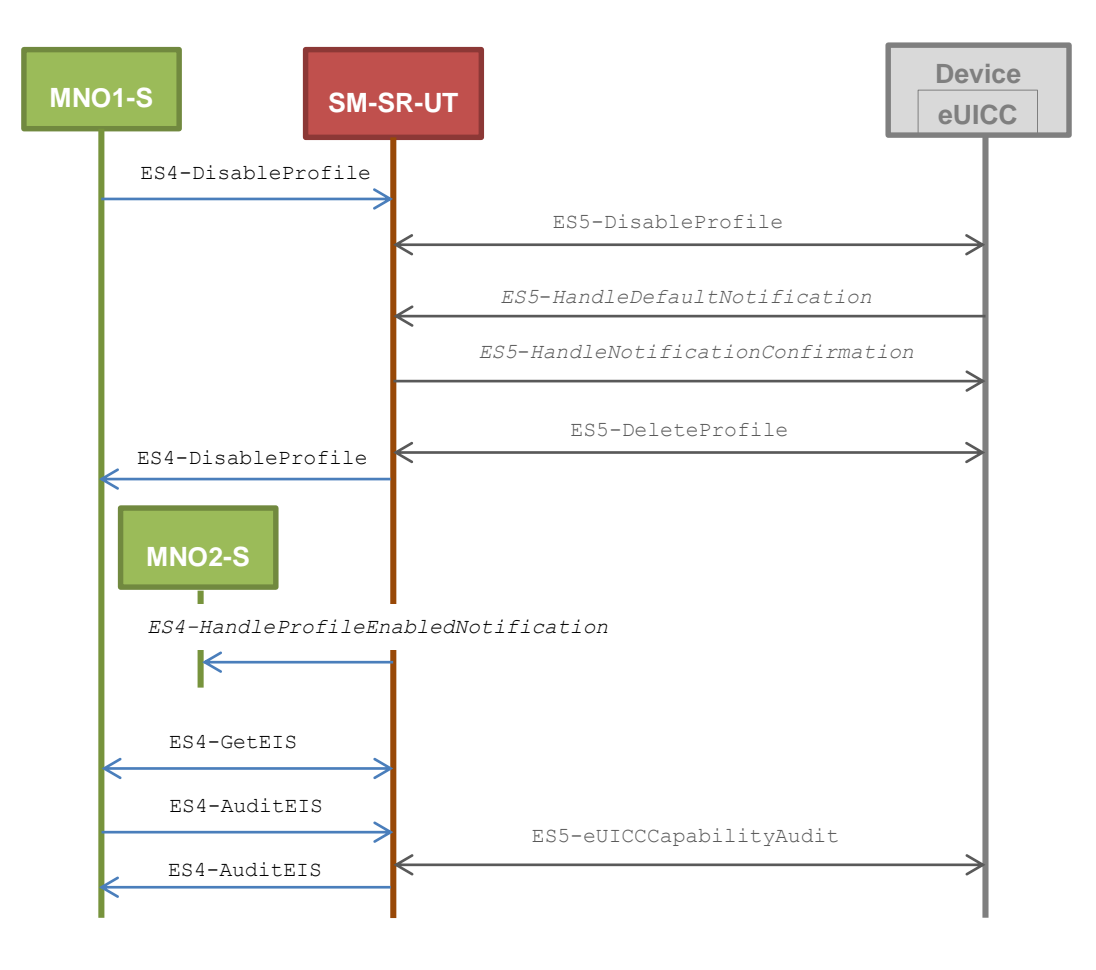

- POL1 of the Profile identified by #NEW ICCID does not contain any rules
	- o Disabling of the Profile is allowed
	- o "Profile deletion is mandatory when it is disabled" is not set
- POL2 of the Profile identified by #NEW ICCID contains the rule "Profile deletion is mandatory when it is disabled"

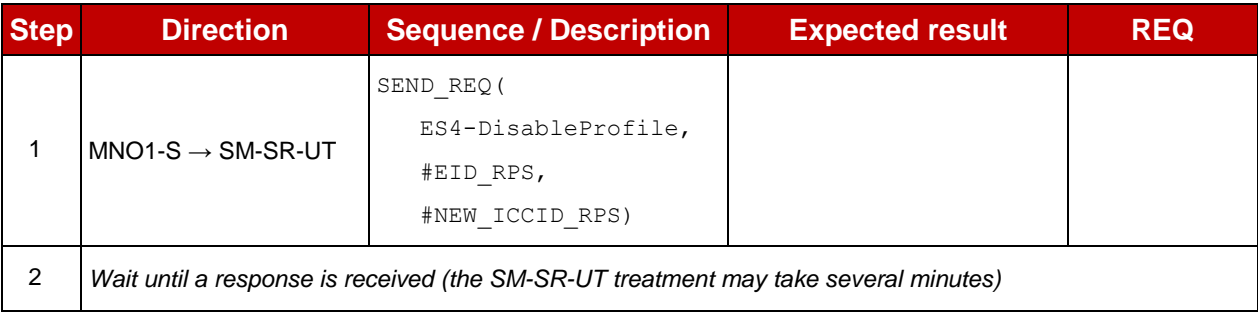

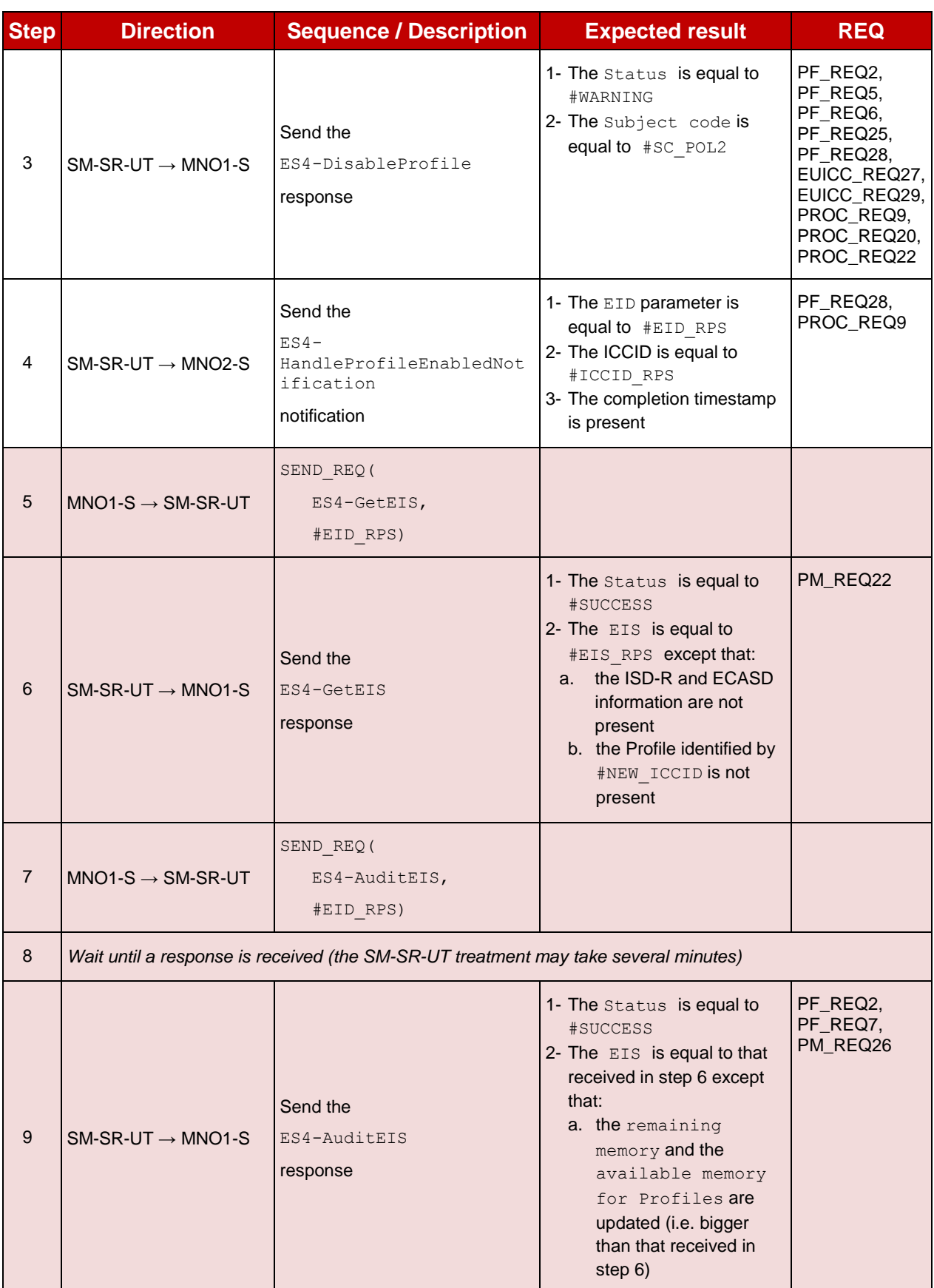

# **5.3.4.2.1.4 Test Sequence N°4 - Nominal Case: POL1 with "Deletion not Allowed" and POL2 with "Profile Deletion is Mandatory when it is Disabled"**

#### **Test Environment**

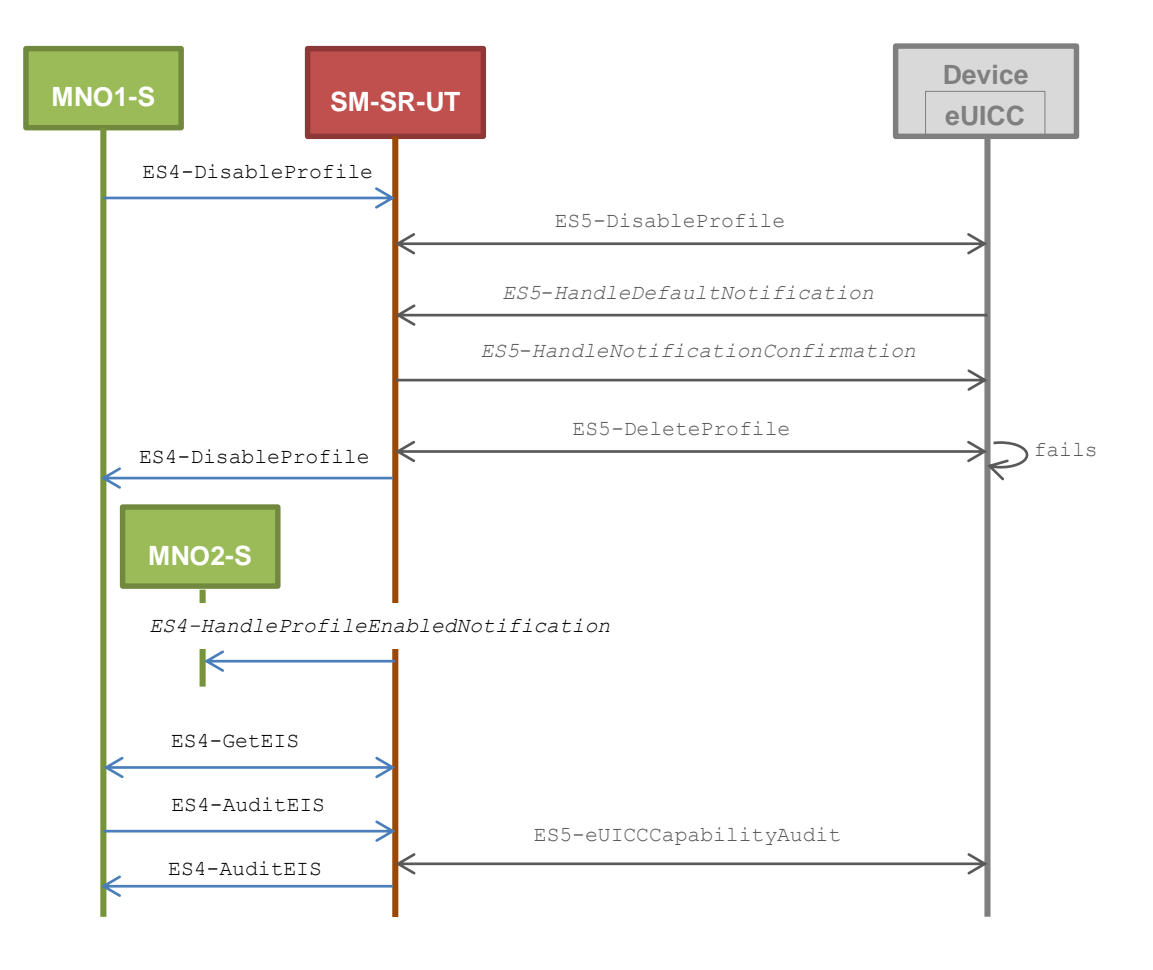

- POL1 of the Profile identified by  $\#NEW$  ICCID forbids deletion
	- o Disabling of the Profile is allowed
	- o Deletion of the Profile is not allowed
- POL2 of the Profile identified by #NEW ICCID contains the rule "Profile deletion is mandatory when it is disabled"

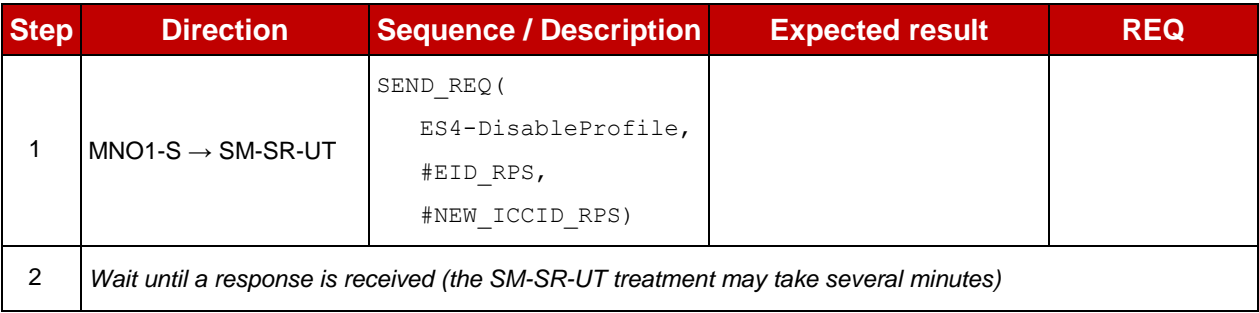

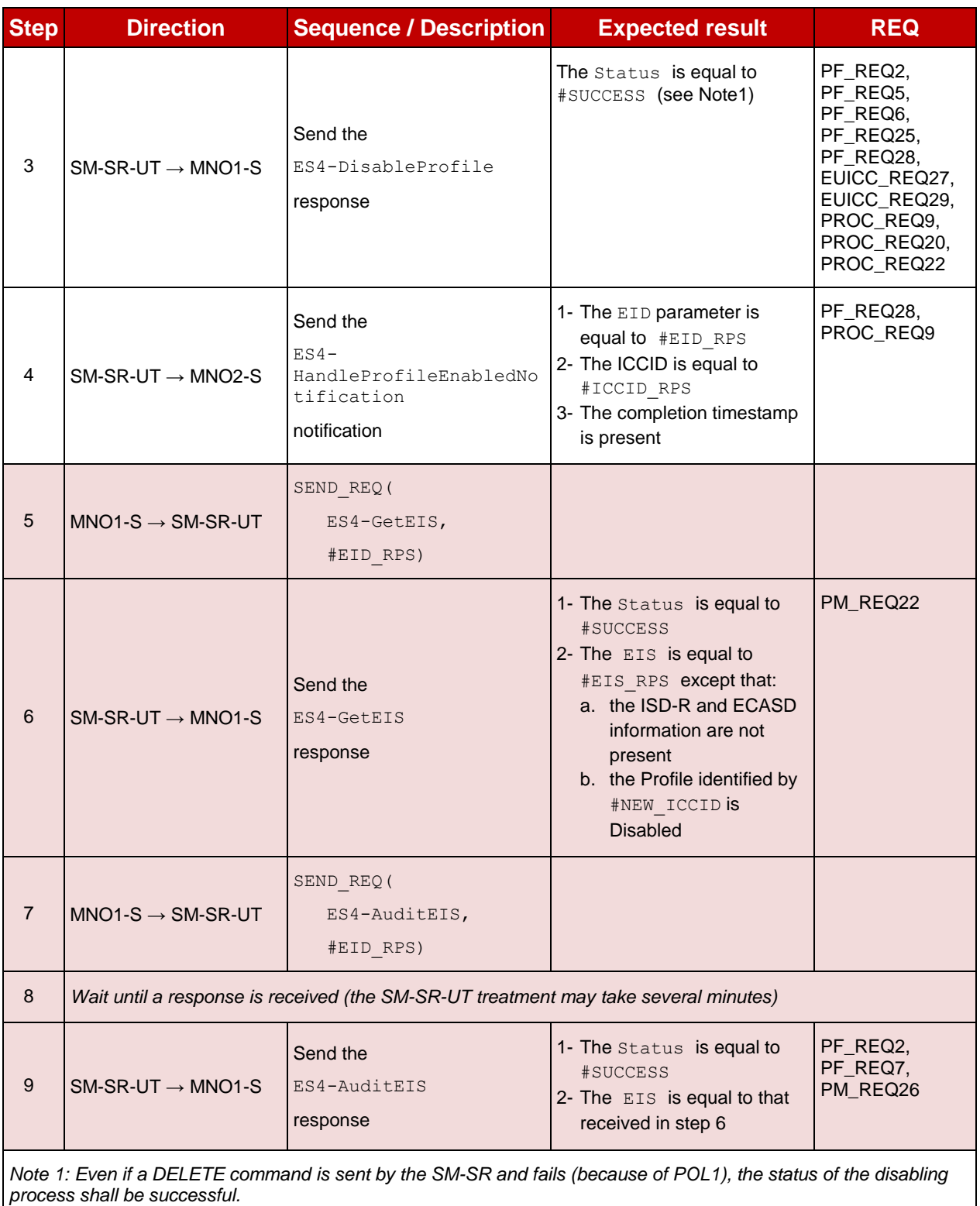

# **5.3.4.2.1.5 Test Sequence N°5 - Error Case: Bad Connectivity Parameters**

# **Test Environment**

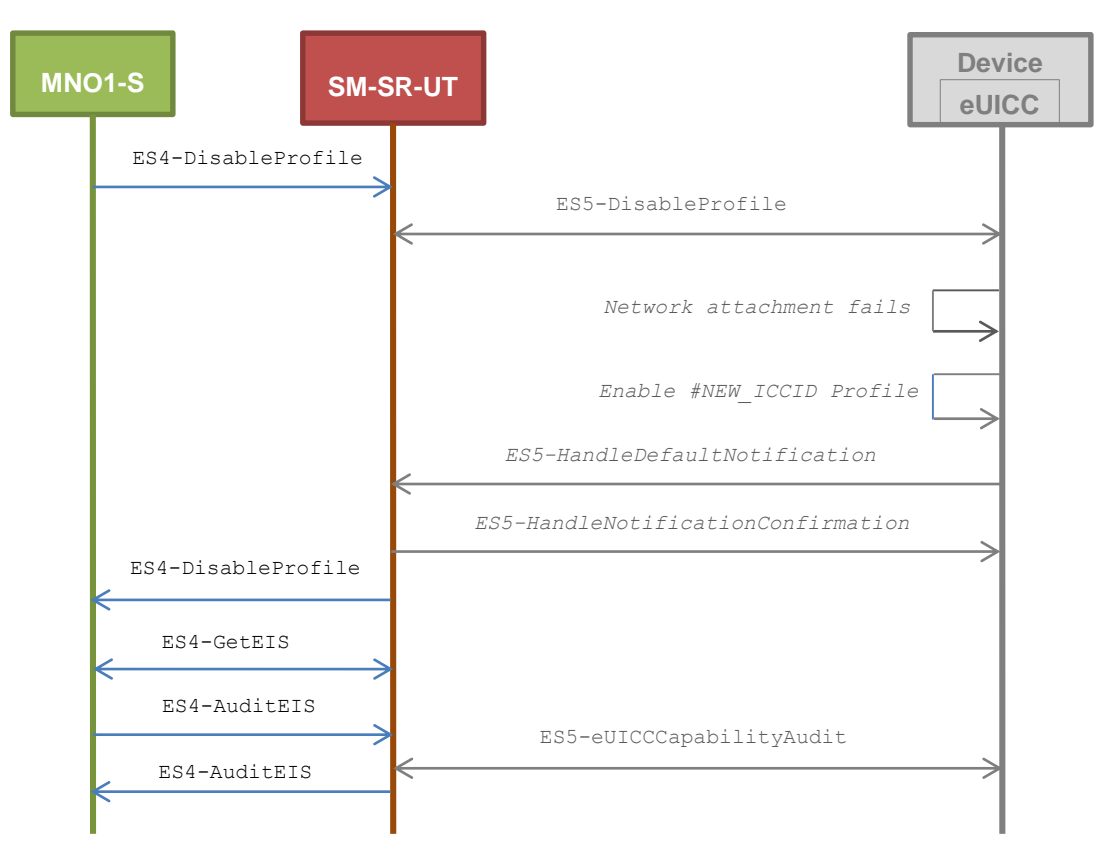

#### **Initial Conditions**

• The Profile, identified by  $#ICCID$ , shall be adapted to contain inconsistent Connectivity Parameters (e.g. #NAN\_VALUE, #LOGIN, #PWD)

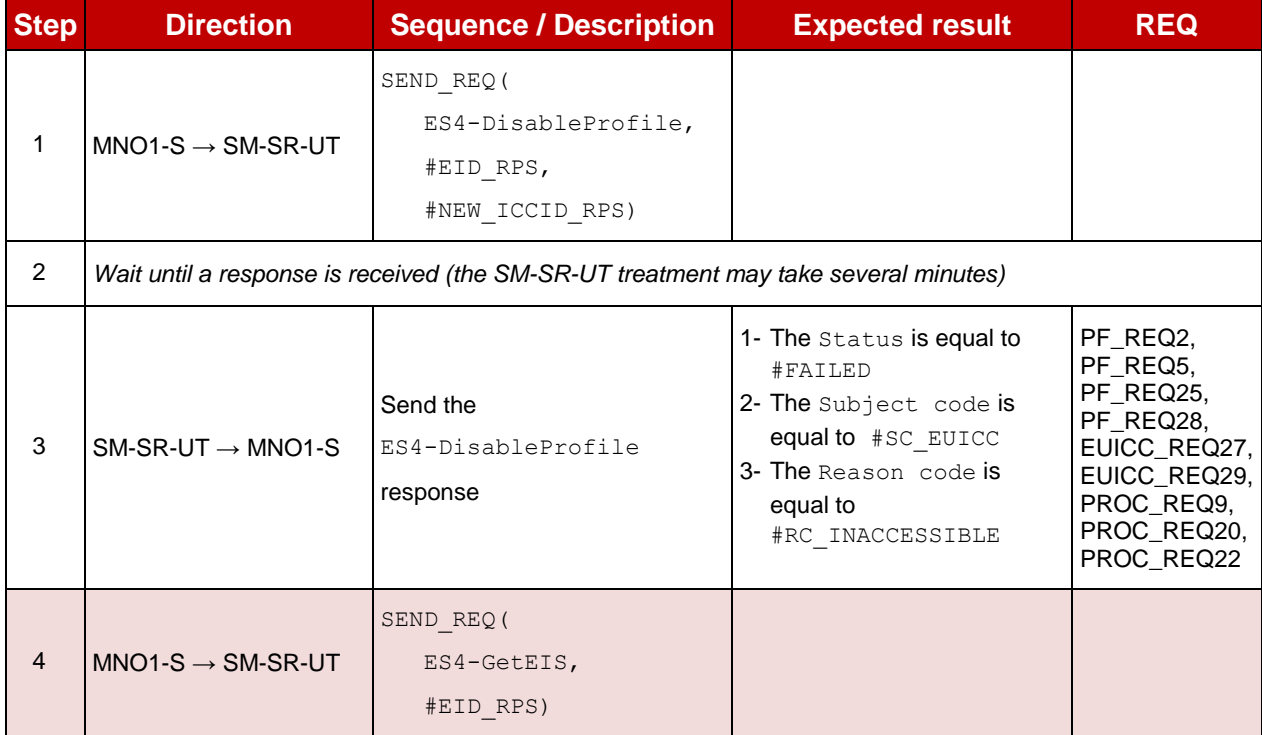

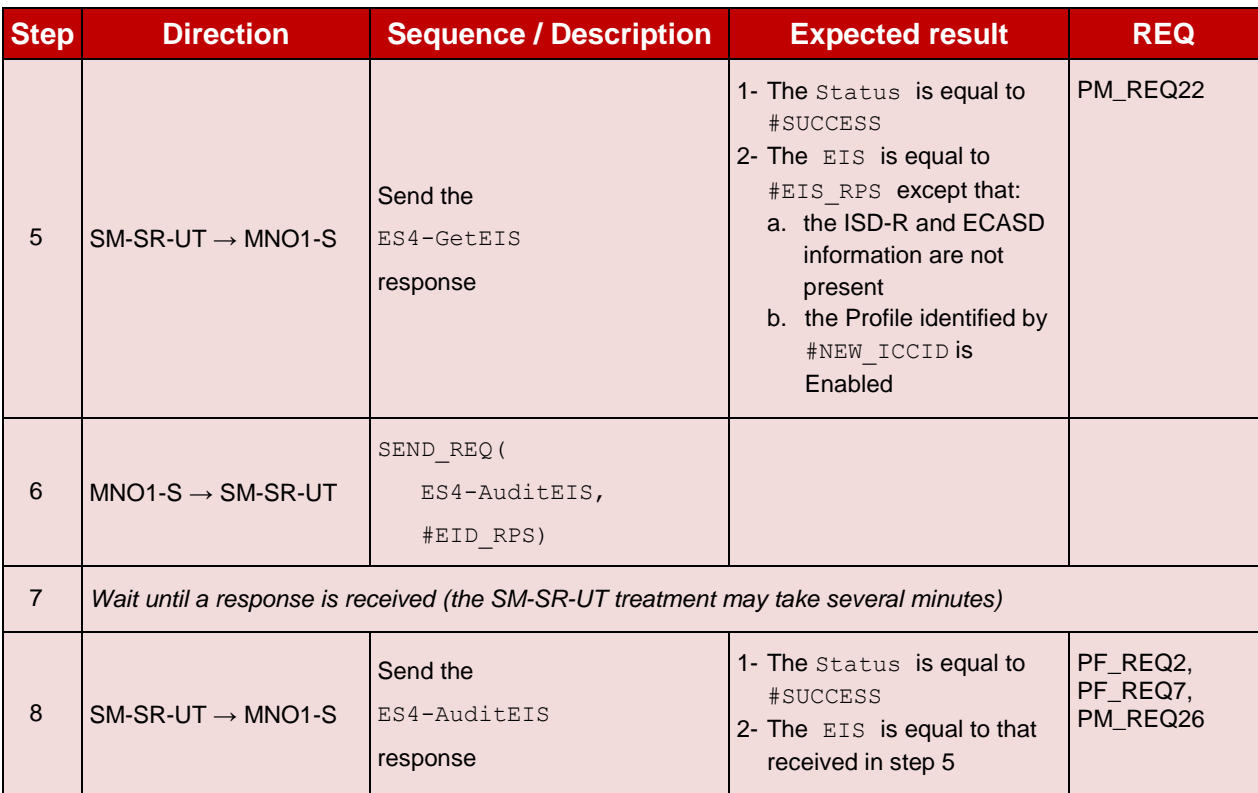

# **5.3.4.2.1.6 Test Sequence N°6 - Error Case: POL1 with "Disabling not Allowed" Test Environment**

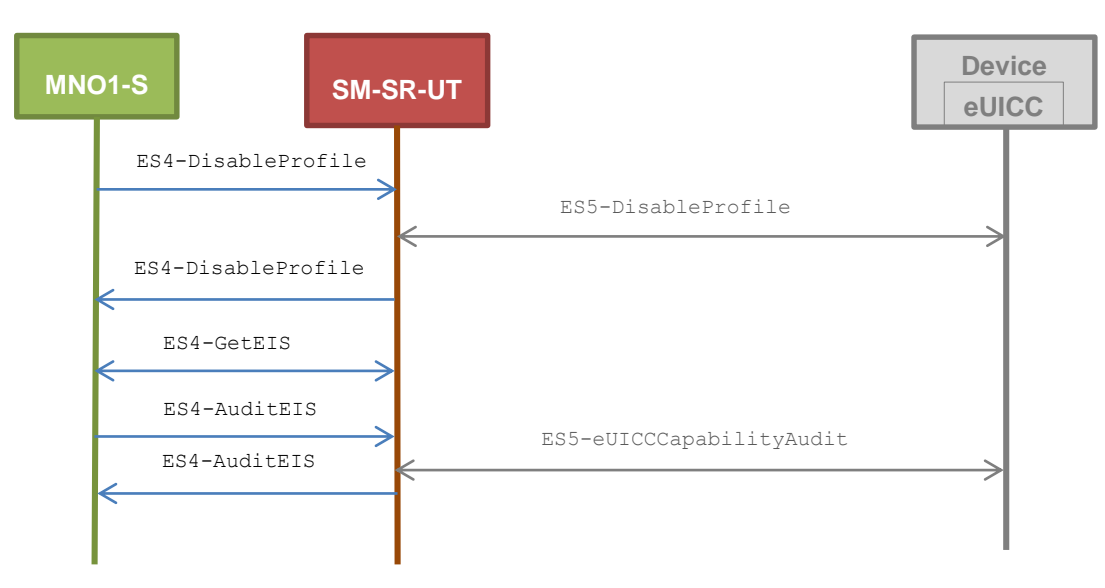

- POL1 of the Profile identified by #NEW ICCID contains the rule "Disabling not Allowed"
- POL2 of the Profile identified by #NEW ICCID does not contain any rules
	- o Disabling of the Profile is allowed

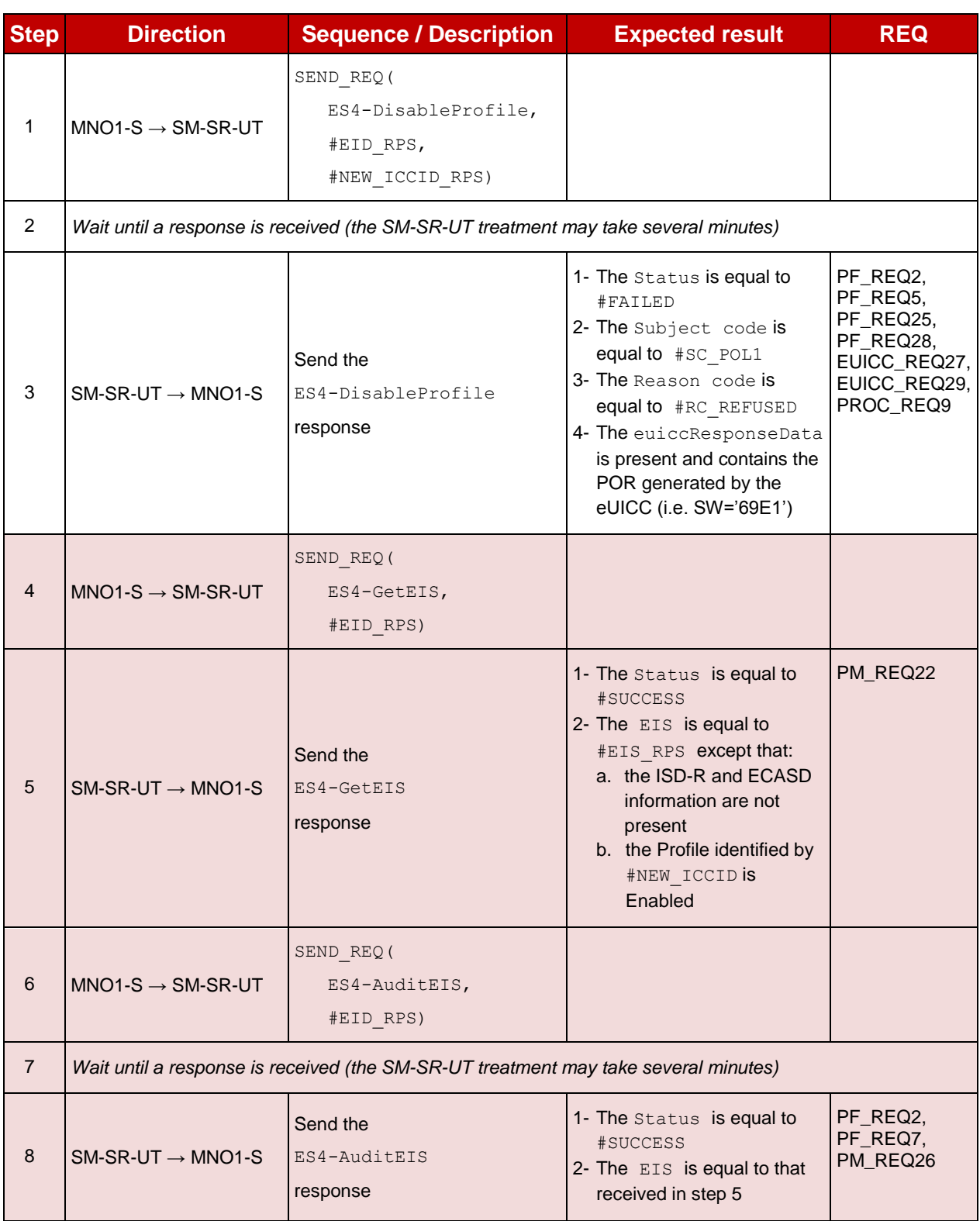

#### 5.3.4.2.2 **TC.PROC.DIS.2: ProfileDisablingViaSMDP**

#### **Test Purpose**

*To ensure a Profile can be Disabled by the SM-DP and the SM-SR when the MNO requests it. After the Profile disabling, an audit request is sent to the SM-SR to make sure that the Profile has been Disabled. An error case is also described:*

*the Profile with the Fall-back Attribute Set contains bad Connectivity Parameters*

#### **Referenced Requirements**

- PF\_REQ2, PF\_REQ5, PF\_REQ7, PF\_REQ13, PF\_REQ16, PF\_REQ19, PF\_REQ22
- PROC\_REQ10, PROC\_REQ20, PROC\_REQ22
- PM\_REQ22, PM\_REQ26
- EUICC\_REQ27, EUICC\_REQ29

#### **Initial Conditions**

- $\bullet$  #MNO2 S ACCESSPOINT is unknown to the SM-SR-UT
- $\bullet$  #MNO1 S ID and #MNO1 S ACCESSPOINT well known to the SM-DP-UT
- #MNO2 S ID and #MNO2 S ACCESSPOINT well known to the SM-DP-UT
- The variable {SM\_SR\_ID\_RPS} shall be set to #SM\_SR\_UT\_ID\_RPS
- #SM\_SR\_ID and #SM\_SR\_ACCESSPOINT well known to the SM-DP-UT
- #SM\_DP\_ID\_and #SM\_DP\_ACCESSPOINT well known to the SM-SR-UT
- The Profile identified by #ICCID is linked to the SM-DP identified by #SM\_DP\_ID (the  $#EIS$  RPS may need to be adapted on the SM-SR-UT)

# **5.3.4.2.2.1 Test Sequence N°1 – Nominal Case: Empty POL1 and POL2 Test Environment**

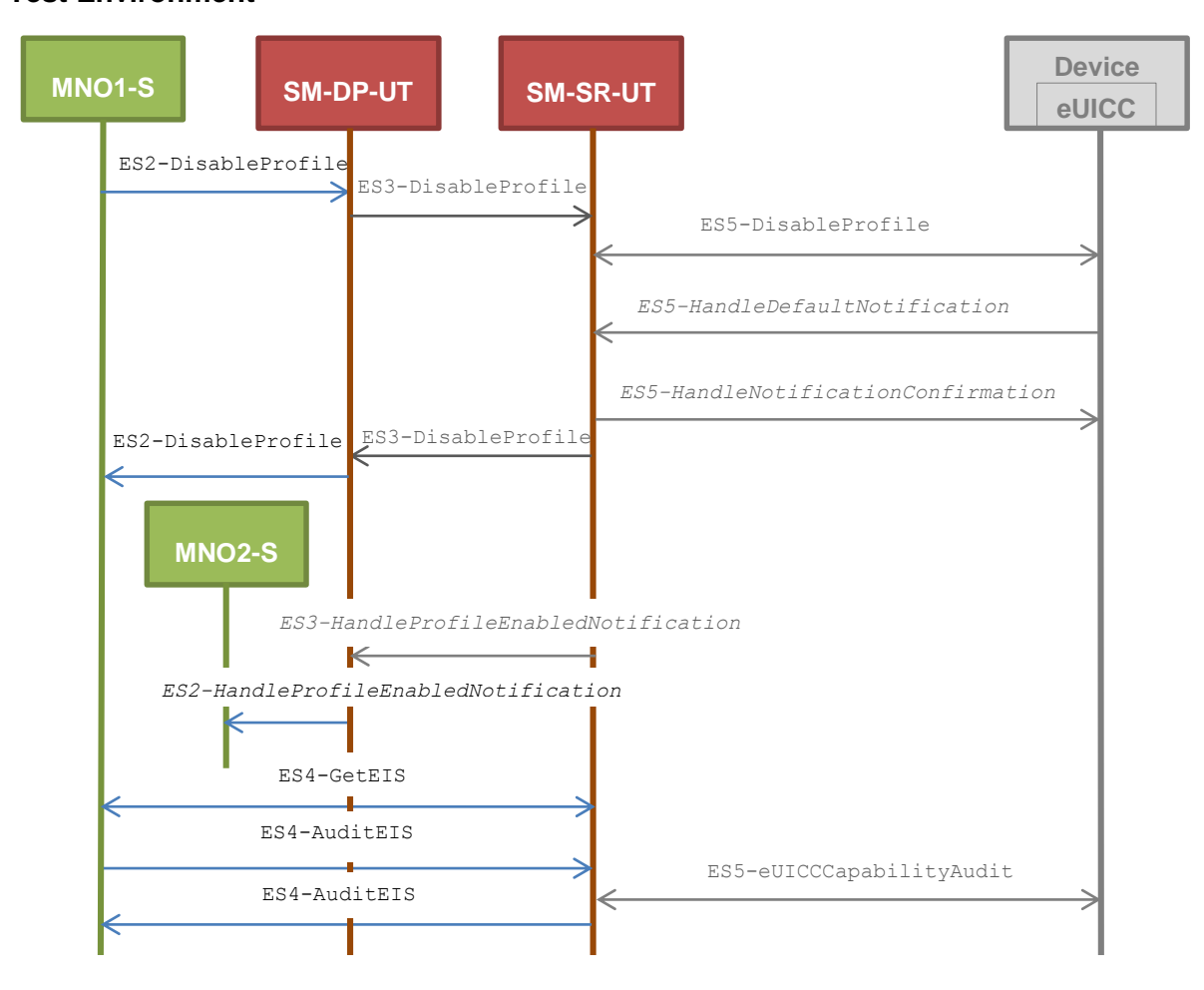

- POL1 and POL2 of the Profile identified by #NEW ICCID do not contain any rules
	- o Disabling of the Profile is allowed

# o "Profile deletion is mandatory when it is disabled" is not set

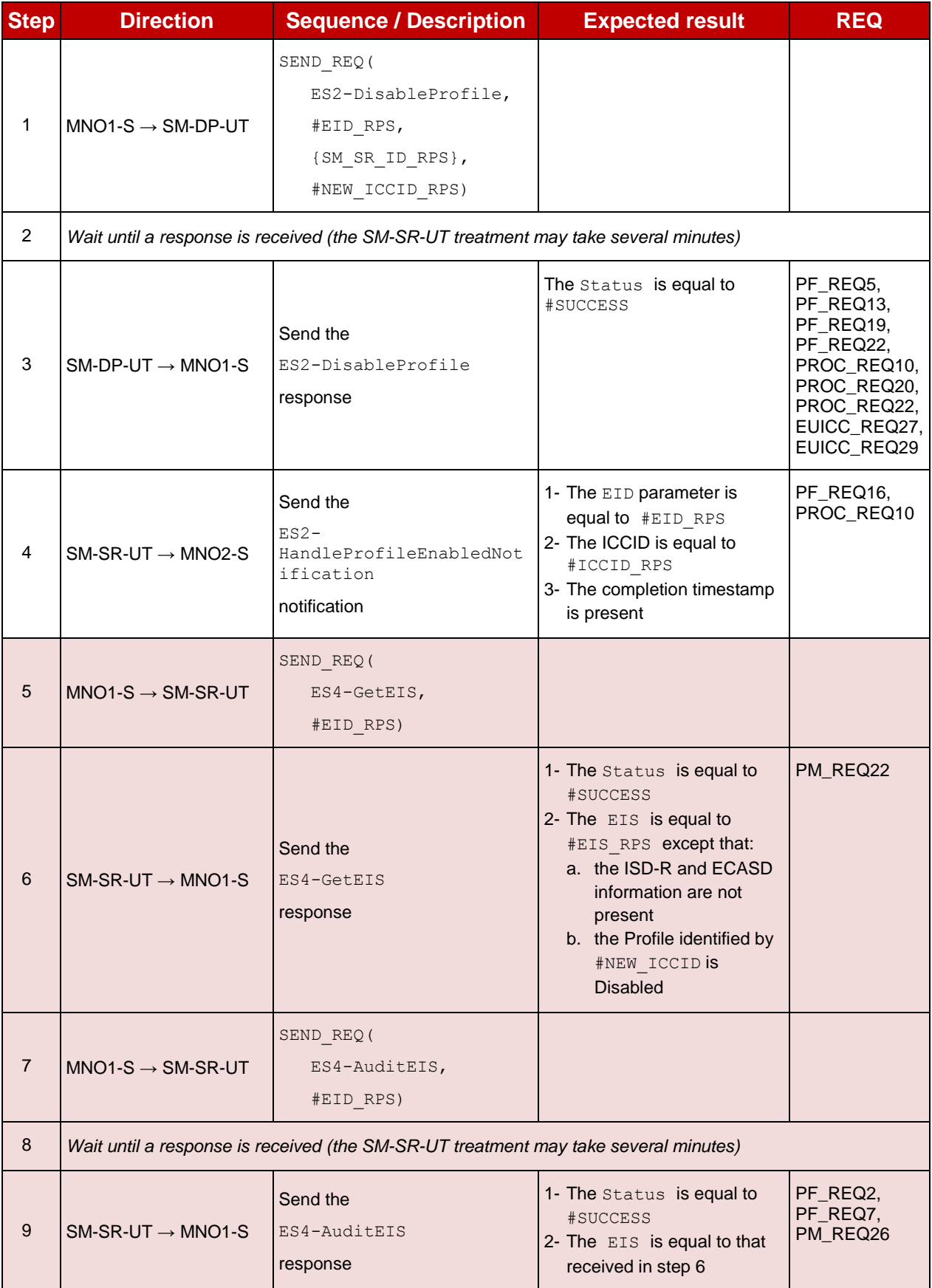

# **5.3.4.2.2.2 Test Sequence N°2 – Nominal Case: POL1 with "Profile Deletion is Mandatory when it is Disabled"**

#### **Test Environment**

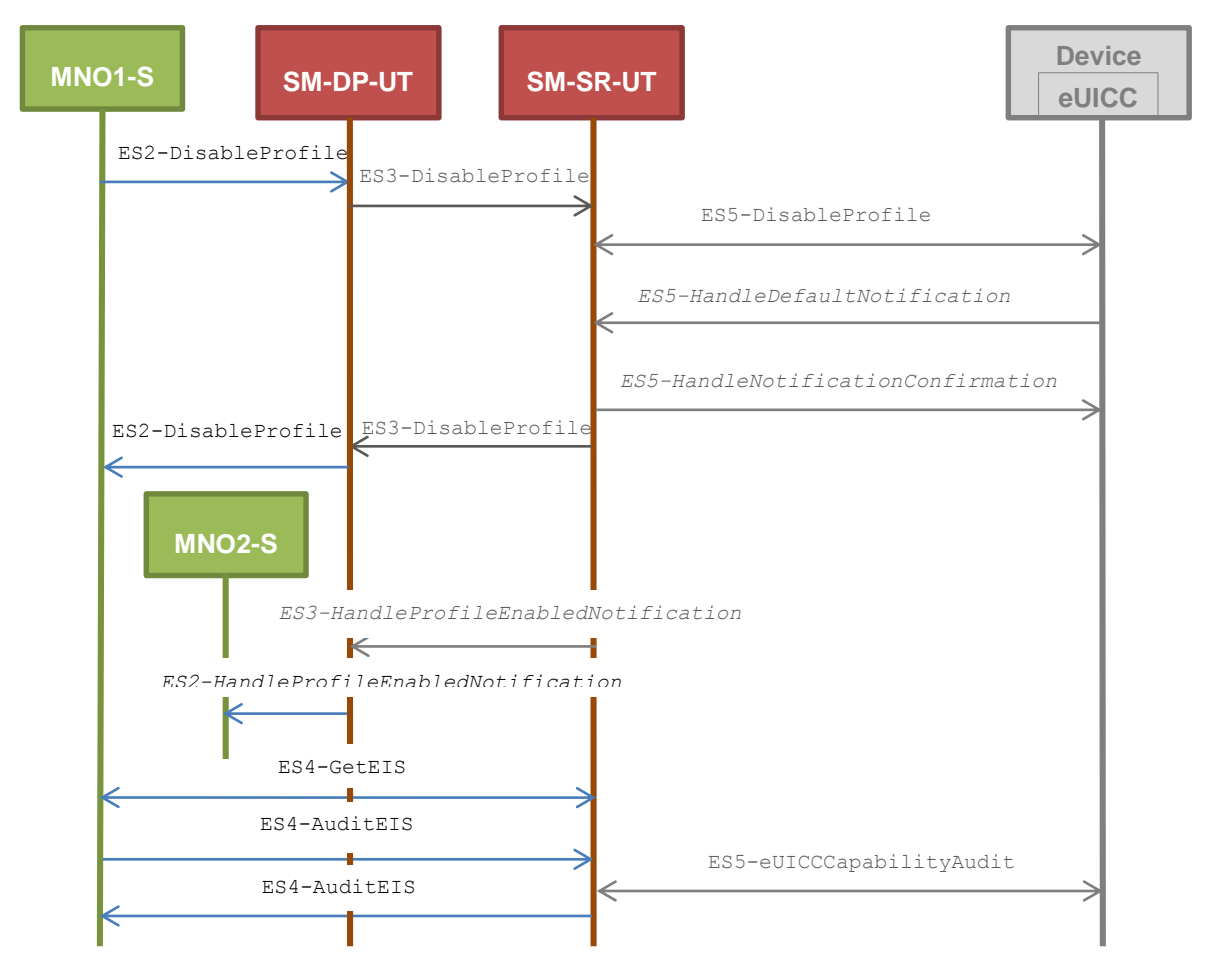

- POL1 of the Profile identified by #NEW ICCID contains the rule "Profile deletion is mandatory when it is disabled"
- POL2 of the Profile identified by #NEW ICCID allows disabling

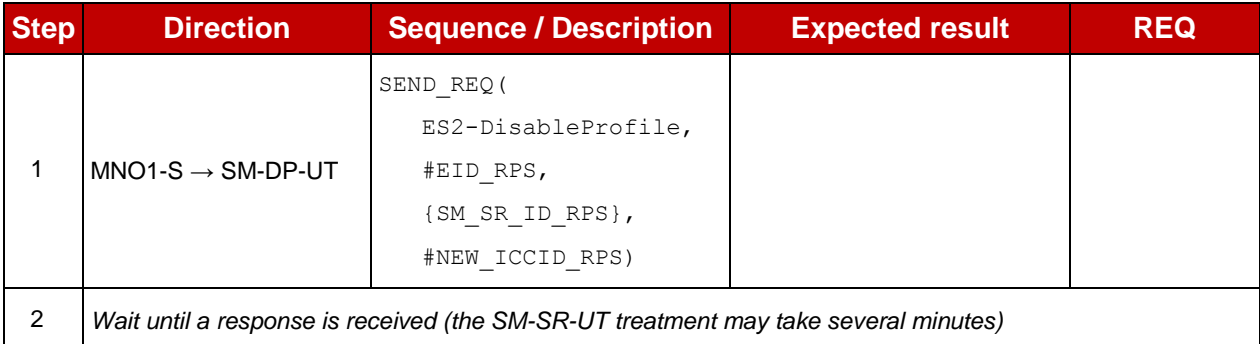

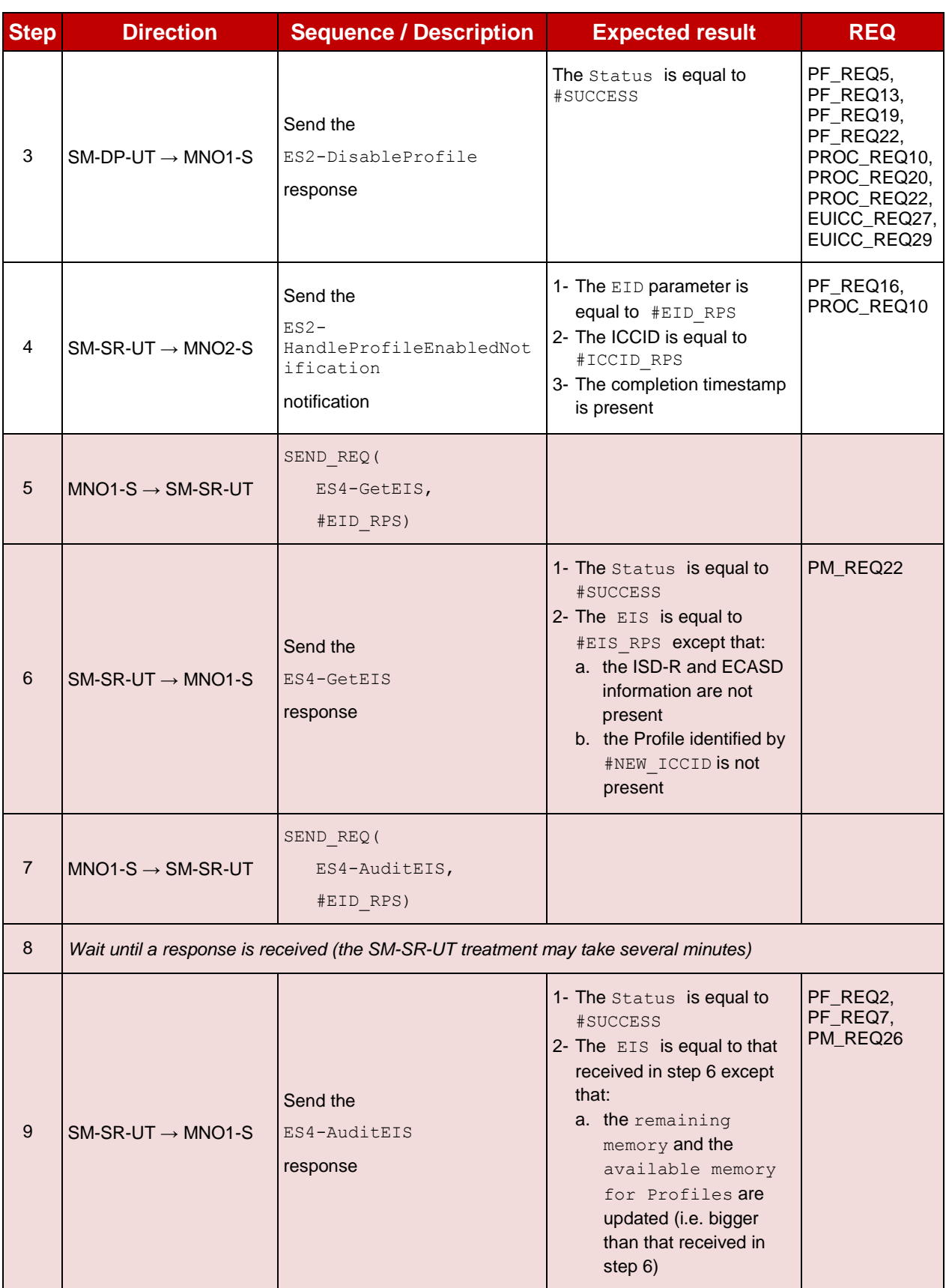

# **5.3.4.2.2.3 Test Sequence N°3 – Nominal Case: POL2 with "Profile Deletion is Mandatory when it is Disabled"**

#### **Test Environment**

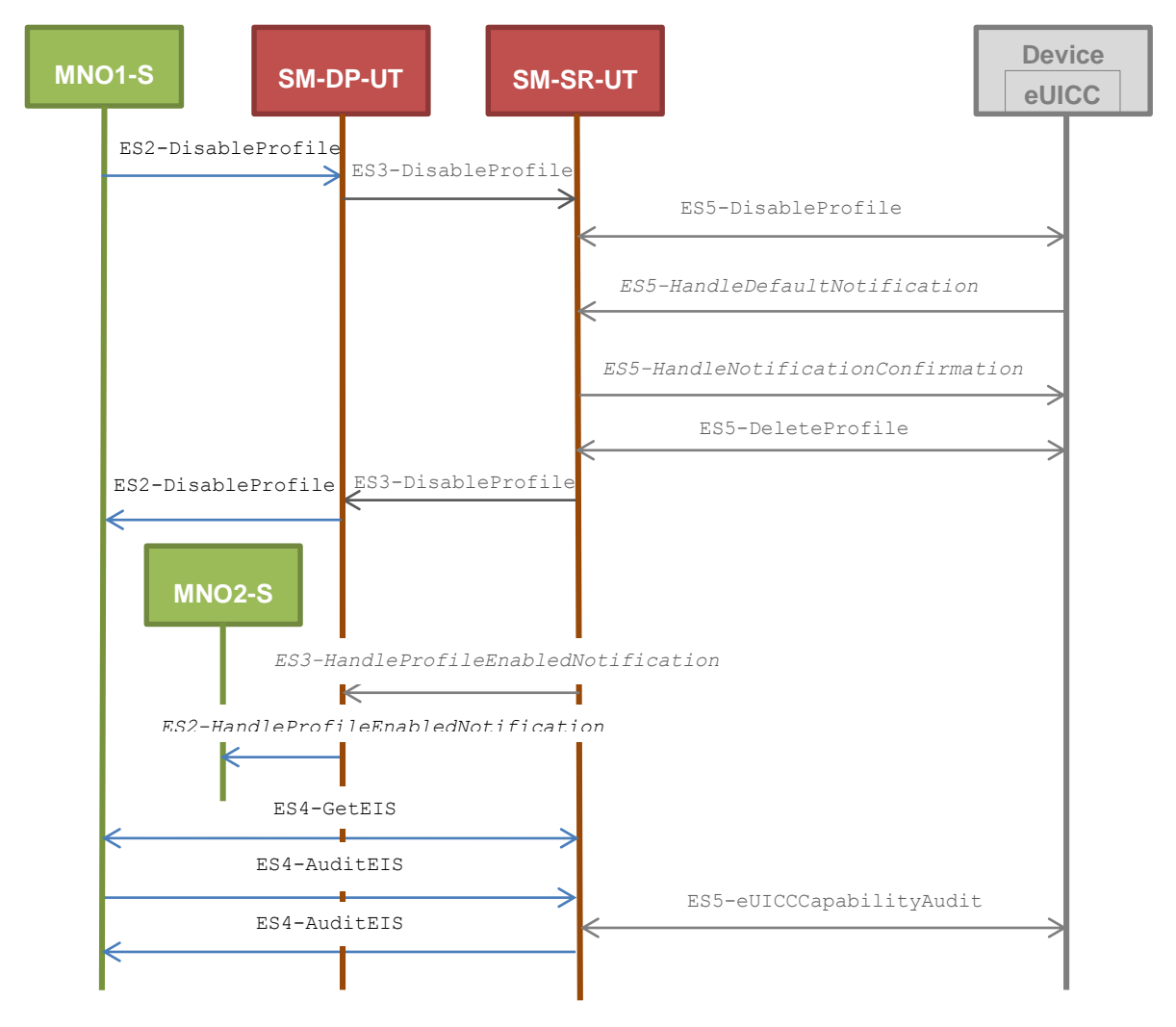

- POL1 of the Profile identified by #NEW ICCID does not contain any rules
	- o Disabling of the Profile is allowed
	- o "Profile deletion is mandatory when it is disabled" is not set
- POL2 of the Profile identified by #NEW ICCID contains the rule "Profile deletion is mandatory when it is disabled"

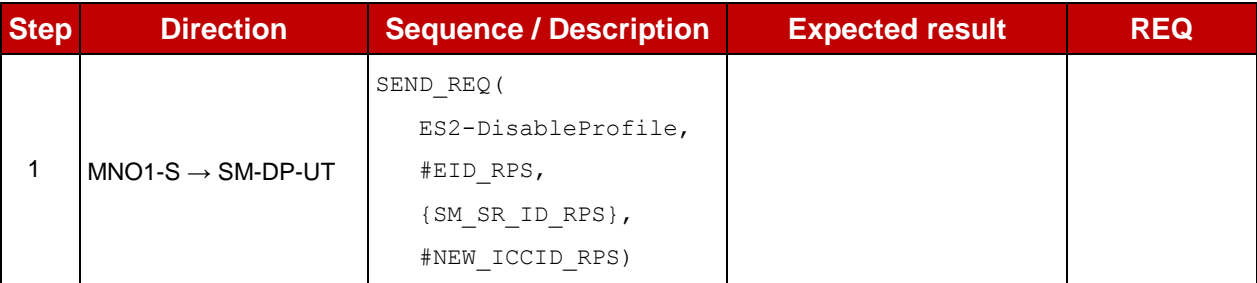

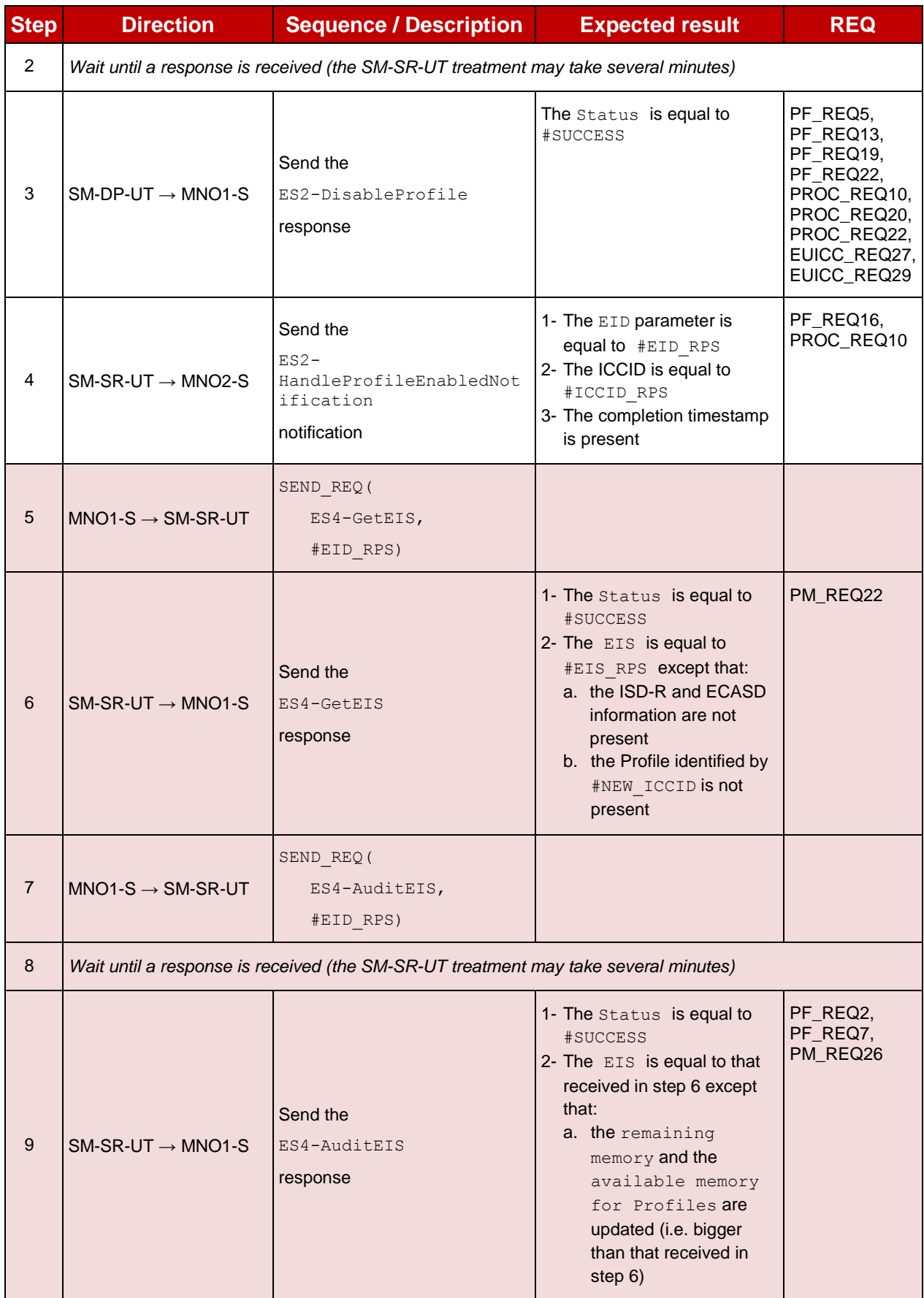

# **5.3.4.2.2.4 Test Sequence N°4 – Error Case: Bad Connectivity Parameters**

# **Test Environment**

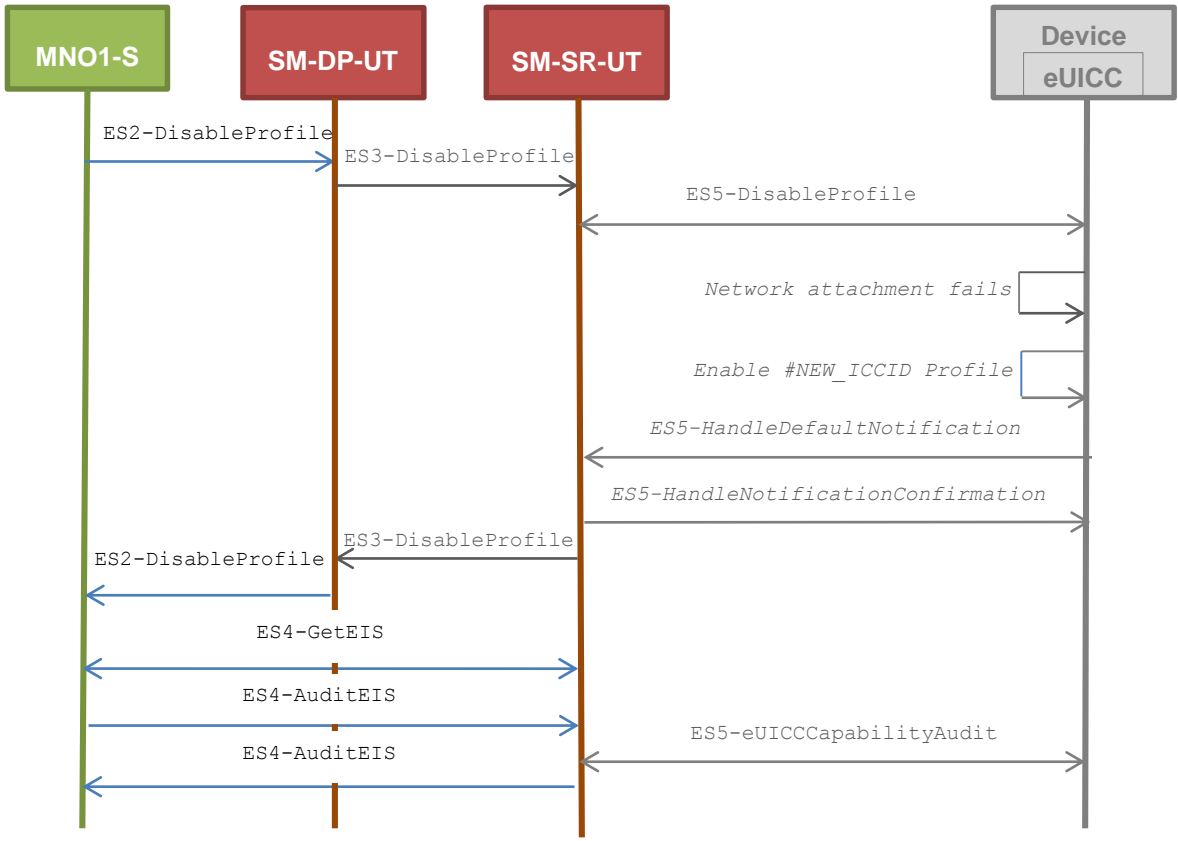

# **Initial Conditions**

• The Profile, identified by  $#ICCID$ , shall be adapted to contain inconsistent Connectivity Parameters (e.g. #NAN\_VALUE, #LOGIN, #PWD)

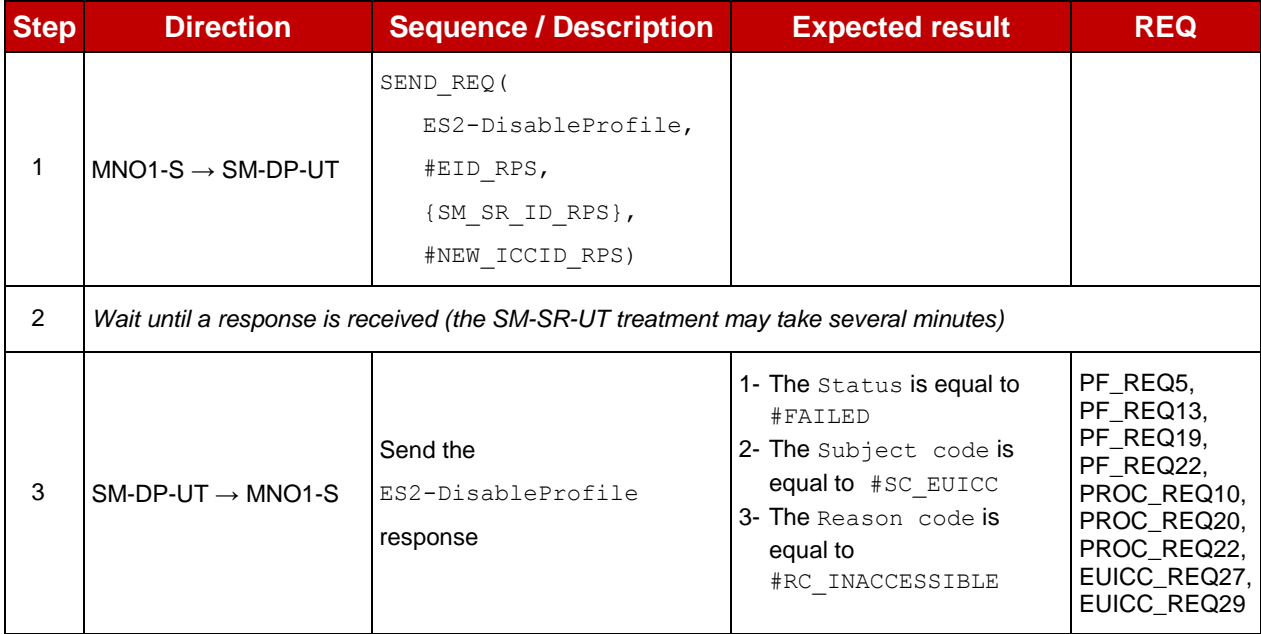

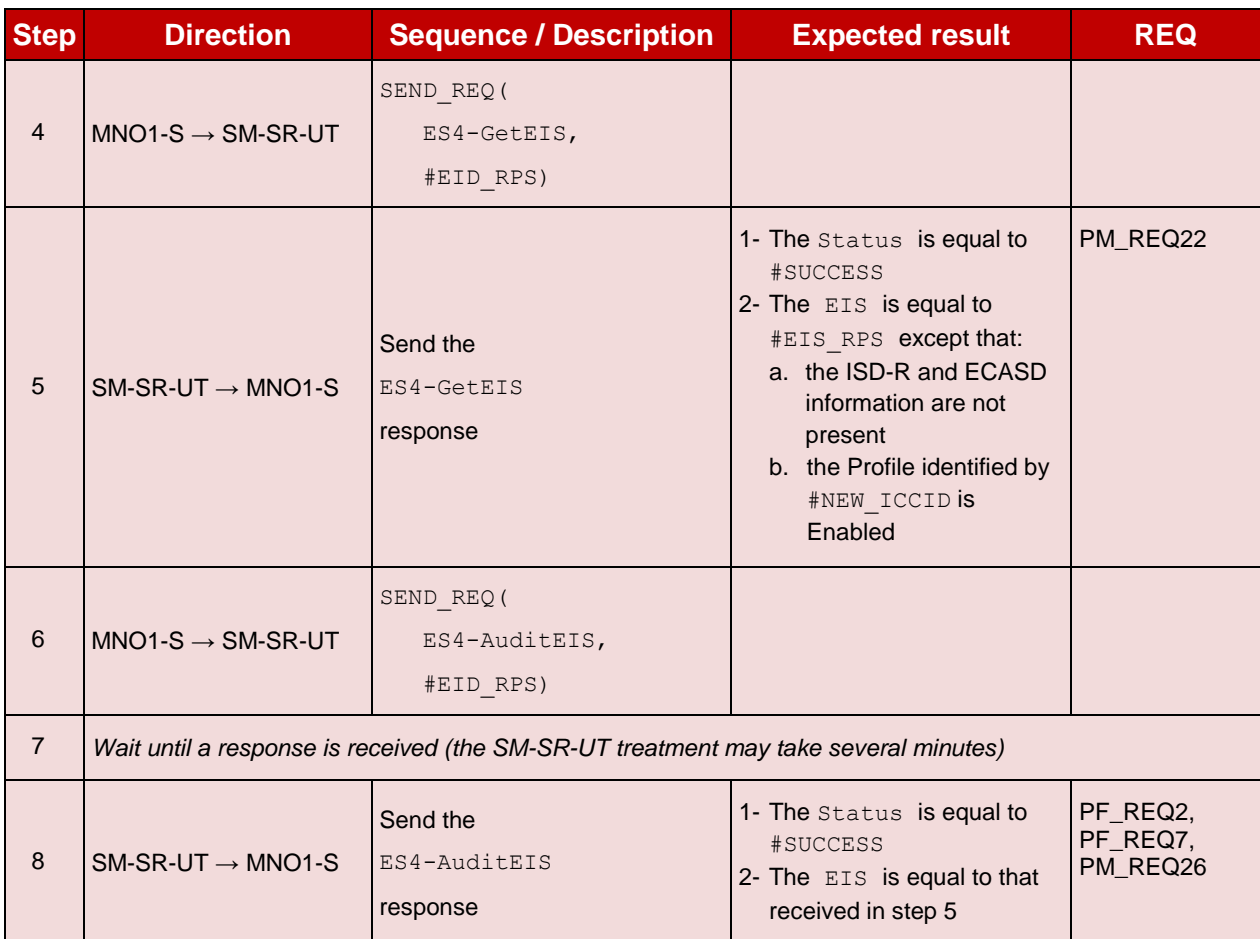

# **5.3.5 Profile Deletion Process**

#### **5.3.5.1 Conformance Requirements**

#### **References**

 GSMA Remote Provisioning Architecture for Embedded UICC - Technical Specification [\[2\]](#page-11-0)

#### **Requirements**

- PF\_REQ2, PF\_REQ6, PF\_REQ7, PF\_REQ14, PF\_REQ20, PF\_REQ26
- PROC\_REQ11, PROC\_REQ12
- PM\_REQ22, PM\_REQ26

# **5.3.5.2 Test Cases**

#### **General Initial Conditions**

- #MNO1 S ID well known to the SM-SR-UT
- $\bullet$  #MNO1 S ACCESSPOINT well known to the SM-SR-UT
	- A direct connection exists between the MNO1-S and the SM-SR-UT
- $\bullet$  #MNO2 S ID well known to the SM-SR-UT
- The Profile identified by  $\#ICCID$  is owned by MNO2-S and is in Enabled state
- The Profile identified by #NEW ICCID is owned by MNO1-S and is in Disabled state
- $\bullet$  To download the new Profile (e.g.  $\#$ PROFILE PACKAGE), the test sequence defined in section [5.3.2.2.1.1](#page-302-0) may be used
- The SM-SR-UT is able to communicate with the network linked to the default Enabled Profile of the eUICC (identified by #ICCID)
	- It means that the SM-SR-UT knows the Connectivity Parameters of the MNO's network related to the default Enabled Profile (i.e. #MNO2\_CON\_NAN, #MNO2\_CON\_LOGIN, #MNO2\_CON\_PWD)
- The eUICC identified by  $#EID$  has been initially provisioned on the SM-SR-UT using the #EIS\_RPS

#### $5.3.5.2.1$ **TC.PROC.DEL.1: ProfileDeletionByMNO**

# **Test Purpose**

*To ensure a Profile can be deleted by the SM-SR when the MNO requests it. After the Profile deletion, an audit request is sent to the SM-SR to make sure that the Profile has been deleted. An error case with a POL1 defined with "Deletion not allowed" is also described.*

# **Test Environment**

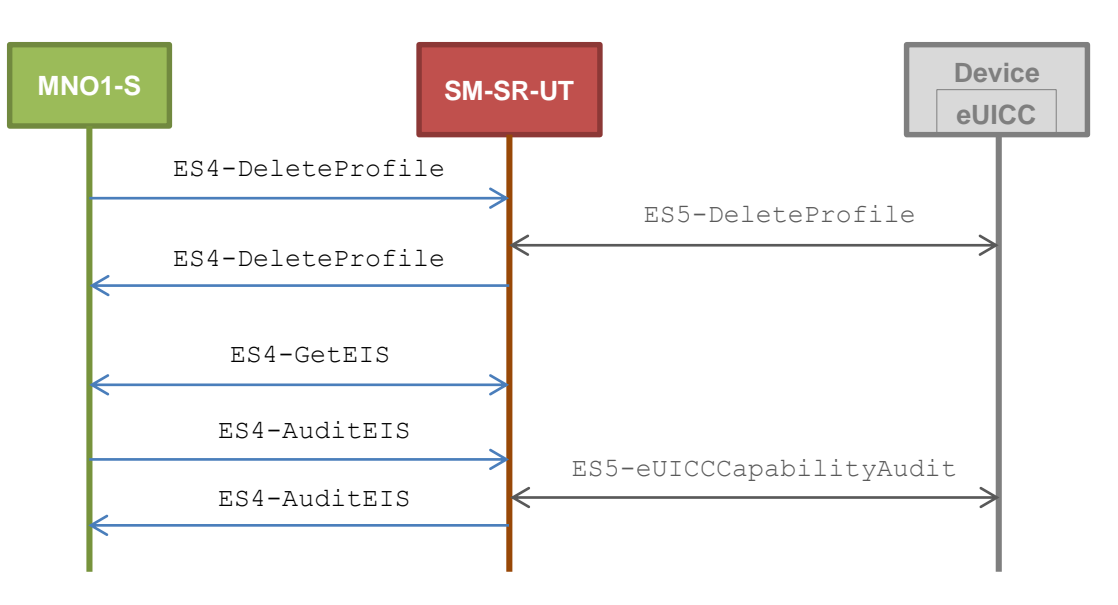

# **Referenced Requirements**

- PF\_REQ2, PF\_REQ6, PF\_REQ7, PF\_REQ26
- PROC REQ11
- PM\_REQ22, PM\_REQ26

# **Initial Conditions**

• The Profile identified by  $\#ICCID$  is the Profile with the Fall-back Attribute Set

# **5.3.5.2.1.1 Test Sequence N°1 - Nominal Case**

- POL1 and POL2 of the Profile identified by  $\#NEW \text{ ICCID}$  do not contain any rules
	- Deletion of the Profile is allowed

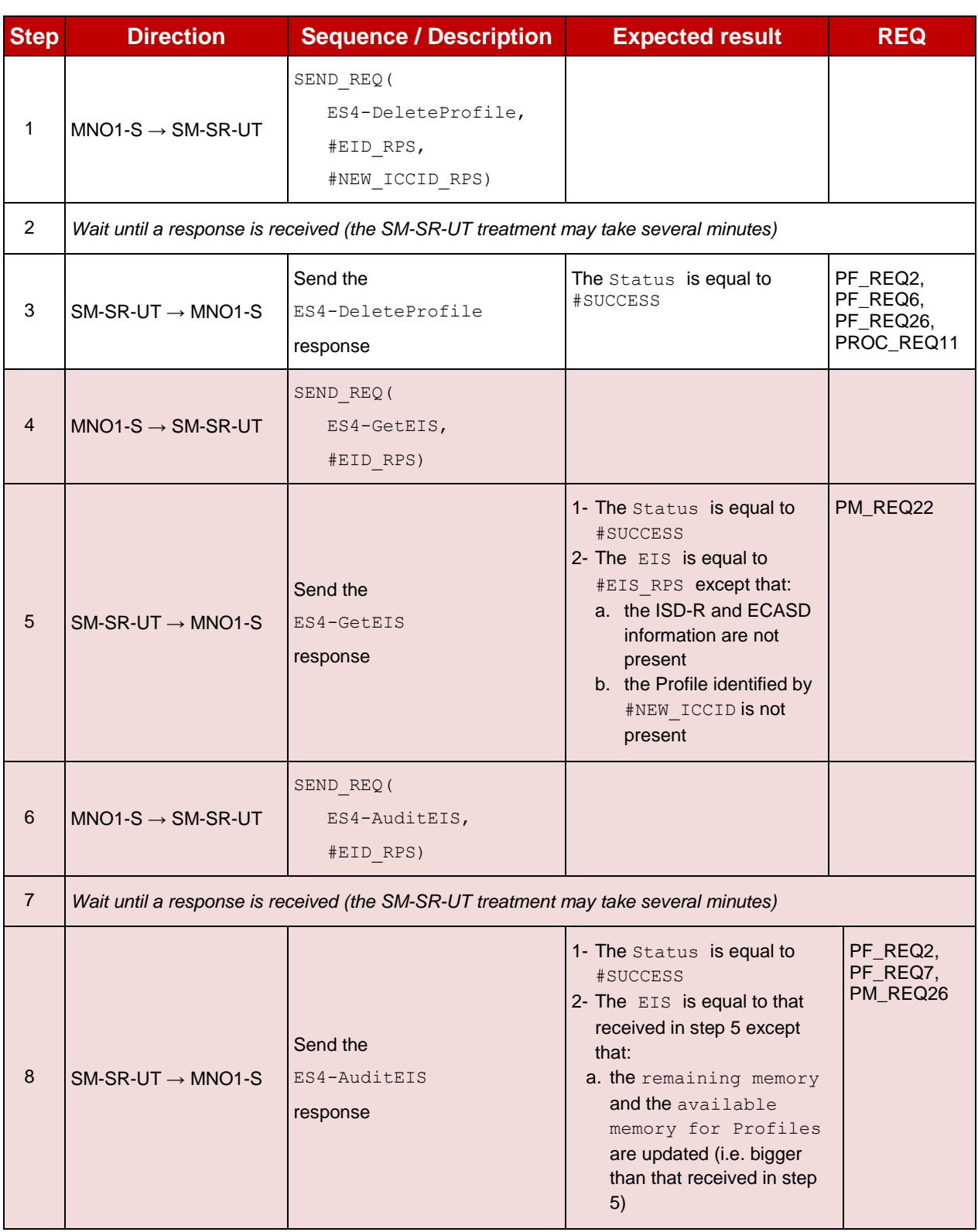

# **5.3.5.2.1.2 Test Sequence N°2 - Error Case: POL1 with "Deletion not Allowed"**

- POL1 of the Profile identified by  $\text{HNEW\_ICCID}$  contains the rule "Deletion not Allowed"
- POL2 of the Profile identified by #NEW ICCID does not contain any rules
	- Deletion of the Profile is allowed

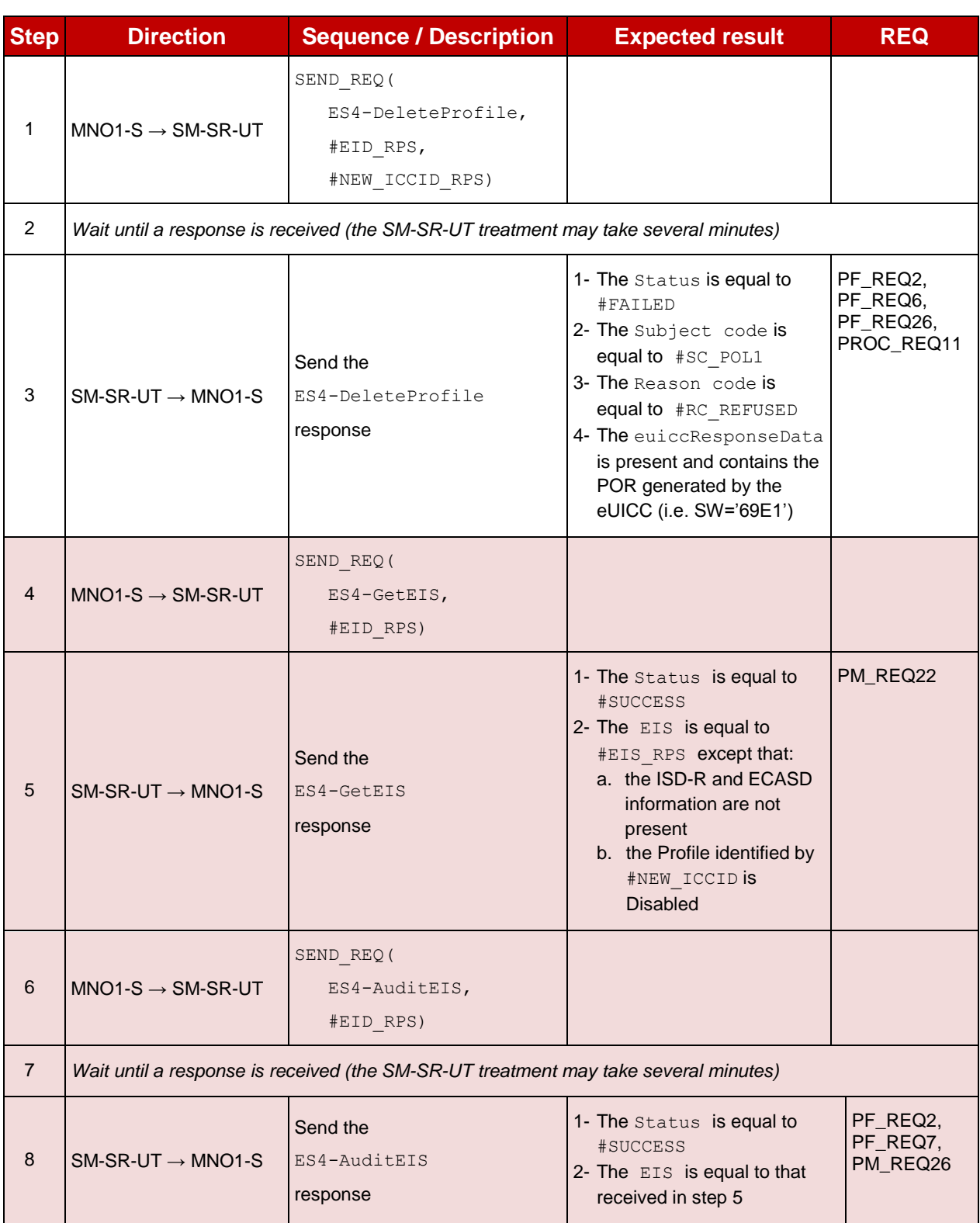

#### $5.3.5.2.2$ **TC.PROC.DEL.1: ProfileDeletionViaSMDP**

# **Test Purpose**

*To ensure a Profile can be deleted by the SM-DP and the SM-SR when the MNO requests it. After the Profile deletion, an audit request is sent to the SM-SR to make sure that the Profile has been deleted. An error case with a POL1 defined with "Deletion not allowed" is also described.*

# **Test Environment**

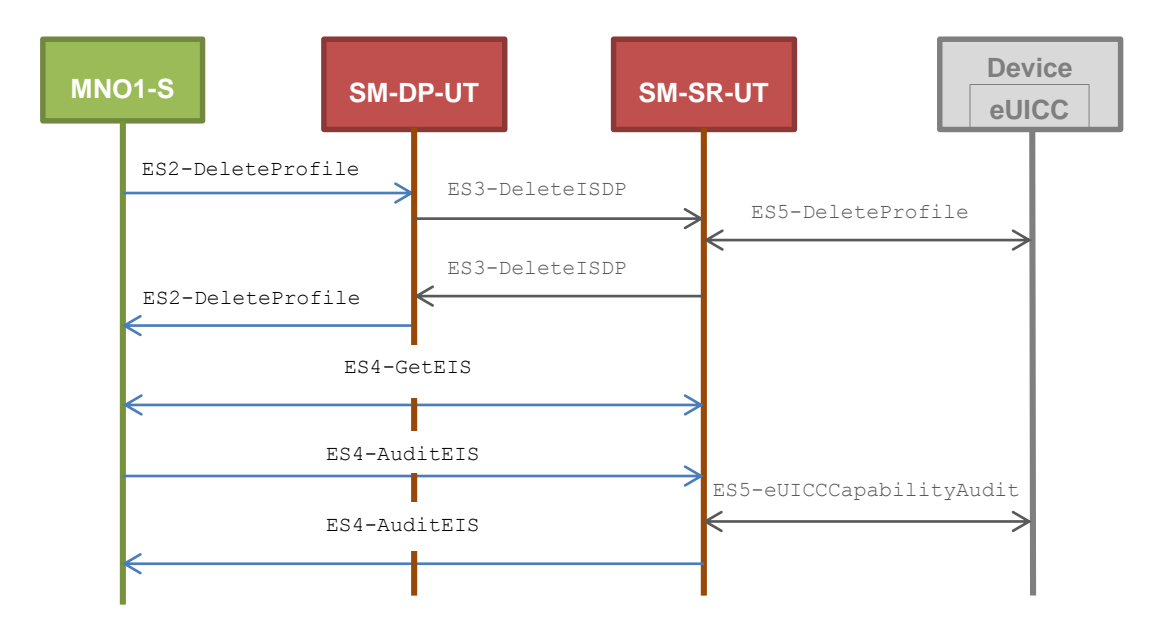

#### **Referenced Requirements**

- PF\_REQ2, PF\_REQ6, PF\_REQ7, PF\_REQ14, PF\_REQ20
- PROC\_REQ12
- PM\_REQ22, PM\_REQ26

# **Initial Conditions**

- #MNO1 S ID and #MNO1 S ACCESSPOINT well known to the SM-DP-UT
- The variable {SM\_SR\_ID\_RPS} shall be set to #SM\_SR\_UT\_ID\_RPS
- #SM\_SR\_ID and #SM\_SR\_ACCESSPOINT well known to the SM-DP-UT

# **5.3.5.2.2.1 Test Sequence N°1 - Nominal Case**

# **Initial Conditions**

• POL1 and POL2 of the Profile identified by #NEW ICCID do not contain any rules o Deletion of the Profile is allowed

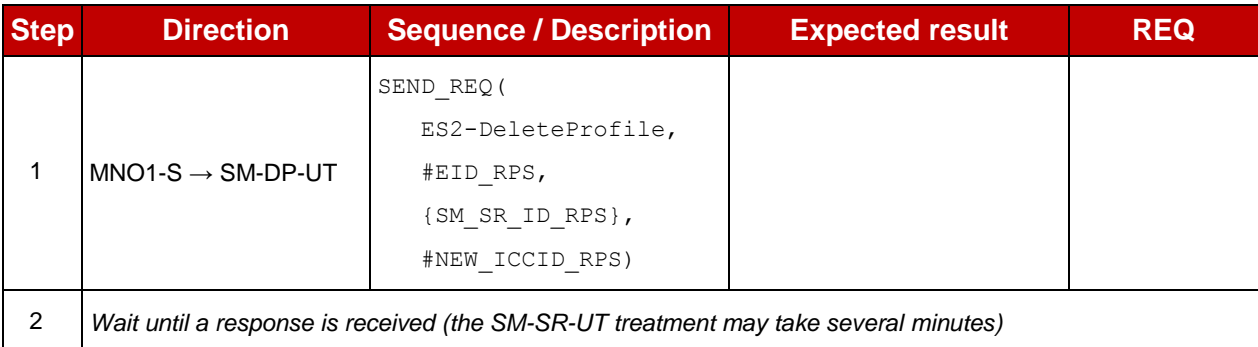

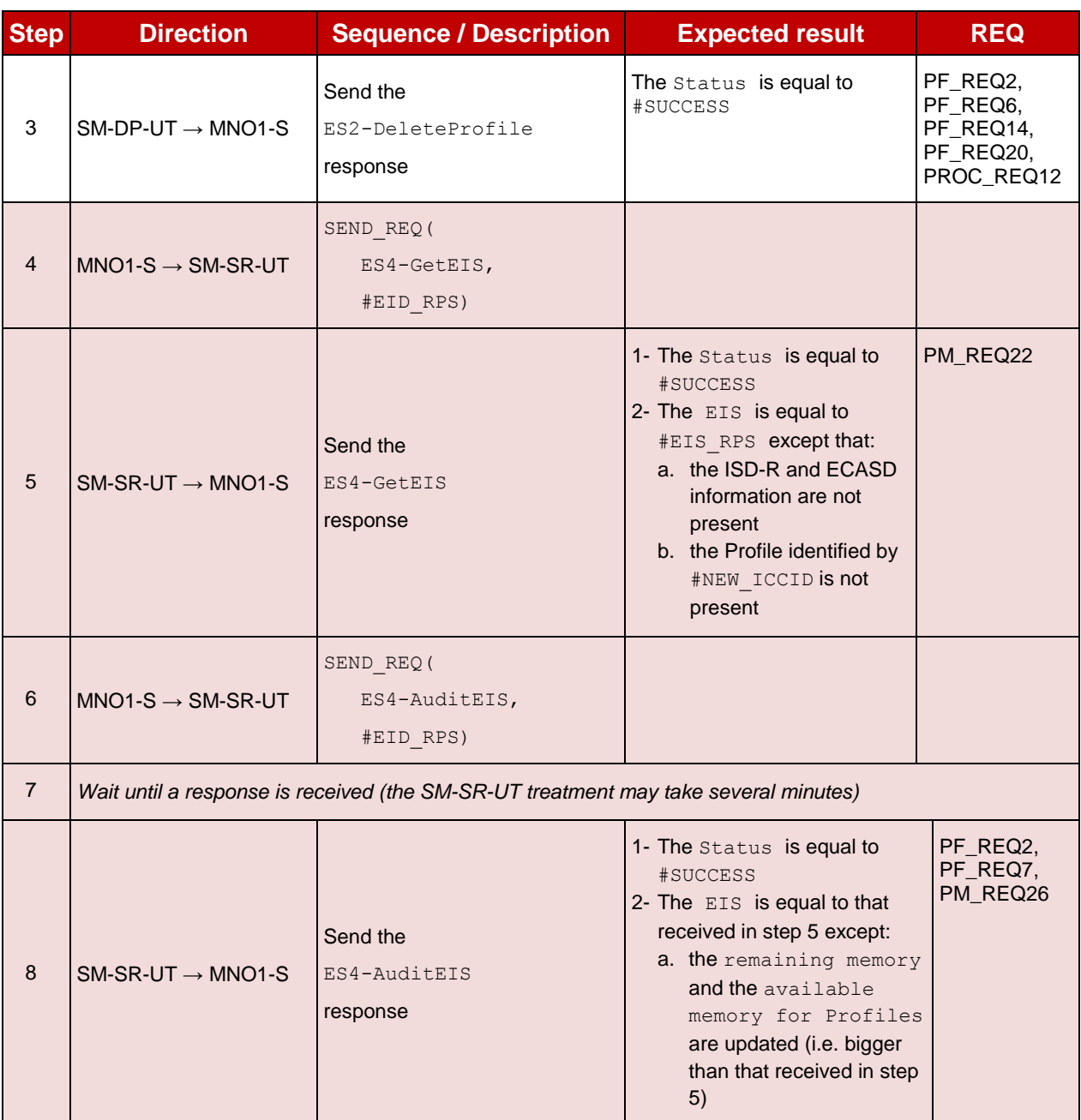

# **5.3.5.2.2.2 Test Sequence N°2 - Error Case: POL1 with "Deletion not Allowed" Initial Conditions**

- POL1 of the Profile identified by  $\#NEW$  ICCID contains the rule "Deletion not Allowed"
- POL2 of the Profile identified by #NEW ICCID does not contain any rules
	- Deletion of the Profile is allowed

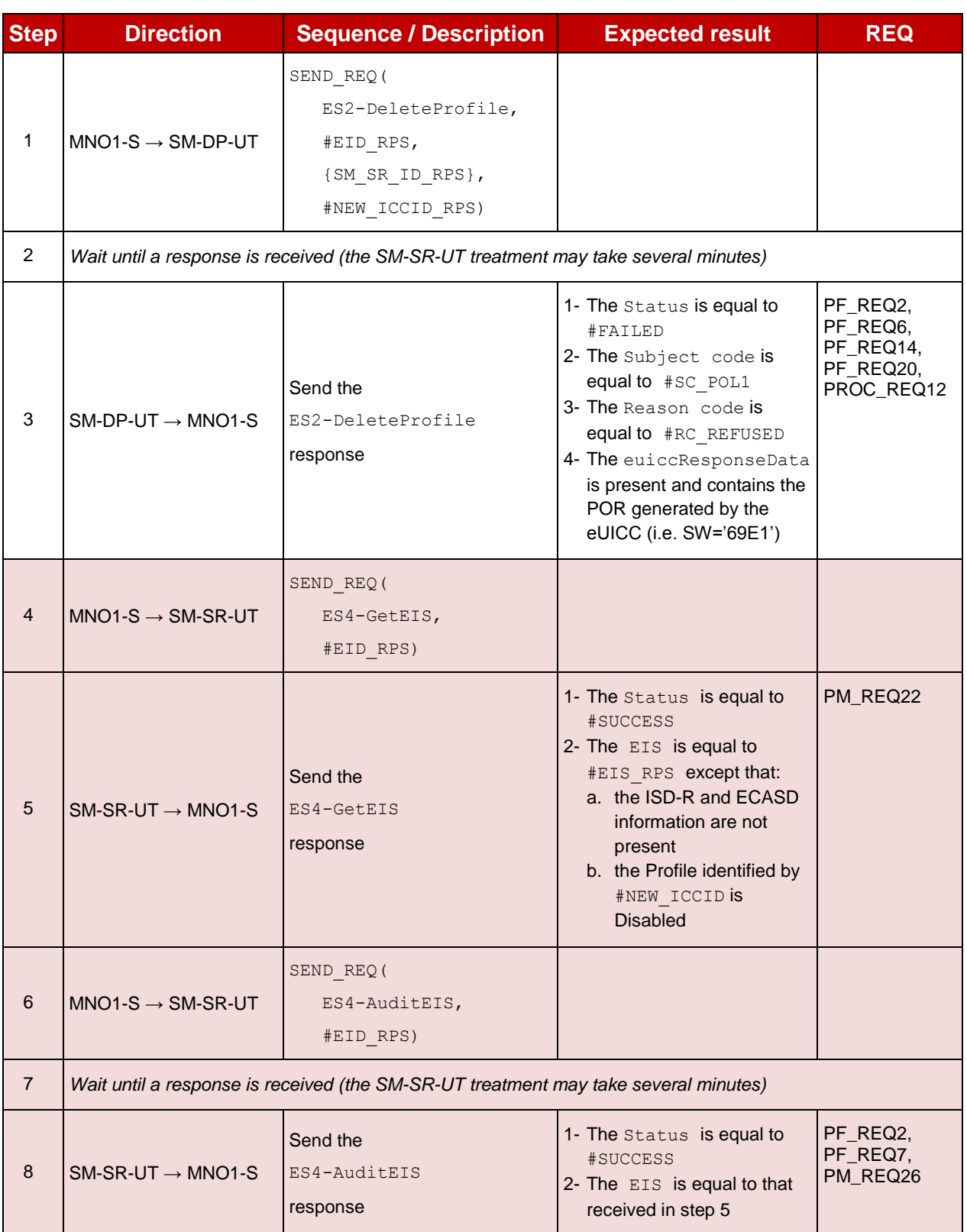

# **5.3.6 Master Delete Process**

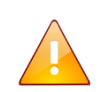

As no interface is defined between the MNO, the SM-DP and the SM-SR in the GSMA Remote Provisioning Architecture for Embedded UICC - Technical Specification [\[2\],](#page-11-0) this section is FFS. Only test cases that allow testing the eUICC are defined (see section [4.2.9\)](#page-86-0).

# **5.3.7 SM-SR Change Process**

#### **5.3.7.1 Conformance Requirements**

#### **References**

- GSMA Embedded SIM Remote Provisioning Architecture [\[1\]](#page-11-1)
- GSMA Remote Provisioning Architecture for Embedded UICC Technical Specification [\[2\]](#page-11-0)

#### **Requirements**

- PF\_REQ2, PF\_REQ7
- EUICC\_REQ24, EUICC\_REQ25, EUICC\_REQ33, EUICC\_REQ34, EUICC\_REQ35, EUICC\_REQ36, EUICC\_REQ37, EUICC\_REQ38, EUICC\_REQ39, EUICC\_REQ40, EUICC\_REQ41
- PM\_REQ22, PM\_REQ25
- PROC\_REQ13
- SEC REQ19

#### **5.3.7.2 Test Cases**

#### **General Initial Conditions**

- $\bullet$  #MNO1 S ID well known to the SM-SR-UT
- $\bullet$  #MNO2 S ID well known to the SM-SR-UT
- The Profile identified by  $\#ICCID$  is owned by MNO2-S and is in Enabled state
- The SM-SR-UT is able to communicate with the network linked to the default Enabled Profile of the eUICC (identified by #ICCID)
	- It means that the SM-SR-UT knows the Connectivity Parameters of the MNO's network related to the default Enabled Profile (i.e. #MNO2\_CON\_NAN, #MNO2\_CON\_LOGIN, #MNO2\_CON\_PWD)

#### $5.3.7.2.1$ **TC.PROC.SMSRCH.1: SMSRChange**

#### **Test Purpose**

*To ensure the SM-SR can be changed when the MNO requests it. In this test case, the switch is from the SM-SR-UT to the SM-SR-S.*

# **Test Environment**

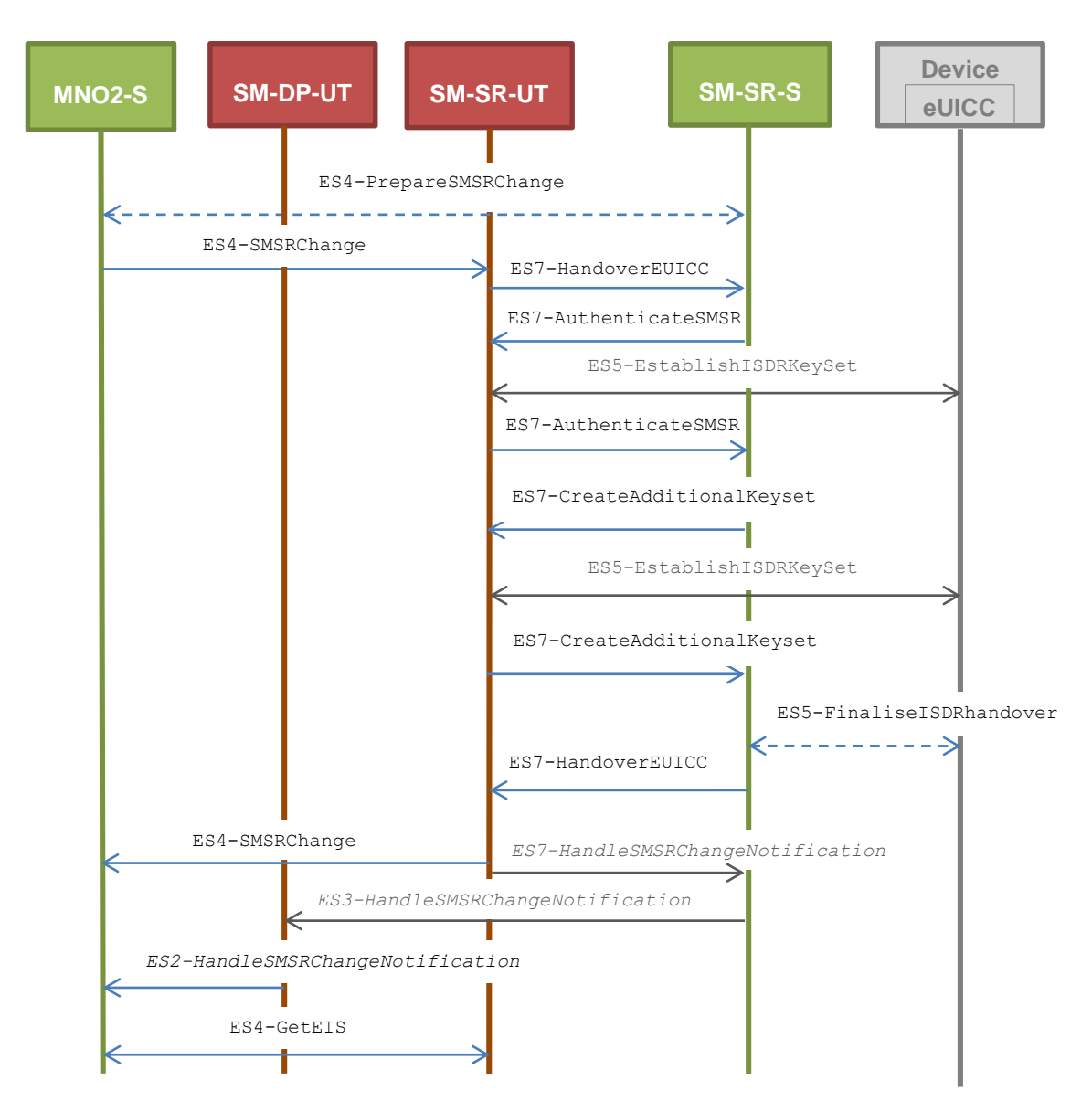

Note that the functions ES4-PrepareSMSRChange and ES5-FinaliseISDRhandover shall not be performed by the simulators (in the schema above, they are only informative messages).

In this test case, the Initiator Role (see GSMA Embedded SIM Remote Provisioning Architecture [\[1\]](#page-11-1) section 2.3.1) is assumed to be played by the MNO2-S.

# **Referenced Requirements**

- PF\_REQ2
- EUICC\_REQ24, EUICC\_REQ33, EUICC\_REQ34, EUICC\_REQ36, EUICC\_REQ38, EUICC\_REQ39, EUICC\_REQ40, EUICC\_REQ41
- PM REQ22
- PROC\_REQ13
- SEC\_REQ19

#### **Initial Conditions**

 $\bullet$  #MNO2 S ACCESSPOINT is unknown to the SM-SR-UT
- $\bullet$  #MNO2 s ID and #MNO2 s ACCESSPOINT well known to the SM-DP-UT
- The eUICC identified by  $#EID$  has been initially provisioned on the SM-SR-UT using the #EIS\_RPS
- All necessary settings have been initialized on SM-SR-UT to accept the SM-SR change (i.e. business agreement…)

#### **5.3.7.2.1.1 Test Sequence N°1 – Nominal Case: No DR, No Host ID**

#### **Initial Conditions**

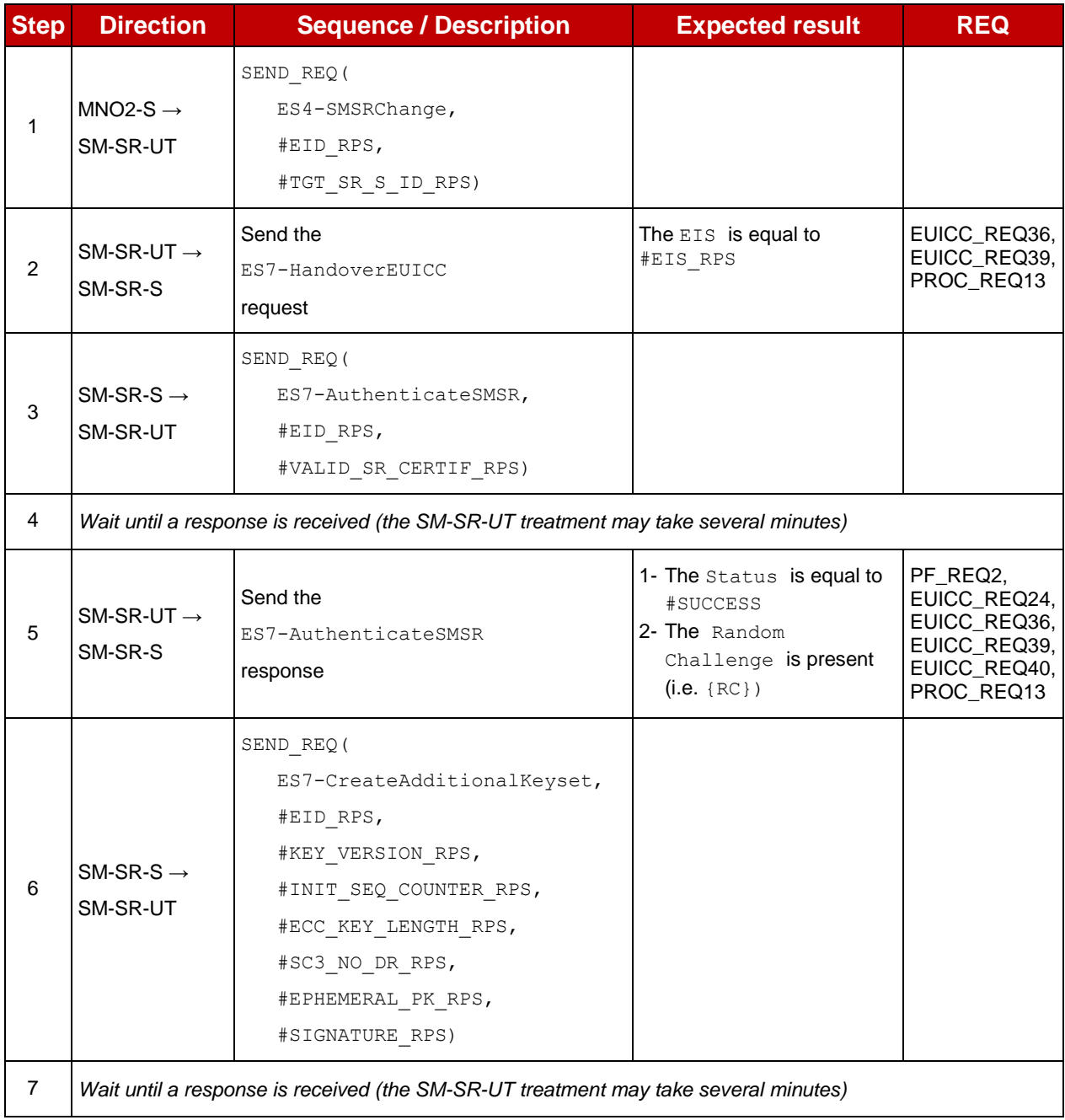

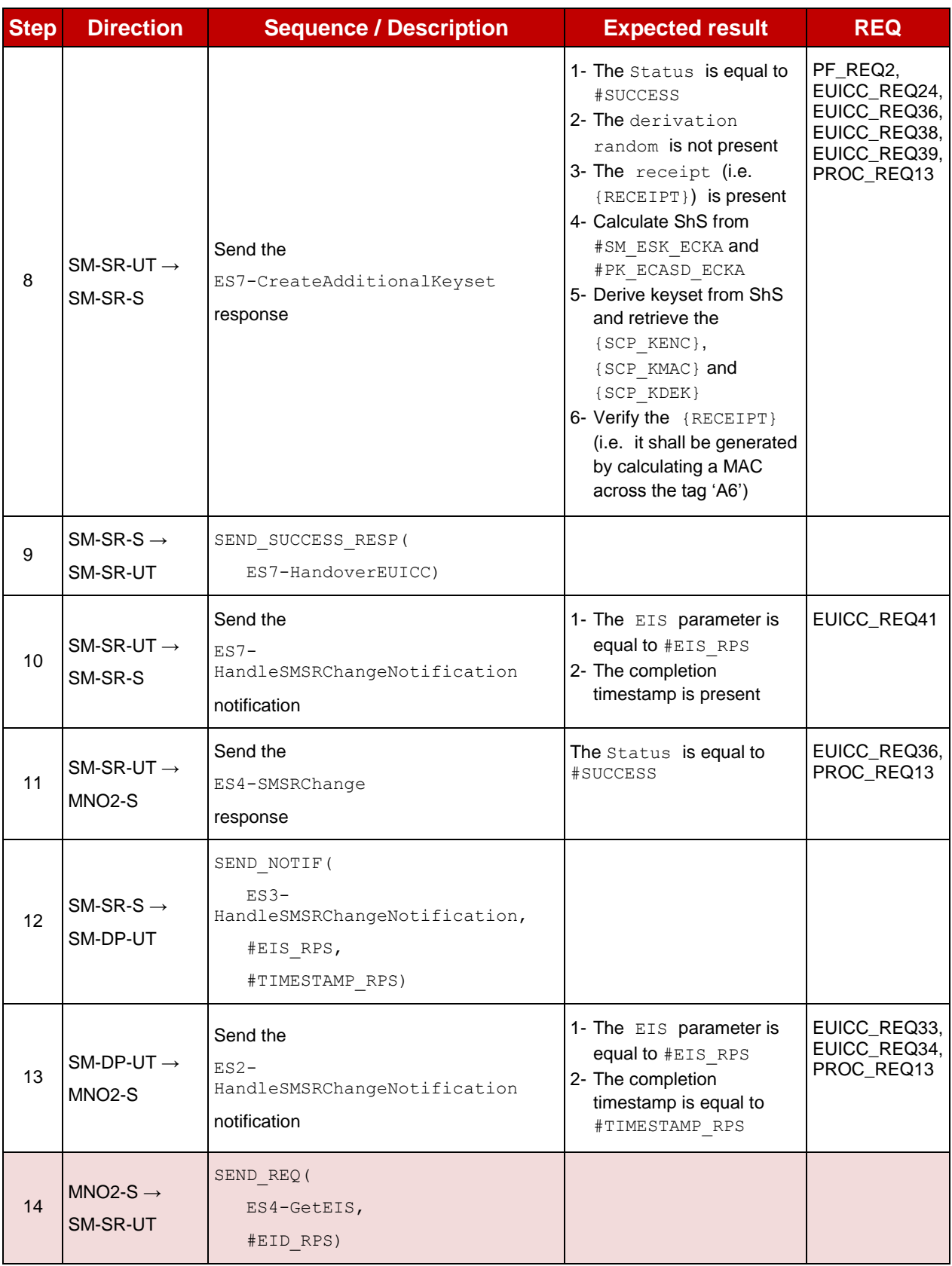

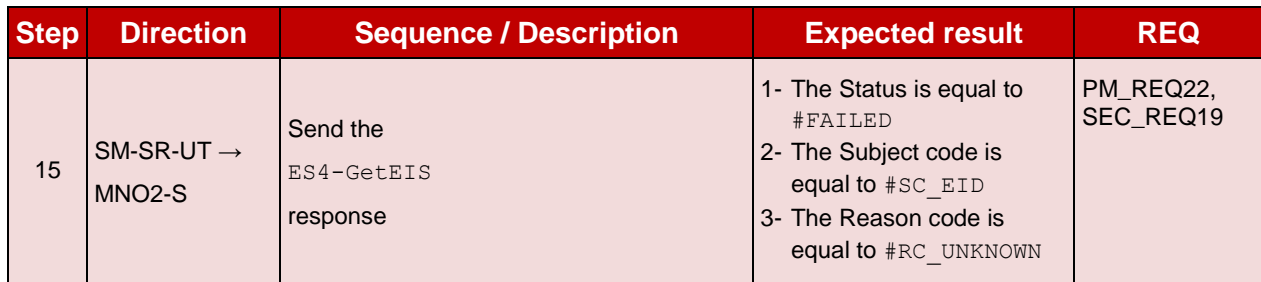

# **5.3.7.2.1.2 Test Sequence N°2 – Nominal Case: DR, No Host ID**

## **Initial Conditions**

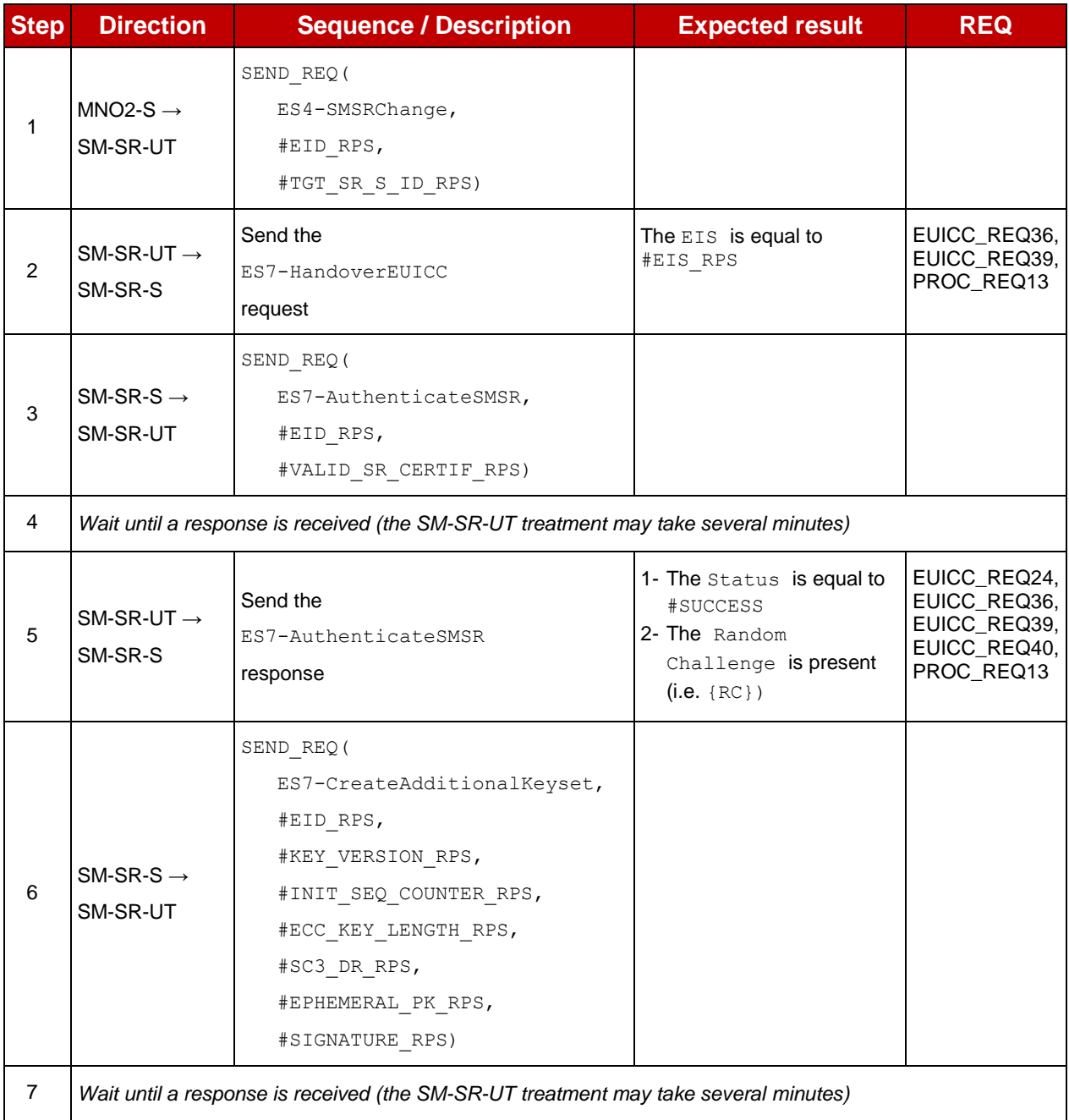

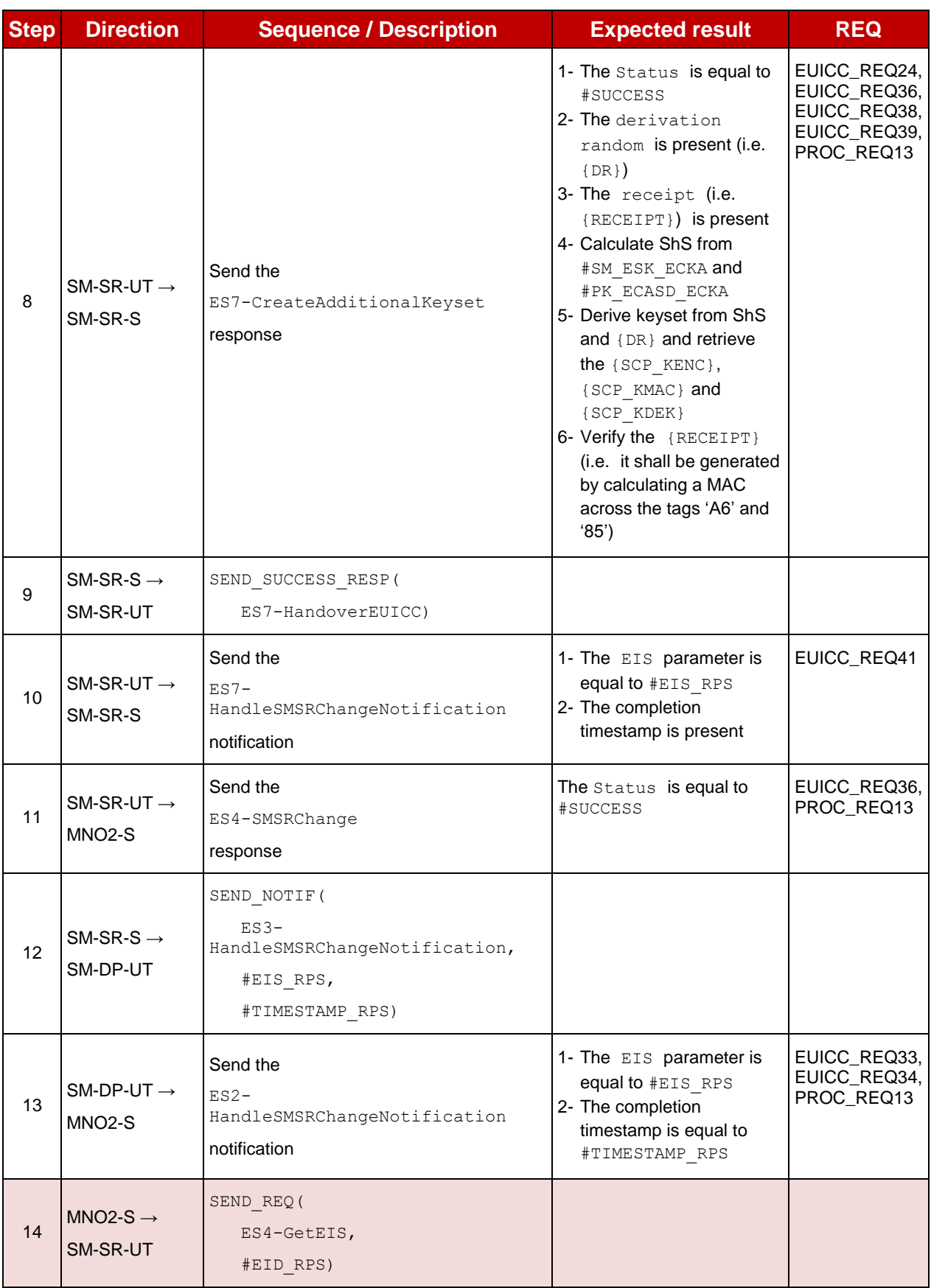

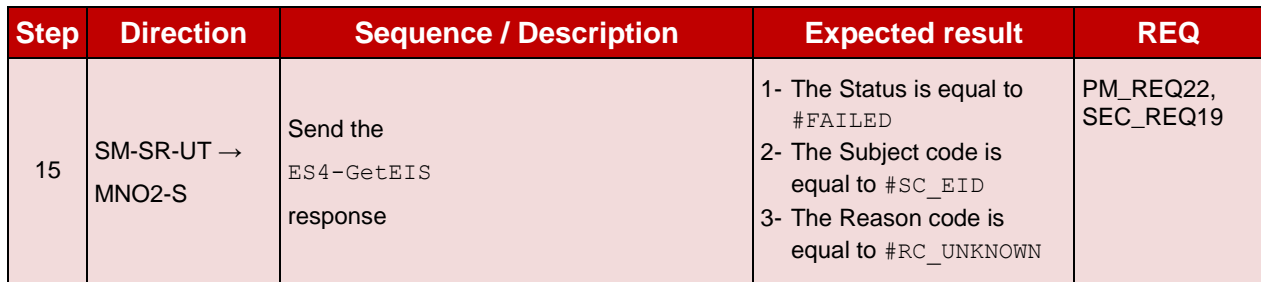

# **5.3.7.2.1.3 Test Sequence N°3 – Nominal Case: DR, Host ID**

## **Initial Conditions**

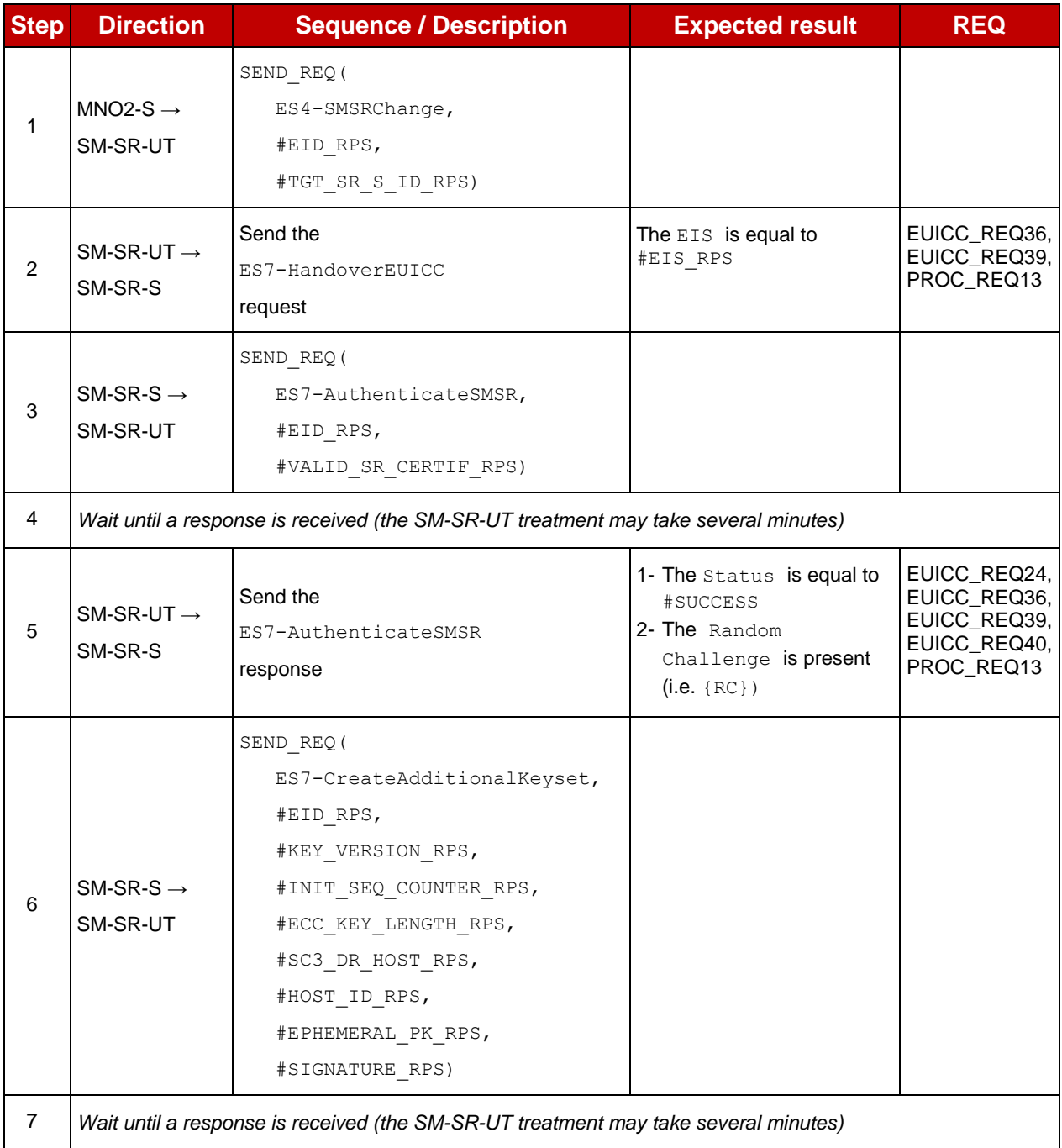

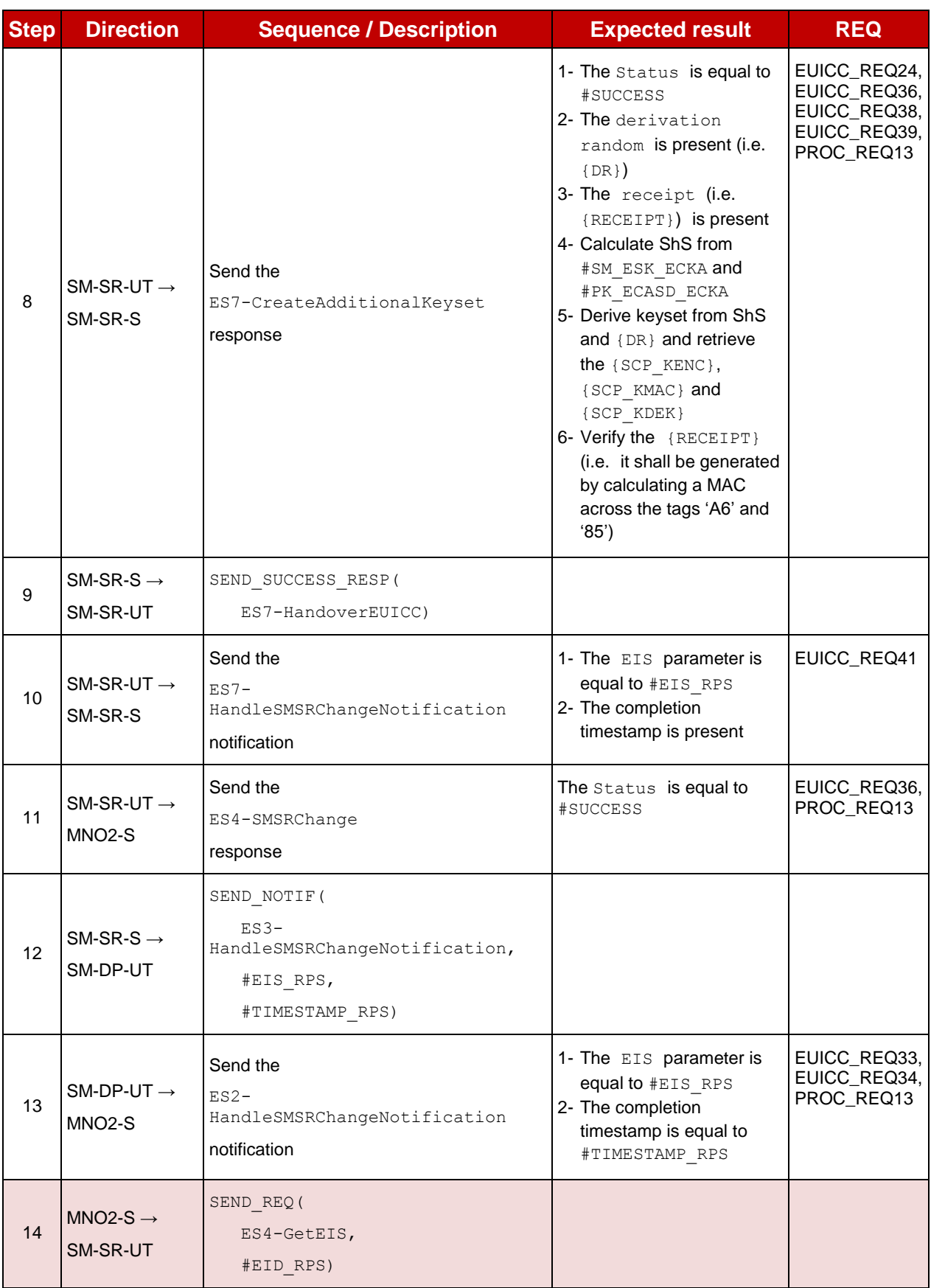

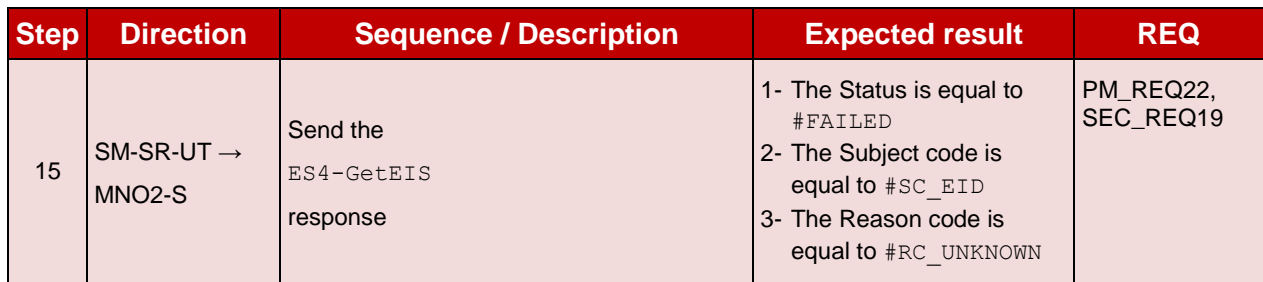

#### 5.3.7.2.2 **TC.PROC.SMSRCH.2: SMSRChange**

### **Test Purpose**

*To ensure the SM-SR can be changed when the MNO requests it. In this test case, the switch is from the SM-SR-TP to SM-SR-UT.*

## **Test Environment**

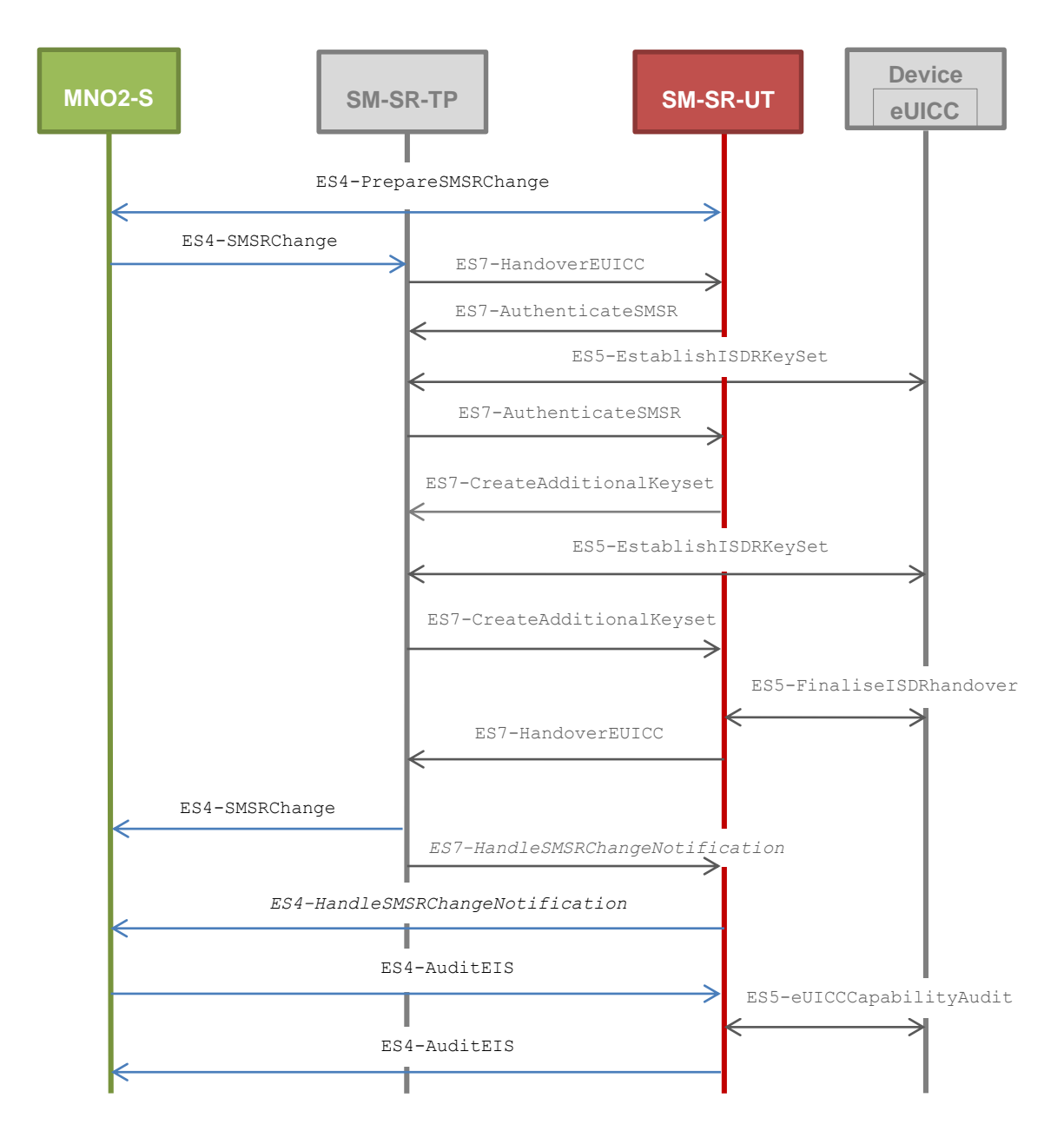

In this test case, the Initiator Role (see GSMA Embedded SIM Remote Provisioning Architecture [\[1\]](#page-11-0) section 2.3.1) is assumed to be played by the MNO2-S.

#### **Referenced Requirements**

- PF\_REQ2, PF\_REQ7
- EUICC\_REQ25, EUICC\_REQ35, EUICC\_REQ36, EUICC\_REQ37, EUICC\_REQ38, EUICC\_REQ39, EUICC\_REQ40, EUICC\_REQ41
- PM\_REQ25
- PROC\_REQ13

#### **Initial Conditions**

- $\bullet$  #MNO1 S ID well known to the SM-SR-TP
- $\bullet$  #MNO2 S ID well known to the SM-SR-TP
- $\bullet$  #MNO2 S ACCESSPOINT well known to the SM-SR-UT
	- A direct connection exists between the MNO2-S and the SM-SR-UT
- The eUICC identified by  $#EID$  has been initially provisioned on the SM-SR-TP using the #EIS\_RPS
- The SM-SR-TP is able to communicate with the network linked to the default Enabled Profile of the eUICC (identified by #ICCID)
	- It means that the SM-SR-TP knows the Connectivity Parameters of the MNO's network related to the default Enabled Profile (i.e. #MNO2\_CON\_NAN, #MNO2\_CON\_LOGIN, #MNO2\_CON\_PWD)
- All necessary settings have been initialized on SM-SR-TP to accept the SM-SR change (i.e. business agreement…)

## **5.3.7.2.2.1 Test Sequence N°1 – Nominal Case**

#### **Initial Conditions**

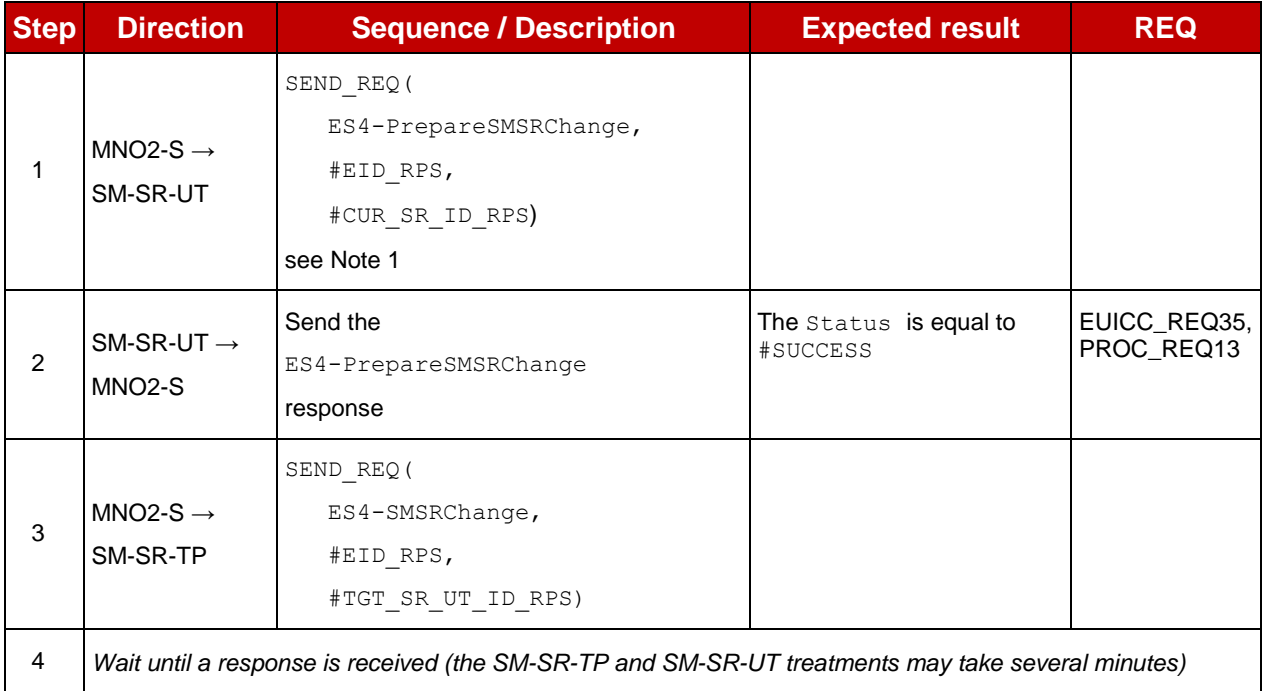

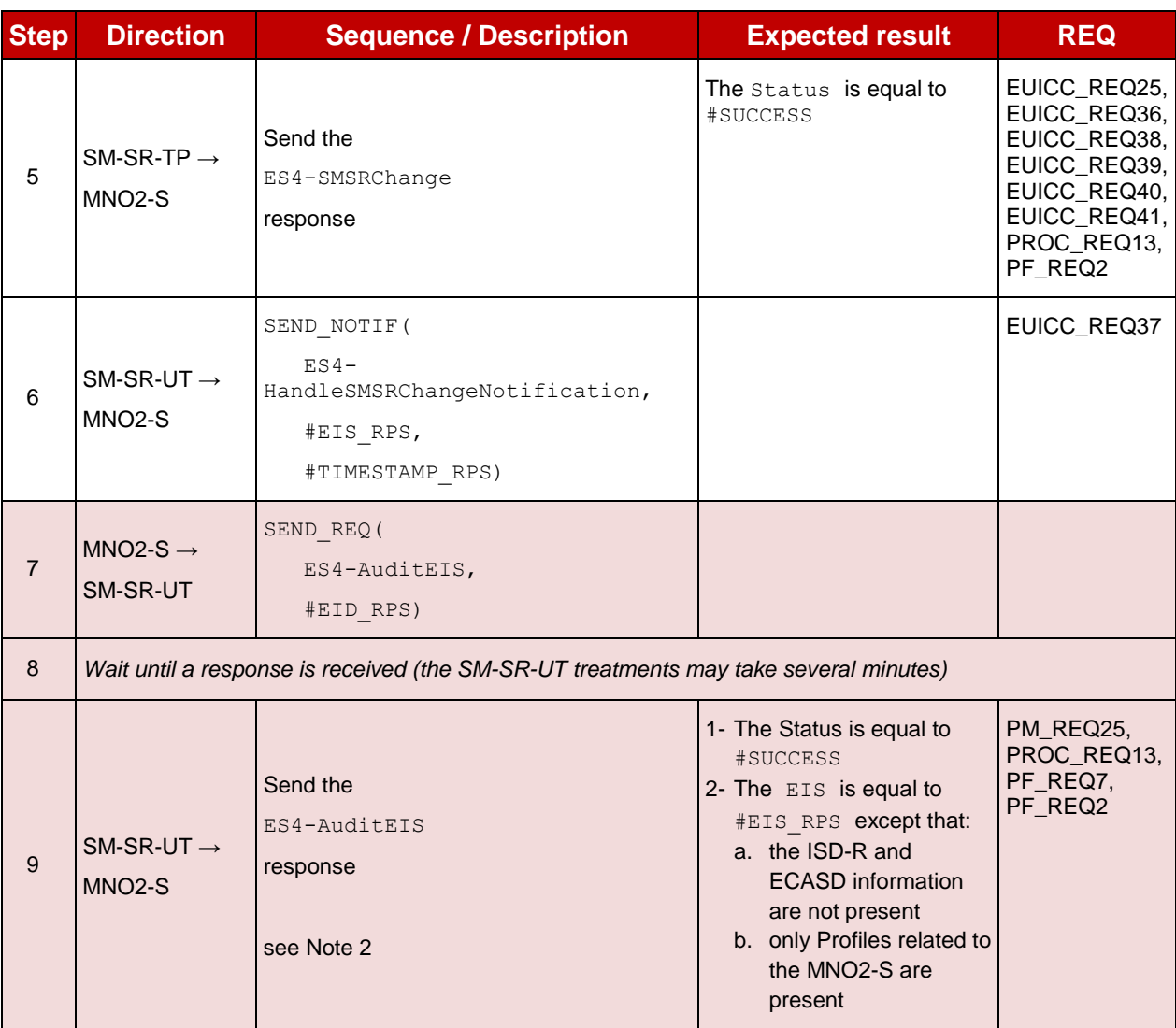

*Note 1: In the #CUR\_SR\_ID\_RPS, the SM-SR identifier is the SM-SR-TP one (not the SM-SR-UT one)*

*Note 2: Before performing this operation, the SM-SR-UT should use the ES5-UpdateSMSRAddressingParameters method to set the #SM\_SR\_DEST\_ADDR (and optionally the #SM\_SR\_UDP\_IP, #SM\_SR\_UDP\_PORT, #SM\_SR\_TCP\_IP, #SM\_SR\_TCP\_PORT, #SM\_SR\_HTTP\_URI and #SM\_SR\_HTTP\_HOST).*

#### 5.3.7.2.3 **TC.PROC.SMSRCH.3: SMSRChange**

#### **Test Purpose**

*To ensure the SM-SR change process is correctly implemented when an error occurs during the procedure.* 

*To make sure that the audit trail contains an audit operation in the function ES7- HandoverEUICC*, *an audit request is sent on the current SM-SR before launching the SM-SR change process.*

*As the SM-SR change fails, the eUICC shall be associated to the same SM-SR (i.e. SM-SR-UT).*

### **Test Environment**

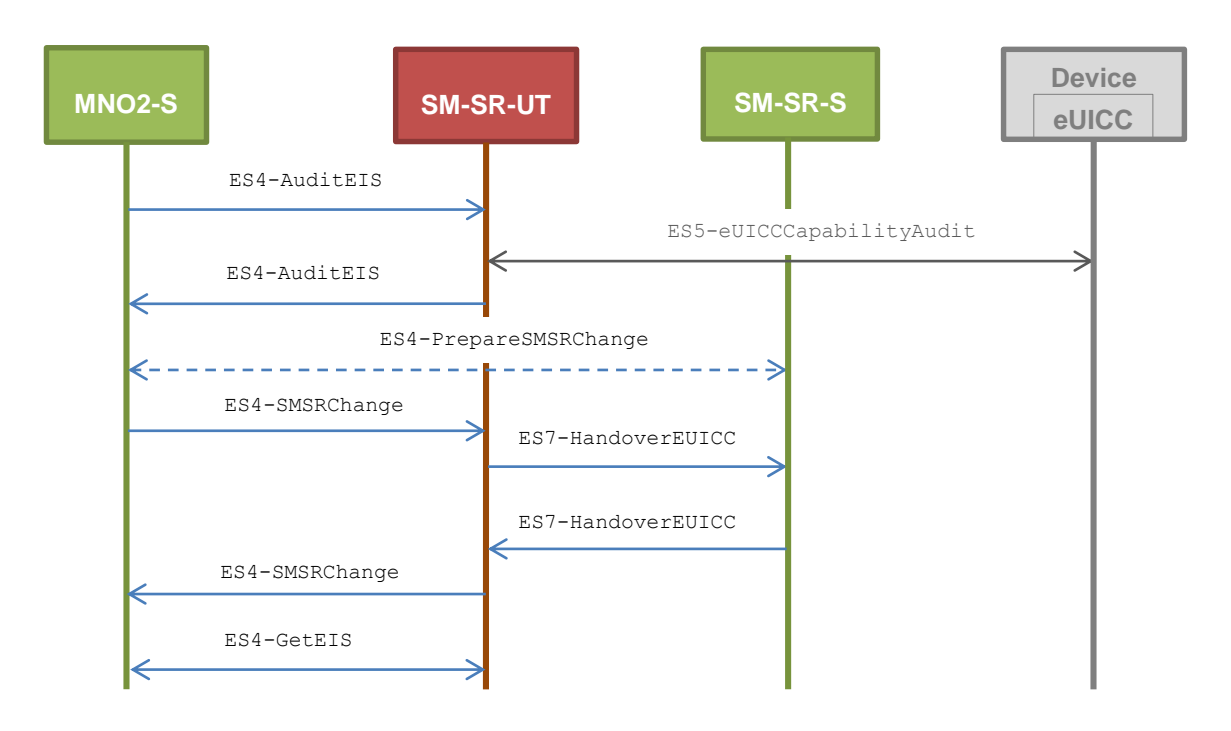

Note that the function ES4-PrepareSMSRChange shall not be performed by the simulators (in the schema above, this is only an informative message).

In this test case, the Initiator Role (see GSMA Embedded SIM Remote Provisioning Architecture [\[1\]](#page-11-0) section 2.3.1) is assumed to be played by the MNO2-S.

#### **Referenced Requirements**

- PF\_REQ2, PF\_REQ7
- EUICC\_REQ36, EUICC\_REQ39
- PM\_REQ22, PM\_REQ25
- PROC\_REQ13

#### **Initial Conditions**

- The eUICC identified by #EID has been initially provisioned on the SM-SR-UT using the #EIS\_RPS
- All necessary settings have been initialized on SM-SR-UT to accept the SM-SR change (i.e. business agreement…)

# **5.3.7.2.3.1 Test Sequence N°1 – Error Case: Unable to manage the eUICC**

#### **Initial Conditions**

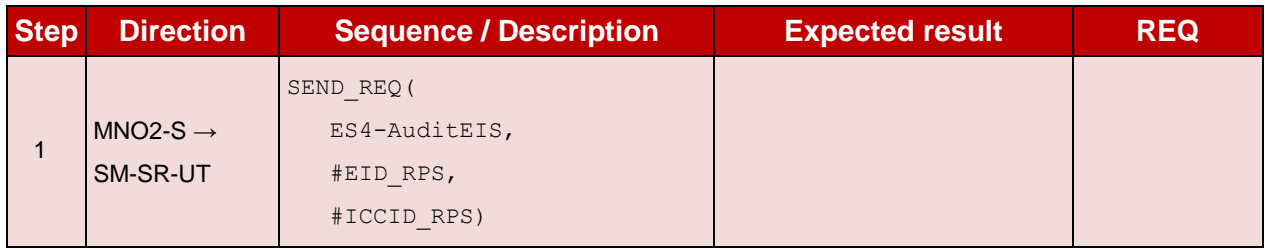

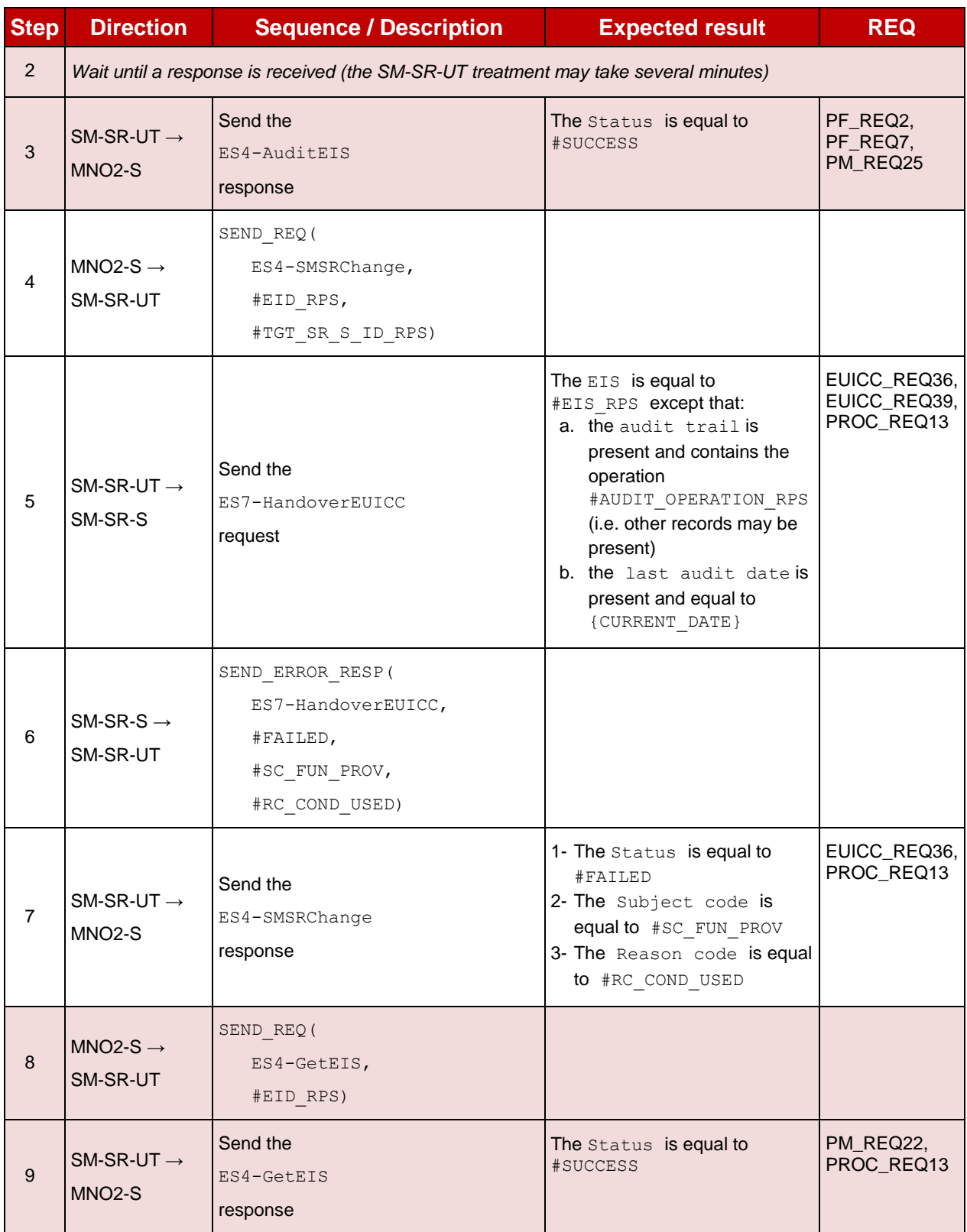

#### 5.3.7.2.4 **TC.PROC.SMSRCH.4: SMSRChange**

## **Test Purpose**

*To ensure the SM-SR change process is correctly implemented when an error occurs during the procedure. In this particular test case, a conditional parameter (i.e. HostID) is missing in*  *the input parameters of the method ES7-CreateAdditionalKeyset. As the SM-SR change fails, the eUICC shall be associated to the same SM-SR (i.e. SM-SR-UT).*

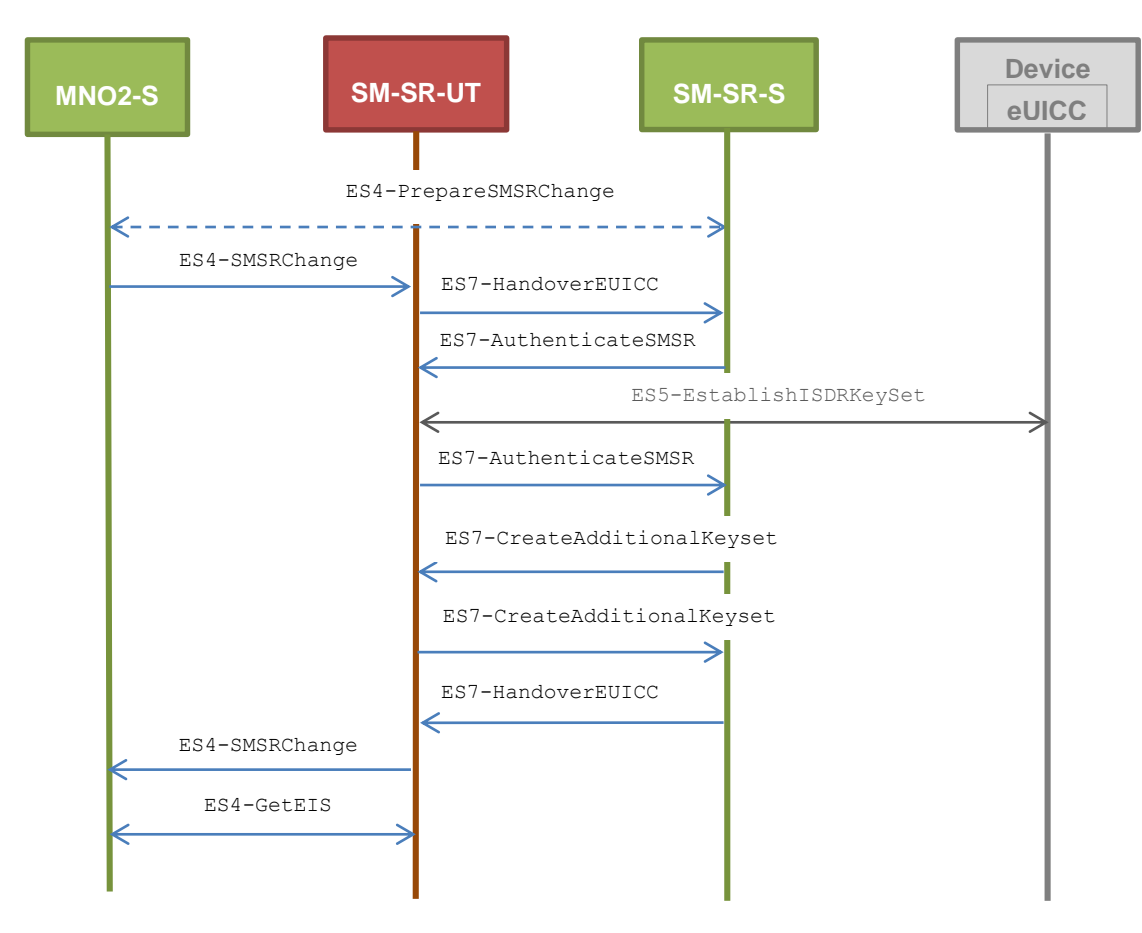

## **Test Environment**

Note that the function ES4-PrepareSMSRChange shall not be performed by the simulators (in the schema above, this is only an informative message).

In this test case, the Initiator Role (see GSMA Embedded SIM Remote Provisioning Architecture [\[1\]](#page-11-0) section 2.3.1) is assumed to be played by the MNO2-S.

#### **Referenced Requirements**

- PF\_REQ2
- EUICC\_REQ24, EUICC\_REQ36, EUICC\_REQ38, EUICC\_REQ39, EUICC\_REQ40
- PM REQ22
- PROC\_REQ13

#### **Initial Conditions**

- The eUICC identified by #EID has been initially provisioned on the SM-SR-UT using the #EIS\_RPS
- All necessary settings have been initialized on SM-SR-UT to accept the SM-SR change (i.e. business agreement…)

# **5.3.7.2.4.1 Test Sequence N°1 – Error Case: Missing Host ID parameter**

#### **Initial Conditions**

None

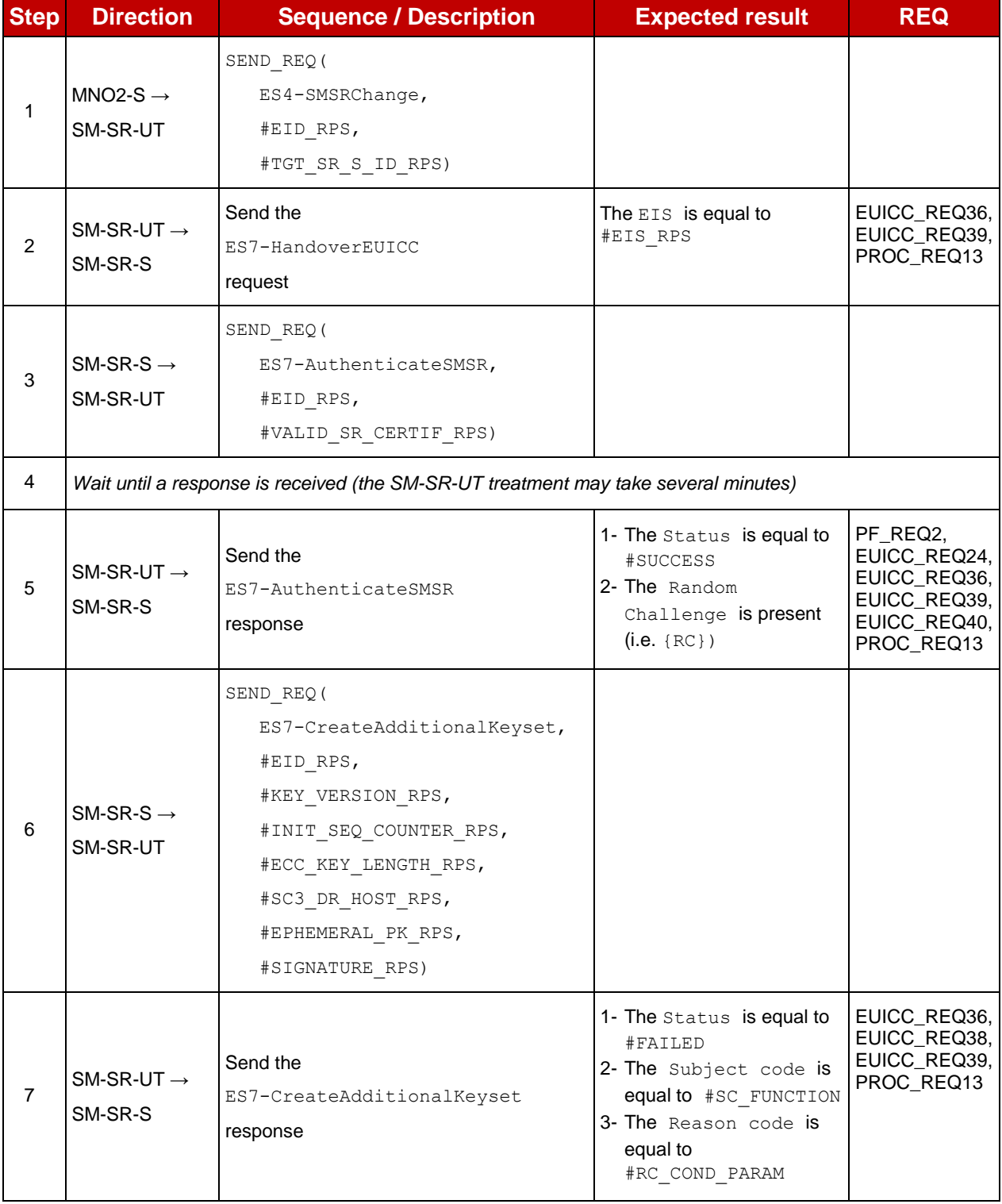

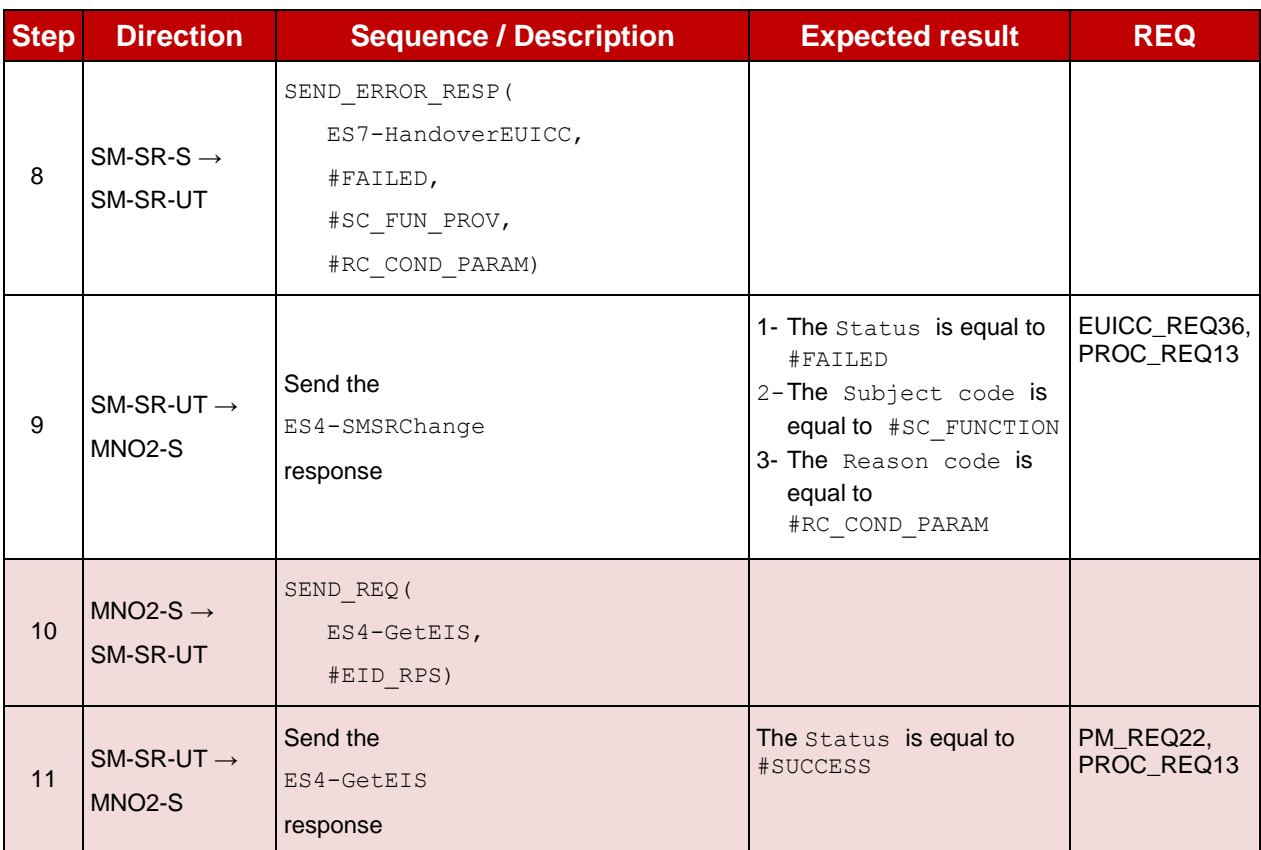

## **5.3.8 Update Connectivity Parameters Process**

## **5.3.8.1 Conformance Requirements**

#### **References**

 GSMA Remote Provisioning Architecture for Embedded UICC - Technical Specification [\[2\]](#page-11-1)

#### **Requirements**

- PROC\_REQ19
- PM\_REQ21

## **5.3.8.2 Test Cases**

#### **General Initial Conditions**

- $\bullet$  #MNO1 S ID well known to the SM-SR-UT
- $\bullet$  #MNO2 S ID well known to the SM-SR-UT
- The Profile identified by  $\#\text{ICCID}$  is owned by MNO2-S and is in Enabled state
- The SM-SR-UT is able to communicate with the network linked to the default Enabled Profile of the eUICC (identified by #ICCID)
	- It means that the SM-SR-UT knows the Connectivity Parameters of the MNO's network related to the default Enabled Profile (i.e. #MNO2\_CON\_NAN, #MNO2\_CON\_LOGIN, #MNO2\_CON\_PWD)
- The eUICC identified by  $#EID$  has been initially provisioned on the SM-SR-UT using the #EIS\_RPS

#### **TC.PROC.UCP.1: UpdateConnectivityParameters** 5.3.8.2.1

#### **Test Purpose**

*To ensure the Connectivity Parameters can be updated by the SM-SR when the SM-DP requests it.*

#### **Test Environment**

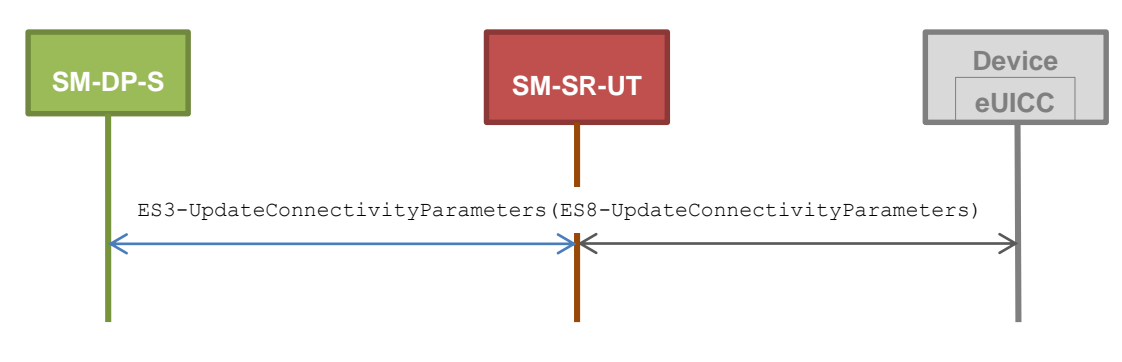

#### **Referenced Requirements**

- PROC\_REQ19
- PM\_REQ21

#### **Initial Conditions**

None

# **5.3.8.2.1.1 Test Sequence N°1 - Nominal Case: Update SMS Parameters**

#### **Initial Conditions**

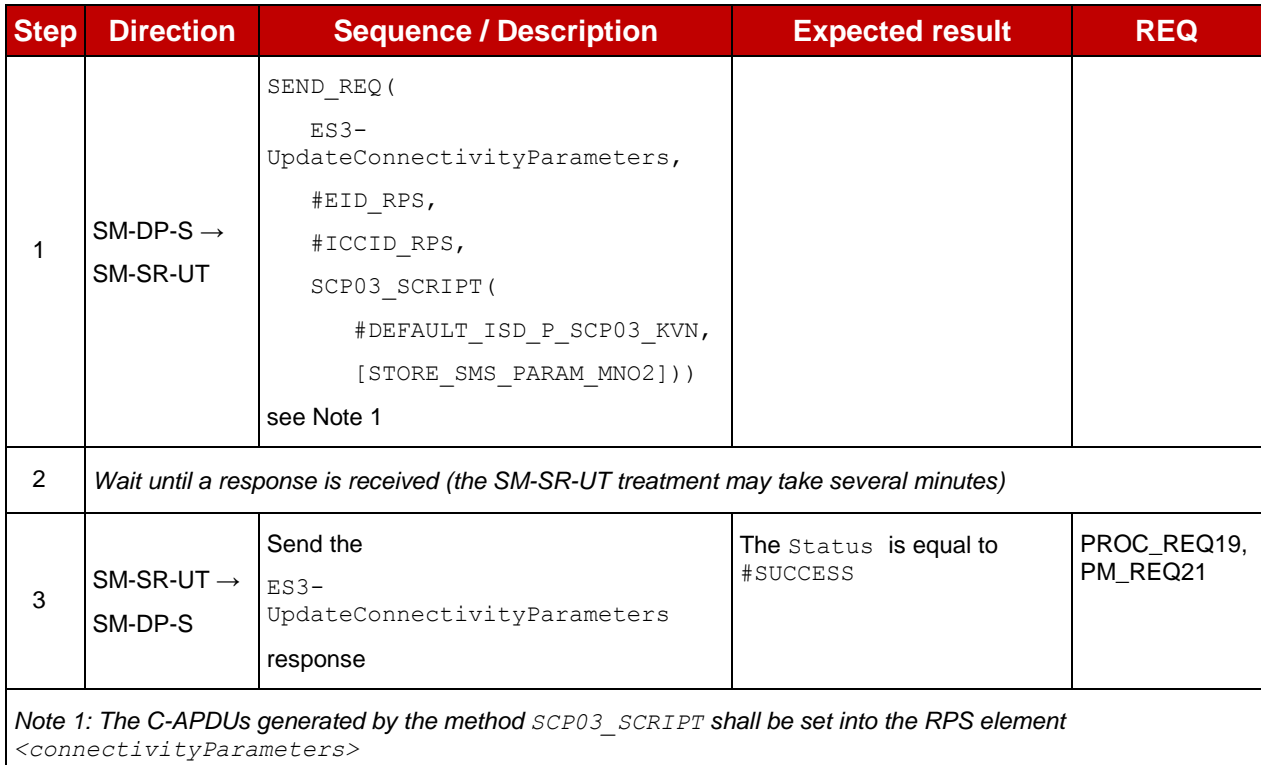

# **5.3.8.2.1.2 Test Sequence N°2 - Nominal Case: Update CAT\_TP Parameters**

# **Initial Conditions**

• None

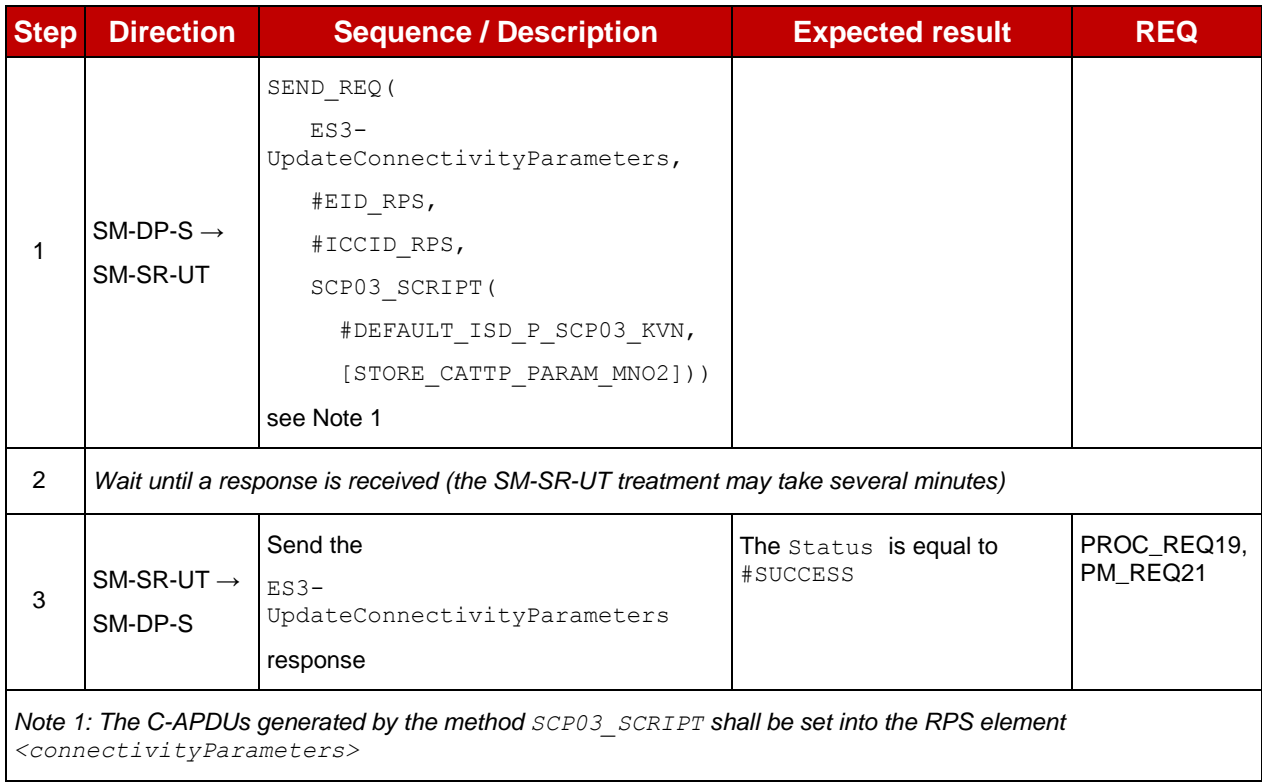

# **5.3.8.2.1.3 Test Sequence N°3 - Nominal Case: Update HTTPS Parameters**

## **Initial Conditions**

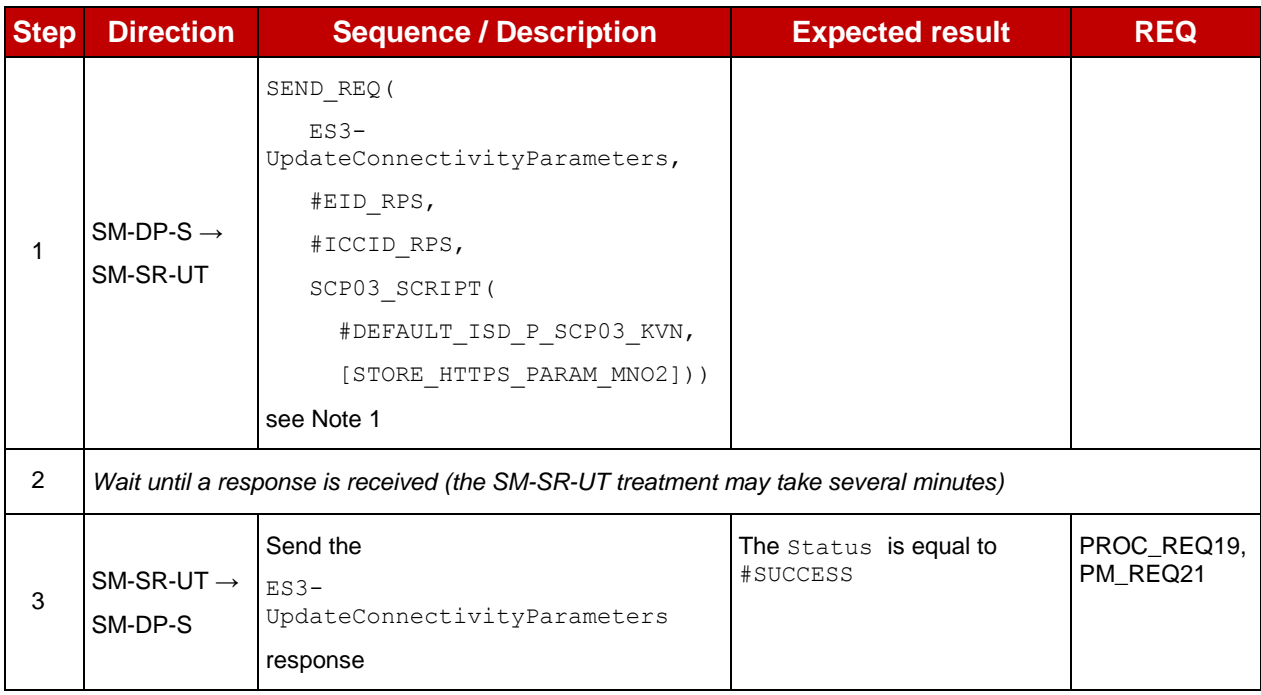

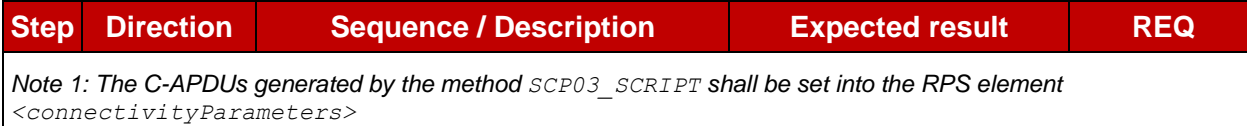

# **Annex A Reference Applications**

The following Annex provides clarification on the applications to be used to execute some test cases.

# <span id="page-376-0"></span>**A.1 Applet1**

## **A.1.1 Description**

This applet defines an application which implements uicc.toolkit.ToolkitInterface. The event *EVENT FORMATTED SMS PP\_ENV* is set in the Toolkit Registry entry of the applet.

# **A.1.2 AID**

- Executable Load File AID: A0 00 00 05 59 10 10 01
- Executable Module AID: A0 00 00 05 59 10 10 01 11 22 33

# **A.1.3 Source Code (Java Card)**

```
package com.gsma.euicc.test.applet1;
```

```
import javacard.framework.AID;
import javacard.framework.APDU;
import javacard.framework.Applet;
import javacard.framework.ISOException;
import javacard.framework.Shareable;
import uicc.toolkit.ToolkitException;
import uicc.toolkit.ToolkitInterface;
import uicc.toolkit.ToolkitRegistrySystem;
import uicc.usim.toolkit.ToolkitConstants;
/**
* GSMA Test Toolkit Applet1
 */
public class Applet1 extends Applet implements ToolkitConstants, ToolkitInterface {
       /**
       * Default Applet constructor
       *public Applet1() {
             // nothing to do
      }
       /**
       * Create an instance of the applet, the Java Card runtime environment will
       * call this static method first.
        * @param bArray the array containing installation parameters
       * @param bOffset the starting offset in bArray
        * @param bLength the length in bytes of the parameter data in bArray 
        * @throws ISOException if the install method failed
        * @see javacard.framework.Applet
       */
      public static void install(byte[] bArray, short bOffset, byte bLength) 
      throws ISOException {
             Applet1 applet1 = new Applet1();
```

```
byte aidLen = bArray[bOffset];
       if (aidLen == (byte) 0) {
             applet1.register();
       } else {
              applet1.register(bArray, (short) (bOffset + 1), aidLen);
       }
       applet1.registerEvent();
}
/*
 * (non-Javadoc)
 * @see Applet#process(javacard.framework.APDU)
 */
public void process(APDU apdu) throws ISOException {
      // nothing to do
}
/*
 * (non-Javadoc)
 * @see Applet#getShareableInterfaceObject(javacard.framework.AID, byte)
 */
public Shareable getShareableInterfaceObject(AID clientAID, byte param) {
      if ((param == (byte) 0x01) && (clientAID == null)) {
             return ((Shareable) this);
      }
      return null;
}
/*
 * (non-Javadoc)
 * @see uicc.toolkit.ToolkitInterface#processToolkit(short)
 \star /
public void processToolkit(short event) throws ToolkitException {
      // nothing to do
}
/**
 * Registration to the event EVENT_FORMATTED_SMS_PP_ENV
 \star /
private void registerEvent() {
      ToolkitRegistrySystem.getEntry()
             .setEvent(EVENT_FORMATTED_SMS_PP_ENV);
}
```

```
}
```
# **A.2 Applet2**

## **A.2.1 Description**

This applet is a clone of Applet1 except that the package AID and the applet AID are different.

## **A.2.2 AID**

- Executable Load File AID: A0 00 00 05 59 10 10 02
- Executable Module AID: A0 00 00 05 59 10 10 02 11 22 33

## **A.2.3 Source Code (Java Card)**

This source code is exactly the same as the Applet1 defined in Annex [A.1](#page-376-0) except that the package name shall be com.gsma.euicc.test.applet2.

# **A.3 Applet3**

## **A.3.1 Description**

This applet defines a "simple" application.

# **A.3.2 AID**

- Executable Load File AID: A0 00 00 05 59 10 10 03
- Executable Module AID: A0 00 00 05 59 10 10 03 44 55 66

# **A.3.3 Source Code (Java Card)**

```
package com.gsma.euicc.test.applet3;
import javacard.framework.APDU;
import javacard.framework.Applet;
import javacard.framework.ISOException;
/**
 * GSMA Test Applet3
 \starpublic class Applet3 extends Applet {
      /**
        * Default Applet constructor
       */
      public Applet3() {
             // nothing to do
       }
       /**
       * Create an instance of the applet, the Java Card runtime environment will
       * call this static method first.
        * @param bArray the array containing installation parameters
        * @param bOffset the starting offset in bArray
       * @param bLength the length in bytes of the parameter data in bArray 
       * @throws ISOException if the install method failed
        * @see javacard.framework.Applet
        */
      public static void install(byte[] bArray, short bOffset, byte bLength) 
       throws ISOException {
             Applet3 applet3 = new Applet3();
             byte aidLen = bArray[bOffset];
             if (aidLen == (byte) 0) {
                    applet3.register();
             } else {
                    applet3.register(bArray, (short) (bOffset + 1), aidLen);
             }
       }
       /*
        * (non-Javadoc)
       * @see Applet#process(javacard.framework.APDU)
       \star /
      public void process(APDU apdu) throws ISOException {
             // nothing to do
       }
}
```
# **Annex B Constants**

# **B.1 Hexadecimal Constants**

Here are the hexadecimal constants values used in this document:

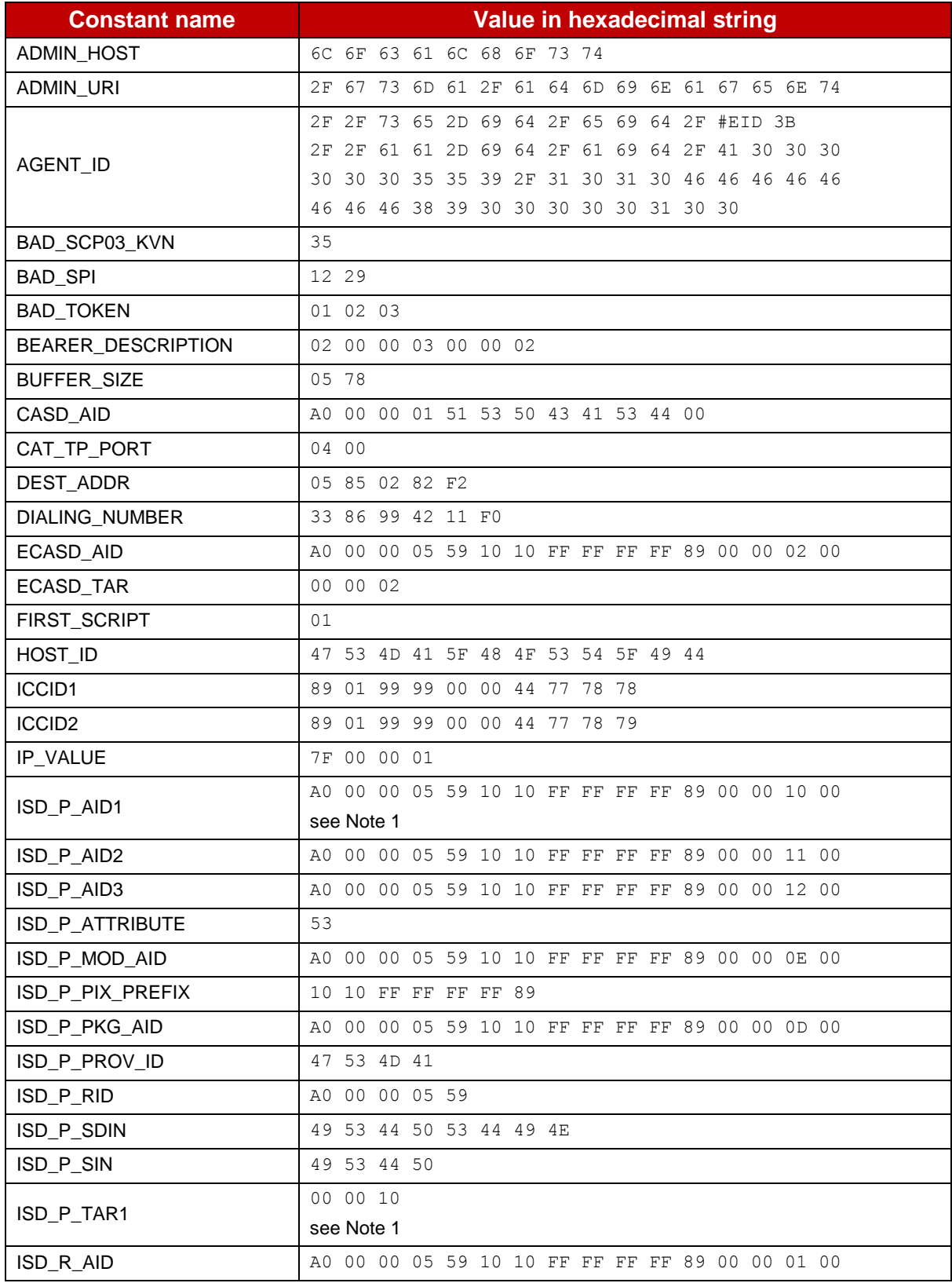

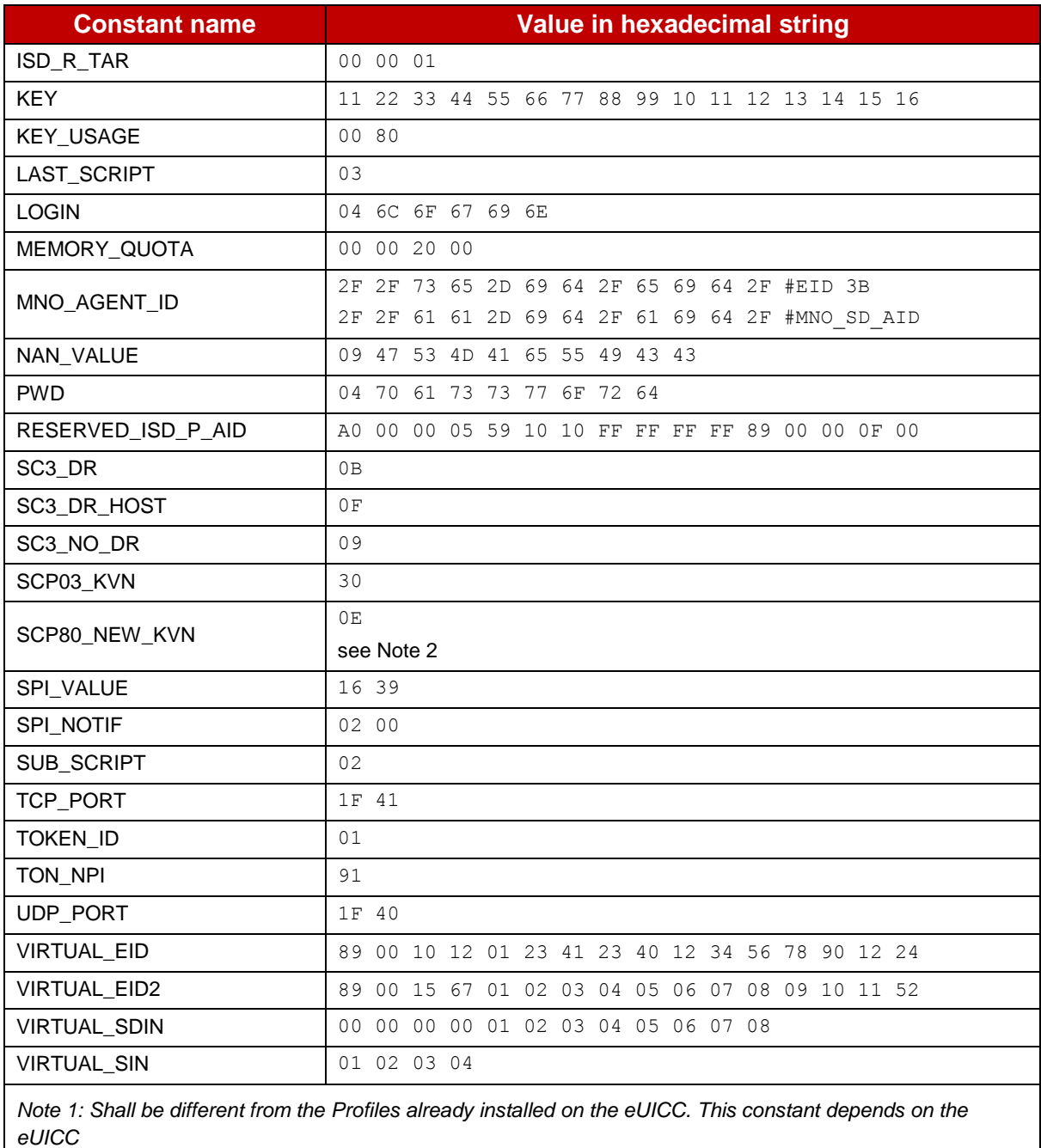

*Note 2: Shall not be initialized by default on the eUICC (different than #SCP80\_KVN)*

## **Table 8: Hexadecimal Constants**

# **B.2 ASCII Constants**

Here are the ASCII constants values used in this document:

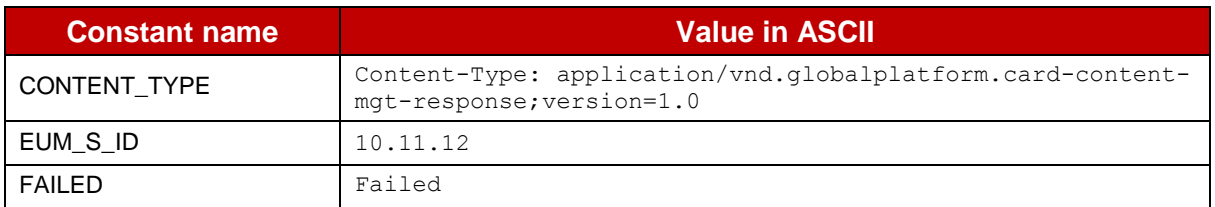

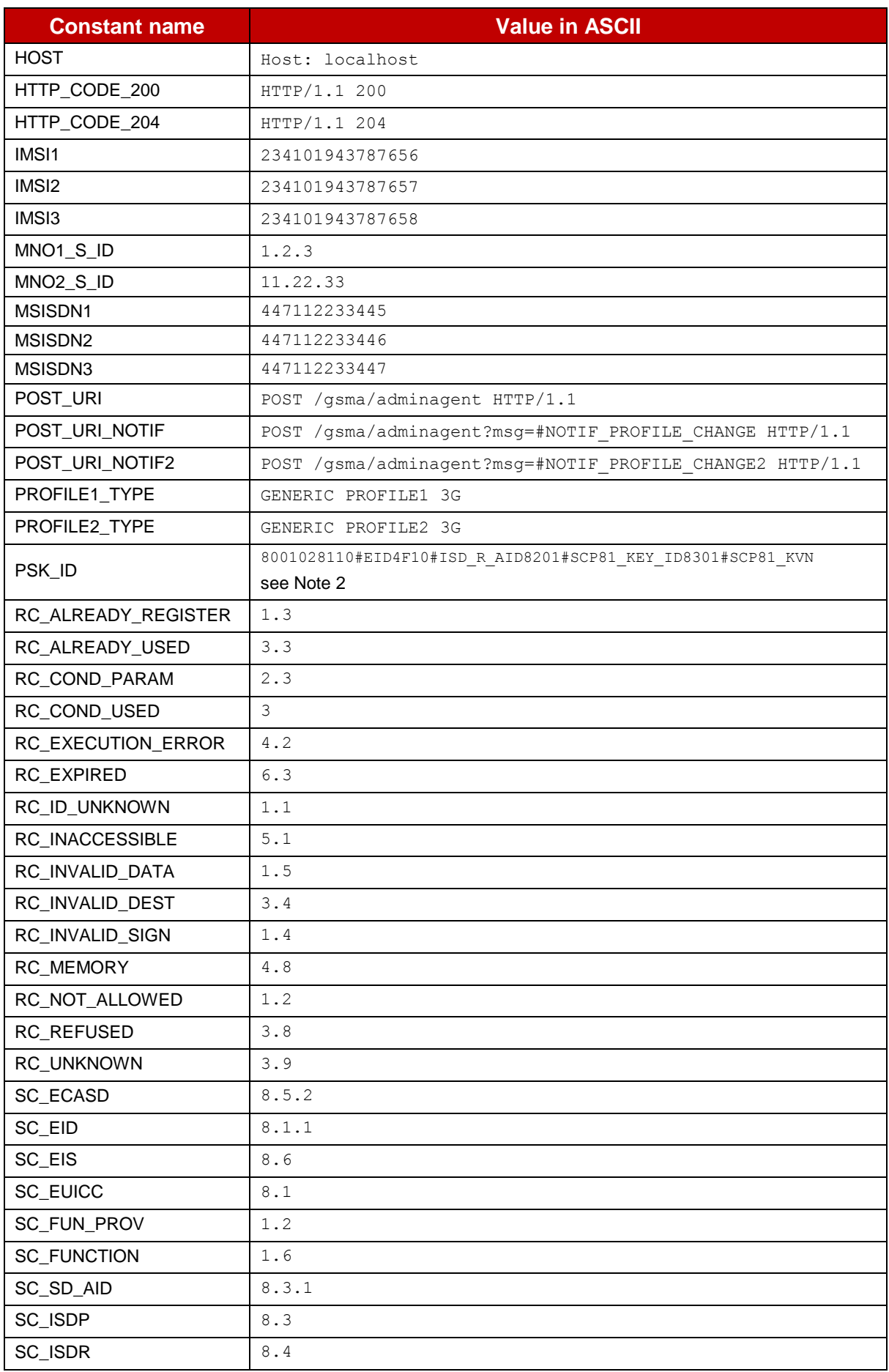

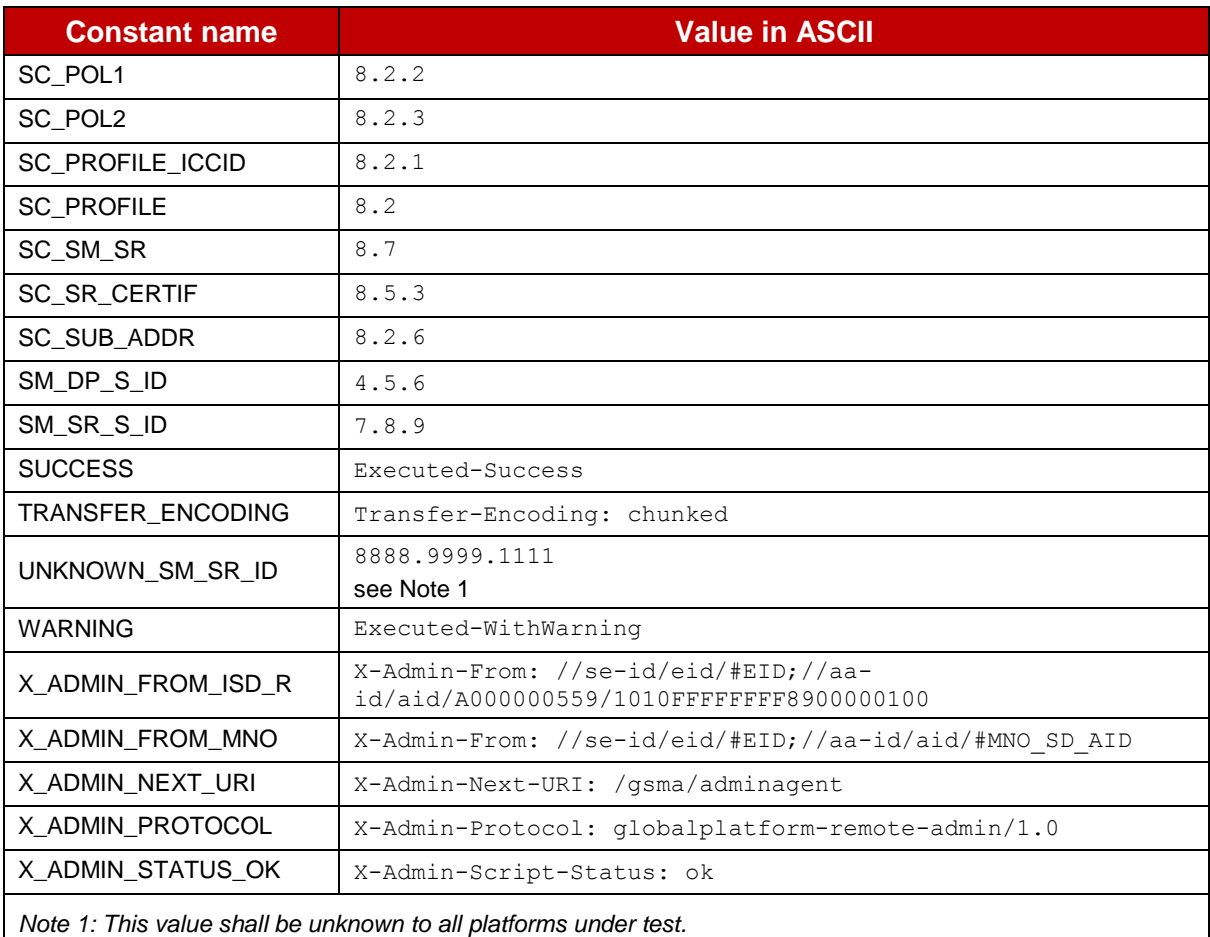

*Note 2: This Pre-Shared Key identity string shall be configured by default in the ISD-R.*

# **Table 9: ASCII Constants**

# **B.3 eUICC Settings**

Here are the different settings that shall be given by the eUICC Manufacturer to execute the test cases defined in this document.

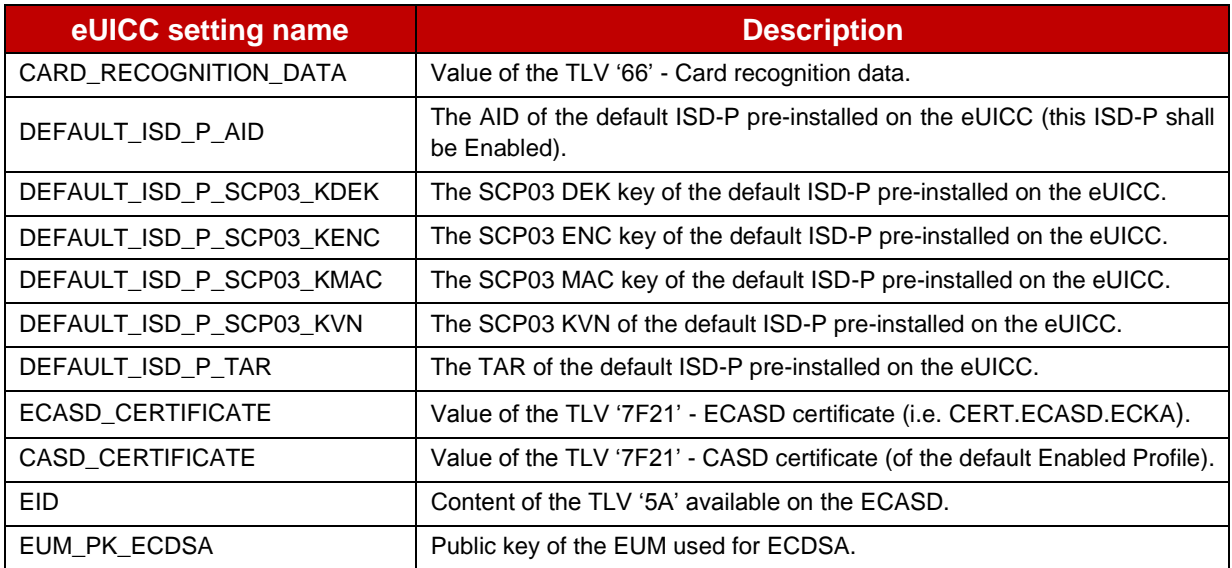

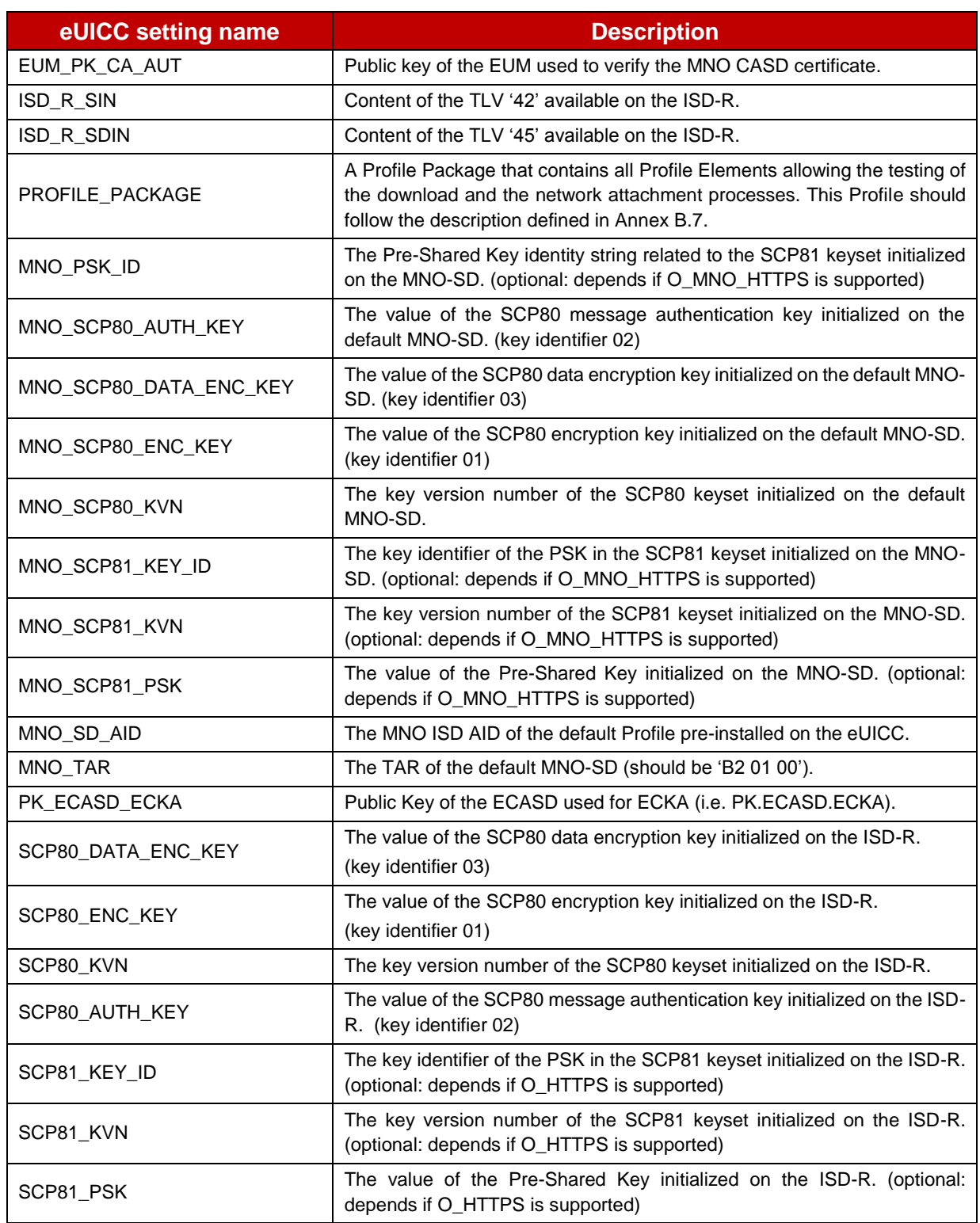

## **Table 10: eUICC Settings**

## **B.4 Platforms Settings**

Here are the different platforms' settings that shall be used to execute the test cases defined in this document. The corresponding values shall be given either by the test tool provider, the platform under test or the CI.

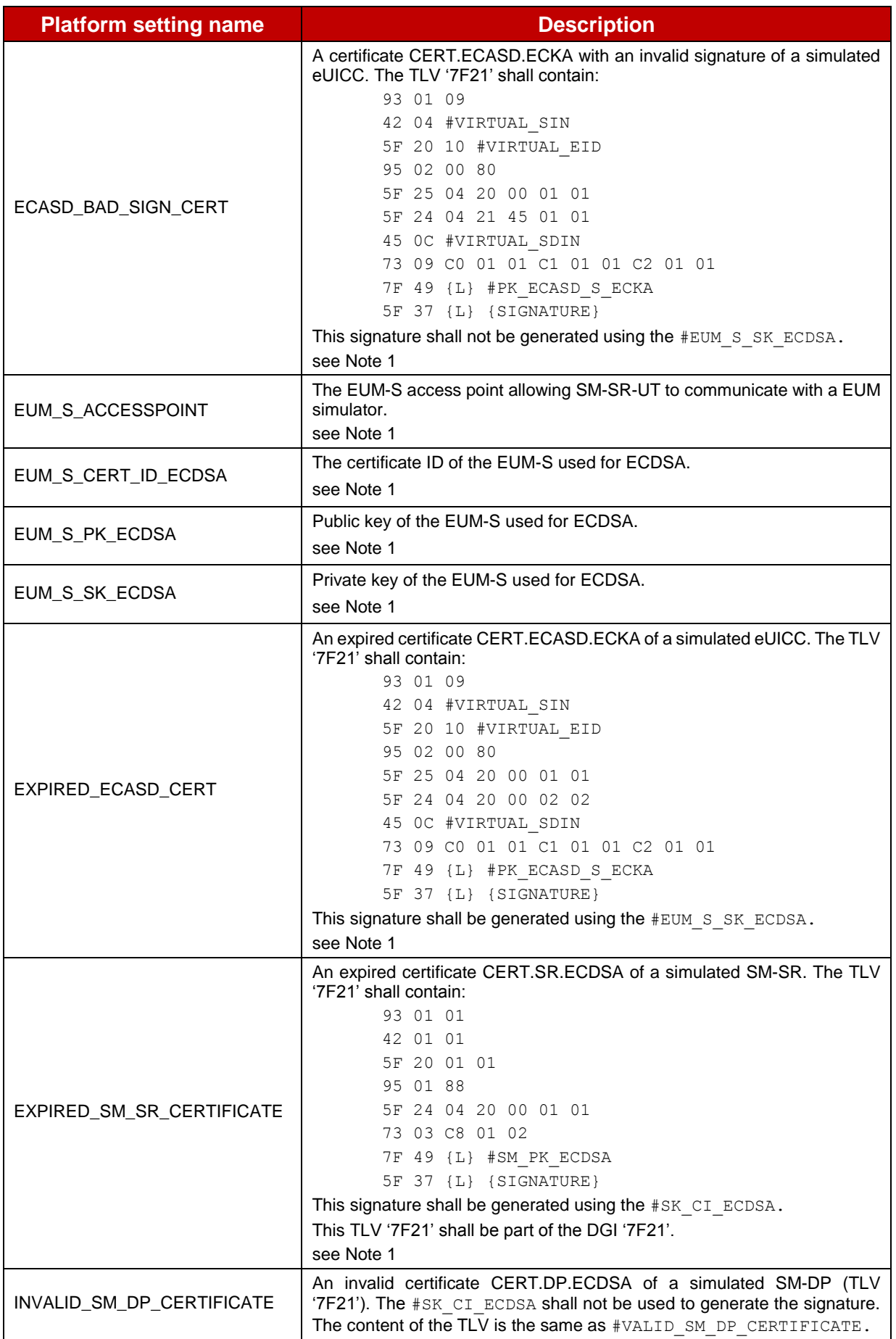

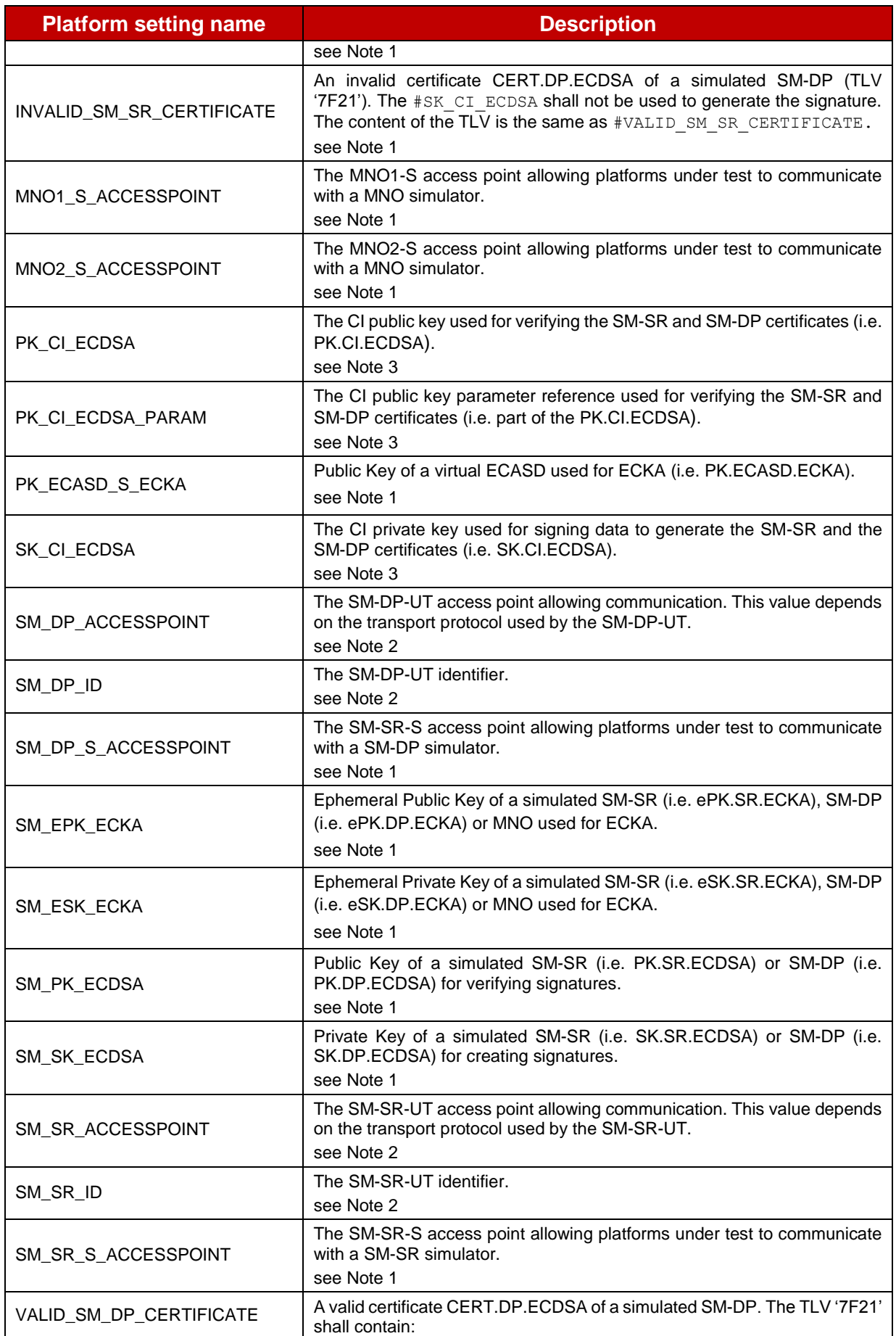

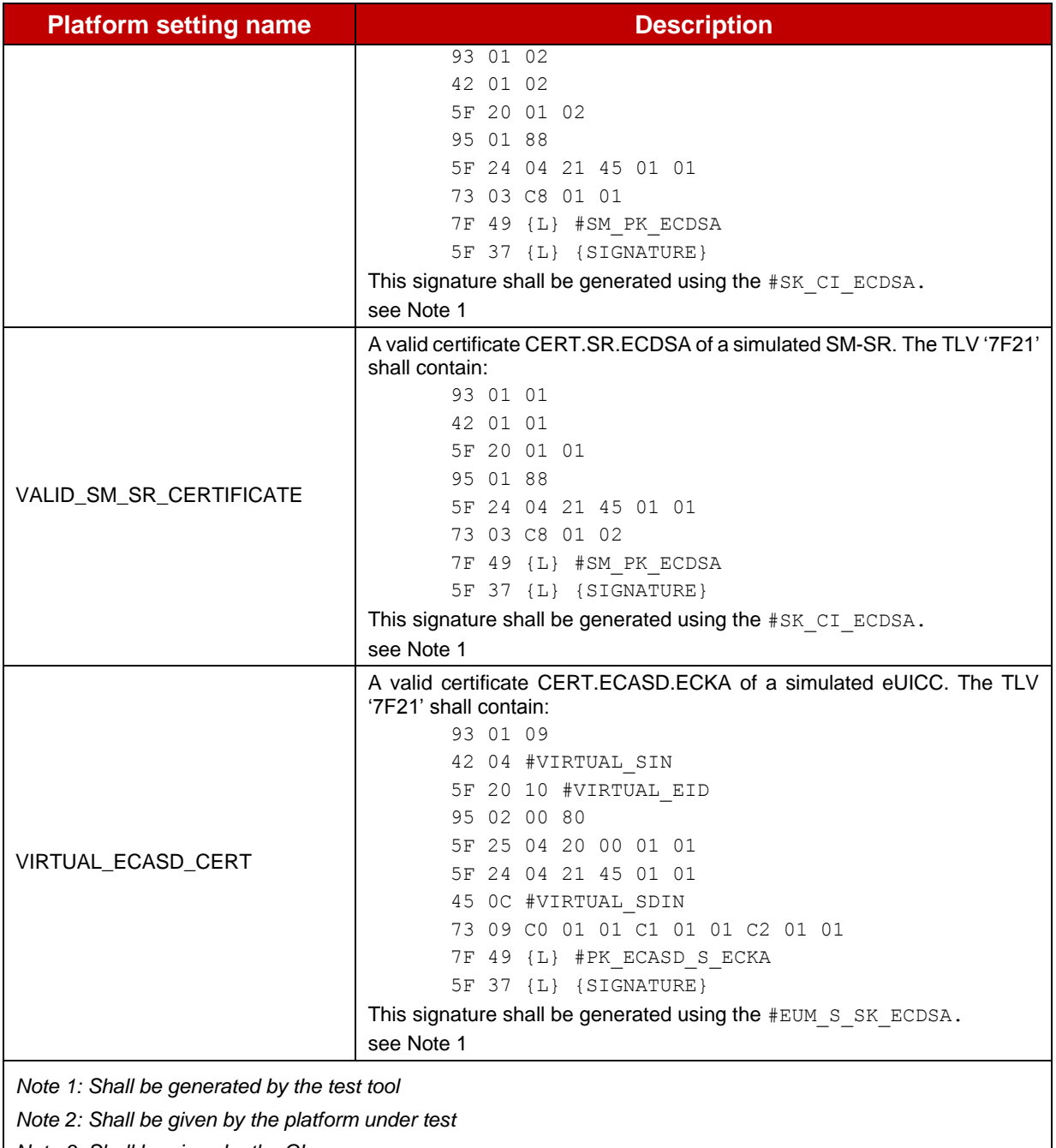

*Note 3: Shall be given by the CI*

# **Table 11: Platforms Settings**

## **B.5 RPS Elements**

Here are the different RPS elements that shall be used to execute the test cases defined in this document.

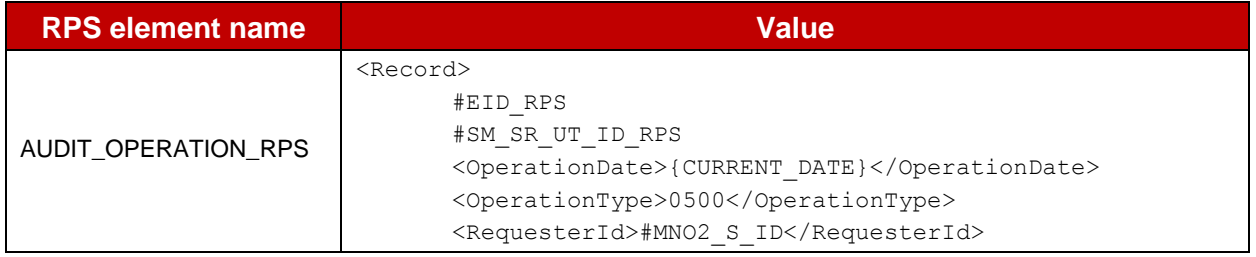

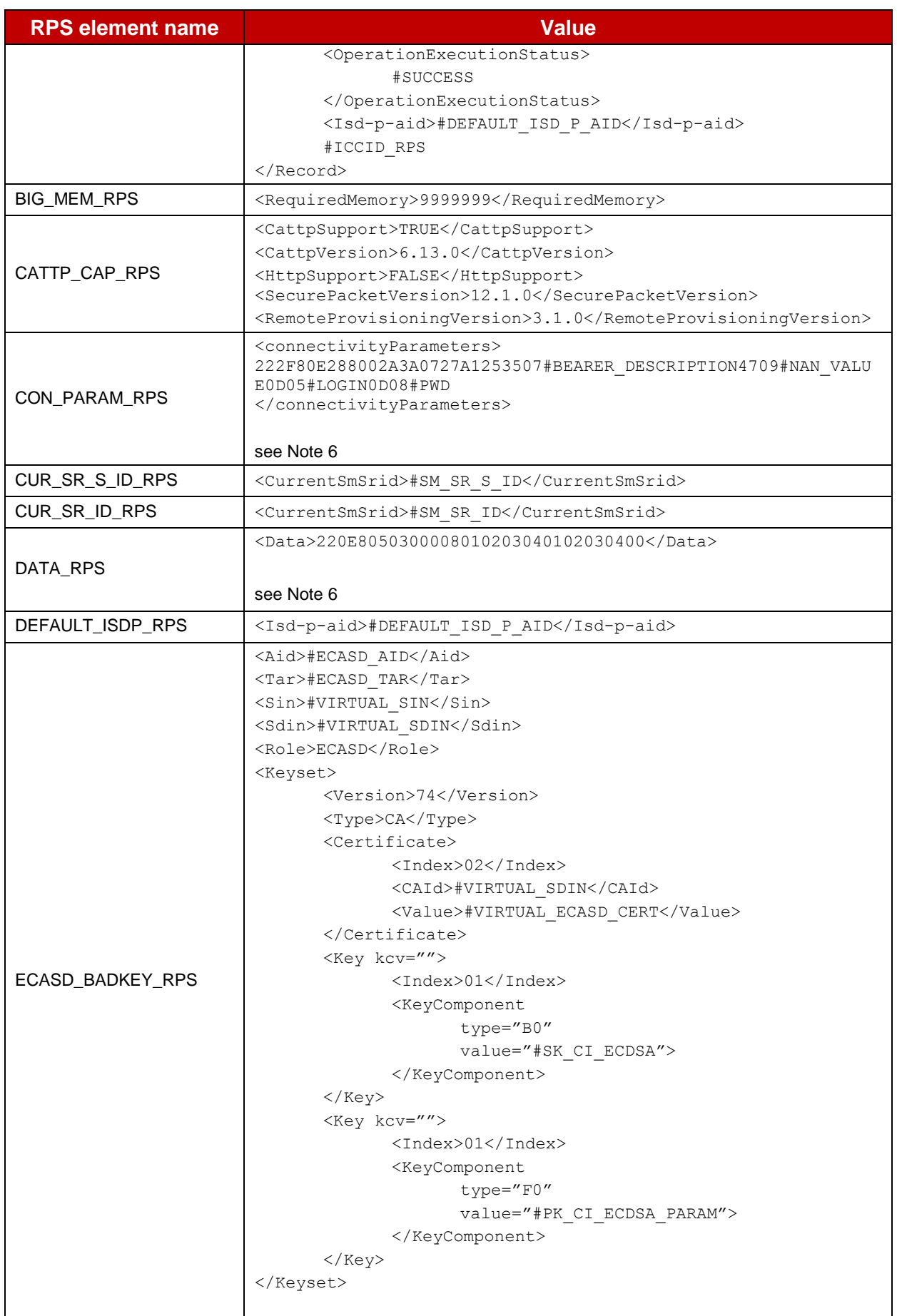

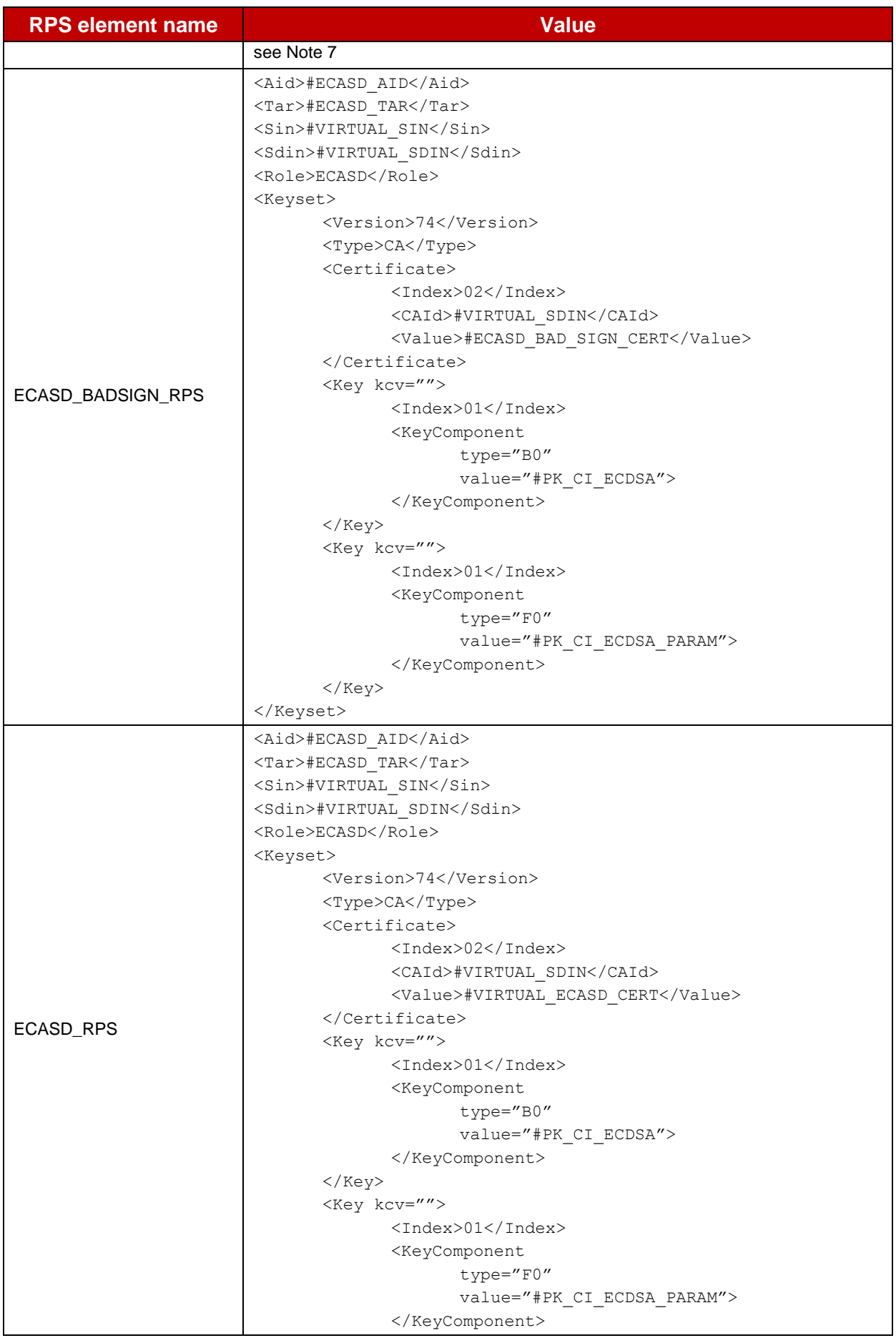

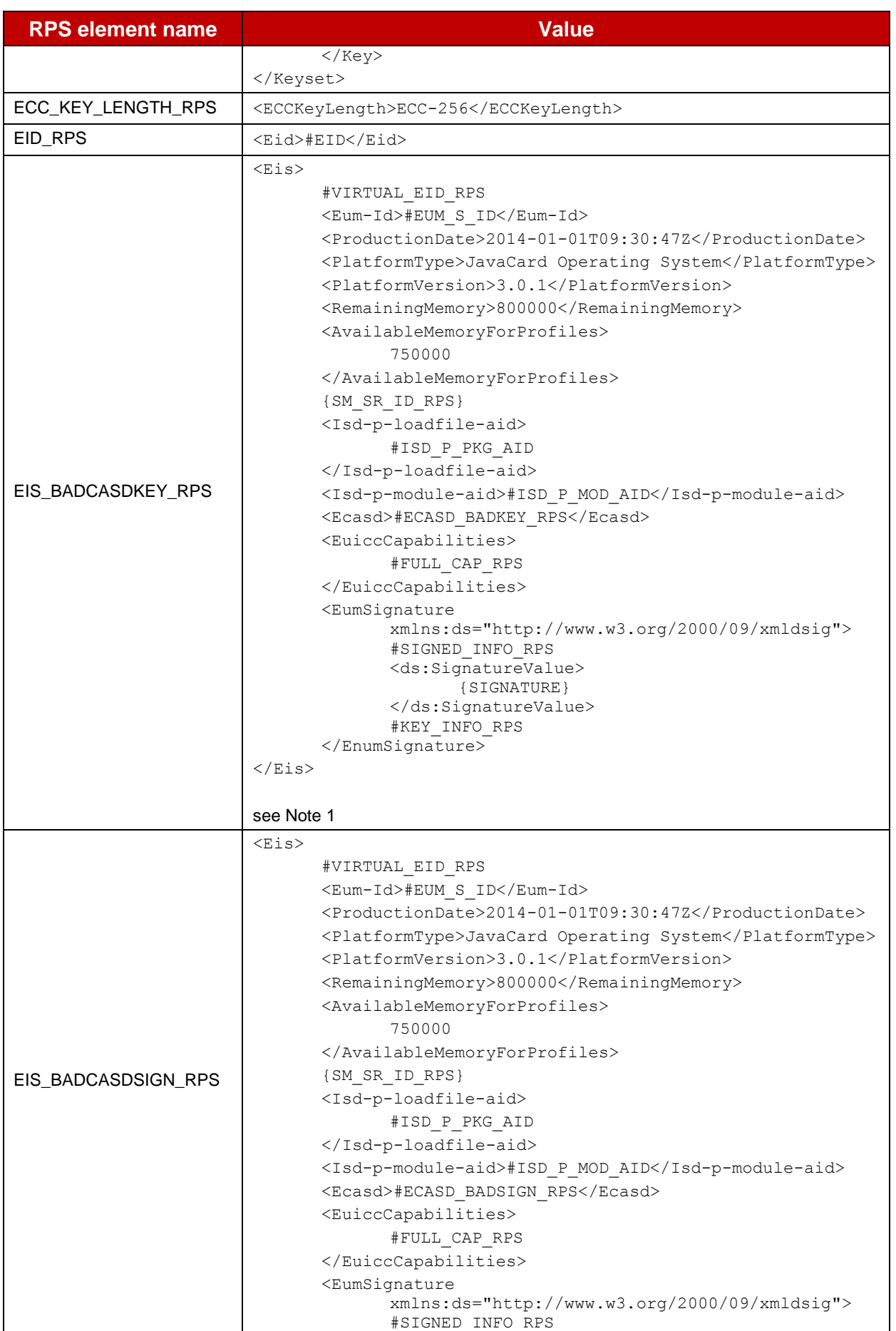

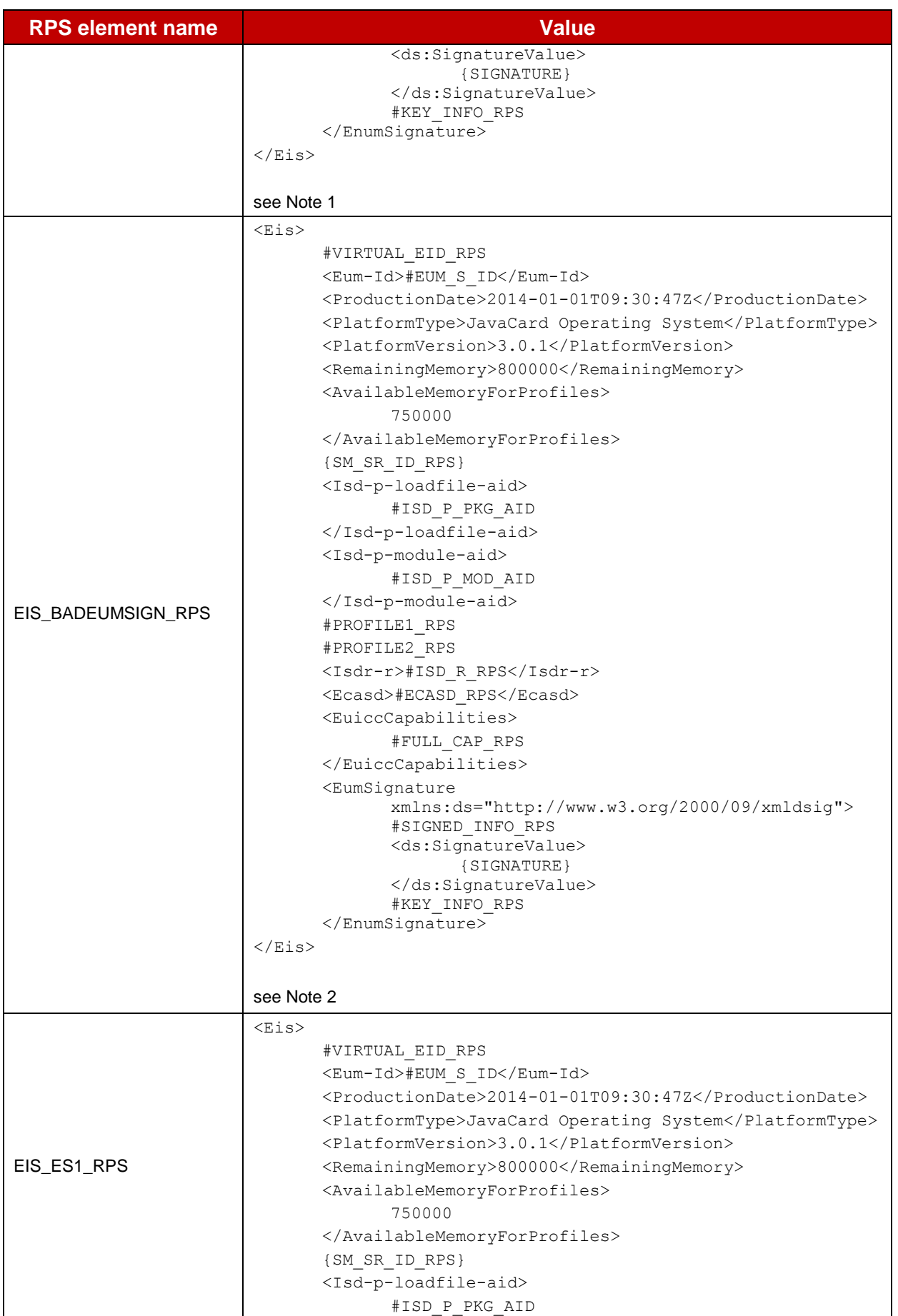

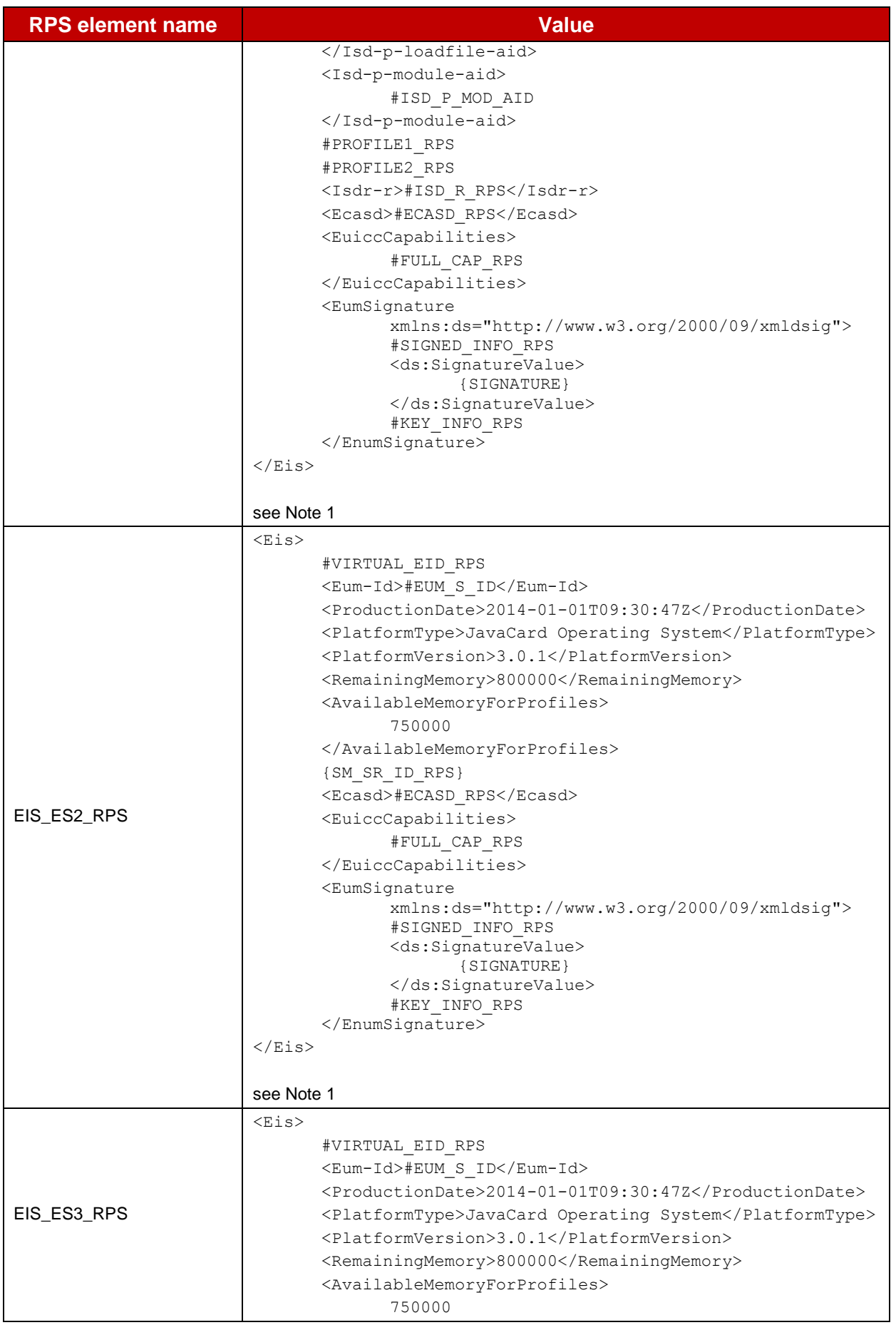

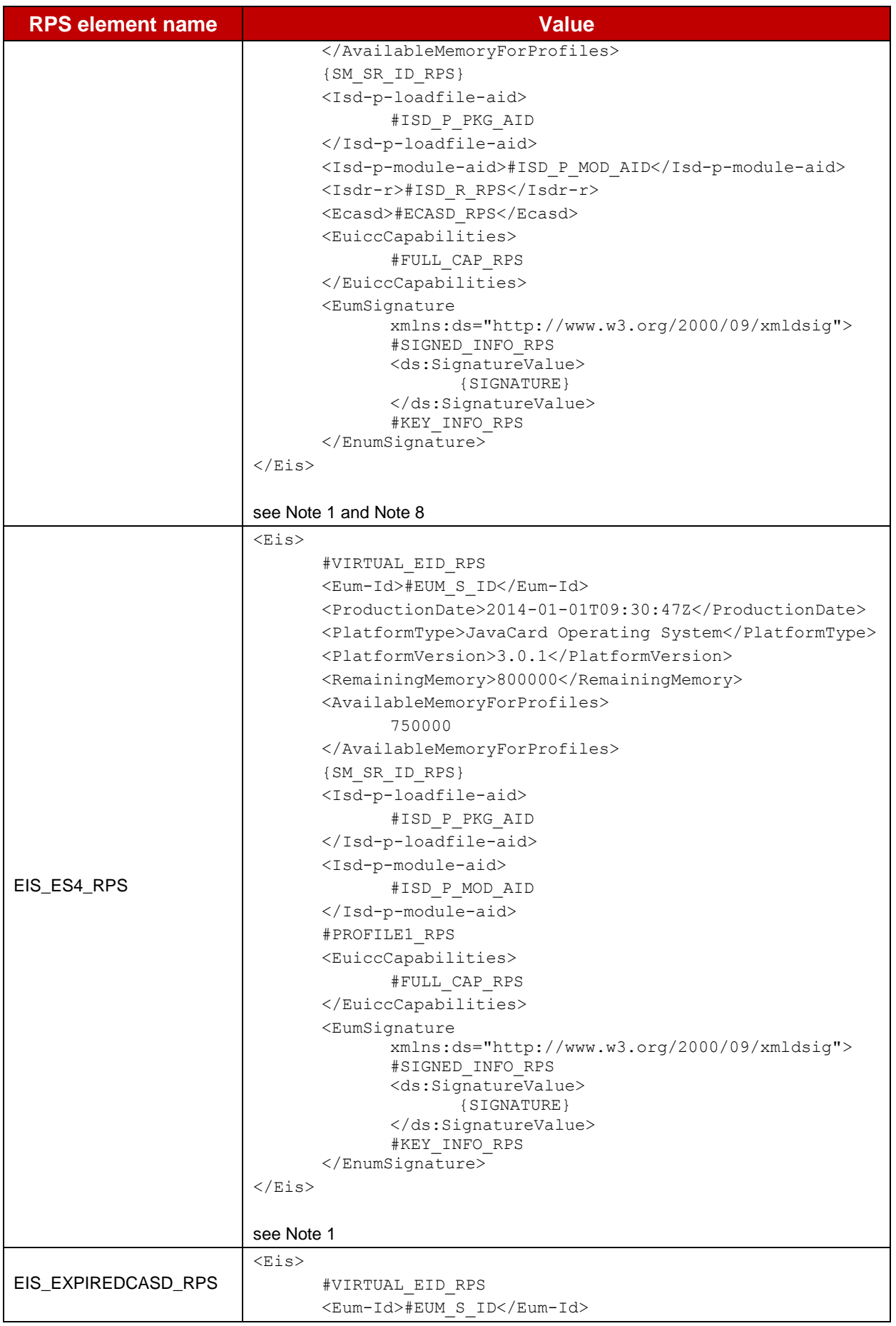

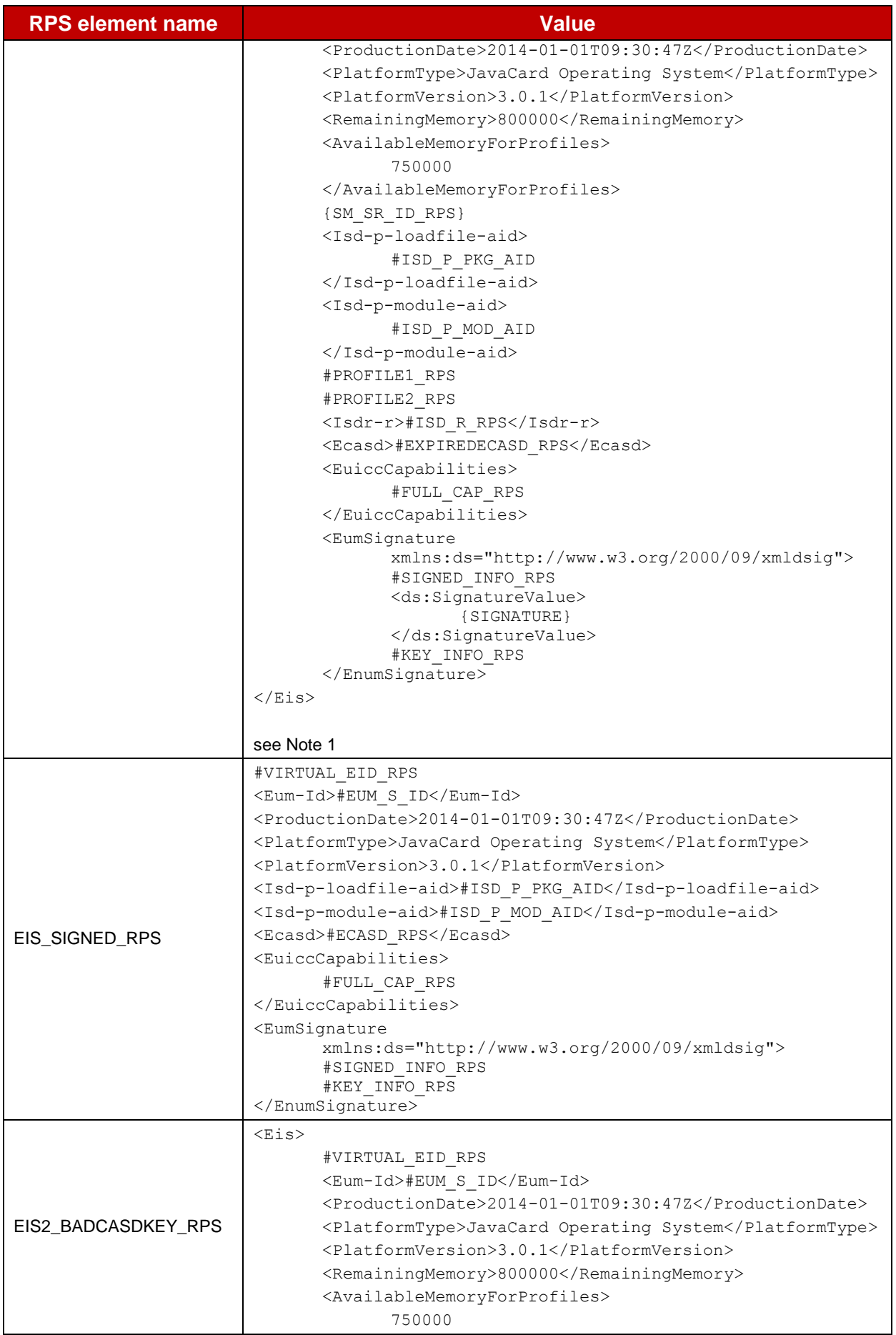

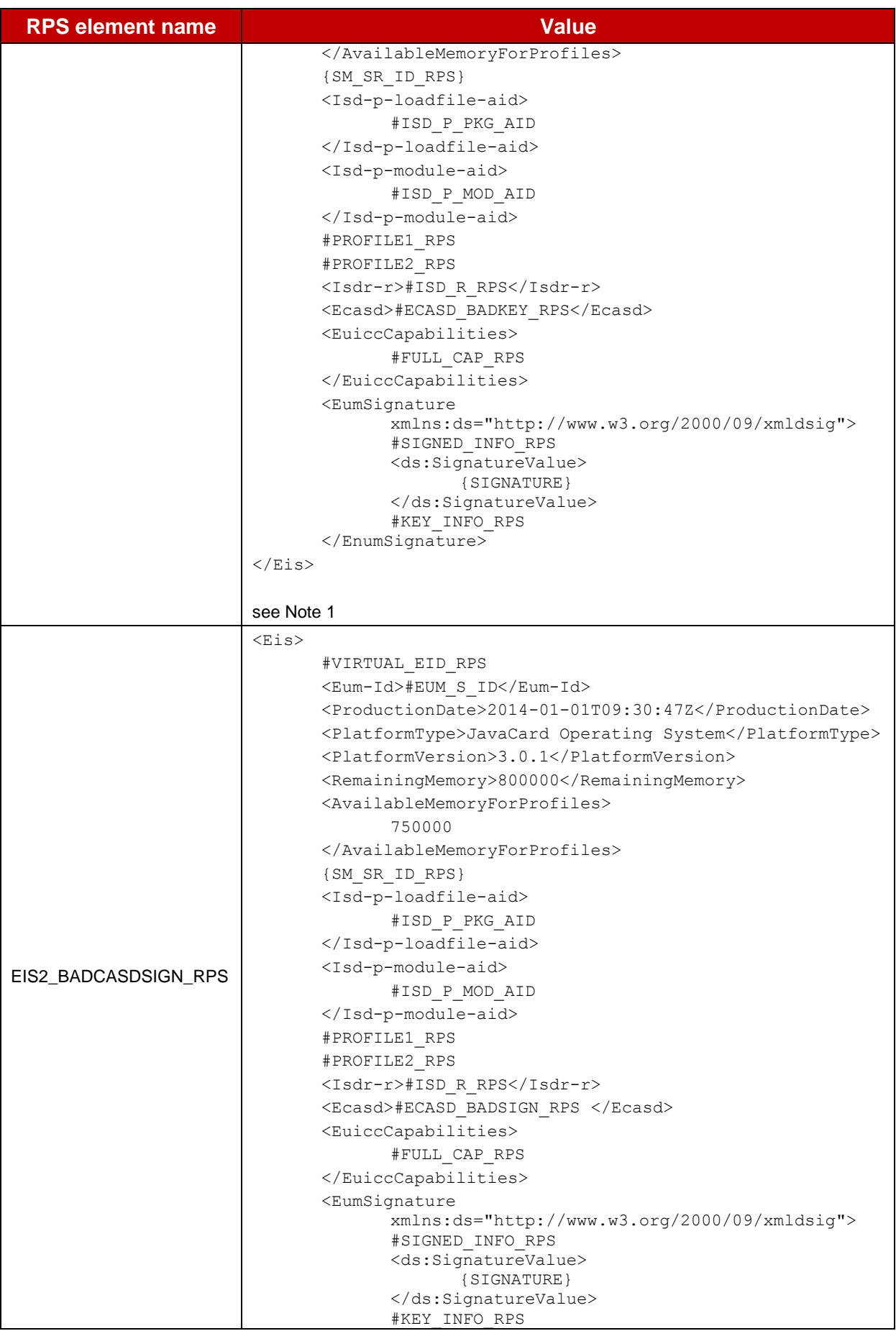

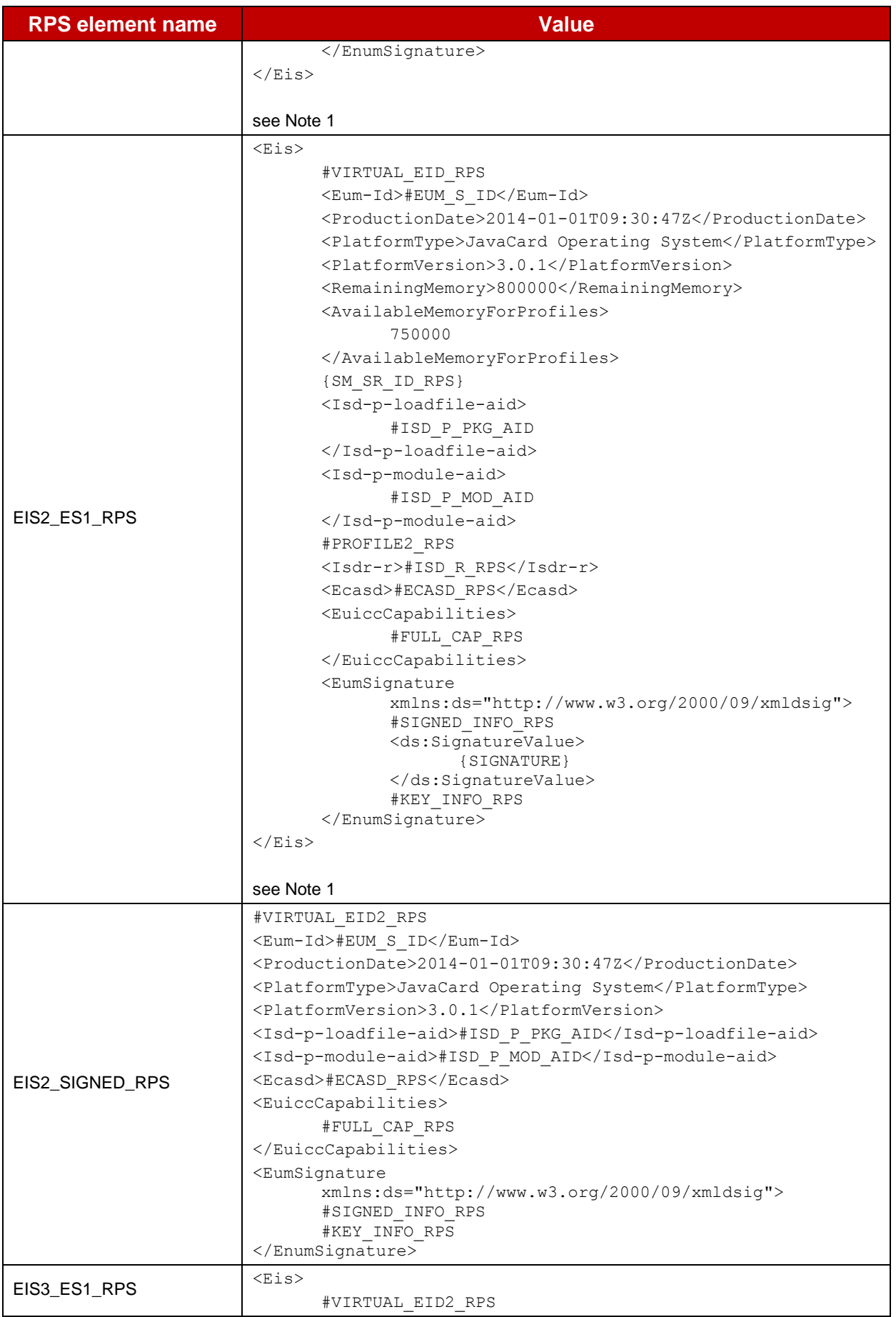
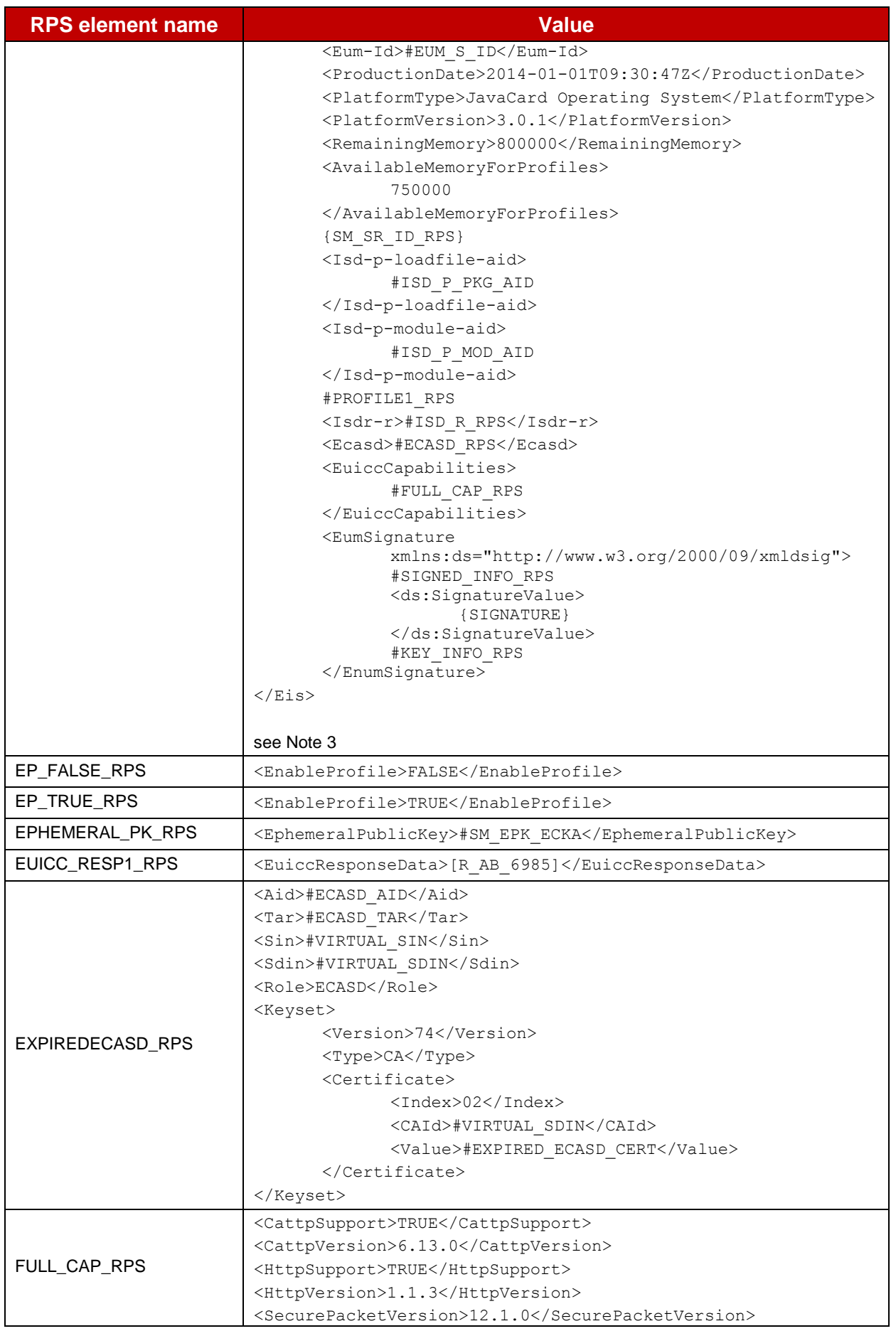

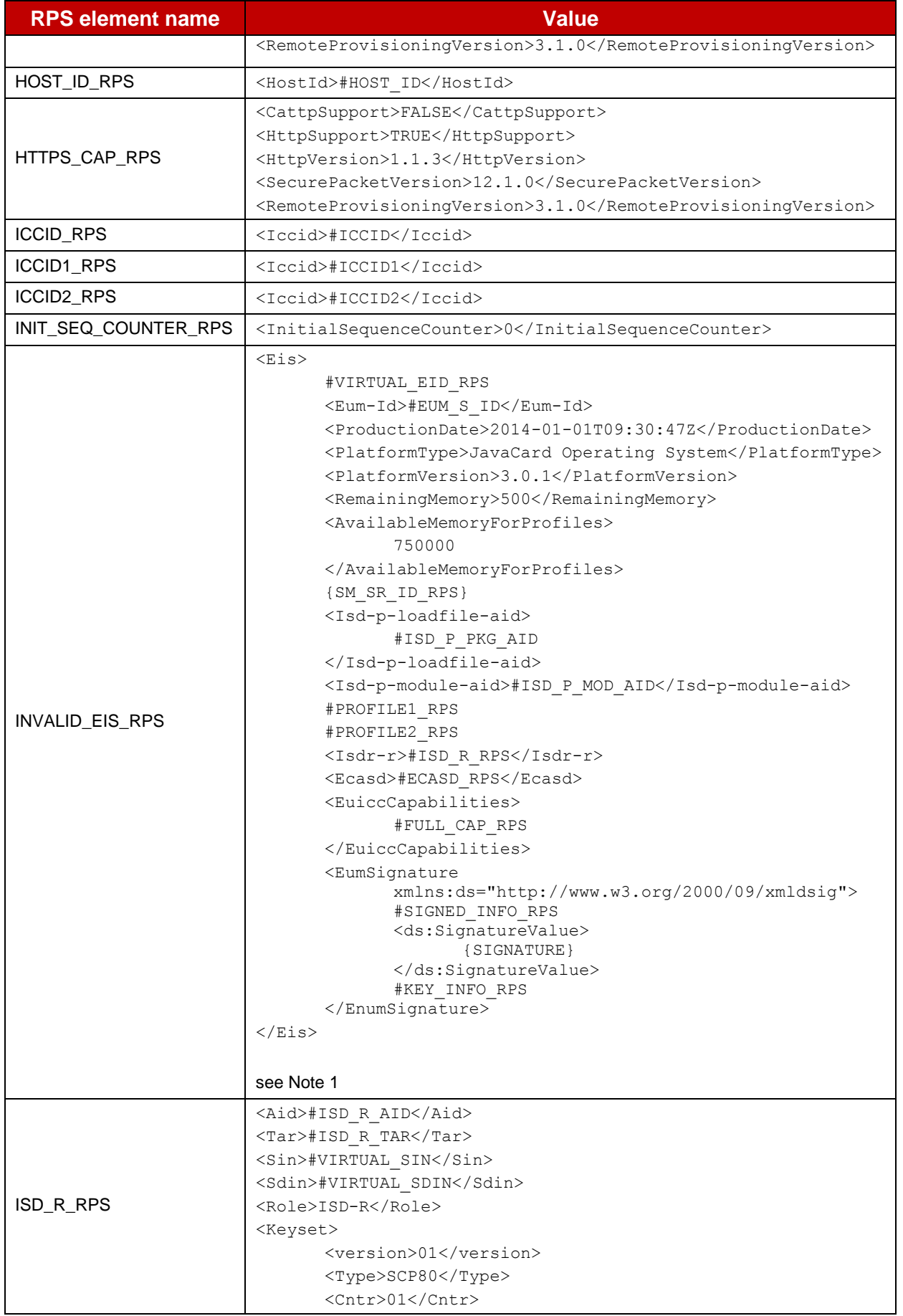

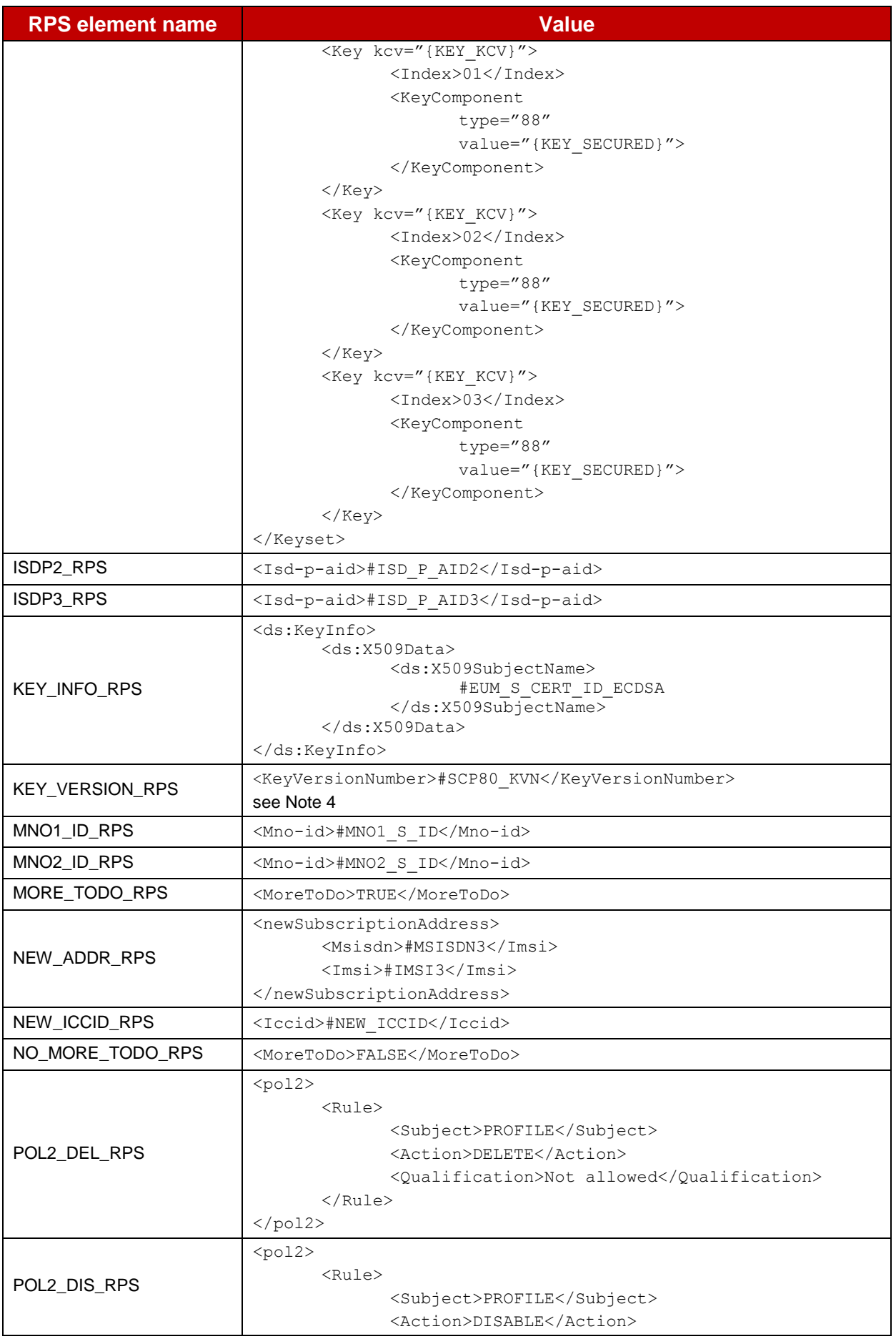

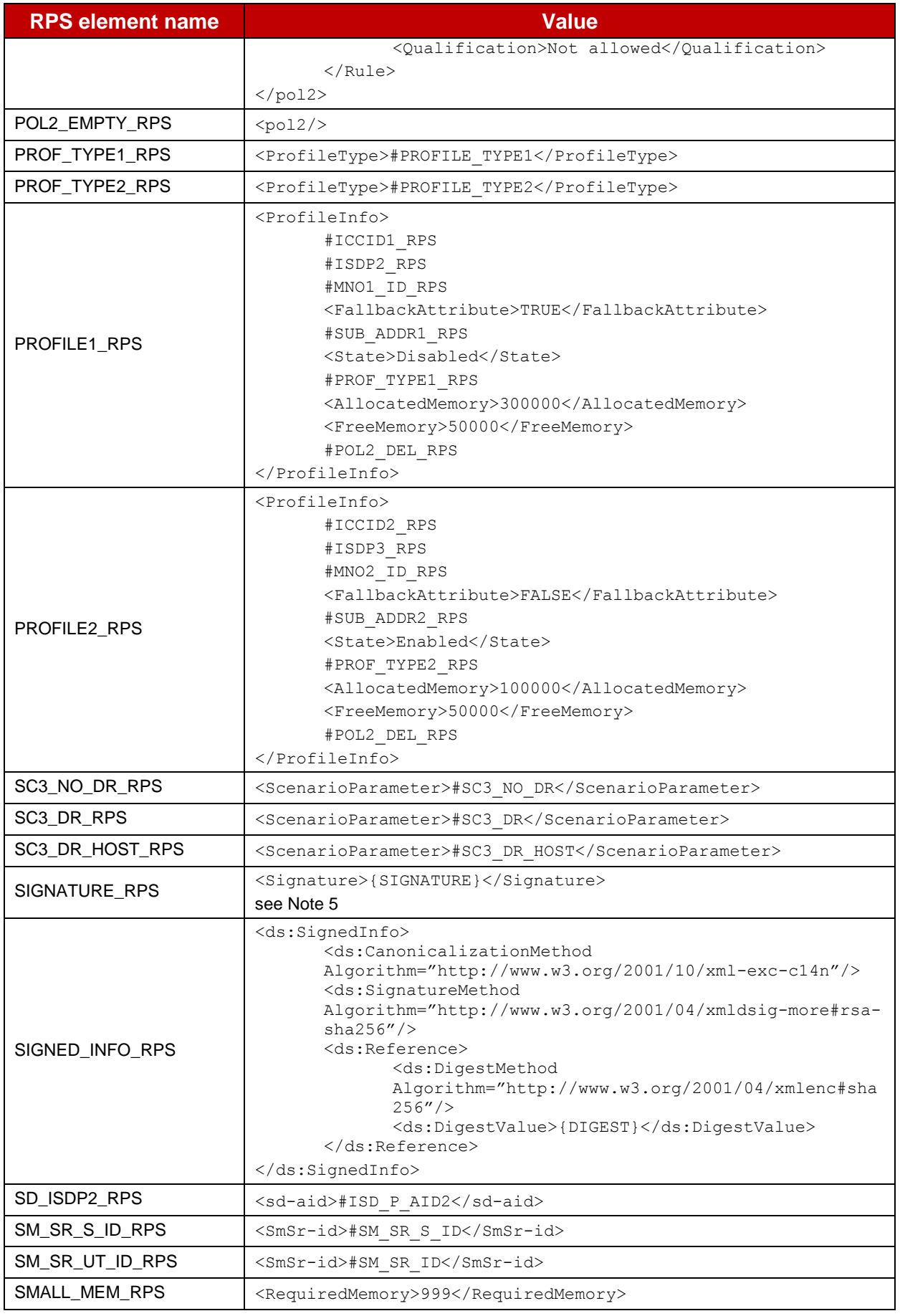

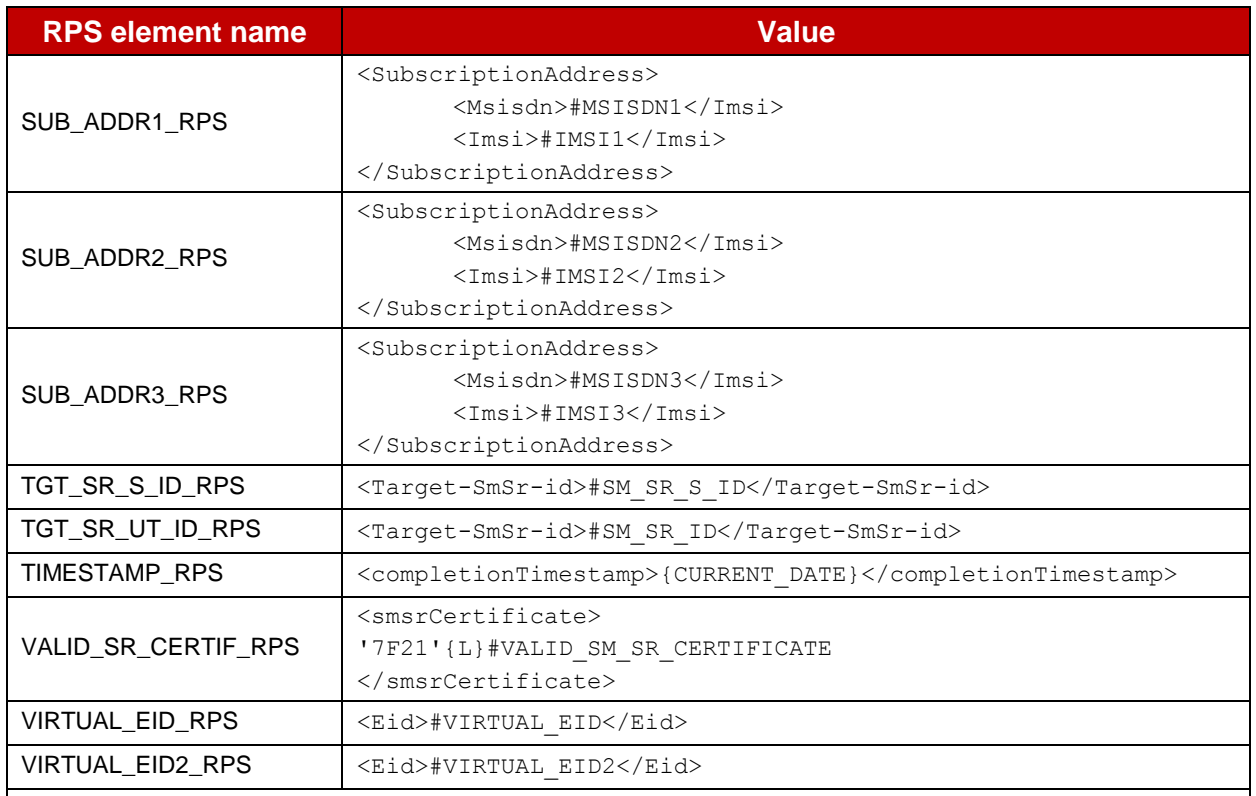

*Note 1: The {SIGNATURE} shall be based on the #EIS\_SIGNED\_RPS and generated with the #EUM\_S\_SK\_ECDSA*

*Note 2: The {SIGNATURE} shall be based on the #EIS\_SIGNED\_RPS and NOT generated with the #EUM\_S\_SK\_ECDSA*

*Note 3: The {SIGNATURE} shall be based on the #EIS2\_SIGNED\_RPS and generated with the #EUM\_S\_SK\_ECDSA*

*Note 4: The #SCP80\_KVN shall be converted in Integer*

*Note 5: The {SIGNATURE} shall use the {RC} (see the method STORE\_ISDR\_KEYS defined in [Annex](#page-424-0) D to have more details on the way to generate the signature)*

*Note 6: As this RPS element is used to execute non-nominal tests, the content of the C-APDUs should not be executed on the eUICC (i.e. the C-APDUs do not have to be relevant)*

*Note 7: The SK.CI.ECDSA is used instead of PK.CI.ECDSA*

*Note 8: The ISD-R definition shall not contain the keyset information.*

#### **Table 12: RPS Elements**

## **B.6 Profiles Information**

Here is the different Profiles information used to execute the test cases defined in the section [5.2.6](#page-293-0) of this Test Plan. This information is related to:

- the Profiles pre-installed on the eUICC
- the Profile that is dynamically loaded on the eUICC

The different values shall be either provided by the eUICC Manufacturer or the MNO owning the new Profile.

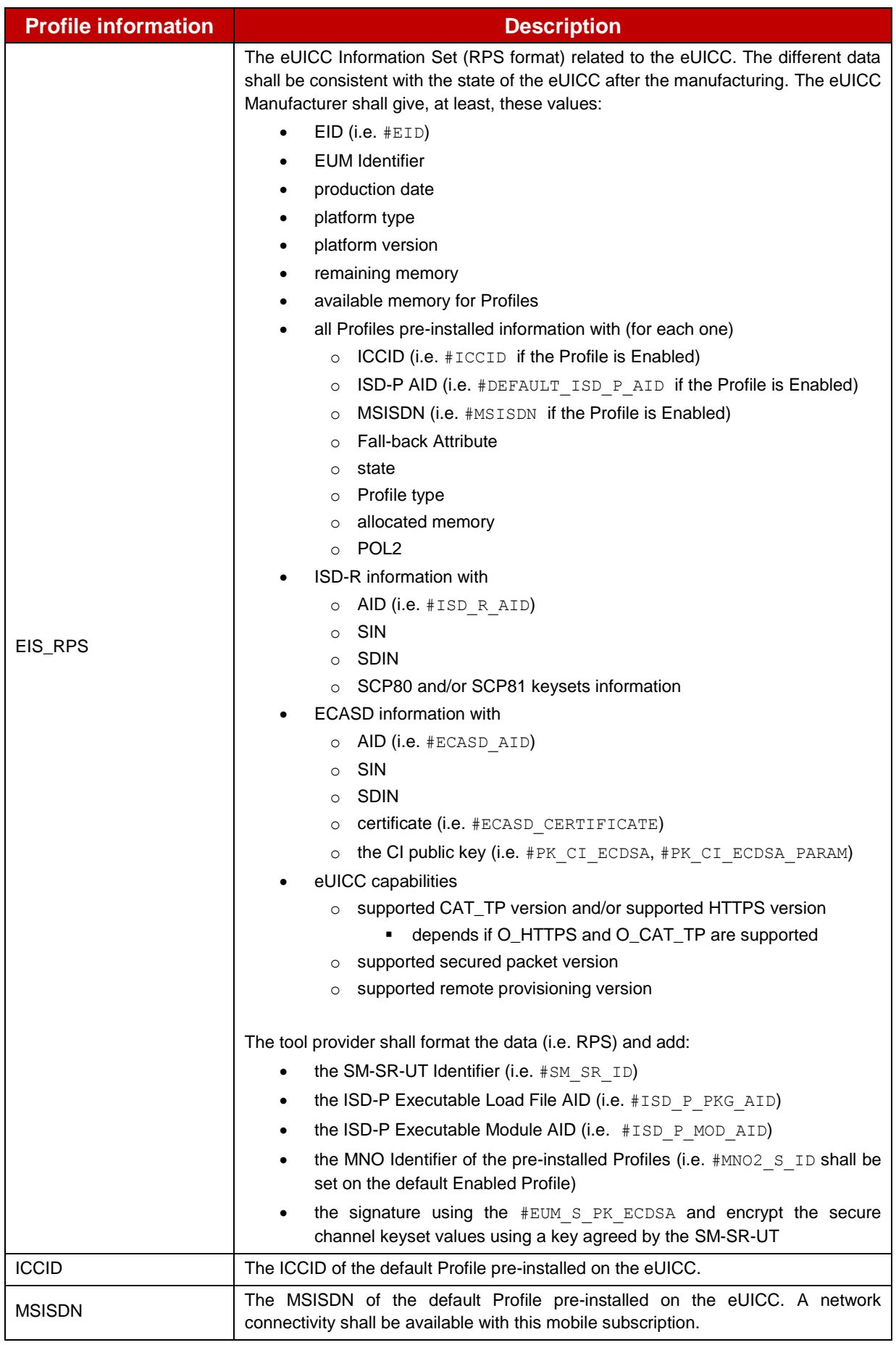

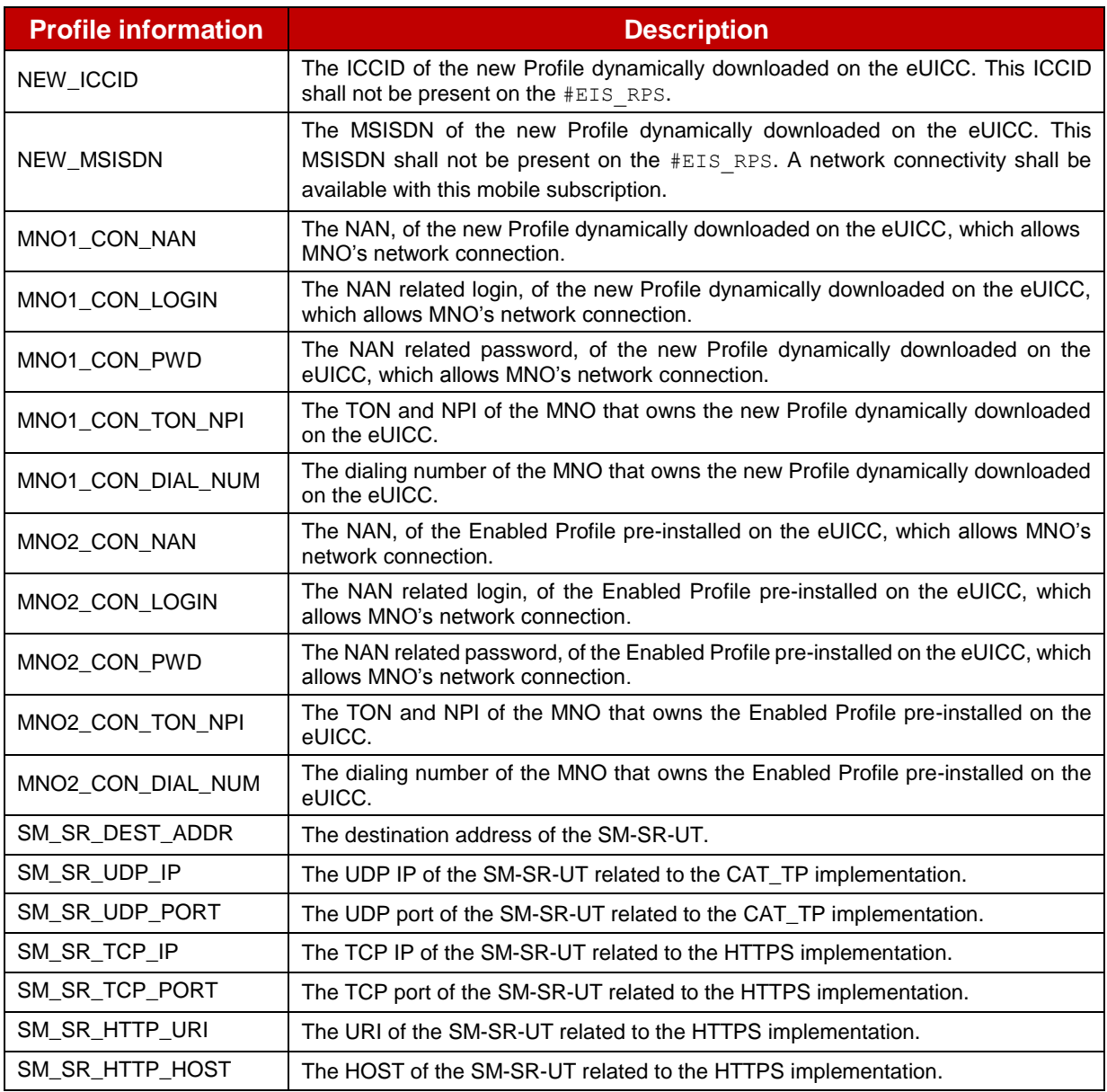

**Table 13: Profiles Information**

### **B.7 Profile Package Description**

Here is a description of the Profile Package content that should be used during the testing of the Profile download process (see section [4.2.18\)](#page-169-0). Some parts of this PEs list may be adapted according to the eUICC implementation.

This Profile, defined in Table 14**[: Profile Package Content](#page-416-0)**, contains the following Components:

- MF and USIM ADF
- PIN and PUK codes
- NAA using Milenage algorithm
- MNO-SD supporting SCP80 in 3DES
- SSD supporting SCP80 in 3DES
- RFM application

The parameters below have been chosen to personalize the Profile:

- Profile type: "GSMA Profile Package"
- ICCID: '89019990001234567893'
- IMSI: 234101943787656
- MNO-SD AID / TAR: 'A000000151000000' / 'B20100'
- UICC RFM application AID / TAR: 'A00000055910100001' / 'B00000'
- USIM RFM application AID / TAR: ' A00000055910100002' / 'B00020'
- Executable Load File AID for SD: 'A0000001515350'
- Executable Module AID for SD: 'A000000151000000'
- SSD AID / TAR: 'A00000055910100102736456616C7565' / '6C7565'
- All access rules are defined in the [Table 15](#page-417-0)

Note that all these parameters may be freely adapted if necessary.

## B.7.1 Profile Package Content

The #PROFILE\_PACKAGE should be the result of the concatenation of the different PEs described below (respecting the order).

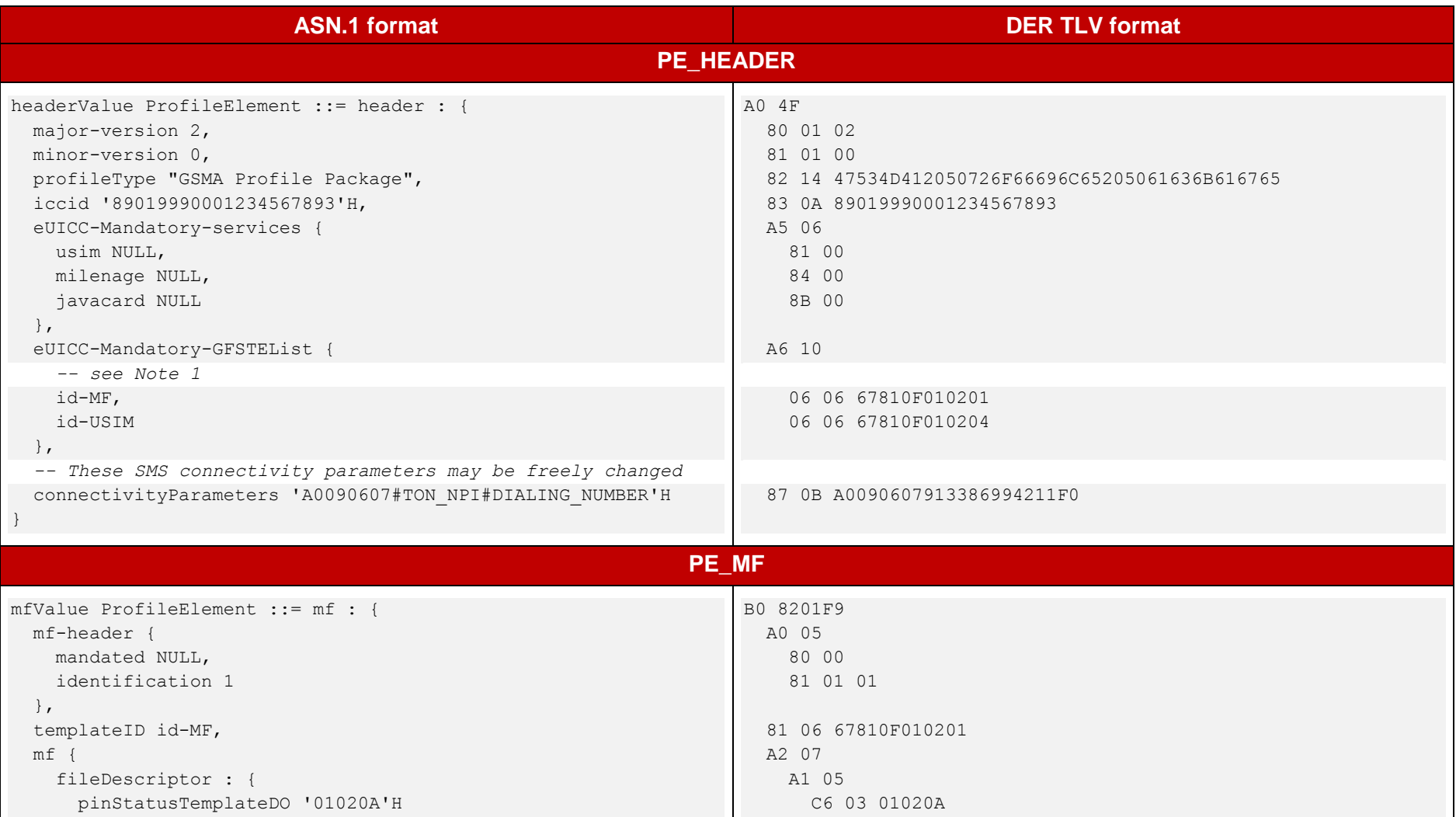

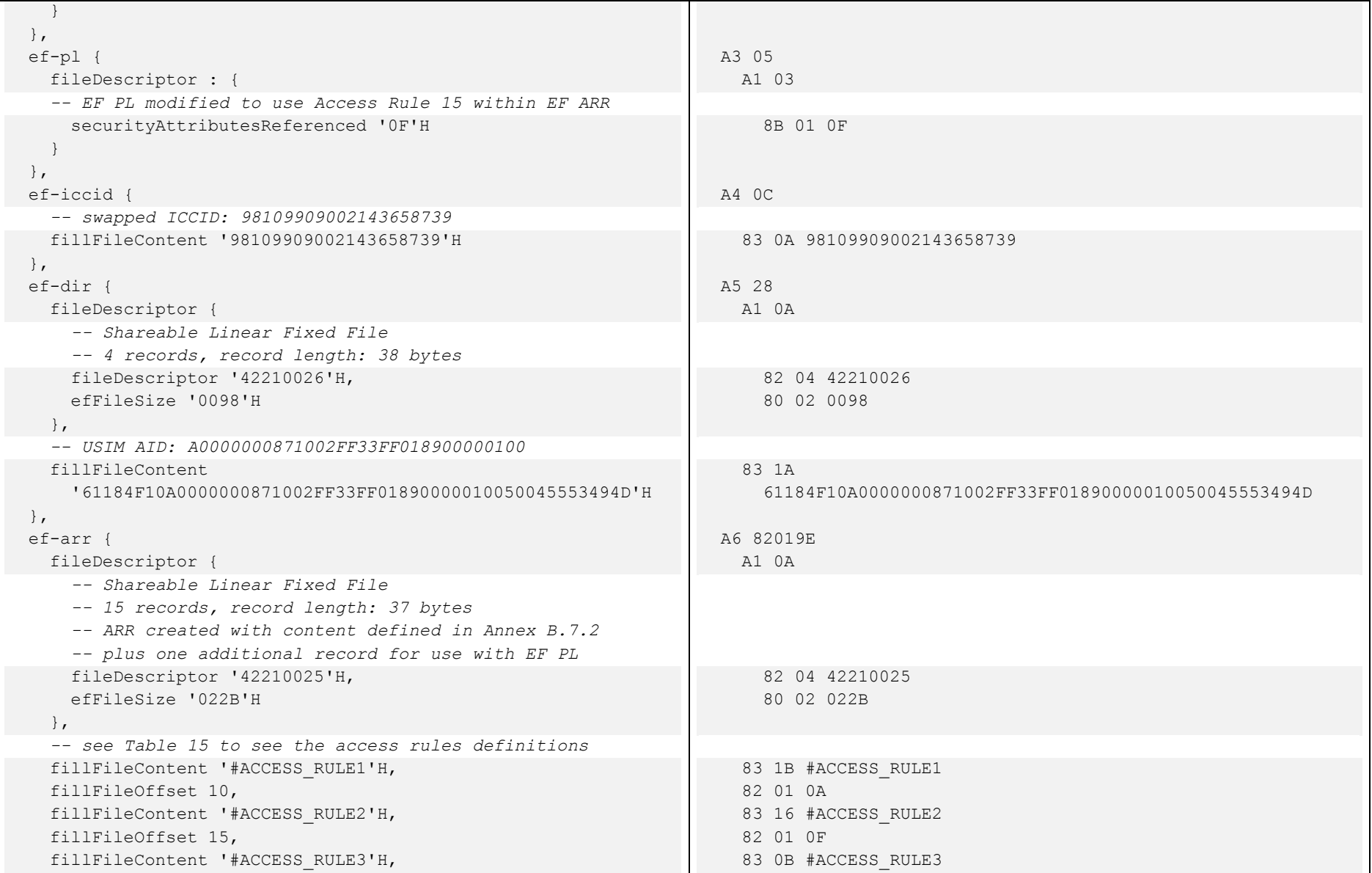

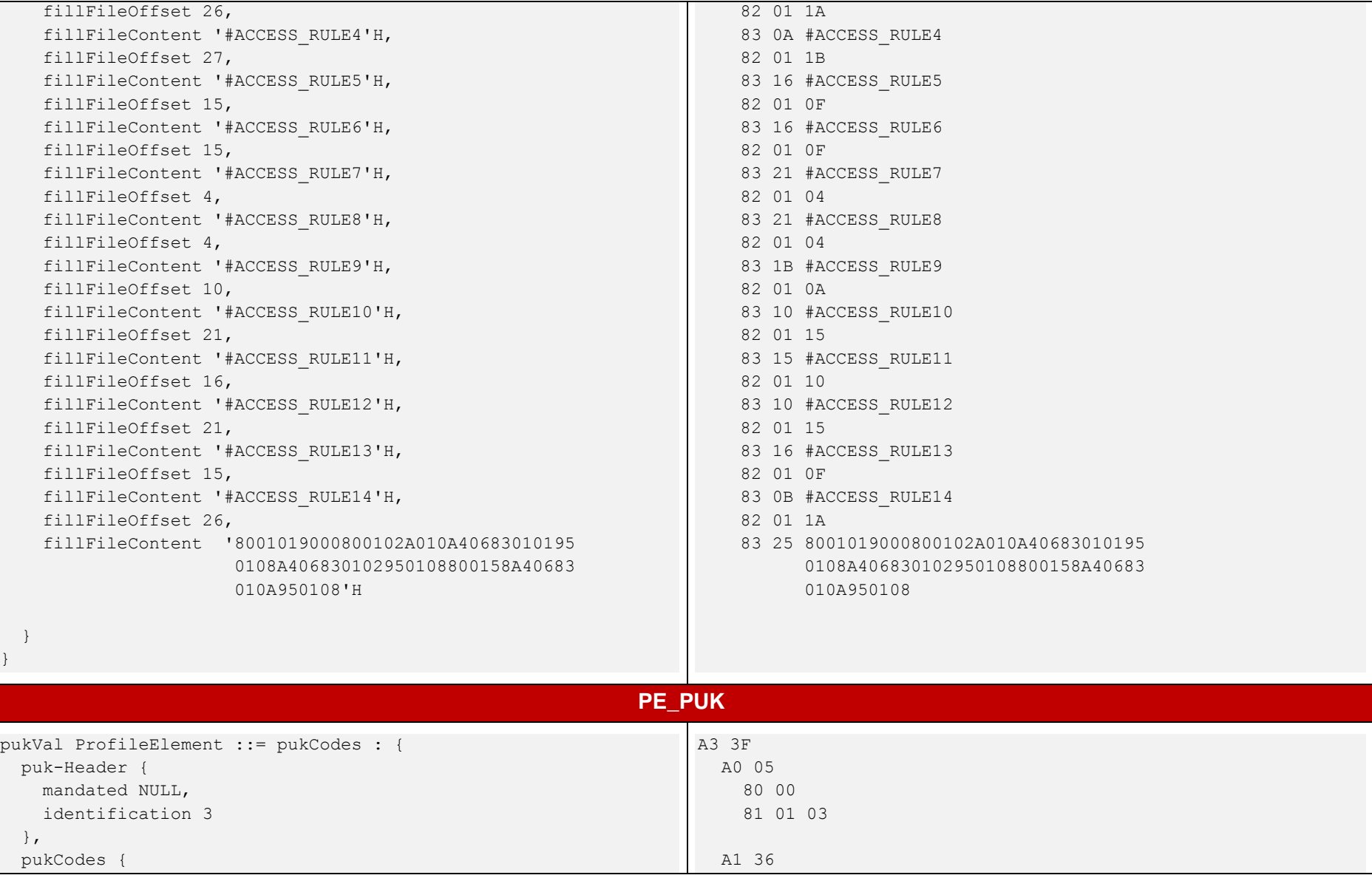

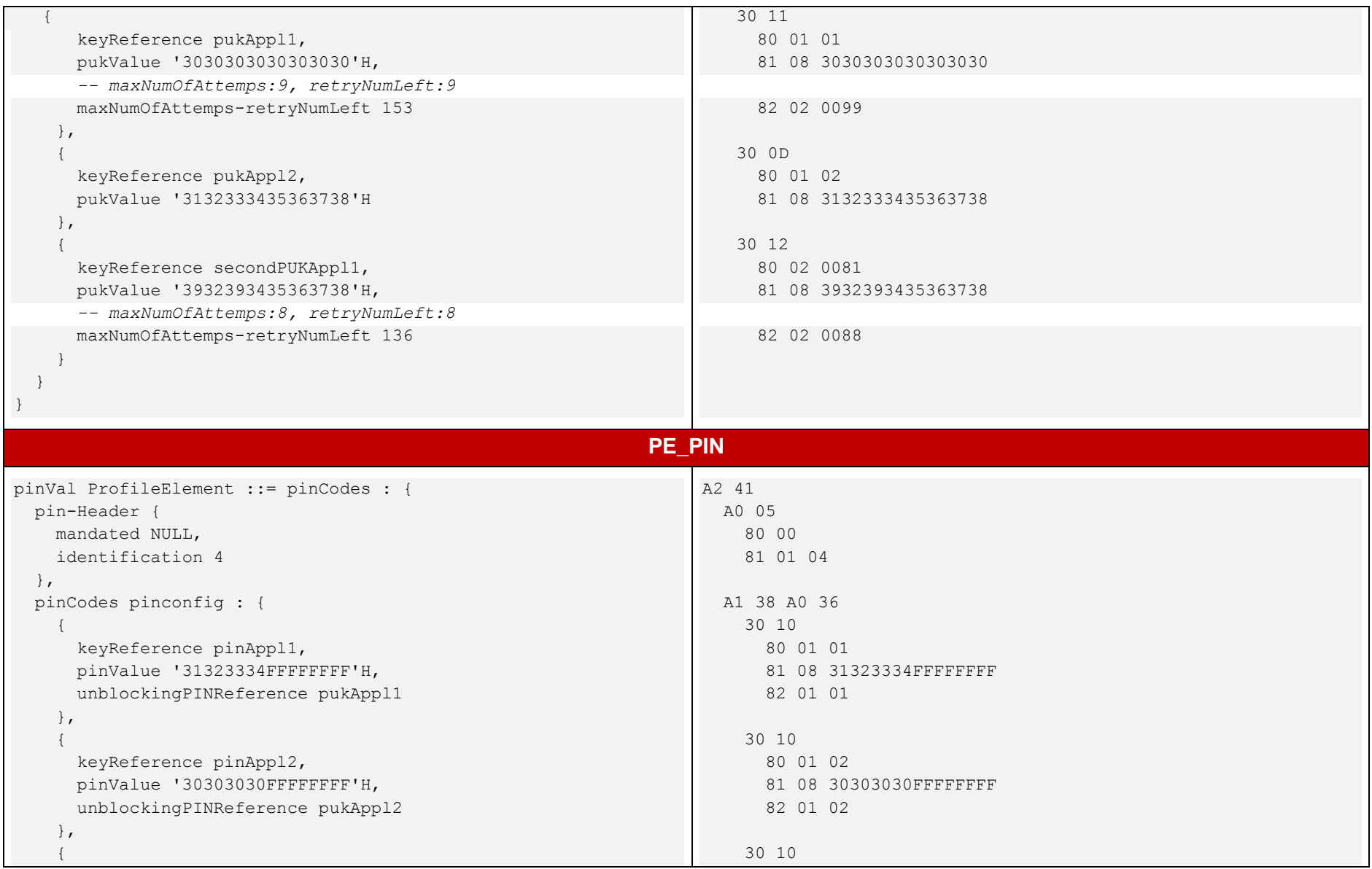

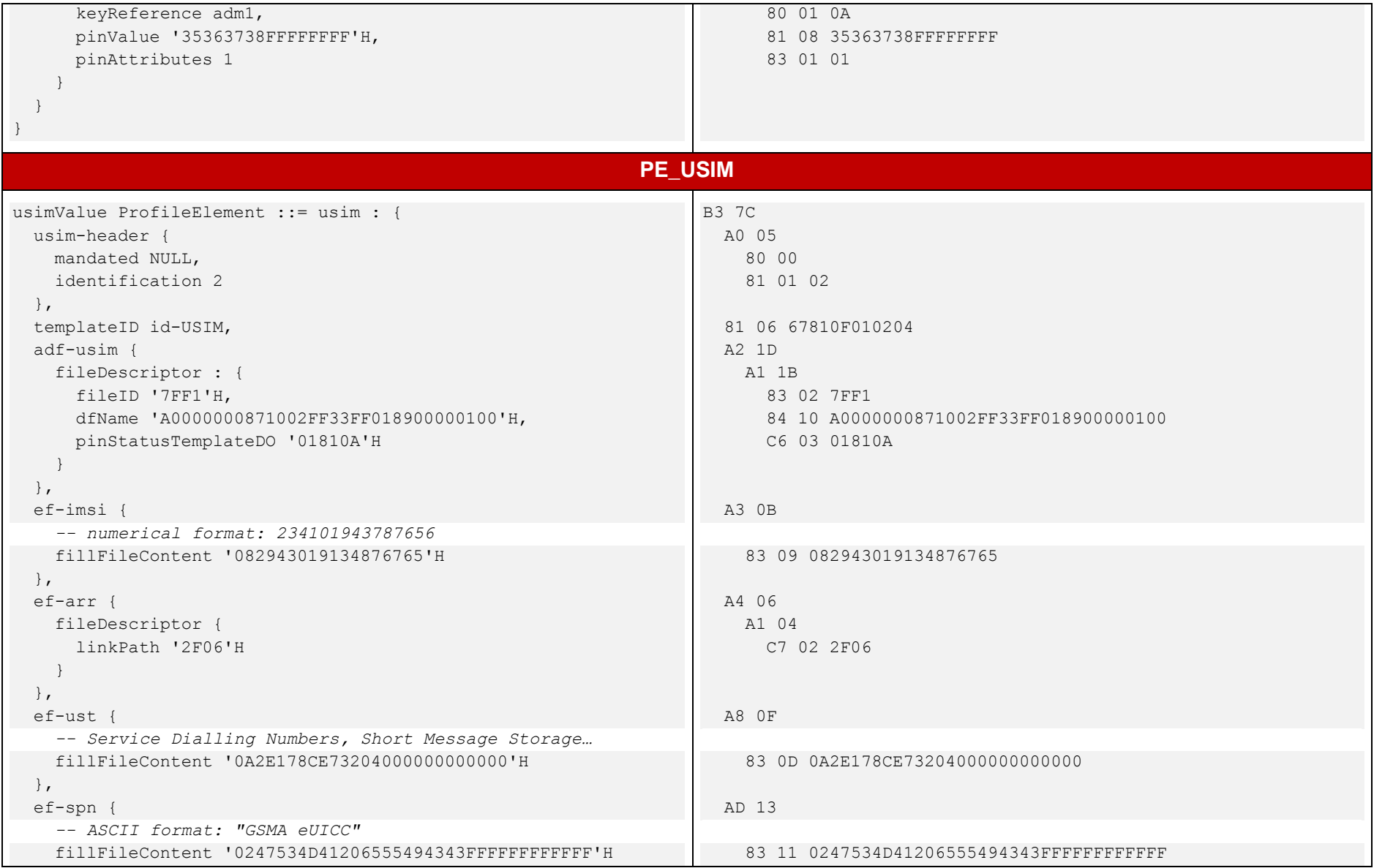

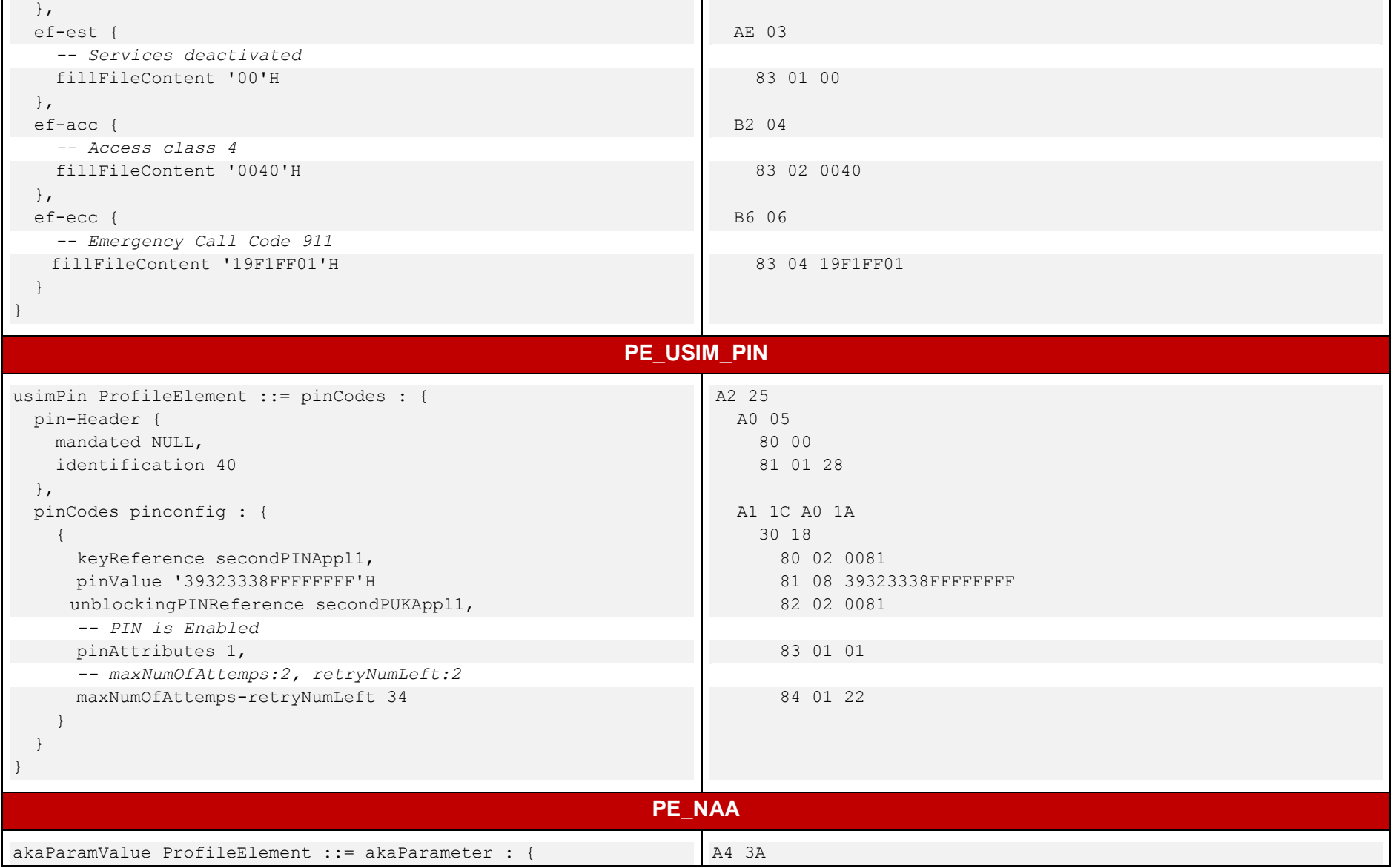

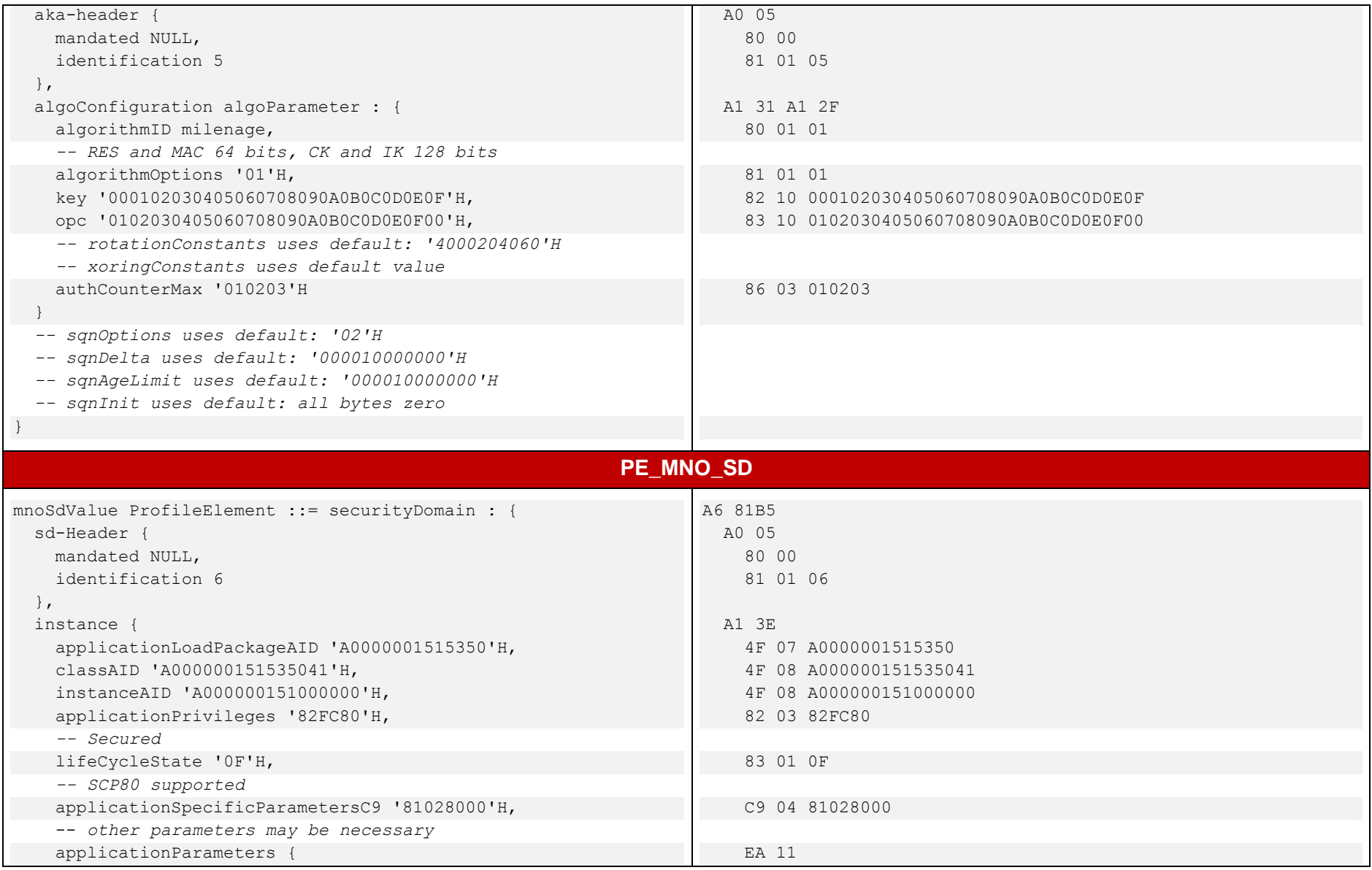

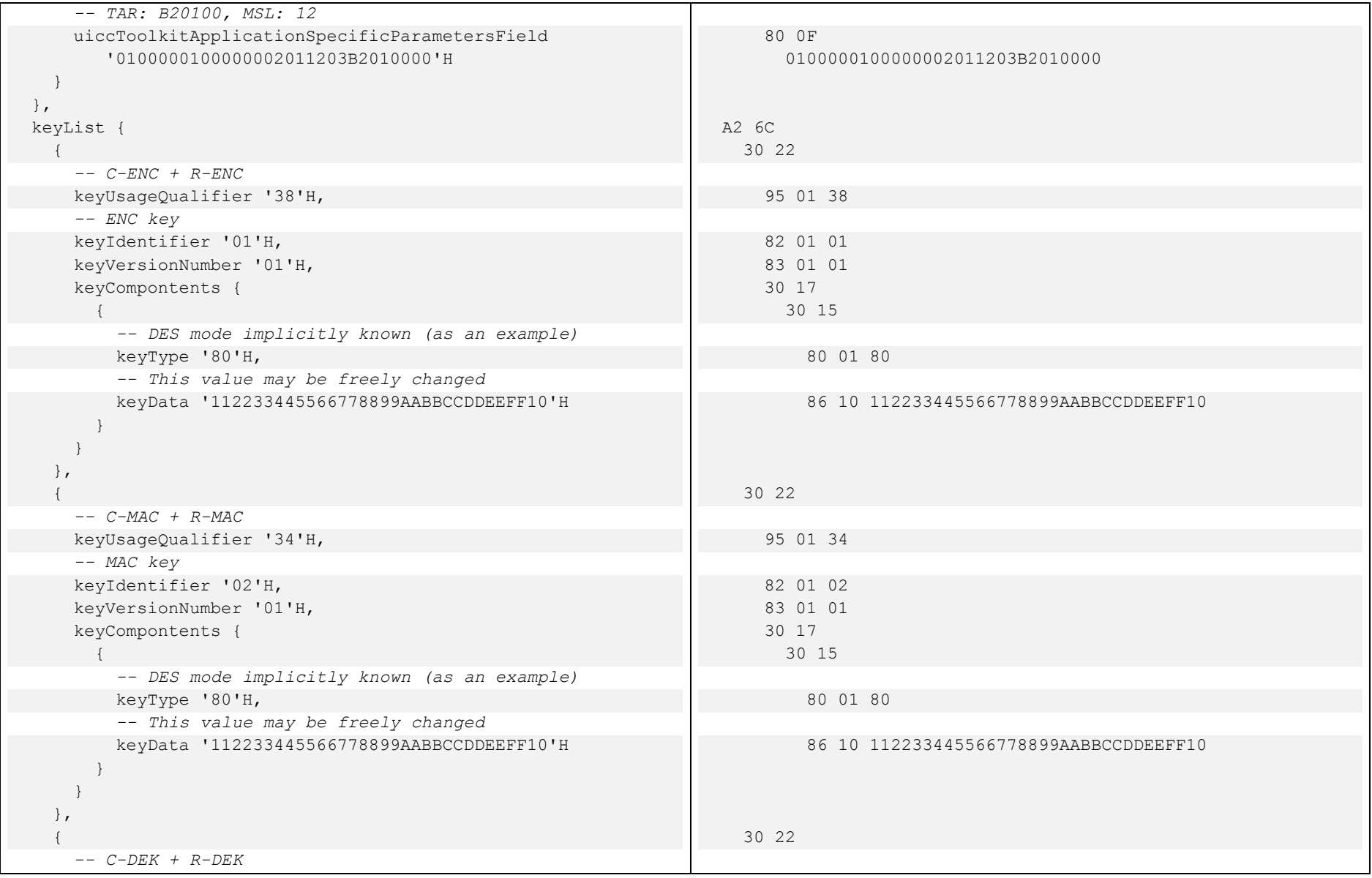

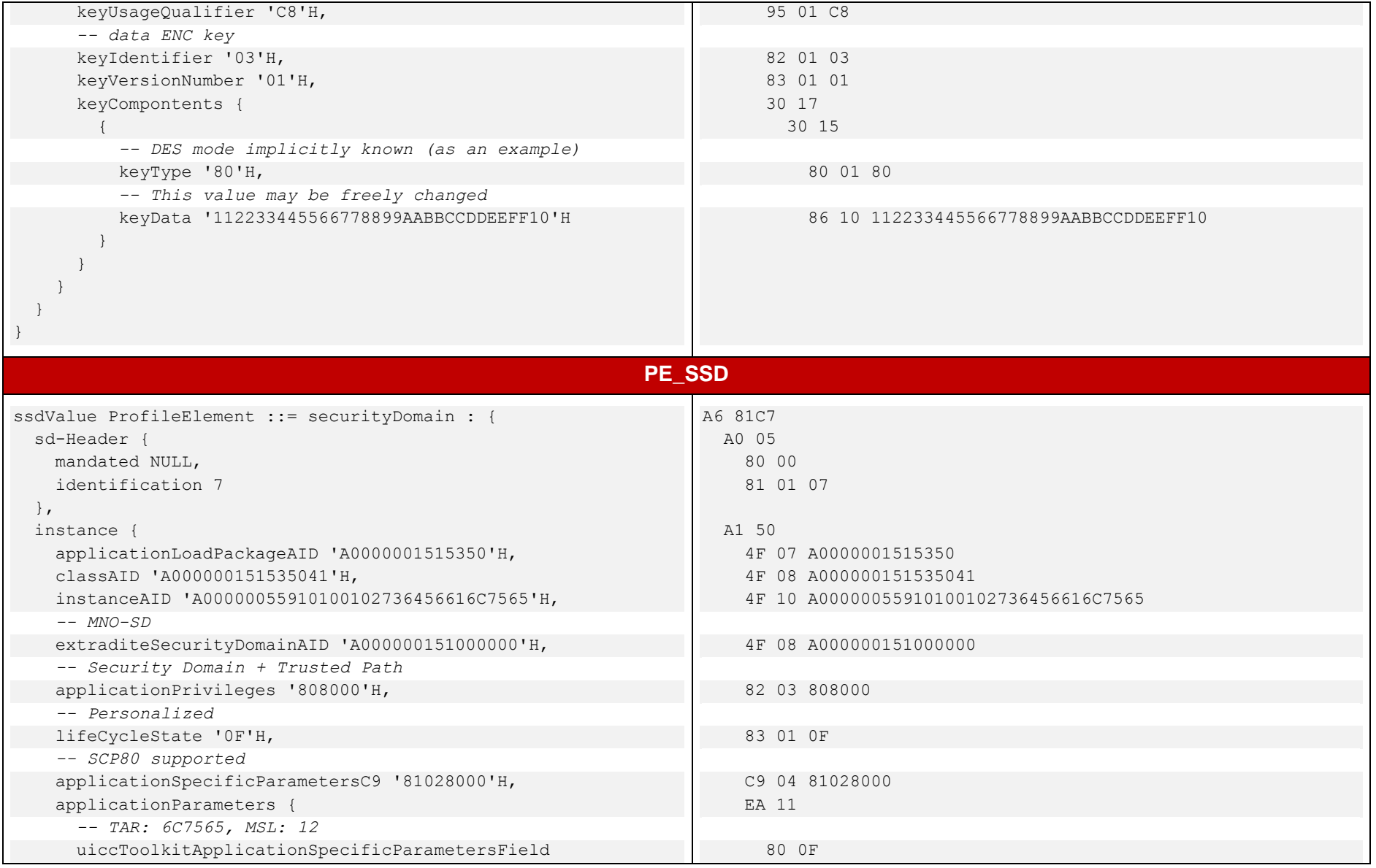

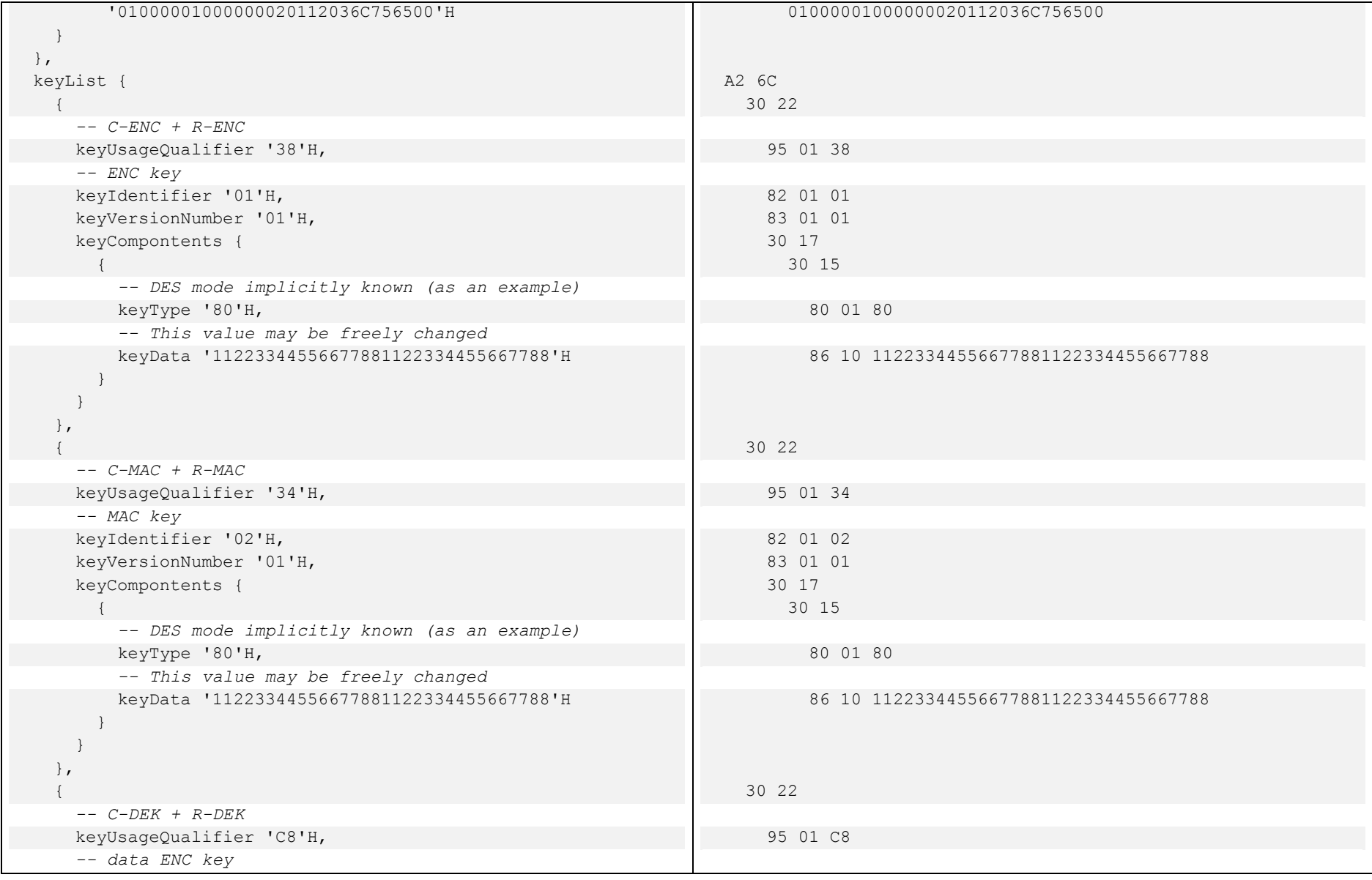

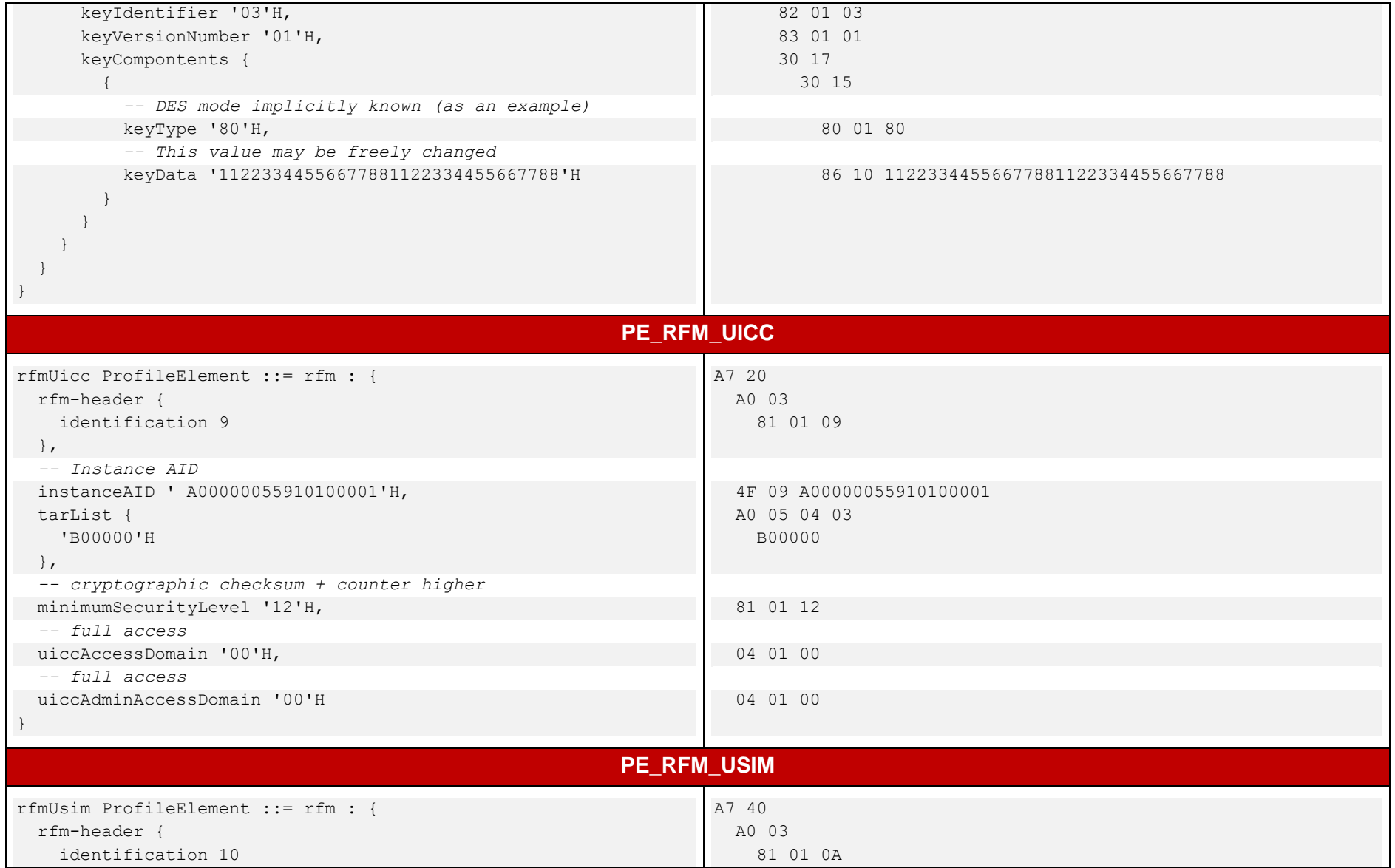

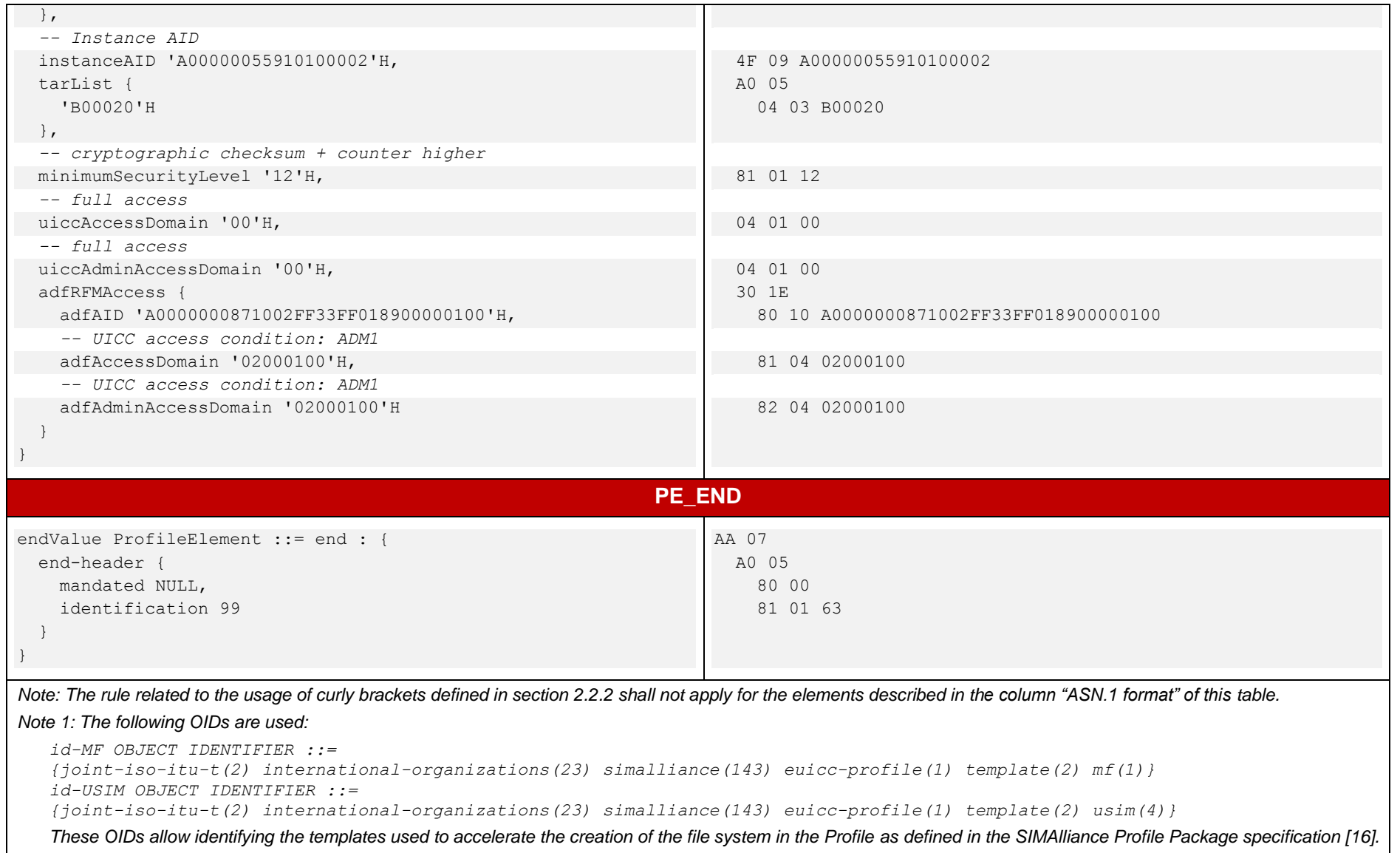

SGP.11 Remote Provisioning Architecture for Embedded UICC Test Specification

#### <span id="page-416-1"></span>**Table 14: Profile Package Content**

## <span id="page-416-0"></span>B.7.2 Access Rules

Here are the access rules used in the Profile Package content defined in [Profile Package](#page-416-1) **Content**.

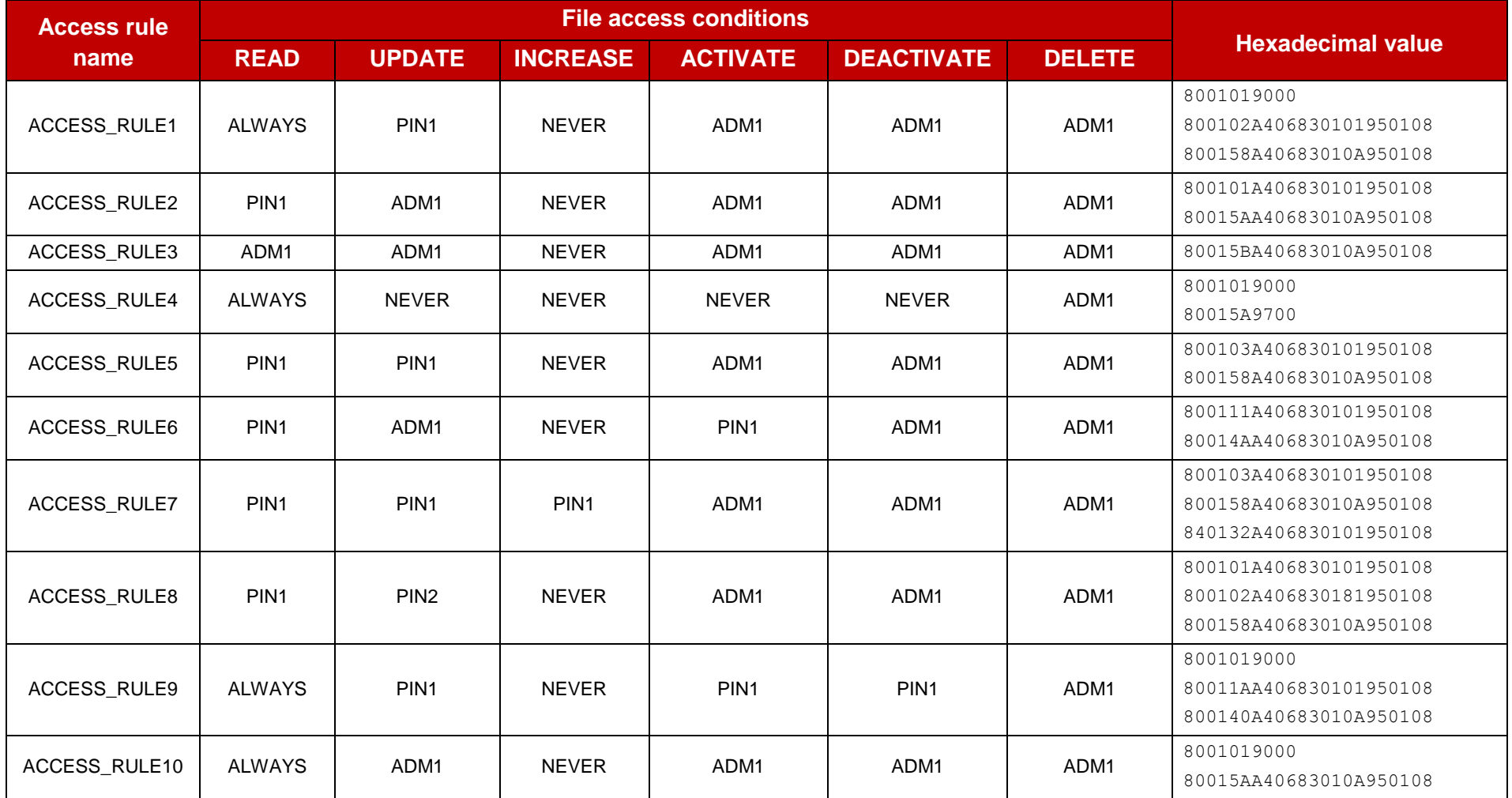

GSM Association **Non-Confidential** SGP.11 Remote Provisioning Architecture for Embedded UICC Test Specification

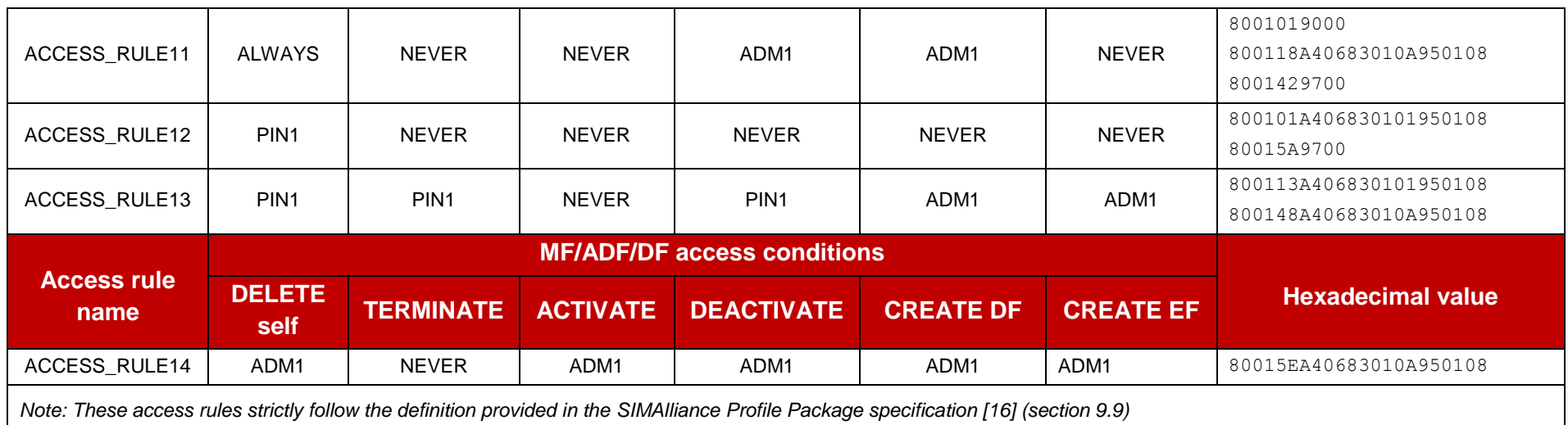

## **Table 15: Access Rules**

## <span id="page-417-0"></span>B.7.3 Additional Profile Elements

Here are additional Profile Elements that shall be added to the Profile Package content defined above in order to execute the tests defined in section [5.2:](#page-261-0)

- #PE\_APPLET1: This PE allows loading and instantiating the Applet 1 defined in section [A.1](#page-376-0)
- $\bullet$  #PE\_APPLET3: This PE allows loading and instantiating the Applet 3 defined in section [A.3](#page-378-0)
- #PE\_EF1122: This PE allows creating an EF with the identifier '1122'. This transparent file is 16 bytes long, activated and present under the MF '3F00'

SGP.11 Remote Provisioning Architecture for Embedded UICC Test Specification

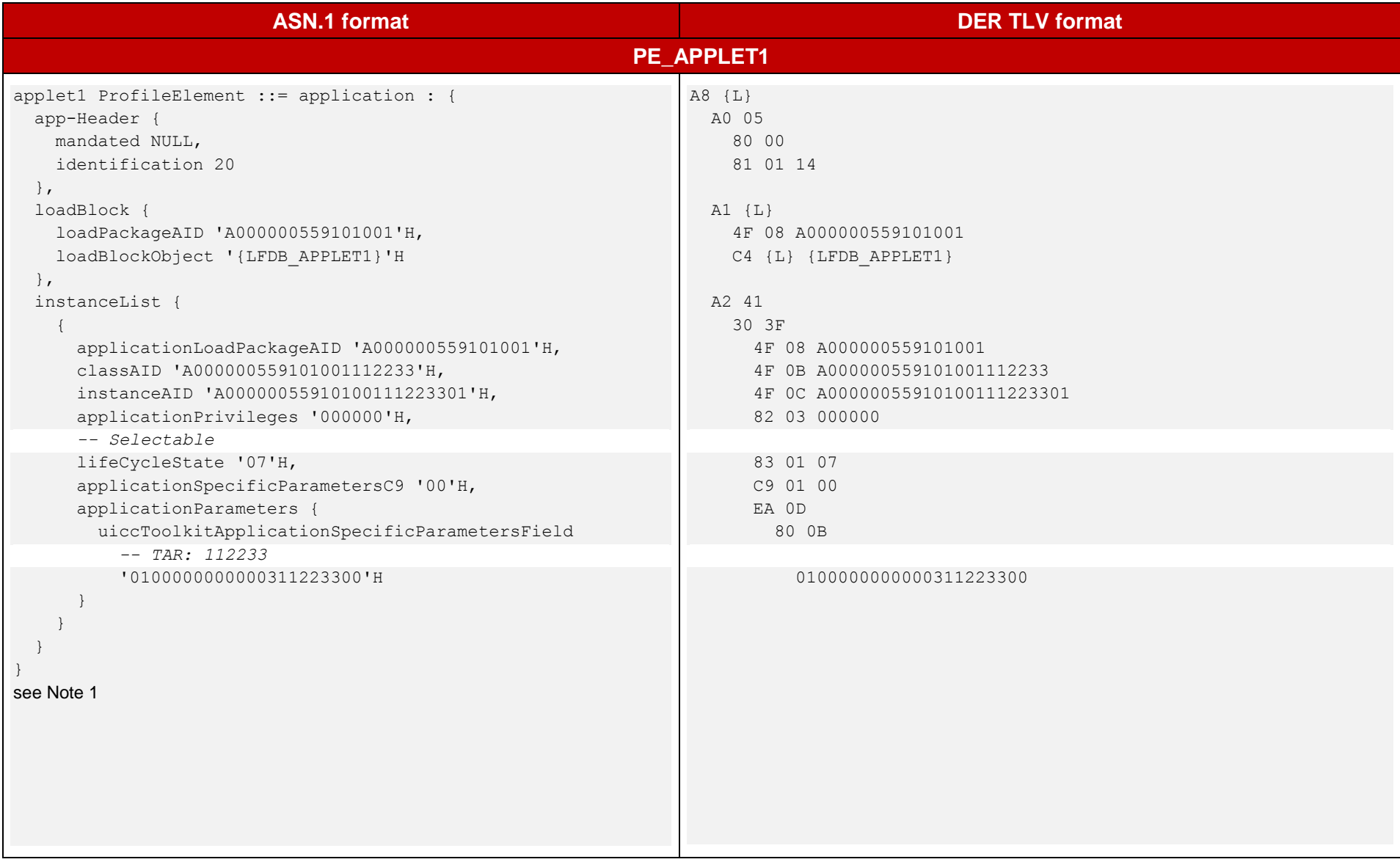

GSM Association Non-Confidential

SGP.11 Remote Provisioning Architecture for Embedded UICC Test Specification

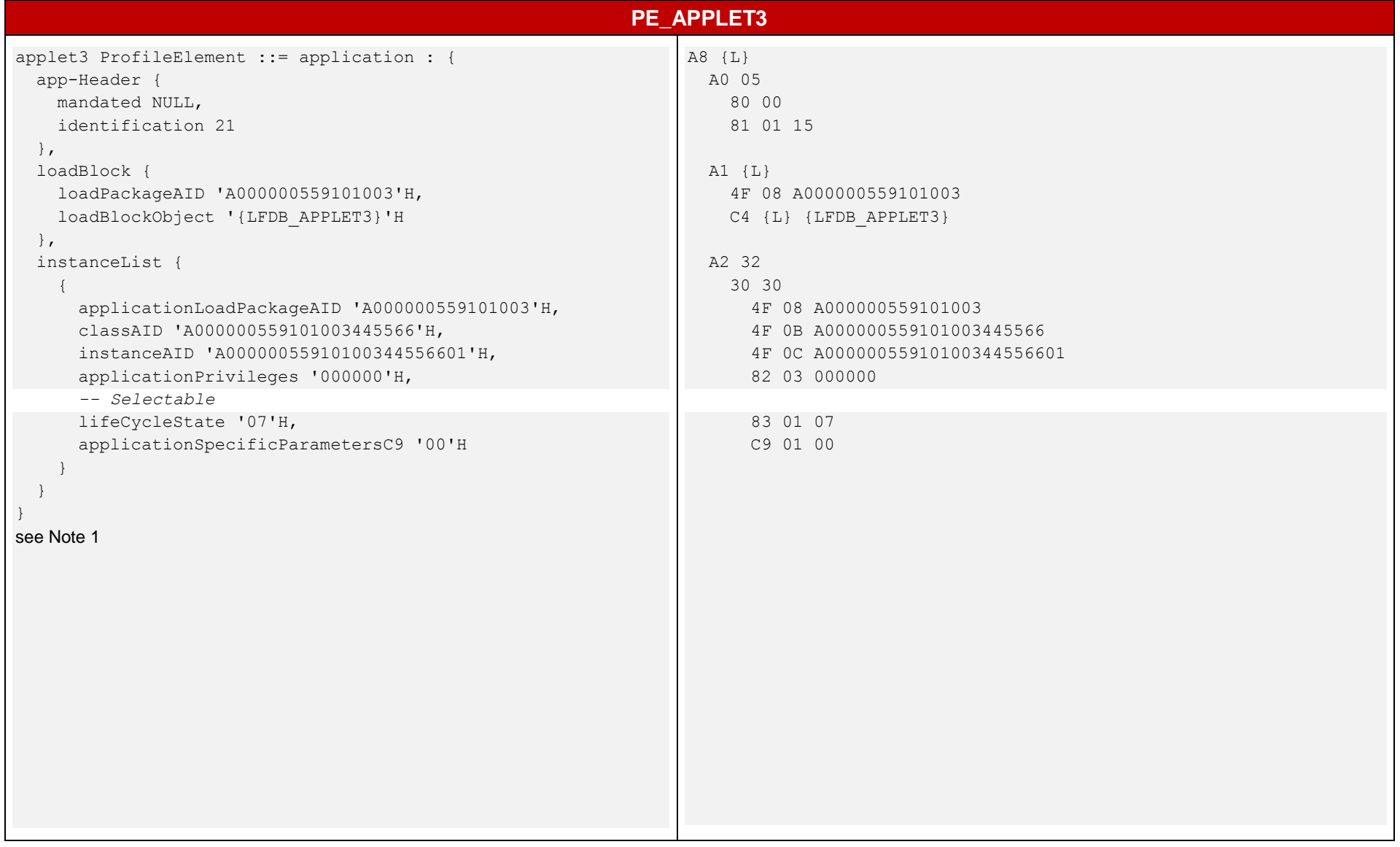

GSM Association **Non-Confidential** 

SGP.11 Remote Provisioning Architecture for Embedded UICC Test Specification

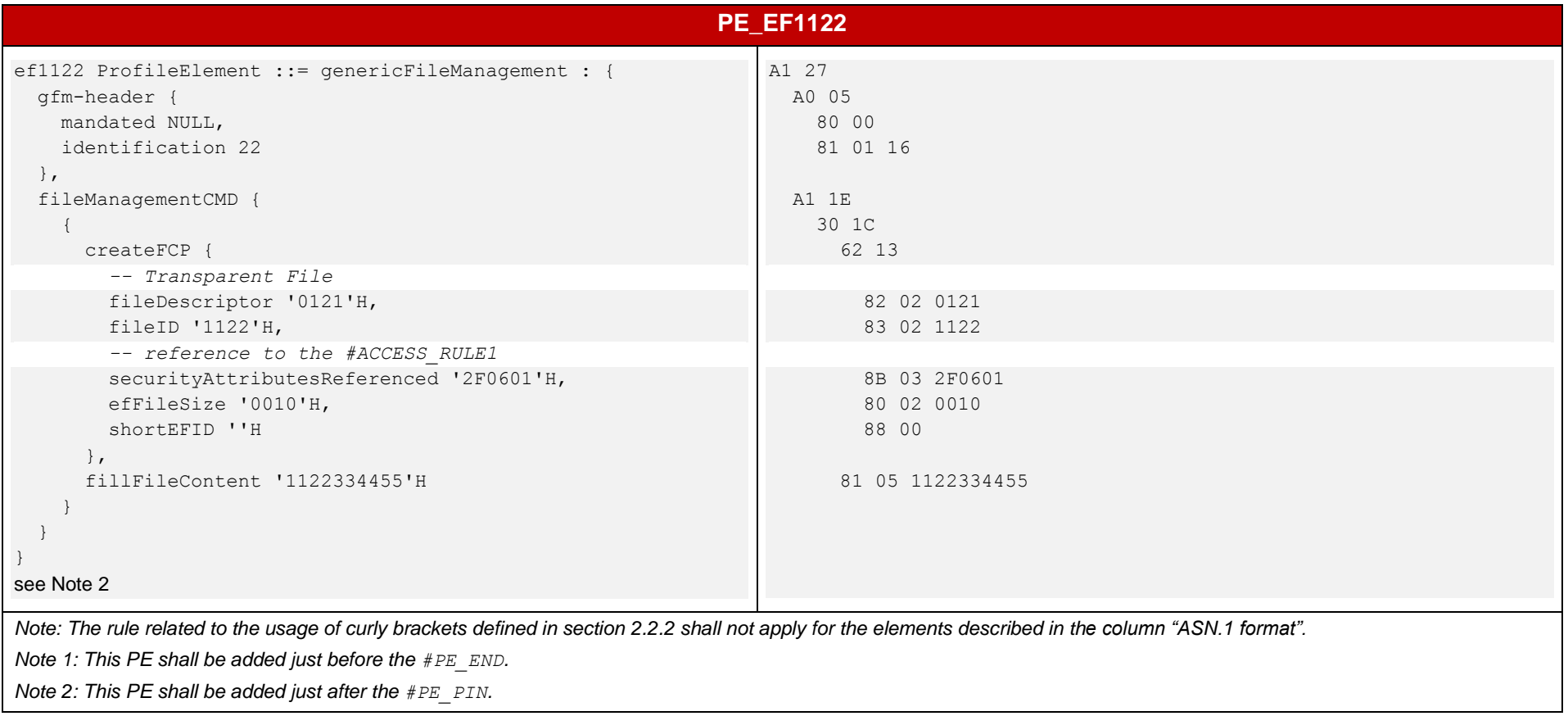

**Table 16: Additional Profile Elements**

# <span id="page-421-0"></span>**Annex C Dynamic Content**

Here are the different dynamic values used in the test cases defined in this document. These values should be either calculated by the test tools or generated dynamically by an entity under test.

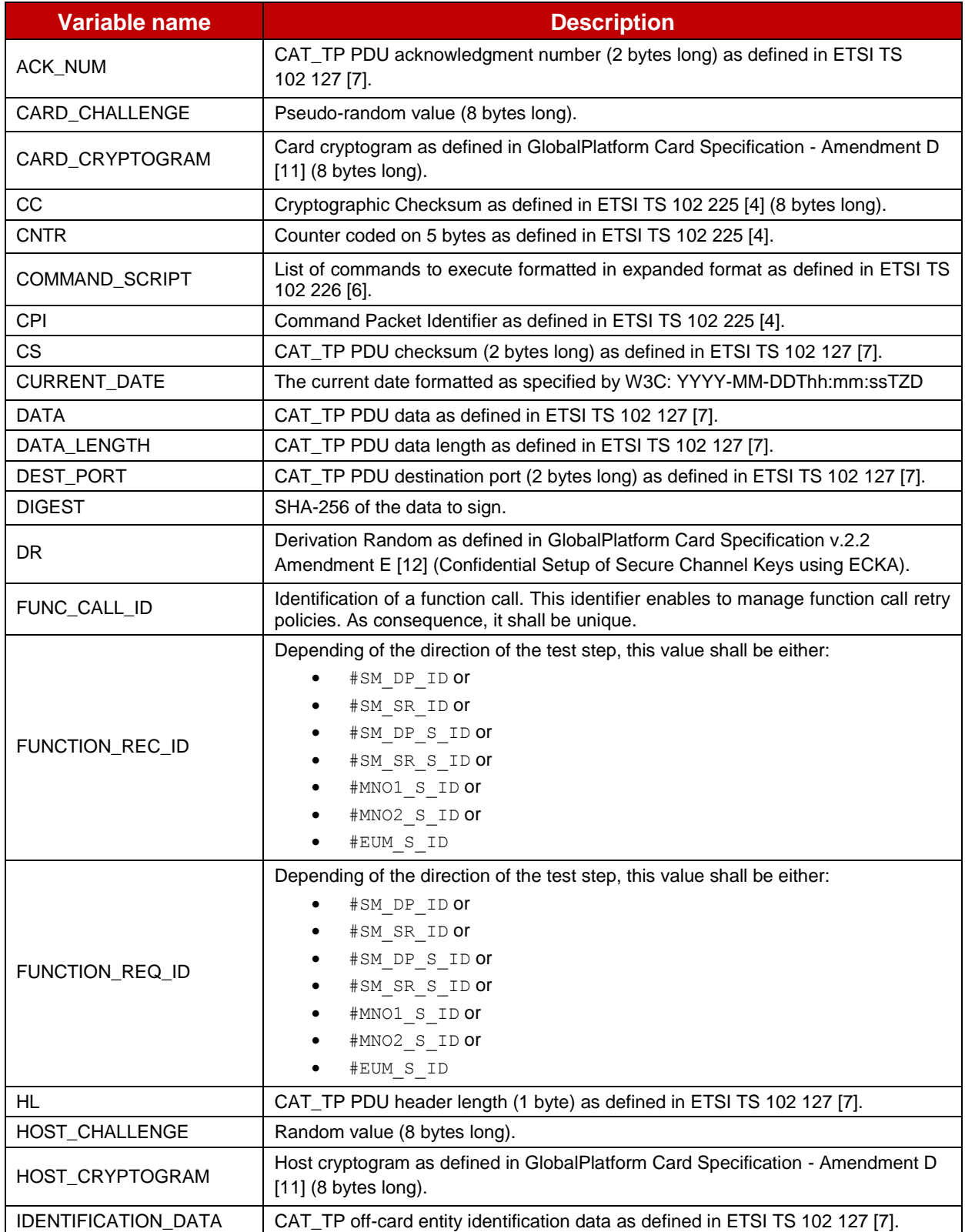

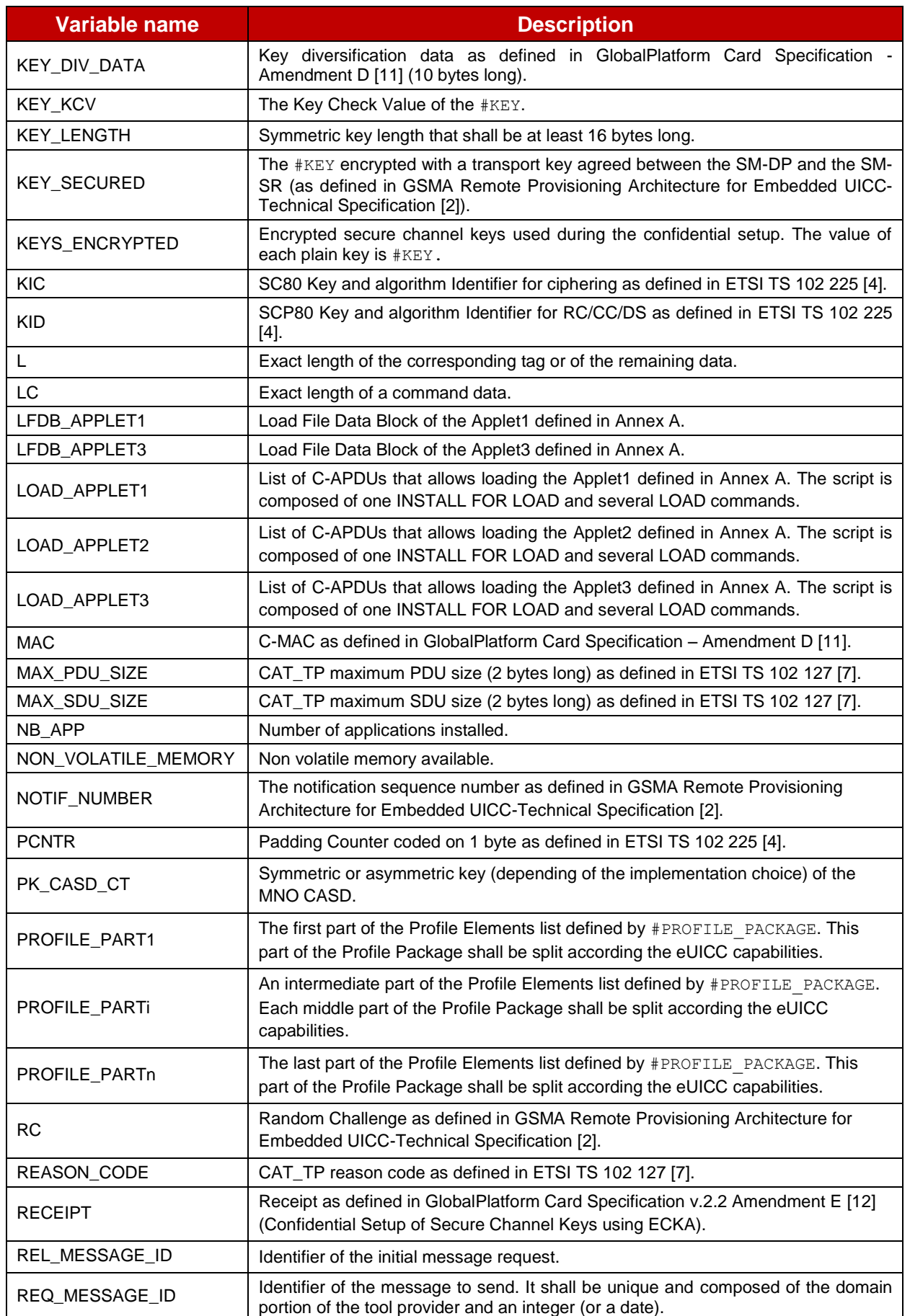

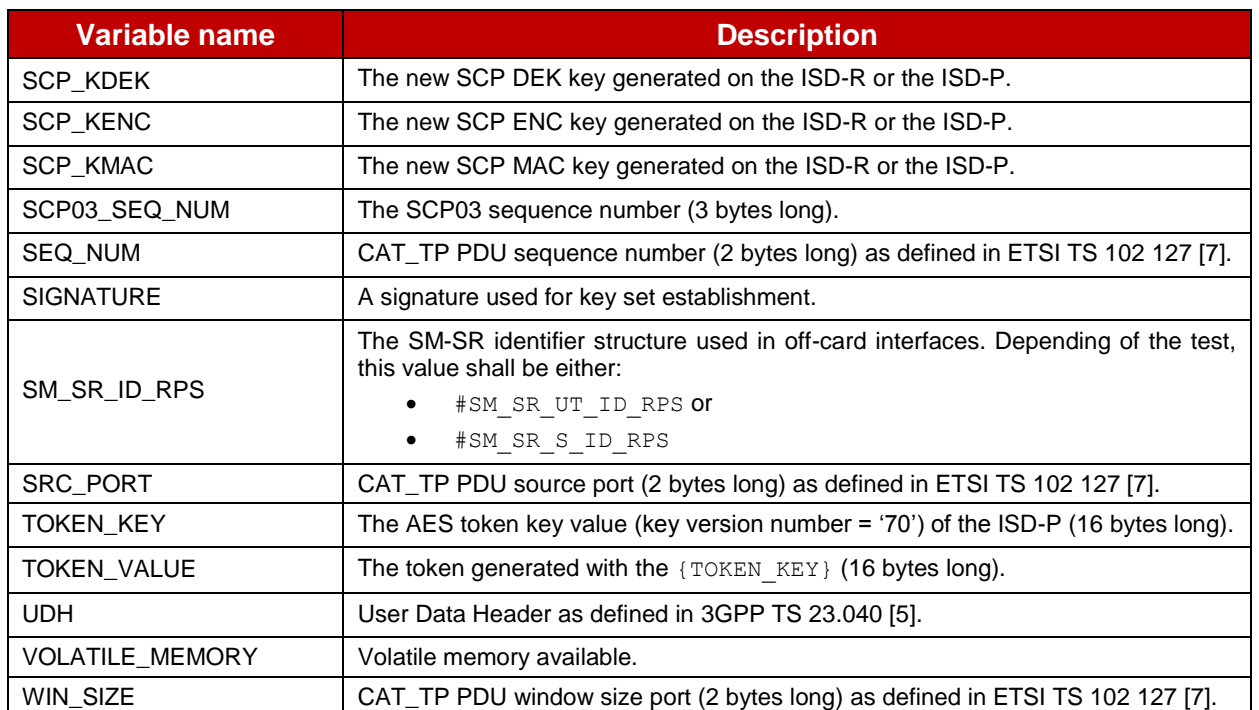

**Table 17: Dynamic Content**

## <span id="page-424-0"></span>**Annex D Methods**

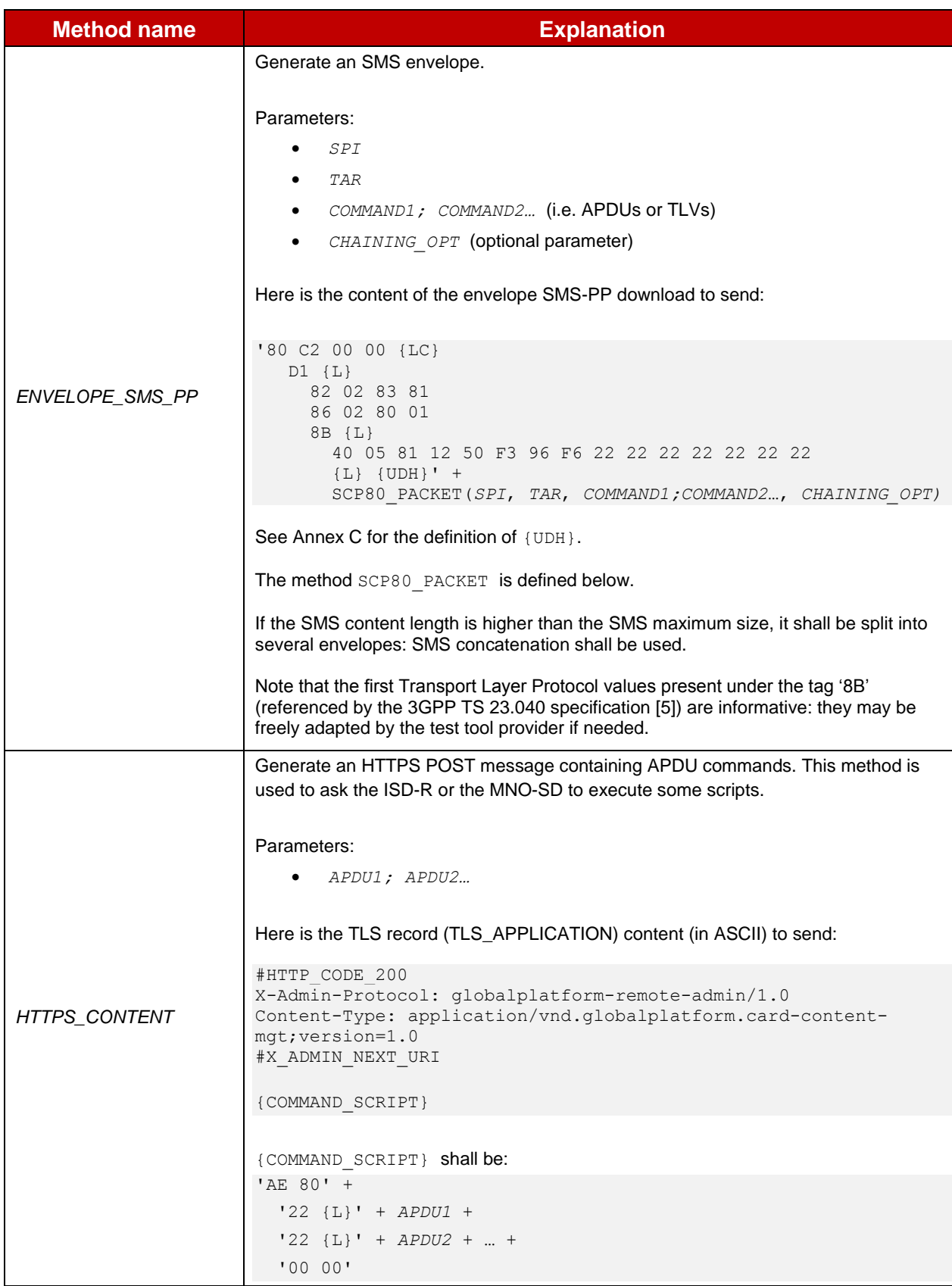

Here are the methods' descriptions used in this document:

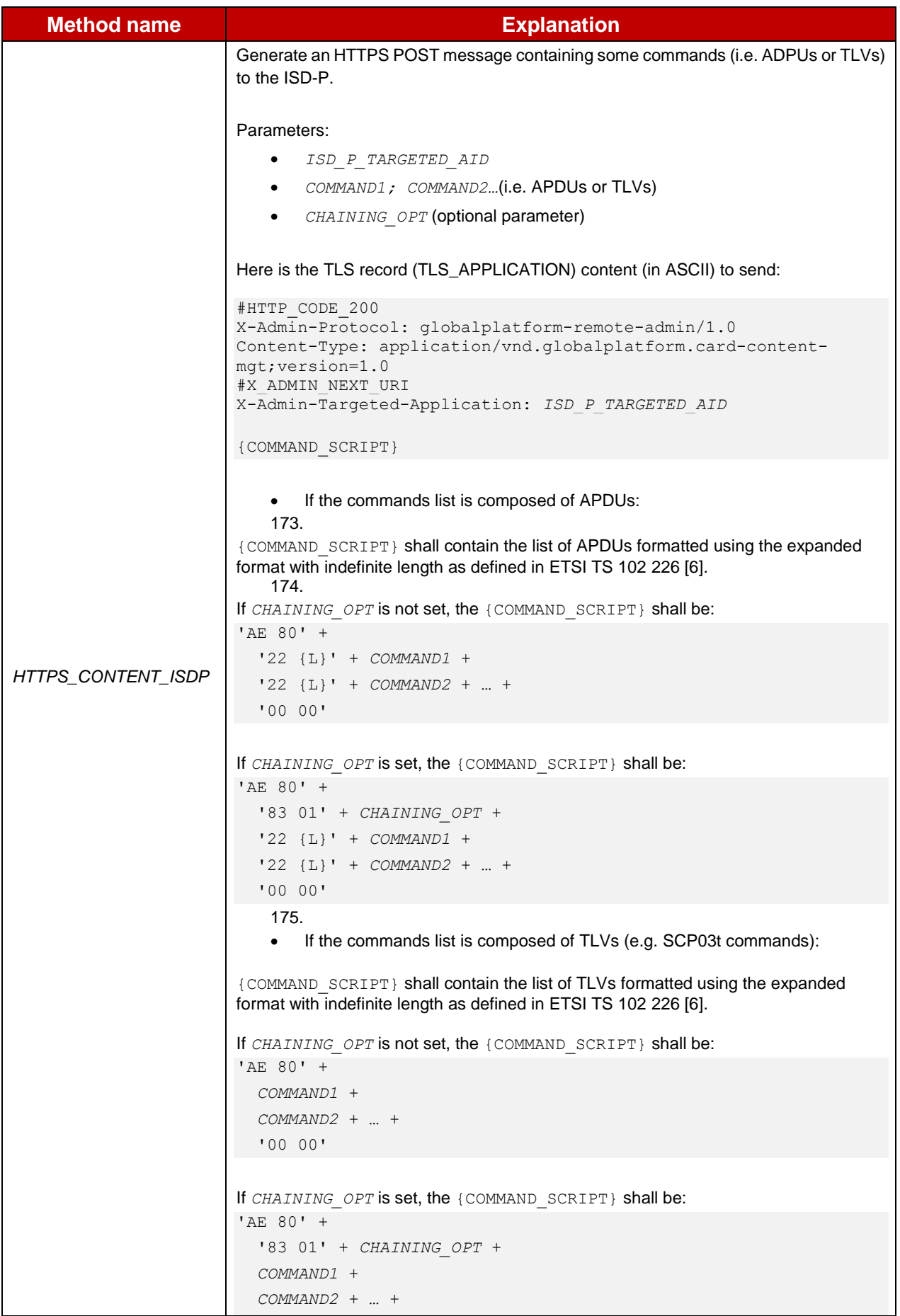

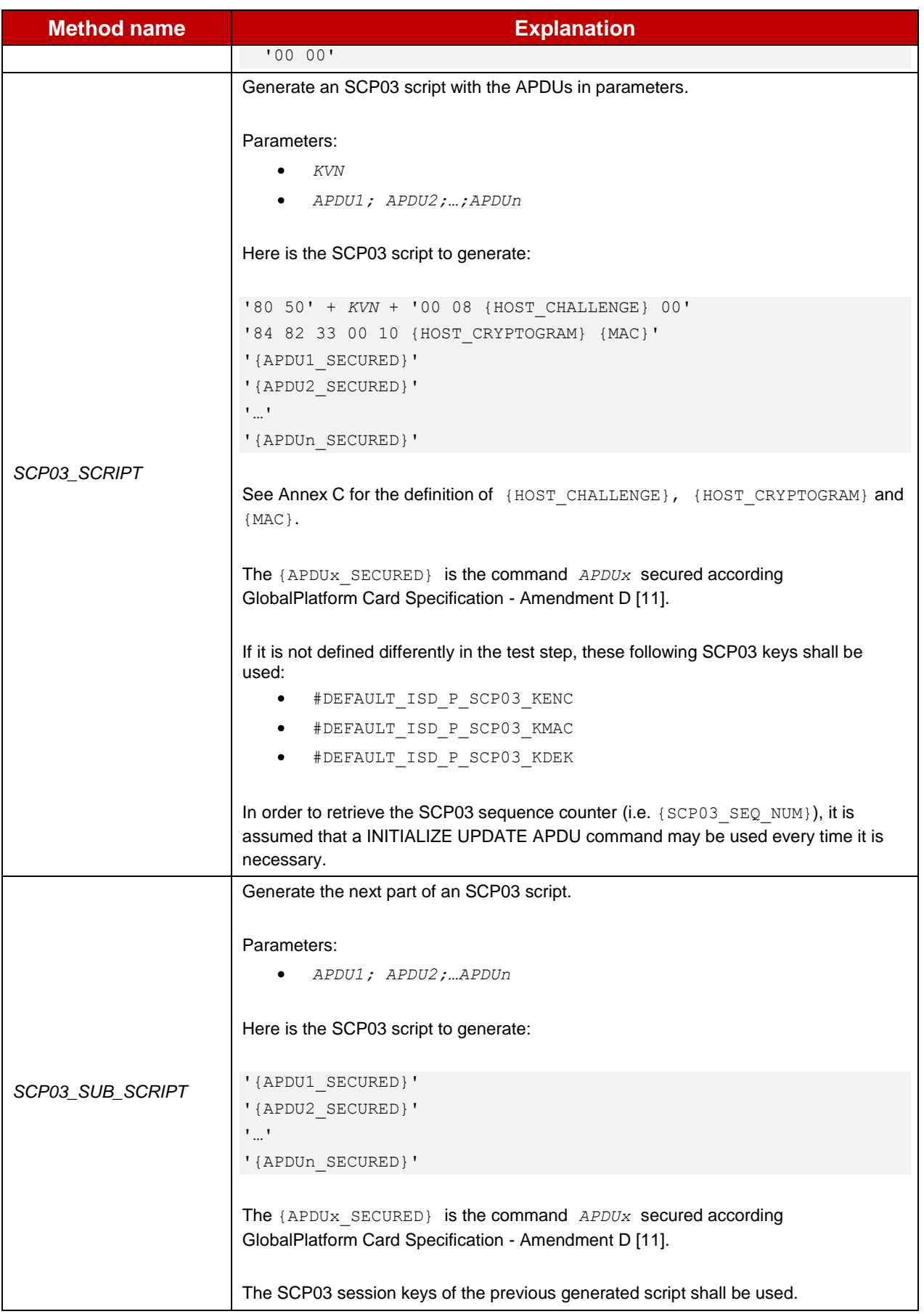

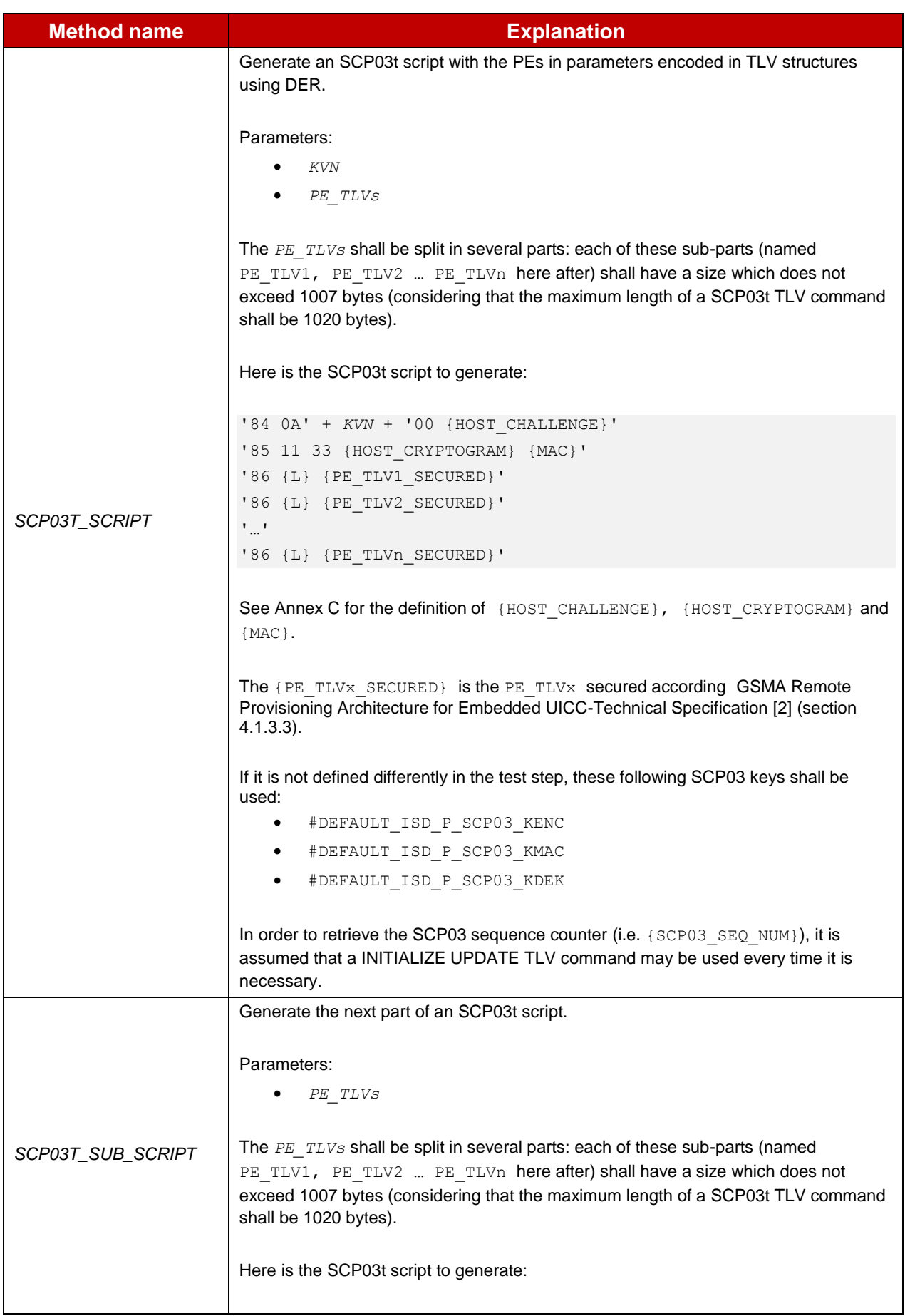

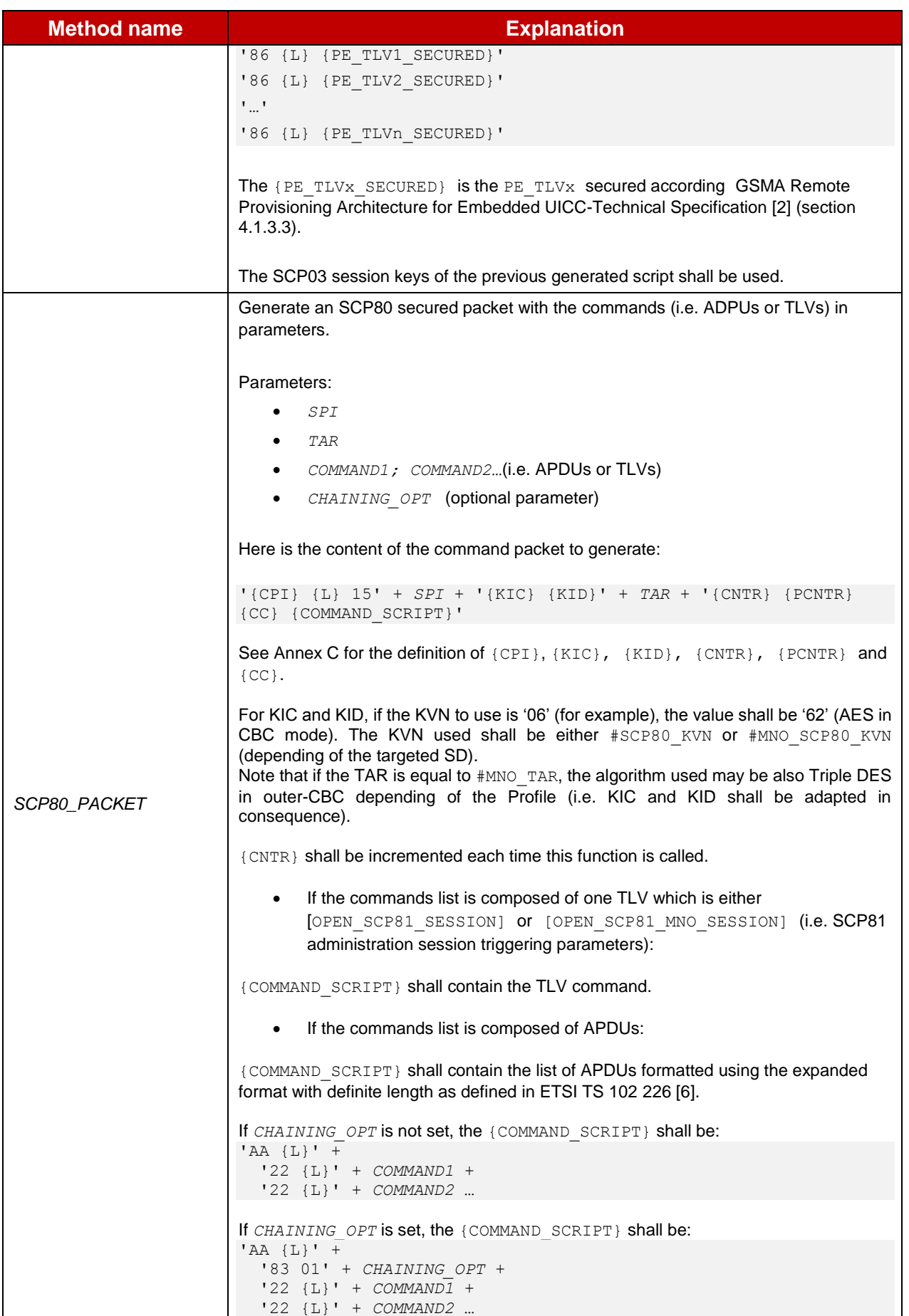

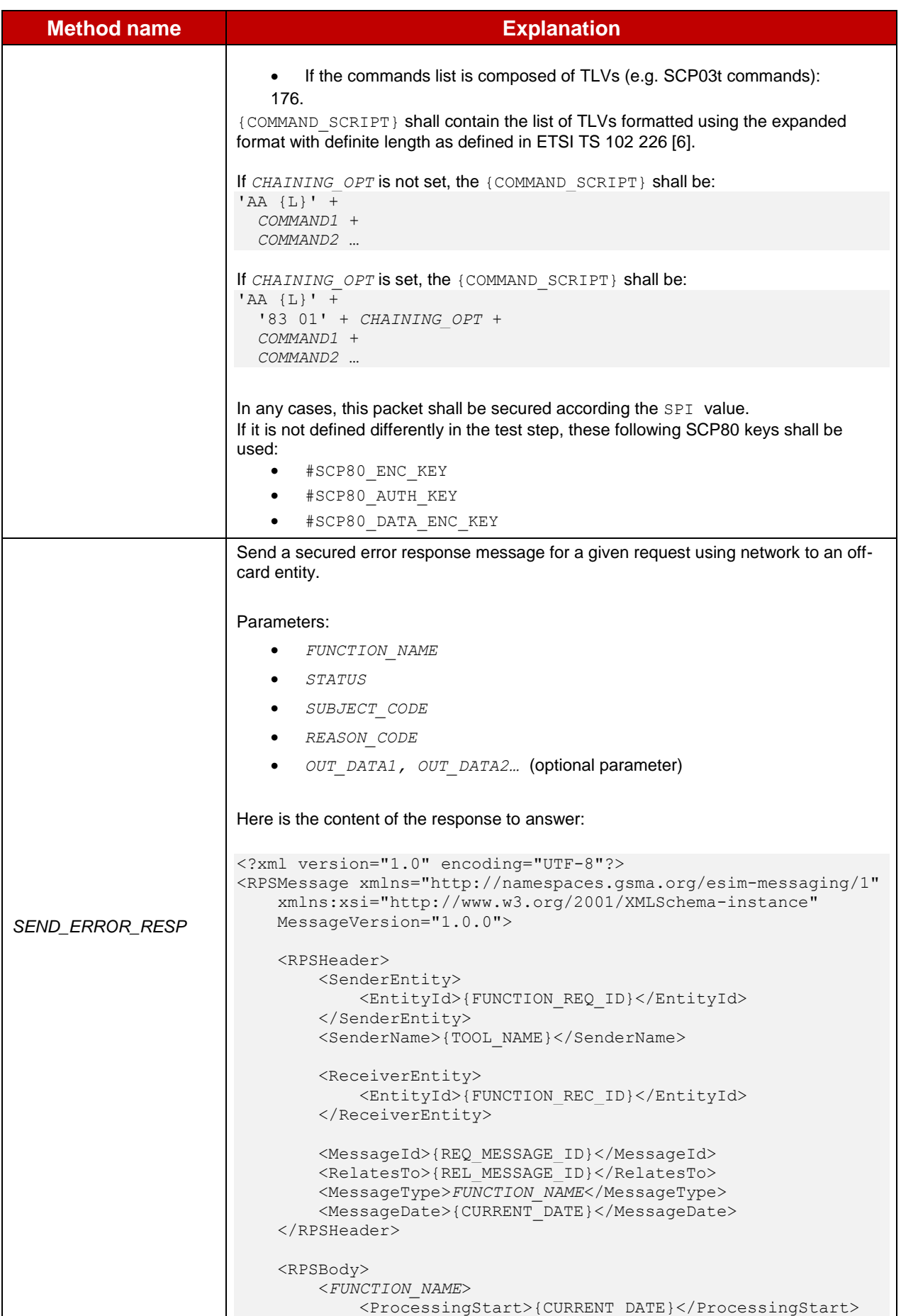

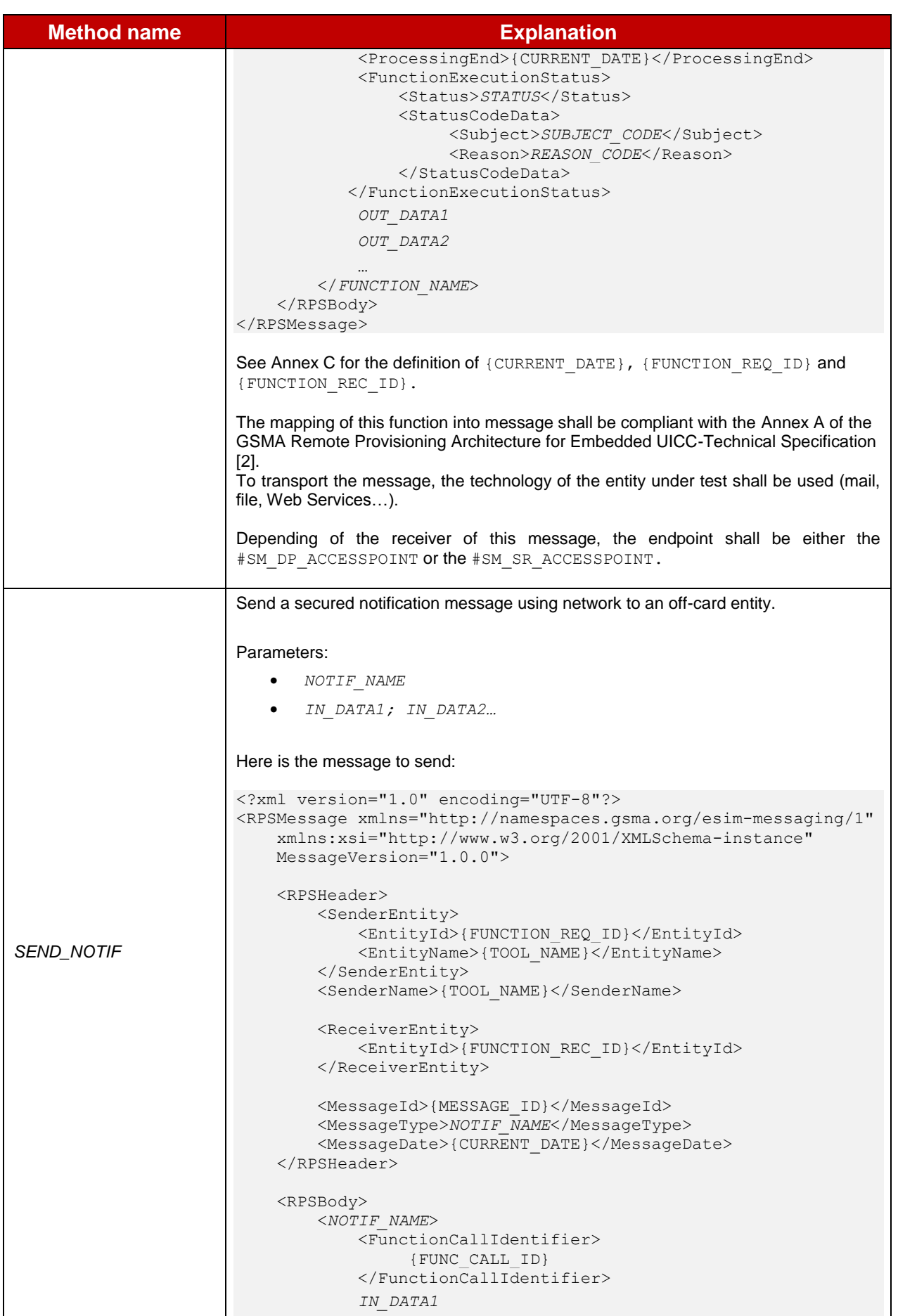

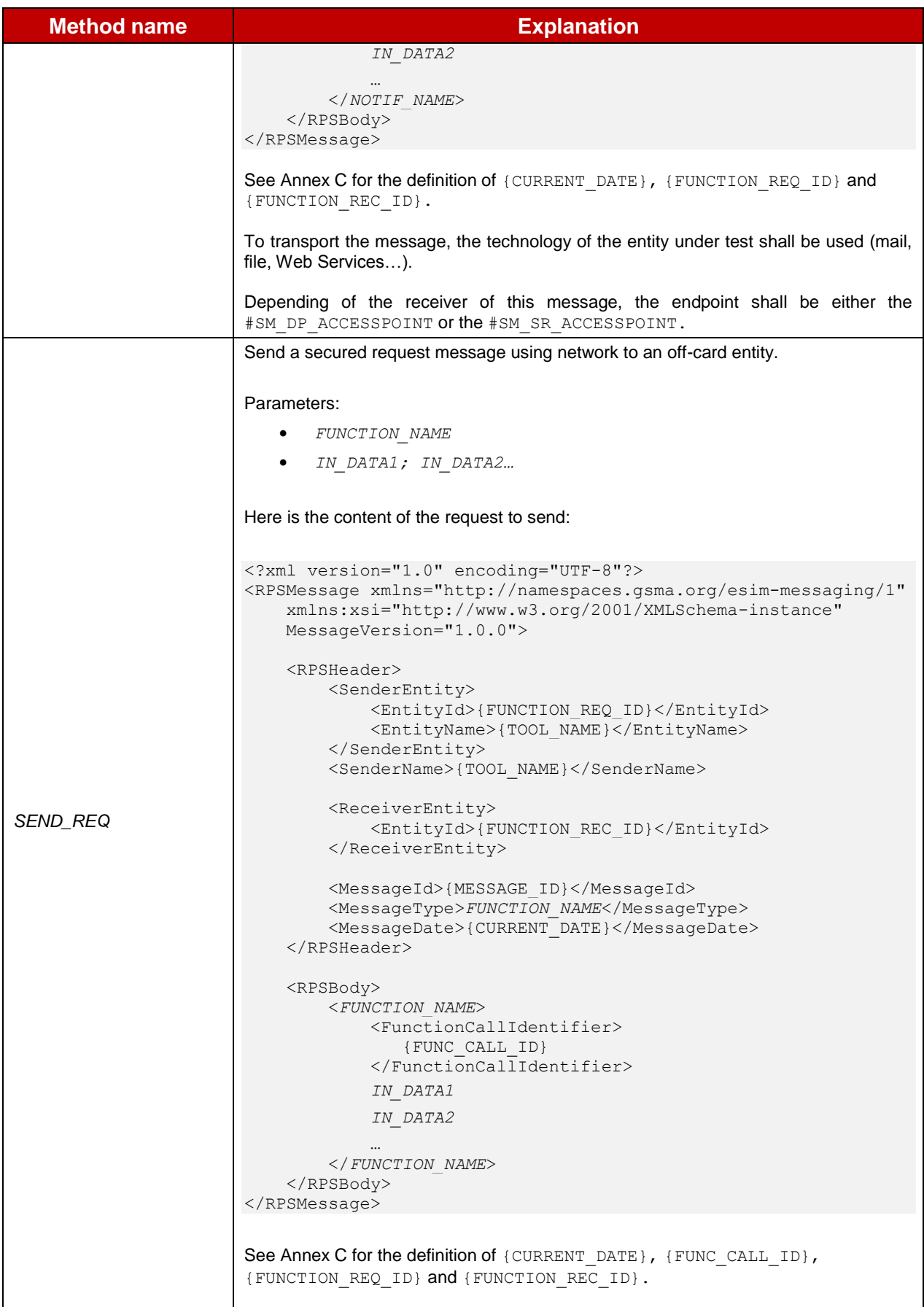
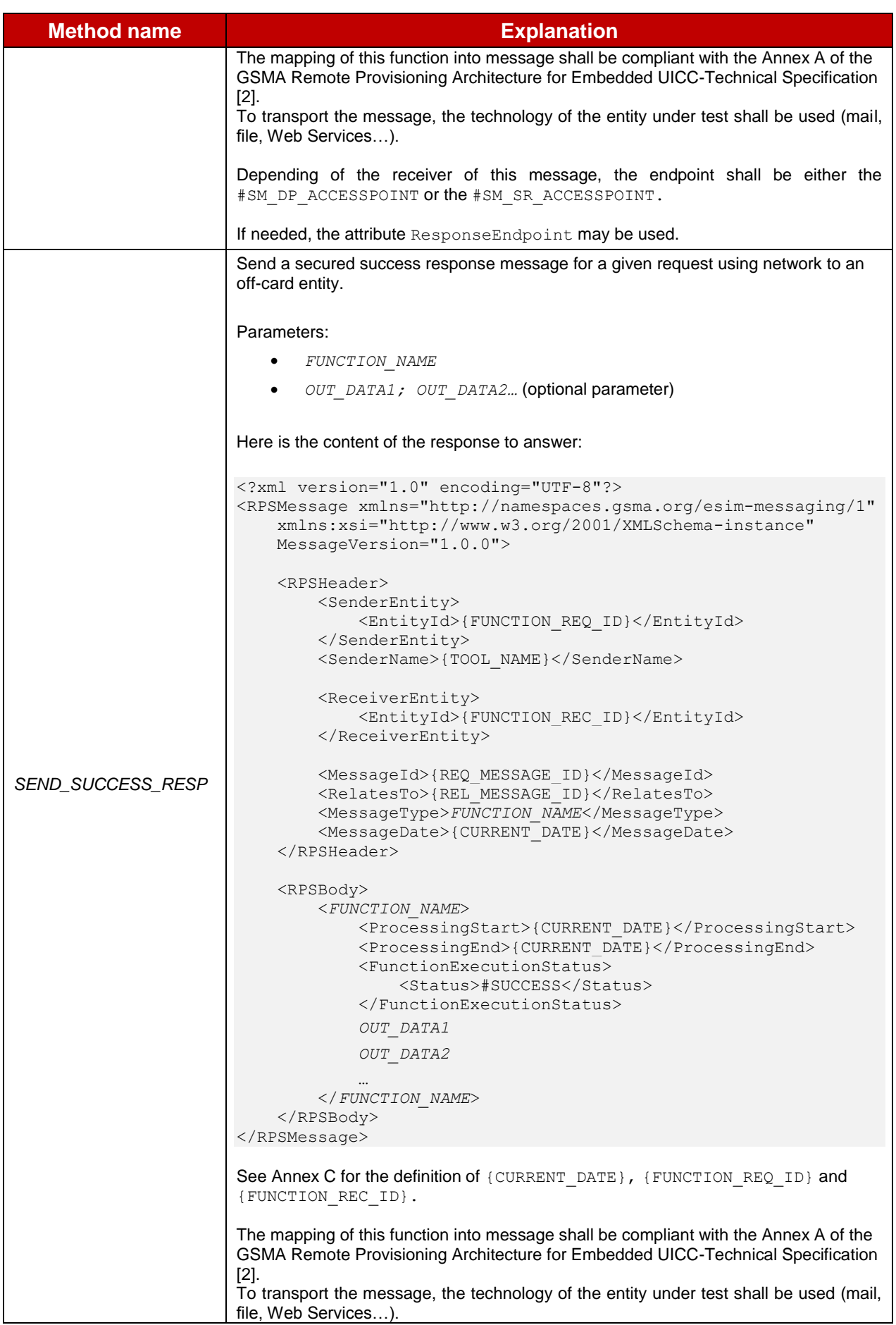

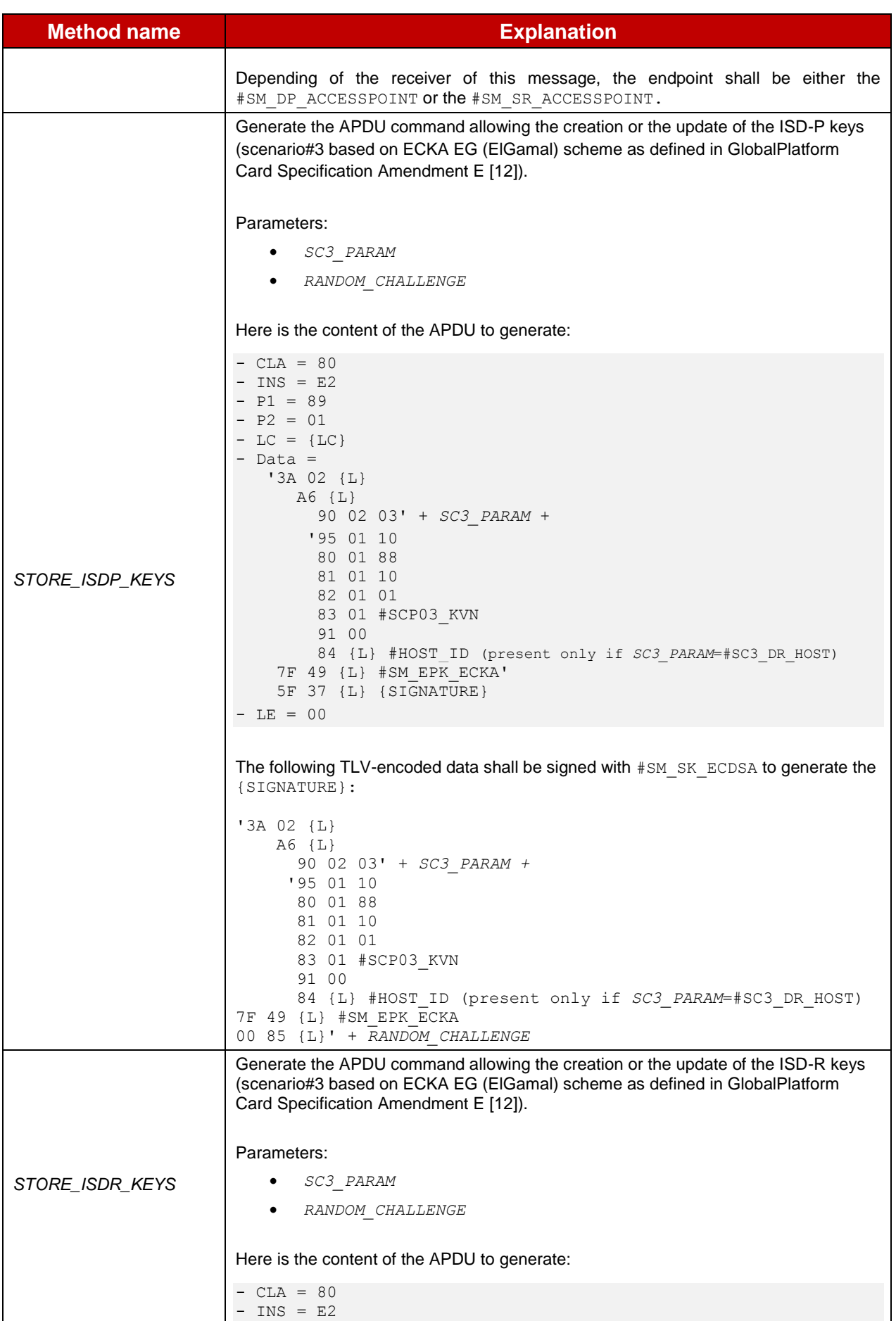

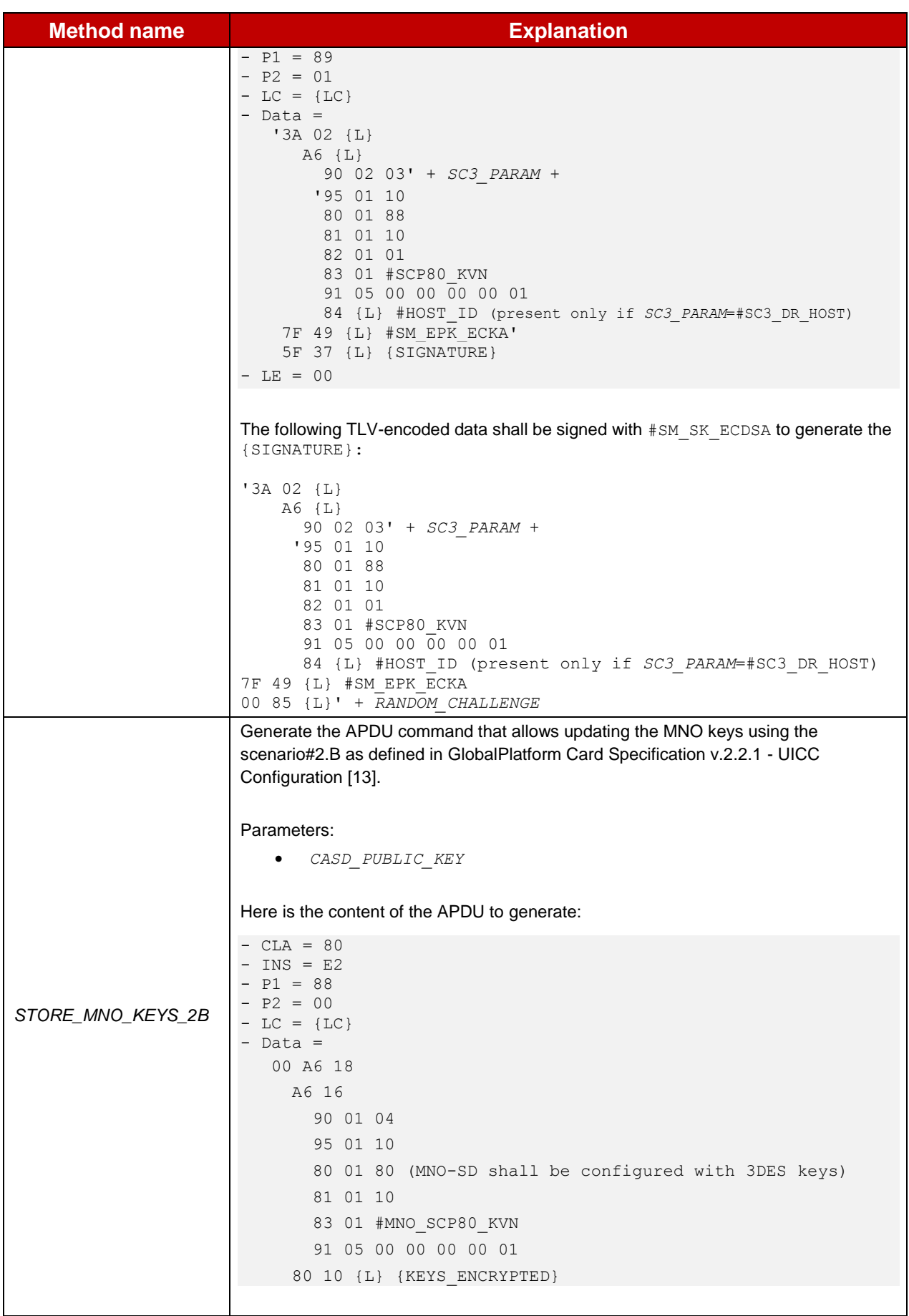

| <b>Method name</b> | <b>Explanation</b>                                                                                                    |
|--------------------|----------------------------------------------------------------------------------------------------|
|                    | The {KEYS ENCRYPTED} shall be encrypted with the CASD PUBLIC KEY.                                                                                                    |
| STORE_MNO_KEYS_3   | Generate the APDU command that allows updating the MNO keys using the<br>scenario#3 based on ECKA EG (ElGamal) scheme as defined in GlobalPlatform Card<br>Specification Amendment E [12].<br>Parameters:<br>None                                                                                                    |
|                    | Here is the content of the APDU to generate:                                                                                                    |
|                    | $- CLA = 80$<br>$-$ INS = E2<br>$-$ P1 = 89<br>$- P2 = 00$<br>$-LC = \{LC\}$<br>$-$ Data =<br>00 A6 1C<br>A6 1A<br>90 02 03 01<br>95 01 10<br>80 01 80 (or '88' if the MNO-SD is configured with AES keys)<br>81 01 10<br>82 01 01<br>83 01 #MNO SCP80 KVN<br>91 05 00 00 00 00 01<br>7F 49 {L} #SM EPK ECKA<br>$-LE = 00$ |

**Table 18: Methods**

## **Annex E Commands and Responses**

Here are all the commands and responses used in this document.

#### **E.1 Commands**

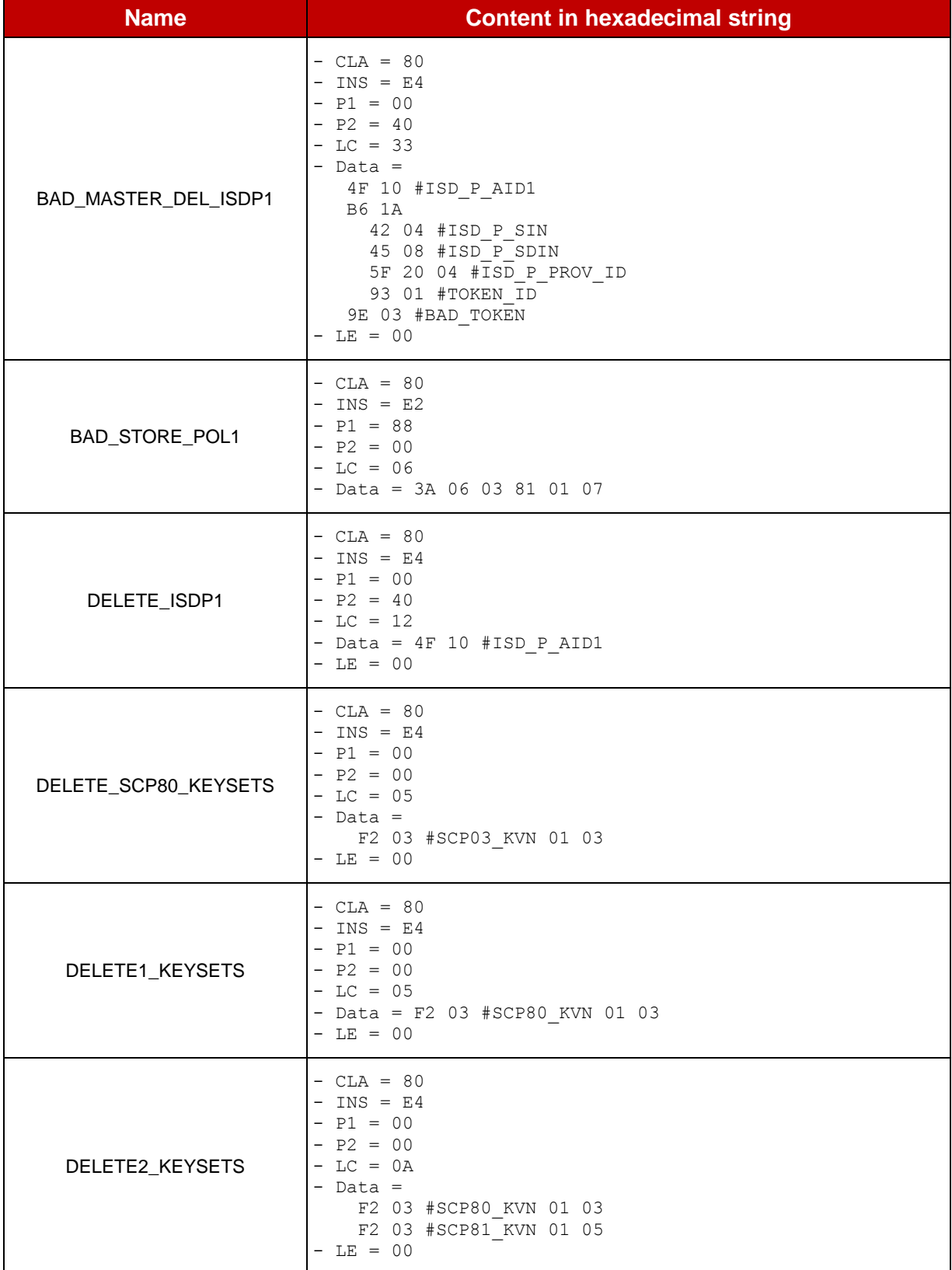

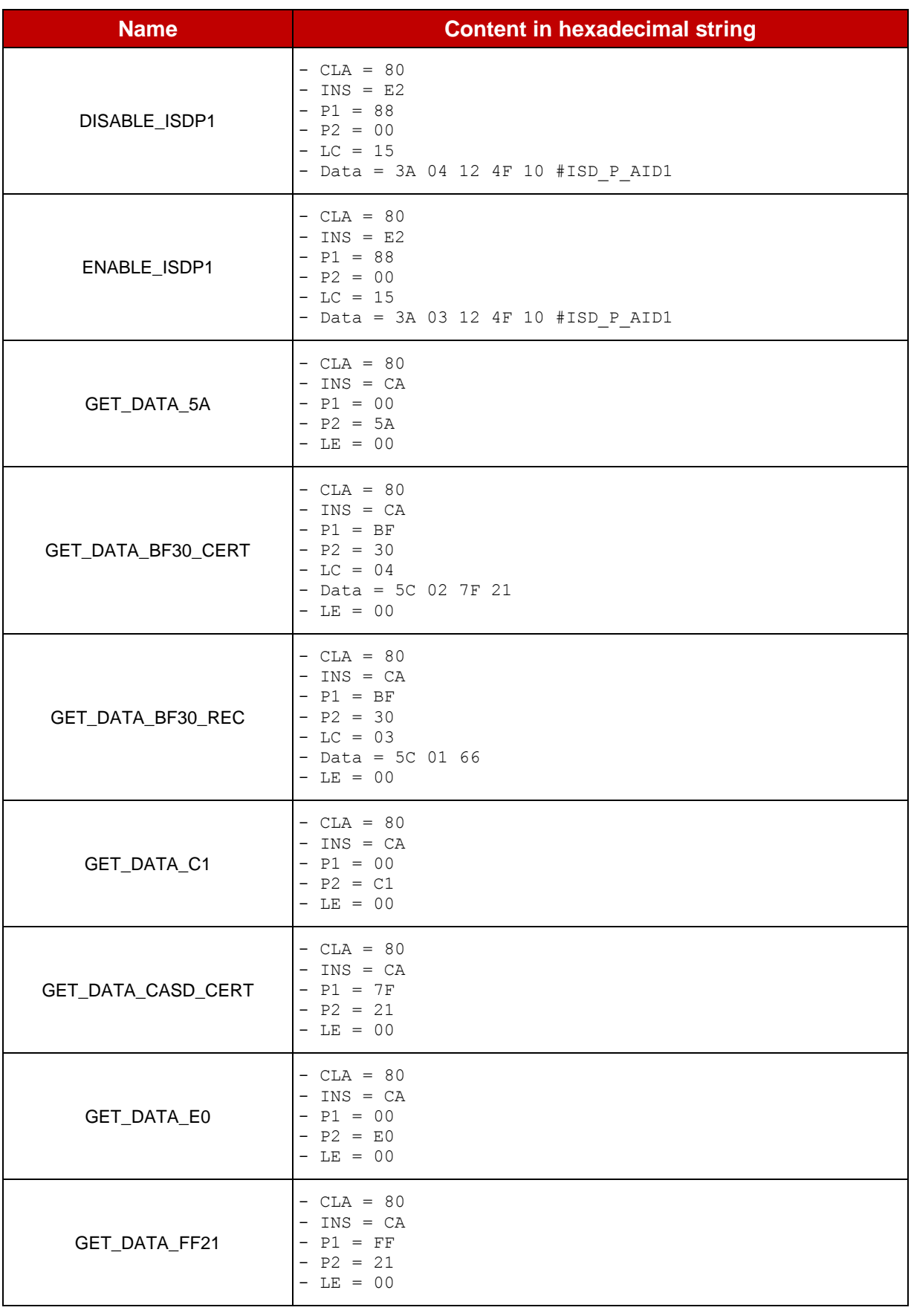

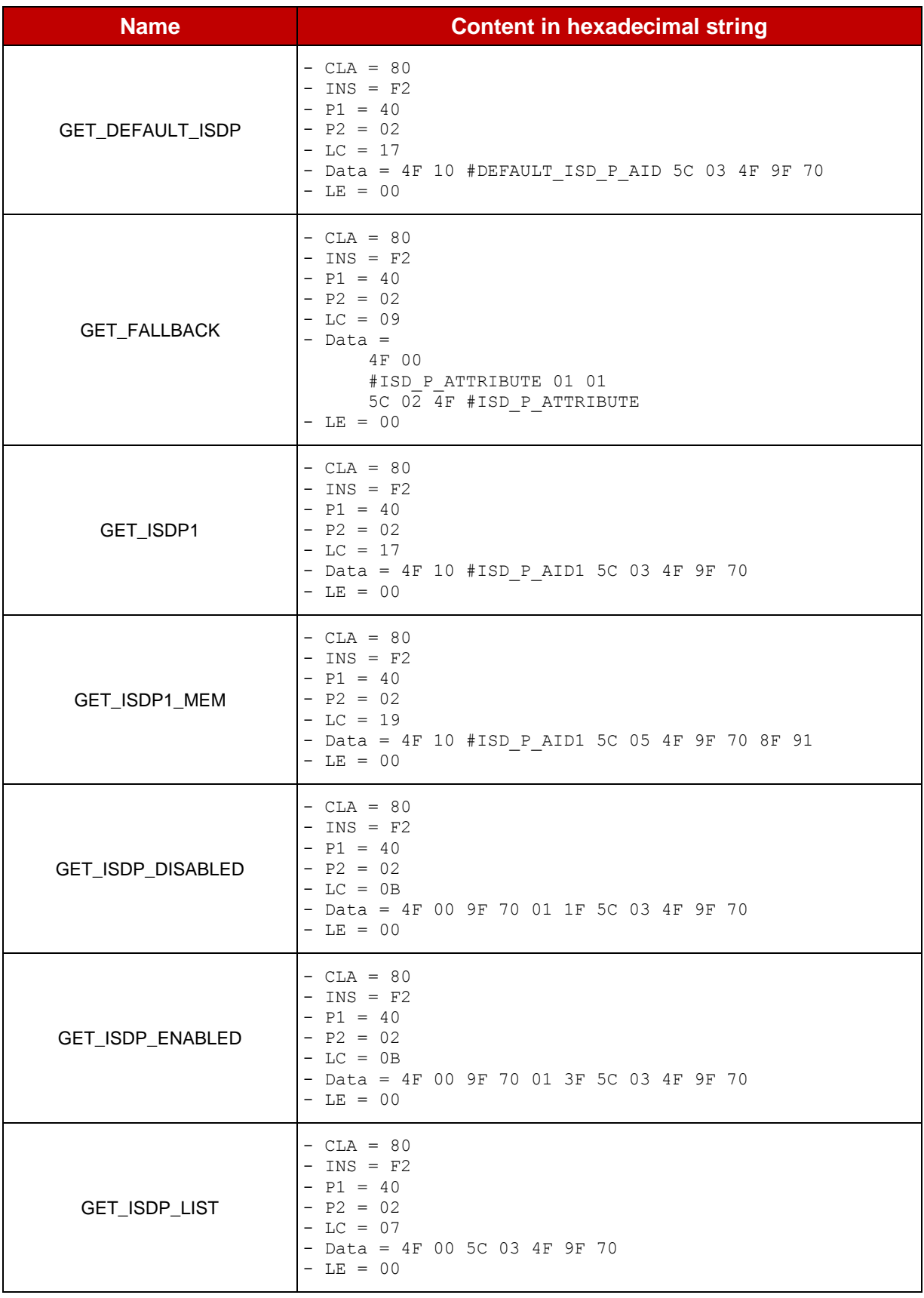

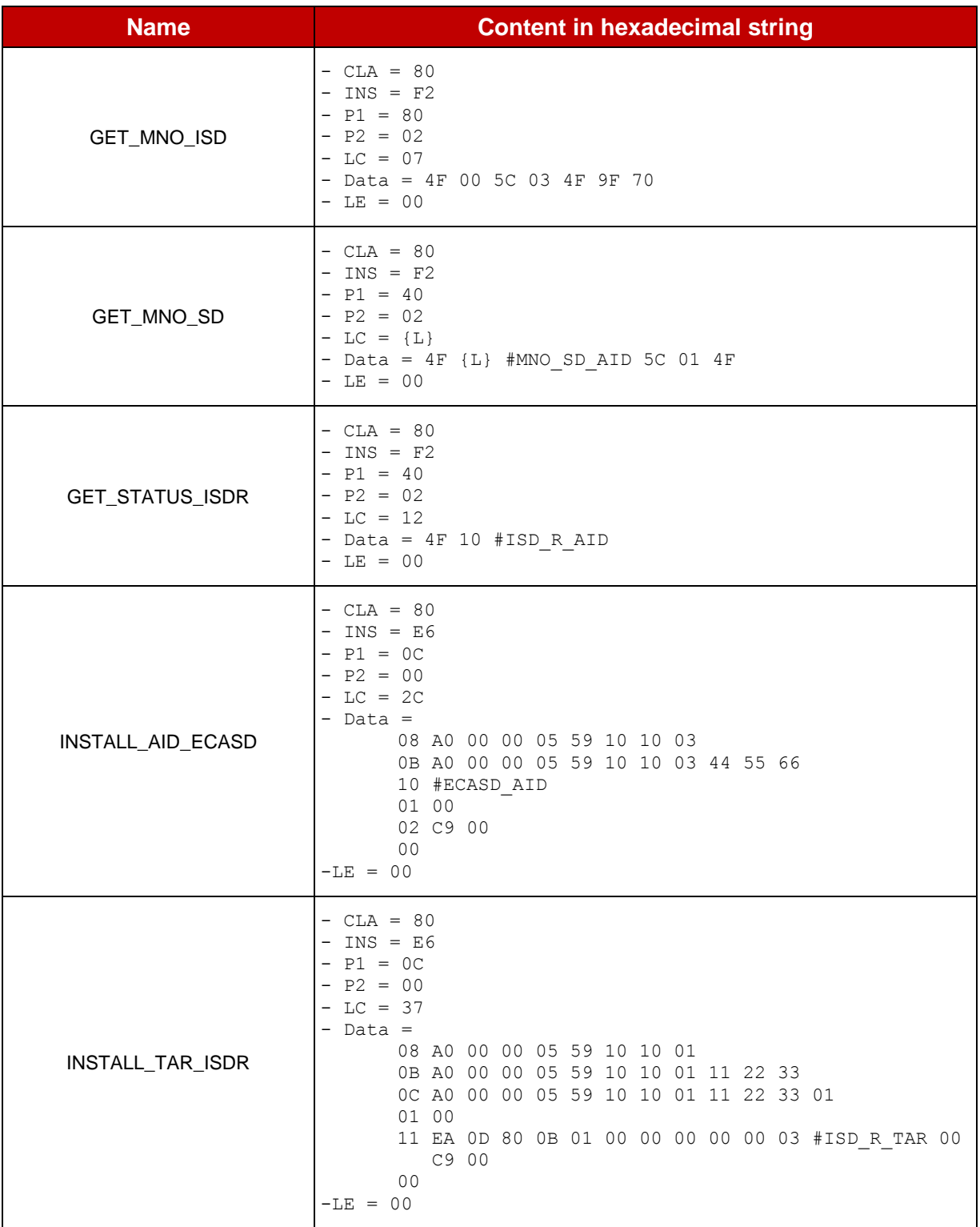

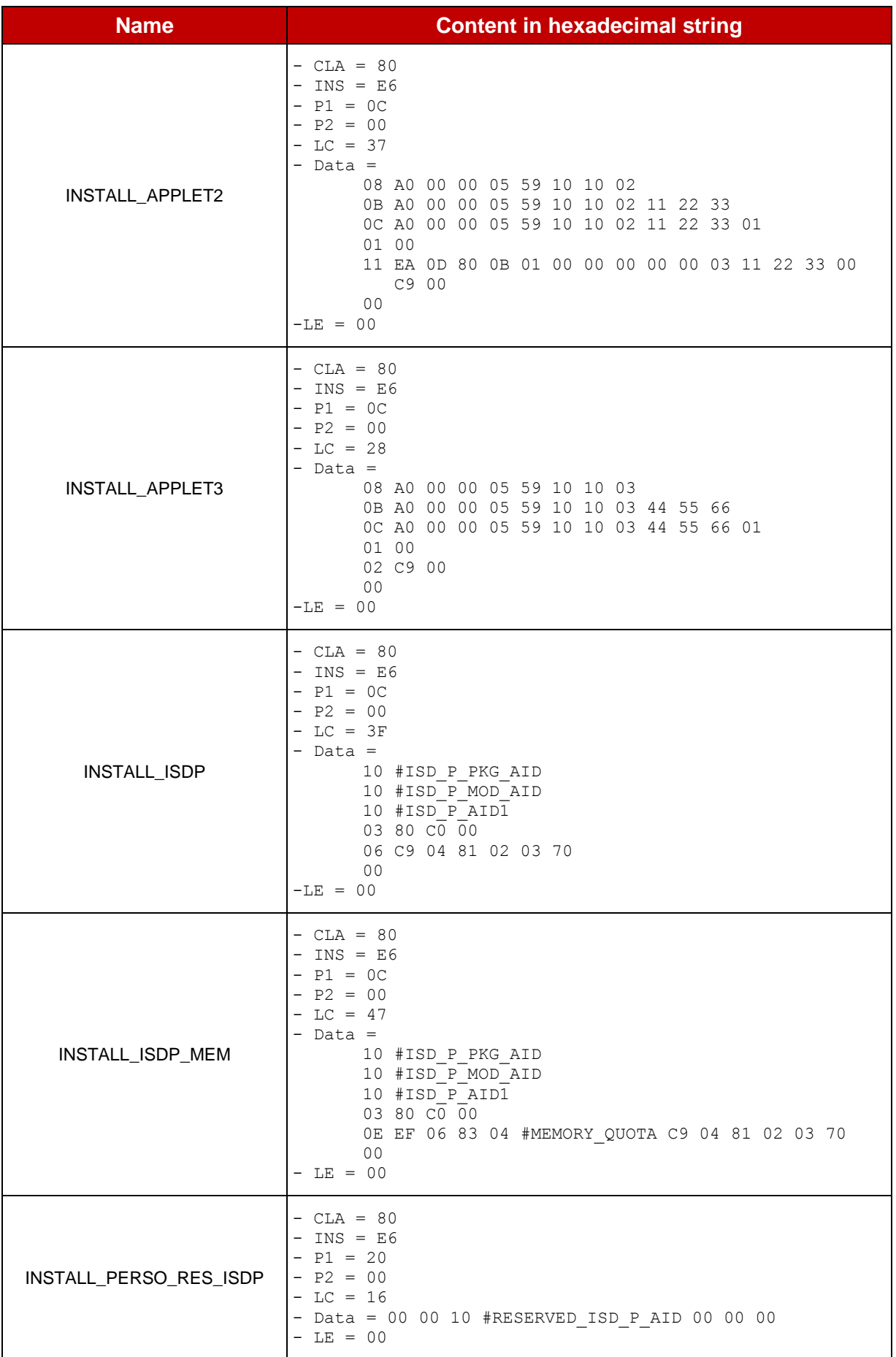

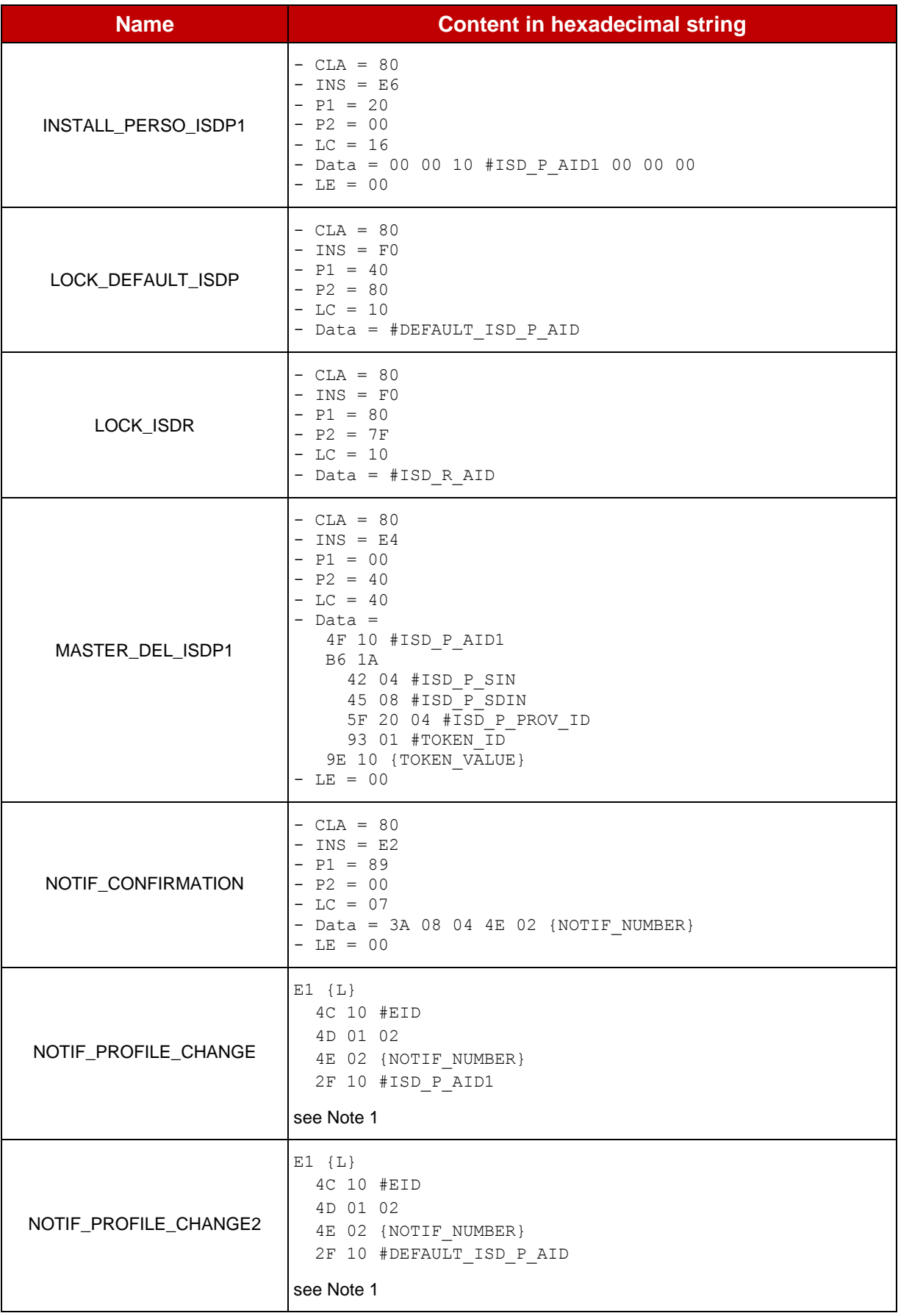

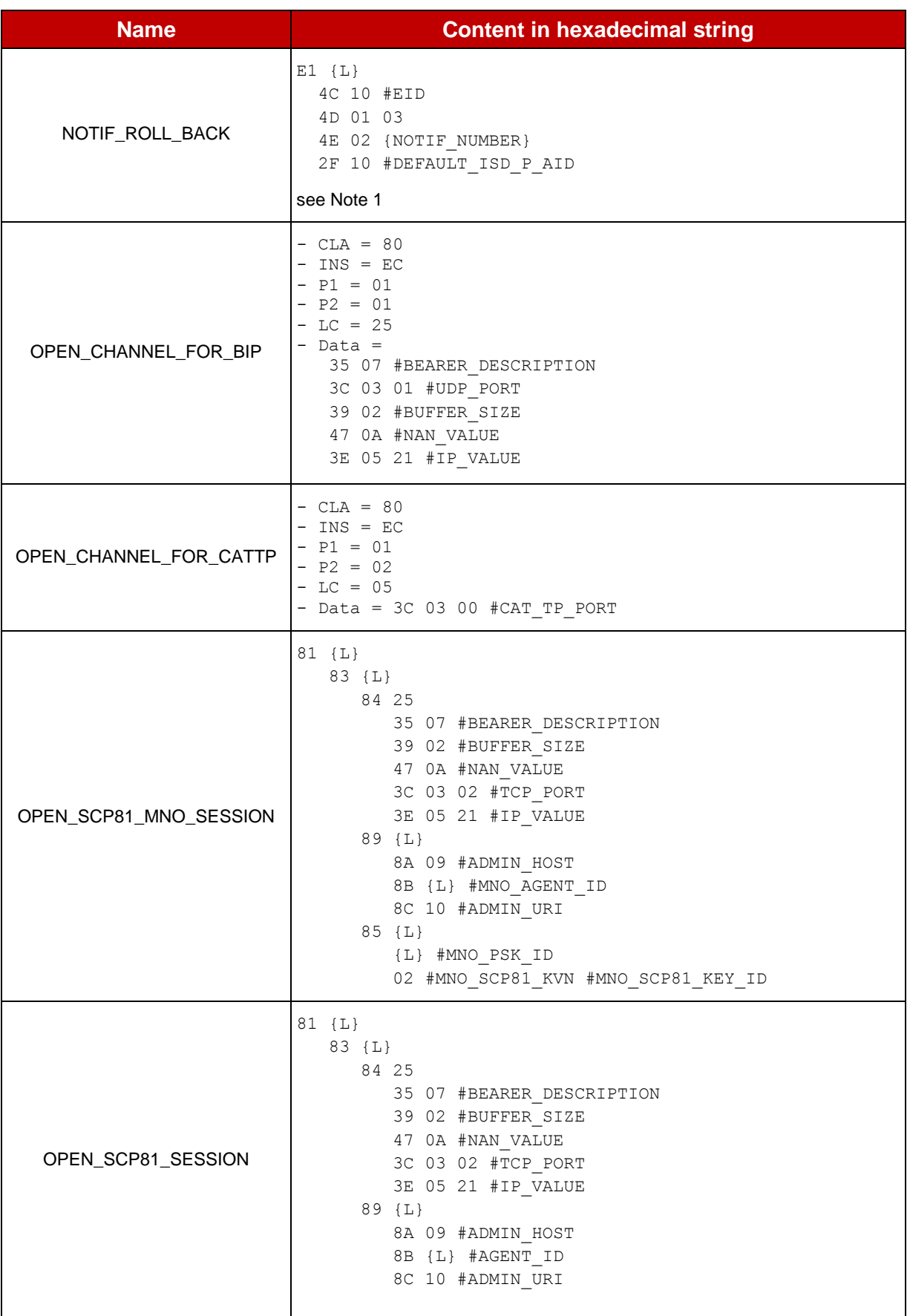

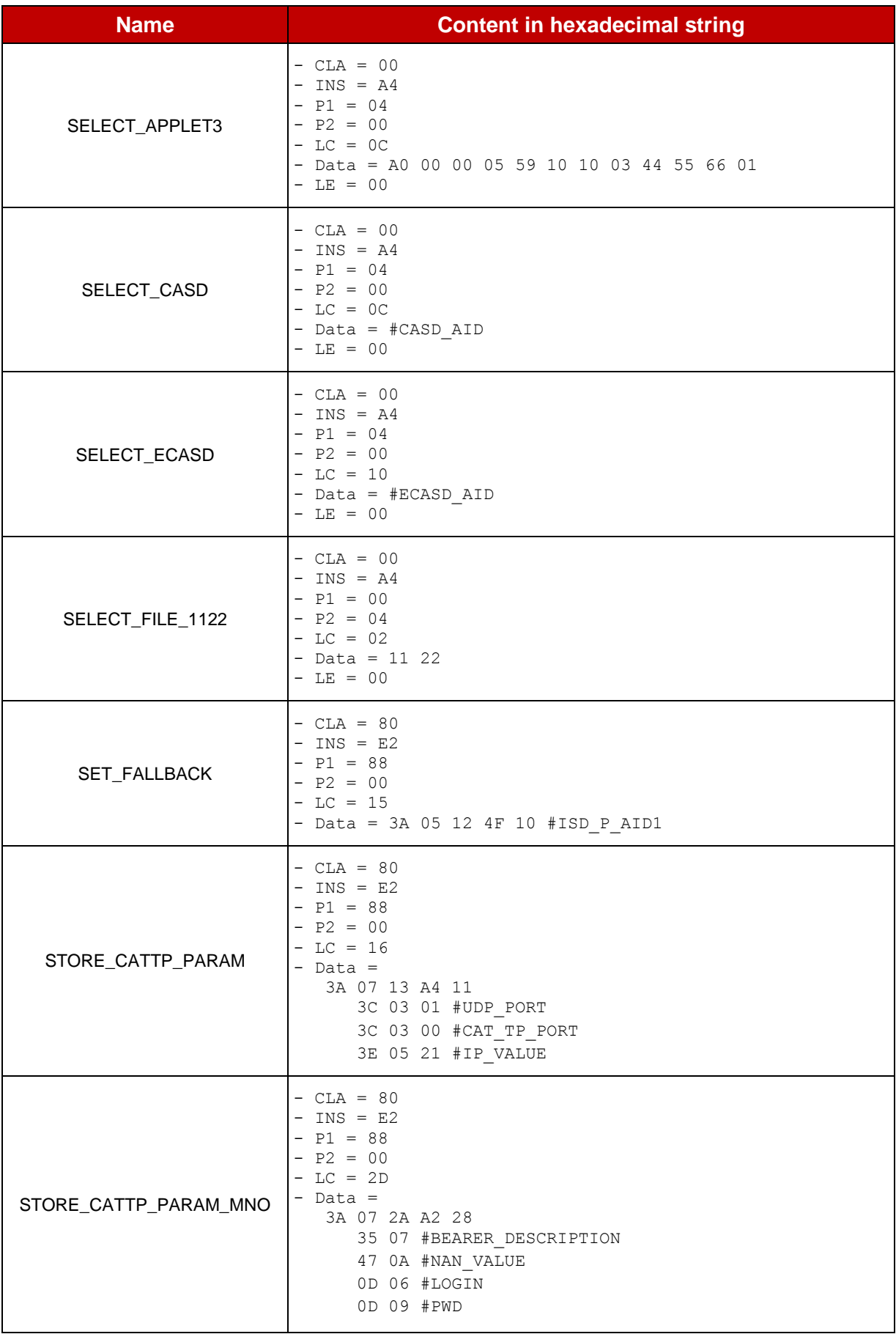

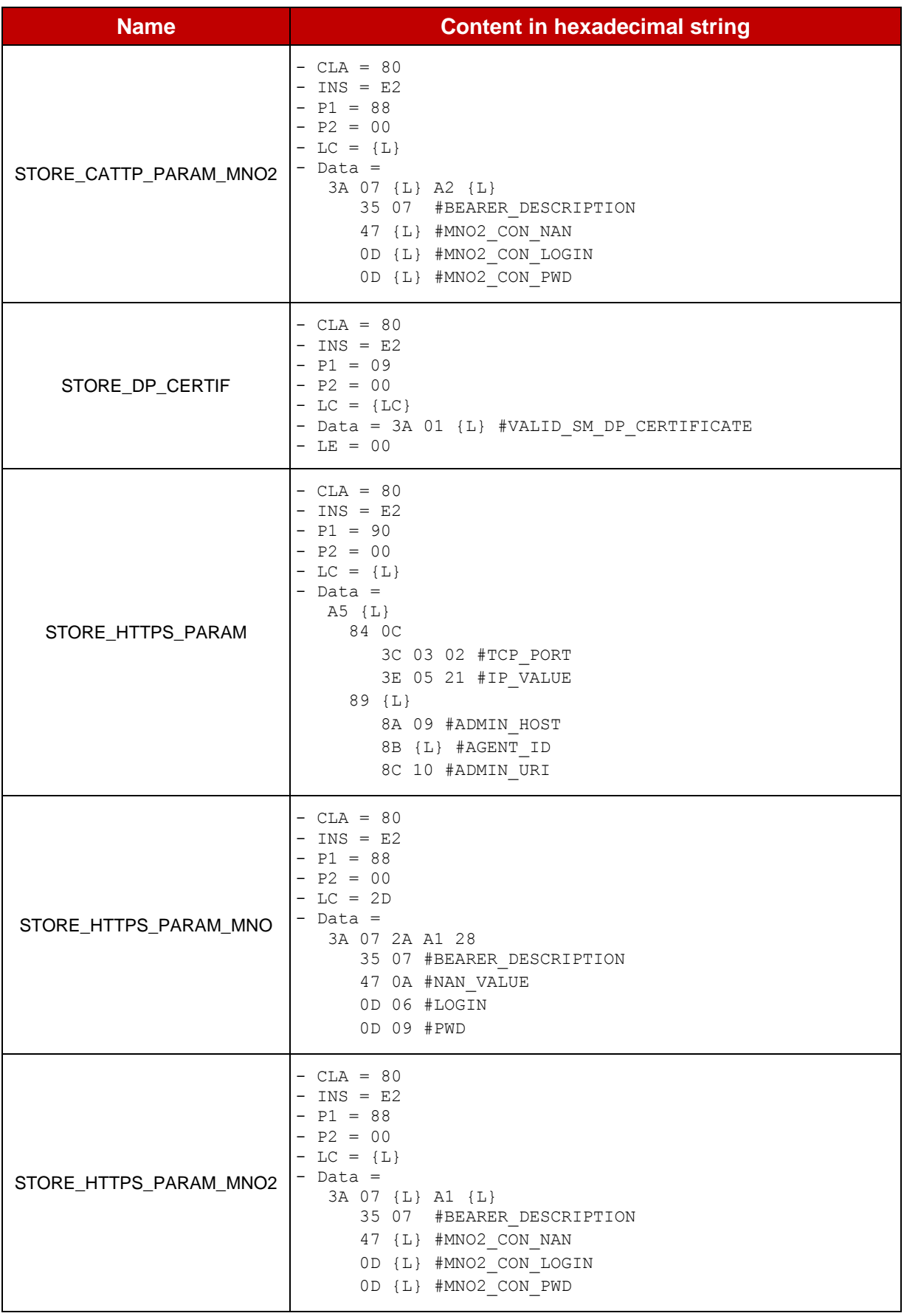

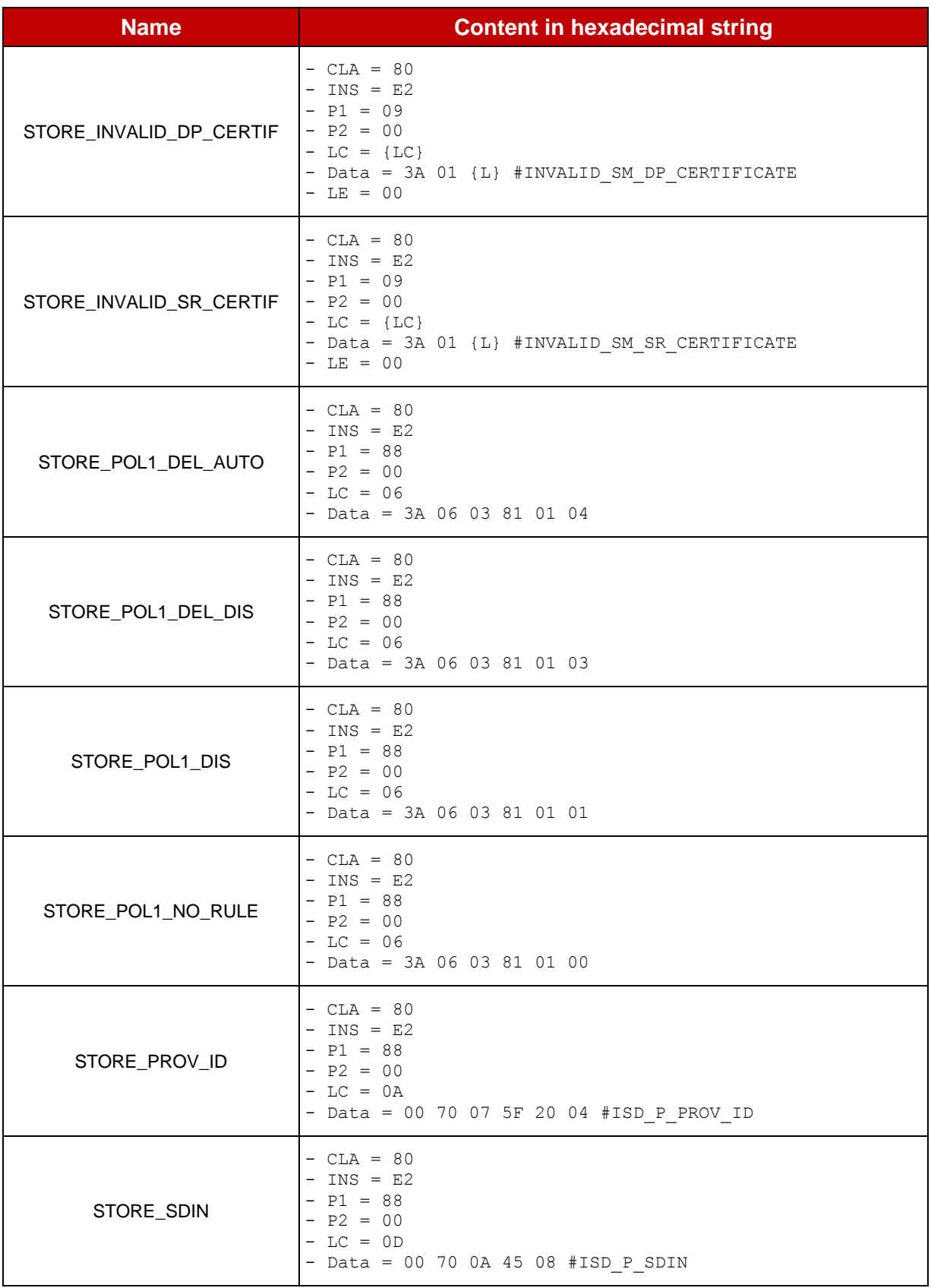

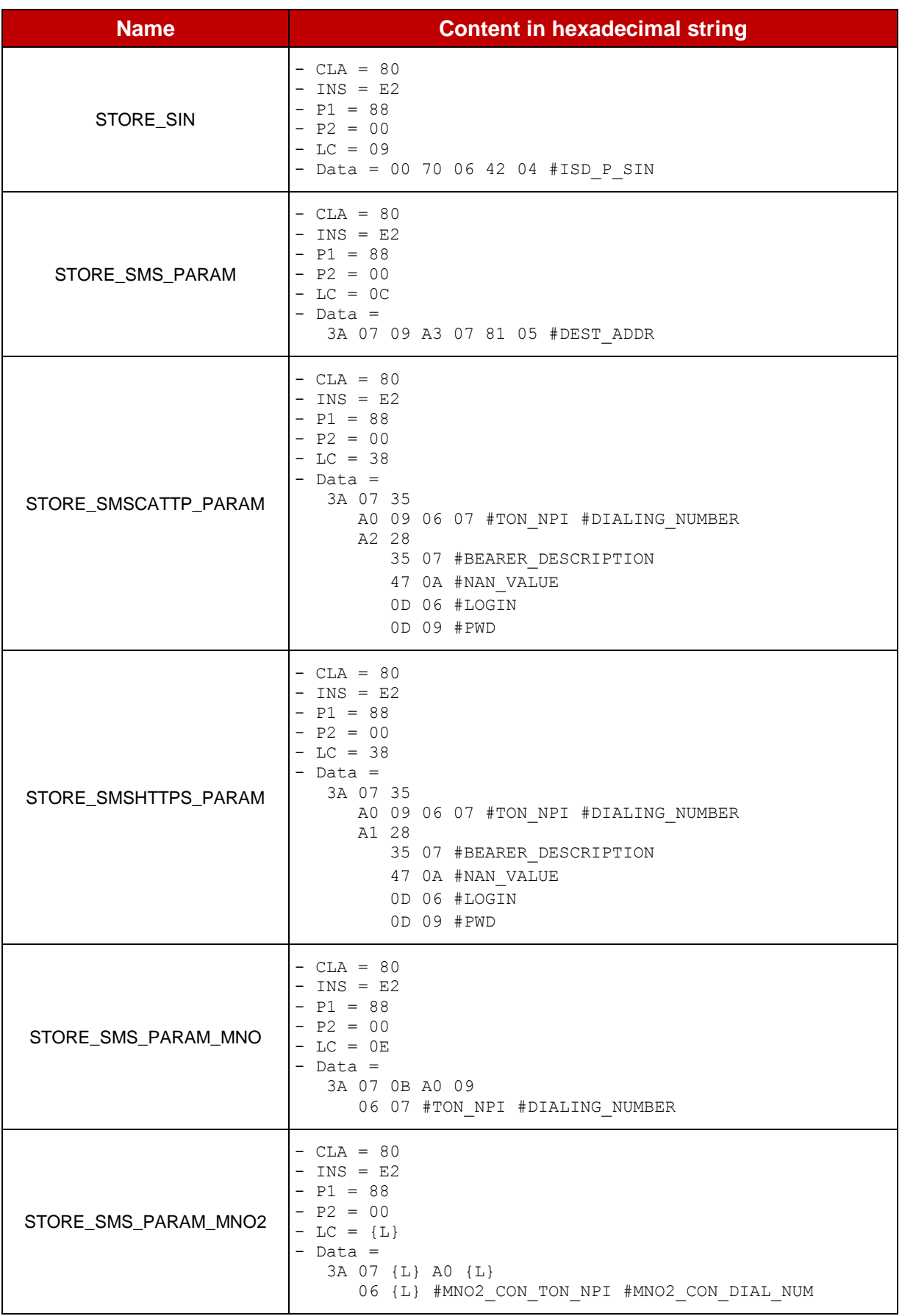

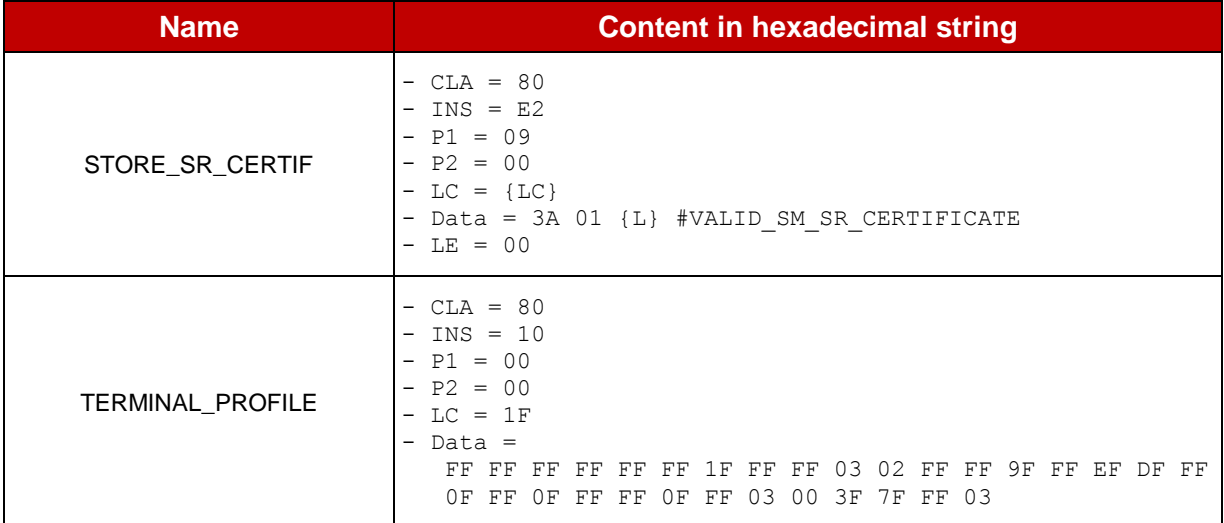

*Note 1: The AID tag that allows identifying the ISD-P may be either '2F' or 'AF'. The different TLV data objects within the tag 'E1' may be returned with a different order. Moreover, the TLV notification may also contain proprietary tags. However, the entire TLV shall fit into one SMS-MO if the notification is sent over SMS, and shall not exceed the size of 240 bytes if sent by HTTPs or CAT\_TP.*

#### **Table 19: Commands**

#### **E.2 Responses**

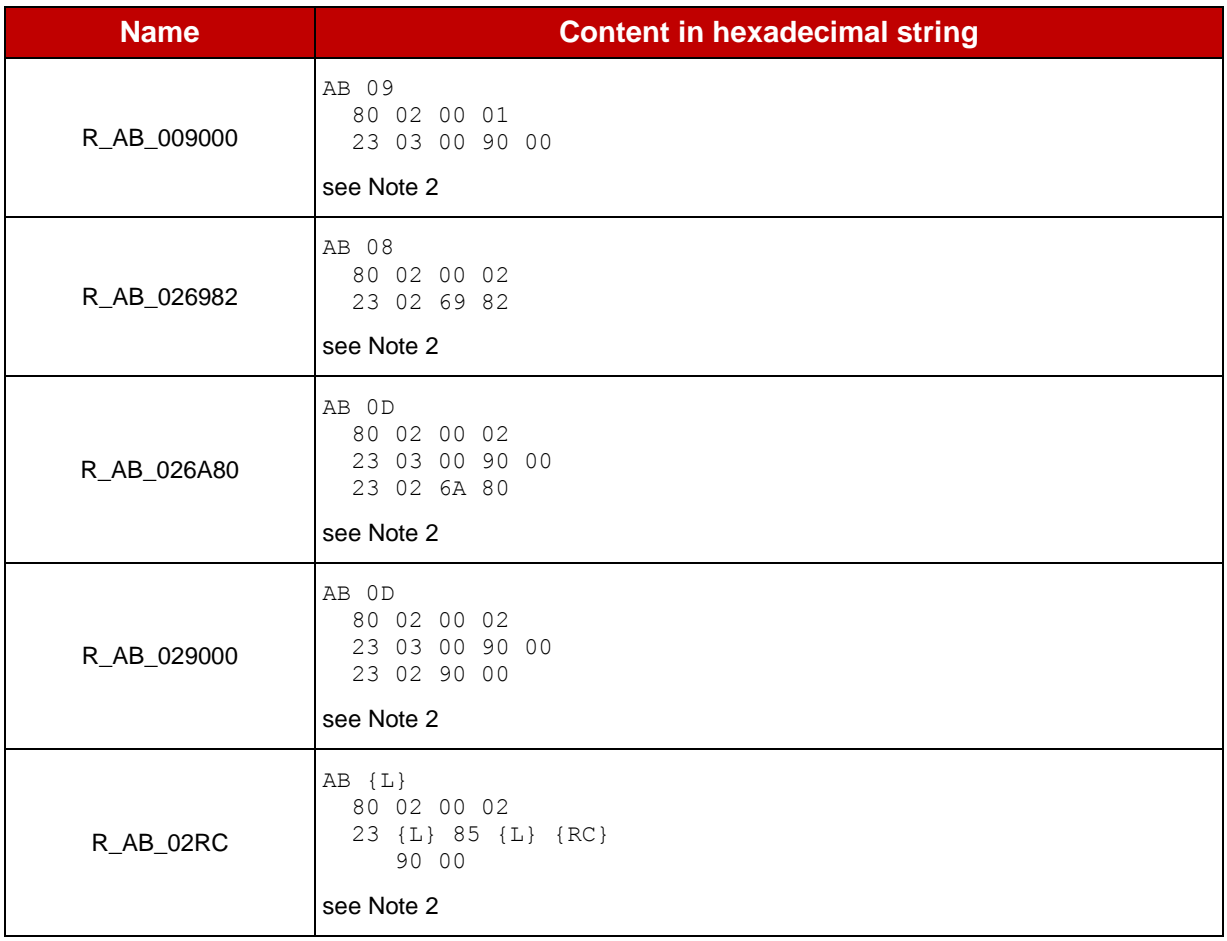

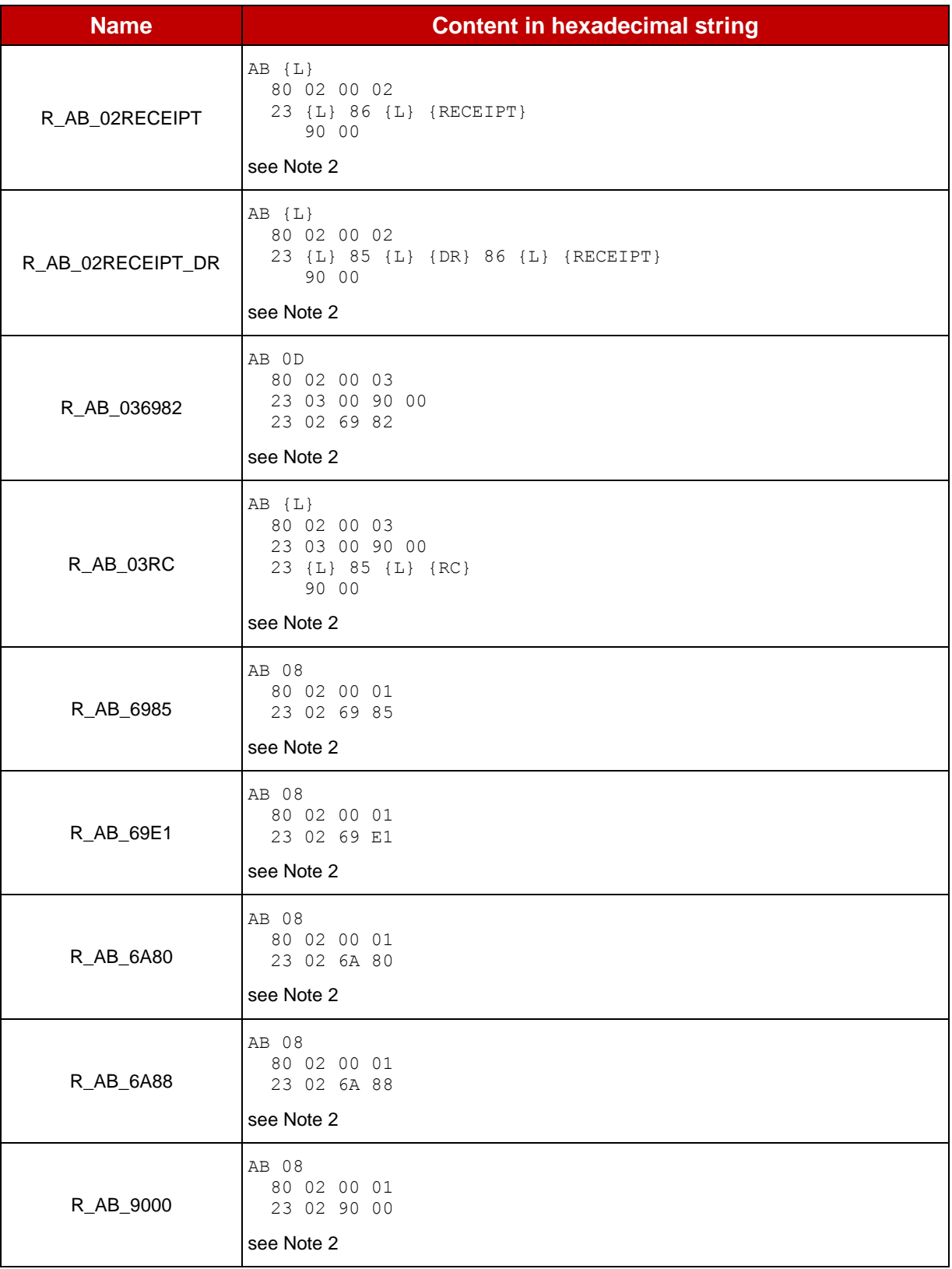

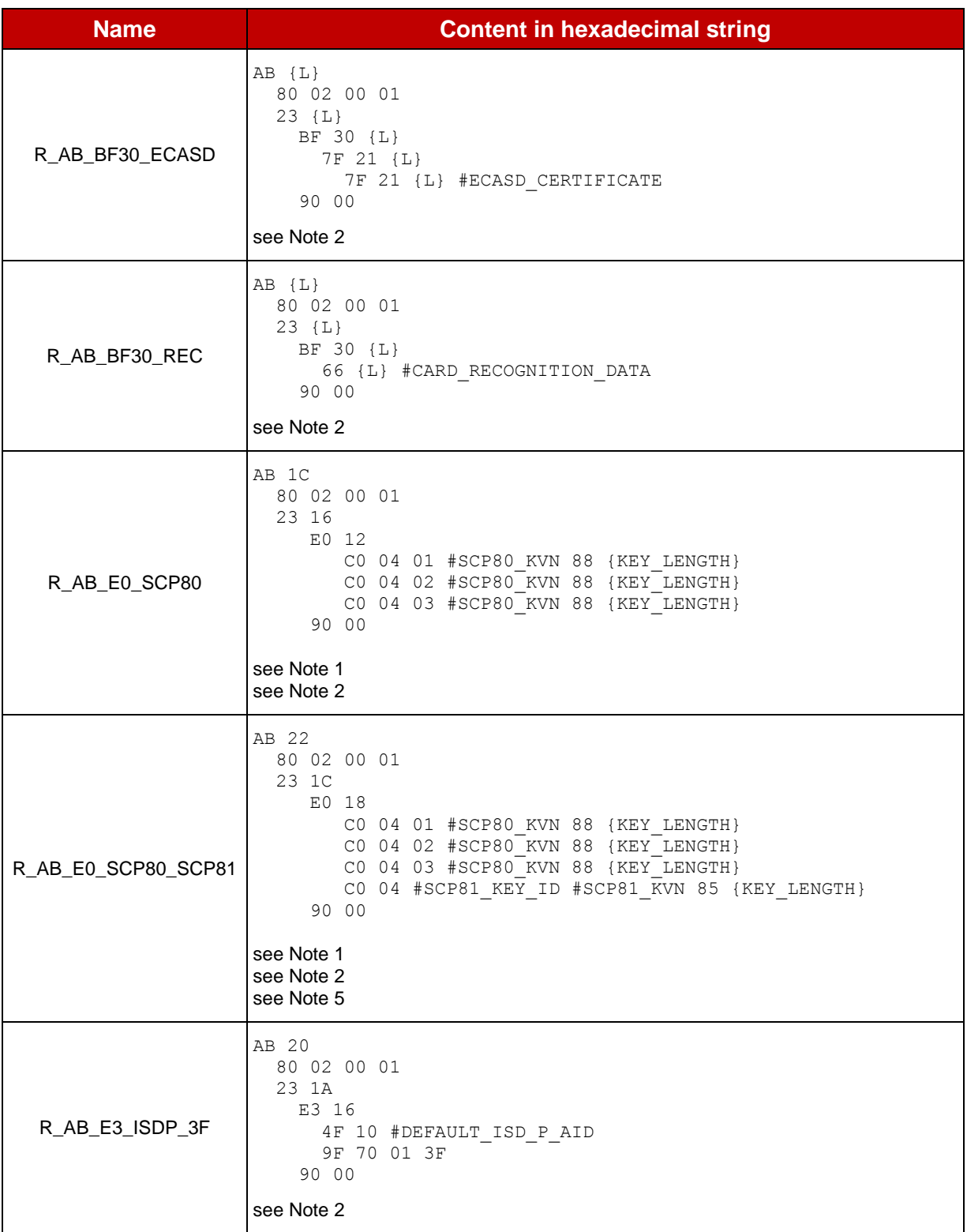

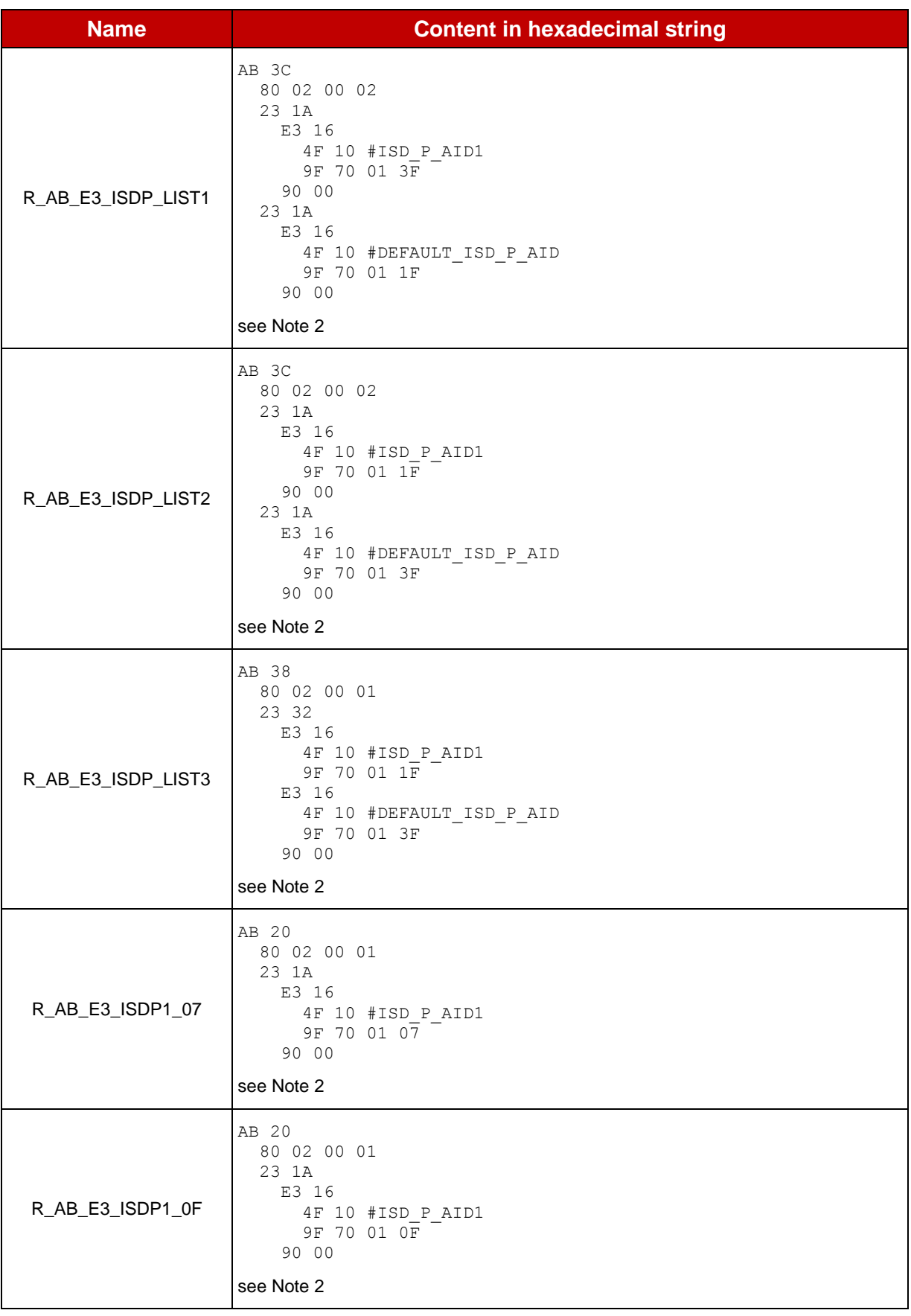

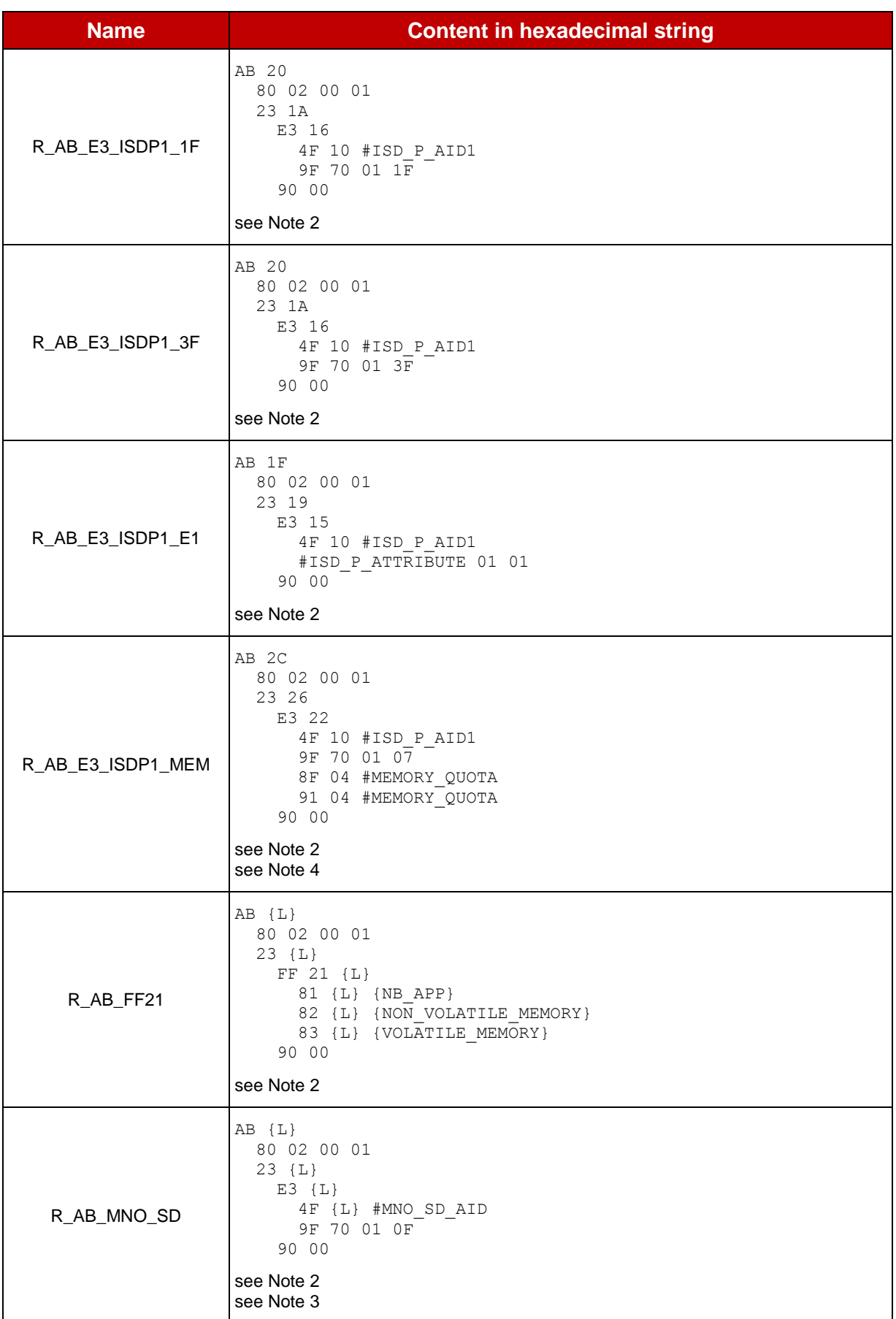

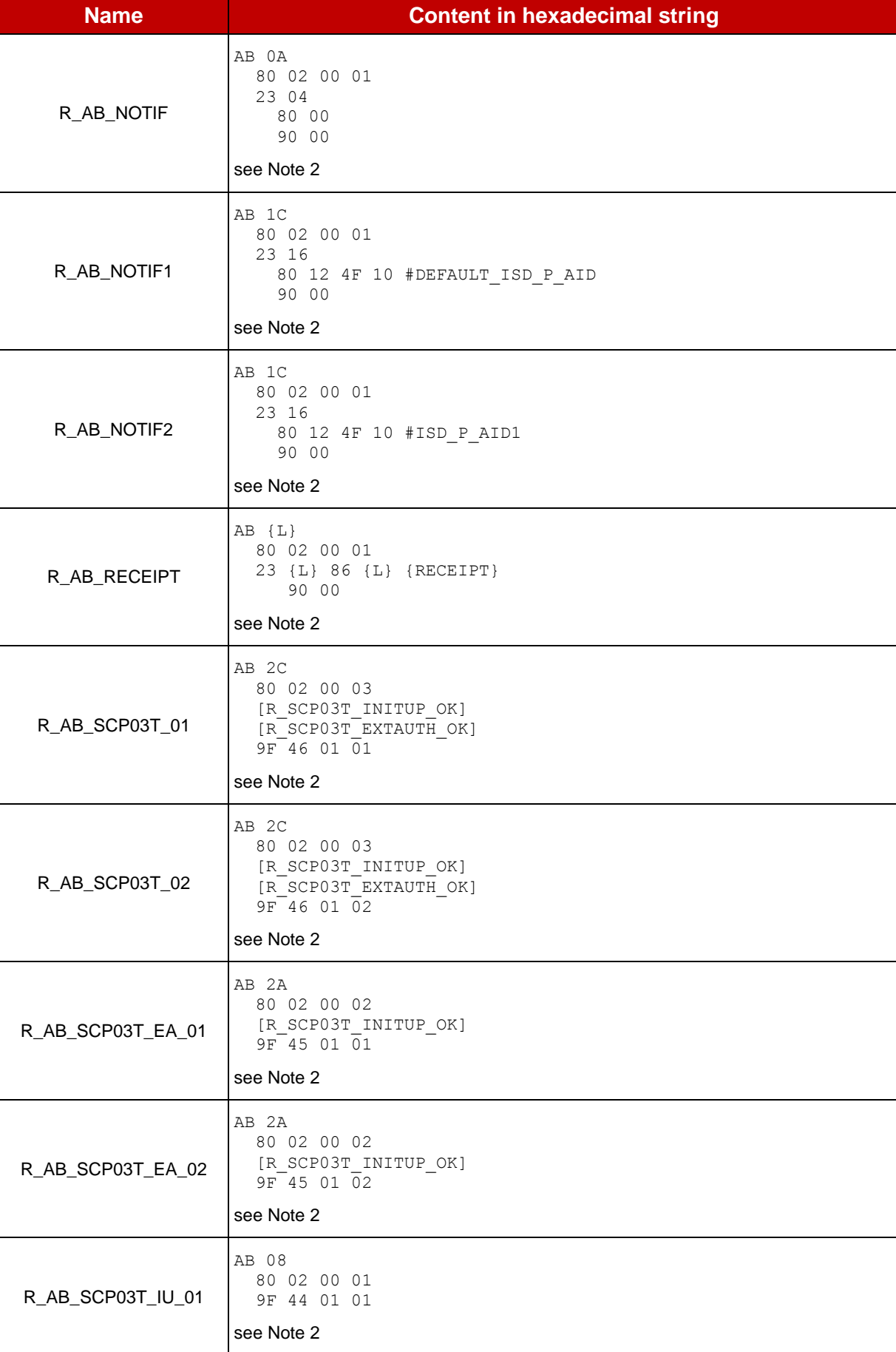

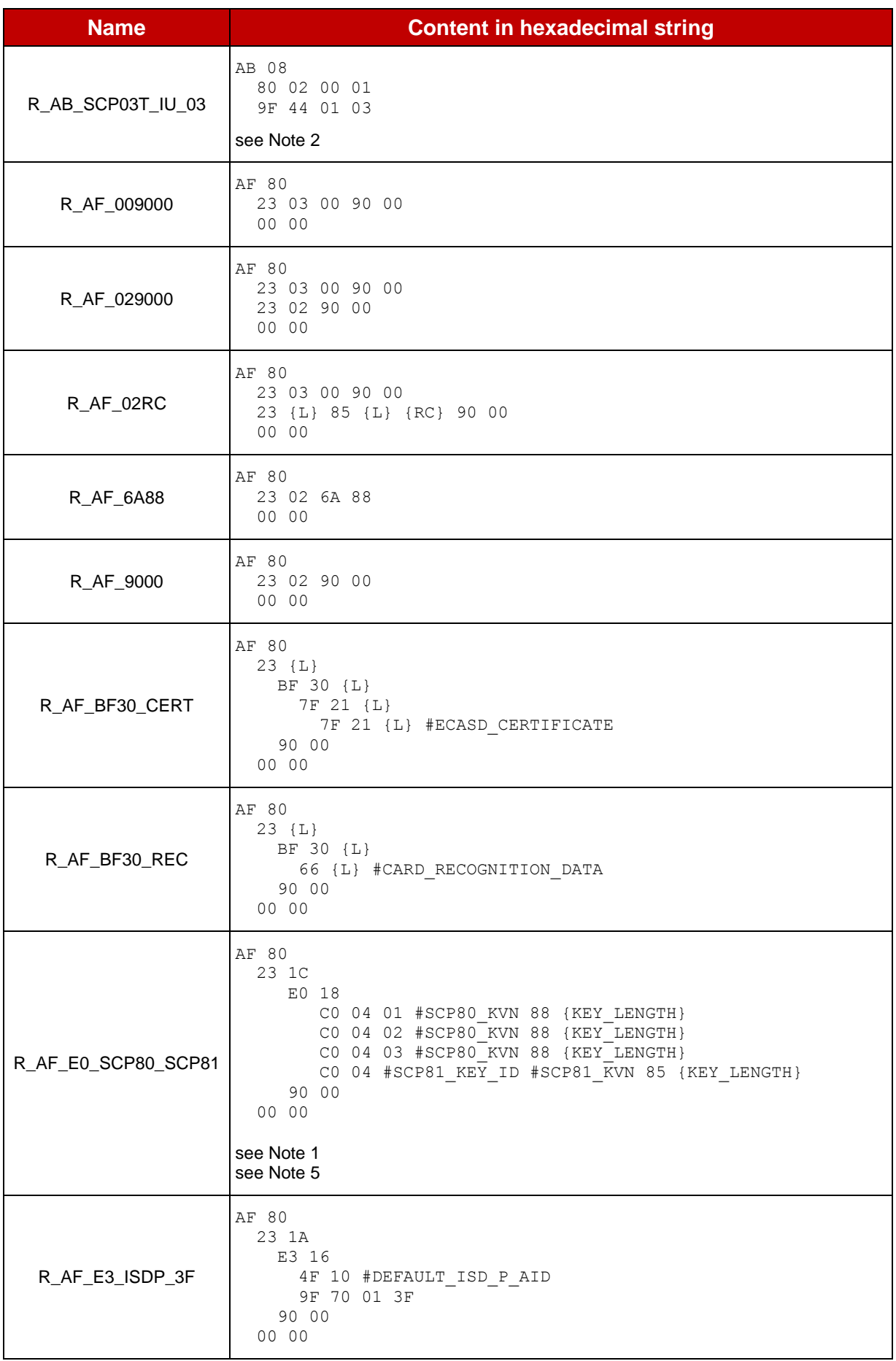

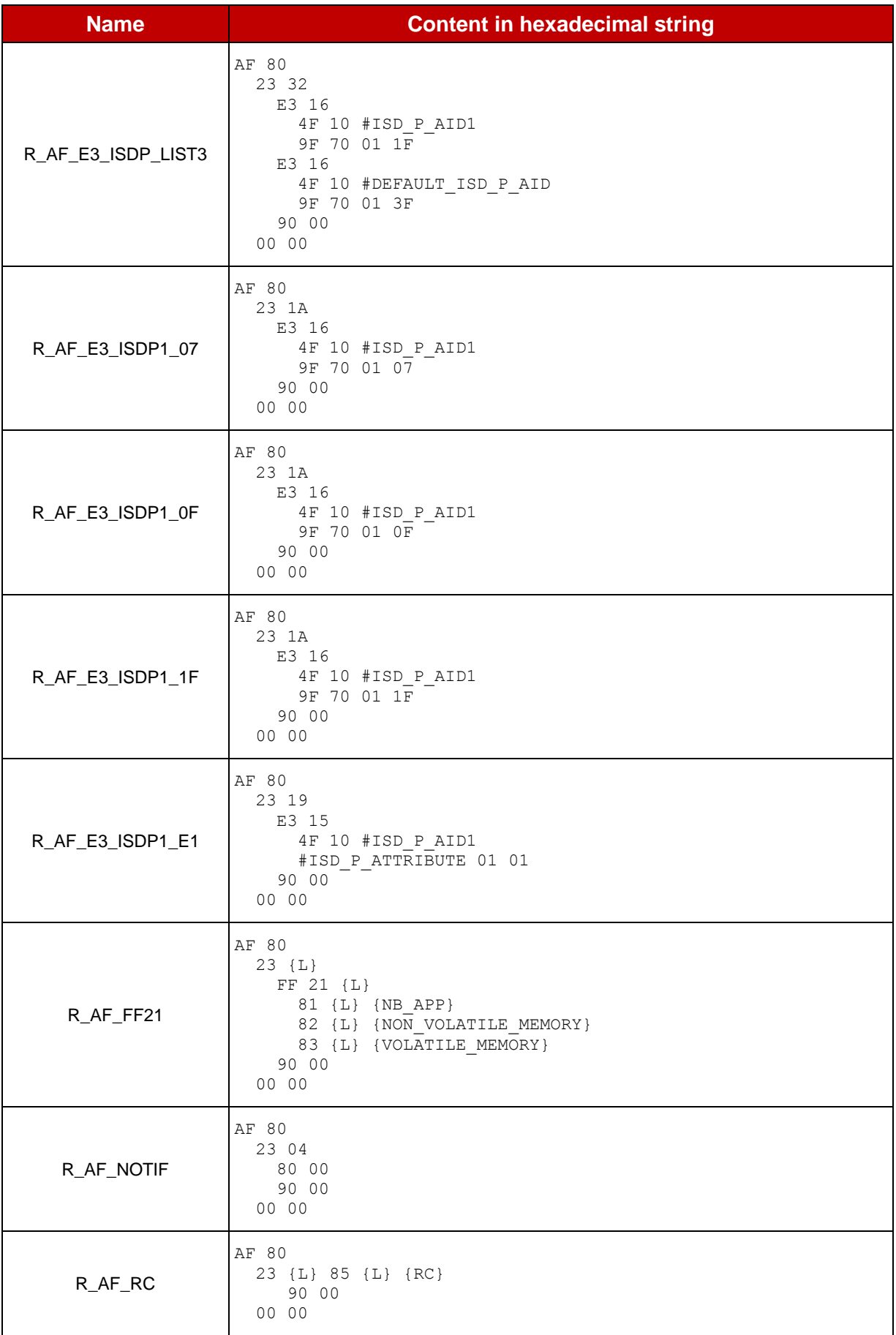

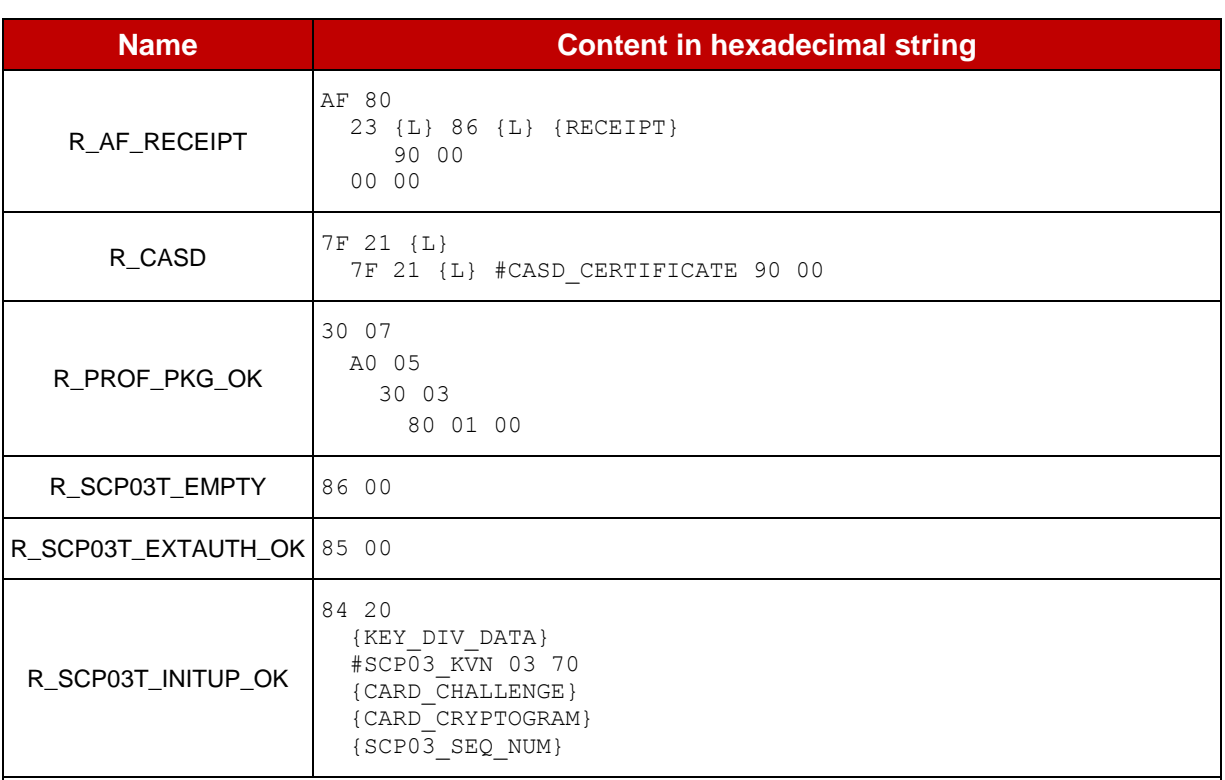

*Note 1: Key Information Data Structure – Extended as defined in GlobalPlatform Card Specification [\[3\]](#page-11-3) may also be returned. The order of the tags 'C0' (i.e. key information data) shall not be checked.*

*Note 2: In this table, the expanded remote responses using definite length contain a number of executed commands (i.e. value of the BER-TLV tag '80') coded on 2 bytes (i.e. short number) as an example. But, it may be also coded on '01' byte as defined in ETSI TS 102 226 [\[6\].](#page-11-4) As a consequence, the expected response scripting template tag (i.e. 'AB') shall be adapted according the eUICC implementation.*

*Note 3: Depending on the support of the GlobalPlatform Amendment C specification [\[14\]](#page-11-5) in the Profile linked to the MNO-SD, the lifecycle state may be encoded with two bytes instead of one (that is, the contactless activation state shall be encoded in the second byte). In addition, other tags (e.g. 'C5' – Privileges) may be returned in the R-APDU as the tag '5C' (i.e. tag list) present in the related GET STATUS command may not be supported by the MNO-SD. The content of the tag '9F70' – Lifecycle state is set with '0F' (i.e. SECURED) as an example: it shall not be checked in the response.*

*Note 4: The values of the tags '8F' (i.e. cumulative granted non-volatile Memory) and '91' (cumulative remaining \, non-volatile memory) may be also encoded in 2 bytes. In addition, they may be lower or equal to #MEMORY\_QUOTA.*

*Note 5: Other keys with an identifier from 1 to 5 may be also present under the keyset identified by #SCP81\_KVN.* 

**Table 20: Responses**

## **Annex F Bearer Independent Protocol**

Here is a sequence explaining the BIP communication between the Device and the eUICC.

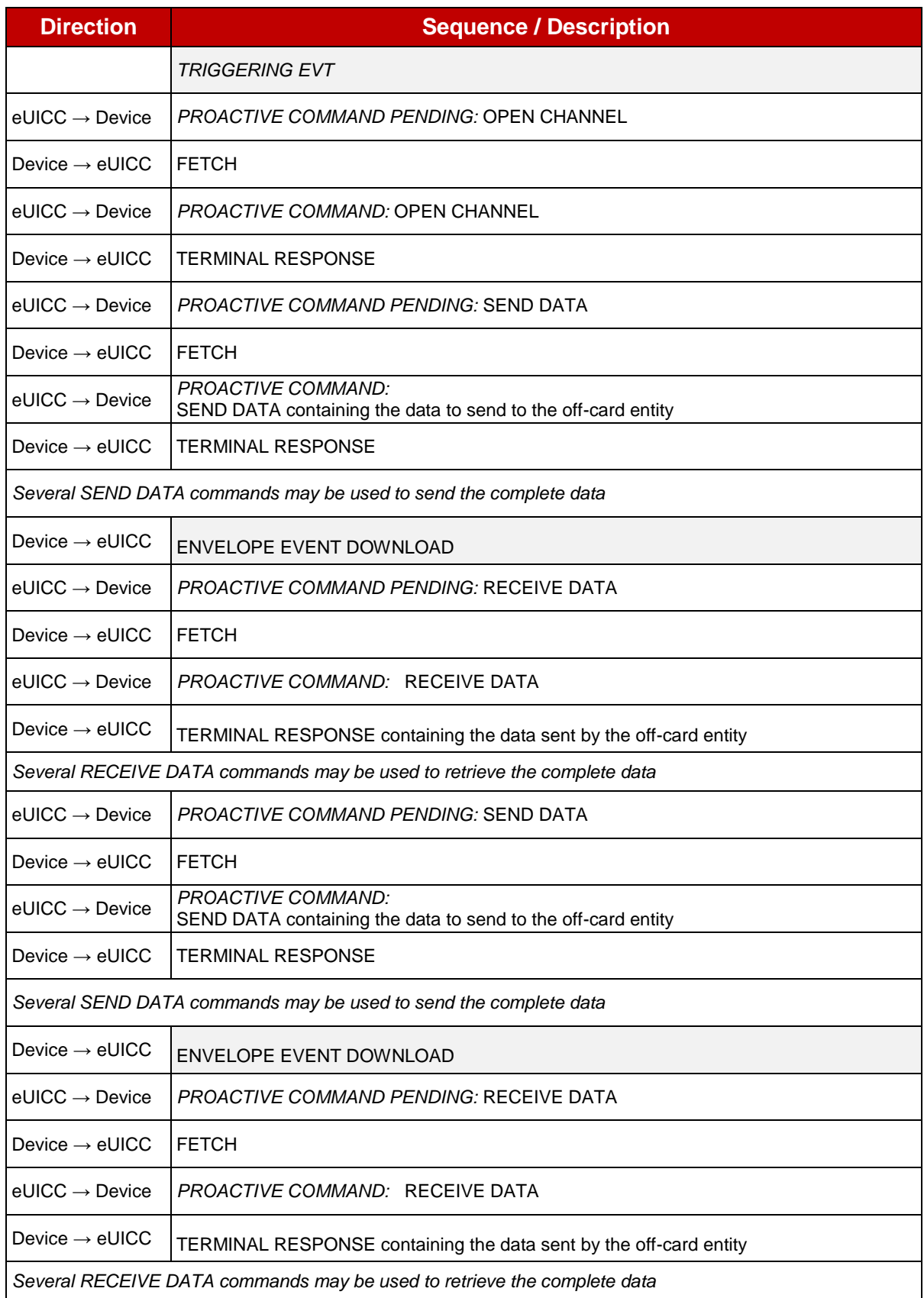

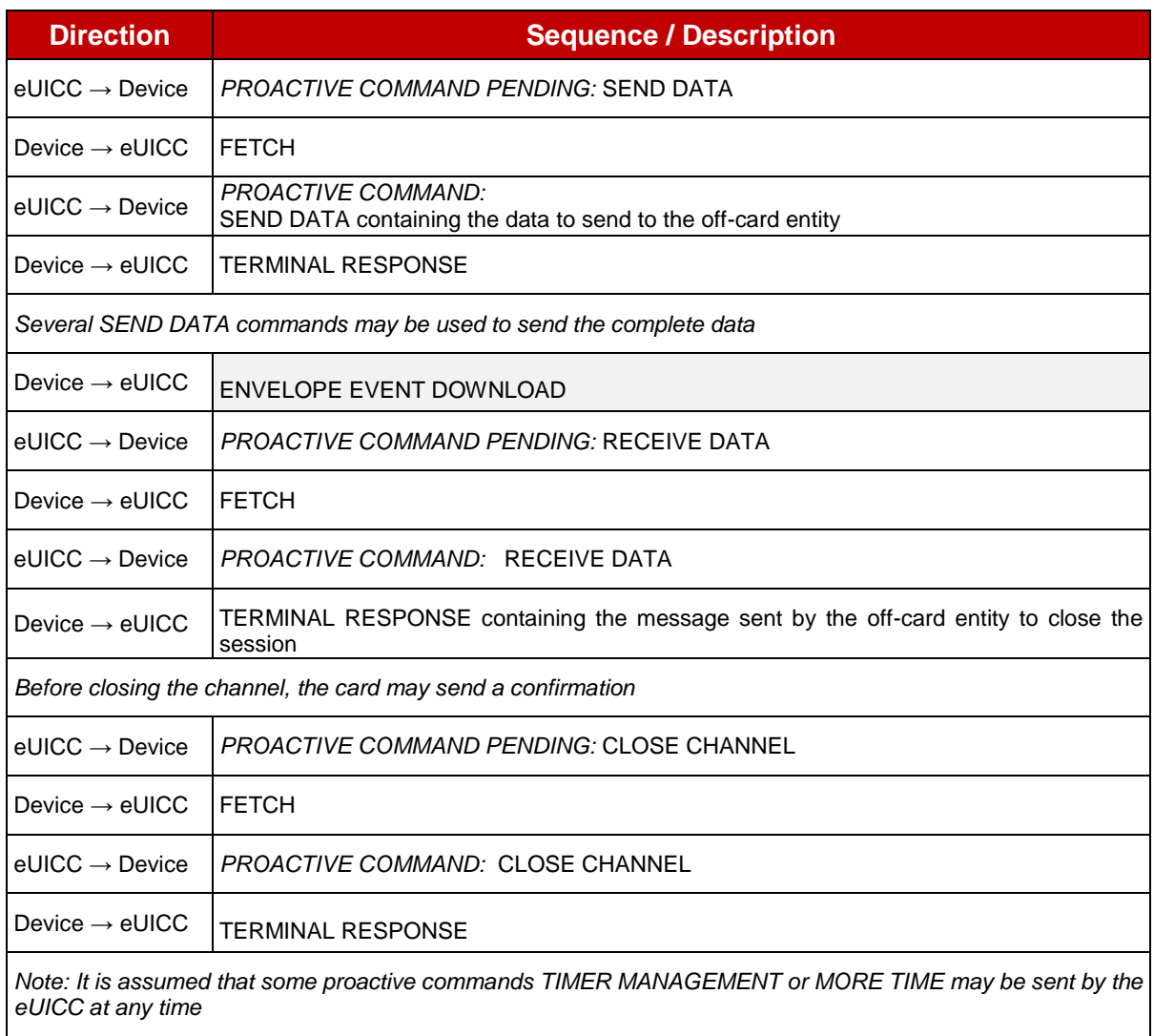

### **Table 21: BIP Exchanges**

# **Annex G CAT\_TP PDUs**

Here are the different CAT\_TP PDUs that shall be used by the CAT\_TP entities during a test sequence. The values in square brackets depend on the context and the CAT\_TP implementation. The other values need to be checked.

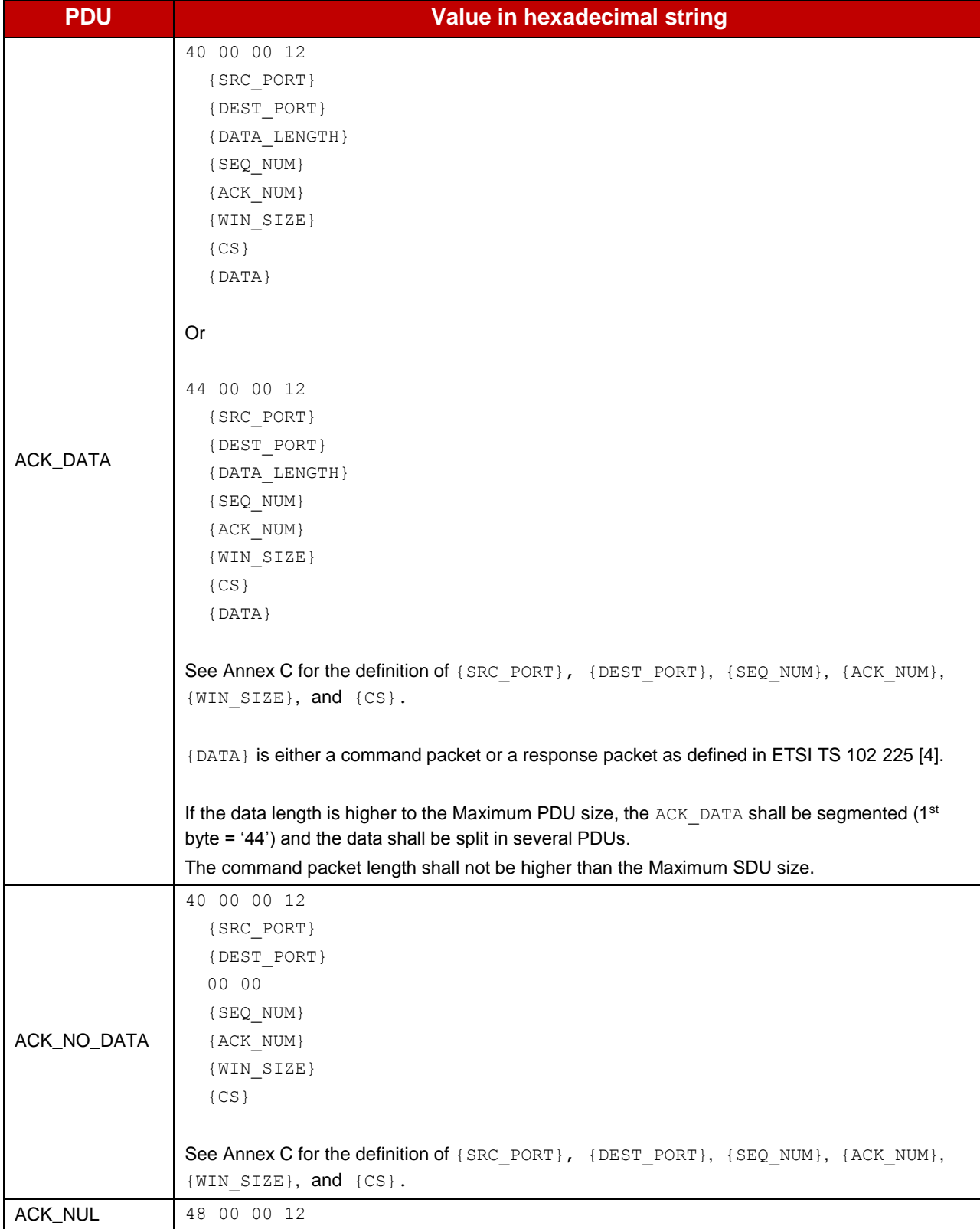

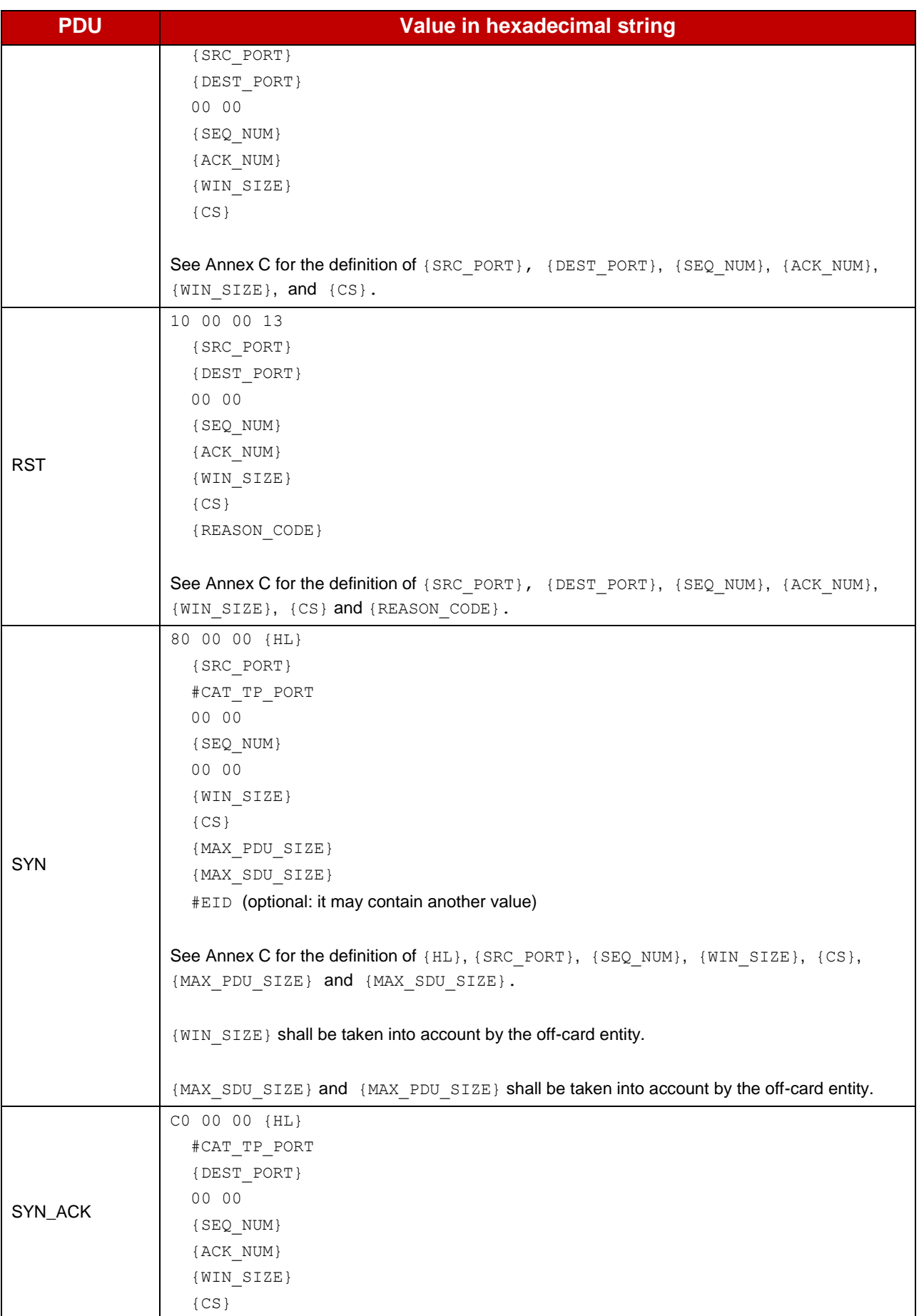

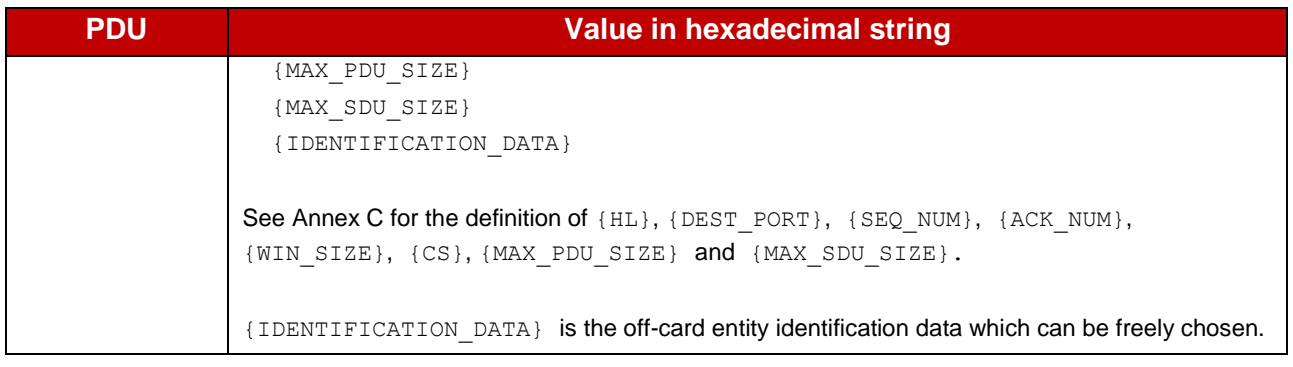

#### **Table 22: CAT\_TP PDUs**

### **Annex H TLS Records**

Here are the different TLS records that shall be used by the TLS entities. All values defined in the tables below are hexadecimal strings. The values in square brackets depend on the context and the TLS implementation. The other values need to be checked.

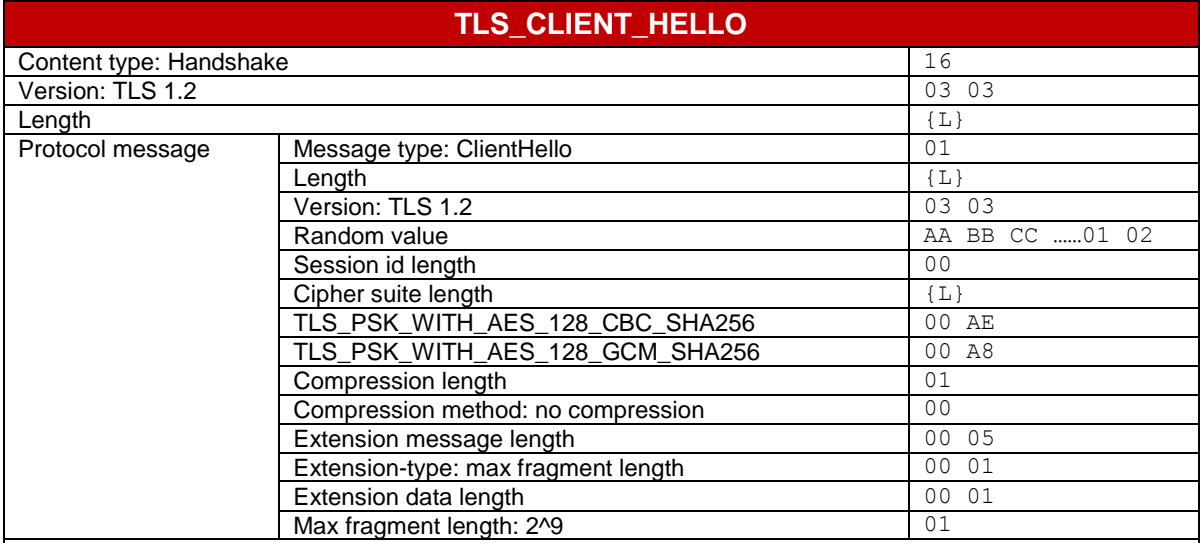

*Note 1: TLS\_PSK\_WITH\_AES\_128\_CBC\_SHA256 and/or TLS\_PSK\_WITH\_AES\_128\_GCM\_SHA256 shall be present. Other cipher suites may be present.*

*Note 2: The TLS record length is coded with 2 bytes.*

*Note 3: The protocol message length is coded with 3 bytes.*

*Note 4: The cipher suites length is coded with 2 bytes.*

*Note 5: The random value present in the table above is informative.*

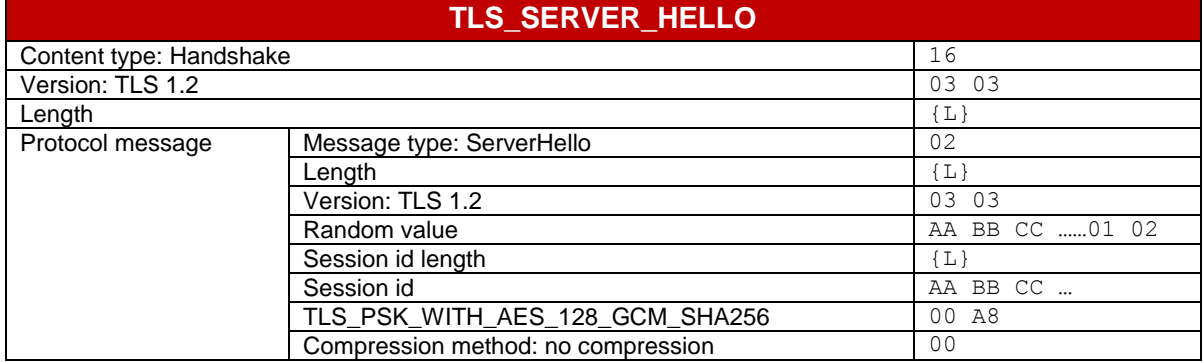

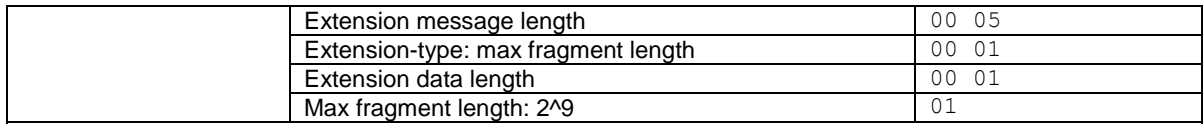

*Note 1: The cipher suite may be also TLS\_PSK\_WITH\_AES\_128\_CBC\_SHA256.*

*Note 2: The TLS record length is coded with 2 bytes.*

*Note 3: The protocol message length is coded with 3 bytes.*

*Note 4: The random value and the session ID present in the table above are informative.*

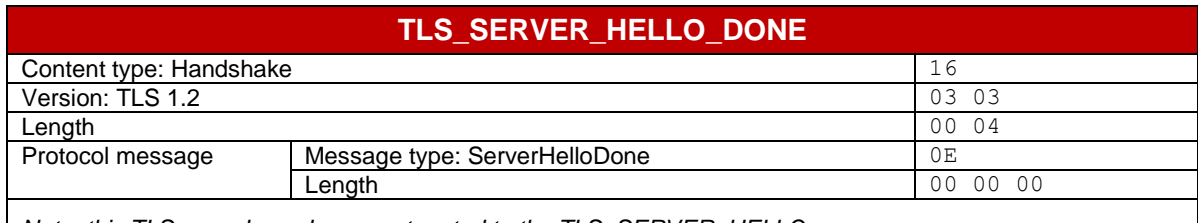

*Note: this TLS record may be concatenated to the TLS\_SERVER\_HELLO message*

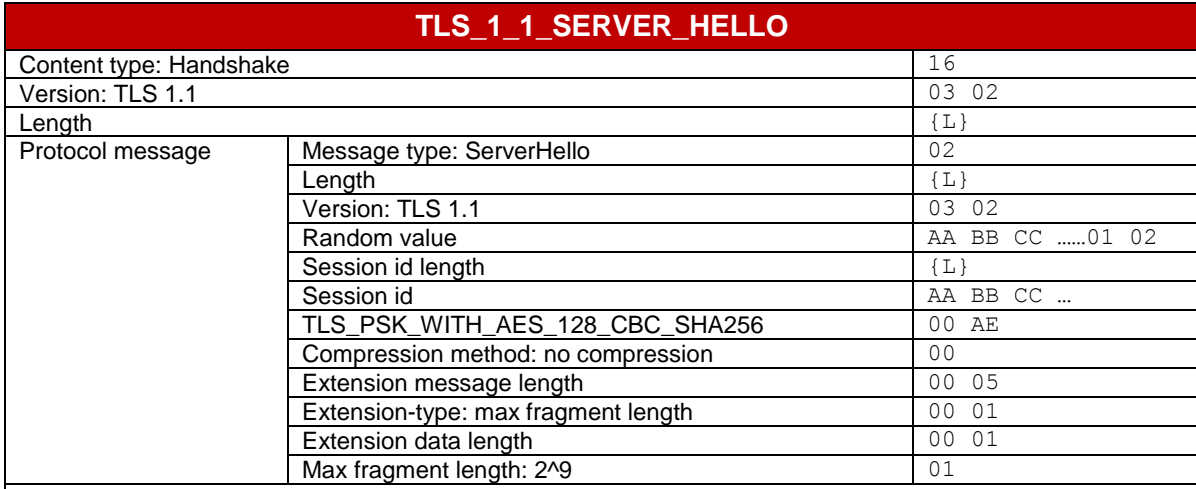

*Note 1: The TLS record length is coded with 2 bytes.*

*Note 2: The protocol message length is coded with 3 bytes.*

*Note 3: The random value and the session ID present in the table above are informative.*

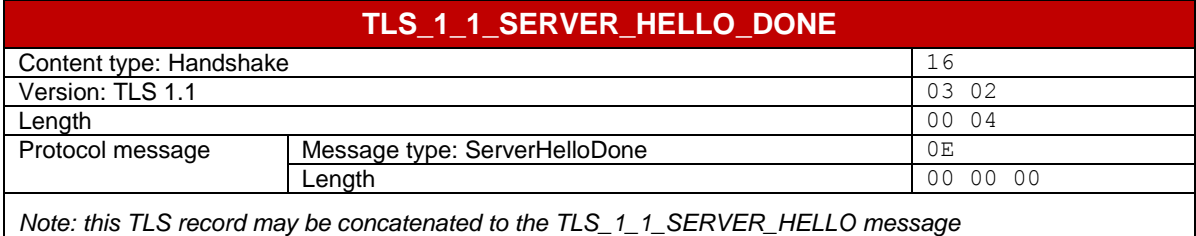

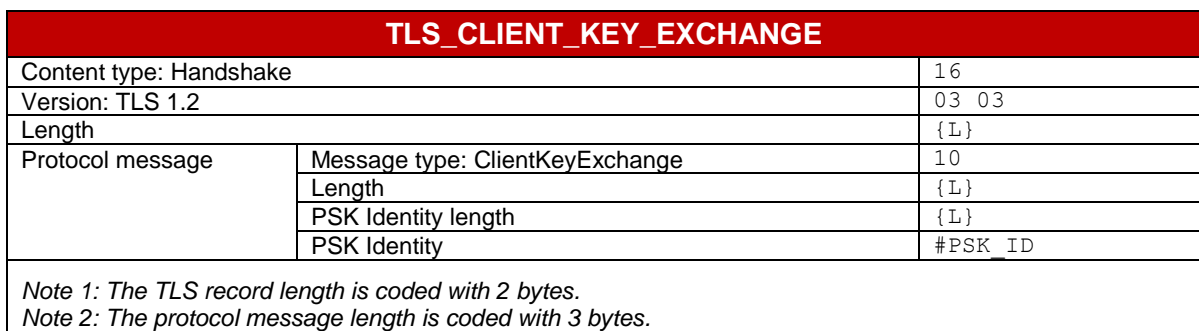

*Note 3: The PSK Identity length is coded with 2 bytes.*

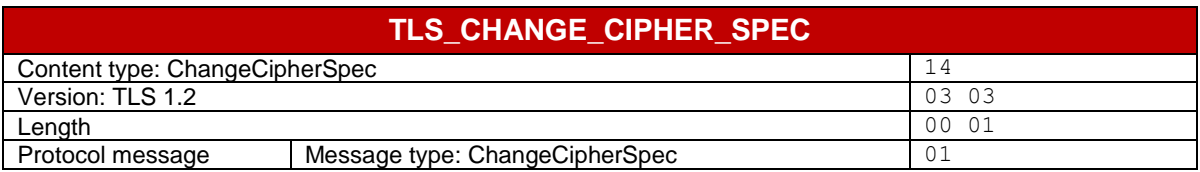

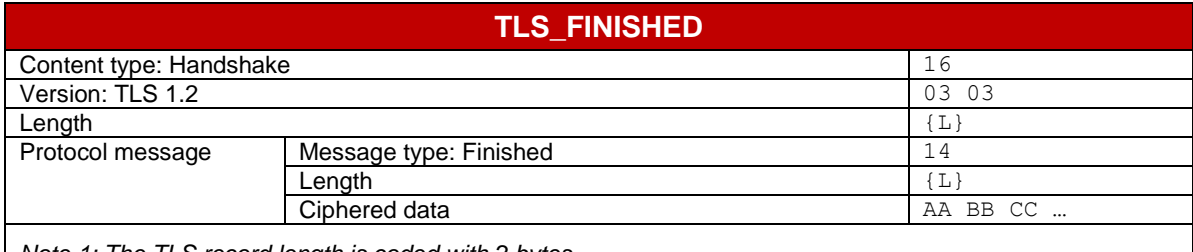

*Note 1: The TLS record length is coded with 2 bytes.*

*Note 2: The protocol message length is coded with 3 bytes.*

*Note 3: The ciphered data present in the table above is informative.*

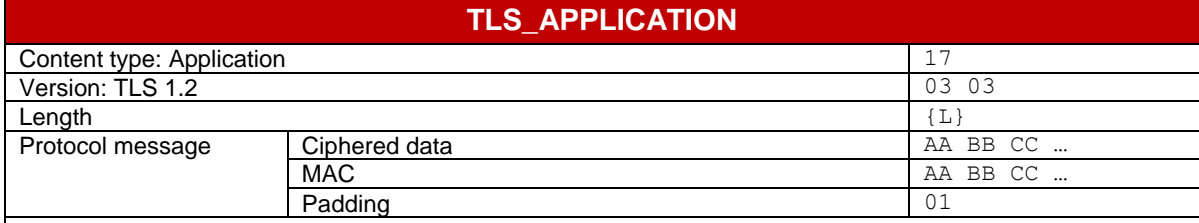

*Note 1: The ciphered data contains the HTTP content.*

*Note 2: The TLS record length is coded with 2 bytes.*

*Note 3: The ciphered data, the MAC and the padding present in the table above are informative.*

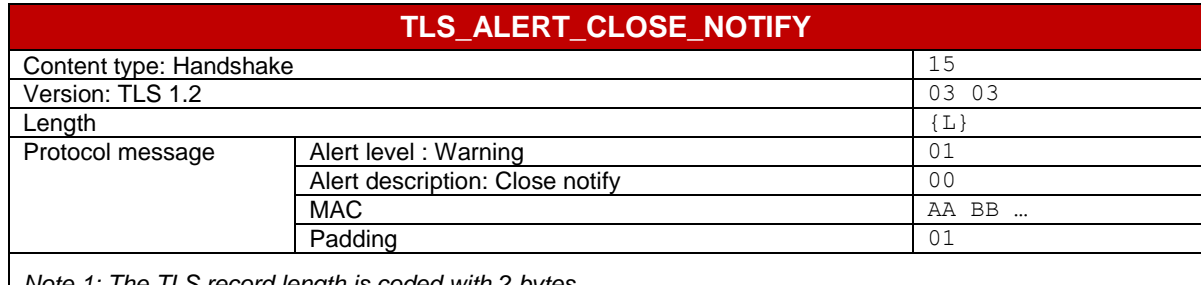

*Note 1: The TLS record length is coded with 2 bytes. Note 2: The MAC and the padding present in the table above are informative.*

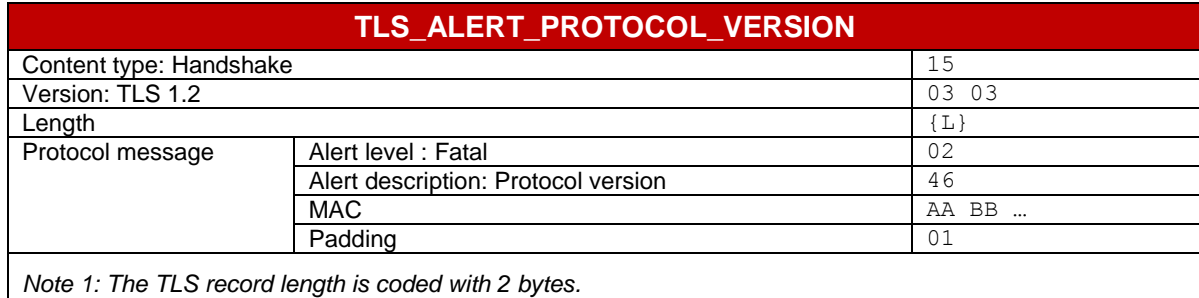

*Note 2: The MAC and the padding present in the table above are informative.*

# **Annex I Initial States**

Here are all the initial states of the different entities under test. Each initial state is an extract of the GSMA Remote Provisioning Architecture for Embedded UICC-Technical Specification [\[2\].](#page-11-0) As consequence, each cross-reference present in the table below (i.e. column Initial state) does not refer to documents listed in the section [1.5](#page-11-7) of this Test Plan. The column "Chapter" refers to the section where the initial state is defined in the document GSMA Remote Provisioning Architecture for Embedded UICC-Technical Specification [\[2\].](#page-11-0)

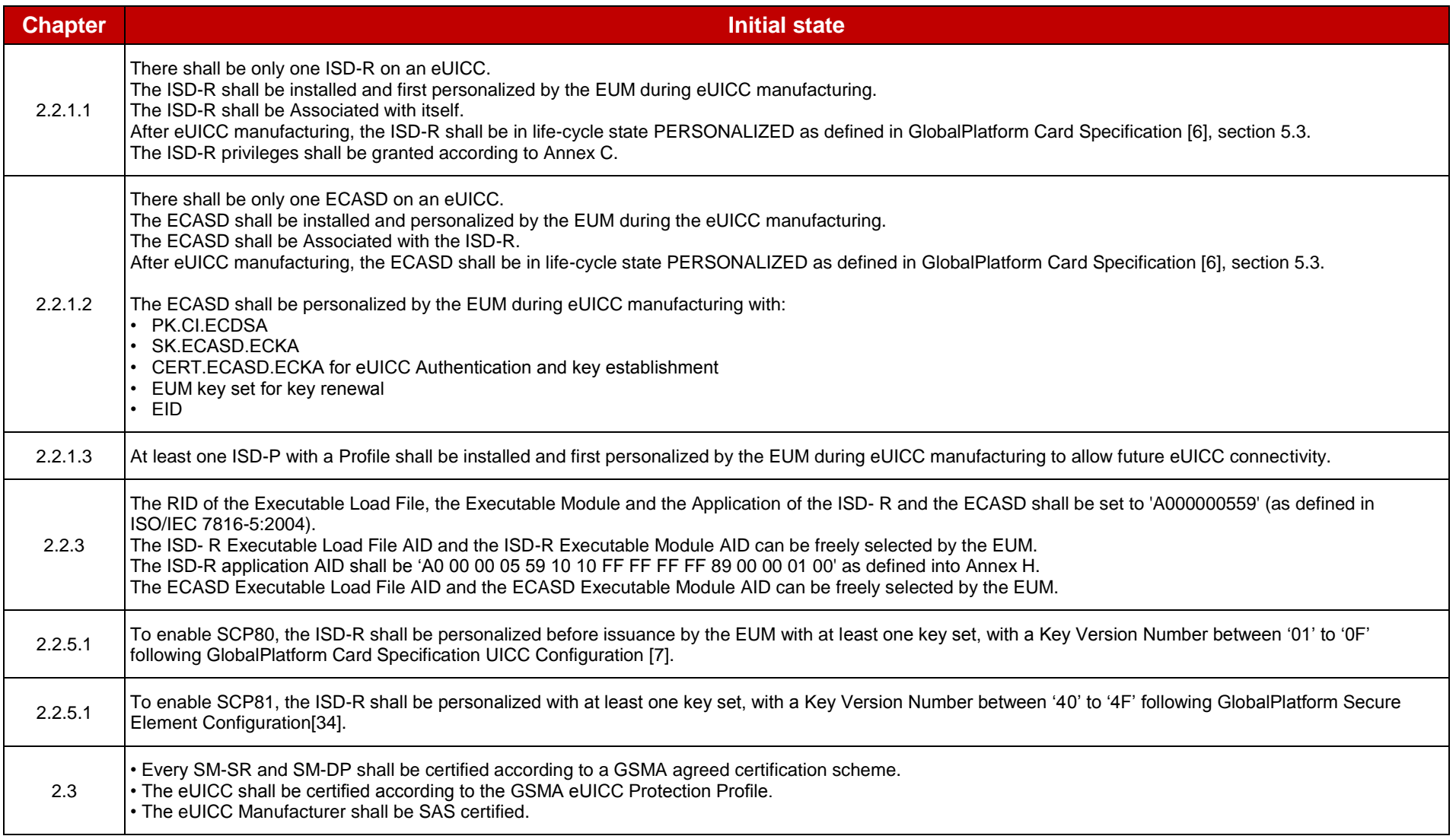

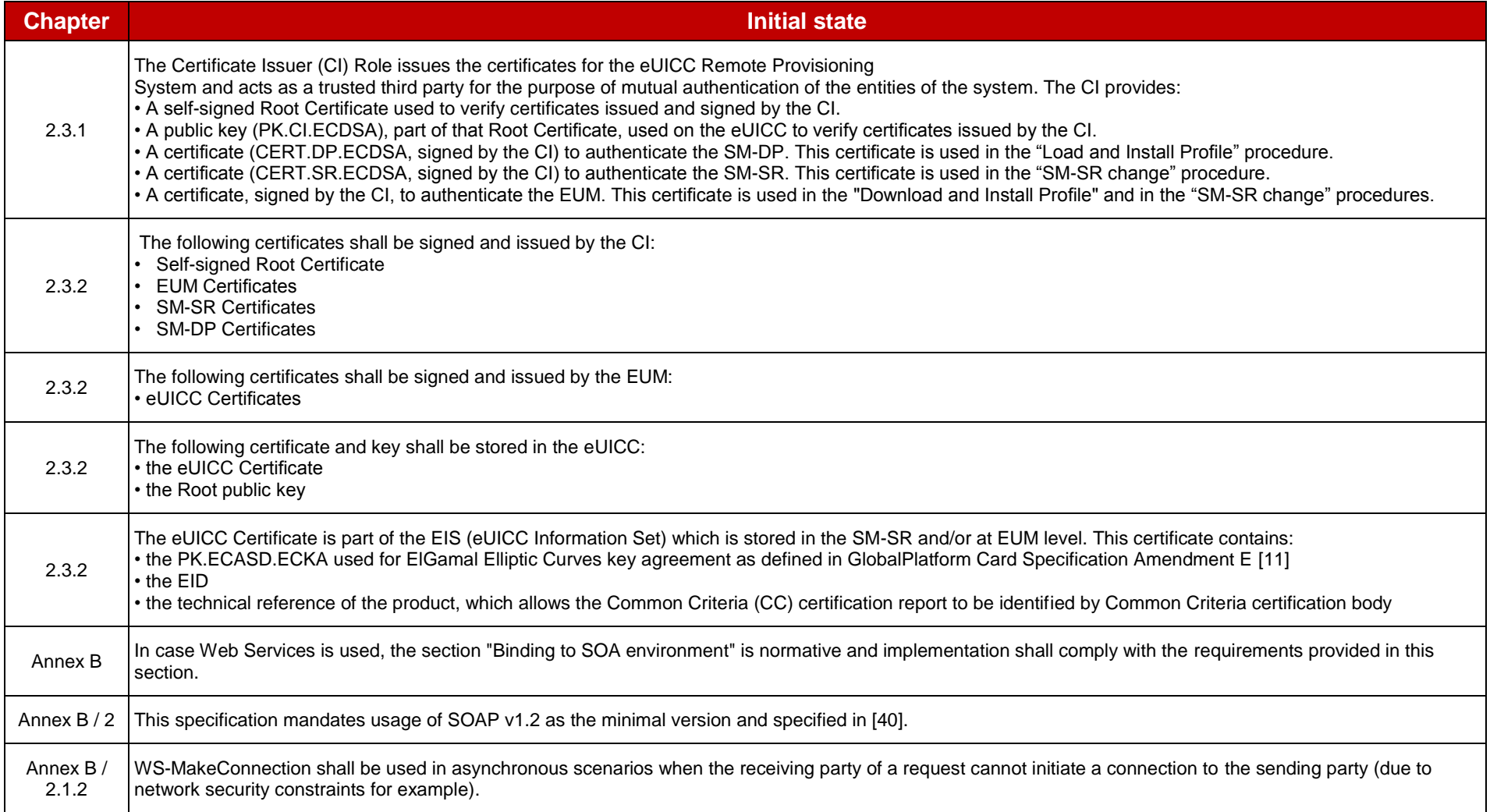

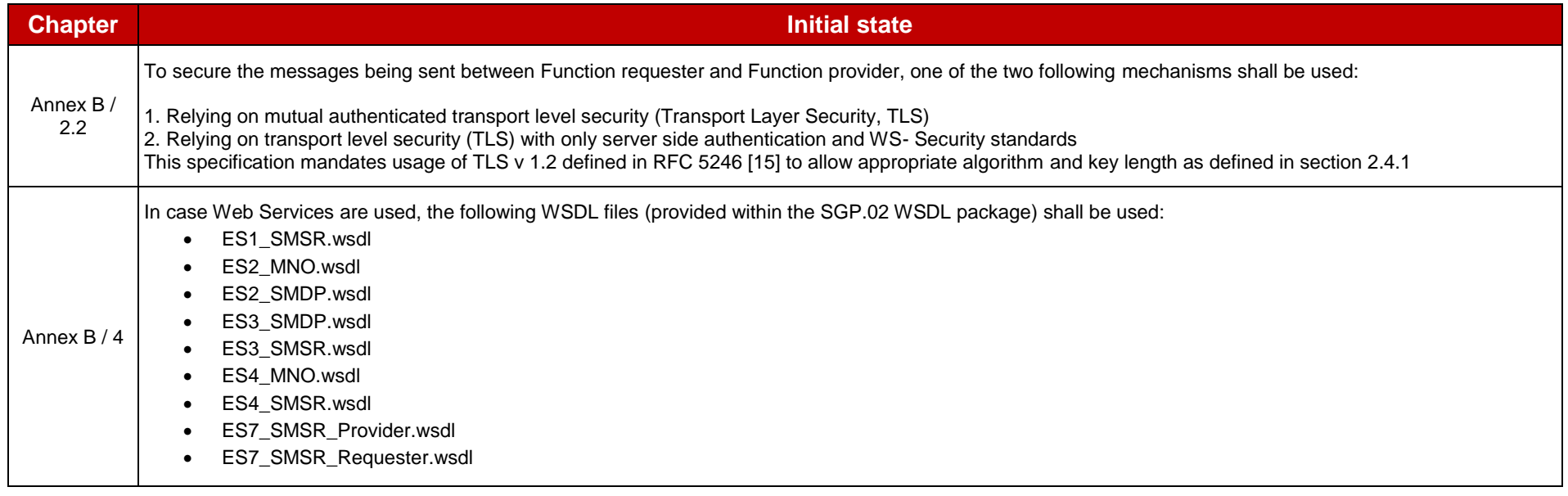

**Table 23: Initial States**
## **Annex J Requirements**

Each requirement in the tables below is an extract of either the GSMA Embedded SIM Remote Provisioning Architecture [\[1\]](#page-11-0) or the GSMA Remote Provisioning Architecture for Embedded UICC-Technical Specification [\[2\].](#page-11-1)

## **J.1 Format of the Requirements Table**

The columns in Table 21 and 22 have the following meaning:

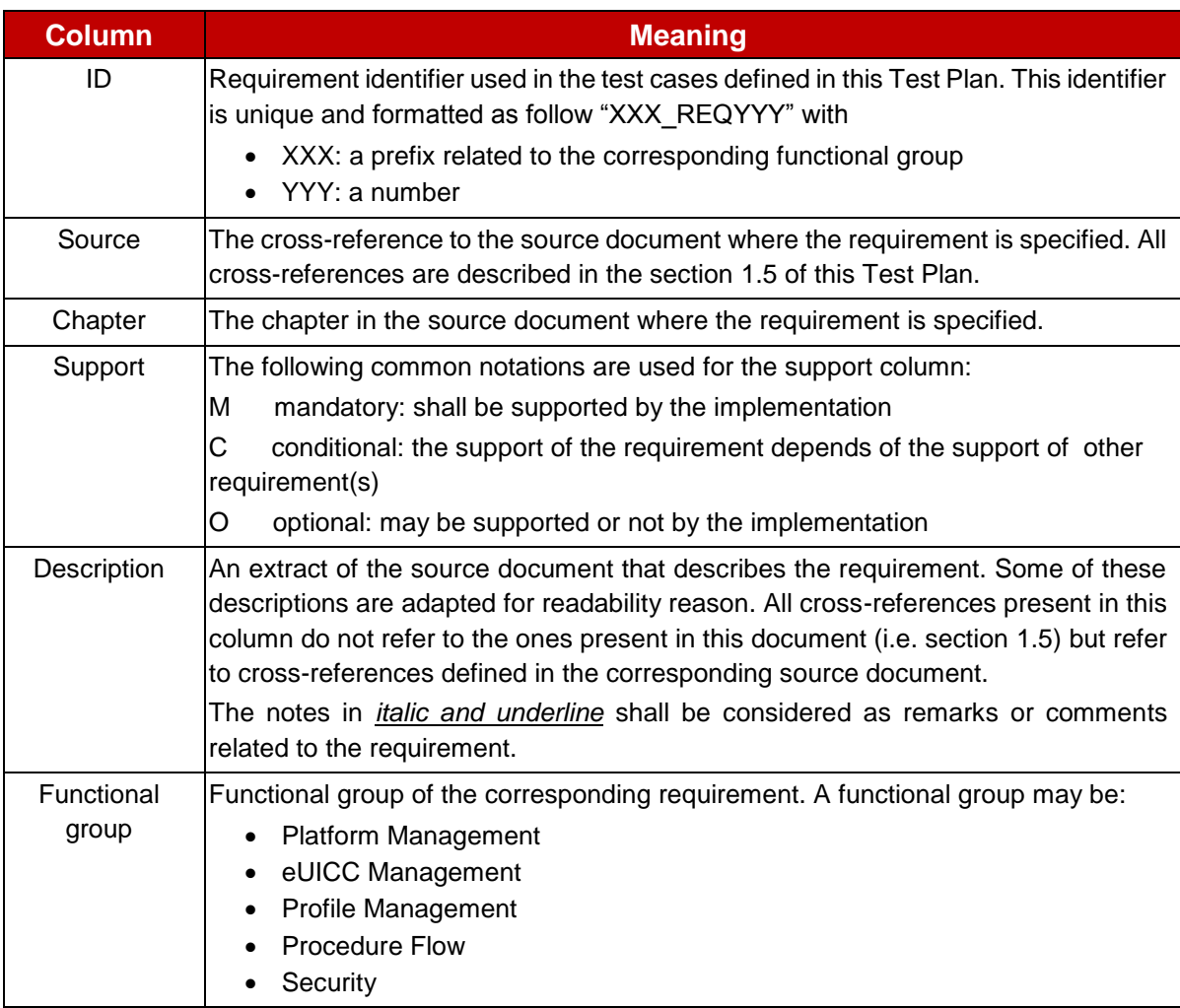

## **Table 24 Format of the Tables of Requirements**

## **J.2 Requirements in Scope**

Here are all the requirements' descriptions that are covered by this Test Plan.

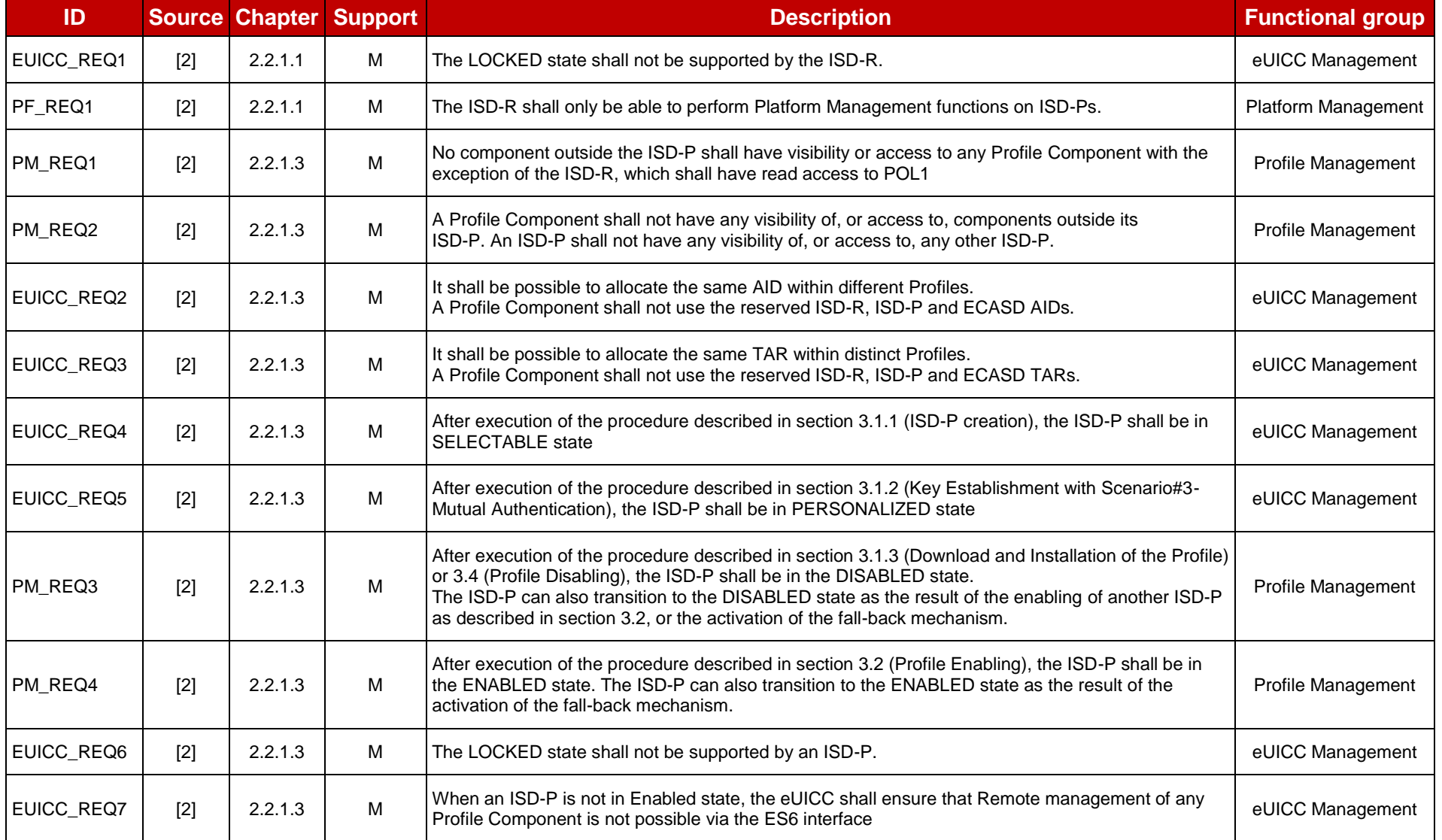

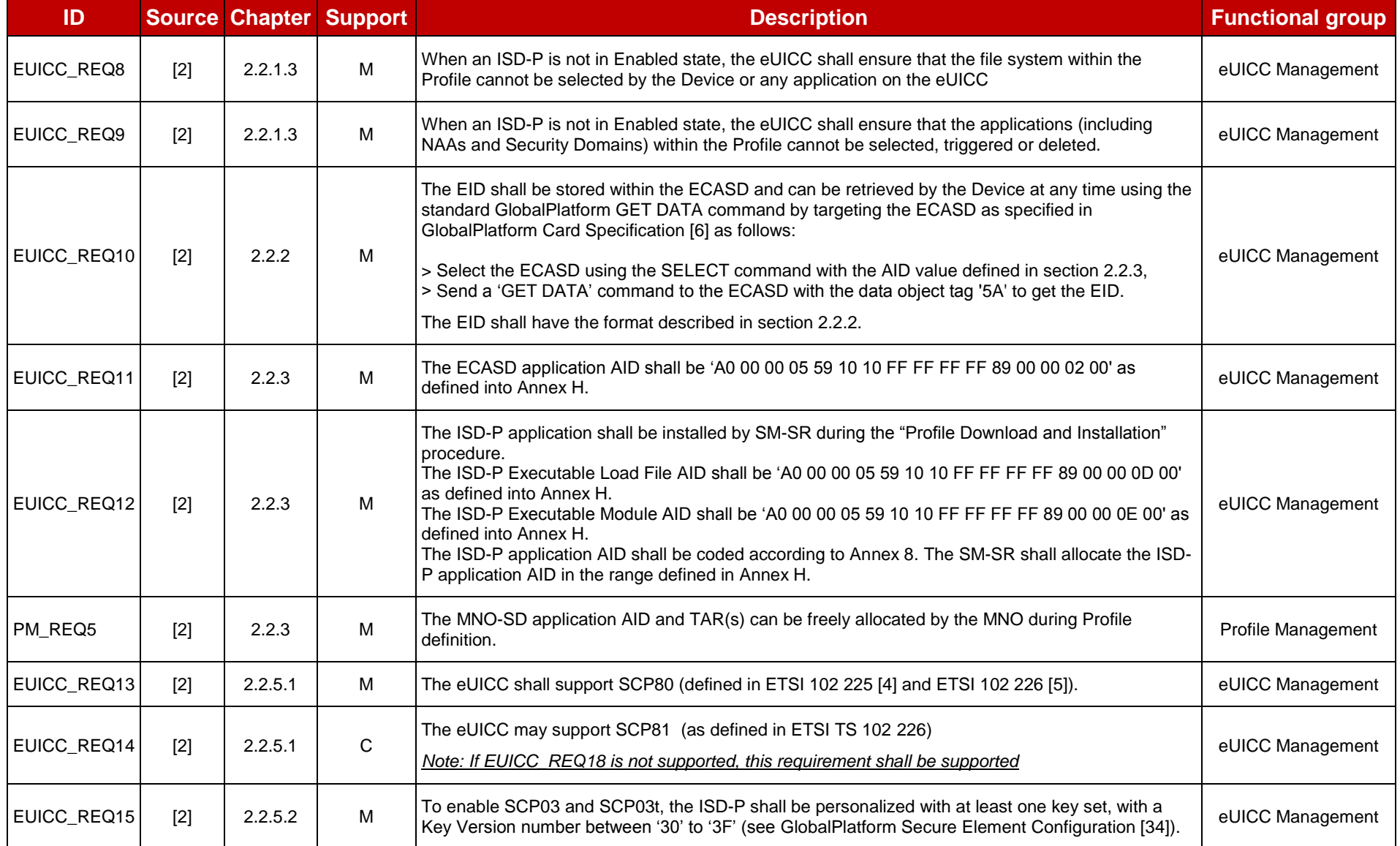

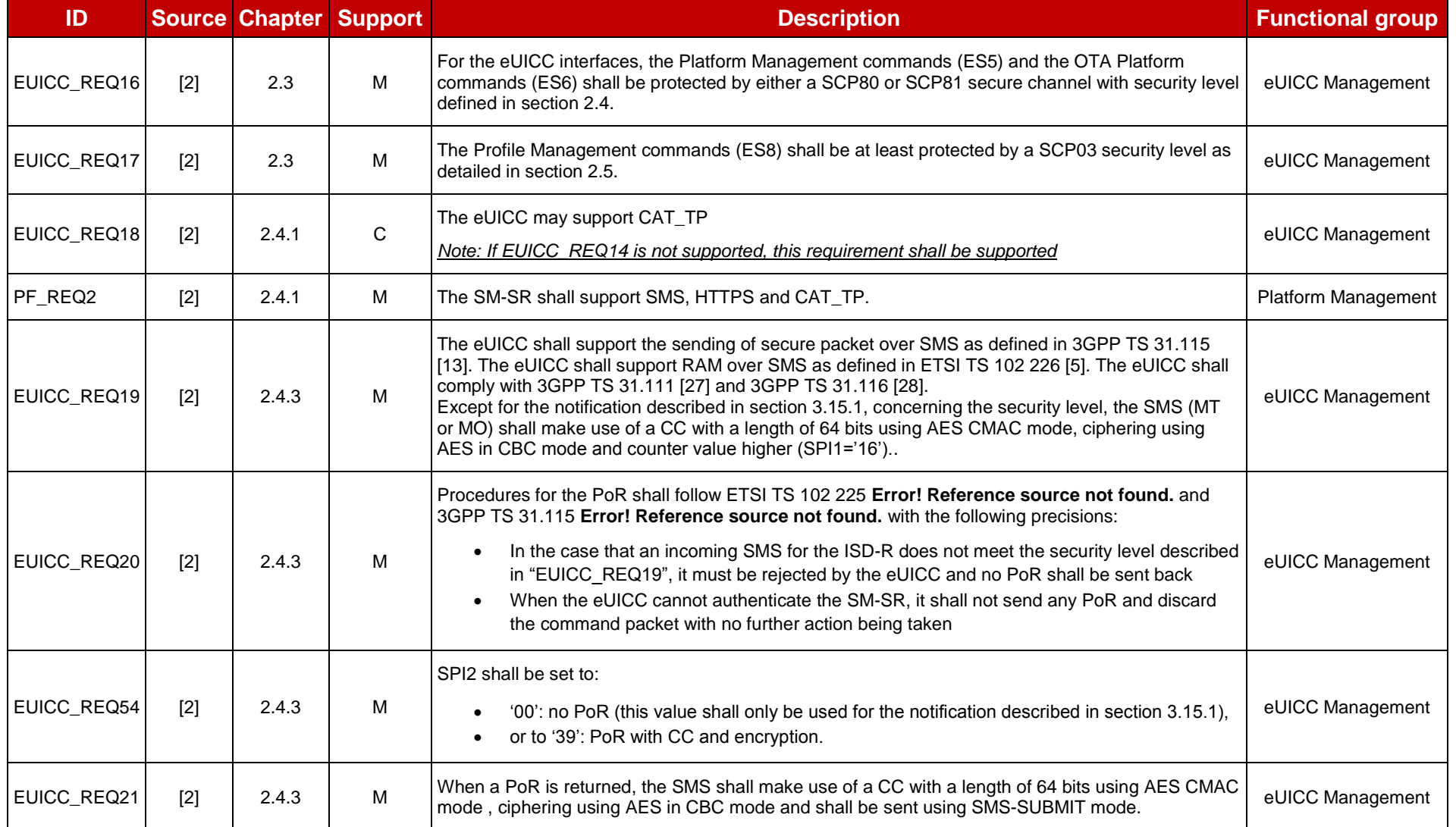

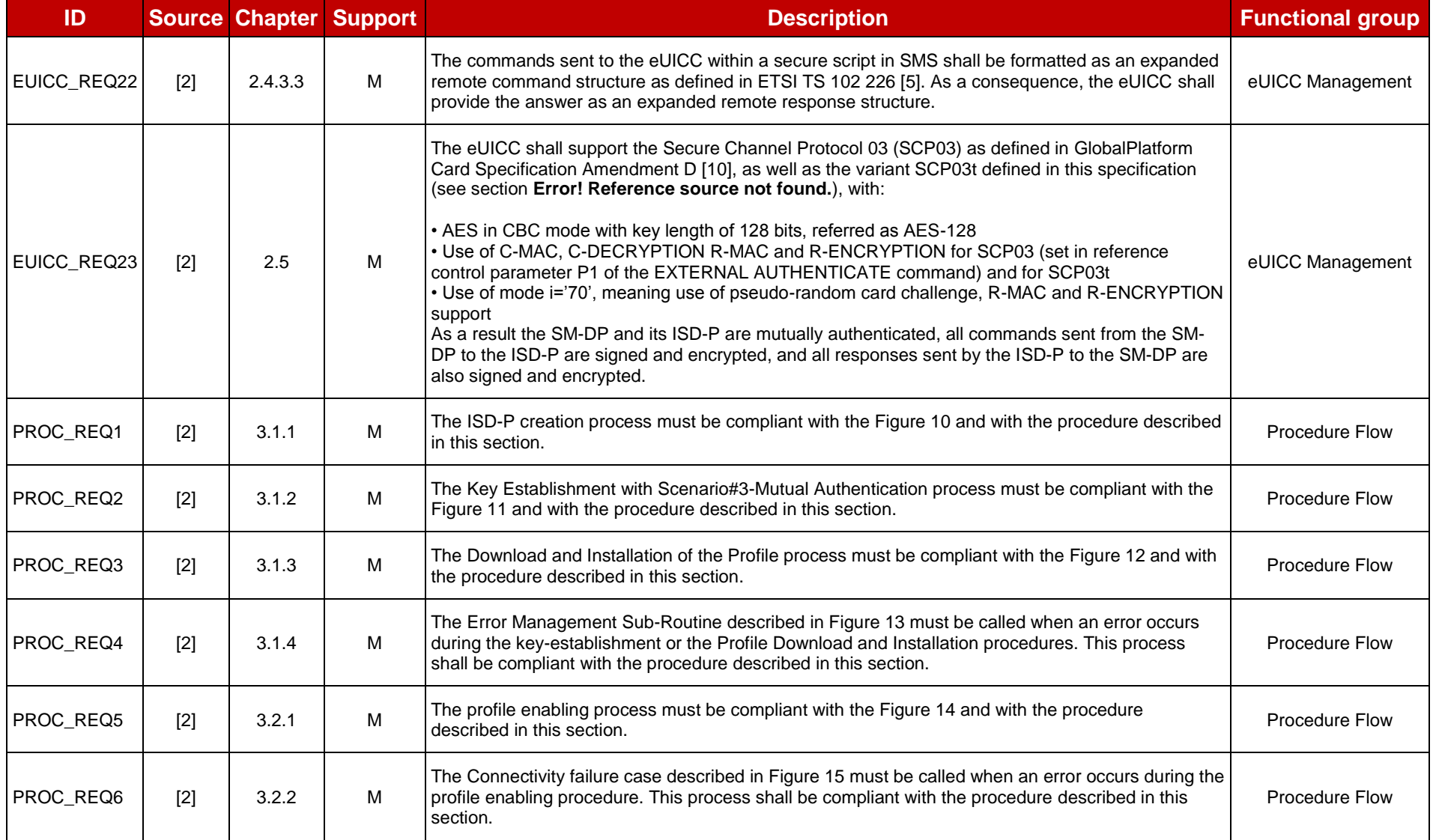

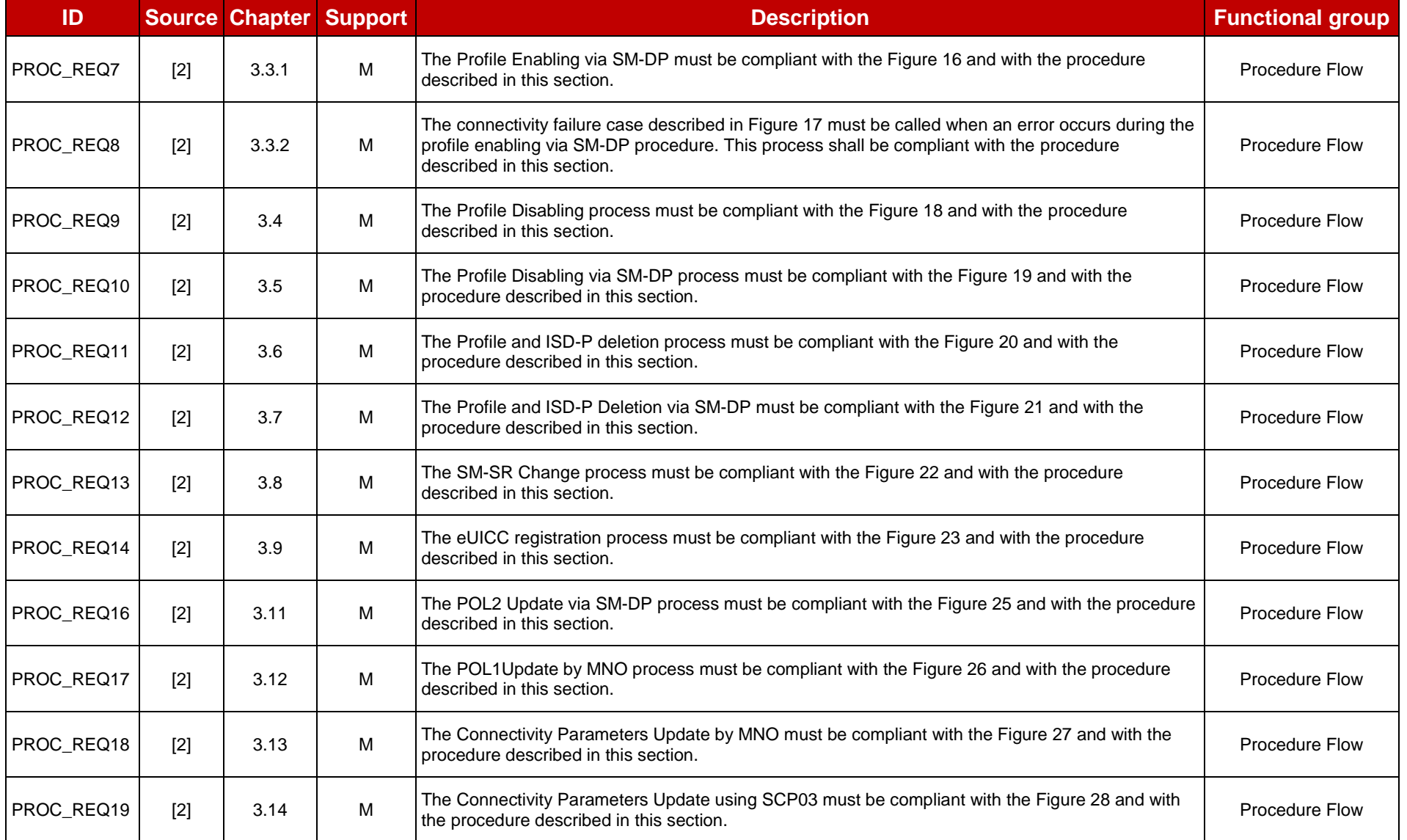

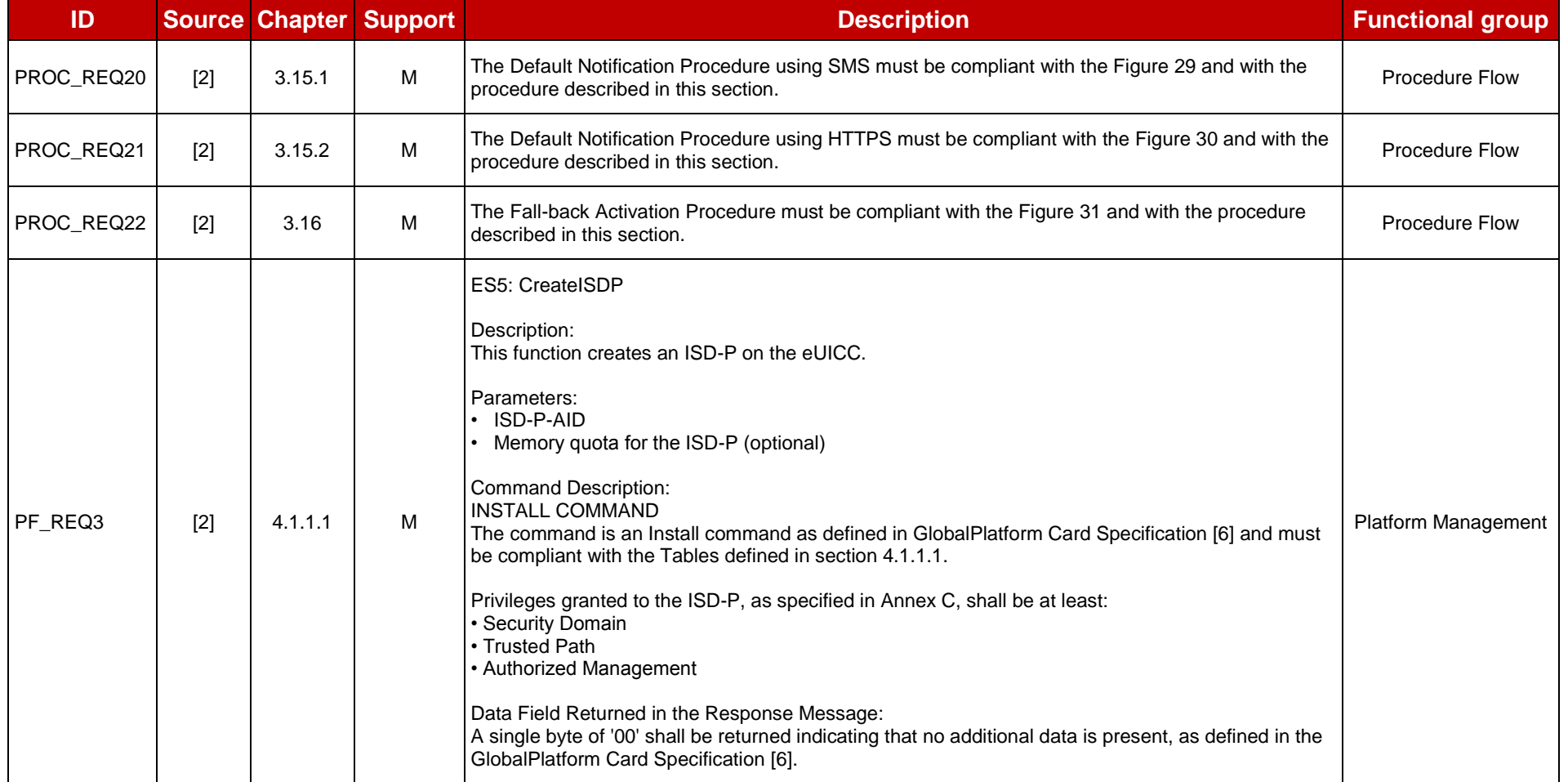

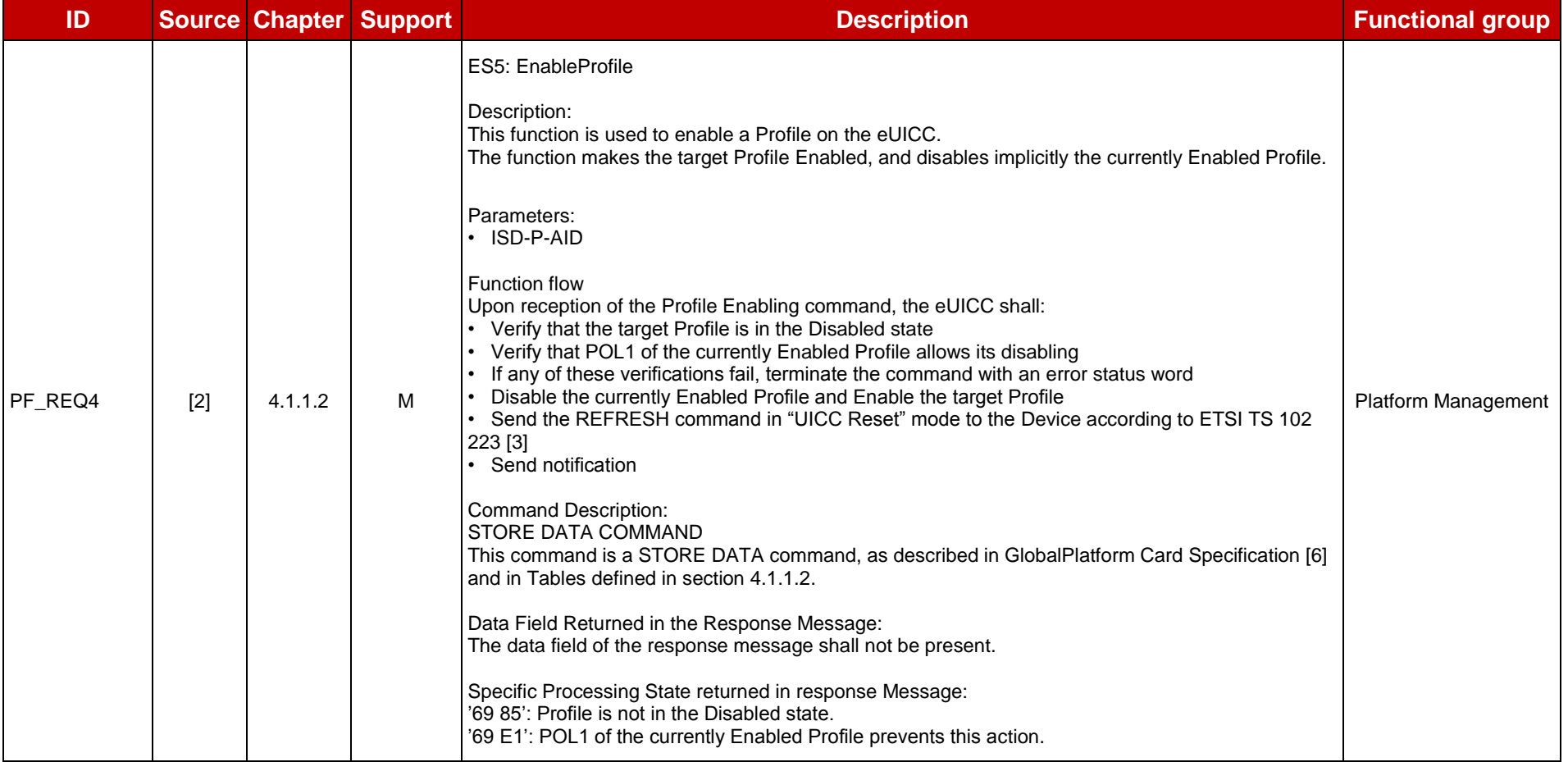

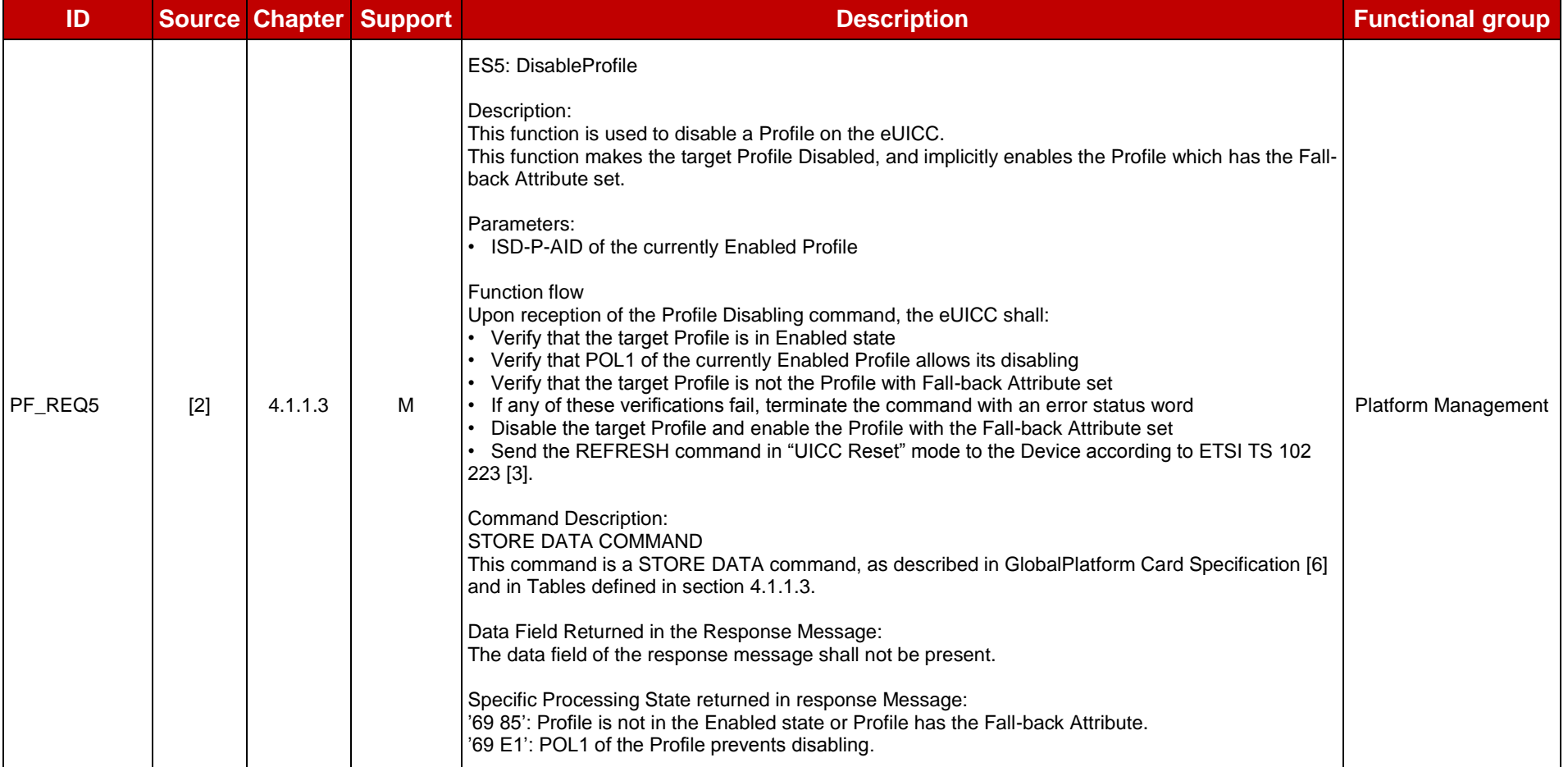

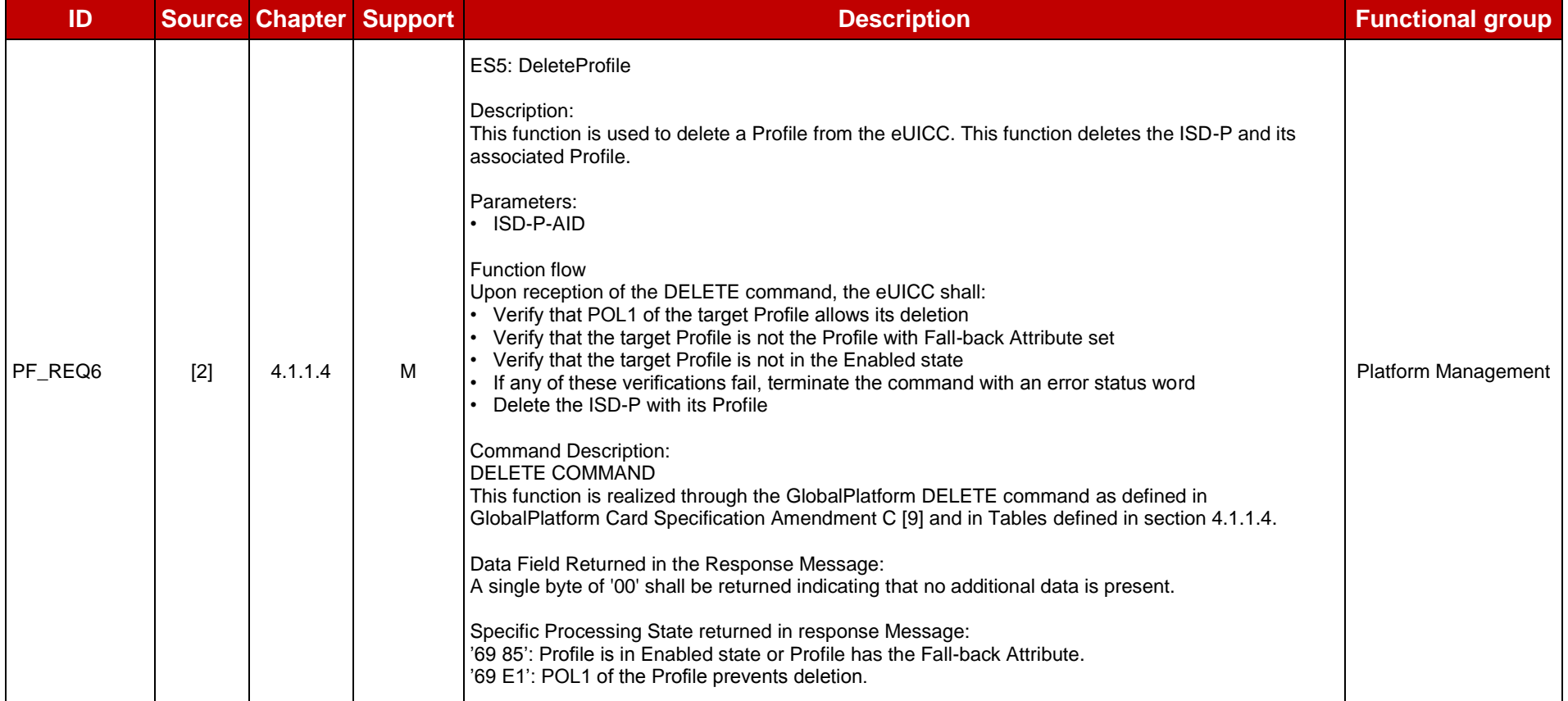

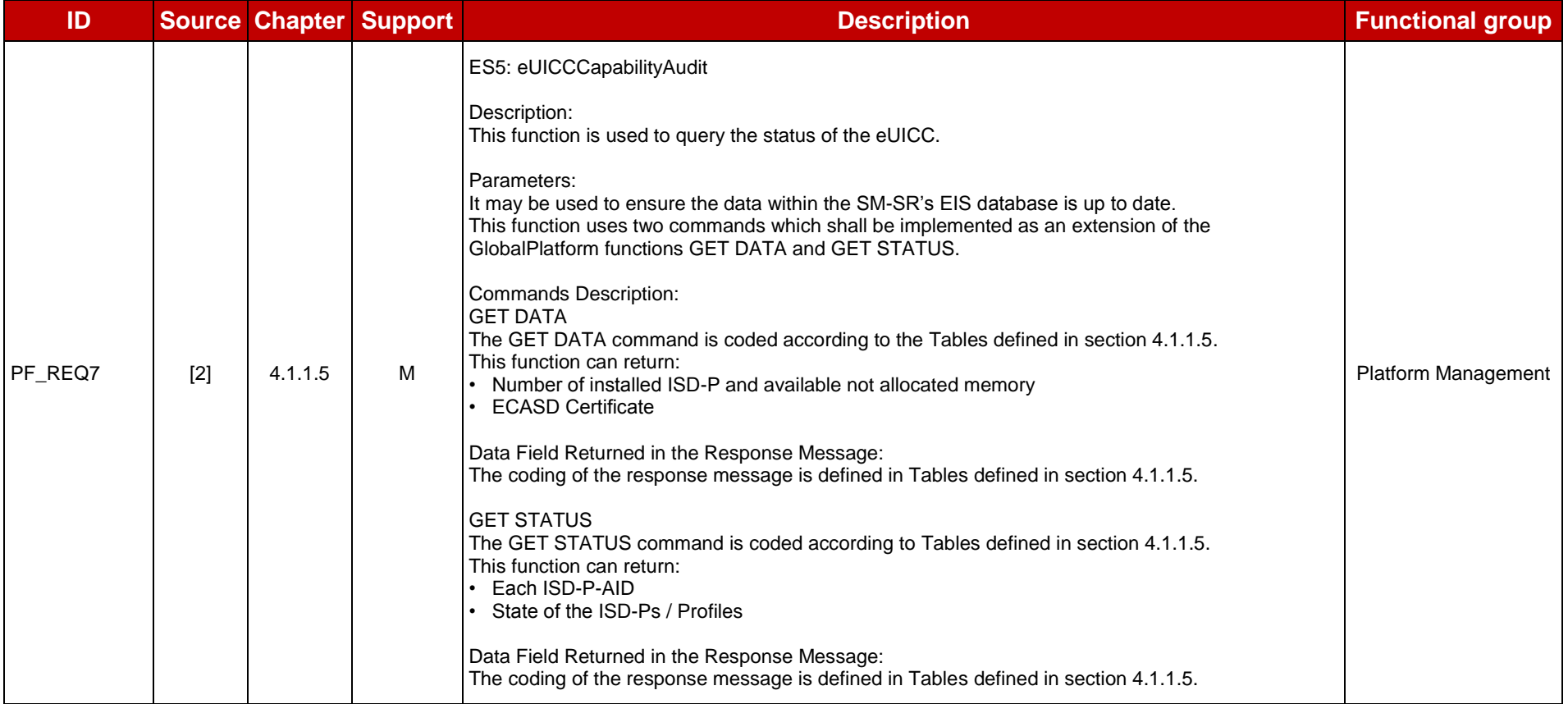

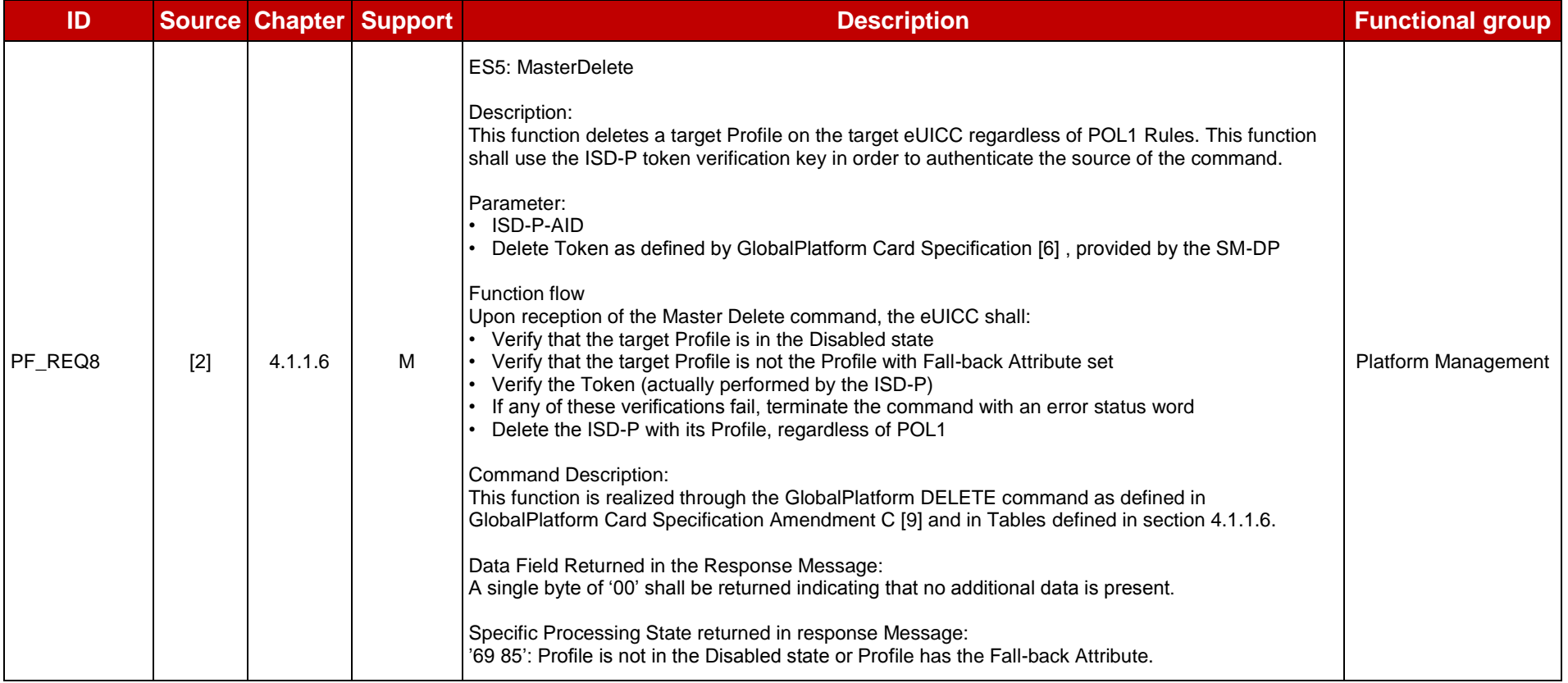

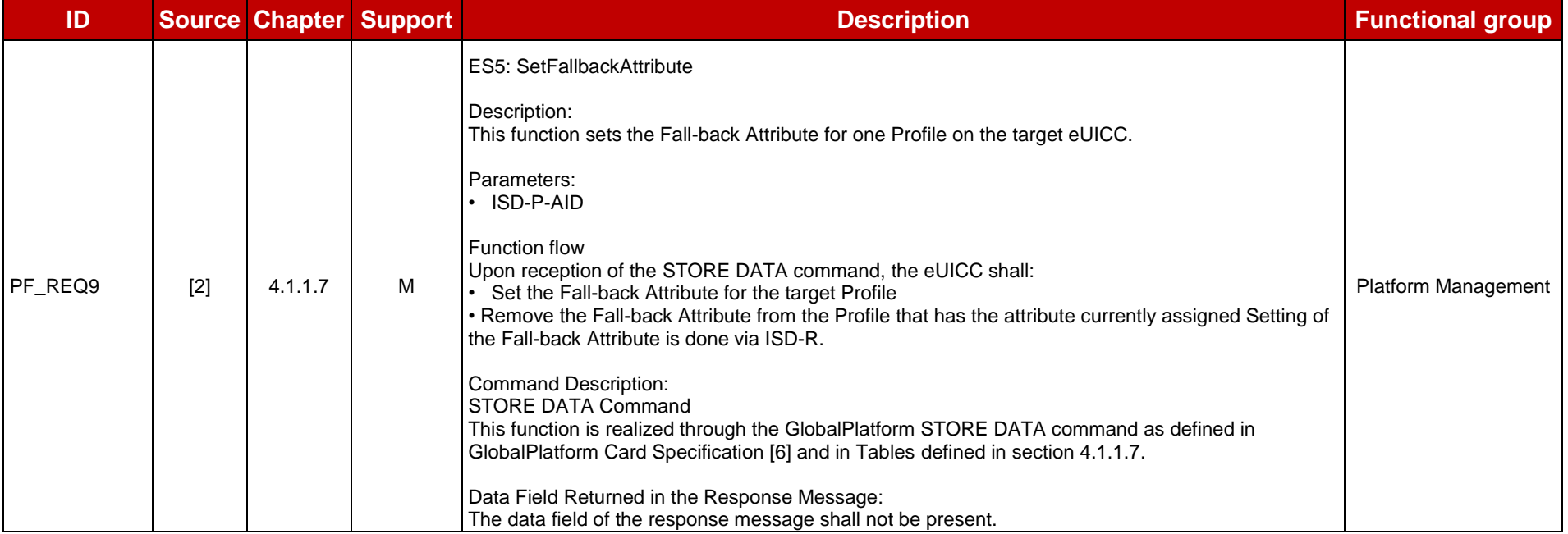

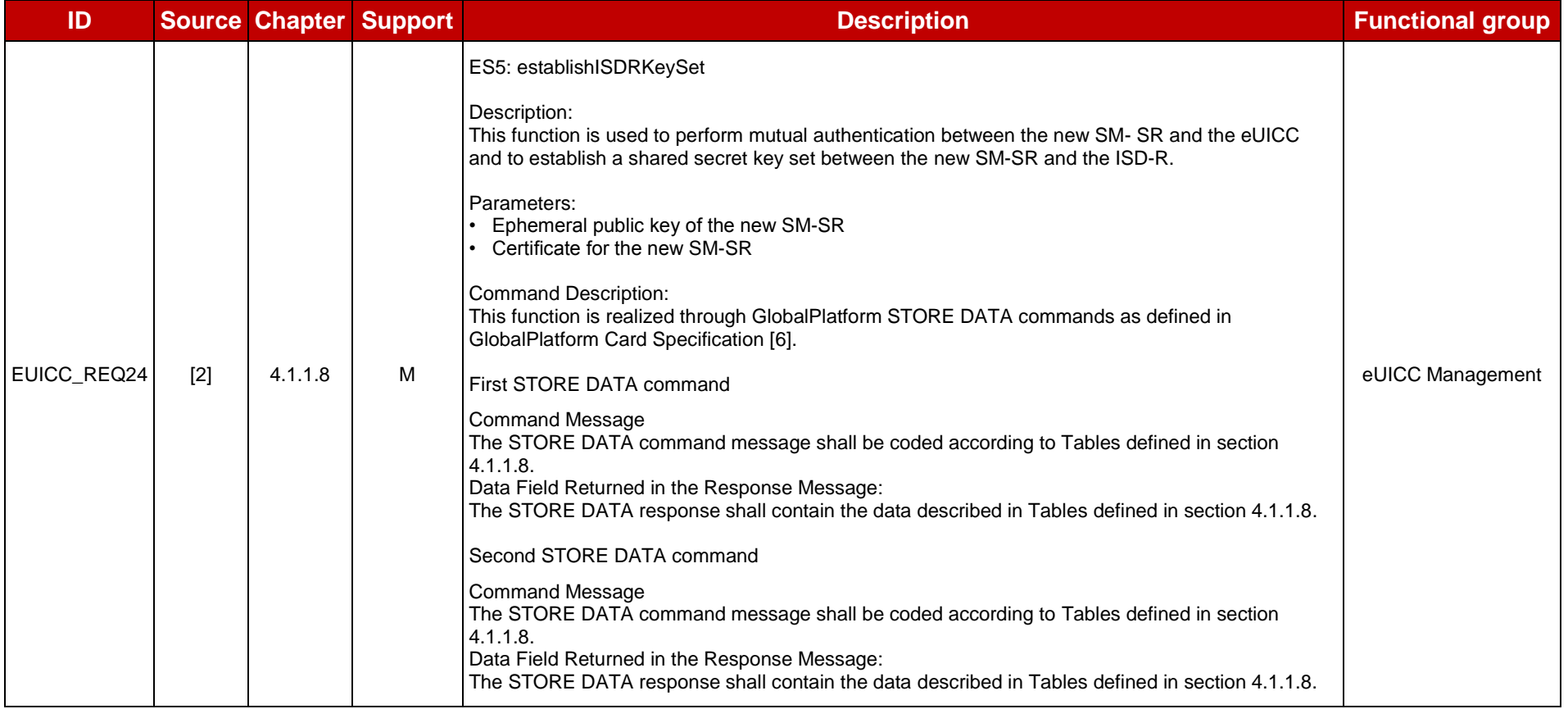

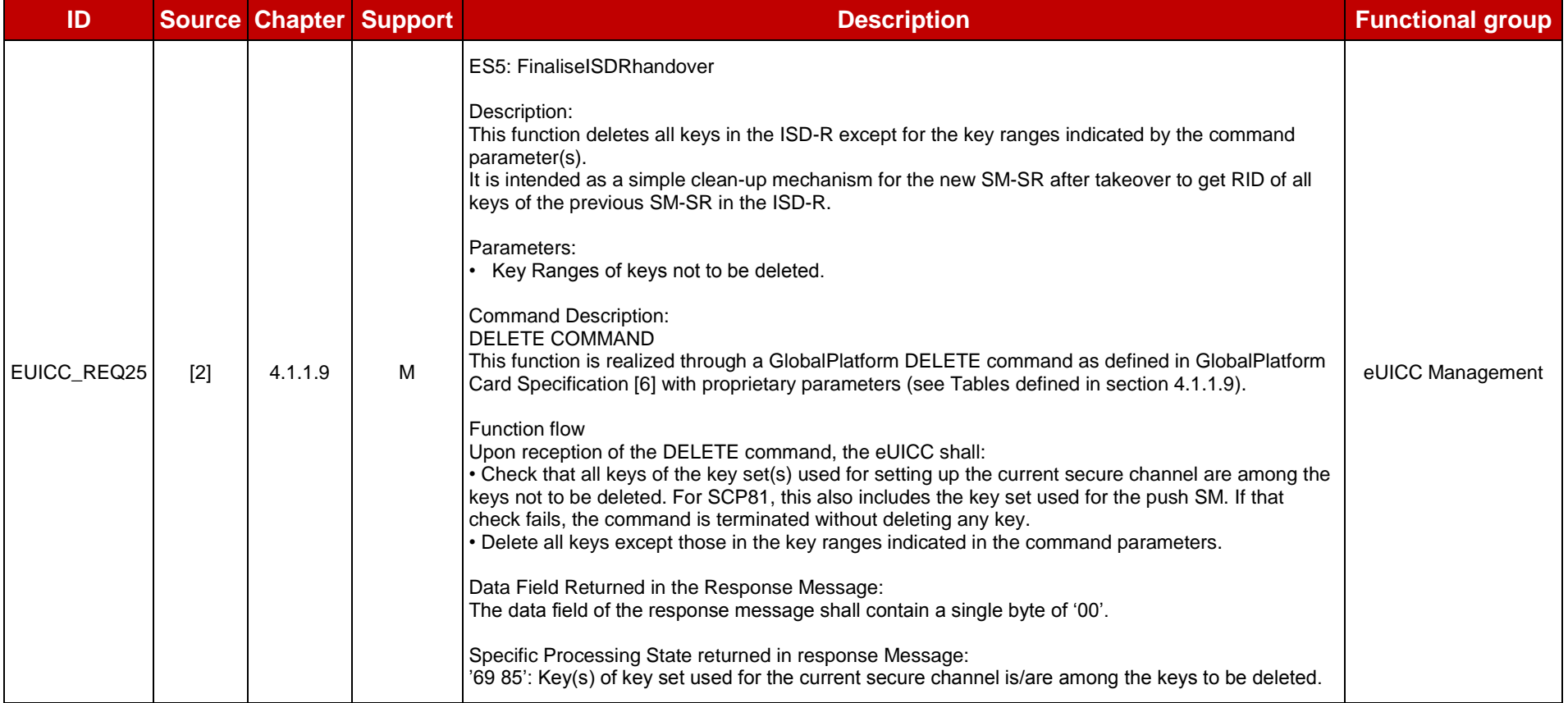

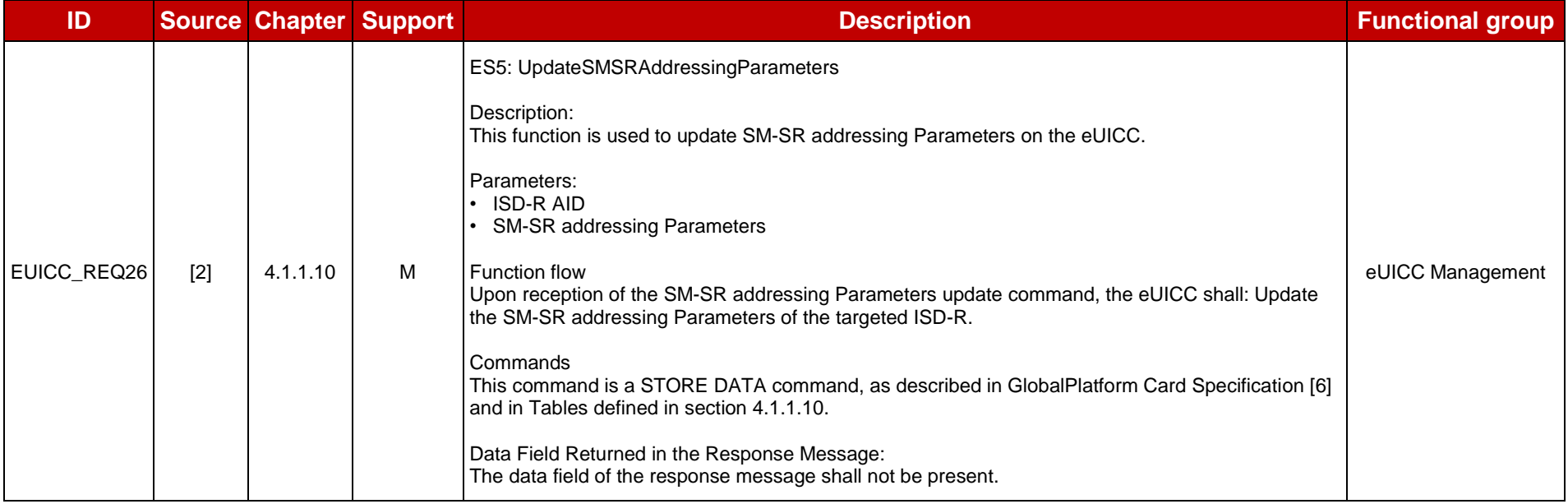

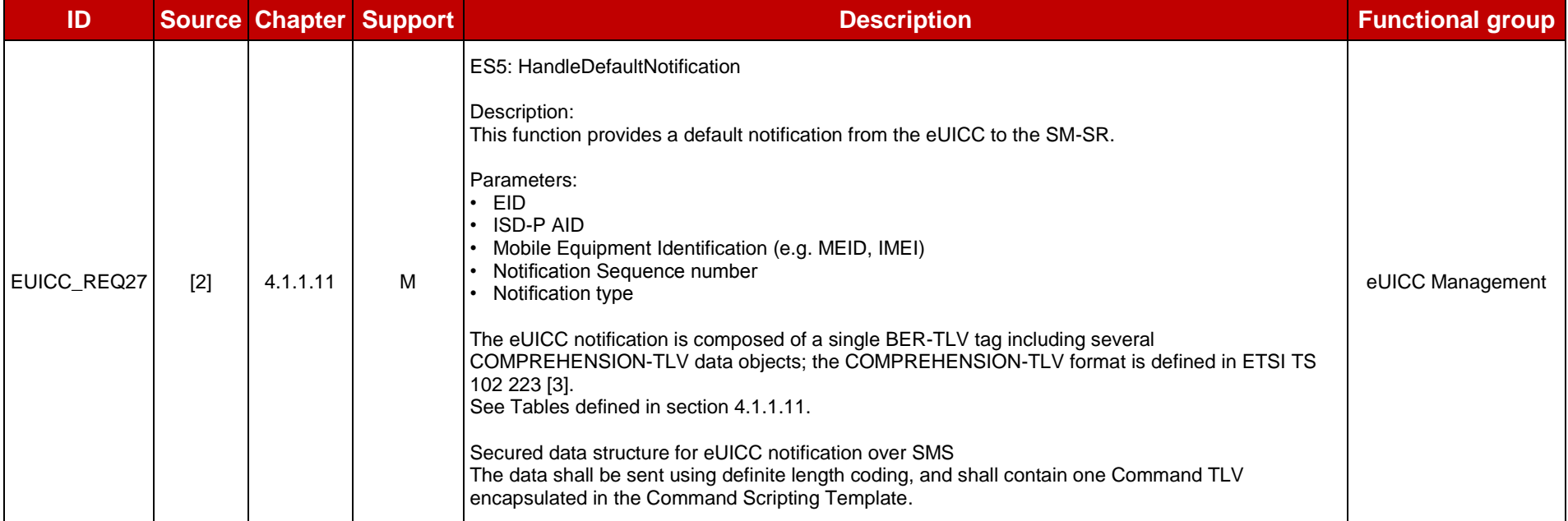

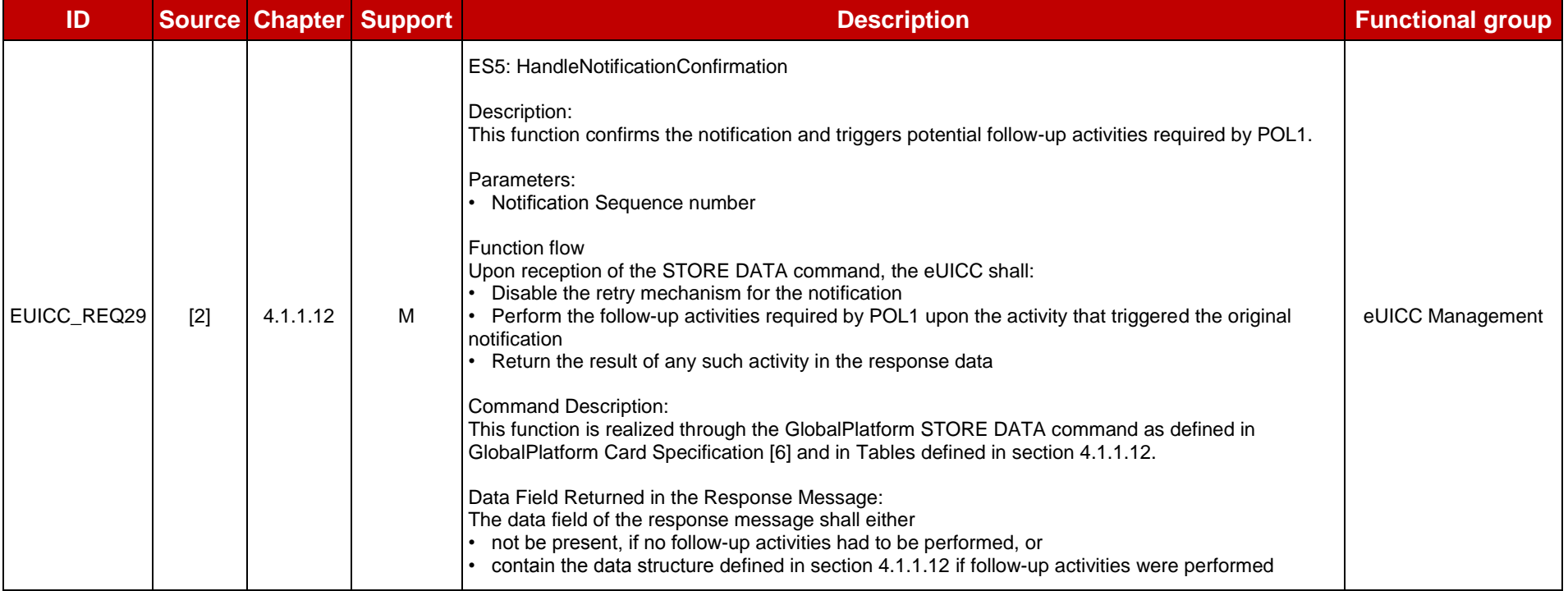

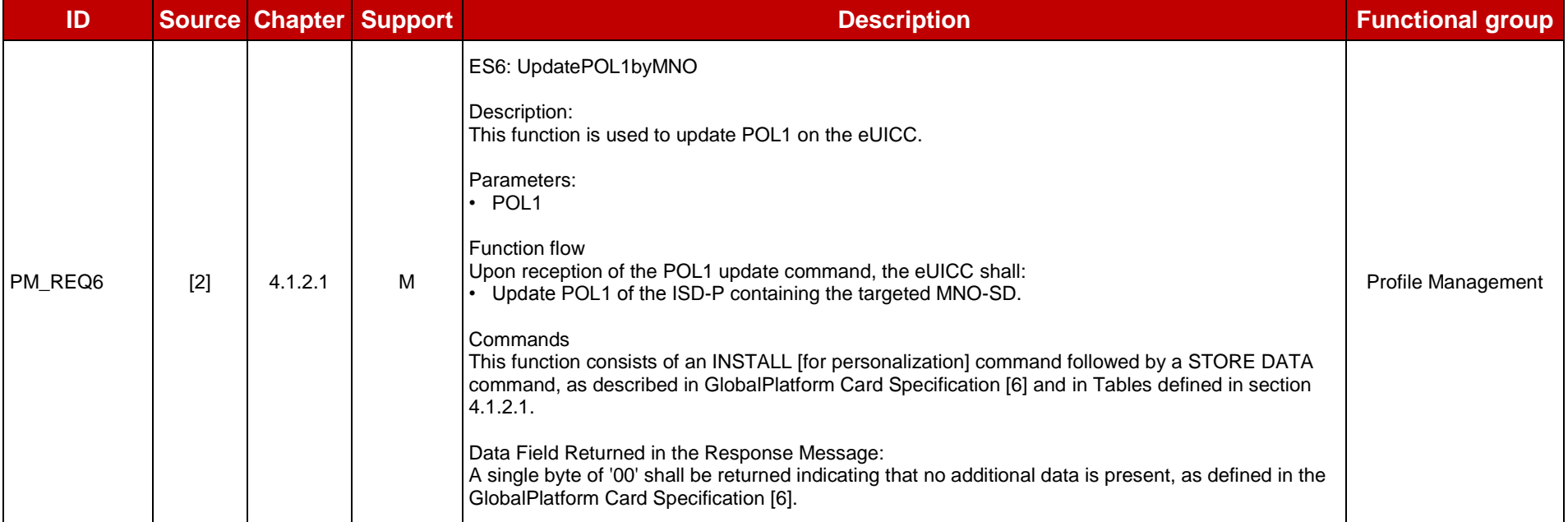

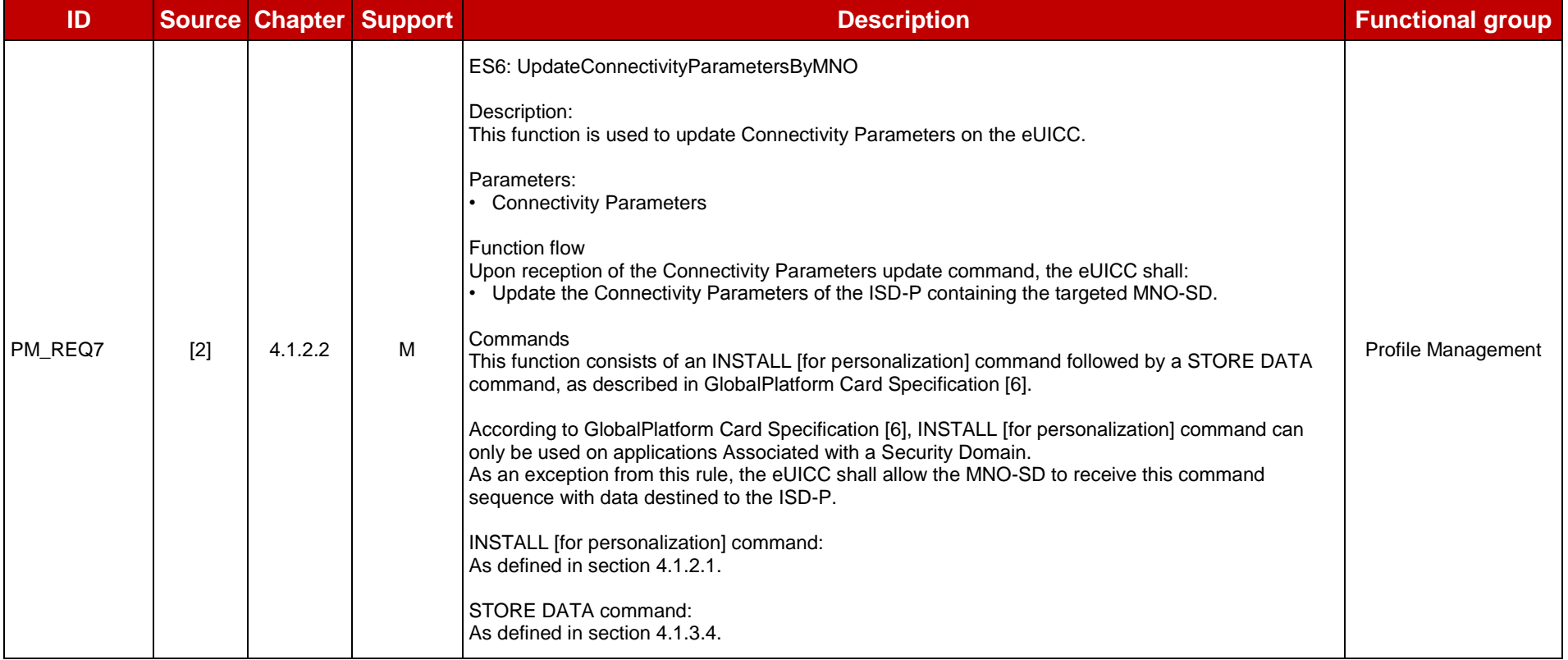

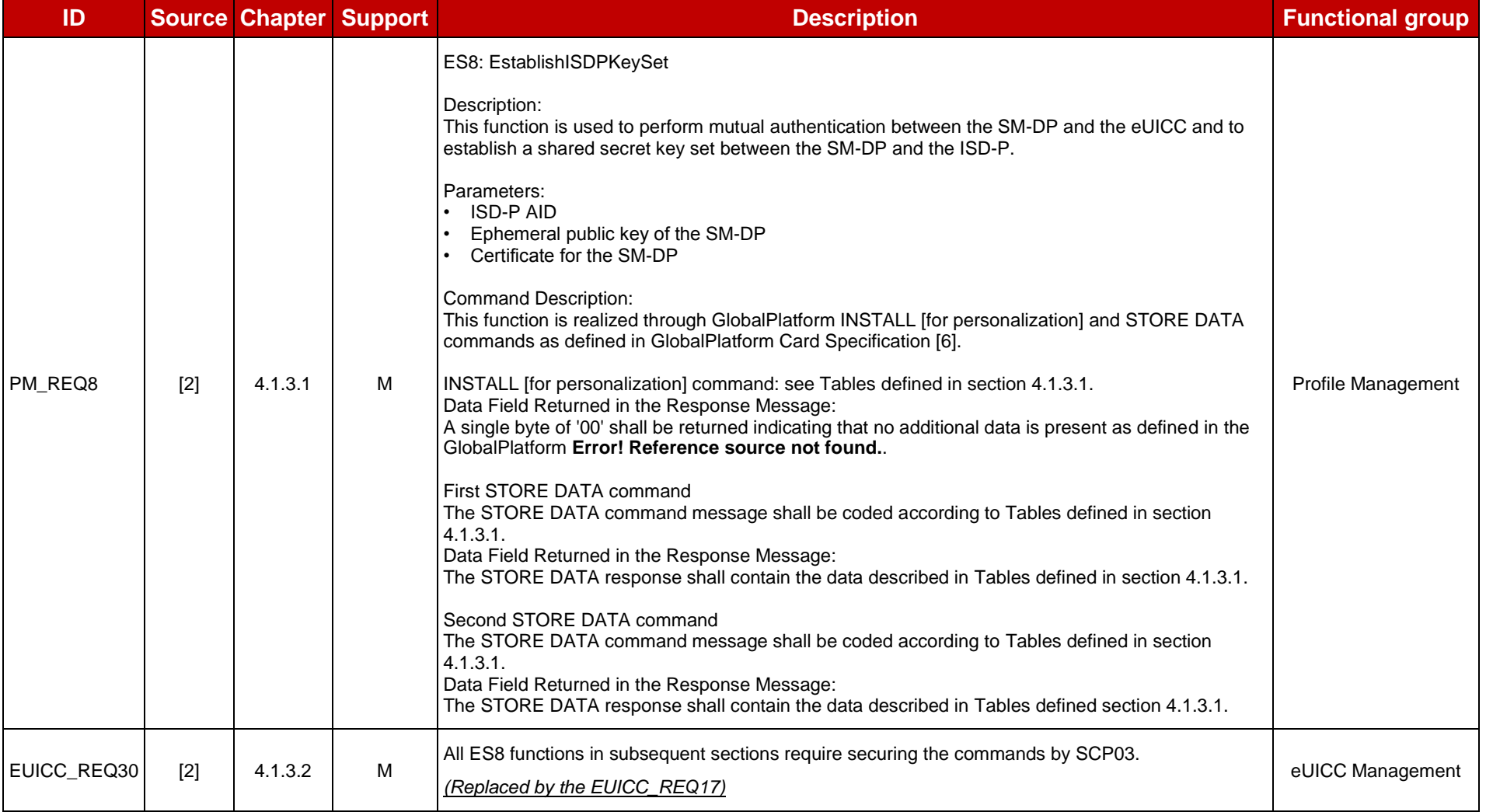

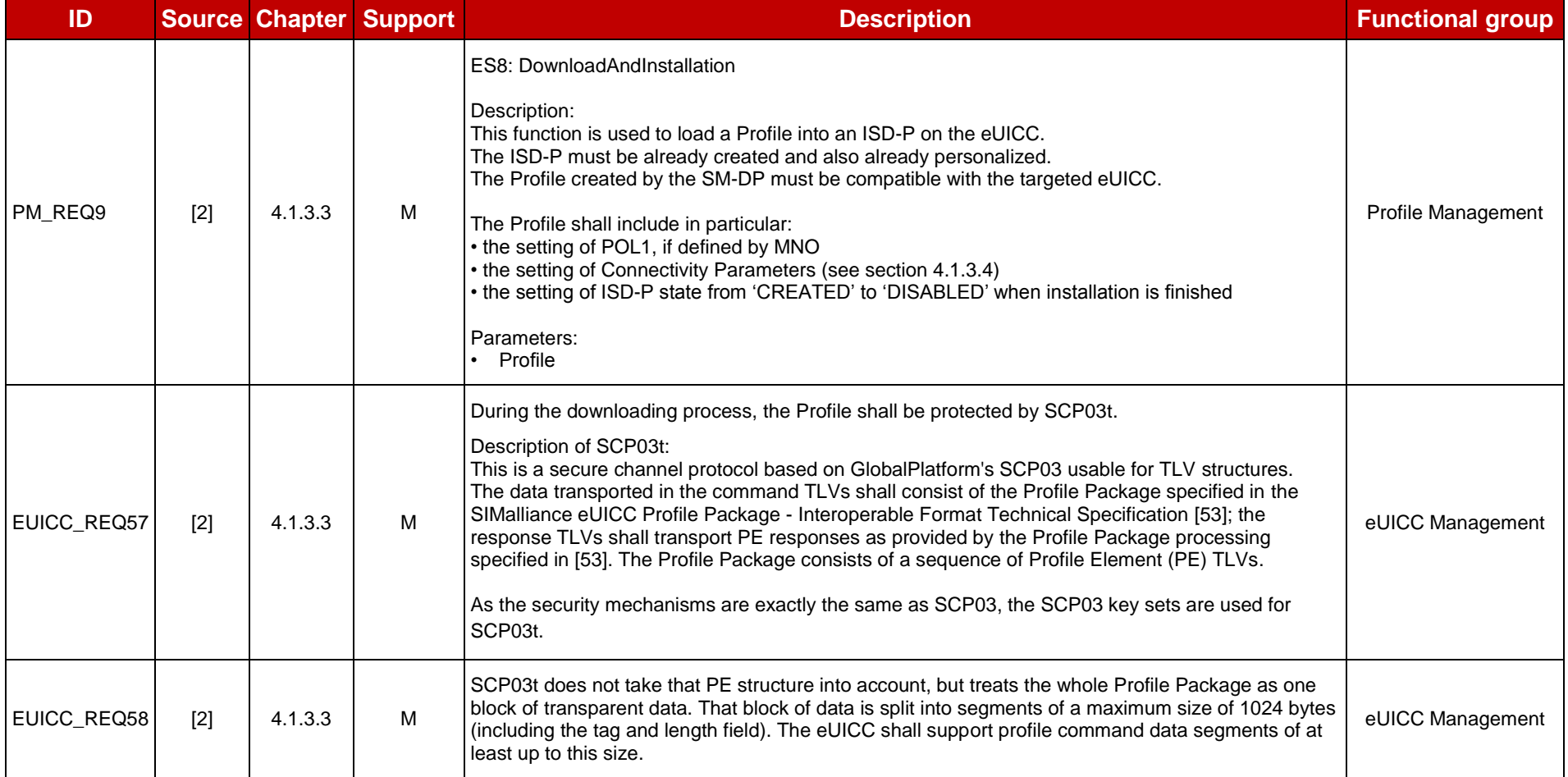

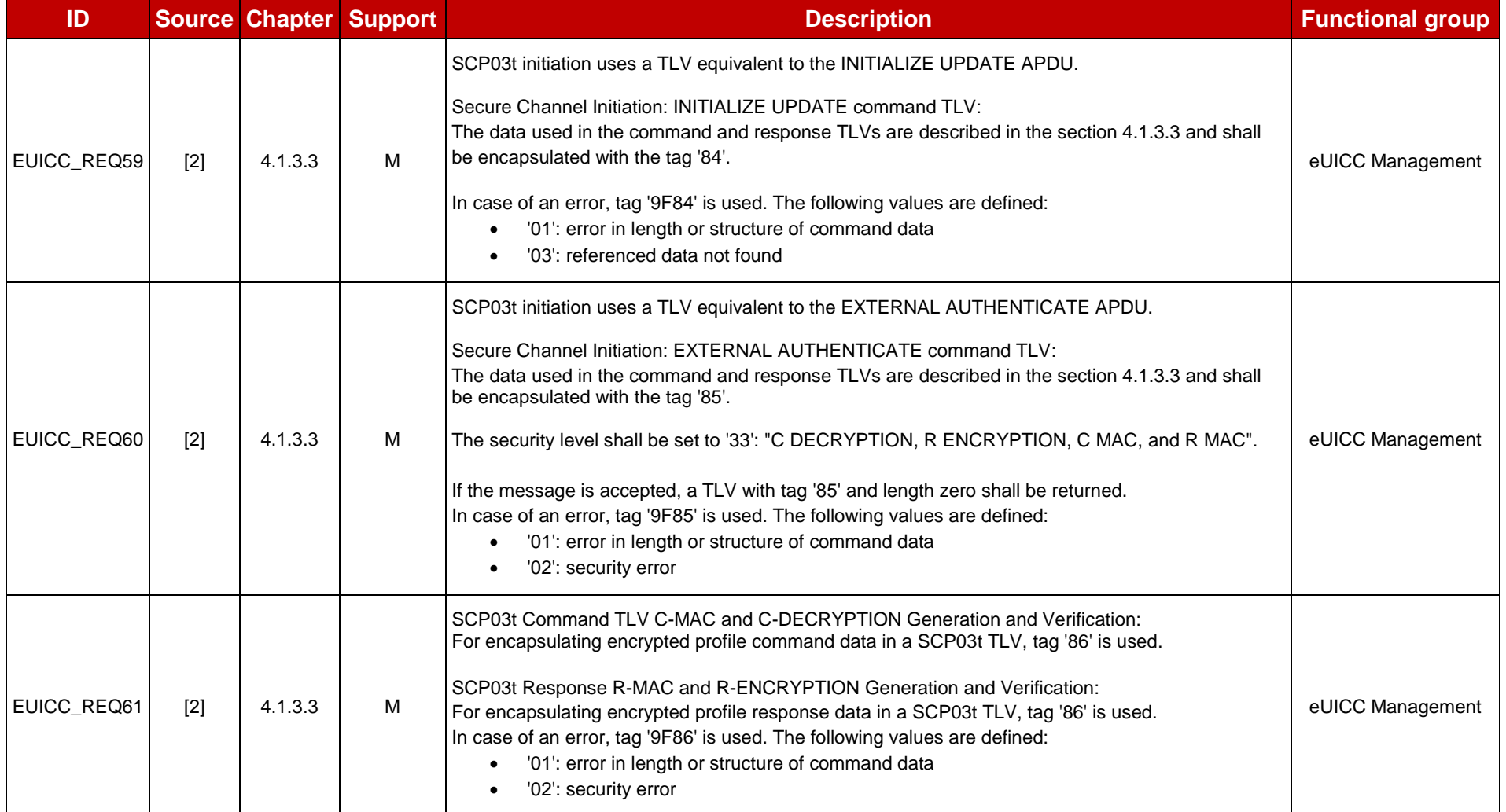

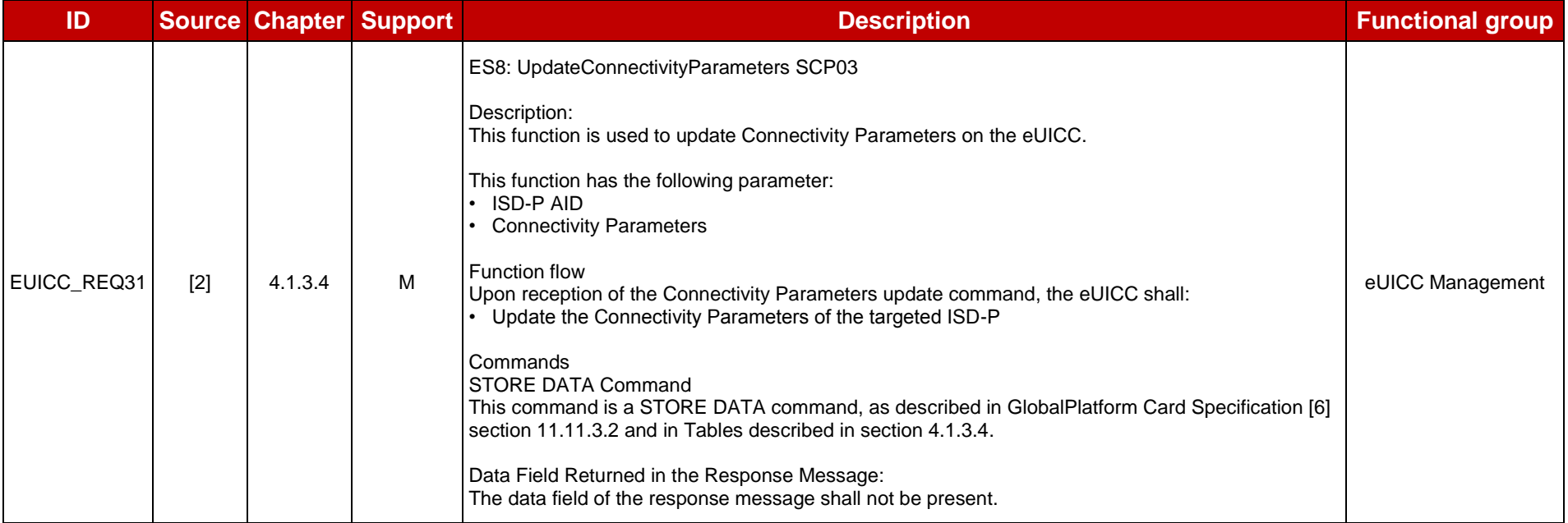

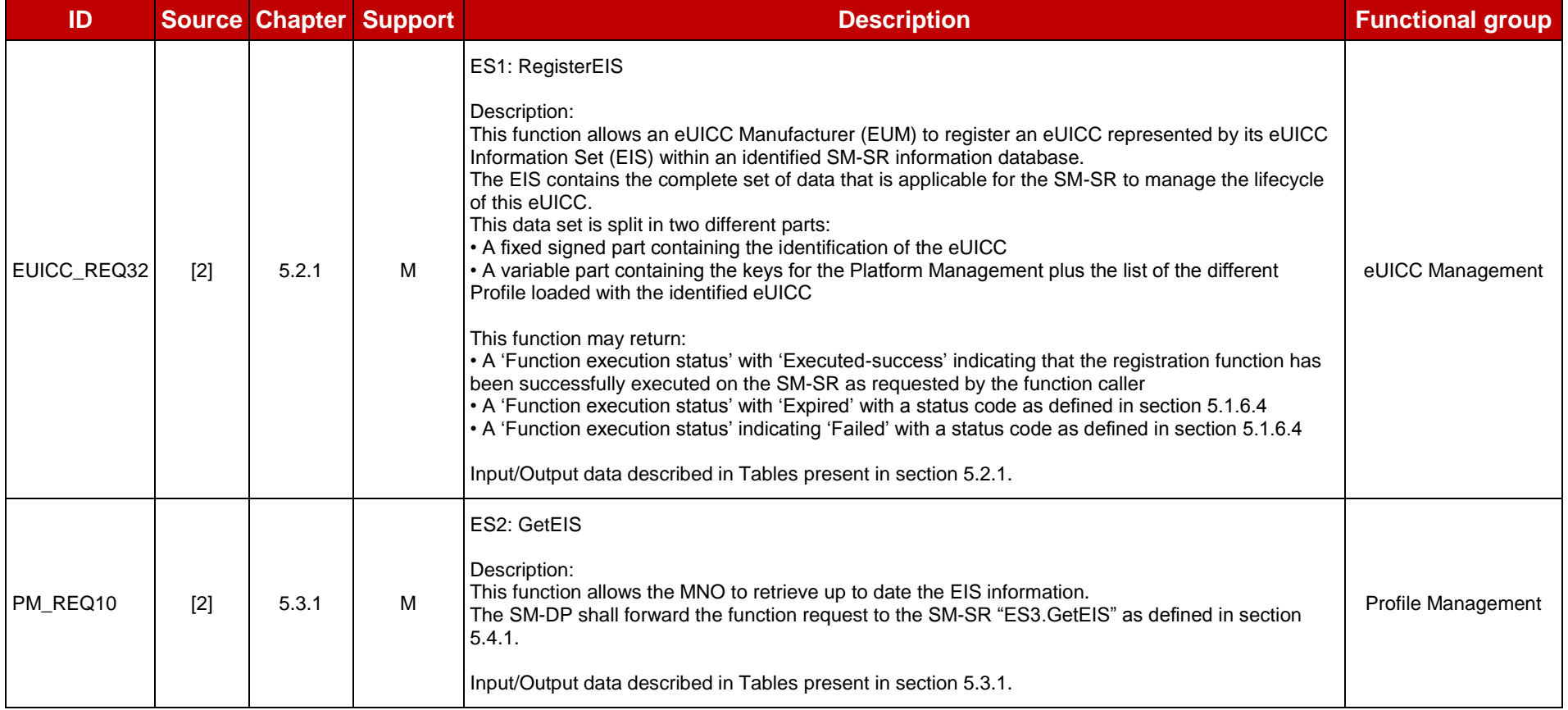

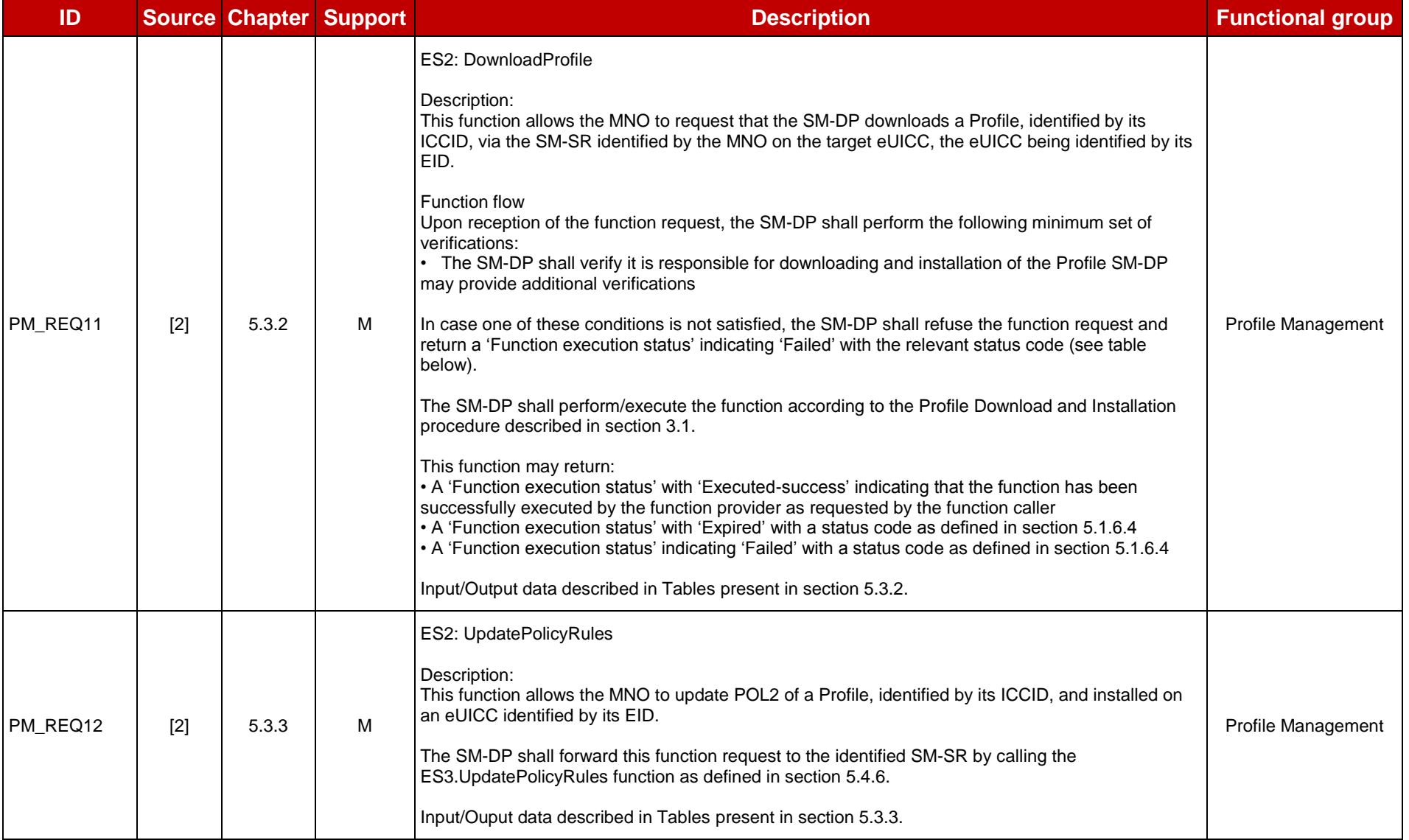

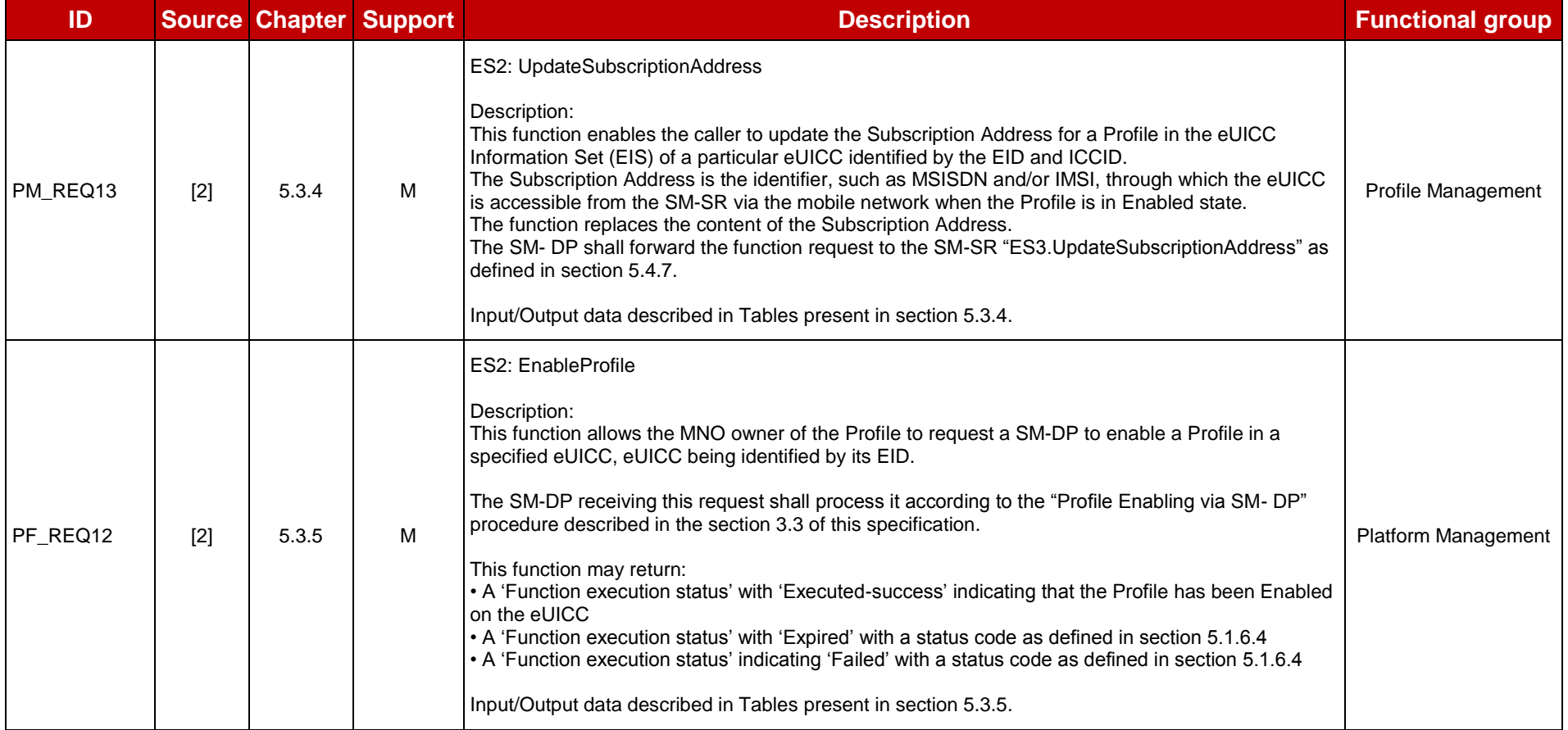

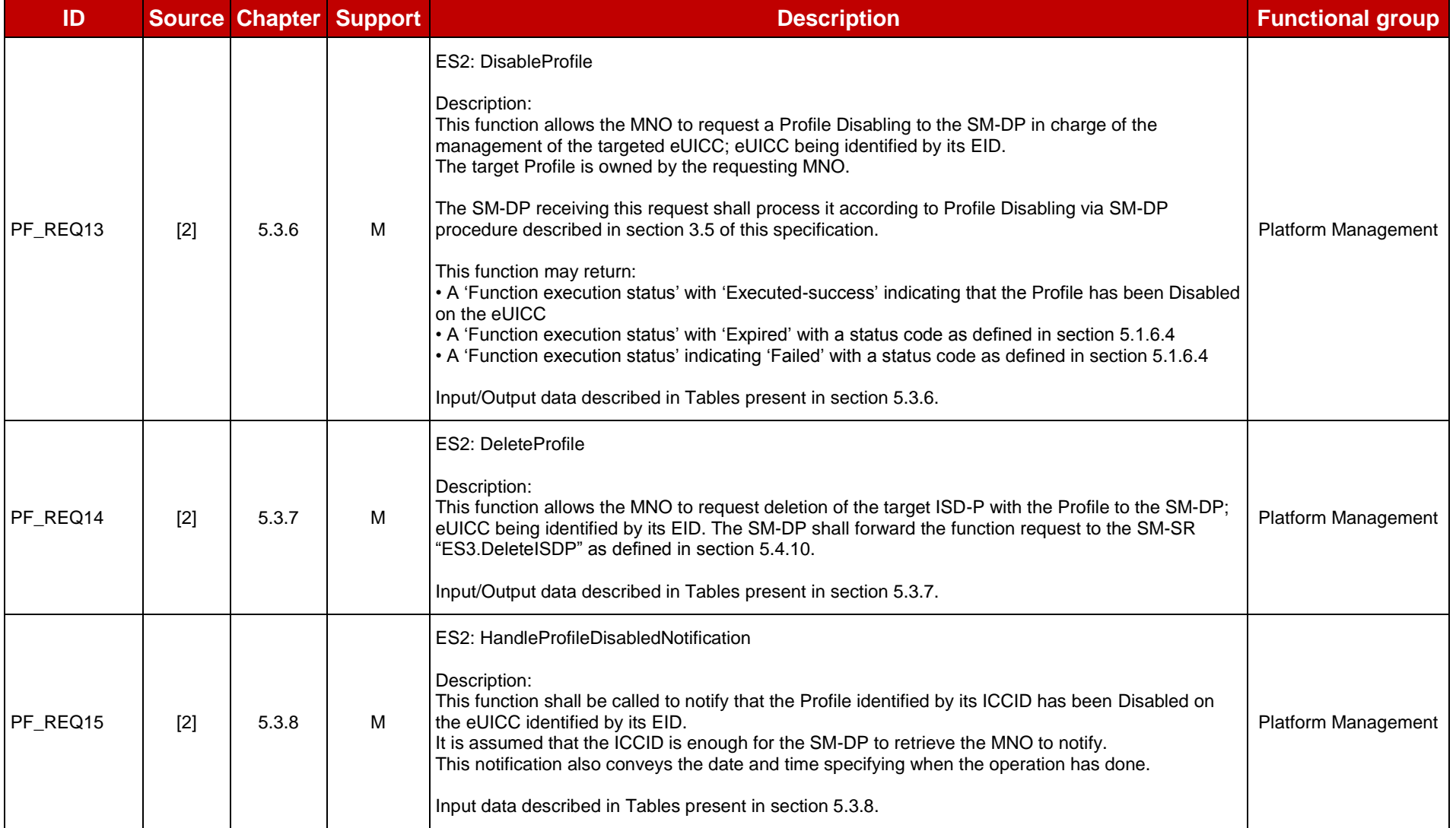

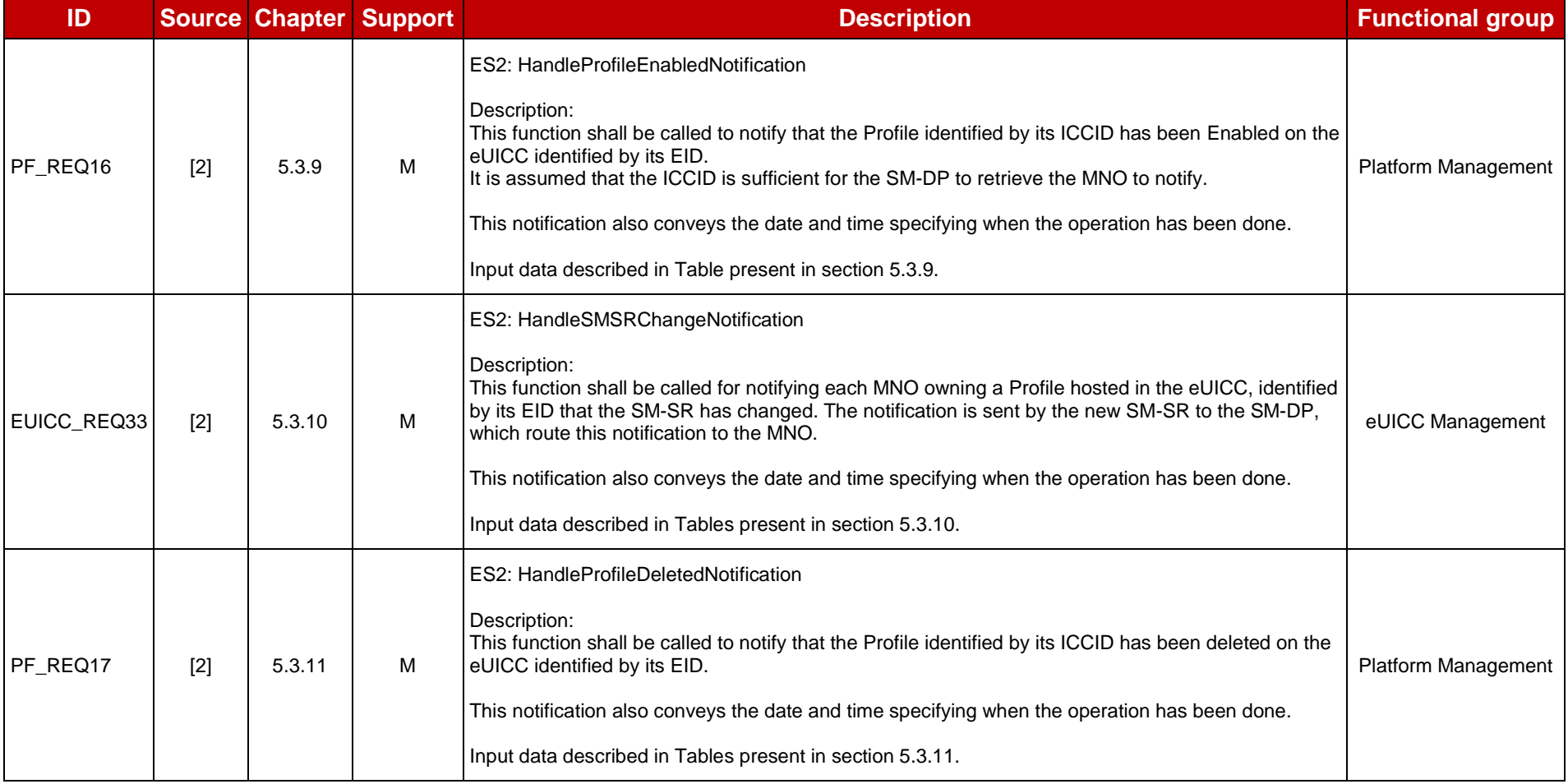

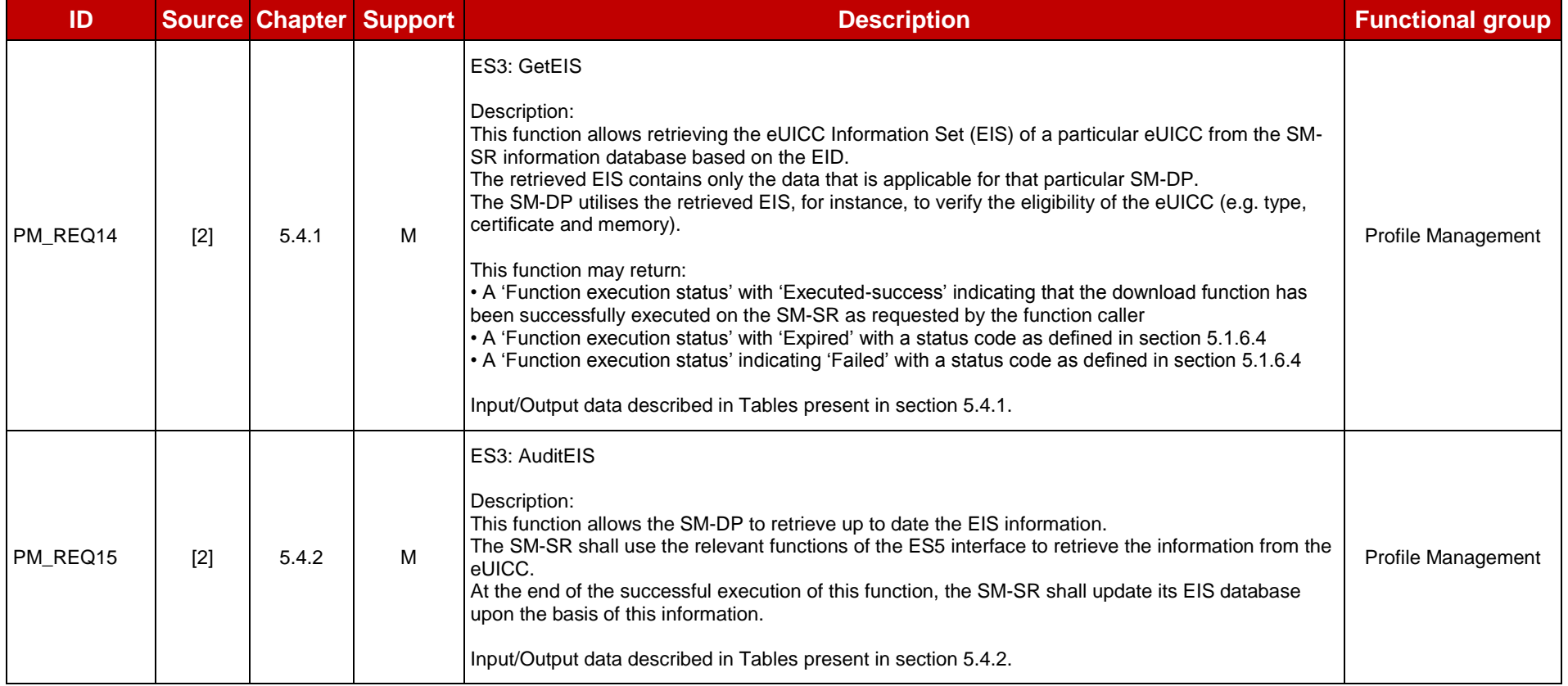

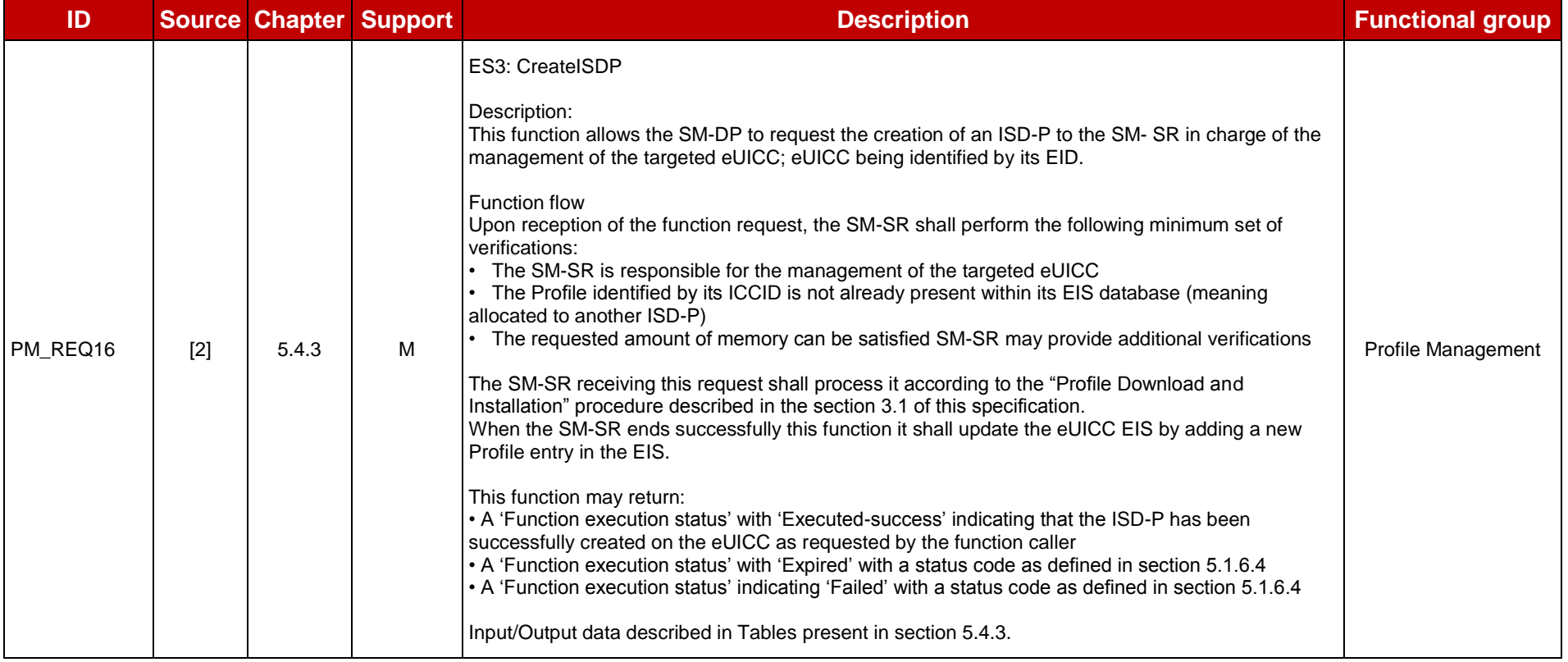

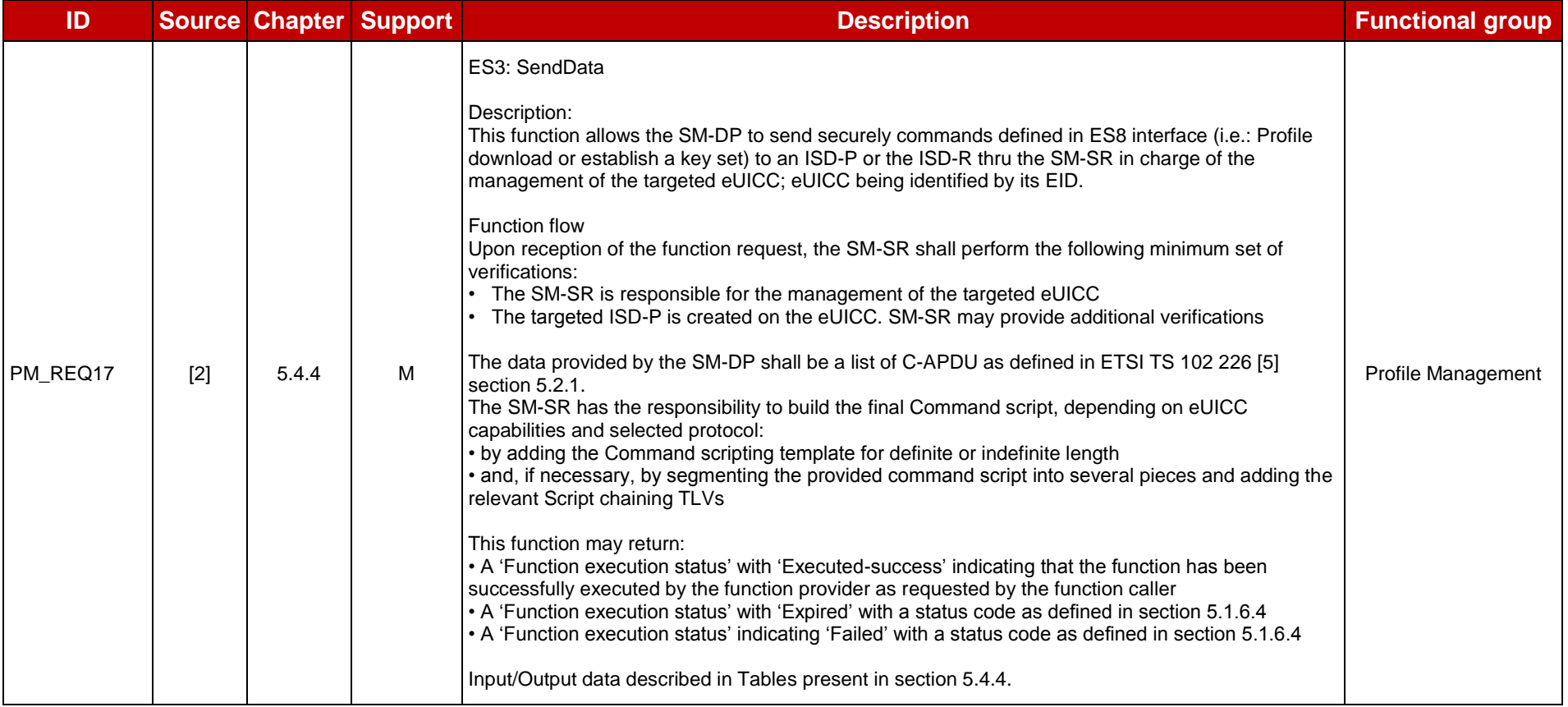

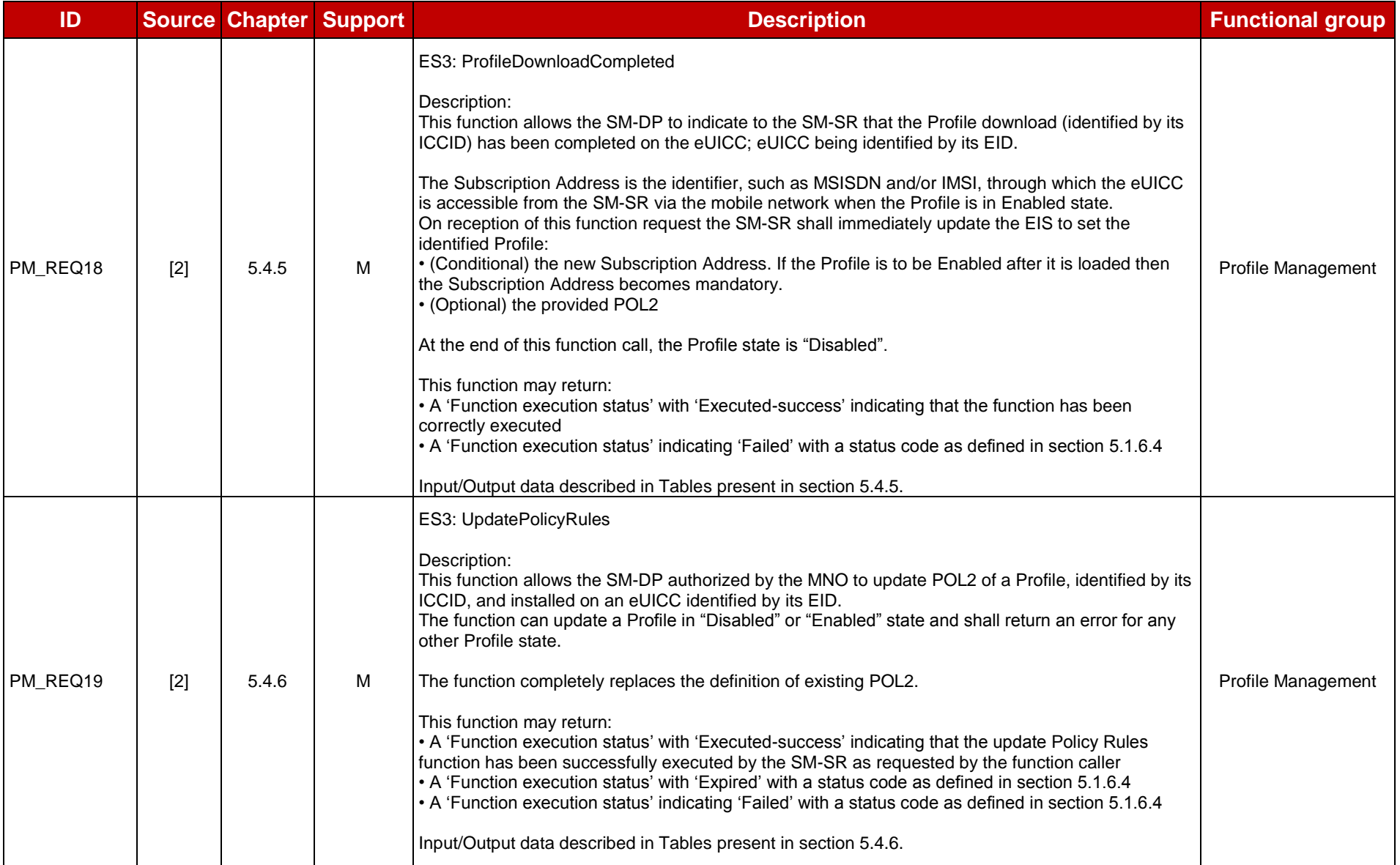

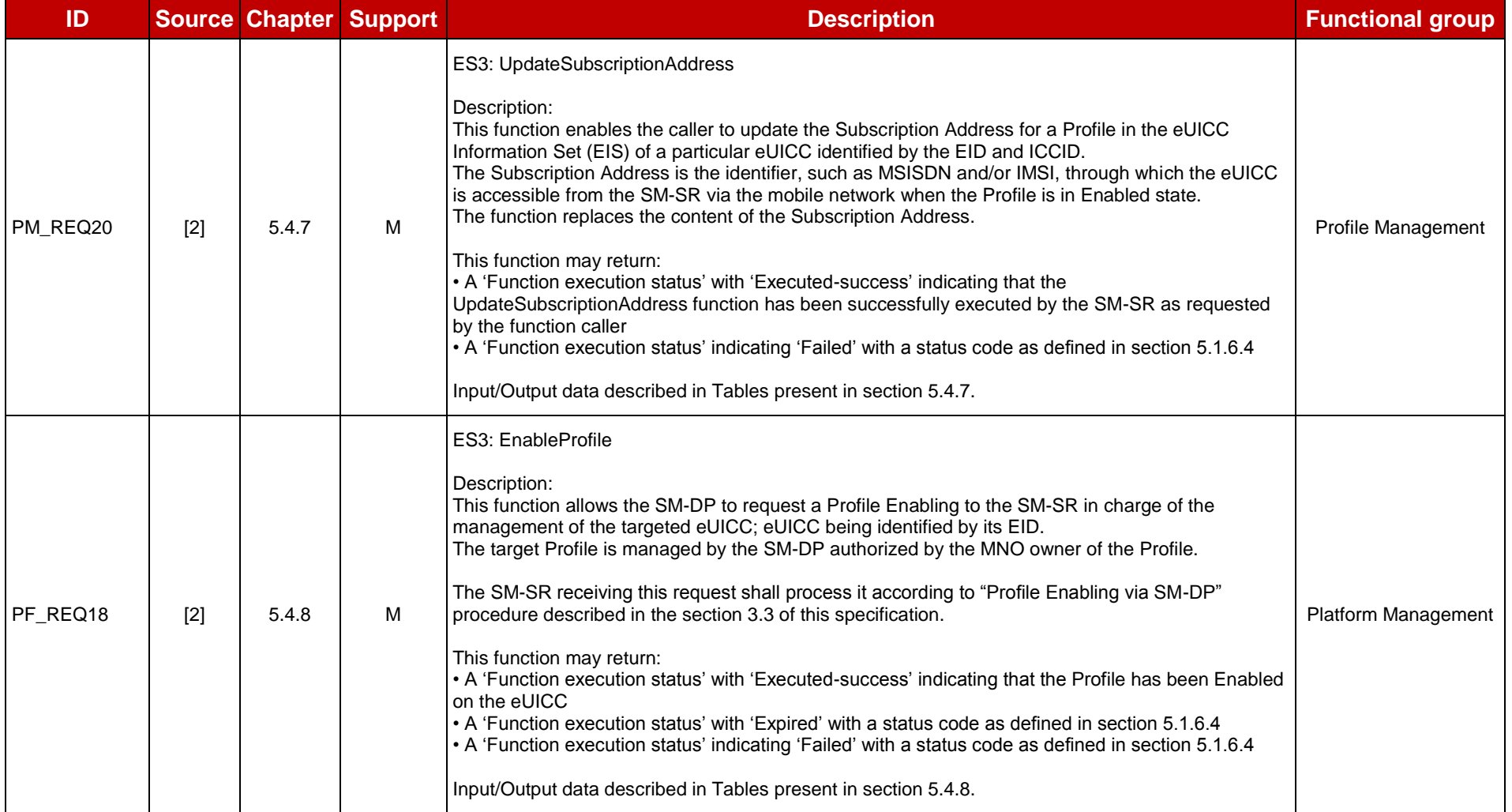

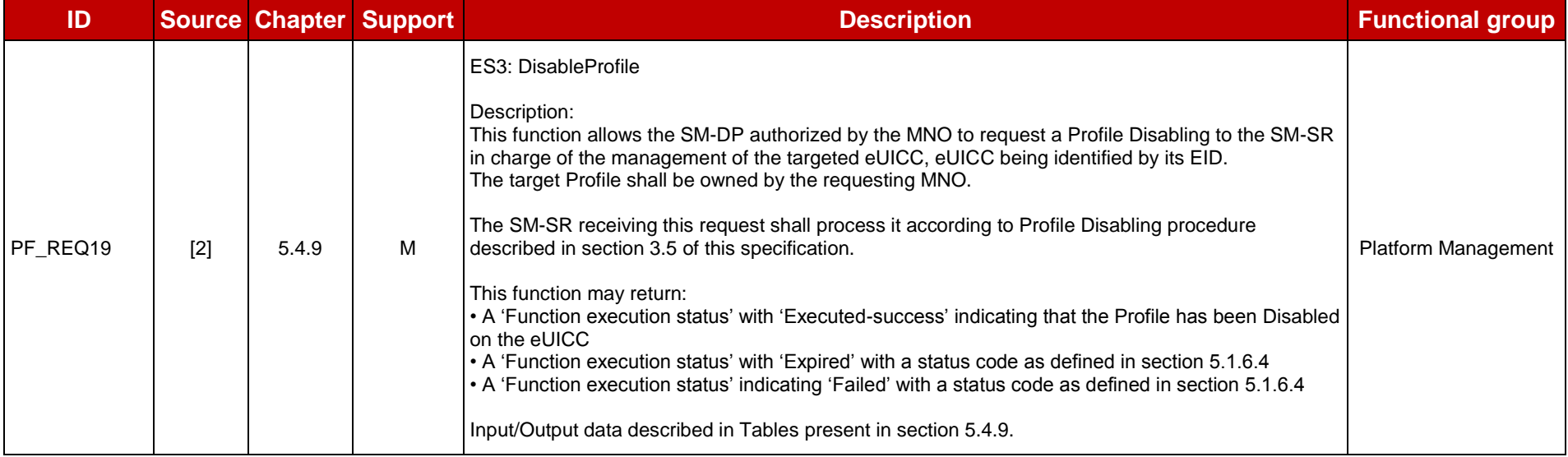

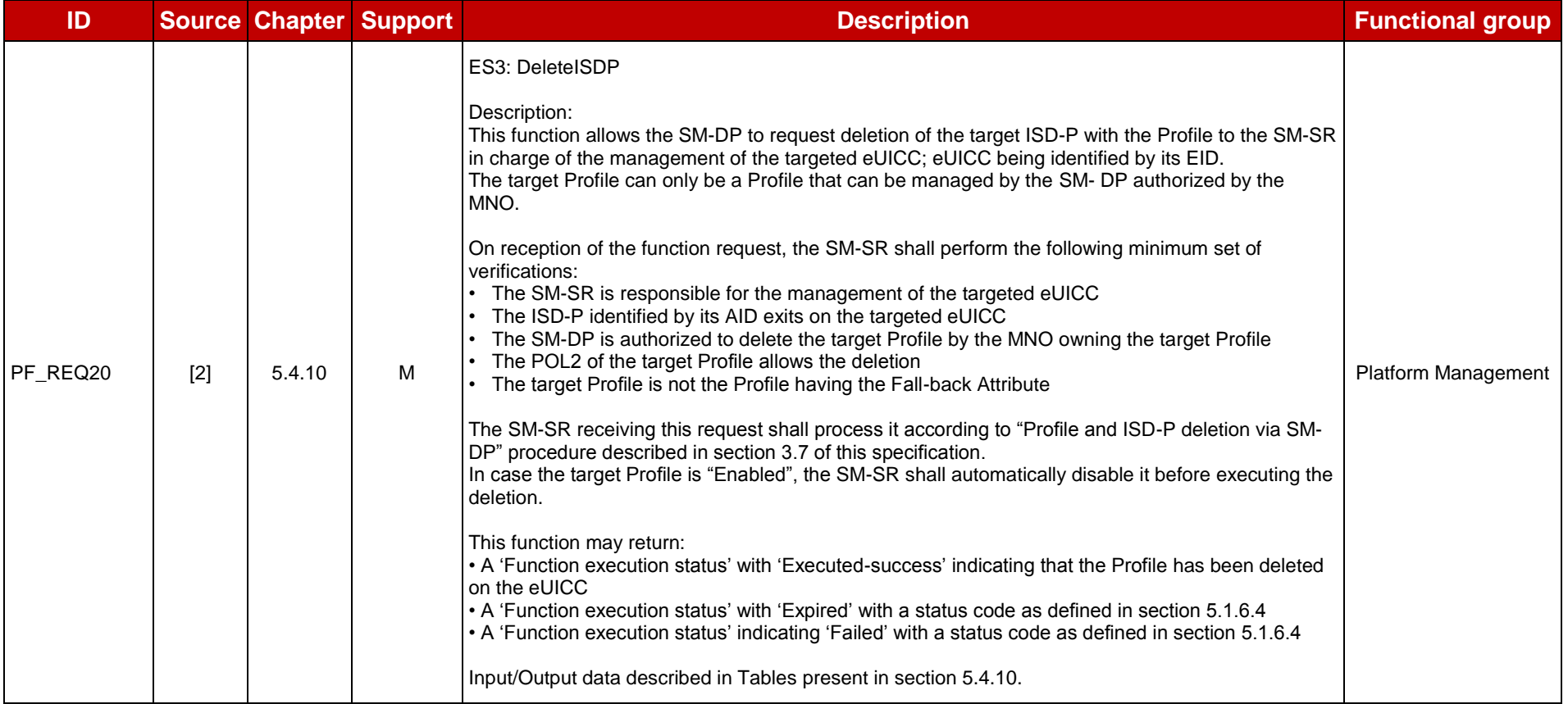
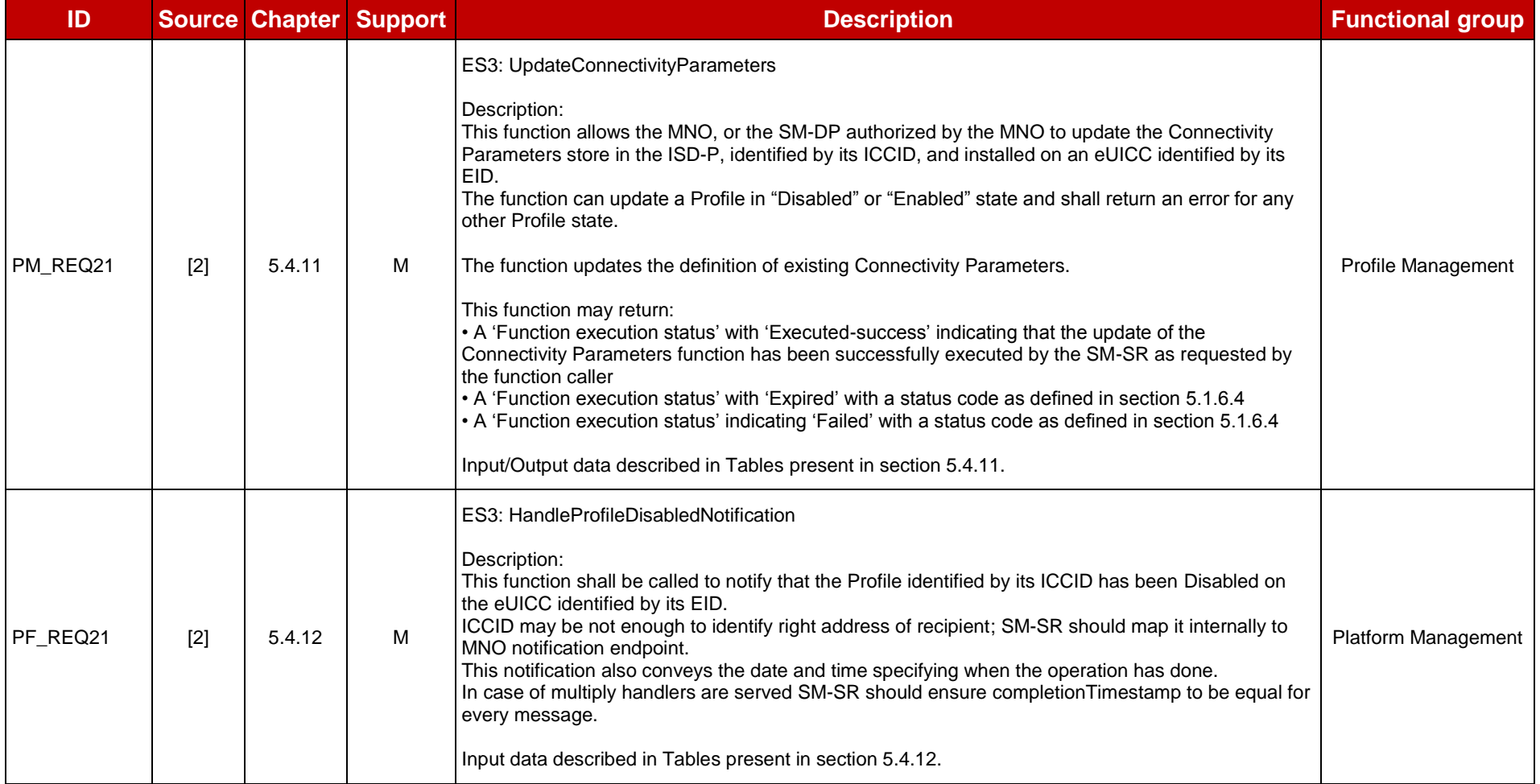

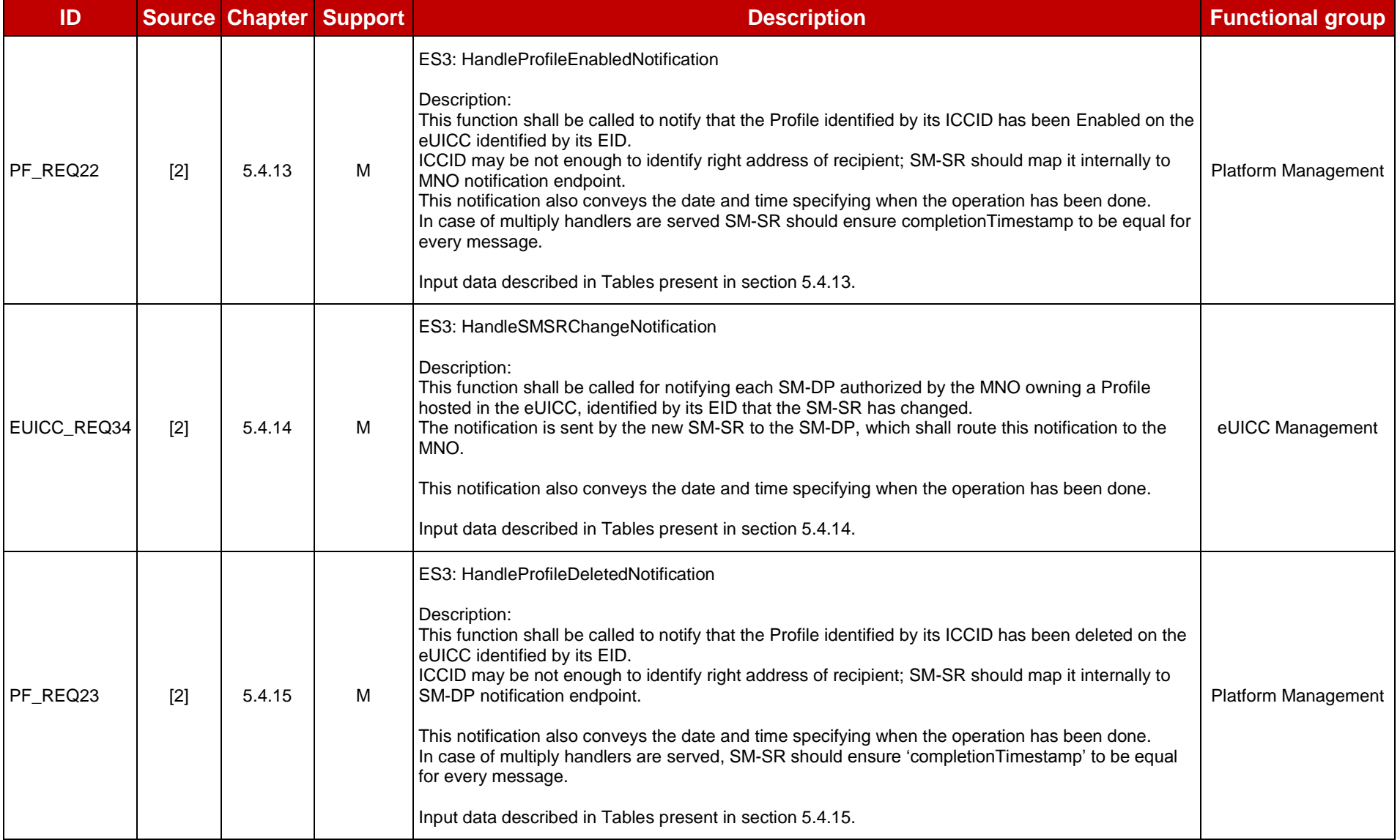

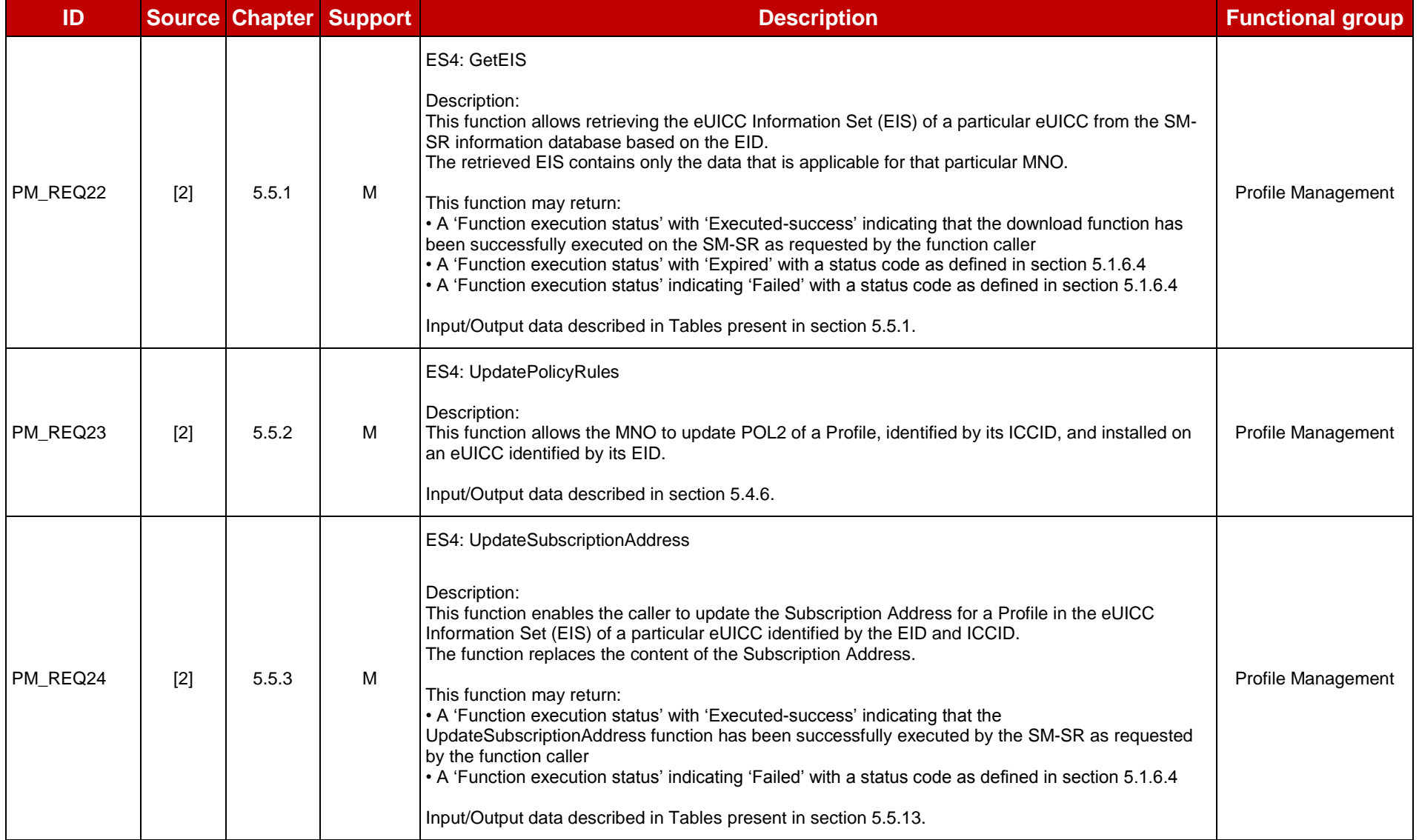

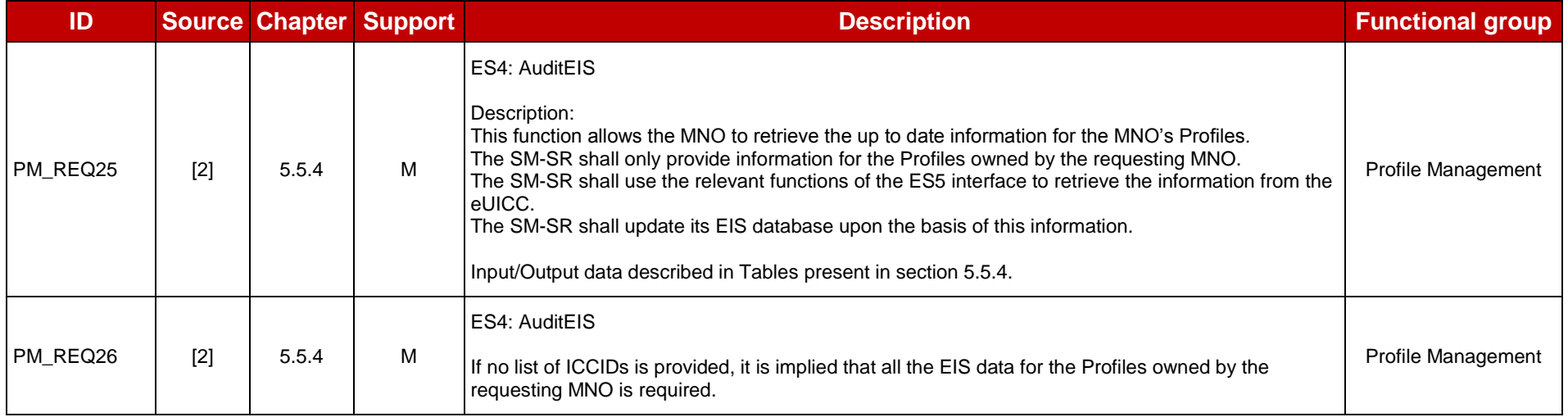

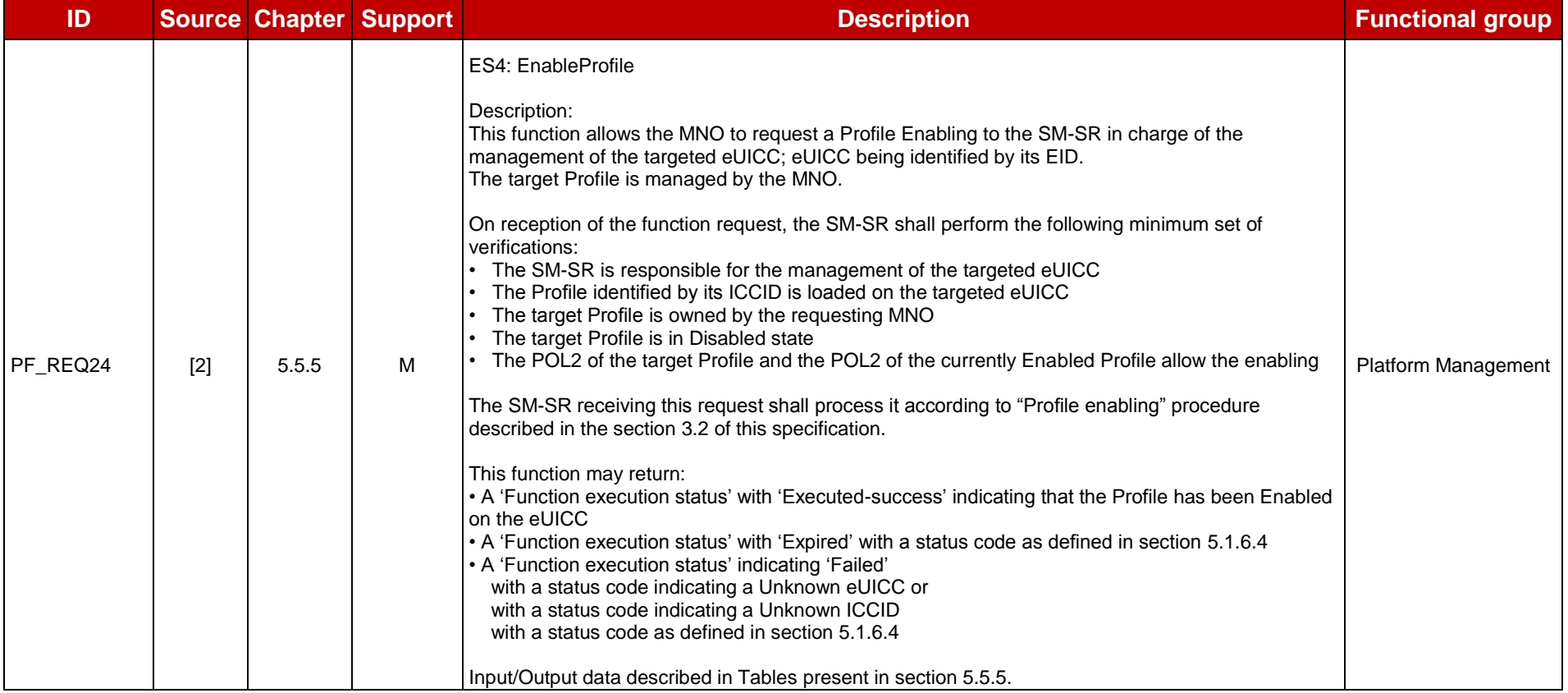

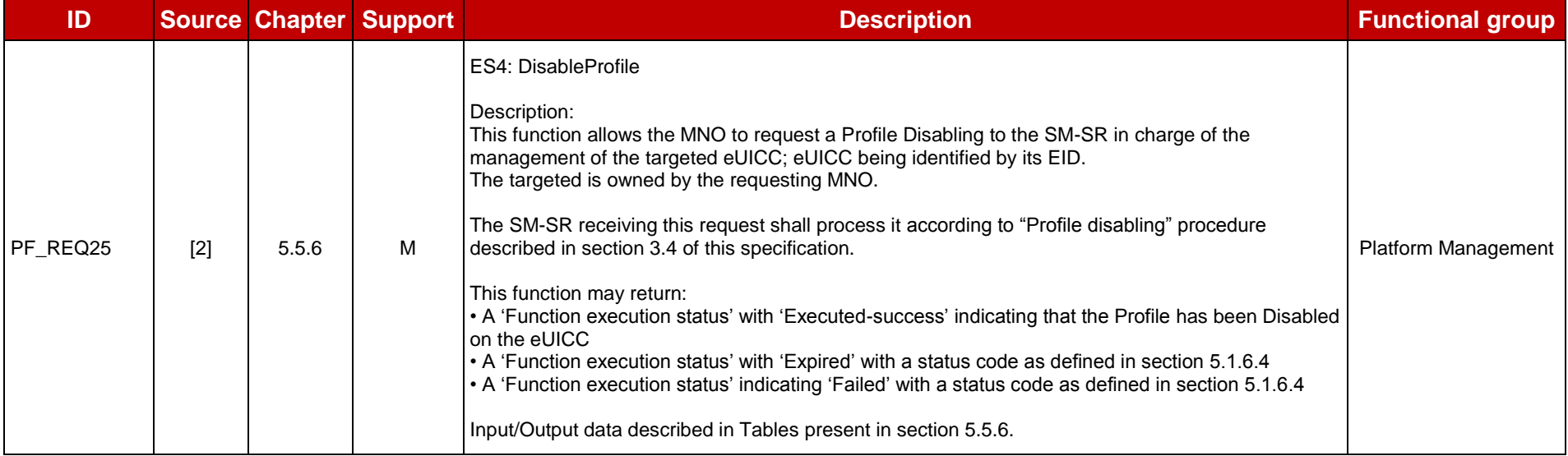

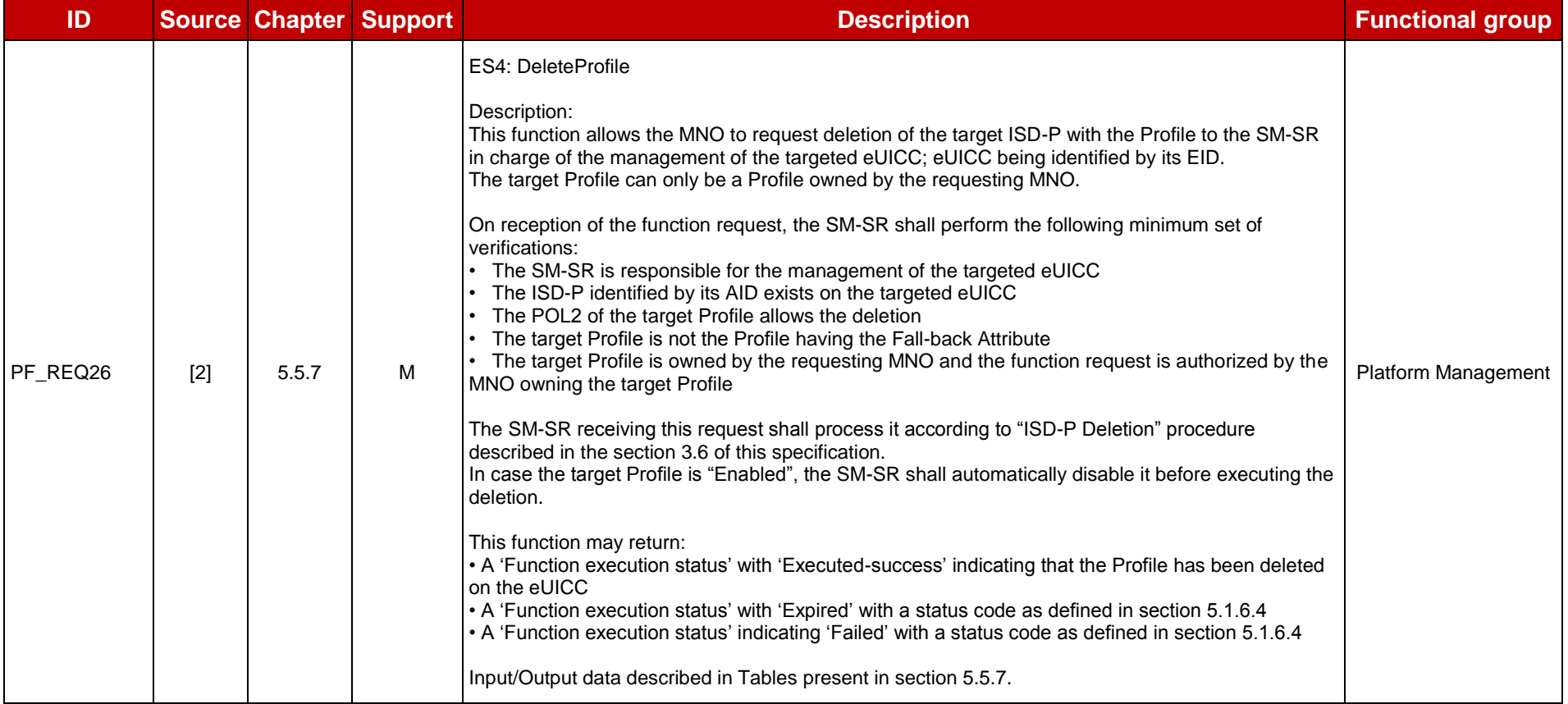

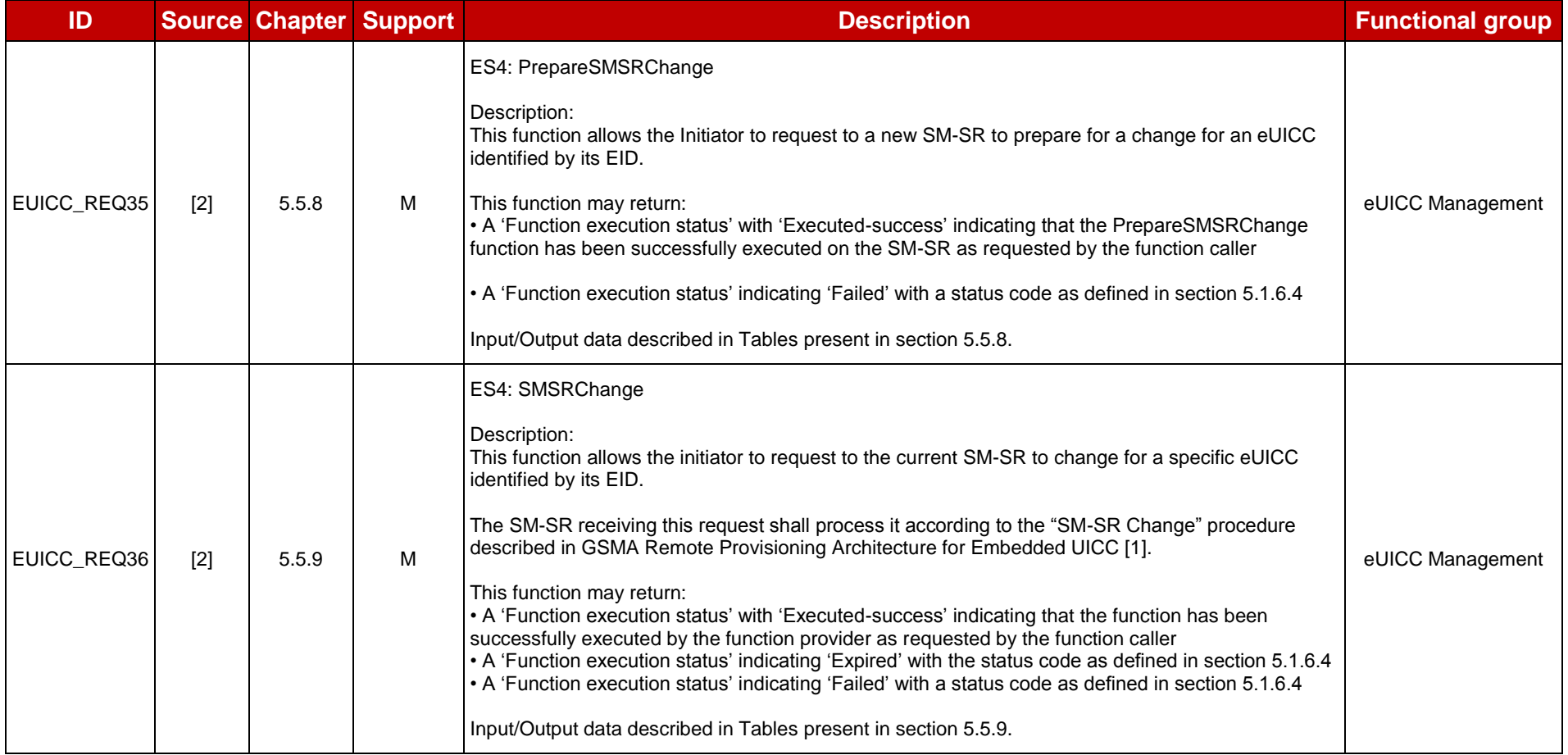

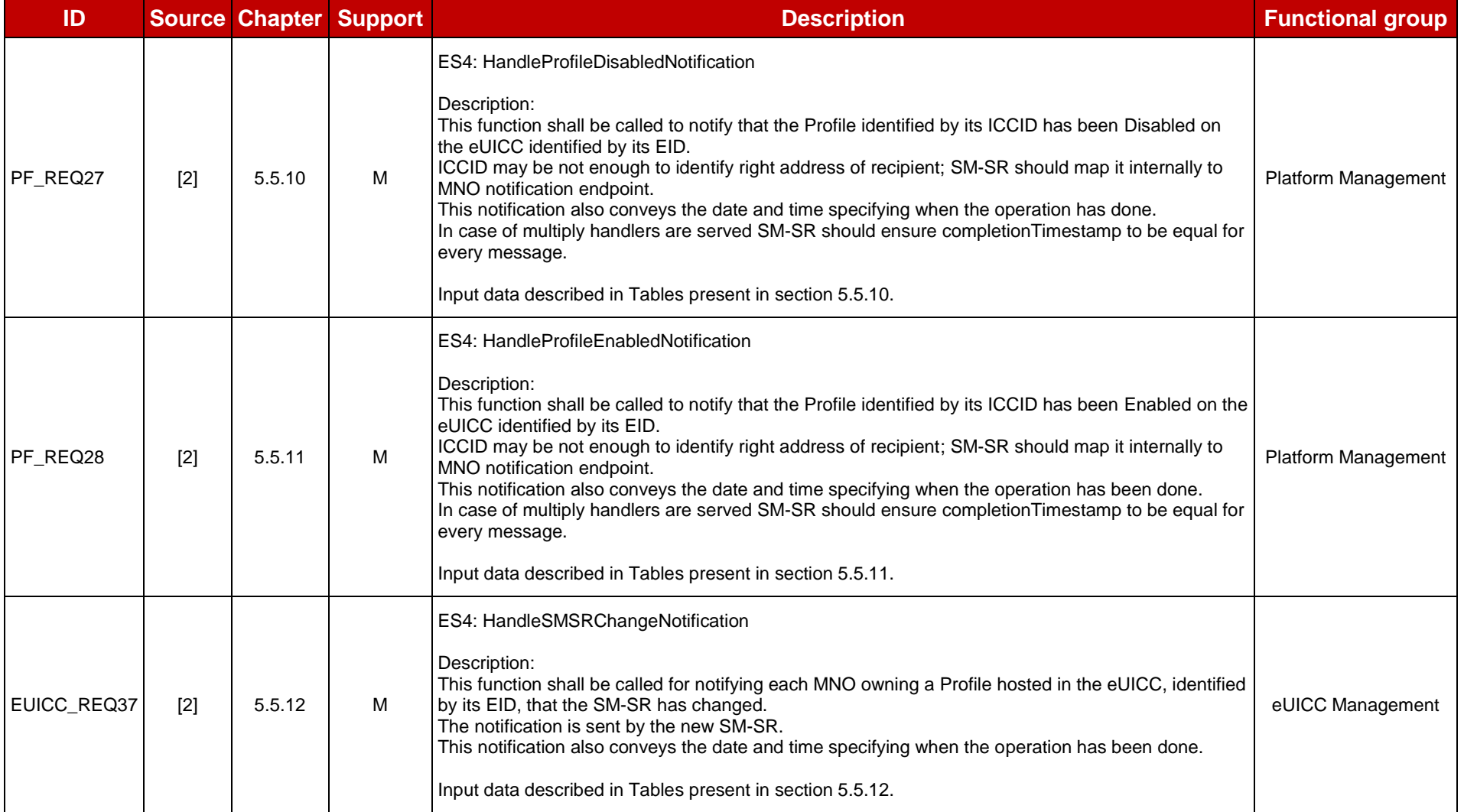

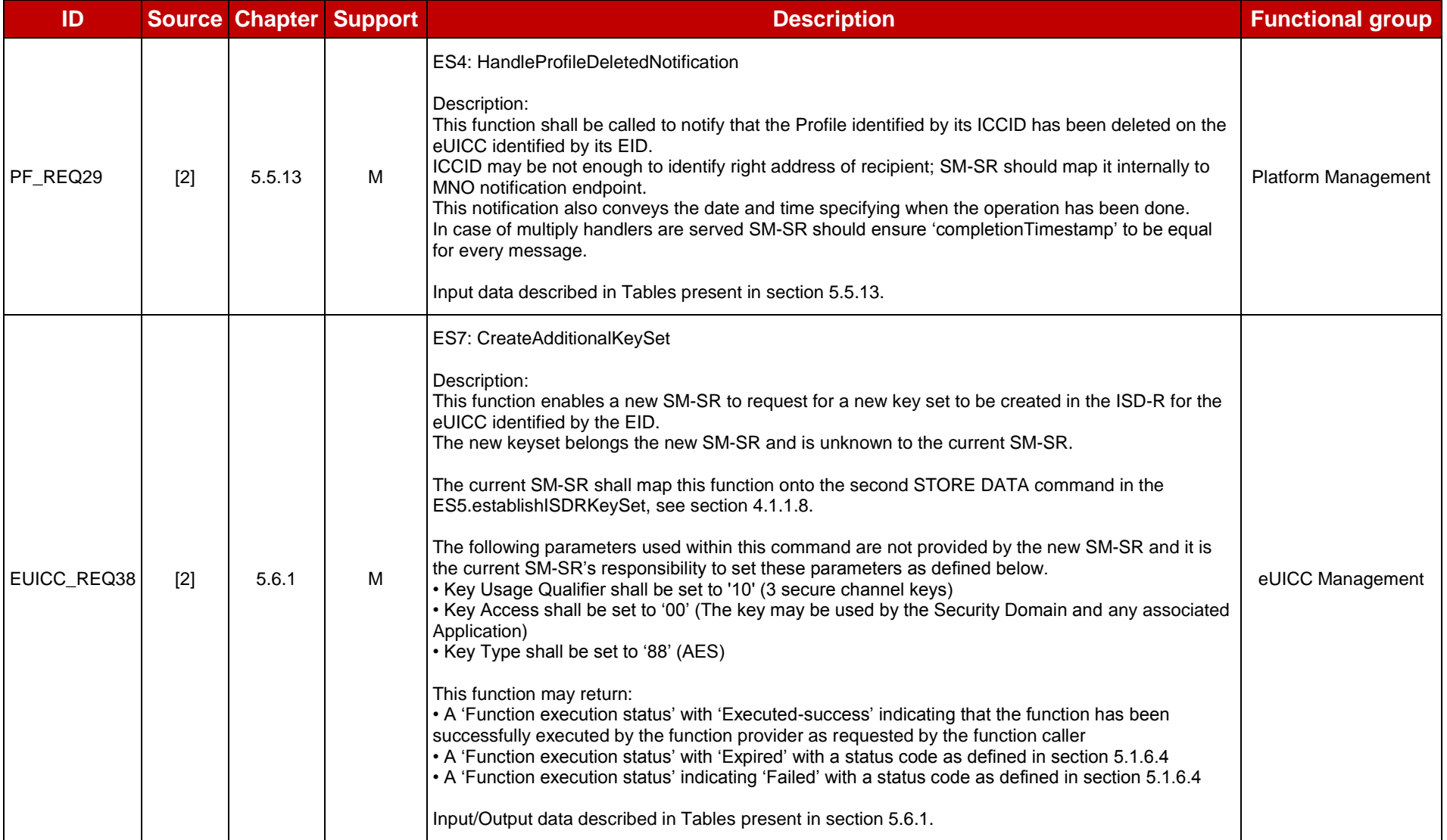

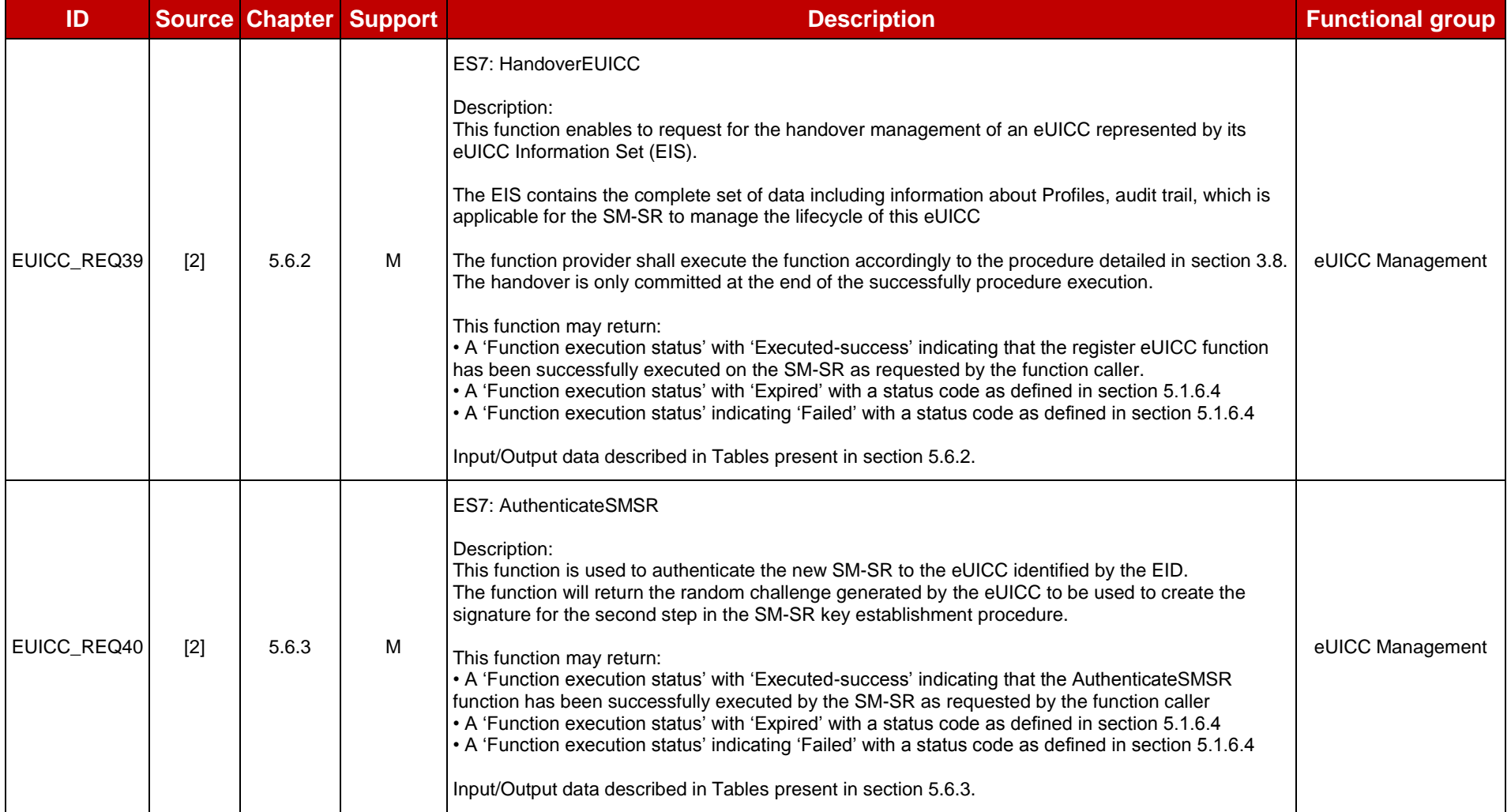

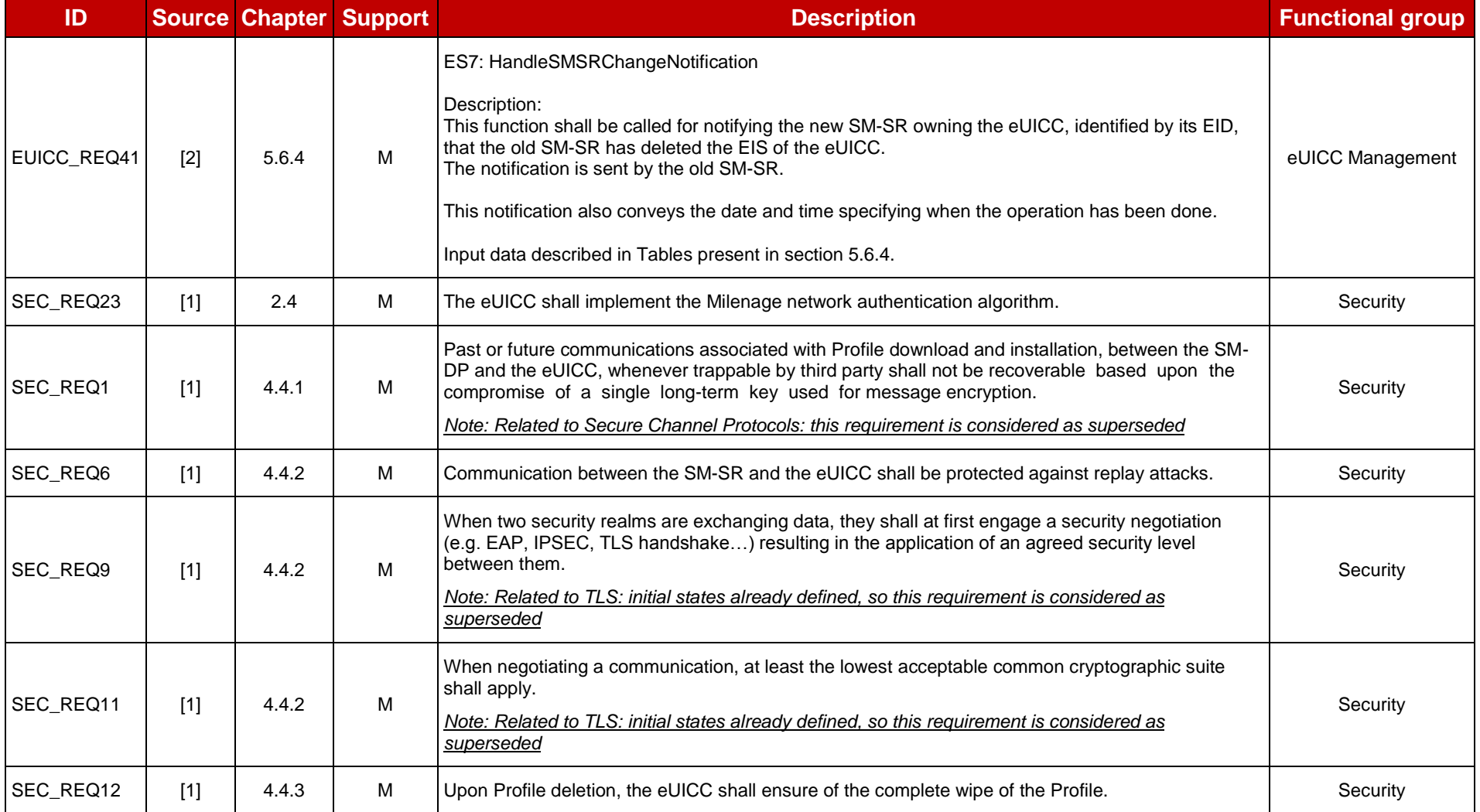

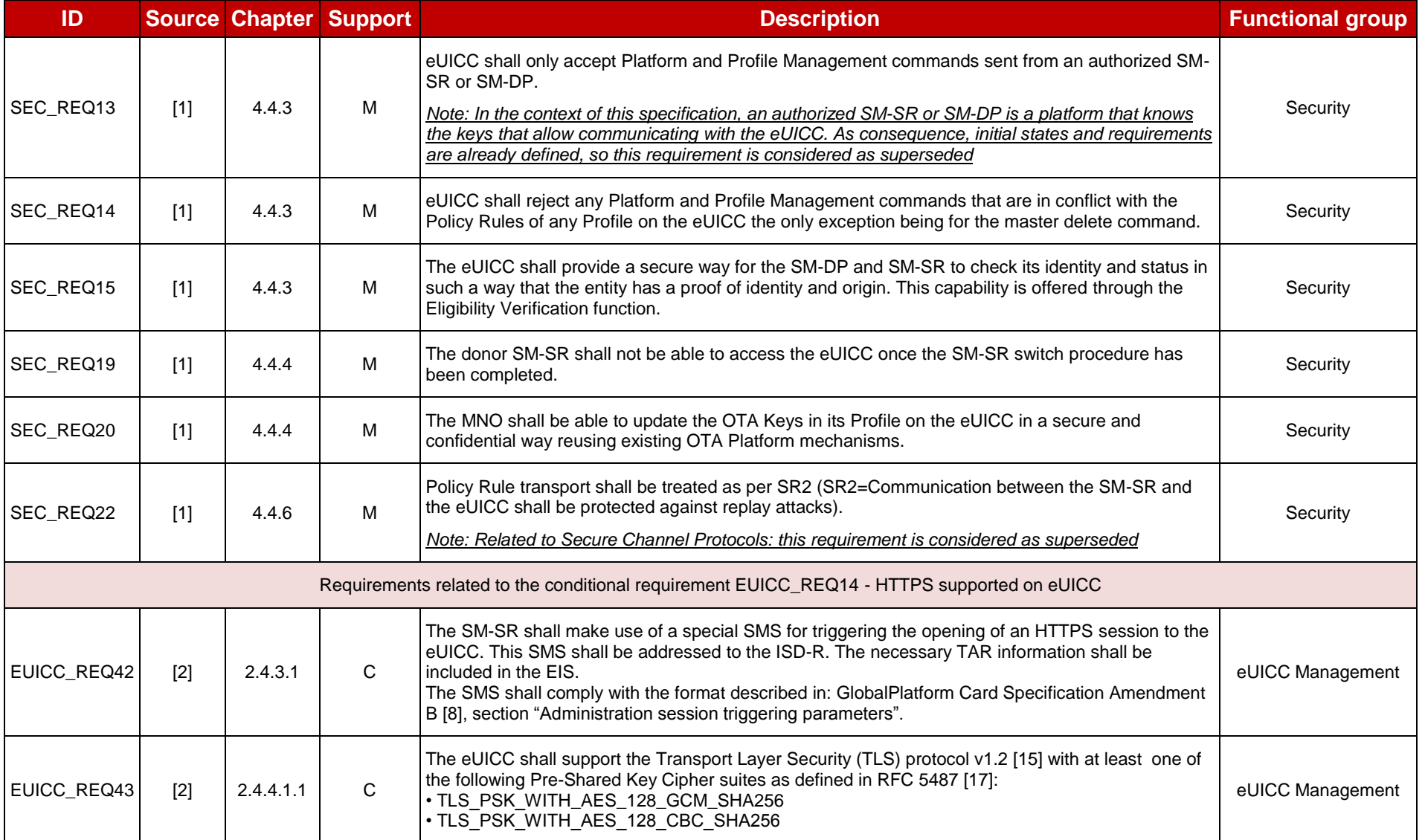

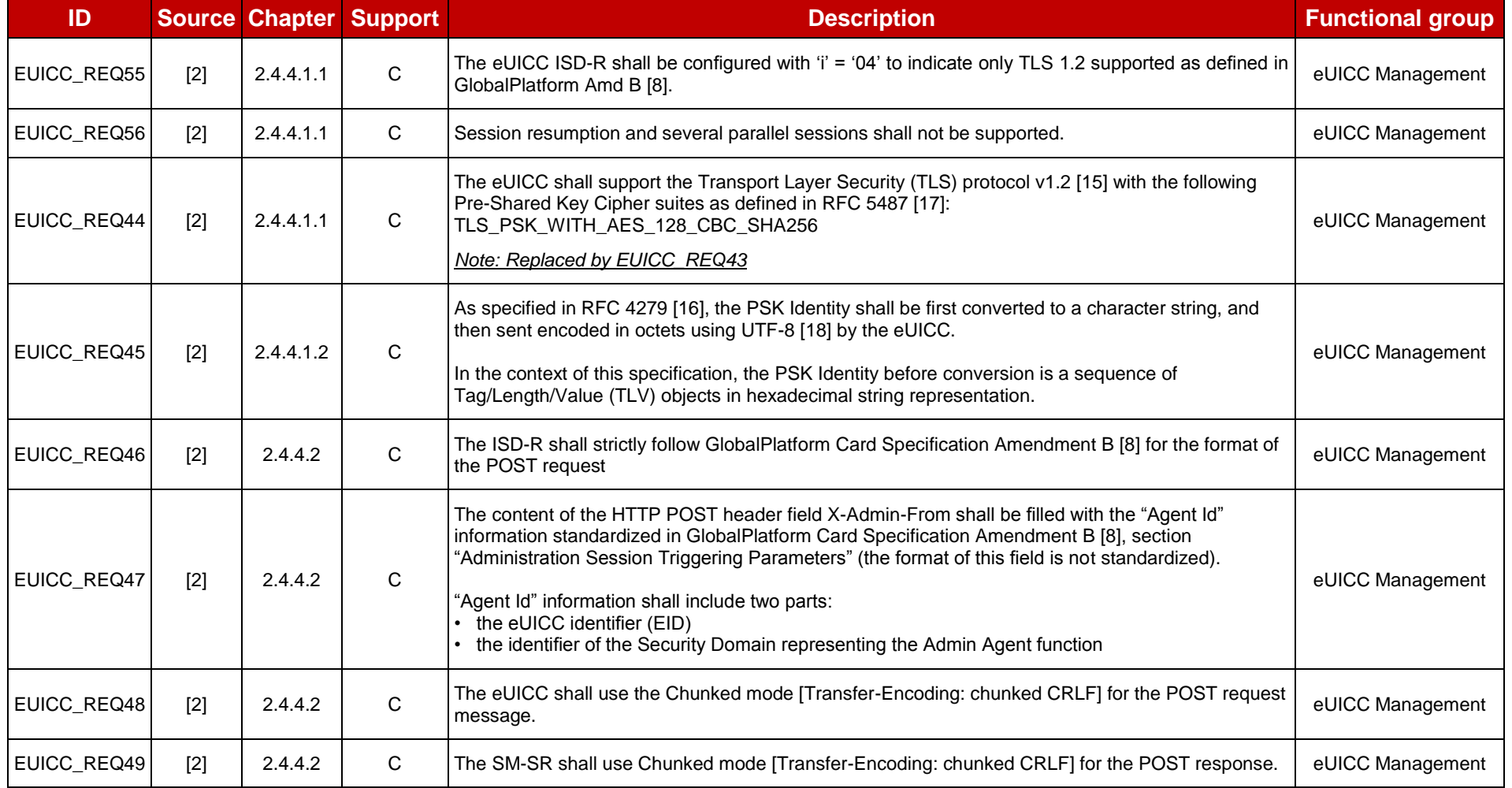

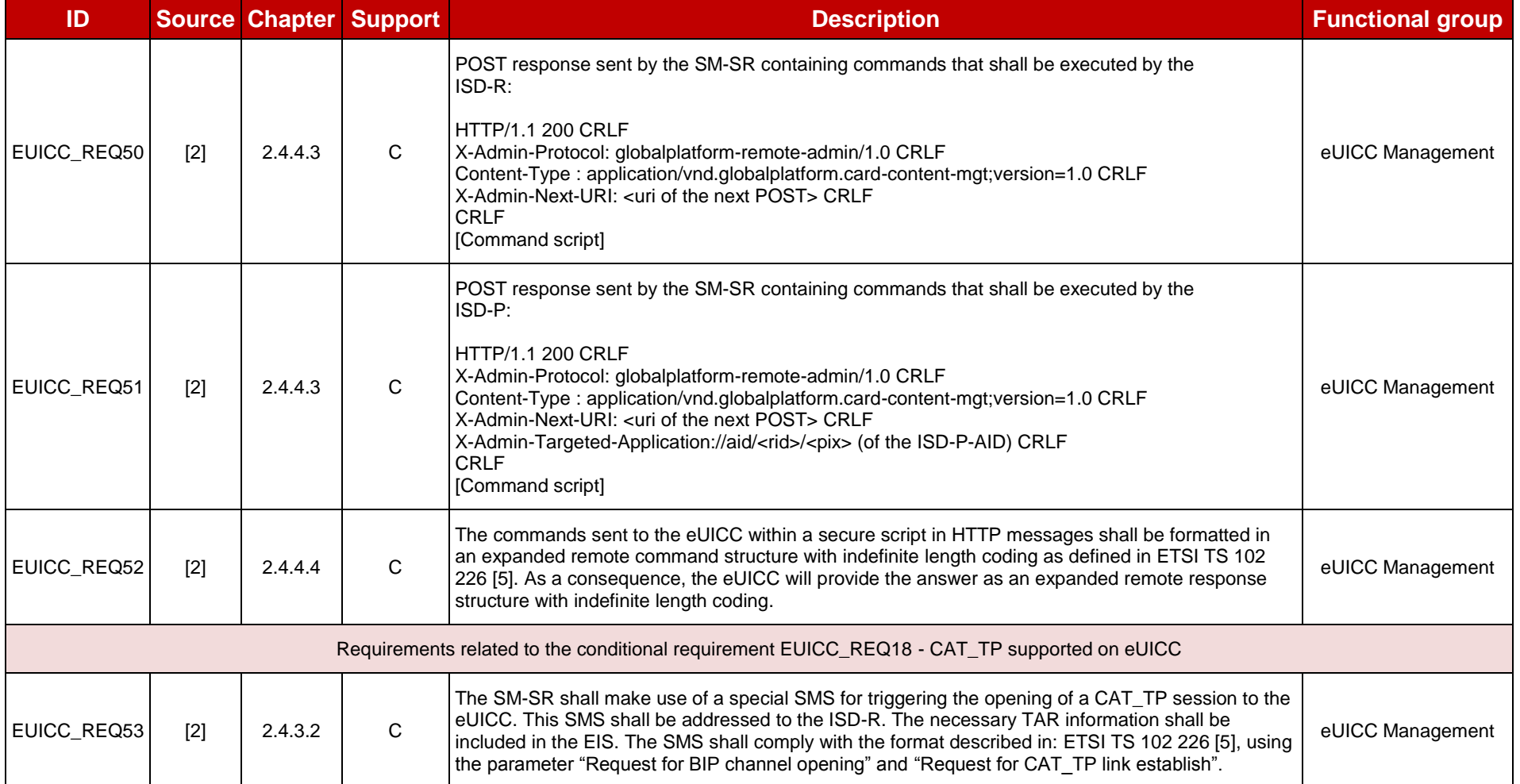

**Table 25: Requirements in scope**

## **J.3 Out of Scope Requirements**

Here are all the requirements' descriptions that are not covered by this Test Plan. Note that these requirements may be implemented in a future version of this Test Plan.

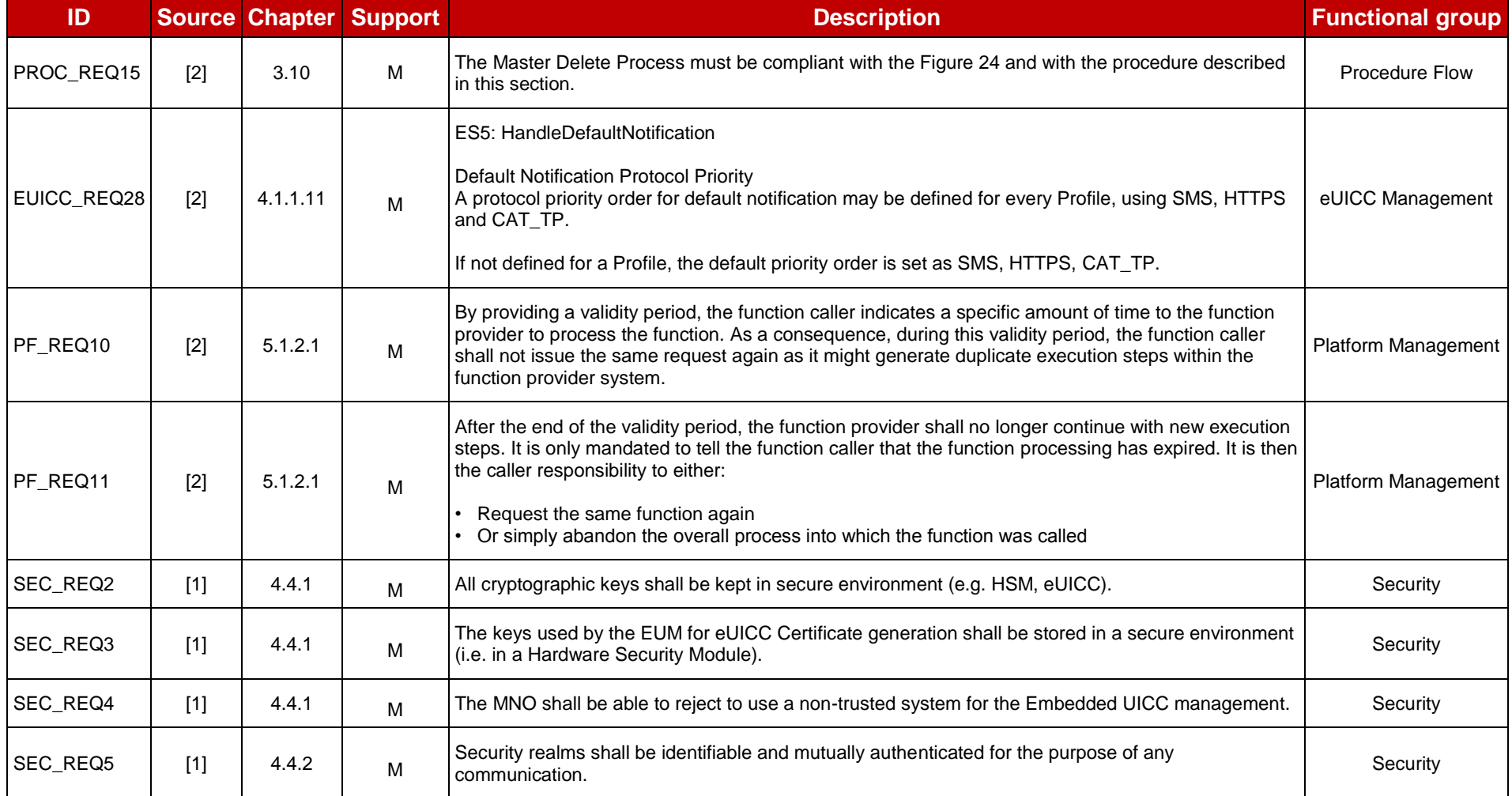

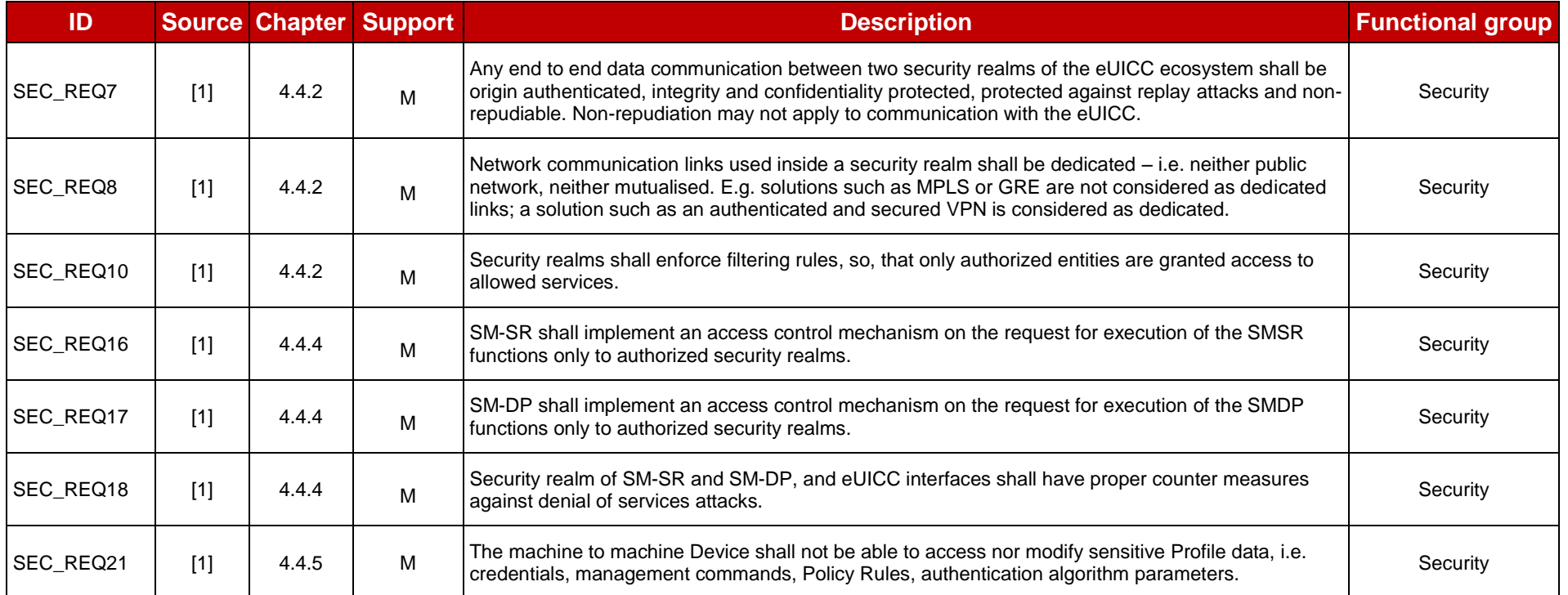

**Table 26: Out of Scope Requirem**

## **6 Document History**

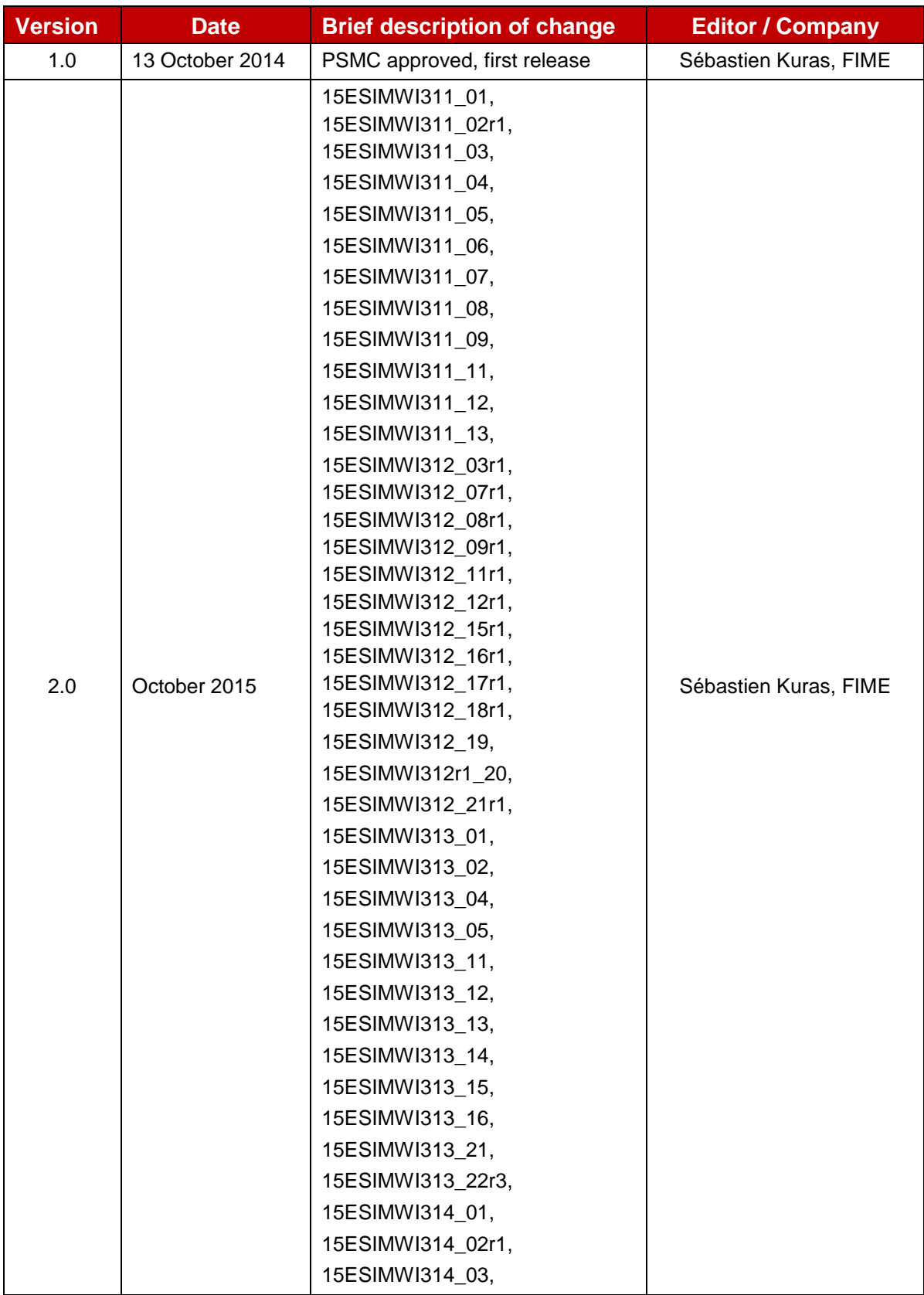

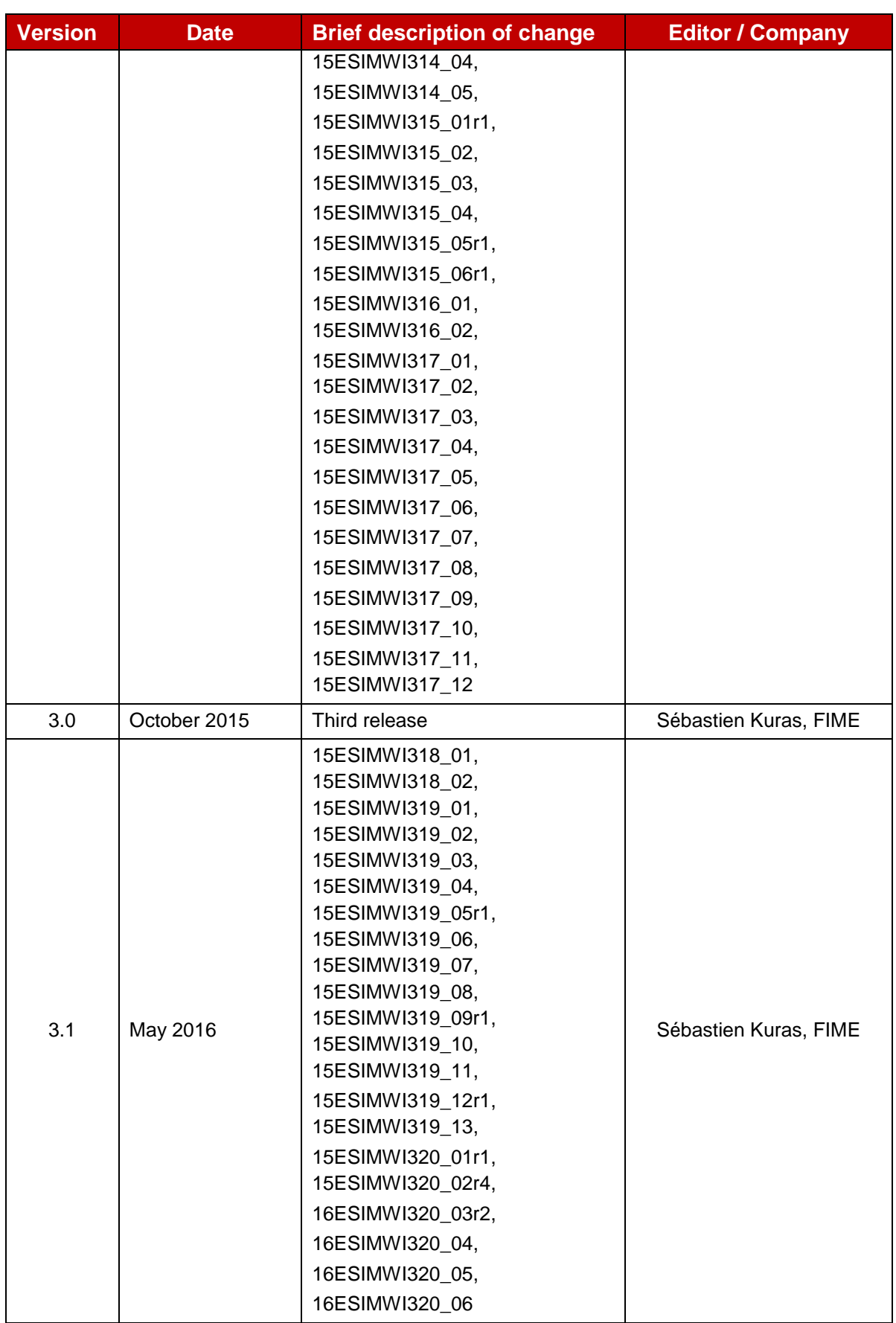

## **6.1 Document Owner**

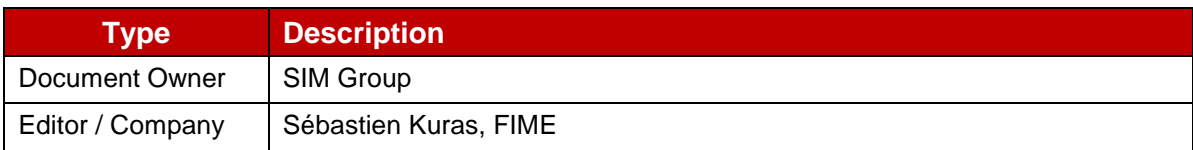

It is our intention to provide a quality product for your use. If you find any errors or omissions, please contact us with your comments. You may notify us at [prd@gsma.com.](mailto:prd@gsm.org)

Your comments or suggestions & questions are always welcome.